English

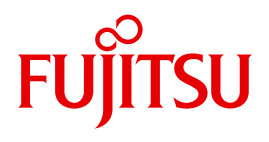

FUJITSU Software

# openUTM V6.5

Administering Applications

User Guide

## **Comments**… **Suggestions**… **Corrections**…

The User Documentation Department would like to know your opinion on this manual. Your feedback helps us to optimize our documentation to suit your individual needs.

Feel free to send us your comments by e-mail to: [manuals@ts.fujitsu.com](mailto:manuals@ts.fujitsu.com)

## **Certified documentation according to DIN EN ISO 9001:2008**

To ensure a consistently high quality standard and user-friendliness, this documentation was created to meet the regulations of a quality management system which complies with the requirements of the standard DIN EN ISO 9001:2008.

cognitas. Gesellschaft für Technik-Dokumentation mbH [www.cognitas.de](http://www.cognitas.de)

## **Copyright and Trademarks**

Copyright © 2017 Fujitsu Technology Solutions GmbH.

All rights reserved. Delivery subject to availability; right of technical modifications reserved.

All hardware and software names used are trademarks of their respective manufacturers.

## **Contents**

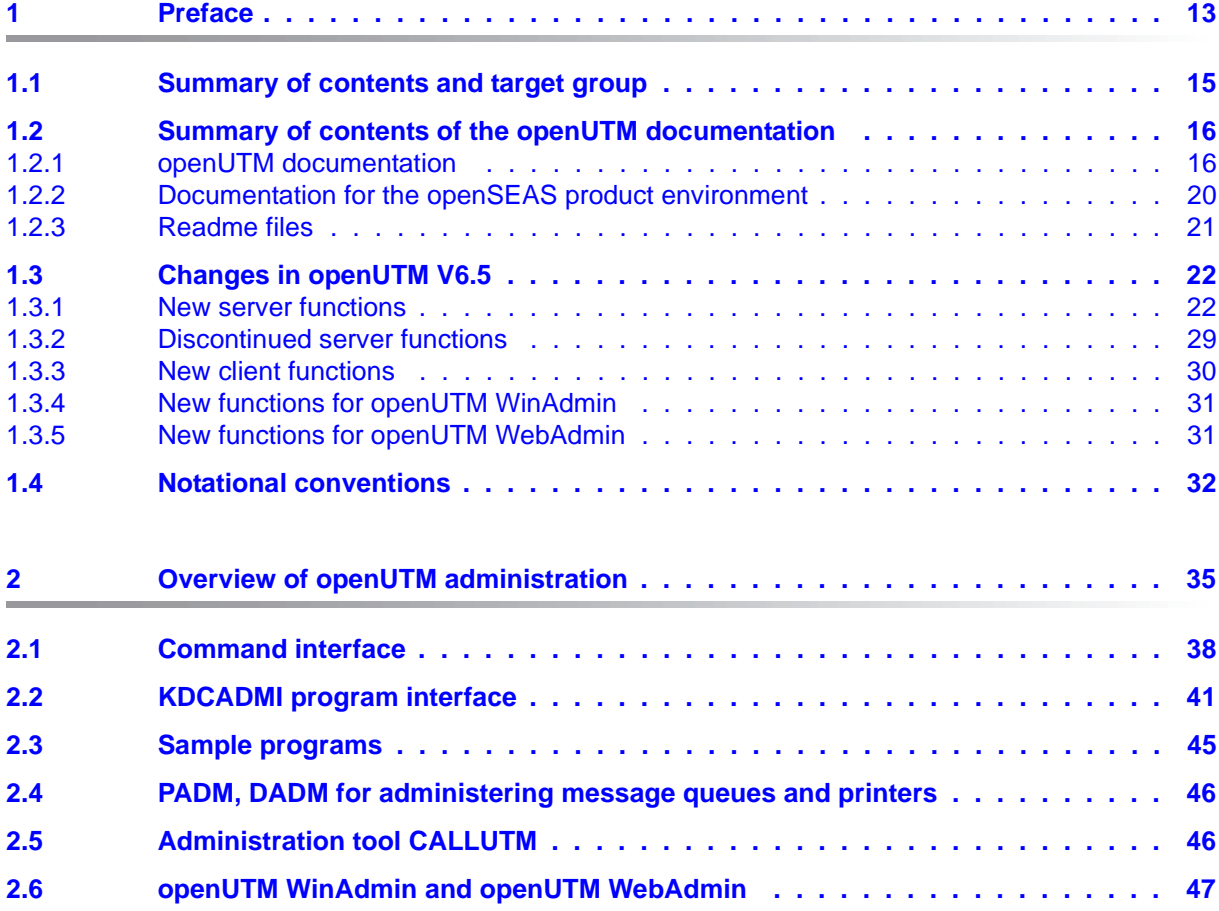

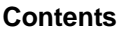

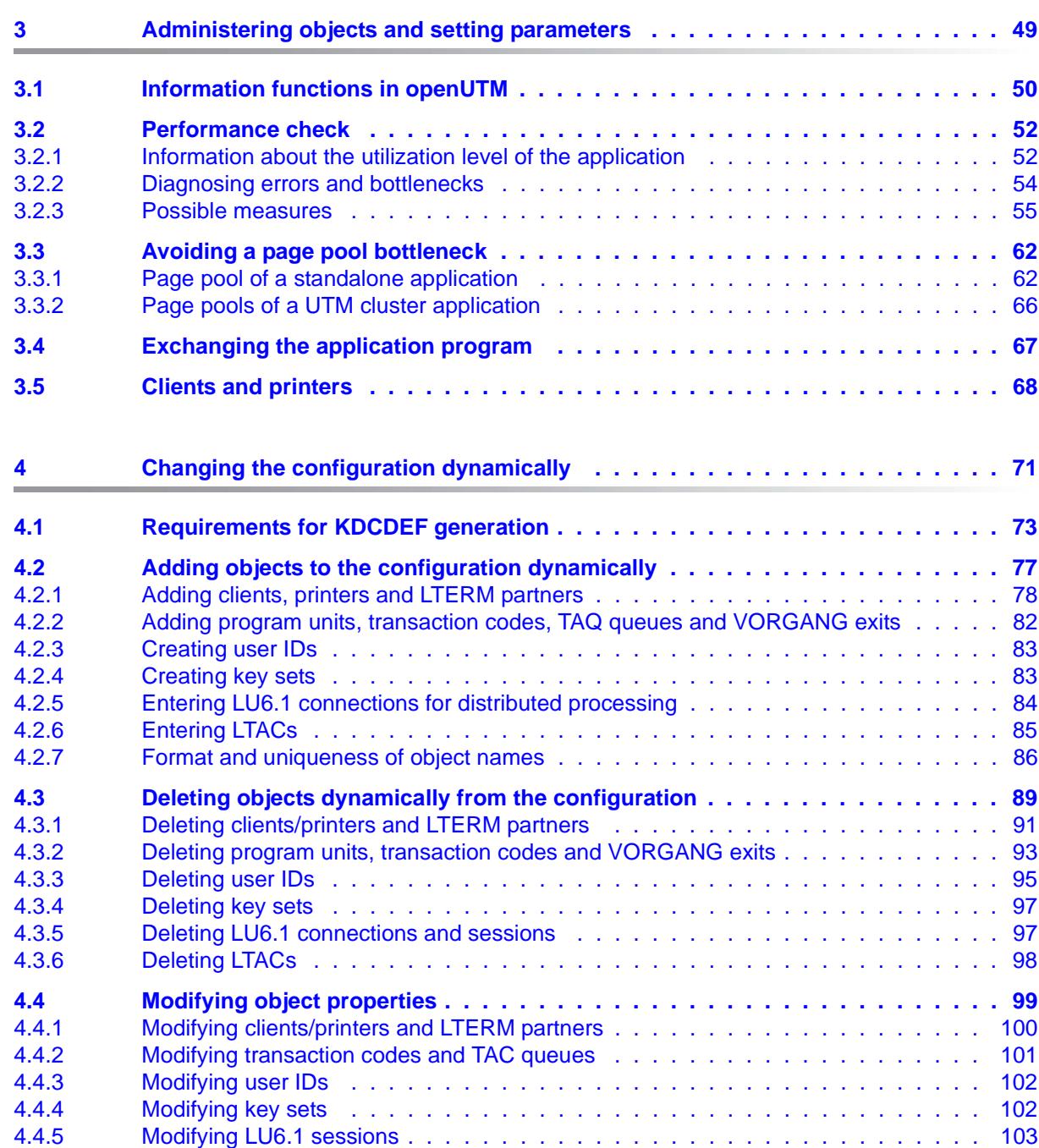

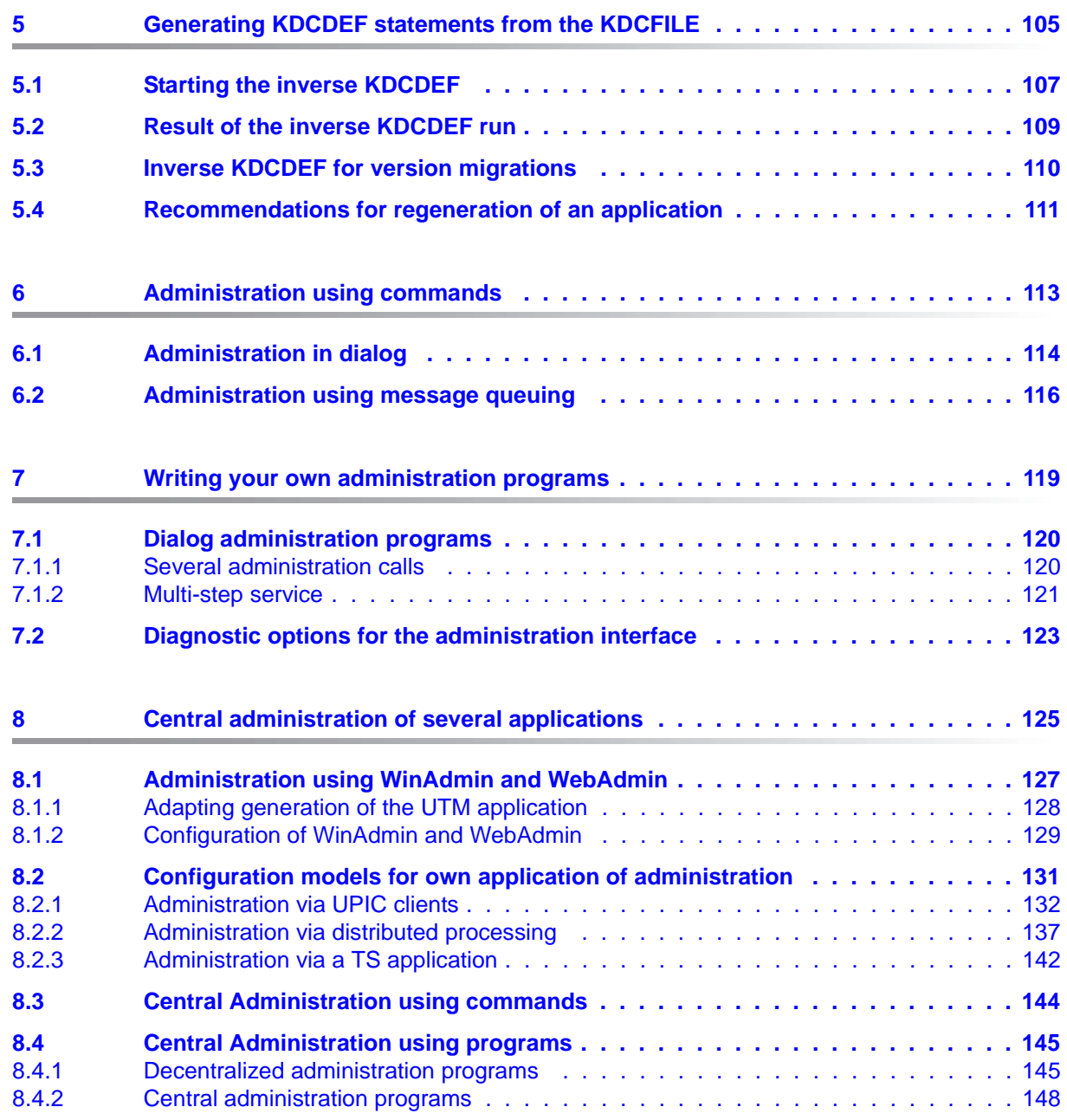

#### **Contents**

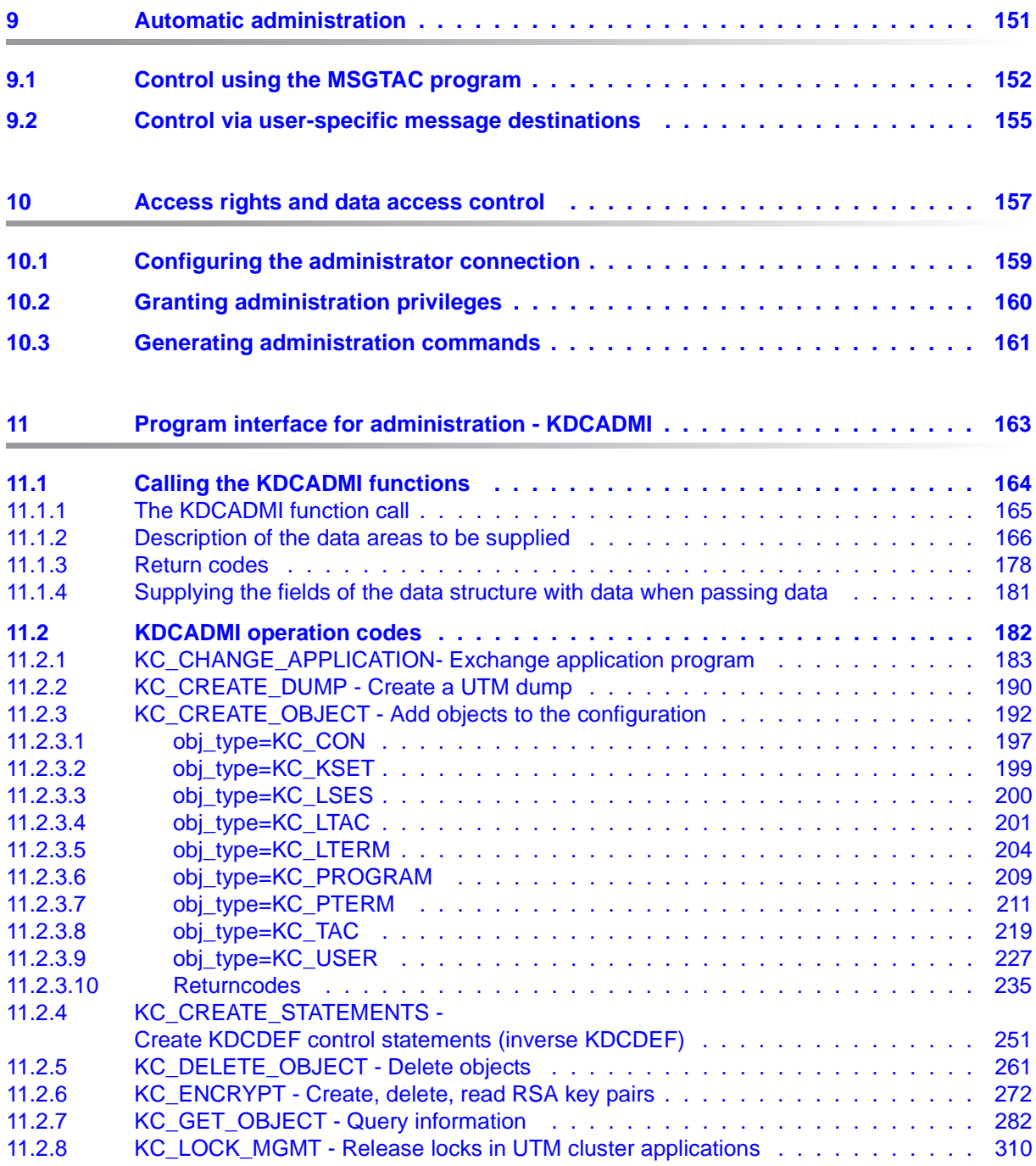

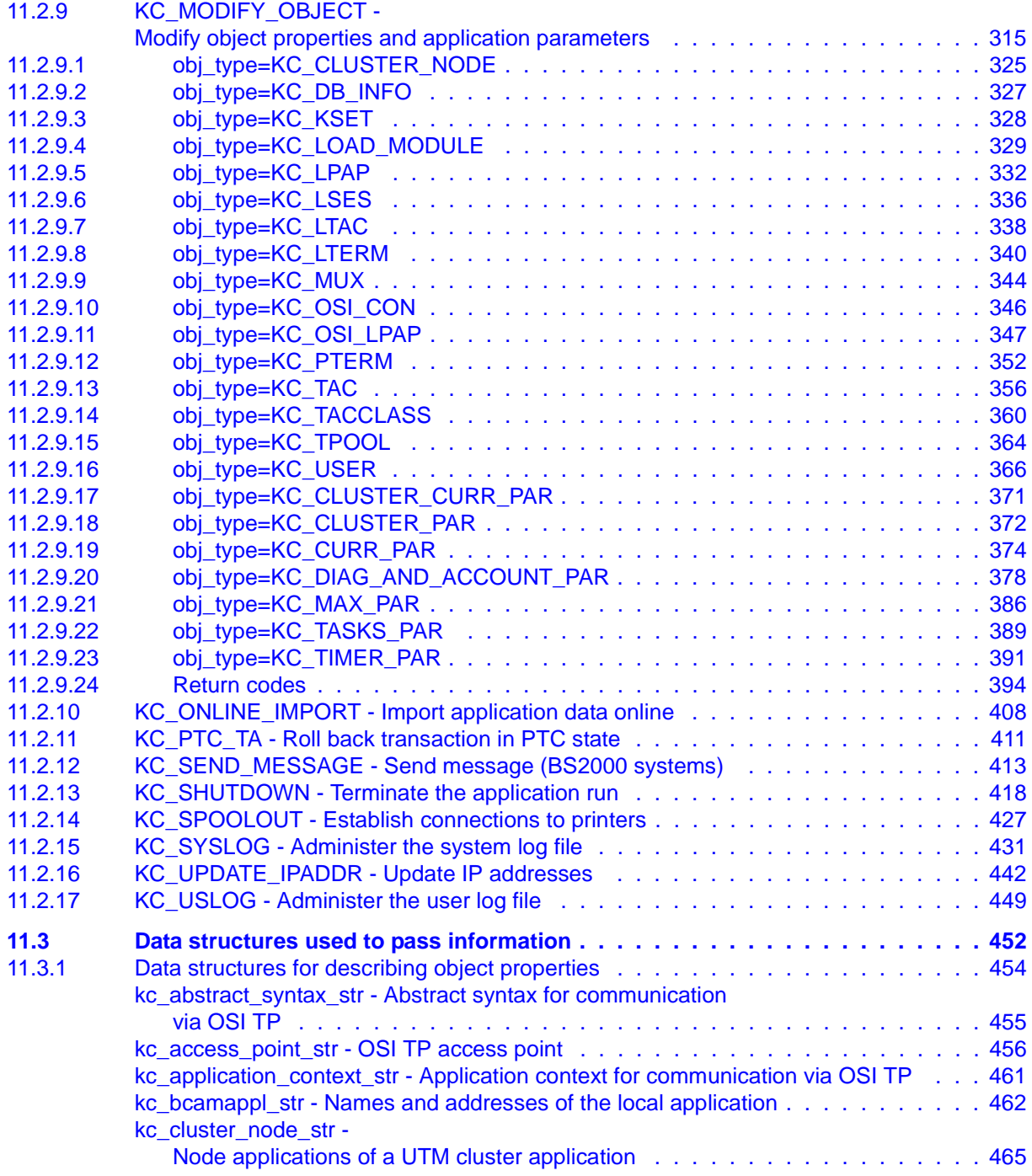

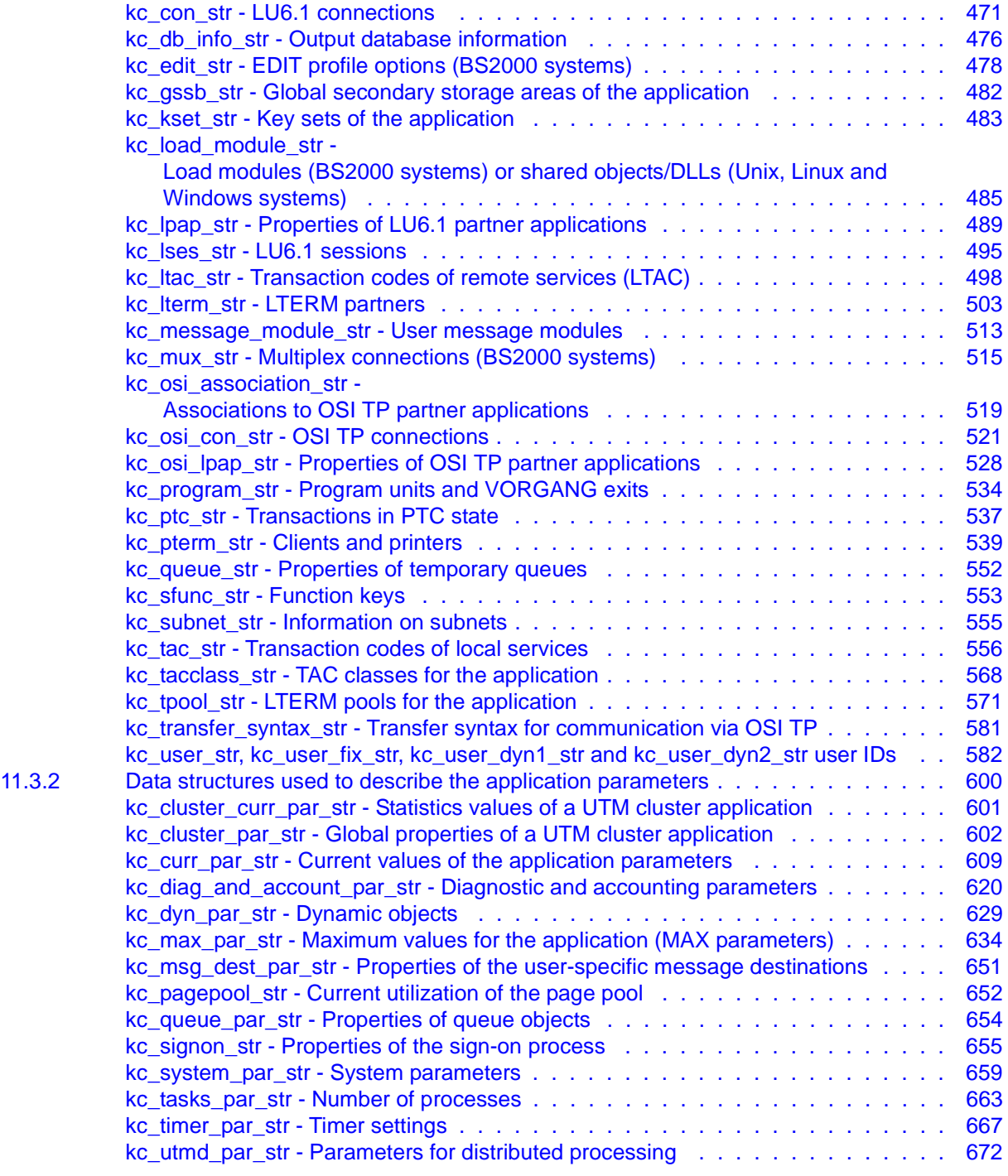

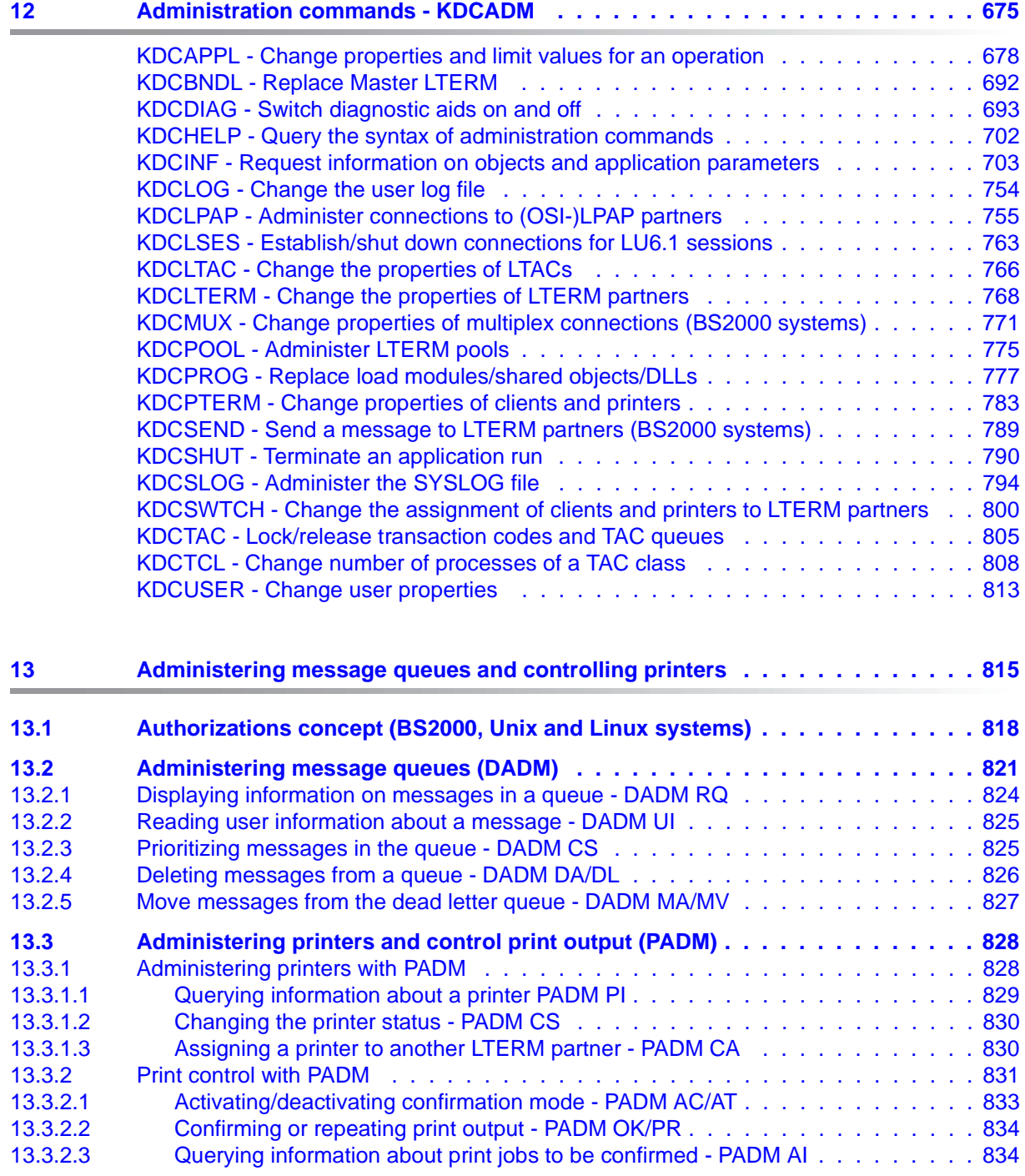

#### **Contents**

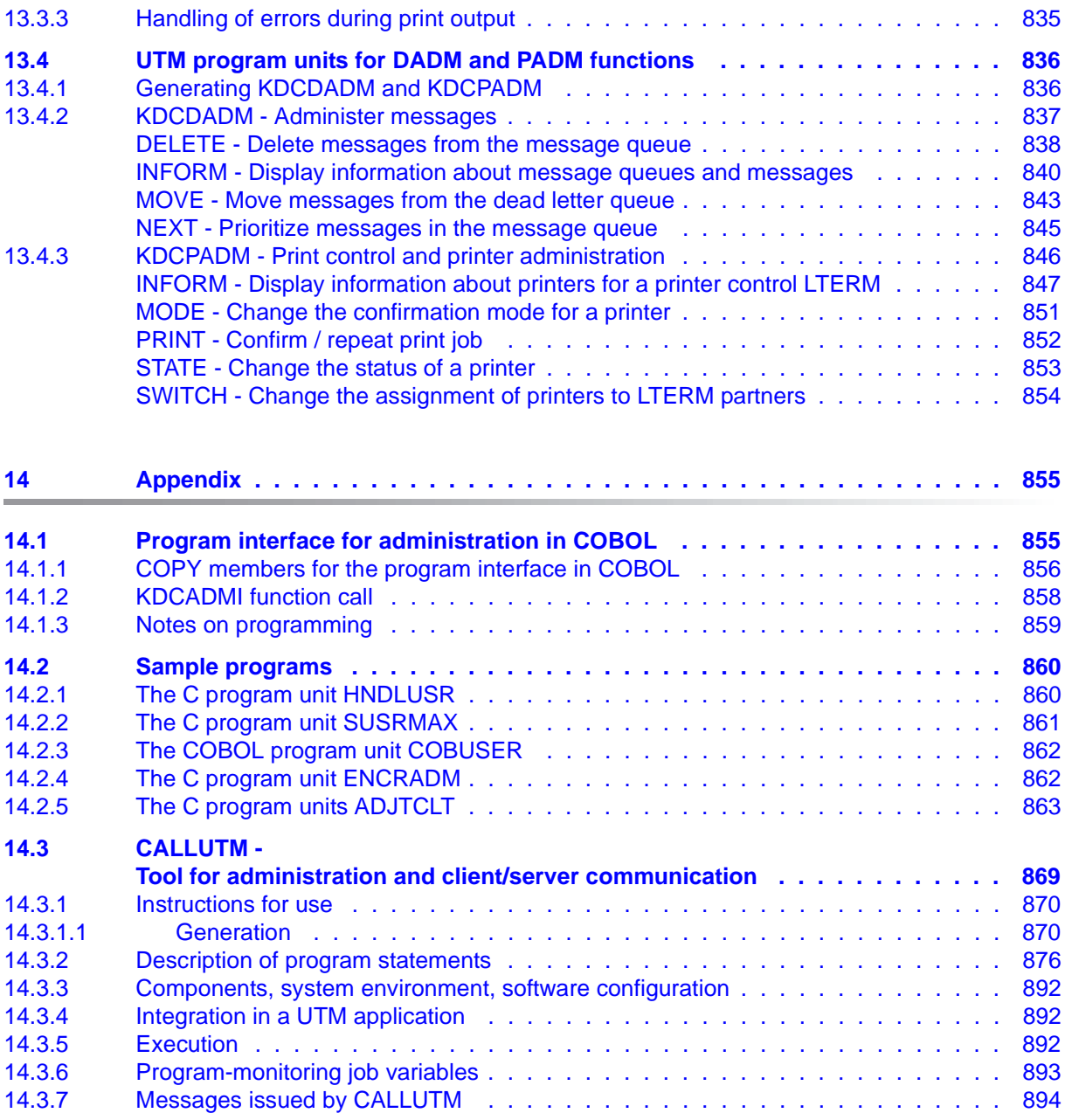

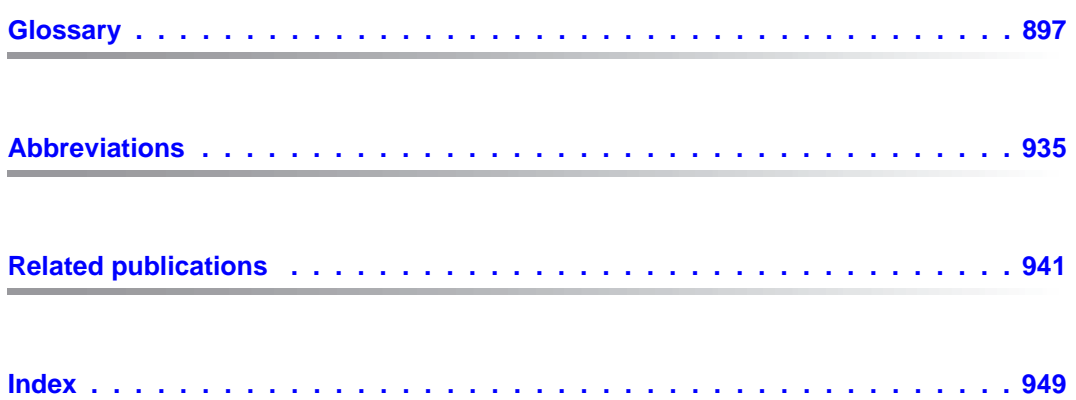

## <span id="page-12-0"></span>**1 Preface**

Today, vast quantities of data are used and analyzed to support corporate decision-making. Supplied by a wide range of networked users, devices, and "things", the huge volume of data poses a major challenge to the IT infrastructure. Since these data quantities are going to continue growing, efficient transport, processing, and storage are also required. And, to be able to exploit the potential of digitalization, there also has to be a means of integrating large numbers of new applications at short notice.

In essence, therefore, modern IT infrastructure is required to

- Enable flexible, gradual scalability without limits for the foreseeable future
- Provide server, storage, and network resources with self-service portals and automated solutions
- Enable flexible settlement models, such as consumption-based pricing
- Allow the integration of additional options for adjustments based on customer-specific requirements – such as different security requirements, etc.

To meet these challenges, Fujitsu offers an extensive portfolio of innovative enterprise hardware, software, and support services within the environment of our enterprise mainframe platforms, and is therefore your

- Reliable service provider, giving you longterm, flexible, and innovative support in running your company's mainframe-based core applications
- Ideal partner for working together to meet the requirements of digital transformation
- Longterm partner, thanks to high levels of investment in the continuous adjustment of modern interfaces required by a modern IT landscape with AI applications, robotics, and IoT, etc.

With openUTM, Fujitsu provides you with a thoroughly tried-and-tested solution from the middleware area.

openUTM is a high-end platform for transaction processing that offers a runtime environment that meets all these requirements of modern, business-critical applications, because openUTM combines all the standards and advantages of transaction monitor middleware platforms and message queuing systems:

- consistency of data and processing
- high availability of the applications (not just the hardware)
- high throughput even when there are large numbers of users (i.e. highly scalable)
- flexibility as regards changes to and adaptation of the IT system

An UTM application can be run as a standalone UTM application or sumultanously on several different computers as a UTM cluster application.

openUTM forms part of the comprehensive **openSEAS** offering. In conjunction with the Oracle Fusion middleware, openSEAS delivers all the functions required for application innovation and mode rn application development. Innovative products use the sophisticated technology of openUTM in the context of the **openSEAS** product offering:

- BeanConnect is an adapter that conforms to the Java EE Connector Architecture (JCA) and supports standardized connection of UTM applications to Java EE application servers. This makes it possible to integrate tried-and-tested legacy applications in new business processes.
- The WebTransactions member of the openSEAS family is a product that allows triedand-tested host applications to be used flexibly in new business processes and modern application scenarios. Existing UTM applications can be migrated to the Web without modification.

### <span id="page-14-0"></span>**1.1 Summary of contents and target group**

The manual "Administering Applications" is intended for UTM application administrators and administration programmers. It describes the program interface for administration which you can use to write your own administration programs, the administration command interface, and the options available for administering message queues.

Readers are expected to have a thorough grasp of the C programming language and to be familiar with openUTM. It is particularly important to have competent knowledge of the generation tool KDCDEF and the program interface KDCS. For further information, please refer also to the openUTM manuals "Generating Applications" and "Programming Applications with KDCS".

Chapters 2, 3, 8, 9 and 10 of this manual contain general information about UTM administration. They are intended both for programmers who write their own administration programs and for the users who use the administration programs. For example, they provide information on the various interfaces that openUTM offers for administering your UTM application, contain examples of how you can use the openUTM administration functions to ensure that your application offers lasting performance and reliability, and introduce you to the options available for central and automatic administration. Chapter 8 also examines the administration of UTM cluster applications in greater detail.

Chapters 4, 5, 7 and 11 contain special information for programmers who write their own administration programs. They provide a detailed description of the structure of administration programs and of the dynamic entry and deletion of clients, printers, services and user IDs. Chapter 11 contains all the administration calls for the C program interface and the C data structures of the interface. It also describes in detail which administration functions you can implement with the aid of the interface.

Chapters 6 and 12 address the particular needs of the users of administration commands. Chapter 6 gives you information on synchronous and asynchronous administration using administration commands. Chapter 12 includes a description of the administration commands, and of the functions that you can execute with these commands.

Chapter 13 contains information on administering local message queues and on the administration of printers via a printer control LTERM.

For technical reasons the printed manual is divided into two volumes.

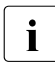

Wherever the term Unix system is used in the following, then this should be under-<br> $\overline{\mathbf{i}}$  stood to mean a Unix based energting system such as Selaris or HB UY stood to mean a Unix-based operating system such as Solaris or HP-UX.

Wherever the term Linux system is used in the following, then this should be understood to mean a Linux distribution such as SUSE or Red Hat.

Wherever the term Windows system or Windows platform is used below, this should be understood to mean all the variants of Windows under which openUTM runs.

## <span id="page-15-0"></span>**1.2 Summary of contents of the openUTM documentation**

This section provides an overview of the manuals in the openUTM suite and of the various related products.

#### <span id="page-15-1"></span>**1.2.1 openUTM documentation**

The openUTM documentation consists of manuals, the online help systems for the graphical administration workstation openUTM WinAdmin and the graphical administration tool WebAdmin, and a release note for each platform on which openUTM is released.

Some manuals are valid for all platforms, and others apply specifically to BS2000 systems or to Unix, Linux and Windows systems.

All the manuals are available as PDF files on the internet at

#### *[h](http://manuals.ts.fujitsu.com)ttp://manuals.ts.fujitsu.com*

On this site, enter the search term "openUTM V6.5" in the **Search by product** field to display all openUTM manuals of version 6.5.

The following sections provide a task-oriented overview of the openUTM V6.5 documentation. You will find a complete list of documentation for openUTM in the chapter on related publications at the back of the manual.

#### **Introduction and overview**

The **Concepts and Functions** manual gives a coherent overview of the essential functions, features and areas of application of openUTM. It contains all the information required to plan a UTM operation and to design an UTM application. The manual explains what openUTM is, how it is used, and how it is integrated in the BS2000, Unix, Linux and Windows based platforms.

#### **Programming**

- You will require the **Programming Applications with KDCS for COBOL, C and C++**  manual to create server applications via the KDCS interface. This manual describes the KDCS interface as used for COBOL, C and C++. This interface provides the basic functions of the universal transaction monitor, as well as the calls for distributed processing. The manual also describes interaction with databases.
- You will require the **Creating Applications with X/Open Interfaces** manual if you want to use the X/Open interface. This manual contains descriptions of the openUTMspecific extensions to the X/Open program interfaces TX, CPI-C and XATMI as well as

notes on configuring and operating UTM applications which use X/Open interfaces. In addition, you will require the X/Open-CAE specification for the corresponding X/Open interface.

- If you want to interchange data on the basis of XML, you will need the document entitled openUTM **XML for openUTM**. This describes the C and COBOL calls required to work with XML documents.
- For BS2000 systems there is supplementary documentation on the programming languages Assembler, Fortran, Pascal-XT and PL/1.

#### **Configuration**

The **Generating Applications** manual is available to you for defining configurations. This describes for both standalone UTM applications and UTM cluster applications how to use the UTM tool KDCDEF to

- define the configuration
- generate the KDCFILE
- and generate the UTM cluster files for UTM cluster applications

In addition, it also shows you how to transfer important administration and user data to a new KDCFILE using the KDCUPD tool. You do this, for example, when moving to a new openUTM version or after changes have been made to the configuration. In the case of UTM cluster applications, it also indicates how you you can use the KDCUPD tool to transfer this data to the new UTM cluster files.

#### **Linking, starting and using UTM applications**

In order to be able to use UTM applications, you will need the **Using UTM Applications**  manual for the relevant operating system (BS2000 or Unix, Linux and Windows systems). This describes how to link and start a UTM application program, how to sign on and off to and from a UTM application and how to replace application programs dynamically and in a structured manner. It also contains the UTM commands that are available to the terminal user. Additionally, those issues are described in detail that need to be considered when operating UTM cluster applications.

#### **Administering applications and changing configurations dynamically**

● The **Administering Applications** manual describes the program interface for administration and the UTM administration commands. It provides information on how to create your own administration programs for operating a standalone UTM application or a UTM cluster application and on the facilities for administering several different applications centrally. It also describes how to administer message queues and printers using the KDCS calls DADM and PADM.

- If you are using the graphical administration workstation **openUTM WinAdmin** or the Web application **openUTM WebAdmin**, which provides comparable functionality, then the following documentation is available to you:
	- A **description of WinAdmin** and **description of WebAdmin**, which provide a comprehensive overview of the functional scope and handling of WinAdmin/ WebAdmin. These documents are shipped with the associated software and are also available online as a PDF file.
	- The respective **online help systems**, which provide context-sensitive help information on all dialog boxes and associated parameters offered by the graphical user interface. In addition, it also tells you how to configure WinAdmin or WebAdmin in order to administer standalone UTM applications and UTM cluster applications.

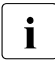

For detailed information on the integration of openUTM WebAdmin in SE Server's<br>
SE Manager, see the SE Server manual **Operation and Administration** SE Manager, see the SE Server manual **Operation and Administration**.

#### **Testing and diagnosing errors**

You will also require the **Messages, Debugging and Diagnostics** manuals (there are separate manuals for Unix, Linux and Windows systems and for BS2000 systems) to carry out the tasks mentioned above. These manuals describe how to debug a UTM application, the contents and evaluation of a UTM dump, the behavior of openUTM in the event of an error, and the openUTM message system, and also lists all messages and return codes output by openUTM.

#### **Creating openUTM clients**

The following manuals are available to you if you want to create client applications for communication with UTM applications:

- The **openUTM-Client for the UPIC Carrier System** describes the creation and operation of client applications based on UPIC. In addition to the description of the CPI-C and XATMI interfaces, you will find information on how you can use the C++ classes to create programs quickly and easily.
- The **openUTM-Client for the OpenCPIC Carrier System** manual describes how to install and configure OpenCPIC and configure an OpenCPIC application. It describes how to install OpenCPIC and how to configure an OpenCPIC application. It indicates what needs to be taken into account when programming a CPI-C application and what restrictions apply compared with the X/Open CPI-C interface.
- The documentation for the product **openUTM-JConnect** shipped with **BeanConnect** is supplied with the software. This documentation consists of Word and PDF files that describe its introduction and installation and of Java documentation with a description of the Java classes.
- The **BizXML2Cobol** manual describes how you can extend existing COBOL programs of a UTM application in such a way that they can be used as an XML-based standard Web service. How to work with the graphical user interface is described in the **online help system**.
- If you want to provide UTM services on the Web quickly and easily then you need the manual **WebServices for openUTM**. The manual describes how to use the software product WS4UTM (WebServices for openUTM) to make the services of UTM applications available as Web services. The use of the graphical user interface is described in the corresponding **online help system**.

#### **Communicating with the IBM world**

If you want to communicate with IBM transaction systems, then you will also require the manual **Distributed Transaction Processing between openUTM and CICS, IMS and LU6.2 Applications**. This describes the CICS commands, IMS macros and UTM calls that are required to link UTM applications to CICS and IMS applications. The link capabilities are described using detailed configuration and generation examples. The manual also describes communication via openUTM-LU62 as well as its installation, generation and administration.

#### **PCMX documentation**

The communications program PCMX is supplied with openUTM on Unix, Linux and Windows systems. The functions of PCMX are described in the following documents:

- CMX manual "Betrieb und Administration" (Unix-Systeme) for Unix, Linux and Windows systems (only available in German)
- PCMX online help system for Windows systems

#### <span id="page-19-0"></span>**1.2.2 Documentation for the openSEAS product environment**

The **Concepts and Functions** manual briefly describes how openUTM is connected to the openSEAS product environment. The following sections indicate which openSEAS documentation is relevant to openUTM.

#### **Integrating Java EE application servers and UTM applications**

The BeanConnect adapter forms part of the openSEAS product suite. The BeanConnect adapter implements the connection between conventional transaction monitors and Java EE application servers and thus permits the efficient integration of legacy applications in Java applications.

● The manual **BeanConnect** describes the product BeanConnect, that provides a JCA 1.5- and JCA 1.6-compliant adapter which connects UTM applications with applications based on Java EE, e.g. the Oracle application server. The manuals for the Oracle application server can be obtained from Oracle.

#### **Connecting to the web and application integration**

You require the WebTransactions manuals to connect new and existing UTM applications to the Web using the product **WebTransactions**.

The manuals will also be supplemented by JavaDocs.

### <span id="page-20-0"></span>**1.2.3 Readme files**

Information on any functional changes and additions to the current product version described in this manual can be found in the product-specific Readme files.

Readme files are available to you online in addition to the product manuals under the various products at *<http://manuals.ts.fujitsu.com>*. For the BS2000 platform, you will also find the Readme files on the Softbook DVD.

#### *Information on BS2000 systems*

When a Readme file exists for a product version, you will find the following file on the BS2000 system:

SYSRME.<product>.<version>.<lang>

This file contains brief information on the Readme file in English or German (<lang>=E/D). You can view this information on screen using the /SHOW-FILE command or an editor. The /SHOW-INSTALLATION-PATH INSTALLATION-UNIT=<product> command shows the user ID under which the product's files are stored.

#### *Additional product information*

Current information, version and hardware dependencies, and instructions for installing and using a product version are contained in the associated Release Notice. These Release Notices are available online at*<http://manuals.ts.fujitsu.com>*.

#### *Readme files on Unix and Linux systems*

The Readme file and any other files, such as a manual supplement file, can be found in the *utmpath* under /docs/*language*.

#### *Readme files on Windows systems*

The Readme file and any other files, such as a manual supplement file, can be found in the *utmpath* under *\*Docs*\language*.

## <span id="page-21-0"></span>**1.3 Changes in openUTM V6.5**

The following sections provide more details about the changes in the individual functional areas.

#### <span id="page-21-1"></span>**1.3.1 New server functions**

#### **Long computer names of up to 64 characters**

openUTM supports computer names that can be up to 64 characters in length. This means it is no longer necessary to map the name from the UTM generation to a real long name using configuration or mapping files.

The following interfaces have been changed to support this:

Generation

*All systems:*

– KDCDEF statements CON, OSI-CON, PTERM and TPOOL: For PRONAM= or OSI-CON NETWORK-SELECTOR=, a name of up to 64 characters in length can be specified for the partner computer.

*BS2000 systems:*

– KDCDEF statements CON: The LISTENER-PORT= operand can also be specified on BS2000 systems.

*Unix, Linux and Windows systems:*

- KDCDEF statement CLUSTER-NODE: For HOSTNAME= and VIRTUAL-HOST=, a name of up to 64 characters in length can be specified.
- KDCDEF statement MAX: For HOSTNAME=, a name of up to 64 characters in length can be specified.
- Programming
	- KDCS call INFO SI:
		- To receive the available information in full, value 180 must be specified in the KCLA field.
		- New fields KCHSTNML and KCPRONML for returning long computer names.
	- KDCS call INIT PU:
		- The interface version has been increased to 6.
		- To receive the available information in full, value 356 must be specified in the KCLI field.
- New fields KCHSTNML and KCPRONML for returning the long computer names.
- KDCS call SIGN ST:
	- The interface version has been increased to 4.
	- To receive the available information in full, value 180 must be specified in the KCLA field.
	- The node name in the KCCLNODE field can be up to 64 characters in length.
- KDCADMI administration interface
	- New structure *kc\_long\_triple\_str* in the identification area to support long computer names. This structure must be used for all objects except KC\_MUX. As a result, the data structure version of KDCADMI has also been changed to version 10 (*version\_data* field in the parameter area).
	- New fields for the long computer names:

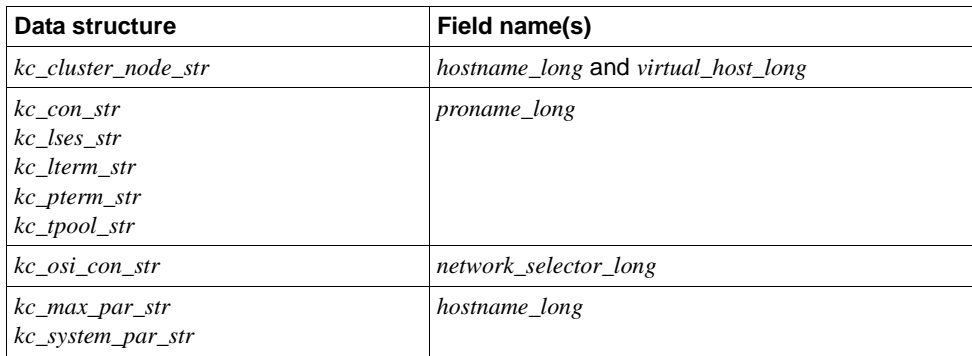

- KDCADM command interface
	- KDCINF command: If an object of the type CON, LSES, LTERM, OSI-CON, PTERM, or TPOOL contains a long computer name, the information is output in two screen lines.
	- Commands KDCLSES, KDCPOOL, KDCPTERM, and KDCSWTCH: If an object contains a long computer name, the information is output in two screen lines.
- Messages

Message K037 is output every time the long computer name is converted to the short local name and vice versa.

KDCNAMEINFO tool (Unix, Linux and Windows systems)

The KDCNAMEINFO tool is provided for assigning IP address to computer name.

#### **Load-module version \*HIGHEST-EXISTING (BS2000 systems)**

A UTM application on a BS2000 system can be generated in such a way that the highest version of the load module available in the library is always loaded, i.e., the version no longer has to be explicitly specified.

The following interfaces have been changed to support this:

**Generation** 

KDCDEF statement LOAD-MODULE:

New operand values VERSION = \*HIGHEST-EXISTING and \*UPPER-LIMIT. \*UPPER-LIMIT is a synonym for the VERSION=@ value that was already possible.

● KDCADMI administration interface

Data structure *kc\_load\_module\_str*:

- *version* field: New values \*HIGHEST-EXISTING and \*UPPER-LIMIT. These can be specified when using KC\_MODIFY\_OBJECT to perform modifications.
- New field *version\_gen* for the generated version of the load module or shared object.

The *version\_gen* field is also filled on Unix, Linux and Windows systems.

- KDCADM command interface
	- KDCINF command: For the LOAD-MODULE object type, the generated version of the load module is output in VERSION (GENERATED).
	- KDCPROG command: For the VERSION parameter, \*HIGHEST-EXISTING and \*UPPER-LIMIT can also be specified.

#### **Password length of up to 16 characters**

The password for a UTM user ID can be up to 16 characters in length.

- Generation
	- KDCDEF statement USER: For PASS=, a password of up to 16 characters in length can be specified. For PROTECT-PW=, the maximum value for the minimum length has been increased to 16.
- Programming
	- KDCS call SIGN ON, CK: In the KCLA field, value 16 must be specified.
	- KDCS call SIGN CP: In the KCLA field, value 32 must be specified.
- KDCS call SIGN ST:
	- The interface version has been increased to 4.
	- To receive the available information in full, value 120 must be specified in the KCLA field.
	- New field KCRPASSL for returning the password from the UPIC protocol.
- KDCADMI administration interface
	- Data structure *kc\_user\_str* and *kc\_user\_dyn2\_str:*  New fields *password16*, *protect\_pw16\_lth* and *pw\_encrypted*.
- KDCADM command interface
	- KDCUSER command For PASS=, a password of up to 16 characters in length can be specified.
- Program CALLUTM (BS2000 systems)
	- CREATE-CONFIGURATION statement For PASSWORD=, a password of up to 16 characters in length can be specified.

#### **Dead letter queue for LPAP and OSI-LPAP**

Messages to LU6.1 or OSI-TP partners that are deleted because they could not be delivered due to a permanent error can now be saved in the dead letter queue.

The interfaces have been changed as follows to support this:

**Generation** 

KDCDEF statements LPAP and OSI-LPAP.

The new operand DEAD-LETTER-Q= controls whether undeliverable messages that are deleted from their message queue are to be saved in the dead letter queue.

● Programming

For KDCS call DADM with KCOM=MV or MA (moving messages from the dead letter queue), an LPAP or OSI-LPAP partner can also be specified.

KDCADMI administration interface

Data structures *kc\_lpap\_str* and *kc\_osi\_lpap\_str*: New field *dead\_letter\_q* for controlling the saving of undeliverable messages in the dead letter queue.

#### **Code conversion tables**

For code conversion between ASCII-compatible codes and EBCDIC codes, openUTM provides tables for four code conversions on all platforms (two 8-bit conversions and two 7 bit conversions). By default, openUTM uses an 8-bit conversion between ISO8859-i and EBCDIC.DF.04-i on BS2000, Unix and Linux systems, and an 8-bit conversion between Windows-1252 and EBCDIC.DF.04-F on Windows systems.

The following interfaces have been changed to support this:

- **Generation** 
	- KDCDEF statements PTERM and TPOOL: The operand values MAP=SYS1, SYS2, SYS3, and SYS4 can also be specified on Unix, Linux and Windows systems. The values may be specified only for transport system applications (partner type APPLI or SOCKET).
	- KDCDEF statements OSI-CON and SESCHA: New operand values MAP=SYS1, SYS2, SYS3, and SYS4 on Unix, Linux and Windows systems for the four conversions.
- Programming

The sources with the conversion tables are delivered on all platforms (BS2000: assembler module KDCEA; Unix, Linux and Windows systems: C source kcsaeea.c) and can be adjusted or replaced by custom tables on all platforms.

- KDCADMI administration interface
	- Data structures *kc\_pterm\_str* and *kc\_tpool\_str:*  For the *map* field, additional values "1", "2", "3", and "4" are available on Unix, Linux and Windows systems (for the four conversions). The values may be specified only for transport system applications (partner type APPLI or SOCKET).
	- Data structures *kc\_lpap\_str* and *kc\_osi\_con\_str:*  For the *map* field, additional values "1", "2", "3", and "4" are available on Unix, Linux and Windows systems (for the four conversions).

#### **User-specific error handling (Unix and Linux systems)**

On Unix and Linux systems, a separate user signal routine can be created. This routine is called as soon as a signal occurs. It replaces the default error handling in openUTM (abnormal service termination + PENDER dump), i.e., it enables a service to be continued despite errors.

The following interfaces have been changed to support this:

- Programming
	- New functions KCX\_REG\_SIGNAL\_HANDLER and KCX\_UN\_REG\_SIGNAL\_HANDLER for registering and deregistering the signal routine in openUTM.
	- New functions KCX\_SET\_RELOAD\_FLAG for exchanging a work process after end-of-transaction, and KCX\_WRITE\_DUMP for creating a UTM dump without service cancellation.

The functions are available in COBOL and C.

#### **Access data for the XA database connection**

- The access data for the XA database connection can (as was previously the case) be specified in the start parameters.
- The user name and the password for the XA database connection can be changed via administration (KDCADMI):
	- Operation code KC\_MODIFY\_OBJECT:
		- New object type KC\_DB\_INFO
		- New values KC\_IMMEDIATE and KC\_DELAY in the *subopcode1* field for controlling the time of the password change.
	- Data structure *kc\_db\_info\_str*: New fields *db\_userid* and *db\_password*.
- The access data for the XA database connection can be transferred with KDCUPD:
	- TRANSFER statement: New operand DB-CREDENTIALS=.

#### **KDCUPD with changed number of databases**

KDCUPD transfers all data even if the number of databases in the new generation increases. Prerequisites for this are that the openUTM version does not change and the sequence of the existing databases in the generation remains unchanged.

#### **Multi DBs on BS2000 systems**

Up to three databases can be generated on BS2000 systems.

#### **Moving pending asynchronous messages for LTERM, LPAP, and OSI-LPAP bundles**

For LTERM, LPAP, and OSI-LPAP bundles, pending asynchronous messages for slave LTERMS, slave LPAPs, or slave OSI-LPAPs can be automatically moved to a slave with an established connection after the waiting time has elapsed.

- Generation, KDCDEF statement MAX: New operand MOVE-BUNDLE-MSGS= for controlling automatic moving.
- Administration interface KDCADMI, data structure *kc\_max\_par\_str*: New field *move\_bundle\_msgs* for output of the generated value.

#### **Other changes**

- Output of the generation time at the administration interface:
	- KDCADMI data structure *kc\_curr\_par\_str*: New fields *gen\_date\_xxx* and *gen\_time\_xxx* for the output of the date and time of generation.
	- Command KDCINF STAT: Additional output of the date and time of generation.
- Message when a message to OSI TP and LU6.1 partner is lost

If a message to an OSI TP and LU6.1 partner is deleted because it could not be delivered due to a permanent error, the new message K239 is output.

- Improved performance during communication between UPIC clients and UTM server applications.
- Modification of UTM messages on Unix, Linux and Windows systems
	- Message texts of K and P messages can also be changed on Windows.

To do this, the UTM tool KDCMMOD and the new UTM tool KDCWMSG are used.

– Message texts and targets of U messages can be changed on Unix, Linux and Windows systems. As a result, U messages can also be output to the system log file SYSLOG.

The existing procedure for changing K and P messages can now also be used for U messages.

- The port number range for Unix, Linux and Windows systems is no longer restricted, i.e., all port numbers from 1 to 65535 can be specified.
- For CON statements as well as PTERM and TPOOL statements with PTYPE=APPLI/ UPIC-R/SOCKET, the specification of the PRONAM= parameter is now mandatory for Unix, Linux and Windows systems. The same applies to the NETWORK-SELECTOR parameter of the OSI-CON statement.
- The UTM tool KDCEVAL has been extended as follows:
	- New operand SHOW-TSN in the KDCEVAL command OPTION for activating or deactivating the repeated output of the TSN or the PID in the TRACE2 list.
	- Additional outputs in the list header, such as appli mode or test mode.
- **Encryption** 
	- BS2000 systems: The encryption functionality of the BS2000 system is used.
	- Unix, Linux and Windows systems: The functionality of the OpenSSL library is used.

#### <span id="page-28-0"></span>**1.3.2 Discontinued server functions**

Several functions have been deleted and can no longer be generated in KDCDEF. If they are still specified, this will be rejected with a syntax error in the KDCDEF run.

The following has been deleted:

- *BS2000 systems*
	- KDCDEF statement USER: Operand CERTIFICATE= and CERTIFICATE-AUTHORITY= for assigning certificates.
	- KDCDEF statement DATABASE: Operand value TYPE=PRISMA for the database system PRISMA.
- *Unix, Linux and Windows systems*
	- The conversion file between short and long computer names (mapping function) and the environment variable UTM\_NET\_HOSTNAME are no longer supported, because by default openUTM supports computer names of up to 64 characters in length.
	- KDCDEF statement MAX: Operand NET-ACCESS= for setting up the network connection (single-threaded/multi-threaded). The multi-threaded network connection is always used.
	- KDCDEF statement FORMSYS for a formatting system.
	- KDCDEF statement OPTION: Operand CHECKTNS= for comparing the UTM generation with the TNS generation.

### <span id="page-29-0"></span>**1.3.3 New client functions**

#### **UPIC routing**

A list of partner applications can be specified in the program or via static configuration in the upicfile. This enables the implementation of, e.g., flexible addressing or load distribution. Up to now, this type of functionality was only offered for the static configuration of a UTM cluster application.

The following interfaces have been changed to support this:

- $u$  upicfile: New code ND that can be used to define a list of standalone UTM applications.
- CPI-C interface:
	- New call *Set\_Partner\_Index* for setting the index for a list entry of a partner application. The partner application must be defined then using *Set\_Partner\_xyz* calls. Further partner applications can be inserted subsequently in the partner list.
	- New call *Get\_Max\_Partner\_Index* for querying the maximum index of the list of partner applications.

#### **Other changes**

- 64-bit support of openUTM client for the AIX and HP Itanium platforms.
- Support of long passwords for UTM user IDs.

The following interfaces have been changed to support this:

- CPI-C calls *Set\_Conversation\_Security\_Password* and *Set\_Conversation\_Security\_New\_Password*: Both the existing password and the new password for the UTM user ID can be up to 16 characters in length.
- XATMI call *tpinit*: The password for the UTM user ID can be up to 16 characters in length.
- Code conversion tables

For the code conversion between ASCII-compatible codes and EBCDIC codes on the client side, openUTM client provides tables for four code conversions on all platforms (two 8-bit conversions and two 7-bit conversions). By default, an 8-bit conversion between ISO8859-i and EBCDIC.DF.04-i is used on BS2000, Unix, and Linux systems, and an 8-bit conversion between Windows 1252 and EBCDIC.DF.04-F is used on Windows systems.

The tables can be adjusted. Only one table can be used in a client application at any one time.

- **•** Encryption
	- BS2000 systems: The encryption functionality of the BS2000 system is used.

Unix, Linux and Windows systems: The functionality of the OpenSSL library is used.

#### <span id="page-30-0"></span>**1.3.4 New functions for openUTM WinAdmin**

WinAdmin supports all new features of openUTM V6.5 relating to the program interface for the administration and extension of the DADM call at the KDCS interface.

#### <span id="page-30-1"></span>**1.3.5 New functions for openUTM WebAdmin**

WebAdmin supports all new features of openUTM V6.5 relating to the program interface for the administration and extension of the DADM call at the KDCS interface.

## <span id="page-31-0"></span>**1.4 Notational conventions**

#### **Metasyntax**

The table below lists the metasyntax and notational conventions used throughout this manual:

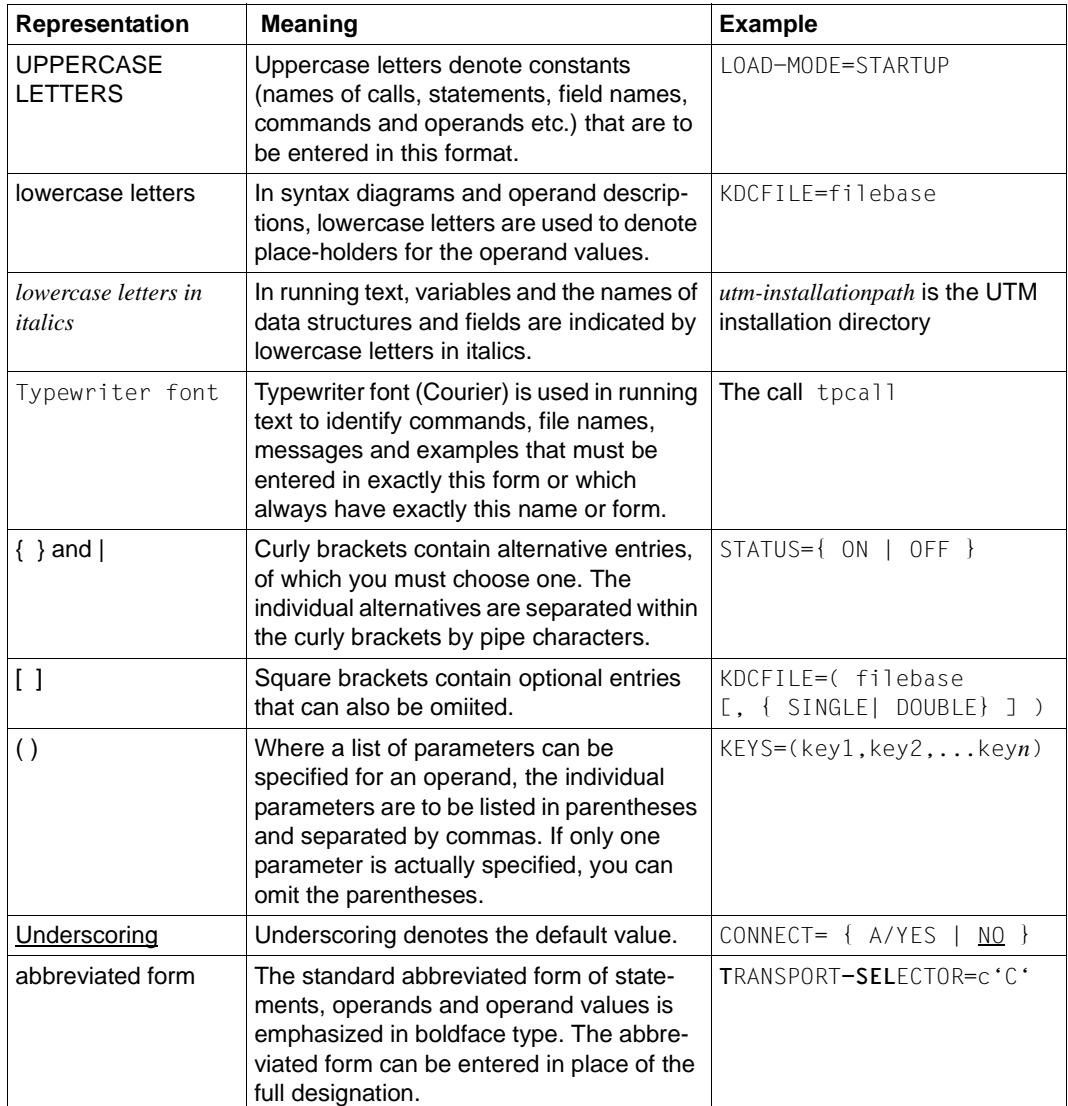

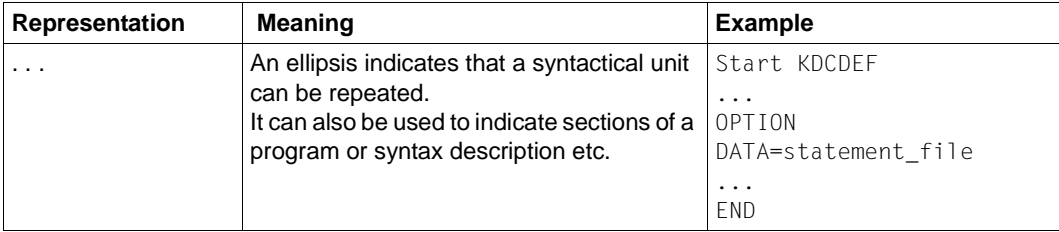

#### **Other symbols**

This symbol is used in the left-hand margin to indicate BS2000 system specific elements of a description. B B

This symbol is used in the left-hand margin to indicate Unix and Linux system specific elements of a description. X X

This symbol is used in the left-hand margin to indicate Windows specific elements of a description. W W

This symbol is used in the left-hand margin to indicate parts of the description that are only relevant for openUTM on BS2000, Unix and Linux systems. B/X B/X

This symbol is used in the left-hand margin to indicate parts of the description that are only relevant for openUTM on BS2000 and Windows systems. B/W B/W

This symbol is used in the left-hand margin to indicate parts of the description that are only relevant for openUTM on Unix, Linux and Windows systems. X/W X/W

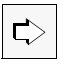

Indicates references to comprehensive, detailed information on the relevant topic.

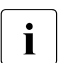

i Indicates notes that are of particular importance.

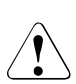

Indicates warnings.

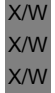

*utmpath* 

On Unix, Linux and Windows systems, designates the directory under which openUTM was installed.

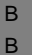

*\$userid* 

On BS2000 systems, designates the user ID under which openUTM was installed.

## <span id="page-34-0"></span>**2 Overview of openUTM administration**

The term "administration" covers all activities involved in the control and administration of the current application. "Administering" means adapting the application to changing circumstances and requirements without interrupting the application run.

To help you administer your UTM application, openUTM provides you with the interfaces and tools in the following list.

- The command interface on which the basic administration functions are available. This is implemented in the KDCADM administration program.
- The KDCADMI program interface for administration which you can use to generate administration programs specifically tailored to your application. The UTM administration functions are provided at this program interface.
- The PADM and DADM calls at the KDCS program interface with which you administer local message queues and printers, enabling you to control the output of print jobs. The UTM program units KDCDADM and KDCPADM provide you with all the functions of the KDCS calls DADM and PADM (see the [section "UTM program units for DADM and](#page-835-2)  [PADM functions" on page 836\)](#page-835-2).
- The openUTM component WinAdmin with which you can administer several UTM applications in a network from the graphical user interface on your PC.
- The openUTM WebAdmin component that provides a Web application for the administration of UTM applications.
- WebAdmin can be integrated into the SE Manager as an add-on. ● The administration tool CALLUTM with which you can start also administration services in UTM applications while in a BS2000 task, and which enables you to call up administration commands. The KDCISAT and KDCMSAT commands (dialog transaction codes) with which you B B B B B B
	- can control the SAT logging function for your application. These commands are described in the openUTM manual "Using UTM Applications on BS2000 Systems".

B

openUTM provides you with a comprehensive range of administration functions via the command interface and the program interfaces KDCADMI and KDCS, enabling you to obtain optimum performance and flexibility from your application, and ensuring that the application can operate without interruption (7∗24-hour operation). You can, for example, perform the following actions:

- Check the performance of the application by querying information about the current utilization level of the application, diagnosing performance bottlenecks and errors and, where necessary, taking measures to improve performance.
- Replace parts of the application program or the entire application program at runtime. This enables you to modify program units during the application run or to add new program units.
- Assign the restart information and/or print queues on terminals and printers where hardware faults arise to other terminals or printers. This enables the user to continue work from a different terminal, or to redirect print jobs to an intact printer.
- Disable/enable clients, printers, LTERM pools, user IDs, services and the connection points for communication partners (LTERM, LPAP and OSI-LPAP partners) where necessary.
- Establish and shut down connections to clients, printers and partner applications or switch to replacement connections.
- Request information about the configuration of an application and the current settings for application and operating parameters.
- Modify the configuration of an application at runtime by adding to the configuration services, user IDs, clients, printers, connections and session names for distributed processing by means of LU6.1, key sets and transaction codes for partner applications or by deleting them from it.
- Administer TAC, USER and temporary queues as well as the local message queues of LTERM partners and transaction codes.
- Terminate an application.

You can call up the administration functions of openUTM (with the exception of the SAT administration command) in dialog mode or by means of message queuing. The message queuing form of administration for a UTM application involves the use of "programmed administrators", i.e. you can generate programs which execute administration functions at a given time (DPUT call) or in response to specific events. The program interface calls and administration commands can, in particular, be called by the MSGTAC event service.
You can also take advantage of the opportunities offered by the user-specific message destinations. These message destinations allow you to read messages in a TAC or USER queue, for example, by means of the KDCS program interface and the DGET function. With this function and corresponding follow-up processing, you can design MSGTAC-like programs that respond specifically to a message.

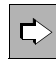

 For information on automatic administration refer to [chapter "Automatic adminis](#page-150-0)[tration" on page 151.](#page-150-0)

UTM administration privileges are required for all administration functions which involve write access to configuration data of the application. There is also a slightly lower level of authorization which entitles users to use administration functions which have read-only access to the application data.

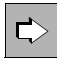

 For details of the authorizations concept, see [chapter "Access rights and data](#page-156-0)  [access control" on page 157f](#page-156-0)f.

The following section provides a summary of the range of functions for individual interfaces and tools and also describes the differences between them and their respective areas of application.

### **2.1 Command interface**

openUTM is supplied with the standard administration program KDCADM in which some of the functions at the program interface for administration (KDCADMI) are implemented. The command interface for administration supports some of the functions of the program interface for administration (KDCADMI).

KDCADM provides the basic administration functions which you need in order to ensure that the application is available continuously, and to check the performance of the application. KDCADM is not able to add new objects dynamically or to delete objects from the configuration.

In order to call up individual KDCADM functions, you must assign specified transaction codes to the program KDCADM. These transaction codes are referred to as administration codes.

There is a dialog transaction code (dialog command) for each KDCADM function and an asynchronous transaction code (asynchronous command). You can therefore call the KDCADM administration functions synchronously in dialog mode or asynchronously by means of message queuing.

When you call a command you can specify operands. With these operands, you can define the type of action which is to be executed and specify the objects in the application to which the action must relate. The operands are identical for the respective dialog and asynchronous commands.

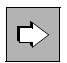

 The KDCADM administration commands and their operands are described in [chapter "Administration commands - KDCADM" on page 675](#page-674-0)ff.

Administration commands can only be entered in line mode. Similarly, administration commands are also output in line mode. It is not possible to use formats.

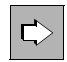

 You will find information about the layout of output for administration in message queuing mode in [chapter "Administration using commands" on page 113f](#page-112-0)f.

You will need to use KDCDEF to generate both the administration commands you wish to use at runtime and the administration program KDCADM. Alternatively, you can use the KDCADMI program interface to include them dynamically. You must always enter the KDCSHUT command used for terminating the application normally in the configuration for your application.

The following table contains a summary of KDCADM functions and the commands which you use to call up these functions.

B B

<span id="page-38-0"></span>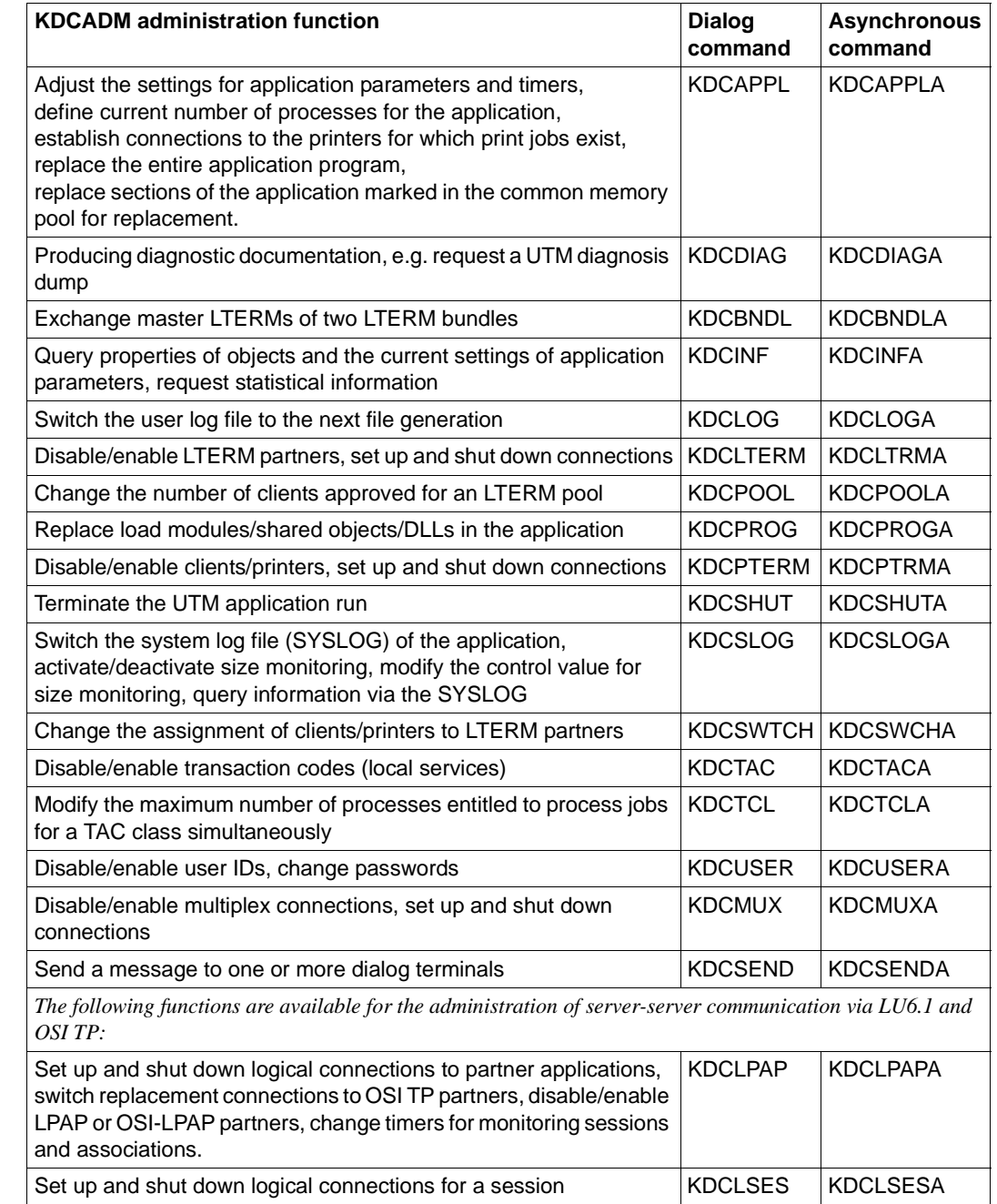

KDCADM functions and transaction codes

B B B

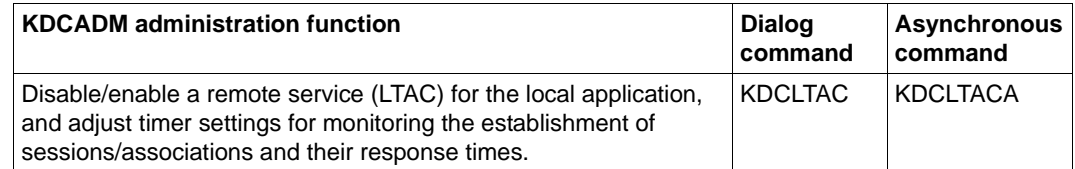

KDCADM functions and transaction codes

### **2.2 KDCADMI program interface**

You can use the program interface for administration (KDCADMI) to create administration programs specifically tailored to suit your application. This program interface is provided in C/C++ and COBOL. This manual describes the program interface for C/C++. Since the COBOL interface is broadly similar to the C/C++ interface, you can also use the description in this manual as a guide when creating COBOL administration programs. For additional information about creating administration programs in COBOL, see also the appendix, starting on [page 855](#page-854-0).

The program interface offers functions which go beyond the basic administration functions of KDCADM. The KDCADMI program interface also offers you the following additional functions:

- Functions with which you can modify the configuration dynamically: You can add new services (program units, transaction codes), clients, printers, user IDs, connections and session names for distributed processing by means of LU6.1, key sets, transaction codes for partner applications and service-controlled queues to the configuration dynamically, delete them from the configuration or change the properties of objects or application parameters.
- Inverse KDCDEF:

You can generate control statements for generation tool KDCDEF from the configuration information stored in the KDCFILE.

This means that changes to the configuration made during the application run can be transferred when the application is regenerated.

● Output all configuration data when information is requested: When information is requested for individual objects or application parameters, all the configuration data stored in the KDCFILE for this object or parameter is returned. In a custom-made administration program you can analyze and process exactly the data that is of interest for a given application. When requesting information, you can restrict output to those objects which satisfy particular criteria by entering these selection criteria when you make the call.

The following table lists the functions of KDCADMI and the operation codes which are used to call up program functions.

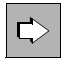

 The KDCADMI program interface and all data structures are described in [chapter](#page-162-0)  ["Program interface for administration - KDCADMI" on page 163](#page-162-0)ff. Information about dynamic administration and inverse KDCDEF can be found in [chapter "Changing the configuration dynamically" on page 71](#page-70-0) and [chapter "Gener](#page-104-0)[ating KDCDEF statements from the KDCFILE" on page 105](#page-104-0).

B B X/W X/W X/W

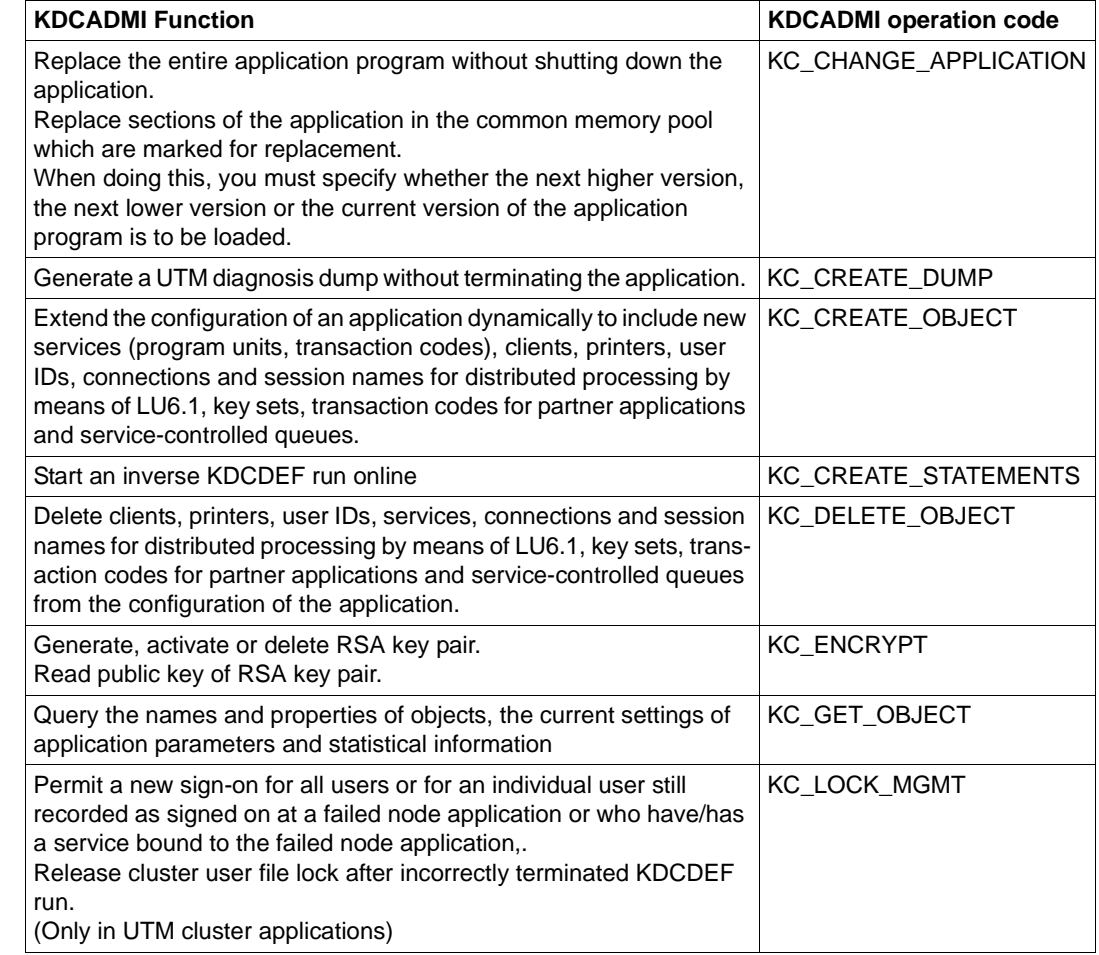

Administration functions in the program interface for administration

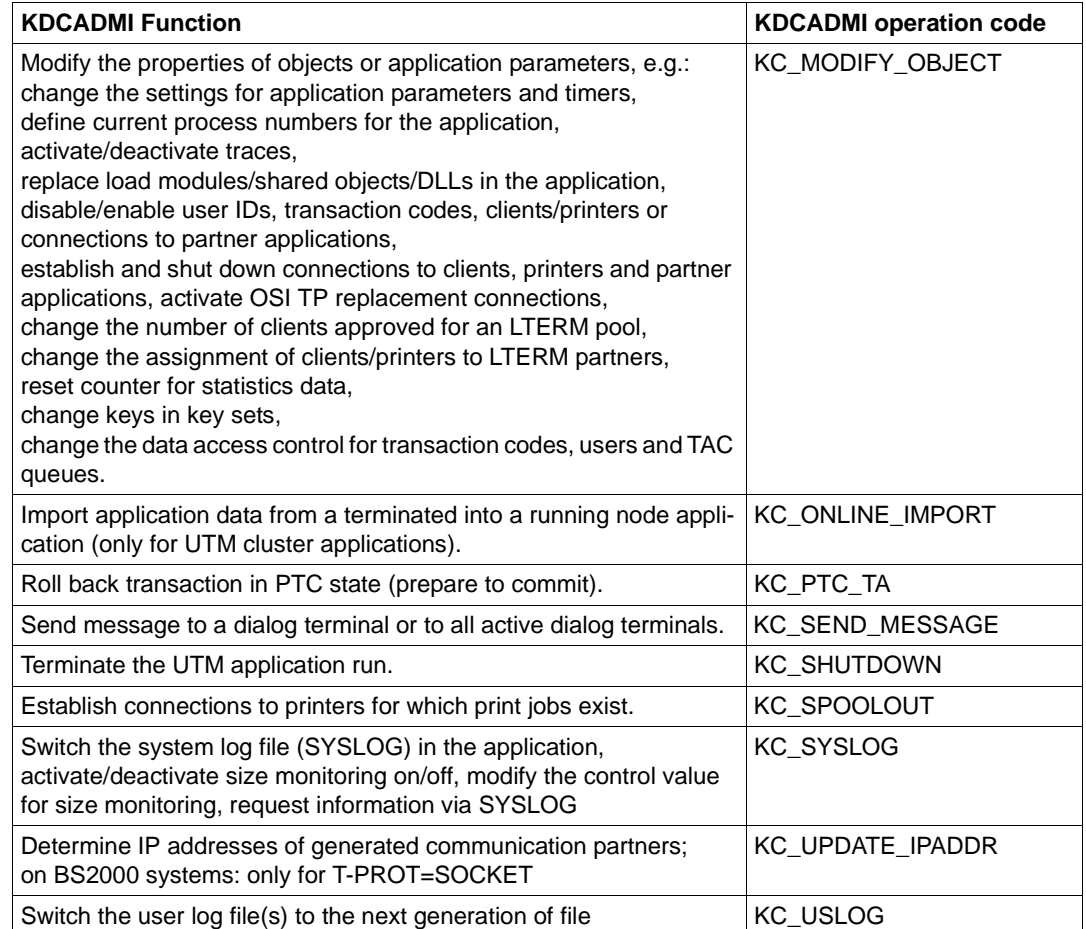

B

Administration functions in the program interface for administration

In addition to the greater range of functions that you can use in administration programs you write yourself, administration programs which utilize the functions of the program interface also offer the following advantages:

● For administration by means of message queuing, you can choose any recipient for the results. This means that, depending on the result of a KDCADMI call, you can call up various follow-up transactions.

This yields advantages for automatic and programmed administration.

- The results of an administration call can be analyzed and further processed in the program unit containing the The number of administration calls which are subject to transaction management and which are to be executed in a single transaction is, however, limited by the generated size of the restart area (generation statement MAX, parameter RECBUF, see openUTM manual "Generating Applications").
- You can use formats for the entry and output of administration programs.

Calls for administration functions must be made between the KDCS calls INIT and PEND. The data structures required for the exchange of data between openUTM and the program are predefined. For C/C++, the data structures are provided in the include file *kcadminc.h* (Unix, Linux and Windows systems) or in the include member *kcadminc.h* in the SYSLIB.UTM.065.C library (BS2000 systems).

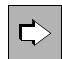

B

For information about setting up a program, see chapter chapter "Writing your own [administration programs" on page 119](#page-118-0).

openUTM on BS2000, Unix, Linux and Windows systems use the identical data structures. These data structures contain a few fields which only relate to one of these operating systems. In the other operating system, binary zeroes must be entered in these fields. The program is able to determine which operating system it is running on with the aid of a KDCADMI call.

Since the KDCADMI calls and the data structures used are platform-independent, you can use KDCADMI to create administration programs which:

- allow the user to administer several UTM applications from one "central" location. These UTM applications can even be running on different platforms. In particular, you can administer UTM applications on BS2000 systems from a UTM application on Unix, Linux or Windows system and vice versa. These applications can be running under different versions of openUTM.
- are portable. You can compile the same source of an administration program on any of the three platforms and link it to a UTM application from there.

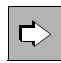

 For information on central administration of applications, see [chapter "Central](#page-124-0)  [administration of several applications" on page 125f](#page-124-0)f.

KDCADMI calls can, with one exception (termination of application run: KC\_SHUTDOWN with subcode KC\_KILL), be submitted in dialog as well as asynchronous services.

These dialog services can be started by users at the terminal, via UPIC clients or OpenCPIC partners, or by a partner application.

The asynchronous services can be started by users at the terminal, by partner applications and by OpenCPIC partners or from a program unit.

 $\cdot$  The program interface for administration is subject to the compatibility guarantee,<br>i.e. it is offered source compatible across soveral different versions of open LTM. i.e. it is offered source-compatible across several different versions of openUTM. For this reason, administration programs do not need to be adapted to changes of version if they set those version as KDCADMI data structure version for which they had been developed. I.e. the administration programs should be recompiled as they are and then linked into a UTM application running under the follow-up version.

### **2.3 Sample programs**

openUTM is shipped with sample programs in the form of source code and object modules. You can use these as a basis for your own administration programs, modify them as required, compile them and integrate them in your application. The sample programs are the programs HNDLUSR (only BS2000 systems), ENCRADM, SUSRMAX and COBUSER. You will find an introduction to these in the [section "Sample programs" on page 860\)](#page-859-0).

### **2.4 PADM, DADM for administering message queues and printers**

You can use the PADM and DADM calls at the KDCS program interface to administer the message queues and printers for an application and to control the printer output.

For example, you can change the sequence of the jobs or messages in a queue, delete jobs or messages from the queues, generate printer pools and, in the event of a printer fails, you can redirect print jobs to another printer. In addition, you can move messages from the dead letter queue into other message queues in order to edit them.

The calls PADM and DADM enable users or clients with no administration privileges to administer printers, control printer output and administer the message queues for a printer. In other words, "normal" users can administer their own "local" printers and administer the print jobs sent to these printers. Administration can be performed from the print control LTERM to which the printer being administered is assigned.

PADM and DADM can also be used by the event service MSGTAC. The MSGTAC routine can be started automatically if a printer fails and appropriate action can be taken in response to PADM and DADM calls.

Program units KDCDADM and KDCPADM are supplied with openUTM. These sample programs provide access to all services requested by the DADM and PADM calls without requiring you to create your own program units.

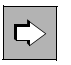

 The PADM and DADM calls and the KDCDADM and KDCPADM programs are described in [chapter "Administering message queues and controlling printers" on](#page-814-0)  [page 815f](#page-814-0)f.

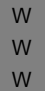

Frint output from a UTM application is not supported by openUTM on Windows<br>Systems, Consequently, the PADM function in UTM applications on Windows systems. Consequently, the PADM function in UTM applications on Windows systems is not relevant.

## **2.5 Administration tool CALLUTM**

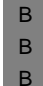

B B B CALLUTM is an UPIC client on a BS2000 system with the aid of which you can call UTM services from any BS2000 task. Using CALLUTM's SDF interface, you can start administration services in UTM applications on the same computer and also on other computers on the network. In particular, you can administer several UTM applications in the network centrally. These can either be UTM applications on BS2000 systems or UTM on Unix, Linux or Windows systems. CALLUTM is capable of running in dialog or in batch mode.

B

CALLUTM is described in the appendix, starting on [page 863.](#page-862-0)

### **2.6 openUTM WinAdmin and openUTM WebAdmin**

The openUTM components WinAdmin and WebAdmin provide you with a convenient graphical user interface for the administration of individual or multiple UTM applications.

WinAdmin and WebAdmin both provide much the same function scope. While openUTM WinAdmin is a Java application that runs on Windows, Unix and Linux systems, openUTM WebAdmin is a web application which can be accessed from any computers or mobile devices using a web browser.

The UTM applications may be distributed across the network. They can run on all approved platforms and possess different version levels. Both WinAdmin and WebAdmin support the full function scope of the program interface offered by the version in question.

The UTM applications requiring administration can be grouped into pools which can then be administered jointly. For example, it is possible in **one** step to modify objects in **several**  applications.

You have to generate the KDCWADMI administration program and the relevant transaction code KDCWADMI, in order to be able to administer a UTM application through WinAdmin or WebAdmin. Specify ADMIN=YES for the transaction code. KDCWADMI is part of the delivery scope of openUTM.

You can also use WinAdmin and WebAdmin to start and end UTM applications. When you start a UTM application, the system assumes that openFT is available on the relevant computer. Consequently the openUTM WebAdmin add-on in the SE Manager cannot start any UTM applications.

#### **Security**

The full range of UTM security functions, starting with access control using UTM user IDs and passwords through to password and data encryption, is at your disposal in WinAdmin and WebAdmin.

WinAdmin and WebAdmin, moreover, also offer their own user concept, allowing you to define several users with different rights, from read-only users through to "master" users, i.e. the WinAdmin or WebAdmin administrators. Each user's access to WinAdmin or WebAdmin is password-protected.

#### **Differences between WinAdmin and WebAdmin**

Using WinAdmin it is possible to modify objects in multiple applications in a single step or to combine multiple administration steps in a single transaction.

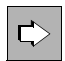

 You will find an introduction to WinAdmin and WebAdmin in [section "Administration](#page-126-0)  [using WinAdmin and WebAdmin" on page 127](#page-126-0).

# **3 Administering objects and setting parameters**

This chapter provides a summary of the options made available by UTM's administration functionality. A few application areas of UTM administration are illustrated here by way of example. The administration commands and program interface calls with which you can perform individual actions are merely referred to.

The [chapter "Program interface for administration - KDCADMI" on page 163](#page-162-0)ff and the [chapter "Administration commands - KDCADM" on page 675](#page-674-1)ff contain a detailed description of the actions which you are able to perform with the aid of the program interface and the administration commands.

The present chapter does not provide details of the administration functions for dynamically entering new objects in the configuration, changing object properties or deleting objects. These administration functions are described in [chapter "Changing the configuration](#page-70-0)  [dynamically" on page 71](#page-70-0).

The following symbols are used in the ensuing description:

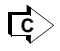

 refers to the administration command with which you can perform actions. Only the dialog command is indicated in each case. However, you can also use the appropriate asynchronous command to execute the specified actions (see table on [page 39](#page-38-0)).

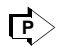

 refers to the function call at the program interface for administration with which you can execute the required administration function.

You call also use all of the functions described in this section with the administration tools, WinAdmin and WebAdmin.

### **3.1 Information functions in openUTM**

openUTM provides you with information functions with which you can obtain an overview of the configuration of your application, the settings for application parameters and the current utilization level of the application. You can call the information functions of UTM administration with:

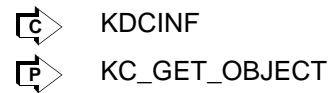

These information functions can also be utilized by users who do not have administration privileges (see [chapter "Access rights and data access control" on page 157](#page-156-1)ff).

With the aid of information functions, you can, for instance, arrange for output of the following information:

- Application and system parameters defined during KDCDEF generation with the MAX statement ([page 745](#page-744-0) / [page 634](#page-633-0)).
- Number of processes currently active for the application, maximum number of processes that can be available for asynchronous processing at one time, maximum number of processes that are available for processing services at one time and that contain blocking calls, such as the KDCS call PGWT or the XATMI call tpcall ([page 745](#page-744-0) / [page 663](#page-662-0)).
- Data about the current utilization level of the application. This information can, for example, include utilization of the page pool or the cluster page pool, the total number of messages being exchanged, the number of users and clients signed on, the number of services open at the present time, the number of transactions performed per unit of time, the number of jobs buffered in the message queues etc. (see [page 738](#page-737-0) and [745](#page-744-0) / [page 609\)](#page-608-0).
- Current settings for the timers. In UTM, for example, timers are defined for assigning and waiting for resources, waiting for an answer from a dialog partner both during and outside of a transaction, waiting for confirmations, and waiting for a connection or session to be established (see [page 745](#page-744-0) / [page 667\)](#page-666-0).
- Configuration data on all objects which appear in the configuration. This includes the names and logical properties defined when adding objects to the configuration. It also includes control values for the message queues, the number of LTERM partners in an LTERM pool or the maximum number of parallel connections generated to an OSI TP partner application.
- Status of individual communication partners and printers in the application, and of connections to these. For example, the output can show whether the communication partner is connected to the application and the length of time that such a connection has been in existence, as well as whether or not the communication partner is currently disabled, the number of messages exchanged on the connection, and whether automatic connection setup is generated.
- Maximum number of objects of a given type that the configuration of the application can maintain.
- Number of objects that can still be added dynamically to the configuration.

Details of which specific data are returned is described in [section "Data structures used to](#page-451-0)  [pass information" on page 452](#page-451-0) for queries with KC\_GET\_OBJECT and as of [page 715](#page-714-0) for queries using the administration command KDCINF.

With information queries you can specify the selection criteria, i.e. you can request information on objects which have particular properties, e.g.:

- all LU6.1 connections currently established
- the association ID of all associations currently established to an OSI TP partner application
- all clients and printers currently connected to the application
- all users currently connected to the application
- all LTERMs of a connection bundle or all (OSI-)LPAPs of a LPAP bundle

### **3.2 Performance check**

openUTM offers you numerous functions which you can use to obtain up-to-date information about the utilization level of the application, to diagnose bottlenecks and to initiate actions to improve performance.

Reasons for performance bottlenecks can include such things as:

- Increased requirements on service calls during peak times
- Too many users/clients are working with the application at the same time
- The processes that are available to the application are occupied by jobs for an extended period because they have to wait for resources locked by other processes
- Processing of a large number of asynchronous jobs impairs dialog operation
- Too many long-running program units are running at the same time, e.g. program units which conduct a search of all data for specific information
- Many program units containing blocking calls are running at the same time, e.g. the KDCS call PGWT or the XATMI call *tpcall*. During the waiting period, each of these program units occupies a process in the application on an exclusive basis.
- With distributed processing using OSI TP or LU6.1, the system waits long for an association or session to be assigned
- Frequent I/O accesses to the page pool Frequent read accesses may indicate that the cache generated for the UTM application is too small.
- Bottlenecks to connections to communication partners in the application

#### **3.2.1 Information about the utilization level of the application**

On the basis of data relating to the current and maximum utilization level of the application and of individual objects supplied by the information functions of UTM, you can identify pending bottlenecks and introduce measures in good time to prevent these bottlenecks from occurring.

You can obtain important data for performance control purposes with the following calls:

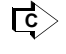

 KDCINF STATISTICS or SYSPARM (general data) KDCINF object type (query about data for individual objects) The data actually returned by KDCINF STATISTICS are described from [page 738](#page-737-0).

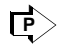

 KC\_GET\_OBJECT with *obj\_type*=KC\_CURR\_PAR (general data) For queries about object-related data, enter the type of the object in *obj\_type*.

The data actually returned in response to queries with KC\_CURR\_PAR is described from [page 609.](#page-608-1) Object-specific data can be found in [section "Data structures for](#page-453-0)  [describing object properties" on page 454](#page-453-0).

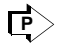

 KC\_GET\_OBJECT with *obj\_type*=KC\_CLUSTER\_CURR\_PAR Supplies information about the occupancy of the cluster page pool in UTM cluster applications, see [page 601](#page-600-0).

If the information functions mentioned above indicate bottlenecks, you should carry out a more detailed analysis using the UTM metering monitor KDCMON which gathers statistical data, e.g. on the utilization level of the application, the progress of application program units, and the time needed to process a job. With the aid of system administration, you can activate KDCMON and deactivate it again after a desired period of time while the system is running. You can evaluate the data thus obtained using the UTM tool KDCEVAL.

 KDCAPPL KDCMON <u>ि</u>

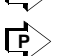

KC\_MODIFY\_OBJECT with *obj\_type*=KC\_DIAG\_AND\_ACCOUNT\_PAR

KDCMON and the tool KDCEVAL are described in the openUTM manual "Using UTM Applications", where you will also find interpretation aids for the statistics produced by KDCMON and the measures you can take to eliminate bottlenecks.

For performance control purposes, you also have the software monitor openSM2. openSM2 supplies statistical data on the performance of the complete application program and the utilization level of the system resources. You can activate/deactivate the supply of data to openSM2 through Administration. For further information on openSM2 also refer to the openUTM manual "Using UTM Applications".

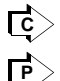

KDCAPPL SM2

KC\_MODIFY\_OBJECT with *obj\_type*=KC\_MAX\_PAR

### **3.2.2 Diagnosing errors and bottlenecks**

openUTM provides the following functions which assist you during the diagnosis of performance bottlenecks and incorrect program behavior:

- You can check the maximum utilization of an application in a particular period.
- You can log events in the form of UTM messages in the SYSLOG.
- In order to diagnose bottlenecks and errors in connections to communication partners, you can activate the UTM BCAM trace or the OSS trace. The UTM BCAM trace can be activated for all connections, for a specific user only or just for connections to specific partner applications and clients.
- You can enable the CPI-C trace, TX trace or XATMI trace to diagnose errors that occur in program units that use the X/Open interfaces CPI-C, TX or XATMI.
- You can enable the ADMI trace to diagnose errors that occur at the administration program interface (KDCADMI).
- You can activate test mode. Test mode is used to generate diagnostic documentation when errors occur in the UTM system code. Since test mode has a negative impact on UTM application performance, you should only activate test mode when requested to do so by Systems Support. In test mode, additional internal UTM plausibility checks are conducted and internal trace information is logged.
- You can request a diagnostic dump without having to interrupt the execution of the application. In this case, you can do the following by issuing a command or via the program interface:
	- immediately request a general diagnosis dump. This has the ID DIAGDP ID.
	- or request a dump as soon as a particular event (message, KDCS return code, signon return code) is generated by openUTM. The dump ID is dependent on the event. You must first activate test mode since the dump is only written when test mode is active.

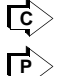

#### KDCDIAG

KC\_MODIFY\_OBJECT with *obj\_type*=KC\_DIAG\_AND\_ACCOUNT\_PAR

#### **3.2.3 Possible measures**

The following section describes some of the measures you can take to avoid performance bottlenecks or to remedy existing bottlenecks.

#### **Increasing the total number of processes for an application**

If extended wait periods arise when processing jobs, particularly in dialog mode, you can increase the number of processes in which the application program runs.

This makes particular sense in the event that the current application load rises above 80 % and at the same time sufficient system resources are still free on the computer (memory space, CPU capacity). This value should fall again after the total number of processes has been increased sufficiently.

The maximum permitted number of processes is defined in MAX TASKS during KDCDEF generation.This maximum number cannot be increased at the administrative level. However, if the number of processes currently set is less than this maximum number, you can start additional processes for the application.

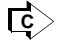

 KDCINF SYSPARM: Query the current maximum number of processes and the maximum permitted number of processes. KDCAPPL TASKS: define a new number of processes.

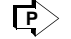

KC\_GET\_OBJECT with *obj\_type*=KC\_TASKS\_PAR:

Query the maximum permitted number of processes and the current number of processes.

KC\_MODIFY\_OBJECT with *obj\_type*=KC\_TASKS\_PAR: change the number of processes.

#### **Reducing the total number of processes for an application**

Because of the possibility of load fluctuations, it is generally not sensible to reduce the total number of processes if the application is not loaded to capacity part of the time.

The total number of processes should only be reduced when the computer as a whole encounters a bottleneck which leads to reduced throughput and/or slower response times on the part of the application.

If you reduce the total number of processes, you must note the following points:

If the total number of processes is reduced to such a level that it is less than the currently set maximum number of processes that can be used at the same time for asynchronous processing (hereafter referred to as ASYNTASKS), openUTM resets the value for ASYNTASKS to the specified total number of processes. For subsequent changes to the total number of processes, openUTM adapts the value of ASYNTASKS automatically until the value is reached which was previously set by administration or in the startup parameter for ASYNTASKS.

The same applies to the maximum number of program units with blocking calls (TASKS-IN-PGWT) permitted to run simultaneously. Note that the maximum number of processes must be at least 2 if a transaction code or a TAC class is generated with PGWT=YES or if the application is a UTM cluster application.

- If, in a dialog TAC class, the value for TASKS-FREE is greater than the current total number of processes, one process then continues to process the jobs going to this TAC class.
- If, in the application, job processing is priority controlled (TAC-PRIORITIES is generated), and the value for FREE-DIAL-TASKS is greater than the current total number of processes, one process then continues to process the jobs going to this TAC class.

To ensure that, after the total number of processes has been reduced, dialog operation is not impaired by long-running asynchronous services or by programs with blocking calls, it is advisable to adapt the value of ASYNTASKS and TASKS-IN-PGWT to reflect the reduction you make in the total number of processes, i.e. you should also reduce this value.

#### **Reducing the number of processes available for asynchronous processing and for the processing of program units with blocking calls**

If the dialog mode for an application is delayed by time-consuming asynchronous processing (in other words, if dialog jobs wait because too many processes are handling asynchronous jobs at the same time), you can reduce the maximum number of processes (ASYNTASKS) that can be used at one time for asynchronous processing. This means that there remain more processes free for synchronous processing. The number of processes in ASYNTASKS is restricted by the maximum value generated in MAX ASYNTASKS.

You can occasionally set ASYNTASKS to 0. However, when doing so, you should note that all asynchronous jobs are placed in buffer storage in the page pool. If the page pool is not large enough, this can cause bottlenecks in the page pool.

When you reduce ASYNTASKS and if jobs are controlled through process restrictions for the individual TAC classes in your application (TAC-PRIORITIES is not generated), you must also note the following:

If an asynchronous TAC class exists for which the current value set in TASKS-FREE is greater than or equal to ASYNTASKS, then this TAC class is disabled, i.e. no further jobs are processed for this TAC class. In this instance, TASKS-FREE is the minimum number of processes which should be kept free for processing other jobs going to other asynchronous TAC classes.

To maintain a check, you should request information about the TAC classes after reducing the ASYNTASKS.

The same applies to the maximum number of processes (TASKS-IN-PGWT) in which program units with blocking calls are allowed to run at the same time. In contrast to ASYNSTASKS, however, note that you *cannot* set the value to 0, if such tasks exist.

<u>ि</u>

 KDCINF SYSPARM: Display current settings KDCAPPL ASYNTASKS / TASKS-IN-PGWT: change number of processes

**P**

 KC\_GET\_OBJECT with *obj\_type*=KC\_TASKS\_PAR: Determine generated maximum number and currently set number of processes KC\_MODIFY\_OBJECT with *obj\_type*=KC\_TASKS\_PAR: change number of processes

#### **In applications without TAC-PRIORTIES: changing the number of processes for individual TAC classes**

If your application is generated with TAC classes, you can define a specific maximum number of processes for each TAC class, i.e. the number of processes able to process jobs in one TAC class, and you can change this number if so required.

When creating the transaction code, you indicate the TAC class to which a transaction code is to belong. You can therefore group transaction codes belonging to long-running program units into one TAC class or several TAC classes. The proportion of processes in the application that are authorized to process jobs in this TAC class at the same time can then be set by you at a level which reflects the utilization of that application. In the case of dialog TAC classes, at least one process must be allowed to process jobs in the TAC class. In the case of asynchronous TAC classes, the number can be reduced to 0.

In particular you should group the dialog TACs in program units containing blocking calls (e.g. KDCS call PGWT, or XATMI call *tpcall*) in one TAC class (with PGWT=YES). After a blocking call, the program unit waits until the data required for continuing the program has been received. For this period of time, the program unit and the related transaction code assigns a process in the application on an exclusive basis. If several similar program units are running concurrently, this can cause other jobs to remain waiting in the queue because no processes are available to process them. The performance of the application is thus severely impaired. The wait time following a blocking call can also be restricted using the timer PGWTTIME (see below).

 KDCINF TACCLASS: Determine current setting KDCTCL: change number of processes <u>ि</u>

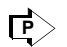

KC\_GET\_OBJECT with *obj\_type*=KC\_TACCLASS: Determine current setting KC\_MODIFY\_OBJECT with *obj\_type*=KC\_TACCLASS: change number of processes

#### **Changing the setting for timers**

Timers are defined to prevent processes from remaining assigned for excessive periods of time while waiting for resources to be freed up or for connections and sessions to be established. The timers monitor these wait times and roll back the waiting transaction after the specified time elapses. The timers are defined during KDCDEF generation and can be adapted at runtime.

In openUTM, timers are defined for the following wait times:

- Wait time after a blocking call (*pgwttime*)
- The timer monitors the maximum length of time which a program unit waits before returning to the program unit after placing a blocking call.
- Maximum length of time during a transaction that is spent waiting for an answer from a dialog partner (*termwait*...).
- Maximum period of time over which resources can remain assigned by a transaction and the maximum period of time that a program unit can wait for resources to be freed up (*reswait*...).

Using the information functions (parameter type STATISTICS/KC\_CURR\_PAR) you can, for example, determine how frequently program units have had to wait for locked resources (relative figure).

Maximum length of time to wait for a session/association to the partner application to be assigned.

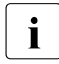

The timers are intended as "emergency brakes" for unforeseen situations.<br>I You should therefore set the timer values in such a way that they do not run You should therefore set the timer values in such a way that they do not run when the application is executing normally. Timeouts should only be caused by exceptional situations, for example when a program error occurs or no response is received from a partner application.

If the timers *pgwttime* or *reswait* are set for an excessively long period, particularly in bottleneck situations, then individual processes in the application can be assigned by program units which either lock resources for too long at a time (long-running units) or wait too long for required resources to become free. However, if the timers are not set for long enough periods, system performance is impaired by transactions being rolled back frequently.

<u>ि</u>

 KDCINF SYSPARM or STATISTICS: Determine current timer settings and request information about current wait times KDCAPPL: change timer setting

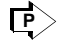

 KC\_GET\_OBJECT with *obj\_type*=KC\_TIMER\_PAR / KC\_CURR\_PAR: Determine current timer settings and request information about current wait times KC\_MODIFY\_OBJECT with *obj\_type*=KC\_TIMER\_PAR: change timer setting

#### **Restricting the number of users/clients signed on**

At runtime you can influence the number of users/clients that can connect to the application and request services from the application at the same time. For this purpose, you are offered the following options:

- You can restrict the total number of users/clients able to sign on to an application at the same time.
- You can restrict the number of clients able to connect via individual LTERM pools at the same time. To do this, you disable some of the LTERM partners in the pool.
- You can disable individual clients/LTERM partners/users.
- You can disable LTERM pools completely. At this point, it is no longer possible for users/clients to sign on to the application via a disabled LTERM pool.
- You allow only a small number of parallel sessions access to a multiplex connection. B
	- ि $\sim$

 KDCAPPL MAX-CONN-USERS: total number of users/clients KDCPOOL: disable a number of approved pool LTERM partners / LTERM pool

 KC\_MODIFY\_OBJECT *obj\_type*=KC\_MAX\_PAR: define total number of users/clients *obj\_type*=KC\_TPOOL: disable a number of approved pool LTERM partners / LTERM pool *obj\_type*=KC\_PTERM: disable clients/printers *obj\_type*=KC\_LTERM: disable LTERM partners *obj\_type*=KC\_USER: disable users **F** $>$ 

#### **Disabling services**

It is, for example, possible to disable long-running services for a certain period by disabling the relevant transaction code (State OFF). As of this point, jobs are no longer accepted for disabled transaction codes. In the case of disabled asynchronous TACs, no further jobs are written to the message queue either.

You can disable a transaction code either exclusively as a service TAC or as both a service TAC and a follow-up TAC (complete lock: State STOP).

You can also lock asynchronous services using the KEEP status, which means that jobs for the asynchronous TAC are accepted, but not processed immediately. They can subsequently be processed when the application is less busy, e.g. at night.

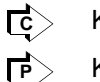

 KDCTAC KC\_MODIFY\_OBJECT *obj\_type*=KC\_TAC

#### **Preventing or remedying bottlenecks for connections to partner applications**

If bottlenecks occur during communication with LU6.1 or OSI TP partner applications, you can perform the following actions:

- Establish other transport connections to an LU6.1 partner application.
- Before you can communicate with a partner application, you must first have created or generated several parallel connections, but not all the connections created or generated should yet have been established.
- Increase the number of parallel logical connections to an OSI TP partner application. The maximum possible number of parallel connections is defined during generation in the OSI-LPAP statement.
- Adapt the timer (access wait) for the wait time following a request for a remote service within which a session or association with a partner application is to become available or be established. You can set this timer individually for each LTAC. If the timer is set to 0 for an asynchronous LTAC, asynchronous jobs for this LTAC are also not arranged in the local message queue of the partner application.
- Adapt the timer (reply wait) which monitors the wait time for an answer from the partner application. This timer is also set individually for each LTAC.
- Adapt the setting of the idle timer. This timer indicates the length of time that a session or association can remain unused before openUTM terminates the connection to the partner application. If the timer setting is too long, an inordinate number of resources will be reserved by unnecessary connections. If the timer setting is too short, too may resources will be used up to allow the connection to be set up again. The timer is set individually for each partner.

X/W

X/W

X/W

X/W X/W name or access point in your application, this can give rise to bottlenecks since processes can come up against system limitations (e.g. the maximum number of file descriptors). During the next KDCDEF generation, you should then generate more BCAMAPPL names

If a large amount of connections in your application are handled by the same BCAMAPPL

and access points.

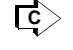

 KDCLPAP / KDCLSES: establish connections, adjust idle time KDCLTAC: change access wait and reply wait

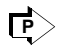

 KC\_CREATE\_OBJECT *obj\_type*=KC\_CON/KC\_LSES: create connections and sessions

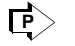

 KC\_MODIFY\_OBJECT *obj\_type*=KC\_LPAP/KC\_OSI\_LPAP/KC\_LSES: establish connections, adjust idle time *obj\_type*=KC\_LTAC: change access wait and reply wait

#### **Enabling or disabling data compression**

If GSSBs, LSSBs, ULS, TLS, or KB program areas are frequently read or written in a length which is greater than one UTM page, you should check whether enabling data compression will enhance the performance of the UTM application.

You can check whether data compression is worthwhile while it is enabled as follows:

 KDCINF STAT, *AVG COMPRESS PAGES SAVED* field <u>ि</u>

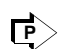

KC\_GET\_OBJECT with *obj\_type*=KC\_CURR\_PAR, *avg\_saved\_pgs\_by\_compr* field

### **3.3 Avoiding a page pool bottleneck**

The content and role of the page pool depends on whether the application is a standalone application (see below) or a UTM cluster application (see [page 65\)](#page-64-0).

### **3.3.1 Page pool of a standalone application**

User data generated during the application run is stored in the page pool of a standalone application. In addition to UTM memory areas and service data, this includes:

- the message queues of the asynchronous TACs, LTERM, LPAP and OSI-LPAP partners and the user, TAC and temporary queues (i.e. jobs to local services and communication partners and print jobs to the printers of the application) that are not being processed
- dialog jobs or asynchronous jobs buffered for transaction codes of TAC classes, which are interrupted as a result of TAC class control

The page pool size is defined during KDCDEF generation and cannot be modified at runtime.

While an application is running, it is necessary to ensure that the page pool is assigned completely. To this end, two warning levels are defined for KDCDEF generation (page pool assignment in %). If page pool assignment reaches one of these warning levels, openUTM generates message K041. If the destination MSGTAC is defined for this message, you can respond to this event in an MSGTAC routine. If the second warning level (default setting 95%) is reached, no more asynchronous jobs are written to the message queues and no more user log records (LPUT jobs) are written to the user log file. Asynchronous jobs and LPUT calls then are rejected.

For this reason, when the first warning level is reached, measures must be taken to release memory space in the page pool. While the application is running, you can obtain information about the current assignment of the page pool.

#### KDCINF STATISTICS KDCINF PAGEPOOL ि

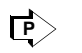

 KC\_GET\_OBJECT with *obj\_type*=KC\_CURR\_PAR KC\_GET\_OBJECT with *obj\_type*=KC\_PAGEPOOL

However, if page pool bottlenecks occur frequently, the page pool is simply not large enough. In this case, you should regenerate the application and increase the size of the page pool.

The following section describes how to terminate message queues and dialog jobs in buffer storage in order to clear space, i.e. relieve congestion, in the page pool.

#### **Reducing the size of message queues**

You can implement the following measures to reduce the size of message queues:

- Reduce printer queues by establishing connections to all printers for which print jobs are waiting. These print jobs will then be processed immediately even if a control value (*plev*) has been generated for a printer and this has not yet been reached.
- Request connections to TS applications and partner applications for which asynchronous jobs are in buffer store in the page pool. If the communication partners are disabled, they must first be re-enabled.
- Increase the number of processes that can be used concurrently for asynchronous processing purposes.
- Increase the number of processes that can be used concurrently for processing jobs of a specific TAC class (in applications without priority control).
- Unlock (status ON) or lock with status OFF any asynchronous transaction codes and TAC queues that are locked with the KEEP status or blocked. The KEEP status means that jobs for the transaction code or queue in question are accepted, but are not processed immediately, whereas the status OFF means that no further jobs are accepted, but any waiting jobs will be processed.
- Delete the asynchronous jobs in the message queues of dynamically deleted LTERM partners and asynchronous TACs.
- Delete older messages from service-controlled queues if they are no longer expected to be read.
- Assign messages from the dead letter queue to a new destination again in order to allow them to be edited.

 $\mathsf{C}^{\geq}$ 

KDCINF STATISTICS:

total number of all messages in the buffer store in the page pool

KDCINF LTERM / LPAP / OSI-LPAP / TAC:

query the assignment of message queues for individual objects

KDCINF PAGEPOOL:

query the page pool page utilization subdivided according to types

KDCAPPL SPOOLOUT: reduce size of printer queues

KDCLTERM or KDCLPAP: establish connection to communication partners

KDCAPPL ASYNTASKS: change the number of processes

KDCTAC STATUS: change the status of a transaction code

KDCTCL: change the number of processes in a TAC class

 KC\_GET\_OBJECT with *obj\_type*=KC\_CURR\_PAR: query the total number of messages in buffer store in the page pool with *obj\_type*=KC\_LTERM / KC\_LPAP / KC\_OSI-LPAP / KC\_TAC: assignment of message queues of individual objects with *obj\_type*=KC\_PAGEPOOL: query the page pool page utilization subdivided according to types KC\_SPOOLOUT: reduce the size of printer queues KC\_MODIFY\_OBJECT with *obj\_type*=KC\_LTERM/ KC\_LPAP/KC\_OSI\_LPAP: establish connections with *obj\_type*=KC\_TASKS\_PAR: change number of ASYNTASKS processes with *obj\_type*=KC\_TAC: change the status of a transaction code or a TAC queue with *obj\_type*=KC\_TACCLASS: change the number of processes in a TAC class **P**

DADM (KDCS call): delete jobs and move messages from the dead letter queue

#### **In applications without TAC-PRIORITIES: reducing the size of job queues in TAC classes**

The information functions enable you to determine the number of jobs in buffer storage in the page pool in any given TAC class. The information which openUTM issues on a TAC class includes the number of messages stored in buffer storage in the page pool.

In order to reduce the size of these queues you can increase the maximum number of processes able to process jobs in this TAC class at the same time.

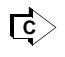

 KDCINF TACCLASS query number of dialog jobs in buffer storage KDCTCL: change number of processes

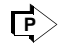

 KC\_GET\_OBJECT with *obj\_type*=KC\_TACCLASS: query number of dialog jobs in buffer storage

KC\_MODIFY\_OBJECT with *obj\_type*=KC\_TACCLASS: change number of processes

#### <span id="page-64-0"></span>**Enabling or disabling data compression**

When a large number of page pool pages are utilized for GSSBs, LSSBs, TLS, or ULS (KDCINF PAGEPOOL or KC\_GET\_OBJECT with *obj\_type*=KC\_PAGEPOOL), you should check whether enabling data compression might possibly reduce the number of utilized pages.

You can check whether data compression is worthwhile while it is enabled as follows:

 KDCINF STAT, *AVG COMPRESS PAGES SAVED* field <u>ि</u>

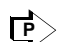

KC\_GET\_OBJECT with *obj\_type*=KC\_CURR\_PAR, *avg\_saved\_pgs\_by\_compr* field

#### **3.3.2 Page pools of a UTM cluster application**

Every node application in a UTM cluster application has its own page pool for data that is local to the node. In addition, there is a common cluster page pool for data that is valid globally throughout the cluster. This results in certain special characteristics compared to standalone applications:

- Data that applies locally to the node is stored only in the page pool of the relevant node application. Data that applies locally in the node includes, for example, the TLS areas, message queues as well as buffered dialog or asynchronous jobs to transaction codes of TAC classes which have been interrupted due to TAC class control activities.
- Data that applies globally throughout the cluster is stored in the cluster page pool. This type of data includes GSSB, ULS or cluster-wide service data.

#### **Properties of the cluster page pool**

The cluster page pool forms part of the UTM cluster files and consists of a management file and one or more files containing the user data. The following are defined during generation with KDCDEF:

- The size of the cluster page pool file(s)
- The number of cluster page pool files
- A warning level for the cluster page pool

The message that the value has risen above or fallen below the warning level is always output by the node application that triggered the change of state.

The administration functions permit the following actions:

You can determine the current occupancy of the cluster page pool and reset the statistical values, e.g. by means of WinAdmin, WebAdmin or the KDCADMI program interface.

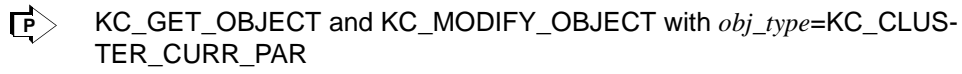

You can increase the size of the cluster page pool files without terminating the UTM cluster application.

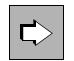

 openUTM manual "Using UTM Applications", entry for "Increasing the size of the cluster pagepool" in the section "Update generation in a cluster".

### **3.4 Exchanging the application program**

You can use the administration functions of openUTM to exchange the entire application program or parts of the application program (individual load modules or shared objects) without having to terminate the application.

In order to exchange individual parts of the application program, the application program must have been generated with load modules (on BS2000 systems) or with shared objects (on Unix or Linux systems) or DLLs (on Windows systems).

For more detailed information about program exchange and the conditions governing program exchange, see the openUTM manual "Using UTM Applications".

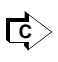

 KDCAPPL PROGRAM: exchange of the entire application program KDCPROG: exchange of individual load modules, shared objects or DLLs

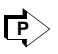

 KC\_CHANGE\_APPLICATION: exchange of the entire application program KC\_MODIFY\_OBJECTS with *obj\_type*= KC\_LOAD\_MODULE: exchange of individual load modules, shared objects or DLLs

In standalone UTM applications, please proceed as follows when replacing load modules stored in a common memory pool:

- 1. Identify the load modules to be exchanged. To do this, call KC\_MODIFY\_OBJECT with *obj\_type*= KC\_LOAD\_MODULE for these load modules and indicate which version is to be loaded during the ensuing exchange operation. Alternatively, you can use the KDCPROG command.
- B B B

B B

B B B B B B

> 2. In order to exchange the identified load modules, the entire application program must be terminated (all individual processes) and reloaded. To do this, you call KC\_CHANGE\_APPLICATION or use the KDCAPPL command.

In UTM cluster applications, the exchange of the entire application program is initiated immediately when the version of a load module is changed.

### **3.5 Clients and printers**

For clients and printers in an openUTM application, you can perform the actions described in the following section.

W

Printers are not supported by openUTM on Windows systems.

#### **Transferring logical properties from one terminal to another**

If a terminal is defective, or if the user previously connected to the terminal wishes in future to work from a different terminal, you can transfer the logical properties of one terminal to another one in stand-alone UTM applications. You do this by assigning the LTERM partner of one terminal to another terminal (of the same type). In so doing, you can for example transfer the following properties to the new terminal:

- restart information
- access rights (key set)
- access protection (access list or lock code)
- message queue with asynchronous messages
- user ID for the automatic KDCSIGN, where defined
- language environment, where defined
- start format, where defined
- control value *qlev* for the message queue, where defined

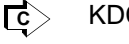

KDCSWTCH

 KC\_MODIFY\_OBJECT with *obj\_type*=KC\_PTERM **नि** 

#### **Assigning the message queue of one printer to another printer**

In standalone UTM applications, if one printer malfunctions, the printer queue can be assigned to another printer (of the same type). This printer then processes the print jobs in that queue. To do this, you must disable the defective printer and assign the LTERM partner of the printer to a different one.

In addition to the printer queue, defined logical properties are also transferred to the new printer. This includes the control value *qlev* for the printer queue and the value *plev*. As soon as plev print jobs are waiting in the printer queue, openUTM automatically sets up a connection to the printer.

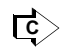

 KDCPTERM: Disable a printer KDCSWTCH: Assign an LTERM partner to a different printer

 $\blacktriangleright$ 

KC\_MODIFY\_OBJECT with *obj\_type*=KC\_PTERM

#### **Generating printer pools**

In standalone UTM applications, at runtime you can group printers in the application together into printer pools. Printer pools are created when you assign additional printers to the LTERM partner of one printer. The printer queue belonging to the LTERM partner is then processed jointly by all printers assigned to that LTERM partner. Good reasons for generating a printer pool can include:

- The message queue of a printer may become too large. It may prove necessary to wait too long for requested print outputs and the page pool in which jobs are kept in buffer storage can be placed under excessive strain. To process print jobs in the queue, several printers should be implemented.
- When a printer is entered, if the maximum specified number of print jobs which can be stored in a printer queue at one time (*plev*) is too small, print jobs sent to this printer will be rejected frequently.
- Additional printers have recently become available in a branch office. These printers are to process all print jobs from this branch office on a joint basis, i.e. when a print job is issued, it is sent for processing to a printer which is free at the time. You can load these new printers in the configuration dynamically and group them in printer pools with the existing printers.

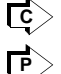

KDCSWTCH

KC\_MODIFY\_OBJECT with *obj\_type*=KC\_PTERM

#### **Disabling printers/clients and their LTERM partners**

You can disable clients and printers and their LTERM printers. It is not possible to establish a connection to disabled clients or via disabled LTERM partners. You can still send asynchronous jobs to disabled LTERM partners. These are then stored in the message queue until the control value for that message queue is reached. However, the jobs are not processed until the LTERM partners are re-enabled.

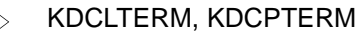

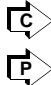

KC\_MODIFY\_OBJECT with *obj\_type*=KC\_PTERM or KC\_LTERM

#### **Connections to clients and printers**

If necessary you can establish and terminate connections to TS applications, terminals and printers.

In the case of terminals, TS applications and printers that are always connected to the application, you can arrange for connections to be established automatically each time the application starts.

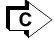

KDCLTERM, KDCPTERM

**F** 

KC\_MODIFY\_OBJECT with *obj\_type*=KC\_PTERM or KC\_LTERM

#### **Reading information about the availability of clients and printers**

Using the information functions of openUTM you can query information about the availability of clients and printers. The following information is provided:

- Current status of client/printer (is it disabled at present or not?)
- Does a connection exist at present, or is an attempt currently being made to establish a connection?
- Period of time where the printer or client has already been connected to the application
- Number of messages replaced on the connection
- Number of failures in the connection to client/printer
- Control value of message queue (*qlev*)
- Number of jobs in the message queue of a printer/printer pool for which a connection to the printer (pool) is established automatically.
- KDCINF LTERM or PTERM  $\ket{\mathbf{c}}$

 KC\_GET\_OBJECT with *obj\_type*=KC\_PTERM or KC\_LTERM **P** $>$ 

# <span id="page-70-0"></span>**4 Changing the configuration dynamically**

openUTM provides you with functions at the administration program interface with which you can create new objects in the configuration or delete them from the configuration during application runtime.

These functions further increase the availability of UTM applications. Regeneration of the application with KDCDEF, for which operation has to be interrupted, is now required much less frequently. In addition, regeneration of a UTM application is now much easier and a great deal less time-consuming. You will find appropriate recommendations for regenerating a UTM application in [section "Recommendations for regeneration of an application"](#page-110-0)  [on page 111](#page-110-0).

Using the functions UTM provides for changing the configuration dynamically, you can create and delete the following objects:

- user IDs, including the associated queues
- key sets
- transport connections to remote LU6.1 applications
- LU6.1 sessions
- transaction codes for your own application
- transaction codes, via which service programs can be started in partner applications
- LTERM partners
- clients, printers
- program units and VORGANG exits (only in applications with load modules, shared objects or DLLs)
- TAC queues

To add and delete objects, use either the administration tools WinAdmin and WebAdmin or administration programs you have generated yourself. Using the KC\_CREATE\_OBJECT call at the administration program interface, you can add new objects to the configuration. With the KC\_DELETE\_OBJECT call, you can delete objects from the configuration. The KC\_MODIFY\_OBJECT call allows you to change individual object properties.

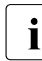

 $\cdot$  The full range of functions for dynamically changing the configuration can also be<br>used in the function variant UTM E epopl ITM caves all the changes made to the used in the function variant UTM-F. openUTM saves all the changes made to the configuration (including the entry, deletion and modification of dynamic objects) in the KDCFILE. The modified configuration data is then available for the next application run.

The following section describes a number of things you need to be aware of during KDCDEF generation of the application if you wish to add or delete objects to/from the configuration at runtime. It also describes points you must consider when dynamically creating objects from your application configuration.
## **4.1 Requirements for KDCDEF generation**

To enable you to add objects dynamically to the configuration of your UTM application, you must make the following preparations when generating the application with KDCDEF.

No preparations are required for deleting objects from the configuration during KDCDEF generation.

#### **Reserving spaces in the object tables of the KDCFILE**

The configuration data of a UTM application is stored in the object tables of the KDCFILE that is created during KDCDEF generation of the application. During KDCDEF generation, the space required to accommodate these tables is also defined. For this reason, during KDCDEF generation, you must reserve table spaces for any objects which you wish to add to the configuration of your application at runtime. You are assisted in this process by the KDCDEF statement RESERVE (see the openUTM manual "Generating Applications").

In the RESERVE statement you indicate how many table spaces are to be set aside for each single type of object, i.e. how many LTERM partners are to be created dynamically, how many transaction codes etc. Table spaces are reserved individually for each object type, i.e. a table space which you have reserved for an LTERM partner cannot be occupied by a transaction code etc.

During the application run, you can dynamically create as many objects of one type as you have reserved table spaces with KDCDEF. Deleting another object of the same type does not free up a table space for a new object. An exception to this are user IDs and connections for distributed processing by means of LU6.1 for stand-alone applications. These you can delete from the configuration immediately (see [section "Deleting objects dynamically from](#page-88-0)  [the configuration" on page 89](#page-88-0)). The table spaces occupied by these user IDs or LU6.1 connections are then freed up immediately and are thus available for new user IDs and LU6.1 connections.

When reserving table spaces with RESERVE, always consider the following points:

openUTM internally creates one user ID for each UPIC and for each TS application (client of type APPLI or SOCKET) which you add dynamically to the configuration. In UTM applications generated with user IDs (i.e. where KDCDEF generation contains at least one USER statement), an additional table space is reserved for user IDs for every APPLI, SOCKET or UPIC-R type client created dynamically. These table spaces are not freed up, when clients are deleted. In applications with no user IDs, these table spaces are reserved by openUTM internally.

For further information about reserving table spaces, see the openUTM manual "Generating Applications", RESERVE control statement.

#### **Generating lock codes, BCAMAPPL names and the formatting system**

In the KDCDEF run you must have already generated objects or values statically in advance if you want to reference them later in dynamic configuration; examples of this are the value range of lock codes and the names of the transport system access points of the local application.

- Lock codes (access protection) which you wish to assign to the transaction codes and LTERM partners must fall in the range between 1 and the maximum value defined in KEYVALUE (MAX statement). For this reason, you should select a sufficiently high number for KEYVALUE and also generate keysets containing the appropriate keycodes (see notes on the lock/keycode concept in the openUTM manual "Concepts und Functions").
- All names in the local application (BCAMAPPL names) which are to be set up using connections to clients or printers must be generated using KDCDEF. In particular, remember that you have to generate special BCAMAPPL names in order to link TS applications through the socket interface (PTYPE=SOCKET).
- If start formats are to be assigned to user IDs and LTERM partners, a formatting system must be generated during KDCDEF generation (FORMSYS statement). If #formats are used as start formats, an additional sign-on service must be generated.

#### **Requirements for adding program units and VORGANG exits**

You can only add new program units and VORGANG exits to the configuration of your application dynamically if the application satisfies the following requirements:

- UTM applications on BS2000 systems must be generated with load modules (KDCDEF) generation with LOAD MODULE statements).
- UTM applications on Unix or Linux systems must be generated with shared objects (KDCDEF generation with SHARED-OBJECTS statements).
- UTM applications on Windows systems must use Windows DLLs. You will find further details on how to generate the application in the openUTM manual "Generating Applications".

A program unit which you wish to create dynamically at runtime must be linked to a load module, shared object or a DLL which was defined during KDCDEF generation.

B B

B B B

B B X X W W W

> However, the program unit should not be linked to a load module which is linked statically to the application program (STATIC load mode)

At least one program unit must have been generated with KDCDEF for each programming language in which you wish to create program units in your application. Only then does the application program contain the language link modules and runtime systems it requires in order to run.

In the case of program units compiled with ILCS-capable compilers (COMP=ILCS), it is sufficient to generate a program unit with COMP=ILCS during KDCDEF generation. No PROGRAM statements have to be submitted for the various programming languages.

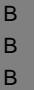

B B B

> $\begin{bmatrix} \cdot \\ \cdot \end{bmatrix}$  In the case of COBOL programs, the relevant LOAD-MODULE must be generated<br> $\begin{bmatrix} \cdot \\ \cdot \end{bmatrix}$  with ALTERMATE LIBRARIES-VES in order to allow the required BTS modules to with ALTERNATE-LIBRARIES=YES in order to allow the required RTS modules to be dynamically loaded by autolink.

#### **Requirements for the dynamic creation of transaction codes**

If you wish to add transaction codes dynamically to the configuration, you must take account of the following points:

- Transaction codes for program units which use an X/Open program interface can only be created dynamically if at least one transaction code for an X/Open program unit was generated statically with KDCDEF (TAC statement with API≠KDCS).
- If you wish to divide the transaction codes into TAC classes, in order to be able to control job processing, then you must create at least one TAC class during KDCDEF generation.

During KDCDEF generation you can create TAC classes in three ways:

- 1. Generate a transaction code for which you specify a TAC class in the TACCLASS operand (TAC statement). KDCDEF will then implicitly generate the specified TAC class.
- 2. If you are running the application without priority control (it contains no TAC-PRIORITIES statement), you can generate TAC classes by writing a TACCLASS statement.
- 3. You can create TAC classes implicitly by writing a TAC-PRORITIES statement.

Once you have created a TAC class during KDCDEF generation you can assign the transaction codes which you create dynamically to any TAC class of your choice between 1 and 8 (dialog) or 9 and 16 (asynchronous). The TAC classes are created by openUTM implicitly. These implicitly created TAC classes can be administered.

If you generated the application without TAC-PRIORITIES, openUTM specifies the number of processes (TASKS) in implicitly generated TAC classes as follows: 1 for dialog TAC classes (classes 1 to 8), and 0 for asynchronous TAC classes (classes 9 to 16).

However, openUTM only creates asynchronous TAC classes if you set ASYNTASKS > 0 in the MAX statement during KDCDEF generation.

In applications containing TAC classes without priority control, you can only create transaction codes dynamically which start program unit procedures with blocking calls if TAC classes with PGWT=YES (dialog and/or asynchronous TAC class) were explicitly created with TACCLASS statements in KDCDEF generation and MAX TASKS-IN- $PGWT > 0.$ 

In applications with priority control (with TAC-PRIORITIES statement), you can only create transaction codes dynamically which start program unit procedures with blocking calls (*kc\_tac\_str.pgwt*=´Y´) if MAX TASKS-IN-PGWT>0 was specified during KDCDEF generation.

#### **Requirements for the dynamic creation of user IDs**

You can only add user IDs to the configuration dynamically if your application was generated with user IDs. For this, your KDCDEF generation must contain at least one USER statement and at least one user ID must have administration privileges (USER with PERMIT=ADMIN).

- If new user IDs with ID cards are also to be added to the configuration at runtime then, when reserving table spaces with the RESERVE statement, you must explicitly indicate what percentage of user ID table spaces is to be set aside for user IDs with ID cards (CARDS operand in the RESERVE statement). B/X B/X B/X B/X
- If user IDs with Kerberos authentication are to be dynamically generated during operation, they must be reserved using the PRINCIPALS operand of the RESERVE statement. B B

### **4.2 Adding objects to the configuration dynamically**

Using the KC\_CREATE\_OBJECT call you can add new objects to the configuration of your application during an application run.

#### KC\_CREATE\_OBJECT on [page 192](#page-191-0) **F**>

You can create exactly one object per KC\_CREATE\_OBJECT call. However, within the administration program, you can call KC\_CREATE\_OBJECT several times in order to create several objects. When you place a call, you indicate the type of object, its name and the properties you wish the object to have.

The creation of objects is subject to transaction management. Configuration data is not written to the object table until the transaction has been logged successfully. This means that an object created in a program unit cannot be accessed until the transaction has been concluded successfully. The object cannot be used before this happens and it is also not possible to read or modify the object's properties. Calls such as KC\_MODIFY\_OBJECT or KC\_GET\_OBJECT can be submitted for the new object only after successful completion of the new create operation, i.e. after successful completion of the transaction.

During the transaction in which an object is created, access to this object is only permitted in order to establish a relational link to another object created in the same transaction. For example, a relationship of this kind can be established between a client or printer and its connection point, the LTERM partner, between a transaction code and the related program unit, between a transaction code and its VORGANG exit, or between a key set and the objects (such as LTERMs, USERs, TACs or LTACs) to which it refers.

If two objects which relate to one another are created in one transaction, you must pay careful attention to the order in which the objects were created. For example, you can create a client together with its connection point (LTERM partner) in one and the same transaction. However, the LTERM partner must be created before the client since the name of the LTERM partner is indicated when the client is created.

As a general rule, all objects to which you refer when creating a new object must either already feature in the configuration or have been created in the same transaction prior to the new object. The following section provides a detailed description of each type of object showing the sequence in which the objects must be created.

#### **UTM cluster applications**

The following applies in UTM cluster applications:

The call applies globally to the cluster, i.e. the objects are dynamically entered in the configuration in all the node applications.

#### **Availability of dynamically created objects**

Dynamically created objects are a component of the configuration, even in subsequent application runs, unless they were deleted with KC\_DELETE\_OBJECT. The same applies to objects in a UTM-S and a UTM-F application.

### <span id="page-77-0"></span>**4.2.1 Adding clients, printers and LTERM partners**

To add a client or printer you must call KC\_CREATE\_OBJECT with object type KC\_PTERM. To add an LTERM partner, you must specify object type KC\_LTERM.

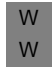

**i** Printers are not supported in UTM applications running on Windows systems.

To enable you to connect a client or printer to the application, an LTERM partner must be assigned to it. If you specify this LTERM partner when adding a client or printer, the LTERM partner must either already exist in the configuration of that application or have been created in the same transaction prior to the client/printer. The following rule therefore applies:

LTERM partner (KC\_LTERM) before client/printer (KC\_PTERM)

When adding clients/printers, you must distinguish between the following two cases:

- terminals and printers
- TS applications and UPIC clients

#### **Terminals and printers**

You can add terminals and printers to the configuration without assigning an LTERM partner directly to them, i.e. you do not have to specify an LTERM partner when adding them. You can then assign the LTERM partner to the terminal or printer at a later date. To do this, you are provided with the administration command KDCSWTCH and the call KC\_MODIFY\_- OBJECT (object type KC\_PTERM). Actual assignment must then take place in a separate transaction.

However, if you do specify an LTERM partner when adding a terminal or printer then, according to the rule stated above, this LTERM partner must already exist in the configuration of that application or have been created in the same transaction as the terminal or printer before the terminal or printer was added.

You can assign an LTERM partner to a printer even if the LTERM partner is already assigned to another printer. This does not cancel the previous assignment. One LTERM partner can be assigned to a number of printers. These printers then form a printer pool and process the message queue of the LTERM partner jointly.

You can only assign an LTERM partner which is not already assigned to another client. Any assignment to another terminal which already exists must be cancelled before the client is created in a separate transaction (with the administration command KDCSWTCH or the call KC\_MODIFY\_OBJECT).

If an LTERM partner is to be created explicitly with an automatic KDCSIGN to connect a terminal, you must, during the create operation, assign the user ID under which the automatic KDCSIGN is to be executed when a connection is being established. The user ID must already feature in the configuration before the LTERM partner is added, or have been created in the same transaction before the LTERM partner. Generally speaking, the following rule applies:

> User ID (KC\_USER) before LTERM partner (KC\_LTERM) before terminal (KC\_PTERM).

As a general rule, the following applies:

The property *usage type* (D for dialog partner or O for output medium) of the LTERM partner must match the value which you specify in *usage* when adding the client/printer.

If an LTERM partner is created for a printer which is to be administered by a print control LTERM (CTERM), you must assign the printer control LTERM when adding the LTERM partner. Before adding the LTERM partner, the printer control LTERM must either already be in the configuration of the application (created statically or dynamically) or in the same transaction as the LTERM partner, where it must have been created before the LTERM partner. The following rule applies:

Printer control LTERM (KC\_LTERM) before LTERM partner (KC\_LTERM) before printer (KC\_PTERM)

B B B

#### <span id="page-79-0"></span>**TS applications and UPIC Clients**

You must assign an LTERM partner when creating TS applications or UPIC clients (APPLI, SOCKET, UPIC-R or UPIC-L type clients). This LTERM partner must be added in the same transaction as the client but before the client itself. In other words, the KC\_CREATE\_- OBJECT call which creates the LTERM partner must be processed in the same transaction and before the KC\_CREATE\_OBJECT call which creates the client. In this instance, the rule to apply is as follows:

LTERM partner (KC\_LTERM) before the TS application/UPIC client (KC\_PTERM) in the same transaction

The assignment of a client to an LTERM partner cannot be cancelled as long as the client remains in the configuration.

For the LTERM partner of a client of this type, openUTM requires a permanently assigned user ID, i.e. the connection user ID.

You can create a connection user ID explicitly, in which case it has to be included in the same transaction as the LTERM partner and the client. However, the user ID must be added to the configuration *before* the client. When assigning a user ID to an LTERM partner, you must distinguish between the following cases:

- You are explicitly creating a user ID with the name of the LTERM partner. In this case, assignment is automatic when you add the LTERM partner.
- You are creating a user ID with any name. In this case, you must explicitly enter the name when adding the LTERM partner (field *kc\_lterm\_str.user\_gen*).

If you do not create the connection user ID explicitly, openUTM implicitly creates a user ID with the name of the LTERM partner.

The connection user ID is always reserved for this client. No other user or client can log on with the application under this user ID.

The user ID is assigned one of the reserved table spaces. If there are no more spare table spaces for this user ID, the LTERM partner and client are not added to the configuration. The KC\_CREATE\_OBJECT calls are then rejected.

In general terms, the following applies:

In applications with user IDs, you need three reserved table spaces to add a client of type APPLI, SOCKET or UPIC-R/UPIC-L: one for object type PTERM, one for object type LTERM and one for object type USER.

The following sequence must be observed:

User ID (KC\_USER) before LTERM partner (KC\_LTERM) before TS application/UPIC client (KC\_PTERM) All three objects must be created in the same transaction

A connection user ID cannot be administered, i.e. once you have created the user ID, you can no longer modify its properties.

#### *Example of creating a TS application or an UPIC client*

A program which creates a TS application or an UPIC client and which explicitly assigns it a connection user ID must have the structure illustrated in the diagram below. The KDCS calls in angle brackets are optional. The individual KC\_CREATE\_OBJECT calls, in particular, can be located in various different KDCS programs. However, these programs must run in the same transaction (terminate program, for example with PEND PA).

```
#include <kcadminc.h> /* Record definitions */
INIT \frac{1}{x} KDCS call for signing on with
                                         /* UTM
                                                                               \star/[MGET] /* KDCS call for reading the
                                         /* calling TACs and the
                                         /* passing parameters
                                                                               */
                                                                               */
                                                                               */
KC_CREATE_OBJECT with obj_type=KC_USER /* KDCADMI call for creating the 
                                         /* user ID 
                                                                               */
                                                                               */
/* Possible error handling: the following KC_CREATE_OBJECT call should 
/* only be submitted if the previous call was error-free.
                                                                               */
                                                                               \star/KC_CREATE_OBJECT with 
obj_type=KC_LTERM
                                         /* KDCADMI call for creating the 
                                         /* LTERM partner
                                                                               */
                                                                               */
/* Possible error handling */
KC_CREATE_OBJECT with 
obj_type=KC_PTERM
                                         /* KDCADMI call for creating the 
                                         /* client
                                                                               \star/*/
\frac{1}{2} Possible error handling \frac{1}{2} example \frac{1}{2} example \frac{1}{2} example \frac{1}{2} example \frac{1}{2} example \frac{1}{2} example \frac{1}{2} example \frac{1}{2} example \frac{1}{2} example \frac{1}{2} example \frac{1}{2MPUT
....
                                         /* KDCS call for sending a message
                                         /* to the job-submitting service
                                                                              */
                                                                               */
PEND FI / RE / SP / FC / /* KDCS call to terminate the
                                         /* transaction
                                                                              */
                                                                               */
```
### **4.2.2 Adding program units, transaction codes, TAQ queues and VORGANG exits**

To add a new program unit or VORGANG exit you must call KC\_CREATE\_OBJECT for the object type KC\_PROGRAM.

When adding a new transaction code or a new TAQ queue, you must specify the object type KC\_TAC.

You can only add new program units and VORGANG exits dynamically if the application was generated with load modules (BS2000 systems), shared objects (Unix or Linux systems) or DLLs (Windows systems).

You should assign at least one transaction code to one program unit to enable it to be called. You cannot add the transaction code to the configuration until the program unit has been created. This means that program units must either already be in the application configuration at the time the transaction code is created with KC\_CREATE\_OBJECT, or they must have been created in the same transaction but before the transaction code was created. The program unit can be created with KDCDEF or may have been created in a separate transaction.

You can also assign new transaction codes to program units already in the configuration.

A newly created program unit cannot be called until it has been loaded and at least one transaction code has been assigned to it. To add the program unit, it must be compiled and linked into the application by a load module, shared object or DLL created with KDCDEF. Following this, this load module, shared object or DLL must be replaced (see KDCPROG on [page 777](#page-776-0) or KC\_MODIFY\_OBJECT with *obj\_type*=KC\_LOAD\_MODULE on [page 329\)](#page-328-0).

- If the public slice of the load module is located in a common memory pool, you must then still submit a KDCAPPL PROG=NEW or KC\_CHANGE\_APPLICATION call to arrange for this load module to be replaced. You cannot use the new or modified service until this has been done.
- A new program unit cannot be linked into a load module which is statically linked to the application program (STATIC load mode).

If a VORGANG exit is to be assigned to a transaction code which you are creating dynamically (*kc\_tac\_str.exit\_name*) then this VORGANG exit must exist in the configuration of your application before the transaction code is created or must have been created first (before the code) in the same transaction in which the transaction code itself was created.

B

B B

To ensure that the VORGANG exit is able to run properly, the relevant program must be created. Dynamically created VORGANG exits must, like program units, be linked to a load module, shared object or DLL which then has to be replaced.

When creating program units, transaction codes and VORGANG exits, the following general rule applies:

> Program unit (KC\_PROGRAM) and VORGANG exit (KC\_PROGRAM) before transaction codes (KC\_TAC)

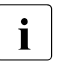

The transaction codes for the event services BADTAC, MSGTAC and SIGNON<br> $\blacksquare$  (KDCBADTC, KDCMSGTC, KDCSGNTC) cannot be created in the configuration (KDCBADTC, KDCMSGTC, KDCSGNTC) cannot be created in the configuration dynamically.

### **4.2.3 Creating user IDs**

When creating a new user ID and an associated USER queue, you must call KC CRE-ATE\_OBJECT for object type KC\_USER. User IDs which are to have a fixed assignment to specific LTERM partners for an automatic KDCSIGN must be created before the LTERM partner is added. See also [section "Adding clients, printers and LTERM partners" on](#page-77-0)  [page 78](#page-77-0) for details of things you will need to remember.

### **4.2.4 Creating key sets**

To create a new key set, you have to call KC\_CREATE\_OBJECT for the object type KC KSET. You can then assign the new key set in the same transaction to a new user ID, a new LTERM partner, a new transaction code or TAC queue or a new LTAC.

The following rule applies:

Key set (KC\_KSET) before LTERM partner (KC\_LTERM) and user ID (KC\_USER) and transaction code (KC\_TAC) and LTAC (KC\_LTAC)

### **4.2.5 Entering LU6.1 connections for distributed processing**

In the case of a link by means of the LU6.1 protocol, for communication between the local UTM application and a remote application you must define one or more transport connections and sessions by means of which the communication relationships are set up.

For the entry of a transport connection, call KC\_CREATE\_OBJECT for the object type KC\_CON. To define a session, call KC\_CREATE\_OBJECT for the object type KC\_LSES.

The prerequisite is that LPAP partners must be known and session properties defined in each application.

A number of CON and LSES objects must be created for each LPAP; the number of CON and LSES objects determines the number of parallel connections that are possible with a partner application via an LPAP.

In cluster applications, it is necessary to generate, for each CON object, as many LSES objects as there are node applications in order to enable the partner application to communicate with all the node applications.

A CON object and an LSES object are created for each parallel connection via an LPAP and assigned to the LPAP. Every CON object and every LSES object in each of the applications involved must be created appropriately so that the following applies:

- A CON name in the local application is the same as a BCAMAPPL name in the remote application and vice versa.
- An LSES name in the local application is the same as an RSES name in the remote application and vice versa.

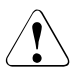

### **CAUTION!**

It is not permissible for an LPAP name to create a number of CON objects that lead to different applications or are assigned to different LPAPs in the partner application via their corresponding CON objects.

Such configurations are not recognized by UTM and lead to errors when connections and sessions are set up and when sessions are restarted.

### **4.2.6 Entering LTACs**

In order to dynamically create a transaction code for starting a service or a remote service program in a partner application, you have to call KC\_CREATE\_OBJECT for the object type KC\_LTAC.

The local transaction code is assigned either

- the name of a transaction code in a specific partner application (with single-step addressing), in which case the local transaction code addresses both the partner application and the transaction code in this application, or
- the name of a transaction code in any partner application (with double-step addressing). The partner application in which the service program addressed by the local transaction code is to run must be specified explicitly in the program interface.

If access rights are to be granted by means of an access list, the key set used for this must either already exist or be dynamically created beforehand; the dynamic creation of the key set and the referenced LTAC can also take place within a transaction. If the access rights are to be controlled by means of a lock code, the numeric value for the lock code must not be less than 1 or greater than the maximum value permitted in the application (KDCDEF statement MAX, KEYVALUE operand).

The following rule applies:

Key set (KC\_KSET) before LTAC (KC\_LTAC)

### **4.2.7 Format and uniqueness of object names**

You must assign a name or logical address (clients and printers) to every object which you create dynamically in the configuration using KC\_CREATE\_OBJECT. Using this name and its logical address, it must be possible to uniquely identify the object in its application. Note the following rules when assigning names.

- You cannot use any reserved names.  $(\rightarrow$  [Reserved names](#page-85-0))
- The name of an object must be unique in the class of name belonging to the object name. ( $\rightarrow$  [Unique names and addresses\)](#page-86-0)
- The names must not exceed the specified maximum length and can only contain certain characters (format).  $(\rightarrow$  [Format of the names](#page-87-0))

The names of objects tagged for deleting at a later point in time with KC\_DELETE\_OBJECT may not be used for objects in the same class of name. The names of user IDs and the names of connections for distributed processing by means of LU6.1 that are deleted immediately can be reassigned again immediately.

#### <span id="page-85-0"></span>**Reserved names**

Names of transaction codes starting with KDC are reserved for transaction codes in the event services and the administration commands. Names starting with KDC **must not** therefore be used for other objects.

- In UTM applications on BS2000 systems, program unit names must not begin with a prefix that is used for compiler runtime modules (e.g. IT, IC). B  $\,$  B  $\,$
- In UTM applications on Unix, Linux or Windows systems, names of objects must also not start with KC, x, ITS or mF. X/W X/W
- External names (e.g. program unit names) should not begin with 'f\_', 'n\_', 't\_', 'a\_', 'o\_', 'p\_' or 's\_'. 't\_' is reserved for PCMX. 'a\_', 'o\_', 'p\_' and 's\_' are reserved for OSS. X/W X/W

Any names reserved on a specific platform should not be used on any of the other platforms, in order to render the applications portable.

#### <span id="page-86-0"></span>**Unique names and addresses**

The names and addresses of objects in a UTM application are summarized in name classes. Within each name class, the object names must be uniquely identified. They cannot be assigned to several objects. There are three classes of name:

#### *The following objects belong to the 1st class of names:*

- LTERM partners (object type KC\_LTERM); the LTERM partners of the LTERM pools also belong to this class.
- Transaction codes and TAC queues (object type KC\_TAC).
- LPAP and OSI-LPAP partners for the server-server communication (object type KC\_LPAP and KC\_OSI\_LPAP).

#### *The following objects belong to the 2nd class of names:*

- User IDs, including the associated queues (object type KC\_USER)
- Sessions for distributed processing using LU6.1 (object type KC\_LSES)
- Connections and associations for distributed processing using OSI TP (object type KC\_OSI\_ASSOCIATION)

*The following objects belong to the 3rd class of names:*

- Clients and printers (object type KC\_PTERM). In this context, clients are: terminals, UPIC clients, TS applications (DCAM, CMX applications and UTM applications) which do not use LU6.1 and OSI TP protocols for communication.
- Name of the partner application for distributed processing using protocol LU6.1 (object type KC\_CON).
- Name of the partner application in the case of distributed processing using the OSI TP protocol.

Even if it is not possible to generate OSI-CONs dynamically, the names already generated for OSI-CONs are already allocated to this name class and cannot be used for other objects of this name class.

 $B$  – Multiplex connections (object type KC MUX).

The objects listed in the 3rd class of name are communication partners for the UTM application. They or the connections to them must be uniquely identifiable for openUTM. For this reason, every communication partner must be identified with a logical address. The logical address is a name triplet made up of the following components:

- 1. Name of the communication partner (*pt\_name*, *co\_name* of the LU6.1 connection, *mx\_name*). This is the symbolic name by which the communication partner is known to the transport system.
- 2. Name of the computer on which the communication partner is located (*pronam*).
- 3. Name of the local application via which the connection to the communication partner is established (*bcamappl* or ACCESS-POINT). Even if OSI TP connections cannot be generated dynamically, the names that have already been generated for ACCESS POINTS must be taken into account.

Each communication partner must have a different name triplet.

#### <span id="page-87-0"></span>**Format of the names**

All names which you define must conform to the following conventions:

- The names of LTERM partners, clients and printers (KC\_PTERM), transaction codes, user IDs, LU6.1 connections and sessions as well as transaction codes for remote services must only be 1 to 8 characters in length.
- The names of program units can be up to 32 characters in length if the application was generated using load modules/shared objects/DLLs.
- Permissible characters for object names in a UTM application on BS2000 systems are: A,B,C,...,Z, 0,1,...,9, #, @, \$. Any combination of these characters is permitted.
- Permissible characters for object names in a UTM application on Unix, Linux systems and Windows systems are: A,B,C,...,Z, a, b, c,..., z, 0,1,...,9, #, @, \$. X/W X/W

B B

### <span id="page-88-0"></span>**4.3 Deleting objects dynamically from the configuration**

You can use the KC\_DELETE\_OBJECT call at the program interface for administration to delete objects from the configuration of your application while the application is running.

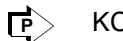

KC\_DELETE\_OBJECT on [page 261](#page-260-0)

We distinguish two methods for deleting objects: delayed delete and immediate delete.

● *delayed delete* (KC\_DELETE\_OBJECT *subopcode1*=KC\_DELAY)

The term delayed delete is used to mean that objects are simply designated as deleted. The objects and their properties remain in the object table as before. Delayed deletion acts like a permanent lock which cannot be undone. Physical deletion of objects from the object table only takes place during regeneration if you are working with the inverse KDCDEF.

Users no longer have access to an object designated for delayed deleting. Only the administrator still has read-only access to such objects, i.e. you can read the names and properties of objects designated for "delayed delete" with KC\_GET\_OBJECT or with the administration command KDCINF. However, it is no longer possible to change the properties of these objects. User IDs designated for a "delayed delete" can, however, be completely removed from the configuration using an "immediate delete".

A delayed delete frees up no space in the object table. The names of deleted objects remain assigned, i.e. no more new objects can be created dynamically in their name class. In particular, no new objects can be created dynamically with the same name and the same object type.

Key sets, LU6.1 sessions, LTACs, LTERM partners, program units, transaction codes and TAC queues can only be removed from the configuration using the delayed delete method.

● *immediate delete* (KC\_DELETE\_OBJECT *subopcode1*=KC\_IMMEDIATE)

Immediate deletion is only permitted for the user IDs and LU6.1 connections of standalone UTM applications.

Immediate delete removes an object and its properties from the object table with immediate effect. The table space assigned to a user ID or CON object removed using the "immediate delete" method is available for a newly created user ID or CON object right away without the application needing to be regenerated. The name of a user ID or CON object that is deleted immediately does **not** remain locked. You can generate a new user ID or CON object using the same name right away.

Once an object is deleted in this fashion, nobody, including the administrator, any longer has any kind of access to it, neither read nor write access.

You can delete just one object with each KC\_DELETE\_OBJECT call (delayed or immediate delete). In any one program unit, you can make several KC\_DELETE\_OBJECT calls in succession, i.e. you can delete several objects of different types. In the case of objects related to one another, it is nevertheless important to pay attention to the sequence in which these objects are deleted. An object to which other objects are related cannot be deleted until the other related objects have been deleted, i.e. until their relationship has been cancelled by means of administration functions (e.g. KDCSWTCH can be used to terminate the relationship between terminal/printer and LTERM partner). The following sections describe the rules you must observe when deleting objects.

Object deletion, be it delayed or immediate, is subject to transaction management. The object is not deleted until the transaction in which the KC\_DELETE-OBJECT is being processed has been completed successfully.

However, only objects that are featured in the configuration can be deleted. In other words, you cannot delete an object created dynamically in the configuration until the transaction in which the create operation took place has been completed.

Deletion in UTM-F and UTM-S applications applies beyond the end of these applications and cannot be undone.

#### **UTM cluster applications**

The following applies in UTM cluster applications:

The call applies globally to the cluster, i.e. objects are deleted from the configuration in all the node applications. Only delayed deletion is permitted in UTM cluster applications.

### **4.3.1 Deleting clients/printers and LTERM partners**

Clients/printers and LTERM partners can only be removed from the configuration with a delayed delete.

To delete a client or printer from the configuration you must call KC\_DELETE\_OBJECT (with *subopcode1*=KC\_DELAY) for the object type KC\_PTERM. To delete an LTERM partner, you have to indicate the object type KC\_LTERM.

You are only allowed to delete a client/printer and its related LTERM partners if the client/printer is not connected to the application. For this reason, you should disable the client/printer before deletion to prevent errors from occurring. Such disabling operations must take place in a separate transaction. To disable the client/printer, see KDCPTERM on [page 783](#page-782-0) or KC\_MODIFY\_OBJECT with *obj\_type*=KC\_PTERM as of [page 352](#page-351-0).

Clients/printers and their associated LTERM partners have a logical relationship to one another. For this reason, you must pay attention to the sequence when deleting clients, printers and their LTERM partners. In general terms, the following rule applies:

An LTERM partner cannot be deleted while a.client/printer is assigned to it.

If the client/printer and the related LTERM partner are to be deleted from the configuration, the following rule applies:

Client/printer (KC\_PTERM) before LTERM partner (KC\_LTERM).

Both objects can only be deleted from the configuration one after the other in different transactions.

When deleting LTERM partners, please note:

- With UPIC clients (type UPIC-R and UPIC-L) and TS applications (type APPLI or SOCKET), you must delete the client from the configuration before deleting the LTERM partner.
- With terminals and printers, you can delete the LTERM partner without removing the terminal or printer from the configuration. In this event, before deleting the LTERM partner, you must assign the client or printer to another LTERM partner in a separate transaction (KDCSWTCH on [page 800](#page-799-0) or KC\_MODIFY\_OBJECT with *obj\_type*=KC\_PTERM on [page 352](#page-351-0)).

B

You cannot delete the following LTERM and PTERM partners:

- LTERM partners belonging to an LTERM pool
- LTERMs, belonging to LTERM bundles or LTERM groups,
- printer control LTERMs
- the LTERM partner KDCMSGLT which openUTM creates internally for the MSGTAC service
- LTERM partners belonging to a multiplex connection
- LTERM and PTERM partners that are used for cluster-internal communication in UTM cluster applications.

You can delete all other LTERM partners and clients/printers from the configuration if you comply with the above rules, regardless of whether they were added to the configuration statically (with KDCDEF) or dynamically.

**i** You can delete the LTERM partner defined as recipient (*destadm*) for the results of asynchronous administration commands. However, in this case, you should define a new recipient, as otherwise the results of asynchronously processed administration commands are lost. To do this, you have the KC\_MODIFY\_OBJECT call with parameter type KC\_MAX\_PAR and the administration command KDCAPPL.

Deleting clients, printers and LTERM partners has the following effects:

- It is no longer possible to set up a connection to a deleted client/printer. This means that no more messages can be sent to a client or printer once it has been deleted.
- No more asynchronous messages can be created for a deleted LTERM partner. In other words, no more asynchronous jobs can be added to the message queue of the LTERM partner.
- Asynchronous jobs in the message queue of the LTERM partner at the time of deletion, i.e. jobs created before the deletion process, can no longer be read from the queue by the client/printer. In other words, the asynchronous jobs in the queue can no longer be processed. However, they can still be accessed by administration functions: they can be deleted from the queue. To do this, you can use the KDCS call DADM (see openUTM manual "Programming Applications with KDCS").
- Asynchronous jobs created by an LTERM partner which has already been deleted are still able to run and can be administered. However, when processing jobs, it is no longer possible to create any further asynchronous jobs (follow-up jobs).
- TLS areas (TLS = terminal-specific long-term storage area) belonging to a deleted LTERM partner are still available for read and write accesses.

### **4.3.2 Deleting program units, transaction codes and VORGANG exits**

Program units, transaction codes, TAC queues and VORGANG exits can only be deleted from the configuration using the delayed delete method.

To delete a program unit or VORGANG exit from the configuration you must call KC\_DELETE\_OBJECT (with *subopcode1*=KC\_DELAY) for the object type KC\_PROGRAM. To delete a transaction code or a TAC queue, you must specify the object type KC\_TAC.

Transaction codes and the program unit to which this transaction code is assigned are related to one another. In the same way, a VORGANG exit is related to the transaction codes to which it is assigned. For this reason, you must note the sequence followed when deleting transaction codes, program units and VORGANG exits. The following rule applies:

A program unit/VORGANG exit cannot be deleted until all related transaction codes have been deleted.

The following program units must not be deleted:

- program units belonging to the event exits, START, SHUT, FORMAT or INPUT.
- program units and VORGANG exits linked to load modules with the STATIC load mode.
- X/W X/W X/W

B

● program units and VORGANG exits linked statically to the application program, i.e. you can only delete program units and VORGANG exits that are contained in shared objects or DLLs.

The following transaction codes must not be deleted:

- transaction codes KDCMSGTC, KDCSGNTC, KDCBADTC in event services MSGTAC, SIGNON and BADTACS
- the administration command KDCSHUT in the administration program KDCADM
- transaction codes KDCTXCOM and KDCTXRLB created internally by openUTM for XATMI.
- Transaction codes defined in the SIGNON-TAC parameter of the BCAMAPPL statement.

The following TAC queue must not be deleted:

the dead letter queue KDCDLETQ.

You can delete all other program units and VORGANG exits (that are not statically linked) and transaction codes from the configuration, regardless of whether they were created in the configuration dynamically or statically.

 $\cdot$  You can delete an asynchronous TAC or a TAC queue defined as a recipient<br> $\cdot$  (detain) for the results of the asynchronous commands. In this event, you sh (*destadm*) for the results of the asynchronous commands. In this event, you should define a new recipient, otherwise the results are lost. To do this, you can use the call KC\_MODIFY\_OBJECT with parameter type KC\_MAX\_PAR and the administration command KDCAPPL.

Deletion of program units, VORGANG exits, transaction codes and TAC queues has the following effects:

- Deleted program units and VORGANG exits can no longer be called.
- Asynchronous jobs to a deleted transaction code can no longer be created.
- Asynchronous jobs that are still in the message queue of a transaction code at the time of deletion are no longer processed. They do, however, remain in the message queue of the asynchronous TAC. To relieve capacity constraints in the page pool you should delete these asynchronous jobs from the queue (see KDCS call DADM in the openUTM manual "Programming Applications with KDCS").
- No dialog services can be started to a deleted TAC. Dialog services that are open at the time of deletion can still be processed normally provided that only the service TAC is deleted. They are, however, terminated if a follow-up TAC is called which has already been deleted.
- When a TAC queue is deleted, its messages are deleted immediately. New messages cannot be created for a deleted TAC queue.

### **4.3.3 Deleting user IDs**

You can remove a user ID from the configuration using either the "delayed" or the "immediate" delete method (see [page 89](#page-88-0)). In UTM cluster applications only the delayed delete method is possible.

To delete a user ID from the configuration you must call KC\_DELETE\_OBJECT (with *subopcode1*=KC\_DELAY or KC\_IMMEDIATE) for the object type KC\_USER.

Apart from the exceptions listed below, you can delete any user ID created explicitly in the configuration (statically or dynamically).

You cannot delete the following user IDs:

- KDCMSGUS, which openUTM creates internally for the MSGTAC service
- user IDs assigned to a terminal for an automatic KDCSIGN (see [page 80\)](#page-79-0)
- connection user IDs (i.e. user IDs that are permanently assigned to a client of the type UPIC, APPLI or socket)

In applications without explicitly generated user IDs, the deletion of user IDs created internally is generally not possible.

The following restrictions apply with regard to the point in time at which a user ID may be deleted:

You can only delete a user ID (delayed or immediate delete) if no user or client is signed on to the application at the time of deletion. For this reason, you should disable the user ID before deletion to avoid errors. Such disabling operations must occur in a separate transaction. To disable a user ID, see KDCUSER on [page 813](#page-812-0) or KC\_MODIFY\_OBJECT with *obj\_type*=KC\_USER on [page 366](#page-365-0).

Deleting a user ID is also temporarily not possible in the following cases:

- an asynchronous job is being processed, i.e. has been retrieved from the message queue and started.
- $\bullet$  a distributed transaction is in PTC status (PTC = Prepare to Commit).
- the user-specific long-term storage area (ULS) of the user ID cannot be locked, e.g. because the administrator or an administration program is accessing it.

#### **Delayed delete**

Delayed deletion of a user ID has the following effects:

- No users/clients are able to sign on to the application with a user ID designated for a delayed delete.
- Asynchronous services which were started before the user ID was deleted and which are not being processed at the time of deletion are still able to run and can be administered. These services are not, however, able to create any more asynchronous jobs themselves.
- An open dialog service cannot be continued any further. Any service data that has been saved for a user (e.g. LSSB data, dialog messages) is deleted:
	- in the case of standalone applications, the next time the application is started
	- in UTM cluster applications, on the next start-up of the node application at which the user was last signed on

The data is not deleted if an open service has a transaction in the PTC state. In this case, the transaction must first either be committed or rolled back. You can, for example, roll back transactions with the PTC state using the program interface (opcode KC\_PTC\_TA).

- ULS areas (ULS = user-specific long-term storage area) belonging to the user ID are still available for read and write accesses.
- All the messages in the message queue for this user ID are deleted immediately. No new messages can be created for this message queue.

#### **Immediate delete**

Immediate deletion of a user ID has the following effects:

- No users/clients are able to sign on to the application with an immediately deleted user ID.
- Asynchronous jobs which were generated and placed in the message queue by openUTM before the user ID was deleted, do not start, i.e. openUTM does not process them. They are deleted the moment openUTM retrieved them from the message queue for processing.

If you query the information on jobs in the message queue using DADM RQ (see [page 824\)](#page-823-0), openUTM, instead of the user ID that issued the job, will output \*NONE for the jobs of a deleted user ID.

● Jobs for LTERM or LPAP partners that are started before the user ID is deleted and are still in the partner's message queue, are sent.

- An open dialog service that was started by a deleted user ID, is also deleted immediately. There may be open dialog services for a user who is not signed on, e.g. if the user signed off during the service using KDCOFF after a synchronization point had already been reached.
- $\bullet$  ULS areas (ULS = user-specific long-term storage area) belonging to the deleted user ID cannot be accessed. They are deleted.
- All the messages in the message queue for this user ID are deleted immediately.

### **4.3.4 Deleting key sets**

Key sets can only be deleted from the configuration after a delay. To delete a key set, you have to call KC\_DELETE\_OBJECT (with *subopcode1*=KC\_DELAY) for the object type KC\_KSET.

Restriction: The KDCAPLKS key set cannot be deleted at all.

Objects that reference a deleted key set lose their access rights. However, other key sets can be assigned dynamically to TACs, TAC queues and user IDs.

### **4.3.5 Deleting LU6.1 connections and sessions**

To delete an LU6.1 transport connection between the local UTM application and a partner application, you must call KC\_DELETE\_OBJECT (in standalone applications with *subopcode1*=KC\_IMMEDIATE, in UTM cluster applications with KC\_DELAY) for the object type KC\_CON. If you want to delete an LU6.1 session, call KC\_DELETE\_OBJECT (with*subopcode1*=KC\_DELAY) for the object type KC\_LSES.

#### **Deleting LU6.1 connections**

It is not possible to delete a CON object when it is linked to the application.

#### **Points to note when deleting LU6.1 sessions**

An LSES object (LU6.1 session) can only be deleted when:

- The session is not set up, and
- Neither of the two half-sessions have the status PTC.

In order to check whether a session has the status PTC, you can query the status of the session (e.g. by means of KC\_GET\_OBJECT with the object type LSES).

The following procedure is recommended for deleting an LSES object:

- 1. Set up the session before deleting the object.
- 2. Set the session to "quiet".
- 3. Once the connection is set up, delete the object by means of the above call.

### **4.3.6 Deleting LTACs**

Transaction codes by means of which service programs are started in partner applications can only be deleted from the configuration after a delay.

To delete an LTAC, you have to call KC\_DELETE\_OBJECT (with *subopcode1*=KC\_DELAY) for the object type KC\_LTAC.

### **4.4 Modifying object properties**

You can use the KC\_MODIFY\_OBJECT call during an application run to modify the properties of objects and parameters of the application program and initiate actions (e.g. resetting of statistical values).

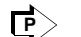

KC\_MODIFY\_OBJECT on [page 315](#page-314-0)

The following object types have properties that can be modified dynamically:

KC\_CLUSTER\_NODE, KC\_DB\_INFO, KC\_KSET, KC\_LOAD\_MODULE, KC\_LPAP, KC\_LSES, KC\_LTAC, KC\_LTERM, KC\_MUX, KC\_OSI\_CON, KC\_OSI\_LPAP, KC\_PTERM, KC\_TAC, KC\_TACCLASS, KC\_TPOOL, KC\_USER.

The following sections describe how to modify certain object types in more detail (KC\_PTERM, KC\_LTERM, KC\_TAC, KC\_USER, KC\_KSET and KC\_LSES).

The following parameter types have properties that can be modified dynamically:

KC\_CLUSTER\_CURR\_PAR, KC\_CLUSTER\_PAR, KC\_CURR\_PAR, KC\_DI-AG\_AND\_ACCOUNT\_PAR, KC\_MAX\_PAR, KC\_TASKS\_PAR, KC\_TIMER\_PAR.

You can modify a single object with each KC\_MODIFY\_OBJECT call. However, it is possible in an administration program to call KC\_MODIFY\_OBJECT more than once in order to modify the properties of multiple objects. In the call you specify the type of the object, its name and the properties to be modified.

When modifying application parameters, in a single call you can modify all the parameters that belong to the same parameter type.

The section entitled ["KC\\_MODIFY\\_OBJECT - Modify object properties and application](#page-314-0)  [parameters" on page 315](#page-314-0) explains which properties can be modified for which object type or application parameter and which actions are thus initiated.

The effectiveness and duration of a change depends on the object type or application parameter and on the property that is changed. Some changes apply only to the current application run, whereas others apply beyond it as well (durable). A change can take effect:

- immediately
- after transaction processing (PEND)
- when the utilization of the application permits it

#### *UTM cluster applications*

The following applies in a UTM cluster application:

Depending on the object, the call can initiate actions that apply either globally in the cluster or locally in the node. Actions with a global effect apply to all the node applications in the UTM cluster application irrespective of whether a node application is currently active or not. Actions with a local effect only apply to the node applications at which they are executed.

### **4.4.1 Modifying clients/printers and LTERM partners**

In order to modify the properties of a client or printer, you have to call KC\_MODIFY\_-OBJECT with the object type KC\_PTERM. To modify the properties of an LTERM partner, you must specify the object type KC\_LTERM.

LTERM partners that belong to an LTERM pool or clients/printers that are connected via an LTERM pool cannot be modified.

In the case of clients/printers and LTERM partners, you can change the status and the current state of the connection to the client/printer. A change of status (enabled/disabled) continues to apply after transaction processing beyond the end of the application run. A change to the current state (connection in existence, not in existence, currently being set up) applies when permitted by the utilization level of the application, but not after the end of the application run.

If the LTERM partner is assigned to a terminal, you can change the format attributes. However, a specific start format can only be used for applications without user IDs or when a separate sign-on service is defined. A change to the format attributes continues to apply

after transaction processing beyond the end of the application run.

If you want to change the assignment of a client/printer to an LTERM partner, the partner must be in existence (it must not have been deleted). The LTERM partner must not be configured for connection to a client of the type UPIC. In addition, the LTERM partner must not be the master slave of an LTERM bundle or an alias or primary LTERM of an LTERM group. A change to the assignment continues to apply after transaction processing beyond the end of the application run.

In the case of clients/printers, only the LTERM partner, if assigned, or only one mode may be modified for automatic connection setup at the startup of the application. It is only possible to request automatic connection setup at startup of the application if the client/printer is not disabled. A change to connection setup at application startup continues to apply after transaction processing beyond the end of the application run.

B B B B

### **4.4.2 Modifying transaction codes and TAC queues**

In order to modify the properties of a TAC or a TAC queue, you must call KC\_MODIFY\_-OBJECT with the object type KC\_TAC.

It is not possible to change the status of a TAC and at the same time reset specific statistical values.

Changes to the status of a TAC or a TAC queue take effect immediately and continue to apply beyond the end of the application run. Changes to the statistical values of a transaction code take effect immediately.

If you want to control accesses to a transaction code by means of a key set, you can assign an existing key set to the access list of the transaction code. If there is a lock code, you have to remove it (set it to zero). Conversely, if access to the transaction code is protected by a lock code, there must not be a key set defined in the access list.

You can also protect a TAC queue against unauthorized reading/deletion and writing by means of a key set. To do this, assign the desired key set to the *q\_read\_acl* and/or *q\_write\_acl* parameters.

Changes to the parameters that control access continue to apply after transaction processing beyond the end of the application run.

Backup of messages in the dead letter queue in the event of processing errors can be enabled or disabled for asynchronous transaction codes using CALL=BOTH/FIRST and TAC queues. This backup option is not possible for MSGTAC and KDCDLETQ. Enabling and disabling of backup to the dead letter queue remains in effect after the end of the transaction and beyond the application run.

### **4.4.3 Modifying user IDs**

In order to modify the properties of a user ID or the assigned USER queue, you have to call KC\_MODIFY\_OBJECT with the object type KC\_USER.

You cannot disable user IDs with administration authorization, nor can you modify properties of user IDs that are assigned to a client of the type APPLI, SOCKET or UPIC.

If you want to change the password for a user ID, ensure that:

- The new password corresponds to the complexity level defined for the user ID.
- The existing password is not reused when it is only possible to use passwords with a limited period of validity for the user ID.

You can supply a user ID with access rights (key set) or change them.

You can use a key set to protect a USER queue against unauthorized reading/deletion and writing. To do this, assign the desired key set to the *q\_read\_acl* and/or *q\_write\_acl* parameters (see [page 582](#page-581-0)).

Any changes you make to the properties of a user ID or a USER queue continue to apply after transaction processing beyond the end of the application run.

### **4.4.4 Modifying key sets**

In order to modify the keys of a key set, you must call KC\_MODIFY\_OBJECT with the object type KC\_KSET.

Note that the KDCAPLKS key set cannot be modified and that it is not permissible to specify a key less than 1 or greater than the maximum value permitted in the application (KDCDEF statement MAX, KEYVALUE operand).

Key sets with the MASTER attribute cannot be modified either.

### **4.4.5 Modifying LU6.1 sessions**

In order to modify the properties of an LU6.1 session, you must call KC\_MODIFY\_OBJECT with the object type KC\_LSES.

For an LU6.1 session you can initiate connection establishment or connection cleardown and, in the case of connection establishment, assign a transport connection to the session.

If you request the immediate establishment of a connection, the QUIET property must not be set and the LPAP partner must not be disabled. If you request the immediate cleardown of a connection, none of the other properties must be modified.

When specifying a transport connection for the session, you should ensure that the connection exists and is generated for the associated LPAP partner.

Any changes you make to an LSES object do not take effect unless the utilization level of the application permits it.

# **5 Generating KDCDEF statements from the KDCFILE**

To ensure that regeneration does not cause you to lose the changes you made to your configuration while the application was running, openUTM provides you with the inverse KDCDEF. You can use this inverse KDCDEF to generate control statements for the UTM tool KDCDEF from current configuration data in the KDCFILE.

#### **KDCDEF control statements generated by the inverse KDCDEF**

The inverse KDCDEF generates control statements for the object types for which dynamic entry and deletion is possible. The inverse KDCDEF does not generate control statements for other objects and components in the application or for application parameters. However, you can use the inverse KDCDEF to generate the following KDCDEF control statements:

USER statements

For all user IDs that currently exist in the application. The inverse KDCDEF does not create any USER statements for the user IDs created internally by openUTM.

In applications without user IDs, the inverse KDCDEF does not generate any USER statements.

**LTERM** statements

For all LTERM partners in the application which do not belong to an LTERM pool or a multiplex connection.

**PTERM** statements

For all clients and printers entered in the configuration. For clients belonging to an LTERM pool or a multiplex connection, no PTERM statements are generated.

● PROGRAM statements

For all program units and exits currently contained in the configuration of that application.

TAC statements

For all transaction codes and TAC queues in the application.

● KSFT statements

For all the application's key sets.

CON statements

For all the application's LU6.1 connections.

**LSES** statements

For all the application's LU6.1 sessions.

**LTAC** statements

For all the transaction codes for partner applications.

The inverse KDCDEF generates control statements for all objects in the application belonging to one of these object types, regardless of whether the objects were entered in the configuration dynamically or were generated statically during a previous KDCDEF generation process. All modifications which you performed for this object during the application run are taken into account.

The inverse KDCDEF **does not** generate **any** control statements for objects which were deleted dynamically from the configuration of this application. After the next regeneration, these objects are therefore deleted completely from the configuration. They then cease to occupy any space in the table and the names of these objects can reused during regeneration.

Over and above this, after regeneration with KDCDEF, the UTM tool KDCUPD does not transmit any application data relating to the dynamically deleted objects from the old KDCFILE to the new KDCFILE, even if there is an object with the same name and object type as a deleted object in the new KDCDEF generation process. In particular, no asynchronous jobs generated by LTERM partners or user IDs which have subsequently been deleted are passed from KDCUPD.

The USER statements generated by the inverse KDCDEF do not contain any passwords. For user IDs generated with a password, the inverse KDCDEF generates USER control statements in this form:

```
USER name, PASS=∗RANDOM,....
```
After a new KDCFILE has been generated, i.e. after the following KDCDEF run, you must pass the passwords for user IDs to the new KDCFILE using the UTM tool KDCUPD (see the openUTM manual "Generating Applications"). This is also possible in a UTM-F application.

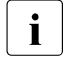

 $\cdot$  In the case of UTM cluster applications, the passwords are present in the cluster<br>I luser file and do no have to be transferred to a new KDCELLE using KDCLIPD user file and do no have to be transferred to a new KDCFILE using KDCUPD.

### **5.1 Starting the inverse KDCDEF**

You can start the inverse KDCDEF "online" or "offline". "Online" means that you start the inverse KDCDEF during the application is running. "Offline" means that you start the inverse KDCDEF after shutting down the application run.

In both cases, you can call the inverse KDCDEF in such a way that it produces KDCDEF control statements for all possible objects. However, you can also call the inverse KDCDEF in such a way that it only generates control statements for specified object types, which are grouped together in the object groups CON, DEVICE, KSET, LSES, LTAC, PROGRAM and USER.

You can request KDCDEF control statements for just one or more of these groups.

#### **Starting inverse KDCDEF online**

In order to start an inverse KDCDEF run online, you must generate your own application program which calls KC\_CREATE\_STATEMENTS.

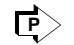

KC\_CREATE\_STATEMENTS on [page 251](#page-250-0)

The time at which the KDCDEF run actually starts depends on whether or not, when the KC\_CREATE\_STATEMENTS call is placed, another service in the application currently has write access to the configuration data in that application. Distinctions must be drawn between the following cases:

● At the time the KC\_CREATE\_STATEMENTS call is made, transactions may be running which modify the configuration data of the application or which change the passwords or locales.

In this case, the KC\_CREATE\_STATEMENTS call will generate an asynchronous job. The inverse KDCDEF run is not started until these transactions have been completed. However, new transactions of this kind cannot be started until the inverse KDCDEF run has been completed, i.e. until the asynchronous job has been processed.

The following also applies in UTM cluster applications:

In all running node applications, an administration action which applies globally to the cluster results in a transaction which may delay the start of the inverse KDCDEF. Conversely, the execution of a global administration action at a running node may be delayed if an inverse KDCDEF is currently running there.

● At the time of the KC\_CREATE\_STATEMENTS call, **no** transactions are running which modify the configuration data, passwords or locales. In this case, the inverse KDCDEF run is started immediately (synchronously). The run will already have been terminated when control is returned to the program unit. In other words, by this time, all requested KDCDEF control statements have been generated and stored in files.

Note on UTM cluster applications:

It is not possible to start an online inverse KDCDEF as long as node applications with different generations are running in a UTM cluster application.

An inverse KDCDEF run is not subject to transaction management.

With the aid of the inverse KDCDEF executed online, you can make all preparations for regenerating your application parallel to the application run. This minimizes the amount of downtime incurred.

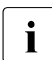

 $\begin{bmatrix} \cdot \\ \cdot \end{bmatrix}$  You can also start the inverse KDCDEF online using the administration tools WinAdmin and WebAdmin WinAdmin and WebAdmin.

#### **Starting the inverse KDCDEF offline**

You can start the inverse KDCDEF offline, i.e. not during application runtime, by calling the UTM generation tool KDCDEF and submitting the control statement CREATE-CONTROL-**STATEMENTS** 

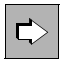

 CREATE-CONTROL-STATEMENTS; see the openUTM manual "Generating Applications"

Files generated by the inverse KDCDEF can then be processed in the same KDCDEF run, or in a later one.
# **5.2 Result of the inverse KDCDEF run**

The inverse KDCDEF either writes all control statements to one file or it writes the control statements for each group of objects to separate files.

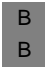

On BS2000 systems, the control statements can also be written to an LMS library element instead of a file.

You can pass the files written by inverse KDCDEF as input to KDCDEF when the application is regenerated. To do so, you must enter the control statement OPTION DATA=*filename* for each of these files.

You can pass the files generated by inverse KDCDEF as input files direct to KDCDEF. However, you can also edit the files as well, i.e. you can modify them before the next KDCDEF run.

Whether or not LMS library elements can be modified depends on their type – only text-type elements can be modified.

You define the names of files generated by inverse KDCDEF when starting the inverse KDCDEF. If no file with this name exists, a new one is created automatically. If a file of this name does exist, you can define whether it should be overwritten or appended.

B B

# **5.3 Inverse KDCDEF for version migrations**

When migrating to a new version of openUTM, you must first generate the KDCDEF control statements in the previous version, i.e. you must start the inverse KDCDEF in the previous version. You can use the files this KDCDEF generates as input files for KDCDEF in the new version of openUTM.

# **5.4 Recommendations for regeneration of an application**

When operating a UTM application, it may prove unavoidable to regenerate the application, i.e. to perform another KDCDEF run. Possible reasons can include:

- The maximum values defined during generation must be adapted.
- New objects may have to be generated for distributed processing via LU6.1 or OSI TP because the server network has to be extended for distributed processing.

A KDCDEF run is only required for distributed processing via LU6.1 when new LPAP objects have to be inserted. Objects of the type CON, LSES and LTAC, on the other hand, can also be created by means of dynamic administration (provided enough table spaces have been kept free by means of the RESERVE statement).

- New load modules, shared objects or DLLs must be inserted in the application program.
- The table spaces reserved for dynamic entry of objects in the configuration are occupied. The tables must be extended or objects marked for deletion must be deleted now to create spare table spaces.

You can minimize the application downtime resulting from this type of regeneration. To do this, please note the following **recommendations**:

- When first generating your application, you should distribute the control statements for KDCDEF across several files before making them available to KDCDEF with OPTION DATA=. In particular, you should write the control statements USER, LTERM, PTERM, PROGRAM, TAC, CON, KSET, LSES and LTAC and TAC to separate files. When doing so, ensure that all statements relating to one specific group (see [page 107](#page-106-0)) are written to one file. In this way, you can replace these files with files generated by an inverse KDCDEF if you regenerate the application at a later time.
- Before regenerating the application and before starting the inverse KDCDEF run, you should dynamically delete all objects no longer intended for the new configuration (KC\_DELETE\_OBJECT). Compared with manual deletion, dynamic deletion of related control statements from the input file has the following advantages for KDCDEF:
	- Manual deletion of KDCDEF statements from the KDCDEF input file is messy and prone to errors. Due account must be taken of relationships between the objects and, hence, between the KDCDEF statements during the manual deletion process. If any such relationships are overlooked, you must repeat the KDCDEF run. This only adds to the downtime.
	- You can automate the procedures involved in regeneration by calling the offline inverse KDCDEF followed by KDCUPD, see openUTM manual "Generating Applications".

Over and above this, please note that under certain circumstances, when objects are being deleted manually, data stored in the KDCFILE and relating to the deleted objects can be passed to the new KDCFILE by KDCUPD, which is executed in conjunction with the following regeneration operation:

You wish to prevent KDCUPD from transferring the data from the old KDCFILE for a given file (e.g. because the "new" object has the same name and type but different properties). However, with KDCUPD you can only exclude the transfer of data for all objects of a given type, but not for a given object. You should therefore delete the object from the configuration dynamically. The object should be included again in the new generation.

In this case, KDCUPD does not transfer the data belonging to this object, as KDCUPD does not transfer the data of deleted objects.

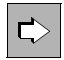

 For information on update generations in a UTM cluster application, see the corresponding subsection in the openUTM manual "Using UTM Applications".

## **Example**

The new configuration should contain a transaction code with the name of an asynchronous transaction code which existed in the "old" configuration. However, the new transaction code calls a different service (i.e. it is assigned to a different program unit). A distinction must be made between the following cases:

- The properties of the "old" transaction code have been changed: In this case, if you enter TRANSFER ASYNTACS=YES, KDCUPD transfers the message queue of the "old" transaction code to the new KDCFILE together with the asynchronous jobs in the queue and assigns them to the "new" transaction code. Entering KDCUPD with TRANSFER ASYNTACS=NO ensures that none of the message queues for asynchronous transaction codes are transferred from the old KDCFILE to the new one.
- The old transaction code was dynamically deleted from the configuration. In the new configuration, it is included again: In this case, even if you enter TRANSFER ASYNTACS=YES, KDCUPD does not transfer the message queue for the old transaction code to the new KDCFILE because KDCUPD does not transfer any data from deleted objects.

The same applies to message queues for LTERM partners and USER queues of users.

# **6 Administration using commands**

To enable you to use the administration commands of openUTM, the following requirements must first be fulfilled:

- The standard administration program KDCADM must have been generated (KDCDEF statement PROGRAM) or included in the configuration dynamically (administration program with KC\_CREATE\_OBJECT and *obj\_type*=KC\_PROGRAM).
- The administration commands which you want to use must have been generated as transaction codes (KDCDEF statement TAC) or included in the configuration dynamically (administration program with KC\_CREATE\_OBJECT and *obj\_type*=KC\_TAC).

For details of KDCDEF generation for commands and of the authorization level required for calling commands, see [chapter "Access rights and data access control" on page 157](#page-156-0)f.

The openUTM command interface provides a dialog command and an asynchronous command for every KDCADM administration function. You can therefore terminate all actions (exception: shutting down the application run with KDCSHUT KILL), either in dialog or message queuing.

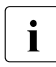

 $\cdot$  openUTM commands can be issued by users on a terminal, by client programs and<br>by partner applications. However, in the first instance, they are intended for terminal by partner applications. However, in the first instance, they are intended for terminal input. For administration by client programs and other applications, the program interface to administration is far more suitable.

# **6.1 Administration in dialog**

The dialog administration commands can be used by:

- users on terminals
- UPIC clients
- TS applications
- LU6.1 or OSI TP partner applications
- other dialog program units in the application

 $\cdot$  The user IDs, LPAPs and OSI-LPAPs, which are calling the commands must have administrator authorization administrator authorization.

## **Input of administration commands**

A user on the terminal must enter the commands in line mode. Formatted entries are not accepted (exception: commands which have no operands).

The advantage of entering commands in line mode is that command processing does not take much time and administration tasks can also be performed in conjunction with other services.

 $\cdot$  In the UTM application on a BS2000 system, entries for administration commands<br> $\cdot$  will be rejected if an odit profile was used the last time that output was issued will be rejected if an edit profile was used the last time that output was issued.

## **Output of results**

B B

> openUTM returns the result of command processing to the job-submitting service. Output to the terminal also occurs in line mode.

> If output to a terminal does not fit on one page of the screen, openUTM offers a continuation prompt on the last line of each screen display which can be used to continue output from the current position.

> The [chapter "Administration commands - KDCADM" on page 675](#page-674-0) describes what the result message for each command looks like in the section describing the relevant commands.

Output after successful processing of an administration command does not necessarily mean that the action you requested has been completed successfully. With some commands, the message merely means that openUTM has initiated the action (e.g. to establish a connection, to exchange programs). The reason for this is that it takes an extended period for these actions to be carried out or that openUTM is not able to execute the action until a later time. You can find out whether the appropriate action was carried out successfully by submitting a KDCINF query at a later date. With some of these actions (e.g. program exchange), openUTM generates K messages after processing is complete which indicate to you whether or not the action was performed successfully. These messages are usually sent to the message destination SYSLOG; output takes place in standard form (SYSOUT/stderr).

# **6.2 Administration using message queuing**

The asynchronous commands can be called by:

- terminal users
- TS applications
- LU6.1 or OSI TP partner applications
- other dialog or asynchronous program units in the application

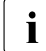

The users/(OSI-)LPAPs that call the commands must have administration<br>
surberization authorization.

When an asynchronous command is submitted, an asynchronous job is generated which openUTM adds to the message queue of the relevant administration TACs of KDCADM. The job is then executed independently of the job-submitting service or program unit.

The asynchronous commands make "programmed or automatic administration" possible. The data supplied by the standard administration program KDCADM can be passed to another program unit which analyzes the data and initiates appropriate actions (calling additional commands or transaction codes). The asynchronous commands can, for example, be called by event service MSGTAC which responds to certain events (UTM messages) when an administration command is called.

## **Submitting administration commands**

At a terminal, asynchronous commands must be entered in line mode, as they are with administration in dialog mode. Partner applications pass commands together with operands to the application. The same operands are passed as in dialog mode. The asynchronous commands differ from dialog commands only in terms of their name.

A KDCS program unit calls an asynchronous command, either by submitting an FPUT NE call or, if the command is to be executed by a certain time, by submitting a DPUT NE call.

You supply the name of the asynchronous command (=transaction code) to the KDCS parameter field KCRN of the call. The message area for the call must contain the operand list of the administration command. You must pass every administration command in an FPUT or DPUT call.

You can send several calls relating to the same administration command and which are to be processed in one transaction as message sections. Every message section must contain an administration command (including the operands). The administration program KDCADM reads the message sections in a loop of FGET calls and processes them.

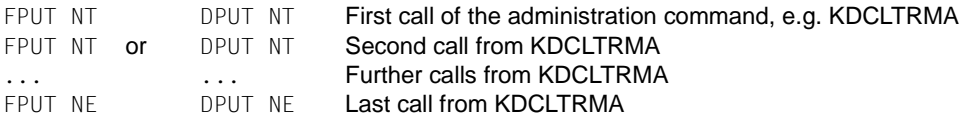

The user ID under which the program unit is running must have administration privileges. The MSGTAC program unit always has administration privileges (see also the description of the MSGTAC program unit in the openUTM manual "Programming Applications with KDCS").

## **Output of the result**

After the job has been processed, openUTM informs you of the result via an asynchronous message. This message has the following format:

Header

1st line of result (= 1st line on screen, as for dialog output) 2nd line of result (= 2nd line on screen, as for dialog output)

: :

The result is output with the same number of lines as the corresponding dialog command. Only the line output in dialog mode for the scrolling function is omitted.

The structure of screen lines for dialog output is illustrated in [chapter "Administration](#page-674-1)  [commands - KDCADM" on page 675](#page-674-1) beside the description of the appropriate command.

*Structure of header*

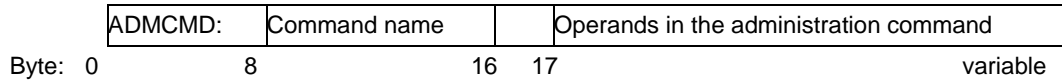

## **Recipient for the result**

All messages generated by the asynchronous commands go to the same recipient (DESTADM) which can be defined either during KDCDEF generation or at runtime by administration using either WinAdmin, WebAdmin or the KDCADMI program interface (*opcode*=KC\_MODIFY\_OBJECT and *object\_type*=KC\_MAX\_PAR, see [page 388](#page-387-0)). Administration can define a different recipient at any time. A recipient can take the form of an asynchronous TAC which further processes the result or the LTERM partner of a terminal, printer or a TS application.

If no recipient has been defined, openUTM still carries out the administration commands but the result messages are lost in the process.

However, if an asynchronous TAC is defined as the recipient, and if it is not available, e.g. because it is disabled, the command is not executed and openUTM generates the message K076.

If the recipient is an LTERM partner, the result is issued as an asynchronous message. If the recipient is an asynchronous TAC, the relevant program unit must read every single line of the result with an FGET call. The first FGET call supplies the header. Every subsequent call supplies one line of screen output.

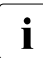

The layout of the output is not subject to the compatibility guarantee, i.e. it may vary<br>
When changing to a new version of openLITM. Program units which evaluate the when changing to a new version of openUTM. Program units which evaluate the output from administration commands may therefore have to be adapted when a new version is installed.

## **Assignment of jobs to results for the recipient**

When entering the operands of an asynchronous command, you can also enter a comment in inverted commas ("comment"). This comment can then be evaluated by the recipient for the results message.

As a comment you can, for example, enter a job number. The recipient can use this job number to identify the job.

In this case, the comment should be entered before the operand to ensure that job identification is always at the start of each message and is easy to address.

asynchronous command "comment" operands

# **7 Writing your own administration programs**

The KDCADMI program interface allows you to write your own administration programs. You must always write an administration program as a KDCS program unit, i.e. it must be framed by an INIT and a PEND call. The PEND call should always terminate the transaction.

You can create administration programs:

- as dialog program units for administration in dialog mode
- as asynchronous program units for administration by means of message queues, e.g. for automatic administration, see [chapter "Automatic administration" on page 151.](#page-150-0)

Every administration program has the following structure:

```
INIT
...
MGET (or FGET, if it is an asynchronous program)
... Analyse input
KDCADMI (call administration interface)
[KDCADMI] (several calls if necessary)
...
[RSET]
MPUT (or FPUT/DPUT)
PEND
```
You can submit several administration calls in an administration program. If you start a number of calls in a transaction, you must take account of the fact that some calls have to be made in a certain order and that a number of actions prompted by administration programs are subject to transaction management, i.e. they are not executed until a PEND call has been carried out successfully. In this case, you should provide a RSET call in the event of a fault.

A UTM application can have several administration programs for different purposes. An administration program can be started from a terminal, a client or another program unit (e.g. MSGTAC) or indeed from another application.

B

## **7.1 Dialog administration programs**

If you wish to perform administration tasks in dialog mode, you can:

- group several administration jobs in one program, or
- program the administration tasks as a multi-step service and
- input and output the data using formats

<span id="page-119-0"></span>The two examples below outline how you can implement this.

## **7.1.1 Several administration calls**

In this example, a load module, shared object or a DLL available in several versions is to be replaced at runtime with a new version and extended by a new program unit with a new TAC. The exchange operation runs in three steps.

First of all, a number of files must be requested by KDCADMI, e.g. the version of load module/shared object/DLL loaded that is before the configuration (TAC, PROGRAM statement) is modified in a second step. The actual exchange takes place in the final step.

```
#include <kcadminc.h> /* Include file for the administration */
INIT
...
MGET \qquad \qquad /* Read in data (name, TAC,...) \qquad \qquad \star\frac{1}{2} of prog. unit being replaced \frac{1}{2}... Analyse input
/********************* 1st section:check and query *********************/
KDCADMI opcode=KC_GET_OBJECT /* Is space for the TAC PROGRAM,... *//* statements reserved ? *KDCADMI opcode=KC_GET_OBJECT /* Check whether TAC PROGRAM statements ... */
                         /* already exist *KDCADMI opcode=KC GET OBJECT /* Determine current version of load module */
                         /* shared object *if {error in section 1: 
   MPUT with PEND FI } \frac{1}{2} /* If error message appears on screen \frac{1}{2}
```

```
/********************* 2nd section: dyn. generation *****************/
KDCADMI opcode=KC_CREATE_OBJECT
                        /* Insert PROGRAM statement *KDCADMI opcode=KC_CREATE_OBJECT
                         /* Insert TAC statement *if {error in section 2: RSET}/* roll back if fault in transaction */
/********************* 3rd section: replacing program ********************/
KDCADMI opcode=KC_MODIFY_OBJECT
                        /* Exchange program unit *MPUT \frac{1}{2} Message on screen \frac{1}{2} Message on screen
PEND FI
```
If errors occur in section 2, the RSET call is necessary to prevent inconsistent generation from occurring. The KC\_CREATE\_OBJECT operations must be specified for the objects shown in this sequence (PROGRAM TAC), otherwise openUTM is unable to generate the necessary references.

## **7.1.2 Multi-step service**

In this example, information about the UTM application is retrieved in a first step and then, if necessary, object properties are modified in a second step. Both programs operate using a #format.

```
/************************ Program unit ADMREAD ***************************/
\#include <kcadminc.h> \frac{1}{2} /* Header file for administration \frac{1}{2} /
INIT 
MGET ... KCMF=#FORMADM \prime\star Entries are read in with a format \star\prime/* and the input is analyzed *KDCADMI opcode=KC_GET_OBJECT
                          \frac{1}{2} Administration call, UTM sends data to \frac{1}{2}\frac{1}{2} the program \frac{1}{2}MPUT KCMF=#FORMADM /* Output data/result to screen */
PEND RE KCRN=ADMMOD /* Service is continued */
```

```
/************************ Program unit ADMMOD ****************************/
#include <kcadminc.h> /* Header file for administration */
INIT 
MGET ... KCMF=#FORMADM \prime\star Entries are read in with a format \star\prime/* and the input is analyzed *KDCADMI opcode=KC_MODIFY_OBJECT
                         \frac{1}{2} The required object is modified \frac{1}{2} /* Several KDCADMI calls are possible */
MPUT KCMF=#FORMADM \frac{*}{2} output data/result to screen \frac{*}{2}PEND FI \frac{1}{2} /* Service is terminated */
```
You can extend these programs, for instance, as follows:

- analyze the responses to the KDCADMI call and, in the event of errors, issue an appropriate message or
- write the data supplied to an LSSB in ADMREAD which can be reused in ADMMOD.

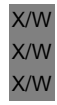

openUTM on Unix, Linux and Windows systems does not support a formatting system, so if you want to call the program using *utmdtp* in a shell resp. DOS window, you must program the MGET and MPUT calls in line mode

You can also address this program using a UPIC client.

# **7.2 Diagnostic options for the administration interface**

For error diagnosis for calls made to the administration interface, there are the two areas Administration DIAGAREA and Administration USERAREA in the UTM dump and the ADMI trace as a individual file. openUTM offers the following diagnosis options:

- In the UTM Diagarea, the KDCS opcode ADMI displays the administration interface.
- A simultaneous log is kept for all calls in Administration DIAGAREA. The Administration DIAGAREA is structured in a similar manner to the UTM Diagarea and is described cyclically.
- A simultaneous service-specific log is kept for all data transferred to openUTM in Administration USERAREA (data area or selection area). In each case, the Administration USERAREA only receives the data of one call to the administration interface.
- You can enable the ADMI trace to diagnose errors that occur in programs that use the administration program interface (KDCADMI).

– On BS2000 systems, if SAT logging is activated and the UTM event ADM-CMD is selected, all calls to the administration interface are logged. In addition, in the case of opcode=KC\_GET\_OBJECT, the return codes KC\_MC\_OK and KC\_MC\_LAST\_ELT are logged successfully.

For a description of Administration DIAGAREA, Administration USERAREA, ADMI trace and of the structure of the SAT log records, please refer to the relevant openUTM manual "Messages, Debugging and Diagnostics" for the platform you are using.

# **8 Central administration of several applications**

If you want to administer several UTM applications centrally, you can either use WinAdmin or WebAdmin or perform administration using your own command procedures or administration programs.

● **WinAdmin** and **WebAdmin** provide all the functions of the programming interface in a convenient user interface. You can administer several UTM applications running on different computers with BS2000, Unix, Linux or Windows systems at the same time.

WinAdmin and WebAdmin are easy and quick to use, as no programming is required, either on the administration computer or in the UTM applications to be administered.

● You can create your own command procedures or programs if, for instance, you wish to use functions that are not provided by WinAdmin or WebAdmin.

The administration tasks are split into a centralized part, the administration application, and a remote part which runs on the particular UTM application to be administered.

You can handle central administration either via the command interface or via the program interface. You are advised to always use the program interface for the administration of the program interface.

A number of basic models are available for configuring the central administration functions, see [page 131](#page-130-0).

## **Administration of UTM cluster applications**

You can administer the node applications of a UTM cluster application together.

**WinAdmin** and **WebAdmin** provide administration functions which you can apply globally to all of the node applications of the UTM cluster application. Furthermore, WinAdmin and WebAdmin allow you, for example, to display statistical summaries which include all the running node applications.

For this reason, you are recommended to use WinAdmin or WebAdmin to administer UTM cluster applications.

- You can create your own command procedures or programs in the usual way. Additional data structures are available for administering UTM cluster applications:
	- The data structure *kc\_cluster\_par\_str* is defined for the parameter type KC\_CLUS-TER PAR. UTM uses *kc\_cluster\_par\_str* to return the current settings for the global properties made in a UTM cluster application together with current data (e.g. generation time, start time, number of active and generated node applications) (see section "kc\_cluster\_par\_str - Global properties of a UTM cluster application" on [page 602\)](#page-601-0).
	- The data structure *kc\_cluster\_node\_str* is defined for the object type KC\_CLUS-TER\_NODE. UTM uses *kc\_cluster\_node\_str* to return the properties of the individual node applications (instances) in a UTM cluster application (see [section "kc\\_clus](#page-464-0)[ter\\_node\\_str - Node applications of a UTM cluster application" on page 465.](#page-464-0)
	- The data structure *kc\_cluster\_curr\_par\_str* is defined for the object type KC\_CLUS-TER\_CURR\_PAR. UTM returns current values for the UTM cluster application in *kc\_cluster\_curr\_par\_str* (see [section "kc\\_cluster\\_curr\\_par\\_str - Statistics values of a](#page-600-0)  [UTM cluster application" on page 601](#page-600-0)). In addition, *kc\_cluster\_curr\_par\_str* can be used to reset the statistics counters of the UTM cluster application.

On [page 135](#page-134-0), you can find a generation example for the administration of a UTM cluster application via a UPIC client.

# $\mathbb{C}$

 You can find further information on administering UTM cluster applications in the following manuals:

- B X/W X/W
- openUTM manual "Using UTM Applications on BS2000 Systems"
- openUTM manual "Using UTM Applications on Unix, Linux and Windows Systems"

# <span id="page-126-0"></span>**8.1 Administration using WinAdmin and WebAdmin**

This section provides you with an introduction to working with WinAdmin and WebAdmin. For detailed information, see

- the **WinAdmin Description** which provides a comprehensive overview of the range of functions and the WinAdmin handling. This document is supplied together with WinAdmin and is also available online as a PDF file.
- the **WebAdmin Description** which provides a comprehensive overview of the range of functions and WebAdmin handling. This document is supplied together with WebAdmin and is also available online as a PDF file.
- the **online help system** which describes context-sensitively all the dialog boxes and associated parameters available in the graphical user interface of WinAdmin and WebAdmin. It also illustrates how to configure WinAdmin and WebAdmin in order to administer UTM applications.

WinAdmin and WebAdmin allow you to use the complete range of functions of KDCADMI, for instance to add objects to configurations dynamically, delete objects or start and terminate UTM applications. Furthermore, additional functions are available which cannot be accessed using KDCADMI:

- Definition of message collectors in order to query, display and archive UTM messages from the live UTM applications,
- Administration of message queues,
- Administration and control of printers,
- Reviewing the contents of GSSBs and deleting GSSBs,
- Creation and deletion of temporary queues,
- Grouping of several administration steps in a single transaction (only WinAdmin),
- Extremely comprehensive support for the UTM security concept using roles and access lists,
- Definition of actions such as storing statitic values in files or reacting to thresholds being exceeded or not met,
- Collection and archiving of statistical data on the UTM applications.

As far as openUTM is concerned, WinAdmin and WebAdmin area UPIC-R type clients. Before you can administer a UTM application using WinAdmin or WebAdmin, you must therefore

- generate WinAdmin or WebAdmin access in the UTM application (see [page 128\)](#page-127-0),
- and configure the connection parameters in WinAdmin or WebAdmin (see [page 129](#page-128-0)).

## <span id="page-127-0"></span>**8.1.1 Adapting generation of the UTM application**

On the UTM application side, access to the program KDCWADMI and the UPIC connection from WinAdmin or WebAdmin must be generated.

## **Enabling access to the program interface**

In order to enable access to the program interface, the program KDCWADMI and the TAC KDCWADMI must be generated. The following KDCDEF statements are required for this:

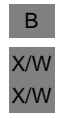

PROGRAM KDCWADMI, COMP=ILCS BS2000 systems PROGRAM KDCWADMI, COMP=C Unix, Linux and Windows systems

and TAC KDCWADMI, PROGRAM=KDCWADMI, CALL=BOTH, ADMIN=Y

The program unit KDCWADMI is supplied with openUTM and can be linked to the application or be dynamically loaded by the application.

openFT must be installed and configured if you want to use WinAdmin or WebAdmin to start UTM applications or use WinAdmin to initiate KDCDEF/KDCUPD runs. WinAdmin can send or retrieve data via FTP.

## **Making WinAdmin and WebAdmin known as a UPIC client**

In addition, WinAdmin or WebAdmin must be generated as a UPIC client in all the openUTM applications to be administered using WinAdmin or WebAdmin. The following KDCDEF statements serve as an example (PTERM/LTERM):

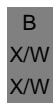

BCAMAPPL *bcamappl\_name*, T-PROT=RFC1006 (BS2000 system) BCAMAPPL *bcamappl\_name*, T-PROT=RFC1006, LISTENER-PORT=*port* (Unix, Linux and Windows system)

Note: Although LISTENER-PORT is not a mandatory parameter, it is required in practice. X/W

PTERM *pterm-name*, LTERM=*lterm-name*, BCAMAPPL=*bcamappl-name*, PRONAM=*processor-name*, PTYPE=UPIC-R 1)

LTERM *lterm-name* MAX PRIVILEGED-LTERM=*lterm-name* USER *wadmin*, PASS=C'XYZ', PERMIT=ADMIN, RESTART=NO

<sup>1)</sup> WinAdmin or WebAdmin can also be generated via TPOOL instead of via PTERM/LTERM. However, it is then not possible to set up this connection as a privileged LTERM:

TPOOL LTERM=*upiclt*, NUMBER=10,PRONAM=\*ANY,PTYPE=UPIC-R, BCAMAPPL=*bcamappl-name*

The names *pterm-name*, *lterm-name*, *bcamappl-name, upiclt*, and *wadmin* are freely selectable in accordance with the naming conventions.

*pterm-name* is the name you give to the WinAdmin or WebAdmin client. *bcamappl-name* is the name you give to the application for client/server communication. *upiclt* is the prefix for the name of the LTERM partner, *wadmin* is an administration-authorized user ID for the application, and *XYZ* is the password for the *wadmin* user ID.

The assignment of a password is not mandatory, but a password should nevertheless always be used to maintain the security of the application.

You need the application name assigned here, the user ID and possibly the password in order to configure WinAdmin or WebAdmin.

## <span id="page-128-0"></span>**8.1.2 Configuration of WinAdmin and WebAdmin**

A configuration database is set up when WinAdmin and WebAdmin are started for the first time. The administration data of the UTM applications to be administered using WinAdmin or WebAdmin must be stored in this database to begin with. You use this data to specify the following on the WinAdmin and WebAdmin side:

- what the application is called
- the system on which the application runs
- the properties of the connection
- the users who can administer this application

This data is assigned to the WinAdmin or WebAdmin objects "Hosts", "UTM Applications", "UPIC Connections" and "WinAdmin Users" or "WebAdmin Users".

You can also define collections. A collection contains one or more UTM applications. By default, the collection <All UTM Applications> is set up.

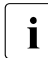

**i** When changing the WinAdmin or WebAdmin version, you can import the data of the<br>**i** previous version previous version.

## **Configuration of WinAdmin and WebAdmin objects**

The following table lists WinAdmin's and WebAdmin's objects that have to be defined.

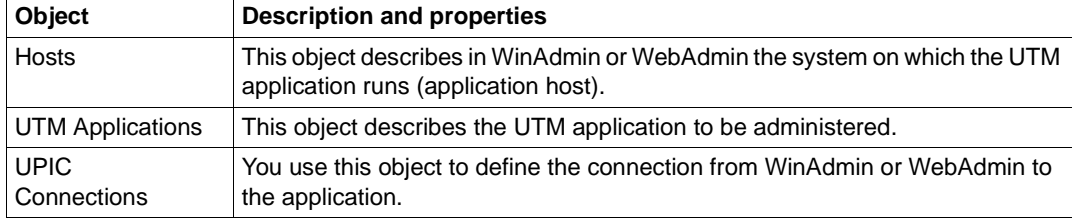

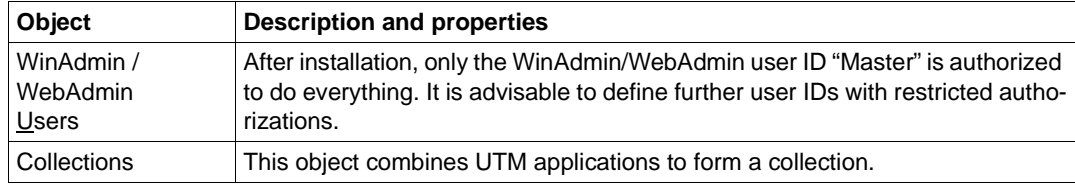

For details, see the description of WinAdmin and/or WebAdmin.

## **Working with collections**

A WinAdmin/WebAdmin user can combine multiple applications to form a collection in order to simplify their administration.

Using WinAdmin, it is even possible to administer objects from different applications in an open collection together, i.e. in a single step.

## **Checking availability**

When you have performed the necessary configuration steps in UTM and WinAdmin/WebAdmin, you can check that the UTM application is accessible.

If the application is available, you can view its objects. These are displayed graphically in the WinAdmin/WebAdmin user interface in a tree structure or as a table.

## <span id="page-130-0"></span>**8.2 Configuration models for own application of administration**

You can implement the administration application as a UPIC client application, as a UTM application with distributed processing (with or without global transaction management) or as a TS application (SOCKET, CMX, DCAM, UTM...). The figure below illustrates all possibilities and the interfaces they use.

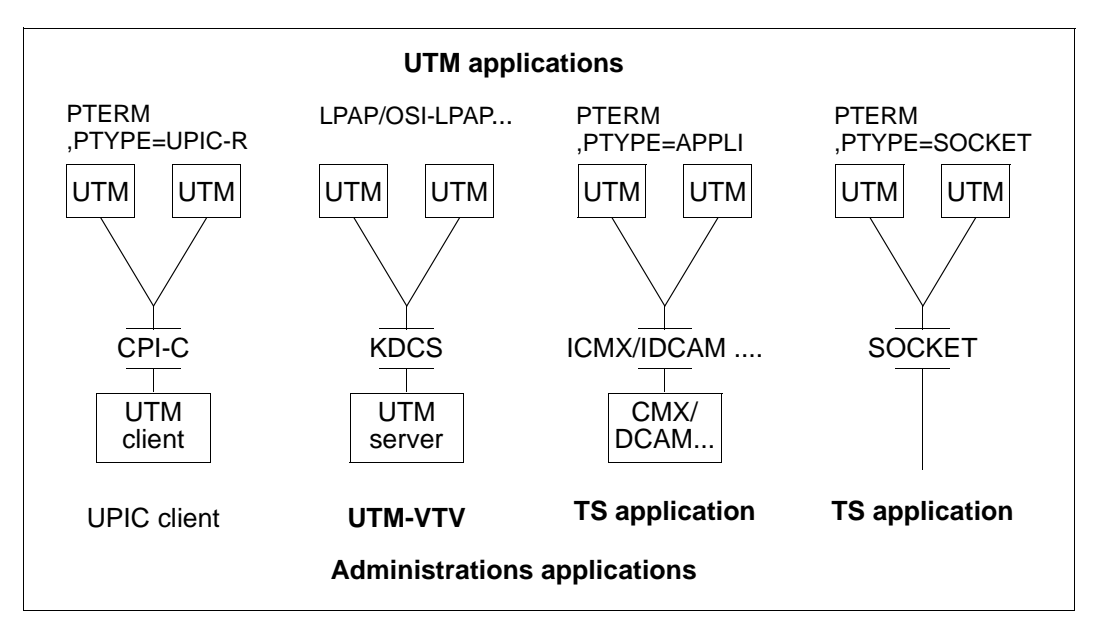

In all cases, the administration application must be generated with administration privileges in the applications to be administered.

The diagram applies equivalently for the administration of UTM cluster applications, see also ["Generation example for a UTM cluster application" on page 135](#page-134-1).

## <span id="page-131-0"></span>**8.2.1 Administration via UPIC clients**

A UPIC client can run on BS2000, Unix, Linux and Windows systems. If the platform you select is Windows system, you have the advantage of being able to generate a friendly graphical user interface for the administration program.

A client can also be restarted in that it can request the latest output message and continue the interrupted service; see the manual "openUTM-Client for the UPIC Carrier System".

Please note that a UPIC client

- can only communicate with one application at any one time, if it is running under a BS2000 system
- cannot itself send any asynchronous jobs to openUTM
- always has to take the initiative, i.e. it cannot be started from the application to be administered.

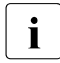

 $\begin{bmatrix} \cdot \\ \cdot \end{bmatrix}$  UPIC clients for Unix, Linux and Windows systems are available for the products WinAdmin and WebAdmin WinAdmin and WebAdmin. WinAdmin and WebAdmin offer the full function scope of the KDCADMI program

interface (see the [section "Administration using WinAdmin and WebAdmin" on](#page-126-0)  [page 127\)](#page-126-0).

UTM on BS2000 systems is supplied with a UPIC client program complete with an SDF command interface in the form of a fully compiled object code. You can adapt the configuration for this program to the needs of your own configuration. For more details, see [section "The C program units ADJTCLT" on page 863](#page-862-0) of the appendix.

## **Programming**

What you program is a UPIC program which sends the data required for administration (the administration command or input for the administration command) to the remote application and receives the corresponding output from the application being administered. The diagram below gives a rough outline of a UPIC program for Unix, Linux or Windows systems.

```
#include <upic.h>
Enable UTM UPIC /* Sign on to UPIC carrier system */
Initialize Conversation \frac{1}{2} /* Initialize conversation; \frac{1}{2} /
                                  /* sym dest name addresses the */
                                  /* application to be administered. */Set TP Name \frac{1}{2} /* TAC for administration program \frac{1}{2} /* or KDC.... administration TAC. */
Set Conversation Security Type=CM SECURITY PROGRAM
                                   /* Use UTM user concept *Set Conversation Security User ID /* Set UTM user ID which must have */
                                  /* administration privileges. *Set Conversation Security Password /* Password for user ID */
Allocate / \star Set up conversation. \star/memcpy (buffer, ) \frac{1}{2} /* Supply data area with \frac{1}{2} /*
                                   /* command or program input *Send Data / Send command/program input to *//* the administered application. */Receive 1988 1988 1988 1988 1988 1988 1988 1988 1988 1988 1988 1988 1988 1988 1988 1988 1988 1988 1988 1988 1988 1988 1988 1988 1988 1988 1988 1988 1988 1988 198
                                   /* cation and then evaluated by */* the program. *Disable UTM UPIC /* Sign off UPIC carrier system */
```
How the UPIC program can send and receive data is described in [section "Central Admin](#page-143-0)[istration using commands" on page 144](#page-143-0) and in [section "Central Administration using](#page-144-0)  [programs" on page 145](#page-144-0).

## **Generation example (standalone UTM application)**

The UPIC program on a Unix or Linux system computer *UNIX0001* is to administer three UTM applications. One application is running on a BS2000 system computer *D123ZE45*, the second on a Unix computer *D234S012* and the third on a Windows computer *WSERV01*. The UTM applications are to be able to shut down with the administration TAC KDCSHUT and to call the administration program with the TAC TPADMIN.

1. Entries in the UPIC client's upicfile

## upicfile:

```
* Local name of the CPI-C application
LNADMIN001 UPIC0001;
* UTM application on a BS2000 system
HDUTMAW001 APPLIBS2.D123ZE45 TPADMIN;
* UTM application on a Unix or Linux system
SDUTMAW002 APPLUnix.D234S012 TPADMIN PORT=30000;
* UTM application on a Windows system
SDUTMAW003 APPLIWIN.WSERV01 TPADMIN PORT=30000;
```
## 2. UTM generation on the BS2000 system:

```
BCAMAPPL APPLIBS2,T-PROT=ISO
PTERM UPIC0001,PTYPE=UPIC-R,LTERM=UPICLTRM,
       ,BCAMAPPL=APPLIBS2,PRONAM=UNIX0001,...
LTERM UPICLTRM,KSET=ALLKEYS,USER=REMADMIN,RESTART=N
USER REMADMIN,PERMIT=ADMIN,RESTART=NO *)
TAC KDCSHUT, PROGRAM=KDCADM, ADMIN=Y
TAC TPADMIN,PROGRAM=ADMINPRG,ADMIN=Y,...
PROGRAM ADMINPRG,...
PROGRAM KDCADM
```
The processor name *UNIX0001* must be generated in BCAM (by means of a BCIN or CREATE-PROCESSOR command or in the RDF). BCMAP entries are not required for RFC1006 via port 102.

## 3. UTM generation on Unix and Linux systems:

```
BCAMAPPL APPLUnix,LISTENER-PORT=30000,TSEL-FORMAT=T,T-PROT=RFC1006
PTERM UPIC0001,PRONAM=UNIX0001,TSEL-FORMAT=T,PTYPE=UPIC-R,LTERM=UPICLTRM,
       ,BCAMAPPL=APPLUnix
LTERM UPICLTRM,KSET=ALLKEYS,USER=REMADMIN,RESTART=N
USER REMADMIN,PERMIT=ADMIN,RESTART=NO *)
TAC KDCSHUT, PROGRAM=KDCADM, ADMIN=Y
TAC TPADMIN,PROGRAM=ADMINPRG,ADMIN=Y,...
PROGRAM ADMINPRG,...
PROGRAM KDCADM
```
4. UTM generation on WIndows systems:

```
BCAMAPPL APPLIWIN,LISTENER-PORT=30000,TSEL-FORMAT=T,T-PROT=RFC1006
PTERM UPIC0001,PRONAM=UNIX0001,TSEL-FORMAT=T
       PTYPE=UPIC-R,LTERM=UPICLTRM,BCAMAPPL=APPLIWIN
LTERM UPICLTRM,KSET=ALLKEYS,USER=REMADMIN,RESTART=N
USER REMADMIN,PERMIT=ADMIN,RESTART=NO<br>TAC KDCSHIT - RRGRAM-KDCADM ADMIN-V **\
TAC KDCSHUT, PROGRAM=KDCADM, ADMIN=Y
TAC TPADMIN,PROGRAM=ADMINPRG,ADMIN=Y,...
PROGRAM ADMINPRG,...
PROGRAM KDCADM
```
- \*) The connection user ID is used here, for which no password protection applies. If you require greater security, the UPIC client has to pass on a "genuine" user ID to openUTM using the CPI-C calls *Set\_Conversation\_Security\_Type/\_User\_ID/\_Password*. In this case the user ID must have administrator privileges and be password protected.
- \*\*) You should generate all the relevant TACs. KDCSHUT must always be generated. In the UPIC, program, the TAC can be set via the program (the default is TPADMIN).

## <span id="page-134-1"></span><span id="page-134-0"></span>**Generation example for a UTM cluster application**

The UPIC program on Unix or Linux system *UNIX0002* is to administer a UTM cluster application on the BS2000 systems *C123DE10*, *C123DE11* and *C123DE12*. The UTM cluster application *APPLBS2C* consists of three nodes and the administration program should be able to call it by means of the TAC REMADMIN.

1. Entries in the UPIC client's upicfile:

The UPIC client is configured in a way that requires a separate Symbolic Destination Name to be specified for each node.

```
* Local name of the CPI-C application
LNADMIN001 UPIC0001;
* UTM cluster application on the BS2000 system
CDclnode01 APPLBS2C.C123DE10 REMADMIN CONVERTION=IMPLICIT
CDclnode02 APPLBS2C.C123DE11 REMADMIN CONVERTION=IMPLICIT
CDclnode03 APPLBS2C.C123DE12 REMADMIN CONVERTION=IMPLICIT
```
In this case, the UPIC program must explicitly address the relevant node (*clnode01*, *clnode02* or *clnode03*).

2. UTM generation on the BS2000 system (initial KDCFILE):

```
BCAMAPPL APPLBS2C,T-PROT=ISO
PTERM UPIC0001,PTYPE=UPIC-R,LTERM=UPICLTRM,
       ,BCAMAPPL=APPLBS2C,PRONAM=UNIX0002,...
LTERM UPICLTRM,KSET=ALLKEYS,USER=REMADMIN,RESTART=N
USER ADMUSR01,PERMIT=ADMIN,RESTART=NO *)
USER ADMUSR02,PERMIT=ADMIN,RESTART=NO *)
USER ADMUSR03, PERMIT=ADMIN, RESTART=NO
TAC KDCSHUT, PROGRAM=KDCADM, ADMIN=Y
TAC REMADMIN,PROGRAM=ADMINPRG,ADMIN=Y,...
PROGRAM ADMINPRG,...
PROGRAM KDCADM
...
CLUSTER ...
CLUSTER-NODE ...,HOSTNAME=C123DE10
CLUSTER-NODE ...,HOSTNAME=C123DE11
CLUSTER-NODE ...,HOSTNAME=C123DE12
```
- \*) For each node, you should generate a user ID with administration authorizations since, by default, a user in a UTM cluster application continues to be signed on when the conversation terminates. The UPIC program must assign the user ID.
- \*\*) You should generate all the relevant administration TACs. In the UPIC, program, the TAC can be set via the program (the default is REMADMIN).

The processor name *UNIX0002* must be generated in BCAM (by means of a BCIN or CREATE-PROCESSOR command or in the RDF). BCMAP entries are not required for RFC1006 via port 102.

## **8.2.2 Administration via distributed processing**

If you want to handle central administration for openUTM via distributed processing, you have the following advantages:

- Several applications can be administered simultaneously.
- Administration jobs can be started both from the administration application itself and from the applications being administered (the polling function).
- Time-driven administration jobs can be set up very easily (DPUT).
- You can, if necessary, work with global transaction management. This allows you, for example, to ensure that certain application parameters are modified simultaneously for all applications, which cannot be guaranteed when administering applications via a UPIC client or a TS application (as network failures can mean that the operation cannot be performed for one of the applications while the others are already working with the new values).

You can use the LU6.1 or OSI TP protocols for communication between the administration application and the servers being administered.

## **Programming**

If you require global transaction management for your administration operations, one transaction from the administration application will need to communicate with several job receivers. The figure below illustrates this principle using the example of two administered applications, each of which submits several administration calls.

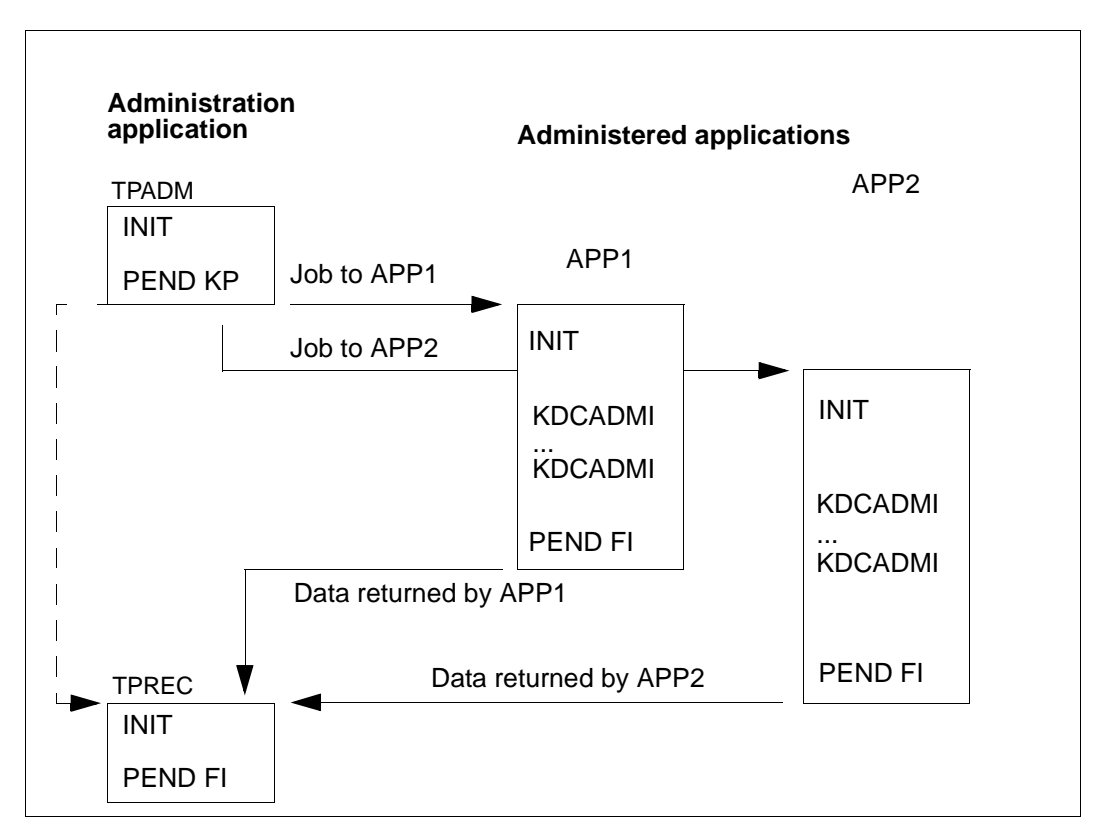

The program TPADM sends jobs to both applications. The program TPREC is called only after responses have been received from both applications. Once both applications have completed their respective jobs properly, TPREC terminates the global transaction and the service.

The following example gives an idea of what the programs TPADM and TPREC might look like. The administrative task is, from a Unix computer, to initiate the simultaneous exchange of a program in a UTM application on a Unix or Linux system and a UTM application on a BS2000 system. Program exchange is handled differently on Unix, Linux and Windows systems and BS2000 systems, however. BS2000 systems determine the current version of the load module, marks the load module for exchange and then reloads the application. On Unix, Linux and Windows systems, the program is replaced immediately. The administered applications can use a program like the one on [page 120](#page-119-0). The figure below illustrates this example for LU6.1 and OSI TP without global transaction management.

If you are using a UTM application on Windows systems, either instead of the administered or the administering UTM application on Unix or Linux systems, or both, then programming and generation are the same. Note that port number 102 cannot be used for UTM applications on Unix, Linux and Windows systems.

```
/* Program unit TPADM sends data to applications UTMAPPL1 and UTMAPPL2 */
INIT
memcpy (buffer, \dots) /* Edit data. */
APRO DM KCPI=VGID1 KCPA=UTMAPPL1 /* Address job-receiving service */
       KCRN=TPADMIN \qquad \qquad \rightarrow \qquad \qquad \qquad \rightarrow \qquad \qquad \qquad \rightarrow \qquad \qquad \qquad \rightarrow \qquad \qquadMPUT NF buffer /* Send data to UTMAPPI1. */ KCRN=VGID1 
APRO DM KCPI=VGID2 KCPA=UTMAPPL2 /* Address job-receiving service */
       KCRN=TPADMIN /* TPADMIN in UTMAPPL2. \star/MPUT NF buffer / \star Send data to UTMAPPL 2. \star KCRN=VGID2 
PEND KP KCRN=TPREC \frac{1}{2} /* Wait for job receiver. \frac{1}{2}
```
For OSI TP with global transaction management, additional statements are required in order to:

- select the commit functional unit (APRO... KCOF=C)
- request UTMAPPL1 to initiate the end of the transaction and dialog (CTRL PE, KCRN=VGID1)

## – request UTMAPPL2 to initiate the end of the transaction and dialog (CTRL PE, KCRN=VGID1)

```
/* Follow-up program TPREC receives confirmation from job-receiving */
\frac{1}{2} service \frac{1}{2} service
INIT
   KCRPI=VGIDx /* 1st message comes from JS */
                                 /* service with service ID VGIDx. */
MGET NT KCRN=VGIDx /* Read response from JS service 1,*/
      KCRCCC=12Z KCRPI=VGIDy \frac{*}{} Further message from other JS \frac{*}{} /* service (VGIDy) already waiting */
if (OK) /* JS service 1 has initiated */
 \frac{1}{2} \frac{1}{2} \frac{1}{2} \frac{1}{2} program exchange. \frac{1}{2} \frac{1}{2} MGET NT KCRN=VGIDy /* Read response from JS service 2.*/
         KCRCCC=10Z KCRPI=SPACES \frac{\times}{\times} No further messages waiting. \frac{\times}{\times} if (OK) /* JS service 2 has initiated */
   \{ \} \sqrt{*} program exchange . \frac{*}{\sqrt{}}MPUT NE \frac{1}{2} /* Send message to administrator. */
      PEND FI /* Terminate global transaction. */
    } else error_routine();
  } else error_routine();
....
error routine () \overline{\phantom{a}} /* Error routine \overline{\phantom{a}} */
       { MPUT NE /* Notify administrator */
         PEND FR } /* roll back and terminate */
                                /* global transaction. *
```
## **Generation example**

The example shows an LU6.1 generation; the administration application uses two-level addressing.

In the example the port numbers and computer names (BS20HOST, UnixHOST, UnixADMI) are specified in the generation statements. See the openUTM manual "Generating Applications" under "Providing address information" for further information.

1. Generation of the UTM administration application on Unix or Linux systems

```
BCAMAPPL ADMINAPP,LISTENER-PORT=1234,T-PROT=RFC1006,T-SEL-FORMAT=T
***
*** Connection to application on Unix or Linux system; the administrator 
*** application is the job submitter.
SESCHA ADMAPPL1,PLU=Y,CONNECT=Y
LPAP UTMAPPL1,SESCHA=ADMAPPL1
LSES ADMAG1,LPAP=UTMAPPL1,...
```

```
CON APPLUnix,BCAMAPPL=ADMINAPP,PRONAM=UnixHOST -
               ,LISTENER-PORT=2345,LPAP=UTMAPPL1,...
***
*** Connection to application on the BS2000 system;
*** the administrator application is the job submitter.
SESCHA ADMAPPL2,PLU=Y,CONNECT=Y
LPAP UTMAPPL2,SESCHA=ADMAPPL2
LSES ADMAG2,LPAP=UTMAPPL2,...
CON APPLIBS2, BCAMAPPL=ADMINAPP, PRONAM=BS20HOST -
               ,LISTENER-PORT=102,LPAP=UTMAPPL2,...
***
*** LTAC for the remote administration program; two-level addressing
*** LTAC=RTAC is the TAC in the remote application.
LTAC TPADMIN
***
*** TACs for both administration programs
TAC TPADM,PROGRAM=...
TAC TPREC,PROGRAM=...
```
2. Generation of the administered UTM application on the BS2000 system

```
BCAMAPPL APPLIBS2,T-PROT=ISO
***
*** LU6 generation for the job receiver
SESCHA ADMINREC,PLU=N,CONNECT=N
LPAP UTMADMIN,SESCHA=ADMINREC,PERMIT=ADMIN
LSES ADMAN,LPAP=UTMADMIN,...
CON ADMINAPP,BCAMAPPL=APPLIBS2,PRONAM=UnixADMI,LPAP=UTMADMIN,...
***
TAC TPADMIN,PROGRAM=ADMINPRG,ADMIN=Y
PROGRAM ADMINPRG
```
#### 3. Generation of the administered UTM application on Unix or Linux systems

```
BCAMAPPL APPLUnix,LISTENER-PORT=1234,T-PROT=RFC1006,T-SEL-FORMAT=T
***
*** LU6 generation for the job receiver
SESCHA ADMINREC,PLU=N,CONNECT=N
LPAP UTMADMIN,SESCHA=ADMINREC,PERMIT=ADMIN
LSES ADMAN,LPAP=UTMADMIN,...
CON ADMINAPP,BCAMAPPL=APPLUnix,PRONAM=UnixADMI -
               ,LISTENER-PORT=2345,LPAP=UTMADMIN,...
***
TAC TPADMIN,PROGRAM=ADMINPRG,ADMIN=Y
PROGRAM ADMINPRG,...
```
## **8.2.3 Administration via a TS application**

The application can be any TS application such as a CMX application (PTYPE=APPLI) or a socket application (PTYPE=SOCKET), for example. However, you can also use a UTM application, which you generate as a TS application. The administration application is linked to the administered UTM applications by means of an LTERM/PTERM or TPOOL statement.

In all cases, the application can:

- simultaneously administer several UTM applications
- be started by the administered applications

How the application can be programmed depends on the type of TS application used. If you are using a UTM application, you can also use DPUT to send time-driven jobs to the administered applications.

In order to carry out administration by means of a TS application, one of the following cases must apply:

The connection user ID must have administration authorization, e.g.:

```
LTERM ADMINLTM,KSET=ALLKEYS,RESTART=N, USER=ADMINUS
USER ADMINUS, PERMIT=ADMIN, RESTART=N
```
or

A genuine user ID with administration authorization must be signed on during the signon process for the TS application.

## **Generation**

For the generation of an administered UTM application on a BS2000 system, it should be possible to call the command KDCSHUT and to call the administration program with the TAC TPADMIN.

To achieve this, the following statements will be required in the decentralized application for LTERM, TAC and PROGRAM, irrespective of whether the central application is a socket, CMX or DCAM application:

```
*********************************************************************
*** LTERM, TAC and PROGRAM
*********************************************************************
LTERM ADMINLTM,KSET=ALLKEYS,RESTART=N
USER ADMINLTM, PERMIT=ADMIN,RESTART=N
TAC KDCSHUT, PROGRAM=KDCADM,ADMIN=Y
TAC TPADMIN,PROGRAM=ADMINPRG,ADMIN=Y,...
PROGRAM ADMINPRG,...
PROGRAM KDCADM
```
To address the central application you must write the following statements depending on which type of application (DCAM or CMX) you are using. If you are using a UTM application, the same applies depending on whether the application is linked via NEA or via TCP/IP.

```
*********************************************************************
*** DCAM application which communicates via
*** NEA protocols with openUTM applications: on BS2000 systems
*********************************************************************
BCAMAPPL APPLIBS2,T-PROT=NEA
PTERM dcam-name,PTYPE=APPLI,LTERM=ADMINLTM,
BCAMAPPL=APPLIBS2,PRONAM=dcam-computer
*********************************************************************
*** CMX application on Unix or Linux system via TCP/IP-RFC1006
*********************************************************************
BCAMAPPL APPLUnix,T-PROT=RFC1006
PTERM t-selector,PTYPE=APPLI,LTERM=ADMINLTM,BCAMAPPL=APPLUnix,
        LISTENER-PORT=port-number, PRONAM=unix-computer
*********************************************************************
*** Socket application on Unix or Linux system
*********************************************************************
BCAMAPPL SOCKETBS,LISTENER-PORT=12000,T-PROT=SOCKET
PTERM SOCKPTRM,PTYPE=SOCKET,LTERM=ADMINLTM, BCAMAPPL=SOCKETBS,
               LISTENER-PORT=port-number, PRONAM=unix-computer
```
*dcam-name* and *dcam-computer* are the respective names of the DCAM application and computer on which the DCAM application is running. *t-selector* is the T selector for the remote CMX application. *unix-computer* is the name of the computer on which the CMX or socket application runs. *port-number* is the port number at which the central CMX or socket application waits for connection setup requests.

# <span id="page-143-0"></span>**8.3 Central Administration using commands**

Alongside the program interface, openUTM also provides the command interface for administration. However, the command interface only provides a subset of the functionality available in the program interface.

You can use both synchronous and asynchronous commands for central administration. In either case, the central administration program will have to:

- make the command available in the prescribed syntax
- send it to the administered UTM application in the form of a message.

The application being administered executes the command as if it had issued it itself. To be able to evaluate the command output in the central application you will, however, need to observe the differences inherent in synchronous and asynchronous methods.

## **Synchronous commands**

If you use synchronous administration commands for central administration, the command output will be returned automatically to the sender, i.e. to the administration program.

This means that any configuration model is suitable for central administration with synchronous commands. If you are using a UPIC client for Windows systems, you can, for example, write a program using Microsoft Visual Studio which allows you to enter the administration commands via a friendly Windows interface. The program is able to filter openUTM's response before issuing any output so that you only see the parameters that are of importance to you. You can then implement the message interface to openUTM via a CPI-C program as described in [section "Administration via UPIC clients" on page 132](#page-131-0)f.

## **Asynchronous commands**

If you use asynchronous administration commands for central administration, the output is not returned automatically to the sender. The destination for command output must therefore be generated with MAX DESTADM in the decentralized applications.

If the central application is a TS application, then specify the LTERM name for the central application in MAX DESTADM. However, please note that the central application receives this output asynchronously, i.e. it has to determine the sender.

If you want to handle administration operations in the context of distributed processing, you must also use MAX DESTADM=TAC to add a further decentralized asynchronous program which receives the output and forwards it with FPUT to the administration application.
## **8.4 Central Administration using programs**

If you are using the program interface, you can split the tasks in one of two ways between the administration application and the applications to be administered:

- Decentralized administration programs: You can use the program interface in such a way that a complete administration program exists within the administered application which can autonomously determine the necessary parameters and evaluate the data returned to it.
- Central administration programs You can use the program interface in the administered application purely as a message interface, i.e. it receives all parameters from the administration application and returns the results of the call (return codes, data) without verification.

## **8.4.1 Decentralized administration programs**

If the administered applications use complete administration programs as described in [chapter "Writing your own administration programs" on page 119,](#page-118-0) the control of an administration service will essentially reside with the application that is being administered. The administration program must therefore:

- interpret a message received from the administration application or in the case of automatic administration, for example - from an application-internal MSGTAC program
- correctly supply all areas for the administration call
- evaluate and respond to the return codes, i.e. it must notify the administration application in the event of errors and, where appropriate, roll back the transaction
- evaluate the returned data and decide what data is to be sent to the administration application.

It is advisable to write individual program units for the various administration tasks or, if you are using a complete administration program, to address the program with different TACs depending on the task required. This will ensure that the tasks is selected on the basis of the TAC and not on the basis of the message.

## **Portable administration programs**

If you want to use your administration programs in different applications running on different platforms, you can write the relevant programs in such a way that they can run both on Unix, Linux or Windows systems and BS2000 systems.

This task is simplified by the fact that the program interface has the same data structures on all platforms. You will, however, need to note the following platform-specific differences:

- There are certain fields and substructures which only have any meaning on one platform
	- When reading data, fields which are not relevant to the given platform are always populated with binary zeros.
	- When modifying or generating objects, the fields which are not relevant to the given platform must be populated with binary zeros. For this reason, the program should first establish the platform on which it is running. To do this it has to evaluate the field *system\_type* in the structure *kc\_system\_par\_str* after calling KDCADMI with the following parameters:

```
opcode=KC_GET_OBJECT
subcode1=KC_APPLICATION_PAR
obj_type=KC_SYSTEM_PAR
```
Once it has determined which platform it is running on, the program must first reserve the fields that are valid for all of the operating systems for the administration calls themselves. It then reserves the fields that are needed for the relevant platform.

- The sort order for characters differs between BS2000 systems and Unix, Linux and Windows systems: BS2000 systems generally use an EBCDIC code and Unix, Linux and Windows systems an ISO code.
- Names on BS2000 applications only use uppercase letters, whereas Unix, Linux and Windows systems names can use both lowercase and uppercase.
- Unix, Linux or Windows systems normally use other character sets than BS2000 systems (ASCII/EBCDIC problem).

The following example shows a portable administration program which replaces a load module, shared object or DLL in the decentralized application. The program verifies which platform it is running on and uses the result to effect a program-internal branch.

On Unix, Linux and Windows systems, only the shared object/DLL is replaced, whereas BS2000 systems check whether the load module is in a common memory pool and, therefore, whether the application in fact needs to be replaced.

```
\#include \leq kcadminc h> /* Include file for the administration \frac{\ast}{k}INIT
...
MGET \frac{1}{2} /* Read in name/date of the program unit \frac{1}{2}... Analyze input
KDCADMI opcode=KC GET OBJECT /* Query operating system */
KDCADMI opcode=KC_GET_OBJECT
                        /* Determine current version of load */* module and check whether it is at all *//* possible to replace it. *if (BS2000) \rightarrow /* BS2000 routine \rightarrow /
   { KDCADMI opcode=KC_GET_OBJECT
                        /* Query load mode and determine whether */* program is marked for exchange \cdot */
     KDCADMI opcode=KC_MODIFY_OBJECT
                        /* Replace or mark load module if it is */* in a common memory pool. * if (common memory pool) 
        KDCADMI opcode=KC_CHANGE_APPLICATION
                        /* Replace application *\frac{1}{2} /* Fnd of the BS2000 routine \frac{1}{2}else /* Unix/Linux/Windows routine */
     KDCADMI opcode=KC_MODIFY_OBJECT
                       /* Replace shared object/DLL * /* End of the Unix/Linux/Windows routine */
MPUT \forall Message to the initiator \starPEND FI
```
The program can also be supplemented by means of dynamic generation (TAC, PROGRAM,...) as described in the example on [page 120.](#page-119-0)

## **8.4.2 Central administration programs**

You can use the program interface on the side of the applications to be administered as a dedicated message interface. In this case, control of the administration functions lies entirely with the administration application. This application supplies the four areas needed for each administration call with the data they require and uses MPUT NT/NE to send it to the administered application.

The administered application merely converts the data supplied to the syntax required by the administration interface and then calls it. This means that it checks neither the data supplied with MGET nor the codes and data returned by the call. The diagram below outlines a program of this type.

```
/**************************************************************************/
         Dialog program for the administered application * /
\frac{1}{\sqrt{2}} *
/* The program has four buffers in which data is received: */
/* parameter area. identification area, selection area, data area */
/**************************************************************************/
INIT
MGET NT in parameter area /* Fully supplied parameter area *//* for the administration interface */MGET NT in identification area /* The identification area is */
                              /* supplied as a function of the */\frac{1}{2} opcode for the parameter area. \frac{1}{2}MGET NT in selection area /* The data supplied to the selection */\frac{1}{2} area depends on the operation and \frac{1}{2}/* may only have the length 0. */
MGET NE in data area /* Data is supplied where necessary; *//* otherwise the length 0 is supplied */KDCADMI (&parameter area, /* The program calls KDCADMI without */ &identification_area, /* checking the data. */
        &selection_area, 
        &data_area);
MPUT NT parameter area /* Parameter area with the return */\frac{1}{2} codes and other returned data \frac{1}{2}MPUT NE data_area /* Data area with returned data or */
                              /* the length 0 if no data is */* returned *PEND FI /* Terminate service; info is returned*/
                              /* to the administration application */
```
The administration application has to send a commensurate number of message parts. In the case of a UPIC client, the result may look something like this:

```
/**************************************************************************/
/* UPIC program for the administration application *\frac{1}{\sqrt{2}} , the set of the set of the set of the set of the set of the set of the set of the set of the set of the set of the set of the set of the set of the set of the set of the set of the set of the set of the set 
/* The program sends four message parts */
/**************************************************************************/
Enable_UTM_UPIC
Initialize_Conversation
[Set TP_Name] /* Set TAC if necessary */
Set_Conversation_Security_Type /* Sign on as a UTM user */
Set Conversation Security User ID
Set Conversation Security Password
memcpy ( \ldots ) / * Supply all data areas */...
memcpy (...) 
Send Data parameter area /* Send parameter area */
Send Data identification area /* Send identification area */
Send Data selection ara /* Send selection area */
Send Data data area /* Send data area */
Receive parameter area /* Contains return codes/info */Receive data area /* Data area containing the */ /* requested information */
Disable_UTM_UPIC
```
For details of how to generate this kind of UPIC client, see [page 132f](#page-131-0)f.

If the administration application is running on a different platform to the application being administered, the characters in the areas supplied may be converted. No problems will arise as long as these areas only contain printable characters, i.e. the identification, selection and data areas. In the parameter area (*parameter\_area*), which can also contain non-printable characters and numeric values, you will need to apply a conversion mechanism.

- Define an interim parameter area in both applications which only contains printable characters.
- The administration application converts the characters in the original parameter area into printable characters, puts these in the interim parameter area and then sends this to the applications being administered.
- The administered applications write the values received to the interim parameter area, convert them to the correct numeric values and then copy these to the parameter area used for the administration call.

# **9 Automatic administration**

You can use asynchronous programs or administration commands to administer an application automatically. This can involve having parameters raised or lowered depending on load values or triggering responses to errors. For control purposes you can, for example, use an MSGTAC program and/or time-controlled jobs.

This is how application control using the MSGTAC program proceeds:

- 1. An event occurs in the application and generates a message.
- 2. The message is passed on to the MSGTAC program.
- 3. MSGTAC analyses the message and then initiates the appropriate operation.

Such operations can, for instance, include calling the KDCADMI program interface, calling an administration command or starting an asynchronous administration program (FPUT/DPUT), which executes further administration tasks.

Instead of the MSGTAC program it is also possible to use a program to which a TAC is assigned that is defined as an additional message destination (KDCDEF statement MSG-DEST).

If you are using WinAdmin or WebAdmin as your administration tool, you can also use it to execute scripts or start programs when particular events occur, for instance when a threshold value is exceeded.

Another possible form of automatic administration is to have statistical data queried at regular intervals and to trigger the appropriate responses.

Diagnostic activities are yet another potential application. For certain events you can, for example, activate test mode, generate traces, create UTM dumps or have data supplied to the openSM2 event monitor.

## **9.1 Control using the MSGTAC program**

How you can automate the administration of an application using the MSGTAC program is illustrated using an example in which the message  $K041$  Warning level  $xx$  for PAGEPOOL exceeded triggers an automatic response. In place of K041 you can also insert other messages such as K091 Due to resource bottleneck ... for control purposes.

For this example, the message destination MSGTAC must be defined for K041, and an MSGTAC program must be written which processes this message and issues an FPUT output message to start an asynchronous program PRGK041.

You will find two versions of PRGK041 illustrated below. In one example it carries out the administration operations through the program interface and in the other it uses the command interface. The functions may also be realized within the MSGTAC routine itself.

## **Structure of an MSGTAC program**

<span id="page-151-0"></span>The MSGTAC program can be set up along the following lines:

```
/***************************** MSGTAC program ****************************/
#include <kcmsg.h>
INIT
FGET message \rightarrow /* Read message \rightarrow /*
...
switch (msg-id)
   { case Kxx:...
     case K041:
       { FPUT data KCRN=PRGK041 /* Call program unit PRGK041 */
         break;
      ... 
     case Kyy:..
 }
PEND FI
```
The program PRGK041 controls the operations necessitated by the occurrence of K041. The diagram below outlines what PRGK041 might look like if it uses the program interface and the command interface.

## **Control via the program interface**

The following asynchronous administration program is started with MSGTAC.

```
/********** Program unit PRGK041 for KDCADMI program interface ***********/
#include <kcadminc.h> /* Head file for administration */
INIT
FGET data /* Read data supplied by MSGTAC */
KDCADMI opcode=KC_GET_OBJECT
                         /* Administration call: UTM returns the */
                         \frac{1}{x} requested statistical data to the \frac{x}{x}\frac{1}{2} program.
if \{ \ldots \} /* Analyze data and prepare operations \star/
KDCADMI opcode=KC_MODIFY_OBJECT
                         /* The appropriate parameter is modified. */\frac{1}{2} Additional KDCADMI calls may be needed \frac{1}{2}/* to modify other parameters. *FPUT \frac{1}{2} /* Message to administrator if necessary \frac{1}{2}PEND FI
```
You can have the application data read and analyzed within a program; any number of KDCADMI calls is permitted. This means that a number of application parameters can be modified if this should be necessary as a result of the current application data.

## **Example: activating/deactivating automatic diagnostics**

The following example is a response to the message

K119 OSI-TP error information...

An MSGTAC program such as the one outlined on [page 152](#page-151-0) intercepts K119 and uses FPUT to start the administration program. Depending on the information supplied in K119, this program activates the OSI trace functions.

```
#include <kcadminc.h> /* Header file for administration */
INIT
FGET \frac{1}{2} /* Read data from MSGTAC \frac{1}{2} /*
 if \{ \ldots \} /* Analyze data */
KDCADMI opcode=KC_MODIFY_OBJECT
                        /* Activate OSI trace functions under *\frac{1}{2} certain circumstances. \frac{1}{2} \frac{1}{2}FPUT KCRN=admin-1term /* Message to administrator: trace running */DPUT KCRN=TRACEOFF /* After a while, a further asynchronous */
                       /* program (TRACEOFF) deactivates the */
                       \frac{1}{x} trace again. \frac{x}{x}PEND FI
```
You can also use this program structure, for example, to respond to the message K065 Net message ... You can follow the same pattern to write a program which creates a UTM dump in response to a message with KDCADMI *opcode*=KC\_CREATE\_DUMP.

## **9.2 Control via user-specific message destinations**

For messages created by UTM, UTM provides four further freely available message destinations that can be used to control administrative activities. These message destinations are referred to as USER-DEST-1, USER-DEST-2,

USER-DEST-3 and USER-DEST-4 and can be explicitly assigned the following objects:

- a USER queue (the message queue of a user ID)
- a TAC queue
- an asynchronous TAC or
- an LTERM partner that is not assigned to a UPIC client

These message destinations allow you to read messages in a TAC or USER queue, for example, via the KDCS program interface using the DGET function. By means of this function and corresponding follow-up processing you can design MSGTAC-like programs that respond specifically to a message.

By assigning a USER or TAC queue to a user-specific message destination you can, for example, output UTM messages at the WinAdmin or WebAdmin administration workstation (see the openUTM manual "Messages, Debugging and Diagnostics" or the online help for WinAdmin/WebAdmin, keyword "message collector").

The user-specific message destinations are configured by means of the generation statement MSG-DEST. You can obtain specific information on a message destination by means of the KC\_GET\_OBJECT statement and the KC\_MSG\_DEST\_PAR object type.

You assign a message to a message destination by means of the KDCMMOD utility. The openUTM manual "Messages, Debugging and Diagnostics" describes which messages can be assigned to the user-specific message destinations.

When a message occurs for which USER-DEST-*n* is defined as the message destination, UTM creates an asynchronous job to this message destination.

If the asynchronous job is rejected because, for example, the assigned object is disabled, the message is lost to the message destination. If there is another message for the message destination, openUTM tries again to create an asynchronous job for this message destination.

If an asynchronous TAC is assigned to a message destination USER-DEST-*n*, openUTM starts the program that is assigned to the TAC once for each message created. In contrast to the situation with MSGTAC, only one message can ever be read by means of FGET in a program run. In the KB header, KDCMSGUS is defined as the user and KDCMSGLT as the LTERM for this program unit run.

# **10 Access rights and data access control**

Administration authorization is defined in the UTM generation. It is not bound to a certain person (user ID) or to a specific location (console). Administration can be carried out through any LTERM partner, regardless of whether this is in the form of a terminal, UPIC client or TS application. Furthermore, you can assign administration authorization to partner applications of your UTM application, allowing you to administer each your UTM applications from another application. In particular, you can administer a number of applications running on different computers centrally from one application (see the [chapter "Central](#page-124-0)  [administration of several applications" on page 125\)](#page-124-0).

In addition to general security functions (access via user IDs and the lock/key code and access list concept), openUTM also provides a special authorizations concept specially for administering a UTM application via the program interface KDCADMI and via the administration commands.

## **Authorization level 1**

Users, clients and partner applications can call administration services which merely query, collate and analyze the information offered with regard to objects and application parameters (i.e. which only require **read** access to the configuration data) **without** any administration authorization (also referred to as administration privileges). This assumes that you have assigned the authorization level ADMIN=READ to the transaction codes via which these administration services are called.

ADMIN=READ can only be specified in the following cases:

- for the commands KDCINF, KDCINFA, KDCHELP and KDCHELPA
- for transaction codes which start program runs in which the following calls are issued:
	- KC\_GET\_OBJECT
	- KC\_ENCRYPT with *subopcode1*=KC\_READ\_ACTIV\_PUBLIC\_KEY or *subopcode1*=KC\_READ\_NEW\_PUBLIC\_KEY
	- KC\_SYSLOG with *subopcode1*=KC\_INFO

In such cases, program units and transaction codes can be generated as follows:

B B X/W

X/W

PROGRAM ADMPROG,COMP=ILCS TAC ADMTAC,PROGRAM=ADMPROG,ADMIN=READ

PROGRAM ADMPROG,COMP=C TAC ADMTAC,PROGRAM=ADMPROG,ADMIN=READ

## **Authorization level 2**

Administration services which modify the configuration, the application data and object properties (i.e. which require **write** access to the configuration data) can only ever be called by user IDs and partner applications **with** administration privileges (PERMIT=ADMIN). The transaction codes for these services must be configured with ADMIN=YES.

In these cases, program units and transaction codes must be generated as follows:

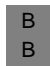

X/W X/W PROGRAM ADMPROG,COMP=ILCS TAC ADMTAC,PROGRAM=ADMPROG,ADMIN=Y

PROGRAM ADMPROG,COMP=C TAC ADMTAC,PROGRAM=ADMPROG,ADMIN=Y

The following transaction codes must be generated with ADMIN=Y:

- all administration commands, apart from KDCINF[A] and KDCHELP[A]
- transaction codes which start program runs in which KDCADMI calls other than KC\_GET\_OBJECT, KC\_ENCRYPT with *subopcode1*=KC\_READ\_ACTIV\_PUBLIC\_KEY or *subopcode1*=KC\_READ\_NEW\_PUBLIC\_KEY or KC\_SYSLOG with *subopcode1*=KC\_INFO are issued:

Other program units which call transaction codes with authorization level 2 must run under a user ID which has administration privileges.

## **Example**

You can write an administration program which, if it is called by the transaction code ADMTAC1, merely queries whether a printer is connected to the application. If the same program is called with the transaction code ADMTAC2, the program unit again uses KC GET OBJECT to query whether the printer is connected to the application. However, if the printer is not connected to the application, the program unit will then also request that a connection be established to the printer (KC\_MODIFY\_OBJECT). ADMTAC1 can be called from any user ID and from any partner application. ADMTAC2, however, can be called only from user IDs and partner applications that have administration privileges.

The KDCDEF generation would consequently look like this:

B X/W

PROGRAM ADMPROG, COMP=ILCS (BS2000 systems) PROGRAM ADMPROG, COMP=C (Unix, Linux and Windows systems) TAC ADMTAC1,PROGRAM=ADMPROG,ADMIN=READ TAC ADMTAC2,PROGRAM=ADMPROG,ADMIN=Y

You can then allocate access authorizations in detail using the lock/key code and access list concept.

## **10.1 Configuring the administrator connection**

The connection via which an administrator performs the local administration of a UTM application can be generated in different ways. It is possible to generate the connection via

- a TPOOL statement
- a PTERM and LTERM statement

### **Recommendation**

The connection for the (main) administrator should be generated via a PTERM and an LTERM statement. On the one hand, this type of connection offers better protection against unauthorized access than an open terminal pool. On the other, an LTERM that is explicitly generated as an administrator workstation can be identified as privileged using the following statement:

MAX PRIVILEGED-LTERM = lterm-name

In bottleneck situations, UTM treats a connection generated in this way as privileged in order to make it easier for an administrator to access applications that are subject to high load.

## **10.2 Granting administration privileges**

## **Administration privileges in applications with user IDs**

In applications with user IDs, transaction codes for authorization level 2 can only be called under user IDs and partner applications to which administration privileges were assigned when they were entered in the configuration. User IDs and partner applications that are to administer the local application must be generated as follows:

```
USER ADMUS.[PASS=C'.....',PROTECT-PW=(............)], PERMIT=ADMIN.....
LPAP ADMPA,SESCHA=...,PERMIT=ADMIN....
OSI-LPAP ADMPAO,ASS-NAMES=...,CONTWIN=...,PERMIT=ADMIN....
```
Administration functions can also be carried out via an OSI TP partner application, if the OSI-LPAP does not have administration privileges. The application context of the OSI-LPAP must contain the abstract syntax UTMSEC in this case, and the partner has to pass on a user ID that has administration authorization in the local application.

User IDs with administration privileges can also be dynamically linked into the application configuration.

## **Applications without user IDs**

In applications which do not have user IDs, any user or client that is connected to the application via an LTERM partner can execute administration commands and other administration TACs. Data access protection for these services can then only be implemented by means of the lock/key code and access list concept. To do so you will need to protect the administration commands with a lock code or an access list, and then only allocate a key set with a suitable key code to clients and terminals (LTERM partners) via which it should be possible to administer applications. Even in applications without user IDs, partner application can only execute administration functions with authorization level 2 if they were generated with PERMIT=ADMIN.

## **10.3 Generating administration commands**

The openUTM administration commands you want to use when running the application must be specified during KDCDEF generation or they must be entered dynamically into the configuration using WinAdmin, WebAdmin or an administration program you have written yourself.

To do this you will need to define the administration program KDCADM with a PROGRAM statement and generate the necessary commands as KDCADM transaction codes.

An exhaustive generation of KDCADM and of all administration commands is given below. Your KDCDEF generation must only include the TAC statements for those administration commands that you want to use when running the program. The administration command KDCSHUT must be generated in all cases.

- REMARK Generate KDCADM for openUTM on BS2000 systems B
- PROGRAM KDCADM,COMP=ILCS B
- REMARK Generate KDCADM for openUTM on Unix, Linux and Windows systems: X/W
- PROGRAM KDCADM,COMP=C X/W

REMARK Generate dialog TACs (commands) from KDCADM:

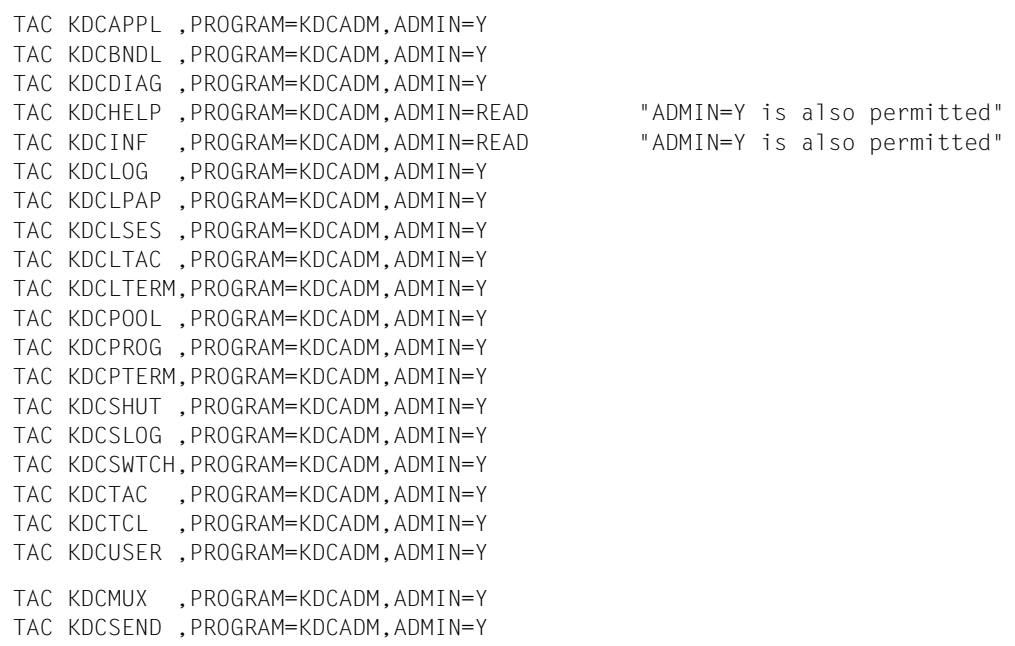

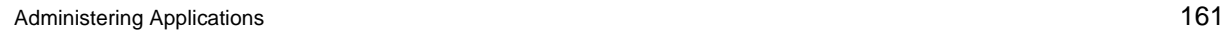

B B

REMARK Generate asynchronous TACs (commands) from KDCADM: TAC KDCAPPLA,PROGRAM=KDCADM,ADMIN=Y,TYPE=A TAC KDCBNDLA,PROGRAM=KDCADM,ADMIN=Y,TYPE=A TAC KDCDIAGA,PROGRAM=KDCADM,ADMIN=Y,TYPE=A TAC KDCHELPA,PROGRAM=KDCADM,ADMIN=READ,TYPE=A "ADMIN=Y is also permitted" TAC KDCINFA ,PROGRAM=KDCADM,ADMIN=READ,TYPE=A "ADMIN=Y is also permitted" TAC KDCLOGA ,PROGRAM=KDCADM,ADMIN=Y,TYPE=A TAC KDCLPAPA,PROGRAM=KDCADM,ADMIN=Y,TYPE=A TAC KDCLSESA,PROGRAM=KDCADM,ADMIN=Y,TYPE=A TAC KDCLTACA,PROGRAM=KDCADM,ADMIN=Y,TYPE=A TAC KDCLTRMA,PROGRAM=KDCADM,ADMIN=Y,TYPE=A TAC KDCPOOLA,PROGRAM=KDCADM,ADMIN=Y,TYPE=A TAC KDCPROGA,PROGRAM=KDCADM,ADMIN=Y,TYPE=A TAC KDCPTRMA,PROGRAM=KDCADM,ADMIN=Y,TYPE=A TAC KDCSHUTA,PROGRAM=KDCADM,ADMIN=Y,TYPE=A TAC KDCSLOGA,PROGRAM=KDCADM,ADMIN=Y,TYPE=A TAC KDCSWCHA,PROGRAM=KDCADM,ADMIN=Y,TYPE=A TAC KDCTACA,PROGRAM=KDCADM,ADMIN=Y,TYPE=A TAC KDCTCLA,PROGRAM=KDCADM,ADMIN=Y,TYPE=A TAC KDCUSERA,PROGRAM=KDCADM,ADMIN=Y,TYPE=A

TAC KDCMUXA,PROGRAM=KDCADM,ADMIN=Y,TYPE=A

TAC KDCSENDA,PROGRAM=KDCADM,ADMIN=Y,TYPE=A

As with the ADMIN=READ generation above, the commands KDCINF[A] and KDCHELP[A] can be called from any user ID and from any partner application. However, you can assign a lock code to these commands (with the operand LOCK; e.g. LOCK=1). These commands can then only be called from user IDs and partner applications to which a keyset with the associated keycode (keycode 1) is assigned.

The access list concept provides another way of controlling access to these commands. An access list is assigned a key set containing a number of key/access codes, which can be for a specific group of commands, for example. If an access list like this is assigned to a command, only one user can access this command when the key set of the user's user ID and the key set of the LTERM partner via which the user is logged in each contain at least one key/access code that is also contained in the access list of the command.

You can generate the administration commands dynamically by generating the commands required using KC\_CREATE\_OBJECT and *obj\_type* KC\_TAC.

B B

# **11 Program interface for administration - KDCADMI**

This chapter describes the C/C++ program interface for administration. The COBOL program interface corresponds largely to the C/C++ program interface. For this reason, the following interface description will also be useful for reference if you are writing administration programs in COBOL. COBOL-specific issues that you will need to be aware of when programming in this language are described in the appendix on [page 855](#page-854-0)ff.

The same C or COBOL data structures are passed to the interface in all of the supported platforms. The data fields that are irrelevant for an operating system are set to binary zero.

The C data structures are defined on Unix, Linux and Windows systems in the *kcadminc.h* header file and, on BS2000 systems, in the include element *kcadminc.h* in the library SYSLIB.UTM.065.C.

In this chapter you will find:

- a general description of a KDCADMI function call and the data areas you must pass to openUTM in the call.
- a description of the operations you can execute and the values of the parameters that need to be passed to openUTM for these operations, as well as the values returned by openUTM, for every KDCADMI operation code.

The descriptions are ordered alphabetically according to the operation codes.

a description of the C data structures used to pass properties of the application objects and application parameters to the program interface. This chapter begins by describing the data structures for application objects and continues with descriptions of the data structures for application parameters.

The descriptions are arranged alphabetically by the names of the data structures.

a detailed description of the effect of the KDCADMI call in standalone UTM applications and UTM cluster applications.

## <span id="page-163-0"></span>**11.1 Calling the KDCADMI functions**

The UTM administration functions provided by the program interface for administration purposes are called using the KDCADMI function. You can pass pointers to four different data areas to UTM when calling KDCADMI. They are:

the *parameter area* (parameter area)

In the parameter area you can tell UTM which operation it is to execute. This means, for example, that you can instruct UTM to return information on objects or operation parameters of the application, add an object to the configuration, change the properties of objects or delete an object.

If the operation is to be carried out on a certain object or group of objects, then you must specify the object type of the object(s) in the parameter area.

Once it has executed or initiated a task to carry out the operation, UTM stores the return code and the length of the data returned in the parameter area. The return code informs you whether the call was successful or unsuccessful.

the *identification area* (identification area)

You require the identification area to specify the object names if, for example, an object is to be deleted from the configuration, an object's properties are to be changed or object properties are to be output. In this case, you will, in the identification area, need to pass all data required by UTM to uniquely identify the objects to be administered.

the *selection area* (selection area)

In the selection area, you can pass selection criteria to UTM when querying information (see the KC\_GET\_OBJECT operation). UTM will then only return information on those objects meeting the selection criteria.

Example: information on all users currently signed onto the application.

● the *data area* (data\_area)

In the data area you can pass to UTM the information that it needs, for example the names and properties of new objects if you are adding new objects to the configuration.

UTM then returns the requested information to the program in the data area, e.g. when outputting object properties.

## **11.1.1 The KDCADMI function call**

A C program which issues KDCADMI calls must always contain an *#include* statement referring to the header file or include element *kcadminc.h*. In *kcadminc.h*, the function KDCADMI is declared as follows:

```
void KDCADMI(struct kc_adm_parameter * , /* parameter_area */
        void * , /* identification_area */
        void * , /* selection_area */
        void \star ); /\star data_area \star/
```
The KDCADMI function is called as follows:

```
#include <kcadminc.h>
```

```
KDCADMI(&parameter area,
       &identification_area,
       &selection_area,
       &data_area );
```
where:

&parameter\_area

is the address of the parameter area named *parameter\_area*.

&identification\_area

is the address of the identification area named *identification\_area*.

&selection\_area

is the address of the selection area named *selection\_area*.

### &data\_area

is the address of the data area named *data\_area*.

If one of the four areas is not needed for a particular call, then the null pointer must be passed as the address of that area.

## **11.1.2 Description of the data areas to be supplied**

This section contains a general description of the parameters and data that can be passed to UTM when calling KDCADMI.

More detailed information concerning how to assign data to the identification area, selection area, data area and fields of the parameter area for individual operations can be found in [section "KDCADMI operation codes" on page 182.](#page-181-0)

The following symbols have the following meanings:

- $\rightarrow$  The field is an input field. You can pass information to UTM using this field.
- $\leftarrow$  The field is an output field. UTM returns information to the administration program in this field.

## **Parameter area**

You can instruct UTM to perform a specific operation using the parameter area. The *opcode*, *subopcode1* and *subopcode2* fields are provided for this purpose. In the *obj\_type* field, you specify the object type of the target object.

After processing, UTM stores the return code and the length of the data returned in the parameter area. You can determine if the call was successful or not from the return code.

The parameter area is defined as followed by the structure *kc\_adm\_parameter*:

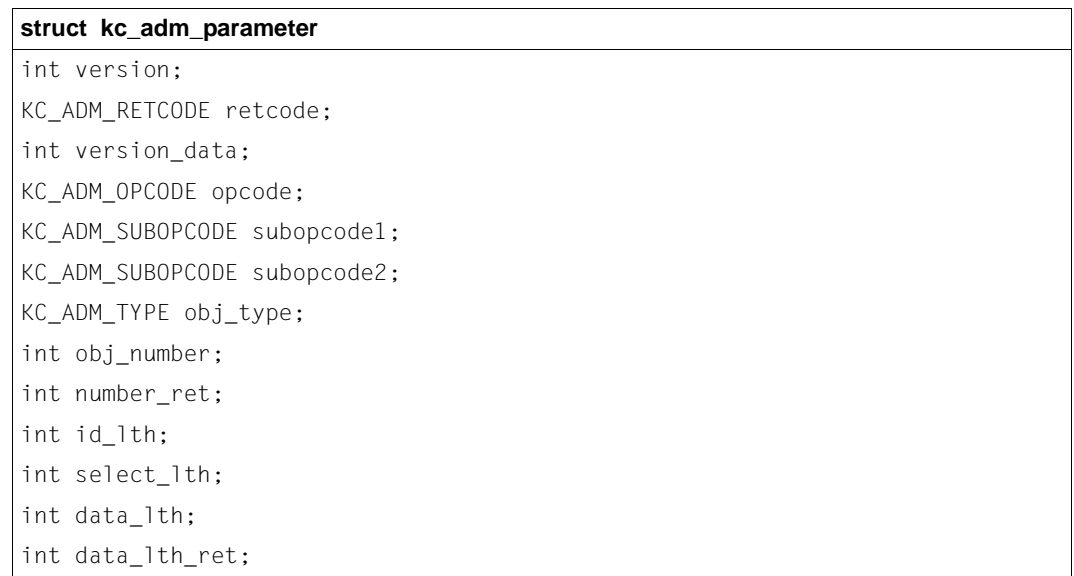

Input fields in the  $kc$  adm parameter structure (hereafter indicated using the  $\rightarrow$  character) that are not used must always be set to binary zero. The *version*, *version\_data* and *opcode* fields must contain data every time KDCADMI is called.

The fields in the data structure have the following meanings:

 $\rightarrow$  version

Designates the version of the program interface used by the user program.

The version of the program interface indicates the variant of the program interface and the layout of the parameter areas passed at call time. You must explicitly specify the version of the program interface on each call of KDCADMI. So far, only KC\_ADMI\_VERSION\_1 has been defined as a version.

If the variant of the program interface is modified in a subsequent version then the version of the program interface is increased. If the extensions are compatible and you would like to continue to use the existing program interface in the new openUTM version then you do not need to adapt your existing administration programs and can continue to specify the version of the interface as KC\_AD-MI\_VERSION\_1. If you want the administration program to use the new program interface then you must adapt your programs and specify the program interface version of the current openUTM version in *version*.

The interface is designed to be source-compatible across multiple openUTM versions.

### ← retcode

Ιn the *retcode* field, UTM returns the code of the function call.

There are general and function-specific return codes.

The general return codes can be returned by all functions. They are described on [page 178.](#page-177-0)

The function-specific return codes only occur in connection with certain program interface calls, and they are listed in the relevant call descriptions.

If the entire length of data in the parameter area cannot be accessed, then the KDCS return code in the return area of the communication area for the service processing the KDCADMI call is assigned '70Z', the KCRCDC return code is assigned 'A100', and the service is aborted with PEND ER.

The *retcode* field must be assigned the constant KC\_RC\_NIL before the function is called.

 $\rightarrow$  version data

Version of the data structures used.

The version of the data structures determines the layout of the data structures used. You must specify the value of *version data* explicitly for each KDCADMI call. In openUTM V6.5, the constant KC\_VERSION\_DATA\_10 should be used for *version\_data*.

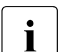

**i** KC\_VERSION\_DATA (without suffix) always refers to the current version of the data structures. Programs that want to benefit from the source compathe data structures. Programs that want to benefit from the source compatibility of the interface should not use the constant KC\_VERSION\_DATA, but for *version\_data* should always specify the version constant KC\_VERSION\_DATA\_xx for the interface version for which the program was written. KC\_VERSION\_DATA\_10 is the version valid for openUTM V6.5, while KC\_VERSION\_DATA\_9 refers to the version valid for openUTM V6.3 and V6.4 for example.

If the layout of the data structures is modified to remain object-compatible, KC VERSION DATA is not increased and the program units can run in the new UTM version.

If the layout of the data structures changes in a way that is incompatible in an openUTM version, for example if the data structures receive new fields and therefore become larger, then the version number of the data structure is incremented. The constants KC\_VERSION\_DATA and KC\_VERSION\_DATA\_10 are defined in the same include file as the data structures. Because the interface is source-compatible, program units must be only recompiled in this case.

 $\rightarrow$  opcode, subopcode1, subopcode2

In these fields you tell UTM which action to execute. The *opcode* field must be assigned a value each time KDCADMI is called. This field determines which operation will be executed. In the *subopcode1* and *subopcode2* fields, you can specify in more detail what action should be taken depending on the value of *opcode*.

The values you will need to use for *opcode* to execute certain operations are summarized in the following table. The operation codes indicated by a (\*) are socalled standard operations that are explained in more detail in the section ["Data](#page-173-0)  [structures for object and parameter types" on page 174.](#page-173-0)

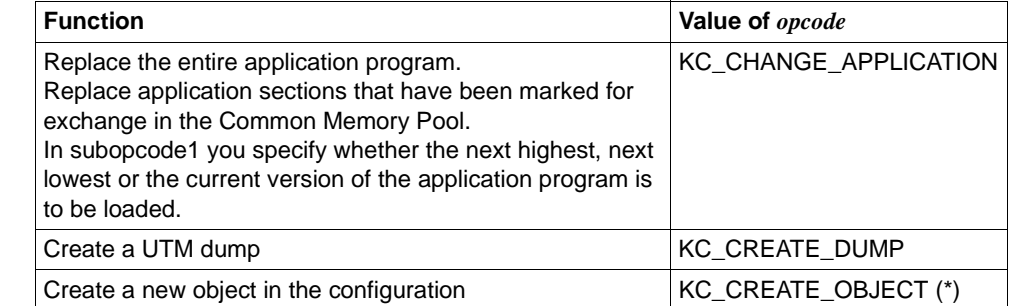

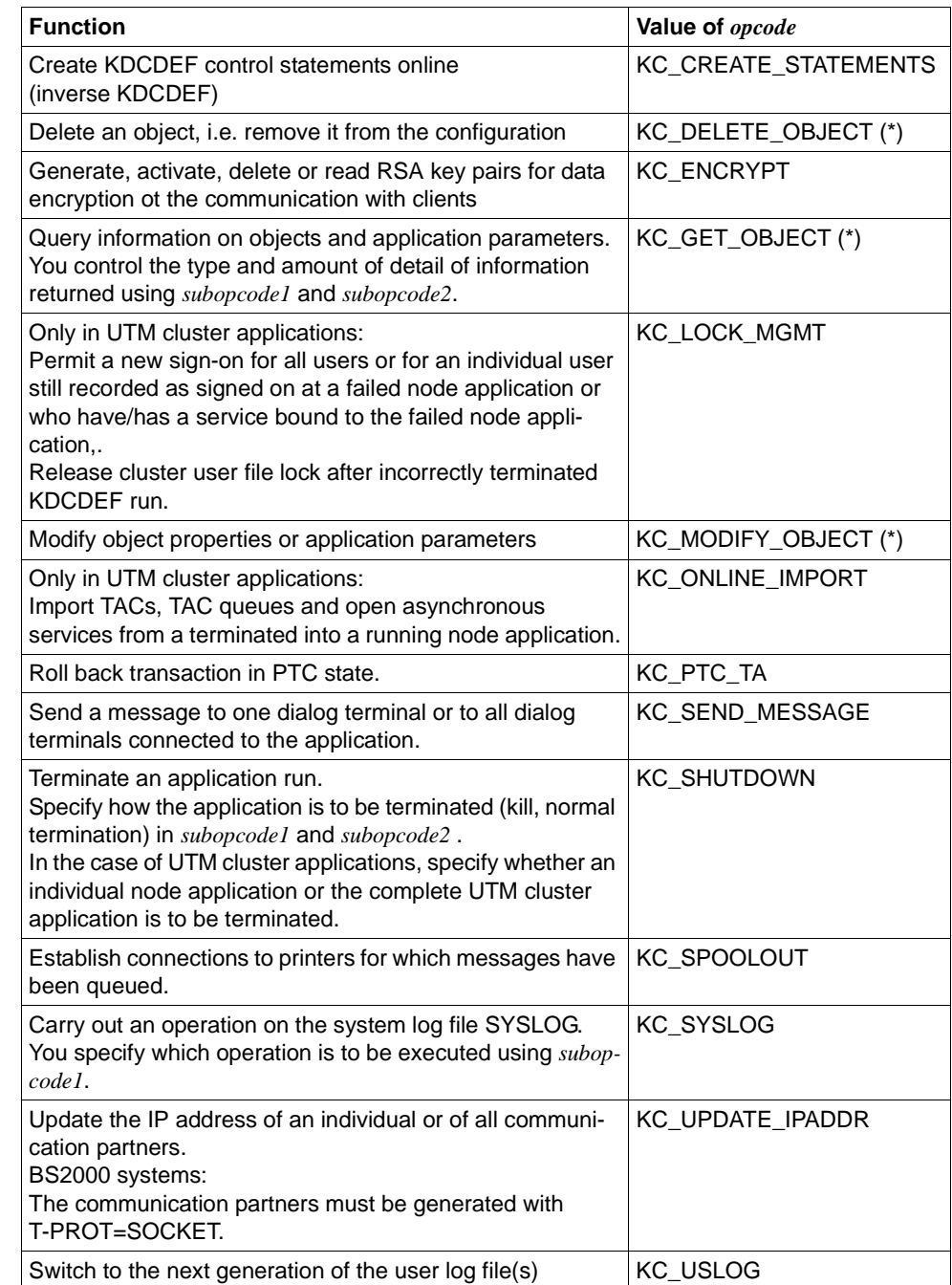

B B

The information you may or must supply in the other fields of the parameter area and in the identification area, selection area and data area are dependent on the *opcode* passed. For each operation code (value of *opcode*), [section "Calling the](#page-163-0)  [KDCADMI functions" on page 164](#page-163-0) contains a description of the operations that can be carried out and of the information that the data area must contain to be passed to UTM in order to carry out these operations. The list is ordered alphabetically according to the operation code.

 $\rightarrow$  obj type

The *obj\_type* field must contain either the type of the target object or the type of the application parameter whose value is queried or is to be changed.

The object or parameter types that you can enter depend on which operation you require, and therefore on the values in the *opcode*, *subopcode1* and *subopcode2* fields

The two tables below contain the objects and parameter types that are supported for the standard operations in UTM. Standard operations are:

- Display
- Create
- Modify
- Delete

The column "opcode" in the table contains the operation codes for which each object type or parameter type can be specified. The following abbreviations are used:

- CRE KC\_CREATE\_OBJECT (Create)
- DEL KC\_DELETE\_OBJECT (Delete)
- **GET** KC\_GET\_OBJECT (Show)
- MOD KC\_MODIFY\_OBJECT (Modify)

*Object types* 

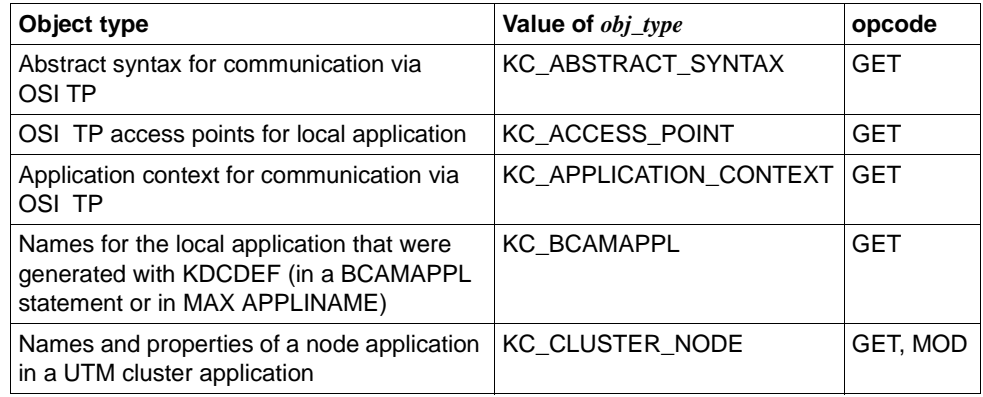

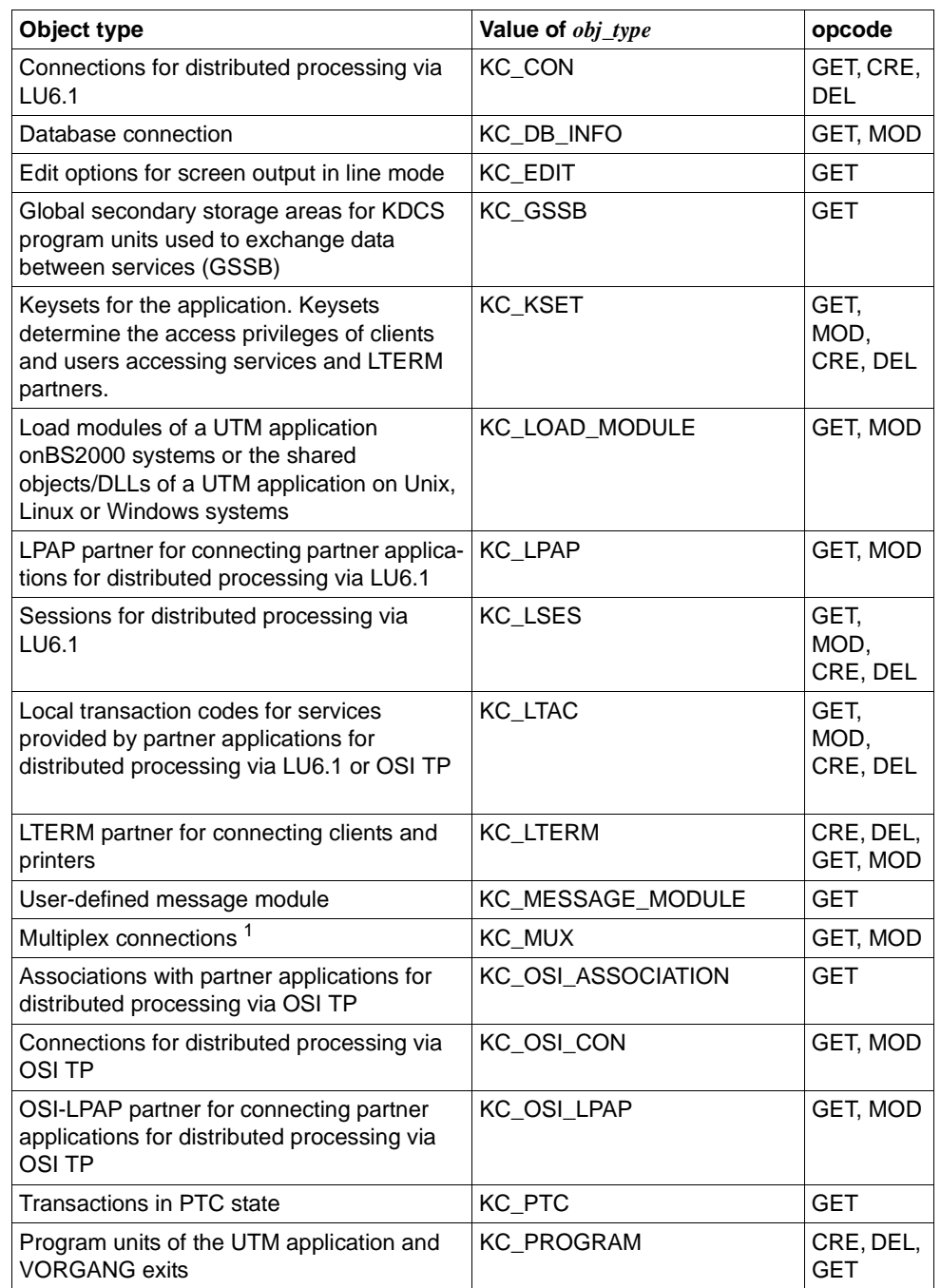

B

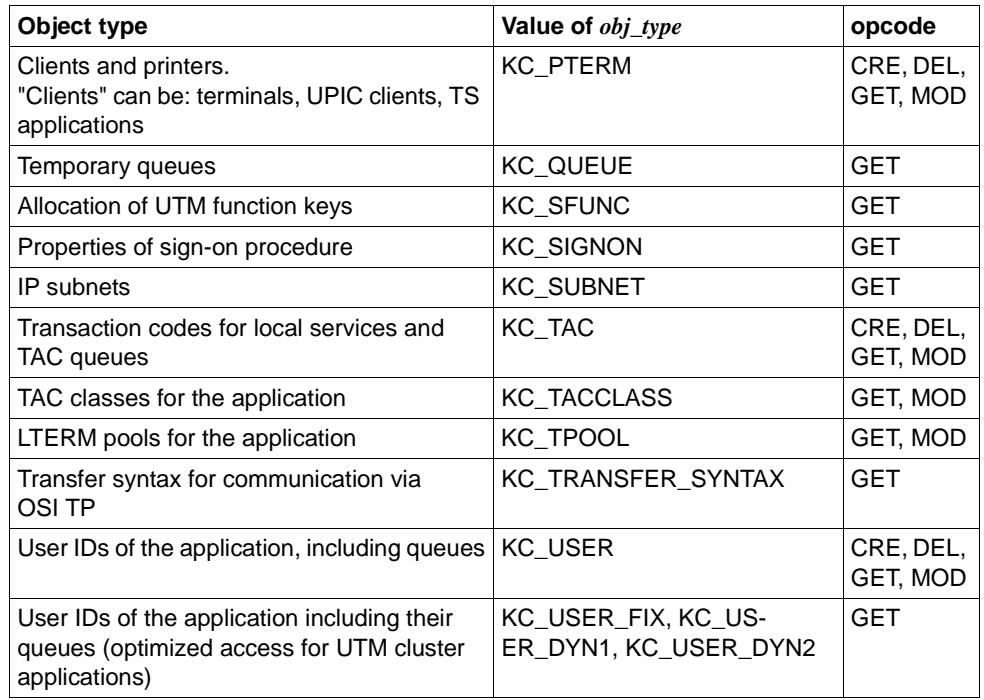

X/W

## *Parameter types*

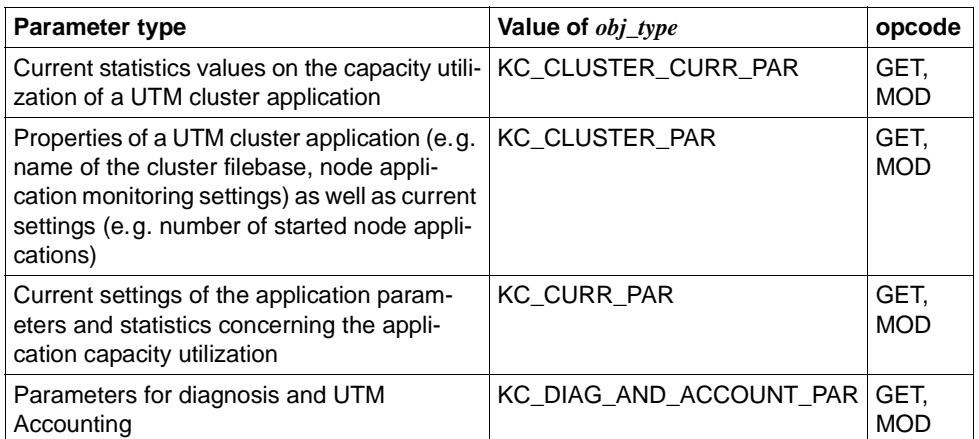

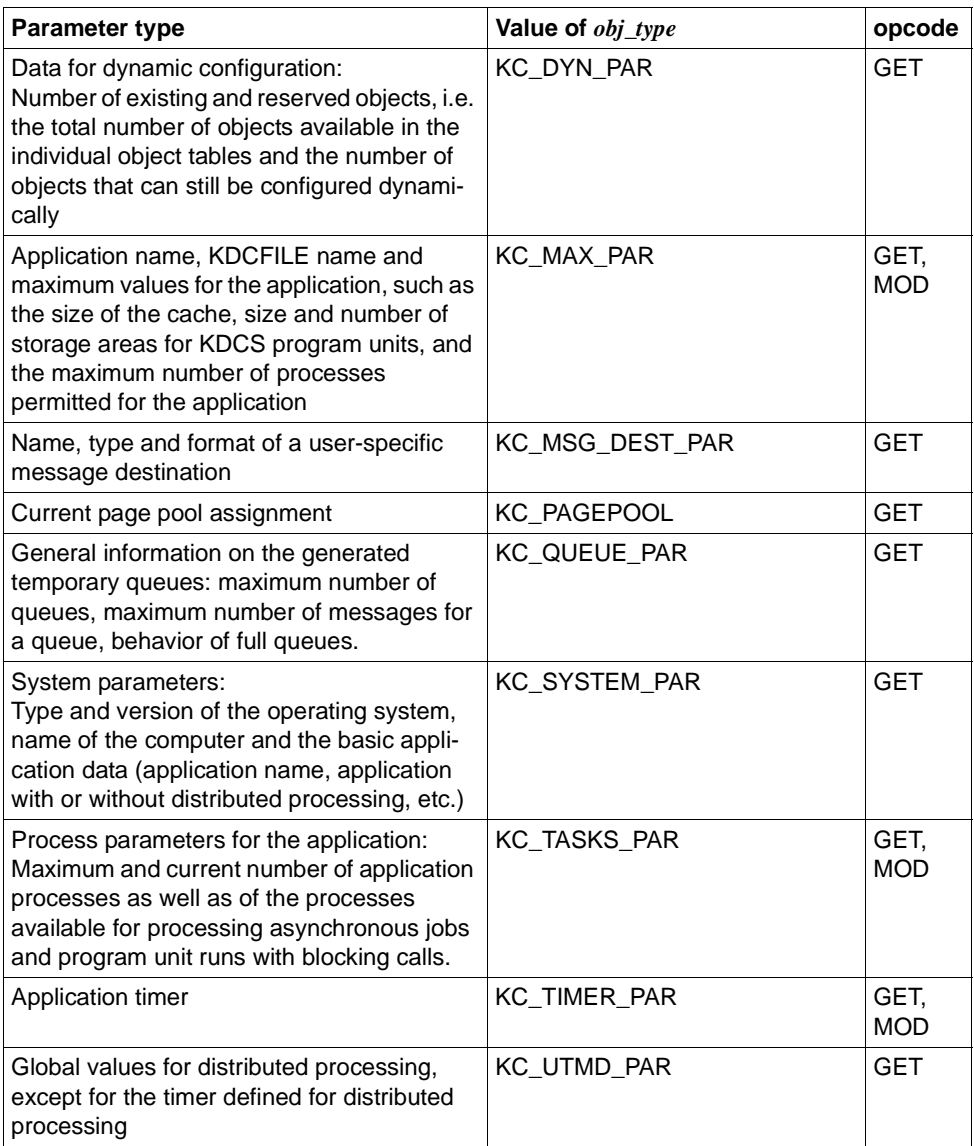

## <span id="page-173-0"></span>**Data structures for object and parameter types**

For each of the object and parameter types associated with the standard operations, a data structure is provided in the header file *kcadminc.h* with which you can pass object properties and/or parameter values to UTM or get them from UTM. There are also corresponding data structures for some of the operations that do not form part of the standard operations. The data structures are described in [section](#page-451-0)  ["Data structures used to pass information" on page 452](#page-451-0). The names of the data structures are created as follows:

The data structure "*typ*\_str" belongs to the object or parameter type "*TYP*". For example, the data structure *kc\_user\_str* belongs to KC\_USER, and *kc\_max\_par\_str*  to KC\_MAX\_PAR.

A similar principle applies to non-standard operations. E.g. the data structure *kc\_application\_par\_str* belongs to the operation code KC\_APPLICATION\_PAR.

## $\rightarrow$  obj\_number

Number of objects for which the required operation is to be carried out. In *obj\_number* you specify the number of objects about which UTM is to supply information when information is requested (KC\_GET\_OBJECT).

 $\leftarrow$  number ret

UTM returns the actual number of objects for which the operation was carried out in *number\_ret*.

 $\rightarrow$  id lth

In the *id\_lth* field you must specify the length of the identification area *identification\_area* passed in the call.

If no identification area is passed, then *id\_lth*=0 must be specified.

 $\rightarrow$  select lth

In the *select\_lth* field you must specify the length of the data structure that is passed to UTM in the selection area *selection\_area*.

If no selection area is passed, then *select\_lth*=0 must be specified.

 $\rightarrow$  data\_lth

In the *data* lth field you must specify the length of the data area *data area* passed in the call or in which UTM shall return data.

If no data will be passed in the data area, then *data\_lth*=0 must be specified.

 $\leftarrow$  data lth ret

UTM returns the actual length of the data returned in the data area in the *data\_lth\_ret* field.

## **Identification area**

The identification area *identification\_area* is used to identify the target object for the administration operation. All objects within a group of a certain object type must be uniquely identified by their *object\_name*.

The following union is provided for passing the object name using the identification area.

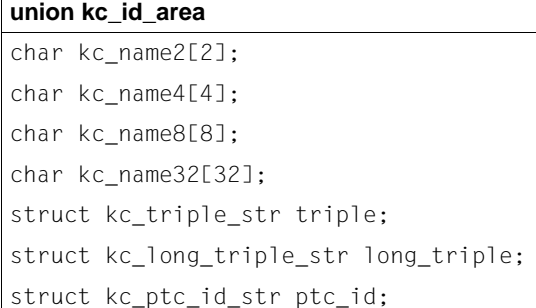

Whether or not an object in the identification area needs to be uniquely specified depends on the function called.

The object name must be specified as follows in order to uniquely identify it:

● For the object types KC\_CON an KC\_PTERM, you must pass the triplet *name, processorname* and *bcamappl-name* as the object name to UTM using the union field *long\_triple* of type *kc\_long\_triple\_str*. Here *name* is the name of the object (for example the PTERM name), *processor-name* is the name of the computer on which the object is located, and *bcamappl-name* is the name of the local application via which the connection between the object and the application is established.

## **struct kc\_long\_triple\_str** char p\_name[8];

```
char pronam[64];
char bcamappl[8];
```
B B B ● For the object type KC\_MUX, you must pass the triplet *name, processor-name* and *bcamappl-name* as the object name to UTM using the union field *triple* of type *kc\_triple\_str*. Here *name* is the name of the object, *processor-name* is the name of the computer on which the object is located, and *bcamappl-name* is the name of the local application via which the connection between the object and the application is established.

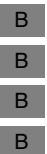

B B

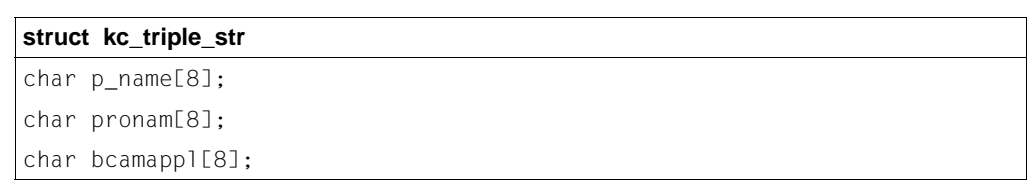

- For an LTERM pool (object type KC\_TPOOL) you must pass the LTERM prefix, from which the names of the LTERM partners in the LTERM pool can be created, as the object name. The LTERM prefix must be passed to UTM using the *kc\_name8* union field.
- For the object type KC\_TACCLASS you must pass the TAC class number as the object name using the *kc\_name2* union field if the function call applies to a particular TAC class. Otherwise specify binary 0 to indicate that the call applies to all TAC classes.
- For the object type KC\_DB\_INFO you must adopt the identification of the database (*db\_id*) as the object name in the union element *kc\_name2* if the function call is to be valid for a particular database. *db\_id* is a number and represents the databases in the order in which they were generated in the KDCDEF run.
- For load modules, shared objects, DLLs (object type KC\_LOAD\_MODULE) and program units (KC\_PROGRAM), pass the name specified at generation using the *kc\_name32* union field*.*
- For the object type KC\_SFUNC (UTM function keys) you must pass the short description of the function key as the object name in the union element *kc\_name4*.
- For the function KC\_PTC\_TA (roll back a transaction in PTC state), you must fill the union element *kc\_ptc\_id\_str* with the values from the structure *ptc\_ident*. You can get the content of *ptc\_ident* by first calling KC\_GET\_OBJECT with object type KC\_PTC.

The data structure *kc\_ptc\_id\_str* is defined as follows:

### **struct kc\_ptc\_id\_str**

```
char vg indx[10];
char vg nr[10];
char ta_nr_in_vg[5];
```
For the remaining object types, pass the object name specified at generation using the *kc\_name8* union field if the function call applies for a particular object. Otherwise specify binary 0 to indicate that the call applies to all objects of this type.

If the identification area is not supported for a call, then you must set the area address to the null pointer. You must then set *id\_lth*=0 in the parameter area.

## **Selection area**

In the selection area you can pass a data structure containing selection criteria to UTM when querying information (operation code KC\_GET\_OBJECT). UTM then returns only the names and properties of the objects of the specified object type which meet the selection criteria.

The selection criteria must be passed in the data structure defined in *kcadminc.h* for that object type (*obj\_type*). In the data structure you must set the search values for the fields to be used for selection.

## *Example*

You would like to query information on which user IDs are currently signed on as users or clients. To do this, you specify the value 'Y' in the *connect\_mode* field in the data structure *kc\_user\_str* in the selection area.

If several selection criteria are specified simultaneously, then only those objects meeting all of the selection criteria will be returned. The remaining fields in the structure must be set to binary zero. The selection criteria that can be used in a search can be found in the description of KC\_GET\_OBJECT starting on [page 296](#page-295-0).

If you want to pass selection criteria, then when calling KDCADMI, you must pass the address of the selection area and, in the *select lth* field in the parameter area, specify the length of the data structure passed in the selection area.

If the selection area is not used for a call, then you must set the *&selection\_area* area address to the null pointer. You must then set *select\_lth*=0 in the parameter area.

## **Data area**

The data area is used to pass object properties, parameter values and information to or from UTM. The structure of the data depends on the operation code and on the type of the target object.

If data is to be passed in the data area during a KDCADMI call, then you must pass the address of the data area and set the *data\_lth* field of the parameter area to the length of the data structure passed in the data area.

If information is queried which is to be stored in the data area, then you must, when calling KDCADMI, pass the address of the data area you have provided to store the return data and set the *data\_lth* field of the parameter area to the length of this data area.

If the data area is not used in a call, then you must pass the null pointer as the address of the area. You must then set *data\_lth*=0 in the parameter area.

The data area must not exceed 16 MB.

## <span id="page-177-0"></span>**11.1.3 Return codes**

The KDCADMI return code consists of a main code and a subcode. The main code tells you whether the requested function has been executed or whether the execution has been initiated in a task (return code KC\_MC\_OK), or whether execution could not be carried out (return code not equal to KC\_MC\_OK). The subcode contains further information pertaining to the main code returned if the subcode is not equal to KC\_SC\_NO\_INFO.

The code is returned in the following data structure:

```
typedef struct
{ KC_MAINCODE mc;
  KC SUBCODE sc;
} KC_ADM_RETCODE;
```
UTM returns the code in the *retcode* field of the parameter area. If it is not possible to access the entire length of the parameter area or if the area is not oriented toward word boundaries, then UTM sets the return code KCRCCC ´70Z´ and the return code KCRCDC ´A100´ in the return code area of the communication area. The service is aborted with PEND ER.

Both the main codes and the subcodes are defined as enumeration type (*enum*) in the header file. KDCADMI therefore returns a numeric constant.

In order to facilitate the diagnostics process when an error occurs, you can have the main codes and the subcodes listed in the form of strings (e.g. "KC\_MC\_OK"). For this, in your program, you must define the symbolic name KC\_ADM\_GEN\_STRING using the #define statement before you include *kcadminc.h*.

```
#define KC_ADM_GEN_STRING
#include kcadminc.h
```
## *General return codes (independent of operation codes)*

The following table lists the return codes that can be returned for any operation (i.e. for all operation codes) executed using KDCADMI. Other return codes only arise in conjunction with certain operation codes. These return codes are listed in the descriptions of the individual operation codes.

```
Main code = KC_MC_OK 
    The function was executed or a task was initiated to execute the function.
Subcode:
```
### KC\_SC\_NO\_INFO

### **Main code = KC\_MC\_VERS\_DATA\_NOT\_SUPPORTED**

A version of the data structure which is not supported by UTM was specified in the *version\_data* field of the parameter area.

**Subcode:**

KC\_SC\_NO\_INFO

### **Main code = KC\_MC\_VERSION\_NOT\_SUPPORTED**

A version of the program interface which is not supported by UTM was specified in the *version* field of the parameter area.

### **Subcode:**

KC\_SC\_NO\_INFO

### **Main code = KC\_MC\_AREA\_INVALID**

One of the data areas passed in a KDCADMI call cannot be accessed over its entire length because, for example, the area address is invalid or the required length of the area is not allocated.

## **Subcodes:**

KC\_SC\_ID\_AREA

The identification area cannot be accessed over its entire length.

KC\_SC\_SEL\_AREA

The selection area cannot be accessed over its entire length.

KC\_SC\_DATA\_AREA

The data area cannot be accessed over its entire length, or the address of the parameter area is within the data area.

### **Main code = KC\_MC\_NO\_ADM\_TAC**

The transaction code that initiated the administration call does not have the privileges required to execute the operation requested (administration privileges or ADM-READ privileges) **Subcode:**

KC\_SC\_NO\_INFO

### **Main code = KC\_MC\_PAR\_INVALID**

An invalid value was specified or a field was not set in the parameter area.

## **Subcodes:**

KC\_SC\_RETCODE

The *retcode* field of the parameter area was not set to KC\_RC\_NIL.

KC\_SC\_OPCODE

The operation code specified in the *opcode* field of the parameter area is invalid.

KC\_SC\_SUBOPCODE1

The operation modifier specified in the *subopcode1* field of the parameter area is invalid.

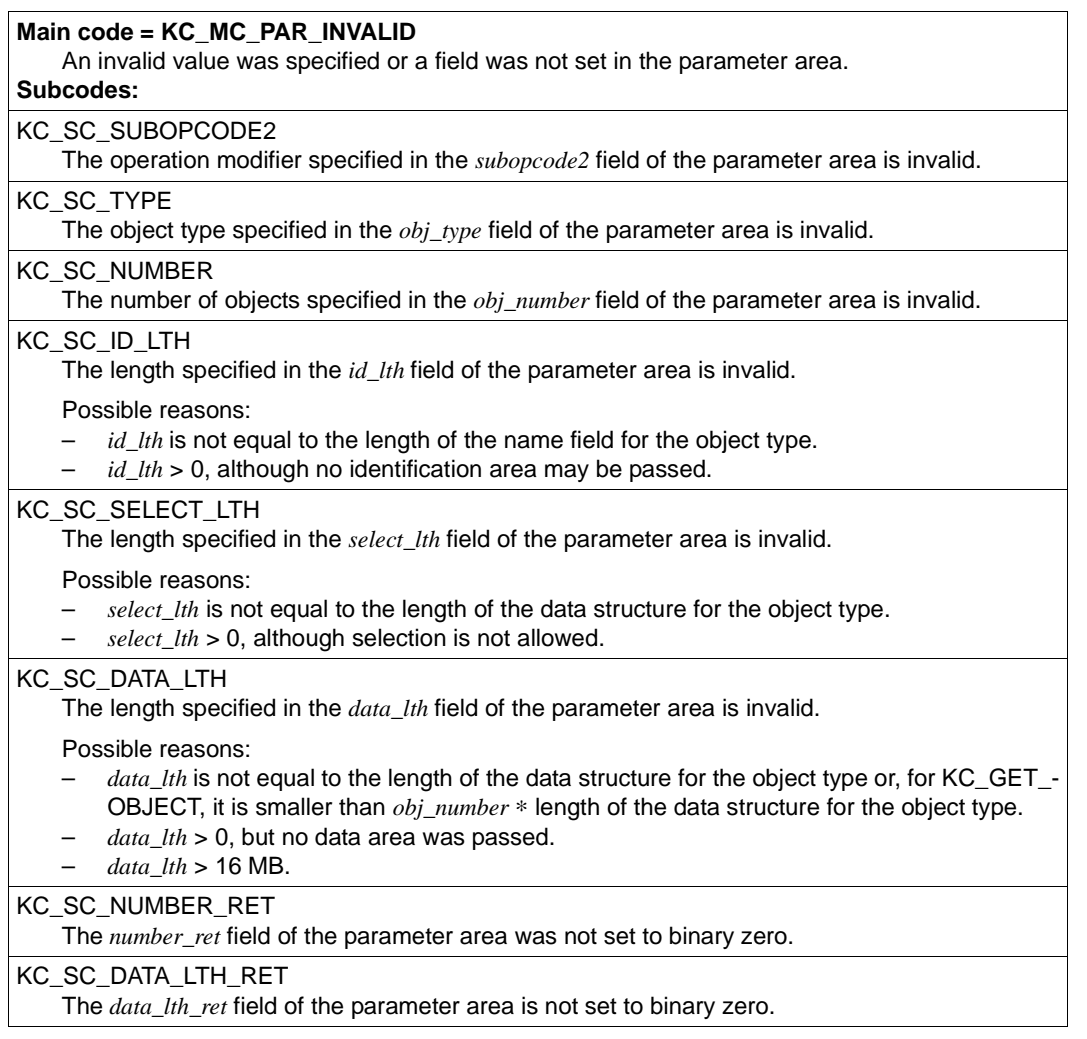

## **Main code = KC\_MC\_FUNCT\_NOT\_SUPPORTED**

The operation requested is not supported by the operating system or by the version of the operating system under which the application is running.

This return code is returned by UTM when, for example, an operation has been requested in a UTM application on Unix, Linux or Windows systems that is only defined for UTM applications on BS2000 systems.

### **Subcode:**

KC\_SC\_NO\_INFO
# **11.1.4 Supplying the fields of the data structure with data when passing data**

The data structure fields used in the identification area, selection area and data area to pass data between UTM and the administration programs are all of the type "char". The square brackets following the name of the field contain the length of the field. If there are no square brackets, then the field is one byte long.

The following points should be observed when passing data between an administration program and UTM:

Names and keywords must be left-justified and any bytes left over to the right must be padded with spaces.

The data passed to UTM can only contain uppercase letters, except for object names.

Object names can also contain lowercase letters. The letters are not converted to uppercase. The requirements specified in [section "Format and uniqueness of object](#page-85-0)  [names" on page 86](#page-85-0) must be observed when creating new objects using KC\_CREATE\_- OBJECT.

Example: The *ptype* (*kc\_pterm\_str*) field is 8 bytes long. *ptype* =APPLI would be stored as follows: 'APPLI.....'

The numerical data returned by UTM is stored right-justified with leading spaces. Leftand right-justified numerical data is accepted when data is passed from an administration program to UTM. Right-justified entries with leading spaces or zeroes are accepted. Left-justified entries can be terminated by the null byte (\0, if the field is sufficiently large) or padded with blanks.

Example: The *conn\_users* field (*kc\_max\_par\_str*) is 10 bytes long. *conn\_users* =155 can for example be passed as follows:

 $\checkmark$ ائیٹوٹ نے 155 $\checkmark$  or ´0000000155´ or ´155 $\backslash$ 0´ or ´155

Fields in the data structures in which no values are passed must be supplied with binary zeroes.

# **11.2 KDCADMI operation codes**

In this section you will find an overview of the parameters you need to pass to UTM depending on the operation you wish to execute. The descriptions are organized according to the operation codes passed in the *opcode* field of the parameter area and are listed in alphabetical order.

# **Description format**

The description of an operation code consists of four parts:

1. The first part offers a general outline of the actions that can be executed, a list of the requirements that must be fulfilled so that UTM can execute the relevant action, and notes and special cases to consider when executing the actions.

If changes are made to the configuration and the properties then information is provided concerning the period during which the performed modifications will remain effective and whether these changes have a global or local effect for UTM cluster applications.

If the administration function or a portion of the function described can also be executed by means of an administration command (KDCADM transaction code), then the **C**symbol is used to indicate this command.

- 2. The second part is a table containing a short description of which areas (parameter, identification, selection or data area) require data for each action, and of the data that must be specified in these areas.
- 3. The third part consists of a schematic representation of the call, containing all optional and mandatory entries and the information that is returned by UTM. Fields requiring data before the call is made are shaded gray in the graphics. All fields in the parameter area that are not listed in the tables must be set to binary zero before you call **KDCADMI**

The symbol "—" in a table means that no data needs to be passed to UTM in this area.

4. The fourth part contains comments and notes on the graphic, i.e. regarding the entries that need to be made and the information that is returned by UTM.

B B B B B B

# **11.2.1 KC\_CHANGE\_APPLICATION- Exchange application program**

You can initiate the exchange of the entire application program during the application run using KC\_CHANGE\_APPLICATION. In this way, you can exchange program units and add new program units to the application program without having to terminate the application. See the openUTM manual "Using UTM Applications" for more information on exchanging programs.

You can carry out the following operations using KC\_CHANGE\_APPLICATION:

Terminate a UTM application on a BS2000 system that was generated with load modules in all processes and reload it.

You will need this function in standalone UTM applications to exchange load modules in a common memory pool. During a reloading, the current version of the load module i loaded that has been previously specified with a KC\_MODIFY\_OBJECT call for the object type KC\_LOAD\_MODULE.

- In addition, termination of the application program in all processes and a subsequent reload will unload all load modules generated with the load mode set to ONCALL. B B
- Only *subopcode1*=KC\_NEW and KC\_SAME are possible. KC\_SAME has the same effect as KC\_NEW B B
- An entire UTM application program on Unix, Linux or Windows systems can be exchanged (*subopcode1*=KC\_NEW) by the application program of the next highest file generation in the file generation directory *filebase*/PROG (*filebase*= base name of the application). X/W X/W X/W X/W
- You can also undo program exchange using KC\_CHANGE\_APPLICATION, meaning you can switch back to the previously loaded application program (*subopcode1*=KC\_OLD) or you can reload the application program (*subopcode1*=KC\_SAME) without switching to another file generation. X/W X/W X/W X/W

*The following requirements must be met:*

- For UTM applications on a BS2000 system generated with load modules, you need to mark the parts of the application that are in a common memory pool and are to be exchanged beforehand using KC\_MODIFY\_OBJECT calls and the KC\_LOAD\_- MODULE object type (see [page 329\)](#page-328-0). B B B B
- When exchanging a UTM application program on Unix, Linux or Windows systems, the different versions of the application program (including the version currently loaded) should be administered using the UTM tool KDCPROG in the file generation directory *filebase*/PROG. The file generation directory must have been created using KDCPROG (KDCPROG CREATE). X/W X/W X/W X/W X/W

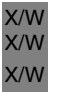

If the file generation directory *filebase*/PROG does not exist, UTM will reload the application program *filebase*/utmwork (on Unix or Linux systems) or *filebase*\utmwork (on Windows systems).

The program exchange is described in the openUTM manual "Using UTM Applications".

*The following points should be noted when exchanging the application program:*

- The program units added to the new application program must have been defined at the time of the KDCDEF generation or they must have been dynamically configured by means of administration functions.
- No previously existing program units may be missing in the new application program. Jobs accepted for a transaction code for which no program unit exists after program exchange will be terminated abnormally (PEND ER) by UTM during execution.

## *Procedure / period of validity / transaction logging / cluster:*

The call initiates program exchange, meaning that a job is created to exchange the programs. The exchange itself will not have been completed when control is returned to the program unit. Program exchange is not subject to transaction logging - it cannot be undone in the same transaction by following it up with a RSET call.

Each process in the application program is exchanged individually. This is done by terminating the application program running for this process and then loading the new application program. The application program is only exchanged for one process at a time in order to avoid having to interrupt operations to implement program exchange. While the application program is being exchanged for a given process, jobs from other processes are also being processed concurrently. These jobs may then contain processes in which the old application program is still running. This leads to a situation where jobs are processed by both the old and the new application programs during the exchange phase.

The following applies in UTM cluster applications:

The call applies globally to the cluster, i.e. the application exchange is initiated in every running node application.

After the job has been processed, UTM sends you a UTM message informing you of the success or failure of the program exchange procedure. UTM sends the UTM message K074 if program exchange was carried out successfully. If UTM could not execute the program exchange, then it sends UTM message K075. If an error occurred, then UTM message K078 is sent in addition to K074 or 075. UTM message K078 contains the cause of the error as an insert.

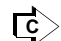

KDCAPPL [\(page 678\)](#page-677-0), PROG operand

# **Data to be supplied**

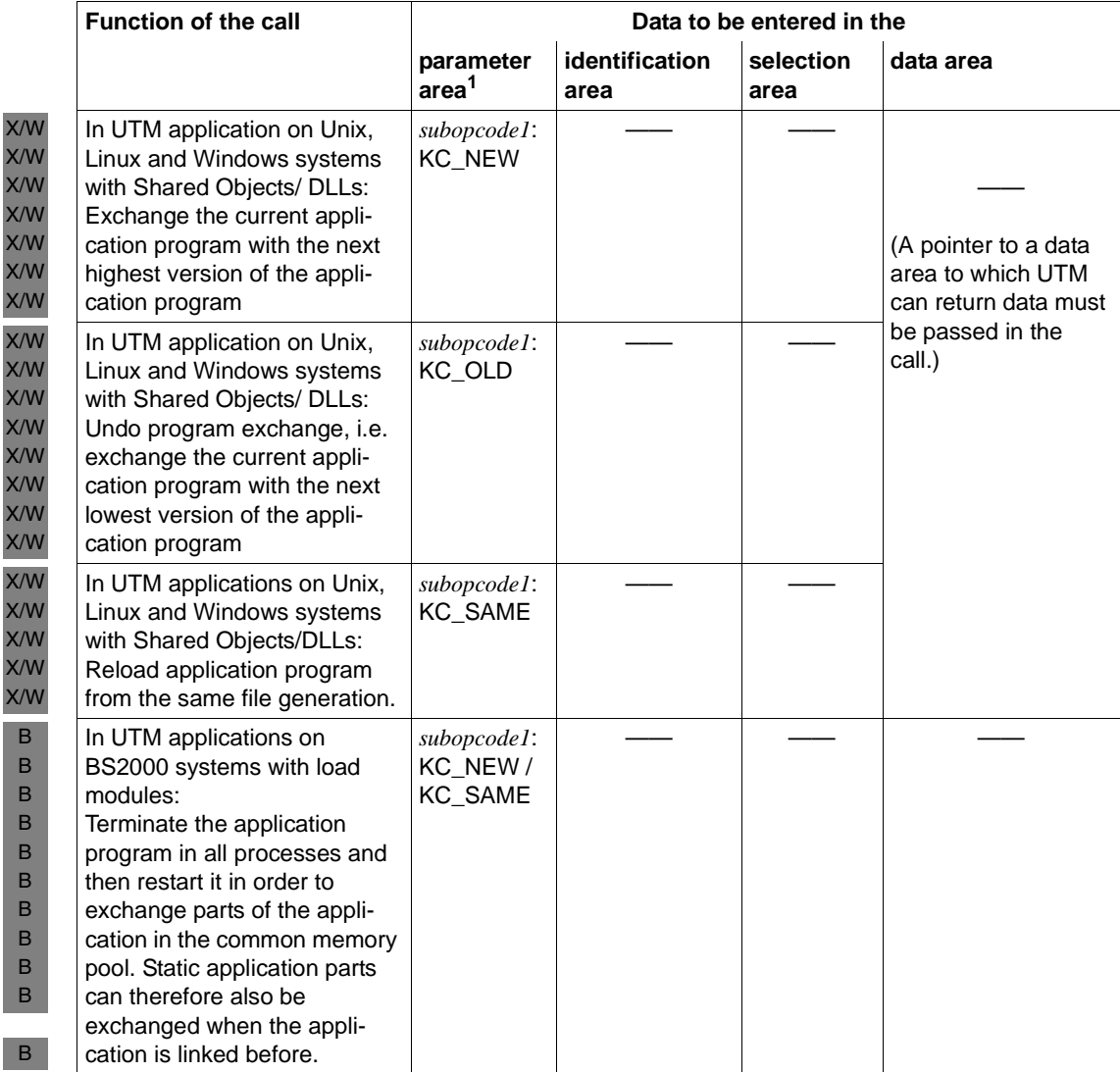

<sup>1</sup> The operation code KC\_CHANGE\_APPLICATION must be specified in the parameter area in all cases.

## **Parameter settings**

Parameter area

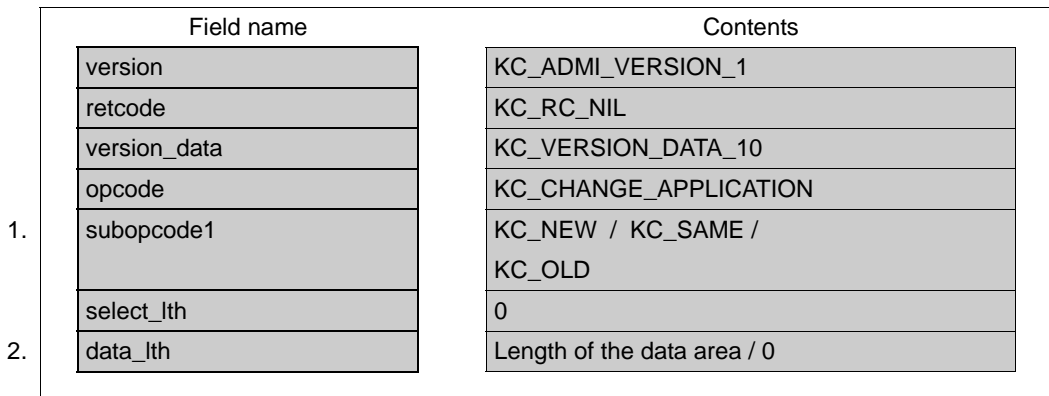

Identification area —

> Selection area —

> > Data area —

#### **KDCADMI call**

KDCADMI (&parameter\_area, NULL, NULL, &data\_area)

## **Data returned by UTM**

Parameter area (starting on [page 188\)](#page-187-0)

Data area

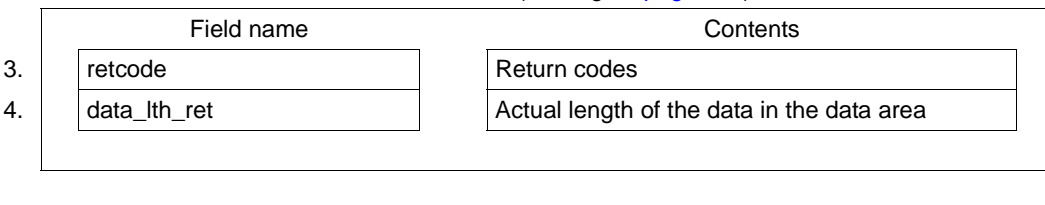

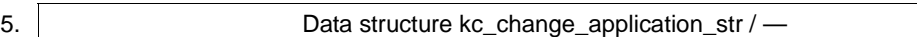

X/W

1. You can use *subopcode1* to set which type of program exchange is to be executed. The following types of exchanges can be carried out:

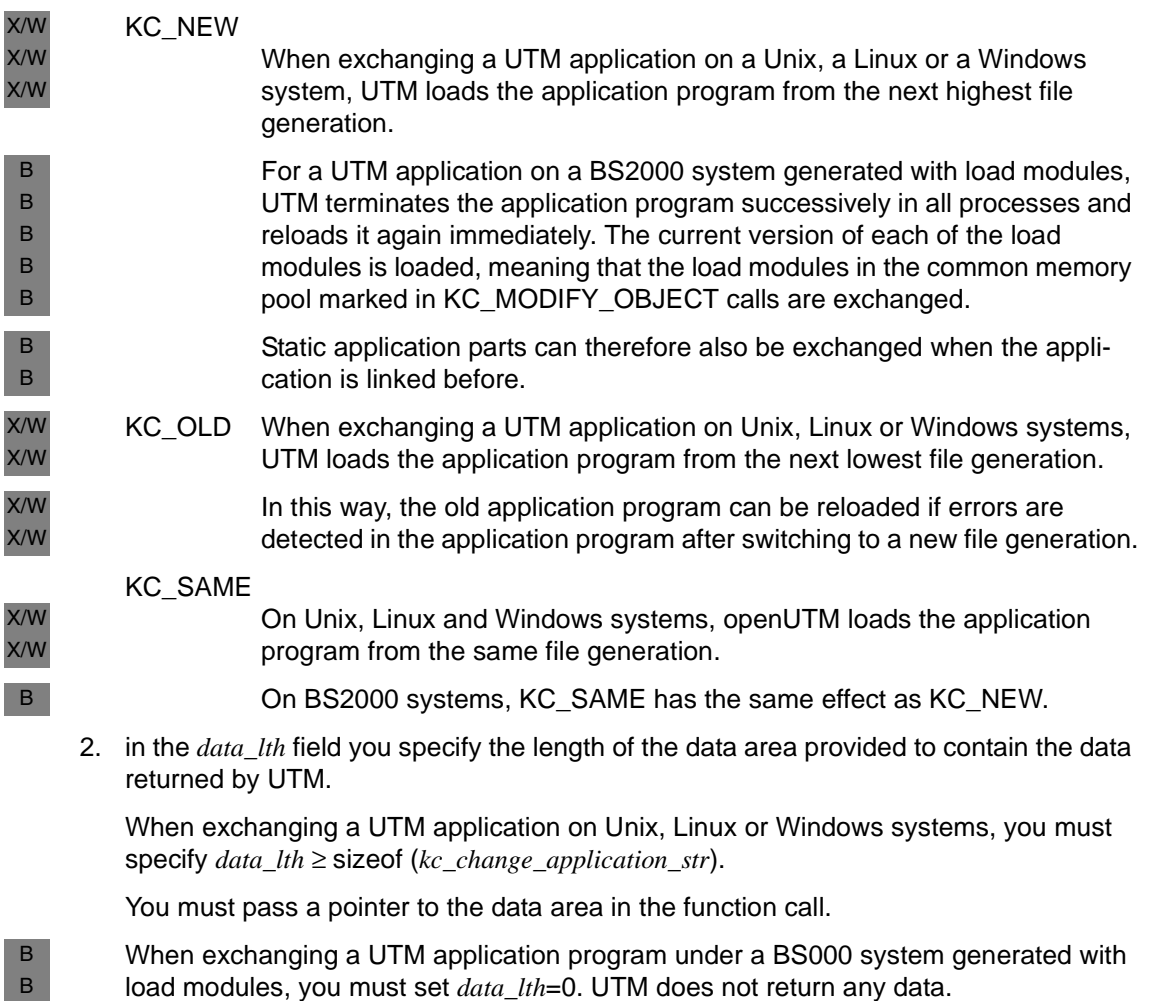

<span id="page-187-0"></span>3. in the *retcode* field UTM stores the return code of the call. In addition to the return codes listed in [section "Return codes" on page 178,](#page-177-0) the following codes can also be returned when the application program has been exchanged:

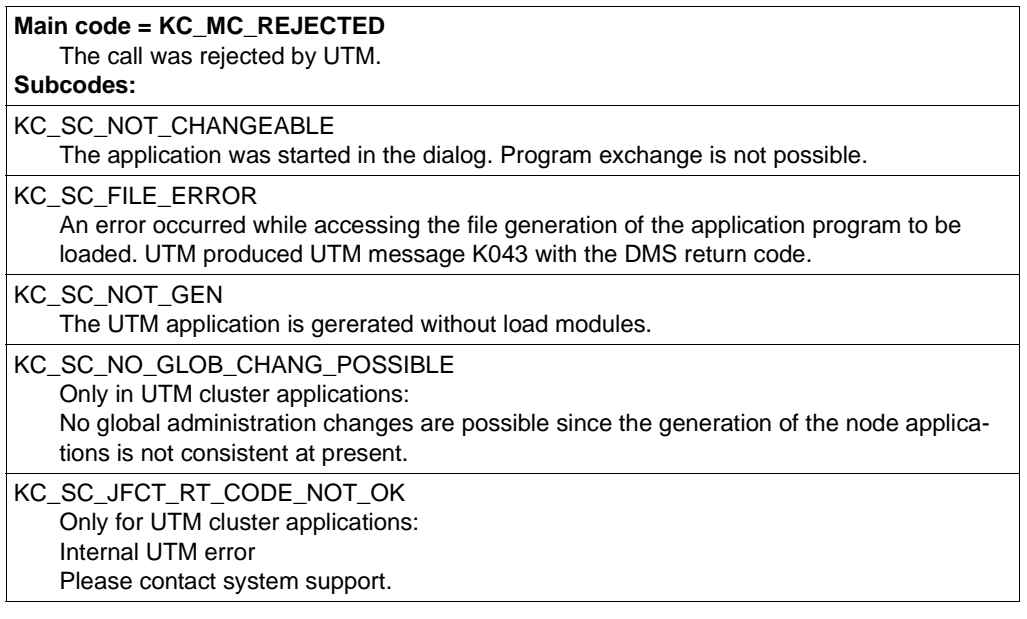

#### **Main code = KC\_MC\_REJECTED\_CURR**

The call cannot be processed at the current time.

#### **Subcode:**

KC\_SC\_CHANGE\_RUNNING

A program exchange is already being executed, meaning a program exchange started earlier is not yet complete.

KC\_SC\_INVDEF\_RUNNING Only for UTM cluster applications: An inverse KDCDEF is currently running, i.e. the job cannot be processed at present.

#### **Maincode = KC\_MC\_RECBUF\_FULL**

#### **Subcode:**

KC\_SC\_NO\_INFO

Only for UTM cluster applications:

The buffer containing the restart data is full (see openUTM manual "Generating Applications", KDCDEF control statement MAX, RECBUF parameter).

X/W  $X/\sqrt{2}$ X/W

X/W

- 4. In the *data\_lth\_ret* field of the parameter area, UTM returns the actual length of the data in the data area.
- 5. When exchanging a UTM application on Unix, Linux or Windows systems, UTM returns the data structure *kc\_change\_application\_str* to the data area if a pointer to a data area was passed in the KDCADMI call. X/W X/W X/W

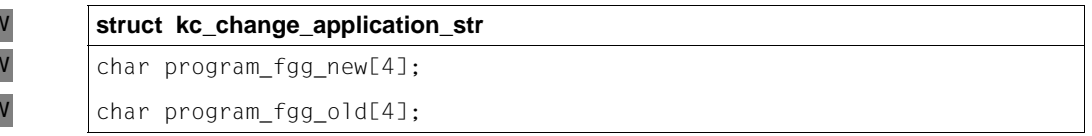

program\_fgg\_new UTM returns the file generation number of the application program loaded as a result of program exchange. *program\_fgg\_old* UTM returns the file generation number of the application program loaded X/W X/W X/W X/W X/W

before program exchange was executed.

# **11.2.2 KC\_CREATE\_DUMP - Create a UTM dump**

KC\_CREATE\_DUMP allows you to create a UTM dump for diagnostic purposes (with REASON=´DIAGDP´) without having to abort the application run.

The dump is created by the process that initiated the KDCADMI call.

*Procedure / period of validity / transaction management / cluster*

The call is not subject to transaction management. It has an immediate effect. The operations initiated by the call will already have been completed when control is returned to the program unit.

The following applies in UTM cluster applications:

The call applies locally to the node, i.e. a UTM dump for diagnostic purposes is only generated in this node application.

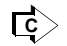

KDCDIAG ([page 693](#page-692-0)), DUMP operand

## **Data to be supplied**

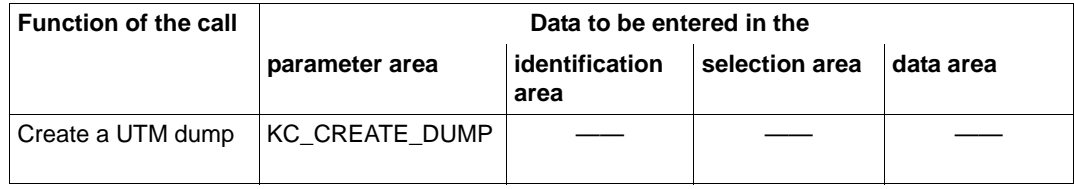

## **Parameter settings**

#### Parameter area

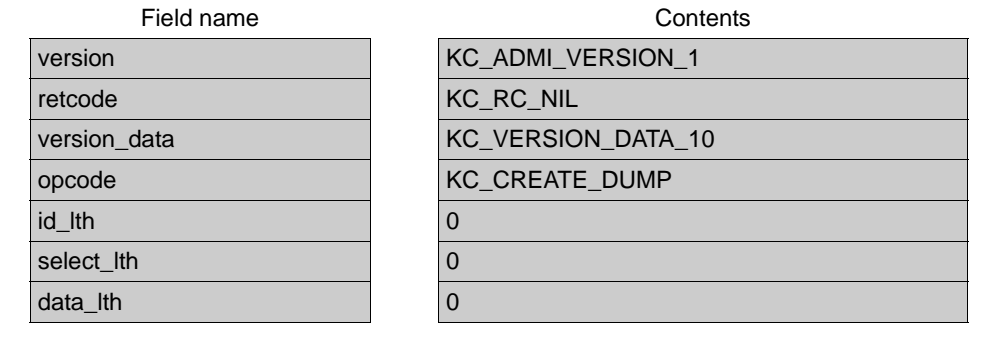

Identification area —

> Selection area —

# Data area —

#### **KDCADMI call**

KDCADMI (&parameter\_area, NULL, NULL, NULL)

## **Data returned by UTM**

Parameter area

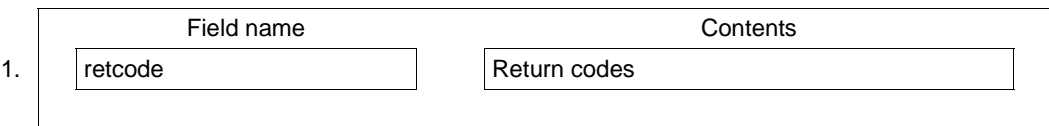

1. UTM only returns the codes listed in [section "Return codes" on page 178](#page-177-1).

# **11.2.3 KC\_CREATE\_OBJECT - Add objects to the configuration**

KC\_CREATE\_OBJECT allows you to add the following objects dynamically to the application configuration:

- transport connections to remote LU6.1 applications (KC\_CON)
- key sets (KC\_KSET)
- LU6.1 sessions (KC\_LSES)
- transaction codes by means of which service programs are started in partner applications (KC\_LTAC)
- an LTERM partner to connect clients and printers (KC\_LTERM)
- application program units and VORGANG exits (KC\_PROGRAM)
- clients and printers (KC\_PTERM)
- transaction codes and TAC queues (KC\_TAC)
- user IDs, including their queues (KC\_USER)

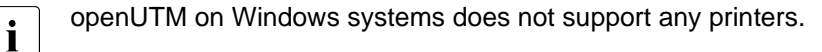

Exactly one object can be created per KC\_CREATE\_OBJECT call. Within any given program unit, however, KC\_CREATE\_OBJECT can be called several times, i.e. several objects with the same type or with different object types can be created.

You will find more detailed information on dynamically adding objects to the configuration in [chapter "Changing the configuration dynamically" on page 71](#page-70-0).

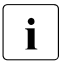

W W

> **i** If an object which can be dynamically generated in a **UTM cluster application** has to be deleted then you must always delete it using the administration functions. These objects cannot be deleted simply by means of a regeneration.

### *Requirements for dynamically adding an object*

- During KDCDEF generation of the UTM application, RESERVE was used to reserve spaces in the table for the object type; one of these spaces in the table is still empty. You can determine if there are still free spaces available in the table for the corresponding object type using KC\_GET\_OBJECT and the KC\_DYN\_PAR parameter type.
- You can only add application program units and VORGANG exits dynamically if the application was generated with load modules (BS2000 systems) or shared objects/DLLs (Unix, Linux and Windows systems). The program unit or VORGANG exit must be created by a compiler for which a program unit has already been statically configured (PROGRAM statement) during the KDCDEF generation.

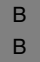

For ILCS-capable compilers, it is sufficient to statically generate a program unit with COMP=ILCS

- Transaction codes for program units that use an X/Open program interface can only be added dynamically if at least one transaction code for an X/Open program unit was configured during the KDCDEF generation.
- User IDs can only be configured dynamically if the application was generated with user IDs.
- B B B B B B
- User IDs with ID cards or can only be added dynamically if space in the table was reserved explicitly for user IDs with ID cards during the KDCDEF generation, and if one of these table spaces is still free.
- You can only dynamically enter user IDs with Kerberos authentication if table spaces for user IDs with Kerberos authentication have been reserved explicitly and if one of these spaces is still free.

## *The following must be observed when adding new objects / cluster*

Certain rules must be observed when adding objects that are related to each other. These rules are described in [chapter "Changing the configuration dynamically" on page 71](#page-70-1). The following are examples of objects that are related to each other:

- transaction codes and the program units and VORGANG exits assigned to them
- clients/printers and the associated LTERM partners and the connection user IDs or user IDs for the automatic KDCSIGN
- key sets referenced by user IDs, LTERM partners and transaction codes

### *Procedure / period of validity / transaction management / cluster*

The call is subject to transaction management. Until the transaction has been completed, a dynamically created object can only be accessed within the transaction itself. Applicationwide access is only possible after the transaction has been completed. In particular, the object can only be manipulated by means of administration functions after the transaction has been completed (this includes information queries). Within the same transaction, the object can only be accessed when adding additional objects that are related to it.

The call's effects extend beyond the end of the current application run. This means that objects added dynamically are also part of the configuration for later application runs (as long as the objects are not deleted again).

The following applies in UTM cluster applications:

The call applies globally to the cluster, i.e. the objects are dynamically entered in the configuration in all the node applications.

# **Data to be supplied**

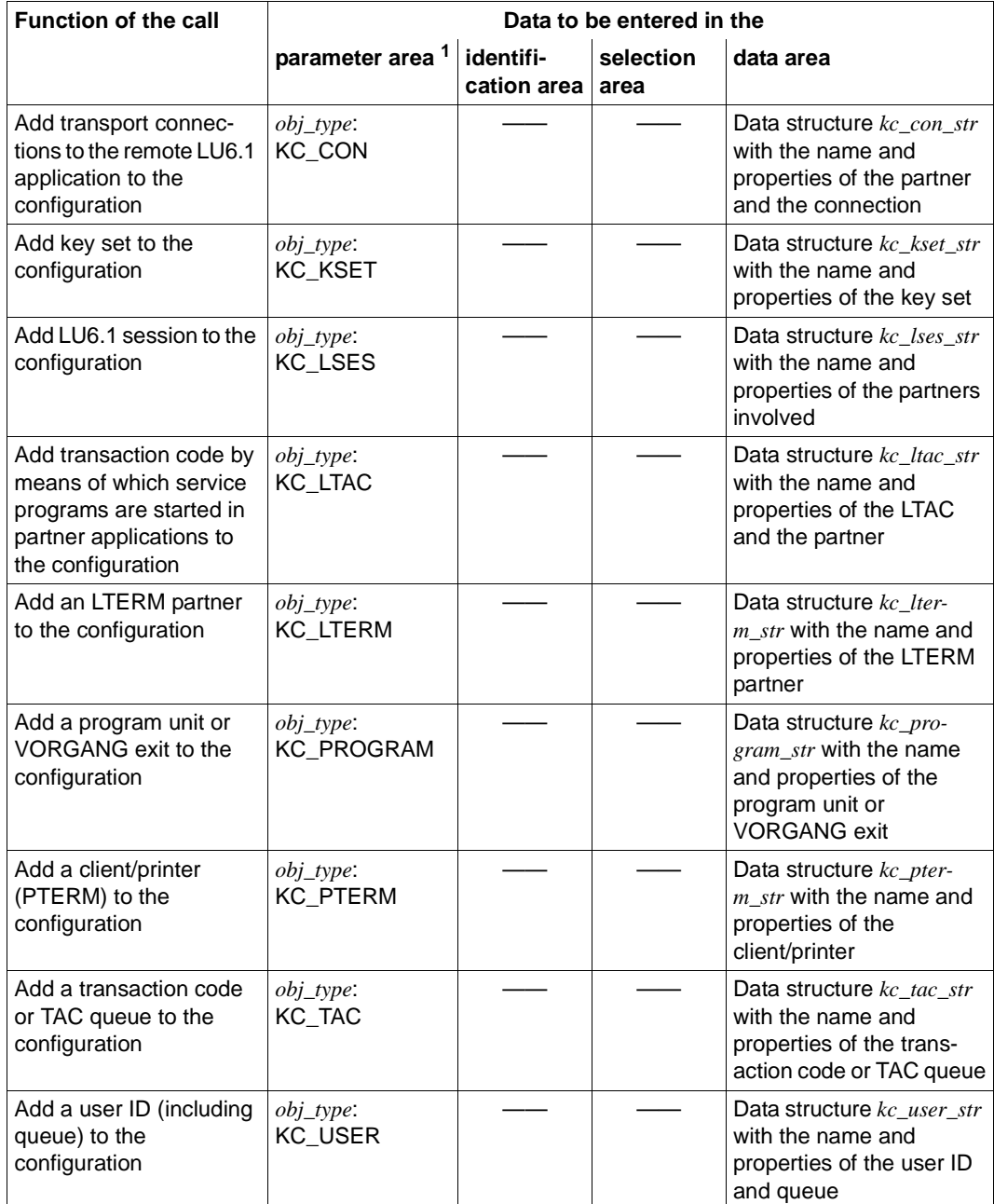

 $1$  The operation code  $KC\_CREATE\_OBJECT$  must be specified in the parameter area in all cases.

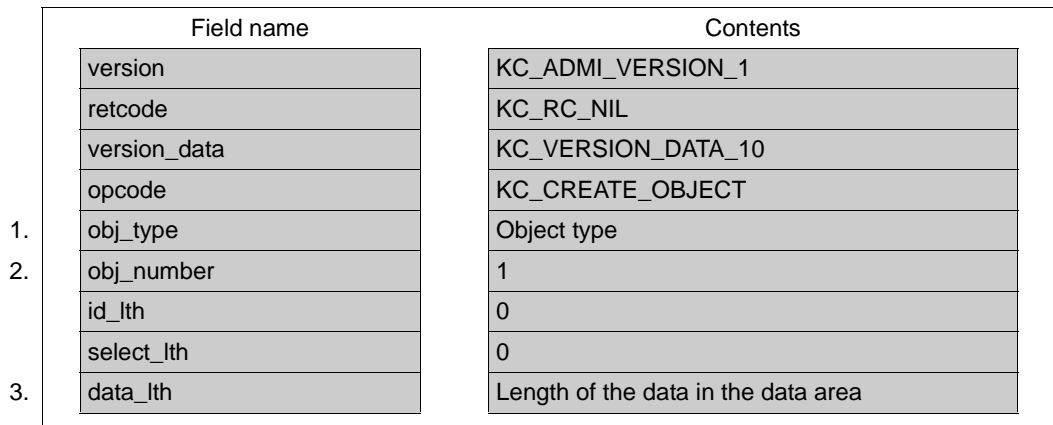

#### **Parameter settings**

Parameter area

Identification area —

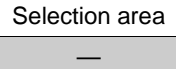

Data area

4. **Data structure of the object type** 

#### **KDCADMI call**

KDCADMI (&parameter\_area, NULL, NULL, &data\_area)

### **Data returned by UTM**

Parameter area (starting on [page 235\)](#page-234-0)

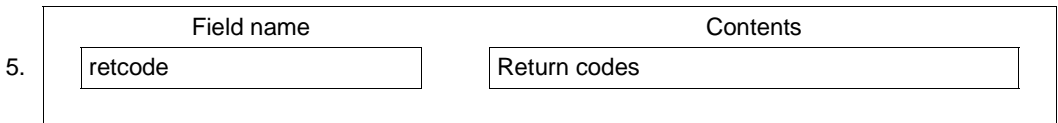

1. In the *obj\_type* field you must specify the type of object to be created. You can specify the following object types:

KC\_CON, KC\_KSET, KC\_LSES, KC\_LTAC, KC\_LTERM, KC\_PROGRAM, KC\_PTERM, KC\_TAC, KC\_USER.

- 2. Only one object can be created per call. Therefore you must set *obj\_number* = 1.
- 3. In the *data\_lth* field you specify the length of the data structure you are passing to UTM in the data area.
- 4. You must pass a data structure in the data area containing the name of the new object and the properties to be assigned to this object. A unique data structure is provided for each individual object type, and you must place this data structure in the data area.

The tables on the following pages as of [page 197](#page-196-0) contain descriptions of the data structures as a function of the type of the object to be created. The table shows you which fields in the relevant data structure must be supplied with data.

The entries in the first column of the table have the following meanings:

- o Supplying the field with data is optional
- m Supplying the field with data is mandatory
- (m) Supplying the field with data may be mandatory, depending on the data you have entered for the other mandatory parameters or at the level of the operating system under which the UTM application is running.

Fields in the data structures that you have not explicitly specified must be set to binary zero. UTM will use the default values for these fields. You can find the default values listed in the descriptions of the data structures in [section "Data structures used to pass](#page-451-0)  [information" on page 452](#page-451-0).

5. In the *retcode* field UTM outputs the return codes of the call, see ["Returncodes" on](#page-234-1)  [page 235.](#page-234-1)

# <span id="page-196-0"></span>**11.2.3.1 obj\_type=KC\_CON**

In order to create a new LU6.1 transport connection to a remote application, you must place the data structure *kc\_con\_str* in the data area.

The following table shows how the fields in the data structure are to be supplied with data.

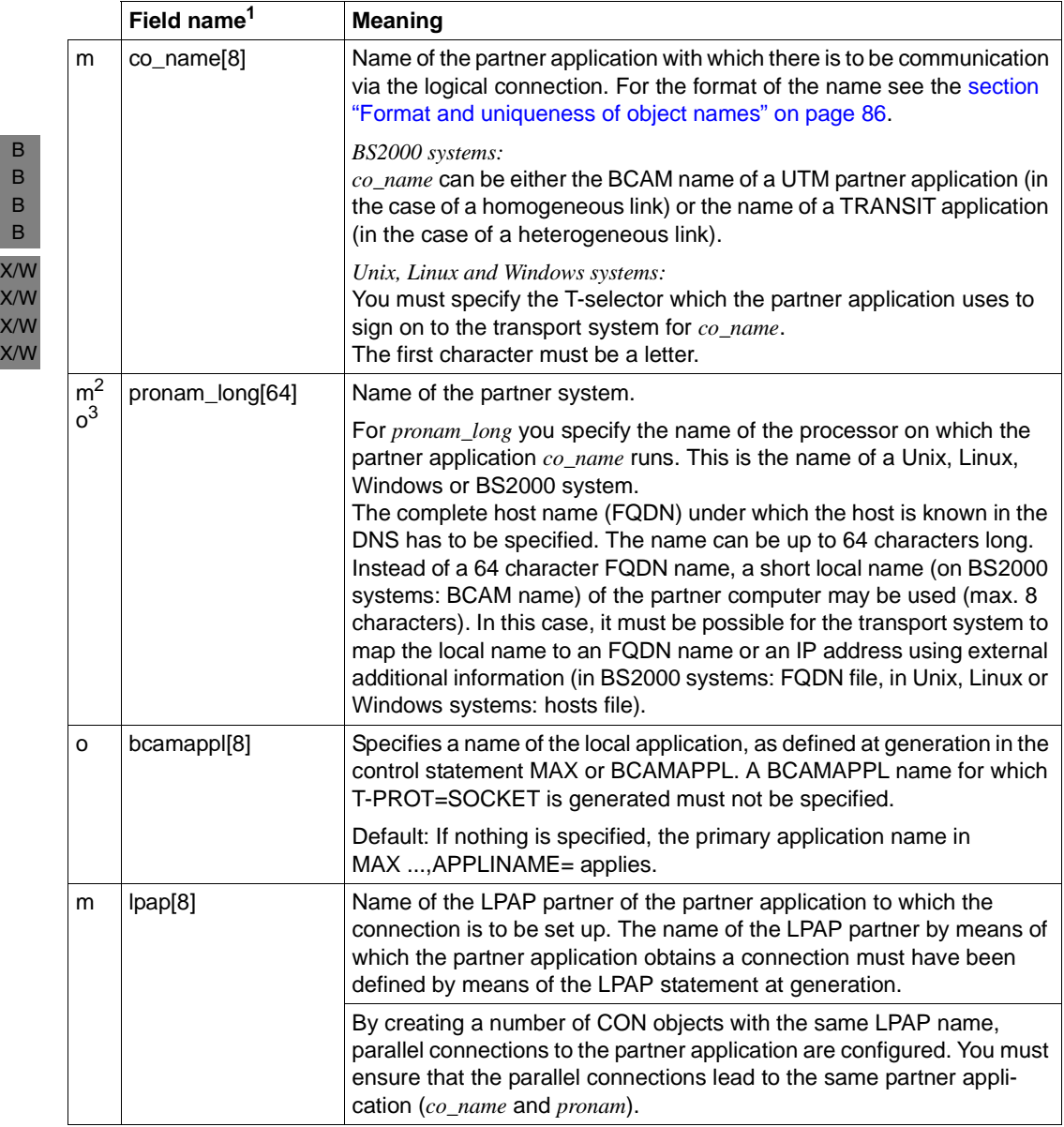

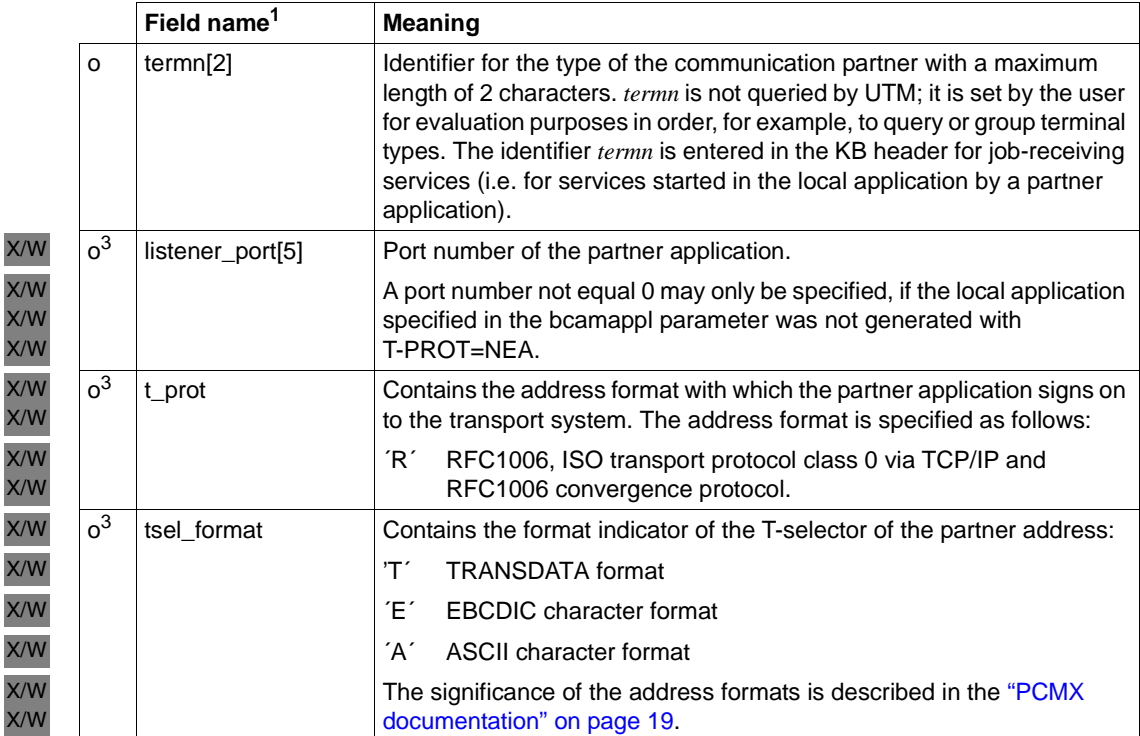

<sup>1</sup> All fields of the *kc\_con\_str* data structure that are not listed and all the fields that are not relevant to the operating system used are to be set to binary zero. The data structure is described in full on [page 471.](#page-470-0)

<sup>2</sup> Mandatory on BS2000 systems

<sup>3</sup> Optional on Unix, Linux and Windows systems

# **11.2.3.2 obj\_type=KC\_KSET**

In order to create a new key set, you have to place the data structure *kc\_kset\_str* in the data area. The following table shows how the fields in the data structure are to be supplied with data.

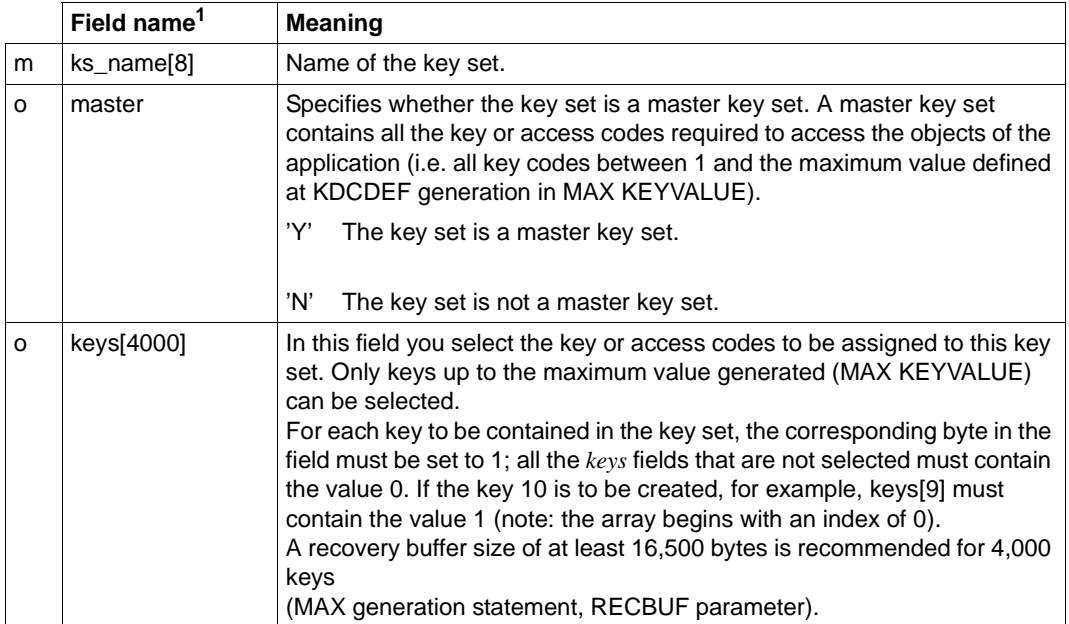

<sup>1</sup> All fields of the *kc\_kset\_str* data structure that are not listed and all the fields that are not relevant to the operating system used are to be set to binary zero. The data structure is described in full on [page 483.](#page-482-0)

## **11.2.3.3 obj\_type=KC\_LSES**

In order to create a new LU6.1 session, you must place the data structure *kc\_lses\_str* in the data area. The following table shows how the fields in the data structure are to be supplied with data.

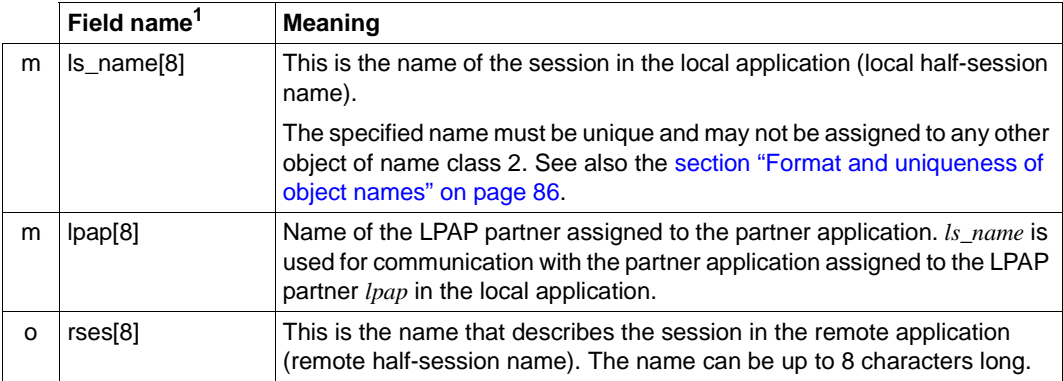

<sup>1</sup> All fields of the *kc\_lses\_str* data structure that are not listed and all the fields that are not relevant to the operating system used are to be set to binary zero. The data structure is described in full on [page 495.](#page-494-0)

# **11.2.3.4 obj\_type=KC\_LTAC**

In order to create a new transaction code by means of which service programs can be started in partner applications, you must place the data structure *kc\_ltac\_str* in the data area. The following table shows how the fields in the data structure are to be supplied with data.

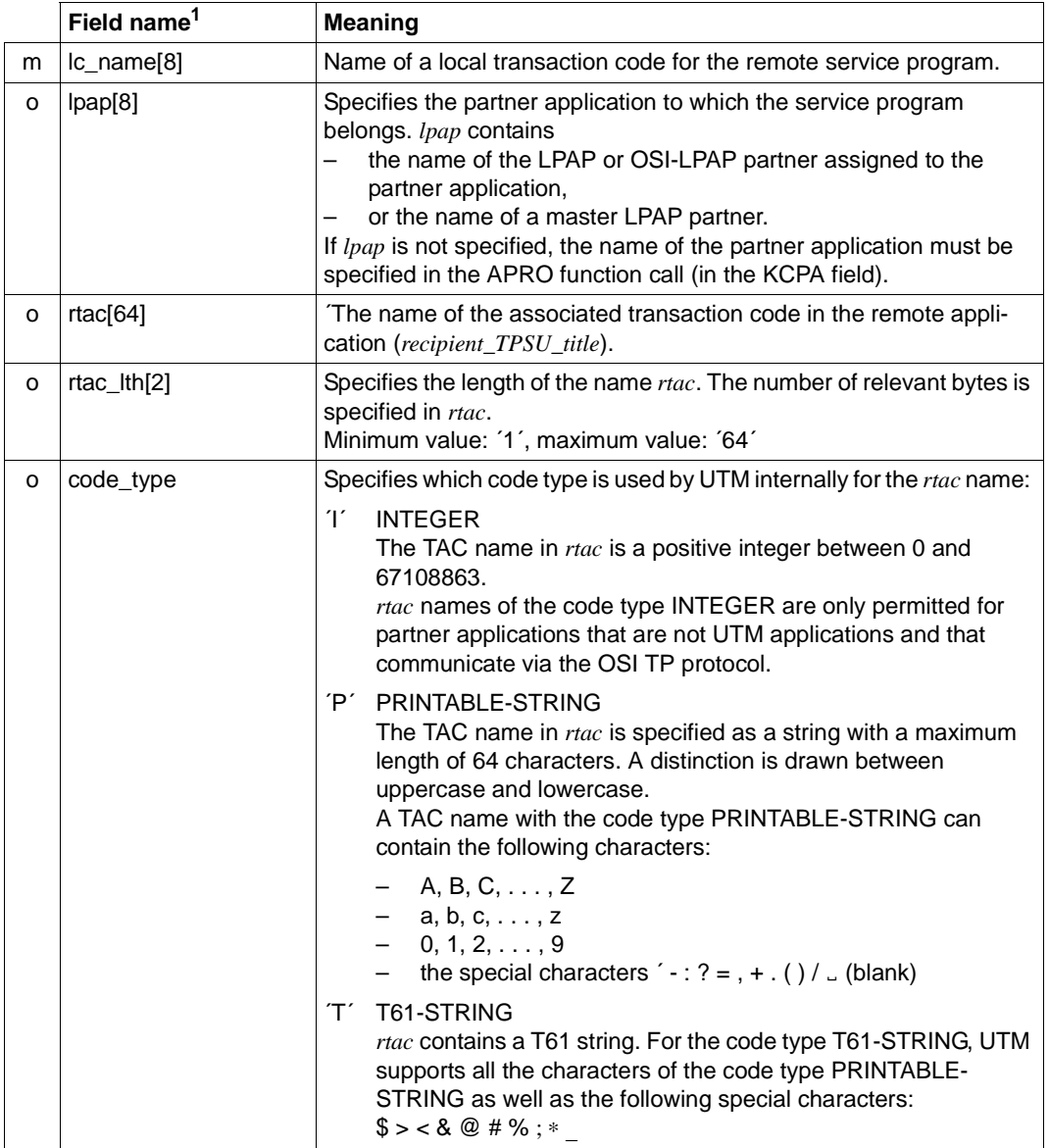

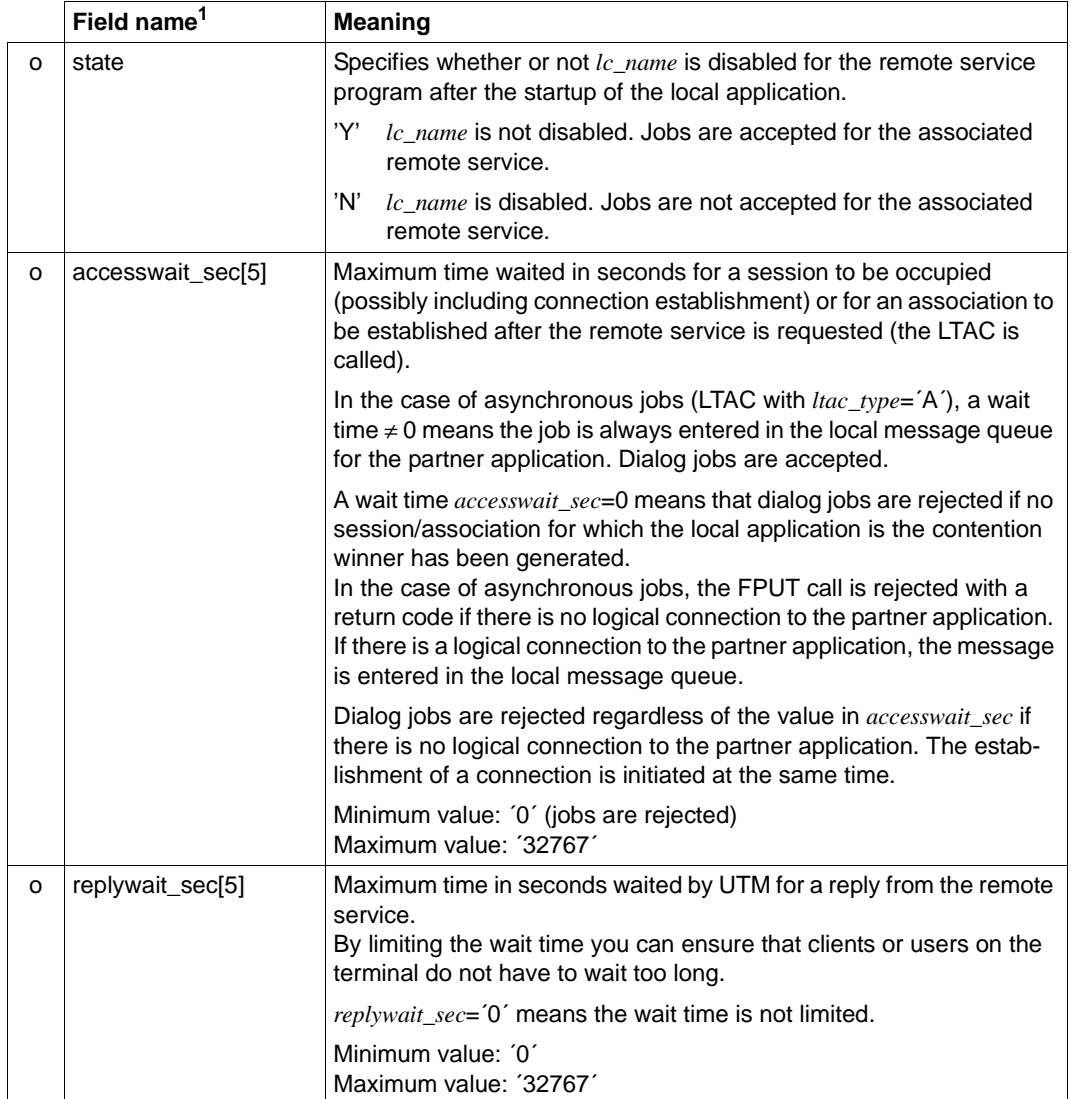

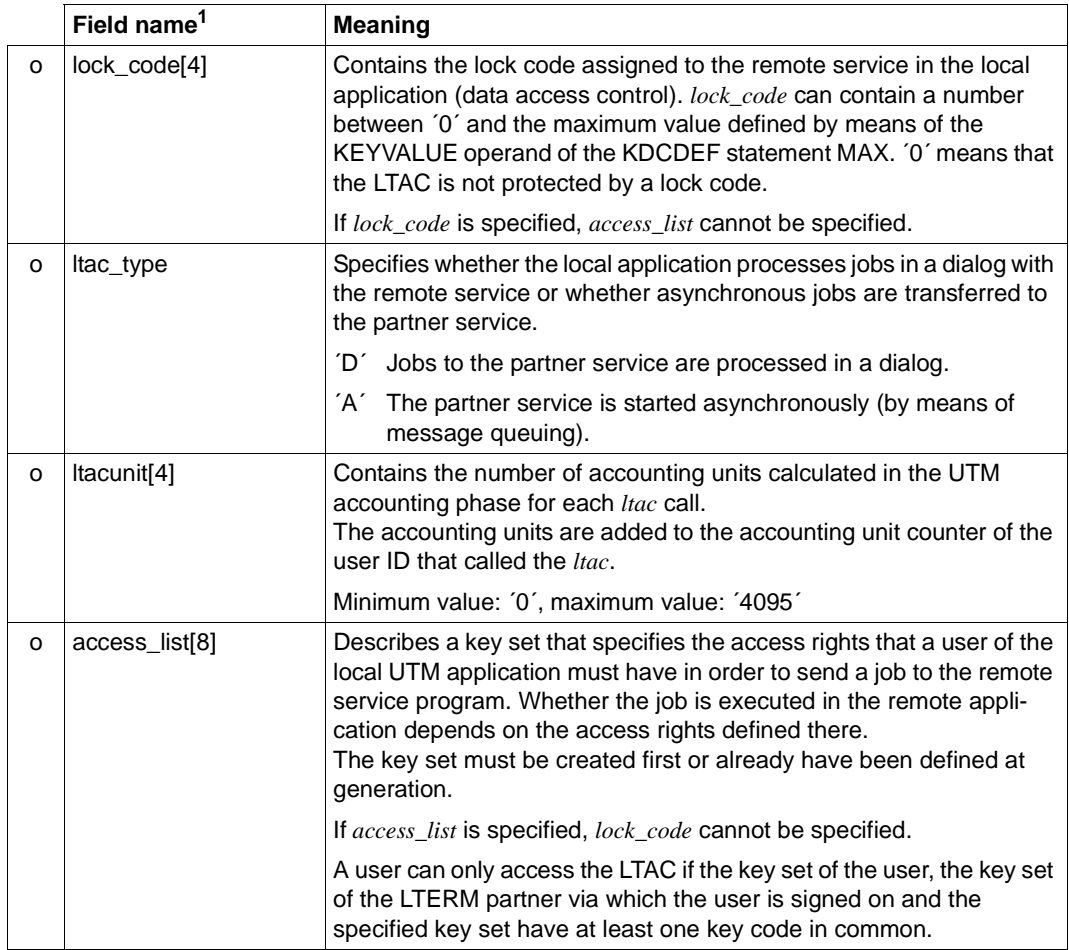

<sup>1</sup> All fields of the *kc\_ltac\_str* data structure that are not listed and all the fields that are not relevant to the operating system used are to be set to binary zero. The data structure is described in full on [page 498.](#page-497-0)

## **11.2.3.5 obj\_type=KC\_LTERM**

To create a new LTERM partner you must place the data structure *kc\_lterm\_str* in the data area. You cannot create LTERMs for bundles and groups.

The following table shows how the fields in the data structure are to be supplied with data.

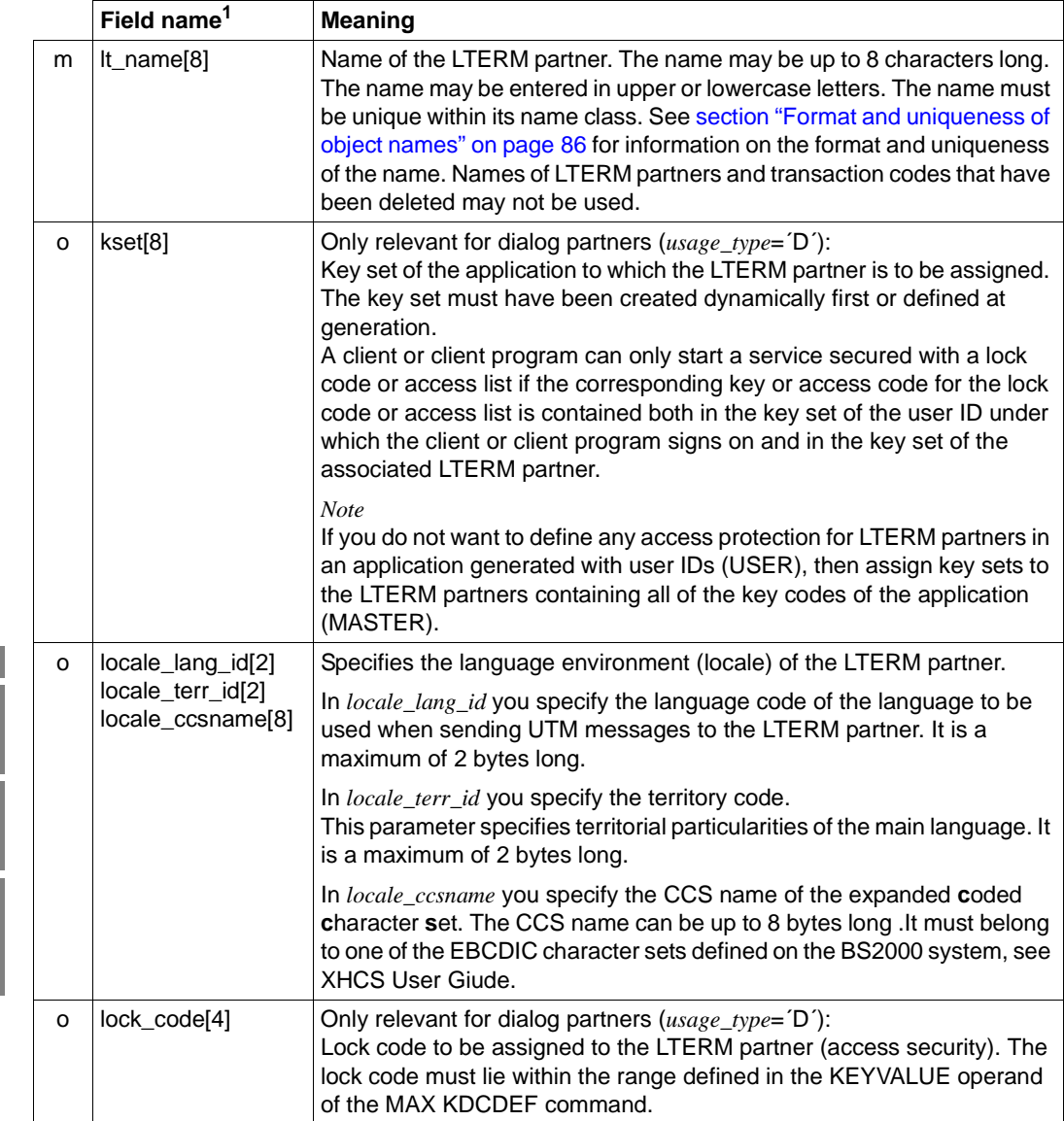

B B B B B B B B B B B

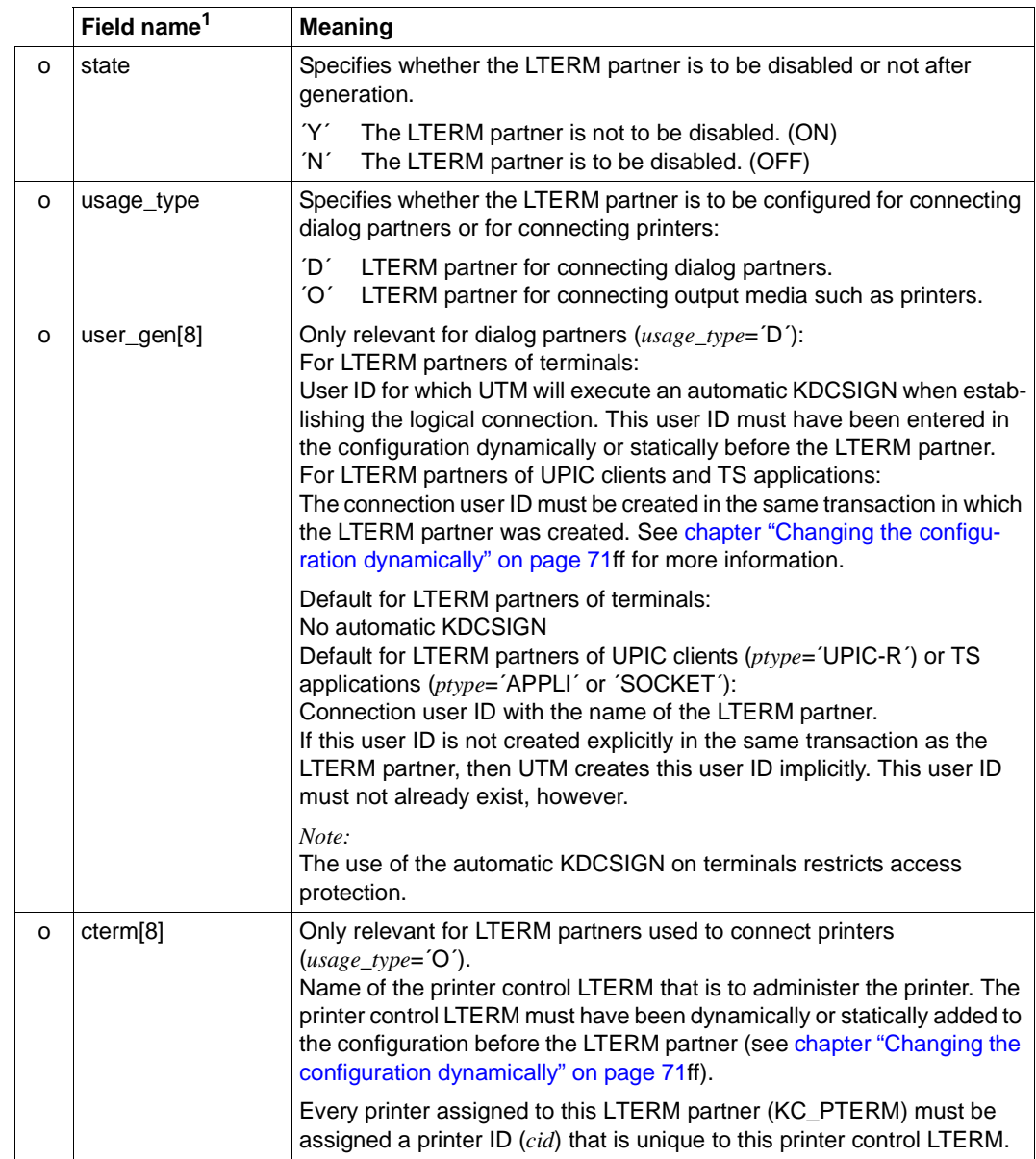

B

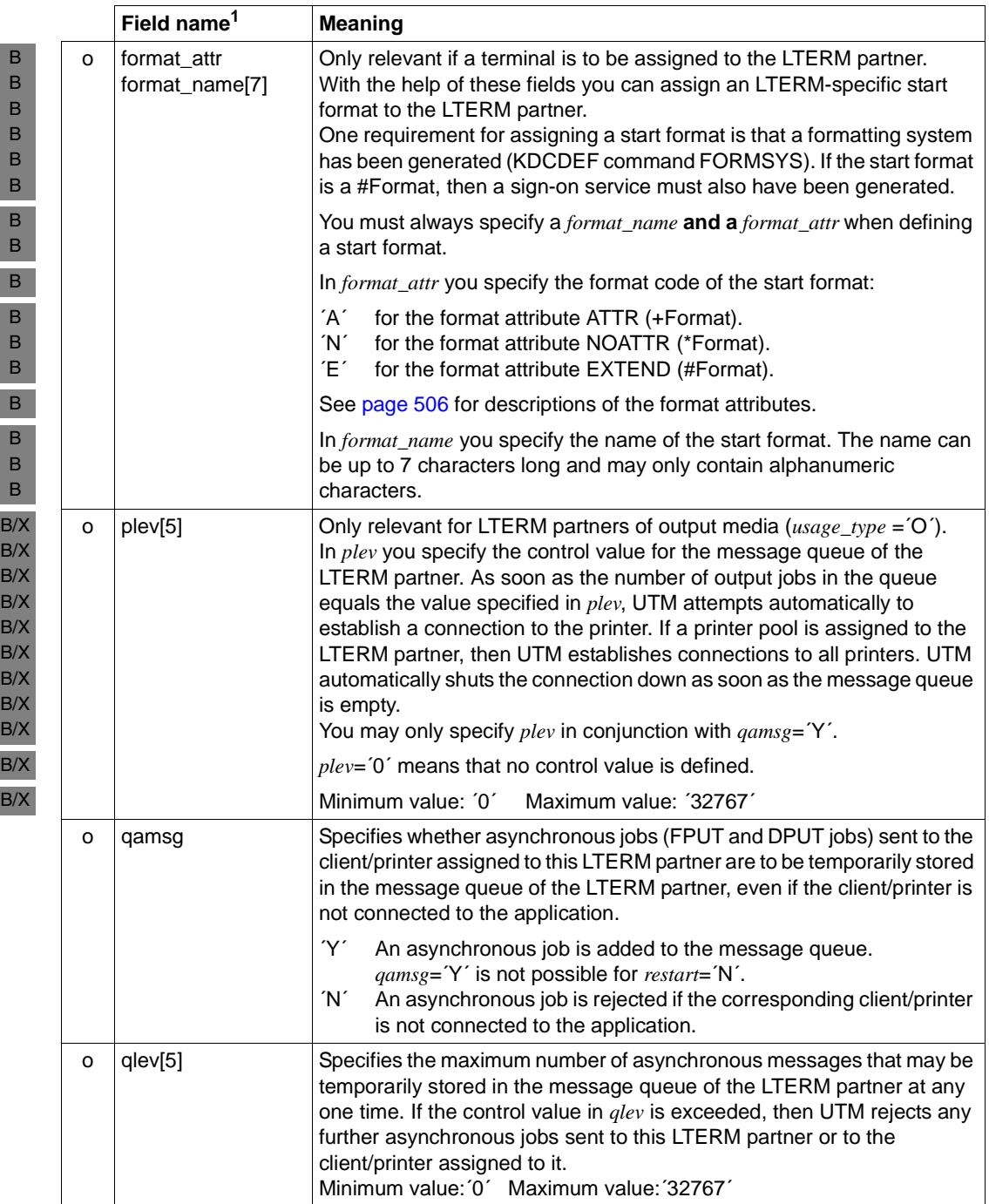

 $\mathbf{R}$ 

I

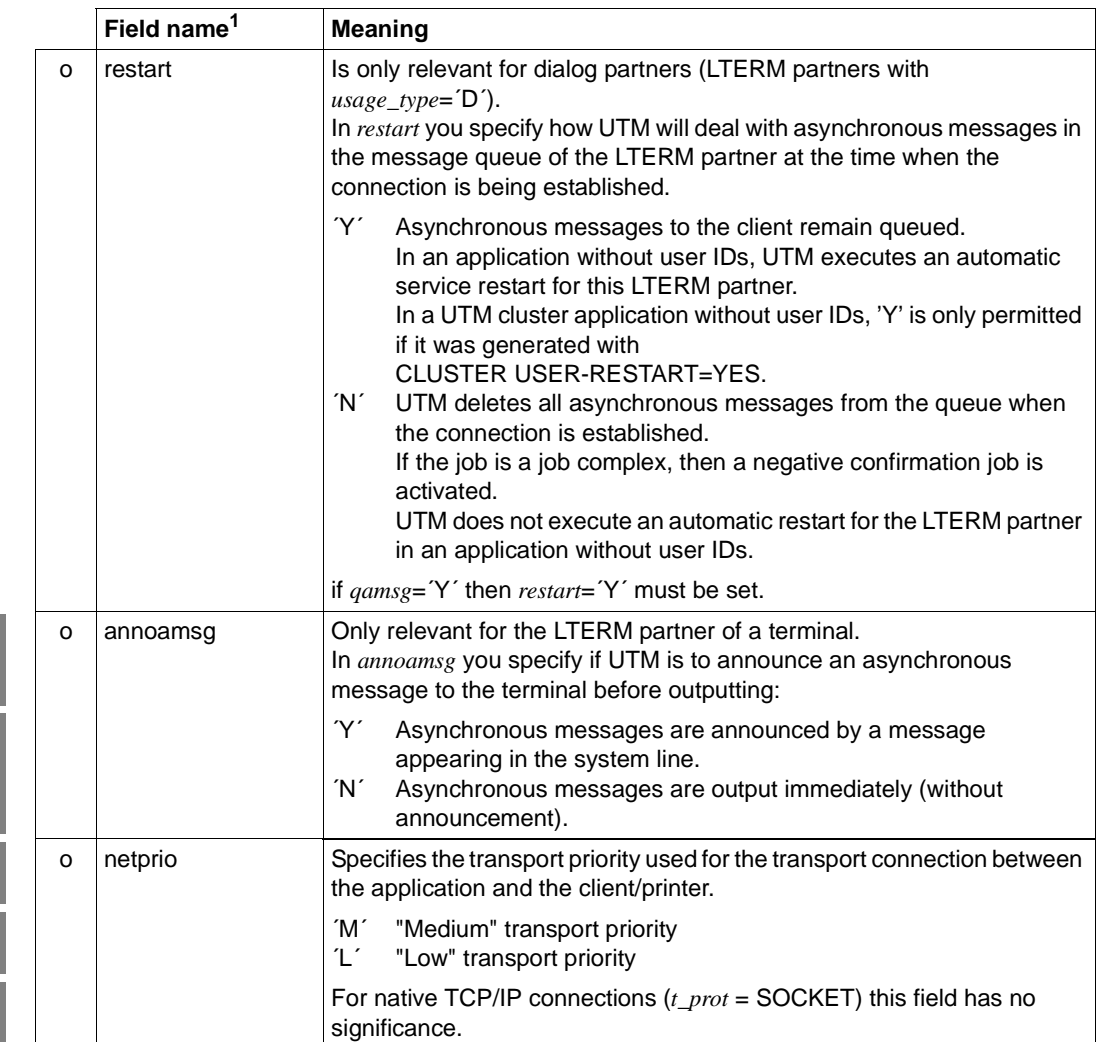

B B B B

B B

B B B B B B  $\,$  B

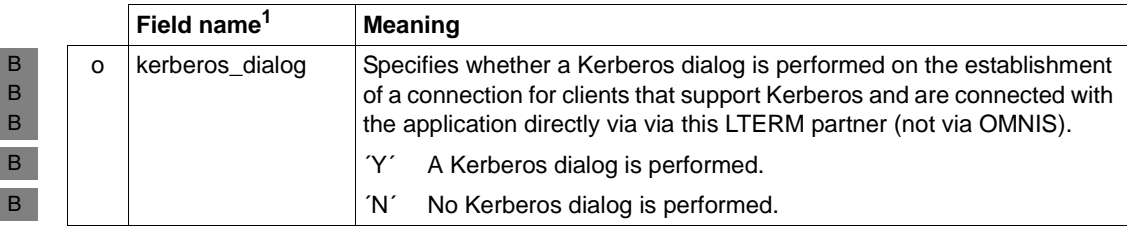

<sup>1</sup> All fields in the data structure *kc\_lterm\_str* that are not listed and all fields that are not relevant to the operating system you are using are to be set to binary zero. The data structure is described on [page 503](#page-502-0).

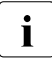

I

clients/printers are assigned to LTERM partners (LTERM - PTERM) when<br>clients/printers are being added to the configuration or with the aid of KC. clients/printers are being added to the configuration, or with the aid of KC\_MODI-FY\_OBJECT.

# **11.2.3.6 obj\_type=KC\_PROGRAM**

To add a new program unit or VORGANG exit to the configuration you must place the data structure *kc\_program\_str* in the data area.

The table below shows you how to supply data to the fields in the data structure *kc\_program\_str*.

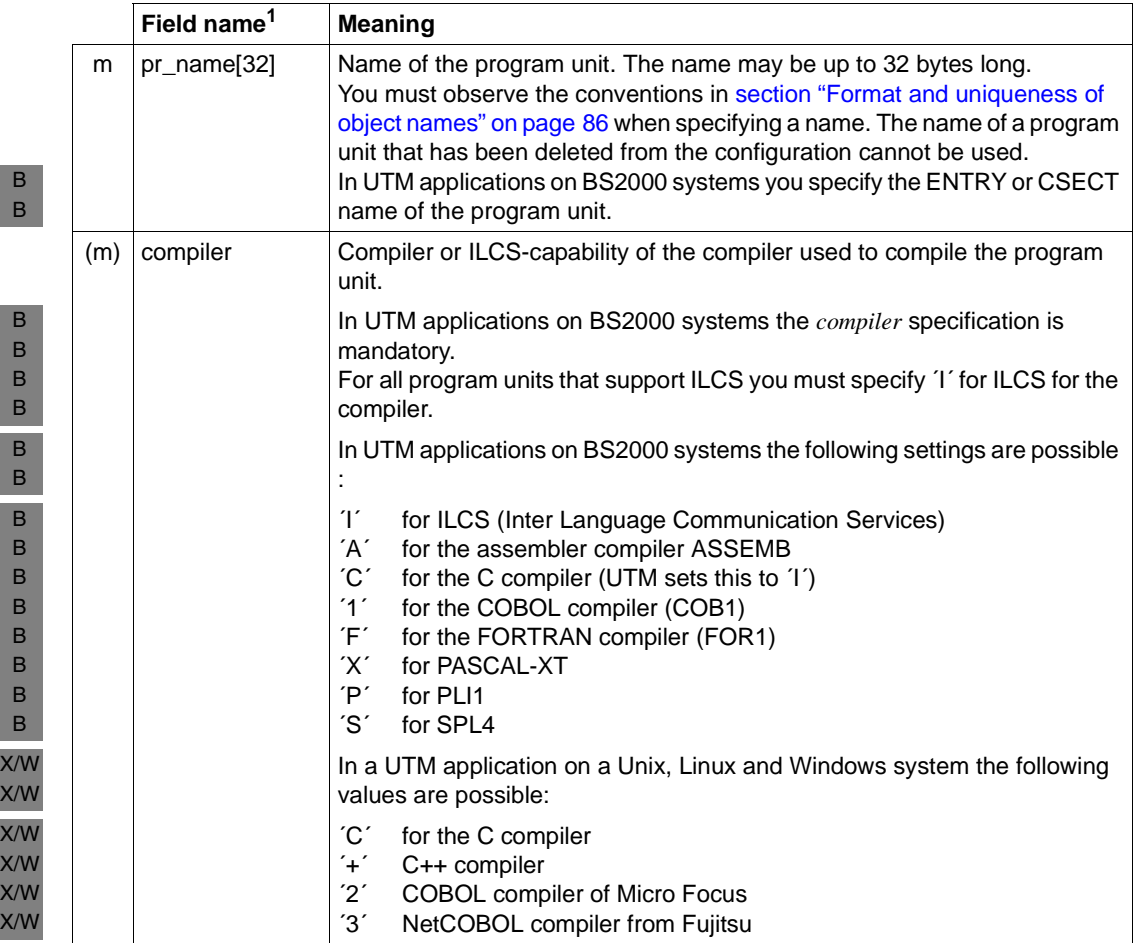

B B B X/W X/W

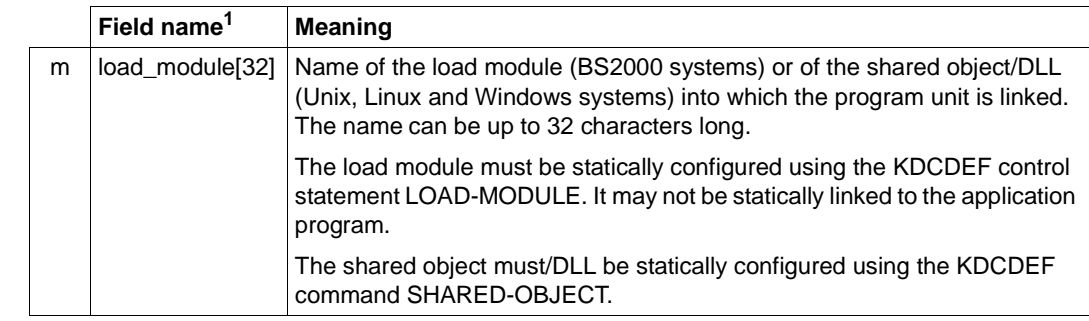

<sup>1</sup> All fields in the data structure *kc\_program\_str* that are not listed and all fields that are not relevant to the operating system you are using are to be set to binary zero. The data structure is described in full on [page 534](#page-533-0).

# **11.2.3.7 obj\_type=KC\_PTERM**

To add a printer or client (i.e. a terminal, an UPIC client or a TS application) to the configuration, you must place the data structure *kc\_pterm\_str* in the data area in which you will pass the name, address and properties of the client or printer to UTM. The table below shows you how to supply the fields of the structure with data.

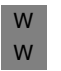

**i** openUTM on Windows systems does not support any printers.

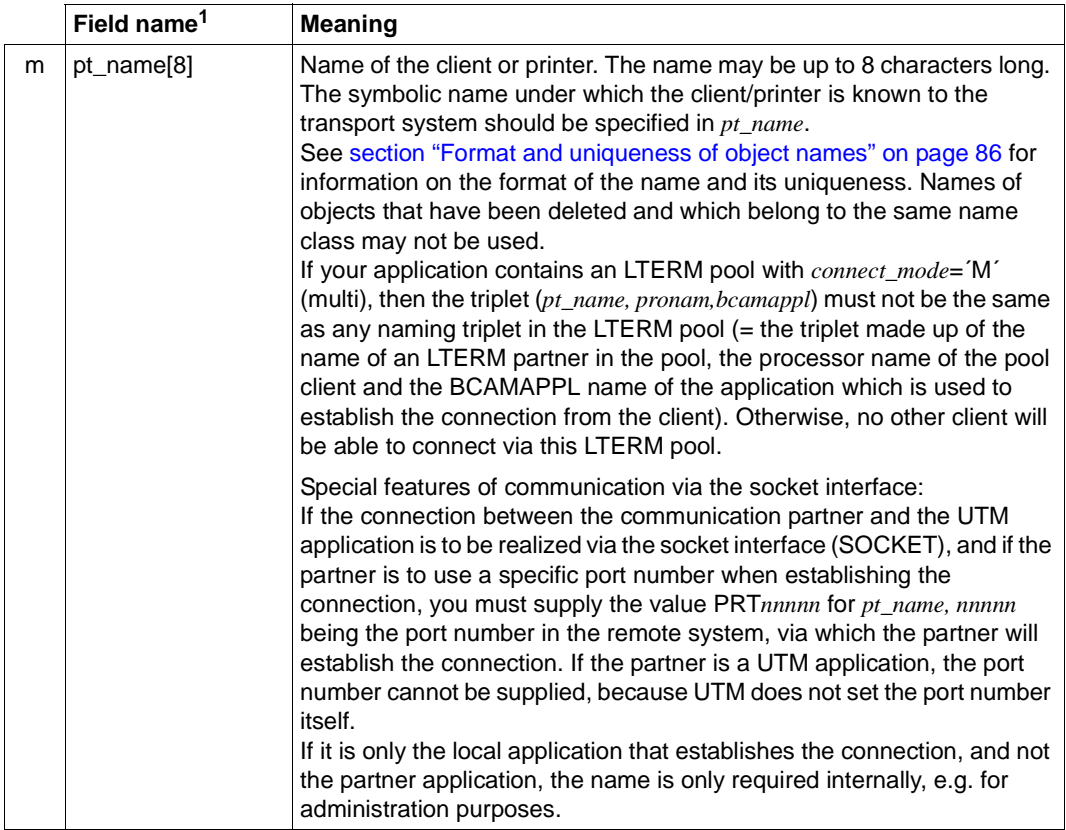

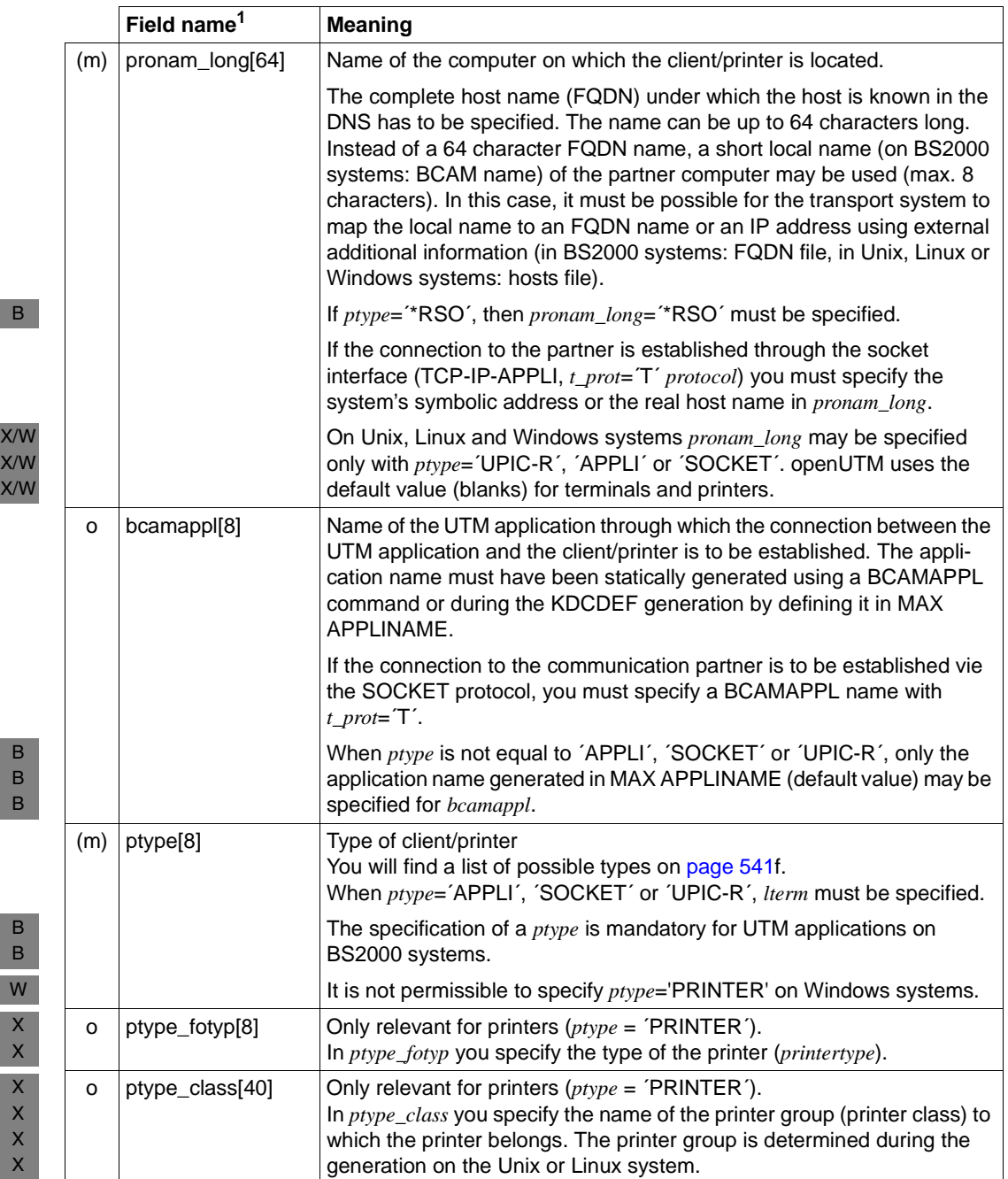

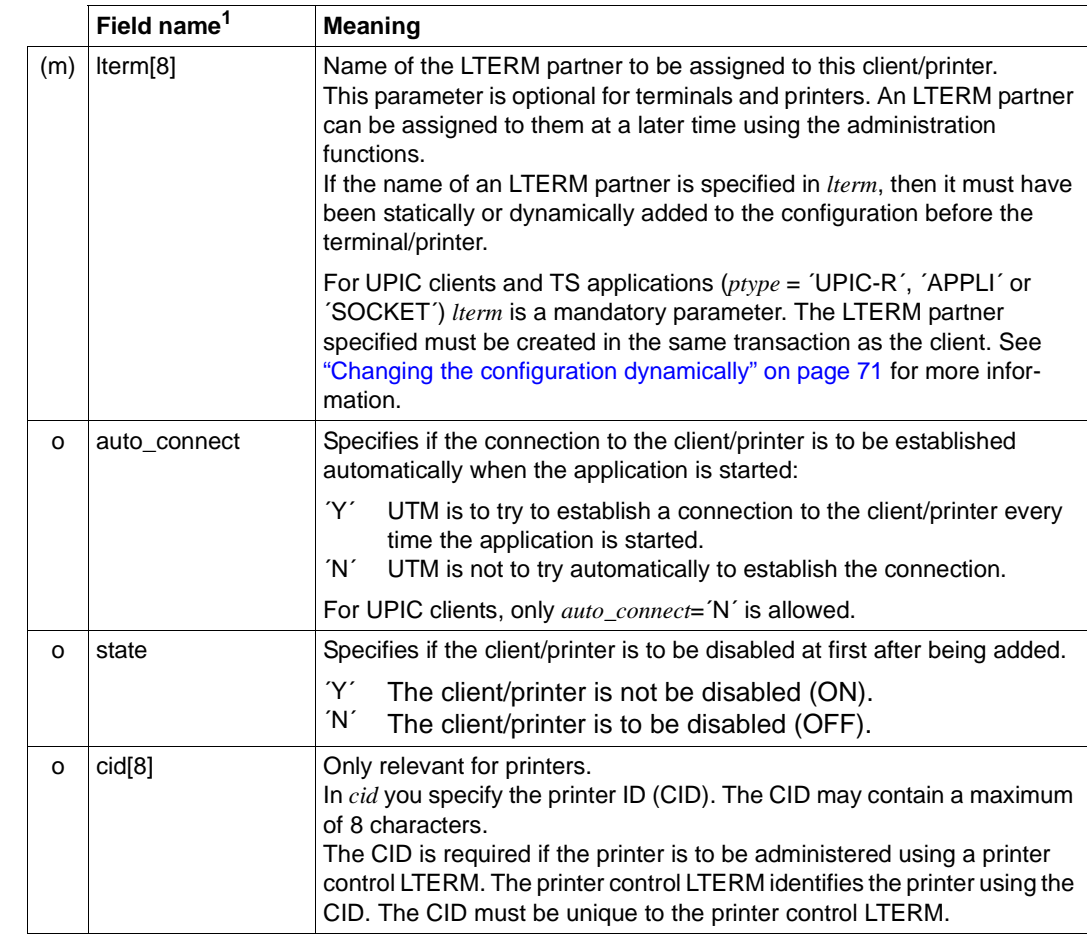

B/X B/X B/X B/X B/X B/X

B X/W X/W

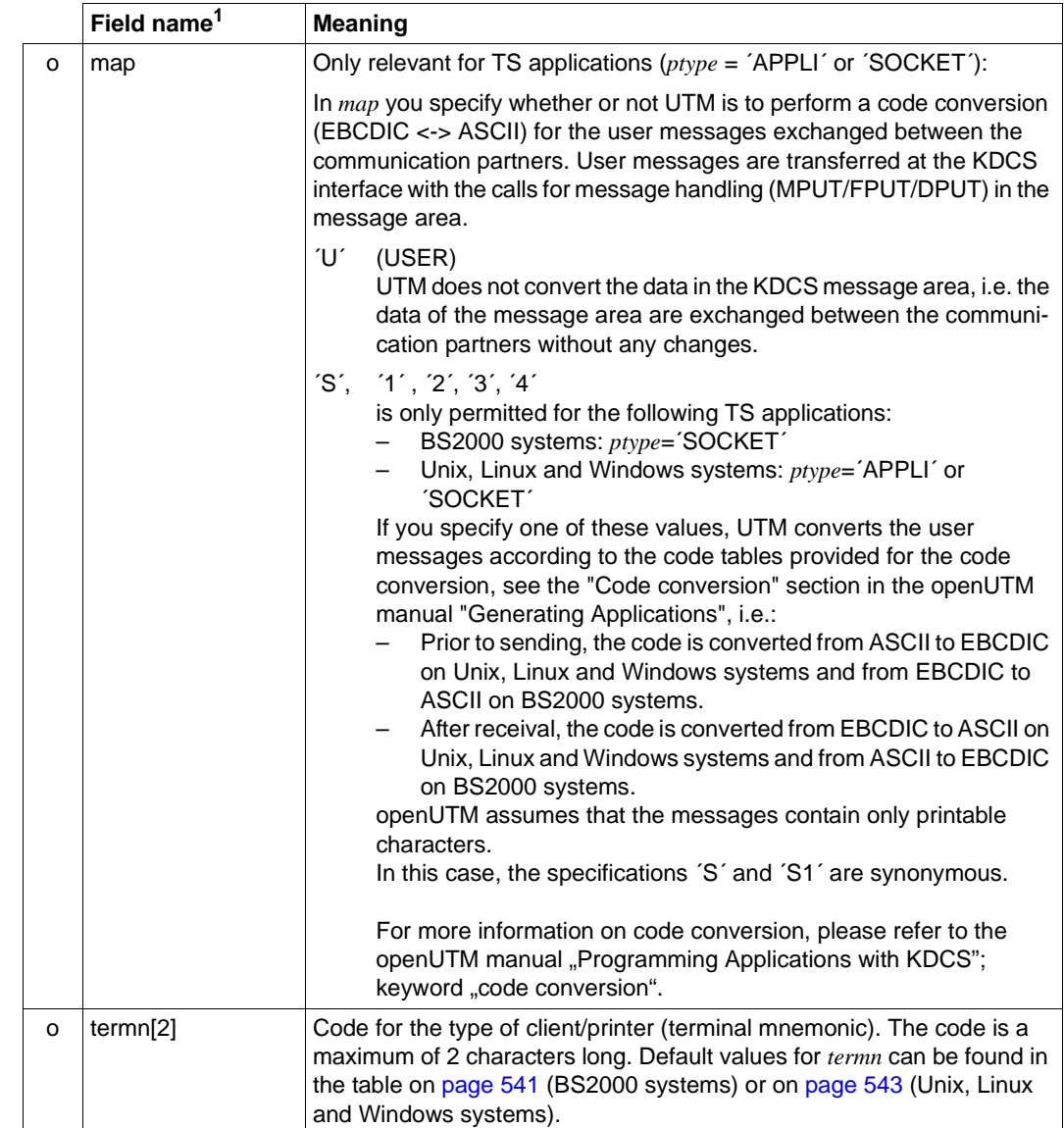

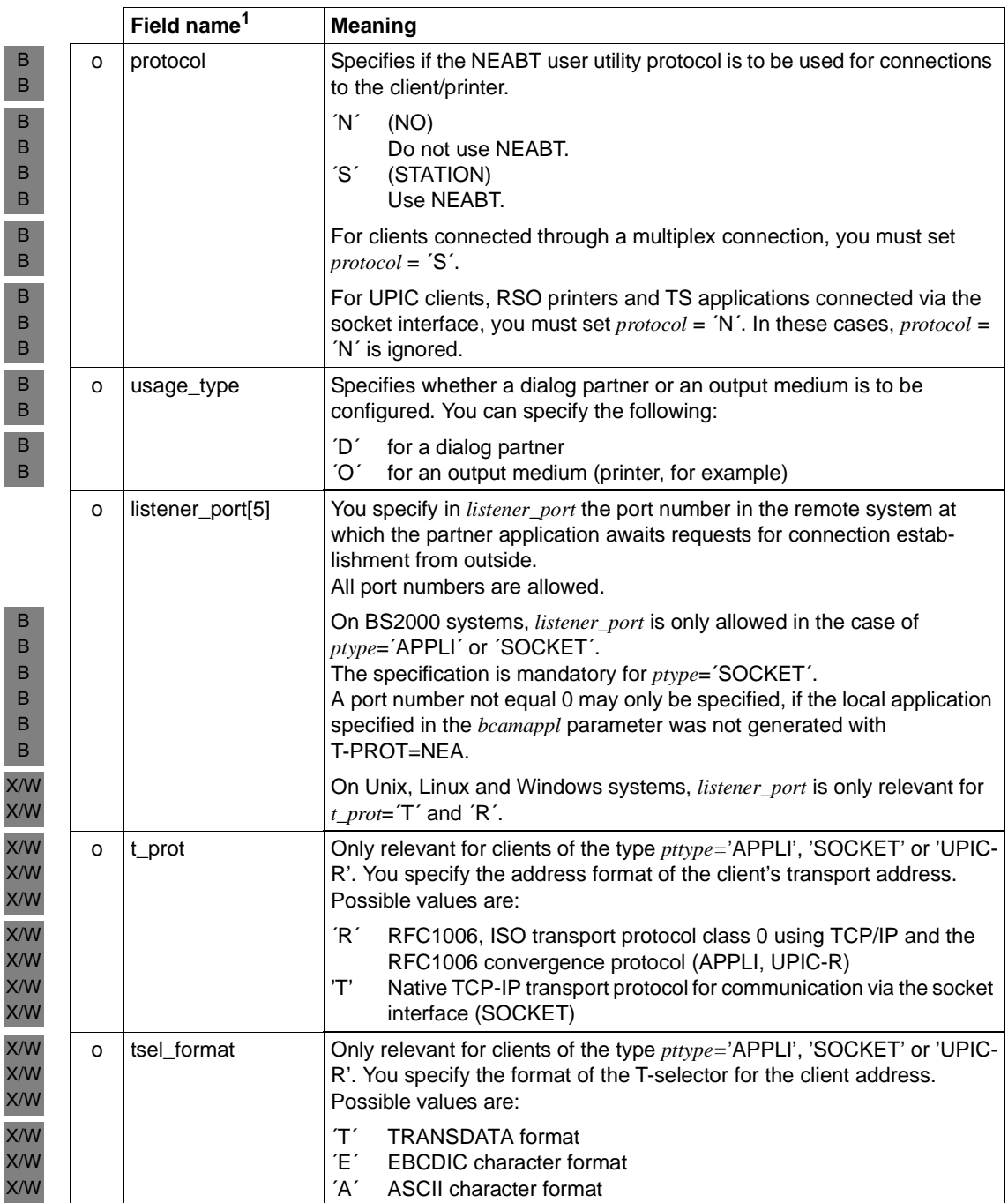

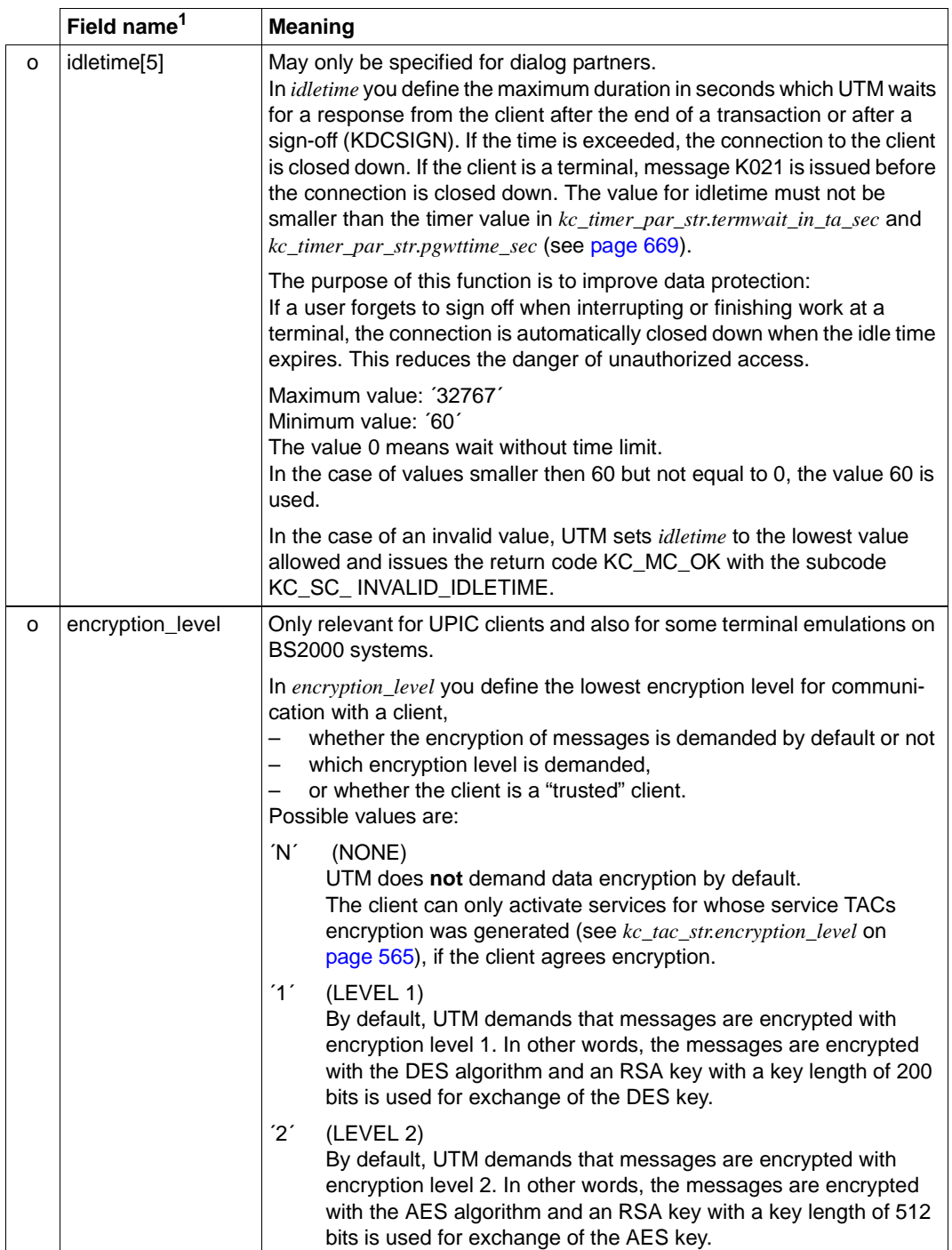
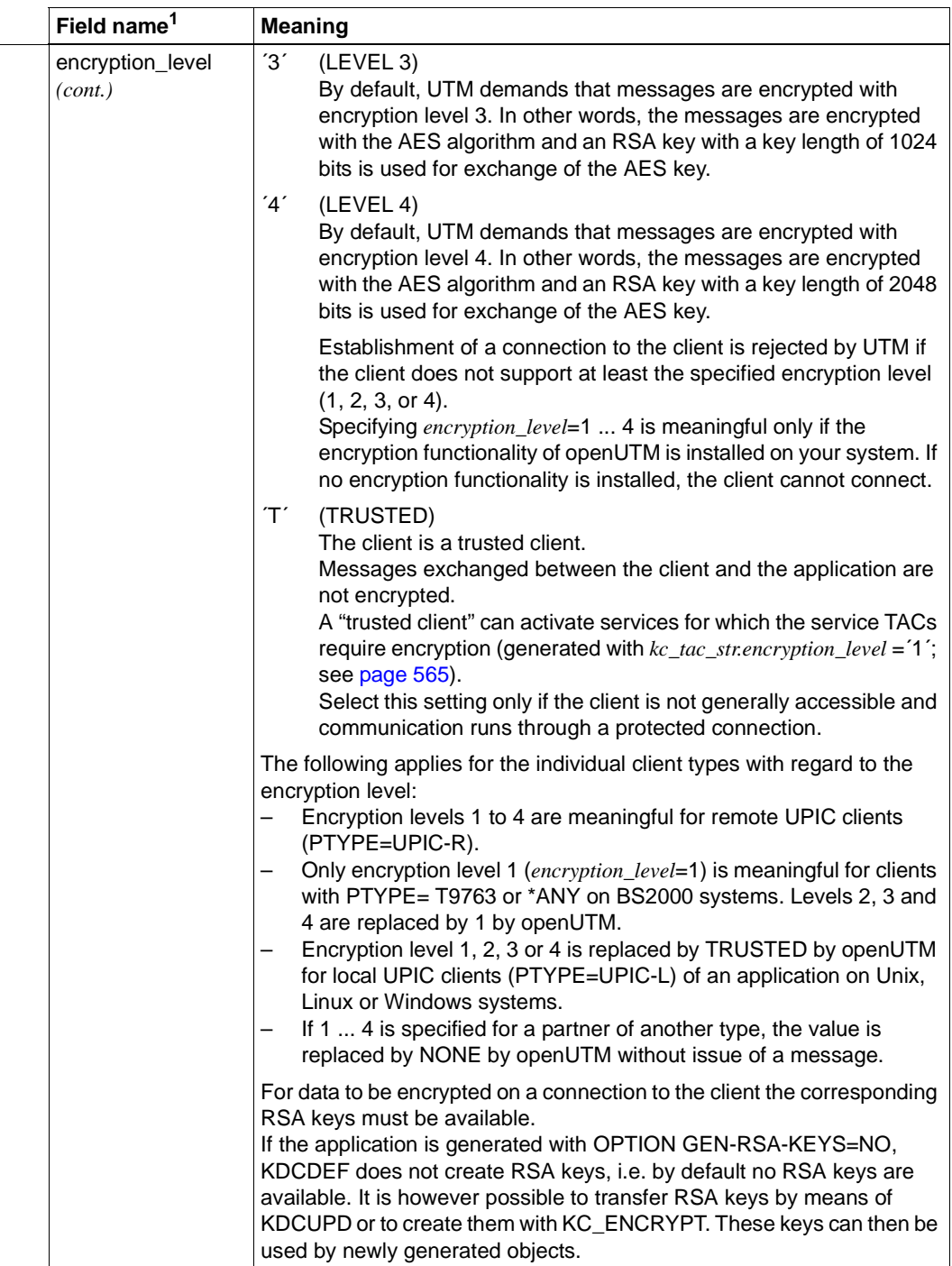

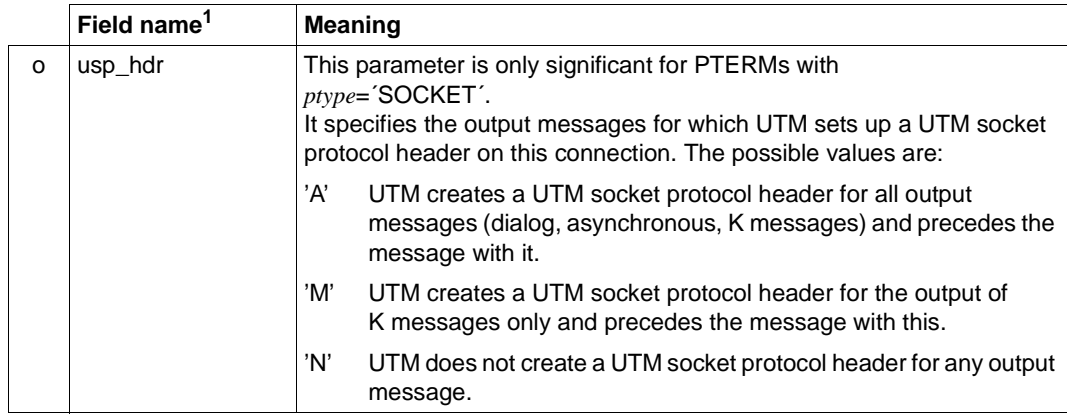

<sup>1</sup> All fields in the data structure *kc\_pterm\_str* that are not listed and all fields that are not relevant to the operating system you are using are to be set to binary zero. The data structure is described in full on [page 539](#page-538-0).

## **11.2.3.8 obj\_type=KC\_TAC**

To create a new transaction code or a TAC queue, you must place the data structure *kc\_tac\_str* in the data area.

The following fields are involved in the creation of a TAC queue:

*tc\_name*, *admin*, *qlev*, *q\_mode*, *q\_read\_acl*, *q\_write\_acl*, *state* and *type*.

None of the other fields are evaluated for TAC queues.

The table below shows how to supply data to the fields in the data structure *kc\_tac\_str*.

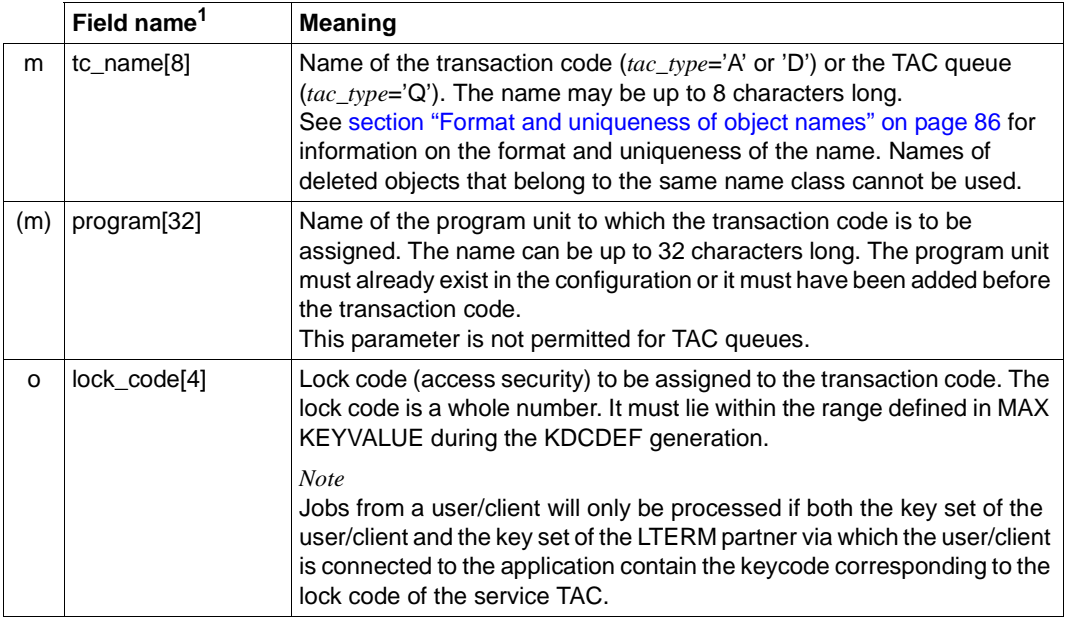

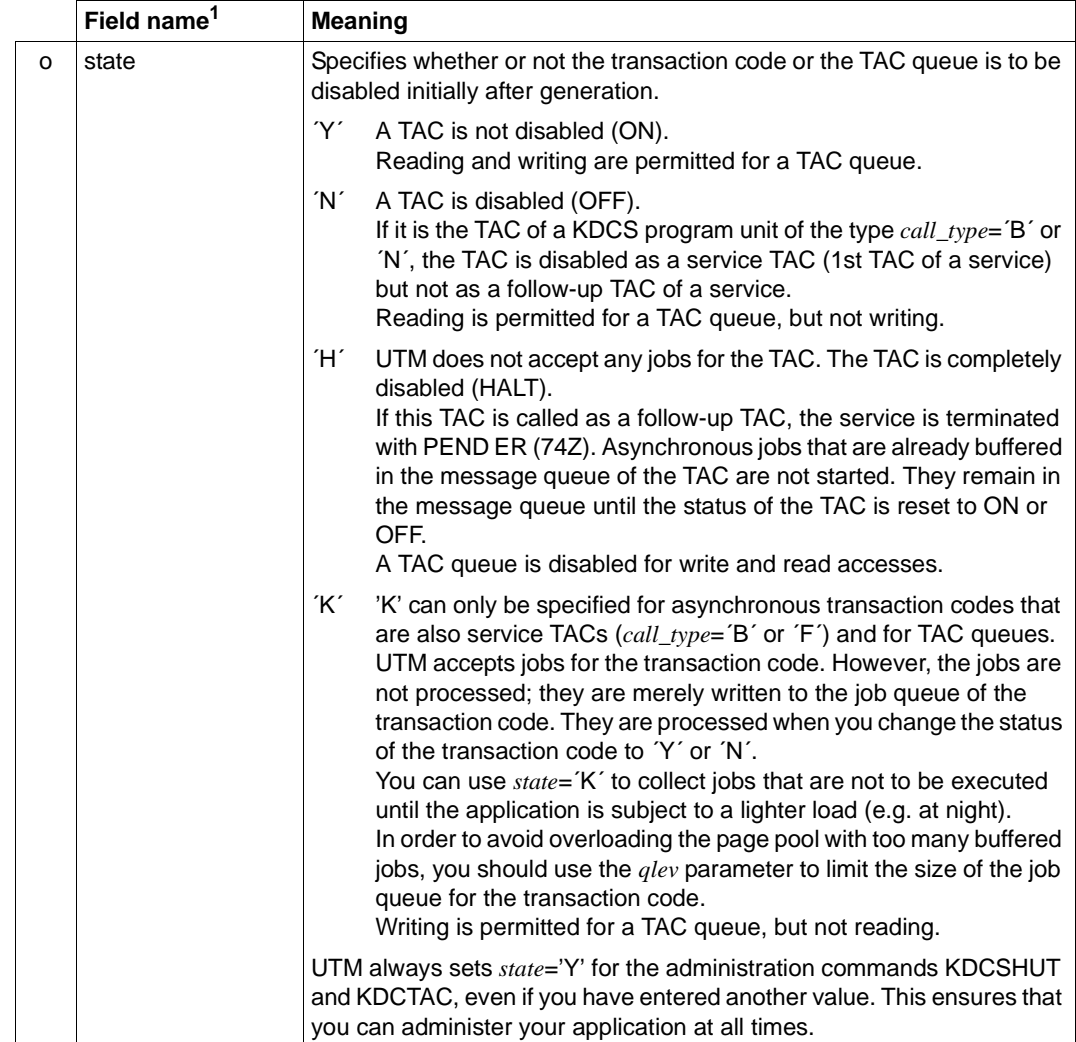

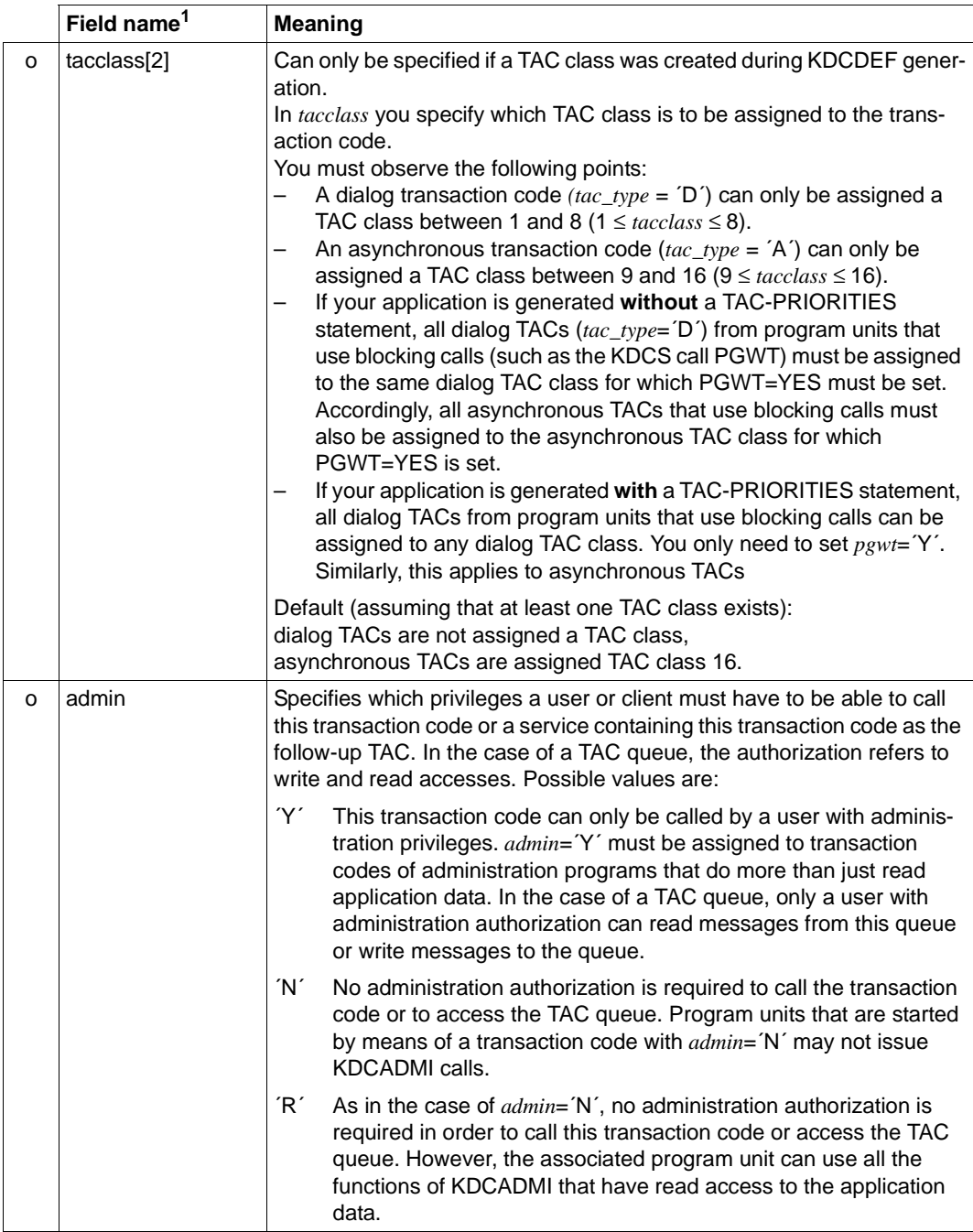

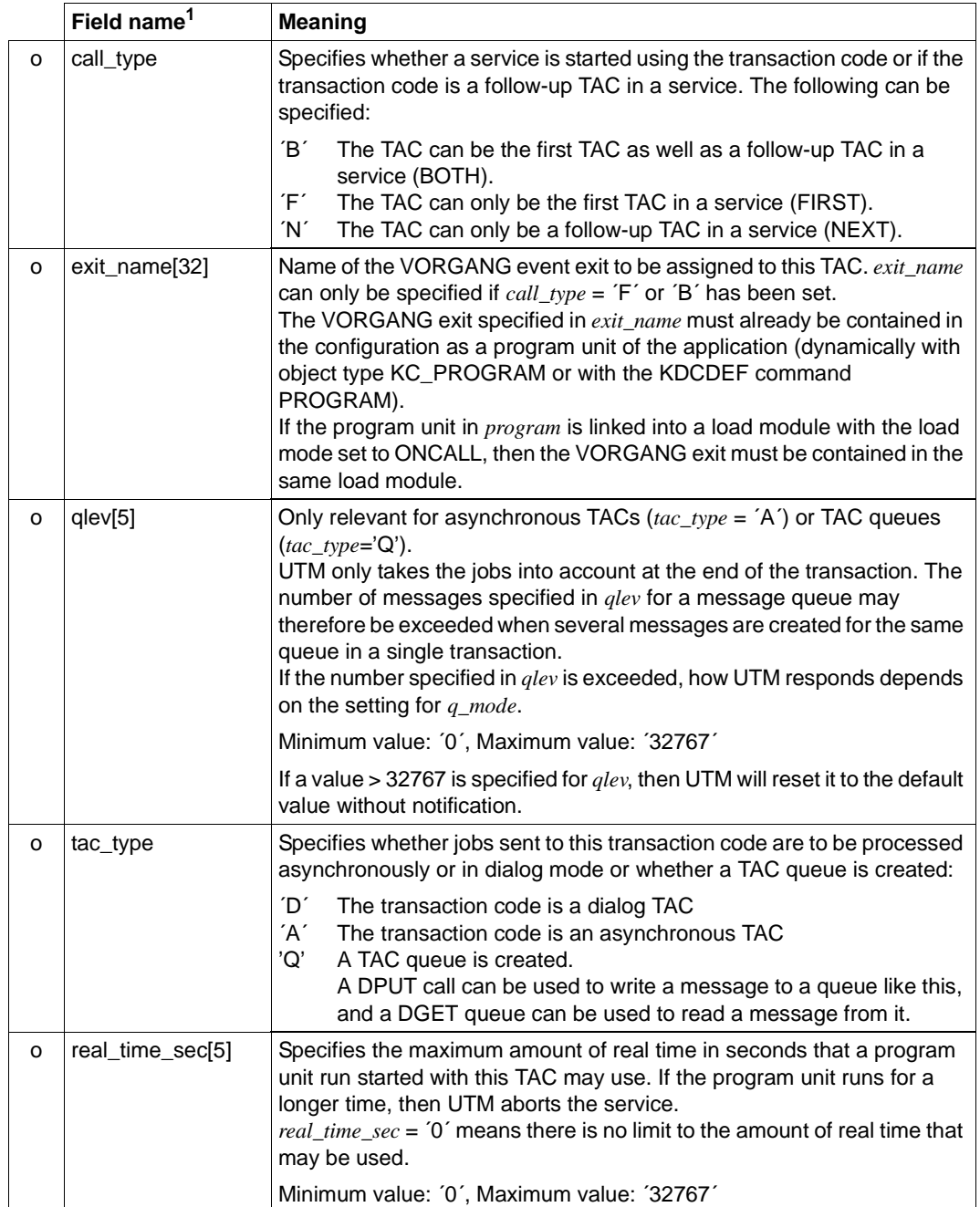

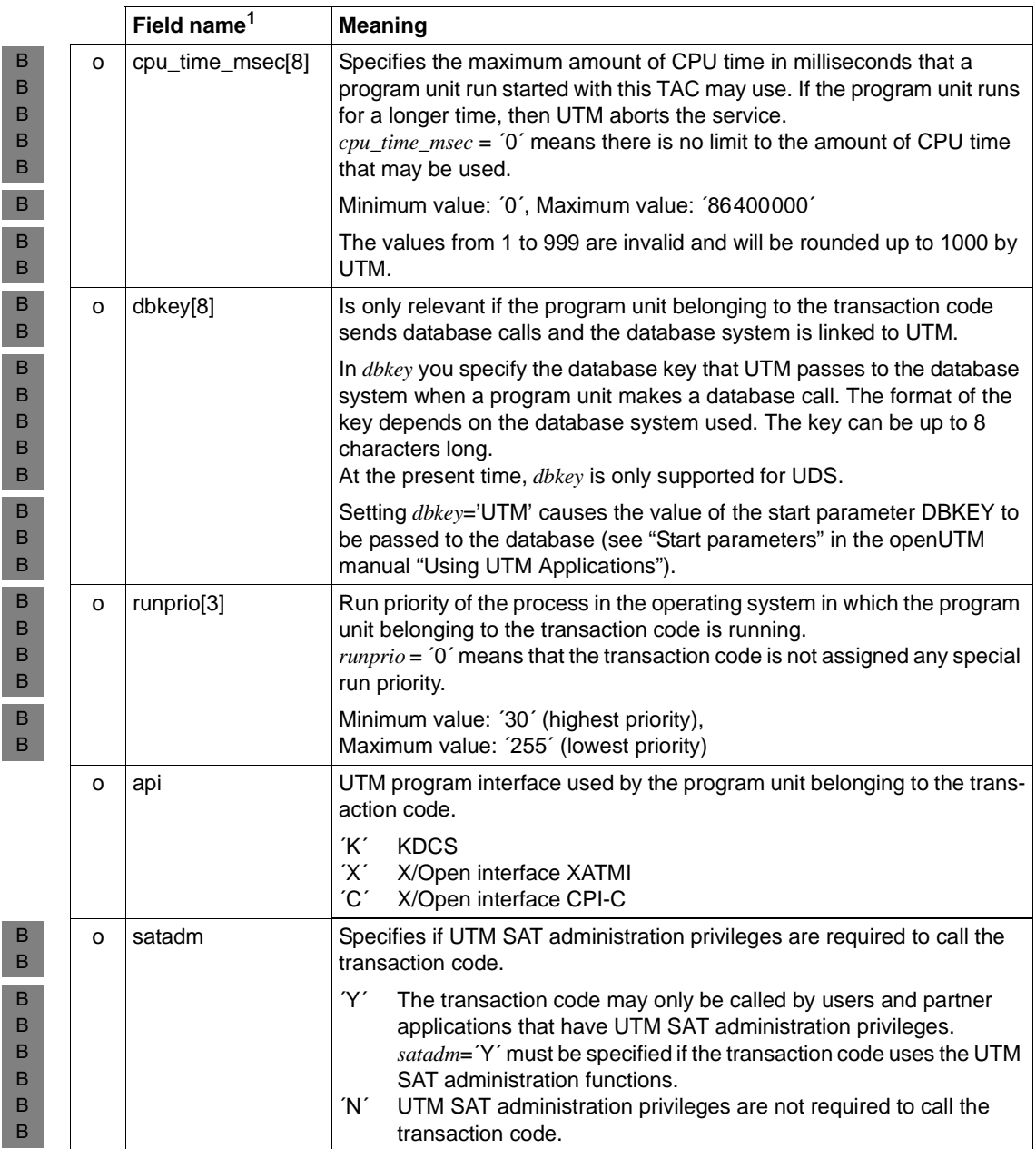

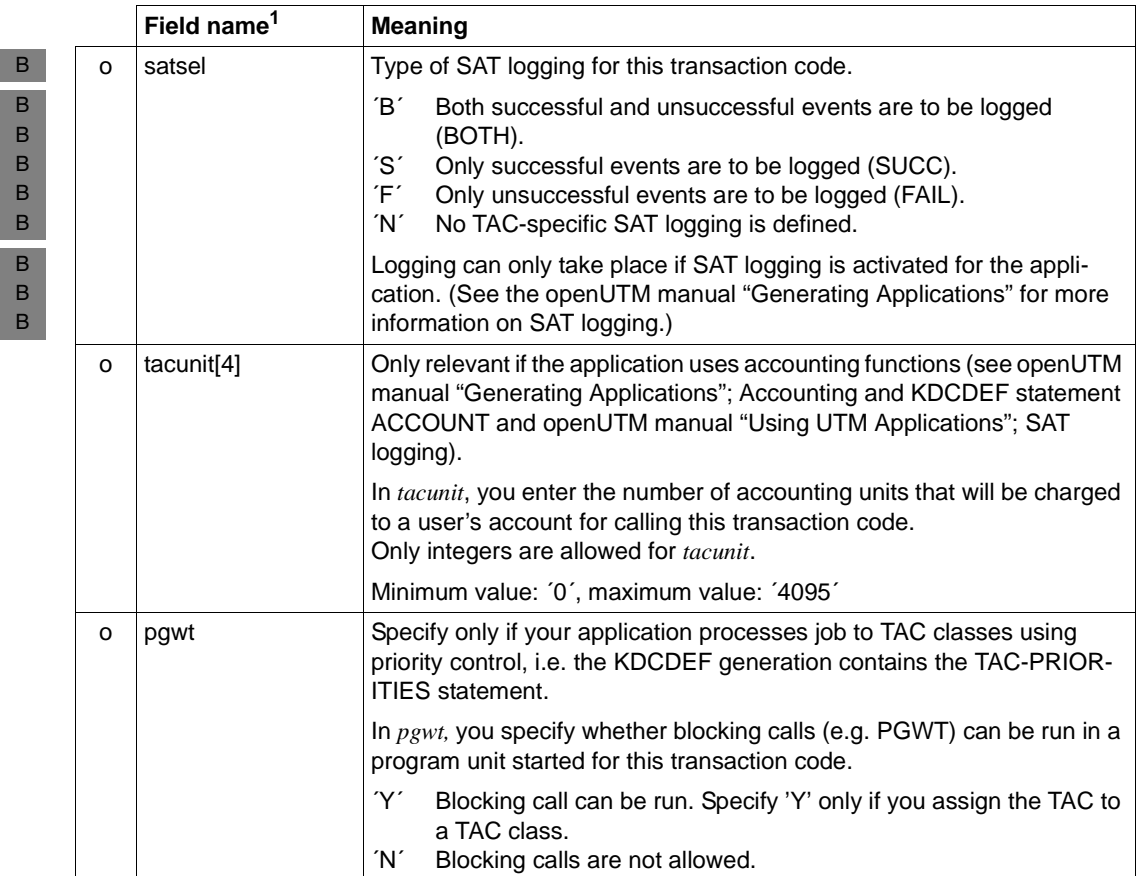

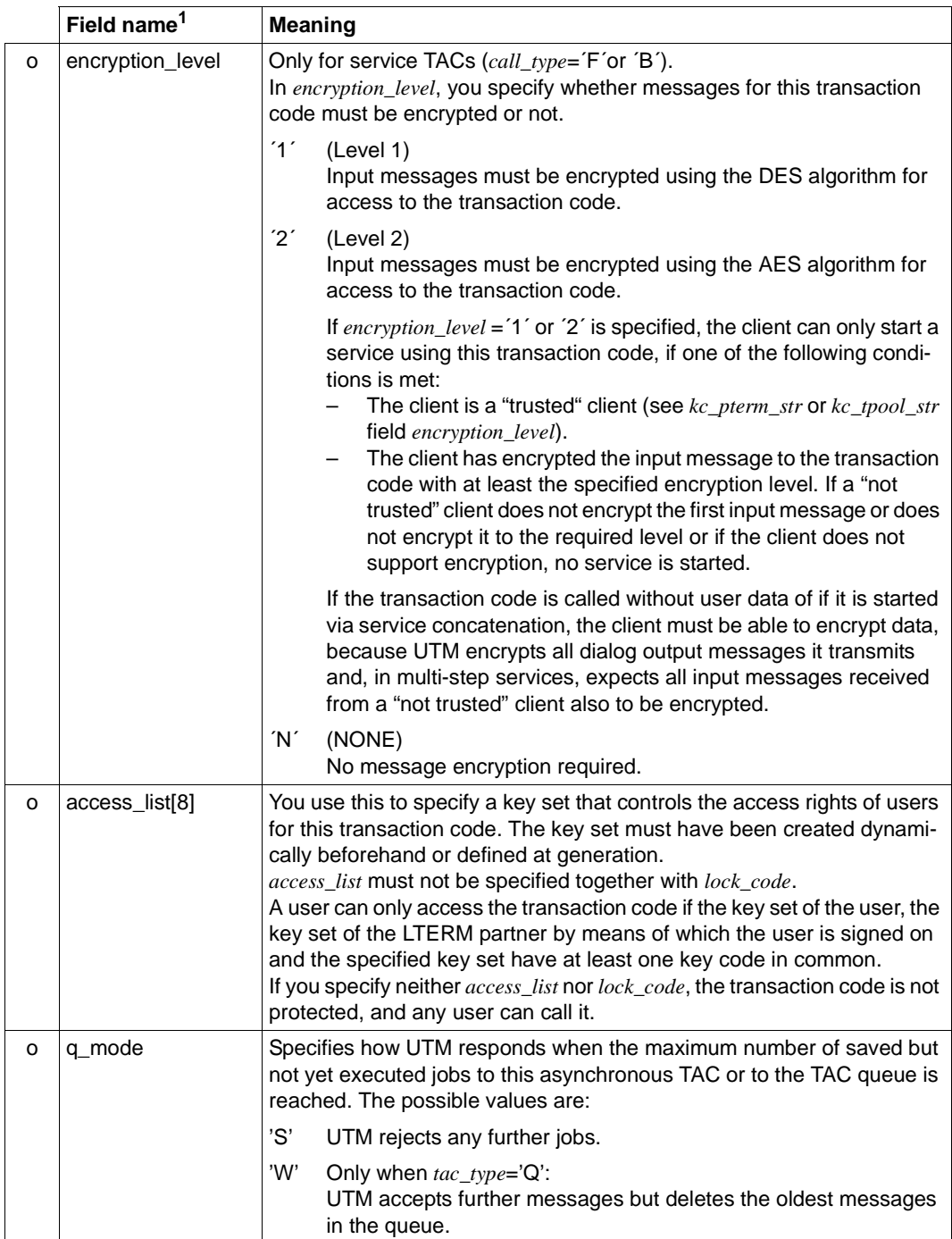

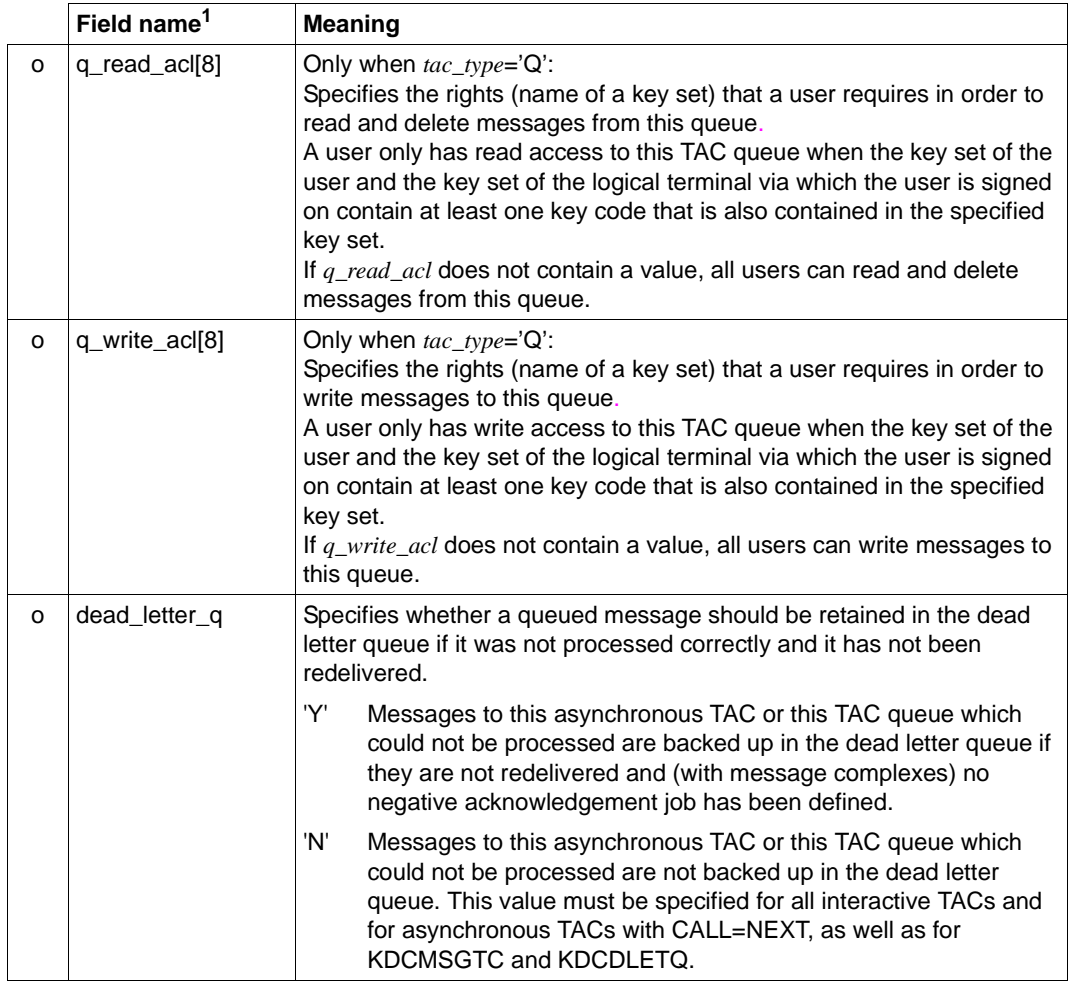

<sup>1</sup> All fields in the data structure *kc\_tac\_str* that are not listed and all fields that are not relevant to the operating system you are using are to be set to binary zero. The data structure is described in full on [page 556](#page-555-0).

## **11.2.3.9 obj\_type=KC\_USER**

To create a new user ID you must place the data structure *kc\_user\_str* in the data area.

A permanent queue is available to every user ID. This queue is addressed using the name of the user ID. The access of other users to this USER queue is controlled by means of the values in the *q\_read\_acl* and *q\_write\_acl* fields. The maximum number of messages that can be buffered and the response of UTM when this value is reached is determined by the values in the *qlev* and *q\_mode* fields.

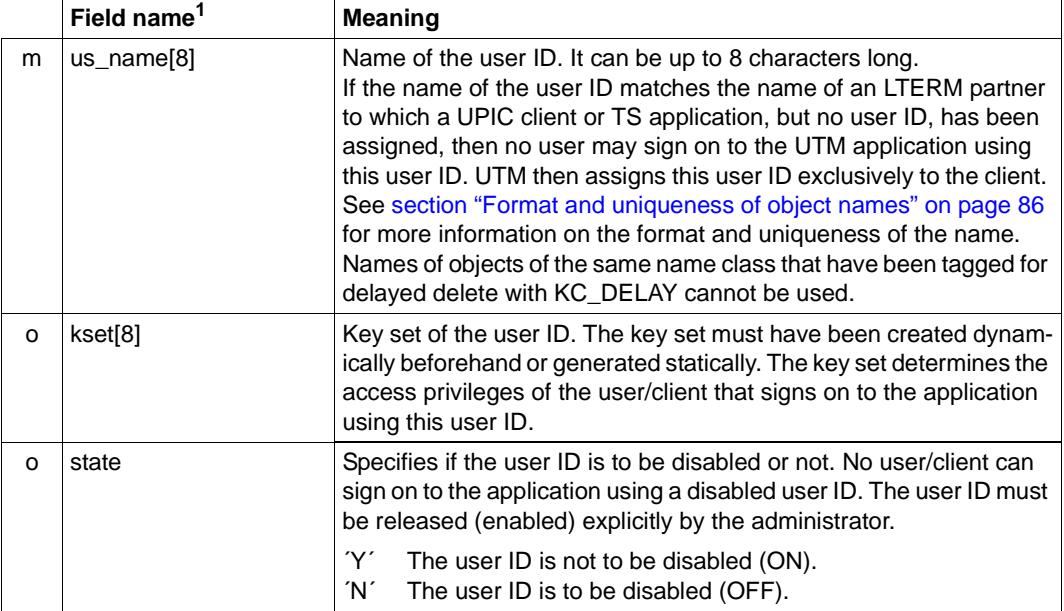

The table below shows you how to supply the fields of the data structure with data.

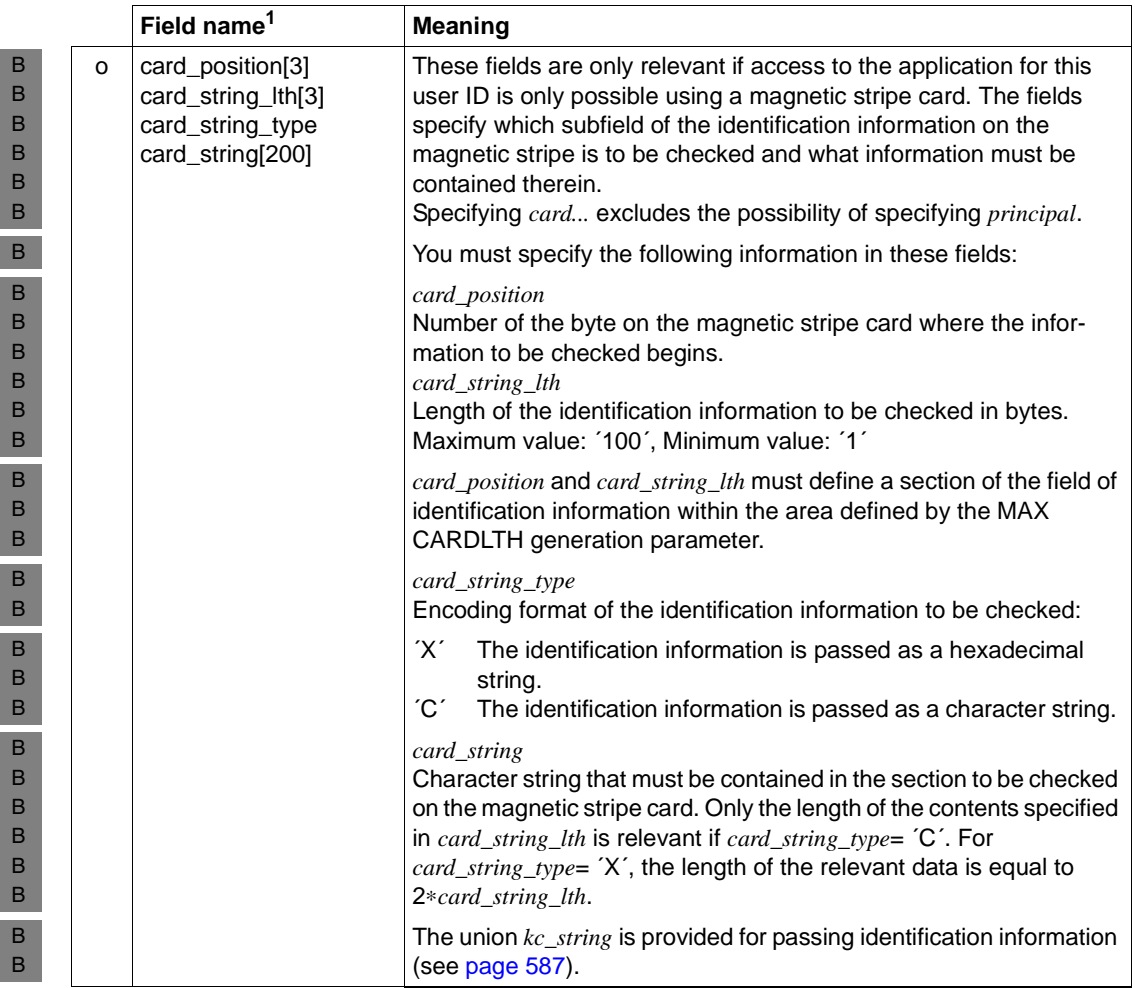

B B

B B B B B B B

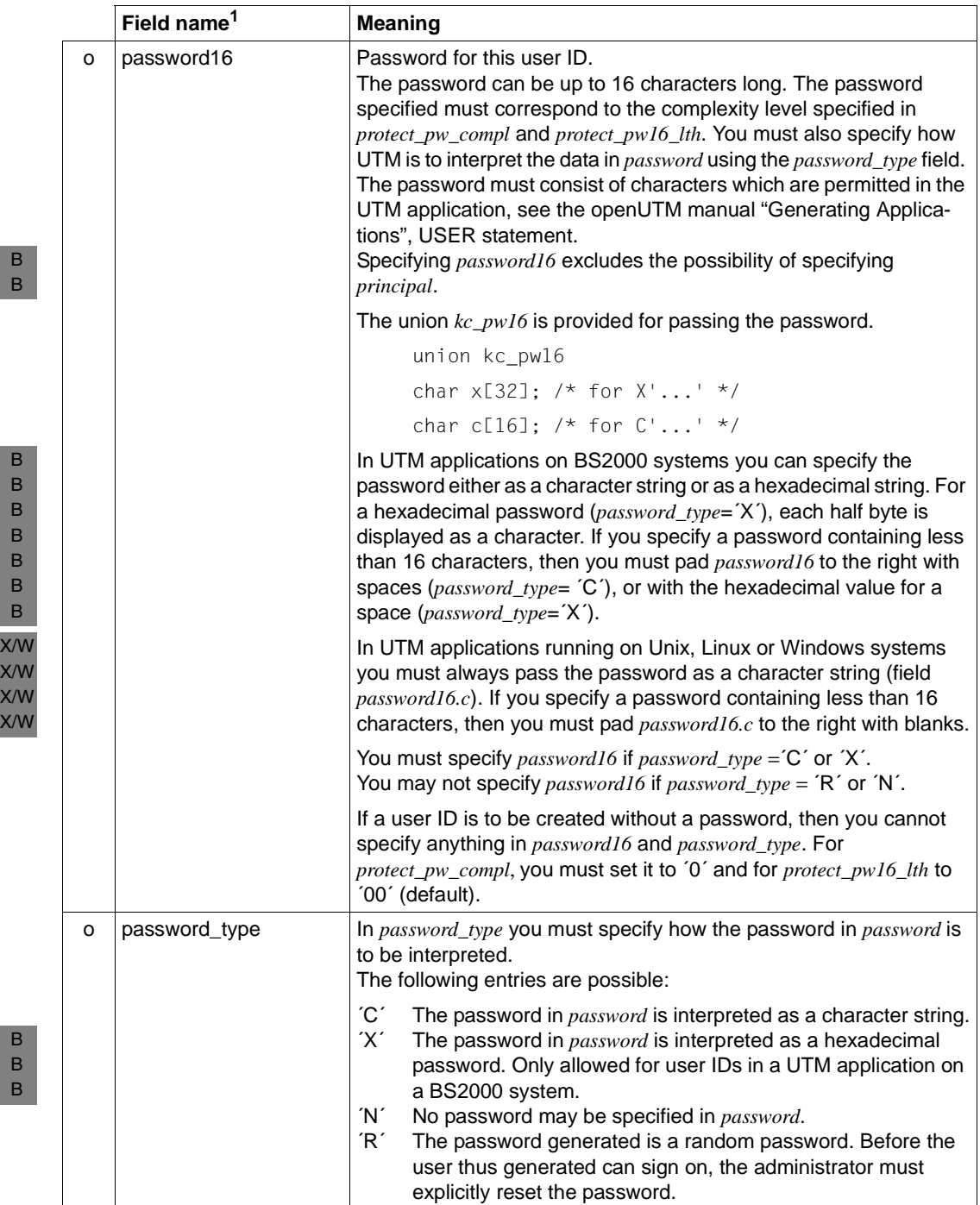

B B B

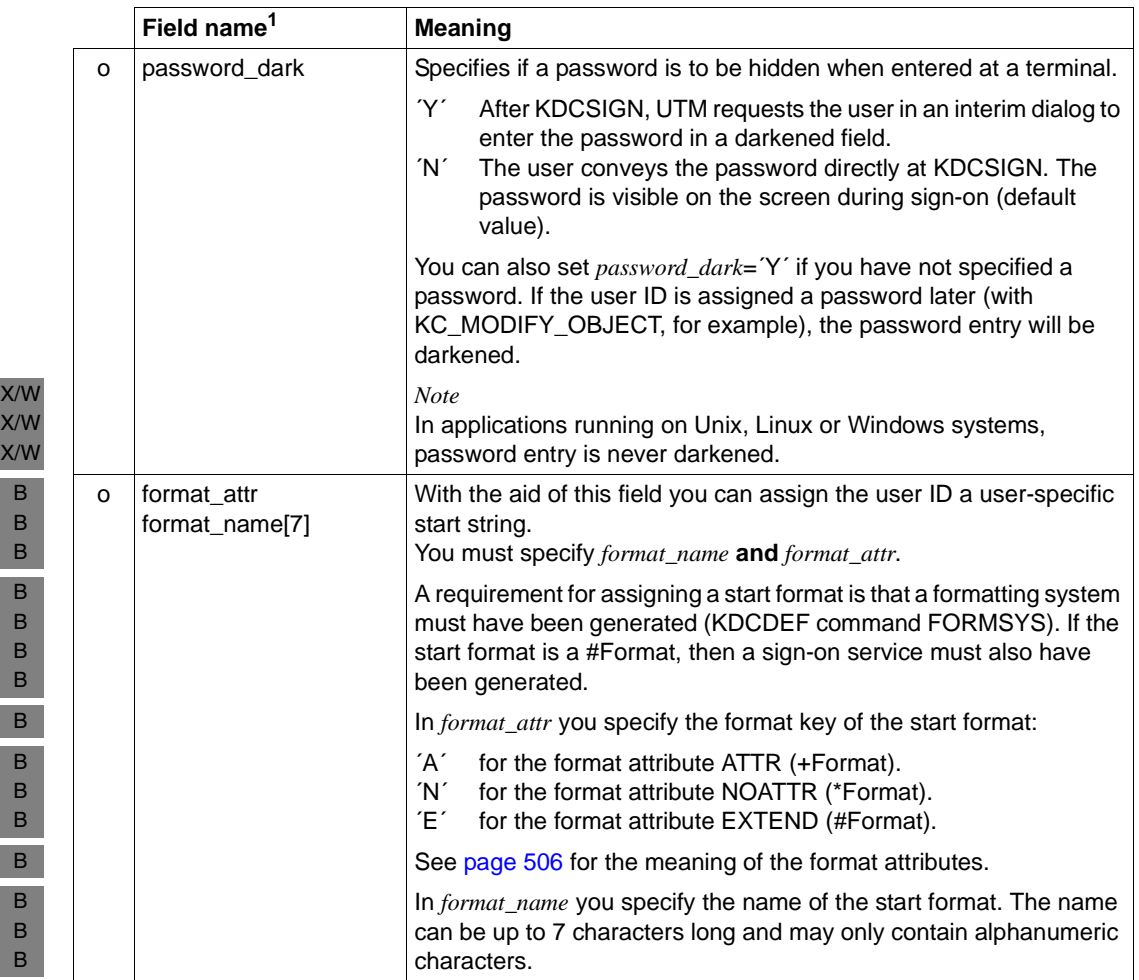

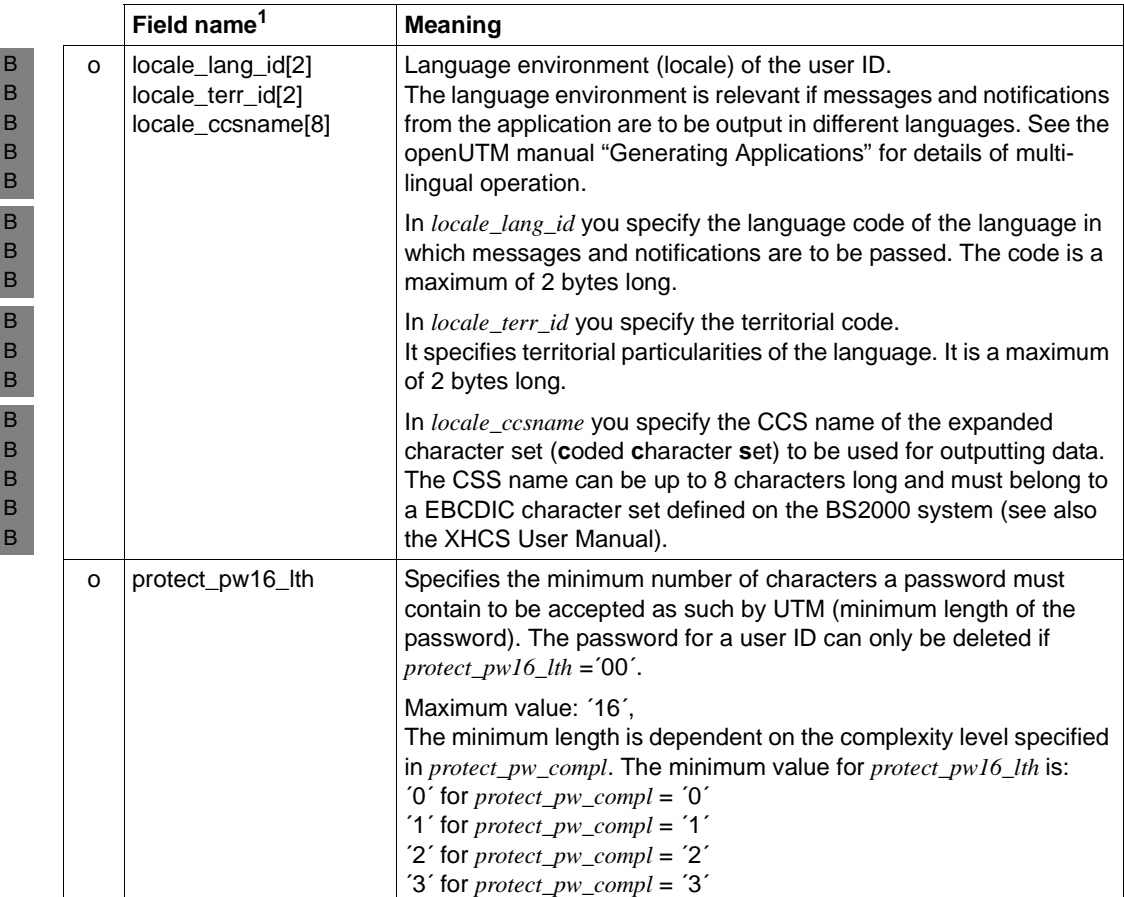

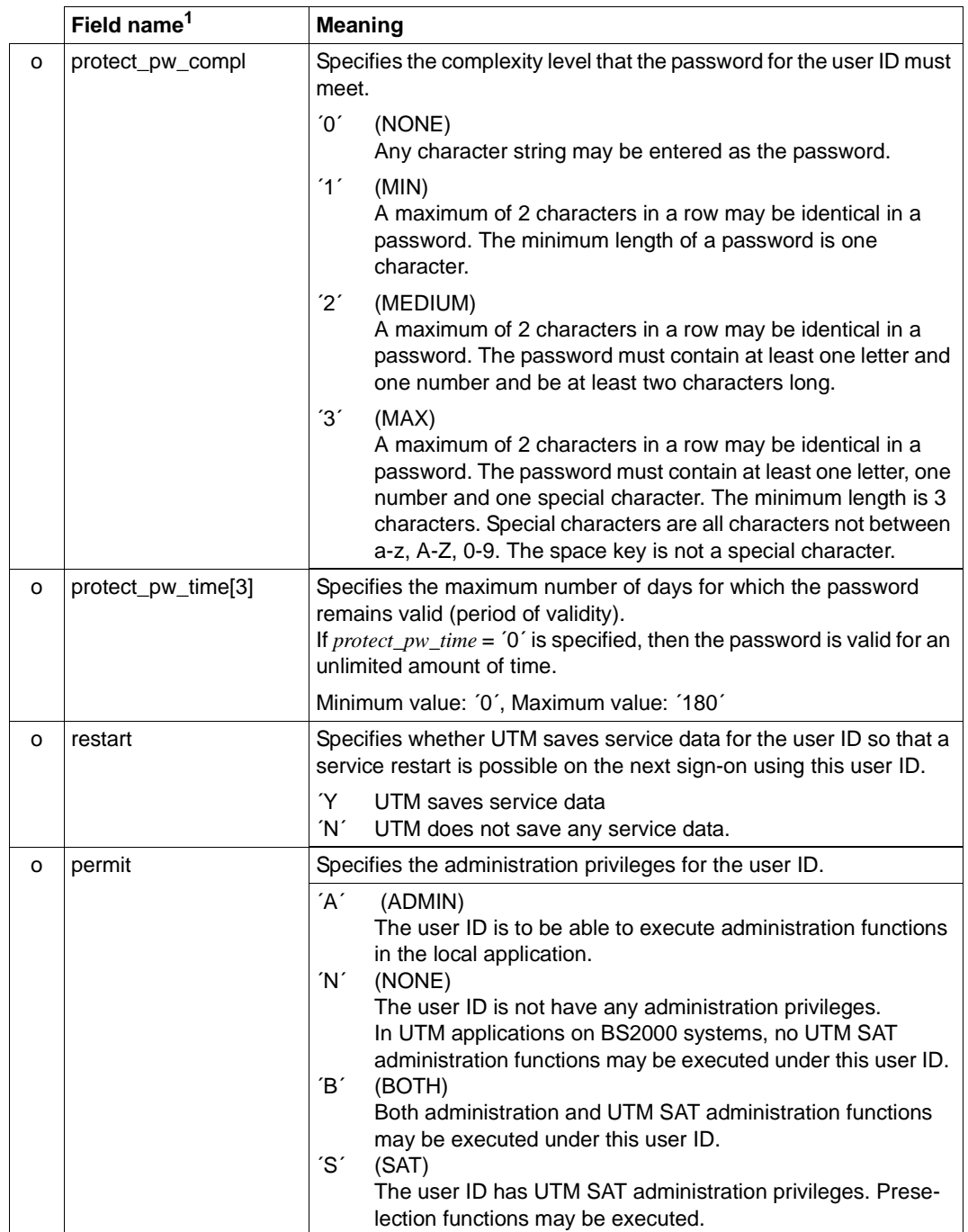

B

B B

B B

B

B B

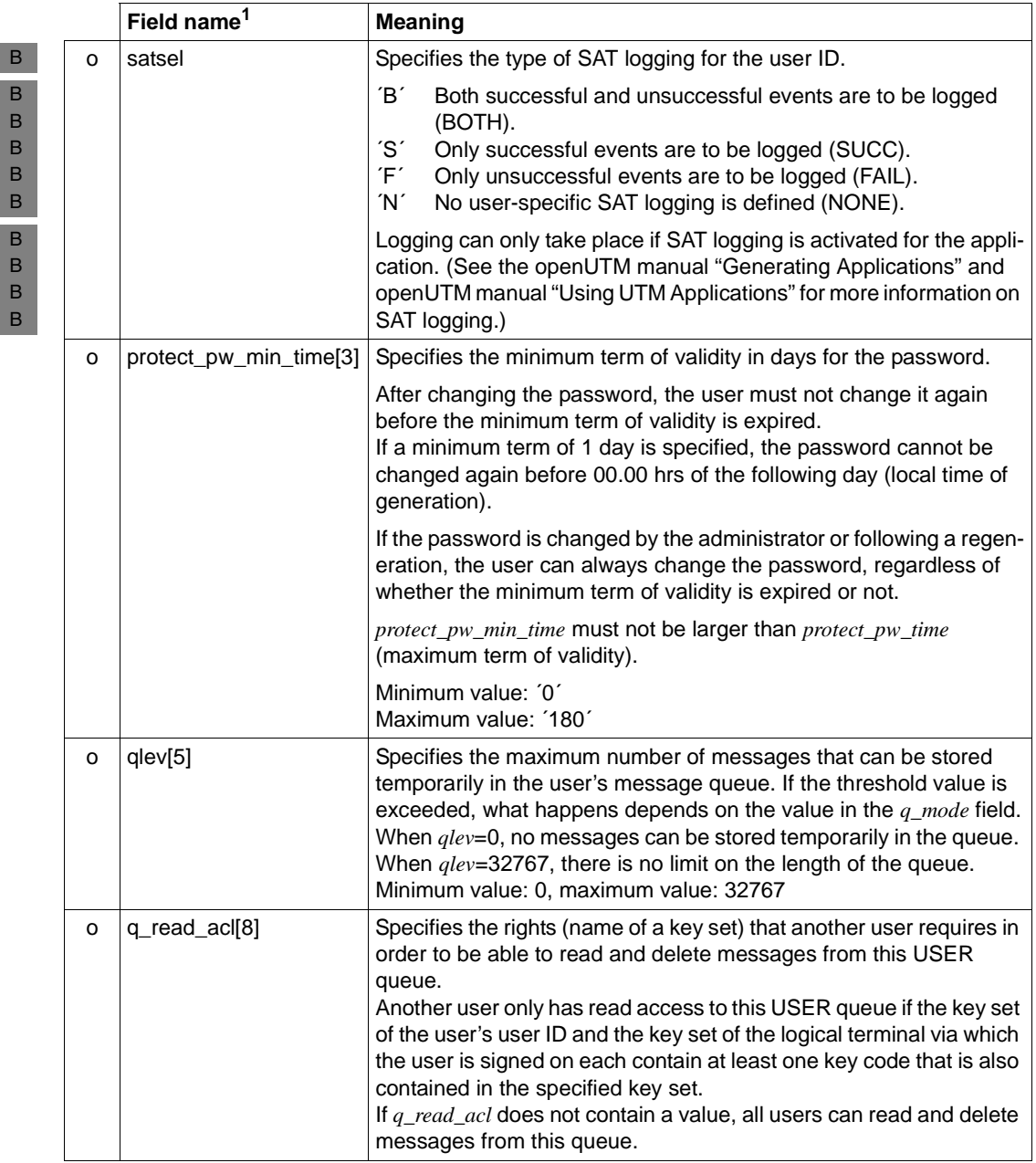

B B B B B B B

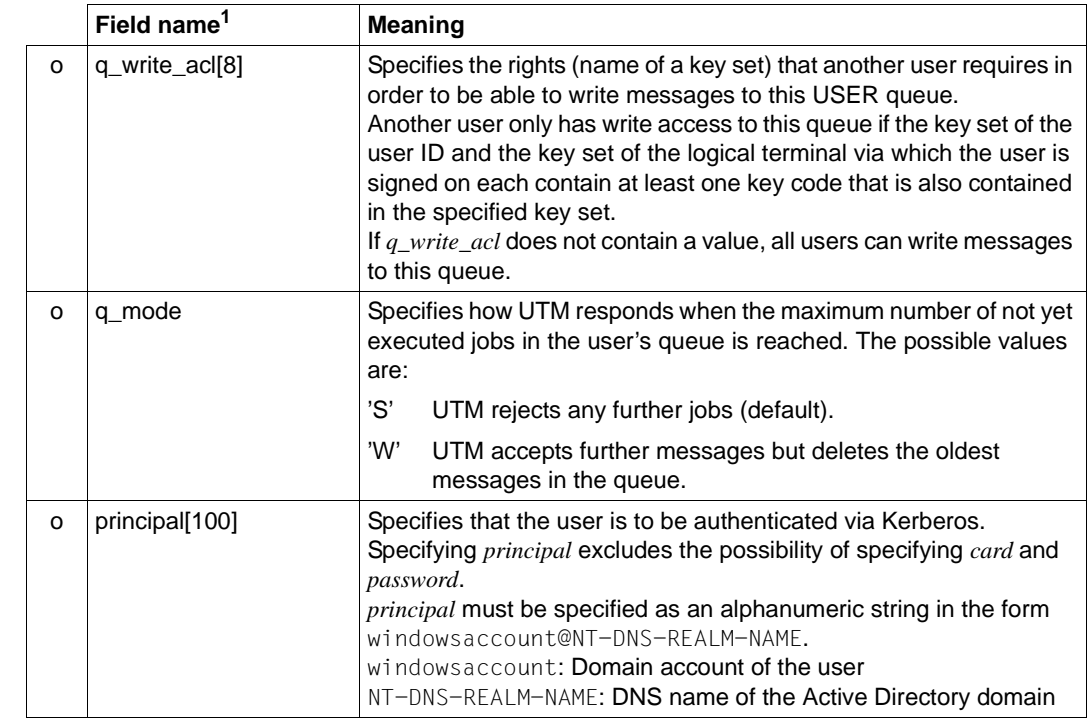

<sup>1</sup> All fields in the data structure *kc\_user\_str* that are not listed and all fields that are not relevant to the operating system you are using are to be set to binary zero. The data structure is described in full on [page 582](#page-581-0).

## **11.2.3.10 Returncodes**

in the *retcode* field UTM outputs the return code of the call. In addition to the return codes listed in [section "Return codes" on page 178,](#page-177-0) the following codes can also be returned. Some of these return codes may arise independently of the object type specified; others only occur for certain object types.

#### **Main code = KC\_MC\_DATA\_INVALID**

A field in the data structure in the data area contains an invalid value. **Subcodes:**

KC\_SC\_NOT\_NULL A field in the data structure that should contain a binary zero contains something else.

KC\_SC\_NO\_INFO A field in the data structure contains an invalid value.

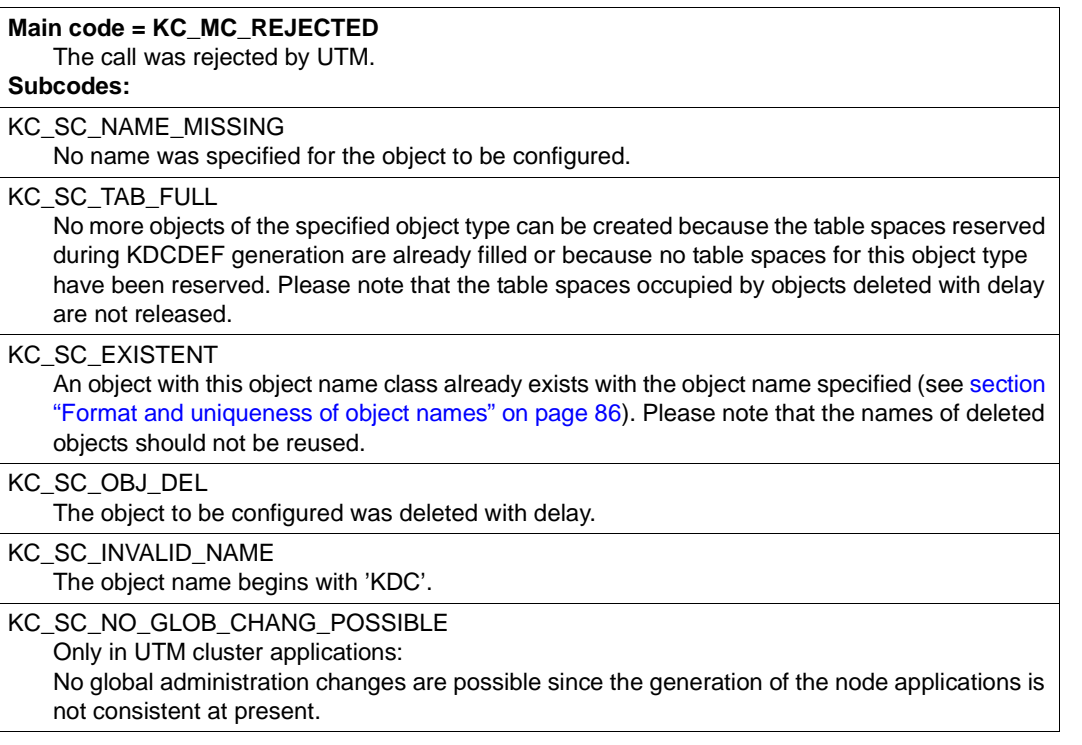

#### **Main code = KC\_MC\_REJECTED**

The call was rejected by UTM.

#### **Subcodes:**

KC\_SC\_GLOB\_CRE\_DEL\_LOCKED

Only in UTM cluster applications: It is not possible to generate an object at present because the generation or deletion of an object or the generation, deletion or activation of an RSA key pair has not yet been completed in a node application.

KC\_SC\_JCTL\_RT\_CODE\_NOT\_OK Only in UTM cluster applications: Internal UTM error. Please contact system support.

## **Main code = KC\_MC\_REJECTED\_CURR**

The call cannot be processed at the present time.

## **Subcode:**

KC\_SC\_INVDEF\_RUNNING

An inverse KDCDEF is currently running or an inverse KDCDEF run is being prepared (asynchronous), see KC\_CREATE\_STATEMENTS on [page 251.](#page-250-0)

## **Main code = KC\_MC\_RECBUF\_FULL**

The buffer containing restart information is full. The buffer size is set using the KDCDEF control statement MAX, operand RECBUF.

See the openUTM manual "Generating Applications".

## **Subcode:**

KC\_SC\_NO\_INFO

# **Return codes for obj\_type = KC\_CON:**

## **Maincode = KC\_MC\_REJECTED**

B B B

The call was rejected by UTM. **Subcodes:** KC\_SC\_PROCESSOR\_MISSING A processor name was not specified in *pronam\_long*. It is mandatory to specify *pronam\_long* in UTM applications on BS2000 systems. KC\_SC\_PROCESSOR\_NOT\_ALLOWED In *pronam\_long* a computer name has been specified that is longer than 8 characters and contains no full stops ('.') which means it cannot be a DNS name. KC\_SC\_LPAP\_MISSING

No LPAP partner was specified.

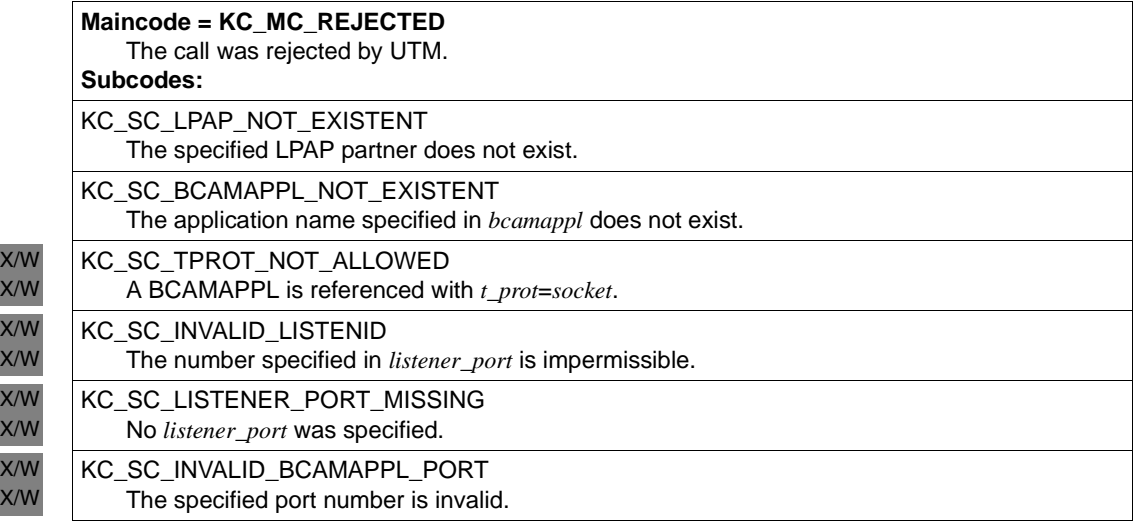

## **Return codes for obj\_type = KC\_KSET:**

#### **Maincode = KC\_MC\_REJECTED**

The call was rejected by UTM.

#### **Subcode:**

KC\_SC\_INVALID\_KEY\_VALUE

An attempt was made to create more keys than are permitted by the maximum value generated in the application.

## **Return codes for obj\_type = KC\_LSES:**

**Maincode = KC\_MC\_REJECTED** The call was rejected by UTM.

#### **Subcode:**

KC\_SC\_LPAP\_MISSING No LPAP partner was specified.

## **Return codes for obj\_type = KC\_LTAC:**

#### **Maincode = KC\_MC\_REJECTED**

The call was rejected by UTM.

## **Subcodes:**

KC\_SC\_INVALID\_WAITTIME

A negative wait time was assigned to the *waittime* parameter.

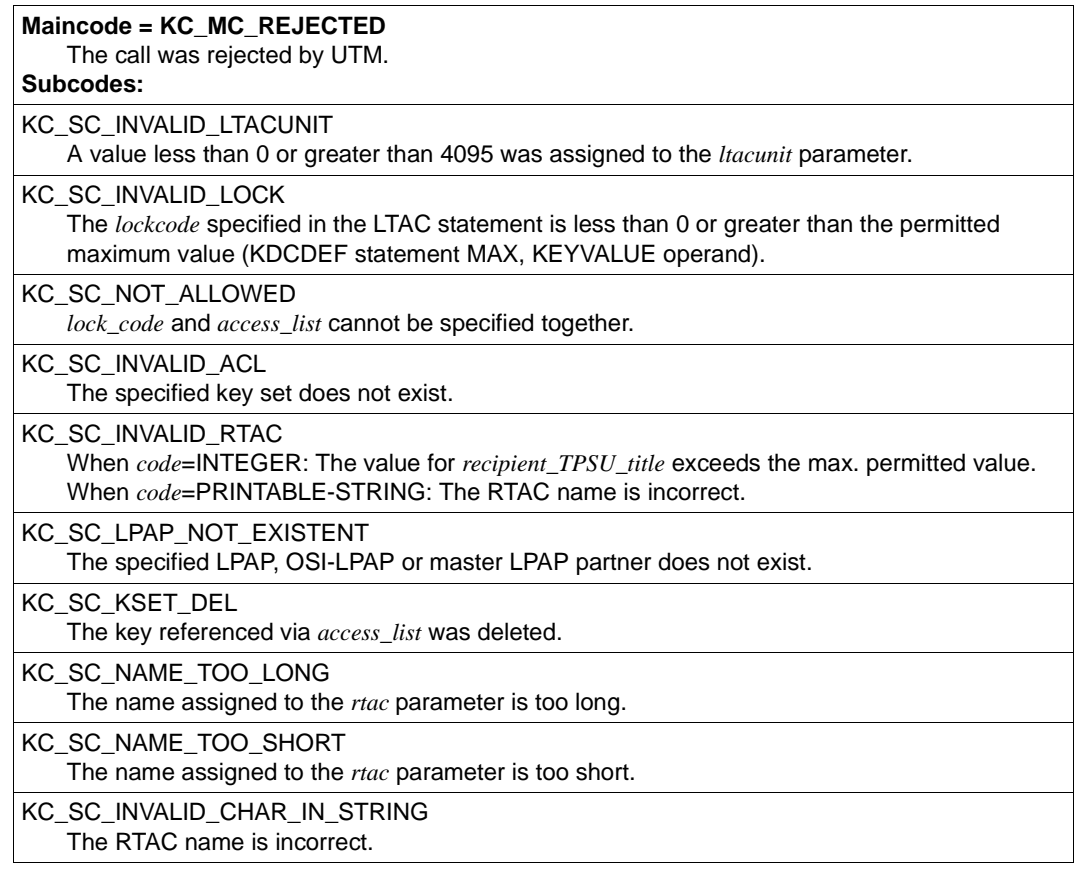

## **Return codes for obj\_type = KC\_LTERM:**

#### **Main code = KC\_MC\_OK**

The call was processed without errors.

**Subcode:**

KC\_SC\_INVALID\_LEVEL

You have specified values in *plev* and/or *qlev* that exceed the maximum value allowed. The value specified is replaced by the default value.

#### **Main code = KC\_MC\_REJECTED**

The call was rejected by UTM.

#### **Subcodes:**

KC\_SC\_INVALID\_NAME

The name specified for the object begins with "KDC". See [section "Format and uniqueness of](#page-85-1)  [object names" on page 86](#page-85-1) for information on object names.

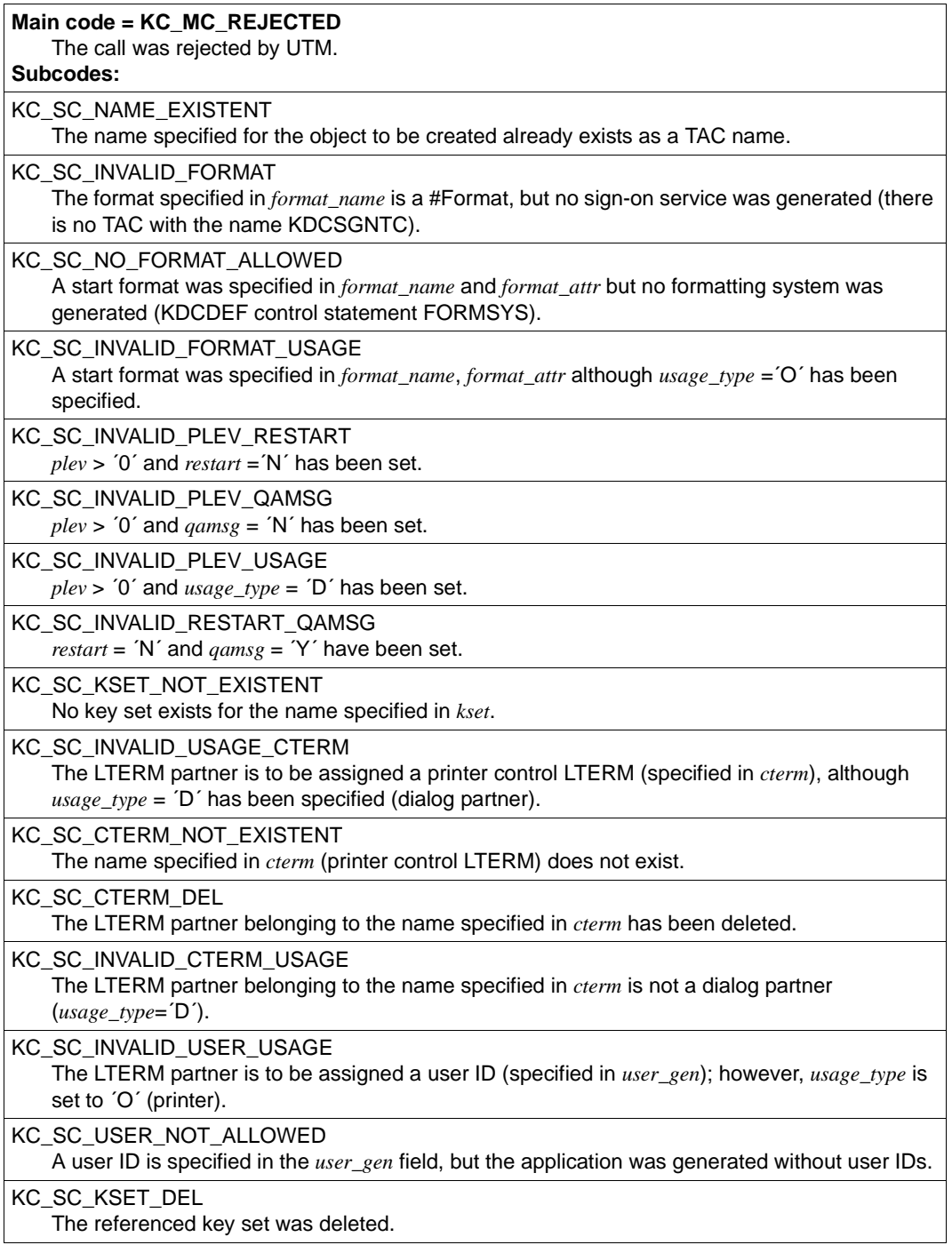

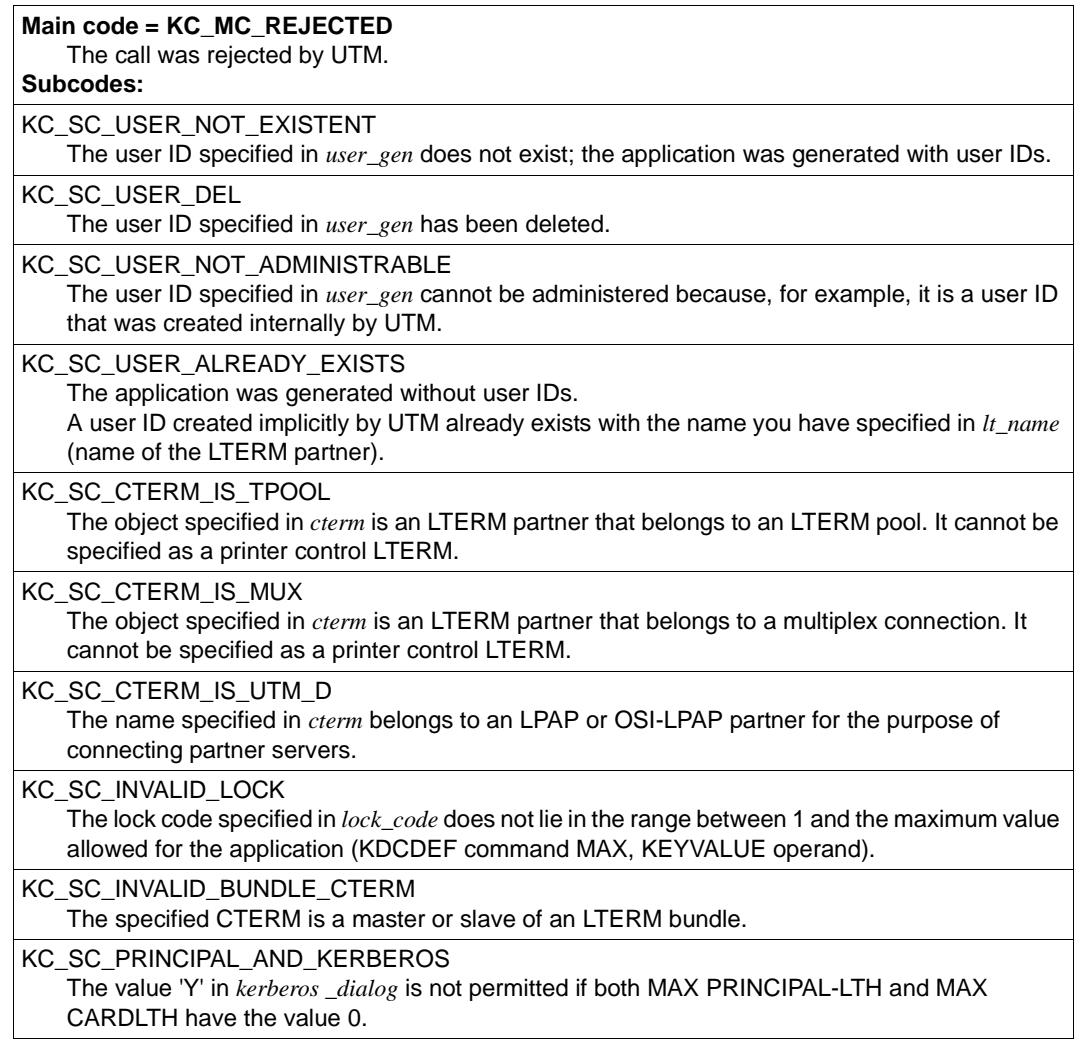

# **Return codes for obj\_type = KC\_PROGRAM:**

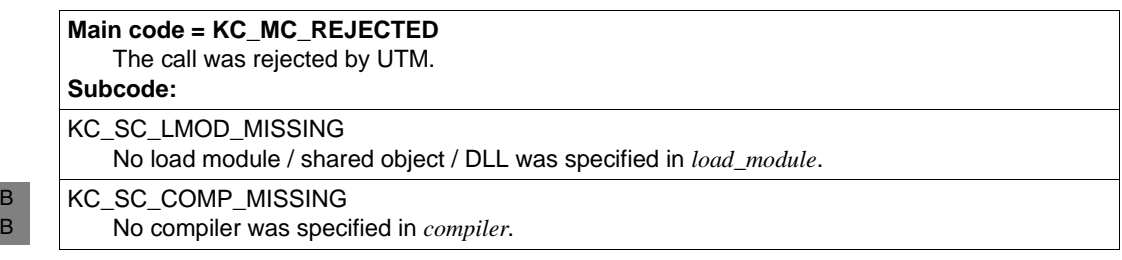

B B B

X/W

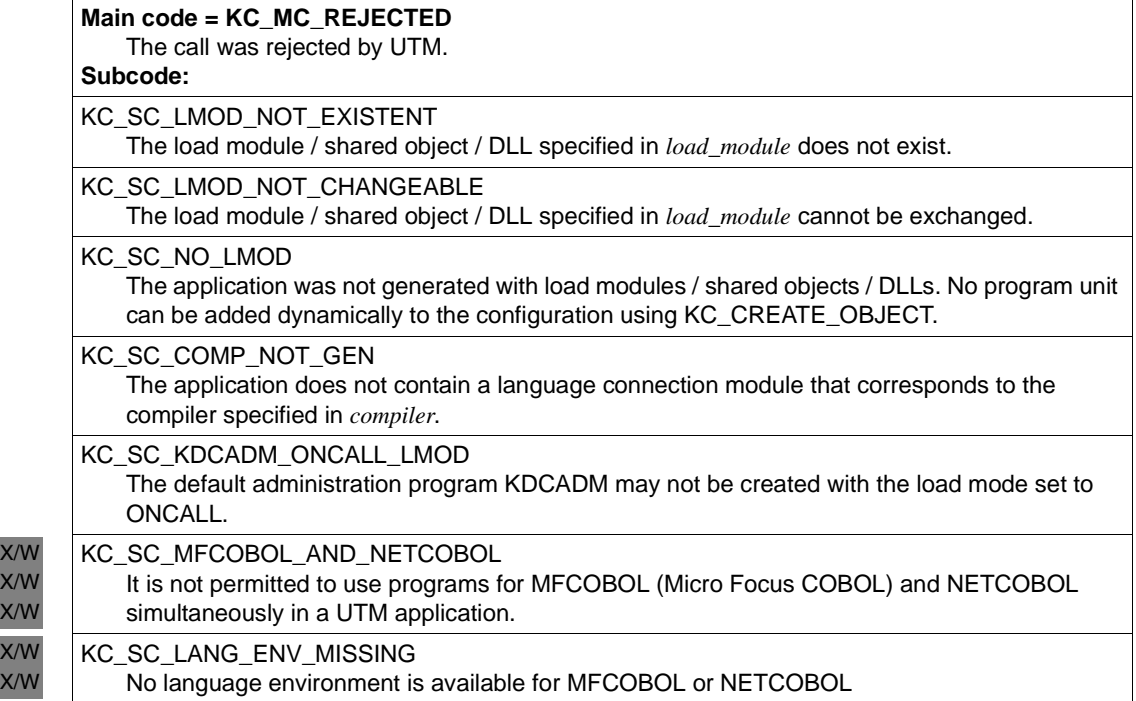

# **Return codes for obj\_type = KC\_PTERM:**

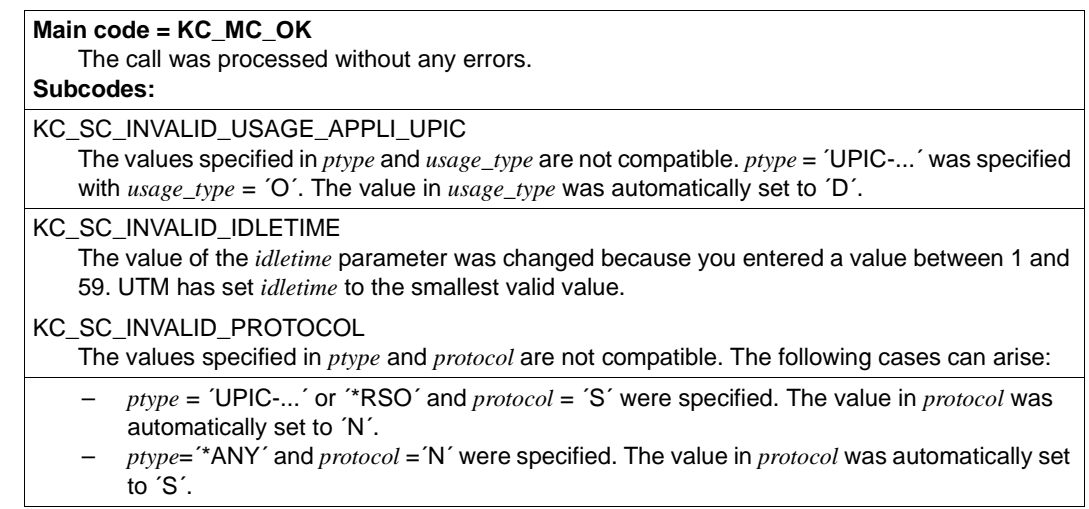

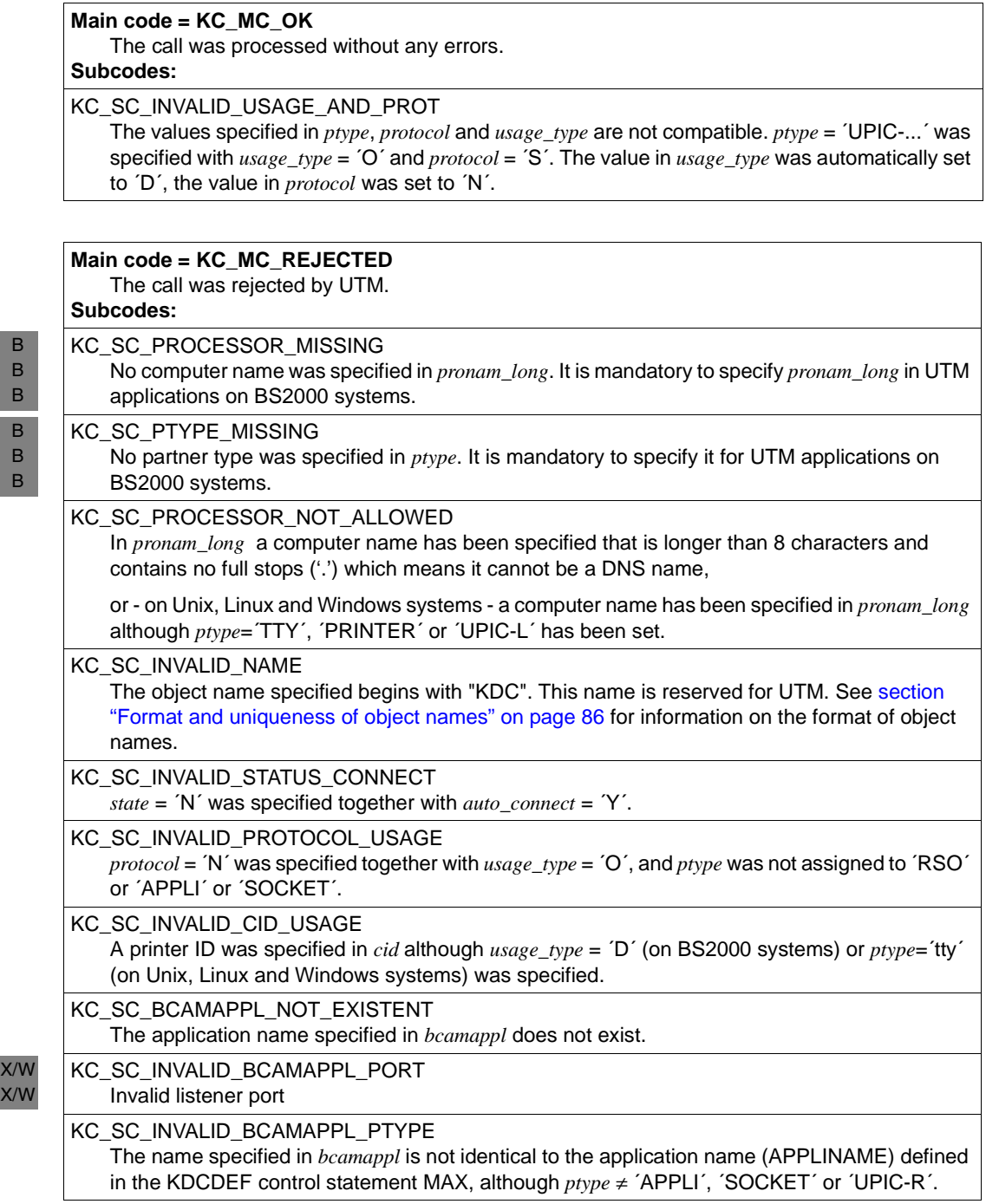

 $\overline{\phantom{a}}$ 

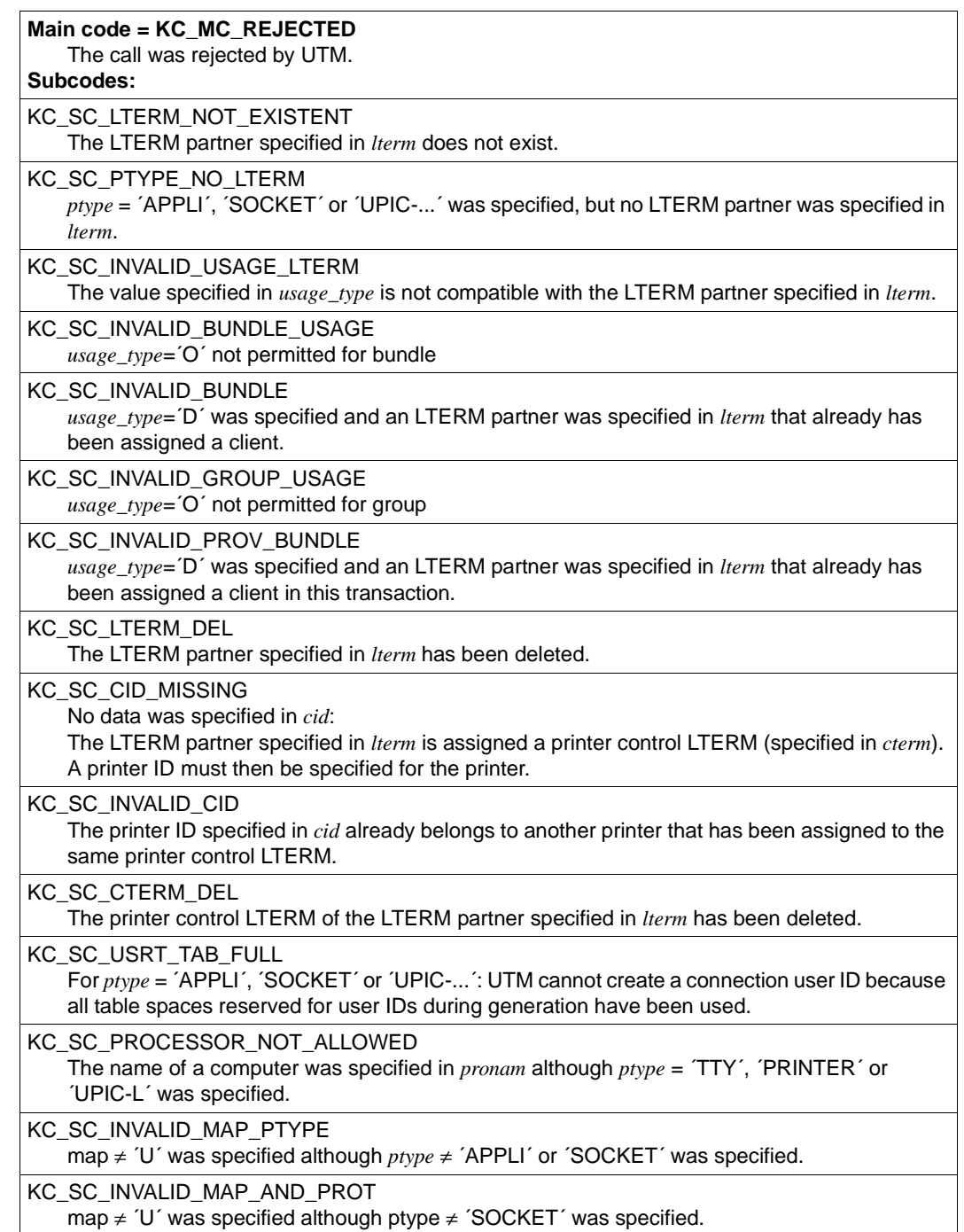

X/W X/W X/W X/W X/W B B

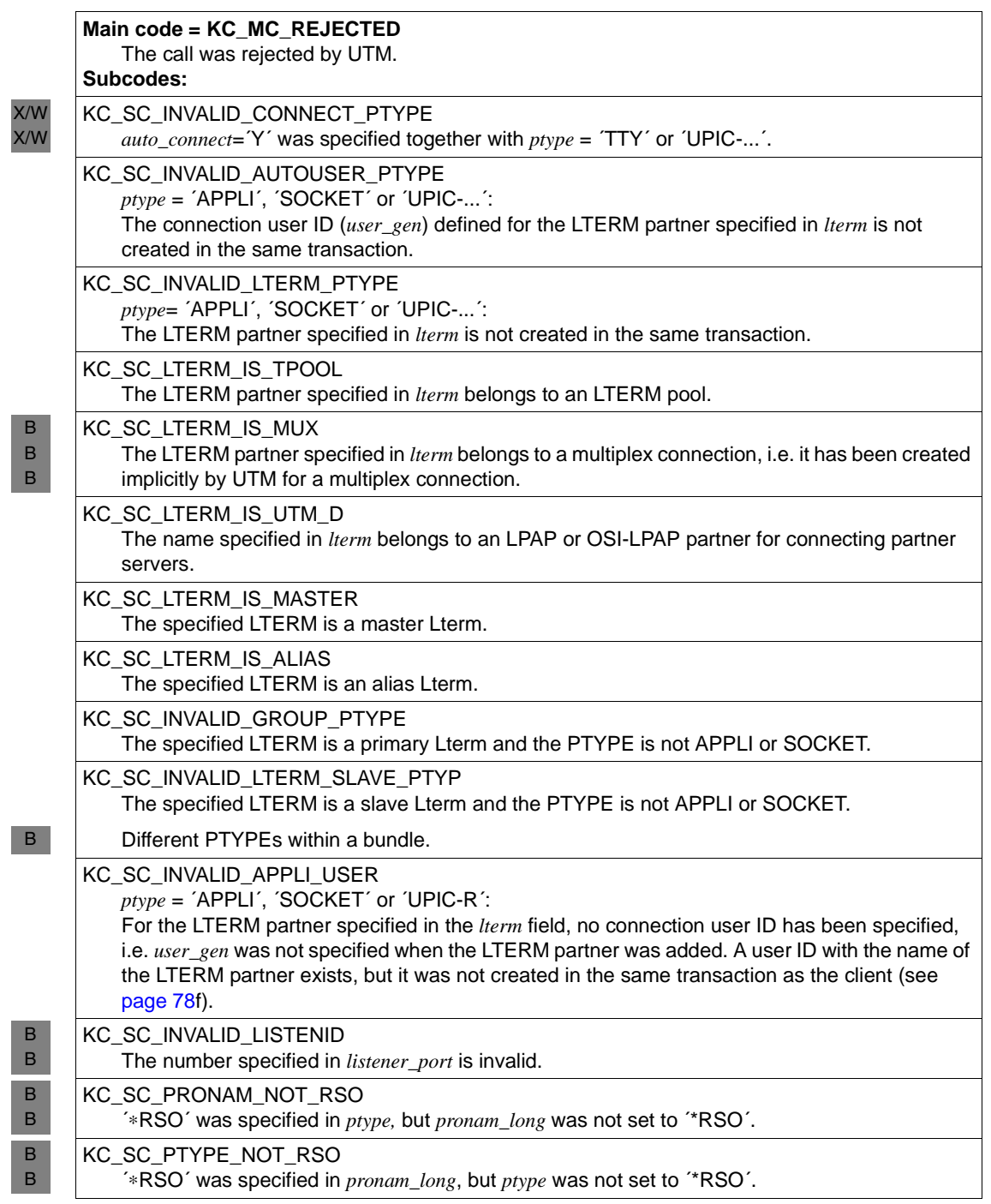

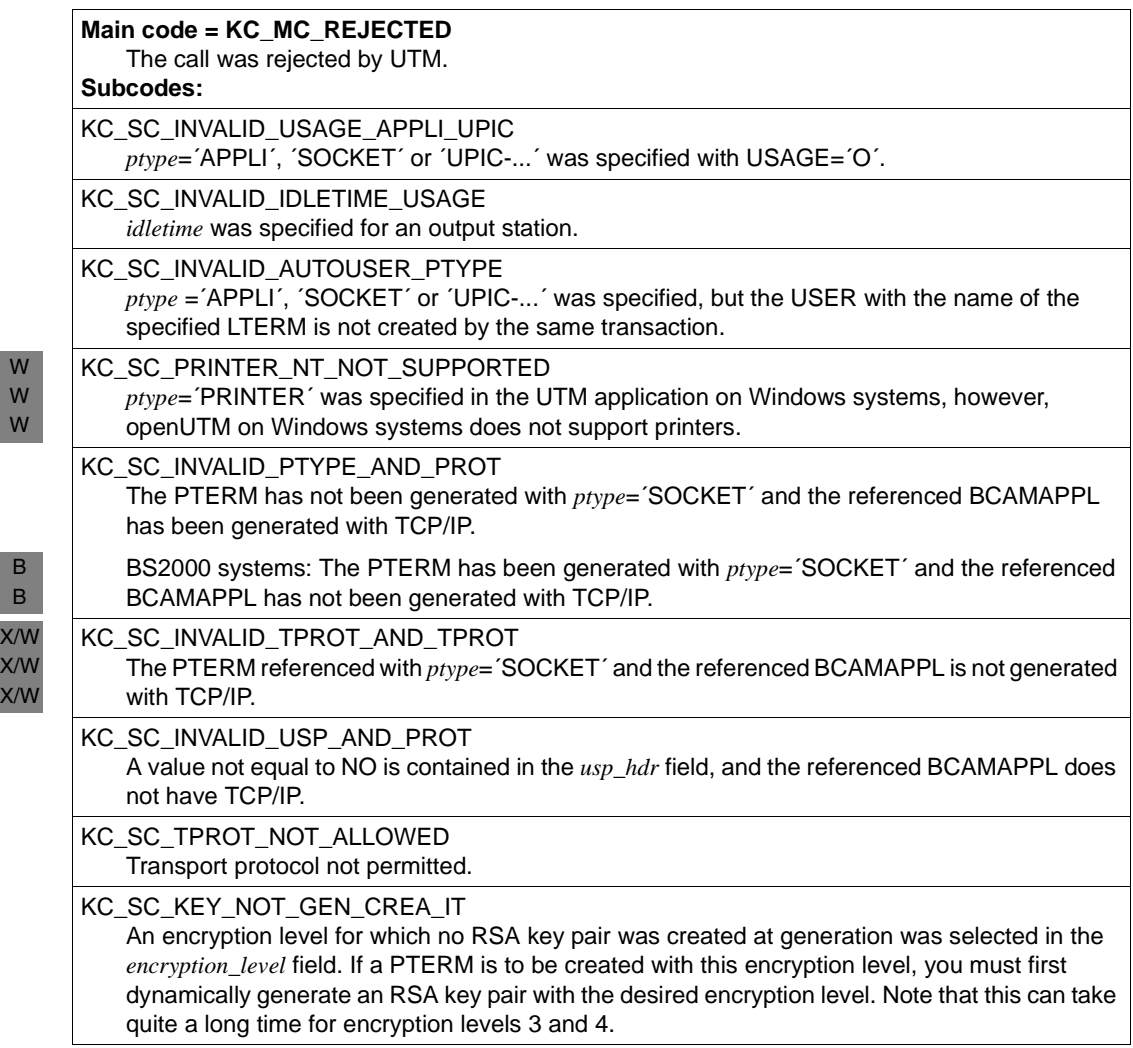

# **Return codes for obj\_type = KC\_TAC:**

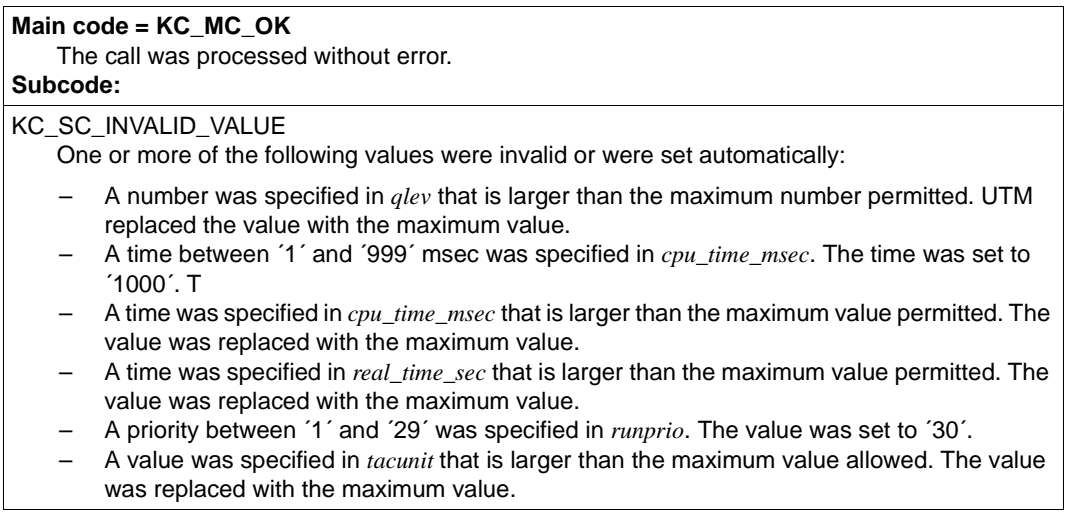

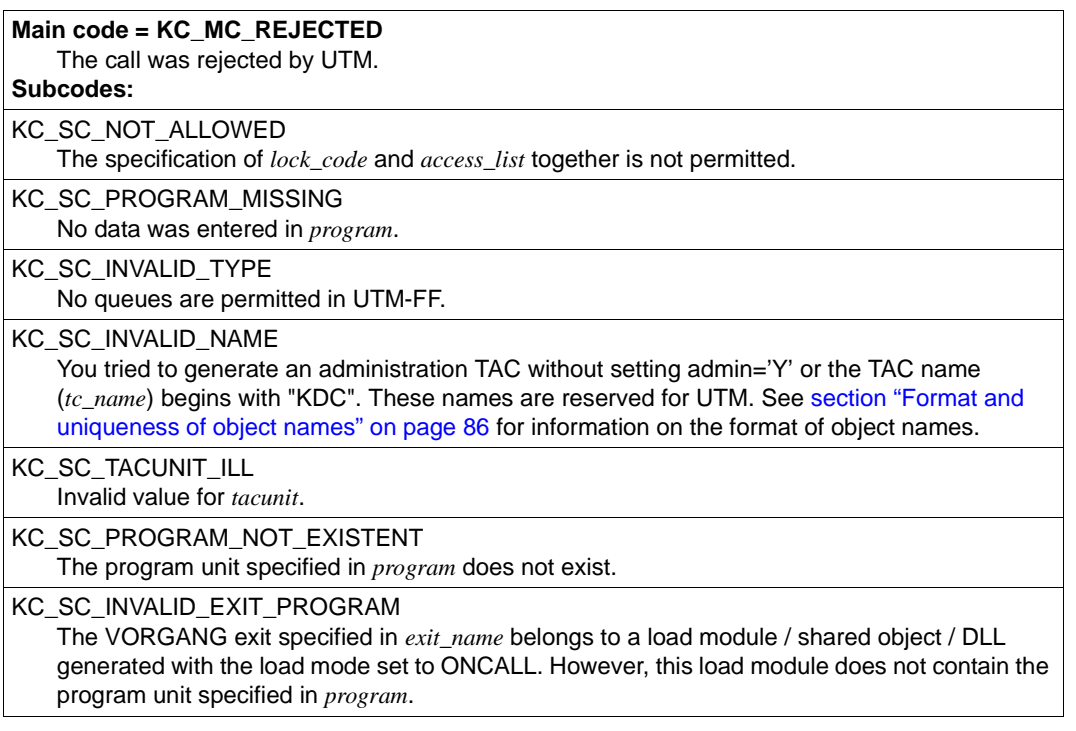

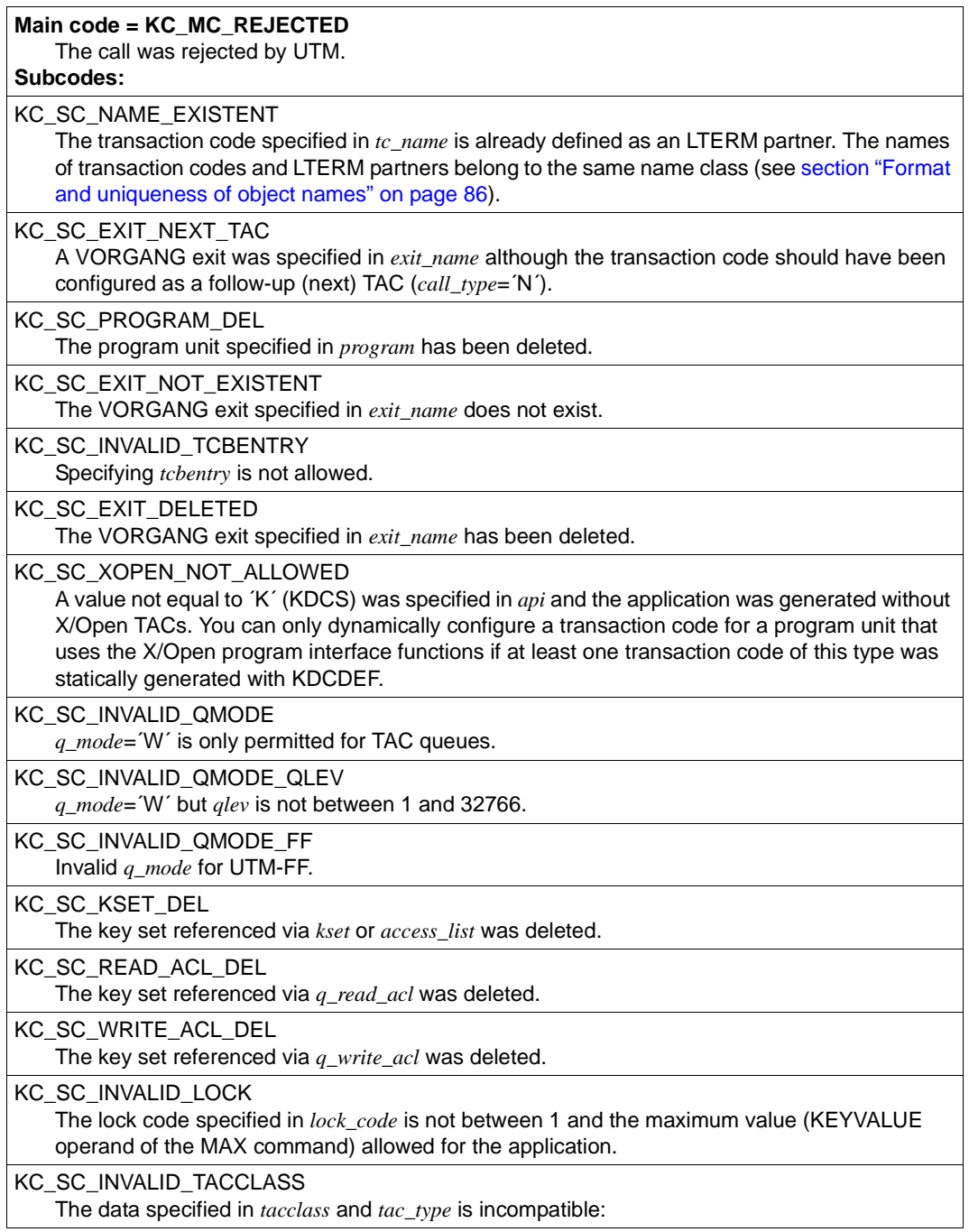

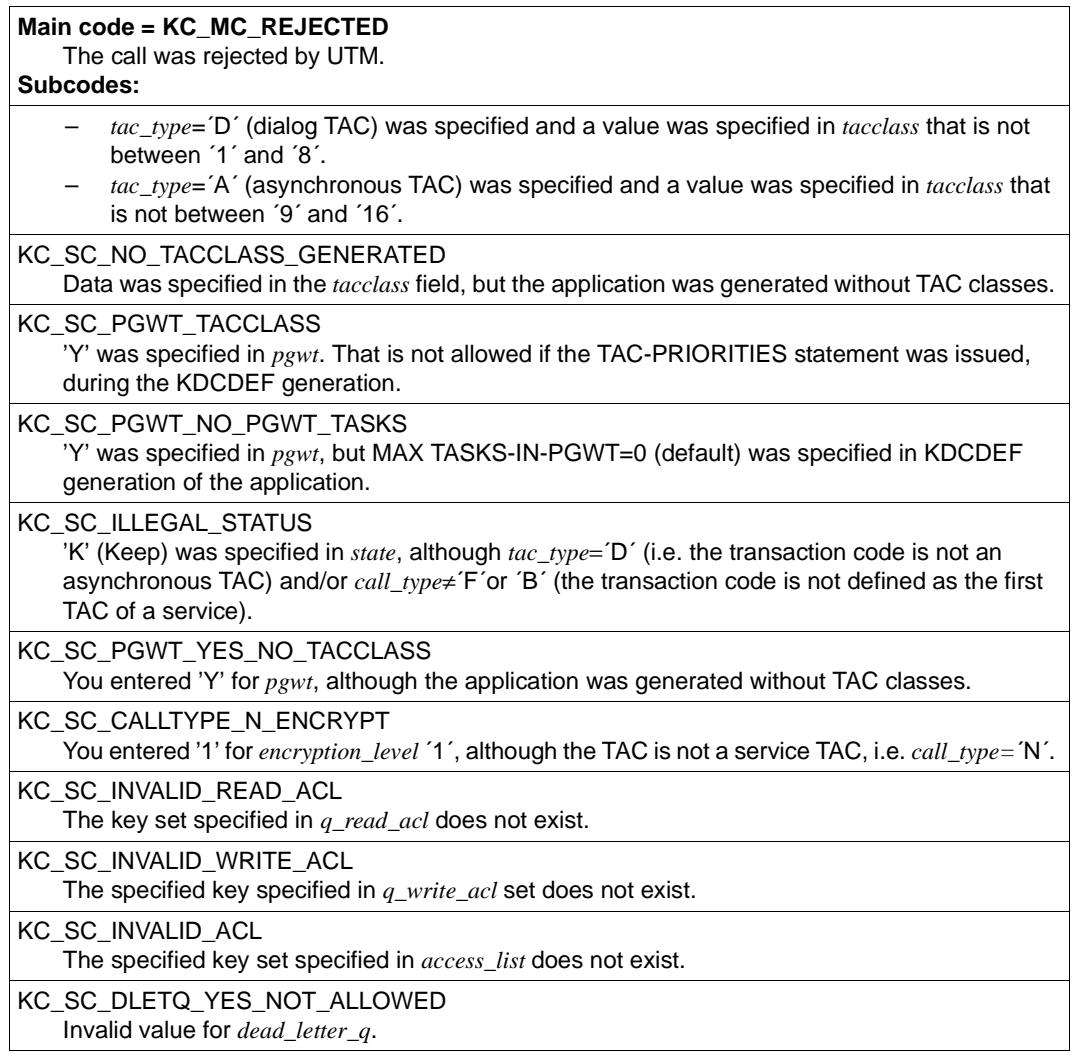

## **Return codes for obj\_type = KC\_USER:**

#### **Main code = KC\_MC\_OK**

The call was processed without error.

# **Subcode:**

KC\_SC\_INVALID\_PROTECT\_PW

The value specified in *protect\_pw16\_lth* and/or in *protect\_pw\_time* were larger than the maximum value allowed. The value was set to the maximum value.

 $\overline{\phantom{a}}$ 

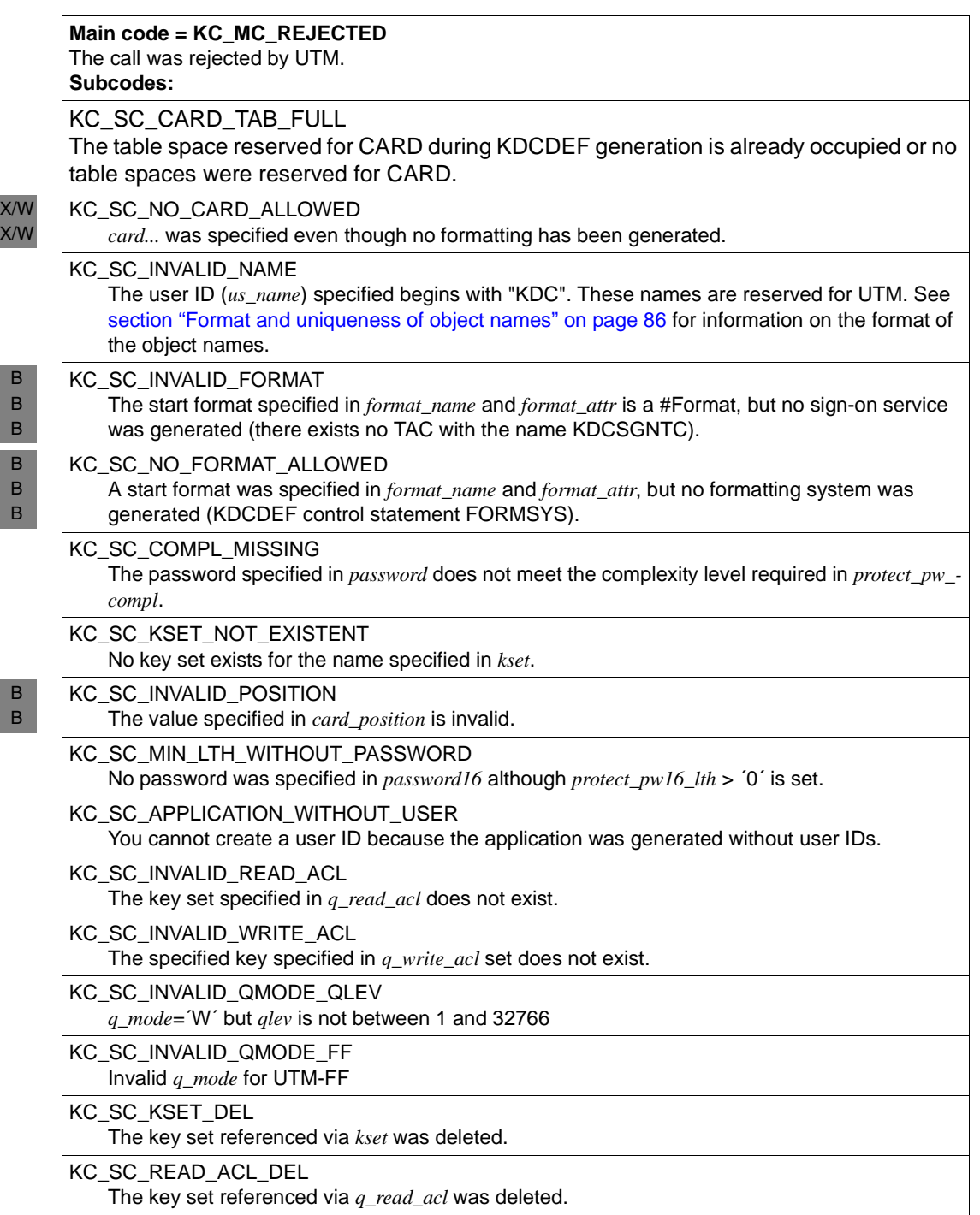

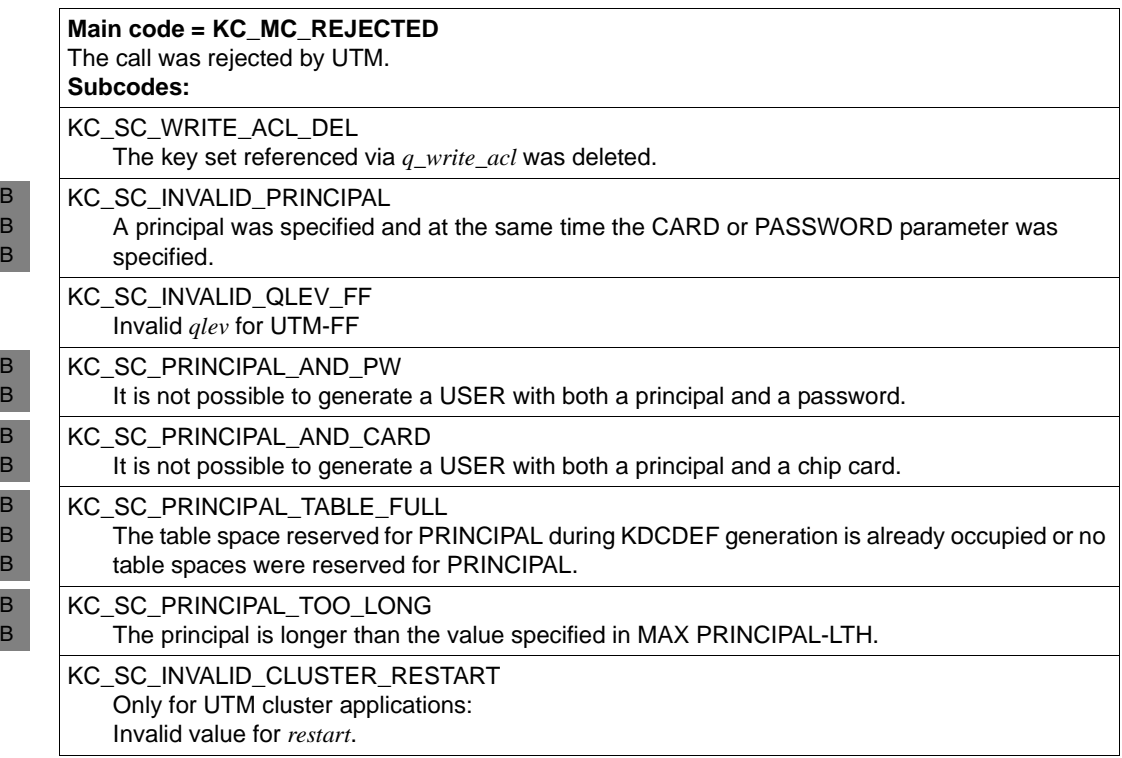

# <span id="page-250-0"></span>**11.2.4 KC\_CREATE\_STATEMENTS - Create KDCDEF control statements (inverse KDCDEF)**

KC\_CREATE\_STATEMENTS allows you to start an inverse KDCDEF run during the application run (online). The inverse KDCDEF creates KDCDEF control statements from the configuration data. In this way, all changes resulting from dynamically adding, modify and deleting objects can be carried over to a new generation.

The KDCDEF control statements created by the inverse KDCDEF represent a consistent state of the configuration of the running application in the following sense:

The changes to the configuration data carried out by a transaction are always taken fully into account by an inverse KDCDEF running simultaneously.

See also the section on inverse KDCDEF runs in the openUTM manual "Generating Applications".

- The inverse KDCDEF allows you to create the following KDCDEF control statements:
- CON statements for transport connections to remote LU6.1 applications
- KSET statements for all key sets
- LSES statements for all LU6.1 sessions
- LTAC statements for transaction codes by means of which service programs are started in partner applications.
- LTERM statements for all LTERM partners that do not belong to an LTERM pool or a multiplex connection
- PTERM statements for all clients and printers that have been explicitly added to the configuration
- PROGRAM statements for all program units and VORGANG exits
- TAC statements for all transaction codes and TAQ queues in the application
- USER statements for all user IDs including their queues

The inverse KDCDEF creates a control statement for each object of the specified type that is contained in the configuration, irrespective of whether these objects were loaded dynamically or not and whether their properties have been modified or not. The inverse KDCDEF does not create control statements for objects deleted with KC\_DELETE\_OBJECT.

You can find detailed information on the inverse KDCDEF in [chapter "Generating KDCDEF](#page-104-0)  [statements from the KDCFILE" on page 105.](#page-104-0)

#### *Controlling the inverse KDCDEF run*

The inverse KDCDEF differentiates between the following seven object groups

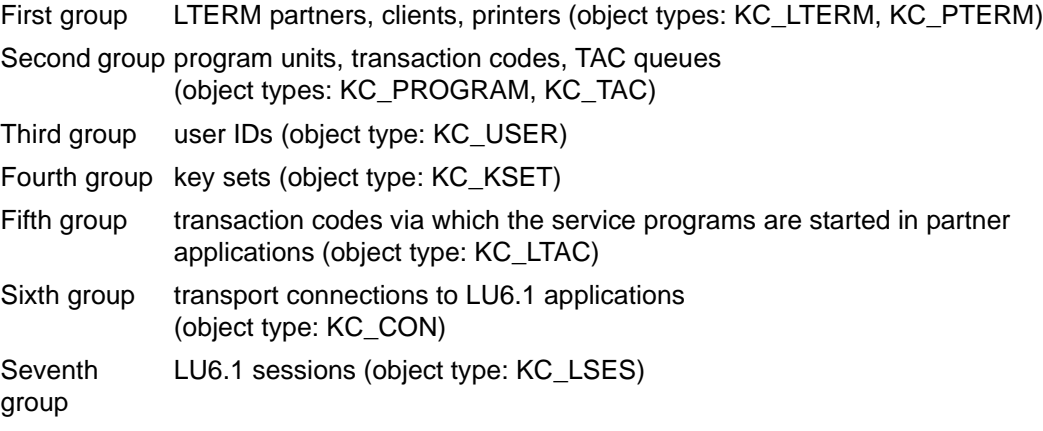

You can use the KC\_CREATE\_STATEMENTS call to create KDCDEF control statements for objects of one or more of these groups.

You must specify the file in which UTM is to write the KDCDEF control statements in the KC\_CREATE\_STATEMENTS call. You can have all control statements written into one file or you can specify a file for each of the object groups. You may also specify in the call whether UTM is to create a new file or append the data to an existing file.

On BS2000 systems, the control statements can also be written to an LMS library element instead of a file. The procedure for library elements is similar to the procedure for files.

#### *Execution of an inverse KDCDEF run*

The time at which the inverse KDCDEF run is started and execution itself are dependent on the current state of the application. The following two cases can occur:

The inverse KDCDEF run is started asynchronously if transactions that have write access to the configuration data of the objects are running at the time of the KC\_CRE-ATE\_STATEMENTS call. The inverse KDCDEF run is only started after these transactions have been completed. In the case of new transactions that are intended to change data in the object tables, the corresponding calls to change the configuration data of the application are rejected until the inverse KDCDEF run is completed (i.e. until the asynchronous job is processed).

The following also applies in UTM cluster applications:

In all running node applications, an administration action which applies globally to the cluster results in this type of transaction which may delay the start on the inverse KDCDEF. Conversely, the execution of a global administration action at a running node may be delayed if an inverse KDCDEF is currently running there.

B B
The inverse KDCDEF run is started synchronously if **no** transactions that have write access to the configuration data of the objects are running at the time of the KC\_CRE-ATE\_STATEMENTS call. The run is already finished when control returns to the administration program. This means that, at this point in time, all of the KDCDEF control statements requested have been created and written to the files specified.

## *Results of the inverse KDCDEF runs*

After a successful inverse KDCDEF run, the control statements requested are stored in the files specified in the call. These files can be used as input for the UTM generation tool KDCDEF when regenerating the application. You must pass each of the files to KDCDEF with the KDCDEF control statement OPTION DATA=filename. The files can be edited and modified.

The same applies if the control statements on BS2000 systems are written to LMS library elements instead of to files. However, whether or not elements can be edited depends on their type: only text-type elements can be modified.

## *Transaction management / cluster*

The KC\_CREATE\_STATEMENTS call only reads the data in the KDCFILE. For this reason, the call is not subject to transaction management. The call cannot be undone in the same transaction using an RSET call.

The following applies in UTM cluster applications:

The call applies locally to the node, i.e. an inverse KDCDEF run for the generation of control statements from the configuration data is only started in this node application. It is sufficient for the effect to be local to the node since the same objects exist in every node application. An effect global to the cluster would simply generate identical KDCDEF statements.

If node applications with different generations are running (during an online update), then the call is rejected since the result would otherwise depend on the application at which the call was executed.

B B B

## **Data to be supplied**

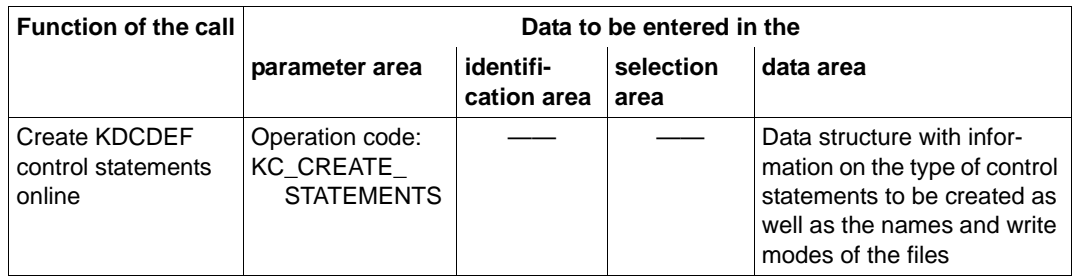

#### **Parameter settings**

Parameter area

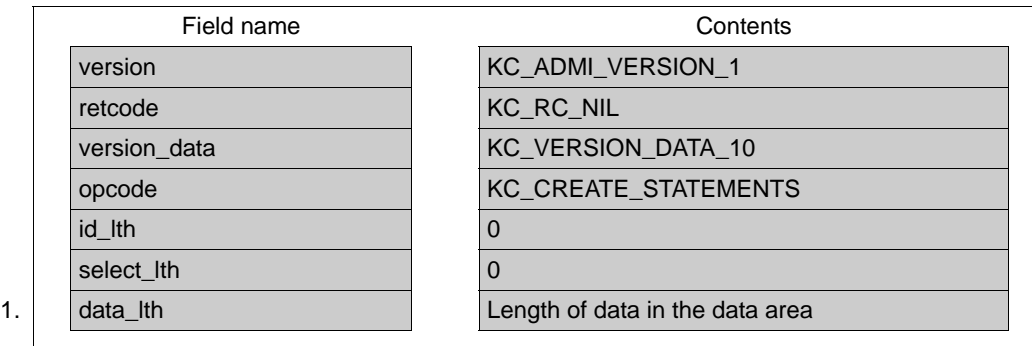

Identification area —

> Selection area —

> > Data area

2. Data structure kc\_create\_statements\_str

**KDCADMI call**

KDCADMI (&parameter\_area, NULL, NULL, &data\_area)

#### **Data returned by UTM**

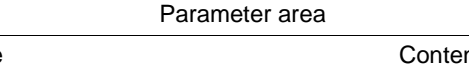

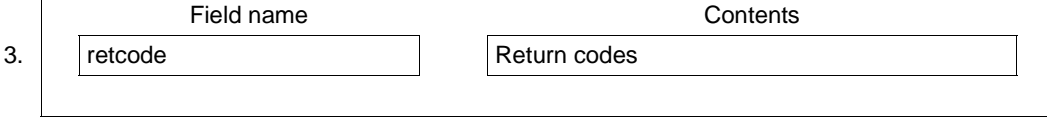

- 1. In *data\_lth* you specify the length of the data structure *kc\_create\_statements\_str*.
- 2. In the data area you must specify whether or not UTM is to create the KDCDEF control statements for each of the object groups. If UTM is to create control statements for an object group, you must also specify the file in which UTM is to write the control statements and the write mode of the file. The header file *kcadminc.h* contains the following data structure definition for passing information to UTM.

#### *Definition of constants*

| #define KC FILE NAME LTH | 54 |
|--------------------------|----|
| #define KC ELEM NAME LTH | 64 |
| #define KC VERSION LTH   | 24 |
| #define KC TYPE LTH      | Я  |

*Definition of the index constant*

```
typedef enum
\{ KC DEVICE STMT = 0,
  KC PROGRAM STMT = 1,
  KC USER STMT = 2,
  KC_KSET_STMT = 3,
  KC LTAC STMT = 4,
  KC CON STMT = 5,
  KC LSES STMT = 6,
  KC MAX STMT TYPE = 6,
  KC DUMMY STMT TYPE = 7} KC_INVDEF_TYPE;
```
#### *Definition of the data structure*

```
struct kc_create_statements_str
{ struct
   { char create_control_stmts;
      char file_name[KC_FILE_NAME_LTH];
      char file_mode;
      char lib_name[KC_FILE_NAME_LTH];
      char elem name[KC ELEM NAME LTH];
      char vers[KC_VERSION_LTH];
      char type[KC_TYPE_LTH];
   \} type list[(int)KC MAX STMT TYPE + 1];
```

```
 char stmt_type;
 char file error code[4];
};
```
The KC\_INVDEF\_TYPE index of the *type\_list* array specifies the group to which the objects belong:

KC\_DEVICE\_STMT

stands for the first group, consisting of the LTERM partners, clients and printers. The KDCDEF control statements LTERM and PTERM are created in this group.

KC\_PROGRAM\_STMT

stands for the second group, consisting of the program units, transaction codes and TAC queues. The KDCDEF control statements PROGAM and TAC are created in this group.

KC\_USER\_STMT

stands for the third group, consisting of the UTM user IDs. The KDCDEF USER control statements are created in this group.

## KC\_KSET\_STMT

Stands for the 4th group, the KSETs. The KDCDEF control statements KSET are generated in this group.

KC\_LTAC\_STMT

stands for the 5th group, the transaction codes by means of which service programs are started in partner applications. The KDCDEF LTAC control statements are created in this group.

KC\_CON\_STMT

Stands for the 4th group, the transport connections to LU6.1 applications. The KDCDEF control statements CON are generated in this group.

KC\_LSES\_STMT

stands for the 7th group, the LU6.1 sessions. The KDCDEF LSES control statements are created in this group.

The fields in the data structures must be supplied with the following data:

create\_control\_stmts

You specify here whether or not KDCDEF control statements are to be created for the object group belonging to KC\_INVDEF\_TYPE.

- ´Y´ KDCDEF control statements are to be created for this object group.
- ´N´ No KDCDEF control statements are to be created for this object group. You can also specify the null byte ( $\sqrt{0}$ ) in place of the  $'N'$ .

file name The name of the file in which the KDCDEF control statements are to be written. The name may be up to 54 characters long. It must conform to the file naming conventions of the operating system under which the application is running. On Unix, Linux and Windows systems, the file name can be specified as an absolute or relative path name. A relative file name specification will write the KDCDEF control statements to a file in the directory in which the application was started. file\_mode Write mode of the file in *file\_name* bor of the element in *elem\_name* ´C´ Create: UTM is to create a new file with the name *file\_name* or a new element with the name *elem\_name*. On BS2000 systems, inverse KDCDEF generates an SAM file or an LMS library element. Here, the following applies: – If a file of the same name already exists then it must be a SAM file. The existing SAM file is then overwritten. – If an element of the same name already exists and if \*HIGHEST-EXISTING or \*UPPER-LIMIT is specified for vers=C'<version> then an existing element of the specified version is overwritten. ´E´ Extend: UTM is to append the KDCDEF control statements to an existing file or to an existing element. If the file with the name *file name* does not exist, UTM will create it. – If an LMS library is specified in *lib\_name* on BS2000 systems then the library must already exist. In this case, an existing element of the specified version is extended. If the element does not yet exist in this version then it is created. lib\_name Name of the LMS library in which the KDCDEF control statements are to be stored. The name can be up to 54 characters in length. It must comply with the conventions for file names on the BS2000 system. If the name is shorter than the field length then it must be padded with spaces. It is not permissible to specify *file\_name* and *lib\_name* at the same time. If *lib* name is specified then it is also necessary to enter values for *elem\_name*, *vers* and *type*. X/W X/W X/W X/W B B B B B B B B B B B B B B B B B B B

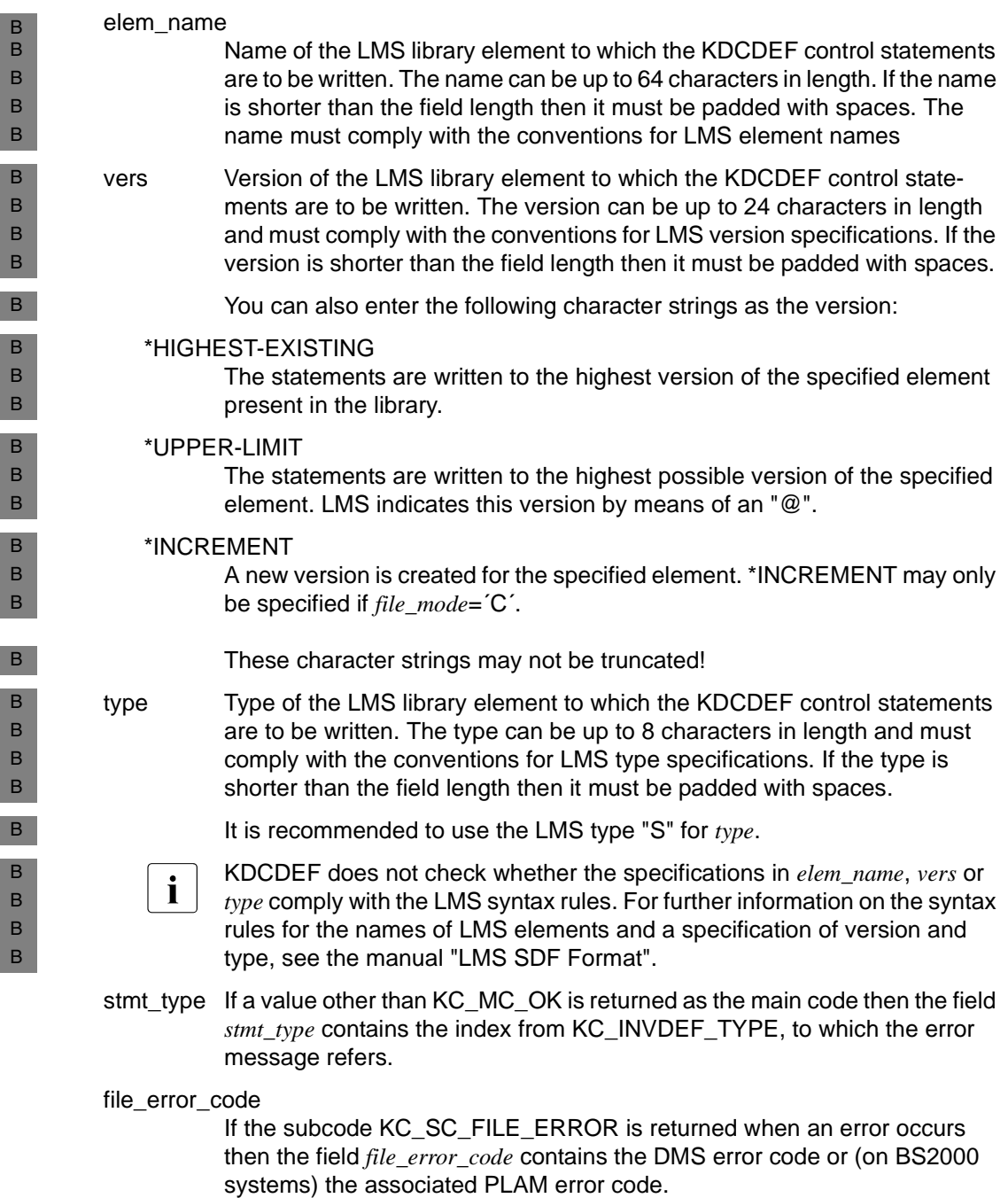

The *type\_list* array is processed in order starting with the first array element (index KC\_DEVICE\_STMT) and proceeding to the last array element (index KC\_LSES\_STMT) when UTM is called.

If UTM is to create KDCDEF control statements for all three object groups, then the *create\_control\_stmts* field must be set to ´Y´, the *file\_name* field must be set to the file name and the *file\_mode* field must be set to the write mode of the file in each array element.

If all of the control statements are to be written to **one** file, then you should ensure that the correct write mode has been set.

You can set the write mode to 'C' or 'E' for the first entry of the file or the LMS library element. In the following array elements, however, the write mode must be set to ´E´. Otherwise, the control statements just created will be overwritten.

If UTM is not to create control statements for one of the object groups, then *create\_control\_stmts*=´N´ (or nothing at all) is to be specified in the corresponding array element.

3. In the *retcode* field UTM outputs the return codes of the call. In addition to the codes listed in [section "Return codes" on page 178,](#page-177-0) the following return codes can also arise:

## **Main code = KC\_MC\_OK**

The call was processed without errors.

#### **Subcode:**

KC\_SC\_ASYN\_INIT

The job was accepted; the inverse KDCDEF will be started asynchronously as soon as all transactions that modify configuration data have terminated.

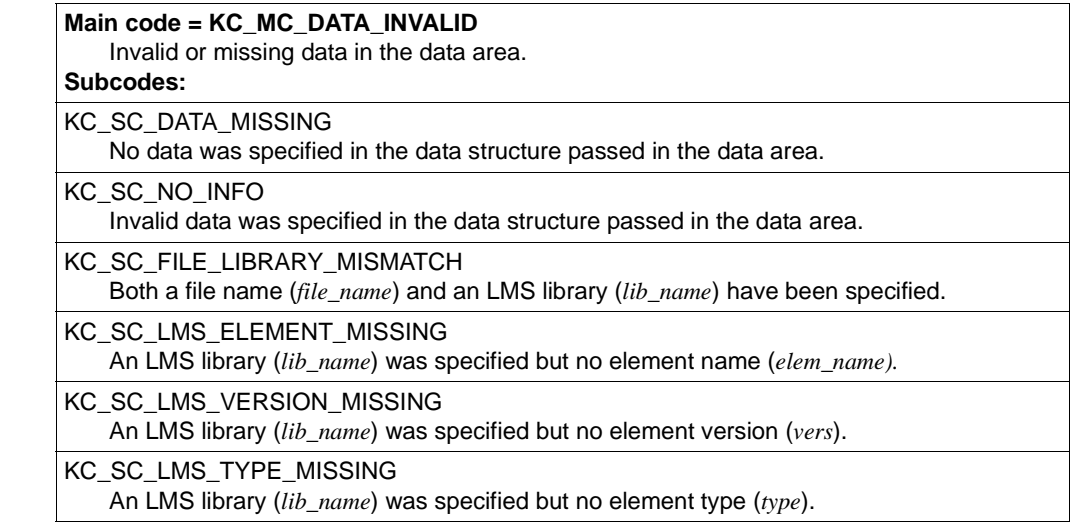

B B B B B B B

B

#### **Main code = KC\_MC\_DATA\_INVALID**

Invalid or missing data in the data area. **Subcodes:**

B B

#### KC\_SC\_LMS\_VERSION\_MODE\_MISMATCH

\*INCREMENT was specified as LMS version but *file\_mode* is not ´C´.

#### **Main code = KC\_MC\_MEMORY\_INSUFF**

There is not enough internal UTM memory available.

**Subcode:**

KC\_SC\_NO\_INFO

#### **Main code = KC\_MC\_REJECTED\_CURR**

The call cannot be processed at the present time.

**Subcode:**

KC\_SC\_INVDEF\_RUNNING

An inverse KDCDEF is currently running or an inverse KDCDEF run is being prepared asynchronously, i.e. the job cannot be processed at the present time.

#### **Main code = KC\_MC\_REJECTED**

The call was rejected by UTM.

**Subcodes:**

KC\_SC\_NOT\_GEN

KDCDEF control statements are to be generated for objects whose types were not generated, such as USER commands for an application without user IDs.

KC\_SC\_FILE\_ERROR

One of the files in which the KDCDEF control statements are to be written cannot be written to. A DMS error code or (on BS2000 systems) a PLAM error code is returned in the field *file\_error\_code*. This code provides ingormation about the error that has occurred

#### KC\_SC\_NO\_INFO

The page pool used to temporarily store the parameters passed is full.

KC\_SC\_CLUSTER\_CONF\_INCONS

Only for UTM cluster applications:

The running node applications have different generations.

# **11.2.5 KC\_DELETE\_OBJECT - Delete objects**

KC\_DELETE\_OBJECT allows you to delete objects belonging to one of the following object types from the configuration:

- transport connections to remote LU6.1 applications (KC\_CON)
- key sets (KC\_KSET)
- LU6.1 sessions (KC\_LSES)
- transaction codes by means of which service programs can be started in partner applications (KC\_LTAC)
- LTERM partners used to connect clients and printers (KC\_LTERM)
- clients and printers (KC\_PTERM)
- application program units and VORGANG exits (KC\_PROGRAM)
- transaction codes and TAC queues (KC\_TAC)
- user IDs including their queues (KC\_USER)

You can find more detailed information on dynamically deleting objects from the configuration in [chapter "Changing the configuration dynamically" on page 71](#page-70-0).

## *Objects that you are not allowed to delete*

- LTERM partners that belong to an LTERM pool or multiplex connection
- LTERM partners belonging to an LTERM group (group or primary LTERM) or to an LTERM bundle (master or slave LTERM),
- printer control LTERMs
- the LTERM partner KDCMSGLT that UTM creates internally for the MSGTAC service
- program units that belong to the START, SHUT, FORMAT or INPUT event exits
- program units and VORGANG exits that are statically linked into the application program
- the KDCMSGTC, KDCSGNTC, KDCBADTC transaction codes of the event services
- transaction codes assigned to a transport system access point (BCAMAPPL) as SIGNON-TAC
- the dead letter queue KDCDLETQ,
- statically linked programs with event exits
- the KDCSHUT administration command of the KDCADM administration program
- the KDCTXCOM and KDCTXRLB transaction codes reserved for XATMI
- the KDCMSGUS user ID that UTM creates internally for the MSGTAC service.
- a user ID assigned to a terminal for automatic KDSIGN or to a UPIC, APPLI or SOCKET client as a connection user ID

*The following must be observed when deleting objects:*

- A program unit or a VORGANG exit may only be deleted after all the transaction codes belonging to them have been deleted.
- An LTERM partner may only be deleted if no more clients or printers are assigned to it.
- A user ID may only be deleted if there are no more users or clients signed on under this user ID, i.e.:
	- The user must not be signed on in a standalone application with SIGNON MULTI-SIGNON=NO.
	- In a standalone application with SIGNON MULTI-SIGNON=YES,
		- a user with RESTART=YES must not be signed on,
		- a user with RESTART=NO must not be signed on via a terminal connection.
	- In a UTM cluster application with SIGNON MULTI-SIGNON=NO,
		- no genuine user may be signed on,
		- a connection user must not be signed on at the node application at which the administration 'Delete' call is executed.
	- In a cluster application with SIGNON MULTI-SIGNON=YES,
		- no genuine user with RESTART=YES may be signed on,
		- a connection user must not be signed on at the node application at which the administration 'Delete' call is executed,
		- a user with RESTART=NO may not be signed on via a terminal connection at the node application at which the administration 'Delete' call is executed.
- When a client/printer is deleted, it must not be connected to the application.
- A logical connection for distributed processing by means of LU6.1 may not be deleted when it is not set up.
- An LU6.1 session may only be deleted when it is not set up and is not in the P state (prepare to commit).

## <span id="page-261-0"></span>*Effects of deletion during the application run*

We distinguish two methods of deletion:

- immediate delete (with  $subopcode!=\text{KC}$  IMMEDIATE).
- This method is only possible in conjunction with user IDs (KC\_USER) and transport connections to LU6.1 applications (KC\_CON). The immediate deletion of a user ID or a CON object causes the space in the object table to be freed up and made available for further use immediately. Immediate deletion is only possible for users IDs (KC\_USER) and transport connections to LU6.1 applications (KC\_CON). You can generate a new user ID using the same name after the deletion. Immediate deletion is only possible in standalone UTM applications.

● delayed delete (with *subopcode1*=KC\_DELAY) Delayed deletion has the effect of a "permanent lock". This process does not free up space in the object table.

The object's name remains reserved, i.e. you cannot generate dynamically a new object using this name within the same name class.

The delayed deletion of transport connections to LU6.1 applications (KC\_CON) is not possible in standalone UTM applications.

In UTM cluster applications, only delayed deletion is possible.

In UTM cluster applications, it is possible to delete objects with an update generation without having to terminate the entire UTM cluster application. To implement this change in all the running node applications, it is necessary to terminate the individual node applications one after the other and then start them with the new generation.

For details see openUTM manual "Using UTM Applications" subsection "Update generation in a cluster".

The deletion of an object cannot be undone.

The inverse KDCDEF does not create KDCDEF control statements for deleted objects.

The effects of the deletion of an object on unprocessed asynchronous jobs, asynchronous messages, open dialog services etc. that relate to that object are described in [chapter](#page-70-0)  ["Changing the configuration dynamically" on page 71](#page-70-0).

#### *Procedure / period of validity / transaction management / cluster*

The call is subject to transaction management. The object is deleted from the configuration only after the program unit run has ended (for PEND). The call can be rolled back with an RSET call that is executed in the same transaction.

The deletion remains effective even after the UTM-S- and UTM-F applications have terminated; it cannot be undone.

The following applies in UTM cluster applications:

The call applies globally to the cluster, i.e. objects are deleted from the configuration in all the node applications.

## **Data to be supplied**

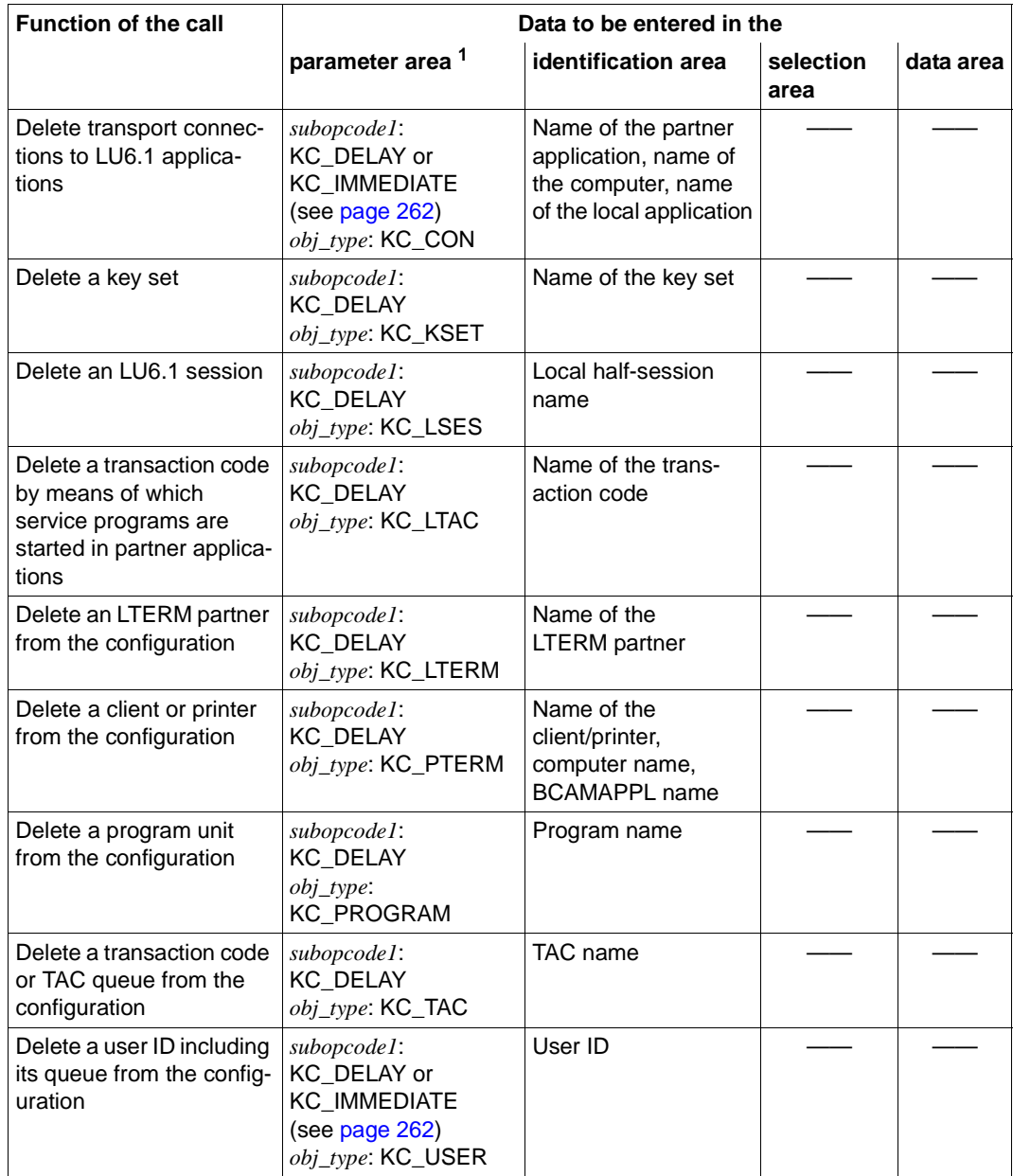

<sup>1</sup> The operation code KC\_DELETE\_OBJECT must be specified in the parameter area in all cases.

## **Parameter settings**

Parameter area

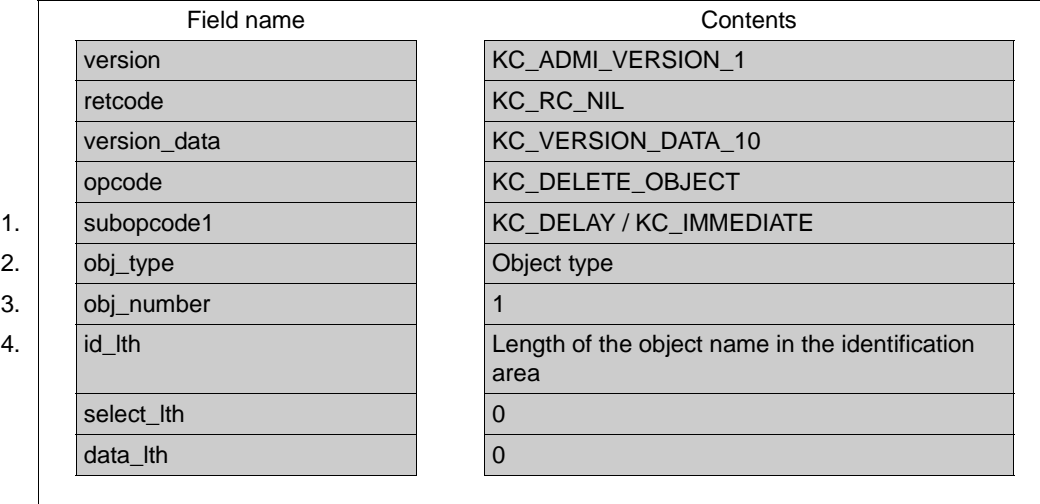

Identification area

5. Object name

Selection area —

Data area

—

#### **KDCADMI call**

KDCADMI (&parameter\_area, &identification\_area, NULL, NULL)

## **Data returned by UTM**

Parameter area

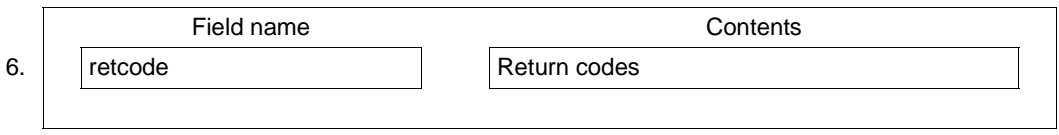

1. In *subopcode1* you specify the method of deletion.

## KC\_DELAY

if an object is to be marked as deleted, i.e. it is to be permanently locked (delayed delete).

KC\_DELAY in *obj\_type*=KC\_CON is not permitted in standalone openUTM applications.

## KC\_IMMEDIATE

is only allowed in standalone openUTM applications with *obj\_type*=KC\_USER and *obj\_type*=KC\_CON.

You must specify KC\_IMMEDIATE, if a user ID or LU6.1 connection is to be deleted immediately.

2. In the *obj* type field you must specify the type of object to be deleted. You can specify the following object types:

KC\_CON, KC\_KSET, KC\_LSES, KC\_LTAC, KC\_LTERM, KC\_PROGRAM, KC\_PTERM, KC\_TAC (transaction code including TAC queue) and KC\_USER (user ID including associated queue)

- 3. Only one object can be deleted per call. For this reason, *obj\_number* = 1 must be specified.
- 4. In the *id\_lth* field you must specify the length of the object name that you are passing in the identification area to UTM.
- 5. In the identification area you must pass the name of the object to be deleted. The full name of the object must be specified. You must enter the following data:

for *obj\_type*=KC\_CON:

in the data structure *kc\_long\_triple\_str* in the union *kc\_id\_area*; the name of the partner application, the name of the computer on which the application can be found and the name of the local application (BCAMAPPL name of the CON).

for *obj\_type*=KC\_KSET: the name of the key set (*kc\_name8* in the union *kc\_id\_area*).

for *obj\_type*=KC\_LSES: the name of the local half session (*kc\_name8* in the union *kc\_id\_area*).

for *obj\_type*=KC\_LTAC:

the name of the transaction code by means of which remote service programs are started (*kc\_name8* in the Union *kc\_id\_area*).

## for *obj\_type*=KC\_PTERM:

in the data structure *kc\_long\_triple\_str* in the union *kc\_id\_area;* the name of the client/printer, the name of the computer on which it can be found and the name of the local application (i.e. the BCAMAPPL name of the PTERM).

for *obj\_type*=KC\_PROGRAM: the name of the program unit (*kc\_name32* in the union *kc\_id\_area).*

for *obj\_type*=KC\_TAC: the name of the transaction code or the TAC queue (*kc\_name8* in the union *kc\_id\_area).*

for *obj\_type*=KC\_USER: the name of the user ID (*kc\_name8* in the union *kc\_id\_area).*

6. In the *retcode* field UTM outputs the return codes of the call. In addition to the return codes listed in [section "Return codes" on page 178](#page-177-0), the following codes can also be returned. Some of these return codes may arise independently of the object type specified; others only occur for certain object types.

#### **Type-independent return codes:**

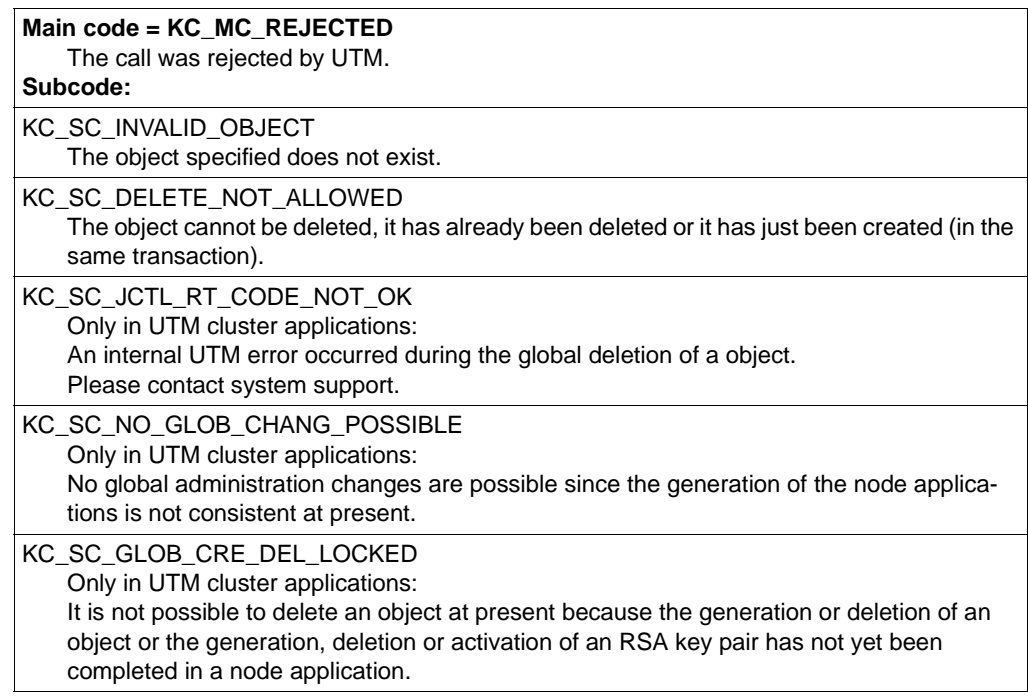

#### **Main code = KC\_MC\_REJECTED\_CURR**

The call cannot be processed at the present time.

## **Subcode:**

KC\_SC\_INVDEF\_RUNNING An inverse KDCDEF is running, i.e. the job cannot be processed at the present time.

#### **Main code = KC\_MC\_RECBUF\_FULL**

The buffer containing the restart information is full. (See the openUTM manual "Generating Applications", KDCDEF control statement MAX, parameter RECBUF).

**Subcode:**

KC\_SC\_NO\_INFO

## **Return codes for obj\_type = KC\_CON:**

#### **Maincode = KC\_MC\_REJECTED**

The call was rejected by UTM.

**Subcodes:**

KC\_SC\_CONNECTED

The specified LU6.1 connection cannot be deleted because it is currently set up.

#### **Maincode = KC\_MC\_PAR\_INVALID**

An invalid value has been entered or a field has not been set in the parameter area. **Subcode:**

KC\_SC\_SUBOPCODE1

Only in UTM cluster applications:

The specified LU6.1 connection cannot be deleted, deletion with subcode KC\_IMMEDIATE not permitted.

## **Return codes for obj\_type = KC\_KSET:**

#### **Maincode = KC\_MC\_REJECTED**

The call was rejected by UTM.

## **Subcodes:**

KC\_SC\_KSET\_NOT\_ADMINISTRABLE

The KDCAPLKS key set cannot be deleted.

## **Return codes for obj\_type = KC\_LSES:**

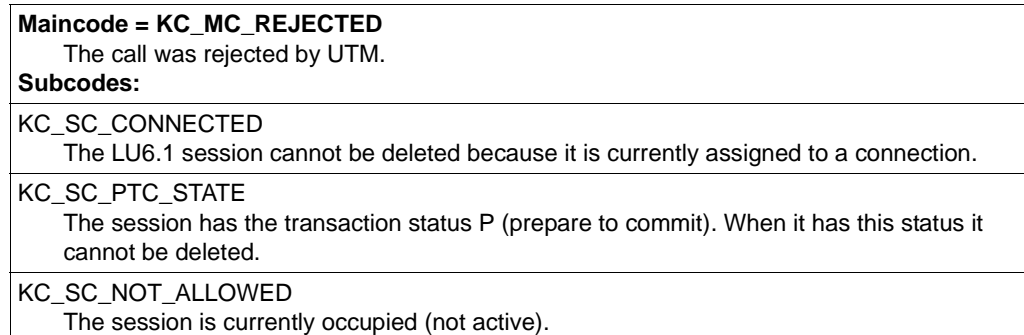

## **Return codes for obj\_type = KC\_LTERM:**

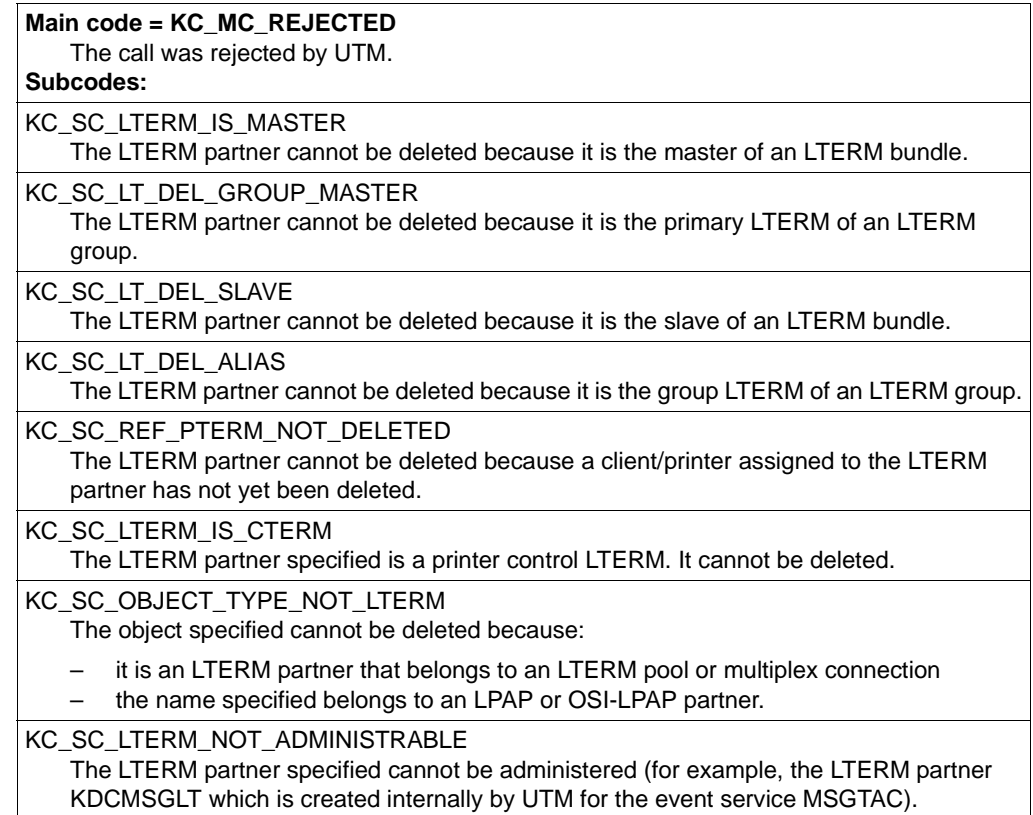

## **Return codes for obj\_type = KC\_PROGRAM:**

#### **Main code = KC\_MC\_REJECTED**

The call was rejected by UTM. The object cannot be deleted. **Subcodes:**

KC\_SC\_REF\_TAC\_NOT\_DELETED

A transaction code belonging to the program unit specified has not yet been deleted.

#### KC\_SC\_PROGRAM\_IS\_STATIC

The program unit cannot be deleted from the configuration because it belongs to a load module with load mode STATIC.

#### KC\_SC\_PROGRAM\_IS\_USER\_EXIT

The object specified is an event exit that was statically configured with the KDCDEF control statement EXIT (START, SHUT, FORMAT or INPUT exit).

## **Return codes for obj\_type = KC\_PTERM:**

## **Main code = KC\_MC\_REJECTED**

The call was rejected by UTM.

## **Subcodes:**

KC\_SC\_PTERM\_CONNECTED

The client/printer specified cannot be deleted because it is currently connected to the application.

KC\_SC\_OBJECT\_TYPE\_NOT\_PTERM

The object specified cannot be deleted because:

- it is a client that is connected to the application through an LTERM pool, i.e. that was not configured explicitly
- the specified name was created during KDCDEF generation with a MUX statement (multiplex connection)
- the name specified belongs to an object that was configured for distributed processing through OSI TP or LU6.1.

## **Return codes for obj\_type = KC\_TAC:**

#### **Main code = KC\_MC\_REJECTED**

The call was rejected by UTM.

#### **Subcode:**

- KC\_SC\_TAC\_NOT\_ADMINISTRABLE The transaction code or the queue specified cannot be administered (KDCMSGTC, KDCBADTC, KDCSGNTC, for example) or cannot be deleted (the transaction code KDCSHUT and the Dead Letter Queue).
- KC\_SC\_DELETE\_NOT\_ALLOWED

The specified transaction code cannot be deleted (for example, a transaction code assigned to a transport access point as SIGNON-TAC)

## **Return codes for obj\_type = KC\_USER (***subopcode1* **= KC\_DELAY or KC\_IMME-DIATE):**

#### **Main code = KC\_MC\_REJECTED**

The call was rejected by UTM.

## **Subcodes:**

- KC\_SC\_USER\_CONNECTED A client/user with the user ID specified is currently signed on to the application. KC\_SC\_APPLICATION\_WITHOUT\_USER
	- The application was generated without user IDs.

## KC\_SC\_USER\_NOT\_ADMINISTRABLE The user ID cannot be administered because it is, for example, the user ID KDCMSGUS that UTM creates internally for the MSGTAC event service.

KC\_SC\_AUTO\_SIGN\_USER

The user ID cannot be deleted, because it is assigned to an LTERM partner for automatic KDSIGN or as a connection user ID.

## **obj\_type = KC\_USER and** *subopcode1* **= KC\_IMMEDIATE:**

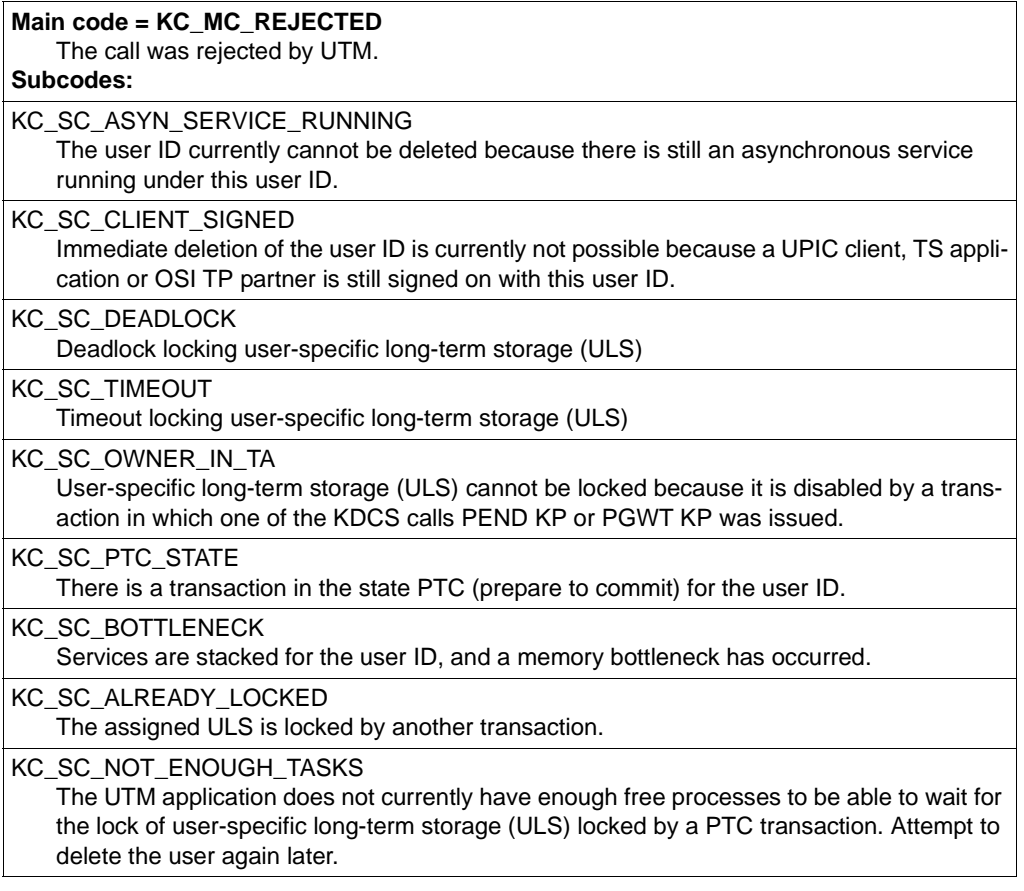

#### **Maincode = KC\_MC\_PAR\_INVALID**

An invalid value has been entered or a field has not been set in the parameter area. **Subcode:**

KC\_SC\_SUBOPCODE1

Only in UTM cluster applications:

Deletion with subcode KC\_IMMEDIATE is not permitted.

# **11.2.6 KC\_ENCRYPT - Create, delete, read RSA key pairs**

With KC\_ENCRYPT, you can create a new application's RSA key pair, replace an application's RSA key pair by a new pair, delete an RSA key pair or read the public key of an RSA key pair.

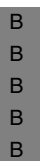

I UTM applications on BS2000 systems also support encryption for connections with<br>
Some terminal emulations. However, these connections do not use the open LTM. some terminal emulations. However, these connections do not use the openUTM RSA key pair. Instead, a key pair generated by VTSU-B is employed. Consequently, changing the RSA key pair of openUTM has no effect whatsoever on encryption using VTSU-B.

## *Prerequisites*

You can only use the encryption functions, if the add-on openUTM-CRYPT is installed (see release information on openUTM).

## *Encryption methods*

openUTM offers encryption functions for passwords and user data (messages), in order to improve the security for connections between openUTM server applications and UPIC clients.

For encryption purposes openUTM uses a combination of the AES method (Advanced Encryption Standard) and the RSA method (named after Rivest, Shamir and Adleman). The DES method (Data Encryption Standard) can be used for partners who do not support the AES method.

For transferring on a connection, user data and passwords are encrypted with an AES or DES key. Client and UTM application use the same AES/DES key to encrypt and decrypt messages. This key is generated by the client and is transferred to the UTM application when a connection is established. The key is connection-specific, i.e. for each connection it is created a individual key which is used only for this connection only.

The AES or DES key itself is transferred in encrypted form. For this purpose, one or more RSA key pairs are created for the UTM application at generation. An RSA key pair consists of a public and a private key. The public key is transferred to the client by the openUTM application when the connection is set up. The client uses it to encrypt the AES or DES key. To decrypt this key, the UTM application uses the private key which is known only to the UTM application.

Several encryption levels are possible and a separate RSA key pair with a specific key length is used for each level. The longest available RSA key is always exchanged for clients whose encryption level was not defined at generation. If this key is not needed, it should be deleted for performance reasons.

You will find further information on encryption in the openUTM manuals "Concepts and Functions" and "Generating Applications".

### *Functional scope of KC\_ENCRYPT*

An RSA key pair that is valid for a specific encryption level is used for all encrypted client connections that use this encryption level. For reasons of security, you should therefore replace the RSA key pairs of your UTM application by new key pairs at regular intervals.

For this purpose, KC\_ENCRYPT offers the following functions:

● Create a new RSA key pair

KC\_ENCRYPT with *subopcode1*=KC\_CREATE\_KEY makes UTM generate a new RSA key pair. However, UTM does not use this new key pair for encryption, before you activate it by dispatching a further KC\_ENCRYPT call (with *subopcode1*=KC\_ACTI-VATE\_KEY).

You cannot create a new key pair unless the key pair last created with the same encryption level has already been activated with *subopcode1*=KC\_ACTIVATE\_KEY or has been deleted with *subopcode1*=KC\_DELETE\_KEY, i.e. there must be no not yet activated key pair of the same encryption level for the application.

Delete a key pair

You use KC\_ENCRYPT with *subopcode1*=KC\_DELETE\_KEY to delete a key pair that has not yet been activated. You use KC\_ENCRYPT with *subopcode1* = KC\_DELETE\_ACTIVE\_KEY to delete an activated key pair.

You can delete activated key pairs of encryption levels 3 and 4 only. Activated key pairs of encryption levels 1 and 2 are always needed by openUTM.

● Activate a previously created RSA key pair

KC\_ENCRYPT with *subopcode1*=KC\_ACTIVATE\_KEY causes an RSA key pair currently being used to be replaced by a RSA key pair created using KC\_ENCRYPT, i.e. the next time a connection is established to an appropriately generated client, the public key of the new RSA key pair is transmitted to the client.

● Read a public key

You can read the public key of an RSA key pair that was last created and that is not activated yet using KC\_ENCRYPT *subopcode1*=KC\_READ\_NEW\_PUBLIC\_KEY. KC\_ENCRYPT *subopcode1*=KC\_READ\_ACTIV\_PUBLIC\_KEY allows you to read the public key of an currently active RSA key pair.

This function gives you added possibilities of increasing data security on your connection:

In order for a client to be able to verify whether the public key received via the connection to the UTM application actually truly comes from that UTM application, you should read the public key, transfer it to the client using the appropriate procedure and deposit it there.

When the UTM application transmits the public key to the client the next time a connection is established, the client can compare the transmitted key with the one already stored.

It is therefore a good idea to transmit the public key of a newly created RSA key pair to all clients involved, i.e. all clients that support message encryption.

#### *Transaction management / duration of effectiveness / cluster*

Creating, activating and deleting a RSA key pair is subject to transaction management. You can create or activate a new key pair within a transaction. A new public key can only be read after the transaction is terminated.

The RSA key pair remains active until a new pair is created and activated or until the application is regenerated. In the event of regeneration, UTM automatically generates a new RSA key pair if the OPTION GEN-RSA-KEYS=YES statement is specified for the KDCDEF run (default setting).

The effect of the call persists beyond the current application run.

Reading the public key is not subject to transaction management.

The following applies in UTM cluster applications:

The call applies globally to the cluster, i.e.

- if you use the KC\_ENCRYPT function to generate a new key pair at a node application then this key pair is also distributed to the other node applications so that all the node applications possess the same key pairs.
- if you activate or delete a previously generated key pair at a node application then this action is replicated at all the other node applications.

## **Data to be supplied**

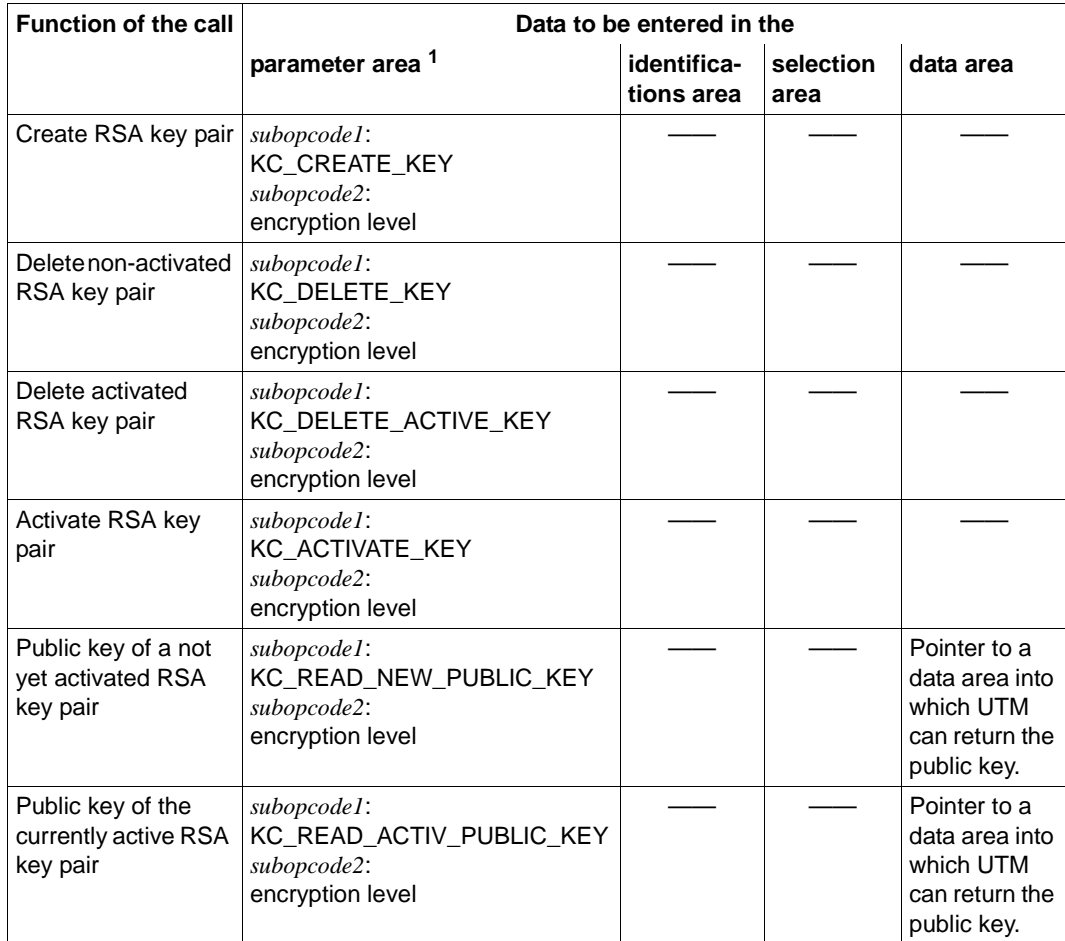

 $1$  In all cases, the operation code  $KC\_ENCRYPT$  must be specified in the parameter area.

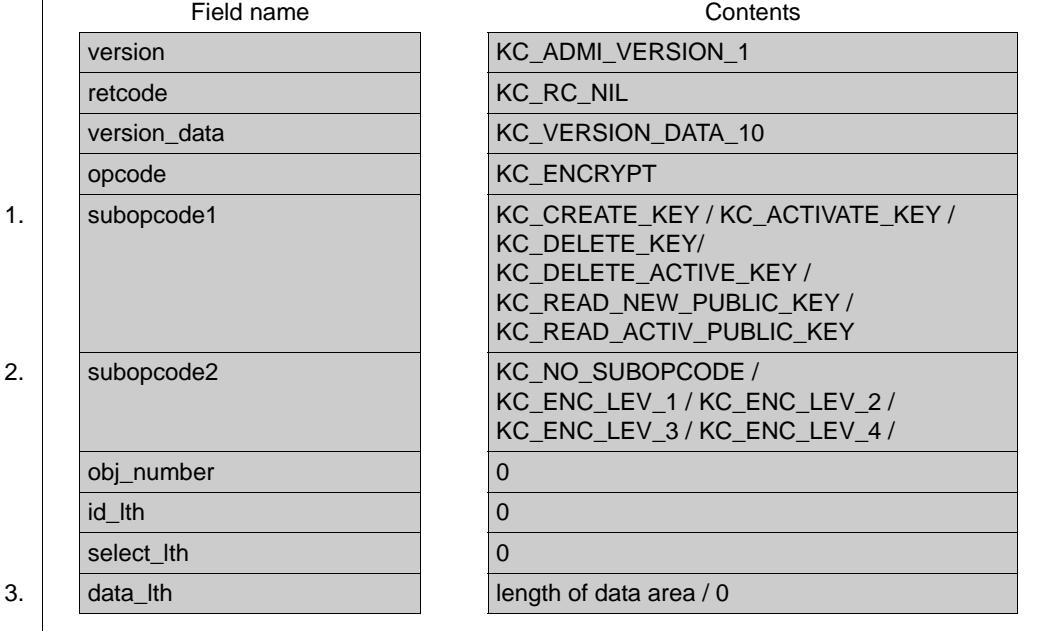

## **Parameter settings** Parameter area

Selection area —

Identification area —

> Data area —

## **KDCADMI call**

KDCADMI (&parameter\_area, NULL, NULL, NULL) or KDCADMI (&parameter\_area, NULL, NULL, &data\_area)

#### **Data returned by UTM**

Parameter area

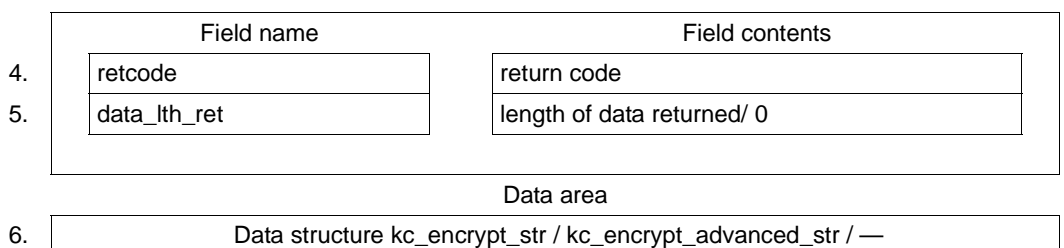

- 1. In the field *subopcode1*, you must specify which action UTM is to execute. You can enter the following subcodes:
	- KC\_CREATE\_KEY

Generates a new RSA key pair.

KC\_ACTIVATE\_KEY

Activates a RSA key pair created with KC\_ENCRYPT.

KC\_DELETE\_KEY

Deletes a not yet activated RSA key pair.

## KC\_DELETE\_ACTIVE\_KEY

An activated RSA key pair is to be deleted. Only activated keys of encryption levels 3 and 4 can be deleted.

This function is permitted only if the key pair has not been used by any object before deletion. It can be used, for example, after application regeneration and a subsequent KDCUPD to delete RSA keys that are no longer needed in the newly generated application.

## KC\_READ\_NEW\_PUBLIC\_KEY

Reads the public key of a previously created and not yet activated RSA key pair.

KC\_READ\_ACTIV\_PUBLIC\_KEY

Reads the public key of the active RSA key pair.

2. In the field *subopcode2*, you must indicate to which encryption level the action specified in *subopcode1* applies:

KC\_ENC\_LEV\_1

The action applies for keys of encryption level 1 (DES encryption and RSA key pair with a key length of 200 bits).

KC\_ENC\_LEV\_2

The action applies for keys of encryption level 2 (AES encryption and RSA key pair with a key length of 512 bits).

KC\_ENC\_LEV\_3

The action applies for keys of encryption level 3 (AES encryption and RSA key pair with a key length of 1024 bits).

KC\_ENC\_LEV\_4

The action applies for keys of encryption level 4 (AES encryption and RSA key pair with a key length of 2048 bits.

KC\_NO\_SUBOPCODE

This value is supported to ensure source compatibility for existing clients. KC\_NO\_SUBOPCODE has the same effect as KC\_ENC\_LEV\_1. However, different data structures are used when reading, see [page 280](#page-279-0).

- 3. In the field *data\_lth,* you enter the following:
	- with *subopcode1*=KC\_CREATE\_KEY, KC\_DELETE\_KEY, KC\_DELETE\_AC-TIVE\_KEY or KC\_ACTIVATE\_KEY: *data\_lth*=0. When you call KDCADMI, you should pass the zero pointer to UTM for *&data\_area*.
	- with *subopcode1*=KC\_READ\_NEW\_PUBLIC\_KEY or KC\_READ\_ACTIV\_PUB-LIC\_KEY:

Length of the data area to which UTM is to return the public key of the RSA key pair. This data area must have the length of data structure *kc\_encrypt\_advanced\_str*. For existing clients that work with *subopcode2*=KC\_NO\_SUBOPCODE, it must have the length of data structure *kc\_encrypt\_str*.

When you call KDCADMI, you must pass the pointer to the data area to UTM.

4. In the field *retcode,* UTM supplies the return code of the call. Beside the return codes listed in [section "Return codes" on page 178](#page-177-0), one of the following return codes can also occur:

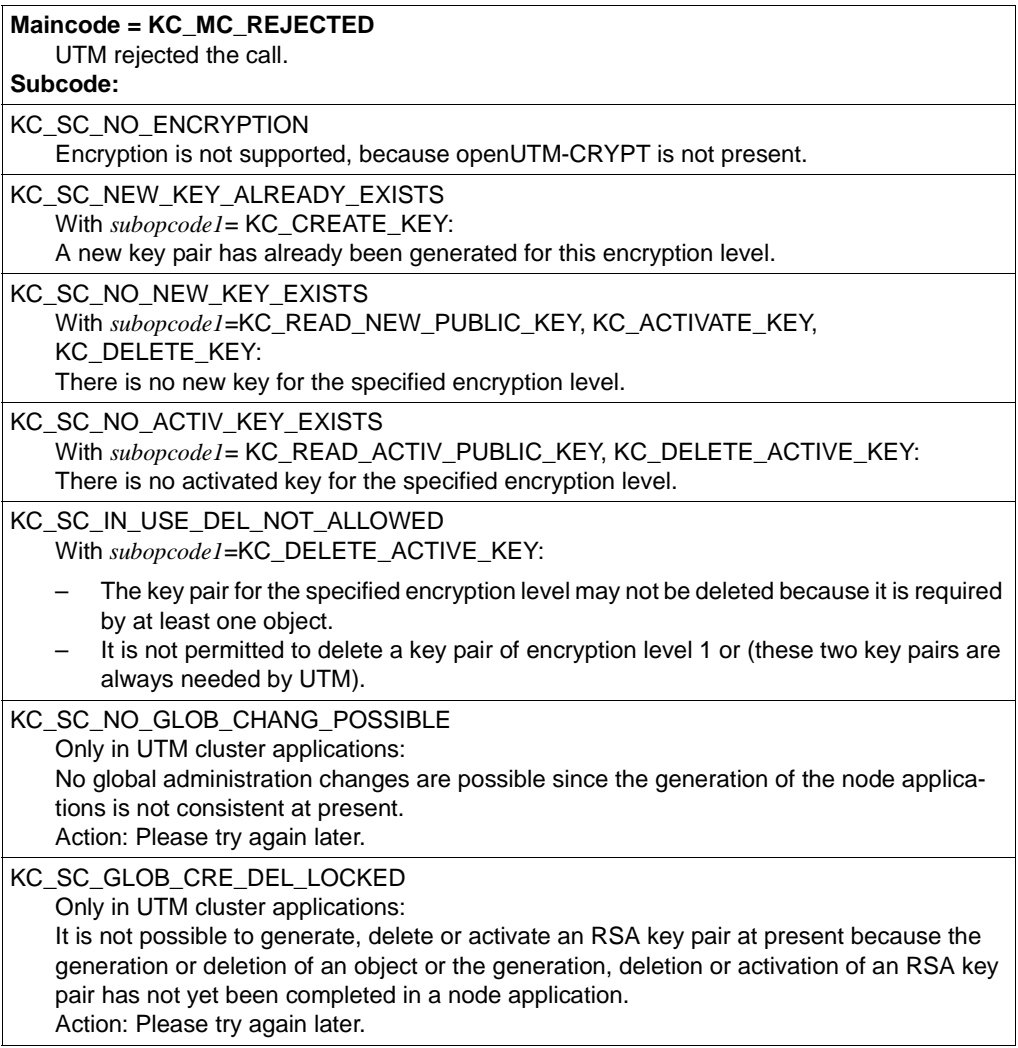

## **Maincode = KC\_MC\_RECBUF\_FULL**

#### **Subcode:**

KC\_SC\_NO\_INFO

The buffer containing the restart information is full. (See openUTM manual "Generating Applications", KDCDEF control statement MAX, parameter RECBUF)

**Maincode = KC\_MC\_REJECTED\_CURR** The call cannot be processed at present. **Subcode:** KC\_SC\_INVDEF\_RUNNING Only in UTM cluster applications:

An inverse KDCDEF is currently running, i.e. the job cannot be processed at present.

- 5. *data\_lth\_ret* contains the data length returned to the data area by UTM.
	- With *subopcode1*=KC\_READ\_NEW\_PUBLIC\_KEY and KC\_READ\_ACTIV\_PUB-LIC KEY *data\_lth\_ret*  $\neq$  0. If the value in *data\_lth\_ret* is smaller than the data area available (*data\_lth*), the contents of the data area is only defined in *data\_lth\_ret*.
	- In all other cases *data\_lth\_ret*=0
- <span id="page-279-0"></span>6. In the case where *subopcode1*=KC\_READ\_NEW\_PUBLIC\_ KEY or. KC\_READ\_AC-TIV\_PUBLIC\_KEY, UTM returns the data structure *kc\_encrypt\_advanced\_str* together with the public key of the specified encryption level. KC\_READ\_NEW\_PUBLIC\_KEY returns the key of the RSA key pair not yet activated. KC\_READ\_ACTIV\_PUBLIC\_KEY returns the key of the activated RSA key pair.

UTM returns the data structure *kc\_encrypt\_str* for existing clients that work with *subopcode2*=KC\_NO\_SUBOPCODE.

The data structure *kc\_encrypt\_advanced\_str* is defined as follows:

#### **struct kc\_encrypt\_advanced\_str**

```
char buf lth[4];
```

```
char en buffer[2048];
```
char en\_key\_lth[4];

The fields of the data structure have the following meanings:

buf lth length of the data buffer *en buffer* used.

en buffer contains the public key that was read.

en\_key\_lth length of the key (200, 512, 1024 or 2048).

### *Note*

If the compatibility mode is used (*subopcode2*=KC\_NO\_SUBOPCODE), the "old" data structure *kc\_encrypt\_str* must be used:

**struct kc\_encrypt\_str**

char buf\_lth[4]; char en\_buffer[256]; char filler[4];

# **11.2.7 KC\_GET\_OBJECT - Query information**

KC GET OBJECT allows you to query information on all objects in the configuration and to query the application parameters.

Different kinds of information can be queried. You can control the type of information UTM shall return using the *subopcode1* parameter.

The following information can be returned by UTM:

- A list of the names of objects of an object type (*subopcode1*=KC\_NAME or KC\_NAME\_NEXT).
- Properties, status and statistical information on the objects of an object type (*subopcode1*=KC\_ATTRIBUTES or KC\_ATTRIBUTES\_NEXT).

Properties are understood here to mean the parameters that have been set during the configuration of the objects. UTM returns the current values of these parameters, so any modifications by means of administration functions will be reflected in the data returned.

Status information describes the current status of an object, e.g. whether a connection is currently being set up or a user is currently signed on.

Statistical information includes counter values and internally measured wait times. UTM returns the following values, for example: the number of messages that the application has exchanged with a partner application of a client since its start, the number of messages being stored temporarily in a partner-specific message queue or the number of program unit runs that have been started using a transaction code.

The properties of an object and status and statistical information on an object are returned by UTM in the data area in the data structure for the object type (see [page 454f](#page-453-0)). If UTM returns information on several objects, then UTM stores an array of data structures for the object type in the data area.

Where the properties of an object are discussed in the following text, this refers to object properties, status and statistical information.

The current settings for the application parameters (*subopcode1*= KC\_APPLICATION\_PAR)

The values returned by UTM are dependent on the parameter type you have specified in *obj\_type*. You can, for example, choose between the maximum values of the application set during the KDCDEF generation, the system parameters, the current timer settings or statistical information on the current application load. In point [3 on page 291](#page-290-0) is a list of the parameter types you may select from.

For each parameter type there is a data structure in which UTM returns the application parameters queried. The data structures are described on [page 600f](#page-599-0).

## *Controlling the output of object names and object properties*

UTM returns the object names sorted alphabetically. Accordingly, the properties of the objects are also returned in order of the object names. In *subopcode2* you can specify if UTM is to return the names in ascending (KC\_ASCENDING) or descending (KC\_DE-SCENDING) alphabetical order.

Because the amount of information returned from a query of all objects of an object type can be very large, you should limit the amount of information requested. You have the following options available to limit the amount of information:

You can specify the point in the alphabetical list at which output is to start in the identification area. You can enter any string for this purpose.

If the string does not correspond to any object name of the object type specified, then UTM starts the output at the next object in the list, meaning the next highest or next lowest object alphabetically, depending on what you specified in *subopcode2*.

If the string in the identification area corresponds to an object name, then the starting point of the output is dependent on *subopcode1*:

- for *subopcode1*=KC\_NAME and KC\_ATTRIBUTES, the output begins with this object.
- for *subopcode1*=KC\_NAME\_NEXT and KC\_ATTRIBUTES\_NEXT, the output begins with the next object, meaning the next highest or next lowest object alphabetically, depending on what you specified in *subopcode2*.

The list of names or properties output will extend at most to the last (for *subopcode2*=KC\_ASCENDING) or to the first (for *subopcode2*= KC\_DESCENDING) object in the alphabetically ordered list of objects.

If the names or properties of the objects are to be read starting with the first object alphabetically of an object type, then you must specify *subopcode2*=KC\_ASCENDING and set the identification area to binary zero.

If the names or properties of the objects are to be read in alphabetically descending order starting with the last object of an object type, then you must specify *subopcode2*=KC\_DESCENDING and pass the string X´FF...' in the identification area.

- In the *obj\_number* field of the parameter area you can specify the maximum number of objects for which UTM is to return information.
- In the selection area you can pass selection criteria to UTM.

UTM will then only return information on those objects meeting the specified selection criteria. A selection criterion is an object property. You could then, for example, output all the names of clients/printers that are currently connected to the application (*obi\_type* =KC\_PTERM). A list of all the selection criteria that you can specify can be found under point [9 on page 296.](#page-295-0)

Using selection criteria, you can target specific objects for selection and can therefore limit the amount of data returned.

The use of selection criteria does, however, influence the performance of the call, especially if only object names are queried. UTM must then read and check the properties for each object to see if each property satisfies its selection criterion. This means that, in this case, a call using selection criteria results in much more work than a call without selection criteria.

## *The following should be observed when querying information*

When querying object names or object properties, information is also returned for objects that have been marked as deleted. You can limit the output to those objects not deleted using the selection criterion *delete*=´N´. With the selection criterion *delete*=´Y´, you can also output all objects of the object type that have been deleted.

*Note in the case of UTM cluster applications*

- In UTM cluster applications, information is only supplied concerning the objects of the node application at which the call is executed.
- The specifications KC\_NO\_READ\_GSSBFILE and KC\_NO\_READ\_USERFILE in *subopcode2* allow you to determine whether or not the cluster GSSB file or cluster user file are accessed on follow-up calls for objects of type GSSB or USER. This makes it possible to improve performance when there are a large number of follow-up calls.

If *subopcode2*=KC\_NO\_READ\_GSSBFILE or KC\_NO\_READ\_USERFILE then the objects are always supplied in ascending order.

This improved performance is coupled with a level of uncertainty regarding the information that is returned by the follow-up calls. Since the data is not read again from the file, it may not be up-to-date.

## *Possible applications*

You should consider the following points when using the subopcodes KC\_... and KC\_...\_NEXT:

- You should use KC\_ATTRIBUTES or KC\_NAME if you want to check whether or not an object with the object name specified already exists. To do this, specify the object name you want in the identification area and enter *obj\_number*=1. The return code, with which you can determine whether an object exists (sub-return code = KC\_SC\_SAME) or not (sub-return code =  $KC$   $SC$   $NEXT$ ), is evaluated after the call.
- You can use KC\_ATTRIBUTES or KC\_NAME as the "starting point" of a succession of queries if you want to query the object names starting with a certain string but do not know if an object exists for this string.

For example, the string ´SËËËËËËË´ can be specified as the name if the objects are to be read starting with the first object name that begins with an "S" (as long as it is ensured that the binary representation of spaces is lexicographically smaller than the representation of letters and digits).

● In a follow-up call in which you have specified in the identification area that the last object read in the previous call is to be the new starting point (successive query), then KC\_ATTRIBUTES and KC\_NAME are not suitable for use. For these parameter values the object name specified will be returned. If *obj\_number*=1 was specified and you are executing a successive query, then this same object will always be read. In this case, you must specify KC\_ATTRIBUTES\_NEXT or KC\_NAME\_NEXT. The following object will then be read as the first object.

You will find an example of a successive query of objects on [page 308.](#page-307-0)

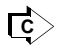

KDCINF ([page 703](#page-702-0))

Less information than with the program interface is returned with KDCINF, however.

# **Data to be supplied**

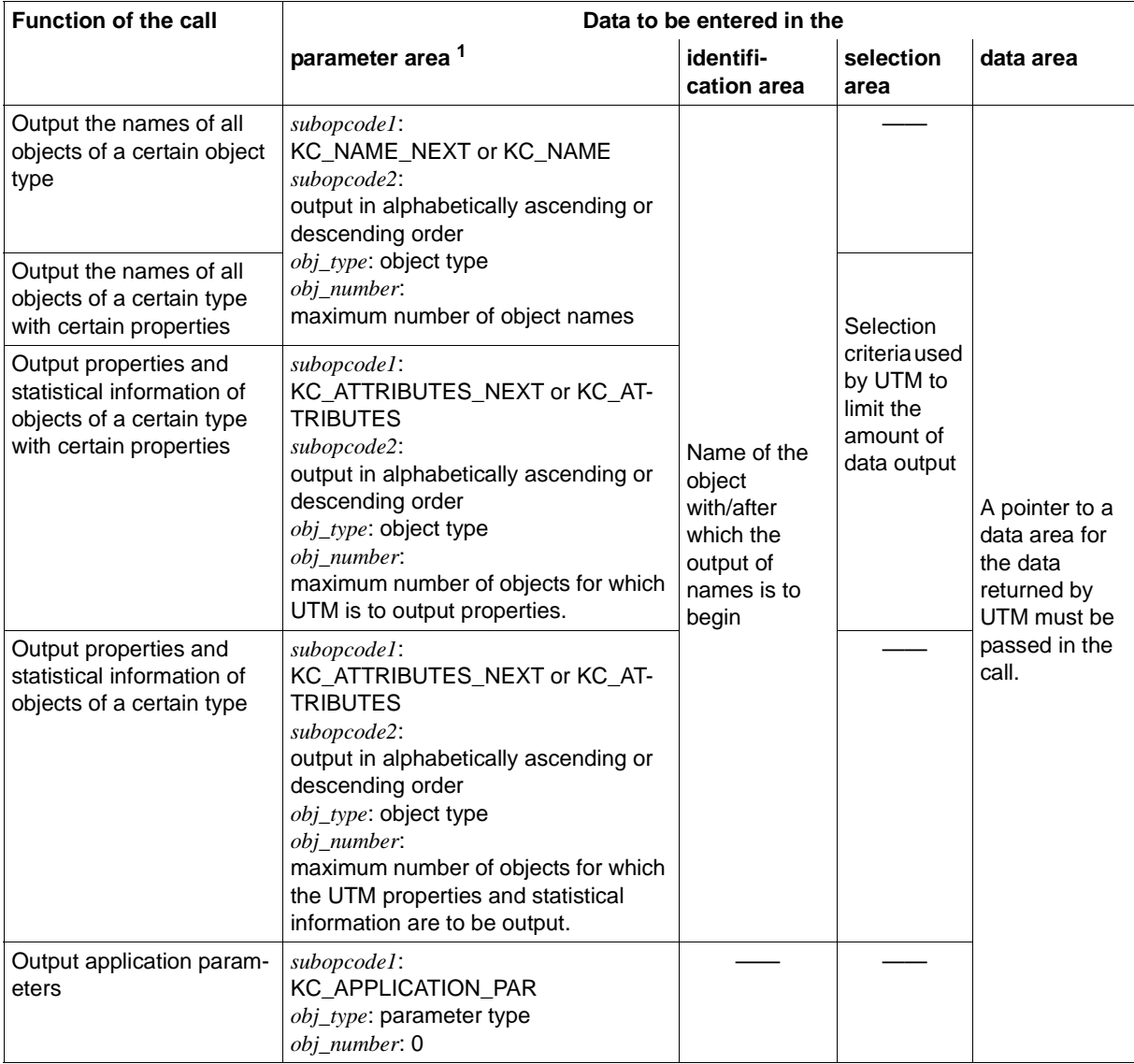

<sup>1</sup> The operation code KC\_GET\_OBJECT must be specified in the parameter area in all cases.

#### **Parameter settings**

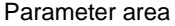

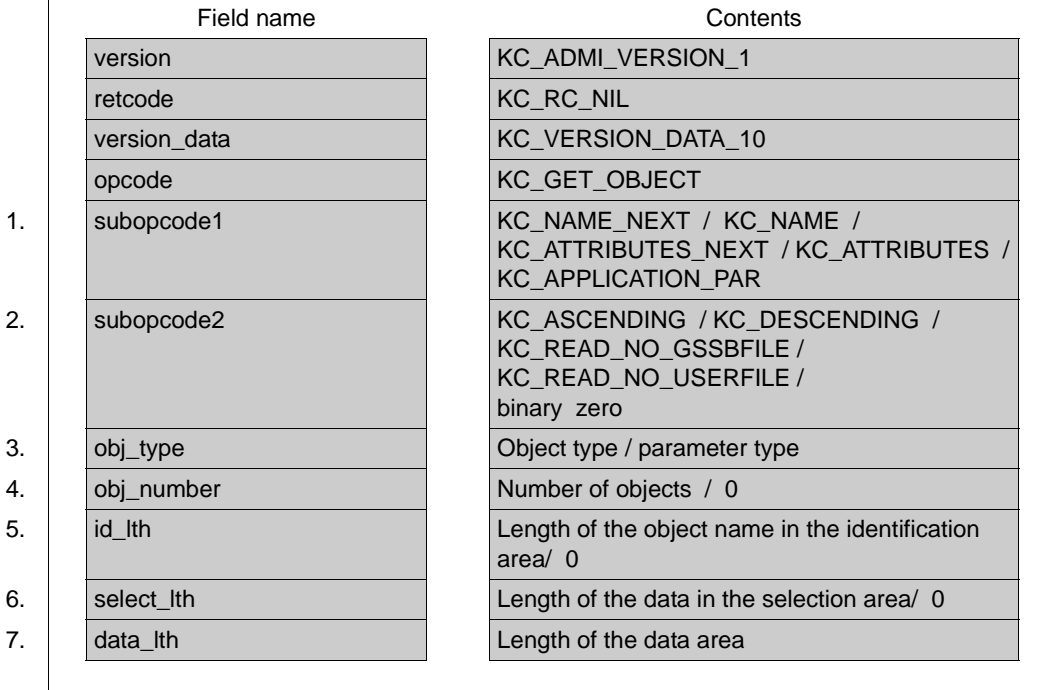

Identification area (starting on [page 294\)](#page-293-0)

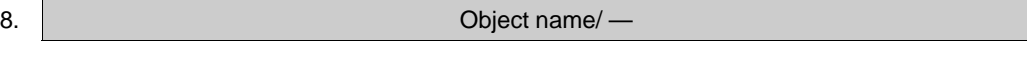

Selection area (starting on [page 296](#page-295-0))

9. Data structure of the object type with selection criteria / —

Data area —

#### **KDCADMI call**

KDCADMI (&parameter\_area, &identification\_area, &selection\_area, &data\_area) or KDCADMI (&parameter\_area, &identification\_area, NULL, &data\_area) or KDCADMI (&parameter\_area, NULL, NULL, &data\_area)

#### **Data returned by UTM**

Parameter area (starting on [page 302\)](#page-301-0)

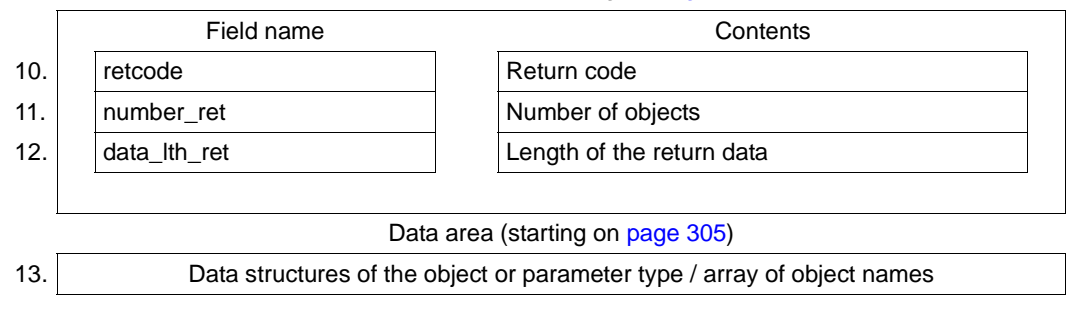

1. In *subopcode1* you specify the type of information to be returned by UTM. You can specify the following values:

#### KC\_NAME

UTM is to return the names of objects of the object type *obj\_type*.

If the string specified in the identification area matches an object name, then the output is to begin with the name of this object.

If the string in the identification area does not match an object name of the object type specified, then UTM is to begin the output with the next object, i.e. with the next highest object alphabetically for *subopcode2*=KC\_AS-CENDING or the next lowest object alphabetically for *subopcode2*= KC\_DE-SCENDING.

KC\_NAME\_NEXT

UTM is to return the names of objects of the object type *obj\_type*.

The output is to begin with the object name following the string specified in the identification area, i.e. with the next highest object alphabetically for *subopcode2*=KC\_ASCENDING or the next lowest object alphabetically for *subopcode2*= KC\_DESCENDING (see also point [2\)](#page-288-0).
# KC\_ATTRIBUTES

UTM is to return properties of objects of the object type *obj\_type*.

If the string specified in the identification area matches an object name, then the output is to begin with the properties of this object.

If the string in the identification area does not match an object name of the object type specified, then UTM is to begin the output with the next object, i.e. with the next highest object alphabetically for *subopcode2*=KC\_AS-CENDING or the next lowest object alphabetically for *subopcode2*= KC\_DE-SCENDING.

# KC\_ATTRIBUTES\_NEXT

UTM is to return properties of objects of the object type *obj\_type*.

The output is to begin with the object whose name follows the name specified in the string, i.e. with the next highest object alphabetically for *subopcode2*=KC\_ASCENDING or the next lowest object alphabetically for *subopcode2*= KC\_DESCENDING.

# KC\_APPLICATION\_PAR

UTM is to return the application parameters of the parameter type specified in *obj\_type*.

- 2. The data you must specify in the *subopcode2* field depends on the value specified in *subopcode1*.
	- For *subopcode1*=KC\_APPLICATION\_PAR you must set *subopcode2* to binary zero (KC\_NO\_SUBOPCODE).
	- For KC\_NAME\_NEXT, KC\_NAME, KC\_ATTRIBUTES\_NEXT, and KC\_ATTRI-BUTES, you must specify one of the two following values in *subopcode2*:

# KC\_ASCENDING,

UTM returns the information on the objects in alphabetically ascending order according to object name, i.e. the next highest name alphabetically.

# KC\_DESCENDING

UTM returns the information on the objects in alphabetically descending order according to object name, i.e. the next lowest name alphabetically.

# KC\_READ\_NO\_GSSBFILE

This value may only be specified in the case of follow-up calls in a UTM cluster application with object type=KC\_GSSB.

If KC\_READ\_NO\_GSSBFILE is specified, then UTM does not access the cluster GSSB file again but instead uses the data from the last call with KC\_ASCENDING. This improves performance when reading GSSBs, see note below.

UTM returns the information on the GSSBs in ascending object name order.

# KC\_READ\_NO\_USERFILE

This value may only be specified in the case of follow-up calls in a UTM cluster application with object type=KC\_USER.

If KC\_READ\_NO\_USERFILE is specified, then UTM does not access the cluster user file again but instead uses the data from the last call with KC\_ASCENDING. This improves performance when reading large numbers of user IDs, see note.

UTM returns the information on the user IDs in ascending object name order.

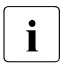

**i** If, in UTM cluster applications, you read in GSSBs or user IDs with *subop-*<br> **i** and 2–KC, ASCENDING or subpressed all the property of the all the *code2*=KC\_ASCENDING or *subopcode2*=KC\_DESCENDING then all the objects are read in locally from the cluster GSSB file or cluster user file and sorted. Each time you reread the GSSBs/user IDs with this *subopcode2*, all the GSSBs (max. 30000) or all the user IDs are again read in and sorted.

If you require a high performance level, only specify KC\_ASCENDING for the first call and use KC\_READ\_NO\_GSSBFILE or KC\_READ\_NO\_US-ERFILE for all follow-up calls. However, this means that any changes made after the first call are not displayed.

<span id="page-290-1"></span><span id="page-290-0"></span>3. in the *obj\_type* field you must specify the type of the objects or application parameters for which UTM is to return information. The data you must specify in *obj\_type* depends on the value specified in *subopcode1*. Please consult the following table for the values allowed. The meanings of the object/parameter types are described on [page 170f](#page-169-0).

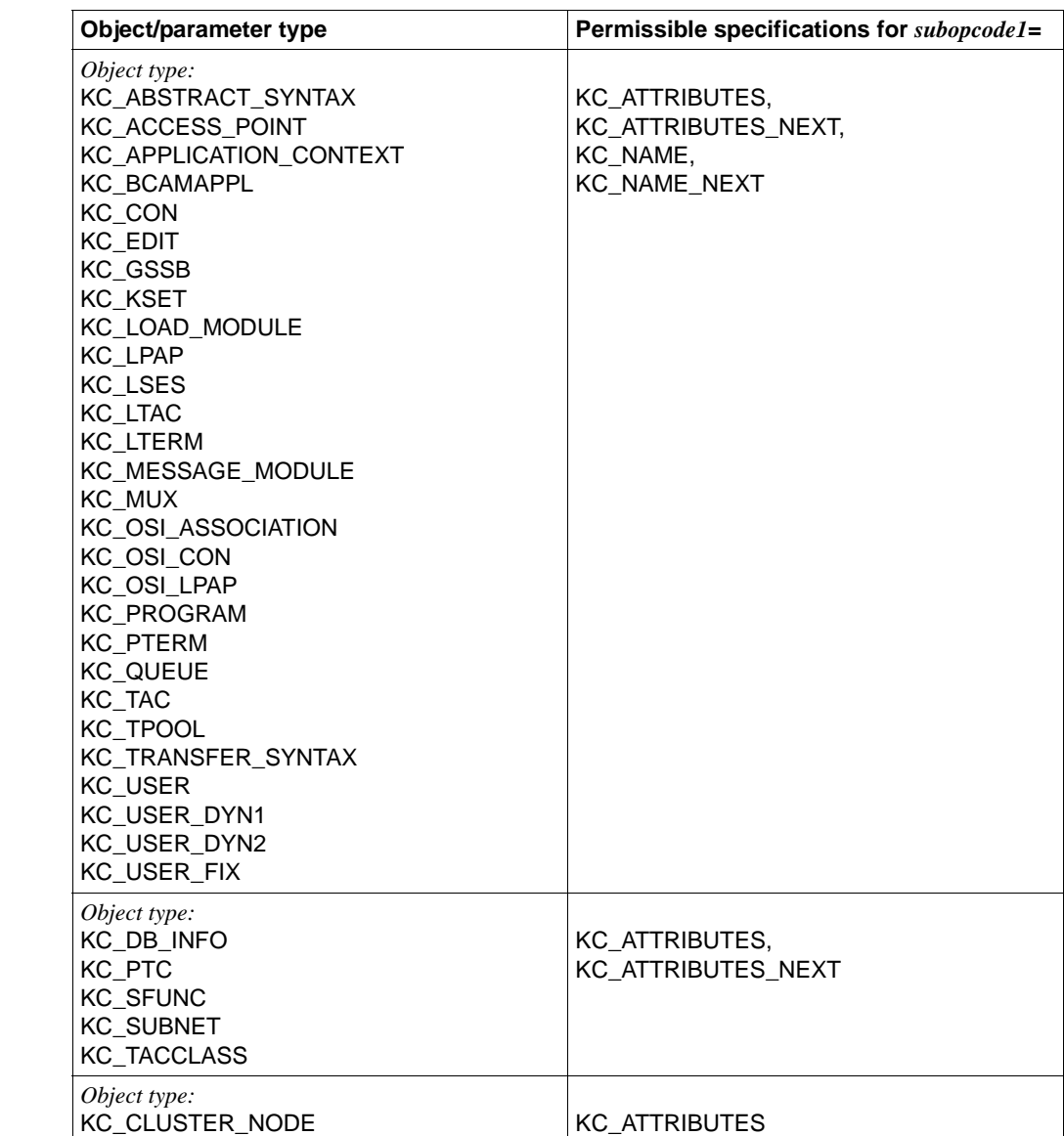

### B

B

X/W

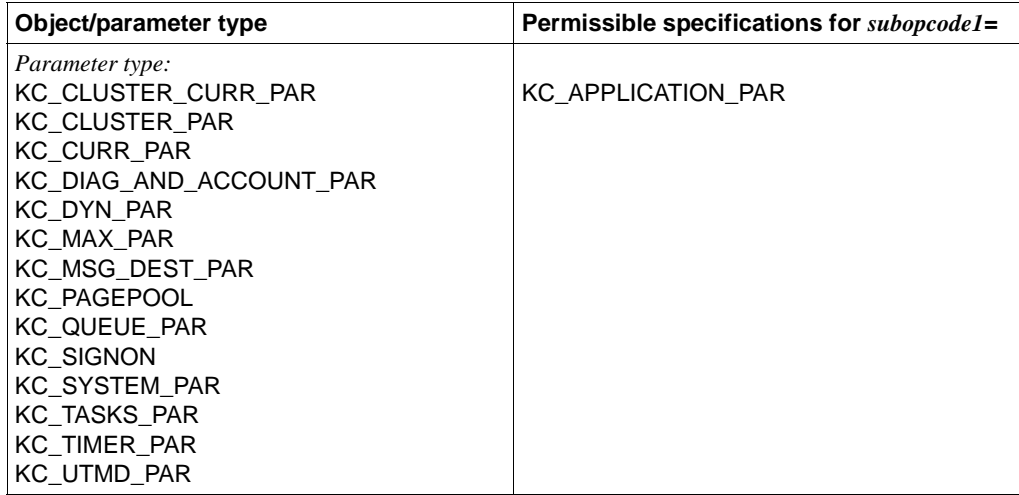

In the case of *obj\_type*=KC\_USER, KC\_USER\_DYN1, KC\_USER\_DYN2 and KC\_US-ER\_FIX, please note the following:

– The data structures *kc\_user\_str*, *kc\_user\_fix\_str*, *kc\_user\_dyn1\_str* and *kc\_user\_dyn2\_str* are defined for the object types KC\_USER, KC\_USER\_DYN1, KC\_USER\_DYN2 and KC\_USER\_FIX.

In stand-alone UTM applications, the data belonging to a user can always queried using *kc\_user\_str* structure.

The fields present in the three data structures *kc\_user\_fix\_str*, *kc\_user\_dyn1\_str* and *kc\_user\_dyn2\_str* are also present in the data structure *kc\_user\_str*. This subdivision into three data structures was undertaken in order to make it possible to access specific user information values and consequently improve performance, in particular when reading user information in UTM cluster applications.

– All the data relating to the cluster user file is located in the data structure *kc\_user\_dyn2\_str*.

To read this data, openUTM must access the cluster user file. That is why, when reading user information in UTM cluster applications, you should preferably use the new object types and only call KC\_USER\_DYN2 if you currently need the data that this call returns.

Note the following for *obj\_type*=OSI\_ASSOCIATION:

- For *subopcode1*=KC\_NAME and KC\_NAME\_NEXT, UTM returns the names of the OSI TP associations set during KDCDEF generation. The names consist of an association prefix specified in an OSI-LPAP command and a serial number. You can specify an association name in the identification area for these values of *subopcode1*.
- For *subopcode1*=KC\_ATTRIBUTES and KC\_ATTRIBUTES\_NEXT, UTM only returns the properties of associations that belong to a particular partner application and that have been or are currently being established. For this reason, you **must** specify the partner application as a selection criterion when calling the OSI-LPAP partner. You pass the data structure *kc\_osi\_association\_str* containing the name of the OSI-LPAP partner in the selection area (see [page 519](#page-518-0)).

The properties of an association are not stored internally under the association name, but under an association ID assigned by UTM to an association as long as it is in existence. It is not possible to assign an association ID to the name of an association. UTM therefore interprets the string specified in the identification area (field *kc\_name8* in the union *kc\_id\_area*) as an association ID. UTM returns the properties of the active associations to a partner application sorted according to the association IDs. It is not possible to query the properties of an association name.

- In the case of *obj\_type*=KC\_SUBNET, please note the following: X/W
	- *subopcode2* must contain binary zero (KC\_NO\_SUBOPCODE).
		- The identification area can be used.
		- The selection area may not be specified.
		- The output of the information on the subnets is not sorted according to the subnet names (*mapped\_name*), but takes place in the order in which the statements were specified during generation - separated according to IPv4 and IPv6 subnets.
	- This corresponds to the order in which the SUBNET entries are evaluated when a connection is established from outside.
	- 4. In *obj\_number* you can specify the number of objects for which UTM is to return information. The following can be specified:
		- For *subopcode1*=KC\_NAME,KC\_NAME\_NEXT, KC\_ATTRIBUTES and KC\_ATTRI-BUTES\_NEXT:

<span id="page-292-0"></span>*obj\_number* specifies the maximum number of objects for which UTM is to return information.

If you specify *obj\_number*=0, then UTM will return information on as many objects as will fit in the data area, or less if there are no more objects of the object type available.

X/W X/W X/W X/W X/W X/W X/W X/W In the case of *obj\_type*=KC\_CLUSTER\_NODE, please note the following: If you specify an *obj\_number* > 32, openUTM sets *obj\_number* to 32.

- For *subopcode1*=KC\_APPLICATION\_PAR you must always specify *obj\_number*=0.
- 5. The data you must specify in the *id\_lth* is dependent on the data contained in the *subopcode1* field:
	- For *subopcode1*=KC\_NAME, KC\_NAME\_NEXT, KC\_ATTRIBUTES and KC\_ATTRI-BUTES\_NEXT:

In *id\_lth* you must specify the length of the data structure you have passed to UTM in the identification area.

- For *subopcode1*=KC\_APPLICATION\_PAR you must always set *id\_lth*=0. The contents of the identification area are irrelevant.
- 6. In *select\_lth* you must specify a value ≠0 if you want to pass selection criteria to UTM in the selection area.

For *subopcode1*=KC\_APPLICATION\_PAR you may not pass any selection criteria to UTM and must therefore always set *select\_lth*=0 in this case.

For *subopcode1*= KC\_ATTRIBUTES or KC\_ATTRIBUTES\_NEXT and *obj\_type*= KC\_OSI\_ASSOCIATION, you **must** pass the data structure *kc\_osi\_association\_str* with the name of an OSI-LPAP partner in the selection area. In this case, the length of the data structure *kc\_osi\_association\_str* is to be specified in *select\_lth*.

For *obj\_type*=KC\_SUBNET you must always specify *select\_lth*=0. X/W

- 7. In *data\_lth* you must specify the length of the data area that you are providing to UTM for returning the information queried.
	- For *subopcode1*= KC\_NAME, KC\_NAME\_NEXT, KC\_ATTRIBUTES and KC\_ATTRI-BUTES NEXT, the following is true:

If you specify *obj\_number*≠0, then the data area provided for returning the number of objects requested must be large enough. For *obj\_number*=n (see [4](#page-292-0).) you must specify in *data\_lth* a minimum length of (n∗ maximum length of the object name) or (n ∗ length of the data structure of the object type in *obj\_type*).

- For *subopcode1*=KC\_APPLICATION\_PAR, you must specify at least the length of the data structure of the parameter type set in *obj\_type*.
- 8. The data you must specify in the identification area is dependent on the data contained in the *subopcode1* field and the value of *obj\_type*:
	- For *subopcode1*=KC\_NAME,KC\_NAME\_NEXT, KC\_ATTRIBUTES and KC\_ATTRI-BUTES\_NEXT:

You must pass a string to UTM in the identification area. The string specifies the object at which UTM is to begin outputting information.

You can also pass binary zero or a string containing non-printable characters in the identification area. UTM takes the string as it is and searches for the next highest (for *subopcode2*=KC\_ASCENDING) or next lowest (for *subopcode2*= KC\_DE-SCENDING) object name.

You place a  $kc\_id\_area$  union (see [page 175](#page-174-0)) in the identification area. The string must be passed in the union element that belongs to the object type specified in *obj\_type*.

– For *obj\_type*=KC\_PROGRAM and KC\_LOAD\_MODULE: you pass the string in the element *kc\_name32.* The name must be left-justified, and the rest of the field must either be padded with blanks or end with the null byte  $(\lozenge 0)$ .

The string specified does not have to be an object name.

For *obj\_type*=KC\_CON and KC\_PTERM:

you must pass the string in the union element *kc\_long\_triple\_str*. A name triplet (object name, computer name, name of the local application) can be specified in *kc\_long\_triple\_str*. The object name and the name of the local application can be up to 8 characters long, the computer name up to 64 characters.

You can specify any string for each of the three names. The name does not need to exist. It is sufficient just to specify a string for the object name, you do not need to specify the computer name and the name of the local application. You may set these to binary zero.

When evaluating the strings in the identification area, UTM interprets the three names as a 80 character long object name. The starting point of the output is determined accordingly.

– For *obj\_type*=KC\_MUX:

you must pass the string in the union element *kc\_triple\_str*. A name triplet (object name, computer name, name of the local application) can be specified in *kc\_triple\_str*. Each of the names can be up to 8 characters long.

You can specify any string for each of the three names. The name does not need to exist. It is sufficient just to specify a string for the object name, you do not need to specify the computer name and the name of the local application. You may set these to binary zero.

When evaluating the strings in the identification area, UTM interprets the three names as a 24 character long object name. The starting point of the output is determined accordingly.

– With *obj\_type*=KC\_DB\_INFO

you can specify a number to identify a database in the union element *kc\_name2*. This number represents the databases in the order in which they were generated in the KDCDEF run. If you specify a different string, the call is rejected.

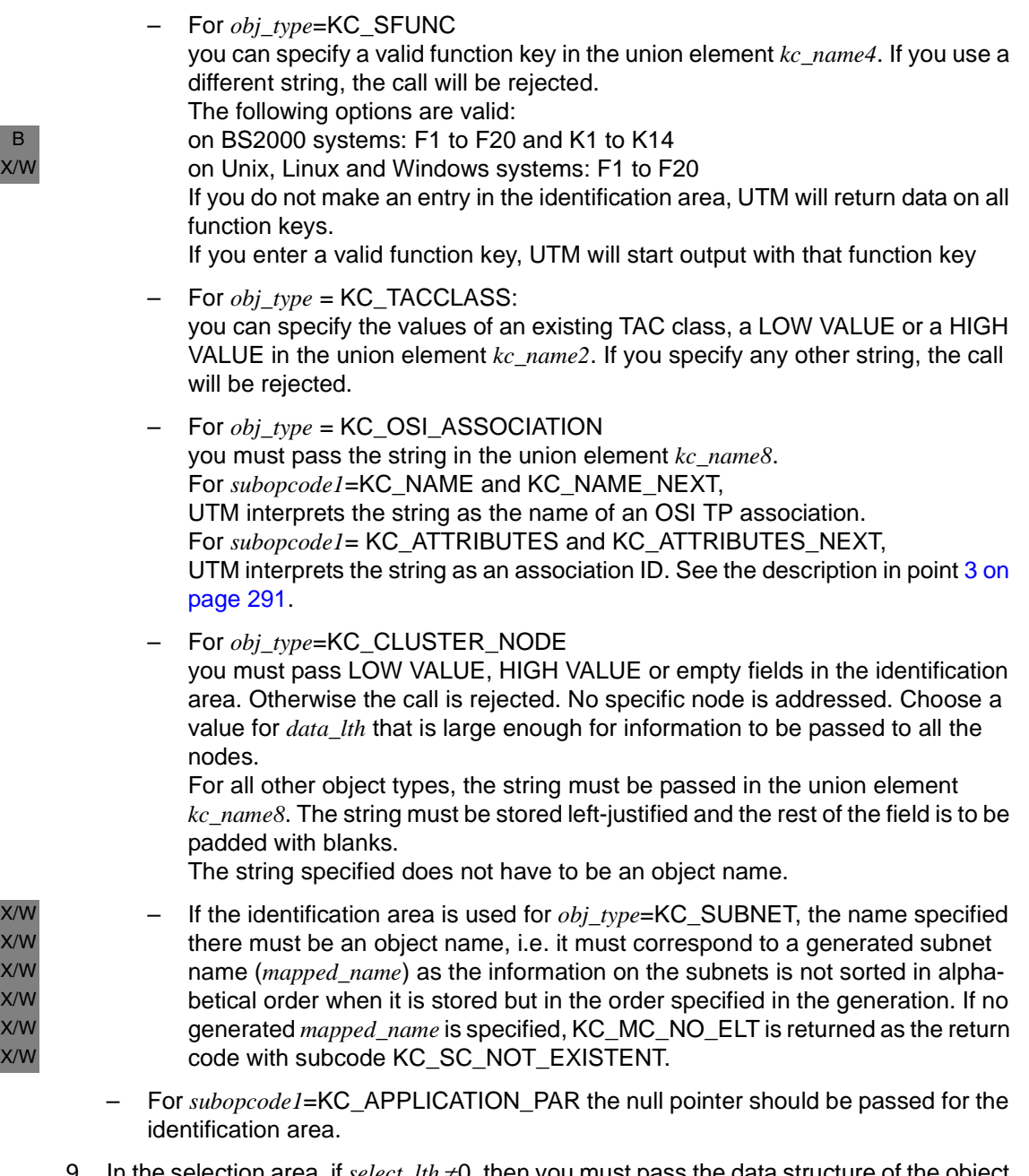

\_*lth ≠*0, then you must pass the data structure of the object type to UTM together with the selection criteria. The rest of the fields in the data structure must be set to binary zero.

The data structures are described in [section "Data structures for describing object](#page-453-0)  [properties" on page 454](#page-453-0)f. The name of each data structure is created as follows: data structure *"typ*\_str" belongs to the object type "*TYP*", so, for example, the data structure *kc\_lterm\_str* belongs to KC\_LTERM.

If *select lth* = 0, the selection area, and therefore the selection criteria, are not evaluated.

A selection criterion is an object property. If selection criteria are specified, then UTM executes a selective search of the objects. Only information on the objects meeting the selection criteria is returned. The selection criteria you may specify for each object type is listed in the following text.

*Possible selection criteria*

*obj\_type*=KC\_CON: connections to LU6.1 partner applications

In the selection area you pass the data structure *kc\_con\_str* with the selection criteria. The following data may be specified:

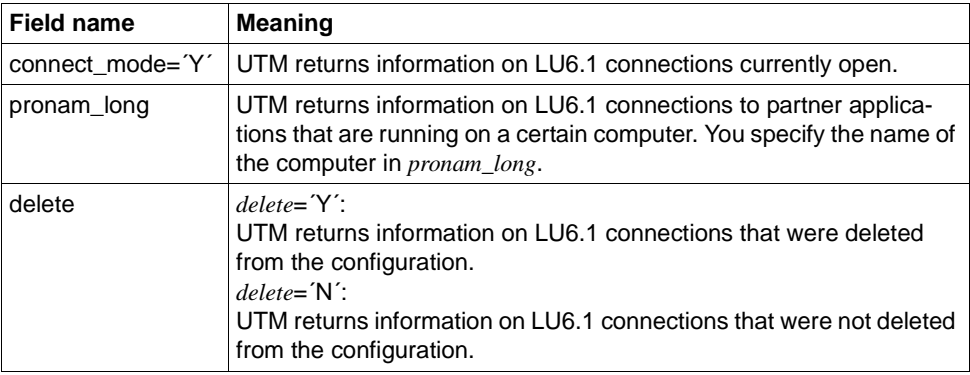

You can also specify multiple selection criteria together, meaning you can specify multiple fields at the same time.

● *obj\_type*=KC\_LPAP: LPAP partner

In the selection area, you pass the data structure *kc\_lpap\_str* with the selection criteria. The following specifications are permitted:

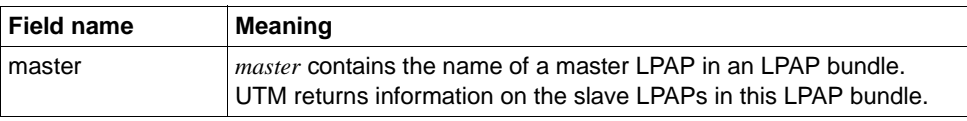

● *obj\_type*=KC\_LSES: sessions to LU6.1 partner applications

In the selection area you pass the data structure *kc\_lses\_str* with the selection criteria. The following data may be specified:

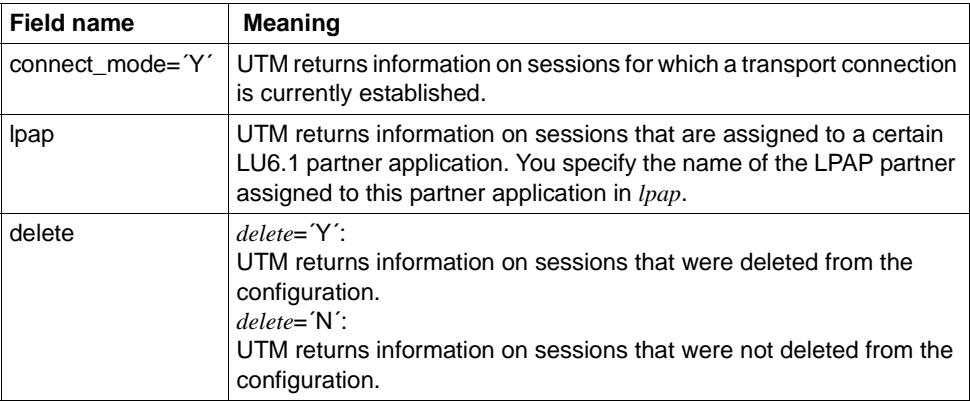

You can also specify multiple selection criteria, meaning you can specify multiple fields at the same time.

● *obj\_type*=KC\_LTERM: LTERM partner

In the selection area, you pass the data structure *kc\_lterm\_str* with the selection criteria. The following specifications are permitted:

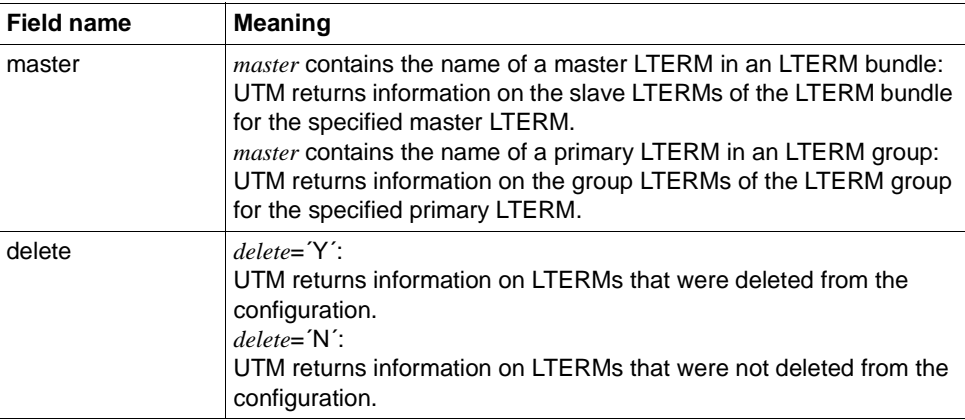

You can also specify both selection criteria, meaning you can specify both fields at the same time.

● *obj\_type*=KC\_MUX: multiplex connections

In the selection area you pass the data structure *kc\_mux\_str* with the selection criteria. The following data may be specified:

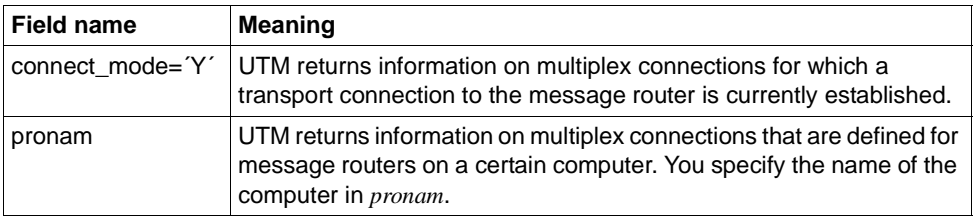

You can also specify both selection criteria, meaning you can specify both fields at the same time.

● *obj\_type*=KC\_OSI\_ASSOCIATION: associations to OSI TP partner applications

For *subopcode1*= KC\_NAME and KC\_NAME\_NEXT, no selection criterion may be specified.

For *subopcode1*= KC\_ATTRIBUTES and KC\_ATTRIBUTES\_NEXT, you **must** pass the following selection criterion to UTM (see the description under point [3 on](#page-290-1)  [page 291\)](#page-290-1). To do this, pass the data structure *kc\_osi\_association\_str* in the selection area with the following data:

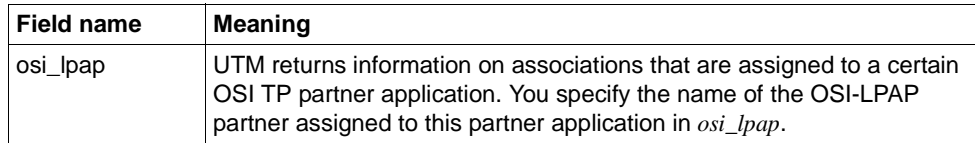

● *obj\_type*=KC\_OSI\_LPAP: Properties of OSI TP partner applications

In the selection area, you pass the data structure *kc\_osi\_lpap\_str* with the selection criteria. The following specifications are permitted:

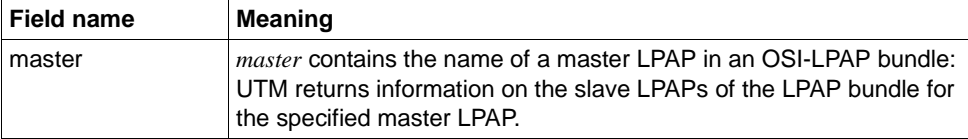

B B B B B B B B B

● *obj\_type*=KC\_PROGRAM: program units

In the selection area you pass the data structure *kc\_program\_str* with the selection criteria. The following data may be specified:

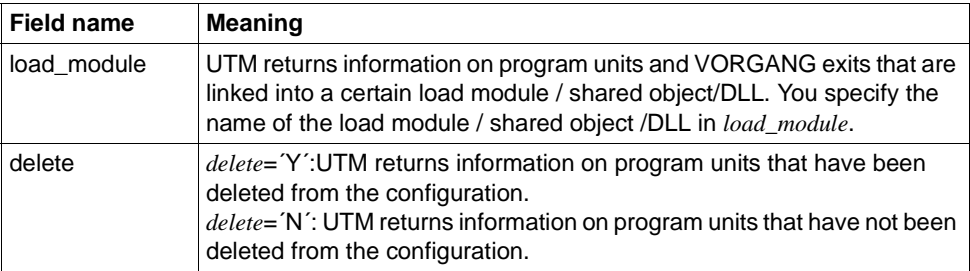

You can also specify both selection criteria, meaning you can specify both fields at the same time.

● *obj\_type*=KC\_PTERM: clients and printers

In the selection area you pass the data structure *kc\_pterm\_str* with the selection criteria. The following data may be specified:

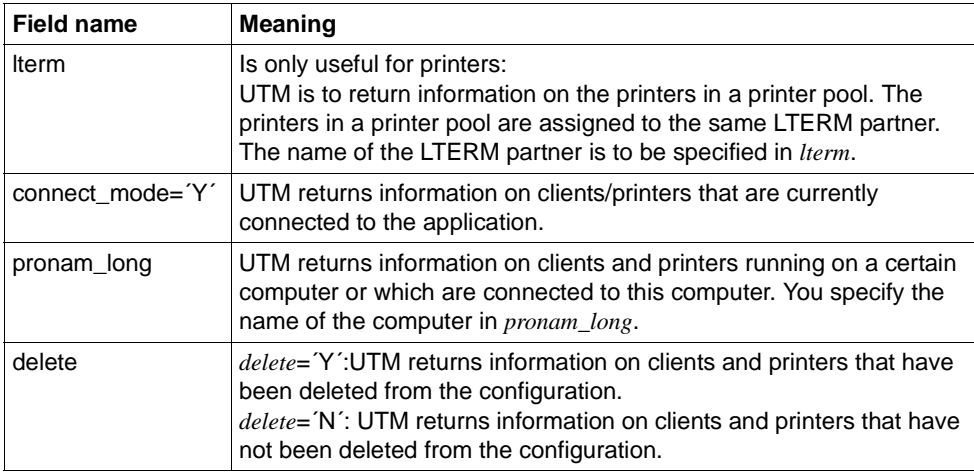

You may only specify the selection criterion *lterm* alone. All other fields of the data structure must then be set to binary zero.

Either *connect\_mode* and *pronam\_long* or *pronam\_long* and *delete* can be specified together. *connect\_mode* and *delete* cannot be set at the same time.

● *obj\_type*=KC\_USER, KC\_USER\_DYN1, KC\_USER\_DYN2, KC\_USER\_FIX: user IDs

In the selection area you pass the data structure *kc\_user\_str* or *kc\_user\_dyn1\_str* with the selection criteria. The following data may be specified:

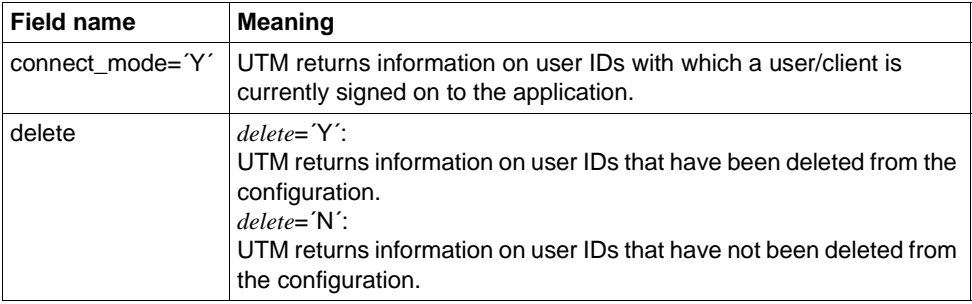

The selection criteria must not be specified together, i.e. only one field may be set per call.

● *obj\_type*=KC\_LTAC or KC\_TAC: transaction codes.

In the selection area you pass the data structure *kc\_ltac* (KC\_LTAC) or *kc\_tac\_str* (KC\_TAC) with the selection criteria. The following data may be specified:

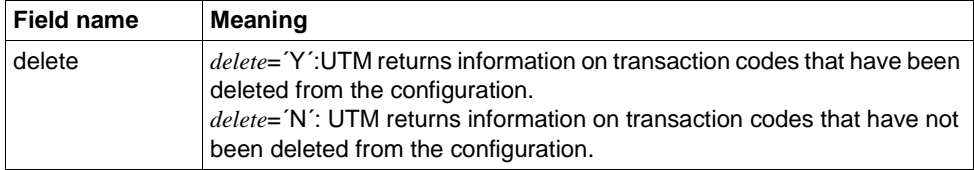

10. in the *retcode* field UTM outputs the return codes of the call. In addition to the return codes listed in [section "Return codes" on page 178,](#page-177-0) the following return codes can also be returned.

### **Main code = KC\_MC\_OK**

The call was processed without error.

#### **Subcodes:**

KC\_SC\_SAME

 $subproved$  = KC\_NAME or KC\_ATTRIBUTES was set, and an object exists that corresponds to the object name specified in the identification area. This object is passed in the data area as the first object.

KC\_SC\_NEXT

*subopcode1* = KC\_NAME\_NEXT or KC\_ATTRIBUTES\_NEXT was set.

Or *subopcode1* = KC\_NAME or KC\_ATTRIBUTES was set but no object exists that corresponds to the object name specified in the identification area. The next highest or next lowest object (depending on *subopcode2*) is passed in the data area as the first object.

### **Main code = KC\_MC\_LAST\_ELT**

The call was processed without error, but fewer objects were read than were queried, and the last object has already been reached.

### **Subcodes:**

KC\_SC\_SAME

*subopcode1* = KC\_NAME or KC\_ATTRIBUTES was specified. An object corresponding to the object name specified in the identification area exists.

UTM has written object names or properties to the data area, but for fewer objects than were requested in *obj\_number* or (for *obj\_number* = 0) for fewer objects than could fit in the space provided in the data area passed. The last or first object, respectively, was reached beforehand.

KC\_SC\_NEXT

*subopcode1* = KC\_NAME\_NEXT or KC\_ATTRIBUTES\_NEXT was set.

Or *subopcode1* = KC\_NAME or KC\_ATTRIBUTES was set but no object exists that corresponds to the object name specified in the identification area. The next highest or next lowest object (depending on *subopcode2*) is passed in the data area as the first object. UTM has written object names or properties into the data area, but for fewer objects than were requested in *obj\_number* or (for *obj\_number* = 0) for fewer objects than could fit in the space provided in the data area passed. The last or first object, respectively, was reached beforehand.

### **Main code = KC\_MC\_NO\_ELT**

*subopcode1 =* KC\_NAME, KC\_NAME\_NEXT, KC\_ATTRIBUTES or KC\_ATTRI-BUTES\_NEXT was specified. There is no element or no next element corresponding to the object name specified.

### **Subcode:**

KC\_SC\_NO\_INFO

X/W X/W

KC\_SC\_NOT\_EXISTENT

The object name specified in the identification area was not found in *obj\_type*.

### **Main code = KC\_MC\_MEMORY\_INSUFF**

UTM cannot execute the function because that would require more internal storage space than UTM has available.

**Subcode:**

KC\_SC\_NO\_INFO

### **Main code = KC\_MC\_REJECTED**

The call was rejected by UTM because no object of the specified type exists. **Subcode:**

### KC\_SC\_NOT\_GEN

If *obj\_type*=KC\_DB\_INFO, then no database was generated during the KDCDEF generation. If *obj* type=KC GSSB, then no global secondary storage areas exist at the present time. If *obj\_type* = KC\_MESSAGE\_MODULE, then the application was generated without the KDCDEF control statement MESSAGE. If *obj\_type* = KC\_UTMD\_PAR, then the application was generated without the KDCDEF control statement UTMD. If *obj\_type* =KC\_TACCLASS, then no TAC class was created during the KDCDEF generation. If *obj\_type*=KC\_SUBNET, then either no IP subnet was generated (Unix, Linux, or Windows systems) or subnet generation is generally not possible for the application (BS2000 systems). KC\_SC\_NO\_F\_KEYS\_GENERATED You specified *obj\_type*=KC\_SFUNC, but no function keys were generated for the application. (See the openUTM manual "Generating Applications") KC\_SC\_CCFG\_FILE\_READ\_ERROR Only in UTM cluster applications: You have specified *obj\_type*=KC\_CLUSTER\_PAR or KC\_CLUSTER\_NODE in order to obtain information about a UTM cluster application. An error occurred while reading the cluster configuration file.

X/W B

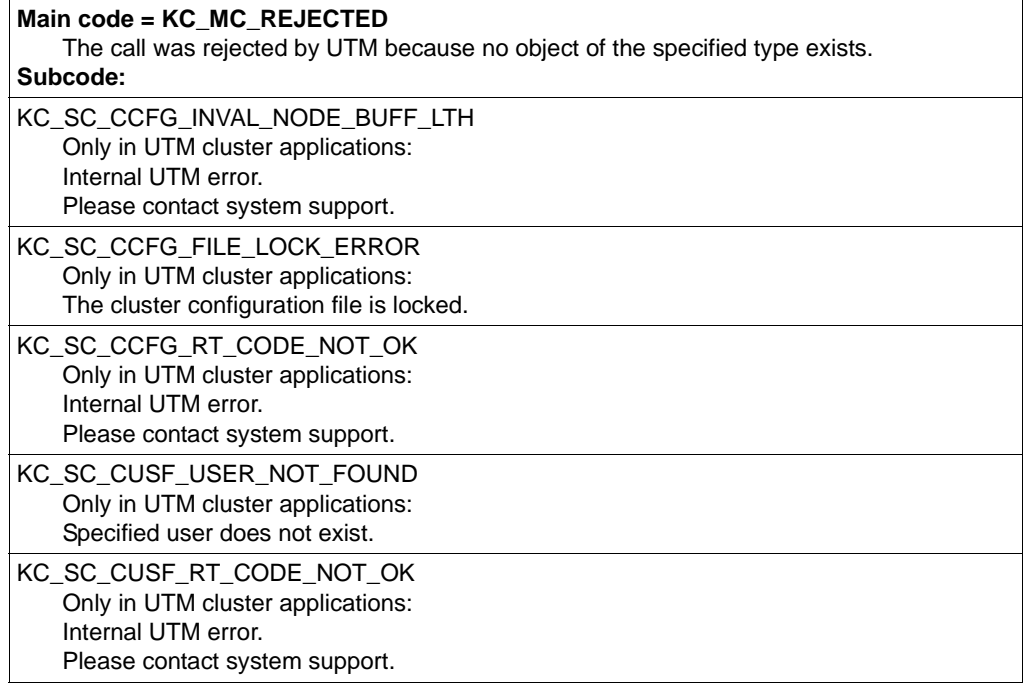

### **Main code = KC\_MC\_NOT\_EXISTENT**

The object specified does not exist.

### **Subcode:**

KC\_SC\_NO\_INFO

*obj\_type*=KC\_DB\_INFO, KC\_SFUNC or KC\_TACCLASS:

no valid database ID, function key or TAC class was specified in the identification area.

### **Main code = KC\_MC\_SEL\_INVALID**

Invalid data was specified in the selection area. **Subcode:**

KC\_SC\_NO\_INFO

11. After a call with *subopcode1*=KC\_NAME, KC\_NAME\_NEXT, KC\_ATTRIBUTES or KC\_ATTRIBUTES\_NEXT, *number\_ret* contains the number of objects for which UTM has returned information in the data area.

If no more objects corresponding to the string specified in the identification area exist, then UTM returns *number\_ret*=0 and *data\_lth\_ret*=0 and sets the corresponding return code.

After a call with *subopcode1*=KC\_APPLICATION\_PAR, UTM always returns *number\_ret*=0.

12. In *data\_lth\_ret* UTM returns the length of the data that UTM has stored in the data area.

The length of the data returned is:

- for  $subopcode!=$ KC\_NAME, KC\_NAME\_NEXT: number of objects ∗ length of the name field belonging to the object type
- for *subopcode1*= KC\_ATTRIBUTES or KC\_ATTRIBUTES\_NEXT: number of objects ∗ length of the data structure of the object type
- for *subopcode1*=KC\_APPLICATION\_PAR: length of the data structure of the parameter type

If no object or no more objects corresponding to the string specified in the identification area exist, then UTM returns *data\_lth\_ret*=0 and sets the corresponding return code.

13. in the data area UTM returns the information queried.

– *subopcode1*=KC\_NAME, KC\_NAME\_NEXT:

UTM returns an array of object names. The object names are ordered alphabetically in the array in ascending (for *subopcode2*=KC\_ASCENDING) or descending (for *subopcode2*=KC\_DESCENDING) order.

The length of the individual names corresponds to the length of the name field in the data structure of the object type.

For *obj\_type*=KC\_CON and KC\_PTERM, UTM returns an array of name structures with the following format:

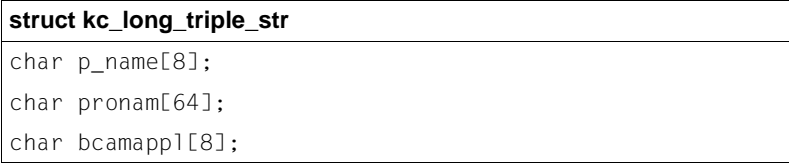

For *obj\_type*=KC\_MUX, UTM returns an array of name structures with the following format:

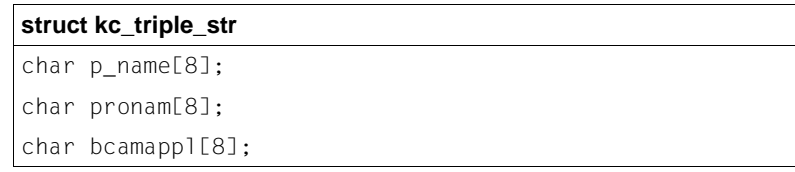

The three fields of the data structure contain the following for each of the objects:

p\_name

object name, i.e. the name of the connection, client, printer or multiplex connection

pronam

Name of the computer on which the object is located

bcamappl

Name of the local application via which the connection to this object has been established.

For *subopcode1*=KC\_NAME\_NEXT the name array always begins with the object name that is the next highest or next lowest alphabetically, depending on the value of *subopcode2*, with respect to the string specified in the identification area. There are two cases for *subopcode1*=KC\_NAME:

If an object name exists that corresponds to the string you have specified in the identification area, then the name array begins with this object name. UTM returns the KC\_SC\_SAME return subcode.

If the string specified in the identification area does not correspond to an object name, then, just as with *subopcode1*=KC\_NAME\_NEXT, the name array begins with the object name that is the next highest or next lowest alphabetically, depending on the value of *subopcode2*, with respect to the string specified in the identification area. UTM returns the KC\_SC\_NEXT return subcode.

– *subopcode1*= KC\_ATTRIBUTES or KC\_ATTRIBUTES\_NEXT:

UTM places an array of data structures of the object type in the data area. Each data structure contains the properties of an object. The data structures are placed one after the other and are put in ascending or descending alphabetical order according to the object names, depending on the value of *subopcode2*.

The data structures are described in [section "Data structures for describing object](#page-453-1)  [properties" on page 454f](#page-453-1). The name of each data structure is created as follows: the data structure *"typ*\_str" belongs to the object type "*TYP*", so, for example, the data structure *kc\_lterm\_str* belongs to KC\_LTERM.

In the data structures, the fields that were not specified when the object was added to the configuration contain the default values, blanks or ´0´. Fields only relevant to other operating systems are set to binary zero.

The object with which the array begins depends on the value of *subopcode1* and on the name specified in the identification area.

For *subopcode1*=KC\_ATTRIBUTES\_NEXT the array begins with the object that is the next highest or next lowest alphabetically, depending on the value of *subopcode2*, with respect to the string specified in the identification area.

There are two cases for *subopcode1*=ATTRIBUTES:

If an object name exists that corresponds to the string you have specified in the identification area, then the name array begins with this object name. UTM returns the KC\_SC\_SAME return subcode.

If the string specified in the identification area does not correspond to an object name, then, just as with *subopcode1*=KC\_ATTRIBUTES\_NEXT, the name array begins with the object name that is the next highest or next lowest alphabetically, depending on the value of *subopcode2*, with respect to the string specified in the identification area. UTM returns the KC\_SC\_NEXT return subcode.

– *subopcode1*= KC\_APPLICATION\_PAR:

UTM places the data structure of the parameter type specified in *obj\_type* in the data area. UTM returns the application parameters requested in the data structure.

The data structures are described in [section "Data structures used to describe the](#page-599-0)  [application parameters" on page 600f](#page-599-0). The name of each data structure is created as follows: the data structure *"typ*\_str" belongs to the object type "*TYP*", so, for example, the data structure *kc\_max\_par\_str* belongs to KC\_UKC\_MAX\_PAR.

# **Example of a successive query with KC\_ATTRIBUTES\_NEXT**

### *Task*

All information on user IDs whose names begin with "S" is to be read. It is assumed in the following that such user IDs exist.

### *Solution*

1. KC\_GET\_OBJECT call:

(It is assumed that n objects are found by this call, i.e. that *n\_ret*=*n*.)

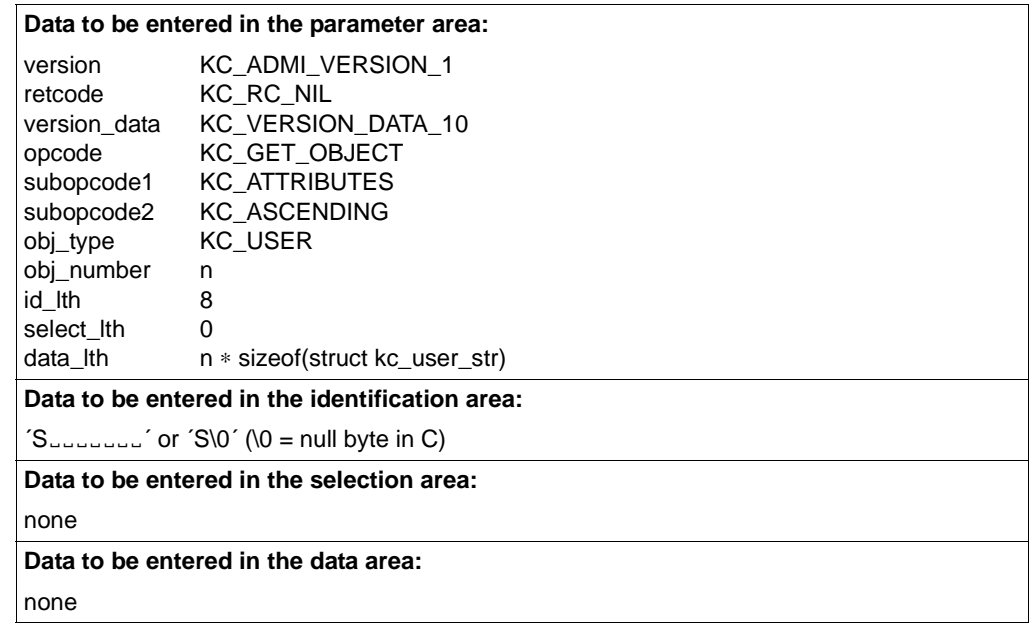

Data returned by UTM:

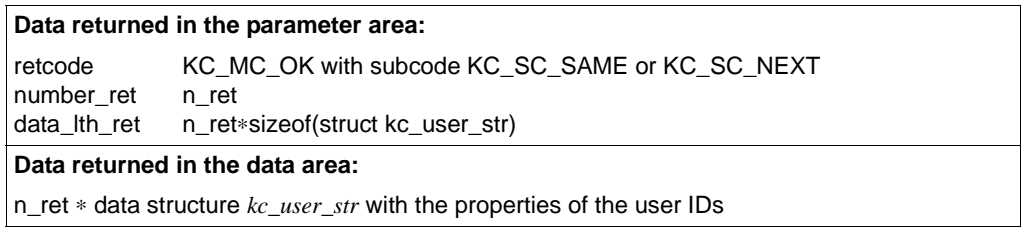

If the last user ID returned still begins with "S", then another call must be made.

# 2. KC\_GET\_OBJECT call:

(Data to be entered which differs from that in the first call is underlined)

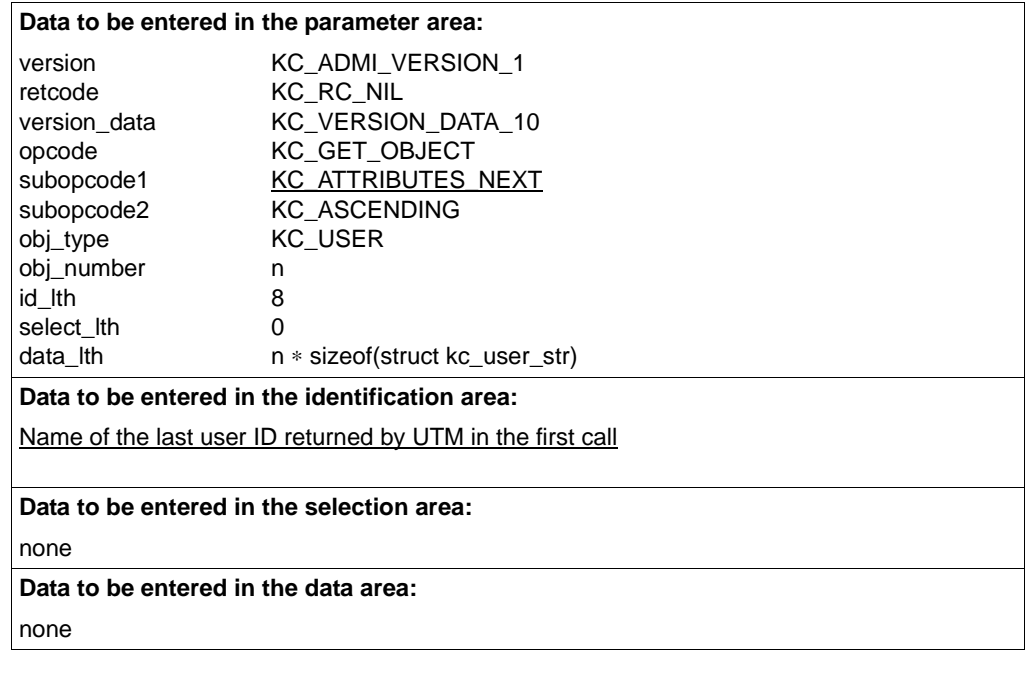

Data returned by UTM:

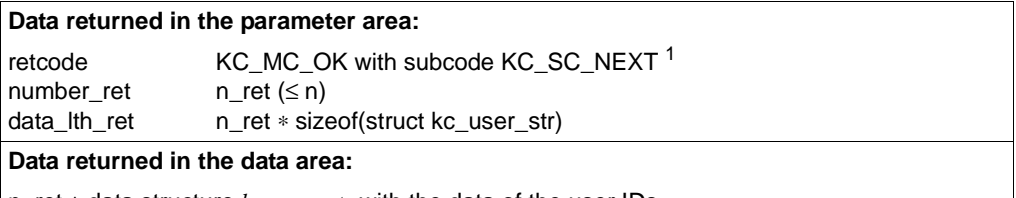

n\_ret ∗ data structure *kc\_user\_str* with the data of the user IDs

<sup>1</sup> The return codes KC\_MC\_LAST\_ELT (if less than n objects were found) and KC\_MC\_NO\_ELT (if no further object was found) can also occur.

The second call is repeated until all user IDs beginning with "S" have been read. Whether or not all user IDs beginning with "S" have been read can be determined by evaluating the return data. This means that if the name of the last user ID returned by UTM begins with "S", then the call must be repeated again. If it does not begin with "S" or if *number ret*  $\neq$  *obj\_number* in the last call, then all user IDs beginning with "S" have been read.

# **11.2.8 KC\_LOCK\_MGMT - Release locks in UTM cluster applications**

You can use KC\_LOCK\_MGMT to:

● Sign off all users or an individual user who are/is signed on at an abnormally terminated node application (KDCOFF). Any service data for this user that is valid globally in the cluster is lost when you do this.

For this function, you use the sub-opcodes KC\_SIGNOFF\_ALL and KC\_SIGNOFF\_S-INGLE.

● For all users or an individual user who have/has a service bound to a terminated node application, you can mark this service for abnormal termination and this way make it possible for the users or user to sign on again at another node application. The bound service is terminated abnormally the next time the node application to which it is bound is started.

For this function, you use the sub-opcodes KC\_ABORT\_BOUND\_SERVICE, KC\_ABORT\_ALL\_BOUND\_SERVICES and KC\_ABORT\_PTC\_SERVICE.

● Release a cluster user file lock set on an abnormally terminated KDCDEF run (subopcode KC\_UNLOCK\_USF).

### *Period of validity / transaction management /clusters*

The call permanently modifies the cluster user file. The modification takes effect immediately and cannot be undone by rolling back the transaction.

This function is only available for UTM cluster applications.

### **Parameter settings**

Parameter area

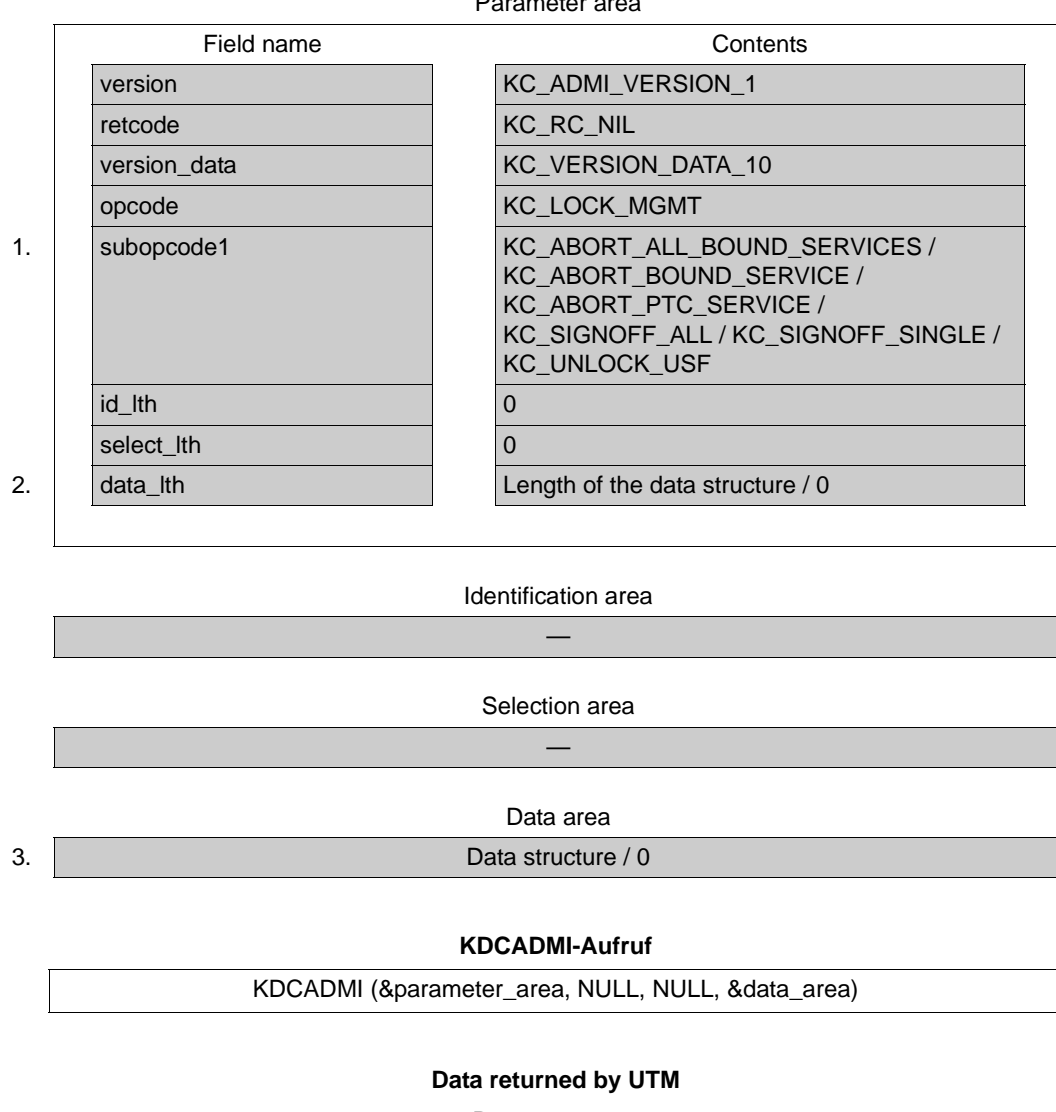

Parameter area

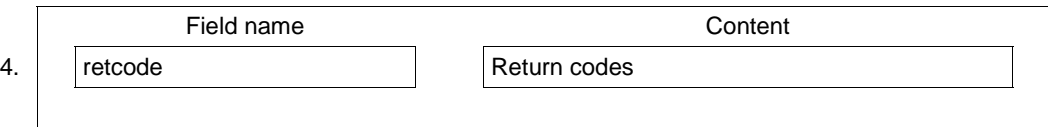

1. In *subopcode1*, you specify the action that openUTM is to perform. You can specify the following subcodes:

# KC\_ABORT\_ALL\_BOUND\_SERVICES

Marks all the services that are bound to a terminated node application for abnormal termination. This allows the corresponding users to sign on at other node applications (KDCSIGN). The bound services are terminated abnormally the next time the node application to which they are bound is started.

# KC\_ABORT\_BOUND\_SERVICE

Marks a user service that is bound to a terminated node application for abnormal termination. This allows the user to sign on at another node application (KDCSIGN). The bound service is terminated abnormally the next time the node application to which it is bound is started.

# KC\_ABORT\_PTC\_SERVICE

Marks a user service that is bound to a terminated node application and has a transaction in PTC state for abnormal termination. This allows the user to sign on at another node application (KDCSIGN). The bound service is terminated abnormally the next time the node application to which it is bound is started.

# KC\_SIGNOFF\_ALL

Sign off all users who are signed on at an abnormally terminated node application so that these users can sign on at another node application. Service data that is valid throughout the cluster for these users is lost.

# KC\_SIGNOFF\_SINGLE

Sign off a single user who is signed on at an abnormally terminated node application so that this user can sign on at another node application. Service data that is valid throughout the cluster for this user is lost

# KC\_UNLOCK\_USF

Releases the lock in the cluster user file after a KDCDEF run was terminated abnormally. It is only necessary to issue the call with subopcode KC\_UN-LOCK\_USF if a KDCDEF has terminated abnormally and a subsequent KDCDEF run outputs message K516 with error code 8.

2. In *data\_lth*, enter the length of the data structure in the data area or 0.

3. In the data area, you must specify the data structure *kc\_lock\_mgmt\_str* for all *subopcode1* values excluding KC\_UNLOCK\_USF:

The data structure *kc\_lock\_mgmt\_str* is defined as follows:

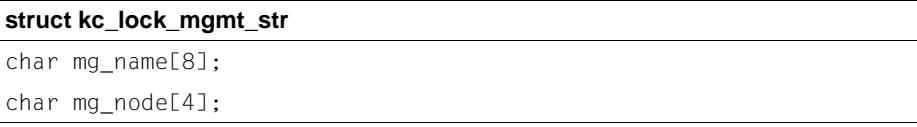

The fields in the data structure have the following meanings:

### mg\_name –

Only for subopcode1=KC\_SIGNOFF\_SINGLE: Name of the user who is to be signed off.

- If *subopcode1*=KC\_ABORT\_BOUND\_SERVICE: Name of the user with service which is bound to a terminated node application and is to be marked for abnormal termination.
- If *subopcode1*=KC\_ABORT\_PTC\_SERVICE: Name of the user with a service in the PTC state which is bound to a terminated node application and is to be marked for abnormal termination.
- Other values for *subopcode1*: irrelevant

You do not need to specify the node number. openUTM identifies this.

### mg\_node

- Only for subopcode1=KC\_SIGNOFF\_ALL: Number of the node from which all the users are to be signed off.
- If *subopcode1*=KC\_ABORT\_ALL\_BOUND\_SERVICES:
- Number of the node that was terminated. All the service bound to this node should be marked for abnormal termination.
- Other values for *subopcode1*: irrelevant

4. openUTM indicates the return code from the call in the *retcode* field. Alongside the return codes listed in [section "Return codes" on page 178](#page-177-0), the following return codes may also occur:

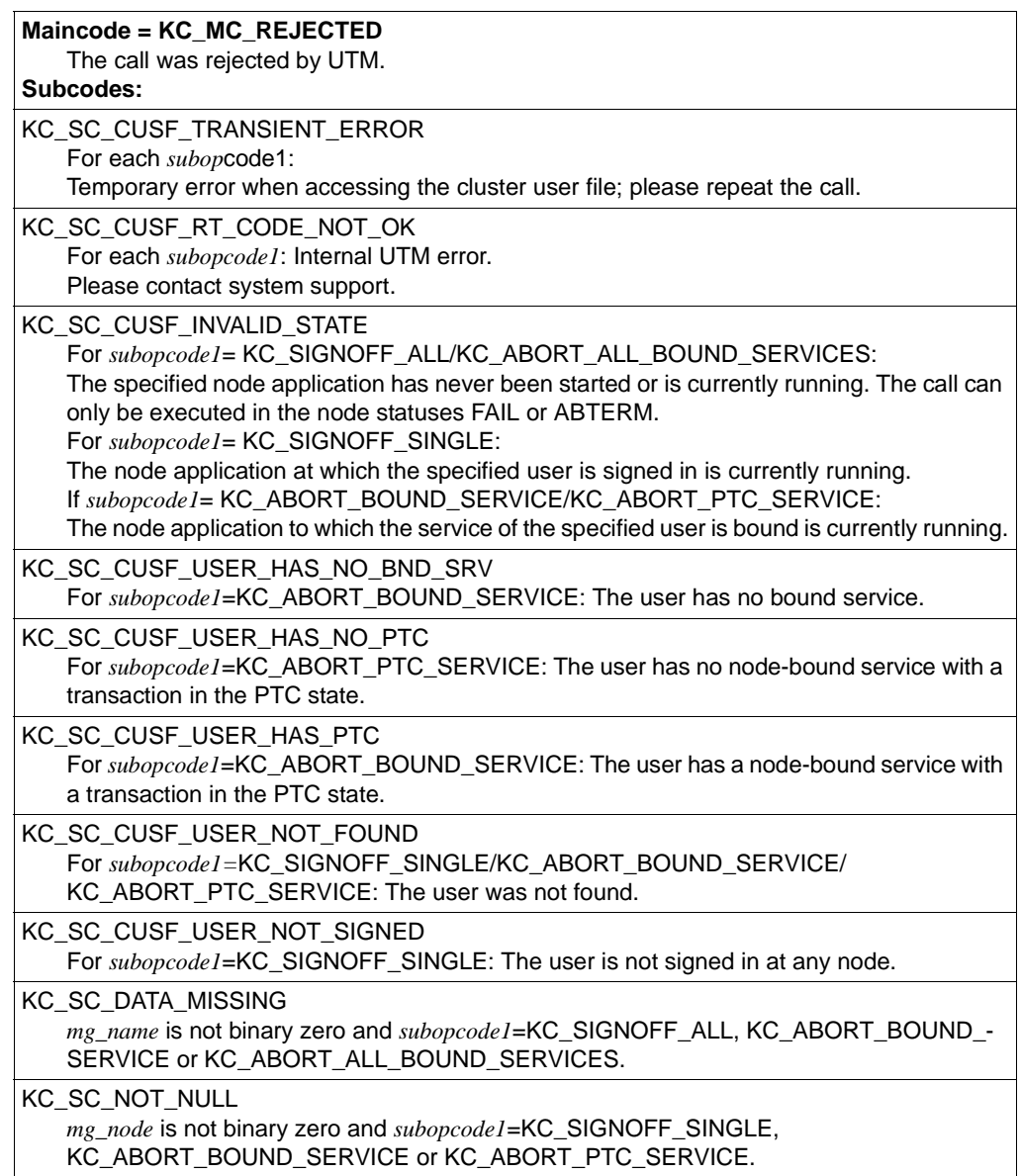

# **11.2.9 KC\_MODIFY\_OBJECT - Modify object properties and application parameters**

KC\_MODIFY\_OBJECT allows you to modify application parameters and object properties and perform other operations on application objects. You can make the following modifications:

*Actions for the application's objects*

- establish or shut down connections to clients, printers, partner applications
- initiate automatic connections to clients, printers, partner applications
- disable and enable clients, printers, partner applications, user IDs, including their queues, transaction codes and TAC queues
- modify the assignment between client/printer and LTERM partner
- modify the password for a user ID
- change keys in key sets
- alter the timer for monitoring idle states during a session, or deactivate monitoring
- activate or deactivate the UTM BCAM trace for specific objects and users
- replace an application program's load modules or shared objects / DLLs
- Exchange the master LTERMs of two LTERM bundles or add the LTERM to an LTERM group
- Specify that queued messages are to be stored in the dead letter queue (TAC queue KDCDLETQ)
- B B

B B

- mark load modules which are loaded in common memory pools for exchange with KC\_CHANGE\_APPLICATION
- modify the maximum number of clients that can be connected concurrently to the application through a multiplex connection
- modify the computer name and filebase name of a node application
- modify the database user ID and password

*Actions for the application parameters*

- change the application timers
- reset the statistics data
- modify maximum values for the application
- activate and deactivate diagnostic functions (e.g. BCAM trace)
- define the number of processes (TASKS) that are to run for the application
- set the maximum number of processes that asynchronous jobs or services with blocking function calls (e.g. KDCS call PGWT) can process concurrently.
- modify the timers for the reciprocal monitoring of the node applications
- in UTM cluster applications, reset the statistics values for the utilization of the cluster page pool

### *Passing new object properties and application parameter values*

Data structures for passing new object properties or application parameters are available in the header file *kcadminc.h*. Each object type and each parameter type has its own data structure. The name of the data structure matches that of the object type/parameter type (in lowercase) with the suffix " str" (*objecttyp\_str, parametertyp\_str*). The following description specifies the fields to which you must pass the new properties. You will find a complete description of the data structures in [section "Data structures used to pass information" on](#page-451-0)  [page 452.](#page-451-0)

# *The following points should be noted when modifying object properties or application program parameters*

When modifying object properties, you can only modify the properties of one object with one KC\_MODIFY\_OBJECT call.

You must specify the full object name in the identification area so that UTM can unambiguously identify the object.

Object names cannot be modified.

When modifying application parameters, you can modify all parameters belonging to the same parameter type, i.e. which are contained in a single data structure, within a single call.

The transactional modifications specified in a KC\_MODIFY\_OBJECT call are either made in their entirety or not at all. This does not apply for changes which are not subject to transaction management.

### *Period of validity / transaction management / cluster*

The time at which a modification takes effect and the period for which it is applicable depend on the type of modification. The type of modification also determines whether or not it is subject to transaction management.

The following applies in a UTM cluster application:

The call can initiate actions which either have an effect either globally in the cluster or locally in the node. Actions with a global effect apply to all the node applications in the UTM cluster application irrespective of whether they are currently active or not. Actions with a local effect only apply to the node applications at which they are performed. Depending on the object, all its parameters apply either globally or locally or have a mixed global/local effect. The change may continue to apply beyond the current application run or may apply only to the current run. Modifications which have an impact on the UTM configuration always apply globally to the cluster to ensure that the generation remains consistent. Global validity is indicated by a "G" in the KC\_MODIFY\_OBJECT operation code column. If no "G" is present in the ID then the effect in a UTM cluster application is local to the node.

A detailed description of the scope of validity of the individual parameters of each object can be found in the description of the data structures.

The following types of modification may occur:

IR/GIR

The modification is not subject to transaction management. It takes effect immediately (**I**mmediate), and applies only to the current application/UTM cluster application run (**R**un). A RSET call issued in the same transaction but after the modification rolls back the modification.

ID/GID

 The modification is not subject to transaction management. It takes effect immediately (**I**mmediate) and, regardless of the generation version (UTM-S or UTM-F), it applies beyond the current application/UTM cluster application run (**D**urable). A RSET call issued in the same transaction but after the modification rolls back the modification.

# PR/GPR

 The modification is subject to transaction management. It takes effect after the end of transaction (**P**END) and it applies only to the current application/UTM cluster application run (**R**un). It can be rolled back with a RSET call issued in the same transaction.

P/GP The modification is subject to transaction management. It takes effect after the end of transaction (**P**END) and its duration depends on the generation version of the application. In the case of UTM-F, it only applies to the current application run, with UTM-S, however, it goes beyond the current application run. It can be rolled back within the same transaction with a RSET call.

PD/GPD

 The modification is subject to transaction management. It takes effect after the end of transaction (**P**END) and, independent of the generation version, its effect goes beyond the current application/UTM cluster application run (**D**urable). It can be rolled back within the same transaction with a RSET call.

A/GA This generates an announcement (**A**nnouncement), which causes the desired modification (e.g. establishment of a connection/disconnection or exchange of application program) . When the job is executed depends on the load on the application. You can only tell whether the job was executed successfully or not in an information query issued later (e.g. using KC\_GET\_OBJECT). The job cannot be rolled back.

Note on period of validity in UTM cluster applications:

- If the modification cannot be generated then the administrative modification continues to apply even when a node application is started with a new generation, but persists no later than the end of the UTM cluster application run. The UTM cluster application run begins with the start of the first node application and terminates with the end of the last node application.
- If the modification can be generated, then the generation value and not the administratively modified value applies when a node application is started with a new generation.

The description of the possible modifications under point [7 on page 323](#page-322-0)ff tells you to which modification type the various modifications belong. The abbreviations listed above are used.

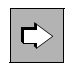

 You can also perform some of the modifications using the administration commands. The description under point [7 on page 323](#page-322-0)ff identifies the commands concerned.

# **Data to be supplied**

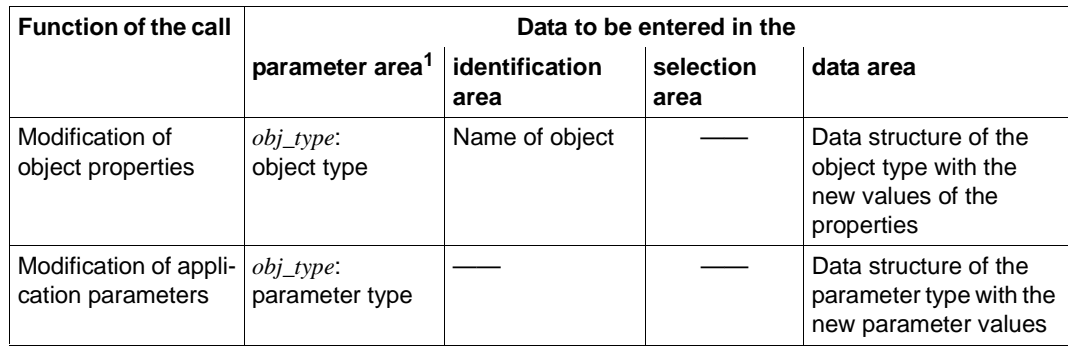

<sup>1</sup> The operation code KC\_MODIFY\_OBJECT must always be specified in the parameter area.

### **Parameter settings**

Parameter area

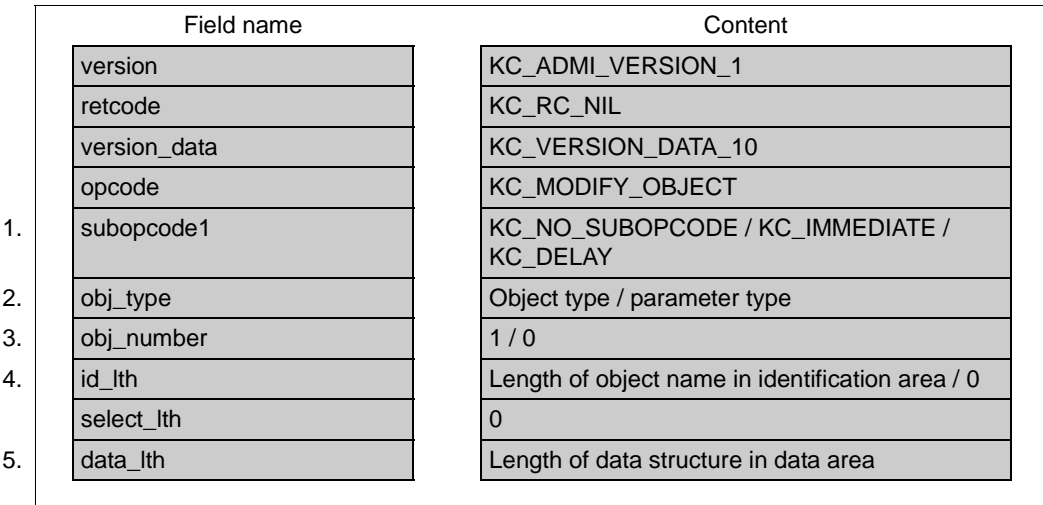

### Identification area

6.  $\vert$  6. Object name  $\vert$  —

### Selection area —

Administering Applications 319

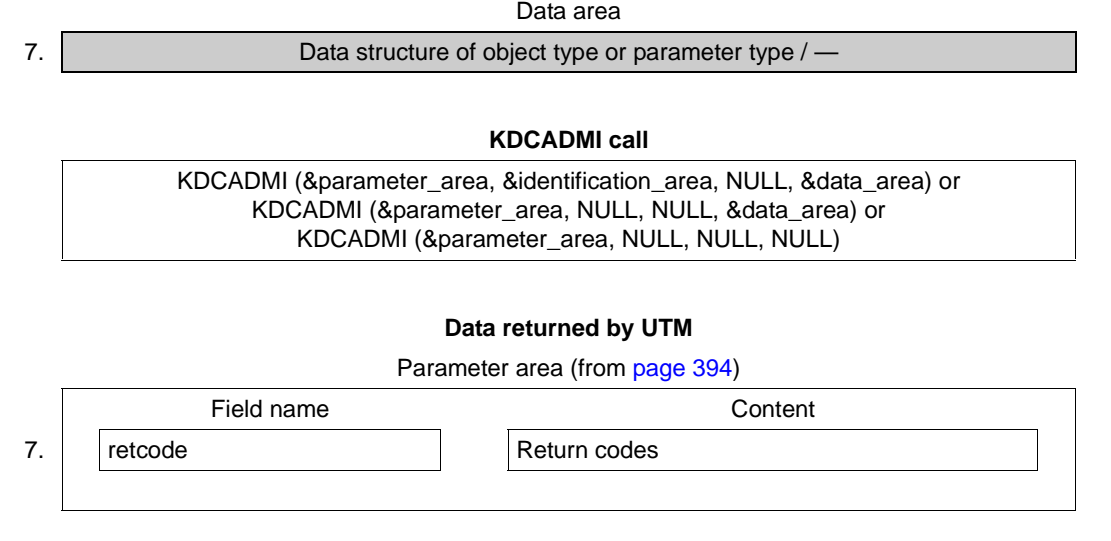

1. With *obj\_type* = KC\_DB\_INFO you must specify KC\_IMMEDIATE in the *subopcode1* field if the change to the database password is to take effect immediately. With KC\_DELAY the change to the database password only takes effect the next time the application is started. A change to the database user name only ever takes effect the next time the application is started.

For all other values of *obj\_type* you must specify KC\_NO\_SUBOPCODE in *subopcode1*.

2. In the *obj\_type* field you specify the type of object whose properties are to be modified or the type of application parameters which are to be modified. The following modifications are permissible:

*Object types*

– KC\_CLUSTER\_NODE

(only possible in a UTM cluster application)

Specify if you want to modify the computer names and/or filebase names of a node application.

You must, for example, specify KC\_CLUSTER\_NODE if you want to assign actual values for the computer name of the node and the base name of the node application's KDCFILE to a reserve node application (see openUTM manual "Generating Applications" and openUTM manual "Using UTM Applications").

– KC\_DB\_INFO

Specify if you want to change the database password and/or the database user name for a XA database.

– KC\_KSET

Specify if you want to change keys in a key set.

– KC\_LOAD\_MODULE

Specify if you want to replace load modules of a UTM application on BS2000 systems or shared objects/DLLs of a UTM application on a Unix, Linux or a Windows system, i.e. if you want to load another version of a load module/shared object/DLL.

– KC\_LPAP

Specify if you want to perform an operation for an LPAP partner of the application, i.e. if you want to modify the logical properties of an LU6.1 partner application.

– KC\_LSES

Specify if you want to modify the properties of a session with an LU6.1 partner application.

– KC\_LTAC

Specify if you want to modify the local properties of a remote service, i.e. the properties of an LTAC.

– KC\_LTERM

Specify if you want to modify the properties of an LTERM partner.

– KC\_MUX

B B

Specify if you want to modify the properties of a multiplex connection.

- KC\_OSI\_CON Specify if you want to modify the properties of the connections to an OSI TP partner application.
- KC\_OSI\_LPAP

Specify if you want to perform an operation for an OSI-LPAP partner, i.e. you want to modify the logical properties of an OSI TP partner application.

– KC\_PTERM

Specify if you want to perform operations for terminals, printers, client applications or TS applications.

– KC\_TAC

Specify if you want to modify the properties of a transaction code which is assigned to a local service or a TAC queue.

– KC\_TACCLASS

Specify if you want to modify the maximum number of processes that can process jobs concurrently for a certain TAC class.

– KC\_TPOOL

Specify if you want to modify the properties of the LTERM partner or the number of active LTERM partners of an LTERM pool.

– KC\_USER

Specify if you want to modify the properties of a user ID or its queue.

*Parameter types*

- KC CLUSTER CURR PAR Specify if you want to reset the statistics values of the cluster page pool in a UTM cluster application.
- KC\_CLUSTER\_PAR Specify if, for a UTM cluster application, you want to
	- modify the parameters which control the way the individual node applications interact to check their availability.
	- modify the parameters which control node application accesses to the cluster configuration file and the cluster administration journal.
- KC\_CURR\_PAR

Specify if you want to reset application-specific statistical values.

– KC\_DIAG\_AND\_ACCOUNT\_PAR

Specify if you want to activate or deactivate diagnostic functions or if you want to modify the UTM accounting settings.

– KC\_MAX\_PAR

Specify if you want to modify maximum values for applications (the MAX parameter) or, in UTM(BS2000) applications, if you want to activate or deactivate the supply of data to openSM2.

– KC\_TASKS\_PAR

Specify if you want to modify values relating to the number of application processes, i.e. the total number of processes, maximum number of processes for executing asynchronous jobs etc.

– KC\_TIMER\_PAR

Specify if you want to modify timer settings.

Point [7 on page 323f](#page-322-0) states which modifications are possible for each object type and parameter type.

- 3. What you have to specify in the *obj\_number* field is determined by what is entered in the *obj\_type* field:
	- specify *obj\_number*=1 when you specify an object type in *obj\_type* (exception: KC\_TACCLASS, see below).
	- specify *obj\_number*=0 when you specify a parameter type in *obj\_type* or if you want to reset values in *obj\_type* = KC\_TACCLASS for all TAC classes.
- 4. What you have to specify in the *id\_lth* field is determined by what is specified in the *obj\_type* field:
- if you specify an object type in *obj\_type*, you must specify the length of the data structure in *id lth* which you pass to UTM in the identification area. Exception: If *obj\_type* = KC\_DB\_INFO and KC\_TACCLASS you must specify *id\_lth*=2.
- if you specify a parameter type in *obj\_type*, you must set *id\_lth*=0.
- 5. In the *data\_lth* field you specify the length of the data structure which you are passing to UTM in the data area.

*data\_lth*=0 is not permitted.

- 6. In the identification area you pass to UTM the name of the object whose properties you want to modify. This means that:
	- If you specify an object type in *obj\_type*, then, in the identification area, you must pass the complete name of the object to UTM.

exceptions.

- If *obj\_type* = KC\_TACCLASS and you reset values for all TAC classes then you must enter binary 0.
- With *obj\_type* = KC\_DB\_INFO you must specify a number to identify a database. This number represents the databases in the order in which they were generated in the KDCDEF run and are returned on the administration interface for KC\_GET\_OBJECT.

Section 7 specifies for each object type the information you must state in the identification area.

- If you specify a parameter type in *obj\_type*, then you do not need to pass any identification area to UTM. UTM ignores any information specified in the identification area.
- <span id="page-322-0"></span>7. In the data area you pass the data structure of the object or parameter type specified in *obj\_type*. Each individual object or parameter type has its own data structure, which you must assign via the data area. You must pass the new property or parameter values to UTM in the data structure. You must complete the remaining fields of the data structure, i.e. the property or parameter value fields, which you do not wish to or cannot modify with binary zero before the call.

In openUTM on Unix or Linux systems, it is not always necessary to pass data in the data area for *obj\_type* = KC\_LOAD\_MODULE since, when transferring shared objects without any version specification, the name of the shared object in the identification area is sufficient.

The following tables as of [page 325](#page-324-0) describe the modifications that are permitted as a function of object type/parameter type. You will be able to see from the description which properties/parameters you are able to modify and how the fields are to be completed. All the data structures are described in [section "Data structures used to](#page-451-0)  [pass information" on page 452](#page-451-0).

8. UTM writes the return code for the call to the *retcode* field, see ["Return codes" on](#page-393-0)  [page 394.](#page-393-0)
# **11.2.9.1 obj\_type=KC\_CLUSTER\_NODE**

The modifications relate to a node application in a UTM cluster application.

In the identification area, you must specify the internal number in the cluster (index of the entry for this node in KC\_GET\_OBJECT for the object KC\_CLUSTER\_NODE) of the node application (field *kc\_name2* in union *kc\_id\_area*). In the data area, you must pass the data structure *kc\_cluster\_node\_str* with the new property values. You can only modify nodes that are not active.

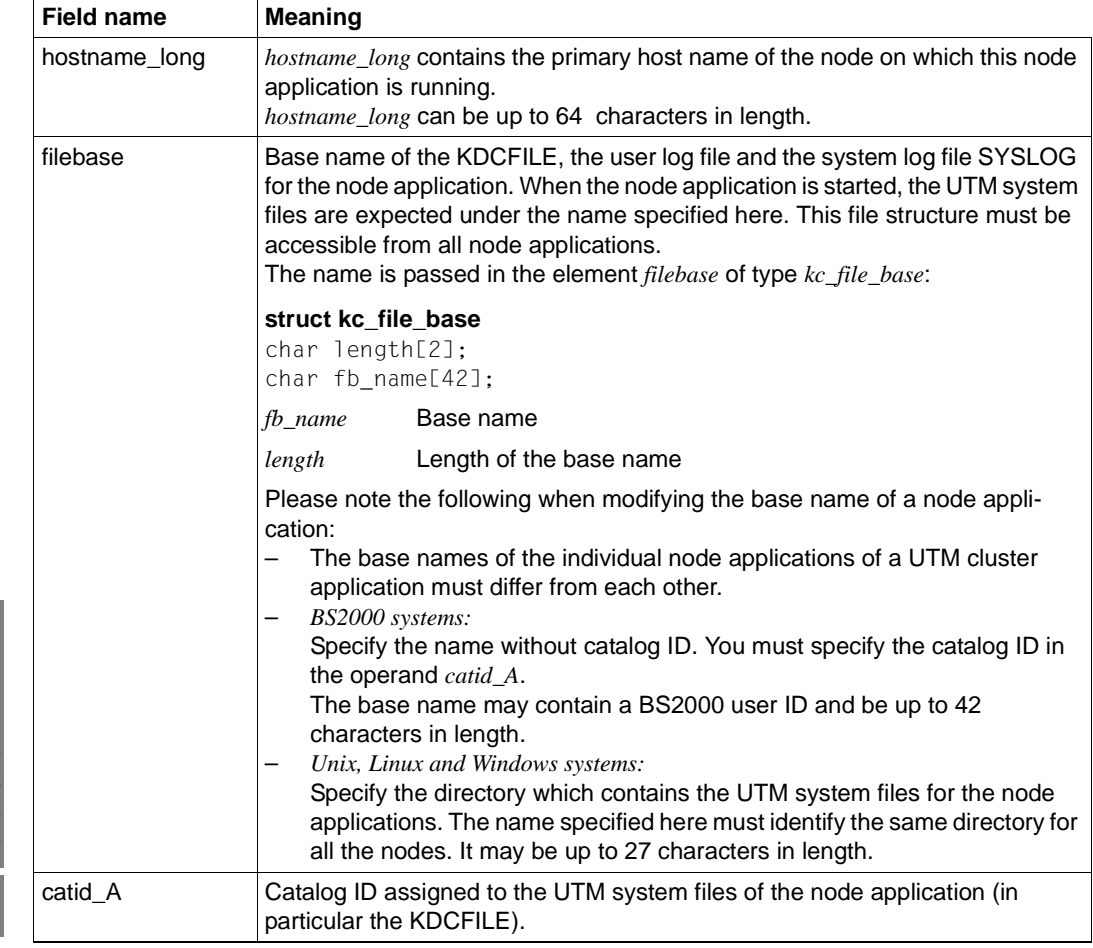

Enter the following in the data structure *kc\_cluster\_node\_str*:

B B B B B X/W X/W X/W X/W B B

B B B X X X

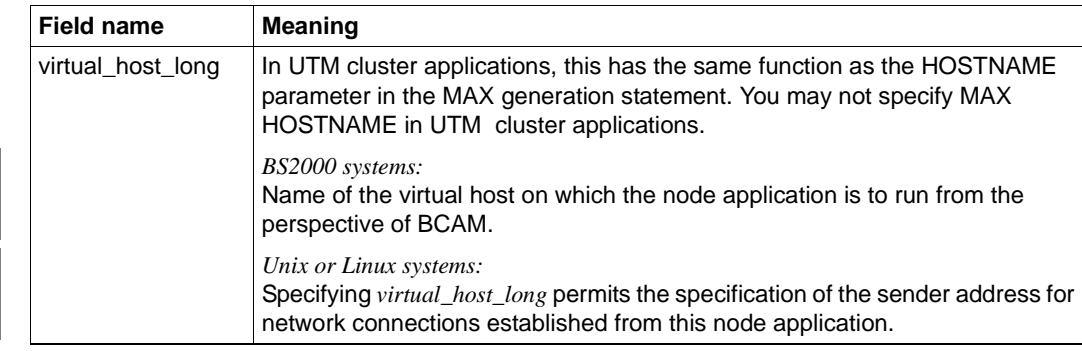

Period of validity / transaction management: type GID [\(page 317\)](#page-316-0)

The effect is permanent. The information is stored in the cluster configuration file. The modification takes effect immediately and cannot be undone by rolling back the transaction.

## **11.2.9.2 obj\_type=KC\_DB\_INFO**

The changes relate to a database.

In the identification area, you must specify a number to identify a database (*kc\_name2* field for the union *kc\_id\_area*). This number represents the databases in the order in which they were generated in the KDCDEF run and are returned on the administration interface for KC\_GET\_OBJECT.

In the data area, you must transfer the data structure *kc\_db\_info\_str* with the new property values.

*Possible modification* 

For an XA database, you can change the database password and the database user name.

Specify the following in the data structure *kc\_db\_info\_str*:

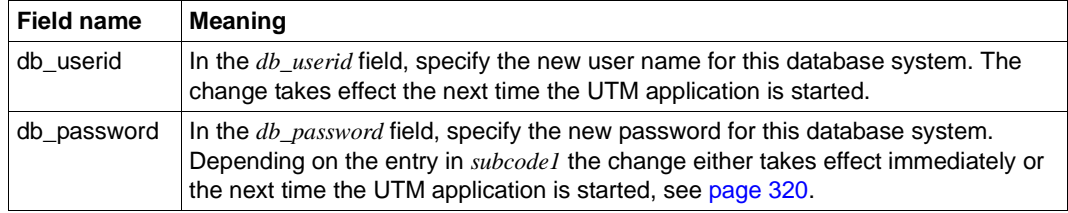

Period of validity / transaction management: Type GPD ([page 317](#page-316-1))

## **11.2.9.3 obj\_type=KC\_KSET**

The changes apply to the keys (key/access codes) of a key set.

In the identification area you must specify the name of the key set (*kc\_name8* field of the *kc\_id\_area* union). In the data area you must pass the *kc\_kset\_str* data structure with the new property values.

Possible modification

With the exception of the MASTER key set, you can change one or more keys in a key set. The key set must exist in the configuration of the application.

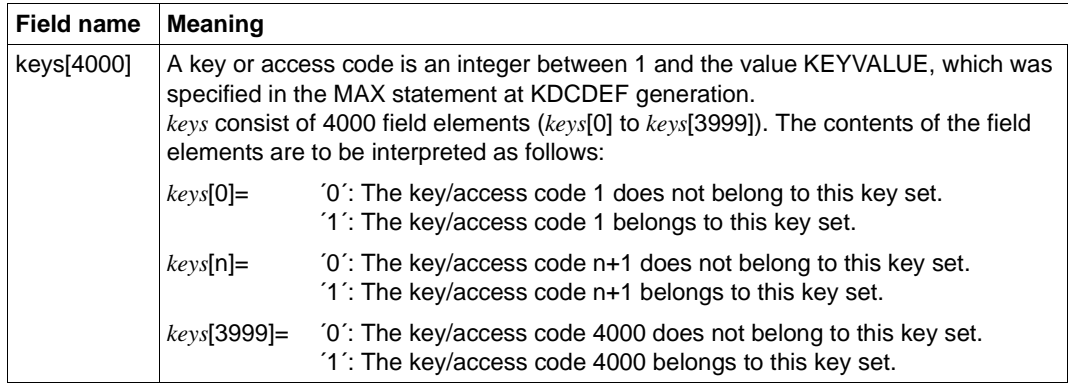

Specify the following in the *kc\_kset\_str* data structure:

Period of validity/ transaction management: type GPD [\(page 317\)](#page-316-0)

# **11.2.9.4 obj\_type=KC\_LOAD\_MODULE**

This operation relates to a load module (BS2000) or to a shared object or DLL (Unix, Linux and Windows systems).

You must pass the name of the load module/shared object to UTM in the identification area (field *kc\_name32* of union *kc\_id\_area*).

You must pass the data structure *kc\_load\_module\_str* in the data area.

#### *Possible modification*

You can exchange a load module, a shared object or a DLL in an application program or mark a load module in the common memory pool (BS2000 systems) for exchange.

The specified load module/shared object/DLL must exist in the application configuration, i.e. it must have been statically generated with KDCDEF. Specify the following in the data structure *kc\_load\_module\_str*:

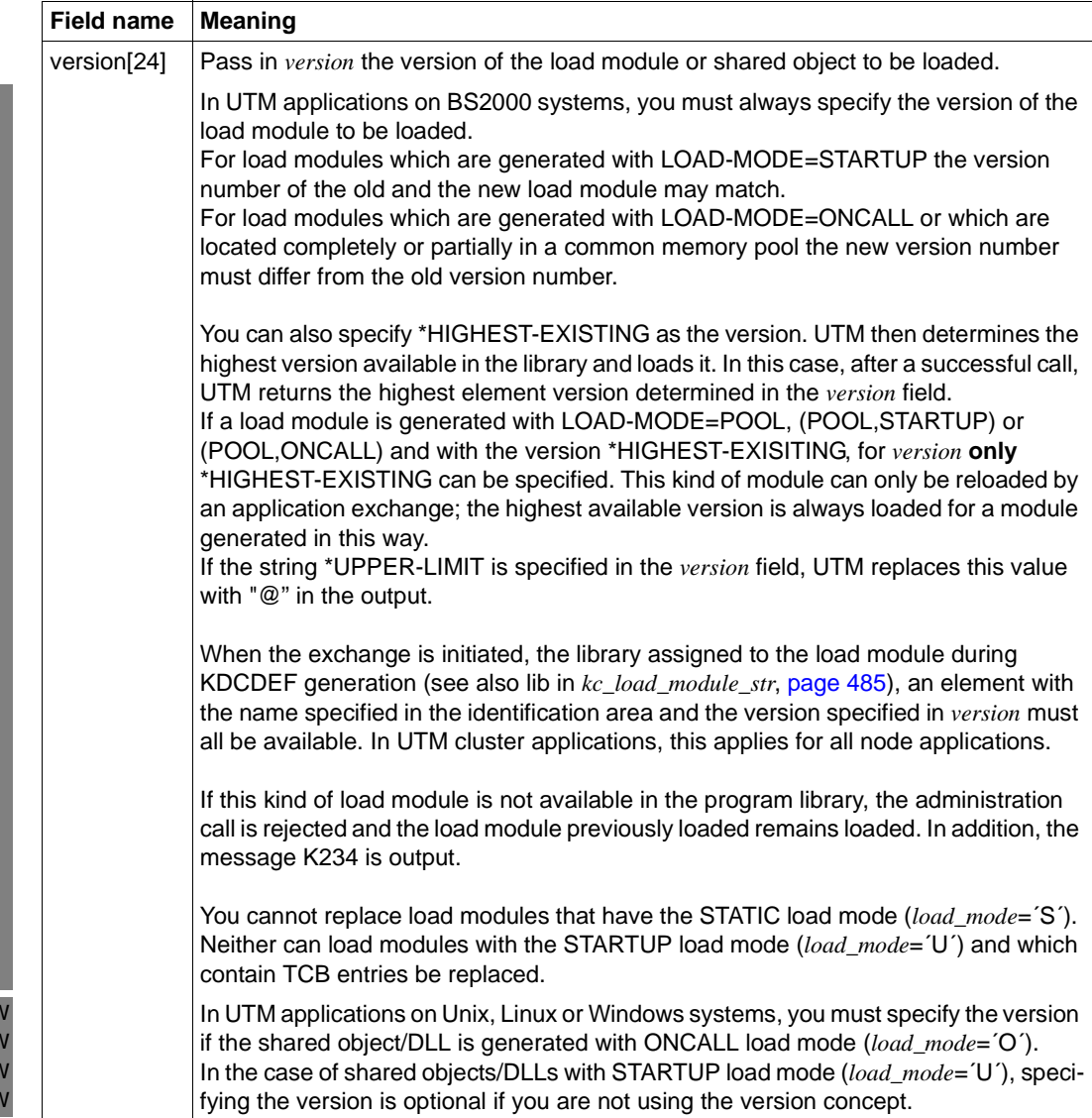

Period of validity/ transaction management: type GID [\(page 317\)](#page-316-0)

How exchange is made is determined by the load mode of the load module/shared object/DLL (field *load\_mode* in *kc\_load\_module\_str*, see [page 485](#page-484-0)):

B B B B B B B B B B B B B B B B B B B B B B B B B B B B B B B  $X/\lambda$  $X/\lambda$  $X/\lambda$  $X/\lambda$  B B B B B B B B

– *load\_mode*=´U´ (STARTUP)

The exchange is executed for each process before the next job is processed, without the current application program being terminated. Several application processes can be replaced simultaneously. You cannot initiate any further exchanges until program exchange has been completed by all application processes.

– *load\_mode*=´O´ (ONCALL)

The exchange is performed for each process only when a program unit from this load module/shared object/DLL is next called in this process. Exchange can be performed simultaneously be several processes.

- *load\_mode*=´P´, ´T´, ´C´ (POOL, POOL/STARTUP, POOL/ONCALL) B
- In standalone UTM applications, B

a call to KC\_MODIFY\_OBJECT does **not** result in the exchange of the load module. Instead, the new version of the load module is marked.

You must explicitly request the exchange of the load module by calling KC\_CHANGE\_APPLICATION or by restarting the application. By using several KC\_MODIFY\_OBJECT calls, you can mark several load modules which are then replaced when KC\_CHANGE\_APPLICATION is next invoked. If no KC\_CHANGE\_AP-PLICATION call is made in the same application run, the marked versions are then replaced when next the application is started.

If you issue a KC\_GET\_OBJECT call between the KC\_MODIFY\_OBJECT call and the KC\_CHANGE\_APPLICATION call, then the marked version is already output as the current version, even if it has not yet been loaded. The KC\_MODIFY\_OBJECT call ensures that the new version of the load module is entered in the UTM tables as the current version and the currently loaded version is entered as the preceding version. You can tell from the *change\_necessary* field whether a program exchange with KC\_CHANGE\_APPLICATION is still necessary in order to load the specified version. B B B B B B B

In UTM cluster applications,

the version of the load module is modified and the exchange of the entire application program is initiated. The call causes the application to be unloaded and then immediately reloaded again. The application that is loaded in this case contains the new versions of the load modules that were marked with KC\_MODIFY\_OBJECT.

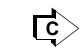

B B B B B

KDCPROG ([page 777\)](#page-776-0)

## <span id="page-331-0"></span>**11.2.9.5 obj\_type=KC\_LPAP**

These operations relate to an LPAP partner, i.e. to the logical properties of an LU6.1 partner application or to the connection to this partner application.

You must specify the name of the LPAP partner in the identification area (field *kc\_name8* of the union *kc\_id\_area*). This is the name that was defined during KDCDEF generation in the LPAP statement for the partner application. In the data area you must pass the data structure *kc\_lpap\_str* with the new values of the properties.

#### *Possible modifications*

Disable an LPAP partner or release a disabled LPAP partner.

It is no longer possible to establish a connection to the partner application through a disabled LPAP partner.

Specify the following in the data structure *kc\_lpap\_str*.

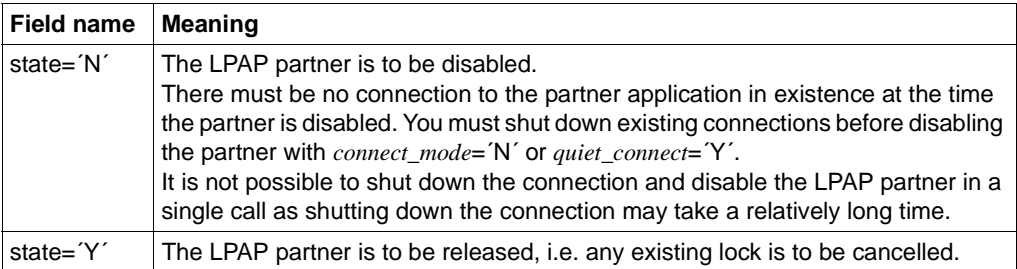

Period of validity/ transaction management: type GPD [\(page 317\)](#page-316-0)

Activate or deactivate automatic connection setup.

Automatic connection setup means that, whenever the application starts, UTM attempts to establish a connection to the partner application.

If automatic connection is defined in both applications (the local application and the partner application), the connection between the two of them is established automatically as soon as they are both available.

Specify the following in the data structure *kc\_lpap\_str*:

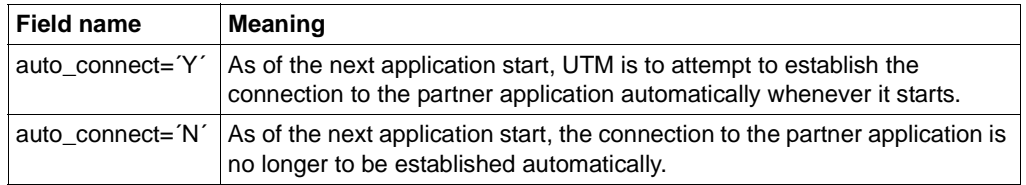

Period of validity/ transaction management: type GPD [\(page 317\)](#page-316-0)

Change the period of time for which UTM monitors the idle state of a session to the partner application; i.e. if the session is not occupied by a job, UTM waits for this period of time before shutting down the connection.

Specify the following in the data structure *kc\_lpap\_str:*

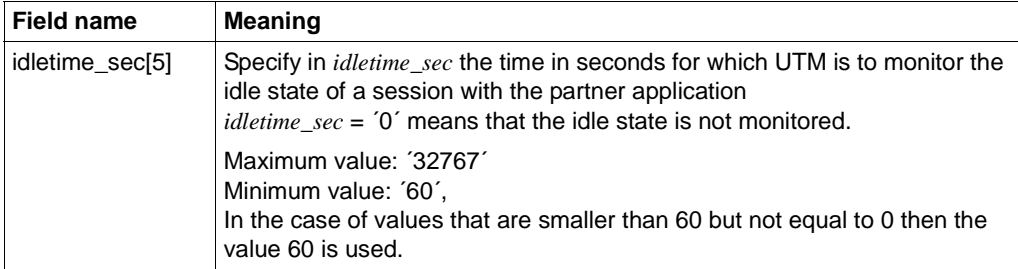

Period of validity/ transaction management: type GPD [\(page 317\)](#page-316-1)

The timer modification only takes effect when the session next reaches the idle state, but not before the end of the program unit run (PEND) in which the call is processed.

Set up or shut down the connection to the partner application.

The connection can be shut down in two ways:

- The connection can be shut down immediately, i.e. UTM shuts down the connection irrespective of whether or not jobs are currently being processed via the connection (*connect\_mode*).
- You can set the connection to QUIET (*quiet\_connect*). QUIET means that UTM shuts down the connection to the partner application as soon as the sessions generated for the LPAP partner are no longer occupied by jobs (dialog or asynchronous jobs).

However, no new dialog jobs are accepted for the LPAP partner. New asynchronous jobs are accepted, but no longer sent; they remain in the output queue.

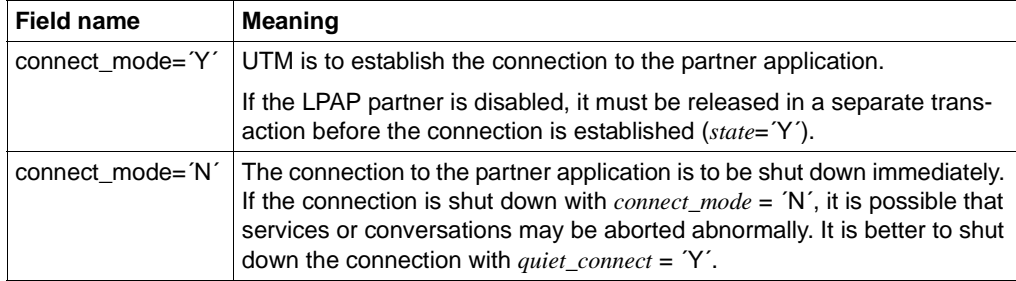

Period of validity / transaction management: type A ([page 317](#page-316-1))

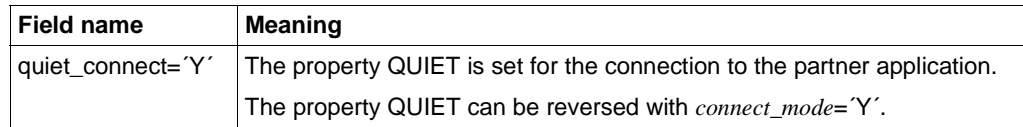

Period of validity / transaction management: type IR [\(page 317\)](#page-316-0)

The fields *connect\_mode* and *quiet\_connect* cannot be set simultaneously within a call. Moreover, *connect* mode=<sup> $\gamma$ ' cannot be set simultaneously with *state* = $\gamma'$ . If a</sup> KC\_MODIFY call with *connect\_mode*=´N´ is transmitted for a connection which has been set to QUIET, the connection is then shut down immediately.

```
connect_mode=´N´ "overwrites" quiet_connect=´Y´.
```
Activate or deactivate the BCAM trace for the connection to the partner application.

The precondition for LPAP-specific activation is that the BCAM trace is not generally activated, i.e. the trace is either completely deactivated or is only explicitly activated for selected LTERM/LPAP partners or USERs.

The precondition for LPAP-specific deactivation is that the BCAM trace can be deactivated for a specific LPAP partner only if the BCAM trace is not generally activated.

You will find information about the general activation and deactivation of the BCAM trace in the description of the data structure *kc\_diag\_and\_account\_par\_str* starting on [page 620.](#page-619-0)

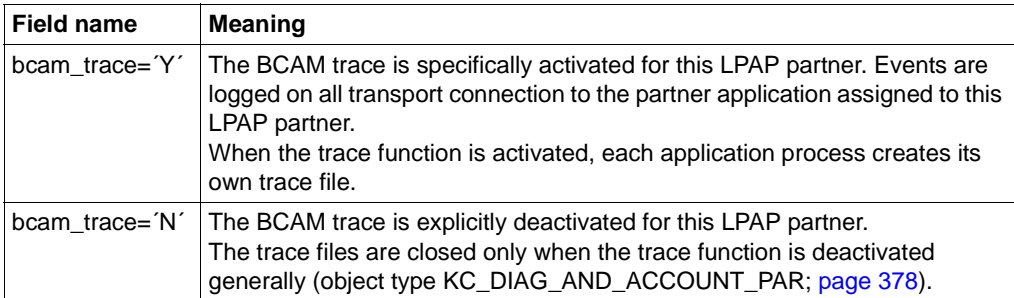

Period of validity / transaction management: type IR [\(page 317\)](#page-316-0)

Enables/disables the saving of asynchronous messages in the dead letter queue for this LPAP partner. This can prevent the loss of messages for this LPAP partner in case of permanent errors.

Specify the following in the data structure *kc\_lpap\_str*:

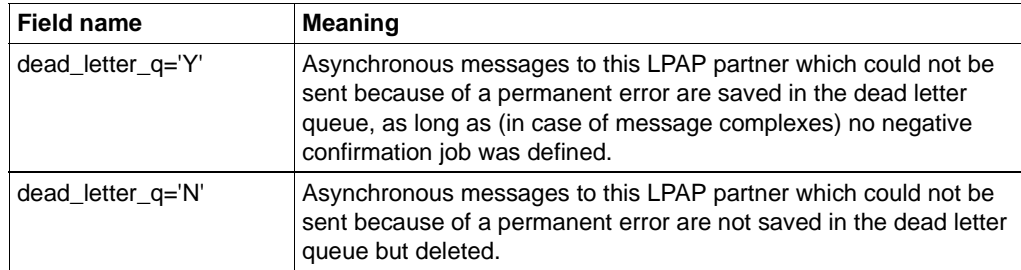

Period of validity / transaction management: type GPD ([page 317](#page-316-1))

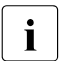

**i** If the LPAP is the master LPAP of a LPAP bundle then you can only modify the *state*<br>is field field.

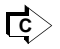

KDCLPAP [\(page 755\)](#page-754-0) / KDCDIAG [\( on page 693](#page-692-0)) for the BCAM trace

# **11.2.9.6 obj\_type=KC\_LSES**

This modification relates to a session for distributed processing using the LU6.1 protocol.

In the identification area you must pass the session name (LSES name from KDCDEF generation) to UTM (*kc\_name8* in the union *kc\_id\_area*).

In the data area you must pass the data structure *kc\_lses\_str* with the new values of the properties.

#### *Possible modifications*

Establish a transport connection to the partner application for the session.

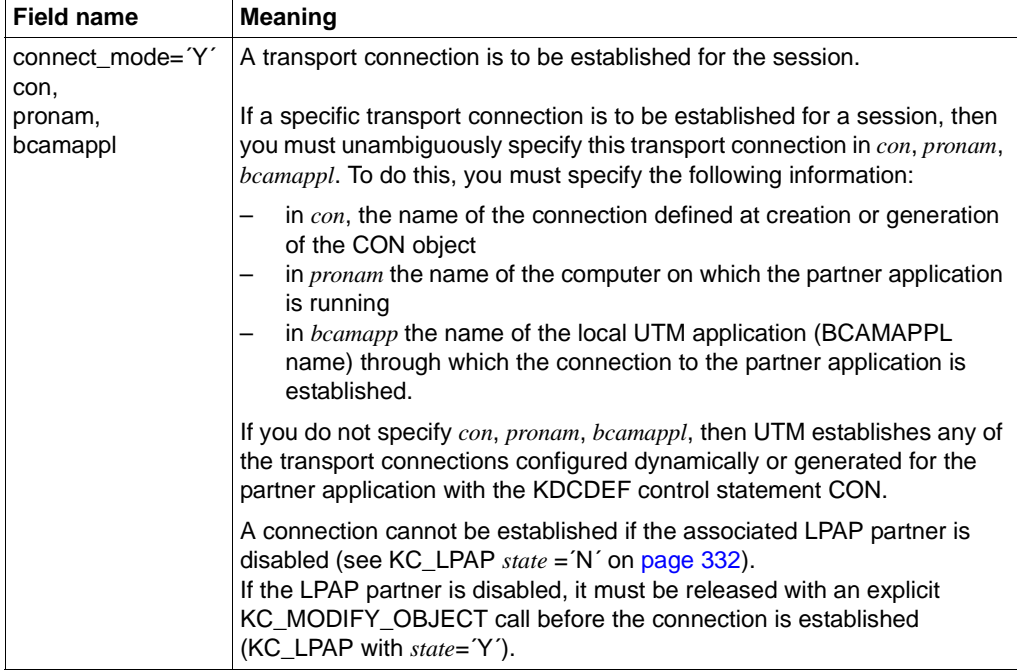

Period of validity / transaction management: type A ([page 317\)](#page-316-0)

Shut down the transport connection that exists for the session.

You can instruct UTM to shut down the connection immediately or you can assign the property QUIET to the connection. QUIET means that UTM shuts down the connection to the partner application as soon as the session is no longer occupied by jobs (dialog or asynchronous jobs). No further new dialog jobs are accepted. New asynchronous jobs are accepted, but no longer sent; they remain in the output queue.

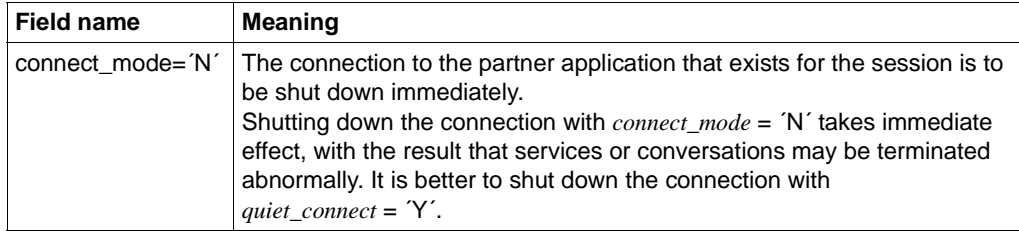

Period of validity / transaction management: type A ([page 317](#page-316-1))

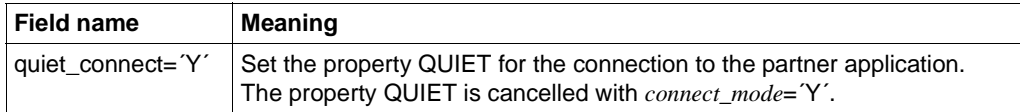

Period of validity / transaction management: type IR [\(page 317\)](#page-316-1)

No other field in the data structure can be occupied at the same time as *connect\_mode*=´N´. In particular, *connect\_mode* and *quiet\_connect* cannot be set simultaneously.

If a connection which has previously been set to QUIET is now set to *connect\_mode*=´N´, the connection is shut down immediately. The property QUIET is overwritten by *connect\_mode*=´N´.

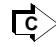

KDCLSES [\(page 763\)](#page-762-0)

# **11.2.9.7 obj\_type=KC\_LTAC**

This modification relates to an LTAC, i.e. to a local application transaction code for a service in a partner application.

You must pass the name of the LTAC to UTM in the identification area (*kc\_name8* in the union *kc\_id\_area*).

In the data area you must pass the data structure *kc\_ltac\_str* with the new values of the properties.

*Possible modifications* 

● You can modify the maximum time which UTM will wait to access a session when requesting a remote service. To do this, specify the following in *kc\_ltac\_str*:

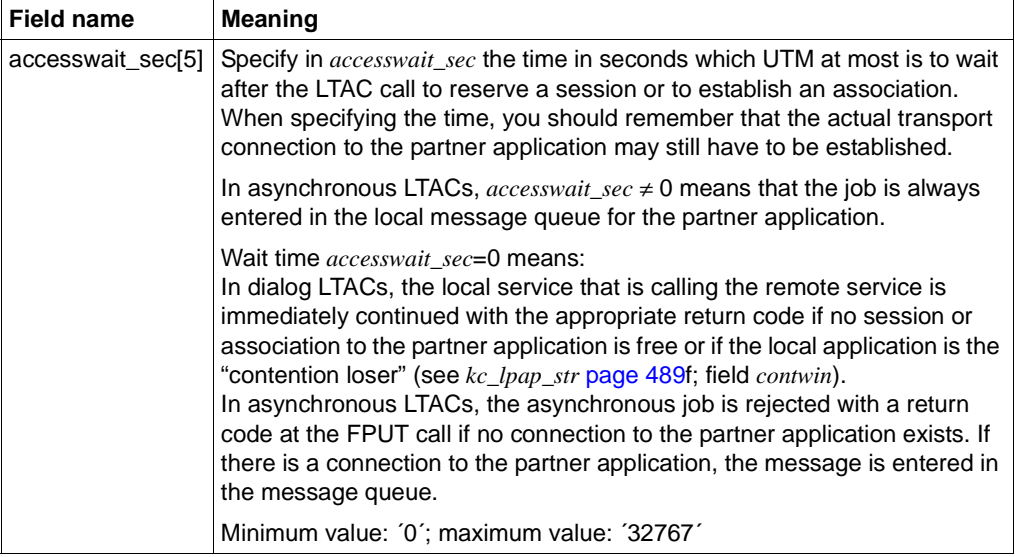

Period of validity / transaction management: type GPR ([page 317\)](#page-316-0)

● You can modify the maximum time which UTM will wait for a reply from a remote service. To do this, specify the following in *kc\_ltac\_str*:

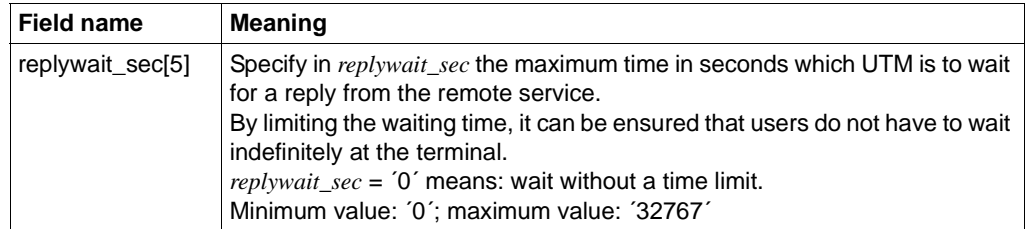

Period of validity / transaction management: type GPR ([page 317](#page-316-1))

● You can disable the LTAC or release it again. Disabling an LTAC means that no further jobs are accepted from the local application for the remote service to which the LTAC is assigned. To do this, specify the following in *kc\_ltac\_str*:

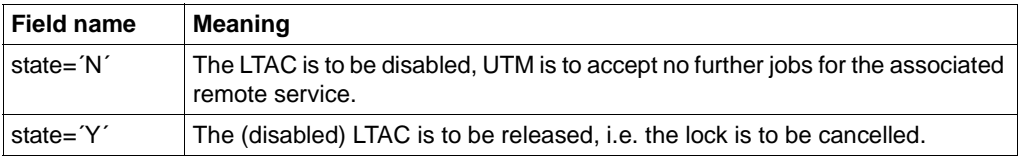

Period of validity / transaction management: type GPR ([page 317](#page-316-1))

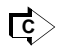

KDCLTAC ([page 766](#page-765-0))

## **11.2.9.8 obj\_type=KC\_LTERM**

This modification relates to an LTERM partner.

You must pass the name of the LTERM partner to UTM in the identification area (*kc\_name8* in the union *kc\_id\_area*).

In the data area you must pass the data structure *kc\_lterm\_str* with the new values of the properties.

*Possible modifications* 

● Disable the LTERM partner or release the disabled LTERM partner. LTERM partners in an LTERM pool cannot be disabled or released with *obj\_type*=KC\_LTERM (see in this connection *obj\_type*= KC\_TPOOL; [page 364\)](#page-363-0).

To disable or release an LTERM partner, specify the following in *kc\_lterm\_str*:

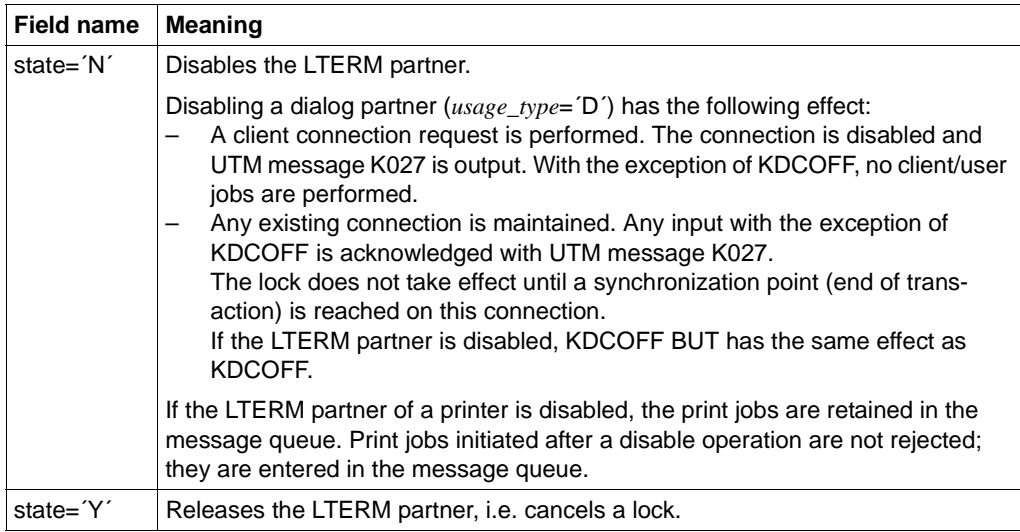

Period of validity / transaction management: Type GPD ([page 317](#page-316-0))

Set up or shut down the connection to the client or printer assigned to this LTERM partner.

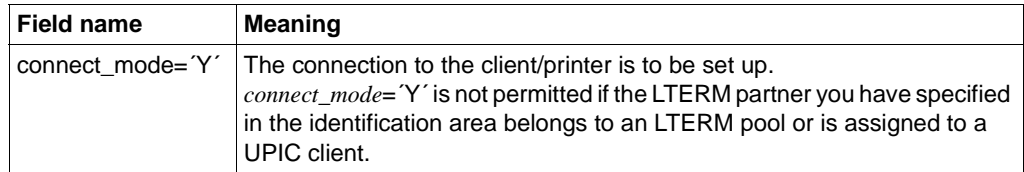

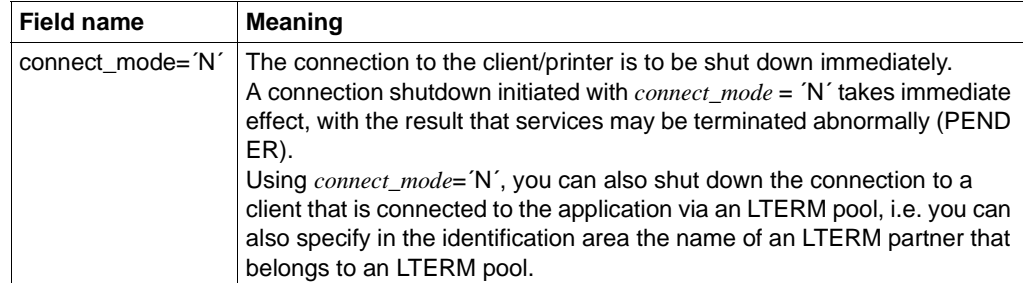

Period of validity / transaction management: type A ([page 317](#page-316-1))

Assign a new start format to the LTERM partner or delete the start format of the LTERM partners.

You can assign a start format to each LTERM partner that has been configured for connecting terminals. In order to modify the start format, you must always specify the format name and the format attribute of the new start format.

A precondition for allocation of a start format is that a formatting system must have been generated (KDCDEF statement FORMSYS). If the start format is a #format, then a signon service must also have been generated.

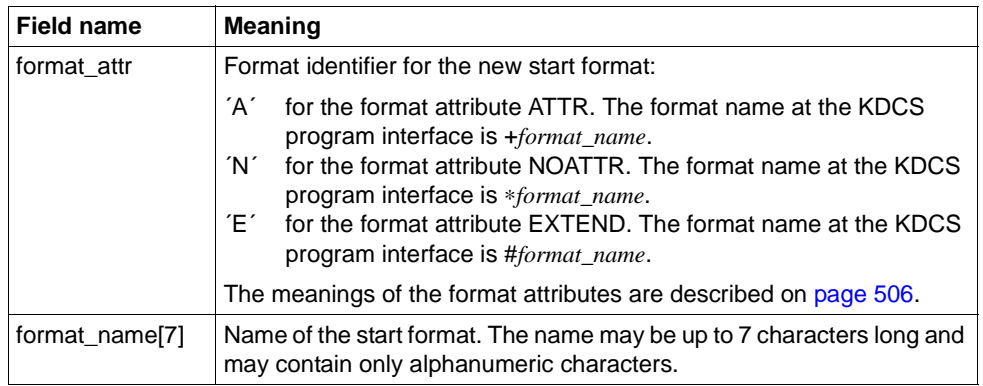

To delete the start format, enter blanks in *format\_attr* and *format\_name*.

Period of validity / transaction management: type GPD [\(page 317](#page-316-1))

B B B

B B B

B

B

B

B B B B

B B

B

B

Activate the BCAM trace for the connections for this LTERM partner.

The BCAM trace function monitors all connection-related activity.

The precondition for LTERM-specific activation is:

The BCAM trace is not generally activated for all LTERM and LPAP partners, i.e. the trace is either completely deactivated or explicitly activated only for selected LTERM/LPAP partners and USERs.

The precondition for LTERM-specific deactivation is:

The BCAM trace can only be deactivated for specific LTERM partners if the BCAM trace is not generally activated.

You will find information about general activation and deactivation of the BCAM trace in the description of the data structure *kc\_diag\_and\_account\_par\_str* starting on [page 620.](#page-619-0)

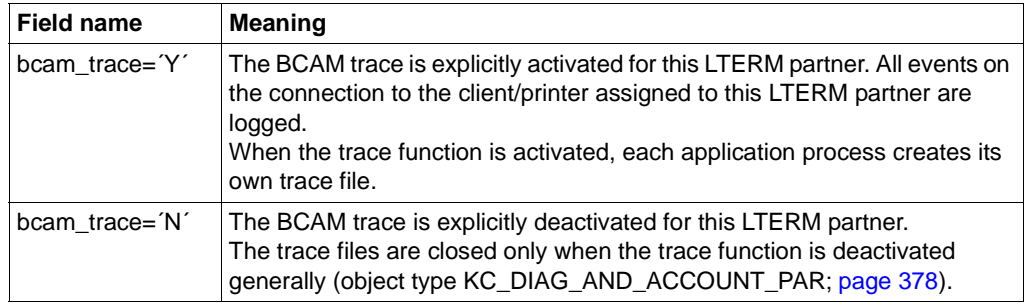

Period of validity / transaction management: type IR [\(page 317\)](#page-316-0)

Exchange the master LTERMs of two LTERM bundles or add a group LTERM to a different LTERM group.

This function is only permitted in standalone UTM applications.

If the LTERM is the master LTERM of the LTERM bundle, you can replace all the slave LTERMs and the associated PTERMs with a different master LTERM. In this event, a master LTERM of an LTERM bundle must be specified in the *master* parameter.

If the LTERM is a group LTERM of an LTERM group, you can assign it to a different LTERM group. The primary LTERM that you specify in the *master* parameter must either be a normal LTERM, a primary LTERM of an LTERM group or a master LTERM of an LTERM bundle. A normal LTERM must fulfill the following conditions:

- A PTERM with the PTYPE APPLI or SOCKET must be assigned to the LTERM.
- The LTERM must not be a slave LTERM of an LTERM bundle.
- The LTERM must have been generated with USAGE=D.

Specify the following in the data structure *kc\_lterm\_str*:

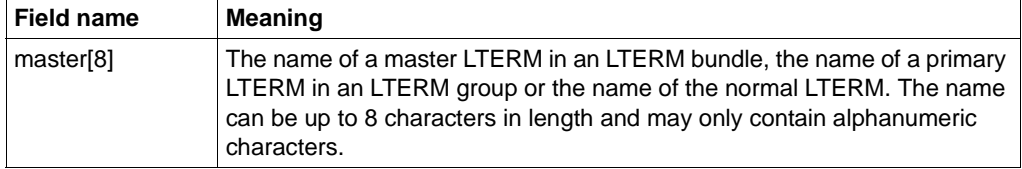

Period of applicability / transaction management: type PD [\(page 317\)](#page-316-1)

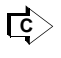

 Some of the modifications can also be performed with KDCLTERM [\(page 768\)](#page-767-0) or KDCDIAG ([page 693\)](#page-692-0).

## **11.2.9.9 obj\_type=KC\_MUX**

This operation relates to a multiplex connection.  $B$ 

You must identify the multiplex connection unambiguously in the identification area. To do this, in the data structure *kc\_triple\_str* of the union *kc\_id\_area*, pass the name of the multiplex connection, the name of the computer on which the associated message router is located, B B B

- and the name of the UTM application through which the multiplex connection is to be estab-B
- lished. B

In the data area you must pass the data structure *kc\_mux\_str* with the new values of the properties. B B

B B

> B B B B B B B B B B

*Possible modifications* 

Disable a multiplex connection or release a disabled multiplex connection.

No connection between the message router and the UTM application can be set up via a disabled multiplex connection. Specify the following in the data structure *kc\_mux\_str*:

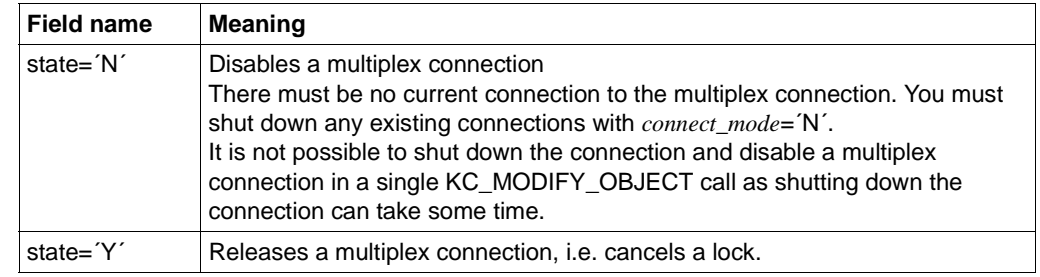

- Period of validity / transaction management: type GPD ([page 317\)](#page-316-0)
- Increase or reduce the maximum number of clients that can be connected concurrently via this multiplex connection.

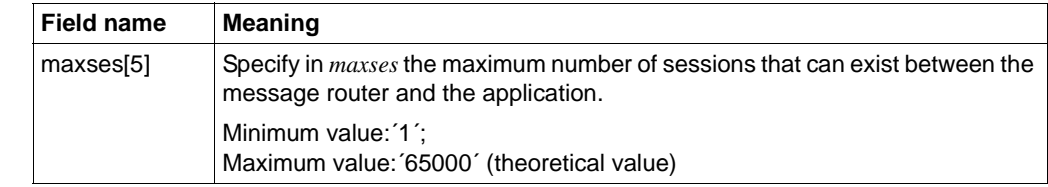

B B

> B B

B B B

B B B B B

Period of validity / transaction management: type GPR ([page 317\)](#page-316-0)

- Activate or deactivate automatic connection setup to the multiplex connection.
- In automatic connection setup, UTM attempts to establish a connection to the multiplex connection automatically whenever the application starts.

B B B B B B B

B

B B B B B B B B B B

B B B B B B B B B B B B

Specify the following in the data structure *kc\_mux\_str*.

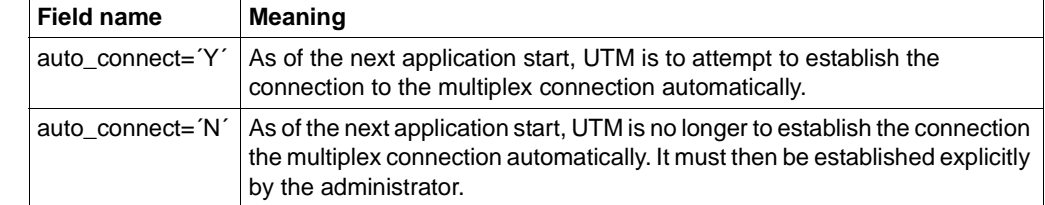

- Period of validity / transaction management: type GPD [\(page 317](#page-316-1))
- Set up or shut down the connection to the message router for the multiplex connection. B

Specify the following in the data structure *kc\_mux\_str*:

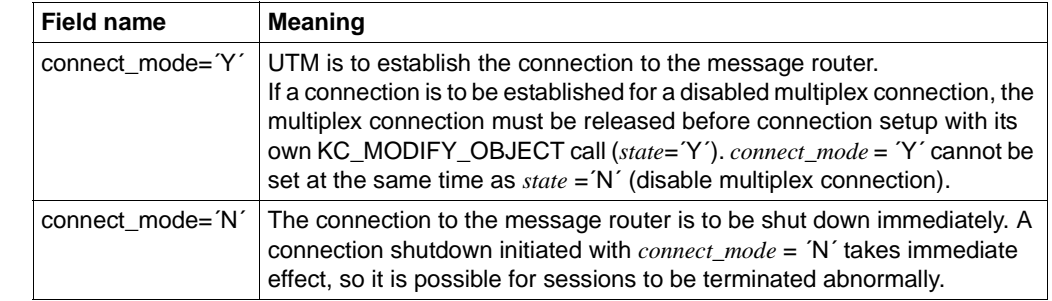

- Period of validity / transaction management: Type A ([page 317](#page-316-1))
- Activate or deactivate the BCAM trace for this multiplex connection. Specify the following in the *kc\_mux\_str* data structure:

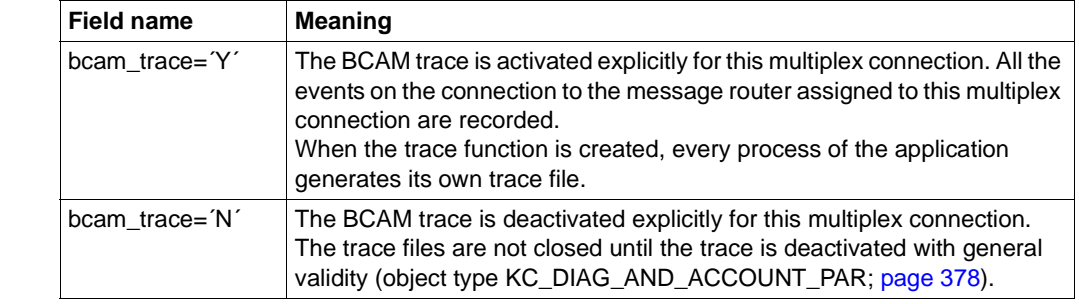

Period of validity / transaction management: type IR [\(page 317\)](#page-316-1)

 KDCMUX ([page 771](#page-770-0)) / KDCDIAG ([page 693](#page-692-0)) for the BCAM trace  $\overline{B}$  **C** 

B

## **11.2.9.10 obj\_type=KC\_OSI\_CON**

This operation relates to a connection for distributed processing via OSI TP.

In the identification area you must specify the name of the connection defined during KDCDEF generation in OSI-CON (field *kc\_name8* of the union *kc\_id\_area*).

In the data area, you must specify the data structure *kc\_osi\_con\_str* with the new values of the properties.

#### *Possible modification*

You can activate a replacement connection (connection set to inactive) to an OSI TP partner application. Specify the following in the data structure *kc\_osi\_con\_str*:

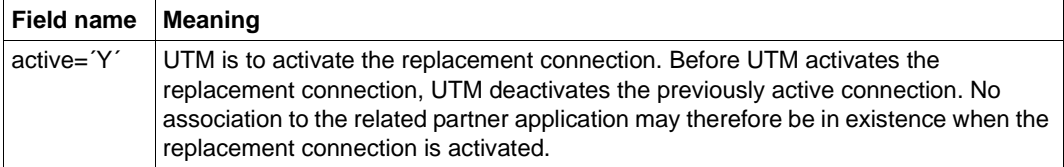

Period of validity / transaction management: type GIR [\(page 317\)](#page-316-0)

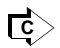

KDCLPAP [\(page 755\)](#page-754-1) operand OSI-CON

## 11.2.9.11 obj type=KC\_OSI\_LPAP

This operation relates to an OSI-LPAP partner, i.e. to the logical properties of an OSI TP partner application or to the connection to this partner application.

In the identification area you must specify the name of the associated OSI-LPAP partner (field *kc\_name8* of the union *kc\_id\_area*). The name is defined during KDCDEF generation in the OSI-LPAP statement for the partner application.

In the data area you must pass the data structure *kc\_osi\_lpap\_str* with the new values of the properties.

#### *Possible modifications*

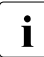

i If the OSI-LPAP is the master LPAP of an OSI-LPAP bundle, you can only modify the state field the *state* field.

● Disable an OSI-LPAP partner or release a disabled OSI-LPAP partner.

It is not possible to make a connection to the partner application via a disabled OSI-LPAP partner.

<span id="page-346-0"></span>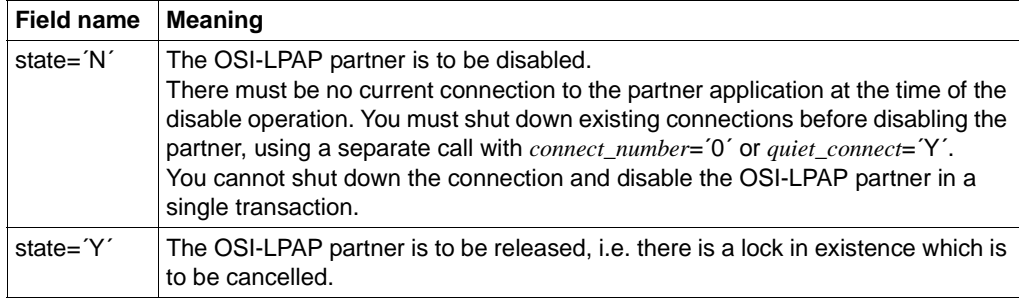

Specify the following in the data structure *kc\_osi\_lpap\_str*:

Period of validity / transaction management: type GPD ([page 317](#page-316-1))

Increase or reduce the number of connections to the partner application which UTM automatically establishes when the application starts.

In automatic connection setup, UTM attempts to establish the required number of connections to the partner application whenever the application starts.

If automatic connection setup is defined in both applications (the local application and the partner application), the connection between the two of them is established automatically as soon as both applications are available.

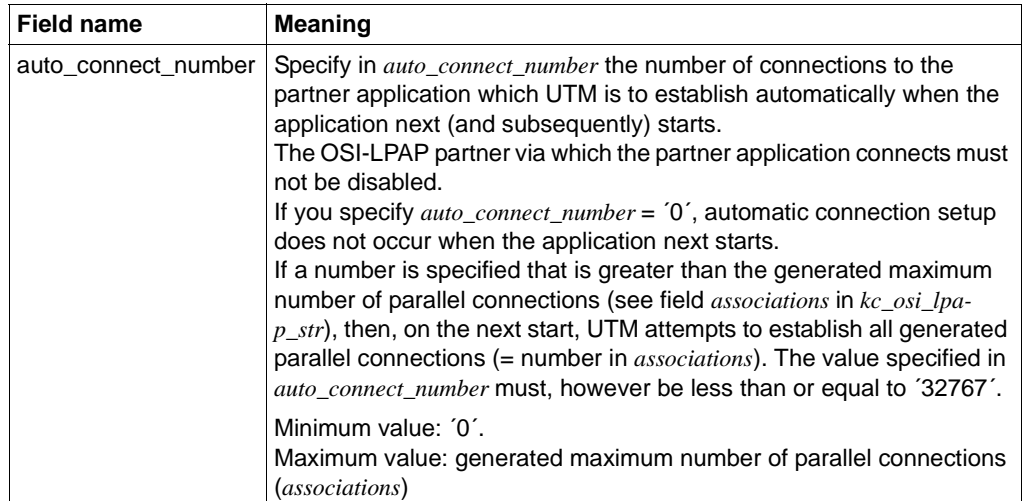

Specify the following in the data structure *kc\_osi\_lpap\_str*:

Period of validity / transaction management: type GPD ([page 317\)](#page-316-0)

● Increase or decrease the number of parallel connections that should currently exist between the UTM application and the partner application; i.e. additional connections can be established or some of the existing connections can be shut down. Setting up additional connections is only possible if the maximum number of parallel connections to the partner application generated with KDCDEF has not already been established.

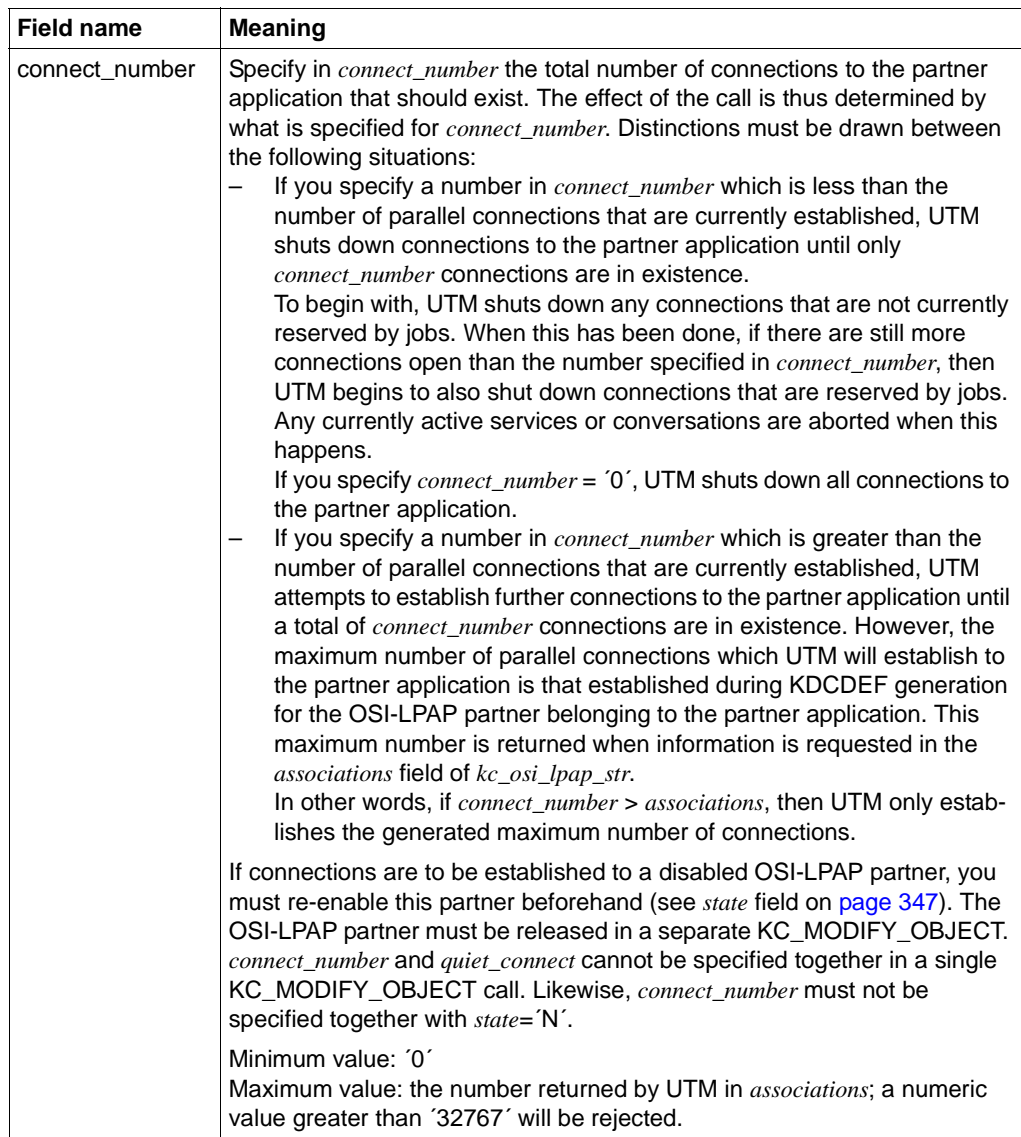

Specify the following in the data structure *kc\_osi\_lpap\_str*:

Period of validity / transaction management: type A ([page 317](#page-316-1))

Shut down all parallel connections to the partner application.

You can instruct UTM to shut down all connections immediately or to assign the property QUIET to the connections. QUIET means that UTM shuts down the connection to the partner application as soon as the partner application is no longer occupied by jobs (dialog or asynchronous jobs). No further new dialog jobs are accepted. New asynchronous jobs are accepted, but no longer sent; they remain in the output queue.

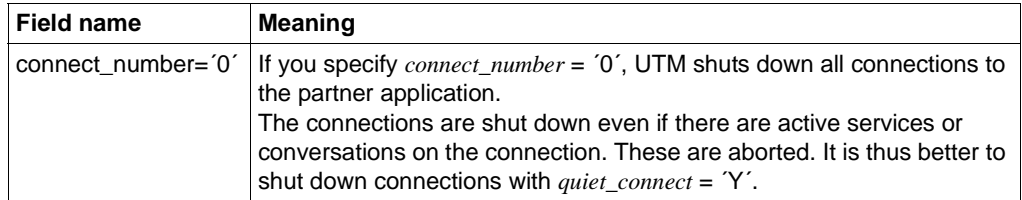

Period of validity / transaction management: type A ([page 317\)](#page-316-0)

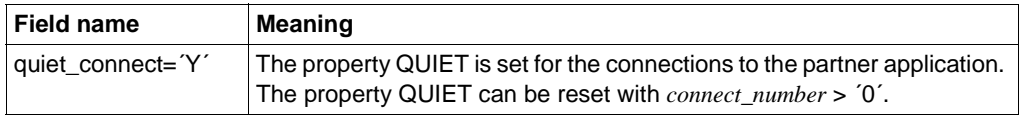

Period of validity / transaction management: type IR [\(page 317\)](#page-316-0)

*connect\_number* and *quiet\_connect* cannot be set concurrently within a single KC\_MOD-IFY\_OBJECT call.

Modify the period of time for which the idle state of the UTM application association to the partner application is monitored. In other words, if the association is not occupied by a job, UTM waits for this period of time before UTM shuts down the connection.

**Field name Meaning** idletime\_sec[5] Specify in *idletime\_sec* the time in seconds for which UTM is to monitor the idle state of an association to the partner application. *idletime\_sec* = ´0´ means that the idle state it not monitored. Maximum value: ´32767´ Minimum value: ´0´, In the case of values that are smaller than 60 but not equal to 0 then the value 60 is used.

Specify the following in the data structure *kc\_osi\_lpap\_str:*

Period of validity / transaction management: type GPD ([page 317\)](#page-316-0)

The modification of the timer takes effect when the association next reaches the idle state, but not before the end of the program unit run (PEND) in which the call is processed.

● Enables/disables the saving of asynchronous messages in the dead letter queue for this OSI-LPAP partner. This can prevent the loss of messages for this LPAP partner in case of permanent errors.

Specify the following in the data structure *kc\_osi\_lpap\_str*:

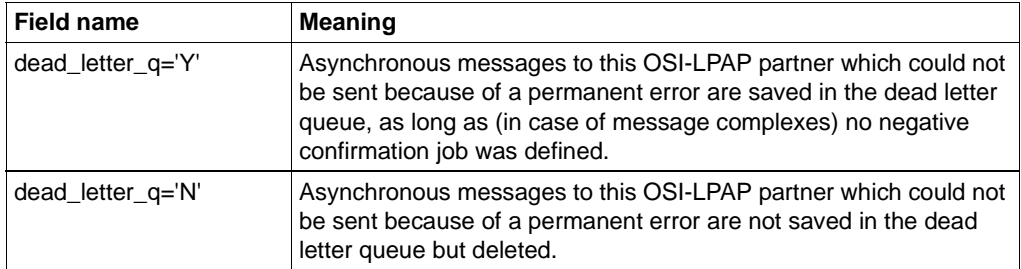

Period of validity / transaction management: type GPD ([page 317](#page-316-1))

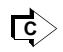

KDCLPAP [\(page 755\)](#page-754-0)

### **11.2.9.12 obj\_type=KC\_PTERM**

This operation relates to a client or printer for the application.

You must identify the client/printer unambiguously in the identification area. To do this, in the data structure *kc\_long\_triple\_str* of the union *kc\_id\_area*, pass the name of the client printer, the name of the computer on which it is located, and the name of the UTM application via which the connection is to be established.

In the data area you must pass the data structure *kc\_pterm\_str* with the new values of the properties.

#### *Possible modifications*

Change the client/printer assignment to the LTERM partner.

In this way you can modify the logical properties of the client/printer. In particular, you can use them to assign a printer to a printer pool or to a printer control LTERM. When the assignment is modified, neither the client/printer nor the LTERM partner to which the client/printer is assigned may be connected to the application.

Restriction:

Reassignment of the LTERM partner is possible only for terminals and printers. For UPIC clients, TS applications (APPLI/SOCKET) generated as dialog partners, and clients that connect to the application using an LTERM pool, it is not possible to change the assignment to an LTERM partner defined at configuration.

When you assign a new LTERM partner to a terminal or printer, the LTERM partner must not be currently assigned or have been previously assigned to a client/printer of another protocol type. Distinctions are drawn here between the following four protocol types: terminals, TS applications, printers and RSO printers. It is not possible, for example,

- to assign an LTERM partner that is or was assigned to a UPIC client or to a TS application to a terminal ,
- to assign an LTERM partner that is or was assigned to a normal printer to an RSO printer (and vice-versa).

B B

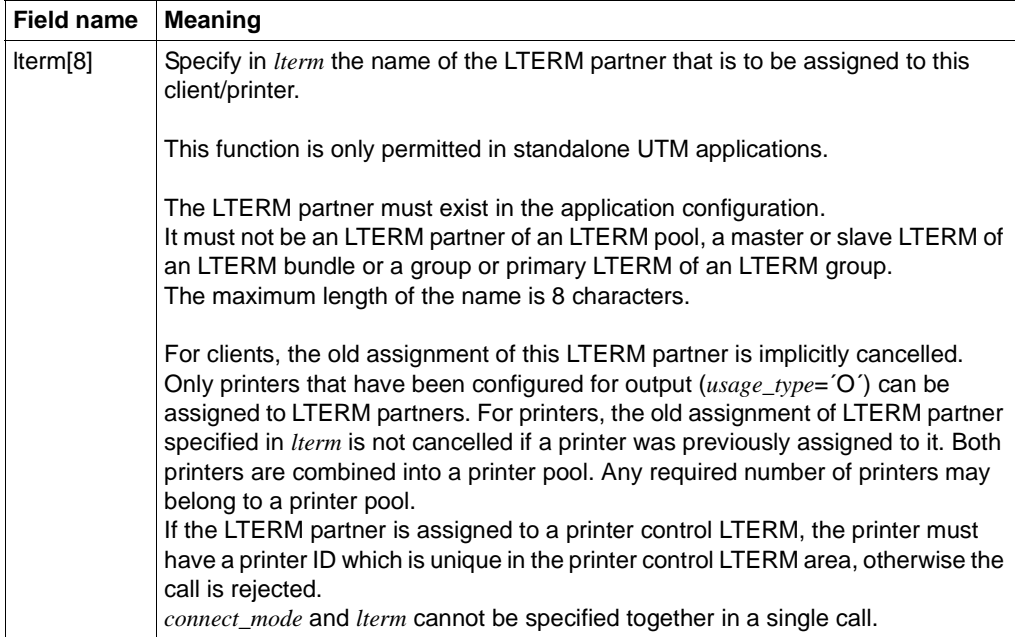

Period of validity / transaction management: type PD [\(page 317\)](#page-316-1)

Activate or deactivate automatic connection setup to the client/printer.

With automatic connection setup, UTM attempts to establish the connection to the client/printer automatically.

Exception:

Automatic connection setup cannot be achieved to clients which are connected to the application via an LTERM pool nor to UPIC clients. In both these cases, connection setup is always initiated by the client and not by the UTM application.

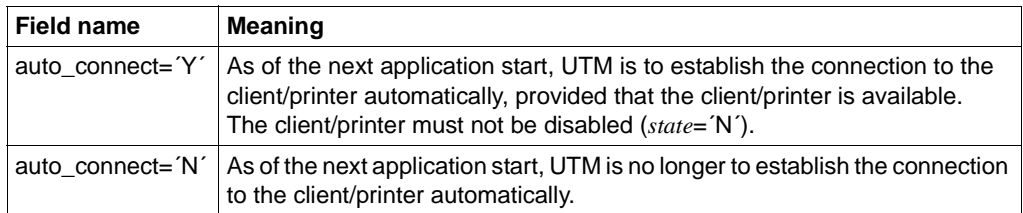

Specify the following in the data structure *kc\_pterm\_str*:

Period of validity / transaction management: type GPD ([page 317](#page-316-1))

Disable a client or printer or cancel an existing lock.

You can disable only those clients and printers that have been entered explicitly and statically in the configuration, using a PTERM statement, or dynamically as an object of the type KC\_PTERM. Clients which connect via an LTERM pool or a multiplex connection cannot be disabled.

Specify the following in *kc\_pterm\_str* in order to disable or release a client/printer:

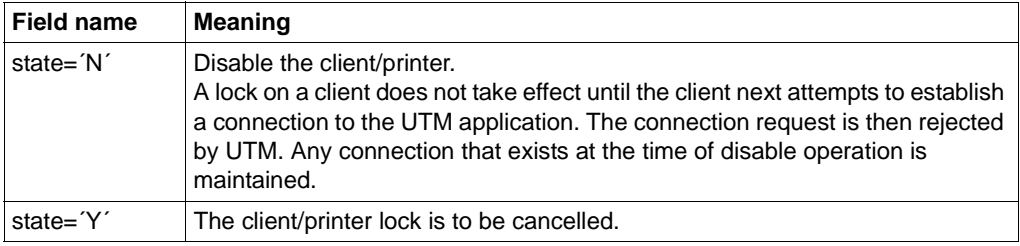

Period of validity / transaction management: type GPD ([page 317\)](#page-316-0)

Set up or shut down t the connection to the client/printer.

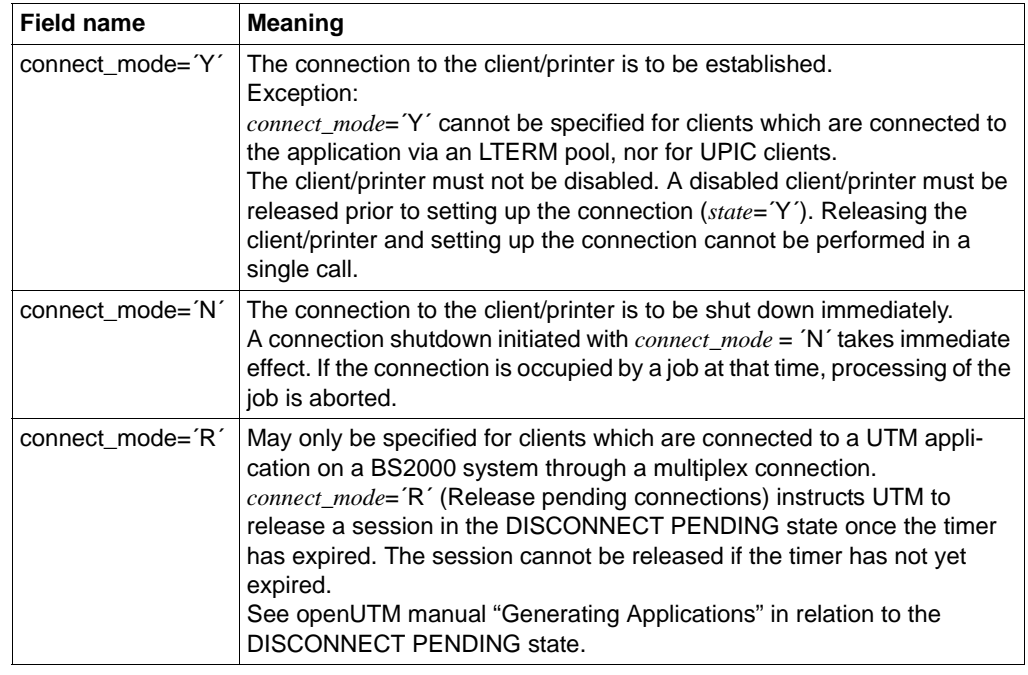

*connect\_mode* and *lterm* cannot be specified to together in a single call.

Period of validity / transaction management: type A ([page 317\)](#page-316-0)

• Change the maximum period for which UTM will wait for an entry from the client after the end of a transaction or after the sign-on. When the time is exceeded, the connection to the client is cleared down (only relevant in the case of dialog partners).

Specify the following in the *kc\_pterm\_str* data structure:

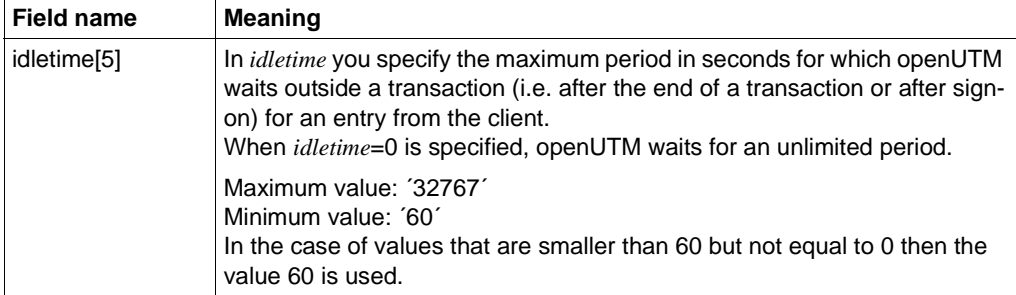

Period of validity / transaction management: type GPD ([page 317](#page-316-1))

The modification of the timer takes effect at the next end of transaction but not before the end of the program unit run (PEND) in which the call is processed.

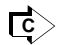

KDCPTERM ([page 783](#page-782-0)) with the exception of *idletime*

## **11.2.9.13 obj\_type=KC\_TAC**

This operation relates to a local service transaction code (*tac\_type*='A' or 'D') or a TAC queue (*tac\_type*='Q').

In the identification area, you must pass the name of the transaction code or TAC queue (field *kc\_name8* of the union *kc\_id\_area*). In the data area, you must pass the data structure *kc\_tac\_str* with the new values of the properties.

You can change the status and data access control for transaction codes and TAC queues. For transaction codes you can also reset TAC-specific statistics values to 0. Statistics values cannot, however, be changed in a KC\_MODIFY\_OBJECT call.

*Possible modification* 

Modifying the status of a transaction code or TAC queue.

You can either disable a transaction code or TAC queue or enable a disabled transaction code or TAC queue again.

The administration command KDCTAC cannot be disabled.

If you change the status of a transaction code in a call, the statistics values cannot be reset.

Specify the following in *kc\_tac\_str* to disable or release the transaction code:

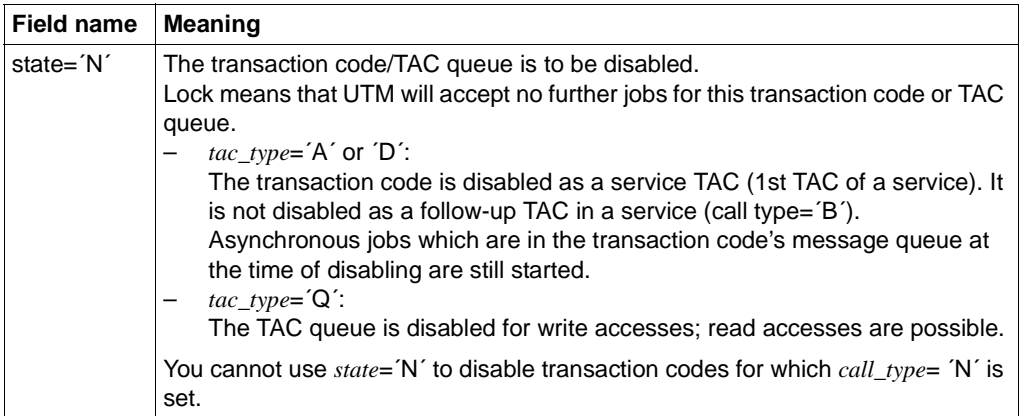

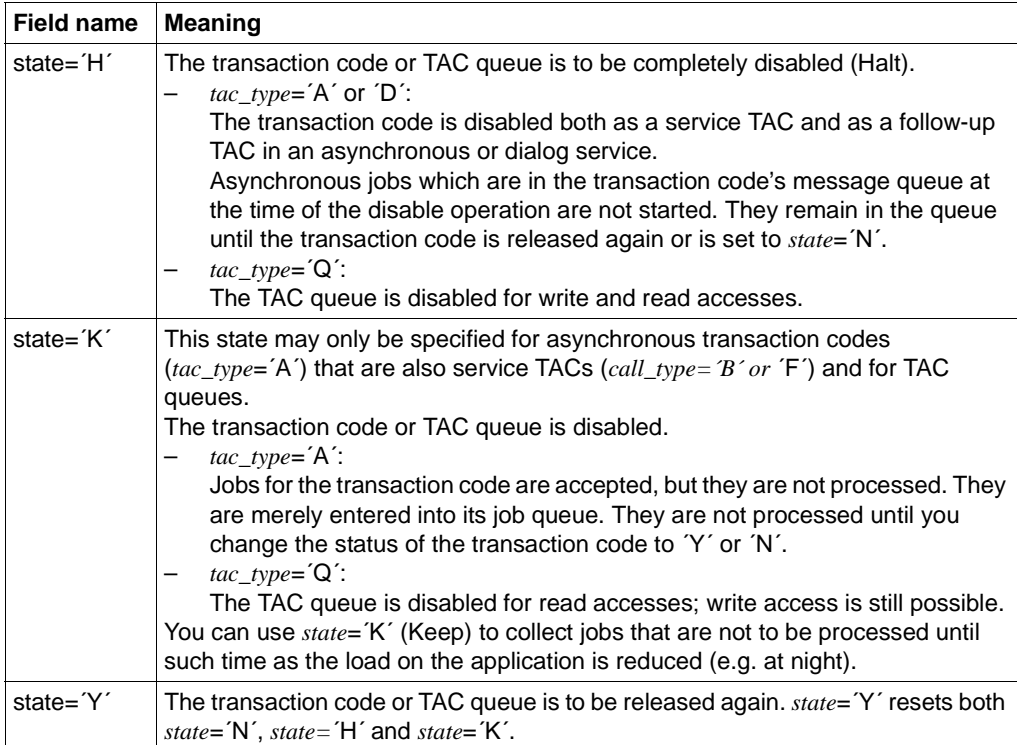

Period of validity / transaction management: type GID [\(page 317\)](#page-316-1)

If the transaction code KDCMSGTC is disabled, then all UTM messages having a UTM message destination MSGTAC and which are still located in the page pool are deleted.

#### KDCTAC ([page 805](#page-804-0)) <u>कि</u>

Resetting statistical information for the transaction code to 0.

You can reset the statistics values to 0 during a run by entering 0 in one of the following fields in  $kc\_tac\_str$ . UTM will then reset all fields to 0. A value  $\neq 0$  is rejected.

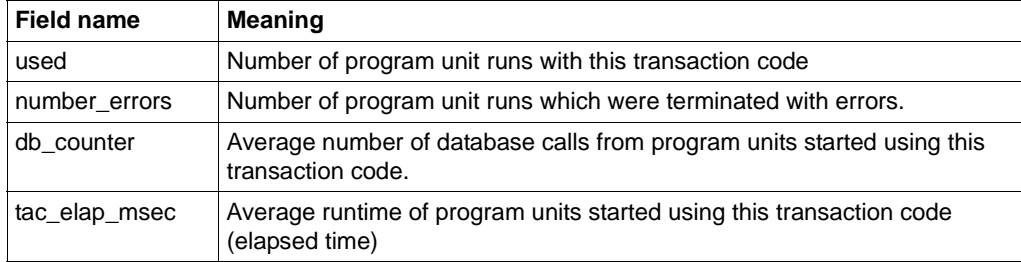

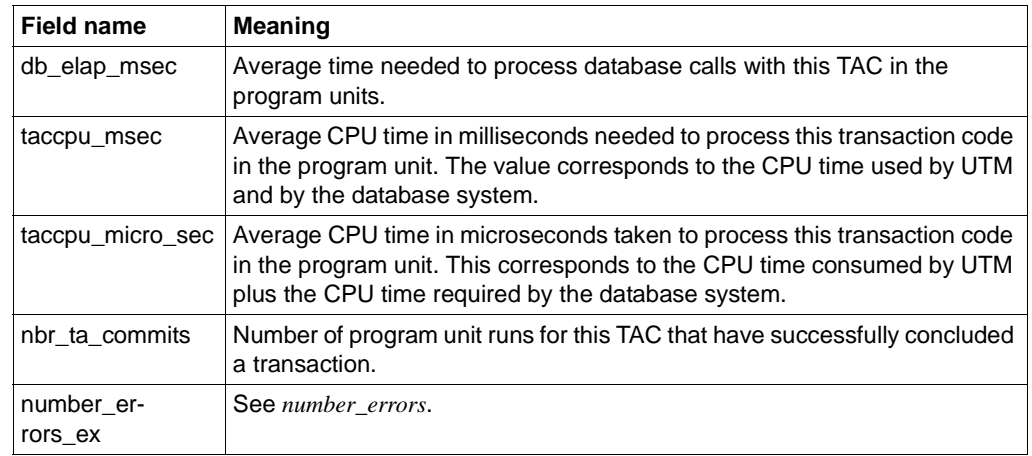

You can either reset the statistics values for a specific transaction code or for all transaction codes in the application. If you want to reset the values for a specific transaction code you must enter the name of the transaction code in the identification area. In all other cases you must supply the identification area with binary zero.

Period of validity / transaction management: type GIR [\(page 317\)](#page-316-0)

You can modify the data access control for a transaction code. If the transaction code was protected up to now by a lock code, you can remove the lock code and control data access by means of an access list. The reverse also applies. Please note that a lock code and access list are mutually exclusive; only one type of data access control is permitted at any one time.

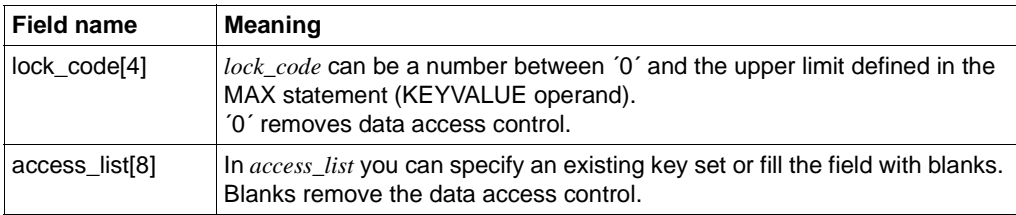

A user can only access the transaction code when the key set of the user and the key set of the LTERM partner by means of which the user is signed on contain at least one key code that:

- corresponds to the lock code or
- is also contained in the key set specified in *access\_list*

Period of validity / transaction management: type GPD ([page 317\)](#page-316-0)

You can modify the data access control for a ZAC queue. Specify the following in the *kc\_tac\_str* data structure:

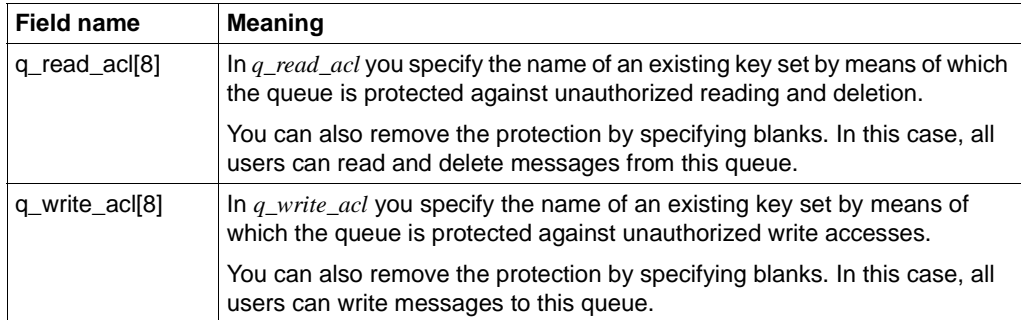

A user only has read (delete) access or write access to this TAC queue if the key set of the user and the key set of the logical terminal by means of which the user is signed on each contain at least one key code that is also contained in the specified key set.

Period of validity / transaction management: type GPD ([page 317](#page-316-1))

● Specify that queued messages are to be stored in the dead letter queue (TAC queue KDCDLETQ). Specify the following in the data structure *kc\_tac\_str*:

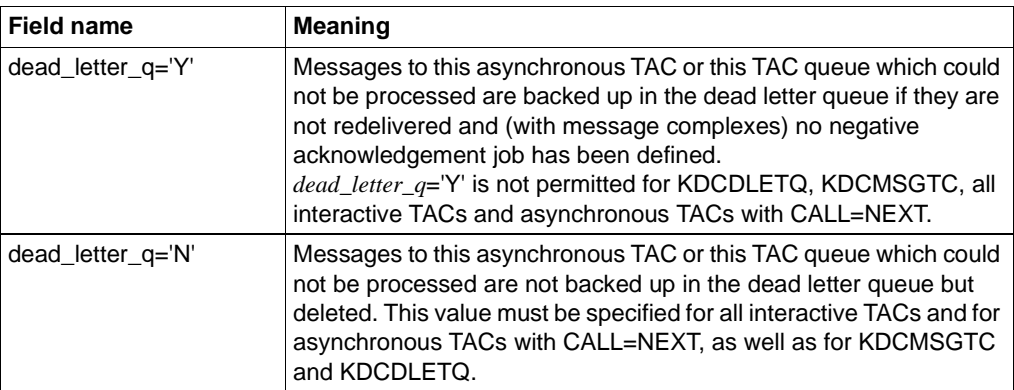

Period of validity / transaction management: type GPD ([page 317](#page-316-1))

## **11.2.9.14 obj\_type=KC\_TACCLASS**

This operation relates to a UTM application TAC class.

In the identification area you must pass the number of the TAC class (field *kc\_name2* of the union *kc\_id\_area*). In the data area you must pass the data structure *kc\_tacclass\_str* with the new values of the properties.

● *Possible modification*

You can increase or decrease the number of processes which may simultaneously process jobs for transaction codes of the TAC class. To do this, you can:

– Specify the number of processes in absolute terms (*tasks*), i.e.:

you specify the number of processes which may simultaneously perform jobs for this TAC class. If the number is specified in absolute terms, the number of processes is independent of the currently set total number of processes in which the application program is running. This applies provided that the current total number of process in the application is no less than the number of processes set for the TAC class. If this is case, the number of processes is reduced accordingly.

– Specify the number of processes in relative terms (*tasks\_free*), i.e.:

you specify the number of processes which must remain free to process jobs for transaction codes of other TAC classes. If the number is stated in relative terms, the number of processes for this TAC class is determined by the currently set total number of application processes. If the total number of processes is reduced, then the maximum number of processes which process jobs for the TAC class is also reduced implicitly. Similarly, if the total number is increased, the number of processes for this TAC class is also increased implicitly.

The number of processes of a TAC class can only be modified, if the application was generated without priority control, i.e. if the KDCDEF generation does not contain a TAC-PRIORITIES statement.
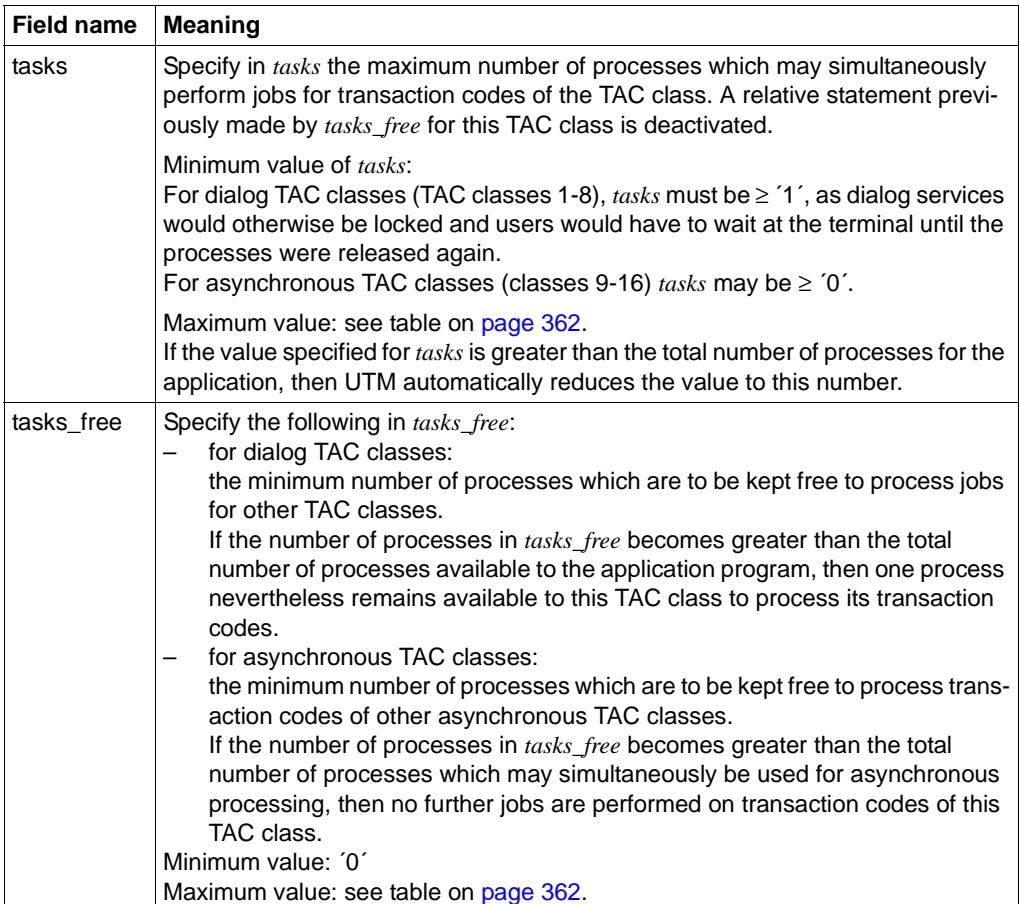

For this modification, you must specify the following in the structure *kc\_tacclass\_str*:

*tasks* and *tasks\_free* must not be specified together in a single KC\_MODIFY\_OBJECT call.

The permitted maximum value for *tasks* and *tasks\_free* is determined by the following factors:

- whether or not program units with blocking calls (*pgwt*=´Y´) can run in the TAC class.
- by the values for TASKS, TASKS-IN-PGWT and ASYNTASKS generated statically in the KDCDEF control statement MAX.

The following table contains the maximum permitted values for *tasks* and *tasks\_free.* If you specify greater values, the KC\_MODIFY\_OBJECT call is rejected*.*

<span id="page-361-0"></span>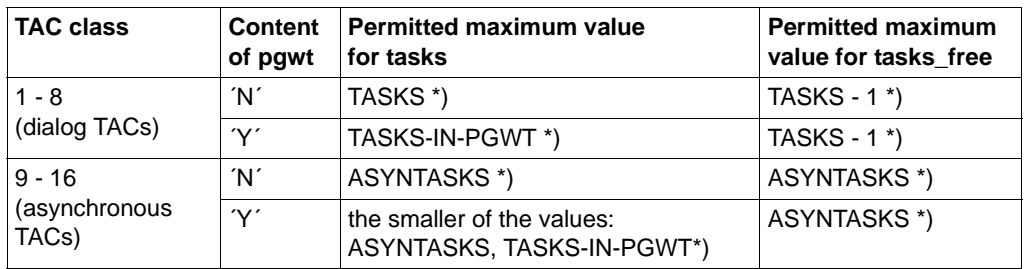

\*) As statically generated in the KDCDEF control statement MAX

Period of validity / transaction management: Type A ([page 317](#page-316-0))

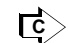

KDCTCL [\(page 808](#page-807-0))

Reset the statistical values "Average wait time of the jobs in the job queues" and "Number of wait situations". These two values can only be reset together.

The values can be reset either for the TAC class specified in the Id area or for all the TAC classes:

- If the values are to be reset for all TAC classes then binary zero must be specified in the Id area. In this case, *tasks* and *tasks\_free* must not be modified.
- If only a specific TAC class is to be modified then *avg\_wait\_time\_msec* and *nr\_waits* can be specified together with *tasks* and *tasks\_free*.

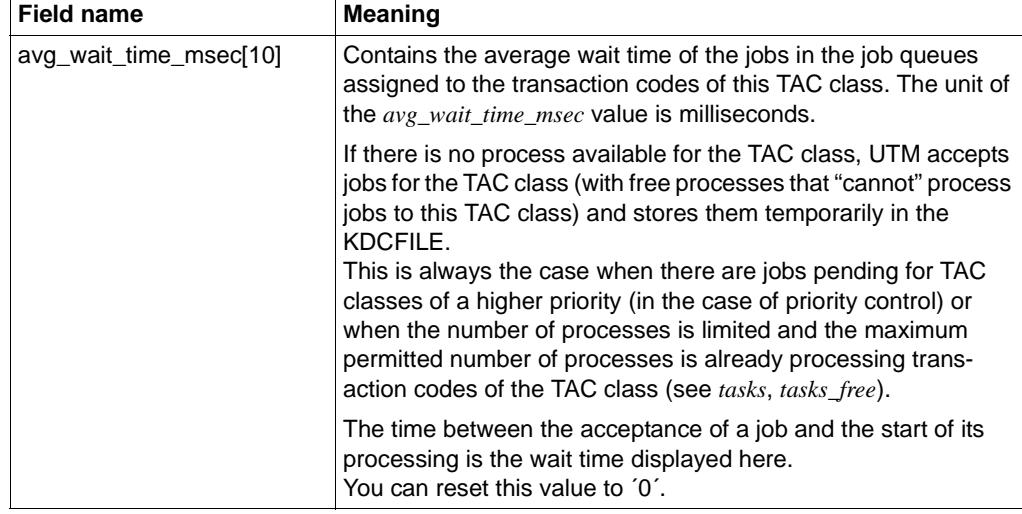

Specify the following in the *kc\_tacclass\_str* data structure:

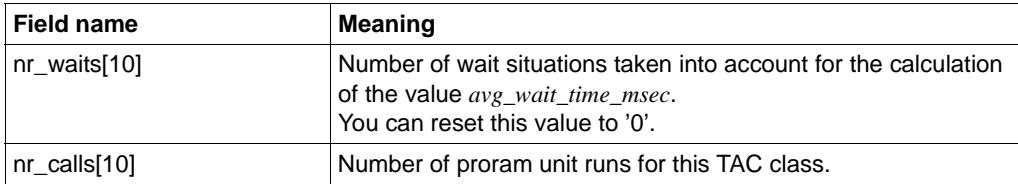

Period of validity / transaction management: type GIR [\(page 317\)](#page-316-1)

## **11.2.9.15 obj\_type=KC\_TPOOL**

This operation relates to an LTERM pool for the UTM application.

In the identification area you must pass the name of the LTERM pool (LTERM prefix). For this the field *kc\_name8* of the union *kc\_id\_area* is available.

In the data area you must pass the data structure *kc\_tpool\_str* with the new values of the properties.

## *Possible modification*

You can increase or decrease the number of clients which may be connected concurrently via this LTERM pool, i.e. you specify how many LTERM partners of the LTERM pool are to be released or disabled. One client can connect to the application via each enabled LTERM partner in the LTERM pool. The number of LTERM partners included in the LTERM pool, i.e. the maximum number of LTERM partners which can be permitted for this LTERM pool, is defined during KDCDEF generation. Specify the following in the data structure *kc\_tpool\_str*:

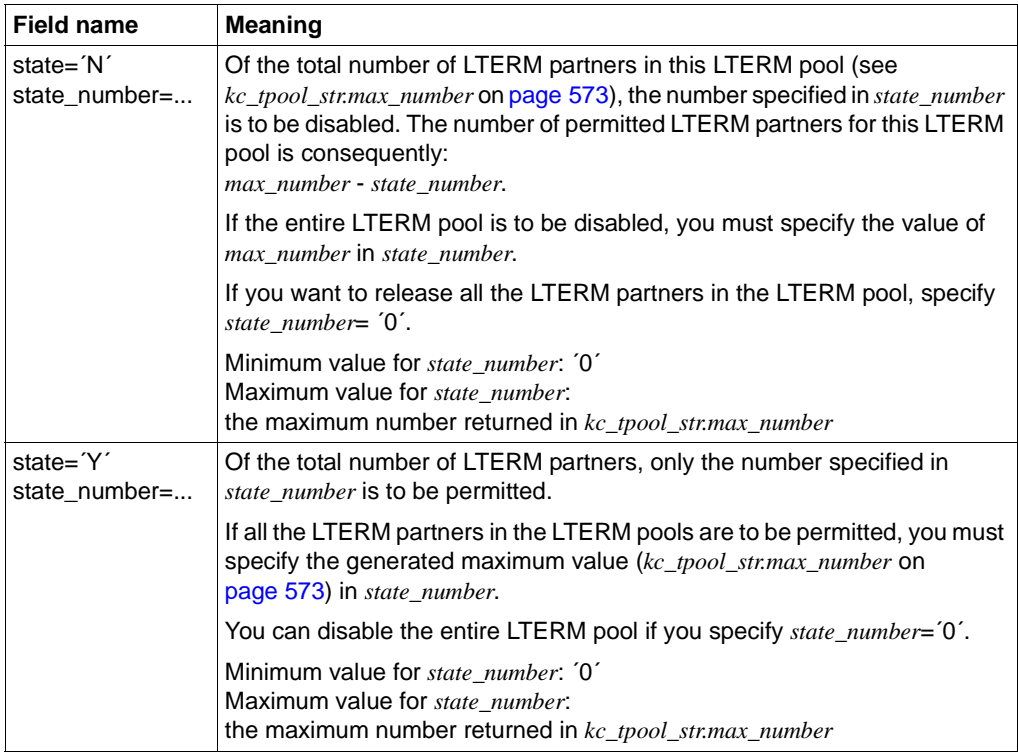

The fields *state* and *state\_number* must always be specified together.

If the number in *state\_number* exceeds the generated maximum number of LTERM partners, UTM automatically resets the value of *state\_number* to this maximum number.

Period of validity / transaction management: type GP ([page 317](#page-316-1))

Disabling LTERM partners in the LTERM pool has the following effect:

- A connection setup request from a client via this LTERM pool is rejected by UTM as soon as the permitted number of clients is reached which are connected to the application via this LTERM pool (all permitted LTERM partners are occupied).
- If, at the time at which the call is processed by UTM, the number of live connections to this LTERM pool exceeds the number of permitted LTERM partners for the LTERM pool, all existing connections are initially maintained.

The lock only comes into effect for new connection setup requests.

If terminal users sign off with KDCOFF BUT, they can sign on again with KDCSIGN, even if at that time more clients than permitted are connected to the application through the LTERM pool. This is possible because the connection remains in this case.

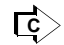

KDCPOOL [\(page 775\)](#page-774-0)

You can change the maximum period for which UTM waits for an entry from the client after the end of a transaction or after sign-on. If the time is exceeded, the connection to the client is cleared down. Specify the following in the *kc\_tpool\_str* data structure:

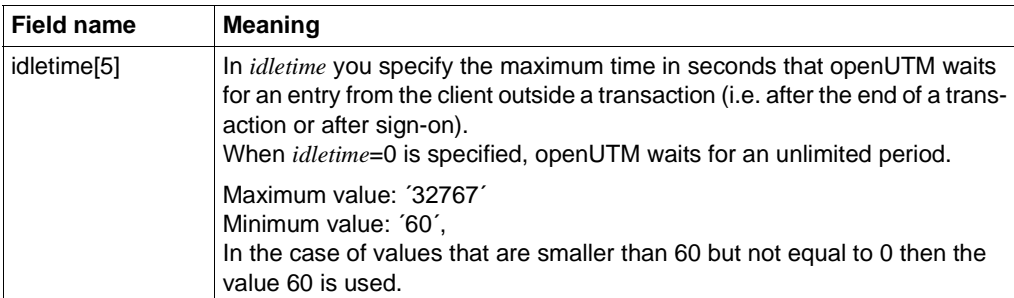

Period of validity / transaction management: type GP ([page 317](#page-316-1))

The modification of the timer takes effect at the next end of transaction, but not before the end of the program unit run (PEND) in which the call is processed.

## <span id="page-365-0"></span>**11.2.9.16 obj\_type=KC\_USER**

This operation relates to a UTM application user ID and its queue.

In the identification area you must specify the name of the user ID (field *kc\_name8* of the union *kc\_id\_area*). In the data area you must pass the data structure *kc\_user\_str* with the new values of the properties.

*Possible modifications* 

Lock or release a user ID.

Neither users nor clients can then sign on to the application under a locked user ID. User IDs with administration privileges cannot be locked.

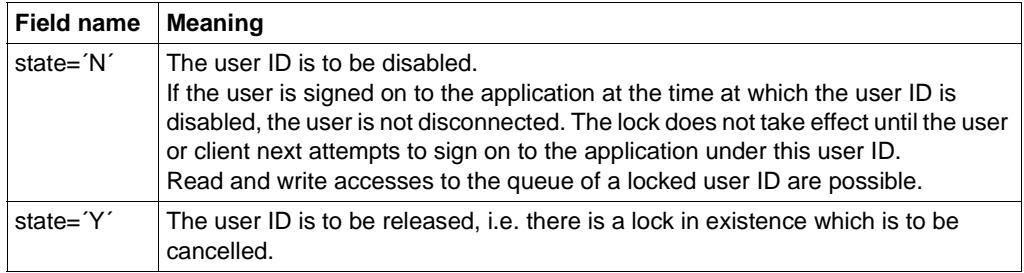

Period of validity / transaction management: type GPD ([page 317\)](#page-316-0)

Change the key set assigned to the user ID. Specify the following in the *kc\_user\_str* data structure:

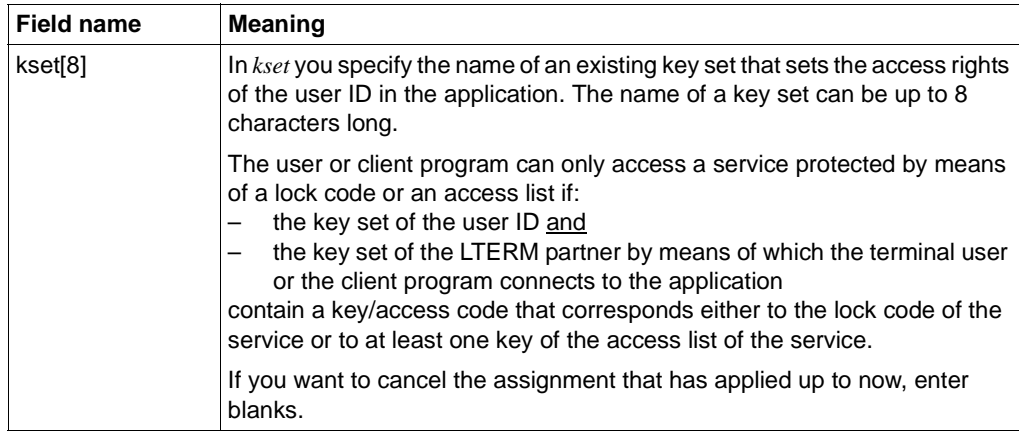

Period of validity / transaction management: type GPD ([page 317\)](#page-316-0)

Change or delete the password for a user ID.

When changing a password, you must take account of the level of complexity and minimum password length defined when the user ID was created. You can ascertain the level of complexity and minimum length using KC\_GET\_OBJECT (object type KC\_USER). UTM reports the settings in the fields *protect\_pw\_compl* and *protect\_pw16\_lth* of the data structure *kc\_user\_str*. The levels of complexity and the criteria which must be fulfilled by a password of a certain level of complexity are described on [page 590.](#page-589-0)

You can only delete passwords if:

- the minimum password length defined when the user ID was created (*protect\_pw16\_lth*) is equal to ´0´ and
- no particular level of complexity is defined for the user (*protect\_pw\_compl*=´0´).

If a password with a limited period of validity has been defined for a user ID (*protect\_pw\_time*≠´0´, [page 591\)](#page-590-0), you cannot use the old password as the new password when changing the password.

In applications generated with SIGNON GRACE=Y, you can choose one of the following options when changing the password (*protect\_pw\_time\_left*):

- the generated period of validity is to apply to the new password (from the time the change is implemented) or
- the password is to become invalid immediately and must be changed immediately the next time the user signs on.

If a password with a limited period of validity is deleted, no period of validity applies. If a new password is issued subsequently, the period of validity again takes effect.

When changing a password, you must specify both the new password and the password type. Specify the following in the data structure *kc\_user\_str*:

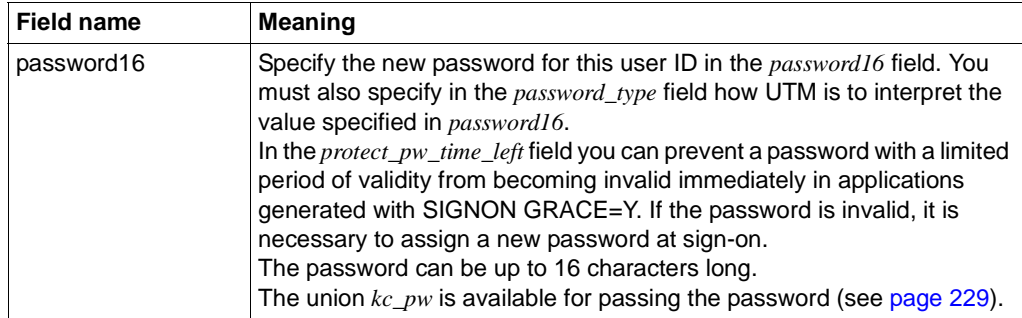

X/W X/W X/W

X/W X/W

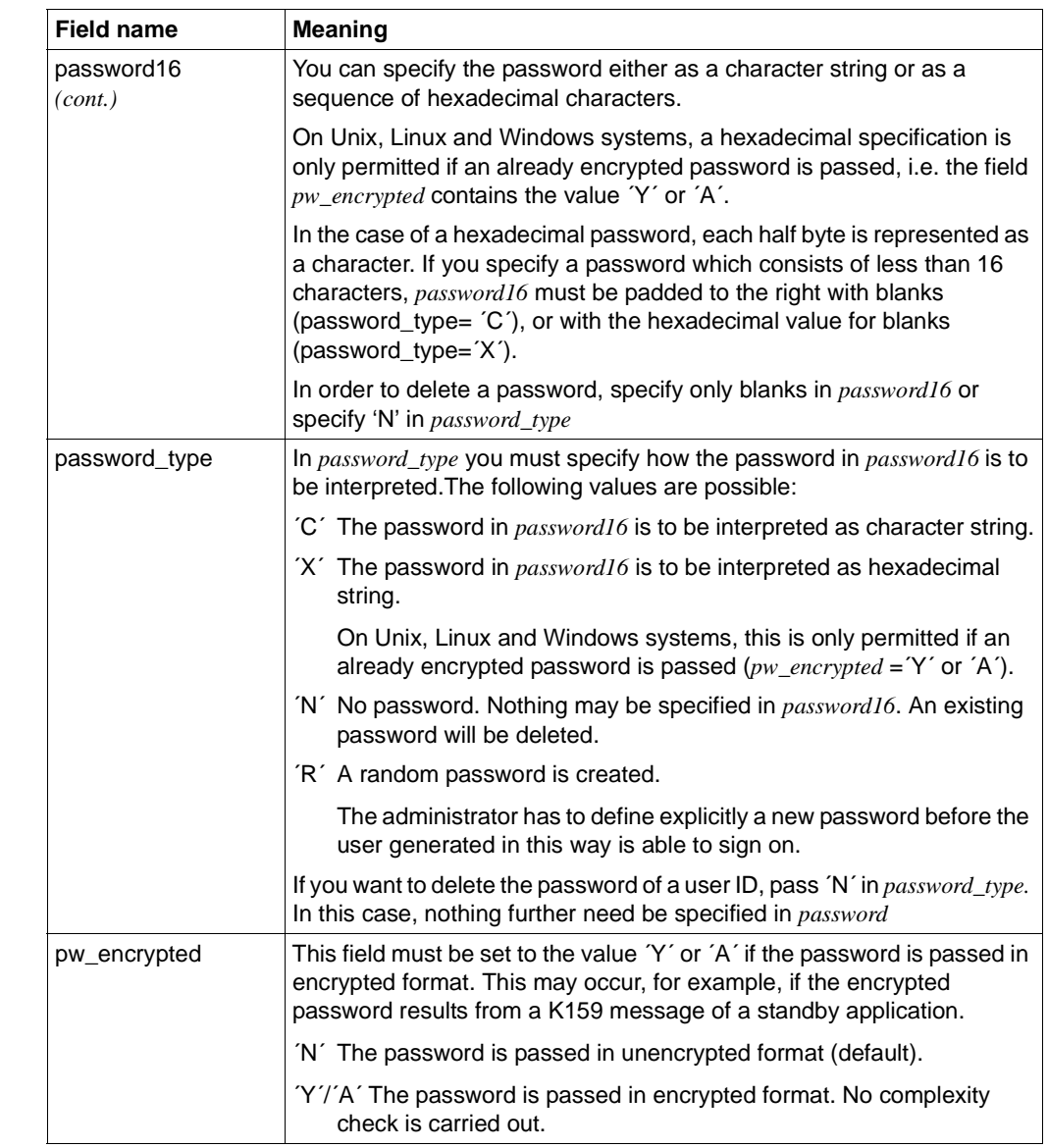

Period of validity / transaction management: type GPD ([page 317\)](#page-316-0)

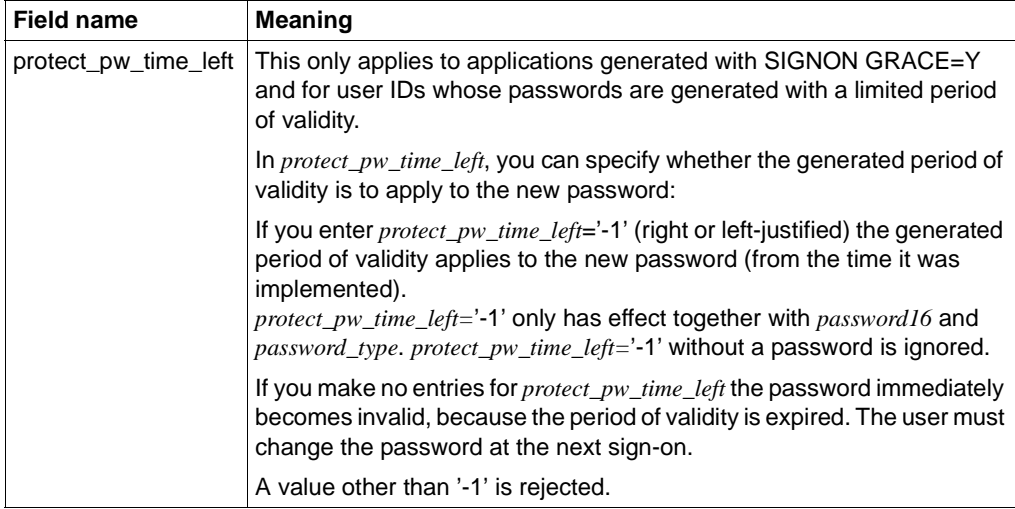

● You can change write, read and delete authorization for a USER queue. Specify the following in the *kc\_user\_str* data structure:

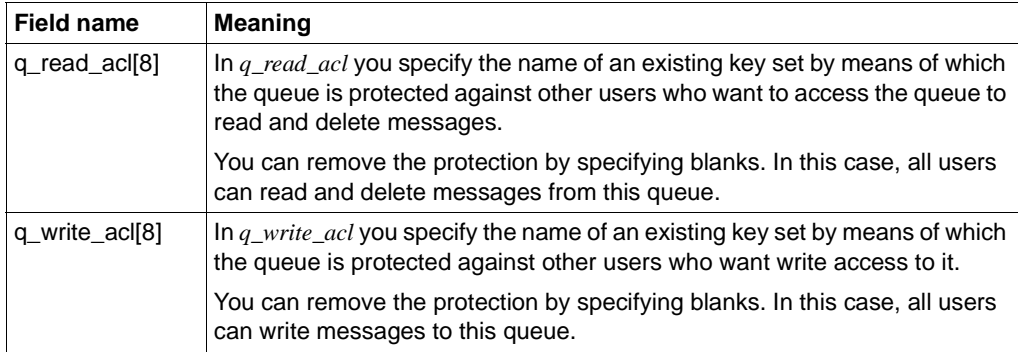

Another user (≠*us\_name*) can have read (delete) or write access to the USER queue when both the key set of the user's user ID and the key set of the LTERM partner by means of which the user is signed on contain at least one key code of the *q\_read\_acl* or *q\_write\_acl* key set.

Period of validity / transaction management: type GPD ([page 317](#page-316-1))

B B B B B B B B B B B

B

B

B

B B B B B B B

B

Assign a new start format to the user ID.

You can assign a specific start format to each user ID. This start format is automatically output after each successful sign-on if no service is currently open for this user ID. In order to modify the start format, you must always specify both the format name and the format attribute.

The precondition for assigning a start format is that a formatting system has been generated (KDCDEF statement FORMSYS). If the start format is a #format, a sign-on service must also be generated.

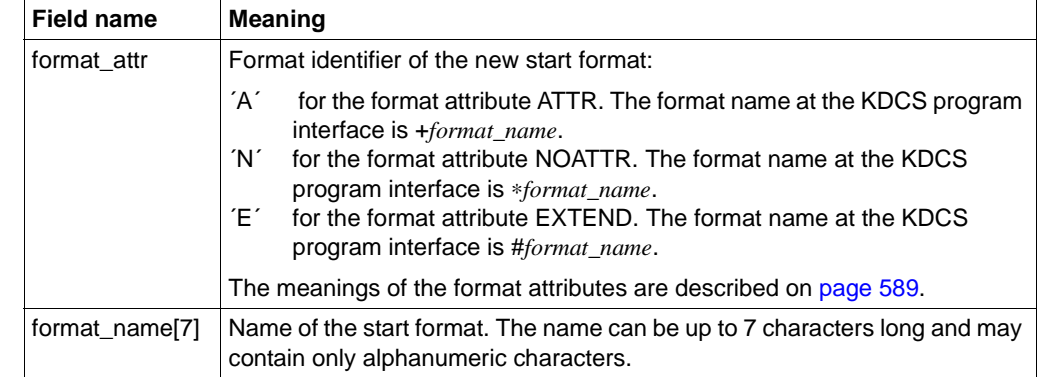

If you want to delete the start format of a user ID, you must specify blanks in *format\_attr* and *format\_name*.

Period of validity / transaction management: type GPD ([page 317\)](#page-316-0)

Enable or disable the BCAM trace for this user ID.

To allow USER-specific enabling:

The BCAM trace must not be generally enabled for all connections, i.e. the trace is either completely disabled or only explicitly enabled for certain selected LTERM and LPAP partners or USERs.

Specify the following in the data structure *kc\_user\_str*:

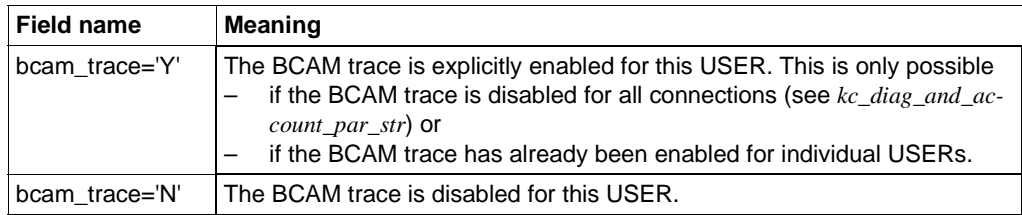

Period of validity / transaction management: type GIR [\(page 317\)](#page-316-0)

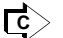

Some modifications can also be performed using KDCUSER [\(page 813\)](#page-812-0).

# **11.2.9.17 obj\_type=KC\_CLUSTER\_CURR\_PAR**

In UTM cluster applications, it is necessary to reset the statistics values of the cluster page pool.

You must enter the data structure *kc\_cluster\_curr\_par\_str* via the data area.

*Possible modifications* 

The following table indicates the values you are able to reset.

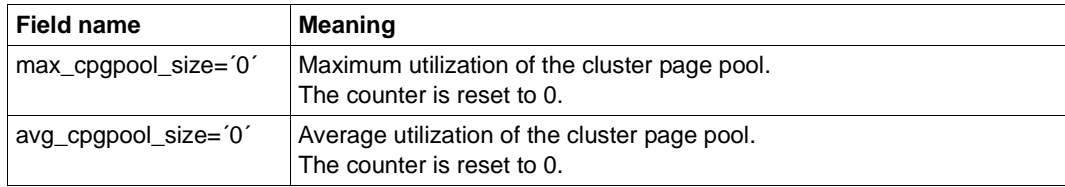

If you reset one of the two values then the other value is also implicitly reset.

Period of validity / transaction management: type GID [\(page 317\)](#page-316-1)

Unless explicitly reset, the values continue to apply after the complete cluster application has terminated and are not reset until the size of the cluster page pool is increased and the UTM cluster files are generated using KDCDE.

# **11.2.9.18 obj\_type=KC\_CLUSTER\_PAR**

You want to modify the circular monitoring settings for the node applications in a UTM cluster application and/or the settings for node application access to the cluster configuration file and the administration journal of the UTM cluster application.

To do this, you must enter the new property values in the the data structure *kc\_cluster\_par\_str* via the data area.

### *Possible modification*

The following table indicates the settings that you are able to modify.

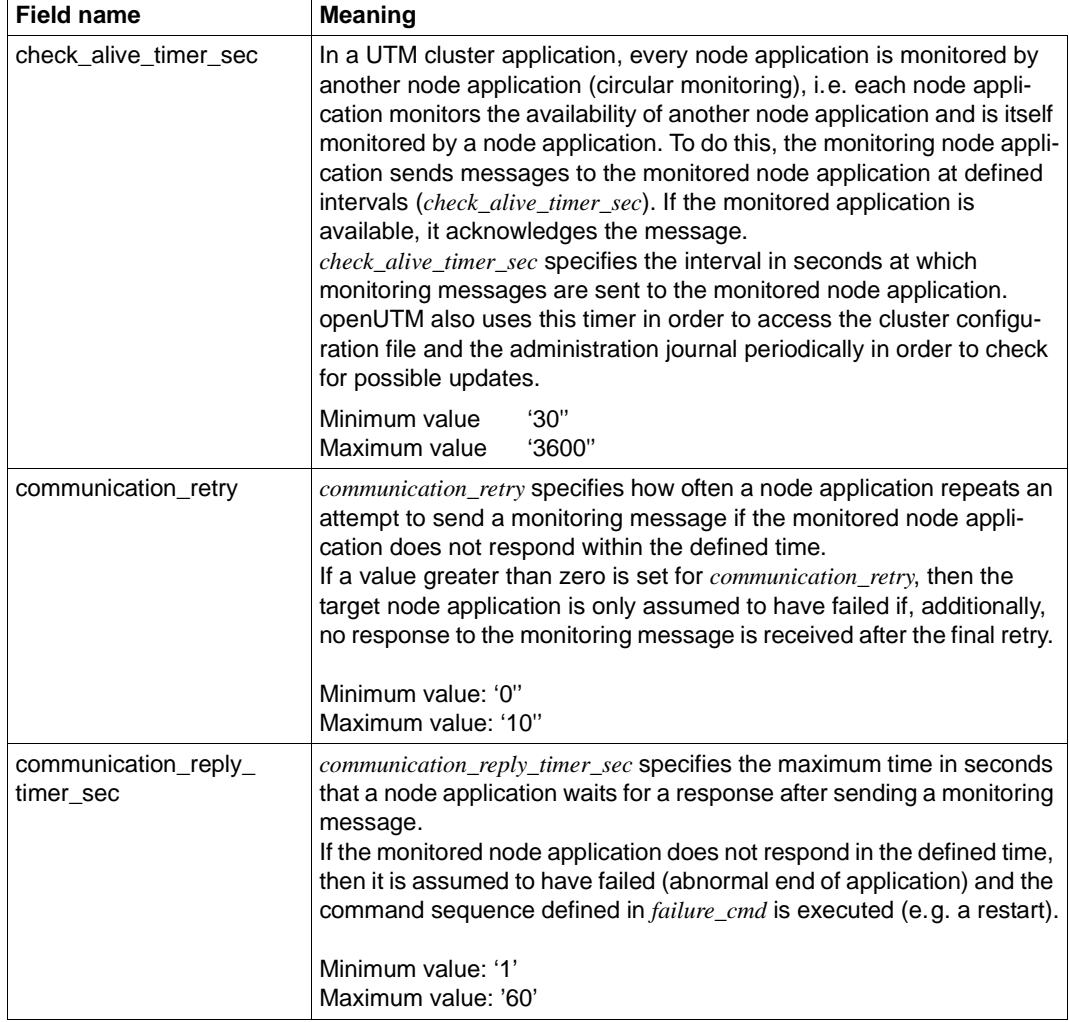

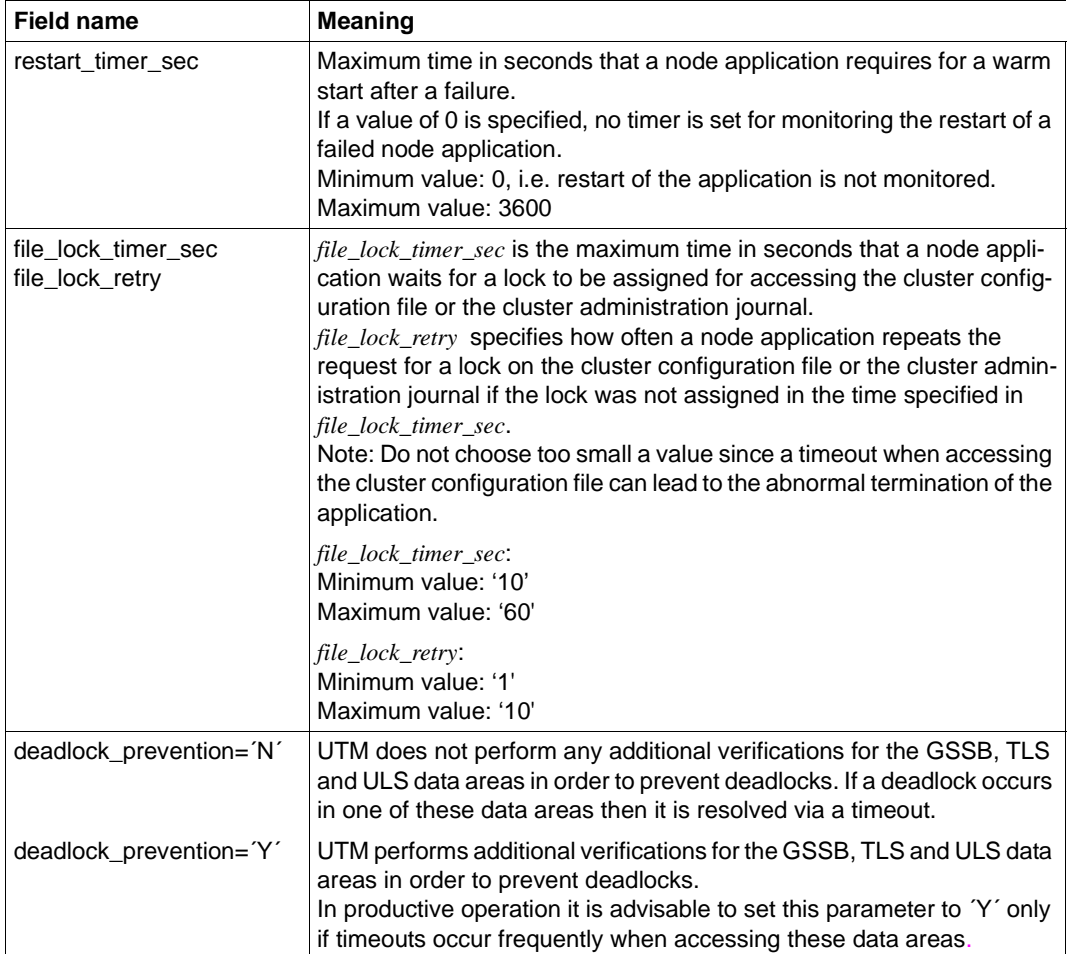

Period of validity / transaction management: type GID [\(page 317\)](#page-316-1)

# **11.2.9.19 obj\_type=KC\_CURR\_PAR**

The counters for application-specific statistical values are to be reset. For this you must assign the data structure *kc\_curr\_par\_str* to the data area.

Furthermore, you can enable or disable data compression, see [page 377](#page-376-0).

## *Possible modifications*

All the counters listed below can be set in one call. In order to reset the counters you must pass the value ´0´ to UTM in the relevant field, unless there is a note to the contrary. You can reset the following counters or statistical values:

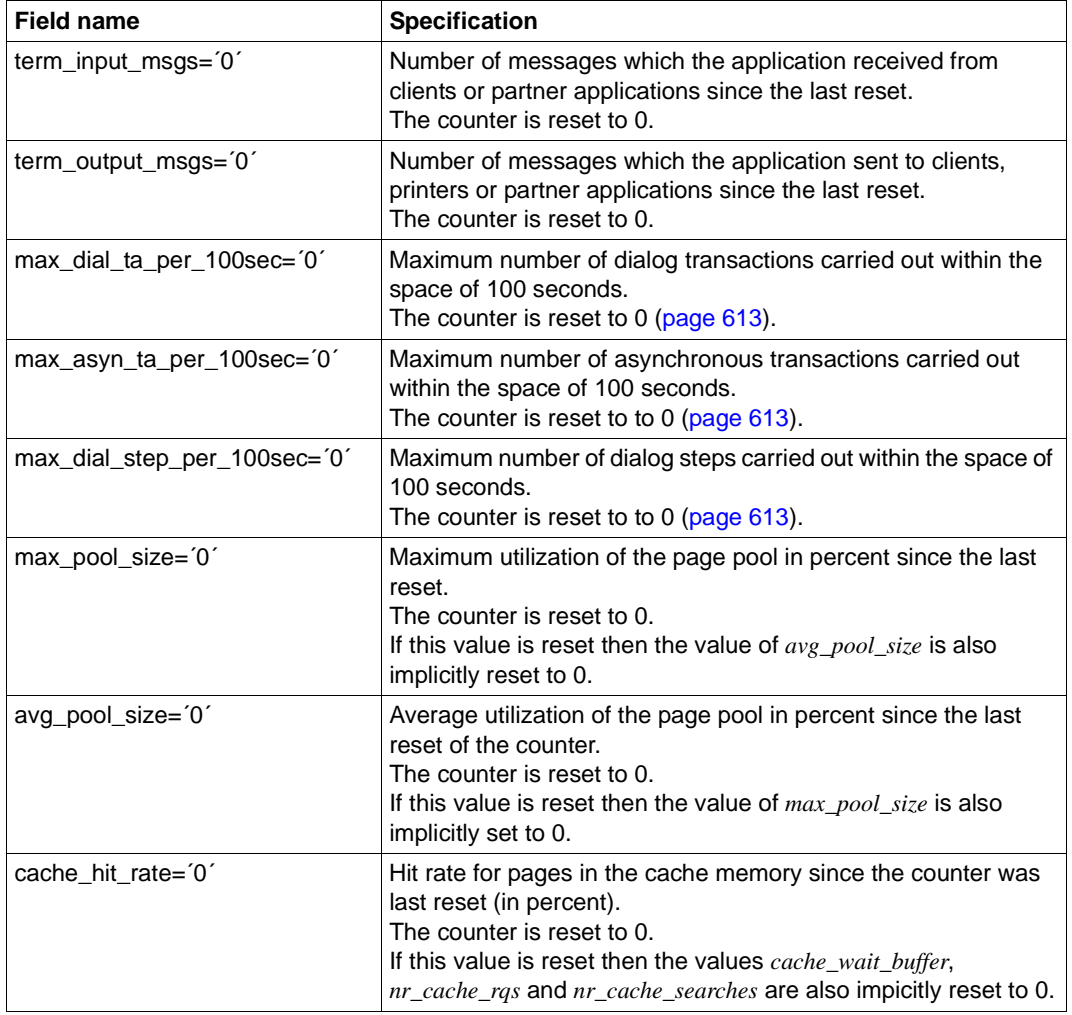

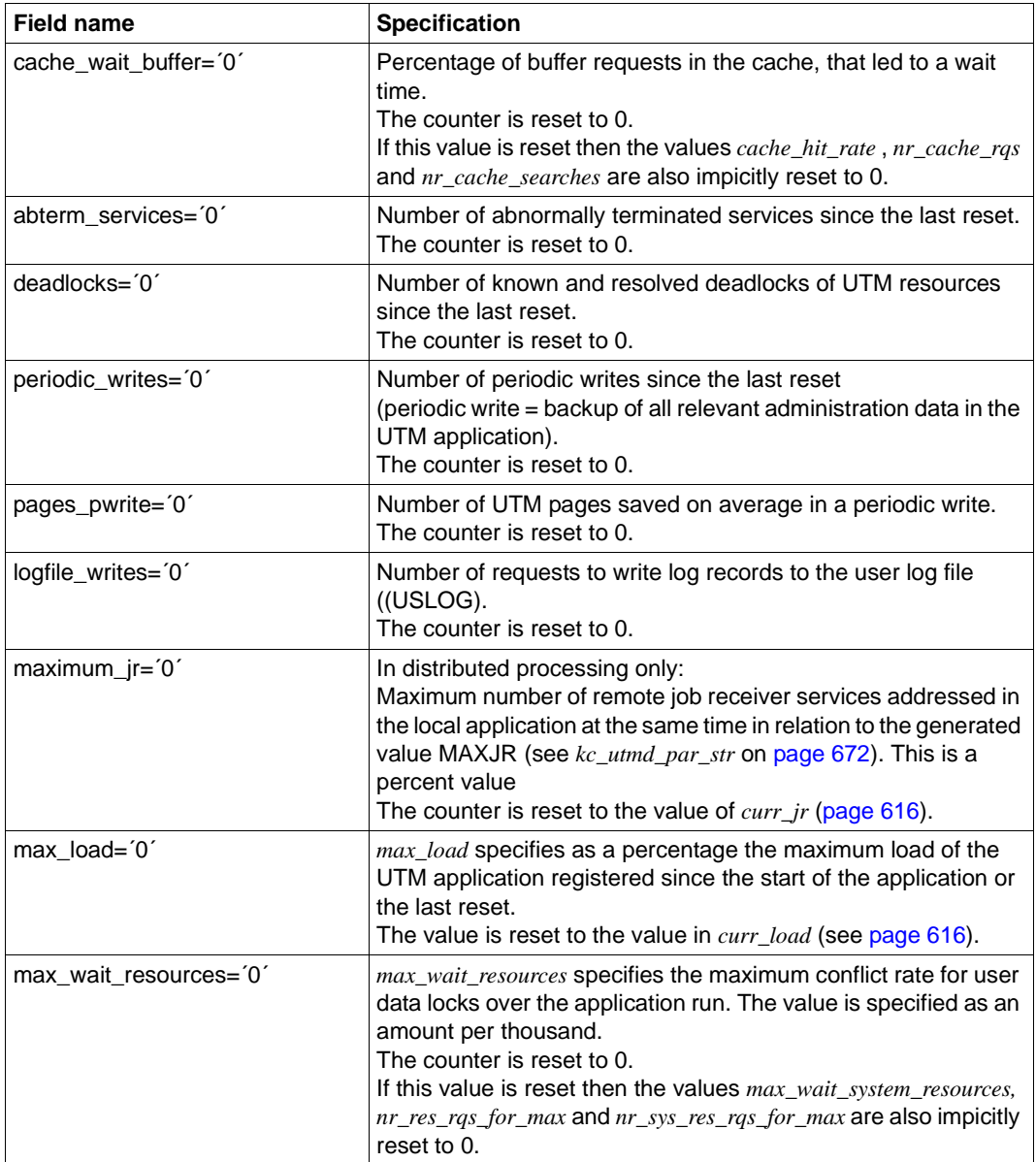

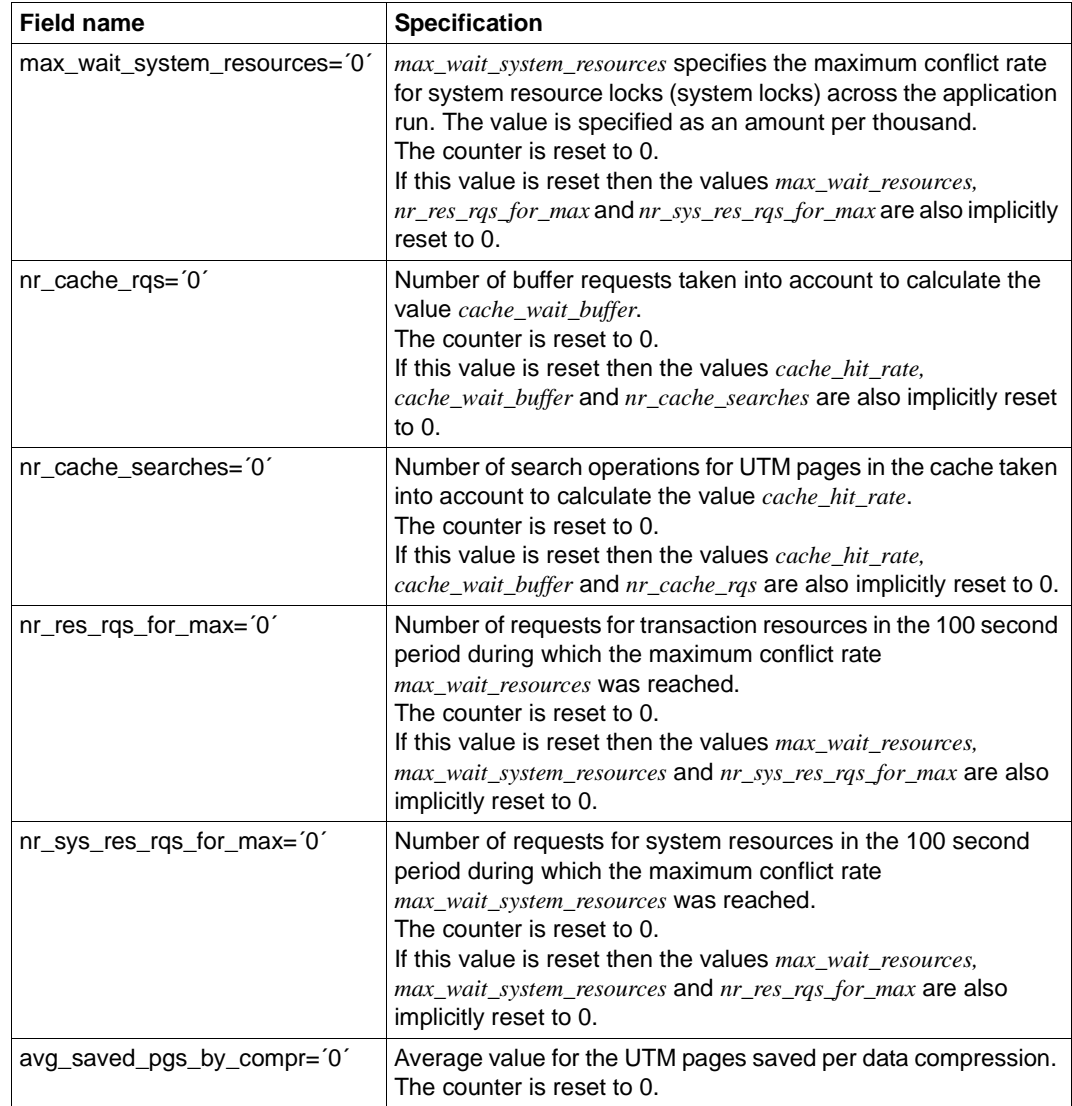

Period of validity / transaction management: type GIR [\(page 317\)](#page-316-0)

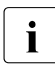

 $\overline{\mathbf{I}}$  If you wish to reset the statistical values listed above yourself, you should set MAX<br> $\overline{\mathbf{I}}$  STATISTICS-MSG -NONE in KDCDEE generation. This stops LITM resetting the STATISTICS-MSG =NONE in KDCDEF generation. This stops UTM resetting the counters to 0 at hourly intervals and creating the statistics message K081.

<span id="page-376-0"></span>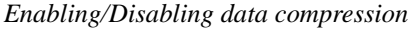

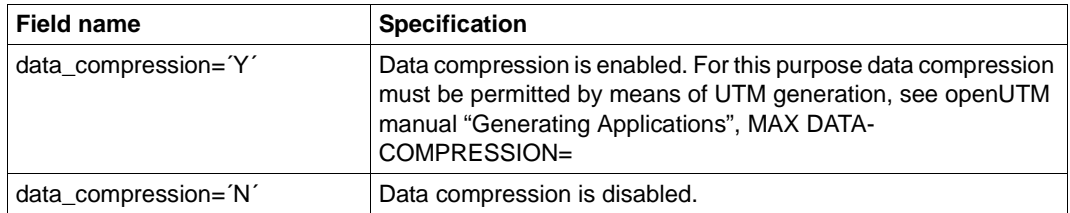

Period of validity / transaction management: type GIR [\(page 317\)](#page-316-1)

# 11.2.9.20 obj\_type=KC\_DIAG\_AND\_ACCOUNT\_PAR

Diagnostic functions are to be activated or deactivated. You must pass the data structure *kc\_diag\_and\_account\_par\_str* in the data area.

#### *Possible modifications*

● Activate or deactivate the ADMI trace function. The ADMI trace function logs all calls of the KDCADMI program interface.

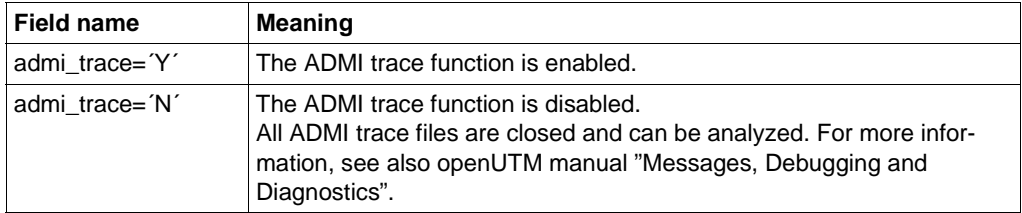

Period of validity / transaction management: Type IR [\(page 317\)](#page-316-0)

It is also possible to enable the trace via the start parameters when the application is started, see openUTM manual "Using UTM Applications". The names of the trace files are also described there.

- Activate or deactivate BCAM trace for all connections to the application, i.e. for all:
	- LTERM partners, LPAP partners
	- USER

B

– MUX connections

BCAM trace records all connection-related events.

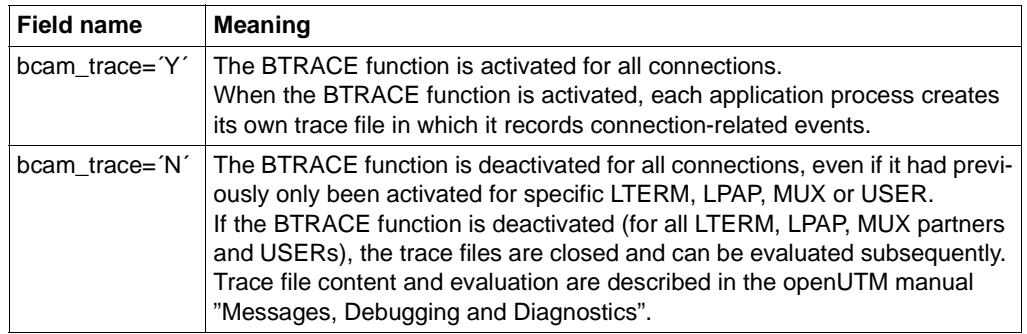

You can also activate or deactivate the BCAM trace LTERM-, LPAP-, MUX or USERspecifically. Use the object types KC\_LTERM ([page 340](#page-339-0)), KC\_LPAP [\(page 332\)](#page-331-0), KC MUX ([page 344](#page-343-0)) or KC USER [\(page 366\)](#page-365-0) for this purpose.

Period of validity / transaction management: type GIR [\(page 317\)](#page-316-1)

The BCAM trace can be activated by means of start parameters when the application is started.

● Control the CPI-C trace function. The CPI-C trace function logs calls at the X/Open interface CPI-C.

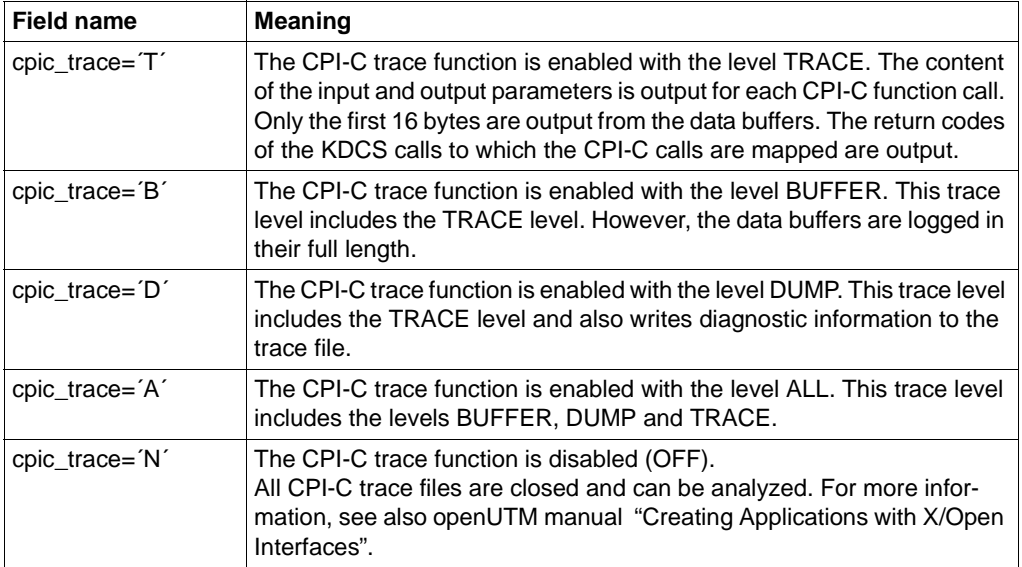

Period of validity / transaction management: Type IR [\(page 317\)](#page-316-1)

It is also possible to enable the CPI-C trace via the start parameters when the application is started, see openUTM manual "Using UTM Applications". The names of the trace files are also described there.

Activate or deactivate OSI trace functions for all application OSI connections.

The OSI trace functions record all events occurring during distributed processing through OSI TP. The events recorded are restricted to certain record types, i.e. to events relating to certain components.

It is not possible to deactivate logging for individual record types. If the trace is to be deactivated for individual record types, it must first be completely deactivated (*osi\_trace*=´N´) and then reactivated for those record types that are still to be logged (appropriate specified values in *osi\_trace\_records*)*.*

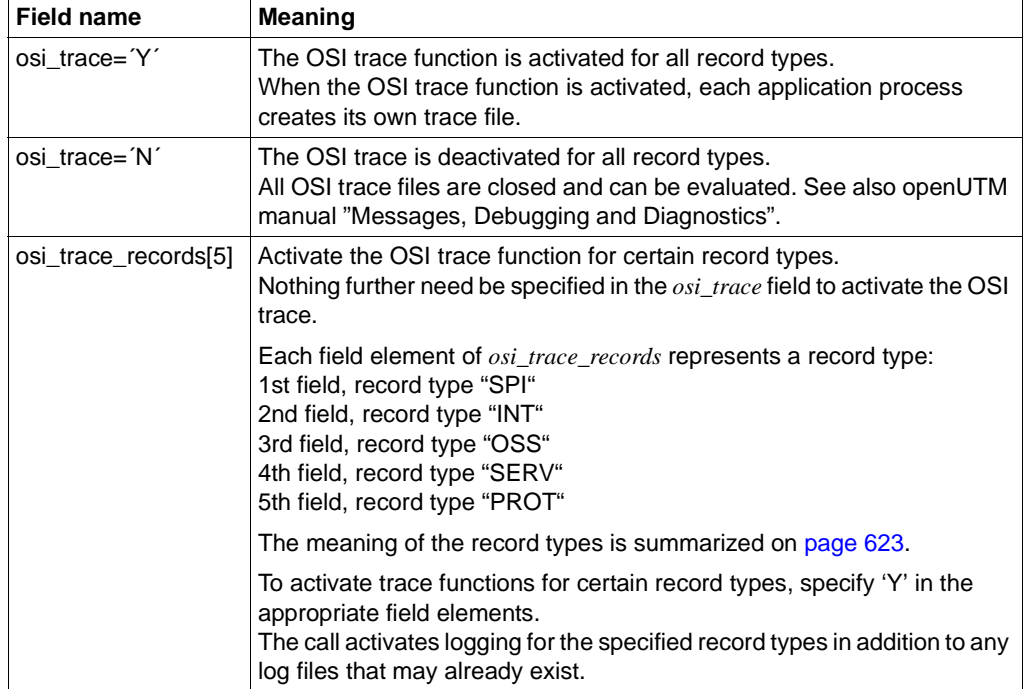

Period of validity / transaction management: type GIR [\(page 317\)](#page-316-0)

Tracing can be activated by means of start parameters when the application is started.

Control the TX trace function. The TX trace function logs calls at the X/Open interface TX.

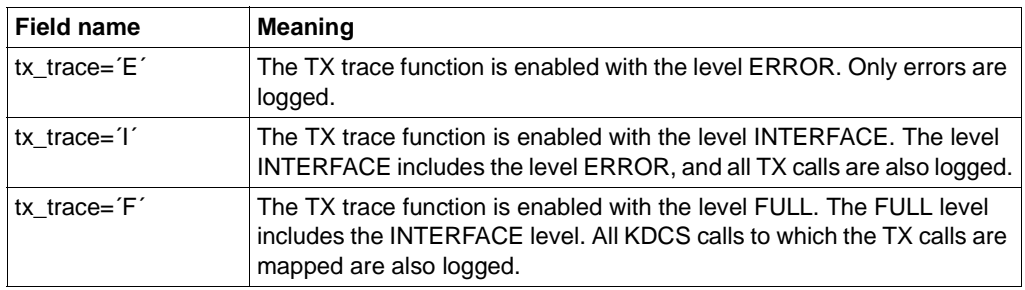

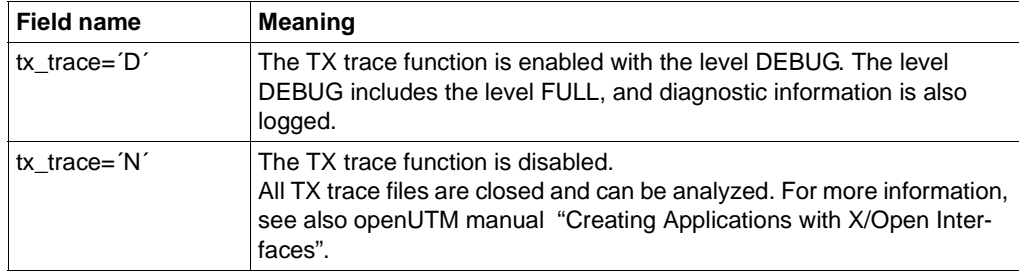

Period of validity / transaction management: Type IR [\(page 317\)](#page-316-1)

It is also possible to enable the TX trace via the start parameters when the application is started, see openUTM manual "Using UTM Applications". The names of the trace files are also described there.

Control the XATMI trace function. The XATMI trace function logs calls at the X/Open interface XATMI.

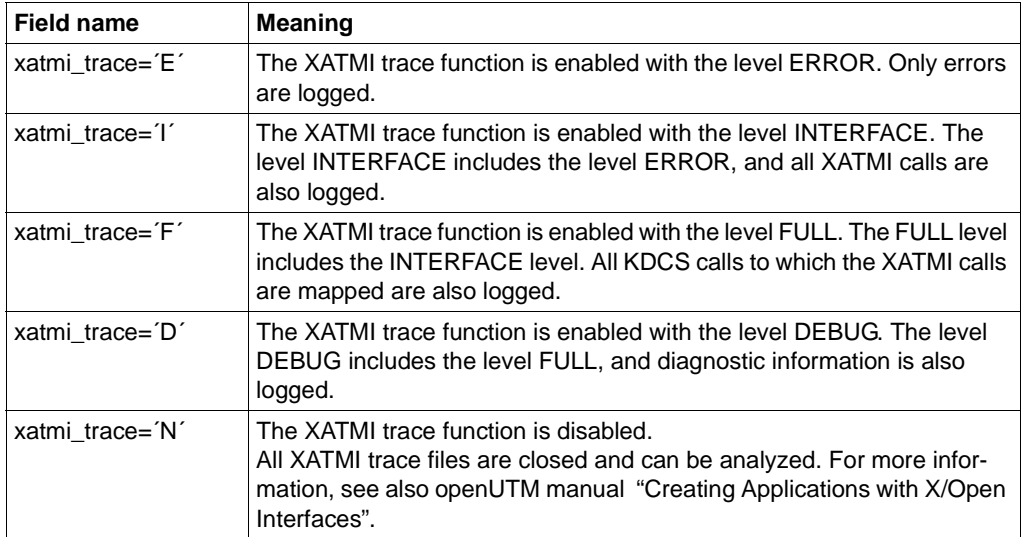

Period of validity / transaction management: Type IR [\(page 317\)](#page-316-1)

It is also possible to enable the XATMI trace via the start parameters when the application is started, see openUTM manual "Using UTM Applications". The names of the trace files are also described there.

Activate and deactivate application test mode.

Test mode should only be activated to generate diagnostic documents. Internal UTM plausibility check routines also run in test mode and internal TRACE data is recorded.

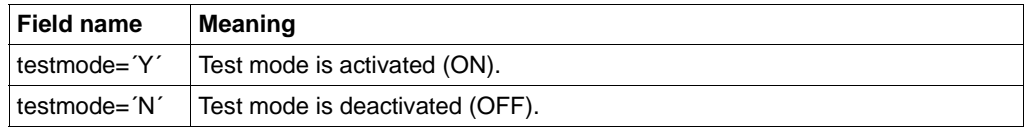

Period of validity / transaction management: type GIR [\(page 317\)](#page-316-0)

Test mode can be activated by means of start parameters when the application is started.

You can create a diagnostic dump for defined messages/events.

You can define an event for which, on its occurrence, UTM generates a diagnostic dump which contains an event-dependent ID. The prerequisite for this is that test mode must be activated (*testmode*=´Y´). Test mode can be activated and the event defined in a KC\_MODIFY\_OBJECT call. You can also define the event when test mode is not activated. However, the diagnostic dump is only written on the occurrence of the event when test mode is activated.

You can specify the following events:

- the output of a specific K or P message, possibly depending on the inserts in the message
- the occurrence of a specific KDCS return code (KCRCCC or KCRCDC) in a program unit run
- the occurrence of a specific SIGN status when a user signs on

The events are specified in *kc\_diag\_and\_accout\_par\_str* in the data structure *kc\_dump\_event\_str*, which contains the data structure *kc\_insert\_str* in addition to the fields *event\_type* and *event*.

Any message inserts which further restrict generation of the dump are defined in *kc\_insert\_str*. You can specify up to three inserts. A dump is only generated if all the criteria for the message inserts specified in kc\_insert\_str apply.

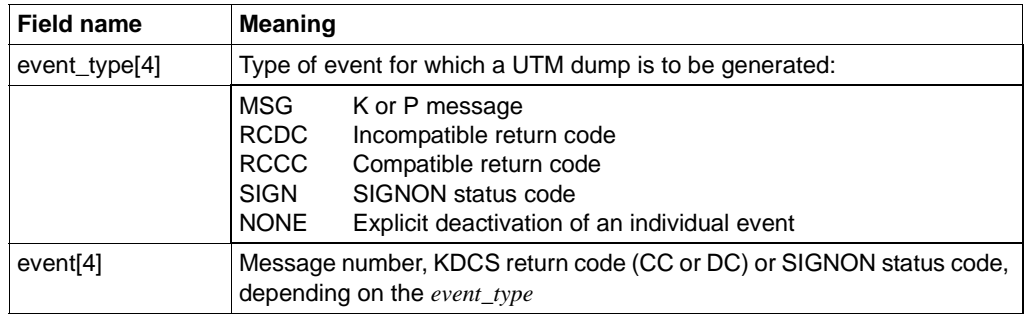

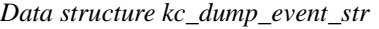

*Data structure kc\_insert\_str*

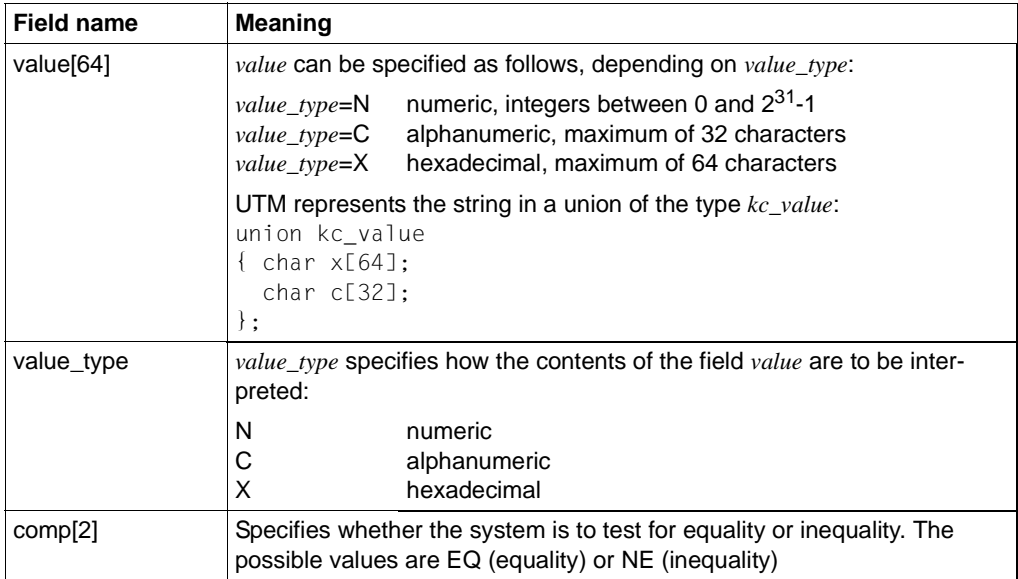

In the case of messages K023, K043, K061 or K062, UTM creates a UTM dump only once, namely when the message next occurs. The message dump function is then automatically deactivated.

In the case of all other UTM message numbers, a UTM dump is created each time the specified event occurs. This is done until the event is explicitly reset.

In the case of KDCS return codes or SIGNON status codes, the function is automatically deactivated after the message dump has been generated.

Period of validity / transaction management: type GIR [\(page 317\)](#page-316-1)

 KDCDIAG ([page 693\)](#page-692-0) <u>ि</u>

Administering Applications 383

You can activate and deactivate the accounting and calculation phase of UTM Accounting.

See also the openUTM manual "Generating Applications" and the openUTM manual "Using UTM Applications" for information on accounting in UTM.

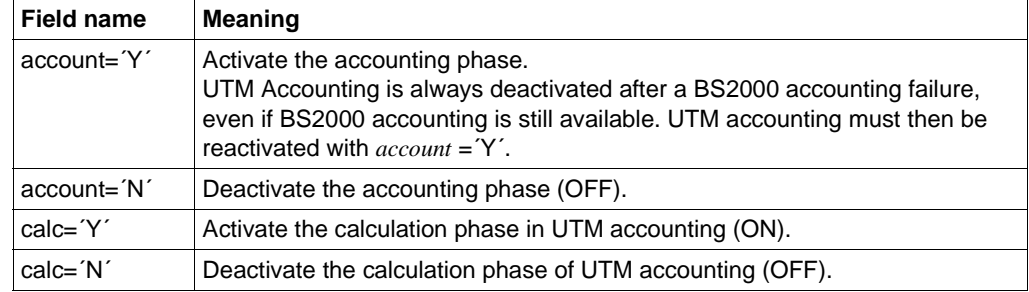

Period of validity / transaction management: type GIR [\(page 317\)](#page-316-0)

After the application is started, the value set in ACCOUNT ACC= during KDCDEF generation applies.

● Activate or deactivate the event monitor KDCMON

See the openUTM manual "Using UTM Applications" in relation to event monitor KDCMON and the UTM tools for evaluating the measured values (KDCEVAL).

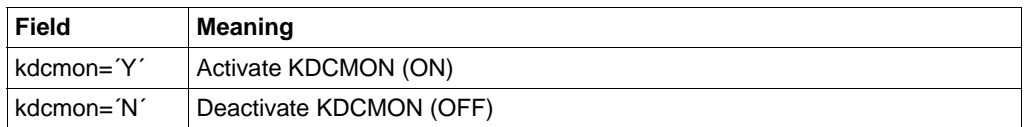

Period of validity / transaction management: type IR [\(page 317\)](#page-316-0)

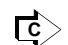

KDCDIAG ([page 693](#page-692-1)) / KDCAPPL ([page 678](#page-677-0))

● Switch over the log files from the UTM application.

It is possible to switch over the log files for the application (SYSOUT and SYSLST or *stderr* and *stdout*) during live operation. This allows you to avoid a disk bottleneck and permits evaluation and archiving of the log files while the application is running.

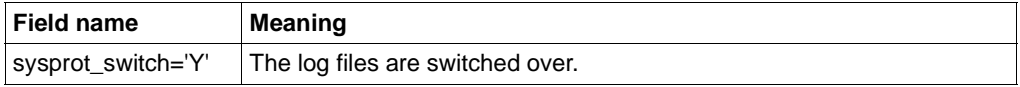

Period of applicability / transaction management: type GA ([page 317](#page-316-0))

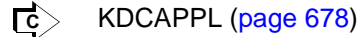

**384 Administering Applications CONS Administering Applications** 

B B B

B

Enable or disable STXIT logging

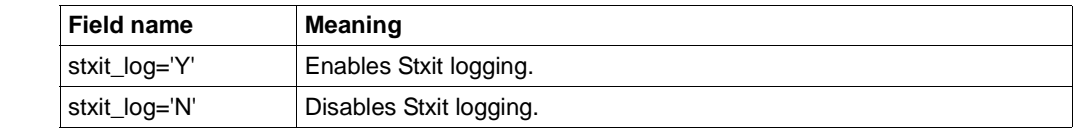

B B

B

If STXIT logging is enabled, multiple K099 messages are output to SYSOUT when an STXIT event occurs.

Period of applicability / transaction management: type IR [\(page 317\)](#page-316-1)

- KDCDIAG [\(page 693\)](#page-692-0)  $\overline{B}$  **C**>
	- Output debug information for the database connection.

You can specify the extent to which calls to the XA interface will be logged and the destination for such logging.

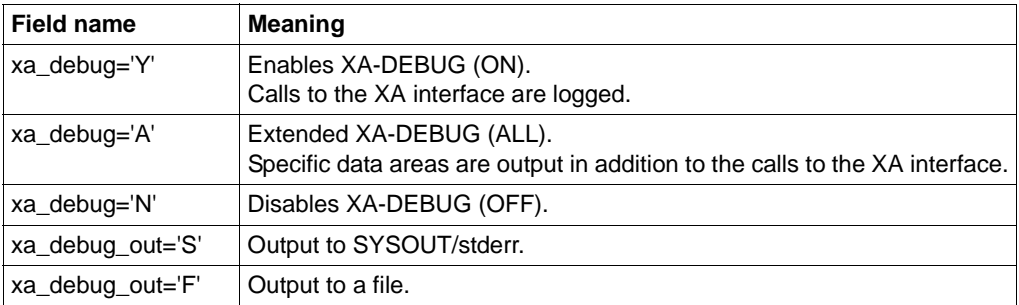

If you use only the field xa\_debug without providing a value for xa\_debug\_out, any value you specified in the start parameter when starting the UTM application will be used (see openUTM Manual "Using openUTM Applications"). Otherwise, the log is written to SYSOUT/stderr.

Period of applicability / transaction management: type IR [\(page 317\)](#page-316-1)

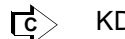

KDCDIAG [\(page 693\)](#page-692-0)

# **11.2.9.21 obj\_type=KC\_MAX\_PAR**

B B B B B B B B B B B

Application parameters and maximum values for the application are to be modified. You must assign the data structure *kc\_max\_par\_str* in the data area.

*Possible modifications*

All the modifications described below can proceed in a single call.

You can modify application maximum values, which were defined in the MAX statement during KDCDEF generation. These modifications may affect application performance (see also ["Performance check" on page 52](#page-51-0)).

The following table shows which maximum values can be modified and the fields of the data structure *kc\_max\_par\_str* to which you must pass the new maximum values.

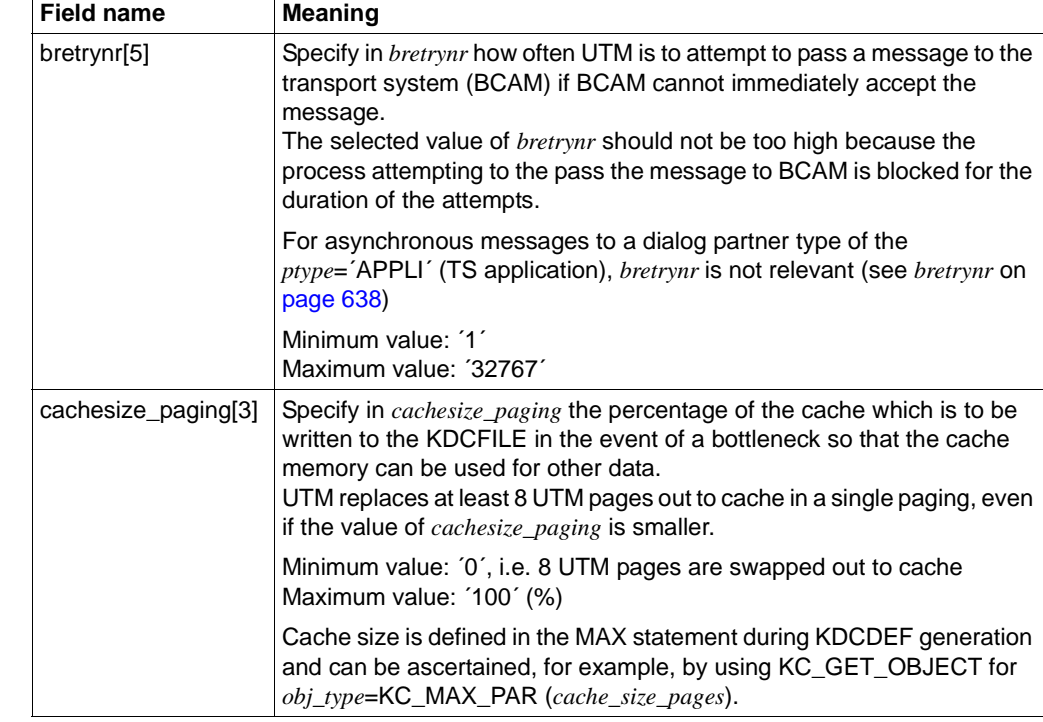

Period of validity / transaction management: type GIR [\(page 317\)](#page-316-0)

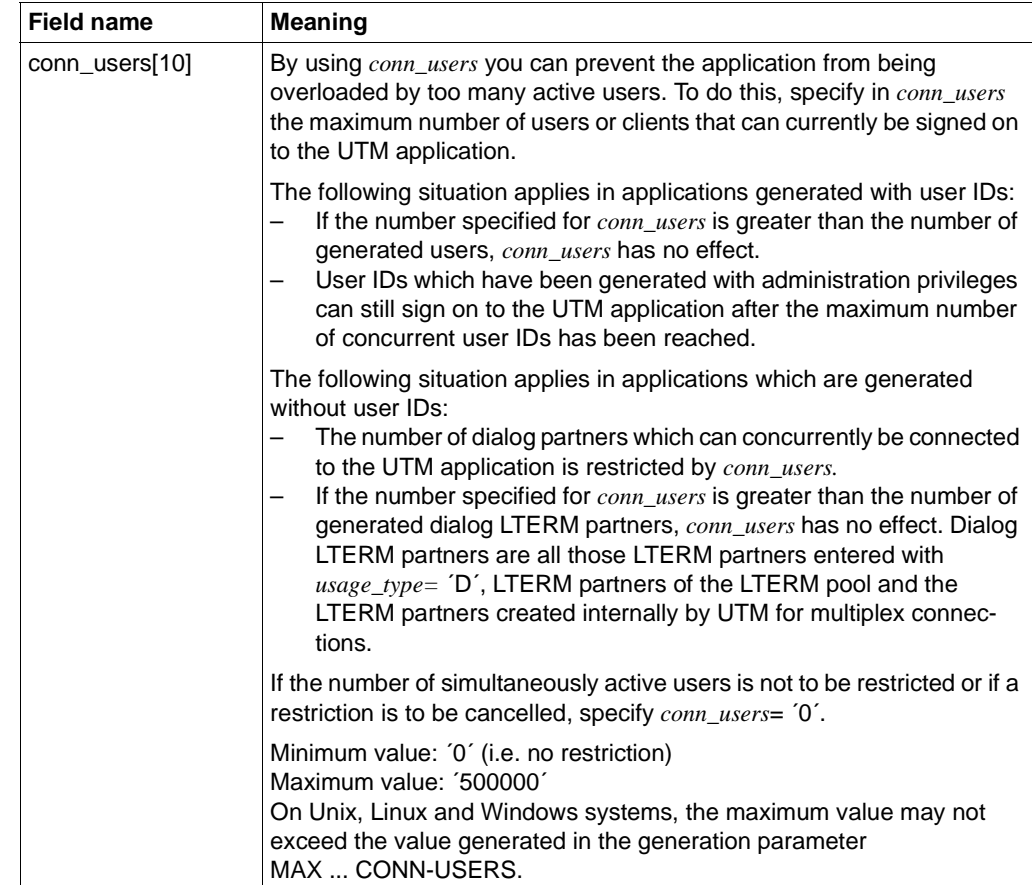

Period of validity / transaction management: type IR [\(page 317\)](#page-316-1)

X/W X/W X/W

You can define a new destination for the results of the KDCADM administration commands which were called by KDCADM through asynchronous TACs.

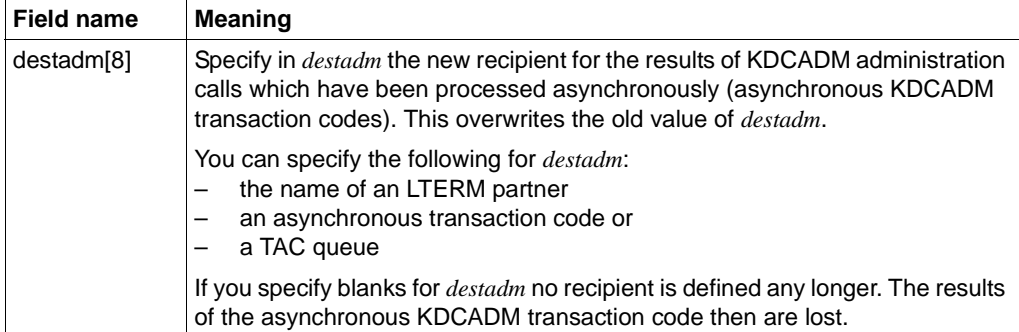

Period of validity / transaction management: type GPD ([page 317\)](#page-316-0)

You can change the number of failed attempts which UTM allows before UTM triggers the silent alarm.

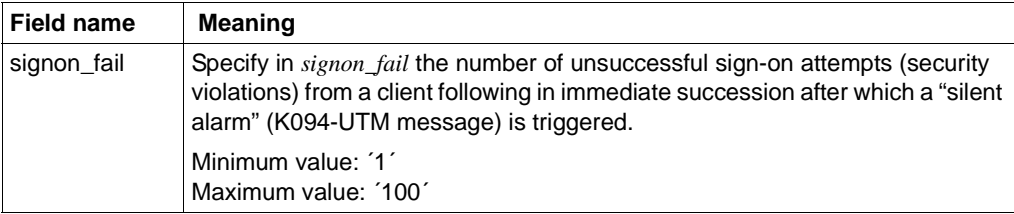

Period of validity / transaction management: type GIR [\(page 317\)](#page-316-0)

You can activate or deactivate the supply of data to openSM2:

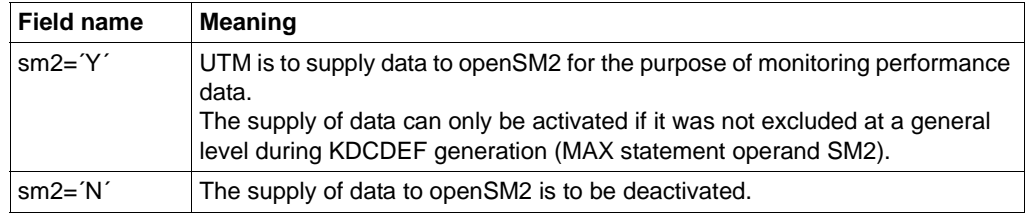

Period of validity / transaction management: type GIR [\(page 317\)](#page-316-0)

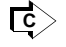

 Some of the modifications can also be performed with the administration command KDCAPPL [\(page 678\)](#page-677-0).

# **11.2.9.22 obj\_type=KC\_TASKS\_PAR**

The values relating to the number of application processes can to be modified, i.e. the total number of processes, maximum number of processes for processing asynchronous jobs and for processing program units with blocking calls and the number of processes reserved for UTM-internal jobs and dialog jobs that do not belong to a TAC class.

You must assign the data structure *kc\_tasks\_par\_str* in the data area.

### *Possible modifications*

All the modifications described below can be made in a single call.

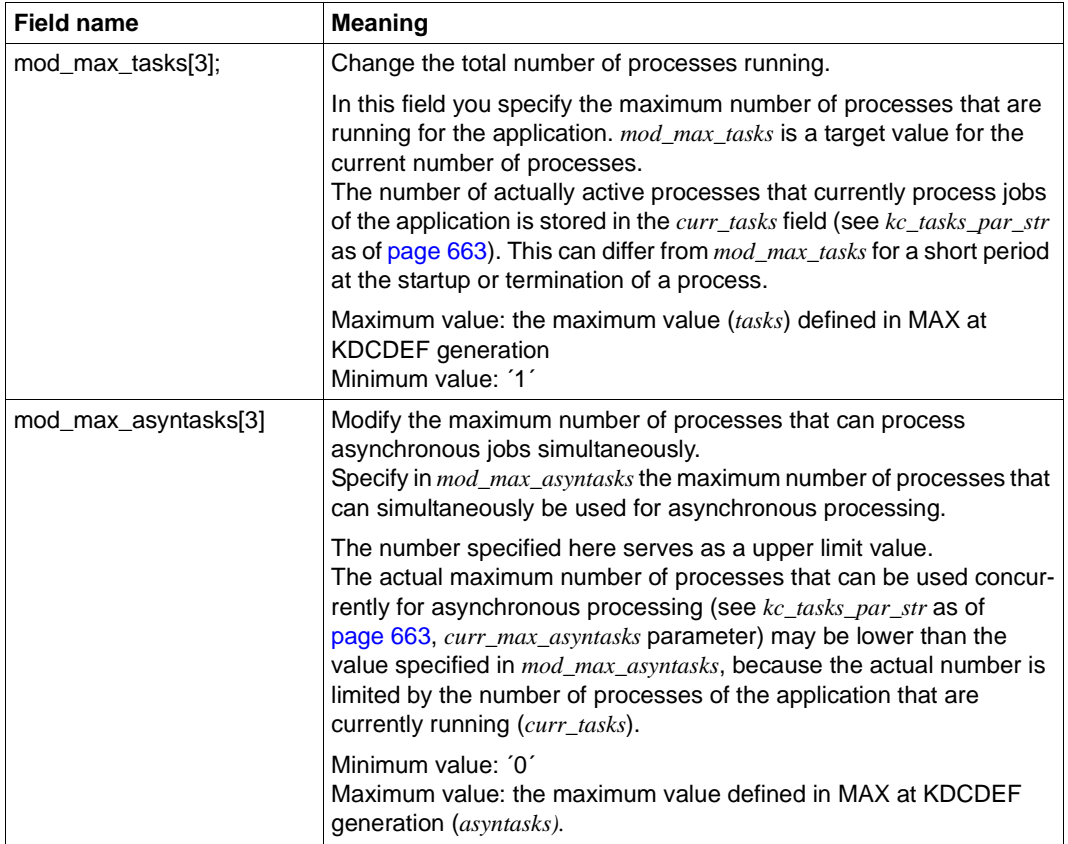

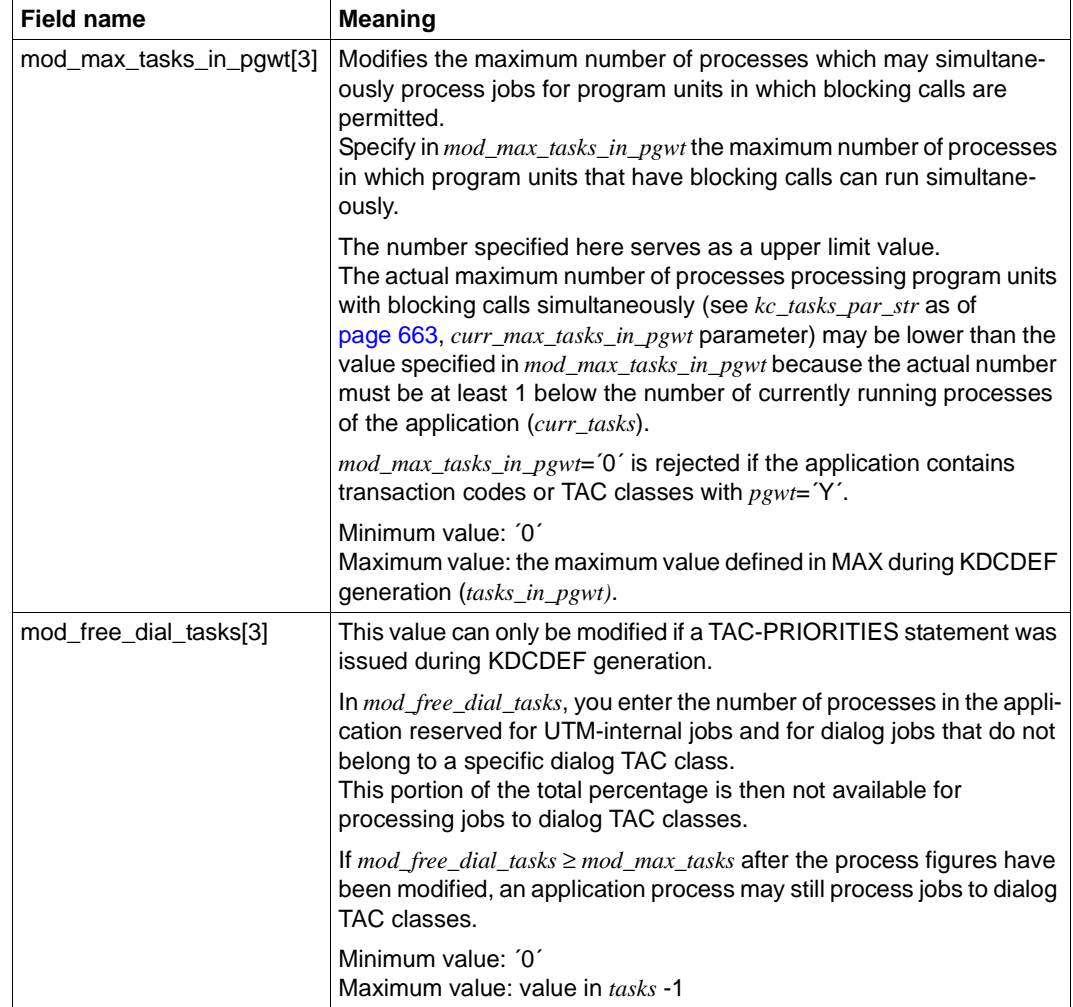

Period of validity / transaction management: type A ([page 317\)](#page-316-0)

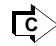

 $\overline{\mathbf{c}}$  **KDCAPPL** [\(page 678\)](#page-677-0)

# **11.2.9.23 obj\_type=KC\_TIMER\_PAR**

Application timer settings are to be modified. You must enter the data structure *kc\_timer\_par\_str* in the data area.

## *Possible modifications*

The following table shows which timers can be modified. You can modify as many of these timers as you wish in a single call.

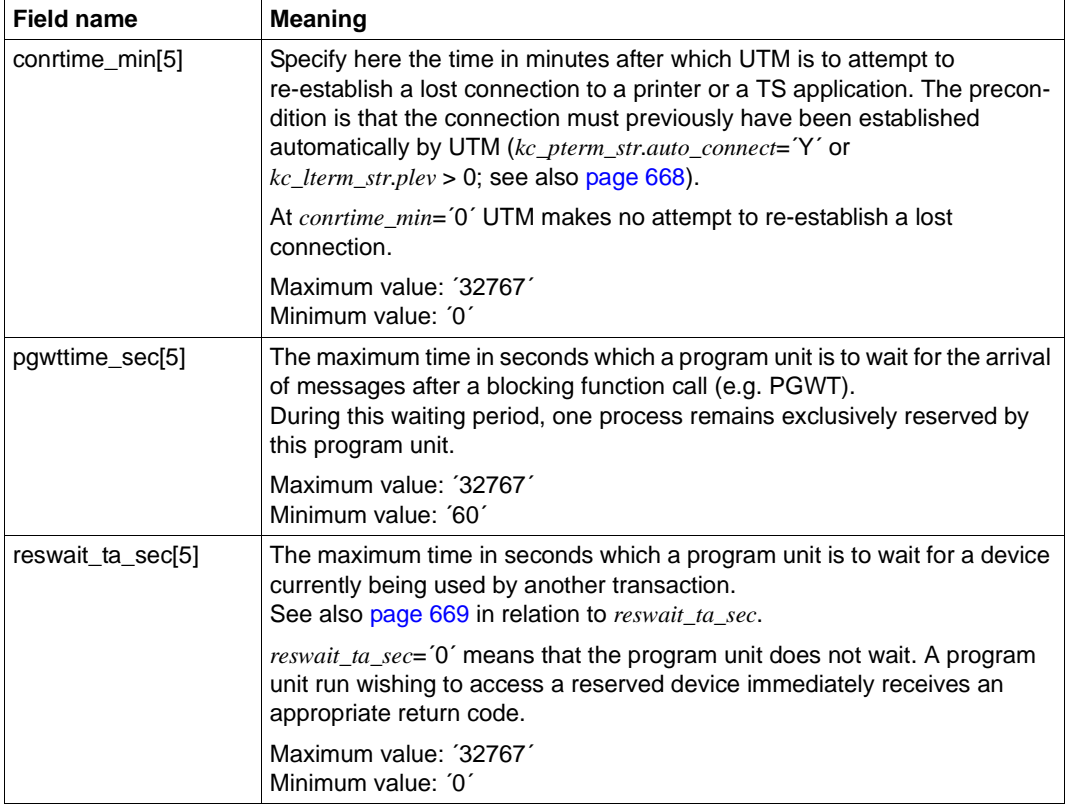

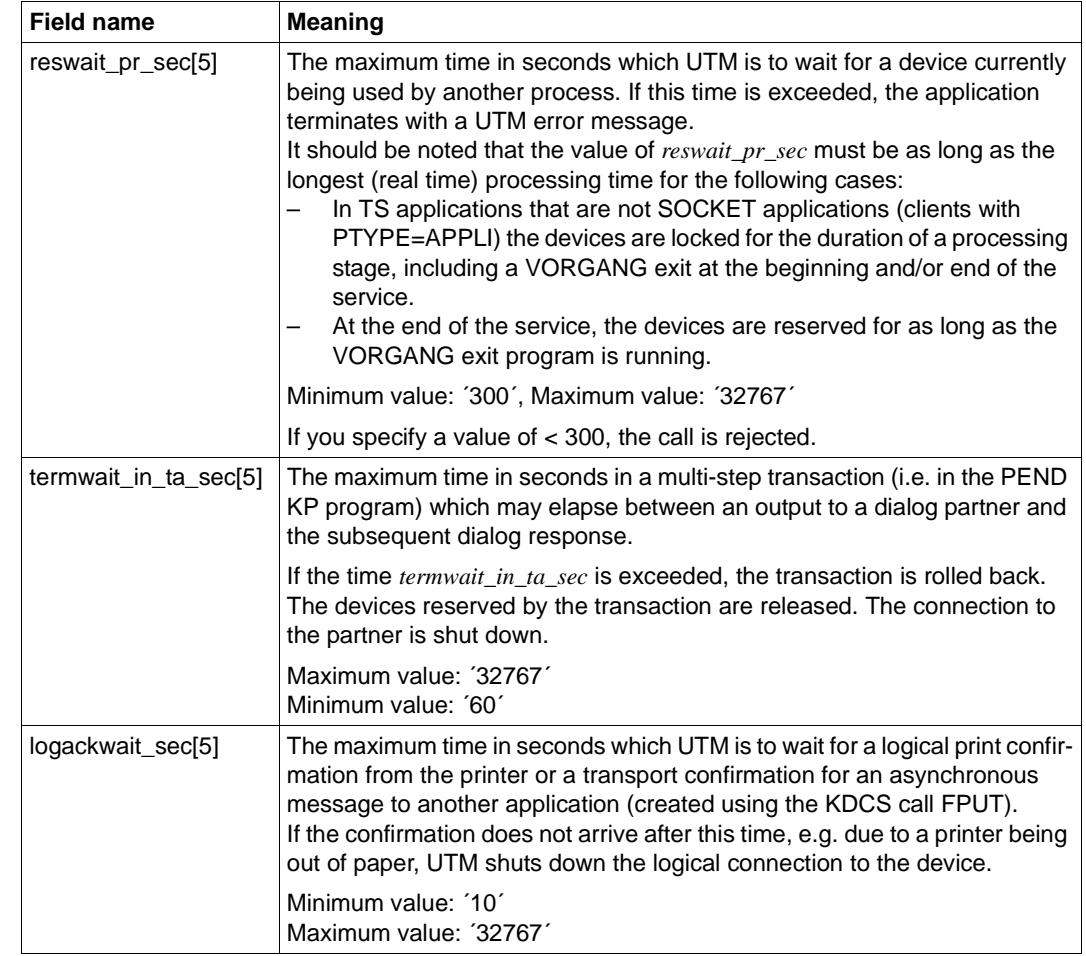

B B B B B B B

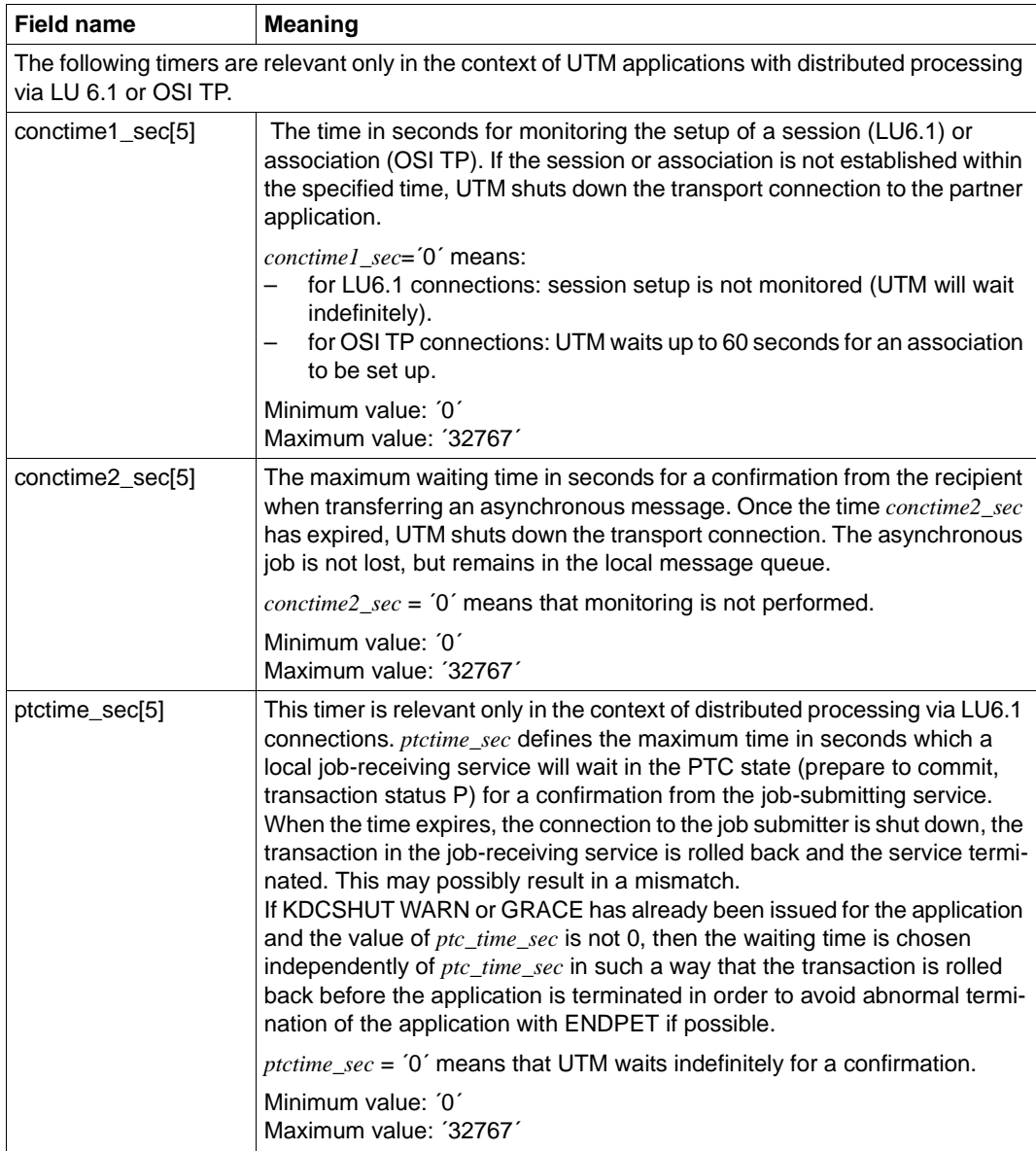

Period of validity / transaction management: type GIR [\(page 317\)](#page-316-1)

The modifications do not take effect on timers which are already running; they only apply to timers started after the modification.

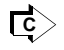

 Some of the modifications can also be performed with the administration command KDCAPPL [\(page 678\)](#page-677-1).

## **11.2.9.24 Return codes**

In addition to the return codes listed in [section "Return codes" on page 178,](#page-177-0) the following codes can also occur. Some of these return codes may occur independently of the specified object type; others occur only for certain object types.

### **Type-independent return codes:**

### **Main code = KC\_MC\_DATA\_INVALID**

Information is missing from the data structure in the data area or a field contains an invalid value. **Subcodes:**

KC\_SC\_DATA\_MISSING

Data is missing from the data structure. Possible causes:

- The field to be modified was not specified.
- Several fields must be specified together for the requested modification, and one of these values is missing (e.g. *obj\_type*=KC\_TPOOL: *state* and *state\_number*).

KC\_SC\_INVALID\_MOD

A field in the data structure which can be modified was completed with an invalid value.

#### KC\_SC\_NOT\_NULL

A field in the data structure which cannot be modified was not completed with binary zero.

### **Main code = KC\_MC\_REJECTED\_CURR**

The call cannot be processed at the present time.

#### **Subcode:**

KC\_SC\_INVDEF\_RUNNING

An inverse KDCDEF is currently running and configuration data cannot be changed during the run.

#### **Main code = KC\_MC\_NOT\_EXISTENT**

No object of the type specified in *obj* type exists under the name or name triplet passed in the identification area.

**Subcode:**

KC\_SC\_NO\_INFO

### **Main code = KC\_MC\_DELETED**

The specified object has been deleted. Its properties cannot be modified. **Subcode:**

#### KC\_SC\_NO\_INFO

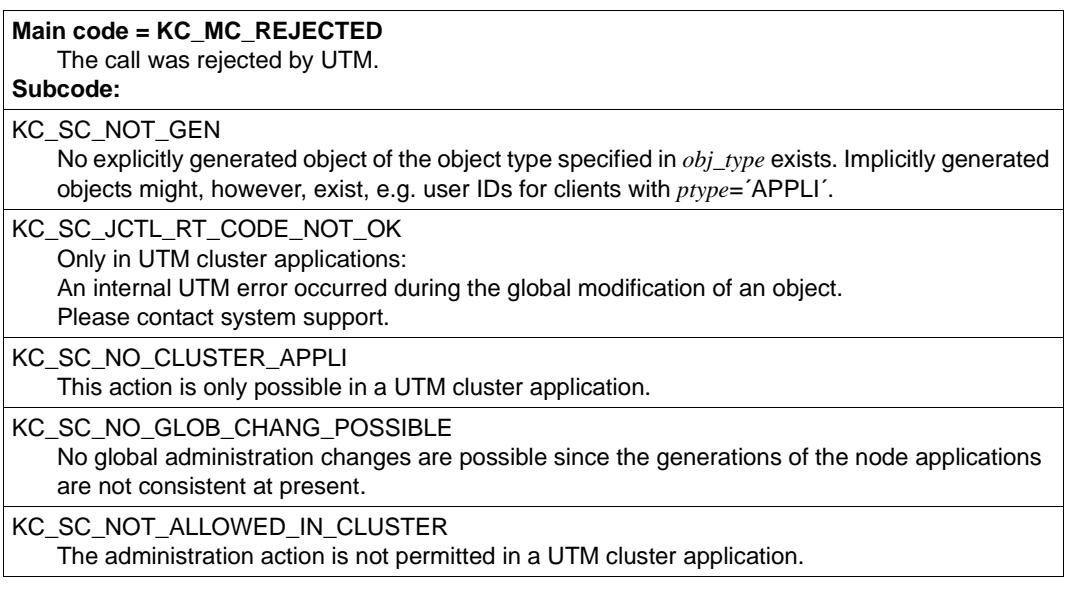

## **Main code = KC\_MC\_RECBUF\_FULL**

The buffer with recovery information is full (see KDCDEF control statement MAX, operand RECBUF).

## **Subcode:**

KC\_SC\_NO\_INFO

## **Return codes for obj\_type=KC\_CLUSTER\_NODE:**

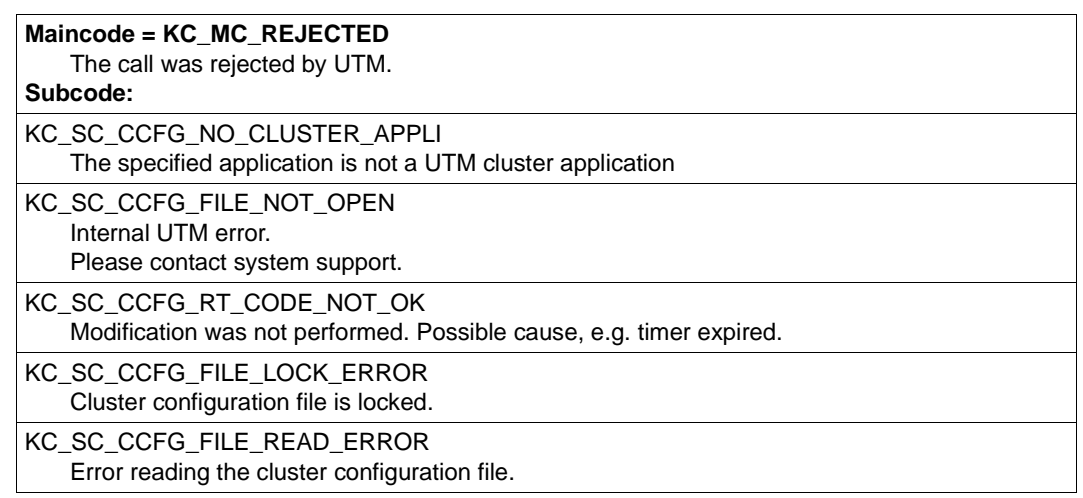

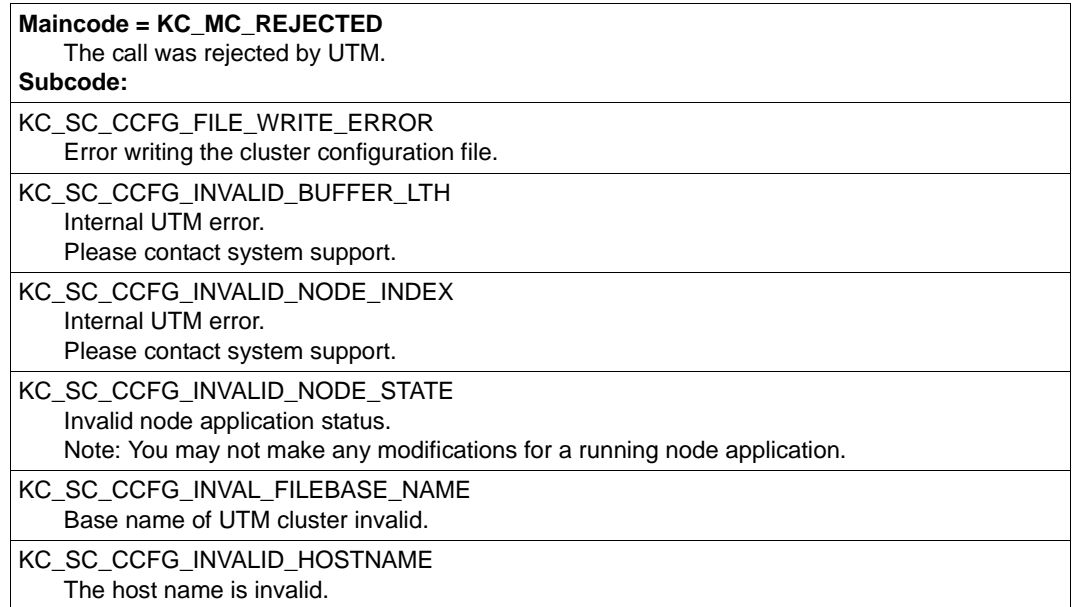

## **Return codes for obj\_type = KC\_DB\_INFO:**

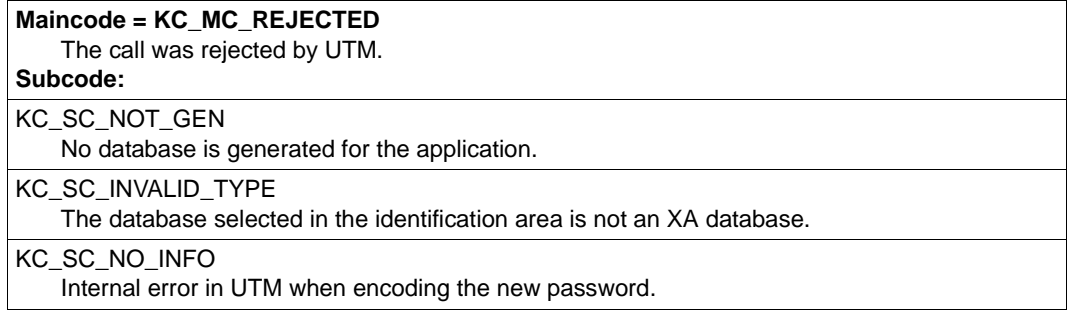

# **Maincode = KC\_MC\_NOT\_EXISTENT**

The object specified in the identification area does not exist. **Subcode:**

KC\_SC\_NO\_INFO
# **Return codes for obj\_type=KC\_KSET:**

### **Maincode = KC\_MC\_REJECTED**

The call was rejected by UTM.

#### **Subcodes:**

KC\_SC\_NOT\_ALLOWED

It is not permissible to modify the KDCAPLKS or MASTER key set.

# Return codes for obj\_type=KC\_LOAD\_MODULE (program replacement):

#### **Main code = KC\_MC\_REJECTED\_CURR**

The call cannot be processed at the present time.

#### **Subcode:**

# KC\_SC\_CHANGE\_RUNNING

A program exchange is running.

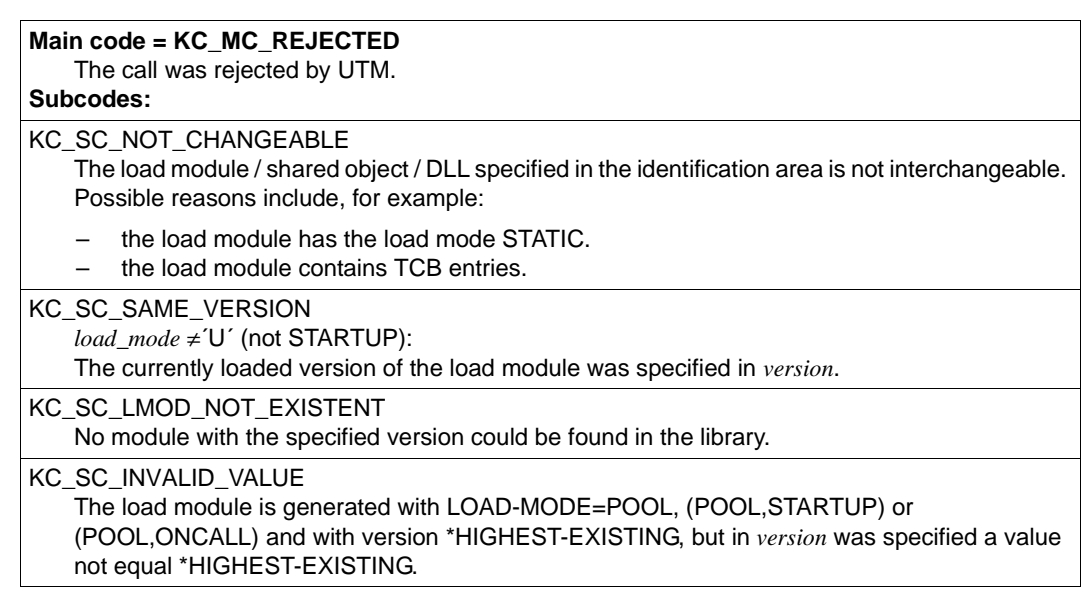

# **Return codes for obj\_type=KC\_LPAP:**

# **Main code = KC\_MC\_REJECTED**

The call was rejected by UTM.

# **Subcodes:**

### KC\_SC\_CONNECTED

*state* = ´N´: There is a connection to the partner application. The partner application thus cannot be disabled. Before the partner application is disabled, all connections to it must be shut down.

B

#### **Main code = KC\_MC\_REJECTED**

The call was rejected by UTM.

#### **Subcodes:**

KC\_SC\_NOT\_ALLOWED

Possible causes:

- you have attempted to establish a connection to a disabled partner application (*state* = ´N´) with *connect* mode =  $Y'$ , or
- you have set *state* = ´N´ together with *connect\_mode* = ´Y´, or
- you have specified *connect\_mode* and *quiet\_connect* together, or
- the value specified in *bcam\_trace* is not permissible.

KC\_SC\_NOT\_EXISTENT

The specified object does not exist.

### **Return codes for obj\_type=KC\_LSES:**

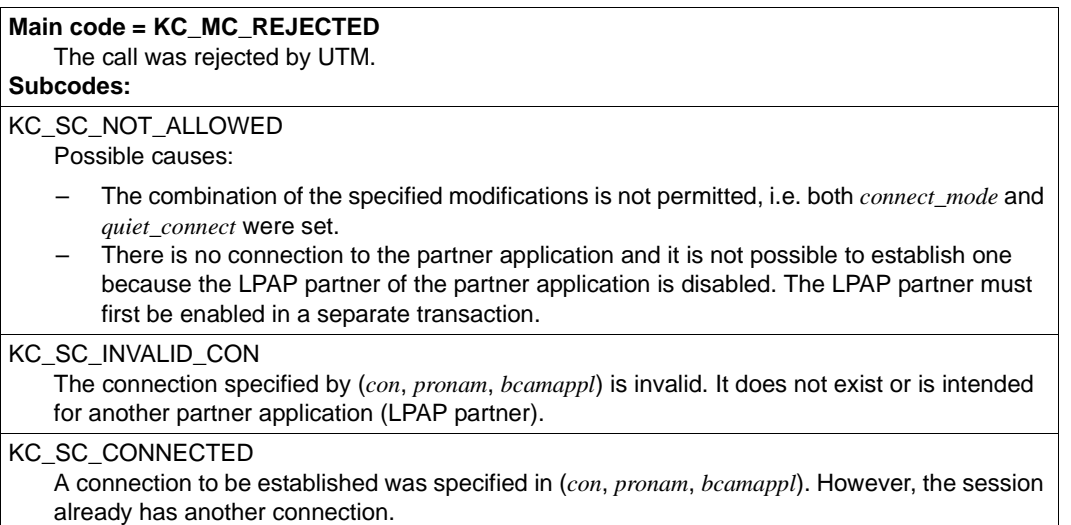

#### **Maincode = KC\_MC\_NOT\_EXISTENT**

The specified object does not exist.

### **Subcode:**

KC\_SC\_NO\_INFO

No LU6.1 connection was created or generated.

# **Return codes for obj\_type=KC\_LTAC:**

There are no type-specific return codes for KC\_LTAC.

# **Return codes for obj\_type=KC\_LTERM:**

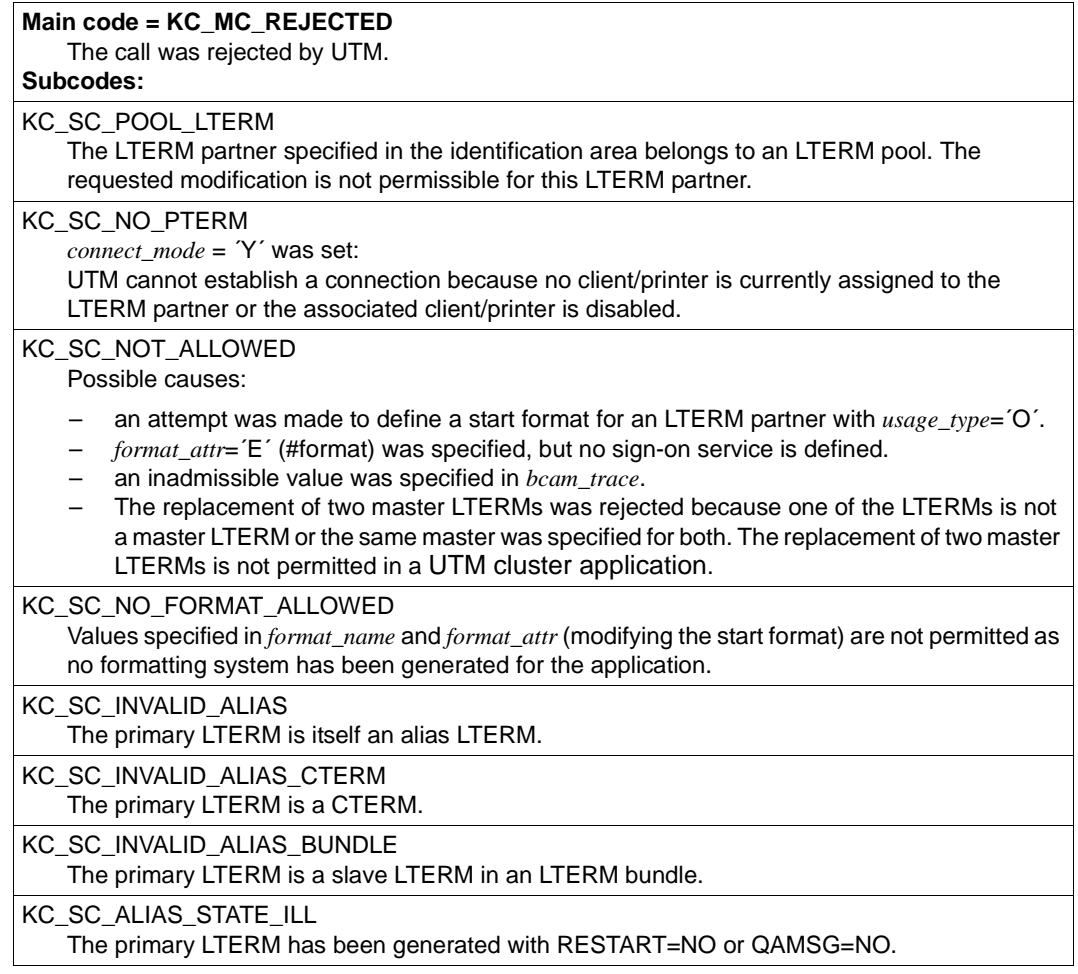

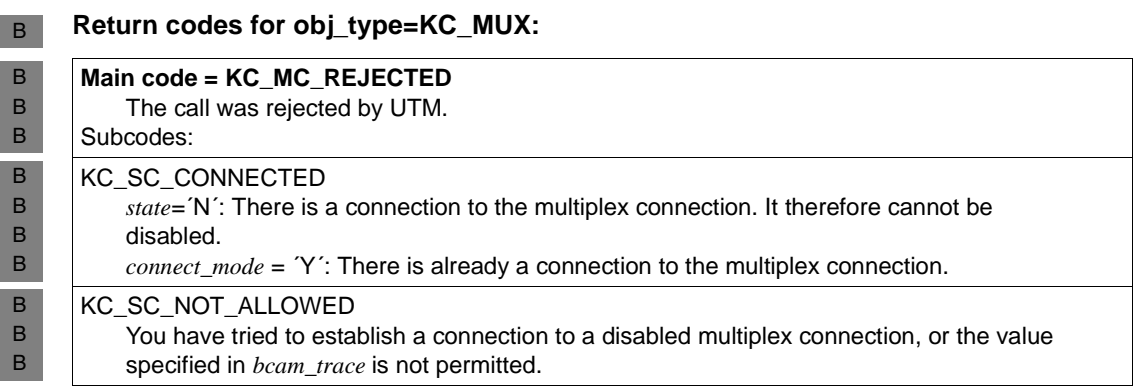

# Return codes for obi\_type=KC\_OSI\_CON:

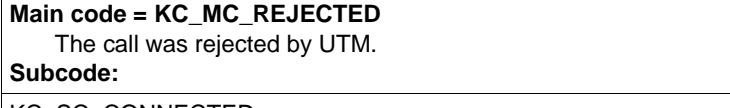

KC\_SC\_CONNECTED

There is a connection to the partner application. It is only possible to switch to a replacement connection if no active association to the partner application currently exists.

# **Return codes for obj\_type=KC\_OSI\_LPAP:**

#### **Main code = KC\_MC\_REJECTED**

The call was rejected by UTM. **Subcodes:**

KC\_SC\_CONNECTED

Specified value *state* = ´N´: a connection to the partner application exists. The OSI-LPAP partner of the partner application therefore cannot be disabled. All connections to the partner application must be shut down before the disable operation.

KC\_SC\_NOT\_ALLOWED

Possible causes:

- you have attempted to establish a connection (*connect\_number*>0) to a disabled partner application (OSI-LPAP partner) or to a partner application for which no connection is set to active (see *kc\_osi\_con\_str* field *active*)
- you have set *state* = ´N´ together with *connect\_number*, or
- you have set *state* = ´N´ together with *quiet\_connect*, or
- you have set *quiet\_connect* together with *connect\_number*.

X/W X/W B B B B B

# **Return codes for obj\_type=KC\_PTERM:**

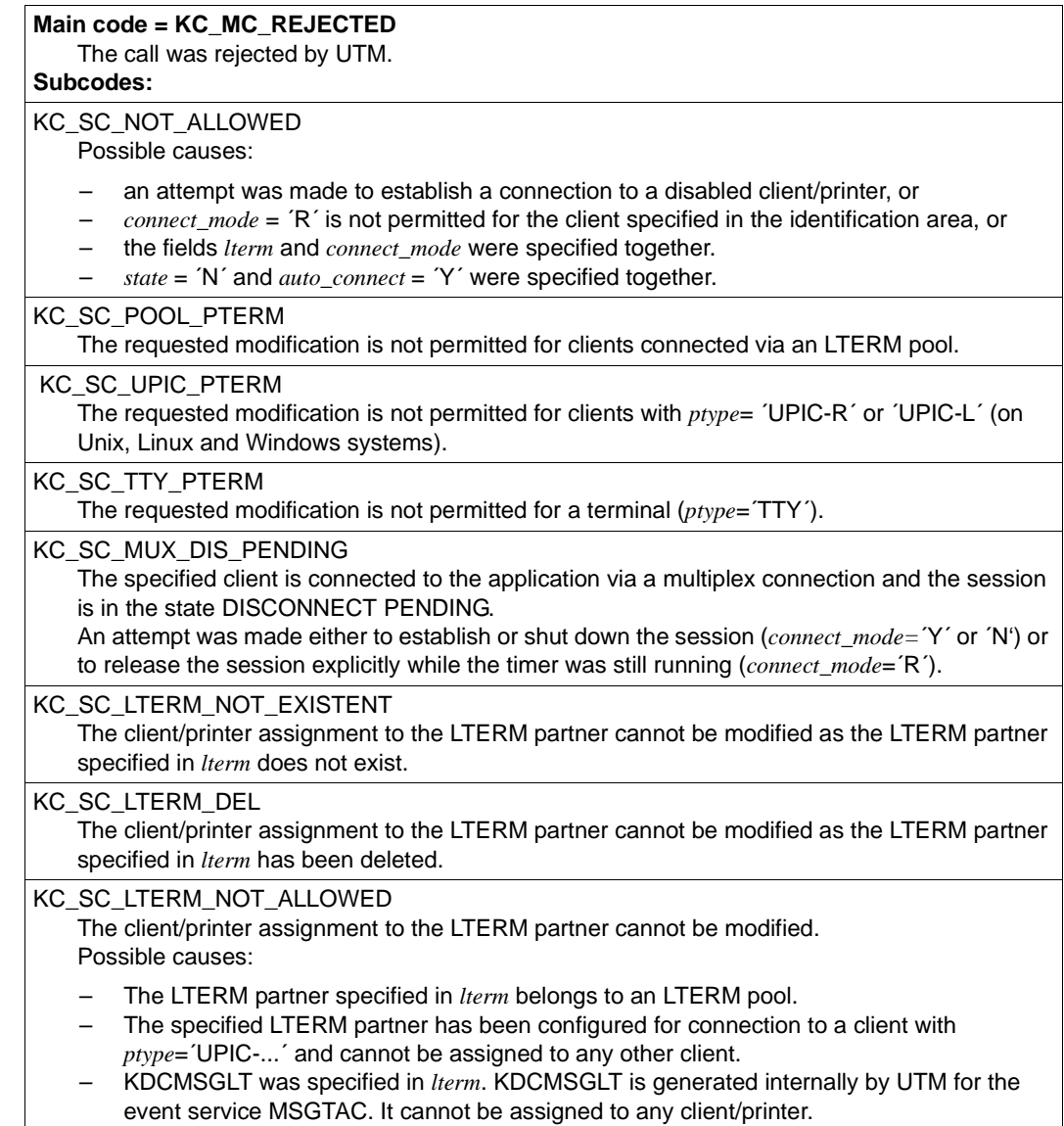

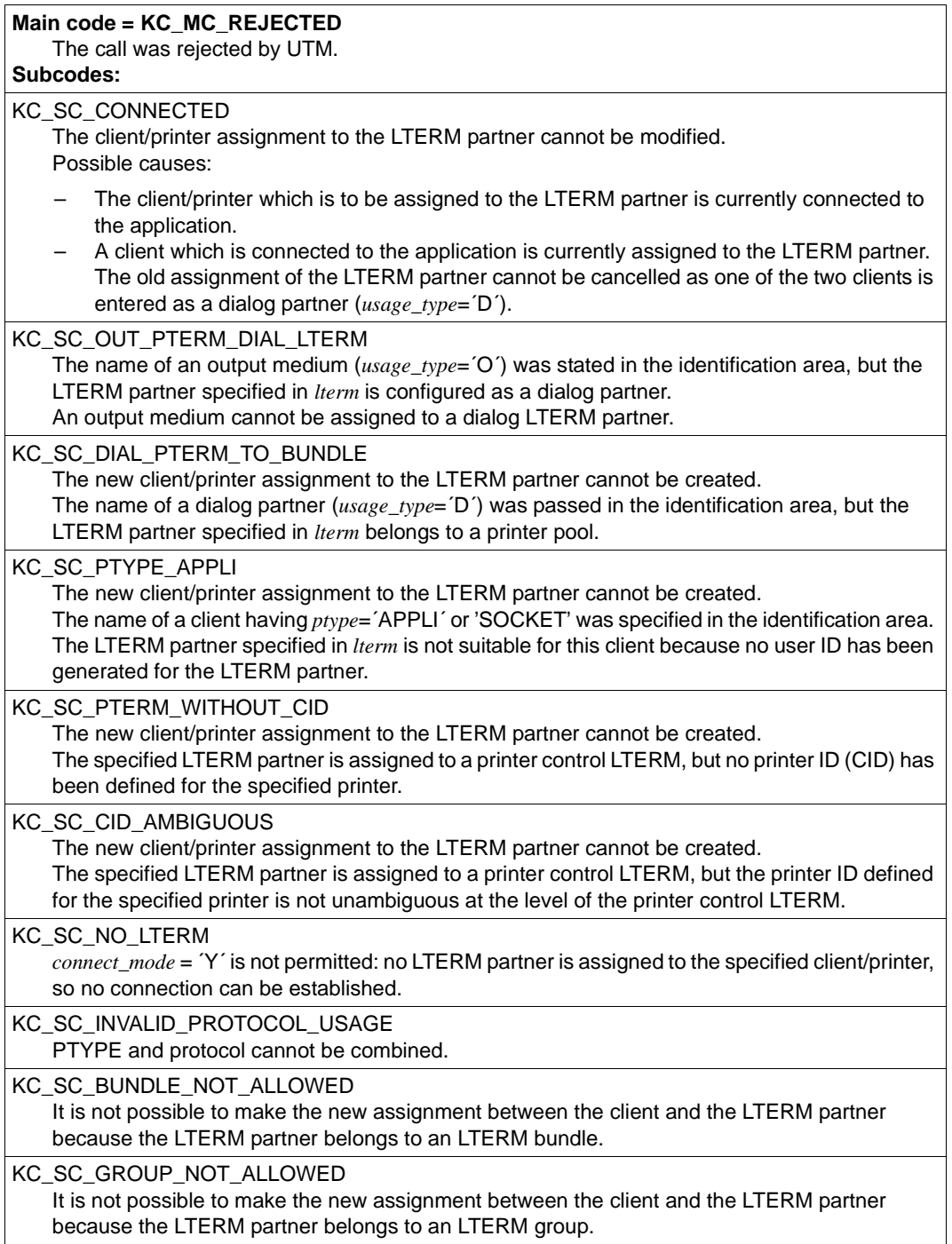

#### **Main code = KC\_MC\_REJECTED**

The call was rejected by UTM.

# **Subcodes:**

KC\_SC\_NOT\_ALLOWED\_IN\_CLUSTER

This function is not permitted in a UTM cluster application, e.g. KDCSWTCH or replacement of two bundle masters

# **Return codes for obj\_type=KC\_TAC:**

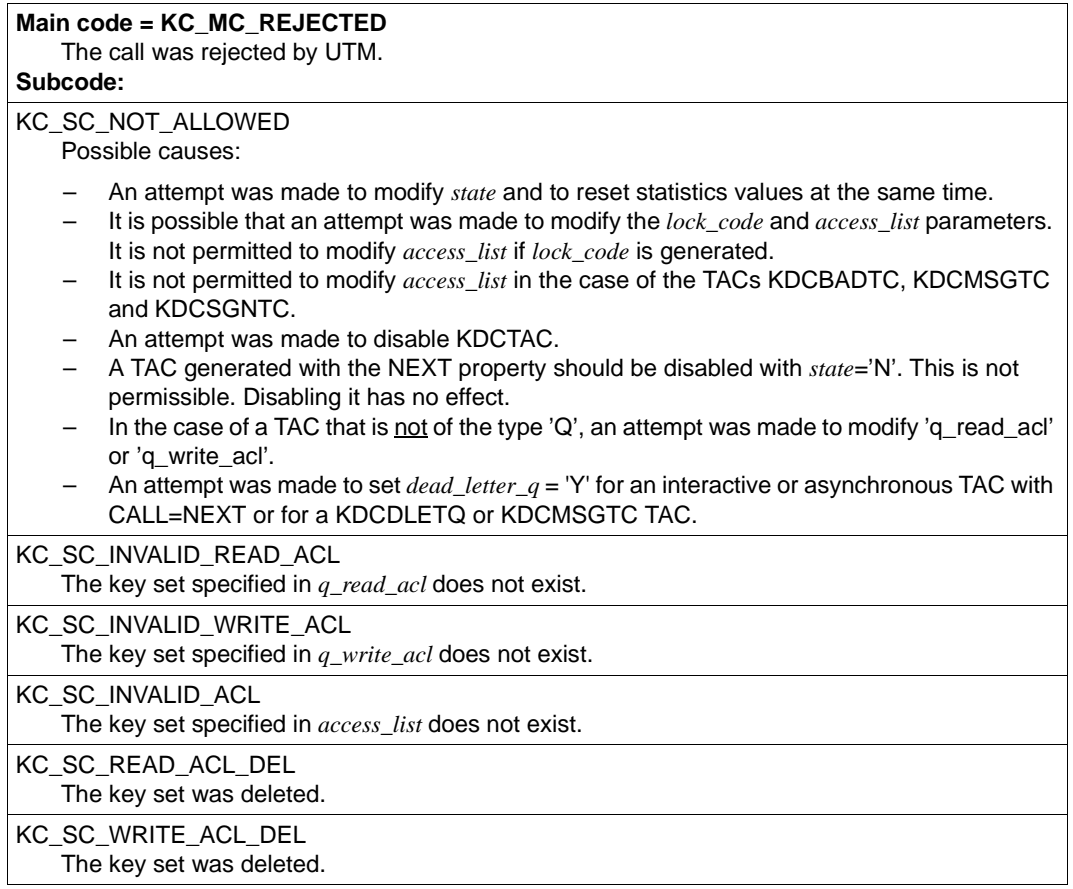

# **Return codes for obj\_type=KC\_TACCLASS:**

#### **Main code = KC\_MC\_REJECTED**

The call was rejected by UTM.

#### **Subcodes:**

KC\_SC\_NOT\_ALLOWED

- An invalid number of processes was specified in *tasks* or *tasks\_free*.
- Both *tasks* and *tasks\_free* were specified.

KC\_SC\_NOT\_CHANGEABLE

*tasks* and *tasks\_free* cannot be modified because the application was generated with priority control (TAC-PRIORITIES).

# **Return codes for obj\_type = KC\_TPOOL:**

There are no type-specific return codes for KC\_TPOOL.

# **Return codes for obj\_type=KC\_USER:**

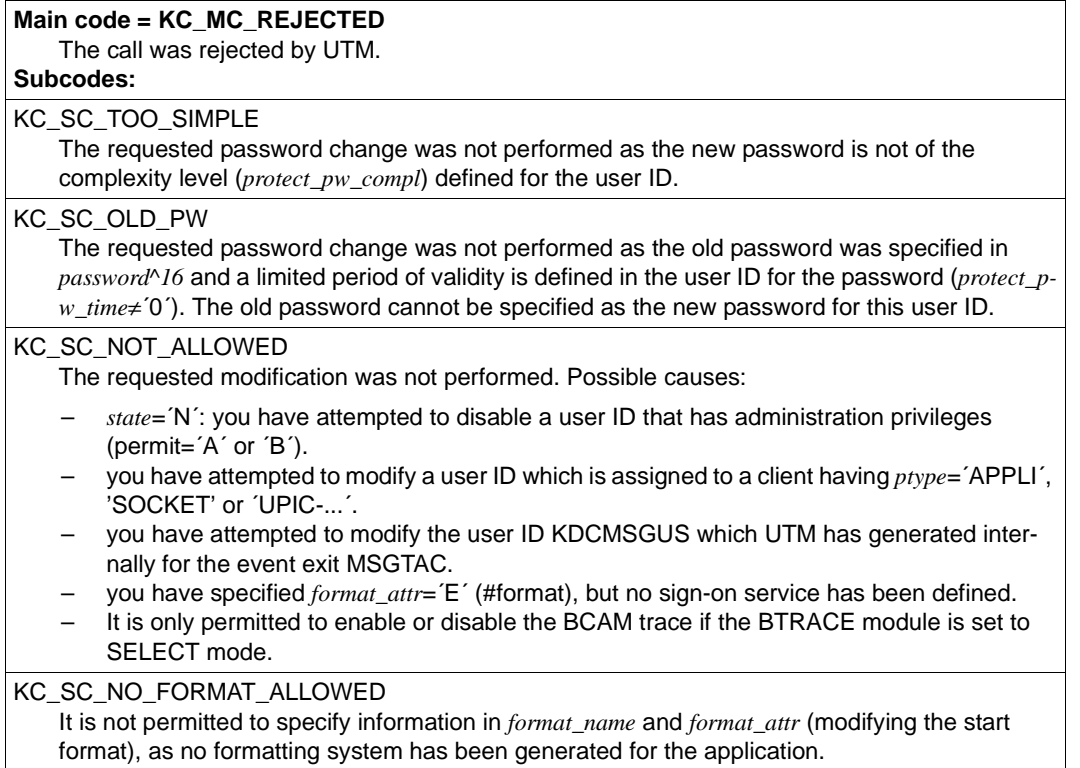

B B

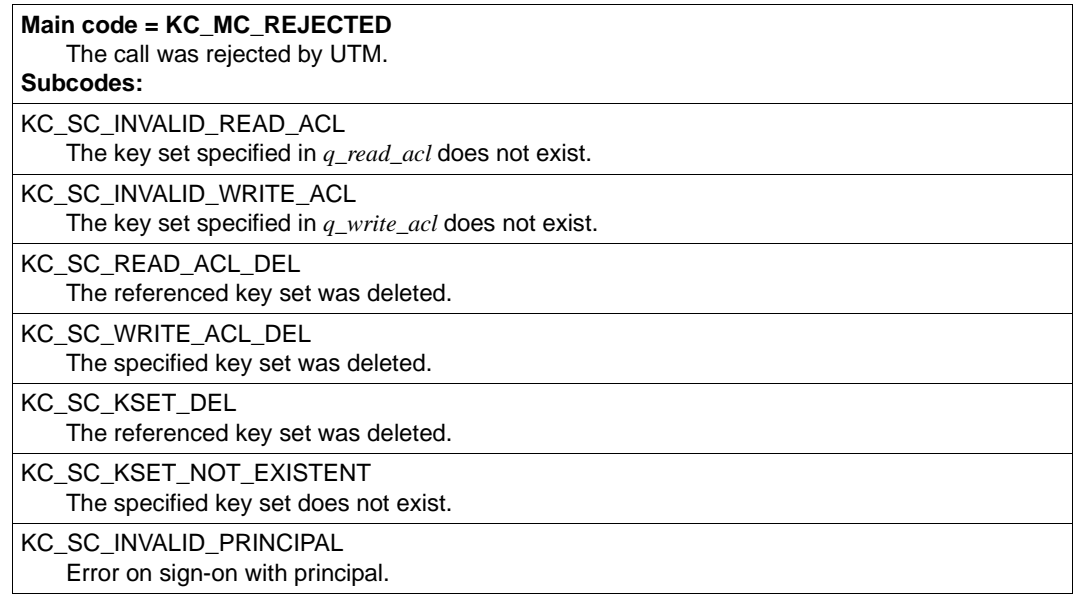

# **Return codes for obj\_type=KC\_CLUSTER\_PAR:**

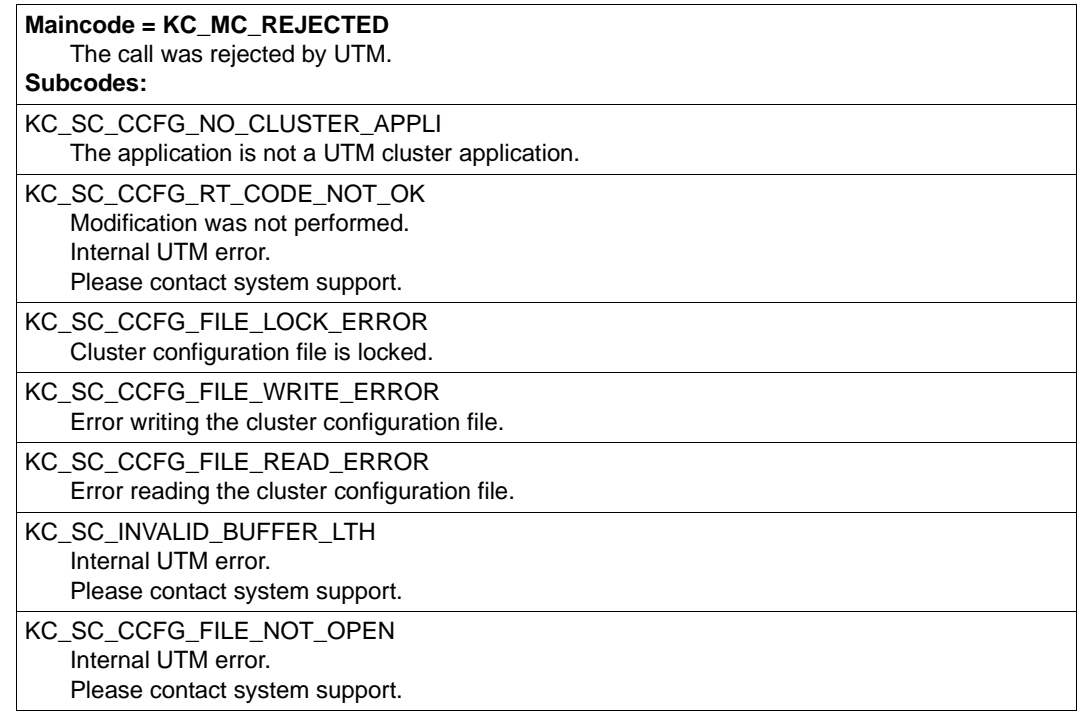

# **Return codes for obj\_type=KC\_DIAG\_AND\_ACCOUNT:**

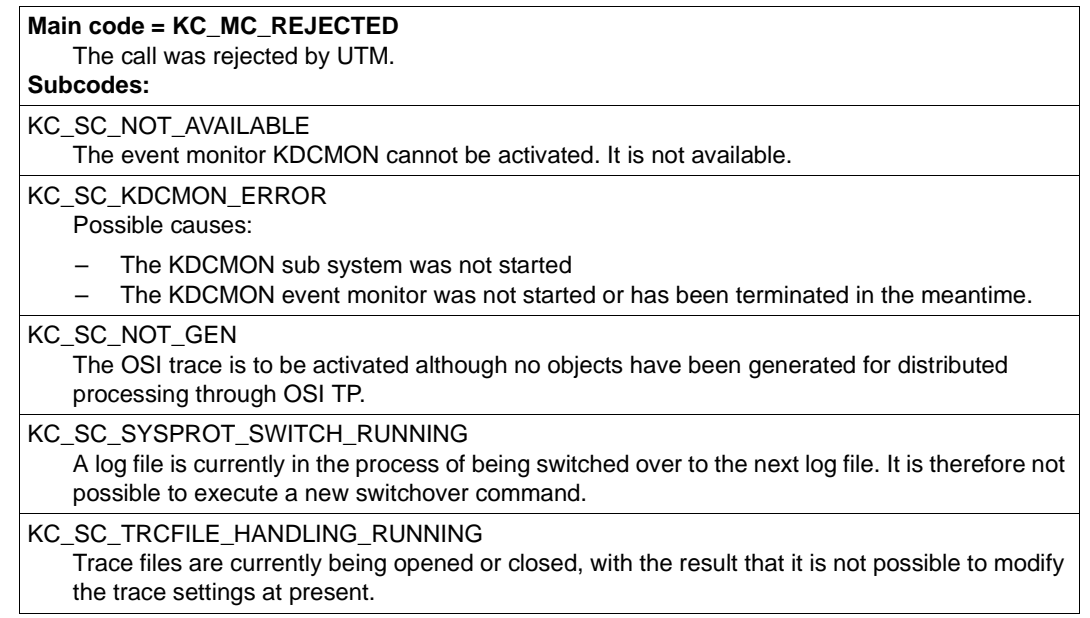

# **Return codes for obj\_type=KC\_MAX\_PAR:**

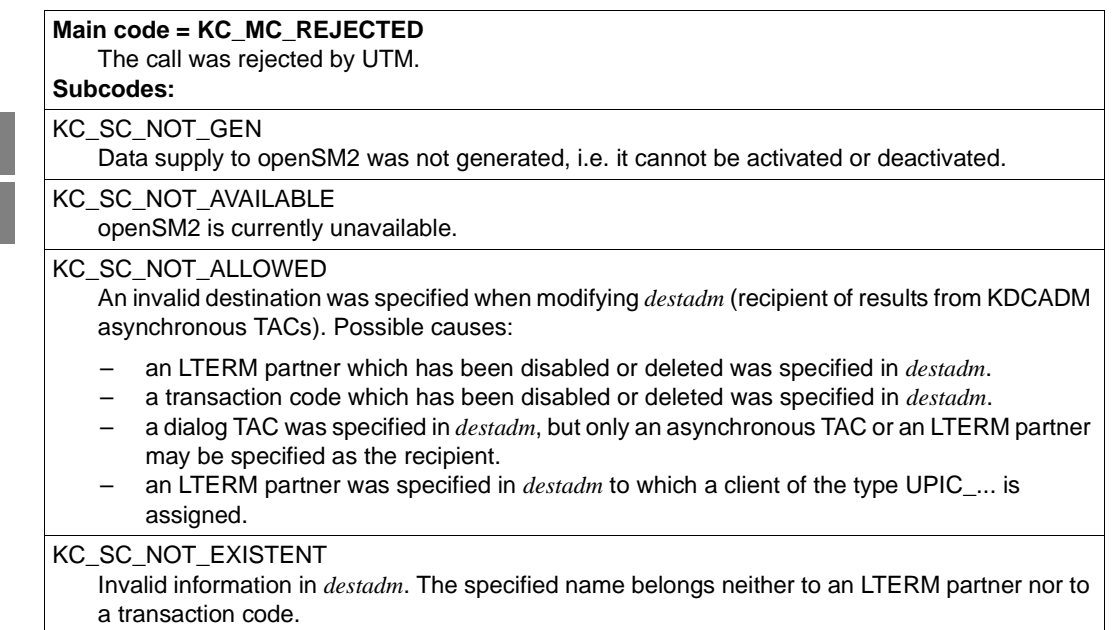

B B B

B

# **Return codes for obj\_type=KC\_TASKS\_PAR:**

### **Main code = KC\_MC\_REJECTED**

The call was rejected by UTM.

### **Subcode:**

# KC\_SC\_NOT\_ALLOWED

- The number of processes specified in *mod\_max\_tasks*, *mod\_max\_asyntasks* or *mod\_max tasks in pgwt* is greater than the value generated in the KDCDEF statement MAX.
- $mod\,max\,task\,in\,powt=[0]$  is not allowed, since the application allows blocking call, i.e. transaction codes or TAC classes with *pgwt*=´Y´ were generated.

### **Return codes for obj\_type=KC\_TIMER\_PAR:**

# **Main code = KC\_MC\_REJECTED**

The call was rejected by UTM. **Subcode:**

#### KC\_SC\_NO\_UTMD

An attempt was made to set a timer for distributed processing through LU6.1 or OSI TP, although no objects have been generated for distributed processing.

# **11.2.10 KC\_ONLINE\_IMPORT - Import application data online**

In a UTM cluster application, following the normal termination of a node application, another running node application can import messages to LTERMs, (OSI) LPAPs, asynchronous TACs, TAC queues and open asynchronous services from the terminated node application provided that its KDCFILE comes from the same generation run. The imported data is deleted in the terminated node application. Prior to import, a check is performed to determine whether an online import is running. If it is, the new import is rejected. Online import is only possible in UTM-S applications. Open asynchronous services are not imported if the service contains database transactions with SESAM/SQL.

### *Execution / period of validity / transaction management / clusters*

KC\_ONLINE\_IMPORT initiates the online import of the application data, i.e. an online import job is generated. When control returns to the program unit, the online import has not yet been performed. Online imports are not subject to transaction management. It cannot be rolled back by a subsequent RSET call in the same transaction. Online import is performed by a process in the application.

When the job has been processed, UTM issues a message informing you of the success or failure of the online import. If the import was successful but it was not possible to import all the data due to a temporary resource bottleneck, another online import can be run to import the outstanding data into another node application or, once the bottleneck has been cleared, into the same node application.

This function is only permitted in cluster operation. The online import operation is performed in the node application in which the call is made.

#### **Parameter settings**

Parameter area

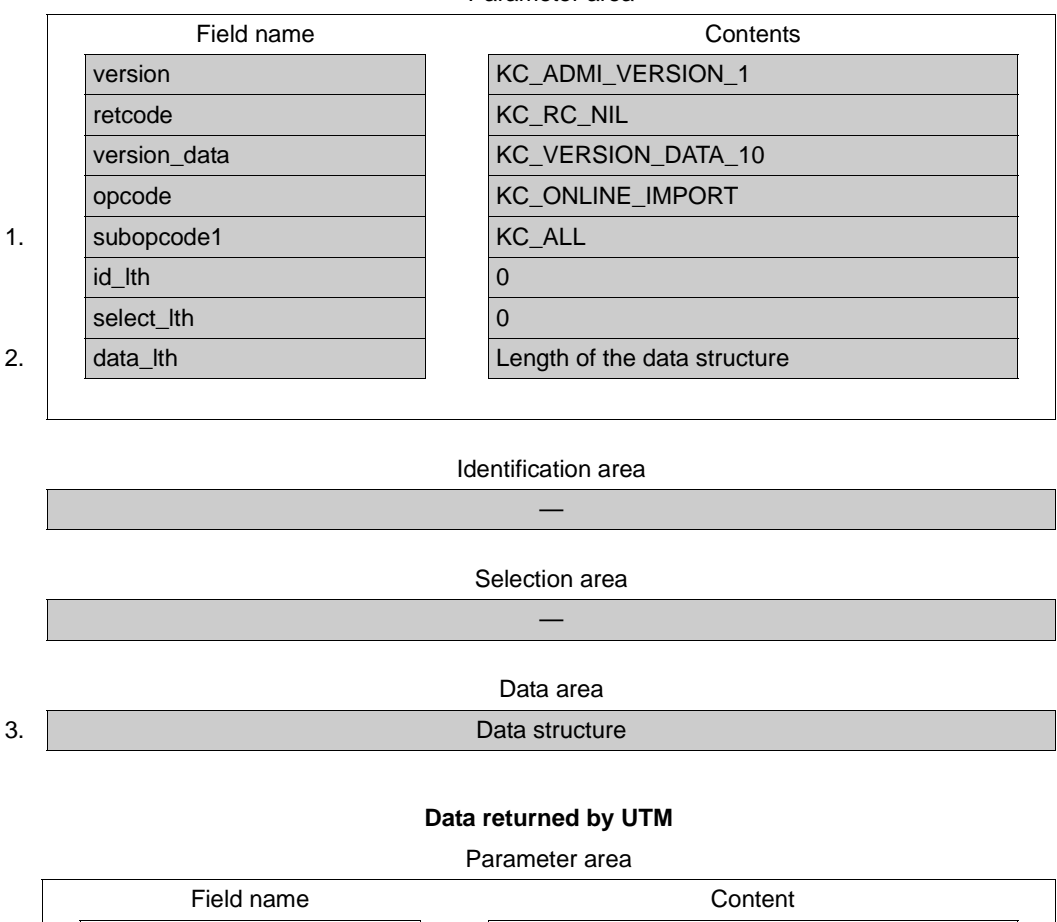

- 1. With *subopcode1*=KC\_ALL, you specify that all messages, i.e. messages to (OSI)
- LPAPs, asynchronous TACs, TAC queues and open asynchronous services are to be imported.
- 2. In *data\_lth*, you enter the length of the data structure in the data area.

4. retcode Return codes

3. Specify the data structure *kc\_online\_import\_str* in the data area.

In *kc\_online\_import\_str*, specify the number of the node from which the application data is to be imported.

The data structure *kc\_online\_import\_str* is defined as follows.

**struct kc\_online\_import\_str** char import node[4];

The field in the data structure has the following meaning:

import\_node

Number of the node from which the application data is to be imported.

4. openUTM indicates the return code from the call in the *retcode* field. Alongside the return codes listed in [section "Return codes" on page 178](#page-177-0), the following return codes may also occur:

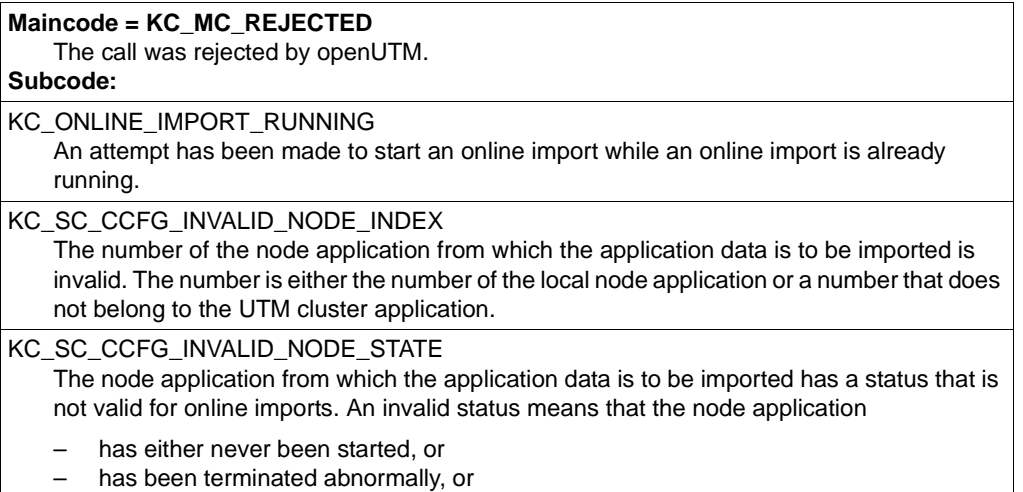

is not running

**Maincode =** KC\_MC\_NOT\_EXISTENT

The number of the node application from which the import is to be performed lies outside of the valid range of values from 1 to 32.

#### **Subcode:**

KC\_SC\_NO\_INFO

# **11.2.11 KC\_PTC\_TA - Roll back transaction in PTC state**

KC\_PTC\_TA rolls back a transaction that is in the state PTC (prepare to commit).

The transaction's identification data consists of a triad of elements: the service index, service number and transaction number. You can obtain this data by first issuing a KC\_GET\_OBJECT call with operation code KC\_PTC.

# *Execution / period of validity / transaction management / cluster*

This call rolls back the local element of a distributed transaction.

The distributed transaction itself cannot be be rolled back using the administration capabilities. Only the local element of such a transaction can be rolled back. This type of administrative rollback is a heuristic decision concerning the result of the transaction and **may in certain cases lead to inconsistencies in the distributed data stock** if the distributed transaction is committed by the Commit Coordinator.

### **Parameter settings**

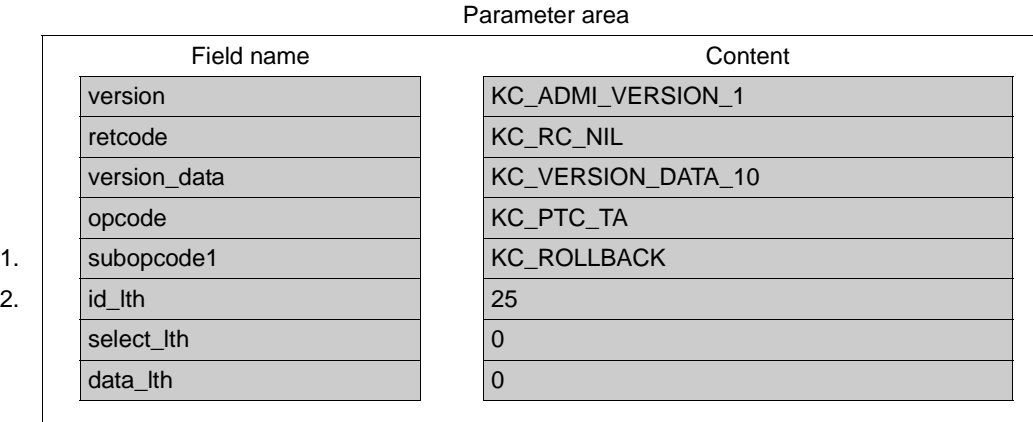

#### Identification area

3. Triad with the transaction's identification data

Selection area —

# Data area —

Administering Applications **411** 

#### **Data returned by UTM**

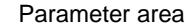

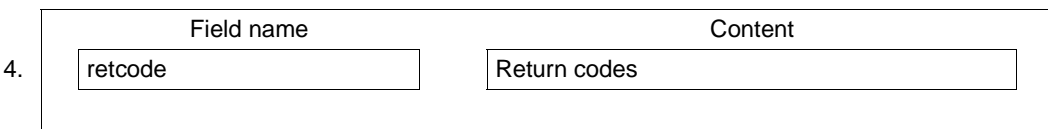

- 1. With *subopcode1*=KC\_ROLLBACK, you specify that the transaction is to be rolled back.
- 2. You specify the length of the data structure *kc\_ptc\_id\_str* in the *id\_lth* field.
- 3. In the identification area, you specify the data structure *kc\_pct\_id\_str*.

*kc\_ptc\_id\_str* must be filled with the values returned by the call KC\_GET\_OBJECT with operation code KC\_PTC in the structure *ptc\_ident*. *ptc\_ident* is present in the data structure *kc\_ptc\_str*, see [page 537](#page-536-0). The data structure *kc\_ptc\_id\_str* is defined as follows.

**struct kc\_ptc\_id\_str** char vg indx[10]; char vg nr[10]; char ta\_nr\_in\_vg[5];

*vg\_indx* is the index of the service, *vg\_nr* the number of the service and *ta\_nr\_in\_vg* the number of the transaction in the service.

4. openUTM returns the return code for the call in the *retcode* field. Alongside the return codes listed in [section "Return codes" on page 178](#page-177-0), the following return codes may also occur

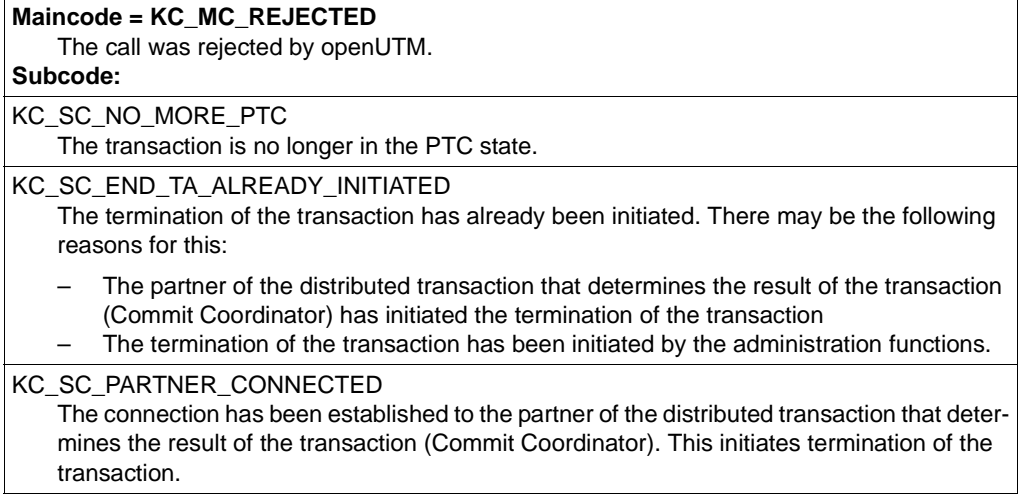

# **11.2.12 KC\_SEND\_MESSAGE - Send message (BS2000 systems)**

Using KC\_SEND\_MESSAGE, you can send a message to one or more or all active terminals of a UTM application on a BS2000 system. The message text may be up to 74 characters in length and it is passed to UTM in the data area. UTM then sends the message as UTM message K023 with the specified message as an insert. By default, the message is output in the system line on the terminal. However, the message destination of message K023 can also be changed. If the message destination PARTNER is selected for the UTM message K023 (see the openUTM manual "Messages, Debugging and Diagnostics"), you can also send the message to one or more or all connected TS applications. The message only goes to dialog partners (LTERM with USAGE=D). Using KC\_SEND\_MESSAGE, you can: send a message to all terminals currently connected to the application. This also applies to terminals connected to the application via an LTERM pool. ● send a message to all TS applications connected to the UTM application, provided the message destination PARTNER is generated for K023. send a message to a certain terminal user or, provided the message destination PARTNER is generated, to a specific TS application. In this case, you must specify in the identification area the name of the LTERM partner via which the terminal is connected to the application. The precondition for delivery of the message is that the terminal must be connected to the application at the time the KC\_SEND\_MESSAGE call is issued. If you want to send a message to a certain user, you can ascertain the LTERM partner through which the user is signed on to the application in the following manner: First, using KC\_GET\_OBJECT, request information about the user ID under which the user has signed on to the application (object type KC\_USER). UTM then returns the properties of the user ID in the data structure *kc\_user\_str*. If, at the time of the request, the user is connected to the application, the field *lterm curr* contains the name of the LTERM partner through which the user is signed on. This is the name which you pass in the identification area when sending the message with KC\_SEND\_MESSAGE. B B B B B B B B B B B B B B B B B B B B B B B B B B B B B

- *Execution / transaction management / cluster* B
- A KC\_SEND\_MESSAGE call is not subject to transaction management. It cannot be rolled back by an RSET in the same transaction. B B
- If you do not specify a recipient in the identification area and the parameter area to *number*=0, UTM identifies all currently active LTERM partners entered with *usage\_type*=´D´ and sends them the message. The message will already have been sent when control is returned to the program unit. B B B B
- If you specify the name of an LTERM partner in the identification area and set the parameter area to *number*=1, successful processing of the KC\_SEND\_MESSAGE call means that the message has been sent to this LTERM partner. If the LTERM partner cannot currently be reached, UTM returns an appropriate return code. B B B B
- The following applies to UTM cluster applications: B
- The call is effective locally in the node, i.e. the transmission of a message to one, several or all active UTM terminals of a UTM application on a BS2000 system is executed only in the node application at which the call is performed. B B B
- $\overline{B}$  **C**

KDCSEND [\(page 789\)](#page-788-0)

#### **Data to be supplied** B

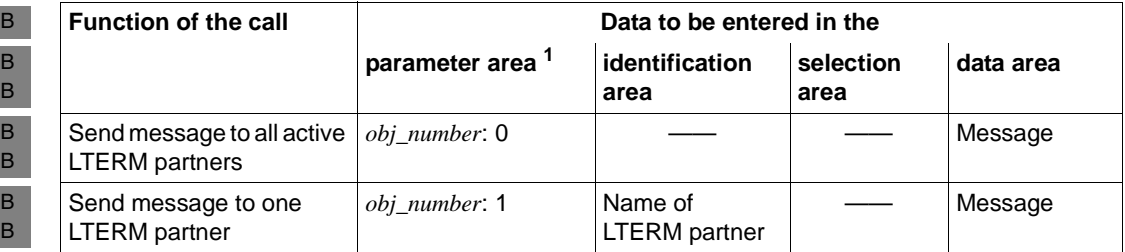

 $<sup>1</sup>$  The operation code KC\_SEND\_MESSAGE must always be specified in the parameter area.</sup>

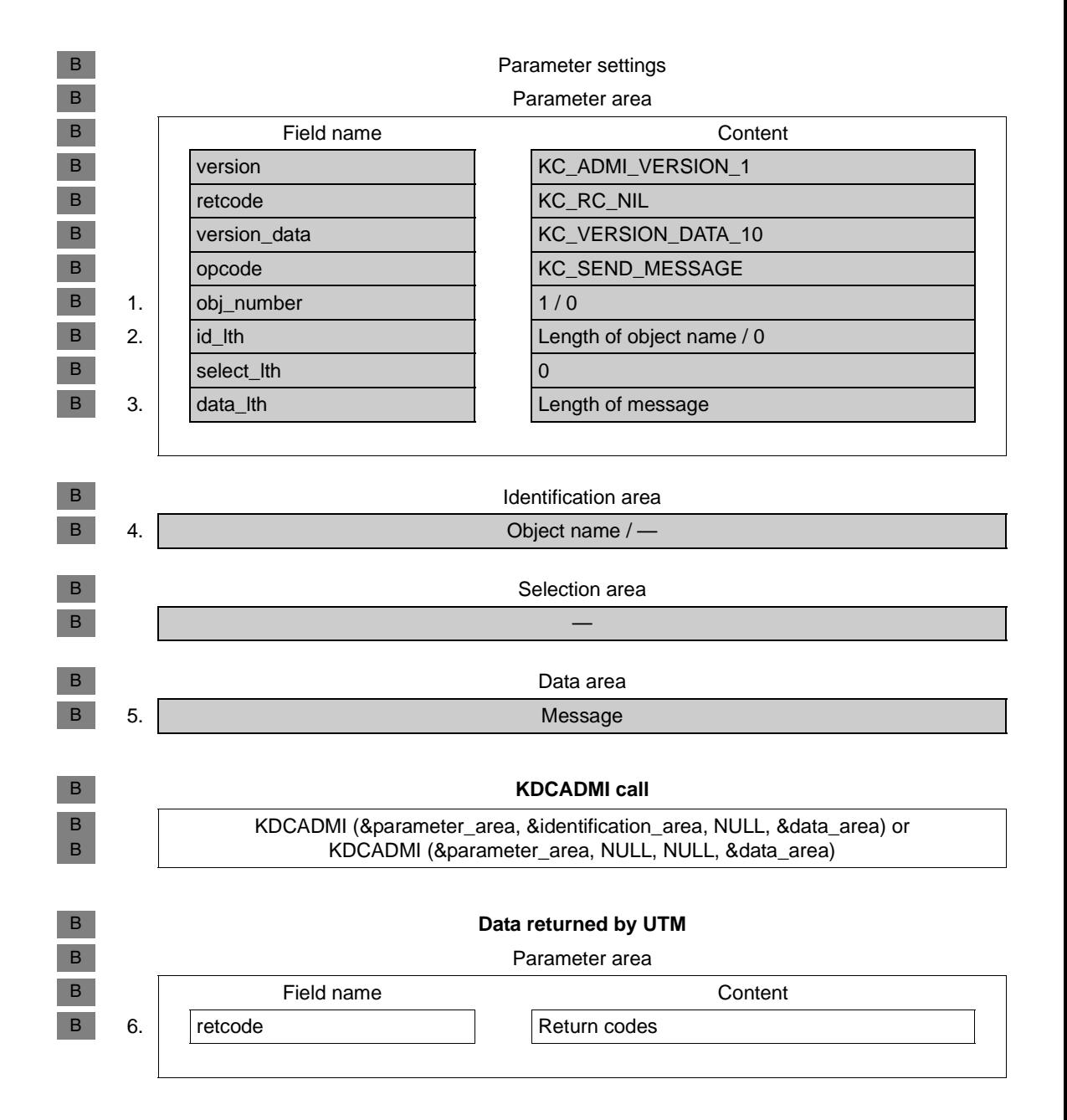

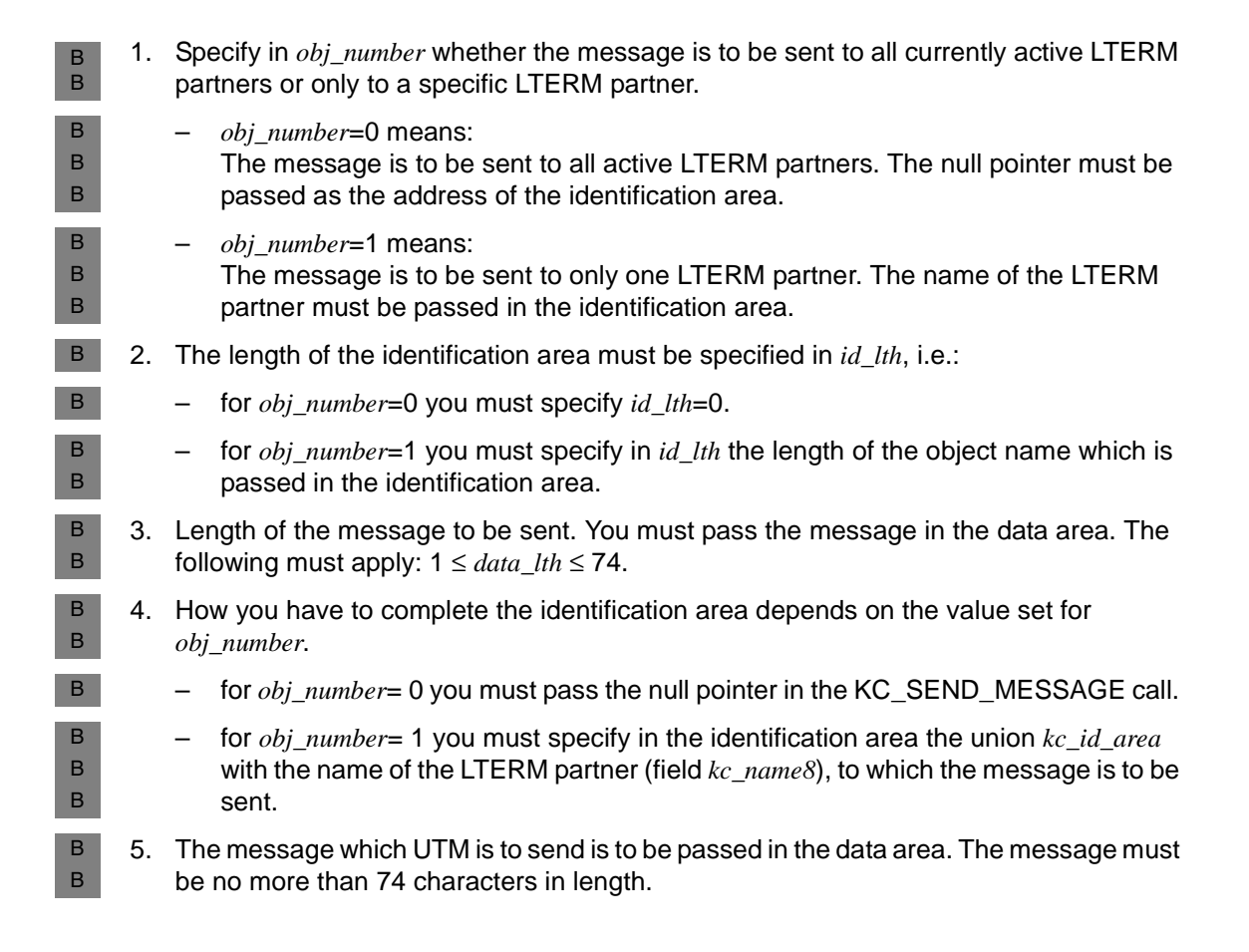

B B B 6. UTM writes the return codes for the call to the *retcode* field. In addition to the return codes listed in [section "Return codes" on page 178,](#page-177-1) the following codes can also occur.

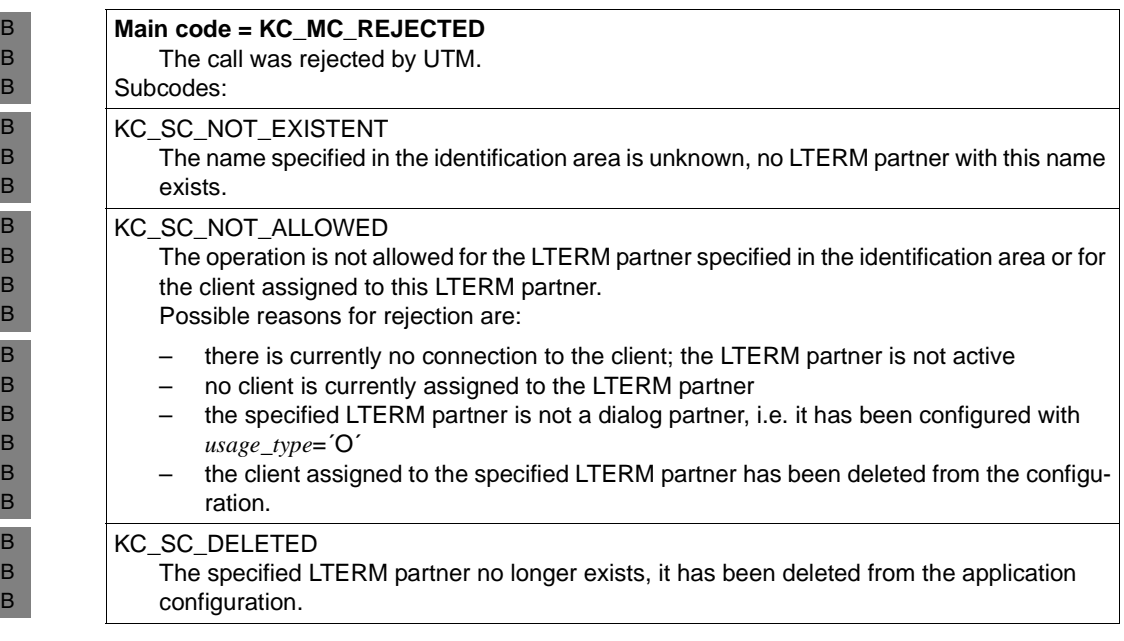

# **11.2.13 KC\_SHUTDOWN - Terminate the application run**

Using KC\_SHUTDOWN you can terminate the current application run.

In UTM cluster applications, you can specify whether the application run is to be terminated at all nodes or only at the node at which the call is issued.

The following options are open to you:

- You can terminate the application run normally. UTM terminates the application run as soon as all running dialog steps have terminated (KC\_NORMAL).
- You can schedule the application to terminate after a specified period (KC\_WARN).
- You can terminate the application run once all the UTM-D dialogs have been terminated and all the UTM-D connections have been disconnected and at the latest, however, after a specified period (KC\_GRACEFUL).
- You can abort the application run, i.e. immediately terminate (KC\_KILL).

See also the openUTM manual "Using UTM Applications" for more information on terminating a UTM application run.

#### *Please note the following when aborting the application:*

Aborting the application (KC\_KILL) cannot be handled as an asynchronous service: it is only permitted as a dialog. A call containing *subopcode1*=KC\_KILL in an asynchronous service is rejected by UTM.

#### *Please note the following when shutting down applications involving distributed processing:*

You should preferably terminate applications with distributed processing with KC\_GRACEFUL, alternatively with KC\_WARN. When doing this, you should specify a time that is greater than the maximum period that a distributed transaction remains in the state PTC (i.e. transaction status P). This reduces the probability of distributed transactions still being in this state at the end of the application and of the application being terminated abnormally with ENDPET.

# The following generally applies:

An application involving distributed processing is not terminated normally if, at the time of the abort operation, there are still services with transaction status P ('preliminary end of transaction') or if confirmations have not yet been received for asynchronous messages to a partner server. UTM then outputs UTM message K060 stating ENDPET as the cause of the abort. No dumps are generated.

*Execution / period of validity / transaction management / cluster*

The KC\_SHUTDOWN call is not subject to transaction management. It cannot be rolled back by an RSET call.

Aborting an application run (KC\_KILL) takes immediate effect, there is no return to the program unit.

If the application is to be terminated (KC\_NORMAL, KC\_WARN and KC\_GRACEFUL), the call originates a job, i.e. actions leading to shutdown are initiated.

The shutdown sequence, i.e. how and when UTM terminates the application run is determined by the value specified for *subopcode1* in the parameter area. The shutdown sequence is described in section [1 on page 422](#page-421-0).

The following applies in UTM cluster applications:

The effect of the call may be either global to the cluster or local to the node, i.e. the current application run may be terminated at all nodes or only at the node at which the call was issued.

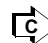

**C** KDCSHUT ([page 790](#page-789-0))

B B B B B B B B B

# **Data to be supplied**

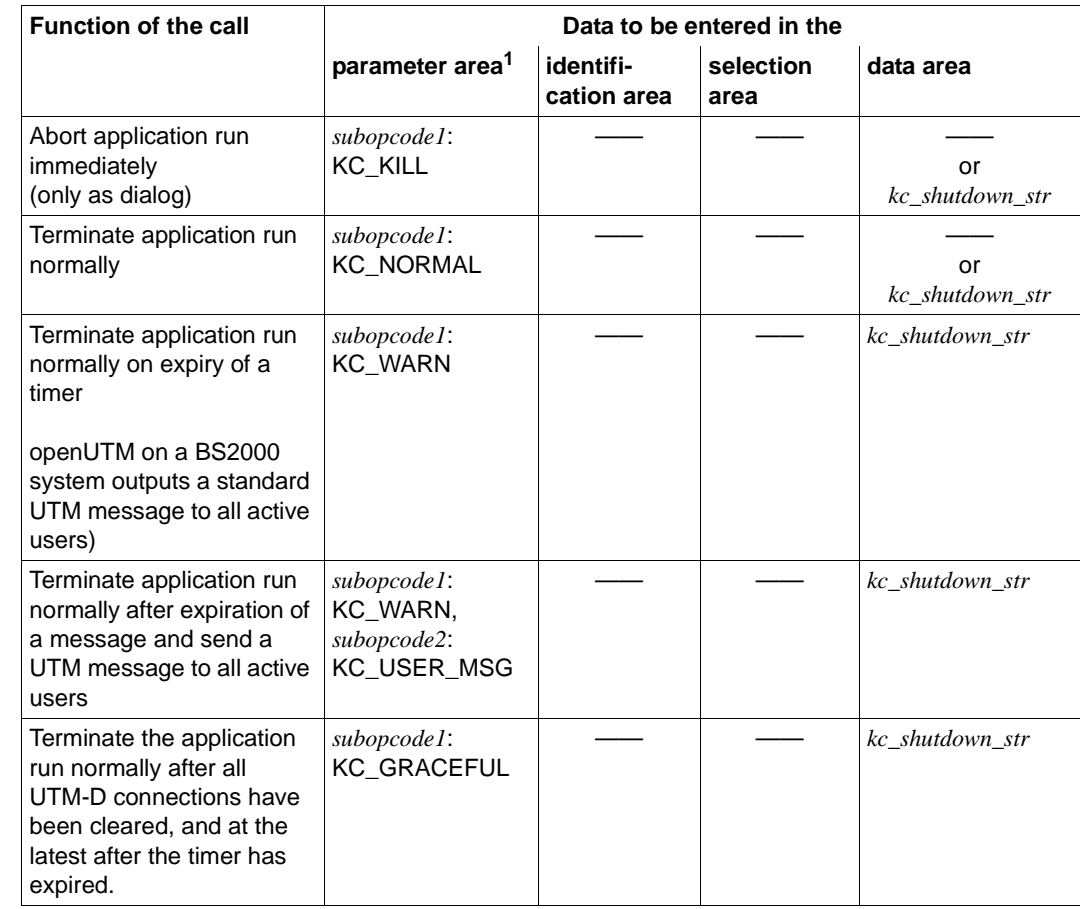

 $1$  The operation code KC\_SHUTDOWN must always be specified in the parameter area.

### **Parameter settings**

Parameter area

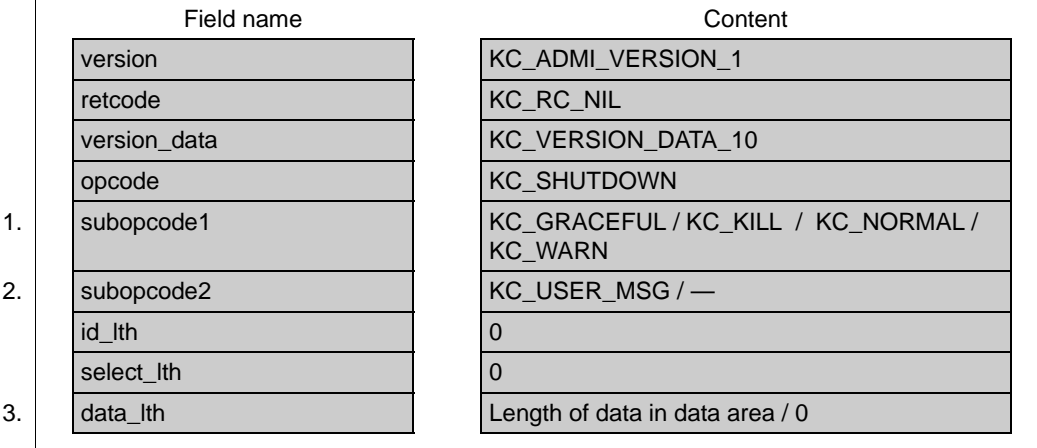

Identification area —

Selection area —

Data area

4. | Data structure kc\_shutdown\_str / —

**KDCADMI call**

KDCADMI (&parameter\_area, NULL, NULL, &data\_area) or KDCADMI (&parameter\_area, NULL, NULL, NULL)

#### **Data returned by UTM**

Parameter area

Field name Content 5. retcode Return codes

<span id="page-421-0"></span>1. Specify in *subopcode1* how UTM is to terminate the application. You can choose from the following options:

KC\_GRACEFUL

UTM prepares for the shutdown. The application is terminated as soon as all UTM-D dialogs have terminated and all UTM D connections have been disconnected or, at the latest, when the specified timer has expired. You must pass the value of the timer in the data area.

The application is always terminated after the specified timer has expired. If there are no UTM-D connections, the application is immediately terminated normally.

The following applies after the KC\_GRACEFUL call has been processed:

- It is only possible for users with administration authorization to sign on. Signon attempts from other users will be rejected.
- It is only possible to call transaction codes for administration programs and the UTM user commands other than KDCOUT. No other services will be started by UTM.
- All active connections to LPAP and OSI-LPAP partners are set to QUIET.
- KC\_KILL The application run is aborted, i.e. it is terminated immediately. Open services are no longer terminated. A UTM dump is created for all processes stating REASON='ASIS99'.

#### KC\_NORMAL

The application run is terminated normally. Shutdown is initiated immediately. The following applies after the KC\_SHUTDOWN call:

- Users/clients can no longer sign on to the application.
- No further jobs are accepted from partner servers. Users/clients which are already signed on cannot start any new services.
- New dialog inputs are no longer processed. If the new dialog input is part of a multi-step transaction, the multi-step transaction is rolled back to the last synchronization point.
- All logical connections to clients, printers and partner applications are shut down.

Open services can be further processed after the next application start.

# KC\_WARN

UTM prepares for shutdown. The application is terminated once the specified timer has expired. You must pass the timer value in the data area. The following applies once the KC\_SHUTDOWN call has been processed:

- Only users having administration privileges can sign on. Sign-on attempts by other users are rejected
- Only administration program transaction codes and UTM user commands other than KDCOUT can still be called. UTM will no longer start any other services.
- All active connections to LPAP and OSI-LPAP partners are set to **QUIFT.**
- 2. *subopcode2* is only relevant if it specifies *subopcode1*=KC\_WARN. In any other case, nothing may be specified in *subopcode2*.

Specify *subopcode2*= KC\_USER\_MSG if UTM is to send a message to all currently active users in preparation for shutdown. You must pass the message which UTM is to send in the data area.

The message is accepted in UTM applications on Unix, Linux and Windows systems, but no warning messages are output.

If you do not specify *subopcode2* with KC\_WARN on BS2000, all active users are informed by a standard UTM message of the forthcoming shutdown and the time remaining until shutdown.

- 3. Specify in the *data\_lth* field, the length of the data area which you are passing to UTM.
	- for *subopcode1*=KC\_KILL, KC\_NORMAL: No data is passed to/from UTM in the data area (*data\_lth*=´0´), or the length of the data structure *kc\_shutdown\_str* which you pass in the data area.
	- for *subopcode1*= KC\_GRACEFUL, KC\_WARN: Specify in the *data\_lth* field the length of the data structure *kc\_shutdown\_str* which you are passing to UTM in the data area.
- 4. For *subopcode1*=KC\_WARN and *subopcode1*=KC\_GRACEFUL, you must pass the data structure *kc\_shutdown\_str* to UTM in the data area. *kc\_shutdown\_str* must contain the size of the timer and, if *subopcode2*= KC\_USER\_MSG, the message to be sent as a warning to all terminal users.

In the case of standalone UTM applications, values only need to be entered for KC\_WARN and KC\_GRACEFUL in the data area. The field *scope* in *kc\_shutdown\_str* is not evaluated.

B

X/W

The following applies in UTM cluster applications:

For each *subopcode1*: In the data structure *kc\_shutdown\_str*, you can use the *scope* field to control whether only the local node application is to be terminated or whether you want to terminate the entire UTM cluster application, i.e. all the node applications. If you want to initiate a global shutdown of the UTM cluster application, you must enter *scope*=´G´ in the data structure *kc\_shutdown\_str* . If you do not specify any data structure in the cluster then a local shutdown is performed.

The data structure *kc\_shutdown\_str* has the following structure:

# **struct kc\_shutdown\_str** char time min[3]; char user\_message[74]; char scope;

time\_min Specify in *time\_min* the time in minutes after which UTM is to terminate the application run normally.

> You should specify a time that is greater than the maximum period that a distributed transaction remains in the state PTC (i.e. transaction status P). In job receiver services, this is the time generated with MAX PTCTIME and in LU6.1 job submitter services, it is the generated time *time2* of the WAITTIME operand in the employed LTAC.

Minimum value: ´1´ Maximum value: ´255´

The entry *time\_min*=´0´ is rejected by UTM. If the application is to be terminated normally without any delay, you must specify *subopcode1*=KC\_NORMAL.

Features specific to UTM applications on BS2000 systems:

*time\_min* is always output to active terminals together with the shutdown warning.

In large UTM applications on BS2000 systems (configurations with many clients), UTM requires a certain amount of time to output the shutdown notice. The selected value of *time\_min* should thus not be too small. In addition, you should define a sufficiently large value for *cpu\_time\_msec* (see *kc\_tac\_str* on [page 556](#page-555-0)) for the transaction code by means of which the program unit is started with this KC\_SHUTDOWN call. *cpu\_time\_msec*  specifies the maximum CPU time which the program unit run may take up. If the time selected is too short, the shutdown may be aborted.

B B B B B B B B B B B

B B B B B B X/W X/W

#### user\_message

Only relevant for *subopcode2*=KC\_USER\_MESSAGE. If no *subopcode2* was specified, this area is ignored.

Using *user\_message* you can pass your own message which UTM is to send to all terminal users as a warning before shutdown. Maximum message length is 74 characters.

openUTM on BS2000 systems:

If you do not pass your own warning message in *user\_message*, UTM outputs UTM message K023 with the following inserts to all terminal users currently connected to the application:

- ´hour´:´minutes´:´seconds´ APPLICATION ´name´ WILL BE TERMINATED IN ´minutes´ MINUTES
- openUTM on Unix, Linux and Windows systems: No warning messages are output on Unix, Linux and Windows systems.
	- scope Determines whether the local node application is terminated or the entire UTM cluster application, i.e. all the node applications. *scope* is only evaluated for UTM cluster applications.
		- ´L´ Only the local node application is terminated.
		- ´G´ All the node applications in the cluster and therefore also the entire UTM cluster application are terminated.
- 5. UTM writes the return codes for the call to the *retcode* field. In addition to the return codes listed in [section "Return codes" on page 178,](#page-177-1) the following codes may also occur:

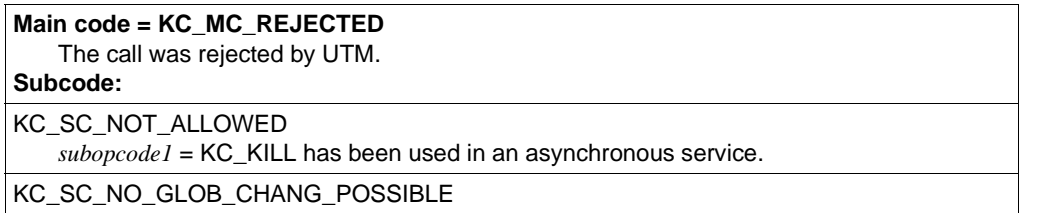

The generation of the node applications is not currently consistent. You should first shut down the node applications with an old generation..

#### **Main code = KC\_MC\_DATA\_INVALID**

A field in the data structure in the data area contains an invalid value. **Subcode:**

KC\_SC\_INVALID\_MOD

Only for *subopcode1*=KC\_GRACEFUL and *subopcode1*=KC\_WARN:

The application run was not terminated because the time specified in *time\_min* is invalid.

#### **Maincode = KC\_MC\_REJECTED\_CURR**

The call cannot be processed at present.

#### **Subcode:**

KC\_SC\_INVDEF\_RUNNING

Only in UTM cluster applications:

An inverse KDCDEF is currently running, i.e. the job cannot be processed at present.

#### **Maincode = KC\_MC\_RECBUF\_FULL**

Only in UTM cluster applications:

### **Subcode:**

KC\_SC\_NO\_INFO

The buffer containing the restart information is full (see openUTM manual "Generating Applications", KDCDEF control statement MAX, parameter RECBUF).

# **11.2.14 KC\_SPOOLOUT - Establish connections to printers**

Using KC\_SPOOLOUT you can establish connections to printers. You can:

- establish connections to all printers for which there are print jobs in the associated message queue and to which no connection yet exists.
- establish a connection to the printers which are assigned to a certain LTERM partner. The name of the LTERM partner must be passed in the identification area.

#### *Execution / transaction management / cluster*

The KC\_SPOOLOUT call is not subject to transaction management. It cannot be rolled back by an RSET call.

Connection setup is triggered by the call, i.e. a job is merely initiated; this fact, however, gives no information as to whether and when a connection will actually be established. You can subsequently ascertain the existence of the connection with an information query (e.g. KC\_GET\_OBJECT with *obj\_type*=KC\_LTERM).

The following applies in UTM cluster applications:

The call applies locally to the node, i.e. the connections to the printers are only established in the node application at which the call is issued.

# *Duration of a connection*

Connections to printers for which no print level (PLEV) has been defined remain in existence until they are shut down explicitly (see KC\_MODIFY\_OBJECT) or the application run is terminated. Connections to printers for which a print level has been defined  $(PEV > 0)$  are shut down after printing.

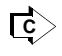

 Using KDCAPPL SPOOLOUT=ON [\(page 688\)](#page-687-0) you can establish connections to all printers for which print jobs exist.

# **Data to be supplied**

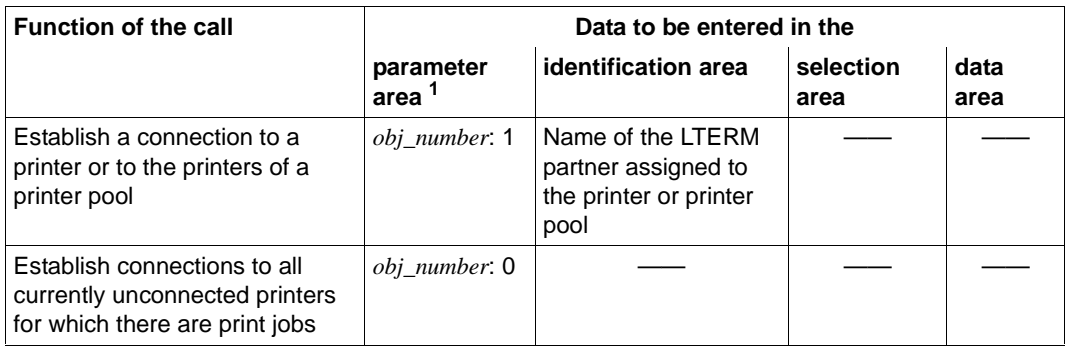

<sup>1</sup> The operation code KC\_SPOOLOUT must always be stated in the parameter area.

### **Parameter settings**

Parameter area

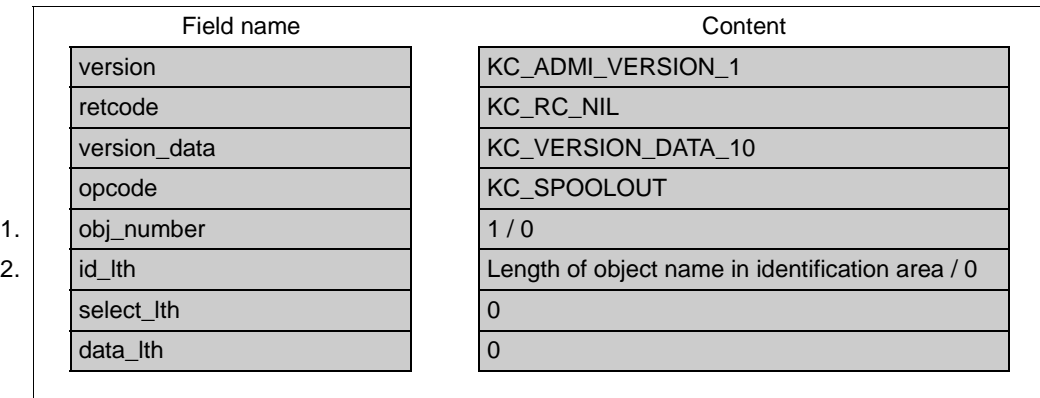

#### Identification area

3. Object name / —

Selection area —

#### Data area

—

#### **KDCADMI call**

KDCADMI (&parameter\_area, &identification\_area, NULL, NULL) or KDCADMI (&parameter\_area, NULL, NULL, NULL)

#### **Data returned by UTM**

Parameter area

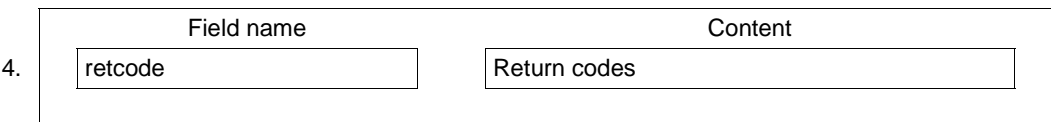

- 1. The values specified in *obj\_number* have the following meanings:
	- $-$  *obj* number = 0:

UTM is to establish a connection to all printers to which connection currently exists and for which there are print jobs.

- *obj\_number* = 1: UTM is to establish a connection to the printer or printer pool assigned to a certain LTERM partner. You must pass the name of the LTERM partner in the identification area.
- 2. You must specify in *id\_lth* the length of the object name which you are passing to UTM in the identification area.
	- for  $obj$  number = 0 you should specify *id*  $lth = 0$ .
	- for *obj* number = 1 you should specify in *id lth* the length of the name which is passed in the identification area.
- 3. The information you must specify in the identification area is determined by *obj\_number*:
	- $-$  *obj* number = 0:

You may not specify any object name in the identification area. In the KDCADMI call you must pass the null pointer.

– *obj\_number* = 1:

In the identification area, pass the name of the LTERM partner assigned to the printer or printer pool. To do this, assign the union *kc\_id\_area* through the identification area and pass the name of the LTERM partner in the *kc\_name8* field.

4. UTM writes the return codes for the call to the *retcode* field. In addition to the return codes listed in [section "Return codes" on page 178,](#page-177-0) the following codes may also occur:

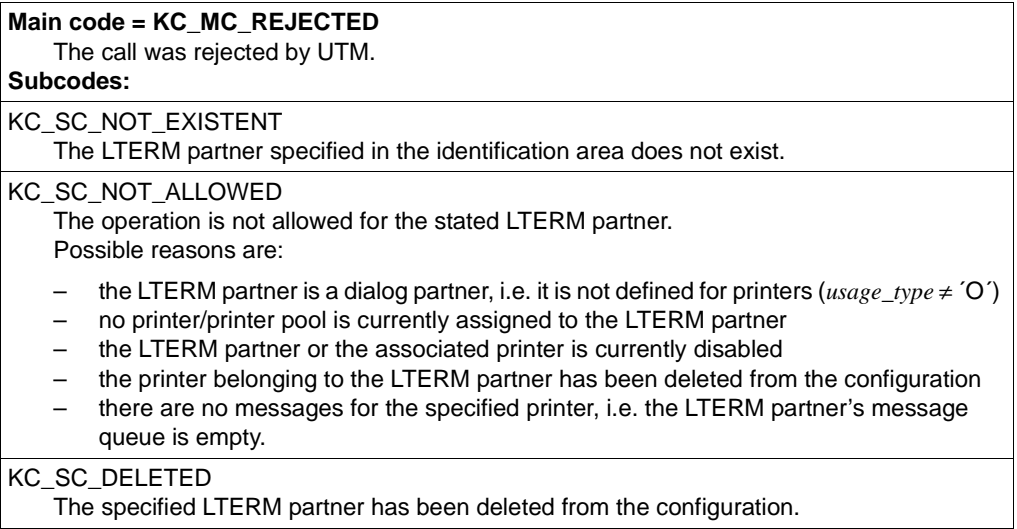

# **11.2.15 KC\_SYSLOG - Administer the system log file**

Using KC\_SYSLOG you can administer the system log file SYSLOG during operation. The extent of the functions available to you to administer SYSLOG is determined by whether SYSLOG was created as a simple file or as a file generation group (BS2000 systems) or file generation directory (Unix, Linux and Windows systems). The abbreviation FGG (**F**ile **G**eneration **G**roup) is used hereafter to refer to both file generation directories and file generation groups.

See also the openUTM manual "Generating Applications" and the relevant openUTM manual "Using UTM Applications" in relation to SYSLOG.

The following functions are available to you, irrespective of whether SYSLOG is maintained as a simple file or as an FGG:

Write the content of the UTM-internal message buffer to SYSLOG.

This function is useful if the SYSLOG file, which was created as a simple file, is to be evaluated during operation. All UTM messages with the destination SYSLOG that have been generated by UTM up to this time are then taken into account in the evaluation.

If SYSLOG was created as an FGG, the following applies: When SYSLOG switches over to the next file generation, UTM automatically writes the UTM message buffer to the "old" SYSLOG file generation before switching.

Have information about the SYSLOG file displayed.

You can also use the following functions if SYSLOG was created as an FGG:

Activate and deactivate automatic SYSLOG size control.

Automatic size control means that UTM automatically switches SYSLOG over to the next file generation of the SYSLOG FGG as soon as the size of the current SYSLOG file generation exceeds a certain control value.

- Modify the control value for size monitoring.
- Switch SYSLOG over to the next file generation of the SYSLOG FGG.

SYSLOG size control can even be activated if SYSLOG was not generated with KDCDEF.

B B B B B B

### *Procedure when switching SYSLOG to another file generation*

Before switching over to a new file generation, UTM writes the UTM messages still stored in the internal UTM message buffer to the old file generation. All UTM messages generated before switching over are thus written to the "old" SYSLOG. UTM ensures that UTM messages generated after the switch-over time (successful execution of the KC\_SYSLOG call) are no longer written to the "old" SYSLOG file generation.

The following should be noted in UTM applications on BS2000 systems: B

It is possible that the old file generation may not be available immediately after switch-over (i.e. successful processing of the KC\_SYSLOG call). The old file generation may still be kept open for a relatively long period by UTM processes, e.g. because the processing of a program unit which was started before the switchover has not yet been concluded and no UTM message with the UTM message destination SYSLOG has yet been written from the associated process.

Using subopcode1=KC\_INFO, you can enquire which SYSLOG file generations have already been closed by all UTM processes. These are all file generations that have a generation number of less than *lowest\_open\_gen* (see *kc\_syslog\_str* on [page 439](#page-438-0)). B B B

### *Period of validity / transaction management / cluster*

The call is not subject to transaction management. It takes immediate effect, and the operations initiated by the call will already have been performed when control is returned to the program unit. The call cannot be rolled back.

Modifications to the SYSLOG file size threshold remain in effect until the end of the application run.

If the base of the SYSLOG FGG is within the valid range for the SYSLOG FGG (between the first and last file generation), UTM initially logs in the base file generation in the next application run. If the base is outside the valid range, UTM creates a new file generation for logging as of the next start. The base is specified in the data structure *kc* syslog str in the *base\_gen* field.

The following applies in UTM cluster applications:

The call applies globally to the cluster, i.e. the system log file SYSLOG is administered for each node application. The size monitoring persists beyond the current UTM cluster application run. Switching or writing of the buffer apply only to the current UTM cluster application run, i.e. to all the node applications that are currently running.

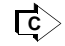

KDCSLOG [\(page 794\)](#page-793-0)
## **Data to be supplied**

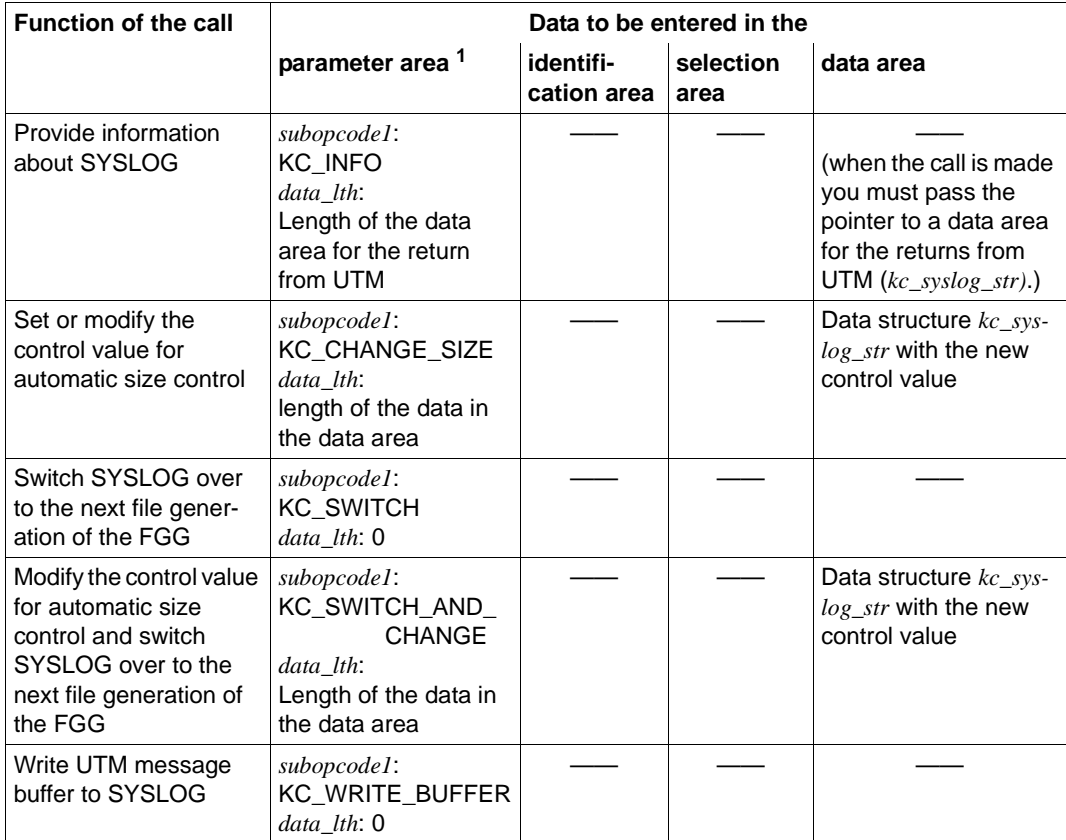

 $1$  The operation code KC\_SYSLOG must always be specified in the parameter area.

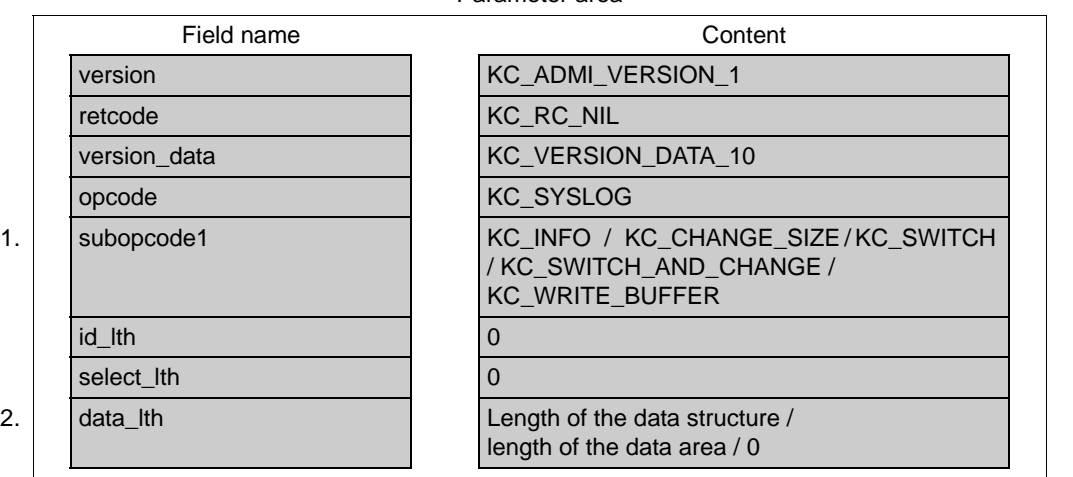

## **Parameter settings**

Parameter area

Identification area —

> Selection area —

> > Data area

3. Data structure kc\_syslog\_str / —

#### **KDCADMI call**

KDCADMI (&parameter\_area, NULL, NULL, &data\_area) KDCADMI (&parameter\_area, NULL, NULL, NULL)

#### **Data returned by UTM**

#### Parameter area

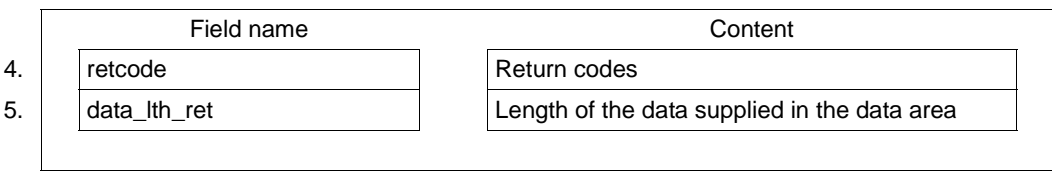

- Data area
- 6. Data structure kc\_syslog\_str
- 1. You must specify the operation UTM is to perform in the *subopcode1* field. You can specify the following subopcodes:

## KC\_WRITE\_BUFFER

All UTM messages output with a SYSLOG message destination and which are still stored in the UTM-internal message buffer are immediately written to the current SYSLOG file. If the buffer is empty, the call has no effect.

KC\_INFO Specify if UTM is to return information about the SYSLOG file or SYSLOG FGG. In this case, you must specify in the *data\_lth* field the length of the data area which you are making available to UTM to pass the information. For the KDCADMI call you must pass the pointer to this data area.

You may specify the following values for *subopcode1* only if SYSLOG was created as an FGG.

## KC\_CHANGE\_SIZE

Specify whether you want:

- to modify the control value for automatic size control. You must pass the threshold in the data area.
- $-$  to activate automatic size control. To do this, pass a control value of  $>$  '0' in the data area.
- to deactivate automatic size control. To do this, pass the control value '0' in the data area.

## KC\_SWITCH

Specify whether UTM is to switch the SYSLOG file over to the next file generation. If this file generation does not yet exist, UTM creates it.

## KC\_SWITCH\_AND\_CHANGE

Corresponds to a combination of the functions of KC\_CHANGE\_SIZE and KC\_SWITCH. Using KC\_SWITCH\_AND\_CHANGE you can switch SYSLOG over to the next file generation and simultaneously modify the

control value for automatic size control. UTM ensures in this case that either both operations are performed successfully or neither is performed; i.e. only if SYSLOG switching was successful does UTM set the new control value.

If UTM cannot switch over to the following file generation, the control value is not modified. Size control is suspended and UTM ignores the new control value. Size control can be reactivated only by a subsequent successful switch-over attempt (repeated KC\_SYSLOG call). If a new control value was not specified, UTM carries over the "old" control value.

- 2. Specify the following in the *data\_lth* field.
	- for *subopcode1*=KC\_INFO: the length of the data area to which UTM is to return the information. When calling KDCADMI, you must pass the pointer to the data area to UTM.
	- for  $subopcode!=$  KC\_CHANGE\_SIZE or KC\_SWITCH\_AND\_CHANGE: the length of the data in the data area which you are passing to UTM. Pass the data structure *kc\_syslog\_str* with the new size control value in the data area.
	- for *subopcode1*= KC\_SWITCH or KC\_WRITE\_BUFFER: *data\_lth* =0. When calling KDCADMI you must specify the null pointer for *&data\_area*.
- 3. The information which you must specify in the data area is determined by *subopcode1:*
	- *subopcode1*=KC\_WRITE\_BUFFER or KC\_SWITCH: You must not pass any data to UTM in the data area.
	- *subopcode1*=KC\_INFO: You may not pass any data to UTM in the data area. You must, however, make a data area available to UTM to which it can return the requested information.
	- *subopcode1*=KC\_CHANGE\_SIZE or KC\_SWITCH\_AND\_CHANGE:

You must pass the data structure *kc\_syslog\_str* with the new control value to UTM in the data area.

Specify the control value in the *size\_control\_utmpages* field. The value is specified as the number of UTM pages. Permitted values are between 0 and  $2^{31}$ -1 (specified as char). However, UTM automatically replaces values of between '1' and '99' with '100'.

By using *size\_control\_utmpages* = ´0´ you deactivate automatic size control. You must complete the remaining fields of *kc\_syslog\_str* with binary zeroes. *kc\_syslog\_str* is described on [page 439.](#page-438-0)

4. UTM writes the return code for the call to the *retcode* field. In addition to the return codes listed in [section "Return codes" on page 178,](#page-177-0) the following codes may also occur:

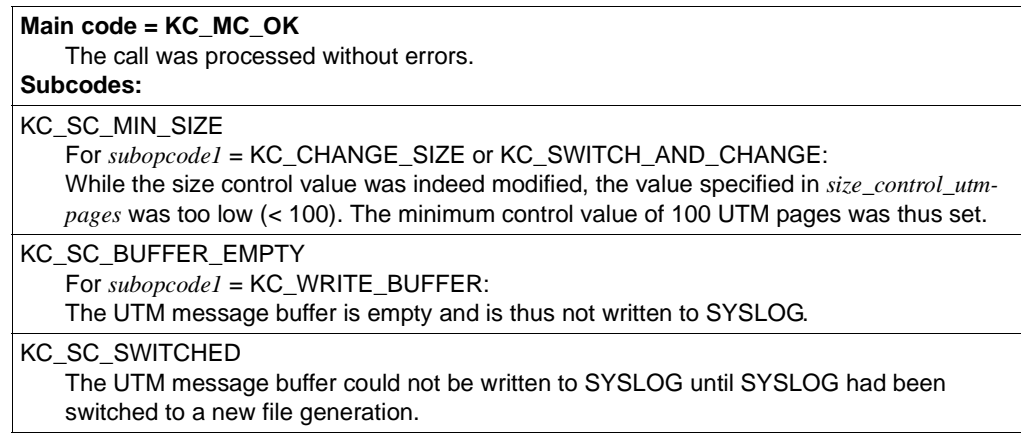

## **Main code = KC\_MC\_REJECTED**

The call was rejected by UTM.

#### **Subcodes:**

KC\_SC\_NO\_FGG

The requested operation cannot be performed as SYSLOG was not created as an FGG.

KC\_SC\_NO\_INFO

The operation cannot be performed.

KC\_SC\_NO\_GLOB\_CHANG\_POSSIBLE

Only in UTM cluster applications:

No global administration changes are possible since the generation of the node applications is not consistent at present.

## **Main code = KC\_MC\_DATA\_INVALID**

A field in the data structure in the data area contains an invalid value. **Subcodes:**

KC\_SC\_INVALID\_MOD

For *subopcode1* = KC\_CHANGE\_SIZE or KC\_SWITCH\_AND\_CHANGE: The size control value specified in *size\_control\_utmpages* is invalid (number too high or no number or not printable). The control value has thus not been modified.

## KC\_SC\_DATA\_MISSING

For *subopcode1* = KC\_CHANGE\_SIZE or KC\_SWITCH\_AND\_CHANGE:

No size control value was specified in *size\_control\_utmpages.* The control value has thus not been modified and (for KC\_SWITCH\_AND\_CHANGE) SYSLOG has not been switched.

#### **Main code = KC\_MC\_DATA\_INVALID**

A field in the data structure in the data area contains an invalid value. **Subcodes:**

KC\_SC\_DATA\_NOT\_NULL

For *subopcode1* = KC\_CHANGE\_SIZE or KC\_SWITCH\_AND\_CHANGE: A field that cannot be set in the data structure *kc\_syslog\_str*, was not supplied with binary zeros.

## **Maincode = KC\_MC\_RECBUF\_FULL**

## **Subcode:**

KC\_SC\_NO\_INFO

The buffer containing the restart information is full (see openUTM manual "Generating Applications", KDCDEF control statement MAX, parameter RECBUF).

## **Maincode = KC\_MC\_REJECTED\_CURR**

The call cannot be processed at present.

## **Subcode:**

KC\_SC\_INVDEF\_RUNNING

Only in UTM cluster applications:

An inverse KDCDEF is currently running, i.e. the job cannot be processed at present.

- 5. *data\_lth\_ret* contains the lengths of the data which UTM returns to the data area.
	- for *subopcode1*=KC\_INFO returns the information about SYSLOG in the data area  $(kc_syslog_str)$ . *data\_lth\_ret*  $\neq$  0 applies.
	- If the length in *data\_lth\_ret* is less than the data area provided (*data\_lth*), the content of the data area is only defined in the length *data\_lth\_ret*.
	- for *subopcode1*≠ KC\_INFO *data\_lth\_ret* = 0 applies

6. Where *subopcode1*=KC\_INFO, UTM returns the data structure *kc\_syslog\_str* with information about SYSLOG to the application in the data area. The data structure has the following fields:

#### <span id="page-438-0"></span>**struct kc\_syslog\_str**

```
char file name[54]:
char curr size utmpages[10];
char curr size kbyte[10];
char curr size percent[3]:
char fgg;
char last switch ok:
char size control engaged;
char size control suspended;
char size control utmpages[10];
char size control kbyte[10];
char start gen[4];
char curr gen[4];
char lowest open gen[4];
char base gen[4];
char first valid gen[4];
char last valid gen[4];
```
The data structure fields have the following meanings:

file\_name Name of the current SYSLOG file or file generation in which logging is currently being performed.

## curr\_size\_utmpages

Contains the current size of the SYSLOG file or file generation in which logging is currently being performed. The size is specified as the number of UTM pages occupied by the file or file generation.

```
curr_size_kbyte
```
Contains the current size of the SYSLOG file or file generation in which logging is currently being performed. The size is specified in kbytes.

## curr\_size\_percent

If automatic size control is activated, *curr\_size\_percent* contains the percentage utilization of the SYSLOG file relative to the specified size control value. If size control has been suspended by UTM or deactivated by means of administration functions, utilization of the SYSLOG file can exceed 100%. In this case, UTM returns blanks in *curr\_size\_percent*.

If size control has not been defined (either by generation or by means of administration functions), UTM fills *curr\_size\_percent* with blanks.

- fgg Indicates whether SYSLOG was created as an FGG or as a simple file.
	- ´Y´ SYSLOG was created as an FGG.
	- ´N´ SYSLOG was created as a simple file.

All the following items of information are only relevant if SYSLOG was created as an FGG. If SYSLOG was created as a simple file, the following fields will not contain any relevant information.

last switch ok

States whether UTM's last attempt to switch over to the next file generation executed without errors. This relates only to switching attempts within the current application run. The following values are possible:

- ´Y´ The last switch attempt executed without errors.
- ´N´ An error occurred during UTM's last switch attempt. UTM could not switch to the next file generation.
- $'$  (Blank)

No switch attempt has yet been made in the current application run or SYSLOG was not created as an FGG.

size\_control\_engaged

States whether automatic size control is activated. The following values are possible:

- ´Y´ Size control is activated
- ´N´ Size control is deactivated
- size\_control\_suspended

States whether automatic size control has been suspended by UTM.

´Y´ The last attempt to switch over to another file generation failed. Size control has, accordingly, been suspended. UTM no longer attempts to switch over to the next file generation even if the defined size control value is exceeded.

Remedy:

You can explicitly attempt to switch the SYSLOG. If switching proceeds without error, size control is reactivated by UTM.

´N´ Size control is not suspended.

## size\_control\_utmpages

Contains the control value set for automatic size control. The control value is output as the number of UTM pages.

*size\_control\_utmpages* = ´0´ means that size control is deactivated.

For *subopcode1* = KC\_CHANGE\_SIZE and KC\_SWITCH\_AND\_CHANGE, pass the new size control value in *size\_control\_utmpages*.

Minimum value: ´0´ Maximum value:  $2^{31}$  -1 (specified as char)

If you specify *size\_control\_utmpages* = ´0´, automatic size control is deactivated. UTM automatically replaces values between '1' and '99' with '100'.

#### size\_control\_kbyte

Contains the control value set for automatic size control. The control value is output in kilobytes. For very large thresholds, the kilobyte value is not displayed (e.g. for  $2^{31}$  kb).

*size\_control\_kbyte* = 0 means that the kilobyte value cannot be displayed because it is too high or that high size control is deactivated.

- start\_gen Contains the number of the first SYSLOG file generation written by UTM in the current application run.
- curr\_gen Number of the file generation in which UTM is currently logging data.

lowest open gen

Contains the number of the oldest SYSLOG file generation which is still kept open by an application process.

base gen Generation number of the defined base for the SYSLOG FGG.

#### first\_valid\_gen

Number of the first valid file generation of the SYSLOG FGG.

On BS2000 systems, this corresponds to the specification FIRST-GEN from the SHOW-FILE-ATTRIBUTES command

#### last\_valid\_gen

Generation number of the last valid file generation of the SYSLOG FGG.

On BS2000 systems, this corresponds to the specification LAST-GEN from the SHOW-FILE-ATTRIBUTES command

B B

# **11.2.16 KC\_UPDATE\_IPADDR - Update IP addresses**

With KC\_UPDATE\_IPADDR, while the UTM application is running, you can update the IP addresses stored in the application's object tables using the IP addresses in the hostname database. The host name database that applies to your system can be the hosts file (on Unix, Linux and Windows systems), the DNS (domain name service) or on BS2000 systems the processor table and the socket host table.

The prerequisite for a comparison on BS2000 systems is that the SOCKET protocol type is generated for the partner or partners.

UTM stores the IP addresses of the following communication partners in the UTM application:

● communication partners that use the socket interface (transport protocol SOCKET) to communicate with the UTM application. These communication partners are generated as clients of the type SOCKET (partner type KC\_PTERM).

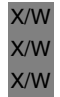

B B

> communication partners that use the transport protocol RFC1006 to communicate with the application. These can be clients with type=´APPLI´ or ´UPIC-R´ (KC\_PTERM), LU6.1 partner applications (KC\_CON) or OSI TP partner applications (KC\_OSI\_CON).

For further information on communication using the socket interface and the communication via RFC1006, see the openUTM manual "Generating Applications".

Each time the application is started, UTM reads the IP addresses of the communication partners from the name service and stores them in the object tables.

If the IP addresses of the relevant communication partners change while the application is running, you can request a dynamic update with KC\_UPDATE\_IPADDR.

With KC\_UPDATE\_IPADDR you can carry out the following operations:

- update the IP address of a specific communication partner using the name service.
- update the IP address of all communication partners using the name service.

In order to check, you can query the IP addresses stored for the communication partners in the UTM application using KC\_GET\_OBJECT. UTM returns the IP address in the field *ip\_addr* of the data structure of the object type (*kc\_con\_str*, *kc\_osi\_con\_str* or *kc\_pterm\_str*).

## *Execution / period of validity / transaction management / cluster*

The job is not subject to transaction management. It takes immediate effect and the IP addresses will already be updated on return to the program unit. The job cannot be undone.

The IP addresses updated with KC\_UPDATE\_IPADDR remain stored in the UTM application until the application is terminated or until KC\_UPDATE\_IPADDR is next applied within the current application run.

The following applies in UTM cluster applications:

The call applies globally to the cluster, i.e. the IP address update is performed at all currently running node applications.

## **Data to be supplied**

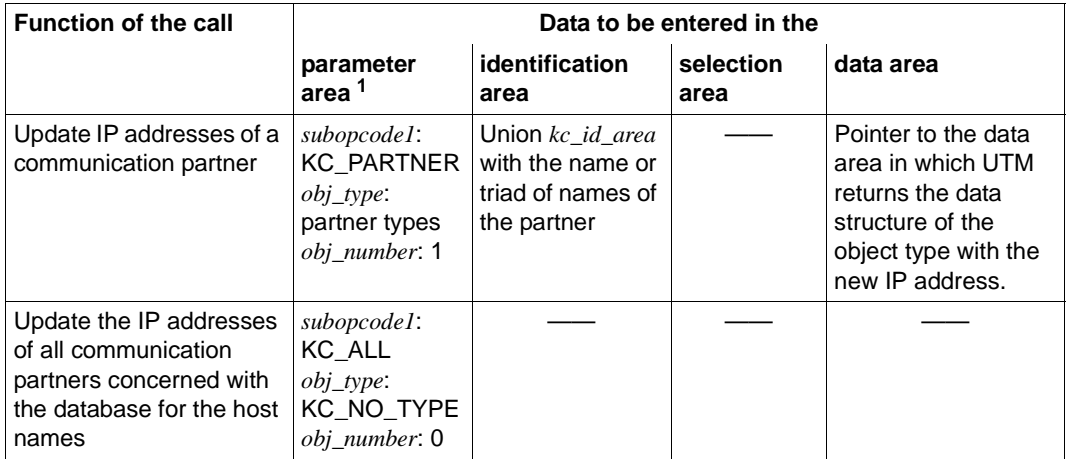

<sup>1</sup> In all cases the operation code KC\_UPDATE\_IPADDR must be supplied in the parameter area.

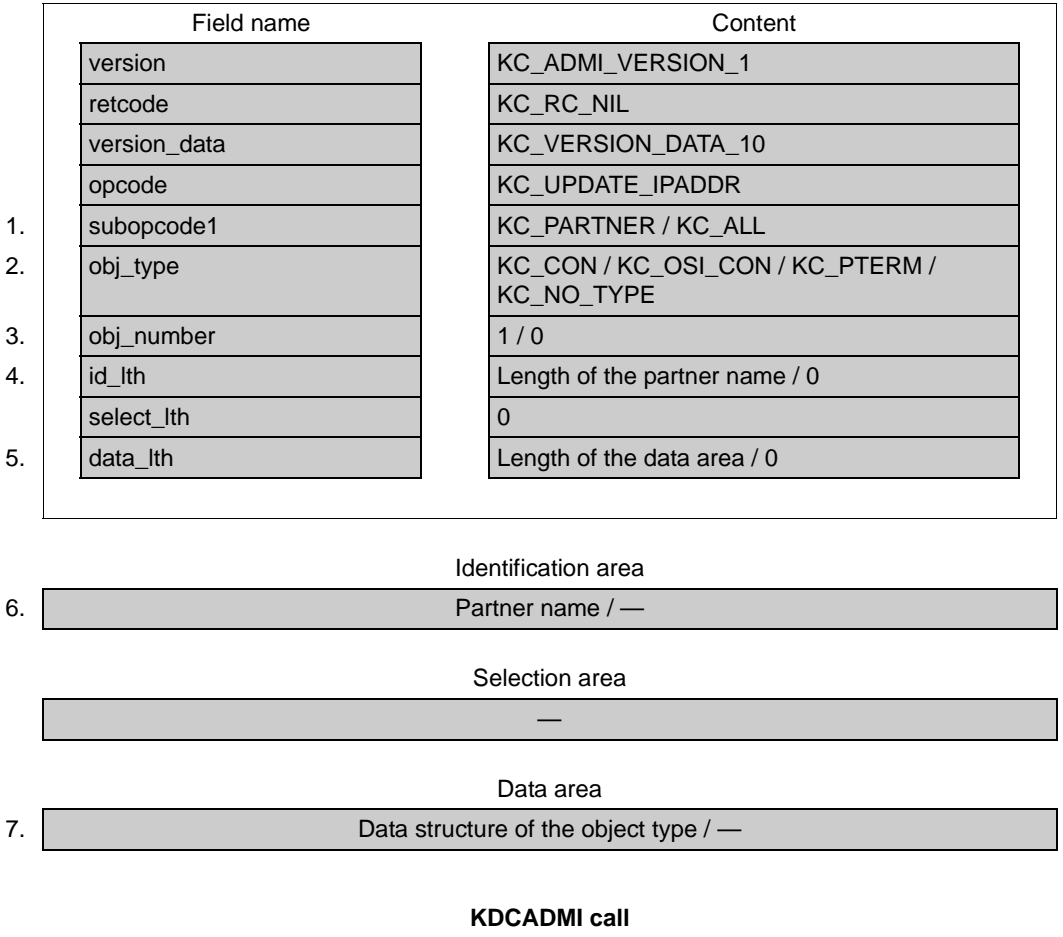

## **Parameter settings** Parameter area

KDCADMI (&parameter\_area, &identification\_area, NULL, &data\_area) or KDCADMI (&parameter\_area, NULL, NULL, NULL)

#### **Data returned by UTM**

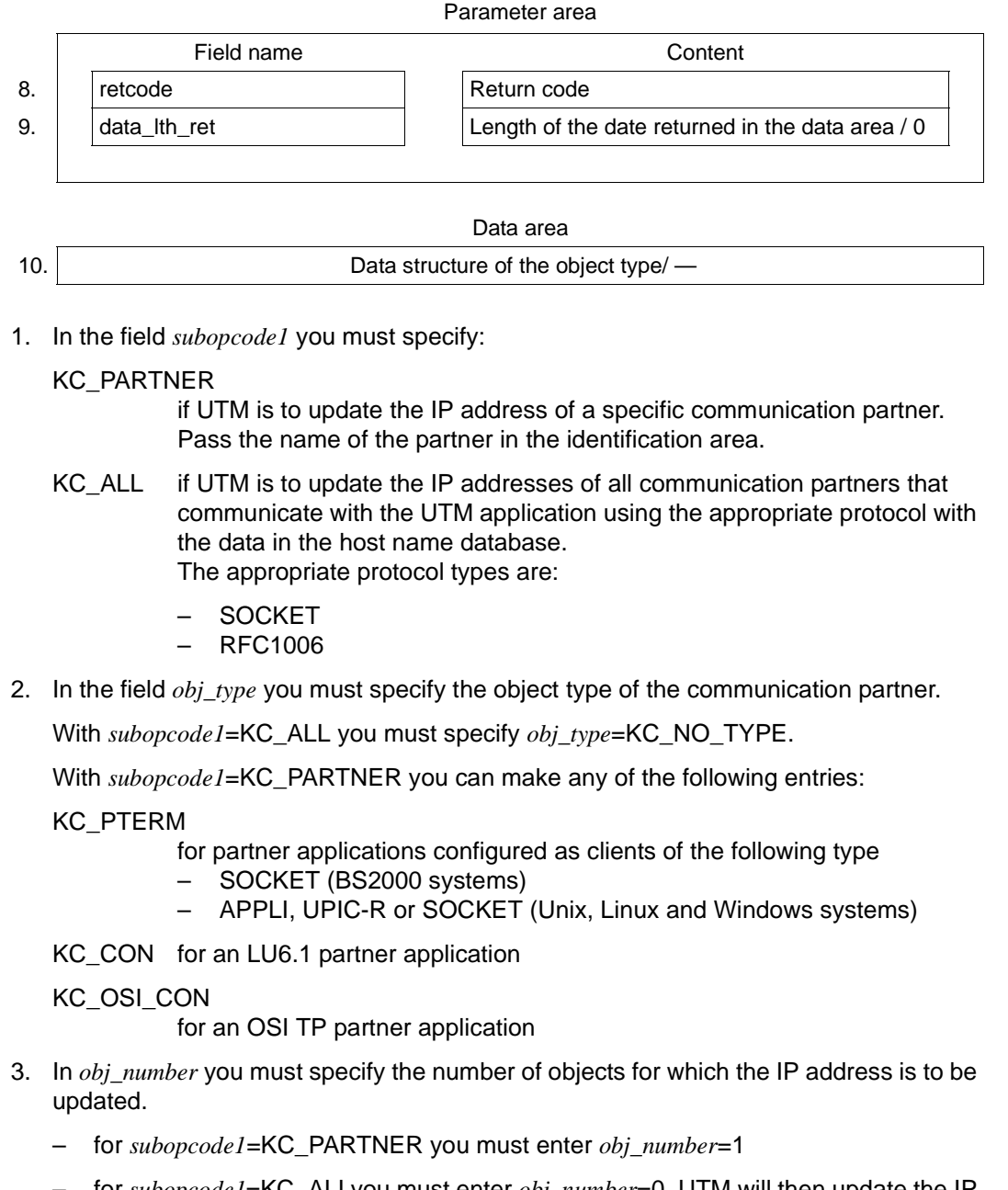

X/W

B X/W X/W X/W X/W

- 4. Which entries you must make in the field *id\_lth* depends on the entry in the field *subopcode1*:
	- for *subopcode1*=KC\_PARTNER: you must enter the length of the data structure in *id\_lth* which you pass to UTM in the identification area.
	- for *subopcode1*=KC\_ALL: you must set *id\_lth*=0.
- 5. In the field *data\_lth* you enter the length of the data area. You must make the following entries:
	- for *subopcode1*=KC\_PARTNER: length of the data structure of the object type in *obj\_type*.
	- for *subopcode1*=KC\_ALL: *data\_lth*=0.
- 6. Which data you must supply to the identification area depends on *subopcode1*.
	- for *subopcode1*=KC\_PARTNER: In the identification area, you must supply the union *kc\_id\_area* and the name of the communication partner. The entry must identify the partner unambiguously.

for *obj* type=KC\_PTERM you must supply the name triad comprising client name (PTERM), the processor name and the BCAMAPPL name in the *kc\_long\_triple\_str* structure of the union.

- for *obj* type=KC\_CON you must supply the name triad comprising the application name, the processor name and the BCAMAPPL name in the structure *kc\_long\_triple\_str* of the union. X/W X/W X/W
- for *obj* type=KC\_OSI\_CON you must enter the name of the connection to the OSI TP partner application in the *kc\_name8* field of the union. X/W X/W
	- for *subopcode1*=KC\_ALL you must pass the null pointer.
	- 7. What values you enter in the data area depends on *subopcode1*:
		- for *subopcode1*=KC\_PARTNER specify the data structure of the object type (*kc\_con\_str*, *kc\_osi\_con\_str* or *kc\_pterm\_str*).
		- for *subopcode1*=KC\_ALL you must pass the null pointer.

8. In the field *retcode* UTM supplies the return code of the call. Beside the return codes listed in [section "Return codes" on page 178,](#page-177-0) the follow return codes can also occur:

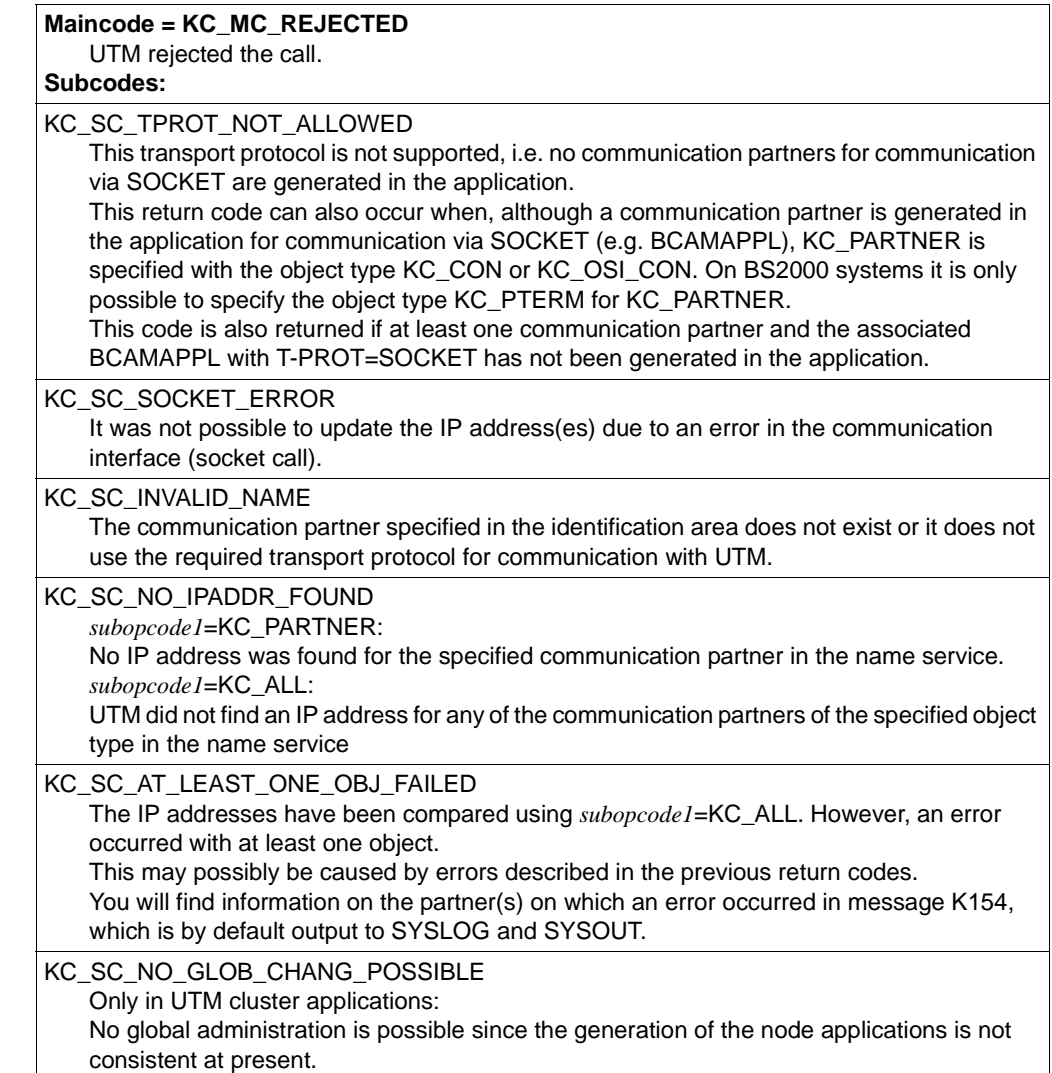

## **Maincode = KC\_MC\_RECBUF\_FULL**

#### **Subcode:**

KC\_SC\_NO\_INFO

The buffer containing the restart information is full (see openUTM manual "Generating Applications", KDCDEF control statement MAX, parameter RECBUF).

B B B B B B B B B **Maincode = KC\_MC\_REJECTED\_CURR**

The call cannot be processed at present.

## **Subcode:**

KC\_SC\_INVDEF\_RUNNING Only in UTM cluster applications: An inverse KDCDEF is currently running, i.e. the job cannot be processed at present.

- 9. *data\_lth\_ret* contains the length of the data returned by UTM in the data area.
	- for *subopcode1*=KC\_PARTNER: length of the data returned by UTM in the data area
	- for *subopcode1*=KC\_ALL: *data\_lth\_ret*=0
- 10. For *subopcode1*=KC\_PARTNER UTM returns the data structure of the object type (*kc\_con\_str, kc\_osi\_con\_str* or *kc\_pterm\_str*) in the data area with the following information:
	- If the new IP address of the communication partner is an IPv4 address, it is located in the *ip\_addr* field of the data structure and has a length of 15. The *ip\_v* field contains V4.
	- If the new IP address of the communication partner is an IPv6 address, it is located in the *ip\_addr\_v6* field of the data structure and has a length of 39. The *ip\_v* field contains V6.
	- The other fields of the data structure do not contain any information.

# **11.2.17 KC\_USLOG - Administer the user log file**

The user log file is managed as the file generation directory USLOG. Using KC\_USLOG, you can close the current user log file (file generation of USLOG) and simultaneously open a new user log file, which is the file generation with the next generation number. The closed log file may then be put to any use you require.

## *Switching with dual USLOG*

If the user log file of your application is operated with dual files (see the openUTM manual "Generating Applications"), the KC\_USLOG call acts on both files.

## *Period of validity of the change / cluster*

Successful processing of the call means that UTM has successfully switched to the next file generation. UTM writes all LPUT messages generated after the switch to the new log file. After switching, UTM also writes the LPUT messages to the new USLOG file generation(s) until you again switch to the following file generation.

The following applies in UTM cluster applications:

The call applies globally to the cluster, i.e. the current user log file is closed and a new user log file is opened at all currently running node applications.

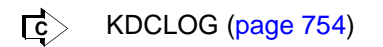

## **Data to be supplied**

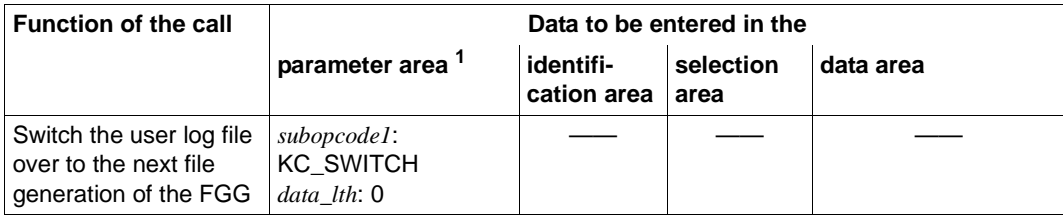

 $1$  The operation code KC\_USLOG must be specified in the parameter area.

## **Parameter settings**

Parameter area

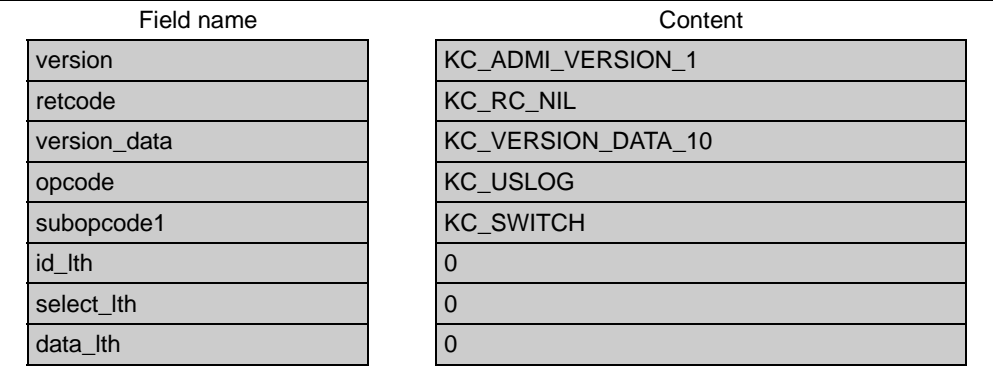

Identification area —

> Selection area —

> > Data area —

#### **KDCADMI call**

KDCADMI (&parameter\_area, NULL, NULL, NULL)

## **Data returned by UTM**

Parameter area

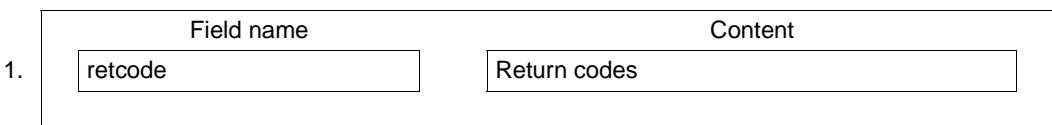

1. UTM writes the return codes for the call to the *retcode* field. In addition to the return codes listed in [section "Return codes" on page 178,](#page-177-0) the following codes may also occur:

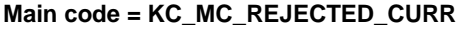

The call cannot be processed at the present time.

**Subcode:**

KC\_SC\_LWRT\_IN\_PROGRESS

USLOG cannot be switched to the next file generation at the present time as UTM is currently writing data to the USLOG.

KC\_SC\_INVDEF\_RUNNING Only in UTM cluster applications: An inverse KDCDEF is currently running, i.e. the job cannot be processed at present.

#### **Main code = KC\_MC\_REJECTED**

The call was rejected by UTM.

**Subcode:**

KC\_SC\_FILE\_ERROR

It is not possible to switch USLOG to the next file generation due to a DMS error.

KC\_SC\_NO\_GLOB\_CHANG\_POSSIBLE

Only in UTM cluster applications:

No global administration is possible since the generation of the node applications is not consistent at present.

## **Maincode = KC\_MC\_RECBUF\_FULL**

#### **Subcode:**

KC\_SC\_NO\_INFO

The buffer containing the restart information is full (see openUTM manual "Generating Applications", KDCDEF control statement MAX, parameter RECBUF).

# **11.3 Data structures used to pass information**

The data structures that you must place in the data area when calling KC\_GET\_OBJECT, KC\_MODIFY\_OBJECT or KC\_CREATE\_OBJECT are described in this section.

- For KC\_GET\_OBJECT UTM returns the object properties, application parameters and statistical data queried in the format of these data structures. The data structures are defined in the *kcadminc.h* header file.
- The data are passed to UTM in this format when changing object properties and application parameters (KC\_MODIFY\_OBJECT) and when dynamically adding new objects to the configuration (KC\_CREATE\_OBJECT).

The following two sections describe the data structures and the meanings of their constituent elements.

The [section "Data structures for describing object properties" on page 454](#page-453-0) describes the structures used to pass information about objects of the application.

The [section "Data structures used to describe the application parameters" on page 600](#page-599-0) describes the structures used to pass application parameters.

There are other data structures that do not belong to any object or parameter type in addition to those described in these sections. You will need these for certain calls to pass data to UTM. These data structures are covered in the descriptions of the corresponding operation codes.

Their names are created as follows: *operationscode\_str*.

The following data structures belong to this group:

- You need *kc\_change\_application\_str* when passing data for a program exchange with KC\_CHANGE\_APPLICATION ([page 183](#page-182-0)f).
- You need *kc\_create\_statements\_str* to pass data to UTM when requesting an inverse KDCDEF run with KC\_CREATE\_STATEMENTS ([page 251](#page-250-0)).
- You need *kc\_encrypt\_advanced\_str* or *kc\_encrypt\_str* to read the public key of an RSA key pair with KC\_ENCRYPT [\(page 272f](#page-271-0)).
- You need *kc\_shutdown\_str* to pass data to UTM when requesting a shutdown with KC SHUTDOWN ([page 418](#page-417-0)f).
- You need *kc\_syslog\_str* when administering the SYSLOG file with KC\_SYSLOG ([page 431](#page-430-0)f).
- You need *kc\_online\_import\_str* to import application data online with KC\_ON-LINE\_IMPORT.
- You need *kc\_lock\_mgmt\_str* to release locks in UTM cluster applications using KC\_LOCK\_MGMT.

## **General information on the structure of the data structures**

The fields in the data structures are not all of the data type "char". The square brackets following the name of the field contain the length of the field. If there are no square brackets, then the field is 1 byte long.

The following points must be observed when exchanging data between UTM and an administration program unit:

● Names and keywords are left-justified and are padded to the right with blanks. The data passed to UTM must be in uppercase letters, except for object names.

```
Example 
The ptype (kc_pterm_str) field is 8 bytes long. ptype =APPLI is stored as follows: 
'APPLI.....'.
```
● Numeric data is stored right-justified by UTM and is returned with leading blanks. When data is passed from an administration program to UTM, left- and right-justified data is accepted. Right-justified data is accepted with leading blanks or zeros. Left-justified data can also be terminated by the null byte (\0) or padded with blanks.

```
Example
```
The *conn\_users* (*kc\_max\_par\_str*) field is 10 bytes long. *conn\_users* =155 is stored by UTM as follows:  $\frac{2}{3}$ 

When passing data to UTM, fields in the data structures in which no values are specified are to be supplied with binary zero.

## **Description format**

The data structures in *kcadminc.h* are presented in tables. The tables have the following structure:

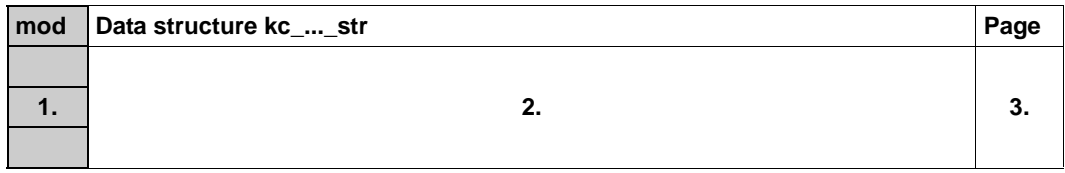

1. The first column (shaded gray) specifies which parameters, i.e. field contents, you can modify with KC\_MODIFY\_OBJECT. If the "mod" column does not contain data, then you cannot modify any parameters.

The abbreviations used in the first column have the following meanings:

- The parameter cannot be modified.
- x(*y*) The value of the parameter can be modified.

The value in brackets (*y*) informs you of how long the modification is effective and in which way. *y* can take on one of the following values: IR/GIR, ID/GID, PR/GPR, PD/GPD, P/GP, A/GA. See [page 317](#page-316-0) for the meaning of the abbreviations.

- 2. The second column contains the fields of the data structure as they are defined in *kcadminc.h*.
- 3. The third column is only used for presenting very large data structures. This column lists the page where you can find the description corresponding to the data structure field.

The meanings of the contents of the fields are described at the end of each table.

## <span id="page-453-0"></span>**11.3.1 Data structures for describing object properties**

All data structures provided for passing object properties are described in this section. Each individual object type is provided with a data structure of its own. You will find these data structures in the *kcadminc.h* header file. The name of the data structure is created from the name of the object type and the "  $str$ " suffix. The descriptions are listed in alphabetically ascending order according to the names of the data structures.

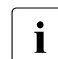

**i** Data structures can contain *filler* fields at the end. These are not listed here.

## **kc\_abstract\_syntax\_str - Abstract syntax for communication via OSI TP**

The data structure *kc\_abstract\_syntax\_str* is defined for object type KC\_AB-STRACT\_SYNTAX. With KC\_GET\_OBJECT, UTM returns the local name, the object identifier and the name of the allocated syntax for an abstract syntax.

In communication using OSI TP, the abstract syntax specifies how the user data is to be encrypted before being transferred to the communication partner. Both communication partners must use the same abstract syntax.

```
Data structure kc_abstract_syntax_str
```

```
char abstract syntax name [8];
```

```
char object id[10][8];
```
char transfer syntax[8];

The fields in the data structure have the following meanings:

## abstract\_syntax\_name

Contains the local name of the abstract syntax.

The local name must be specified in an MGET/MPUT or FGET/FPUT if data with this abstract syntax is to be sent or received.

object\_id

Contains the object identifier of the abstract syntax.

The object identifier consists of at least 2 and at most 10 components. These components are positive integers between 0 and 67 108 863.

For each component of the object identifier, UTM returns a field element, i.e. the number of field elements occupied in *object\_id* corresponds to the number of components. The other field elements contain binary zeros.

For further information on the object identifier see the openUTM manual "Generating Applications".

transfer\_syntax

Contains the local name of the transfer syntax allocated to the abstract syntax.

## **kc\_access\_point\_str - OSI TP access point**

The data structure *kc\_access\_point\_str* is defined for the object type KC\_ACCESS\_POINT. In the case of KC\_GET\_OBJECT, UTM returns the name and address of a local OSI TP access point in *kc\_access\_point\_str*.

A local OSI TP access point is statically generated using the KDCDEF control statement ACCESS-POINT.

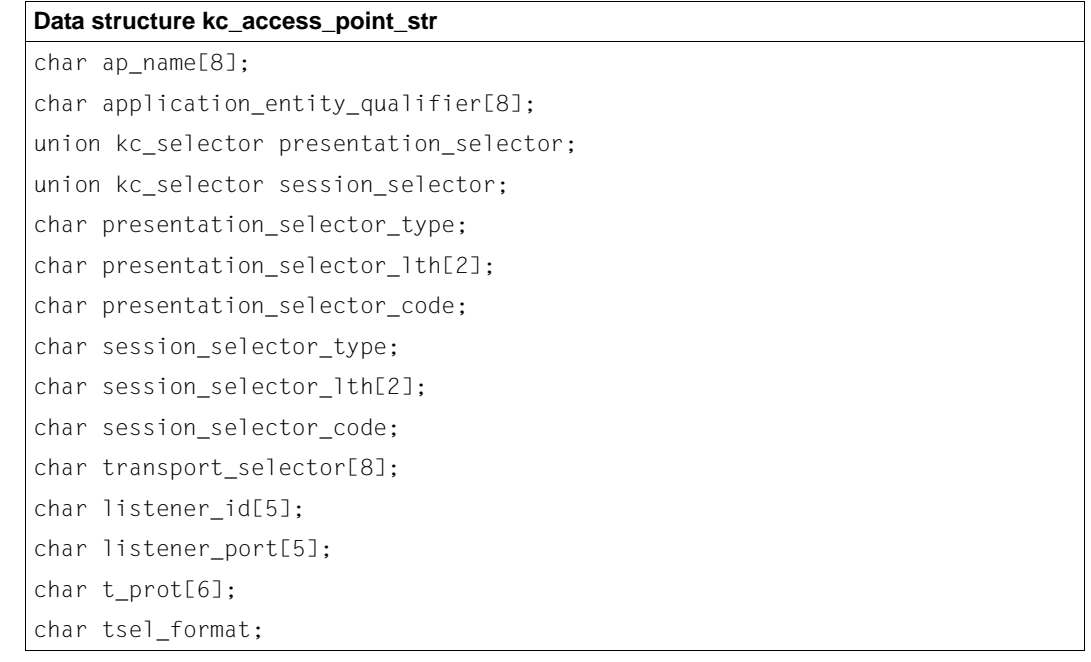

The fields in the data structure have the following meanings:

ap\_name

X/W X/W X/W X/W

> Name of the OSI TP access point. The OSI TP access point is uniquely identified within the local UTM application by this name.

application\_entity\_qualifier

The application entity qualifier (AEQ) of the access point. The AEQ is required for addressing purposes when communicating with heterogeneous communication partners. These communication partners address the access point via the application process title (APT) of the local application and the AEQ of the access point. The AEQ is a positive integer between 1 and 67108863 (=  $2^{26}$ -1). You will find more information on the AEQ in the openUTM manual "Generating Applications".

*application\_entity\_qualifier*=´0´ means that no AEQ is defined for the access point.

## presentation\_selector

Contains the presentation selector for the address of the OSI TP access point.

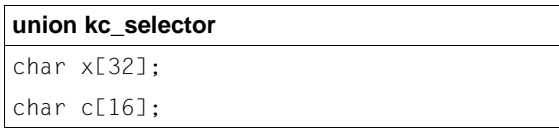

*presentation\_selector* is a field of type *kc\_selector*:

UTM generally returns the presentation selector as character string (*c*) in a machine-specific code format (*presentation\_selector\_code*=´S´). The string is a maximum of 16 characters long. The *presentation\_selector* field is padded with blanks starting after the position specified in the *presentation\_selector\_lth* length field.

In special cases the presentation selector is returned as a hexadecimal string (*x*). Each half byte is represented by a character. For example, the hexadecimal number A2 is returned as the string  $\angle$ A2  $\angle$  (2 characters). If the presentation selector is a hexadecimal number, then UTM returns up to 32 bytes.

You determine how to interpret the contents of the *presentation\_selector* with the *presentation\_selector\_type* field*.*

If the address of the access point does not contain a presentation selector, then the *presentation\_selector* field contains only blanks. In this case, *presentation\_selector*  $type = 'N'$  and *presentation* selector  $lth = '0'.$ 

## session\_selector

Contains the session selector of the address of the OSI TP access point.

*session\_selector* is a union of type *kc\_selector (see presentation\_selector*).

UTM generally returns the session selector as character string  $(c)$  in a machinespecific code format (*session\_selector\_code*=´S´). The string is a maximum of 16 characters long. The *session\_selector* field is padded with blanks starting after the position specified in the *session\_selector\_lth* length field.

In special cases the session selector is returned as a hexadecimal string  $(x)$ . Each half byte is represented by a character. If the session selector is a hexadecimal number, then UTM returns up to 32 bytes in *session\_selector*.

You determine how to interpret the contents of the *session\_selector* with the *session\_selector\_type* field*.*

If the address of the access point does not contain a presentation selector, then the *session\_selector* field contains only blanks. In this case, *session\_selector\_type* = ´N´ and *session* selector lth =  $'0'$ .

## presentation\_selector\_type

Specifies if the address of the access point contains a presentation selector and how to interpret the data returned in *presentation\_selector*.

- ´N´ N stands for \*NONE. The address of the access point does not contain a presentation selector, *presentation\_selector* contains only blanks and *presentation\_selector\_lth*=´0´.
- ´C´ The data of the presentation selector in *presentation\_selector* is to be interpreted as a character string. A maximum of the first 16 bytes of *presentation\_selector* contain data.
- ´X´ The presentation selector in *presentation\_selector* is a hexadecimal number.

## presentation\_selector\_lth

Contains the length of the presentation selector (*presentation\_selector)* in bytes. If *presentation\_selector\_lth* =´0´, then the address of the OSI TP access point does not contain any presentation components (*presentation\_selector* contains blanks). Otherwise, the value of *presentation\_selector\_lth* lies between ´1´ and ´16´.

If *presentation\_selector\_type*=´X´, then the string length specified in *presentation\_selector* is: 2 ∗ *presentation\_selector\_lth* bytes.

## *Example*

The presentation selector of the access point is X´A2B019CE´. *presentation\_selector* then contains the string ´A2B019CE´, *presentation\_selector\_type*=´X´ and *presentation* selector lth =  $4'$  (four hexadecimal numbers).

presentation\_selector\_code

Specifies how the presentation selector in *presentation\_selector* is encoded.

UTM returns ´S´ if the presentation selector is returned as a character string (*presentation\_selector\_type* = ´C´).

´S´ means: machine-specific code (default code: EBCDIC on BS2000 systems and ASCII on Unix, Linux and Windows systems).

If *presentation\_selector\_type* = ´X´ or ´N´, then UTM returns a blank in the *presentation\_selector\_code* field.

session\_selector\_type

Specifies if the address of the access point contains a session selector and how to interpret the data returned in *session\_selector*.

- ´N´ N stands for \*NONE. The address of the access point does not contain a session selector, *session\_selector* contains only blanks and *session\_selector\_lth*=´0´.
- ´C´ The data of the session selector in *session\_selector* is to be interpreted as a character string. A maximum of the first 16 bytes of *session\_selector* contain data.
- ´X´ The session selector in *session\_selector* is a hexadecimal number.

## session\_selector\_lth

Contains the length of the session selector (*session\_selector)* in bytes.

If *session* selector lth =<sup>'</sup>0<sup>'</sup>, then the address of the OSI TP access point does not contain any session components (*session\_selector* contains blanks). Otherwise, the value of *session\_selector\_lth* lies between ´1´ and ´16´.

If *session* selector type= $X'$ , then the string length specified in *session* selector is: 2 ∗ *session\_selector\_lth* bytes.

## session\_selector\_code

Specifies how the session selector in *session\_selector* is encoded.

UTM returns ´S´ if the session selector will be returned as a character string (*session\_selector\_type* = ´C´).

´S´ means: machine-specific code (default code: EBCDIC on BS2000 systems and ASCII on Unix, Linux and Windows systems).

If *session\_selector\_type* = ´X´ or ´N´, then UTM returns a blank in the *session\_selector\_code* field.

## transport\_selector

Contains the transport selector of the address of the OSI TP access point. *transport\_selector* always contains a valid value because each access point must be assigned a transport selector in the KDCDEF generation. The transport selector is always to be interpreted as a character string and consists of 1 to 8 printable characters.

The value of *transport\_selector* is a local BCAM application name on BS2000 systems.

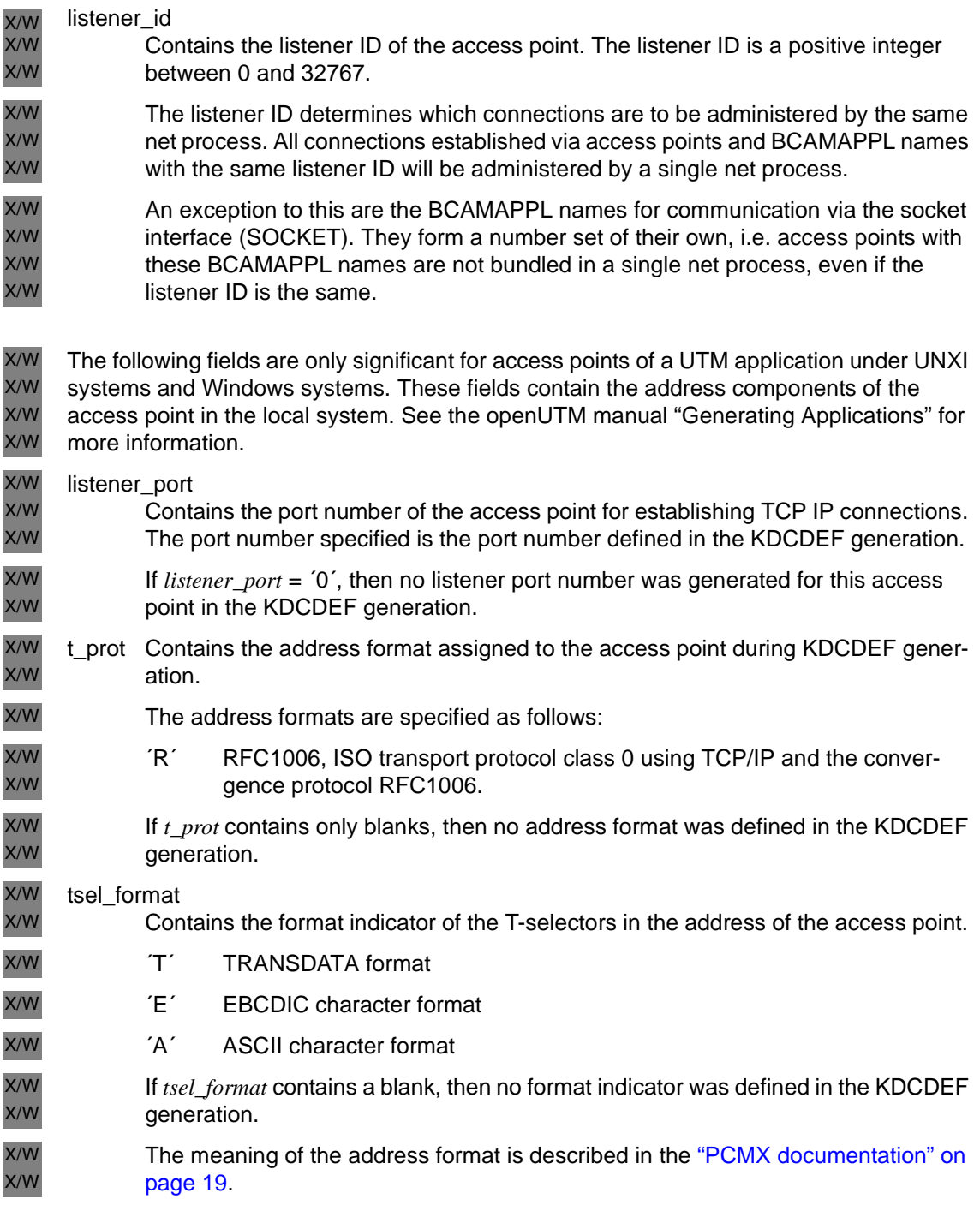

## **kc\_application\_context\_str - Application context for communication via OSI TP**

The data structure *kc\_application\_context\_str* is defined for object type KC\_APPLICATION\_-CONTEXT. In the case of KC\_GET\_OBJECT, UTM returns the local name and the properties of an application context in this data structure.

The application context defined the rules governing data communication between the communication partners. It specifies how the user data is coded for transfer (abstract syntax) and in which form the data is transferred (transfer syntax).

The application context must be agreed with the partner. For further information on the application context see the openUTM manual "Generating Applications".

#### **Data structure kc\_application\_context\_str**

```
char application context name [8];
char object id[10][8];
char abstract_syntax[9][8];
```
The fields in the data structure have the following meanings:

## application\_context\_name

Contains the name generated locally for the application context.

object\_id

Contains the object identifier of the application context.

The object identifier consists of at least 2 and at most 10 components. The individual components are positive integers between 0 and 67108863.

For each component of the object identifier, UTM returns a field element, i.e. the number of field elements occupied in *object\_id* corresponds to the number of components. The other field elements contain binary zeros.

For further information on the object identifier see the openUTM manual "Generating Applications"

abstract\_syntax

Contains the local names of the abstract syntax allocated to the application context. Up to 9 abstract syntaxes can be allocated to one application context. For each abstract syntax, UTM returns a field element, i.e. the number of occupied field elements in *abstract\_syntax* corresponds to the number of abstract syntaxes allocated to the application context. The remaining field elements are filled with binary zeros.

Each application context is assigned at least one abstract syntax.

## **kc\_bcamappl\_str - Names and addresses of the local application**

The data structure *kc\_bcamappl\_str* is defined for the object type KC\_BCAMAPPL. In the case of KC\_GET\_OBJECT, UTM returns the names and properties of the local application in *kc\_bcamappl\_str*.

UTM informs about the properties of the local application that are assigned tithe application name as defined in MAX APPLI or to the BCAMAPPL names of the application. BCAMAPPL names are also the application names that are used for distributed processing with LU6.1 and for connecting to clients; they are generated with the KDCDEF statement BCAMAPPL. The names assigned to the application are used to establish connections between the communication partners and the application. Each name of the application is assigned its own address for establishing a connection.

## **Data structure kc\_bcamappl\_str**

```
char bc name[8];
char t_prot[6];
char listener id[5]:
char listener port[5];
char tsel_format;
```
X/W

X/W

char signon tac[8];

The fields in the data structure have the following meanings:

## bc\_name

Contains the name of the local application whose properties UTM returns.

t\_prot The meaning of the data returned in *t\_prot* depends on the operating system under which the UTM application is running.

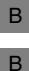

B B *BS2000 systems:*

- *t\_prot* contains the transport protocol used for connections to partner applications established using this application name.
- Only the first field element of *t\_prot* contains data. The rest contain blanks.

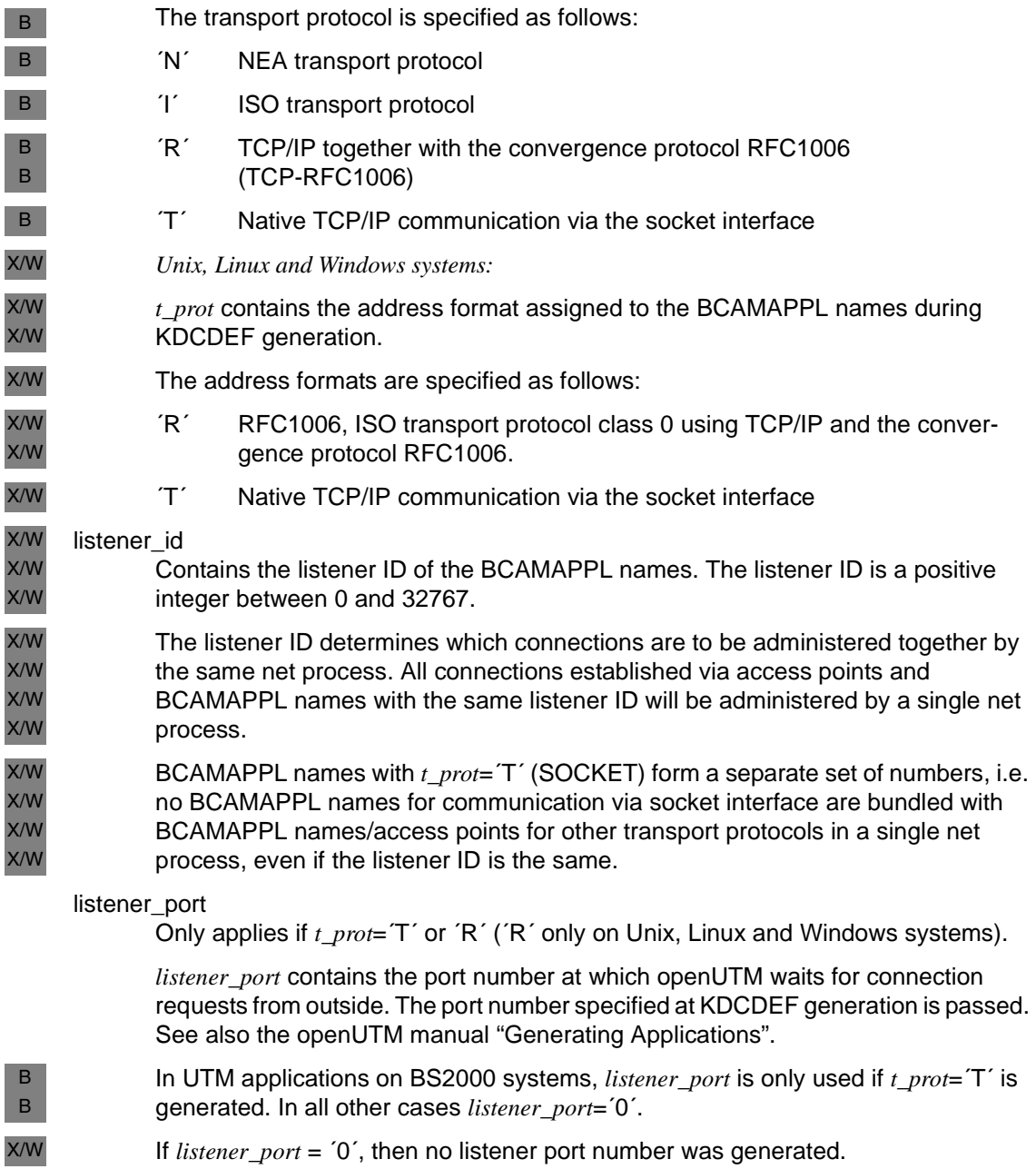

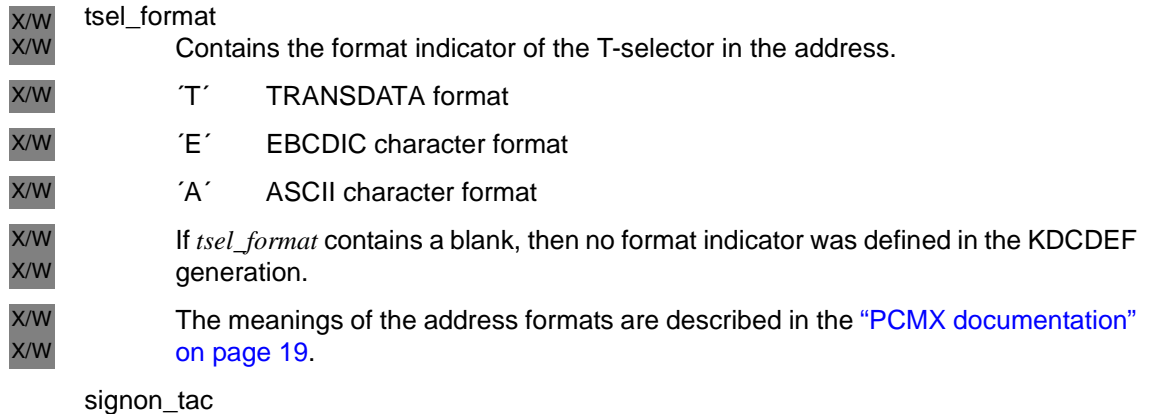

*signon\_tac* either contains the name of the transaction code of the sign-on service assigned to this transport system access point or is empty (no sign-on service).

# **kc\_cluster\_node\_str - Node applications of a UTM cluster application**

The data structure *kc\_cluster\_node\_str* is defined for the parameter type KC\_CLUS-TER\_NODE. In the case of KC\_GET\_OBJECT, openUTM uses *kc\_cluster\_node\_str* to return the properties of the individual node applications (instances) in a UTM cluster application.

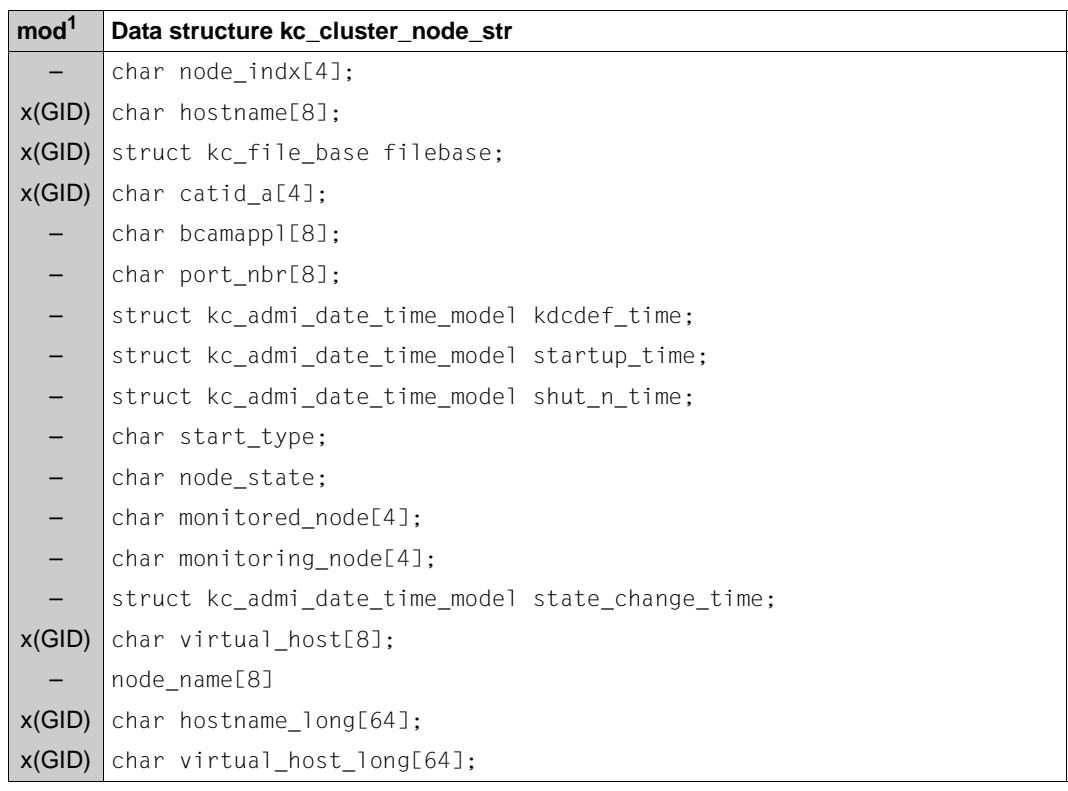

<sup>1</sup> Field content can be modified with KC\_MODIFY\_OBJECT , see [page 315f](#page-314-0)

B

The fields in the data structure have the following meanings:

node\_indx

Number (index) of the node application in the UTM cluster application. The number is assigned internally in the cluster and is used for diagnostic purposes. The index uniquely identifies the node application within the UTM cluster application. The node index is determined on the basis of the sequence of CLUSTER-NODE statements in the KDCDEF input: The node that is described by the first statement to occur has the index '1', the second '2' etc.

KC\_MODIFY\_OBJECT:

In order to modify the properties of a node application, you must pass the number of the node application in the identification area. You may first need to determine the number by means of a KC\_GET\_OBJECT call. You can only modify nodes that are not active.

hostname

Contains the primary host name of the node on which this node application is running.

The name returned in this field may be shortened to 8 characters. The complete computer name, up to 64 characters long, is returned in the *hostname\_long* field.

## KC\_MODIFY\_OBJECT:

Specify the primary name of the node on which the node application is to run.

The name can be up to 8 characters in length.

## filebase

Base name of the KDCFILE, the user log file and the system log file SYSLOG for the node application. When the node application is started, the UTM system files are expected under the name specified here.

The name is passed in the element *filebase* of type *kc\_file\_base*:

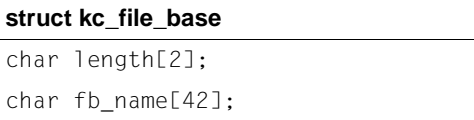

*fb\_name* contains the base name and *length* the length of the base name.

## KC\_MODIFY\_OBJECT:

You can modify the base name of the node application. When doing so, please note the following:

– The base names of the individual node applications of a UTM cluster application must differ from each other.

Administering Applications and the contract of the contract of the contract of the contract of the contract of the contract of the contract of the contract of the contract of the contract of the contract of the contract of

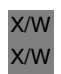

– *BS2000 systems*: Specify the name without the catalog ID. You must specify the catalog ID in the operand *catid\_a*. The base name may contain a BS2000 user ID and may be up to 42 characters in length. – *Unix, Linux and Windows systems:* Specify the directory which contains the UTM system files of the node application. The name specified here must identify the same directory for all the nodes. It may be up to 27 characters in length. B B B B B X/W X/W X/W X/W

catid\_a

B B B

Catalog ID, the UTM system files of the node application are assigned to (in particular the KDCFILE).

## bcamappl

Name of the transport system endpoint (BCAMAPPL name) that is used for communication within the cluster. It is defined in the CLUSTER statement during generation.

## port\_nbr

Number of the listener port used for communication within the cluster. It is defined in the CLUSTER statement during generation.

## <span id="page-466-0"></span>kdcdef\_time

Time at which the KDCFILE of this node application was generated.

The date and time are returned in the element *kdcdef\_time* of type *kc\_admi\_date\_ time\_model*:

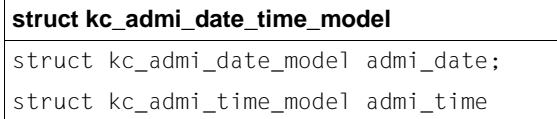

where

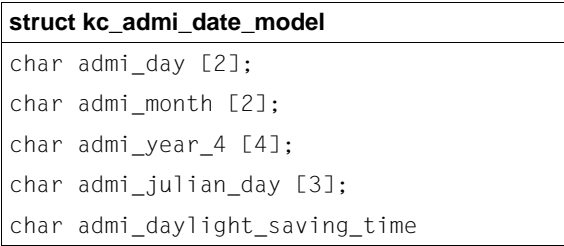

and

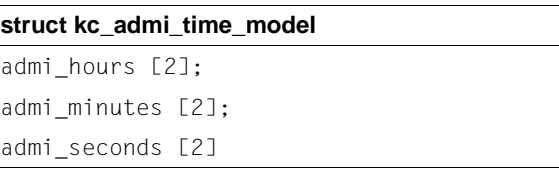

#### startup time

Time of the last start of this node application.

The date and time of the start are returned in the element *startup\_time* of type *kc\_admi\_date\_time\_model* (see *[kdcdef\\_time](#page-466-0)*).

#### shut n time

Time at which this node application was last terminated normally.

The date and time are returned in the element *shut\_n\_time* of type *kc\_admi\_date\_ time\_model* (see *[kdcdef\\_time](#page-466-0)*).

## state\_change\_time;

Time of the last status change of this node application (see *node\_state*).

The date and time are returned in the element *state\_change\_time* of type *kc\_admi\_ date\_time\_model* (see *[kdcdef\\_time](#page-466-0)*).

## start\_type

Type of the last start of this node application:

- 'C' The last start of the application was a cold start following a normal termination of the application (COLD).
- 'W' The last start of the application was a warm start following an abnormal termination of the application (WARM).
- 'D' The node application was started for the first time after the generation run (DEF).
- 'U' The node application was started after a KDCUPD run (UPDATE).

## node\_state

State of the node application:

'G' (Generated)

The node application has not yet been started after the generation run.

'R' (Running)

The node application is currently running.
'T' (Terminated)

The node application is not running. It was terminated normally.

#### 'A' (Abnormally terminated)

The node application is not running. It was terminated abnormally.

'F' (Failure)

The node application was identified as failed by its monitoring node application.

#### monitored\_node

Number (index) of the node application which is monitored by this node application, i.e. whose availability is cyclically checked.

#### monitoring\_node

Number (index) of the node application which monitors the availability of this node application.

#### virtual\_host

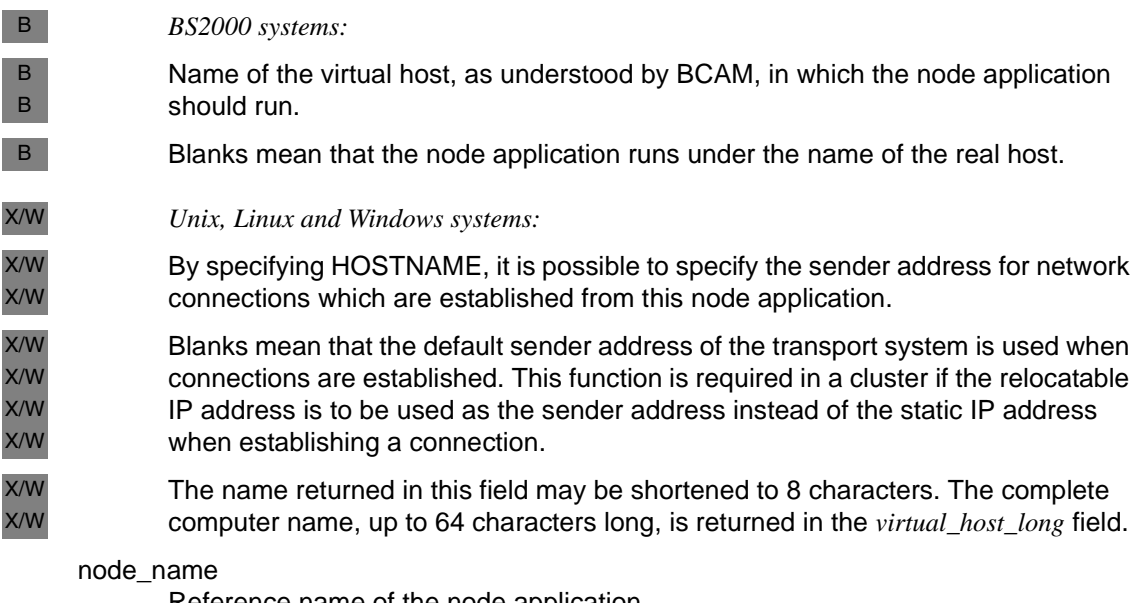

Reference name of the node application.

- Default: NODE*nn* B/X
- *nn* = 01..32, where *nn* is determined by the sequence of the CLUSTER-NODE statements during generation. B/X B/X

#### hostname\_long

Contains the primary host name of the node on which this node application is running.

KC\_MODIFY\_OBJECT:

Specify the primary name of the node on which the node application is to run.

virtual\_host\_long

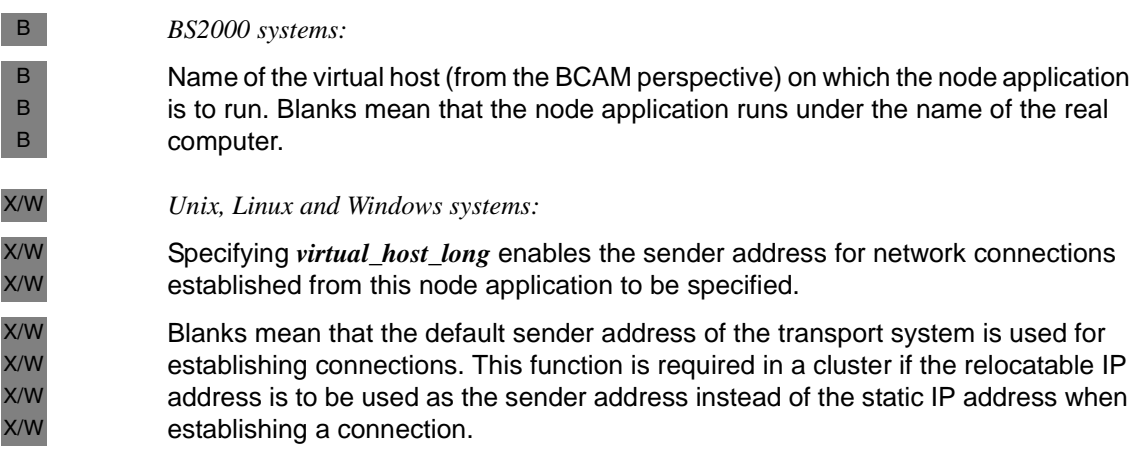

X/W X/W X/W

### **kc\_con\_str - LU6.1 connections**

The data structure *kc\_con\_str* is defined for the object type KC\_CON. In the case of KC\_GET\_OBJECT, UTM returns the properties and the current status of partner applications and connections for distributed processing via LU6.1 in *kc\_con\_str*.

Connections for distributed processing and their properties can be created and deleted dynamically (KC\_CREATE\_OBJECT object type KC\_CON, KC\_DELETE\_OBJECT *subopcode1*=KC\_IMMEDIATE or KC\_DELAY, object type KC\_CON, see also [page 262](#page-261-0)).

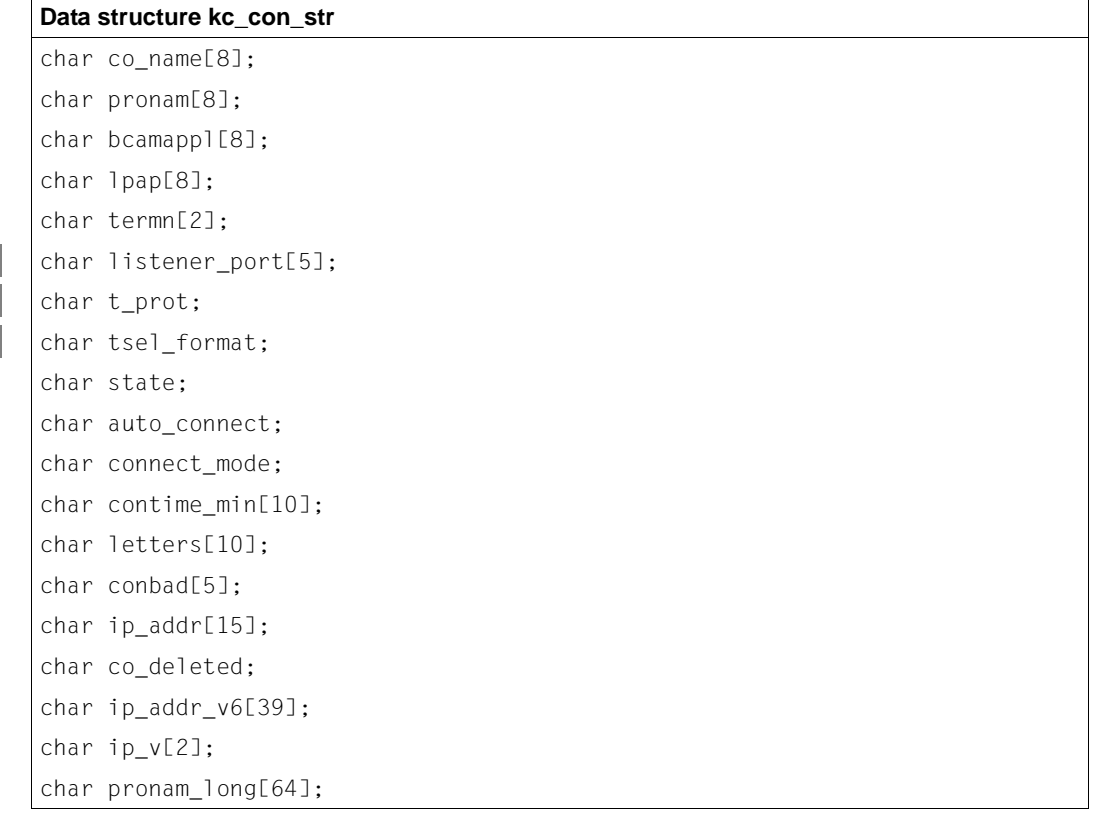

The fields in the data structure have the following meanings:

co\_name

Contains the name of the partner application that will be communicated with via the logical connection. The name is up to 8 characters long.

pronam

Contains the name of the computer on which the partner application *co\_name* is located.

If the real computer name is longer than 8 characters:

- The *pronam* field contains a symbolic local name assigned for this computer by the transport system.
- If no connection was established yet, *pronam* contains blanks.
- The complete name, up to 64 characters long, can be taken from the *pronam\_long* field.

In a UTM application on BS2000 systems it is either the name of a Unix, Linux or Windows system, or the name of a BS2000.

In a UTM application on Unix, Linux or Windows systems, *pronam* contains the name of the partner computer that UTM uses to search for the IP address of the partner in the Name Service.

#### bcamappl

B B X/W X/W X/W

> Contains the name of the local application via which the connection to the partner application will be established. *bcamappl* can be the application name defined in the KDCDEF control statement MAX (APPLINAME) or a BCAMAPPL name of the application. The name is a maximum of 8 characters long. In order to be able to establish connections using this name, the local transport system must be known.

- lpap Specifies the partner application to which the logical connection will be established. The name of the LPAP partner via which the partner application connects is specified.
- termn Contains the code for the type of communication partner. The code is entered in the communication area header for the job-receiving services, i.e. for services in the local application that are started by a partner application. The code is defined by the user and serves to arrange the communication partners in groups of certain types. It is not evaluated by UTM.

The terminal code is two characters long.

#### listener\_port X/W

Contains the port number of the transport address of the partner application.

If *listener\_port* = ´0´, then no port number was specified when the CON object was created.

X/W X/W X/W

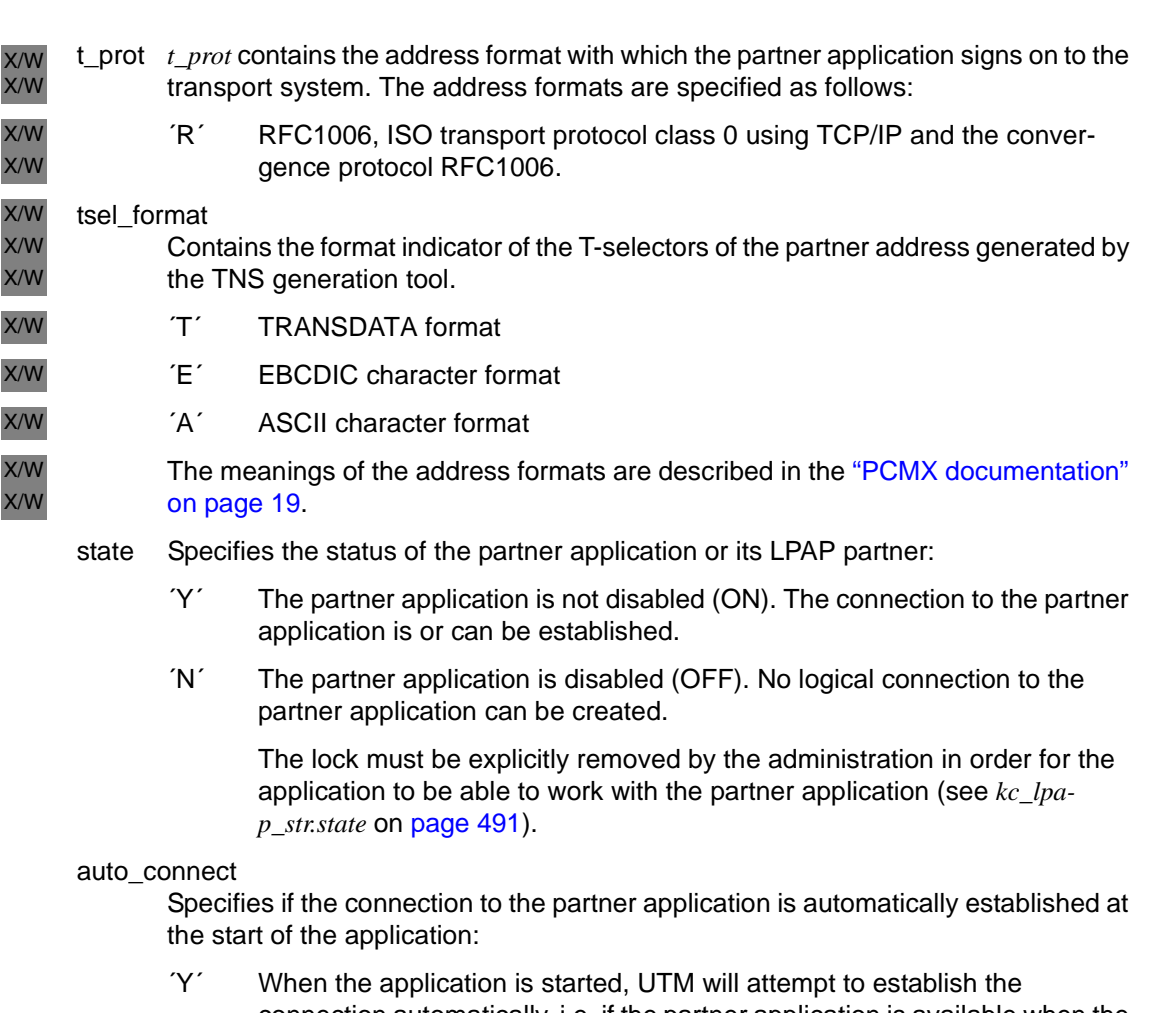

- connection automatically, i.e. if the partner application is available when the local application is started, then the connection is established after starting.
- ´N´ No automatic connection when starting.

#### connect\_mode

Specifies the current status of the connection:

- ´Y´ The connection is established.
- ´W´ UTM is now attempting to establish the connection (waiting for connection)
- ´N´ The connection is not established.

#### contime\_min

Specifies how many minutes the connection to the partner application has existed until now.

letters Contains the number of input and output messages for the partner application since the last start of the local application.

conbad

Specifies how often the connection has been lost since the last start of the local application.

ip\_addr

Returns the IP address used by UTM for this connection from the object table of the application if the address is an IPv4 address.

- BS2000 systems: openUTM always returns blanks in the *ip\_addr* field. B
- An IPv6 address is returned in the *ip\_addr\_v6* field (see below). X/W
- UTM uses the address to set up connections to partner applications. UTM reads the IP address from the name service when the application is started using the generated processor name (*pronam*). X/W X/W X/W
- If the object tables do not contain an IPv4 address for the partner computer, UTM will return blanks in *ip\_addr*. X/W X/W
	- co\_deleted

Indicates whether the transport connection was deleted from the configuration dynamically:

- ´Y´ The transport connection is deleted.
- ´N´ The transport connection is not deleted.
- ip\_addr\_v6

Returns the IP address used by UTM for this connection from the object table of the application if the address is an IPv6 address or an IPv4 address embedded in IPv6 format.

- BS2000 systems: openUTM always returns blanks in the *ip\_addr\_v6* field. B
- An IPv4 address is returned in the *ip\_addr* field (see above). X/W
- UTM uses the address in order to establish connections to the partner application. UTM reads the IP address from the Name Service using the generated computer name (*pronam*) when the application is started. X/W X/W X/W
- If there is no IPv6 address in the object tables for the partner computer, UTM returns blanks in *ip\_addr\_v6*. X/W X/W
	- ip  $v$  Specifies whether the IP address used by UTM for this connection is an IPv4 or an IPv6 address:
- 'V4' IPv4 Address. X/W
- 'V6' IPv6 address or IPv4 address embedded in IPv6 format. X/W

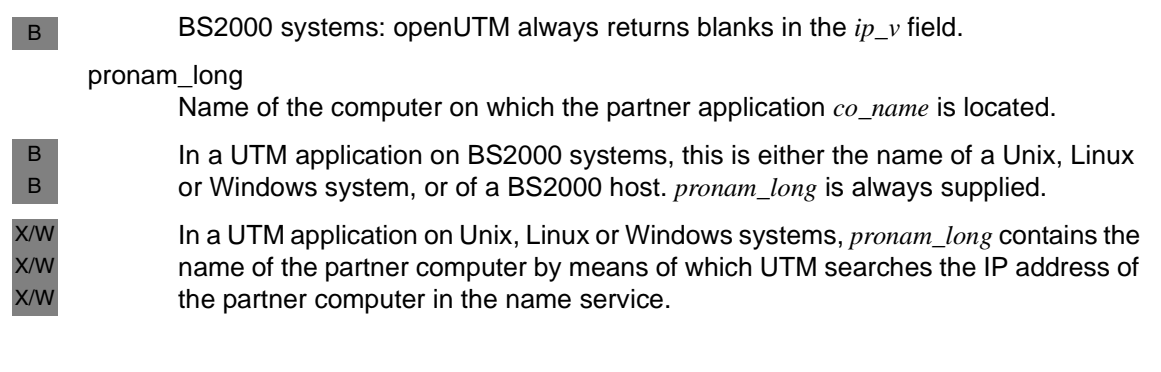

## **kc\_db\_info\_str - Output database information**

The data structure *kc\_db\_info\_str* is defined for the object type KC\_DB\_INFO. If KC\_GET\_- OBJECT is specified then UTM returns information on the generated database connections in *kc\_db\_info\_str*.

With KC\_MODIFY\_OBJECT, you can modify the database password and/or the database user.

Database connections are generated with the KDCDEF control statement DATABASE (BS2000 systems) or RMXA (Unix, Linux and Windows systems).

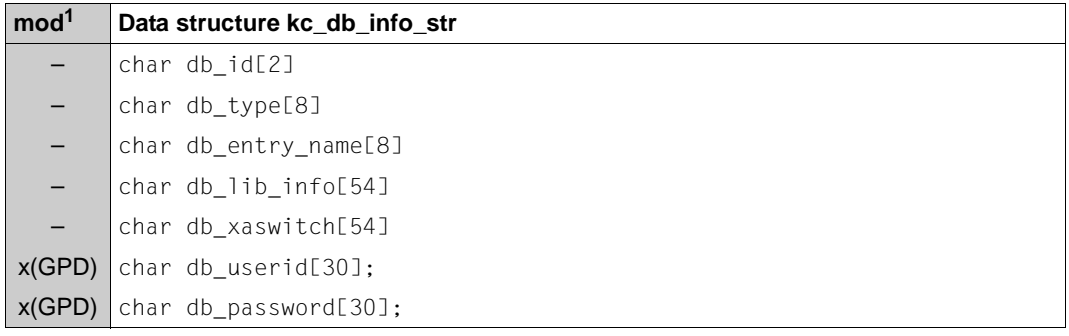

 $1$  Field content can be modified with KC\_MODIFY\_OBJECT, see [page 315](#page-314-0)f

The fields in the data structure have the following meanings:

db\_id

Specifies the ID of the database. The ID is a digit which represents the databases in the order in which they were generated. The ID is assigned internally by openUTM.

#### db\_type

Specifies the type of database system:

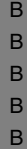

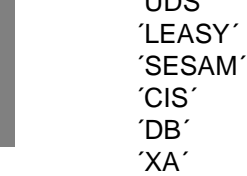

 $'UDD$ 

B B B B B X/W X/W

B B B B B B X/W X/W

db\_entry\_name

In the case of a BS2000 database, the entry name of the BS2000 database is output. In the case of a BS2000 database with *db\_type*=XA, the name of the XA switch generated with the ENTRY operand of the DATABASE statement is returned in *db\_entry\_name*. In a BS2000 system, this XA switch name is also returned in the *db\_xaswitch* field.

In the case of Unix, Linux and Windows systems, *db\_entry\_name* does not contain any relevant information.

#### db lib info

The meaning of this field is platform-specific.

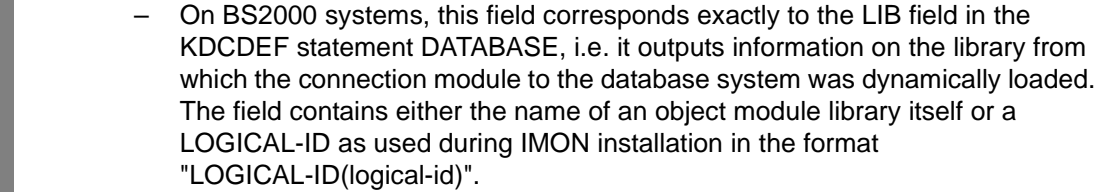

– On Unix, Linux and Windows systems, this field contains the internal name of the loaded XA switch, e.g. "Oracle\_XA".

#### db\_xaswitch

The meaning of this field is platform-specific.

B

X/W X/W

- X/W
- On BS2000 systems, the content of *db\_entry\_name* is returned in *db\_xaswitch*.
- On Unix, Linux and Windows systems, this field contains the name of the Resource Manager's XA switch. This name is defined in the XASWITCH parameter of the KDCDEF statement RMXA.

### db\_userid

For XA databases, with KC\_GET\_OBJECT UTM returns the user name generated for this database system in the *db\_userid* field.

For an XA database, the database user name in this field can also be changed using KC\_MODIFY\_OBJECT. The change always takes effect the next time the application is started.

### db\_password

In the *db\_password* field, a new database password for an XA database can be assigned using KC\_MODIFY\_OBJECT.

For KC\_GET\_OBJECT, UTM always supplies blanks to this field.

B

B B B B

#### **kc\_edit\_str - EDIT profile options (BS2000 systems)** B

The data structure *kc\_edit\_str* is defined for the object type KC\_EDIT. With KC\_GET\_- OBJECT, UTM returns information on EDIT profiles in *kc\_edit\_str*. B

EDIT profiles are generated with the KDCDEF control statement EDIT. Screen functions and properties of the screen output in line mode are summarized in EDIT profiles. Each EDIT profile is assigned a name in the KDCDEF generation via which the corresponding set of edit options can be accessed from a program unit run. B B B B

A complete description of the edit options discussed in the following can be found in the TRANSDATA TIAM User Guide. You will find more detailed information on working with EDIT profiles in the openUTM manual "Programming Applications with KDCS".

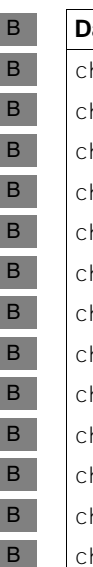

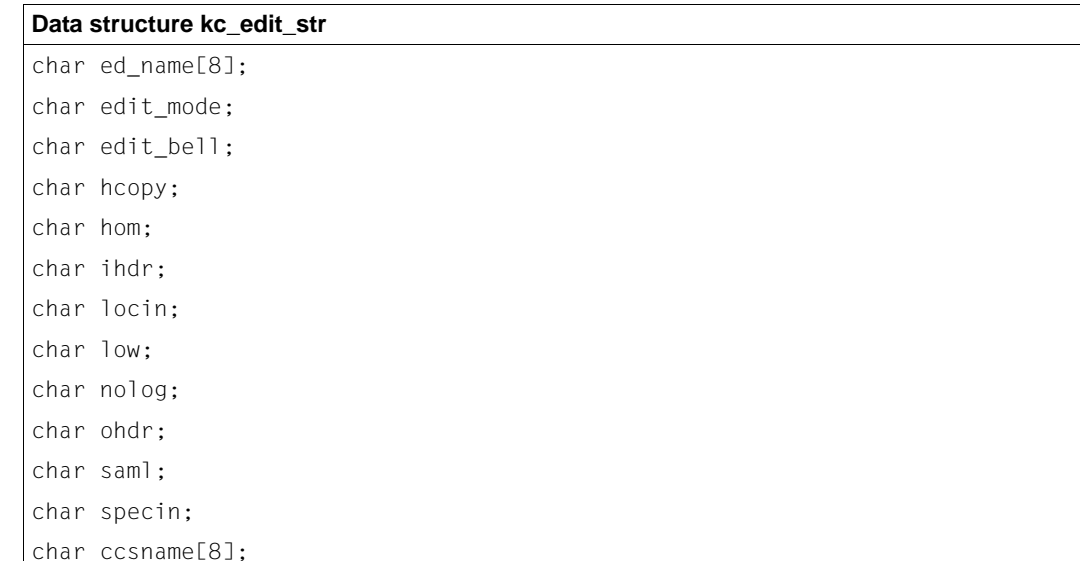

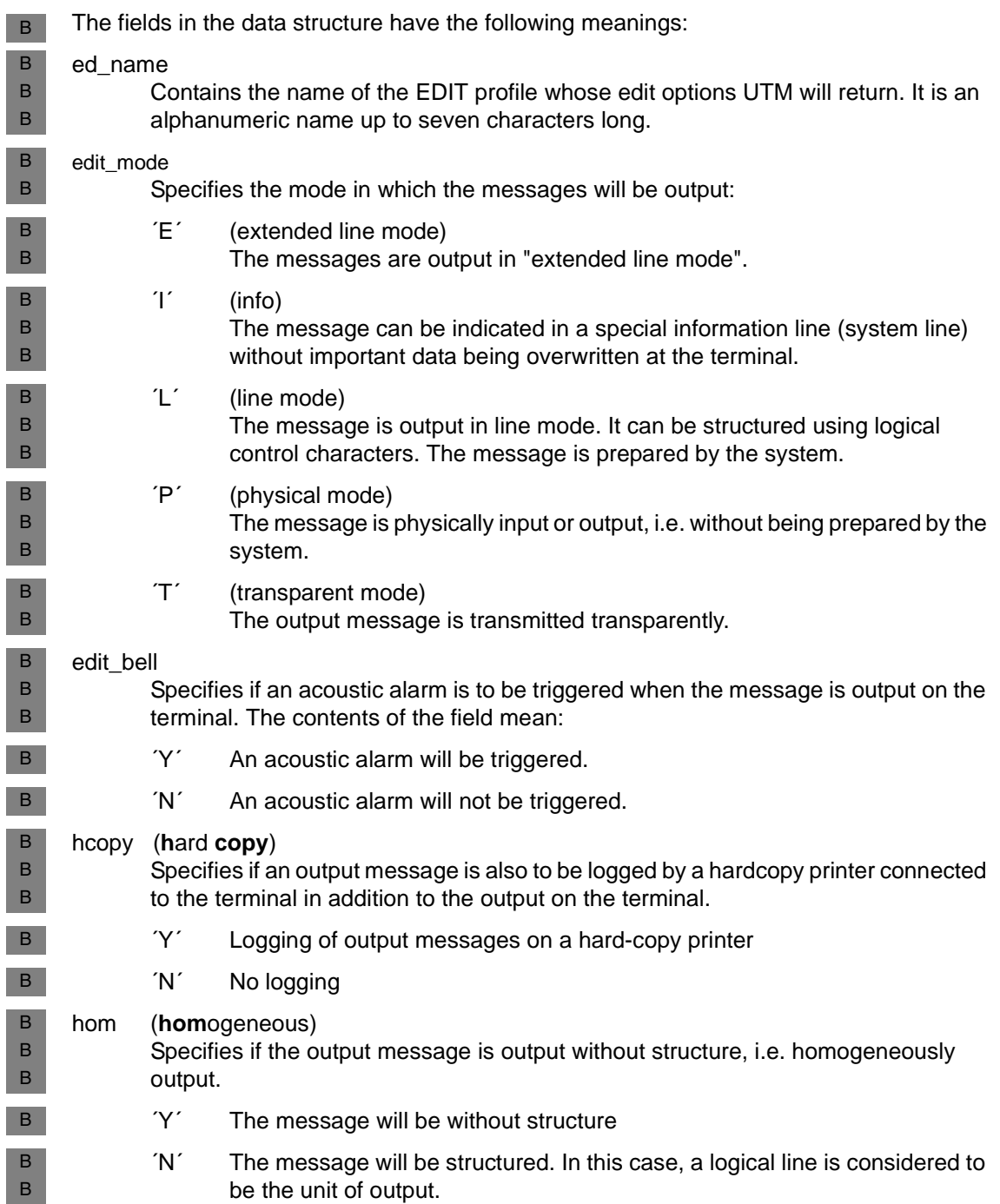

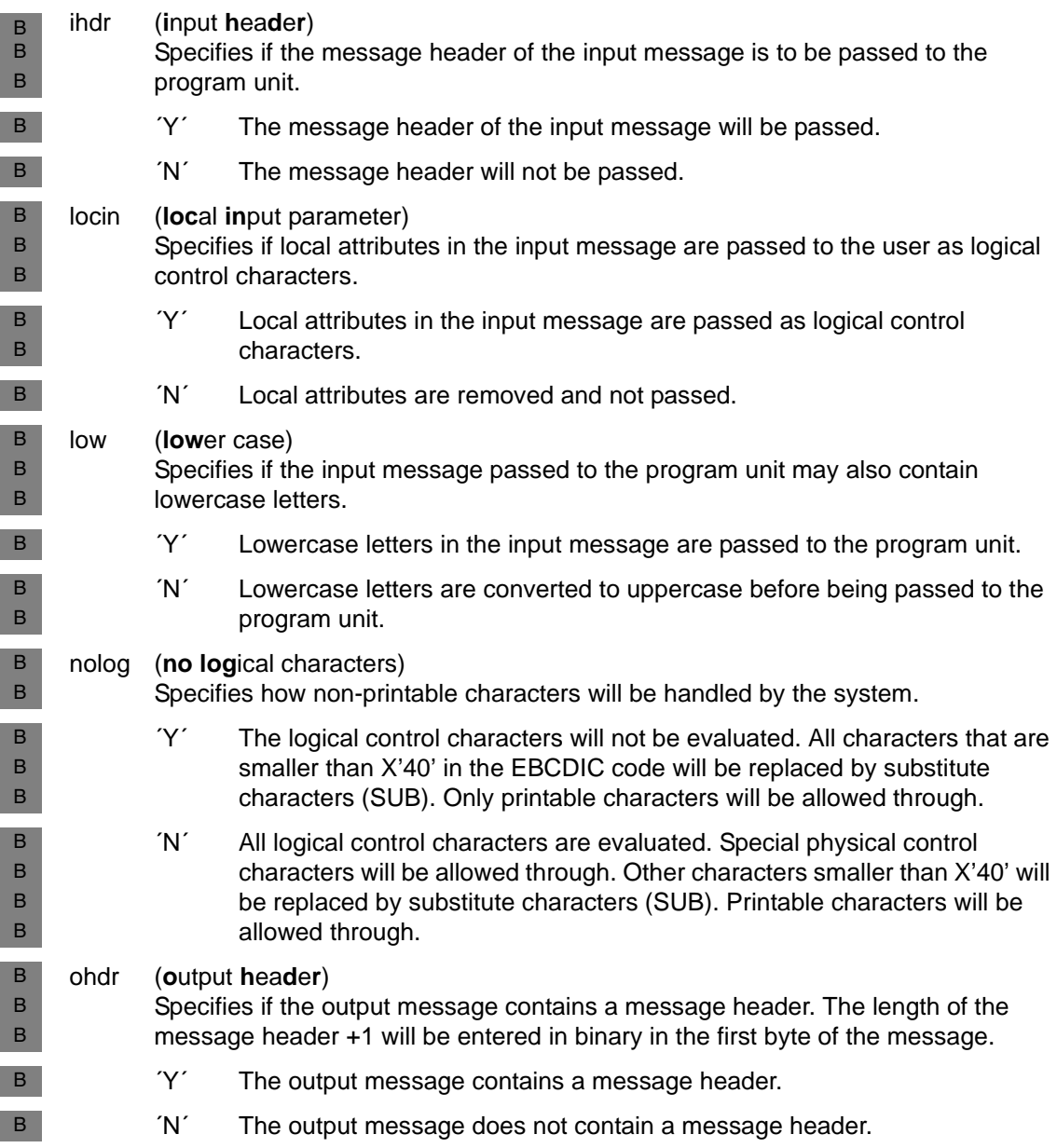

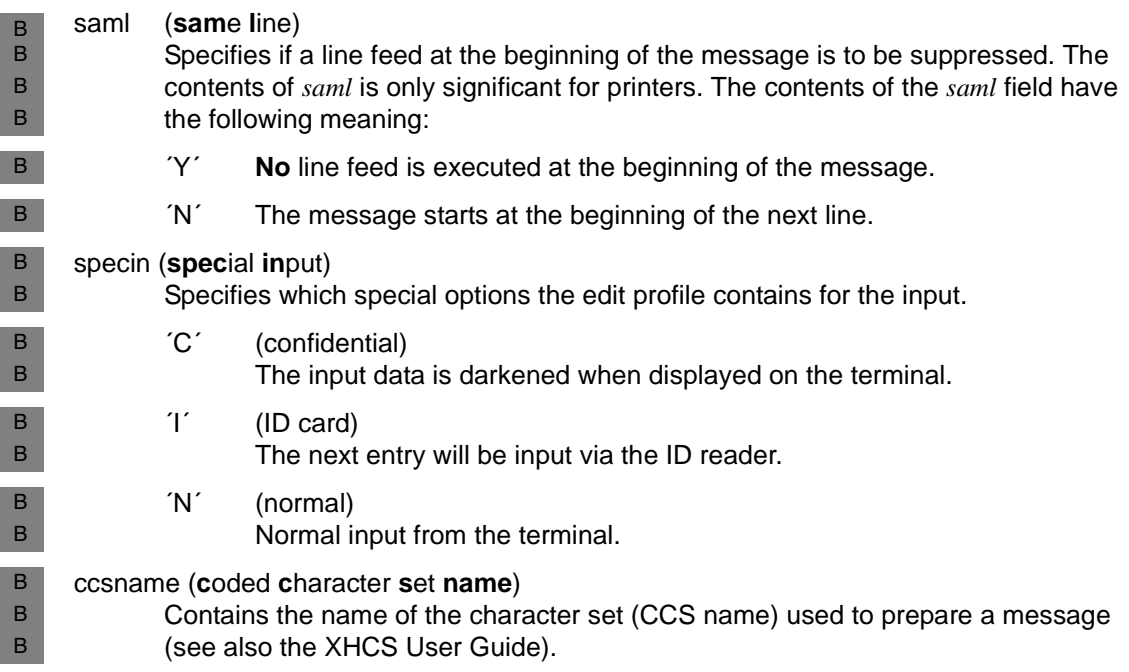

### **kc\_gssb\_str - Global secondary storage areas of the application**

The data structure *kc\_gssb\_str* is defined for the object type KC\_GSSB. With KC\_GET\_- OBJECT, UTM returns the names of the global secondary storage areas (GSSB) currently exeisting in the application in *kc\_gssb\_str*. A global secondary storage area is used by KDCS program units for passing data between services.

**Data structure kc\_gssb\_str**

char gs\_name[8];

The field has the following meaning:

gs\_name

Contains the name of the global secondary storage area.

## **kc\_kset\_str - Key sets of the application**

The data structure *kc\_kset\_str* is defined for the object type KC\_KSET. With KC\_GET\_- OBJECT, UTM returns information on a key set in *kc\_kset\_str*.

The key or access codes of the application that were defined for data access control are grouped together in a logical key set.

You can assign a key set to a user, an LTERM partner, an LTERM pool, an (OSI-)LPAP partner or an access list. This controls access to TAC objects, for example. In this manner, the key set and the access privileges associated with it are made available to the clients or the partner application after establishing the logical connection or to the user after signing on to the application (see also the openUTM manual "Concepts und Functions").

The key sets can be created with KC\_CREATE\_OBJECT, deleted with LKC\_DELETE\_- OBJECT, or dynamically modified with KC\_MOFDIFY\_OBJECT. Which key set is assigned to a client, a partner application or a user is returned in the data structure of the object in the *kset* field.

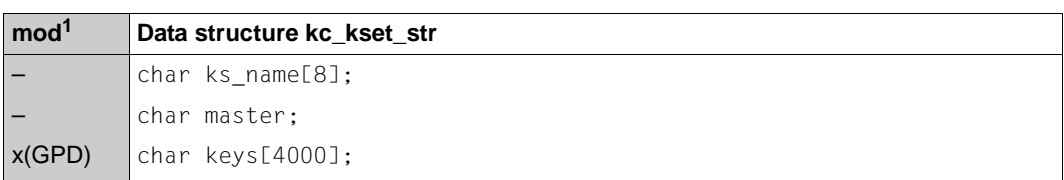

KDCDEF implicitly creates the KDCAPLKS key set, which already contains all key codes.

 $1$  Field contents can be modified with KC\_MODIFY\_OBJECT, see [page 329](#page-328-0)f

– char ks\_deleted;

The fields in the data structure have the following meanings:

ks\_name

Contains the name of the key sets. It is specified in KSET when the key set is created with KC\_CREATE\_OBJECT object type KC\_KSET or at KDCDEF generation (KSET statement).

master

Specifies if the key set is a master key set. A master key set contains all key or access codes needed to access the objects of the application, i.e. all key codes between 1 and the maximum specified in the KDCDEF generation in MAX KEYVALUE.

- ´Y´ The key set is a master key set.
- ´N´ The key set is not a master key set (default).

keys Specifies the key or access codes that belong to the key set.

A key or access code is an integer between 1 and the KEYVALUE set during the KDCDEF generation in the MAX statement. KEYVALUE is the largest possible key or access code of the application. KEYVALUE can lie between 1 and 4000.

*keys* consists of 4000 field elements, *keys*[0] to *keys*[3999]. The contents of the field elements are interpreted as follows:

*keys*[0] =

´0´: The key/access code 1 does not belong to this key set.

´1´: The key/access code 1 belongs to this key set.

 $keys[n] =$ 

´0´: The key/access code n+1 does not belong to this key set.

´1´: The key/access code n+1 belongs to this key set.

#### *keys*[3999] =

´0´: The key/access code 4000 does not belong to this key set.

´1´: The key/access code 4000 belongs to this key set.

#### ks\_deleted

Indicates whether the key set was deleted from the configuration dynamically:

- ´Y´ The key set is deleted.
- ´N´ The key set is not deleted.

B B X/W X/W

B

B B B

## **kc\_load\_module\_str - Load modules (BS2000 systems) or shared objects/DLLs (Unix, Linux and Windows systems)**

The data structure *kc\_load\_module\_str* is defined for the object type KC\_LOAD\_MODULE. In the case of KC\_GET\_OBJECT, UTM returns the following in *kc\_load\_module\_str*:

● Information on the load modules that were generated with the KDCDEF control statement LOAD-MODULE.

● Information on the shared objects or DLLs that were generated with the KDCDEF control statement SHARED-OBJECT.

Load modules and shared objects/DLLs must be statically generated.

Using a KDCADMI call with the operation code KC\_MODIFY\_OBJECT and the object type KC\_LOAD\_MODULE, you can replace individual load modules or shared objects or DLLs during the application run.

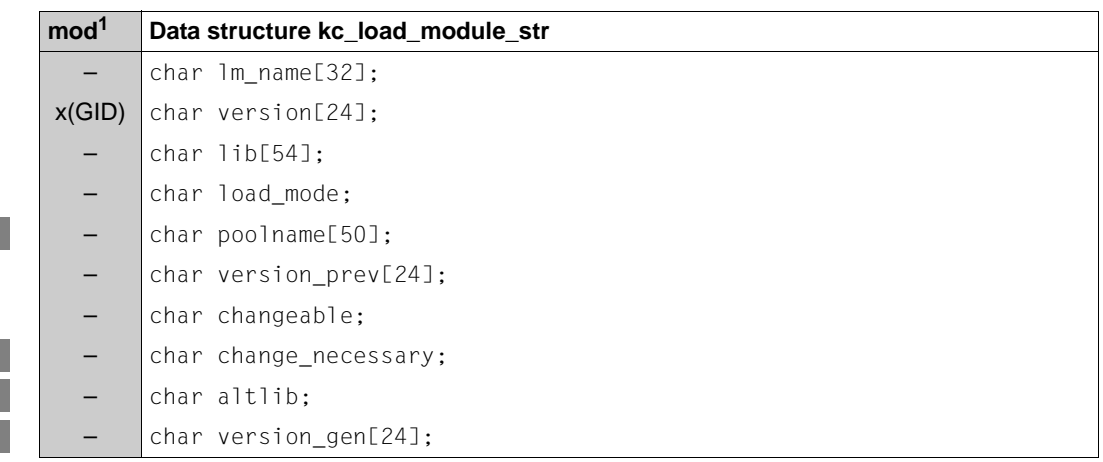

<sup>1</sup> The contents of the field can be modified using KC\_MODIFY\_OBJECT; see [page 329f](#page-328-0)

The fields in the data structure have the following meanings:

lm\_name

Contains the name of the load module or shared object or DLL.

version

UTM returns the version number of the load module, shared object or DLL currently loaded or is being loaded in *version*. If the load module could not be found in the library, then version contains blanks.

B B B B B B

B B X/W X/W

> B B B

B B B B B B B B B B B B B B

#### \*HIGHEST-EXISTING

In the case of KC\_MODIFY\_OBJECT, the highest version of the load module existing in the library is loaded.

#### \*UPPER-LIMIT (or @)

With KC\_MODIFY\_OBJECT the load module is loaded which was last entered in this PLAM library without an explicit version specification.

- lib The contents of *lib* have the following meaning:
	- In UTM applications on BS2000 systems, UTM returns the program library from which the load module will be loaded in *lib*.
	- In UTM applications running on Unix, Linux or Windows systems, *lib* contains the directory in which the shared object /DLL is stored.

#### load\_mode

Contains the load mode of the load module, shared object or DLL. The load mode determines when and to where a load module/shared object/DLL will be loaded.

´U´ (STARTUP)

The load module or shared object/DLL is loaded as an independent unit at the start of the application.

When a load module is loaded, external references from all modules of the UTM application that were already loaded, from all nonprivileged subsystems and from the class 4 storage are resolved.

´O´ (ONCALL)

The load module/shared object/DLL is loaded as an independent unit when one of its program units or VORGANG exits are called for the first time.

When a load module is loaded, external references from all modules of the UTM application that were already loaded, from all non-privileged subsystems and from the class 4 storage are resolved.

If several processes are utilized at one time, then this load module must not be overwritten in the library (LIB=...) during the application run. Otherwise, different states of the load module may perhaps be executed in an application run.

´S´ (STATIC)

The load module is statically bound in the application program. The load module cannot be replaced during an application run.

### ´P´ (POOL)

The load module is loaded into a common memory pool (see *poolname*) at the start of the application. The load module consists only of one public slice (no private slice).

B B B B

B B B B B B B B B B

B

# ´T´ (POOL/ STARTUP)

The public slice of the load module is loaded into a common memory pool (see *poolname*) at the start of the application. The private slice belonging to the load module is loaded into the local process memory after that (private slice with load mode STARTUP).

´C´ (POOL/ONCALL)

The public slice of the load module is loaded into a common memory pool (see *poolname*) at the start of the application. The private slice belonging to the load module is loaded into the local process memory when the first program unit assigned to this load module is called (private slice with load mode ONCALL).

#### poolname

*poolname* is only specified if the load module or its public slice will be loaded into a common memory pool (*load\_mode*=´P´, ´T´ or ´C´). *poolname* then contains the name of the common memory pool. The name can be up to 50 characters long.

#### version\_prev

Contains the previous version of the load module/shared object/DLL, i.e. the version that was loaded before the last program change.

If the load module/shared object/DLL has not yet been replaced or is not replaceable, then *version\_prev* contains blanks.

### changeable

Specifies if the load module/shared object/DLL can be replaced.

- ´Y´ The load module/shared object/DLL can be replaced during the application run.
- ´N´ The load module/shared object/DLL cannot be replaced during the application run.

### change\_necessary

*change\_necessary* is only relevant for load modules that either lie completely within a common memory pool or whose public slice lies in common memory pool. *change\_necessary* specifies if this load module has been marked for a program change.

- Load modules in the common memory pool must then be marked for a program change with KC\_MODIFY\_OBJECT. The actual exchange must then be executed with KC\_CHANGE\_APPLICATION.
	- ´Y´ The load module is marked for exchange. A program change using KC CHANGE-APPLICATION is necessary to replace the load module.
- ´N´ The load module is not marked for exchange.

B B B B B B B B B B B B B

altlib Specifies if the load module will be loaded with the BLS autolink function. B

- ´Y´ Load with autolink
- ´N´ Load without autolink

version\_gen

Contains the version with which the load module/shared object/DLL has been generated.

## **kc\_lpap\_str - Properties of LU6.1 partner applications**

The data structure *kc\_lpap\_str* is defined for the object type KC\_LPAP. In the case of KC\_GET\_OBJECT, UTM returns the properties of an LPAP partner in *kc\_lpap\_str*.

An LPAP partner is a logical connection point for an LU6.1 partner application. LPAP partners are defined during the static generation with KDCDEF and are assigned to the LU6.1 partner applications. You can make the assignment to a real partner application at generation or dynamically when creating a new CON object.

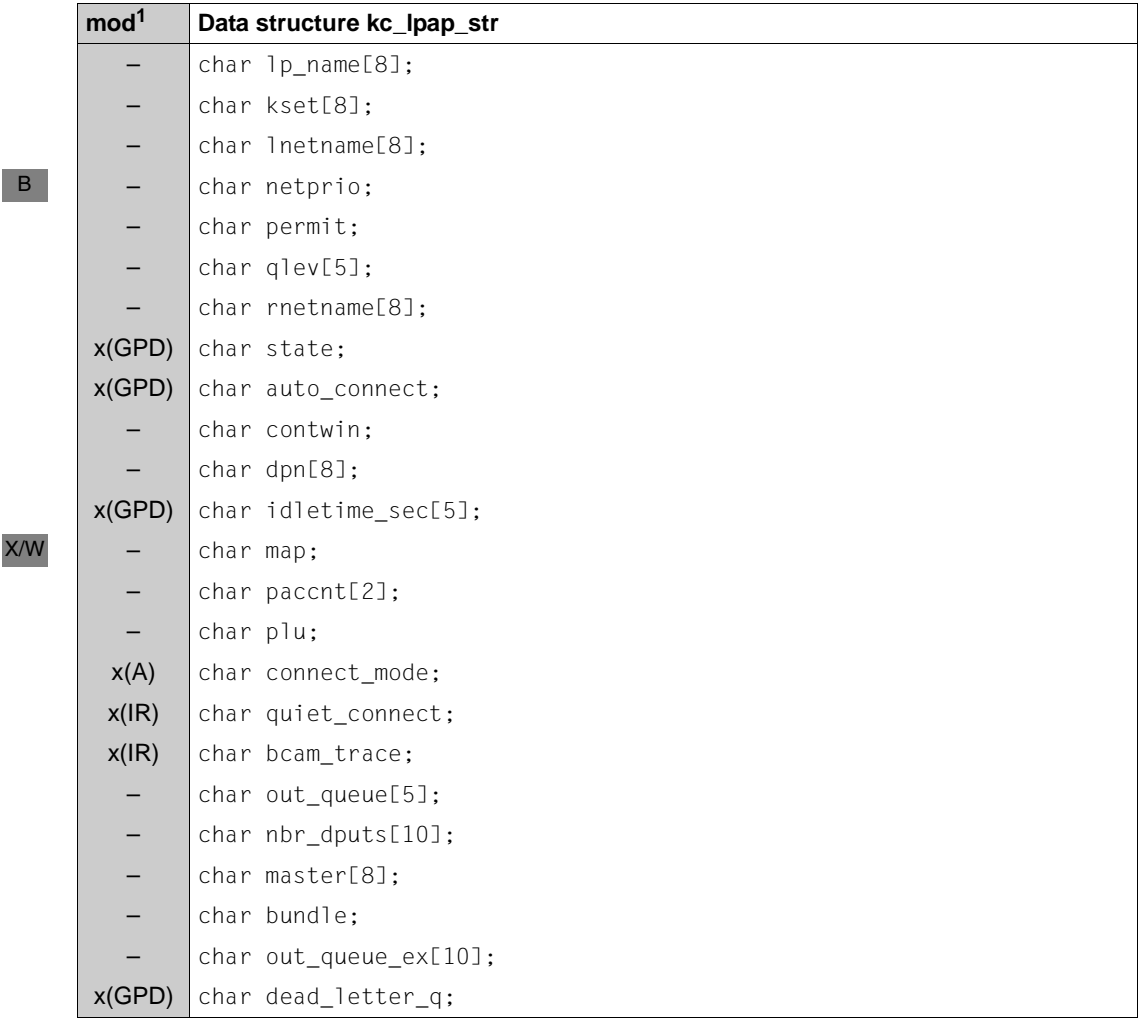

<sup>1</sup> The contents of the field can be modified using KC\_MODIFY\_OBJECT; see [page 332f](#page-331-0)

The fields in the data structure have the following meanings:

lp\_name

Contains the name of the LPAP partners, i.e. the logical name of the partner application. Through this name the local application initiates communication with the partner application. *lp\_name* only has meaning in the local application.

kset Contains the name of the key set that is assigned to the partner application. The key set specifies the access privileges of the partner application within the local application, meaning that the partner application may only use the transaction codes that are either secured by a lock code for which the key set contains the appropriate key or access code or that are not secured by a lock code.

#### lnetname

B B

B B B B B B B B B B

*lnetname* is only relevant for heterogeneous links.

*lnetname* contains the name of the local UTM application under which the local application is known in the partner application.

- netprio Contains the transport priority used in the transport connection assigned to this LPAP partner. B B
	- ´M´ "Medium" transport priority
	- ´L´ "Low" transport priority

permit Specifies the privileges that the partner application has within the local application.

´A´ (ADMIN)

The partner application has administration privileges, it may execute all administration functions in the local application.

´N´ (NONE)

The partner application does not have any administration privileges.

If the local application is a UTM application on a BS2000 system, then the partner application is also not allowed to execute any UTM SAT administration functions.

 $'B'$  (BOTH)

The partner application may execute administration functions as well as UTM SAT administration functions in the local application.

 $'S'$  (SAT) The partner application has UTM SAT administration privileges. It may execute preselection functions in the local application, i.e. it can enable or disable the SAT logging for certain events.

#### qlev (**q**ueue **lev**el)

*qlev* specifies the maximum number of asynchronous messages that may be in the local message queue for the partner application. If this control value is exceeded, then any additional asynchronous jobs sent to the partner application will be rejected (i.e. ´40Z´ will be returned for any APRO-AM calls thereafter).

#### rnetname

*rnetname* is only relevant for heterogeneous links.

*rnetname* contains the VTAM name of the partner CICS application or IMS application.

<span id="page-490-0"></span>state Contains the status of the LPAP partner:

- ´Y´ The LPAP partner is not disabled. A connection to the partner application can be established or there already is an established connection.
- ´N´ The LPAP partner is disabled. No connections to the partner application can be established.

#### auto\_connect

Specifies if the connection to the partner application is automatically established when the local application is started:

- ´N´ The connection is not automatically established; it must be established by the administrator.
- ´Y´ When the local application is started, UTM will automatically establish the connection to the partner application as long as the partner application is available at that time.

If automatic connecting is defined in both applications (local application and partner application), then the connection between the two is automatically established as soon as both applications are available.

#### contwin (**cont**ention **win**ner)

Specifies if the partner application is the contention winner in the session connecting the local application and the partner application. The contention winner administers the session and controls how resources are allocated for jobs in the session.

- ´Y´ The partner application is the contention winner.
- ´N´ The local application is the contention winner.

In any case, jobs from the local application as well as from the partner application may be started. In case of a conflict, such as when the local and the partner application want to start a job at the same time, the job from the contention winner will be started in the session.

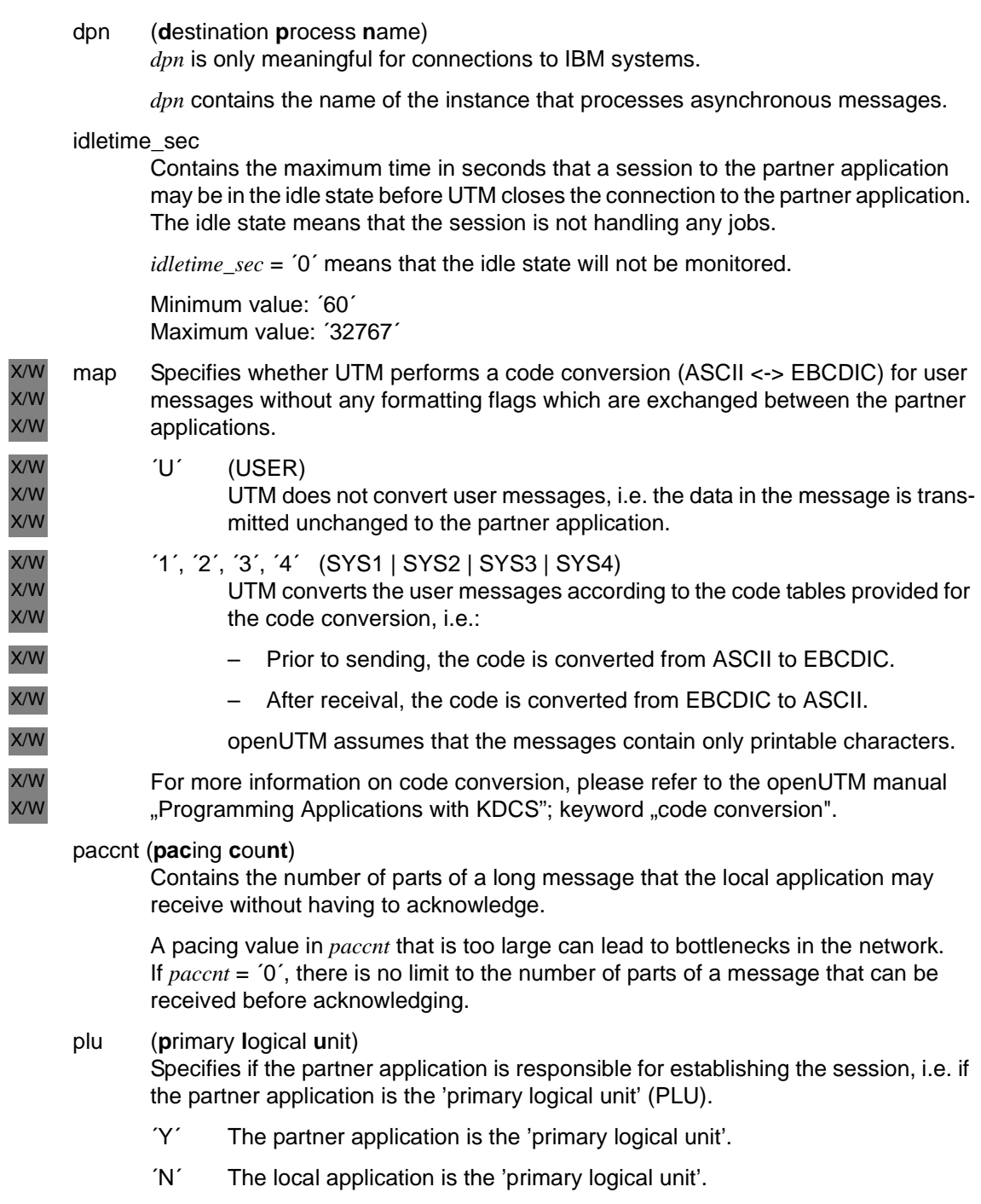

connect\_mode

Specifies the status of the connection to the partner application.

- ´Y´ The partner application is currently connected to the application.
- ´N´ The partner application is not currently connected to the application.
- ´W´ UTM is currently attempting to establish a connection to the partner application (WAIT).

#### quiet\_connect

Specifies if the QUIET property is set for the connection to the LPAP partner. QUIET means that UTM closes the connection to the partner application as soon as the sessions generated for the partner application do not contain any more jobs. No more new dialog jobs are accepted for the partner application.

- ´Y´ The QUIET property is set.
- ´N´ The QUIET property is not set.

bcam\_trace

Specifies whether the BCAM trace is explicitly enabled or disabled for the LPAP partner of the partner application. The trace function that monitors connectionspecific activity within a UTM application (for example, the BCAM trace function on BS2000 systems) is called the BCAM trace. The BCAM trace can be enabled for all connections of the application (i.e. for all LPAP and LTERM partners) or explicitly for certain LTERM or LPAP partners.

- ´Y´ The BCAM trace was explicitly enabled for this LPAP partner. If the BCAM trace was enabled for all connections of the UTM application, then ´N´ will be returned in *bcam\_trace*. You can determine if the BCAM trace is enabled for all connections by, for example, calling KC\_GET\_OBJECT with the KC\_DIAG\_AND\_AC-COUNT\_PAR parameter type. Then *bcam\_trace*=´Y´ will be returned in *kc\_diag\_and\_account\_par\_str*.
- ´N´ The BCAM trace was not explicitly enabled for this LPAP partner.

You can enable or disable the BCAM trace during the application run.

#### <span id="page-492-0"></span>out\_queue

The number of messages currently being stored temporarily in the local message queue of the partner application and which must still be sent to the partner application.

If the number of messages is greater than 99999, then the number is not displayed in full. You should therefore use the field *out\_queue\_ex* since larger numbers can be entered in full here.

nbr\_dputs

The number of pending time-driven jobs for this LPAP whose starting time has not yet been reached.

master

If the LPAP partner is a slave in an LU6.1 LPAP bundle then the master LPAP partner of the bundle is returned in *master*.

bundle

Specifies whether the LPAP partner belongs to an LPAP bundle.

- ´N´ The LPAP partner does not belong to an LPAP bundle.
- ´M´ The LPAP partner is the master of an LPAP bundle.
- ´S´ The LPAP partner is a slave in an LPAP bundle.

#### out queue ex

see *out\_queue* on [page 493.](#page-492-0)

#### dead letter q

specifies whether an asynchronous message to an LPAP partner is saved in the dead letter queue if it could not be sent because of a permanent error.

- ´Y´ Asynchronous messages to this LPAP partner which could not be sent because of a permanent error are saved in the dead letter queue, as long as (in case of message complexes) no negative confirmation job was defined.
- N´ Asynchronous messages to this LPAP partner which could not be sent because of a permanent error are not saved in the dead letter queue but deleted.

### **kc\_lses\_str - LU6.1 sessions**

The data structure *kc\_lses\_str* is defined for the object type KC\_LSES. In the case of KC\_GET\_OBJECT, UTM returns the properties of sessions to LU6.1 partners of the application in *kc\_lses\_str*.

Sessions to LU6.1 partners can be dynamically created with KC\_CREATE\_OBJECT, deleted with KC\_DELETE\_OBJECT, or modified with KC\_MODIFY\_OBJECT.

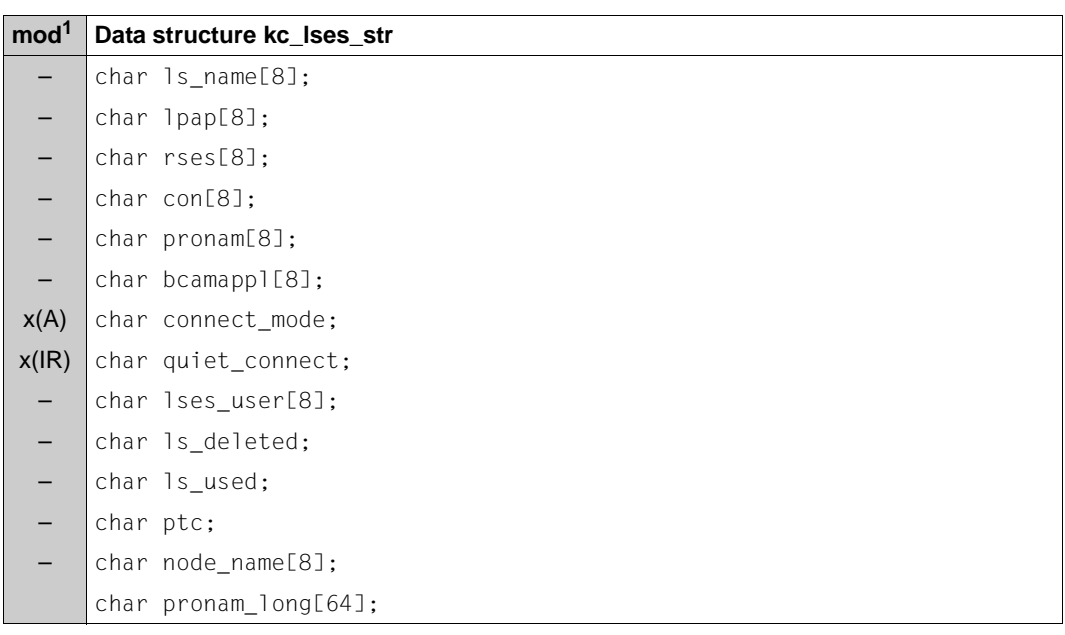

A session is identified using the name specified in the LSES statement.

<sup>1</sup> The contents of the field can be modified using KC\_MODIFY\_OBJECT; see [page 336f](#page-335-0)

The fields in the data structure have the following meanings:

#### ls\_name (**l**ocale **s**ession **name**)

Contains the name of the session within the local application (local half-session name).

lpap Specifies to which partner application the session is assigned. *lpap* contains the name of the LPAP partner via which the partner application is connected.

### rses (**r**emote **ses**sion name) Contains the name that the session has in the partner application (remote halfsession name).

#### con, pronam, bcamappl

These parameters uniquely identify the transport connection that has been or will be established for this session.

#### *con*

Contains the name of the transport connection to the partner application defined at dynamic creation (KC\_CREATE\_OBJECT object type KC\_CON) or during the KDCDEF generation in the CON statement.

#### *pronam*

The name of the computer on which the partner application is running.

#### *bcamappl*

Contains the name of the local UTM application (BCAMAPPL name) via which the connection to the partner application will be established.

pronam

If the real computer name is longer than 8 characters:

- The *pronam* field contains a symbolic local name assigned for this computer by the transport system.
- If no connection was established yet, *pronam* contains blanks.

#### connect\_mode

Specifies if a transport connection is established for the session.

- ´Y´ A transport connection to the partner application is established for the session.
- ´N´ No transport connection is established for the session at the present time.

#### quiet\_connect

Specifies if the QUIET property is set for the connection. QUIET means that UTM closes the connection as soon as the session contains no more jobs. No more new dialog jobs are accepted for the partner application.

- ´Y´ The QUIET property is set.
- ´N´ The QUIET property is not set.

lses\_user

Name of the job submitter currently using the session. *lses\_user* specifies who started the job-submitting service.

If the job-submitting service is running in the local application for a dialog job, then the user ID or LTERM partner of the client that started the service is specified in *lses\_user*.

If the job-receiving service is running in the local application for a dialog job, i.e. the local application is processing the job, then the local session name (*ls\_name*) is output in *lses\_user*.

If asynchronous messages are transmitted in the session, then the local session name (*ls\_name*) is output in *lses\_user* in this case, too.

ls\_deleted

Indicates whether the LSES object was deleted from the configuration dynamically.

- ´Y´ The session is deleted.
- ´N´ The session is not deleted.

#### ls\_used

Indicates whether or not the session is being used.

- ´Y´ The session is being used.
- ´N´ The session is not being used.
- ptc Indicates the state of the session.
	- ´Y´ The session is in the PTC state (prepare to commit).
	- ´N´ The session is not in the PTC state.

#### node\_name

Only in UTM cluster applications: Reference name of the node application to which the session is assigned.

#### pronam\_long

The name of the computer on which the partner application is running.

The names in the *con*, *pronam\_long* and *bcamappl* fields uniquely identify the transport connection that is or is to be established for this session.

### **kc\_ltac\_str - Transaction codes of remote services (LTAC)**

The data structure *kc\_ltac\_str* is defined for the object type KC\_LTAC. In the case of KC GET OBJECT, UTM returns the properties of transaction codes that are defined in the local application for remote service programs in *kc\_ltac\_str*.

LTAC objects can be dynamically created with KC\_CREATE\_OBJECT, deleted with KC\_DELETE\_OBJECT, or modified with KC\_MODIFY\_OBJECT.

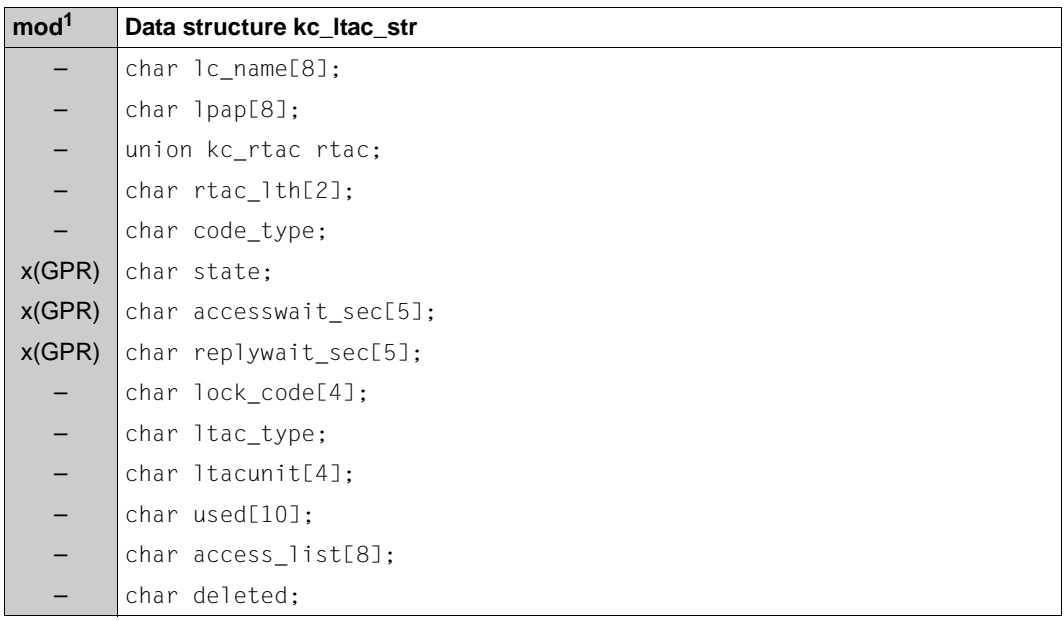

 $1$  The contents of the field can be modified with KC\_MODIFY\_OBJECT; see [page 338f](#page-337-0)

The fields in the data structure have the following meanings:

lc\_name

Contains the local transaction code that was defined for the remote service program (LTAC name).

lpap Specifies to which partner application the service program belongs. *lpap* contains the name of the LPAP or OSI-LPAP partner assigned to the partner application, or the name of a master LPAP partner.

If lpap contains blanks, then the LTAC is not assigned explicitly to any partner application. An assignment must then be carried out via the KDCS call APRO.

#### rtac (**r**emote **tac**)

Name of the transaction code for the service or service program in the partner application (recipient TPSU title; RTAC name). The name can be a string or a number. The name is returned in the following data structure:

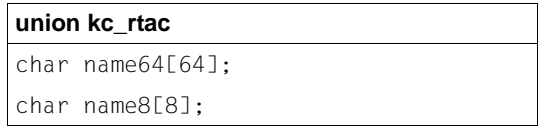

The field of the union in which the RTAC name is stored depends on the code type assigned to the RTAC name. The code type is returned in the *code\_type* field.

rtac\_lth

Specifies how long the name (recipient TPSU title) returned in *rtac* is. The number of bytes used is specified in *rtac*.

Minimum value: ´1´ Maximum value: ´64´

code\_type

Specifies which code type will be used internally by UTM for the RTAC name. Based on the *code\_type* you can determine in which field of the union the RTAC name is stored.

´I´ (INTEGER)

The TAC name in *rtac* is a positive integer between 0 and 67108863.

The RTAC name will be returned in the *name8* field of the *rtac* union (the first 8 bytes of the union are right-justified).

RTAC names of code type INTEGER are only permitted for partner applications that are not UTM applications and that communicate using the OSI TP protocol.

´P´ (PRINTABLE-STRING)

The TAC name in *rtac* is specified as a string. It is a maximum of 64 characters long. It is case sensitive.

A TAC name with the PRINTABLE-STRING code type can contain the following characters:

- A, B, C, . . . , Z
- $-$  a, b, c, . . . , z
- $-$  0, 1, 2, . . . , 9
- the special characters : ? = , + . ( ) /  $\cup$  (blank)

The TAC name will be returned in the *name64* field of the *rtac* union. The elements in *kc\_rtac.name64* after the length specified in *rtac\_lth* are filled with blanks.

#### ´T´ T61-STRING

*rtac* contains a T61 string. For the T61-STRING code type UTM supports all characters of the PRINTABLE-STRING code type in addition to the following special characters:  $\frac{1}{2}$  > < & @ # % ; \*

The TAC name will be returned in the *name64* field of the *rtac* union. The elements in *kc\_rtac.name64* after the length specified in *rtac\_lth* are filled with blanks.

RTAC names for which the STANDARD code type was specified at dynamic creation or at KDCDEF generation are stored internally, depending on the characters used, as a PRINTABLE-STRING or a T61-STRING. For this reason, either PRINTABLE-STRING or T61-STRING is output for RTACs generated with ´S´ or STANDARD.

- state Contains the status of the transaction codes in *lc\_name*:
	- ´Y´ The transaction code is not disabled. Jobs for the corresponding remote service will be accepted.
	- ´N´ The transaction code is disabled. Jobs for the corresponding remote service will not be accepted.
- accesswait\_sec

The time to wait in seconds after a remote service (LTAC call) requests the appropriation of a session (possibly including the establishing of the connection) or the maximum time to wait for an association to be established.

A wait time *accesswait*  $\sec \neq 0$  for asynchronous jobs (LTAC with *ltac*  $\text{type} = \text{A'}$ ) means that the job will always be placed in the local message queue for the partner application. Dialog jobs are accepted.

A wait time *accesswait\_sec*=0 means:

Dialog TACs will be rejected if no session or association to the partner application is generated for which the local application is the "contention loser".

For asynchronous TACs, the asynchronous job will be rejected with a return code in the FPUT call if there is no logical connection to the partner application. If a logical connection to the partner application exists, then the message will be placed in the local message queue.

Dialog jobs are rejected, independent of the value in *accesswait\_sec*, if no logical connection to the partner exists. At the same time, a connection shutdown is initiated.

Minimum value: ´0´ Maximum value: ´32767´

#### replywait\_sec

The maximum time in seconds that UTM will wait for an response from a remote service. By limiting the wait time you can guarantee that the wait time for clients or users on the terminal will not be indefinite.

*replywait*  $sec = '0'$  means: no wait time limit.

Minimum value: ´0´ Maximum value: ´32767´

lock code

Contains the lock code assigned to the remote service within the local application (access protection). *lock\_code* can contain a number between ´0´ and ´4000´. In KC\_CREATE\_OBJECT, the maximum value that can be contained by *lock\_code* is the maximum value defined using the KEYVALUE operand of the KDCDEF statement MAX. ´0´ means that the LTAC is not protected by a lock code.

When an LTAC object is created, only *lock\_code* or *access\_list* can be specified (see below). If you modify an LTAC object, you can change the current value or remove the lock code by specifying ´0´.

If neither *lock\_code* nor *access\_list* is defined, *lc\_name* is not protected and every user of the local application can start the remote service program.

#### ltac\_type

Specifies if the local application with the remote service jobs processes in the dialog or if asynchronous jobs will be passed to the partner service.

- ´D´ Jobs sent to the partner service are processed in dialog mode.
- ´A´ The partner service is started asynchronously (by means of message queuing).
- used Contains the number of jobs sent to the remote service since the start of the local application. *used* also specifies how often the LTAC has been called within the current application run.

The counter is reset to 0 every time the application is started.

ltacunit

Contains the number of accounting units charged for each *ltac* call in the accounting phase of UTM Accounting. The accounting units are added to the accounting unit counter of the user ID that called *ltac*.

For more information on accounting see also the openUTM manual "Generating Applications" and openUTM manual "Using UTM Applications".

#### access\_list

Can contain the name of a key set that describes the access rights of users who are permissible for *lc\_name*.

When an LTAC object is created, only *lock\_code* or *access\_list* can be specified (see above). When you modify an LTAC object, you can change the current entry or remove the key set by specifying 8 blanks.

If neither *lock\_code* nor *access\_list* is defined, *lc\_name* is not protected and any user of the local UTM application can start the remote service program.

deleted

Indicates whether *lc\_name* was deleted from the configuration dynamically.

- ´Y´ *lc\_name* is deleted.
- ´N´ *lc\_name* is not deleted.

### **kc\_lterm\_str - LTERM partners**

The data structure *kc\_lterm\_str* is defined for the object type KC\_LTERM. In the case of KC\_GET\_OBJECT, UTM returns the properties of LTERM partners and specifies to which client or printer the LTERM partner is presently assigned in *kc\_lterm\_str*.

LTERM partners can be dynamically created with KC\_CREATE\_OBJECT, deleted with KC\_DELETE\_OBJECT or modified with KC\_MODIFY\_OBJECT.

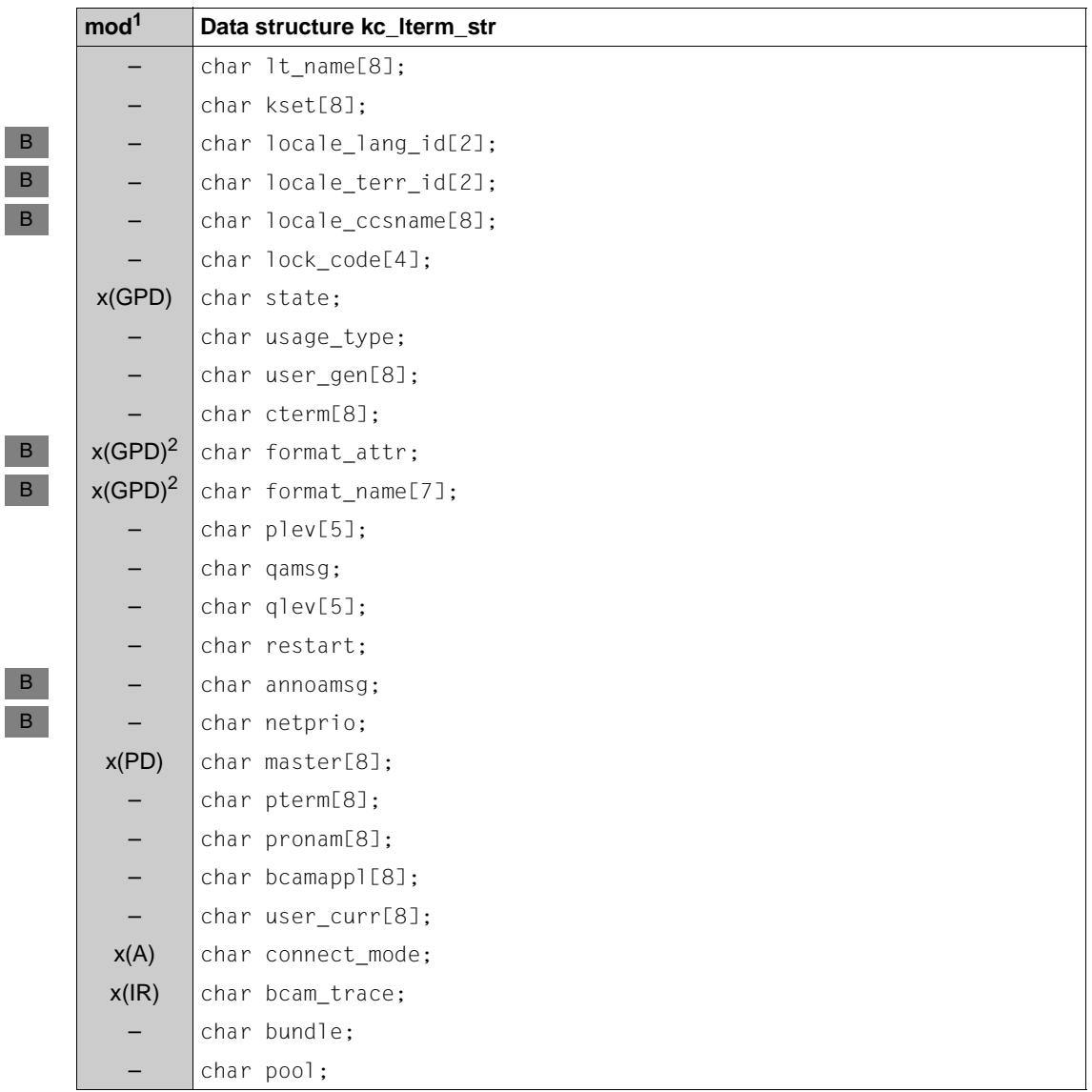

B

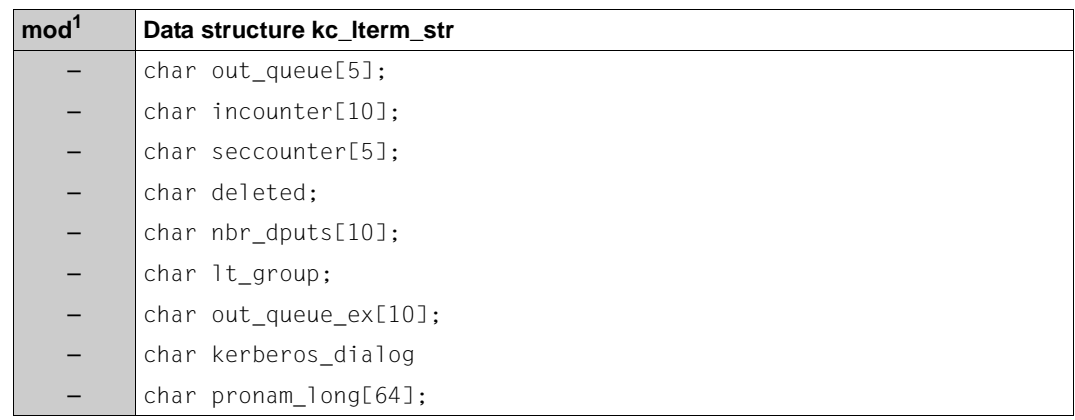

 $1$  The contents of the field can be modified with KC\_MODIFY\_OBJECT; see [page 340f](#page-339-0)

<sup>2</sup> When changing the start format with KC\_MODIFY\_OBJECT you must always enter data in *format\_name* and *format\_attr*.

The fields in the data structure have the following meanings:

#### lt\_name

Name of the LTERM partner; It can also be an LTERM partner that belongs to an LTERM pool.

The program units of the application communicate with the clients, printers and TS applications (no server-server communication) that are assigned to the LTERM partner using this name.

kset Specifies which key set is assigned to this LTERM partner (access privileges). *kset* contains the name of the key set.

The key set limits the access privileges of a client/user that connects via this LTERM partner. A client or client program can only start a service protected by a lock code or an access list when the key or access code corresponding to the lock code or the access list is contained both in the key set of the user ID under which the client or client program signs on and in the key set of the associated LTERM partner.

locale\_lang\_id, locale\_terr\_id, locale\_ccsname These contain the three components of the locale assigned to the partner. The locale defines the language environment of the client that is connected to the application via this LTERM partner. The language environment is relevant if messages and UTM messages of the application are to be output in different languages. The LTERM-specific language environment is set when outputting asynchronous B B B B B B

messages and in the first part of the sign-on service if the user-specific environment has not been set.

See the openUTM manual "Generating Applications" for more information on multilingual capabilities.

B B B B
B B B B B B B B

*locale\_lang\_id*

Contains the up to two characters long language code.

*locale\_terr\_id*

Contains an up to two characters long territory code.

# *locale\_ccsname*

(**c**oded **c**haracter **s**et **name**)

Contains the up to 8 characters long name of an extended character set (CCS name; see also the XHCS User Guide).

# lock code

Contains the lock code assigned to the LTERM partner (access protection). Only users/clients who possess the corresponding key code may connect via this LTERM partner.

The *lock\_code* can contain a number between ´0´ and ´4000´.

In KC\_CREATE\_OBJECT, the maximum value that can be contained by *lock\_code* is the maximum value defined using the KEYVALUE operand of the KDCDEF statement MAX.

´0´ means that the LTERM partner is not protected by a lock code.

- state Specifies if the LTERM partner is currently disabled.
	- ´Y´ The LTERM partner is not disabled.
	- ´N´ The LTERM partner is disabled. No user/client can connect to the application at the present time via this LTERM partner.

# usage\_type

Type of LTERM partner

- ´D´ The LTERM partner is configured as a dialog partner. The client as well as the local application can send messages via the connections between the client (*pterm*) and local application.
- ´O´ The LTERM partner is configured for an output medium (printer). Messages can only be sent from the application to the client/printer (*pterm*).

# user gen

*user\_gen* contains data if the LTERM partner was configured as a dialog partner  $(*usage type* = 'D').$ 

If the LTERM partner is assigned with a terminal, *user\_gen* contains the user ID for which UTM is to execute an automatic KDCSIGN (automatic sign-on) when the logical connection between the client and the application is established (defined in *kc\_lterm\_str.user*).

If the LTERM partner is assigned to a UPIC client or a TS application (*ptype*=´APPLI´ or ´SOCKET´), then *user\_gen* contains the connection user ID.

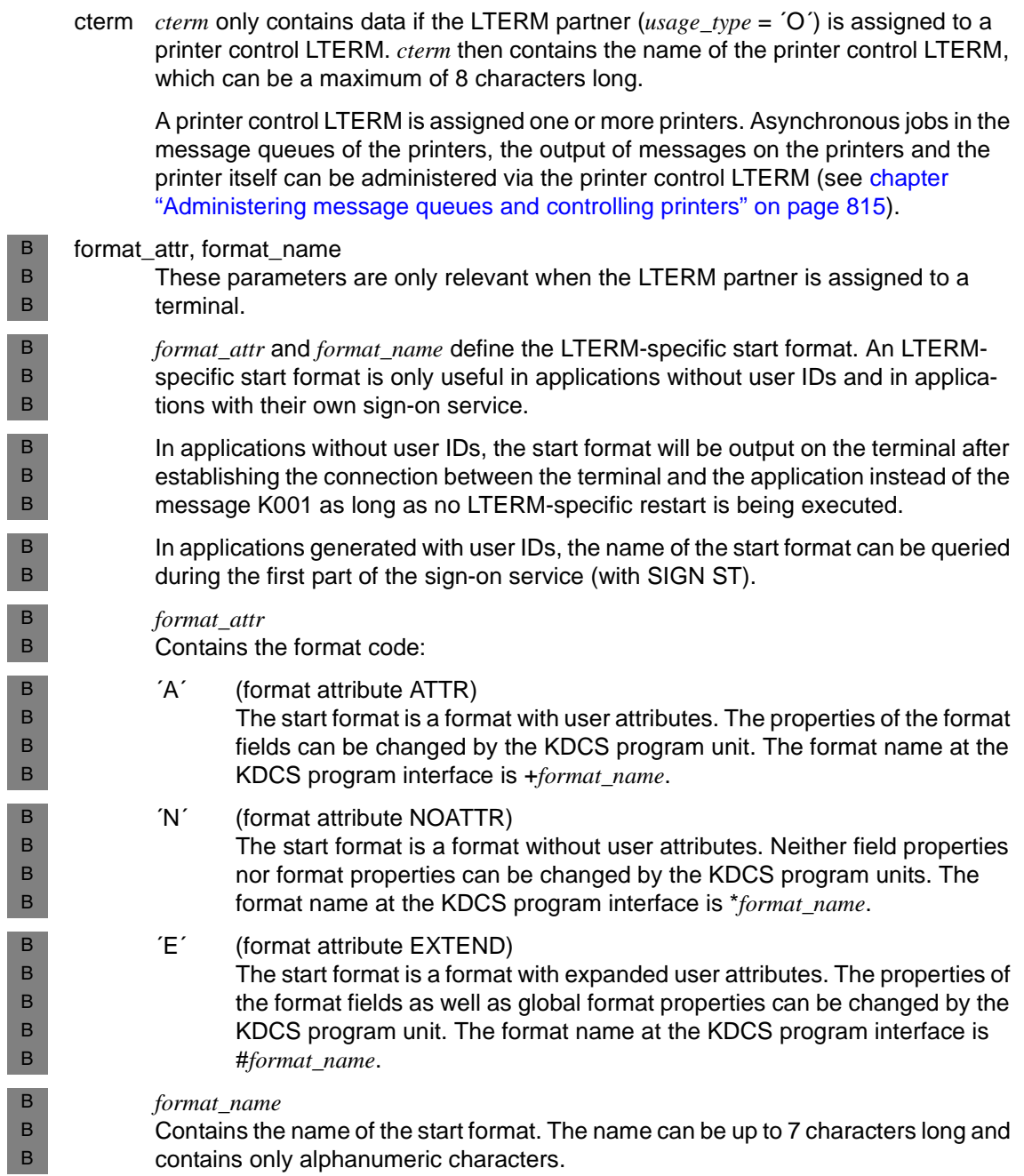

# plev (**p**rint **lev**el)

If the LTERM partner is a dialog partner, then *plev*=´0´ is always returned.

If the LTERM partner is assigned to an output medium (printer), then *plev* contains the control value for the number of print jobs that are temporarily stored in the message queue of the LTERM partner. UTM collects the messages for the corresponding printer until the control value specified in *plev* is reached. Then UTM attempts to establish the connection to the printer. The connection is closed when no more messages for the printer are in the queue. The control value is specified when adding the LTERM partner to the configuration.

*plev*=´0´ means that no control value is defined and UTM can temporarily store any number of print jobs in the queue without having to close the connection to the printer.

# qamsg (**q**ueue **a**synchronous **m**e**s**sa**g**e)

Specifies whether asynchronous jobs are temporarily stored in the message queue of the LTERM partner even if the client/printer of the LTERM partner is not connected to the application.

- ´Y´ An asynchronous job is placed in the message queue of the LTERM partner even if no connection to the client/printer exists. *qamsg*=´Y´ is not possible for *restart*=´N´.
- ´N´ An asynchronous job sent to this LTERM partner is rejected (return codes KCRCCC=44Z and KCRCDC=K705) if the corresponding client/printer is not connected to the application.

# qlev (**q**ueue **lev**el)

Contains the maximum number of asynchronous messages that UTM may temporarily store in the message queue of the LTERM partner at one time. If this control value is exceeded, openUTM rejects any further FPUT or DPUT calls for this LTERM partner with 40Z. The control value is specified when adding the LTERM partner to the configuration.

- restart Only relevant if the LTERM partner is assigned to a client. *restart* specifies how UTM will handle asynchronous messages that are in the message queue of the LTERM partner when shutting down a connection to the client.
	- ´Y´ Asynchronous messages to this client remain in the queue when a connection is shut down. If no user IDs (USER) were generated in the application, then UTM will execute an automatic restart for these LTERM partners.
	- ´N´ UTM deletes all asynchronous messages that are temporarily stored in the message queue of the LTERM partner when a connection is shut down. If the job is a job complex, then a negative confirmation job is activated.

B B B B B B B B B B B If no user IDs (USER) were generated in this application, then UTM will not execute an automatic restart for the LTERM partner.

annoamsg (**anno**unce **a**synchronous **m**e**s**sa**g**e) Is only of relevance for LTERM partners assigned to a terminal. B B

> *annoamsg* specifies if UTM will announce asynchronous messages on the terminal with a UTM message in the system line before outputting.

- ´Y´ UTM announces every asynchronous message to this terminal with the K012 UTM message in the system line. The user must then explicitly request the asynchronous message with the KDCOUT command.
- ´N´ Asynchronous messages are output on the terminal immediately, i.e. without announcement. KDCOUT is not permitted.
- netprio Specifies the transport priority used on the transport connection between the application and the client/printer.
	- ´M´ "Medium" transport priority
	- ´L´ "Low" transport priority

master

The meaning of this field varies according to the operation code. You can establish what type of LTERM is involved from the *lt\_group* parameter.

KC\_GET\_OBJECT

- The associated master LTERM is returned here in the case of a slave LTERM of an LTERM bundle.
- The associated primary LTERM is returned here in the case of an alias LTERM of an LTERM group.

KC\_MODIFY\_OBJECT

– For connection bundles: Exchange of two master LTERMs. The LTERM specified in *master* must be the master of an LTERM bundle. The master is specified with which the slaves are to be exchanged.

You can only use this functionality in standalone UTM applications.

– For LTERM groups: Reassignment of a group LTERM to a different LTERM group. The LTERM that you specify in *master* must either be a normal LTERM, a primary LTERM of an LTERM group or a master LTERM of an LTERM bundle.

You can only use this functionality in standalone UTM applications.

A normal LTERM must fulfill the following conditions:

- A PTERM with the PTYPE APPLI or SOCKET must be assigned to the LTERM.
- The LTERM must not be a slave LTERM of an LTERM bundle.
- The LTERM must have been generated with USAGE=D.

The primary LTERM of the group to which the LTERM is to be added is specified.

If the LTERM specified in *master* is already a primary LTERM of an LTERM group, the LTERM specified for *lt\_name* is added to its LTERM group. If the LTERM specified in *master* was not a primary LTERM, a new LTERM group is created. The LTERM specified in *lt\_name* is added to the new LTERM group. Primary LTERM is the LTERM specified in *master*.

pterm Name of the client/printer (PTERM name) currently assigned to this LTERM partner. If the LTERM partner is not currently assigned to a client/printer, then *pterm* contains blanks. The assignments between the LTERM partner and the client/printer can be changed; see also *kc\_pterm\_str* on [page 539](#page-538-0).

### pronam

Name of the computer on which the client can be found or to which the printer is connected.

If the real computer name is longer than 8 characters:

- The *pronam* field contains a symbolic local name assigned for this computer by the transport system.
- If no connection was established yet, *pronam* contains blanks.
- The complete name, up to 64 characters long, can be taken from the *pronam\_long* field.

If the LTERM partner is not currently assigned a client/printer, the field contains blanks.

In UTM applications on BS2000 systems *pronam* is unequal blanks if the LTERM partner is assigned a client or printer. The name in *pronam* is identical to the name of the computer specified for the BCAM generation for this computer. If the LTERM partner is assigned to an RSO printer, then *pronam* contains the value ´\*RSO´.

In UTM applications running on Unix, Linux or Windows systems, *pronam* contains blanks if the LTERM partner is assigned to a local client or printer.

# bcamappl

Name of the local UTM application (BCAMAPPL name) via which the connection to the client/printer will be established.

B B B B X/W X/W If the LTERM partner is assigned to a terminal or printer, then *bcamappl* always contains the name of the application that was specified for the KDCDEF generation in MAX APPLINAME.

If the LTERM partner is assigned to a UPIC client or a TS application, then *bcamappl* contains the application name (BCAMAPPL name) assigned to the client when it was added.

user\_curr

User ID of the user currently connected with the application through this LTERM partner. If there is currently no connection, *user\_curr* is padded with blanks.

If a connection to a terminal is established, but no user is as yet signed on, *user\_curr* is also padded with blanks.

If a connection to a UPIC client or to a TS application is established, we distinguish the following situations:

- The application is generated with SIGNON MULTI-SIGNON=YES (see *kc\_signon\_str.multi\_signon* on [page 657\)](#page-656-0) *user-curr* contains the connection user ID (*user\_gen*) until a client signs on with a "true" user ID for which *kc\_user\_str.restart*=´Y´.
- The application is generated with SIGNON MULTI-SIGNON=NO. *user\_curr* contains the connection user ID (*user\_gen*) until a client signs on with a "true" user ID.

# connect\_mode

Specifies if the client or printer presently assigned to this LTERM partner is currently connected to the application.

- ´Y´ The client/printer is currently connected to the application.
- ´W´ UTM is currently attempting to establish a connection to the client/printer.
- ´N´ The client/printer is not currently connected to the application.

bcam\_trace

Specifies if the BCAM trace is explicitly enabled or disabled for this LTERM partner. The trace function that monitors connection-specific activity within a UTM application (for example the BCAM trace function on BS2000 systems) is called the BCAM trace. The BCAM trace can be enabled for all connections of the application (i.e. for all LPAP and LTERM partners) or explicitly for certain LTERM or LPAP partners.

´Y´ The BCAM trace was explicitly enabled for this LTERM partner. If the BCAM trace was enabled for all connections of the UTM application, then ´N´ will be returned in *bcam\_trace*.

You can determine if the BCAM trace is enabled for all connections by, for example, calling KC\_GET\_OBJECT with the KC\_DIAG\_AND\_AC-COUNT\_PAR parameter type. Then *bcam\_trace*=´Y´ will be returned in *kc\_diag\_and\_account\_par\_str*.

´N´ The BCAM trace was not explicitly enabled for this LTERM partner.

You can enable or disable the BCAM trace during the application run.

- bundle bundle is only relevant for LTERM partners that are assigned to a printer or an LTERM bundle. *bundle* specifies if the LTERM partner belongs to a printer pool or an LTERM bundle.
	- ´Y´ The printer is assigned to a printer pool.
	- ´N´ The printer is not assigned to a printer pool.
	- 'M' The LTERM partner is a master of an LTERM bundle.
	- 'S' The LTERM partner is a slave of an LTERM bundle.

pool Specifies if the LTERM partner belongs to an LTERM pool.

- ´Y´ The LTERM partner is assigned to an LTERM pool.
- ´N´ The LTERM partner is not assigned to an LTERM pool.
- out queue

The number of asynchronous messages presently in the message queue of the LTERM partner for outputting.

If the number of messages is greater than 99999, then the number is not displayed in full. You should therefore use the field *out queue ex* since larger numbers can be entered in full here.

### incounter

The number of messages entered via this LTERM partner; if a printer is connected via this LTERM partner, then the number of print confirmations from the printer is entered here.

The *incounter* counter is reset to 0 at every start of the application.

### seccounter

The number of security violations by users and clients that were connected to the application via this LTERM partner (for example, due to entering an unauthorized transaction code).

The counter is reset to 0 at every start of the application.

deleted

Specifies whether or not the LTERM partner was dynamically deleted from the configuration.

- ´Y´ The LTERM partner was deleted. No more clients or printers may be connected to the application via this LTERM partner.
- ´N´ The LTERM partner was not deleted.

# nbr\_dputs

Number of time-controlled jobs for this LTERM partner whose start time has not yet been reached

# lt\_group

Specifies whether the LTERM is a "normal" LTERM, part of an LTERM bundle or part of an LTERM group.

- $\gamma$   $\gamma$  The LTERM is not part of an LTERM bundle or an LTERM group.
- 'P' The LTERM is the primary LTERM of an LTERM group.
- 'A' The LTERM is an alias LTERM of an LTERM group.

# out queue ex

see *out\_queue.*

# kerberos\_dialog

- Y When the connection is established, a Kerberos dialog is conducted for clients that support Kerberos and are directly connected with the application via this LTERM partner (not via OMNIS).
	- N No Kerberos dialog is performed.

# pronam\_long

Name of the computer on which the client or the printer is located.

If no client/printer is currently assigned to the LTERM partner, the field is filled with blanks.

In UTM applications on BS2000 systems, *pronam\_long* is not blank if a client or printer is assigned to the LTERM partner. The name in *pronam\_long* is identical to the computer name specified for this computer during BCAM generation. If the LTERM partner is assigned to an RSO printer, *pronam\_long* contains the value ´\*RSO´.

X/W X/W

B B B B B

> In UTM applications on Unix, Linux and Windows systems, *pronam\_long* contains blanks if the LTERM partner is assigned to a local client or printer.

# **kc\_message\_module\_str - User message modules**

The data structure *kc\_message\_module\_str* is defined for the object type KC\_MESSAGE\_-MODULE. In the case of KC\_GET\_OBJECT, UTM returns the properties of the userdefined UTM message module of the application in *kc\_message\_module\_str*.

In UTM applications on BS2000 systems, you can create several user-defined message modules that contain the UTM messages in various languages for the purpose of internationalization of the application. A language code and a territory code are assigned to each UTM message module to precisely define the language. The combination of the language code and the territory code must be assigned to exactly one UTM message module of the application. Through the "language and territory code" the user-defined UTM message modules are assigned to the users and LTERM partners whose locale contains the same language and territory code. B B B B B B B B

In UTM applications running on Unix, Linux or Windows systems, you can create userdefined message modules. UTM only returns the name of the message module. The other fields of the data structure are of no relevance. X/W X/W X/W

User-defined UTM message modules are defined in the KDCDEF generation with a MESSAGE statement.

How a user-defined UTM message module is created is described in the openUTM manual "Messages, Debugging and Diagnostics".

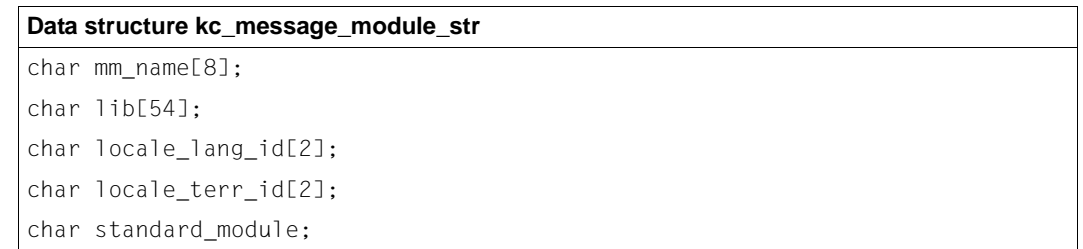

B B B

B

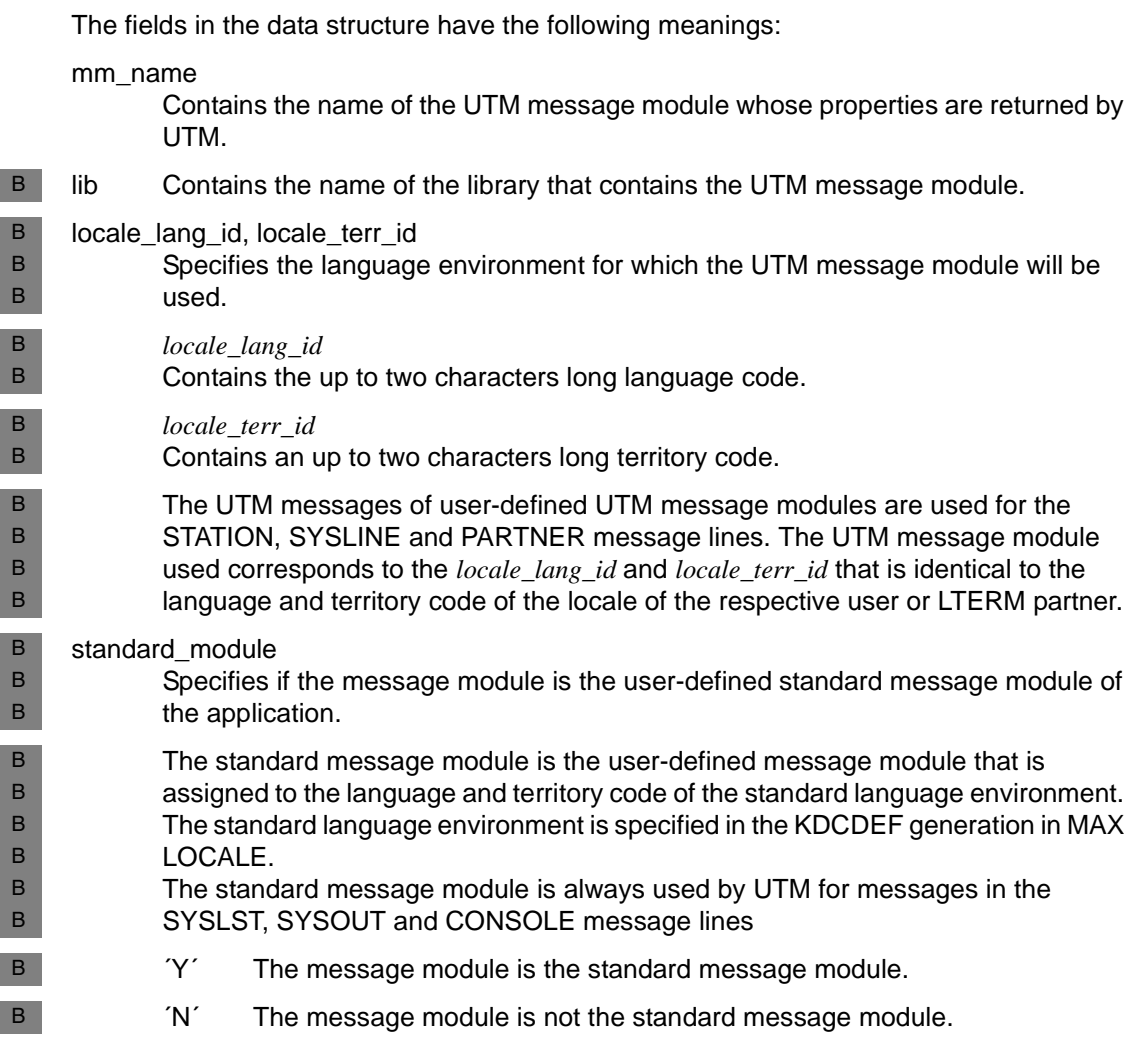

B

I I I I

I I

I I I 

#### **kc\_mux\_str - Multiplex connections (BS2000 systems)** B

The data structure *kc\_mux\_str* is defined for the object type KC\_MUX. In the case of

KC\_GET\_OBJECT, UTM returns the names and properties of a multiplex connection via B B

which a message router can connect to the application in *kc\_mux\_str*.

Several terminal clients can be connected simultaneously to the UTM application via a multiplex connection. B B

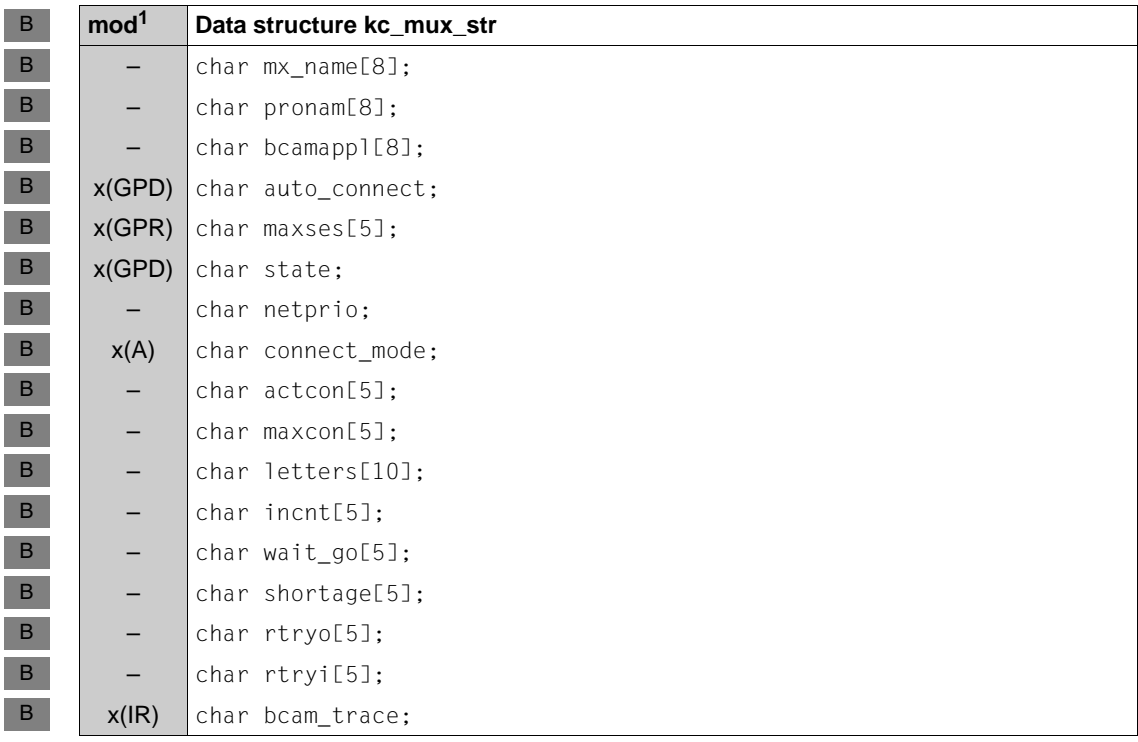

<sup>1</sup> The contents of the field can be modified with KC\_MODIFY\_OBJECT; see [page 344f](#page-343-0)

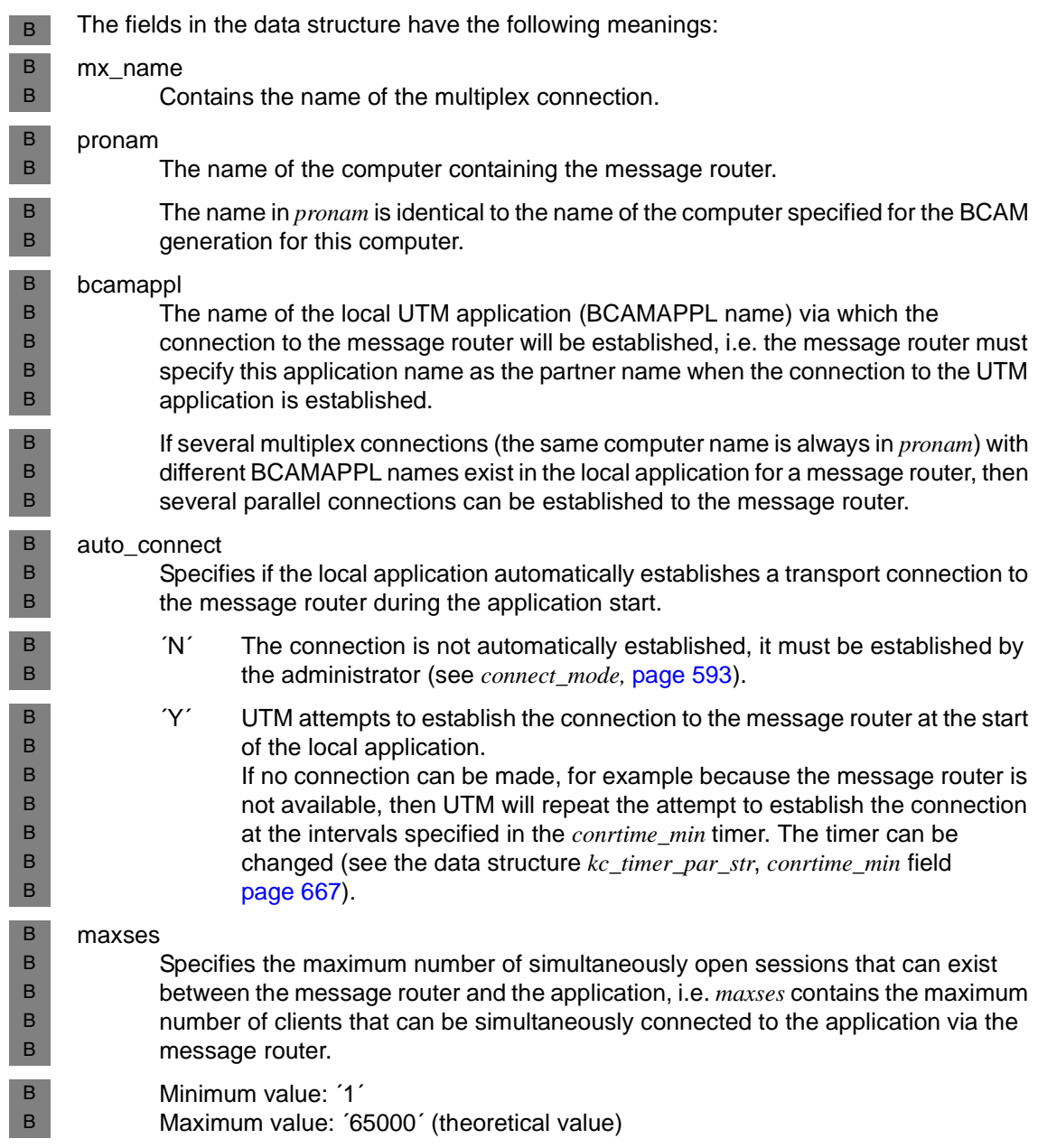

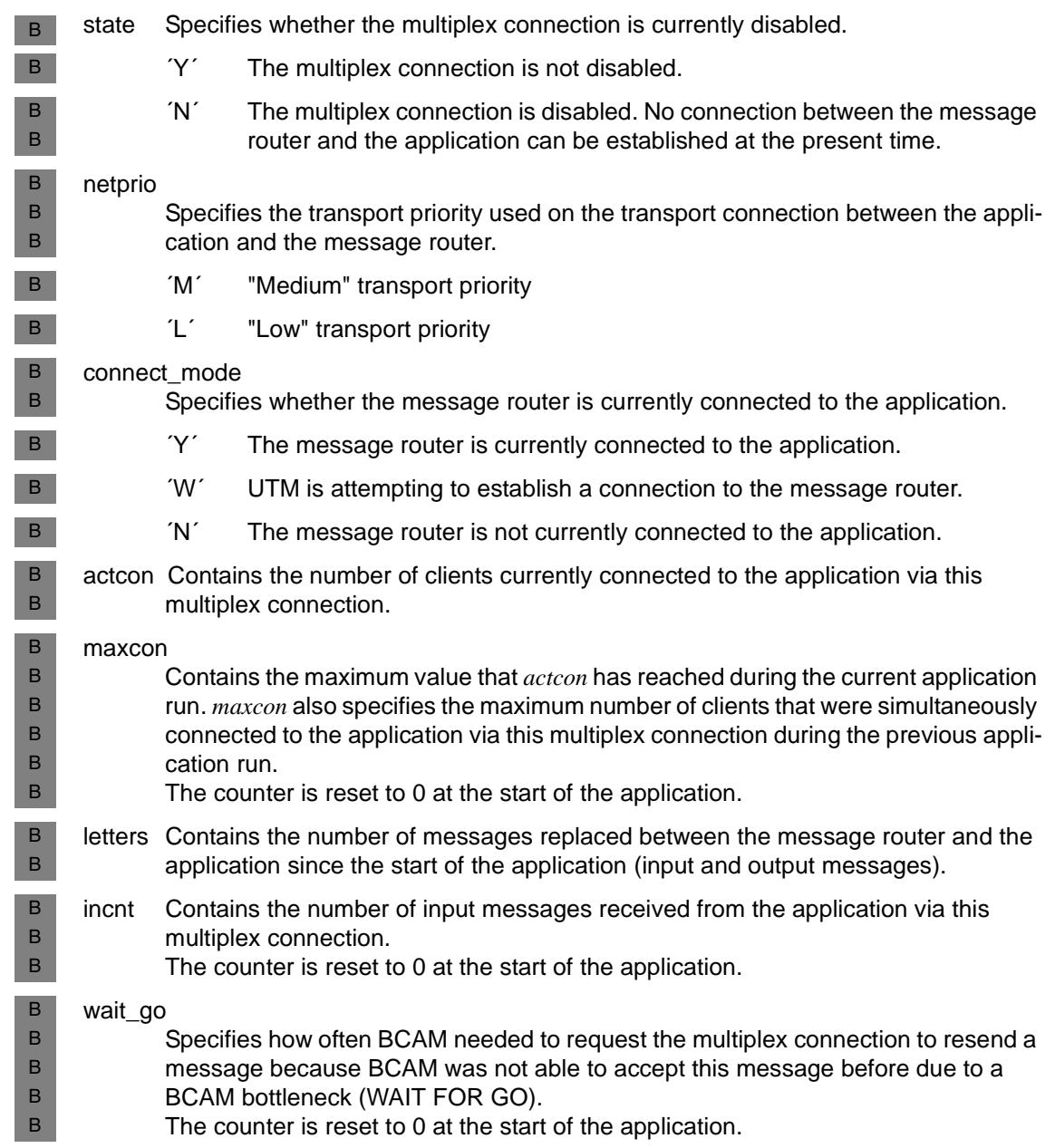

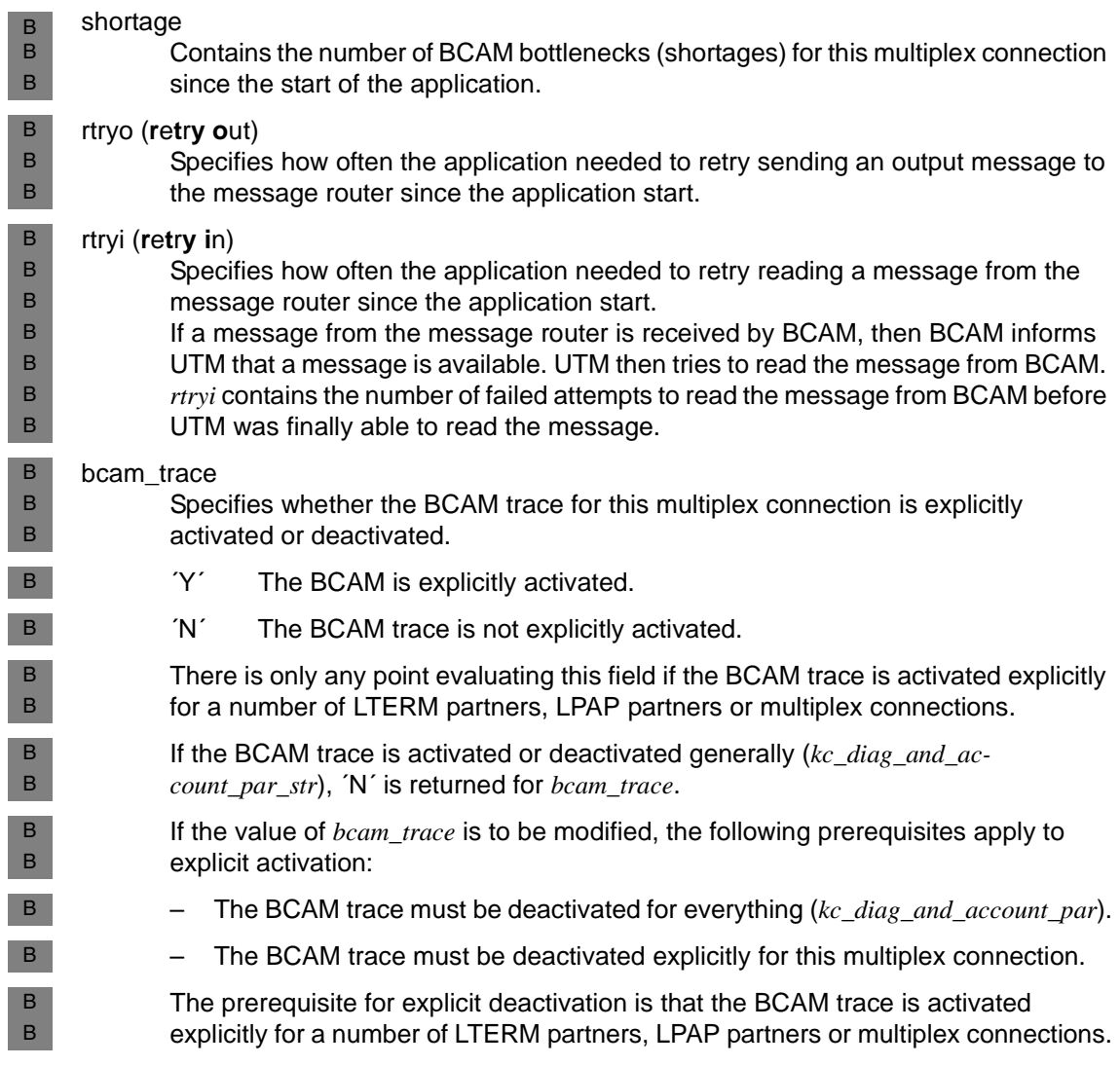

# **kc\_osi\_association\_str - Associations to OSI TP partner applications**

The data structure *kc\_osi\_association\_str* is defined for the object type KC\_OSI\_ASSOCI-ATION. In the case of KC\_GET\_OBJECT, UTM returns the properties of an association currently existing or being established for distributed processing via OSI TP in *kc\_osi\_association\_str*.

### **Data structure kc\_osi\_association\_str**

```
char association id[8];
char osi lpap[8];
char contwin;
char connect_state;
char contime min[10];
char request calls[10];
char indication calls[10];
```
The fields in the data structure have the following meanings:

association\_id

Contains the identification (ID) assigned to the association when the connection is established. It is only unique as long as the association is established. If this association is closed, then the ID is released and can be assigned to another association (established thereafter).

The association ID is an integer with a maximum of 8 digits.

```
osi_lpap
```
Specifies the partner application with which the association has been established. UTM returns the name of the OSI-LPAP partner assigned to the partner application in *osi\_lpap*.

# contwin (**cont**ention **win**ner)

Specifies if the local application for this association is the contention winner or the contention loser.

The contention winner takes over the administration of the association. Jobs can be started, however, by the contention winner as well as by the contention loser. In case of a conflict, such as when both communication partners want to start a job at the same time, the association from the job of the contention winner will be used.

- ´Y´ The local application is the contention winner.
- ´N´ The local application is the contention loser.

### connect\_state

Specifies the status of the association.

- ´C´ The association is established.
- ´W´ The association is being created. It is waiting for a "GO" from OSS.
- ´S´ The association is being created and is in "STOP" state. It is waiting for a "GO" signal from OSS.

# contime\_min

Specifies the connect time of the existing connection in minutes.

# request\_calls

The number of request/response presentation calls to OSS since the creation of the association.

indication\_calls

The number of indication/confirmation presentation calls to OSS since the creation of the association.

# **kc\_osi\_con\_str - OSI TP connections**

The data structure *kc\_osi\_con\_str* is defined for the object type KC\_OSI\_CON. In the case of KC\_GET\_OBJECT, UTM returns the name and address of an OSI TP partner application and the status of the connection to the partner application in *kc\_osi\_con\_str*.

An OSI TP connection is created with the KDCDEF control statement OSI-CON.

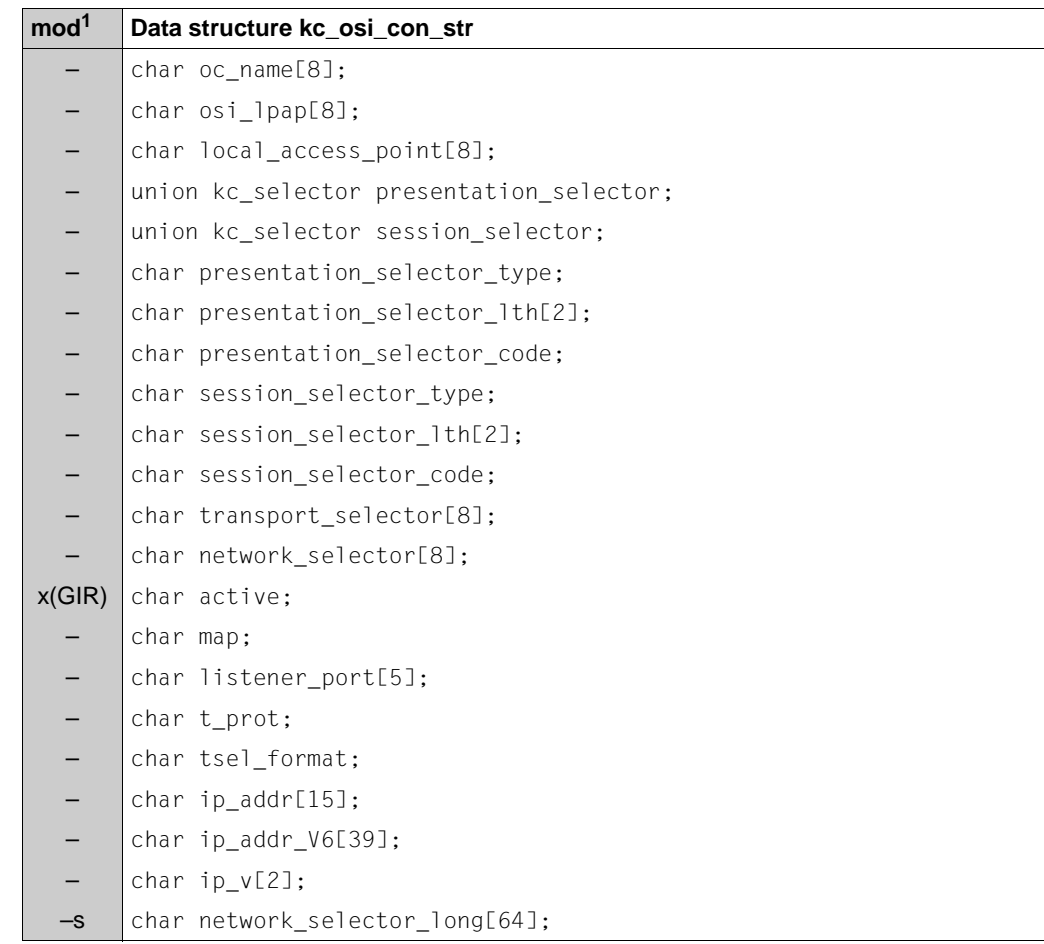

<sup>1</sup> The contents of the field can be modified with KC\_MODIFY\_OBJECT; see [page 346](#page-345-0)

X/W X/W X/W X/W X/W X/W X/W

The fields in the data structure have the following meanings:

oc\_name

Contains the name of a connection that was generated with OSI-CON for the communication via the OSI TP protocol. *oc\_name* uniquely identifies the connection in the local UTM application.

osi\_lpap

Specifies the partner application for which the connection is defined. *osi\_lpap* contains the name of the OSI-LPAP partner assigned to the partner application.

local\_access\_point

Contains the name of an OSI TP access point that is defined for the local application (KDCDEF statement ACCESS-POINT). The connection to the partner application is established via this access point.

### presentation\_selector

Contains the presentation selector of the partner application. The presentation selector is a component of the partner address.

*presentation\_selector* is a field of type *kc\_selector*:

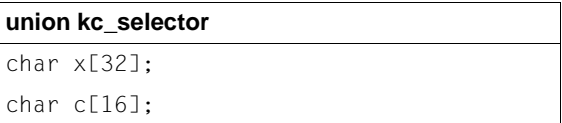

UTM generally returns the presentation selector as character string (*c*) in a machine-specific code format (*presentation\_selector\_code*=´S´). The character string is a maximum of 16 characters long. The *presentation\_selector* field is padded with blanks starting after the position specified in the *presentation\_selector\_lth* length field.

In special cases, the presentation selector is returned as a hexadecimal string (*x*). Each half byte is represented by a character, for example the hexadecimal number A2 is returned as the string 'A2' (2 characters). If the presentation selector is a hexadecimal number, then UTM returns up to 32 bytes.

You determine how to interpret the contents of the *presentation\_selector* with the *presentation\_selector\_type* field*.*

If the address of the access point does not contain a presentation selector, then the *presentation\_selector* field contains only blanks. In this case, *presentation\_selector*  $type = 'N'$  and *presentation* selector  $lth = '0'.$ 

### session\_selector

Contains the session selector of the partner application. The session selector is a component of the partner address.

*session\_selector* is a union of type *kc\_selector (see presentation\_selector*).

UTM generally returns the session selector as character string (*c*) in machinespecific code (*session\_selector\_code*=´S´). The character string is a maximum of 16 characters long. The *session\_selector* field is padded with blanks starting after the position specified in the *session\_selector\_lth* length field.

In special cases, the session selector is returned as a hexadecimal string  $(x)$ . Each half byte is represented by a character. If the session selector is a hexadecimal number, then UTM returns up to 32 bytes in *session\_selector*.

You determine how to interpret the contents of the *session\_selector* with the *session\_selector\_type* field*.*

If the address of the access point does not contain a presentation selector, then the *session\_selector* field contains only blanks. In this case, *session\_selector\_type* = ´N´ and *session* selector lth =  $'0'$ .

# presentation\_selector\_type

Specifies if the address of the partner application contains a presentation selector and how to interpret the data returned in *presentation\_selector*.

- ´N´ N stands for \*NONE. The address of the partner application does not contain a presentation selector, *presentation\_selector* contains only blanks and *presentation\_selector\_lth*=´0´.
- ´C´ The data of the presentation selector in *presentation\_selector* is to be interpreted as a character string. A maximum of the first 16 bytes of *presentation\_selector* contain data.
- ´X´ The presentation selector in *presentation\_selector* is a hexadecimal number.

# presentation\_selector\_lth

Contains the length of the presentation selector (*presentation\_selector)* in bytes. If *presentation selector lth* =  $0'$ , then the address of the partner application does not contain any presentation components (*presentation\_selector* contains blanks). Otherwise, the value of *presentation* selector lth lies between '1' and '16'.

If *presentation\_selector\_type*=´X´, then the string length specified in *presentation\_selector* is: 2 ∗ *presentation\_selector\_lth* bytes.

### *Example*

The presentation selector is X´A2B019CE´. *presentation\_selector* then contains the string ´A2B019CE´, *presentation\_selector\_type*=´X´ and *presentation\_selector\_lth* =´ 4´. presentation\_selector\_code

Specifies how the presentation selector in *presentation\_selector* is encoded.

UTM returns ´S´ if the presentation selector will be returned as a character string (*presentation\_selector\_type* = ´C´).

´S´ means: machine-specific code (default code, EBCDIC on BS2000 systems and ASCII on Unix, Linux and Windows systems).

If *presentation\_selector\_type* = ´X´ or ´N´, then UTM returns a blank in the *presentation\_selector\_code* field.

session\_selector\_type

Specifies if the address of the partner application contains a session selector and how to interpret the data returned in *session\_selector*.

- ´N´ N stands for \*NONE. The address of the partner application does not contain a session selector, *session\_selector* contains only blanks and *session\_selector\_lth*=´0´.
- ´C´ The data of the session selector in *session\_selector* is to be interpreted as a character string. A maximum of the first 16 bytes of *session\_selector* contain data.
- ´X´ The session selector in *session\_selector* is a hexadecimal number.

# session\_selector\_lth

Contains the length of the session selector (*session\_selector)* in bytes. If *session\_selector\_lth* =´0´, then the address does not contain any session components (*session\_selector* contains blanks). Otherwise, the value of *session\_selector\_lth* lies between ´1´ and ´16´.

# session\_selector\_code

Specifies how the session selector in *session\_selector* is encoded.

UTM returns ´S´ if the session selector will be returned as a character string (*session\_selector\_type* = ´C´).

´S´ means: machine-specific code (default code, EBCDIC on BS2000 systems and ASCII on Unix, Linux and Windows systems).

If *session* selector type =  $X'$  or  $N'$ , then UTM returns a blank in the *session* selec*tor\_code* field.

# transport\_selector

Contains the transport selector of the address of the partner application. The transport selector is a component of the partner address. *transport\_selector* always contains a valid value because each communication partner must be assigned a transport selector so that it is addressable within its system. The transport selector is always to be interpreted as a character string and consists of 1 to 8 printable characters.

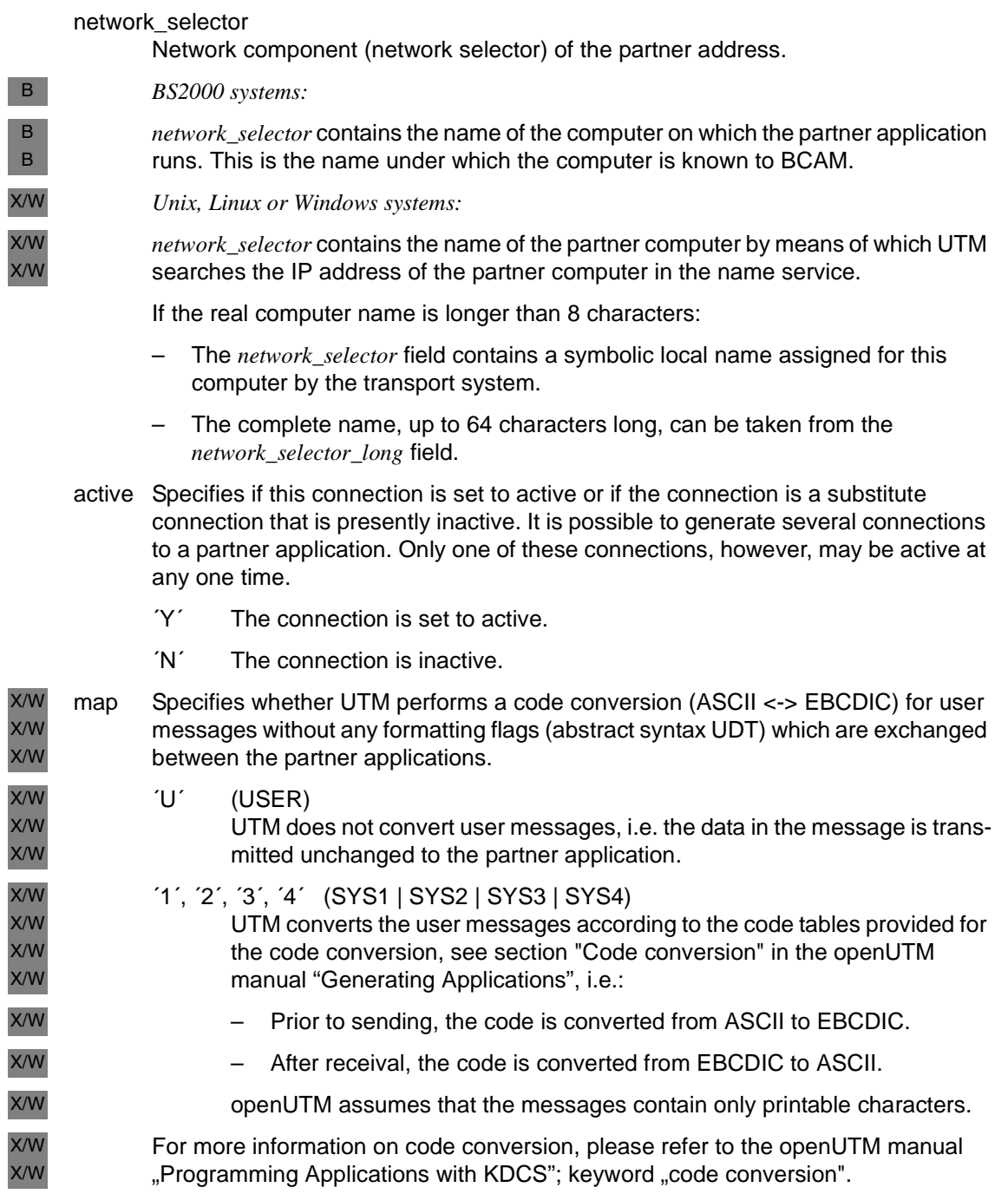

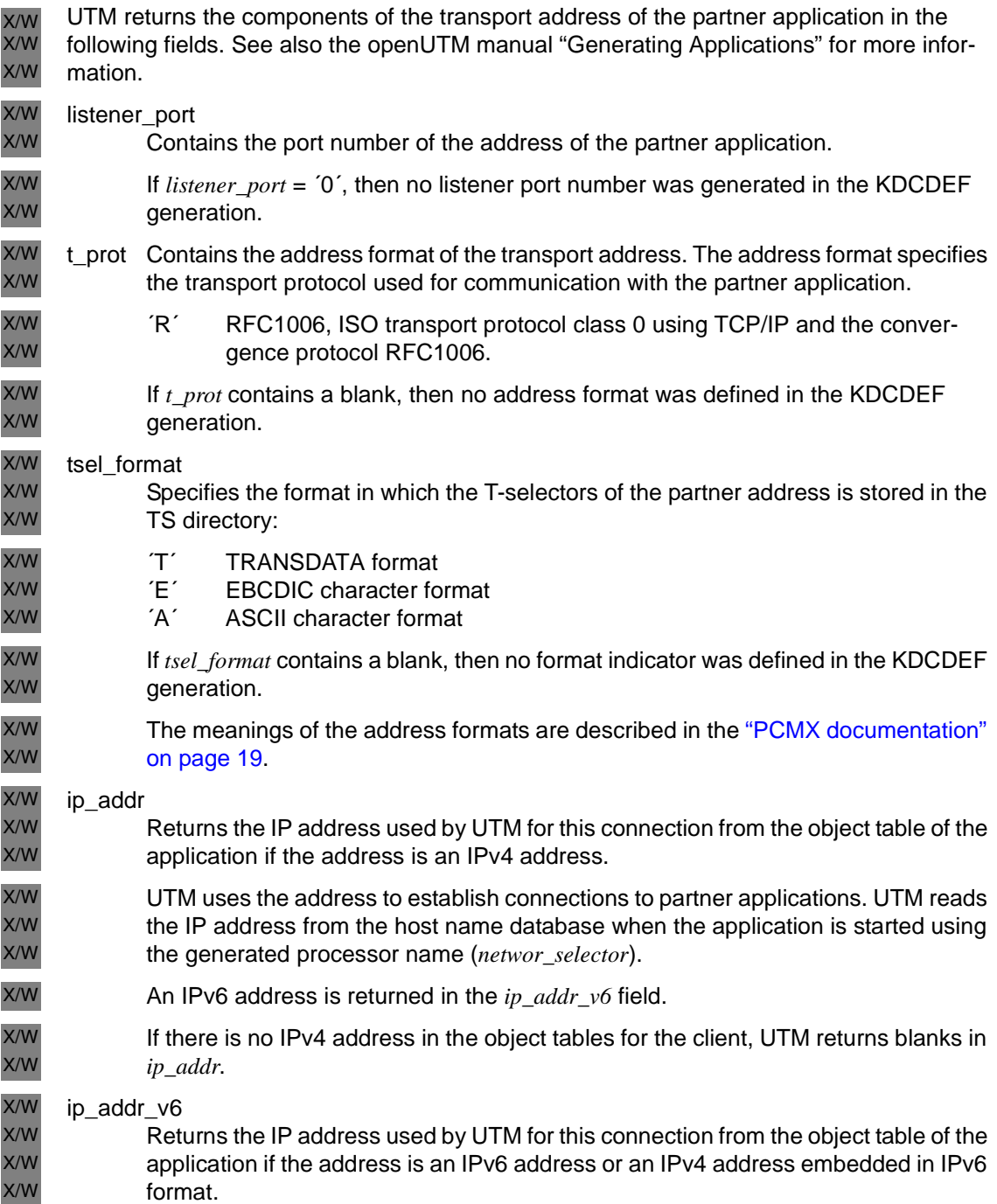

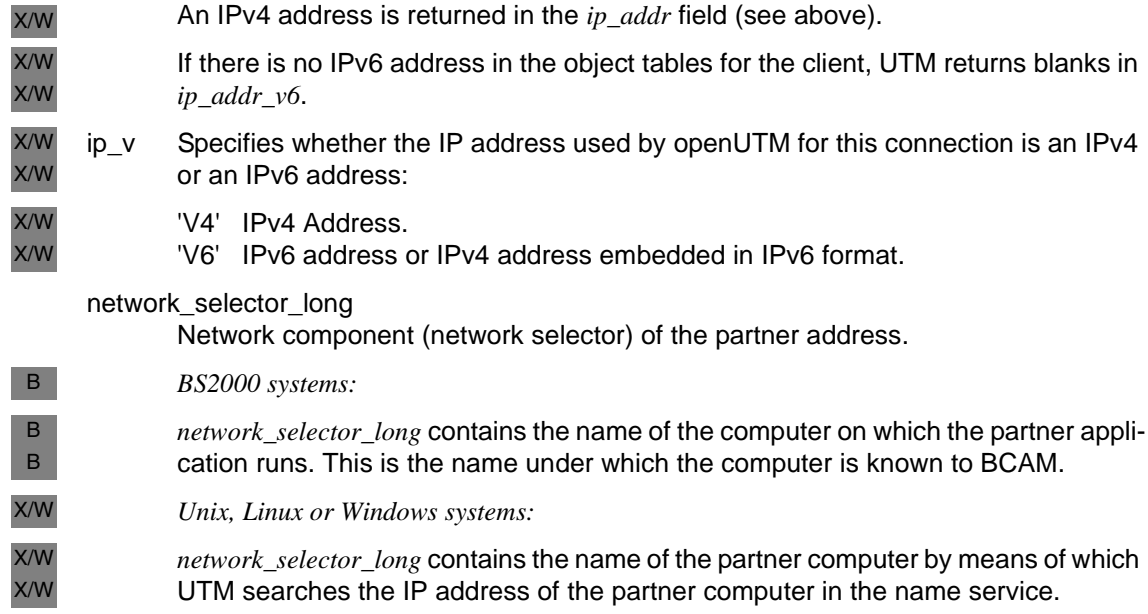

# **kc\_osi\_lpap\_str - Properties of OSI TP partner applications**

The data structure *kc\_osi\_lpap\_str* is defined for the object type KC\_OSI\_LPAP. In the case of KC\_GET\_OBJECT, UTM returns the following in *kc\_osi\_lpap\_str*:

- The logical properties of an OSI TP partner application. The logical properties of an OSI TP partner application are defined in the KDCDEF generation in which an OSI-LPAP partner is created and assigned to this partner application.
- The status of the connection to the partner application.
- Statistical information on the connection load.

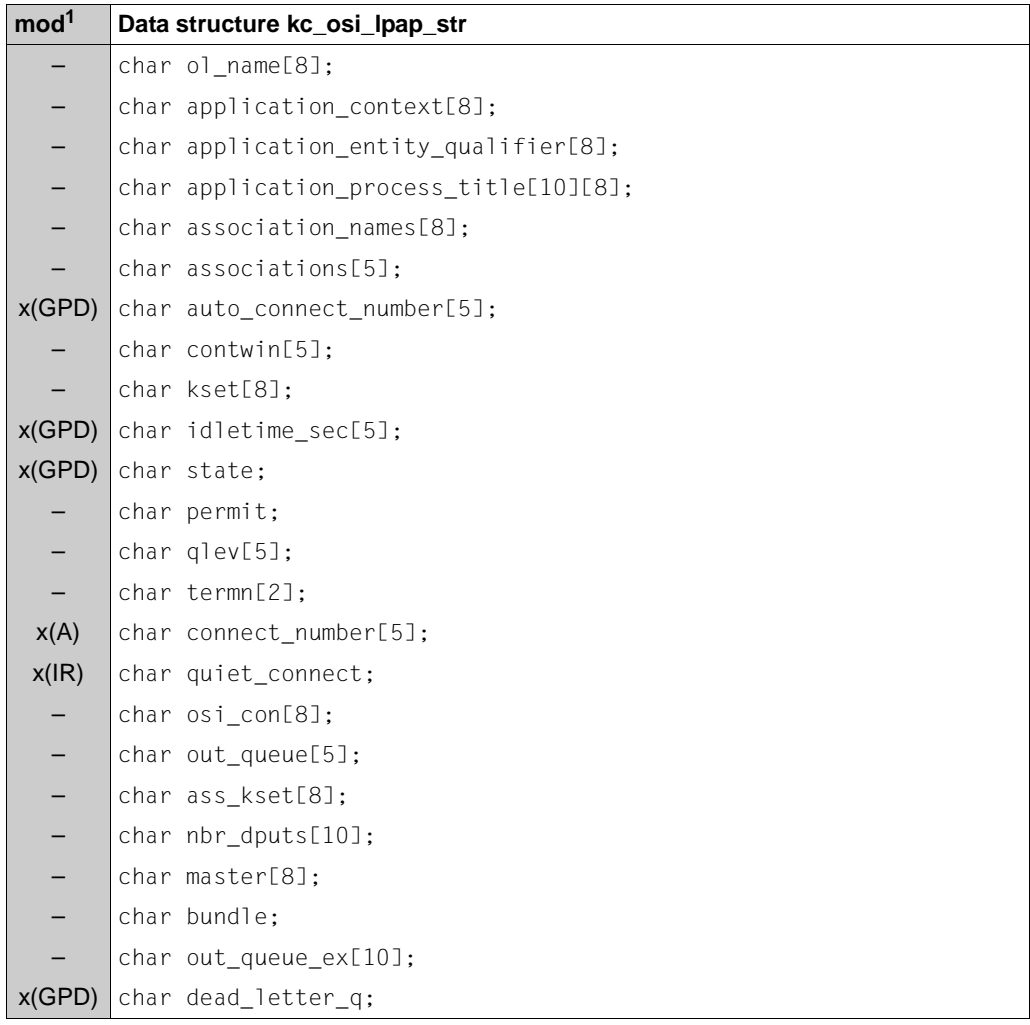

<sup>1</sup> The contents of the field can be modified with KC\_MODIFY\_OBJECT; see [page 347](#page-346-0)

The fields in the data structure have the following meanings:

ol\_name

Contains the name of the OSI-LPAP partner of the partner application. The partner application will be addressed by the program units of the local application using this name. The name consists of a maximum of 8 alphanumeric characters.

### application\_context

Specifies which application context from the partner application will be used. For details on application context, please refer to the openUTM manual "Generating Applications", KDCDEF statement APLLICATION-CONTEXT.

# application\_entity\_qualifier

Contains the application entity qualifier of the partner application. The application entity qualifier is used together with the application process title for addressing a partner application for a heterogeneous link. The application entity qualifier is a positive integer between 1 and  $67108863 (= 2^{26}-1)$ .

You will find more information on the application entity qualifier in the openUTM manual "Generating Applications".

*application\_entity\_qualifier*=´0´ means that no AEQ is defined for the partner application.

application\_process\_title

Contains the application process title (APT) of the partner application. The APT is used together with the application entity qualifier for addressing a partner application for a heterogeneous link.

An APT consists of at least two, but at most ten components. The individual components are positive integers.

The position of the individual components as well as their number is relevant in an application process title. For example, (1,2,3), (1,2,3,0,0) and (0,1,2,3,0) indicate different application process titles.

You will find more information on the application process title in the openUTM manual "Generating Applications".

UTM returns one field element per component of the APT, i.e. the number of field elements containing data in *application\_process\_title* corresponds to the number of components generated. The remaining field elements contain binary zero.

If no APT was generated for the partner application, then all field elements of *application\_process\_title* contain binary zero.

### association\_names

Contains the prefix of the names that are assigned to the logical connections (associations) to the partner application within the local application.

The name of the connection is composed of the value of *association\_names* as its prefix and a sequential number. The sequential number lies between 1 and the number of parallel connections (*associations* field) generated. The entire name for a connection can be up to 8 characters long. The maximum length of *association\_names* depends, therefore, on the number of parallel connections in *associations*.

### *Example*

*association\_names* =´ASSOC´ and *associations* = ´10´, then the connections to the partner application that are assigned to the OSI-LPAP partner have the following names: ASSOC01, ASSOC02, ..., ASSOC10.

associations

Contains the maximum number of parallel connections to the partner application. The maximum possible number of parallel connections to a partner application depends on the transport system used and on the size of the name space of the UTM application (see the openUTM manual "Generating Applications").

#### auto connect number

Contains the number of connections to the partner application that will be automatically established at start of the local application as long as the partner application is available at this point in time. The establishing of a connection at the start of the application can be requested by the local application as well as by the partner application. In this manner, you can ensure that the connection is automatically established as soon as both partners are available.

*auto connect number =*  <sup> $\sigma$ </sup> means that the connection is not set up automatically.

Minimum value: ´0´

Maximum value: maximum number of parallel connections (*associations*)

contwin

Contains the number of connections for which the local application is the contention winner. For the rest of the connections (difference: *associations* - *contwin*), the local application is the contention loser.

The contention winner takes over the administration of the association. Jobs can be started, however, by the contention winner as well as by the contention loser. In case of a conflict, such as when both communication partners want to start a job at the same time, the association from the job of the contention winner will be used.

kset Contains the name of the key set with the maximum access privileges of the OSI TP partner application in the local application.

If the OSI TP partner passed a user ID when an association is established, the key set in *kset* becomes effective. The access privileges of the association correspond to the key codes contained both in *kset* and in the key set of the user ID.

If the OSI TP partner application for the association does not pass a user ID to openUTM the access privileges for the association form the subset of the key codes in *kset* and *ass\_kset* (minimum access privileges).

If the partner application is not assigned a key set, then *kset* contains blanks.

idletime\_sec

Contains the maximum time in seconds that an association to the partner application may be in the idle state before UTM closes the connection to the partner application. The idle state means that the session is not handling any jobs.  $$ remains established until an explicit request to close the connection is sent.

Minimum value: ´60´ Maximum value: ´32767´

- state Specifies if the OSI-LPAP partner is currently disabled.
	- ´Y´ The OSI-LPAP partner is not disabled. Connections between the partner application and the local application can be established or connections already exist.
	- ´N´ The OSI-LPAP partner is disabled. No connections between the partner application and the local application can be established.

permit Specifies which privileges the partner application has within the local application.

´A´ (ADMIN)

The partner application has administration privileges. It may execute all administration functions in the local application.

´N´ (NONE)

The partner application does not have any administration privileges.

If the local application is a UTM application on a BS2000 system, then the partner application is also not allowed to execute any UTM SAT administration functions.

 $'B'$  (BOTH)

The partner application may execute administration functions and UTM SAT administration functions in the local application.

 $'S'$  (SAT)

The partner application only has UTM SAT administration privileges. It may execute preselection functions in the local application, i.e. it can enable or disable the SAT logging for certain events.

B B B B B B B B B B

### qlev (**q**ueue **lev**el)

*qlev* specifies the maximum number of asynchronous messages allowed in the message queue of the OSI-LPAP partner. If this control value is exceeded, then any additional asynchronous jobs sent to this OSI-LPAP partner will be rejected (i.e. ´40Z´ will be returned for any APRO-AM calls thereafter).

termn Contains the code for the type of communication partner. The code is entered in the communication area header of the job-receiving service that was started in the local application by the partner application. The code is defined by the user and serves to divide the communication partners into groups of a certain type. It is not evaluated by UTM. The code is a maximum of 2 characters long.

### connect\_number

Contains the number of parallel connections to the partner application that are currently established or that are currently to be established.

*connect* number = <sup> $\gamma$ </sup> means that no connection to the partner application currently exists or all existing connections are to be disconnected.

Minimum value: ´0´ Maximum value: the number in *associations*

### quiet\_connect

Specifies if the QUIET property is set or is to be set for the partner application. QUIET means that UTM closes all connections to the partner application as soon as they are not being used for dialog jobs or asynchronous jobs. No more new dialog jobs are accepted for the partner application.

- ´Y´ The QUIET property is set for the partner application.
- ´N´ The QUIET property is not set.

osi\_con

Contains the name of the transport connection via which communication with the partner application will occur, i.e. all connections (associations) with the partner application are handled via this transport connection. The name is assigned to the transport connection in the KDCDEF generation (OSI-CON statement assigned to the OSI-LPAP partner). *osi\_con* indicates the transport connection that is currently set to active, i.e. that is not deactivated as a substitute connection (see the openUTM manual "Generating Applications").

out\_queue

The number of messages in the message queue of the OSI-LPAP partners that still have to be sent to the partner application.

If this number of messages is greater than 99999, then the number is not displayed in full. You should therefore use the field *out\_queue\_ex* since larger numbers can be entered in full here.

# ass\_kset

Only applies if the application is generated with user IDs.

*ass\_kset* contains the name of the key set specifying the minimum access privileges of the OSI TP partner which the partner application can use in the local application.

The key set specifies in *ass\_kset* becomes effective when the partner application does not pass a user ID to openUTM while an association is established (see also *kset*). *ass\_kset* describes the access privileges of the association user.

Default: no key set, i.e. the access privileges in *kset* always apply.

nbr\_dputs

The number of pending time-driven jobs for this OSI-LPAP whose starting time has not yet been reached.

### master

Associated OSI-LPAP if the OSI-LPAP is a slave OSI-LPAP in an OSI-LPAP bundle.

### bundle

Specifies whether the OSI-LPAP belongs to an OSI-LPAP bundle.

- 'N' The OSI-LPAP does not belong to an OSI-LPAP bundle.
- 'M' The OSI-LPAP is the master OSI-LPAP in an OSI-LPAP bundle. In this event, the following applies:
	- Only the *state* field can be modified with KC\_MODIFY\_OBJECT.
	- Only the *ol\_name*, *application\_context*, *state* and *bundle* fields are relevant with KC\_GET\_OBJECT.
- 'S' The OSI-LPAP is the slave OSI-LPAP in an OSI-LPAP bundle.

### out\_queue\_ex

See *out\_queue* on [page 493.](#page-492-0)

### dead letter q

specifies whether an asynchronous message to an OSI-LPAP partner is saved in the dead letter queue if it could not be sent because of a permanent error.

- ´Y´ Asynchronous messages to this OSI-LPAP partner which could not be sent because of a permanent error are saved in the dead letter queue, as long as (in case of message complexes) no negative confirmation job was defined.
- ´N´ Asynchronous messages to this OSI-LPAP partner which could not be sent because of a permanent error are not saved in the dead letter queue but deleted.

# **kc\_program\_str - Program units and VORGANG exits**

The data structure *kc\_program\_str* is defined for the object type KC\_PROGRAM. In the case of KC\_GET\_OBJECT, UTM returns information in *kc\_program\_str* on the program units and VORGANG exits of the UTM application.

Program units can be dynamically created with KC\_CREATE\_OBJECT and deleted with KC\_DELETE\_OBJECT.

#### **Data structure kc\_program\_str**

```
char pr_name[32];
char compiler;
char load_module[32];
char load_mode;
char poolname[50];
char lib[54];
char deleted;
```
The fields in the data structure have the following meanings:

### pr\_name

Contains the name of the program unit.

**B** B

> B B B B B B B B B B B

In UTM applications on BS2000 systems, UTM returns the ENTRY or CSECT name of the program unit.

### compiler

Specifies the run time system or the compiler that has been assigned to the program unit in the generation. The values returned by UTM depend on the operating system platform on which the program unit is running.

- In a UTM applications on BS2000 systems *compiler*=´I´ will be returned for all program units that support ILCS.
	- The following values are possible in a UTM application on BS2000 systems:
		- ´I´ for ILCS (Inter Language Communication Services)
	- ´A´ for the ASSEMB assembly compiler
	- ´C´ for the C compiler (only for KC\_CREATE\_OBJECT call)
	- ´1´ for the COBOL compiler COB1
	- ´F´ for the FORTRAN compiler FOR1
- ´X´ for PASCAL-XT
- $'P'$  for PLI1
- ´S for SPL4

X/W X/W X/W X/W

> B B B B B B B B B B B B B B

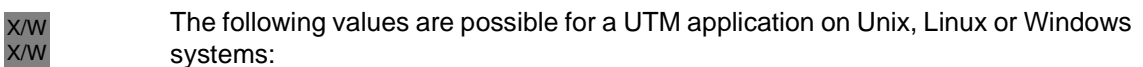

- ´C´ for the C compiler
- ´2´ for the COBOL compiler of Micro Focus
	- ´3´ for the NetCOBOL compiler of Fujitsu
	- ´+´ for the C++ compiler

load module

Contains the name of the load module (BS2000 systems) or shared object/DLL (Unix, Linux and Windows systems) in which the program unit is bound. *load\_module* can be up to 32 characters long.

If the program unit is not assigned to any load module or shared object/DLL, then UTM returns blanks.

load\_mode

Contains the load mode of the program unit or of the load module/shared object/DLL in which the program unit is bound. The load mode specifies when and to where the program unit or load module/shared object/DLL will be loaded.

# ´U´ (START**U**P)

The program unit or load module/shared object/DLL will be loaded as an independent unit at the start of the application.

´O´ (**O**NCALL)

The load module/shared object/DLL is loaded as an independent unit when one of its VORGANG exits is called for the first time.

The following values can additionally be returned in *load\_mode* for load modules of a UTM application on a BS2000 system:

´S´ (**S**TATIC)

The program unit or load module is statically bound in the application program.

´P´ (**P**OOL)

The program unit or load module is loaded into a common memory pool (see *poolname*) at the start of the application. The load module consists only of one public slice (no private slice).

# ´T´ (POOL/ S**T**ARTUP)

The public slice of the load module is loaded into a common memory pool (see *poolname*) at the start of the application. The private slice belonging to the load module is then loaded into the local process storage area (private slice with load mode STARTUP).

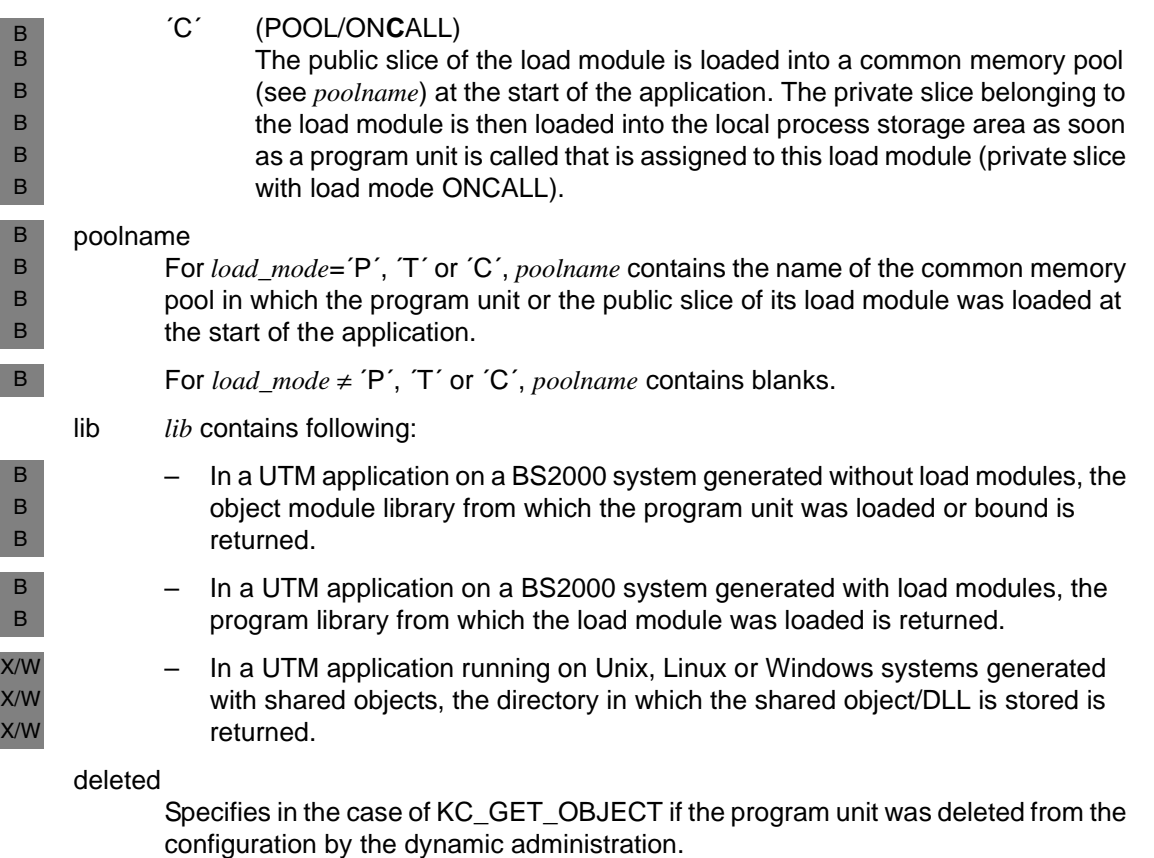

- ´Y´ The program unit was deleted. The name is disabled, meaning no new program unit with this name may be added.
- ´N´ The program unit was not deleted from the configuration.

# **kc\_ptc\_str - Transactions in PTC state**

The data structure *kc\_ptc\_str* is defined for the object type KC\_PTC. If KC\_GET\_OBJECT is specified then *kc\_ptc\_str* shows all the distributed transactions in the state PTC (prepare to commit) and for which there is no connection (LU6.1 session or OSI-TP) to the Commit Coordinator. The Commit Coordinator is the partner application that determines the result of the transaction.

*prepare to commit* indicates the state of a transaction in which a partner has already initiated the end of the transaction and is waiting for a communication partner's decision on the transaction output. In this state, the local transaction sets locks on application or database resources.

openUTM returns the following:

- Information about the transaction
- Job-submitter user ID of the distributed transaction.
- Name of the partner (LPAP or OSI-LPAP partner)
- Name of the session (in the case of LU6.1)

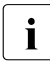

 $\cdot$  The PTC state can be caused by the establishment of a connection to the specified<br>
next or by an administrative reliberty of the legal element of the distributed trans partner or by an administrative rollback of the local element of the distributed transaction (e.g. with operation code KC\_PTC\_TA and *subopcode1*=KC\_ROLLBACK, see [page 411](#page-410-0)).

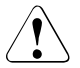

**Caution**: An administrative rollback can lead to data inconsistencies and should only be performed in exceptional cases.

# **Data structure kc\_ptc\_str**

```
struct kc ptc id str ptc ident;
char ptc user[8]:
char ptc lpap[8];
char ptc lses[8];
char ptc_user_type;
```
The fields in the data structure have the following meanings:

ptc\_ident

Specifies information relating to the transaction in the element *ptc\_ident* of type *kc\_ptc\_id\_str*:

#### **struct kc\_ptc\_id\_str**

```
char vg_indx[10];
char vg nr[10];
char ta_nr_in_vg[5];
```
*vg\_indx* is the index of the service, *vg\_nr* the number of the service and *ta\_nr\_in\_vg* the number of the transaction in the service.

In the case of operation code KC\_PTC\_TA with *subopcode1*=KC\_ROLLBACK the structure must be passed in the identification area if you wish to reset the transaction.

ptc\_user

Specifies the job submitter user ID of the distributed transaction.

In the case of OSI TP, the field contains the name of an OSI TP association.

In the case of LU6.1, the field can contain the name of a user (USER), an LU6.1 session (LSES) or 8 spaces:

- If the field contains 8 spaces then the transaction is in the PTC state in an asynchronous LU6.1 job-submitter service.
- If the field contains the name of a user then the transaction is in the PTC state in the highest level LU6.1 job-submitter dialog service.
- If the content of the field is not the same as the content of the *ptc\_lses* field then the transaction is in the PTC state in an LU6.1 job-submitter service.
- If the content of the field is the same as the content of the *ptc\_lses* field then the transaction is in the PTC state in an LU6.1 job-receiver service.

### ptc\_lpap

Specifies the LPAP or OSI-LPAP name of the partner that determines the result of the transaction (Commit Coordinator).

### ptc\_lses

In the case of LU6.1 connections, specifies the session name of the partner that determines the outcome of the transaction (Commit Coordinator).

In the case of a PTC transaction in the job receiver, *ptc\_lses* has the same content as *ptc\_user*.

In the case of OSI TP connections, the field contains spaces.

# ptc\_user\_type

Type of entry in the field *ptc\_user*:

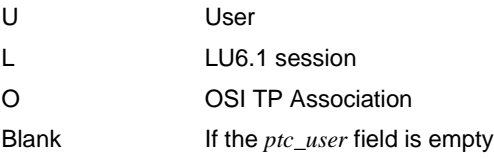

# <span id="page-538-0"></span>**kc\_pterm\_str - Clients and printers**

The data structure *kc\_pterm\_str* is defined for the object type KC\_PTERM. In the case of KC\_GET\_OBJECT, UTM returns the following information in *kc\_pterm\_str*:

- The properties of clients and printers that were statically or dynamically added to the configuration of the application.
- The properties of clients that are presently connected to the application via an LTERM pool or multiplex connection.
- The properties and status of the connection to the corresponding client or printer.
- Statistical information on the connection load and the demands on the application for the individual clients/printers.

Clients and printers can be dynamically created with KC\_CREATE\_OBJECT, deleted with KC\_DELETE\_OBJECT or modified with KC\_MODIFY\_OBJECT.

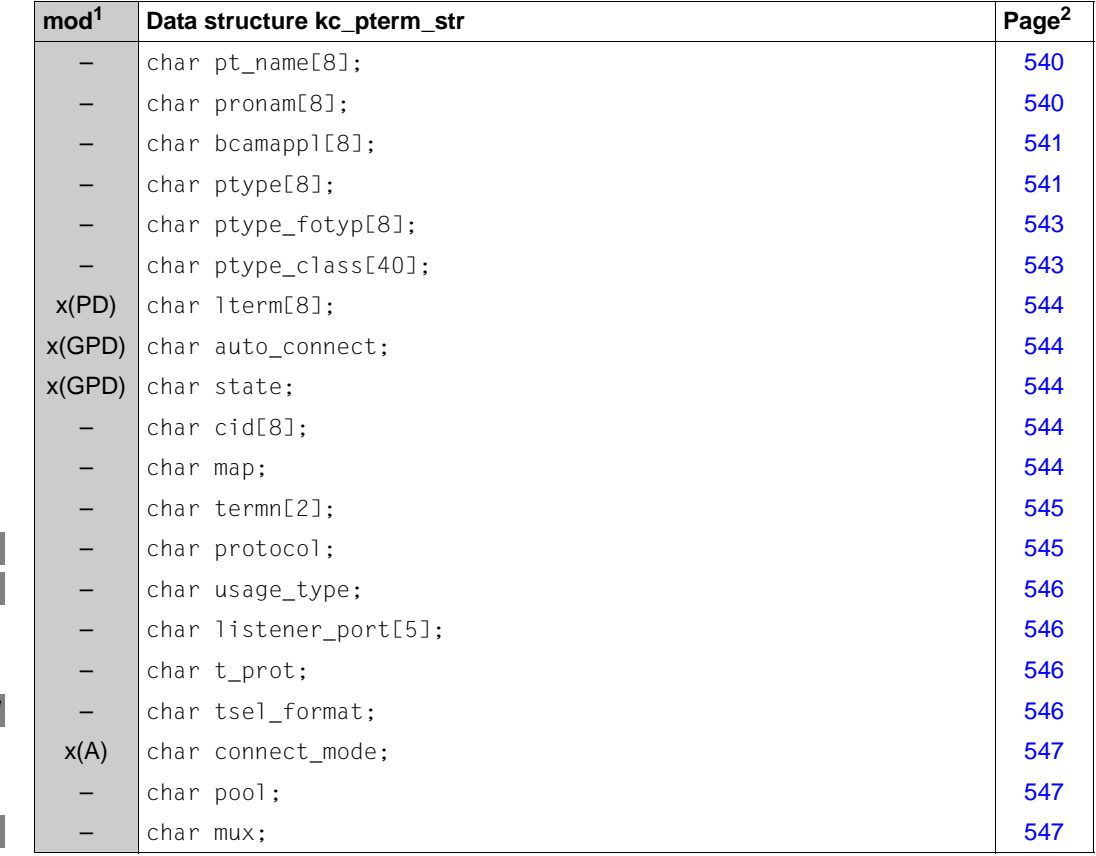

B B

X/W

B

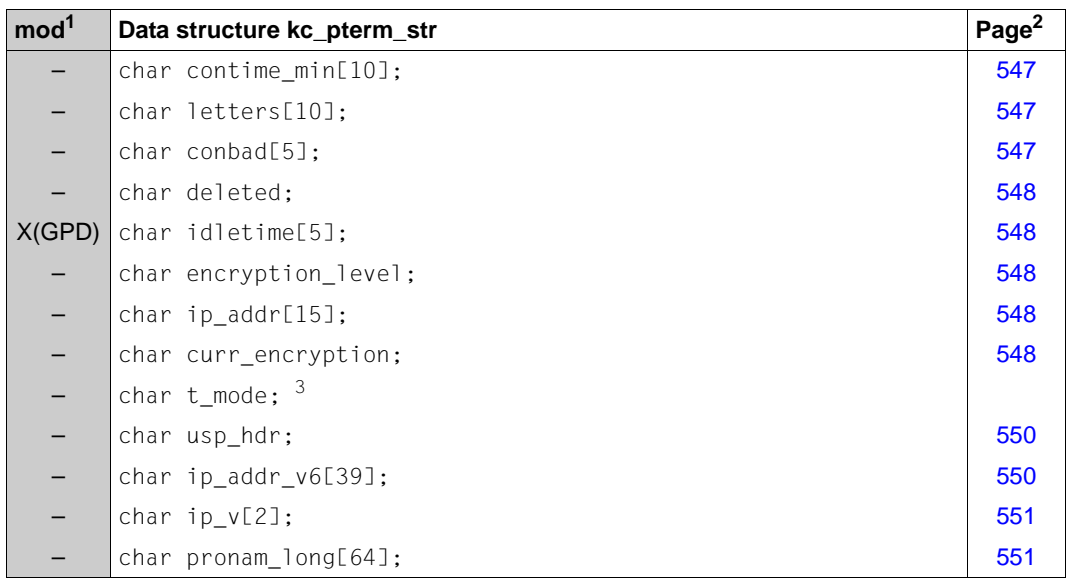

 $1$  Field contents can be modified with KC\_MODIFY\_OBJECT; see [page 352](#page-351-0).

<sup>2</sup> The meaning of the fields is described on the pages indicated in this column.

 $3\,$  UTM-internal field; the field contents is irrelevant and will not be discussed.

The fields in the data structure have the following meanings:

### <span id="page-539-0"></span>pt\_name

Contains the name of the client or printer. The client/printer is known to the transport system (BCAM, PCMX) under this (symbolic) name.

### pronam

<span id="page-539-1"></span>B B The name of the computer on which the client can be found or to which the printer is connected.

In UTM applications on BS2000 systems *pronam* always contains data. For an RSO printer *pronam* contains the value ´\*RSO´.

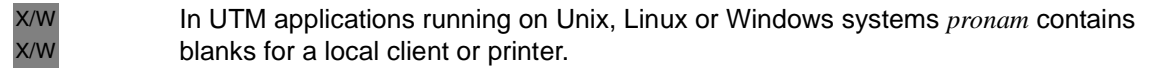

If the real computer name is longer than 8 characters:

- The *pronam* field contains a symbolic local name assigned for this computer by the transport system.
- If no connection was established yet, *pronam* contains blanks.
- The complete name, up to 64 characters long, can be taken from the *pronam\_long* field.
### bcamappl

Name of the local UTM application via which the connection to the client/printer will be established.

For terminals and printers *bcamappl* always contains the name of the application that was specified for the KDCDEF generation in MAX APPLINAME.

For UPIC clients and TS applications *bcamappl* always (even if no connection is presently established) contains the application name assigned to the client when it was added to the configuration.

For clients that are connected to the application via a multiplex connection, *bcamappl* contains the application name assigned to the multiplex connection when it was added to the configuration as long as the connection is established.

ptype The type of client or printer.

For clients/printers that are connected to a UTM application on a BS2000 system, either the partner type or the value ´\*ANY´ or ´\*RSO´ is returned. The partner types supported are listed in the following table:

<span id="page-540-1"></span><span id="page-540-0"></span>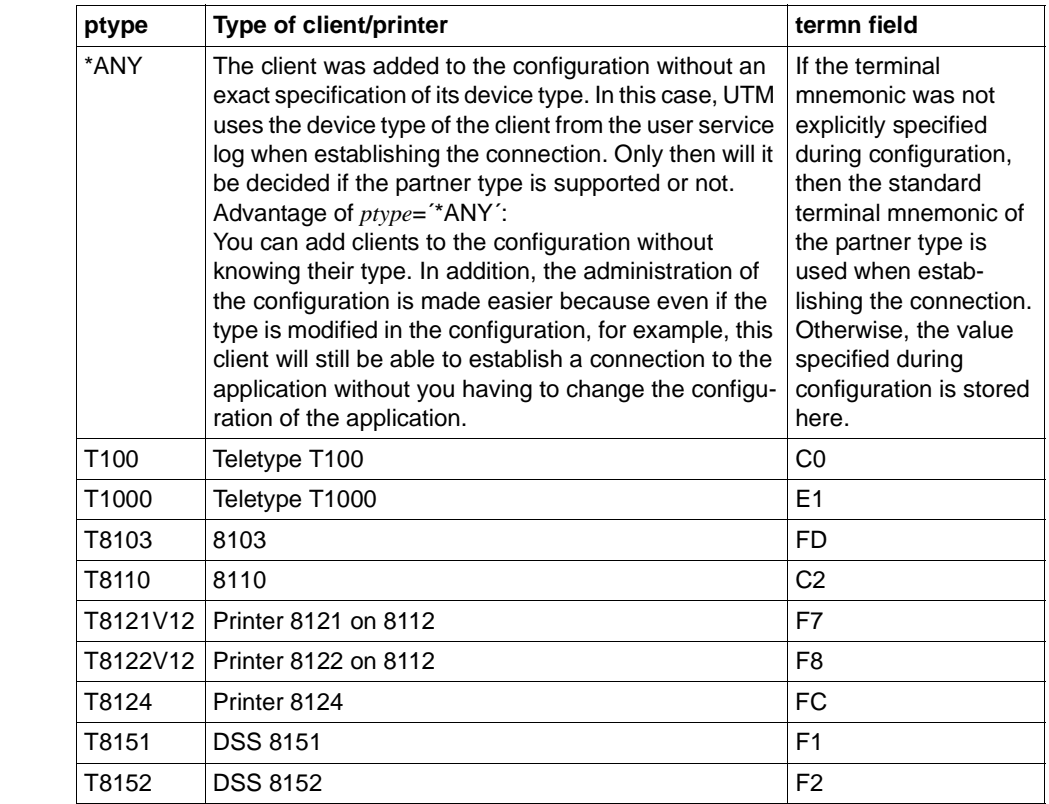

B

B B B B B B B B B B B B B B B B B B B B B B B B B B B B B B B B B B

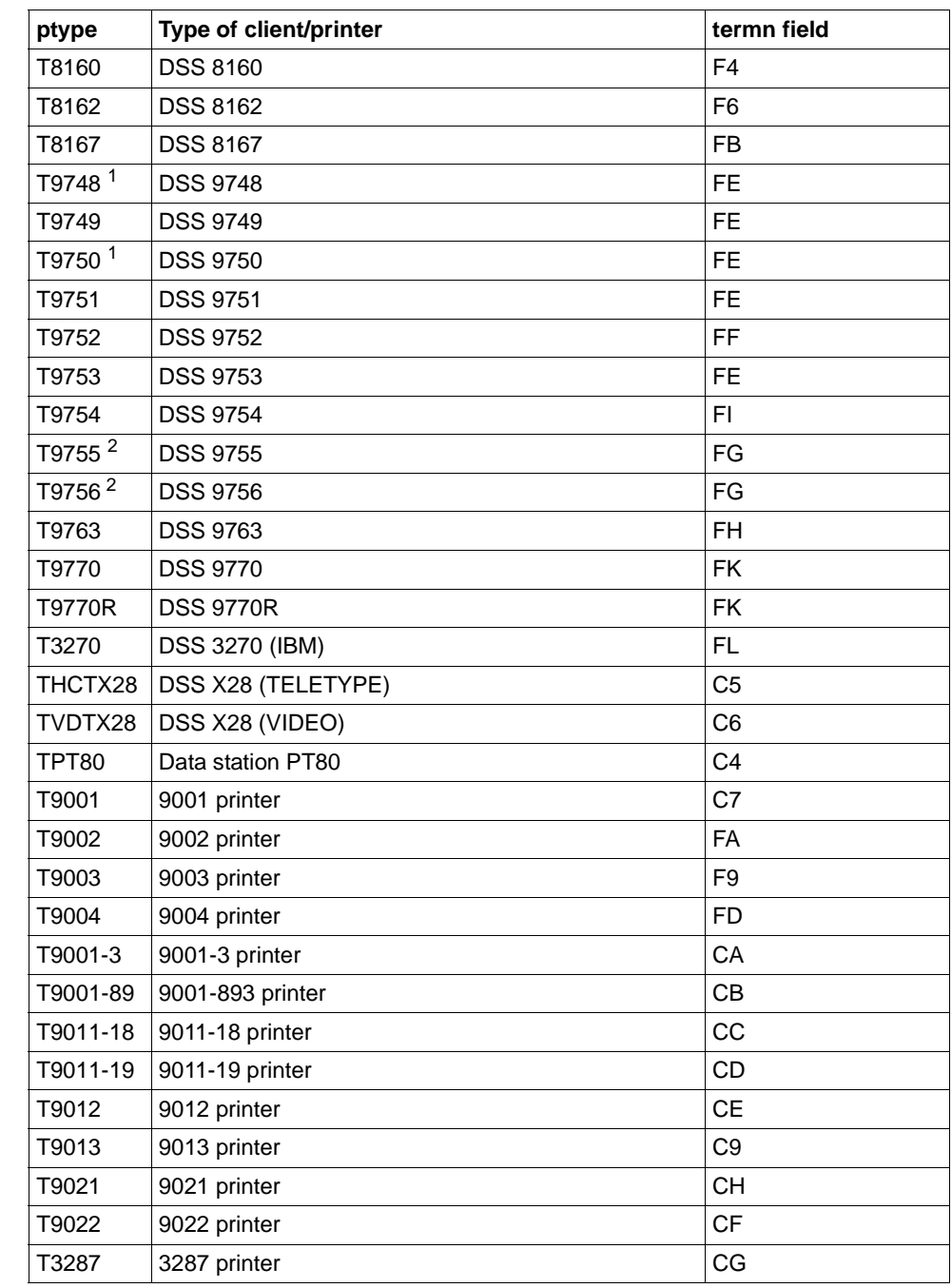

B B B B

X/W X/W X/W X/W X/W X X X X X X W W X/W X/W X/W X/W X/W X/W X/W

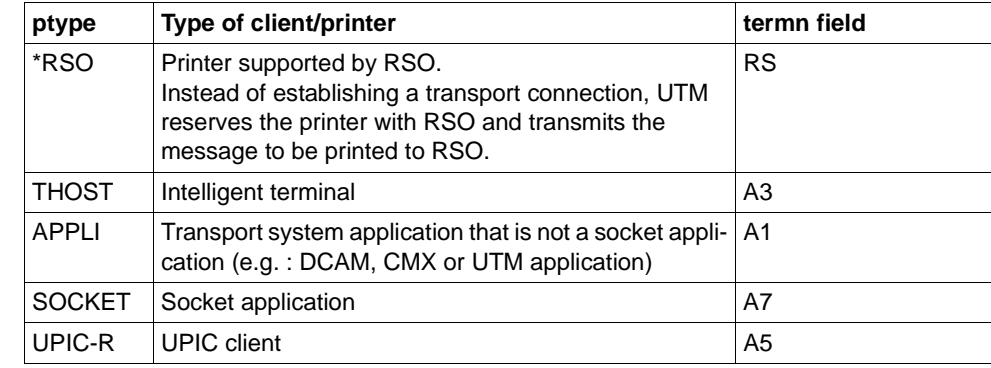

<sup>1</sup> T9748 and T9750 designate the same terminal type.

<sup>2</sup> T9755 and T9756 designate the same terminal type.

The VTSU versions that support the individual terminals can be obtained from the DCAM, FHS or TIAM Manual.

If a terminal is not supported by VTSU, then UTM rejects a request for connection from this terminal. UTM triggers the UTM messages K064 and K107.

<span id="page-542-1"></span><span id="page-542-0"></span>In a UTM application on Unix, Linux or Windows systems, *ptype* can contain the following values.

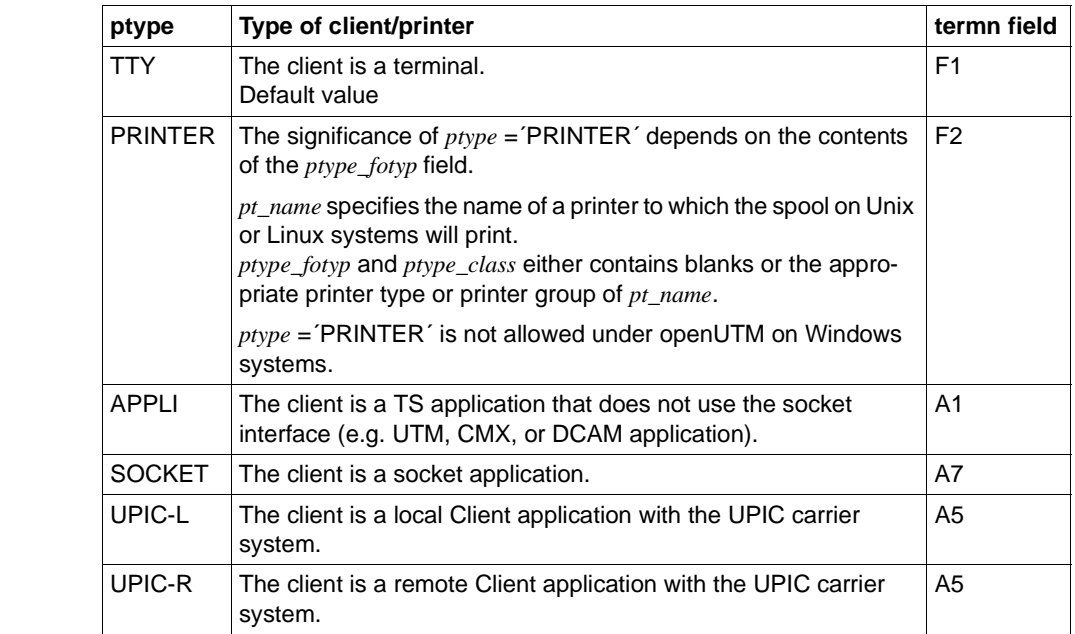

lterm Name of the LTERM partner assigned to this client/printer.

auto\_connect

Specifies if the connection to the client/printer will be automatically established at the start of the application:

- ´Y´ When starting the application, UTM attempts to establish the connection automatically if the client/printer is available when the local application is started.
- ´N´ No automatic establishing of the connection when starting.

state Specifies if the client or printer is currently disabled.

- ´Y´ The client/printer is not disabled, i.e. as long as the LTERM partner assigned to this client/printer is not disabled, connections between the client/printer and the local application can be established, or there are already established connections.
- ´N´ The client/printer is disabled. No connections between the client/printer and the local application can be established.
- cid (**c**ontrol **id**entification) Only contains data if information about a printer is requested. *cid* contains the printer ID (CID) as long as a CID was assigned to the printer when it was added to the configuration.

The CID has the following function:

- Using the CID, the printer can be identified at the program interface for the purpose of printer control.
- If the printer is assigned to a printer control LTERM, then the printer will be identified by the administration from the printer control LTERM using the CID.
- map Specifies whether UTM performs a code conversion (ASCII <-> EBCDIC) for user messages without any formatting flags which are exchanged between the partner applications.

User messages are passed in the message area on the KDCS interface in the message handling calls (MPUT/FPUT/DPUT).

´U´ (USER)

UTM does not convert user messages, i.e. the data in the message is transmitted unchanged to the partner application.

´1´, ´2´, ´3´, ´4´ (SYS1 | SYS2 | SYS3 | SYS4)

is only permitted for the following TS applications:

- BS2000 systems: *ptype*=´SOCKET´
- Unix, Linux and Windows systems: *ptype*=´APPLI´ or ´SOCKET´

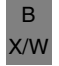

If you specify one of these values, UTM converts the user messages according to the code tables provided for the code conversion, see the "Code conversion" section in the openUTM manual "Generating Applications", i.e.:

- Prior to sending, the code is converted from ASCII to EBCDIC on Unix, Linux and Windows systems and from EBCDIC to ASCII on BS2000 systems.
- After receival, the code is converted from EBCDIC to ASCII on Unix, Linux and Windows systems and from ASCII to EBCDIC on BS2000 systems.

openUTM assumes that the messages contain only printable characters.

For more information on code conversion, please refer to the openUTM manual "Programming Applications with KDCS"; keyword "code conversion".

termn (**ter**minal **mn**emonic)

Contains the code for the type of communication partner. UTM KDCS program units provide the code in the KCTERMN field of the communication area header. The values that *termn* may contain can be obtained from the table for *ptype* on [page 541](#page-540-0) (BS2000 systems) or on [page 543](#page-542-0) (Unix, Linux and Windows systems).

#### protocol

B B B B B B B B B B B B B B B B B B

Specifies if the NEABT user protocol service ("station protocol") will be used on connections between the UTM application and the client/printer.

´N´ The user protocol service will not be used between the UTM application and the client/printer.

*protocol*=´N´ will always be output for:

- UPIC clients (*ptype*=´UPIC-R´)
- TS applications (*ptype*=´APPLI´ or ´SOCKET´)
- printers access via RSO (*ptype*=´\*RSO´)

Clients for which *protocol*=´N´ is specified cannot connect to the application over a multiplex connection.

´S´ (STATION)

The user protocol service (NEABT) is used between the UTM application and the client/printer.

UTM uses the user protocol service NEABT, among others, to determine the type (*ptype*) of a client or printer if the type was not explicitly specified when the client/printer was added to the configuration (added with *ptype*=´\*ANY´).

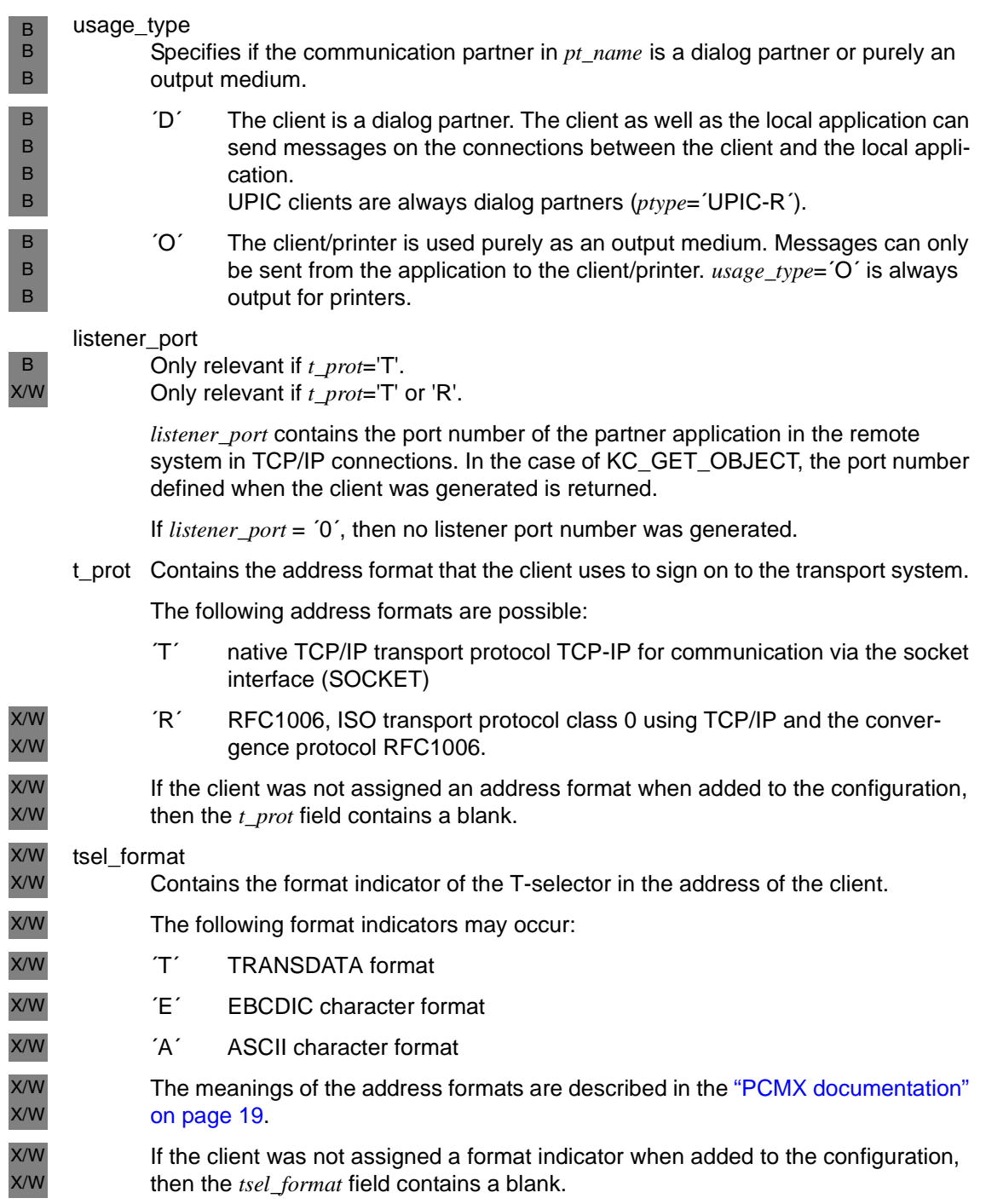

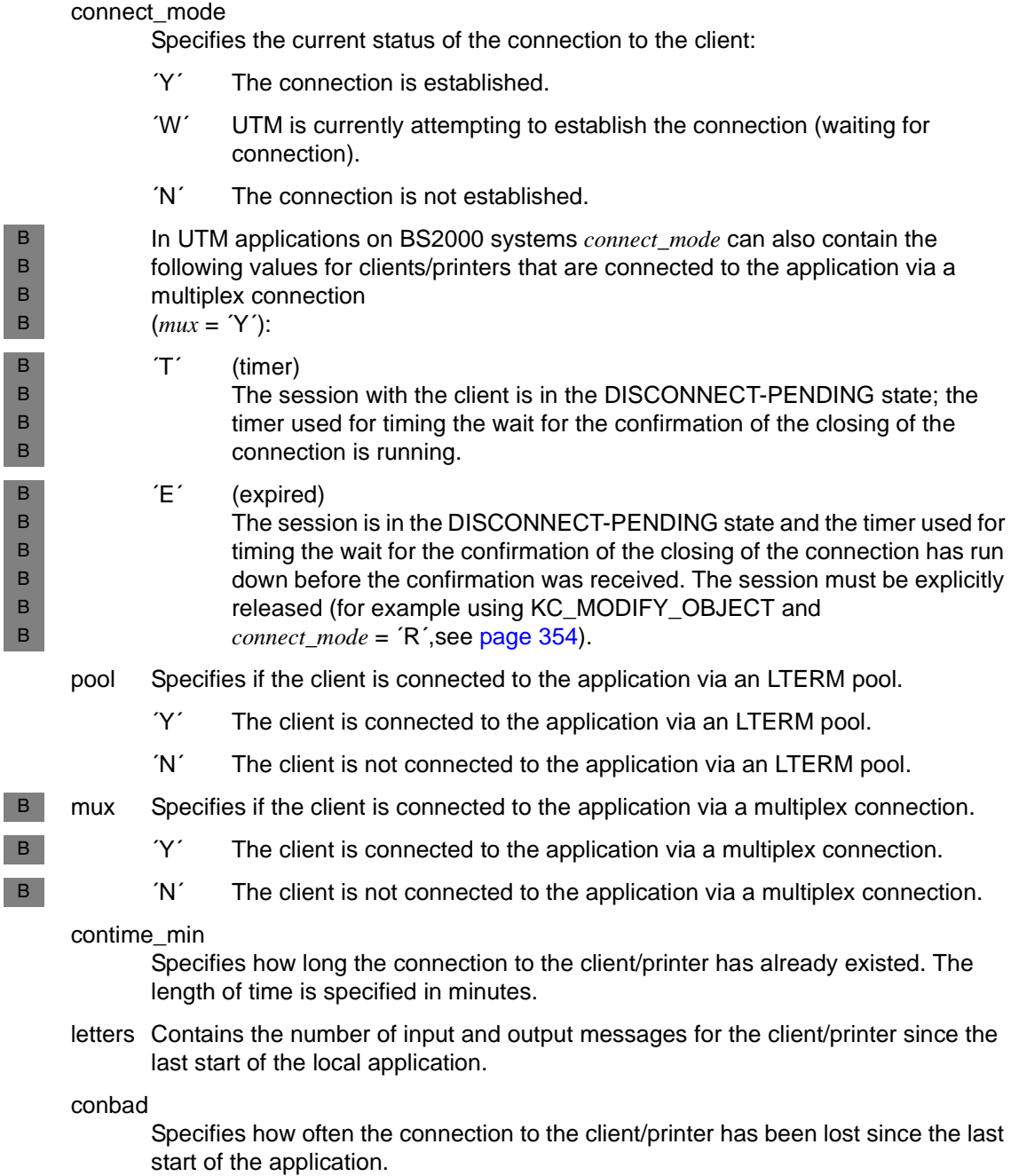

deleted

Specifies whether or not the client/printer has been deleted from the configuration.

- ´Y´ The client/printer has been deleted. The name, however, is disabled, i.e. no new client/printer can be added using this name.
- ´N´ The client/printer has not been deleted.

idletime

Only relevant for dialog partners.

*idletime* contains the time in seconds, which UTM waits for a response from a client, after a transaction is terminated or after sign-off. If the time is exceeded the connection to the client is closed down. If the client is a terminal, the message K021 was issued before connection close-down. 0 means indefinite wait.

<span id="page-547-0"></span>encryption\_level

Only relevant for UPIC clients and, on BS2000 systems, with some terminal emulations.

*encryption\_level* specifies whether the UTM application demands by default for all messages on the connection to the client

- to be encrypted or not,
- which encryption level is demanded,
- or whether the client is a "trusted" client.

The following values are possible:

´N´ (NONE)

UTM does **not** demand the messages exchanged between the client and the UTM application to be encrypted by default.

Services for which encryption was generated (see *kc\_tac\_str.encryption\_level* on [page 565\)](#page-564-0) can only be started by a client if the client explicitly selects encryption.

 $1'$  (LEVEL 1)

UTM demands by default the encryption of messages with encryption level 1. In other words, the messages are encrypted with the DES algorithm and an RSA key with a key length of 200 bits is used for exchange of the DES key.

Connection establishment to the client is rejected by UTM if the client does not support at least this encryption level.

 $2'$  (LEVEL 2)

UTM demands by default the encryption of messages with encryption level 2. In other words, the messages are encrypted with the AES algorithm and an RSA key with a key length of 512 bits is used for exchange of the AES key.

Connection establishment to the client is rejected by UTM if the client does not support at least this encryption level.

 $'3'$  (LEVEL 3)

UTM demands by default the encryption of messages with encryption level 3. In other words, the messages are encrypted with the AES algorithm and an RSA key with a key length of 1024 bits is used for exchange of the AES key.

Connection establishment to the client is rejected by UTM if the client does not support at least this encryption level.

### $'4'$  (LEVEL 4)

UTM demands by default the encryption of messages with encryption level 4. In other words, the messages are encrypted with the AES algorithm and an RSA key with a key length of 2048 bits is used for exchange of the AES key.

Connection establishment to the client is rejected by UTM if the client does not support at least this encryption level.

´T´ (TRUSTED)

The client is a "trusted" client.

Messages exchanged between the client and the application are not encrypted.

A "trusted" client can also start services for which the service TAC requires encryption (generated with *kc\_tac\_str.encryption\_level* =´1´ or ´2´; see [page 565\)](#page-564-1).

ip\_addr

Returns the partner IP address used by UTM for this connection if the address is an IPv4 address.

On BS2000 systems, IP adresses are output only for partners where *ptype*='SOCKET' ,

An IPv6 address is returned in the *ip\_addr\_v6* field (see [page 550](#page-549-0))

In *ip\_addr*, UTM returns the IP address of the client computer. The address is stored in the object table of the application. UTM uses this address to establish the connection to the client. UTM reads the IP address from the name service with the aid of the generated processor name (*pronam*) when the application is started.

If the object table does not contain an IPv4 address for the client, e.g. because the client does not use the appropriate protocol, UTM returns blanks in *ip\_addr*.

#### curr\_encryption

Only relevant for UPIC clients and on BS2000 systems for some terminal emulations.

In *curr\_encryption*, UTM returns the encryption level for an existing connection to a client which was agreed between the UTM application and the client for this specific connection. For information on the properties of encryption levels 1 to 4 see also [page 548.](#page-547-0)

´N´ (NONE)

Messages exchanged on this connection are not encrypted.

- $1'$  (LEVEL 1) All messages on the connection are encrypted. Encryption level 1 is used.
- $2'$  (LEVEL 2) All messages on the connection are encrypted. Encryption level 2 is used.
- $3'$  (LEVEL 3) All messages on the connection are encrypted. Encryption level 3 is used.
- $\sqrt{4}$  (LEVEL 4) All messages on the connection are encrypted. Encryption level 4 is used.
- (Blank) There is currently no connection to this client.

#### usp\_hdr

This is only relevant for socket partners.

It indicates for which output messages UTM sets up a UTM socket protocol header on this connection. Possible values are:

- ´A´ UTM creates a UTM socket protocol header for all output messages (dialog, asynchronous, K messages) and precedes the message with it.
- ´M´ UTM creates a UTM socket protocol header for the output of K messages and precedes the message with it.
- ´N´ UTM does not create a UTM socket protocol header for any output message.

#### ip\_addr\_v6

Returns the partner IP address used by UTM for this connection if the address is an IPv6 address or an IPv4 address embedded in an IPv6 format.

<span id="page-549-1"></span><span id="page-549-0"></span>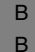

On BS2000 systems, IP adresses are output only for partners where *ptype*='SOCKET' ,

An IPv6 address is returned in the *ip\_addr\_v6* field (see [page 550](#page-549-1))

UTM returns the IP address of the client computer stored in the object table of the application in *ip\_addr\_v6*. UTM uses this address to establish the connection to the client. UTM reads the IP address from the Name Service using the generated computer name (*pronam*) when the application is started.

If there is no IPv6 address in the object tables for the client, UTM returns blanks in *ip\_addr\_v6*.

ip  $v$  Specifies whether the IP address used by UTM for this connection is an IPv4 or an IPv6 address:

'V4' IPv4 Address.

'V6' IPv6 address or IPv4 address embedded in IPv6 format.

If no IP address can be returned, openUTM returns blanks.

pronam\_long

B B B B X/W X/W Name of the computer on which the client or the printer is located.

In UTM applications on BS2000 systems, *pronam\_long* is always filled. The computer name in *pronam\_long* is identical to the name specified during BCAM generation or in the RTF file for this computer. For an RSO printer *pronam\_long* contains the value ´\*RSO´.

In UTM applications on Unix, Linux and Windows systems, *pronam\_long* contains blanks for a local client or a printer.

### **kc\_queue\_str - Properties of temporary queues**

The *kc\_queue\_str* data structure is defined for the KC\_QUEUE object type. In the case of KC\_GET\_OBJECT, UTM returns information in *kc\_queue\_str* about the temporary queues that exist in the application.

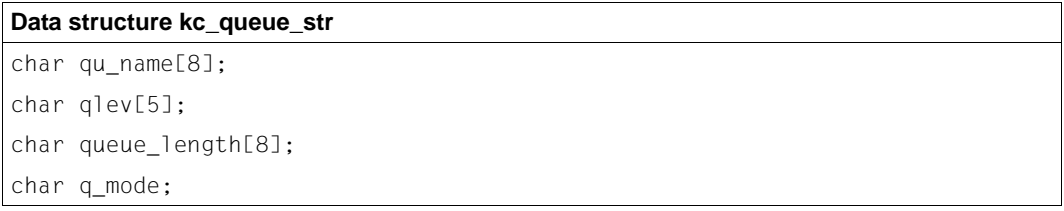

The fields of the data structure have the following meanings:

qu\_name

Name defined or assigned automatically by UTM when the queue was created with QCRE.

qlev Contains the maximum number of messages that can be in the queue at any one time.

UTM does not take into account the messages created for the queue until the end of the transaction. The number of messages defined in *qlev* for a message queue can therefore be exceeded if several messages were created for the same queue in a single transaction.

*qlev*=32767 means there is no limit on the number of messages in the queue.

#### queue length

Contains the number of messages in the queue that are currently being processed or waiting to be processed.

#### q\_mode

Indicates how UTM responds when the maximum number of messages permitted for the queue is reached. Possible values are:

 $'S'$  (STD)

UTM rejects any further messages for this queue.

#### ´W´ (WRAP-AROUND)

UTM accepts any further messages. When a new message is entered, the oldest message in the queue is deleted.

### **kc\_sfunc\_str - Function keys**

The data structure r *kc\_sfunc\_str* is defined for object type KC\_SFUNC. In *kc\_sfunc\_str*, In the case of KC\_GET\_OBJECT, UTM returns the short description of a function key generated in the application and specifies which function is allocated to this function key.

A transaction code, a command, a KDCS return code can be assigned to a function key or it can be used for the stacking of services.

For UPIC clients, only the parameter *ret* is evaluated.

# **Data structure kc\_sfunc\_str**

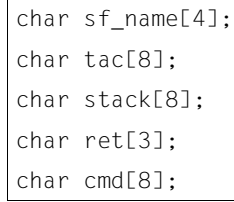

The fields in the data structure have the following meanings:

sf\_name

B X/W B B B

Contains the short description of the function key. Possible values are:

- BS2000 systems: K1 to K14 and F1 to F24
- Unix, Linux and Windows systems: F1 to F20
	- Short messages containing only the value of the key are issued with the K keys. K14 is used for ID card readers (see openUTM manual "Programming Applications with KDCS", ID card readers).

You can transfer the value of the F key and an input message with the F keys.

tac Contains the name of the transaction code (service TAC) allocated to this function key.

If the function key is pressed when the service is not activated, the service belonging to the transaction code is started.

If the function key is pressed while a service is running, then the function assigned to the function key with *ret* or *stack* takes effect. If these two fields do not contain any values, the first MGET call returns the code 19Z in the next program unit of the service.

stack This is used to stack services. *stack* contains the name of the dialog transaction code assigned to this function key.

If the function key is pressed while a service is active, the current service is stacked and the service with the transaction code in *stack* is started.

If the function key is pressed when no service is active the transaction code contained in the *tac* field is started. If the field *tac* contains no value, pressing the function key causes the service to be started that has the transaction code contained in *stack*.

ret Contains a KDCS return code.

If this function key is pressed while a service is running, then the field KCRCCC in the communication area will contain the return code after the MGET call.

If this key is pressed when a service is started and if *tac* does not contain a value, UTM issues message K009 or starts the BADTACS program unit. This program unit contains the return code assigned to the function key in the first MGET call in the field KCRCCC.

Possible values: 20Z ≤ *ret* ≤ 39Z.

If a UPIC client transmits the function key, on the field *ret* is evaluated.

cmd Name of a KDC command (e.g. KDCOFF or an administration command such as KDCINF) which is activated when the function key is pressed.

If cmd contains a value, the fields *tac*, *ret* and *stack* contain blanks.

#### **kc\_subnet\_str - Information on subnets** X/W

The data structure *kc\_subnet\_str* is defined for object type KC\_SUBNET. For KC\_GET\_- OBJECT, UTM returns the generation data for subnets. X/W X/W

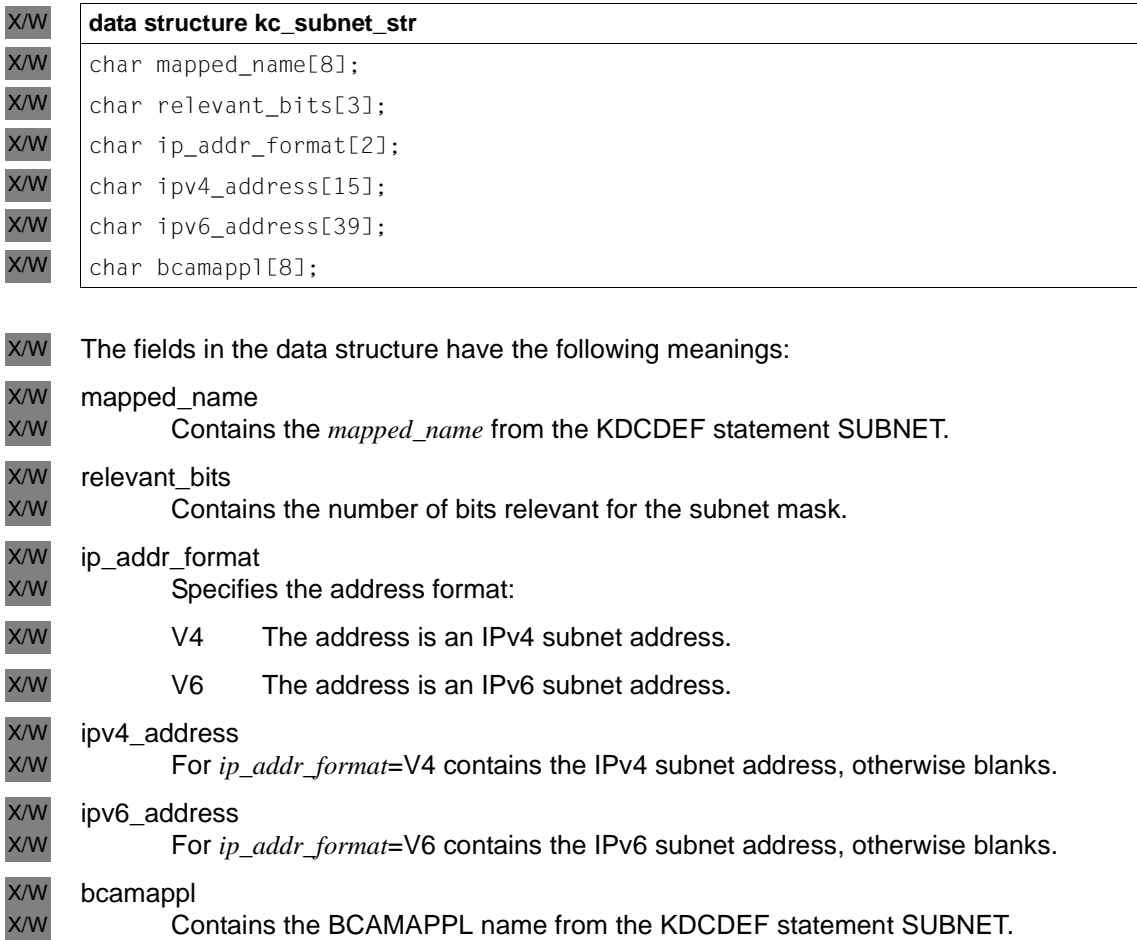

### **kc\_tac\_str - Transaction codes of local services**

The data structure *kc\_tac\_str* is defined for the object type KC\_TAC. In the case of KC\_GET\_OBJECT, UTM returns the following information in *kc\_tac\_str*:

- properties of a transaction codes or a TAC queue
- statistical information on the load on the service
- the current state of the transaction code or TAC queue

Only the fields *tc\_name*, *admin*, *qlev*, *q\_mode*, *q\_read\_acl*, *q\_write\_acl* and *state* are of any significance to the evaluation of the information of TAC queues (*tac\_type*=´Q´).

Transaction codes can be created dynamically with KC\_CREATE\_OBJECT, deleted with KC\_DELETE\_OBJECT or modified with KC\_MODIFY\_OBJECT

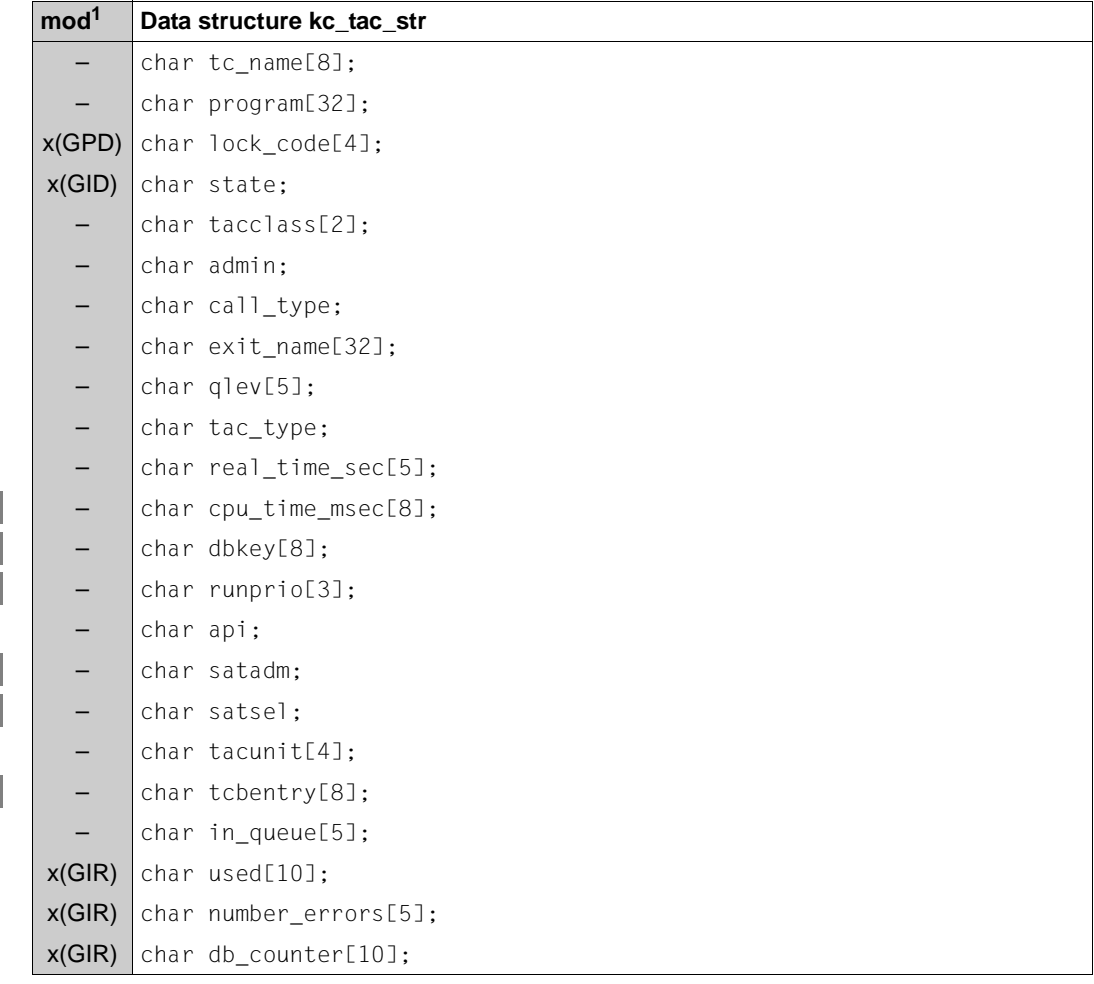

B B B

B B

B

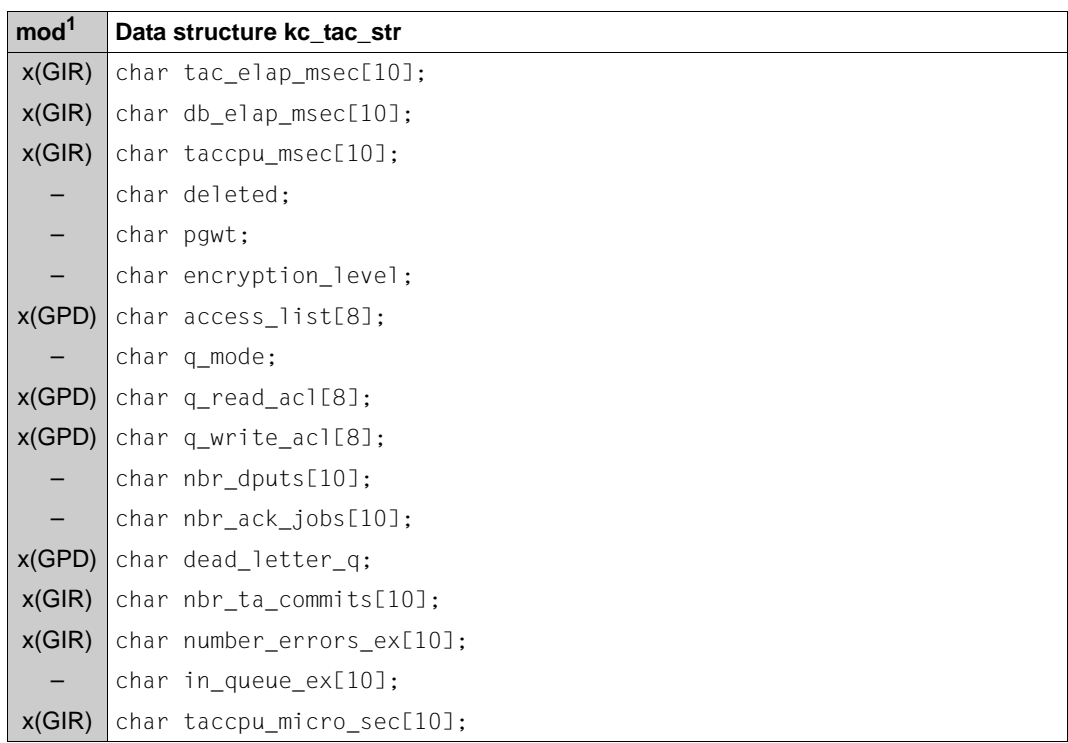

<sup>1</sup> The contents of the field can be modified with KC\_MODIFY\_OBJECT; see page  $356$ 

The fields in the data structure have the following meanings:

#### tc\_name

Contains the name of the transaction code or TAC queue whose properties UTM returns. The name is up to 8 characters long.

#### program

Contains the name of the program unit assigned to this transaction code.

For TAC queues, blanks are returned.

#### lock code

Contains the lock code assigned to the transaction code (access protection). Only users/clients who possess the corresponding key code may call this transaction code. The key code must be contained both in the key set assigned to the user ID and in the key set assigned to the LTERM partner via which the user/client is to connect to the application.

The *lock\_code* can contain a number between ´0´ and ´4000´.

In KC\_CREATE\_OBJECT, the maximum value that can be contained by *lock\_code* is the maximum value defined using the KEYVALUE operand of the KDCDEF statement MAX.

´0´ means there is no lock code (i.e. the transaction code is not protected by a lock code).

If you want to change the lock code, a key set must not be entered in the *access\_list*  field.

This parameter is not permitted for TAC queues. In this case, blanks are returned.

state Specifies whether the TAC or the TAC queue is enabled or disabled:

´Y´ TACs: The transaction code is not disabled. It is available after the application has been started. It is available until it is explicitly disabled or deleted.

TAC queues: Writing and reading is permitted.

´N´ TACs: The transaction code is disabled. The lock *state*=´N´ means that UTM will not accept any more jobs for this TAC. If the transaction code is a KDCS program unit with *call\_type*=´B´, then the transaction code is disabled if it is a service TAC (first TAC of a service). If it is a follow-up TAC in a service, however, it is not disabled. Follow-up TACs (*call\_type*=´N´) cannot be disabled with *state*=´N´.

TAC queues: Reading is permitted, writing not.

´H´ (HALT)

TACs: The transaction code is completely disabled. The corresponding program unit will not be started anymore by UTM when it is called with this transaction code. For the transaction code of a KDCS program unit, this means that it is disabled if it is a service TAC and if it is a follow-up TAC in an asynchronous or dialog service.

If the transaction code is a service TAC no jobs are accepted for it. If this TAC is called as a follow-up TAC, then the service is aborted (internal PEND ER with 74Z).

Asynchronous jobs that have already been placed in the message queue of the TAC for temporary storage before the lock are not started. They remain in the queue until the TAC is released or is set to *state*=´N´.

TAC queues: Neither reading nor writing is possible.

### ´K´ (KEEP)

TACs: This value can only occur in conjunction with asynchronous transaction codes, that are at the same time service TACs (*call\_type*=´B´or ´F´).

UTM accepts jobs for this transaction code. However, instead of being processed, they are simply entered in the job queue for that transaction code. They are processed when you change the status of the transaction code to ´Y´ or ´N´.

TAC queues: writing is permitted, but reading not.

You can disable or release a transaction code or a TAC queue while programs are running.

#### tacclass

Contains the TAC class assigned to the transaction code. *tacclass* contains a number between 1 and 16 or blanks. The numbers signify:

- 1 8 dialog TAC classes
- 9 -16 asynchronous TAC classes

If UTM returns blanks in *tacclass*, then the following is true:

- No TAC classes were created during the KDCDEF generation or
- the transaction code in *tc\_name* is a dialog TAC (*tac\_type*=´D´) that is not assigned to any TAC class.
- admin When *tac\_type*=´A´ or ´D´, specifies the privileges a user or client requires in order to be able to call this transaction code or a service that contains this transaction code as a follow-up TAC. When *tac\_type*=´Q´, *admin* indicates the authorization a user or client needs in order to access this TAC queue.
	- ´Y´ TACs: This transaction code can only be called by a user who has administration privileges.

TAC queues: Only a user with administration privileges can write messages to and read messages from this queue.

- ´N´ No administration privileges are required for this TAC or TAC queue.
- ´R´ (READ)

No administration privileges are required for this TAC or TAC queue.

The program unit belonging to the transaction code can use all the functions of KDCADMI that read the application data.

In addition, the access rights to the TAC (*tac\_type*=´A´ or ´D´) can be limited by means of a lock code or an access list. If it is a TAC queue (*tac\_type*=´Q´), it is possible to restrict the access rights by means of the parameters *q\_read\_acl* and/or *q\_write\_acl*.

call\_type

Specifies if a service (for example the first TAC of a service) is being started with the transaction code or if the transaction code is a follow-up TAC in a service.

- $'B'$  (BOTH) A service can be started with the TAC. The TAC can also be a follow-up TAC in a service, however.
- ´F´ (FIRST) A service can be started with the transaction code.
- ´N´ (NEXT) The transaction code can only be a follow-up TAC in a service. It can only be disabled with *state*=´H´.
- exit\_name

Contains the name of the event exit VORGANG assigned to this TAC.

qlev (**q**ueue **lev**el)

For asynchronous transaction codes (*tac\_type*=´A´) or queues (*tac\_type*=´Q´), *qlev*  specifies the maximum number of messages allowed in the message queue for this transaction code or in the TAC queues. If this control value is exceeded, how openUTM responds depends on the value in the *q\_mode* field.

UTM does not take into account the messages created for the queue until the end of the transaction. The number of messages specified for a message queue in *qlev* can therefore be exceeded if several messages are created for the same queue in a single transaction.

tac\_type

Specifies if jobs sent to this transaction code will be processed in the dialog or asynchronously or whether a TAC queue was generated.

- ´D´ This transaction code is a dialog TAC, i.e. jobs sent to this transaction code will be processed in the dialog with the job-submitter.
- ´A´ This transaction code is an asynchronous transaction code. When calling this transaction code, an asynchronous job is created that is temporarily stored in the message queue of the transaction code. The job is processed separately from the job-submitter.
- ´Q´ A TAC queue was generated.

A message can be written to such a queue with a DPUT call and read from the queue with a DGET call.

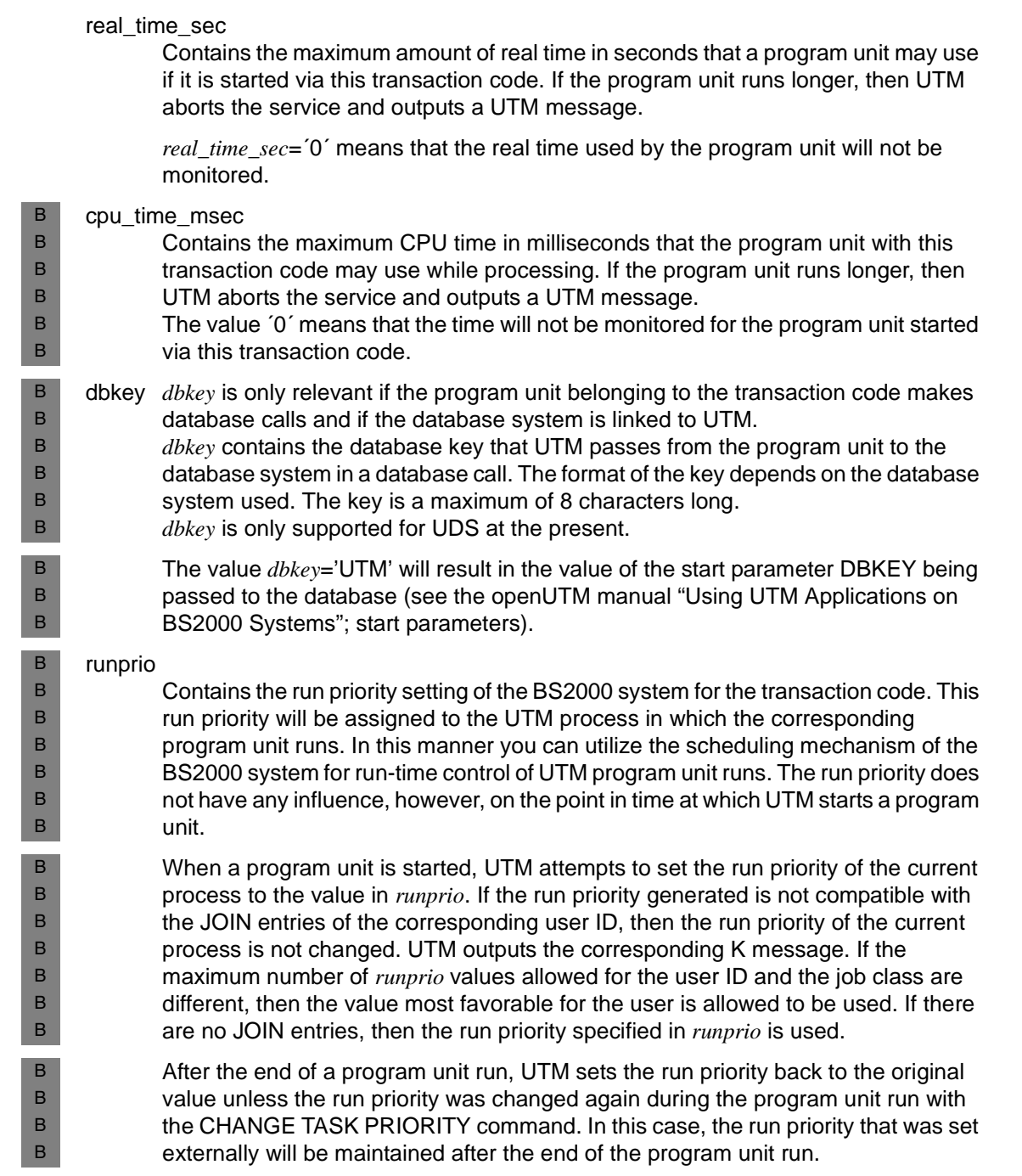

If *runprio*=´0´, then no specific run priority is generated for this transaction code.

B

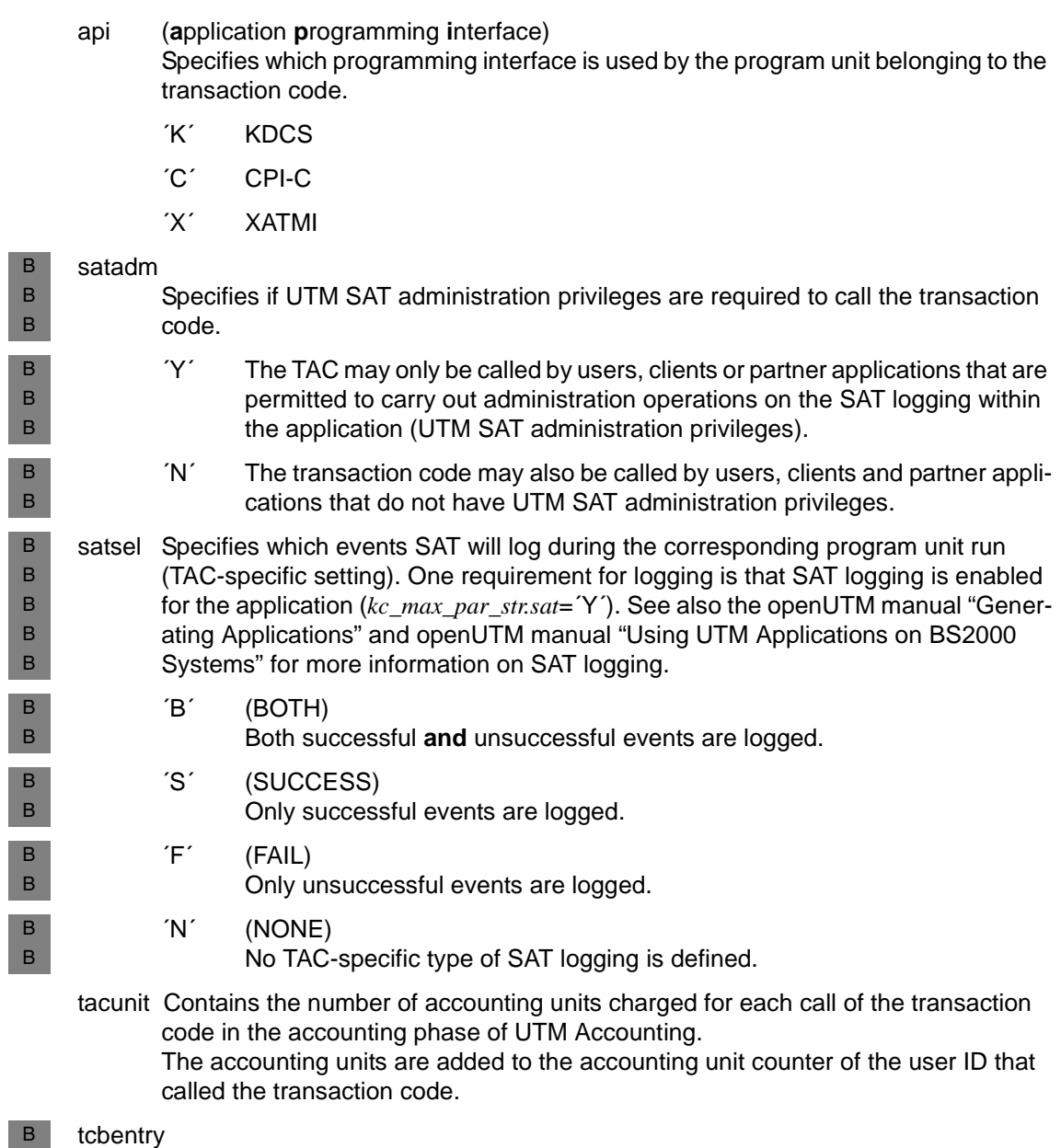

Contains the name of the KDCDEF control statement TCBENTRY in which the TCB entries assigned to this TAC are collected.

B B

#### <span id="page-562-1"></span>in\_queue

Only contains data for asynchronous TACs.

Specifies how many asynchronous messages are temporarily stored in the message queue of the transaction code that must still be processed by the corresponding program unit.

If this number of messages is greater than 99999, then the number is not displayed in full. You should therefore use the field *in\_queue\_ex* (see [page 567\)](#page-566-0) since larger numbers can be entered in full here.

used Specifies the number of program unit runs processed in all with this transaction code since the *used* counter was last reset.

You can reset the counter to 0 using KC\_MODIFY\_OBJECT. In UTM-S applications *used* is automatically rest to 0 only in regenerations with KDCDEF and in each update generation with KDCDEF/KDCUPD. In UTM-F applications the *used* counter is automatically reset to 0 when the application is started.

#### <span id="page-562-0"></span>number\_errors

Specifies how many of the program unit runs started with this transaction code terminated with errors since the *number\_errors* counter was last reset to 0.

You can reset the counter to 0 using KC\_MODIFY\_OBJECT. In UTM-S applications *number errors* is automatically rest to 0 only in regenerations with KDCDEF and in each update generation with KDCDEF/KDCUPD. In UTM-F applications the *number\_errors* counter is automatically reset to 0 when the application is started.

If the number of program unit runs is greater than 99999, then the number is not displayed in full. You should therefore use the field *number\_errors\_ex* (see [page 567\)](#page-566-1) since larger numbers can be entered in full here.

#### db\_counter

Contains the average number of database calls from a program unit started using this transaction code since the *db\_counter* counter was last reset to binary 0.

*db\_counter* is always 0 for database link via the XA interface. You can reset the counter to 0 using KC\_MODIFY\_OBJECT.

#### tac\_elap\_msec

Contains the average runtime of the program units started using this transaction code since the *tac\_elap\_msec* counter was last reset (elapsed time); specified in milliseconds. You can reset the counter to 0 using KC\_MODIFY\_OBJECT.

#### db\_elap\_msec

Contains the average time needed for processing database calls in program unit runs using this TAC; specified in milliseconds. *db\_elap\_msec* considers all database calls made since the counter was last reset.

*db\_elap\_msec* is always binary 0 for database link via the XA interface. You can reset the counter to 0 using KC\_MODIFY\_OBJECT.

#### taccpu\_msec

Contains the average CPU time in milliseconds needed to process this transaction code in the program unit. The value corresponds to the CPU time needed by UTM plus the CPU time used by the database system; specified in milliseconds. *taccpu\_msec* considers all program unit runs since the counter was last reset to 0. You can reset the counter to 0 using KC\_MODIFY\_OBJECT.

#### deleted

Specifies whether or not the transaction code or the TAC queue was deleted from the configuration.

- ´Y´ The transaction code or the TAC queue was deleted but the name is disabled. You cannot generate a new transaction code or a new TAC queue with this name.
- ´N´ The transaction code or the TAC queue was not deleted.
- pgwt Only contains a value if your application processes jobs to the TAC classes using priority control, i.e. only if the KDCDEF generation contains the TAC-PRIORITIES statement.

*pgwt* specifies, whether blocking calls (e.g. PGWT) can be processed in a program unit run started for this transaction.

- ´Y´ Blocking calls are allowed.
- ´N´ Blocking calls are not allowed.

#### <span id="page-564-1"></span><span id="page-564-0"></span>encryption\_level

Only relevant for service TACs (*call\_type*=´F´or ´B´)

*encryption\_level* specifies, whether messages for this transaction code must be encrypted or not.

´N´ (NONE)

Message encryption is not required. A client can start a service using this transaction code, even if the client does not encrypt the input message. The output message to the client is only encrypted if the relevant input message from the client was encrypted also.

´1´ (Level 1)

The input message has to be encrypted using the DES algorithm in order to access this transaction code.

 $2'$  (Level 2)

The input message has to be encrypted using the AES algorithm in order to access this transaction code.

If *encryption\_level* =´1´ or ´2´ is specified, a client can only start a service through this transaction code if the client meets one of the following prerequisites:

- The client is a "trusted" client (see *kc\_pterm\_str* or *kc\_tpool\_str* field *encryption\_level*). A "trusted" client can start a service through the transaction code, even if the input message is not encrypted.
- The client has encrypted the input message to the transaction code with at least the specified encryption level. If a "not trusted" client does not encrypt the first input message or does not encrypt it to the required level or if the client does not support encryption, no service is started.

All output messages to a not trusted client are encrypted.

If the transaction code is started using service concatenation, the first input message from the client does not need to be encrypted.

If the transaction code is called without user data or if it is started through service concatenation, then the client must be able to encrypt data. openUTM encrypts all output dialog messages to the client and expects all consequent input messages from a not trusted client to be encrypted in multistep services.

access\_list

Contains the name of a key set that describes the access rights of users to this transaction code.

It is not permitted to specify *access\_list* with TAC queues.

*access\_list* and *lock\_code* must not have the same values.

A user can only access the transaction code when the key set of the user, the key set of the LTERM partner by means of which the user is signed on and the key set specified by means of *access\_list* contain at least one key code in common.

You can remove data access control by filling *access\_list* with blanks.

If neither *access\_list* nor *lock\_code* contains a value, any user can access the transaction code.

q\_mode (queue mode)

Defines how openUTM responds when a queue already contains the maximum number of messages and the queue level has thus been reached.

´S´ UTM rejects any further jobs.

´W´ (only when *tac\_type*=´Q´)

UTM accepts further jobs but deletes the oldest messages in the queue.

#### q\_read\_acl (only when *tac\_type*=´Q´)

Indicates the rights (name of a key set) required by a user in order to be able to read and delete messages from this queue.

A user can only have read access to this TAC queue if the key set of the user and the key set of the logical terminal by means of which the user is signed on each contain at least one key code that is also contained in the displayed key set.

If *q\_read\_acl* does not contain a value, all users can read and delete messages from this queue.

q\_write\_acl (only when *tac\_type*=´Q´)

Indicates the rights (name of a key set) required by a user in order to be able to write messages to this queue.

A user can only have write access to this TAC queue if the key set of the user and the key set of the logical terminal by means of which the user is signed on each contain at least one key code that is also contained in the displayed key set.

If *q\_write\_acl* does not contain a value, all users can write messages to this queue.

nbr\_dputs

Number of pending time-controlled jobs for this TAC whose start point has not yet been reached.

#### nbr\_ack\_jobs

Number of pending acknowledgment jobs for this TAC that have not yet been activated.

#### dead letter q

Specifies whether a queued message should be retained in the dead letter queue if it was not processed correctly and it has not been redelivered.

'Y' Errored queued messages are backed up in the dead letter queue.

*dead\_letter\_q ='Y'* is not permitted for KDCDLETQ, KDCMSGTC, all interactive TACs and asynchronous TACs with CALL=NEXT.

'N' Errored queued messages are deleted if they are not redelivered.

#### nbr\_ta\_commits

Number of program unit runs for this TAC which have successfully completed a transaction.

You can reset the counter to 0 using KC\_MODIFY\_OBJECT.

#### <span id="page-566-1"></span>number\_errors\_ex

See *number\_errors* on [page 563](#page-562-0).

<span id="page-566-0"></span>in queue ex

See *in\_queue* on [page 563.](#page-562-1)

#### taccpu\_micro\_sec

Contains the average CPU time in microseconds taken to process this transaction code in the program unit. This corresponds to the CPU time consumed by UTM plus the CPU time required by the database system.

*taccpu\_micro\_sec* takes account of all program runs since the counter was last reset. You can use KC\_MODIFY\_OBJECT to reset the counter to 0.

### **kc\_tacclass\_str - TAC classes for the application**

The data structure *kc\_tacclass\_str* is defined for the object type KC\_TACCLASS. In the case of KC\_GET\_OBJECT, UTM returns the following information in *kc\_tacclass\_str*:

- properties of the TAC class
- statistical information on how often and for how long jobs for the TAC class had to wait for processing
- the current maximum number of processes that may simultaneously process jobs for the transaction code of the TAC class if the application was generated without priority control (i.e. without the TAC-PRIORITIES statement).

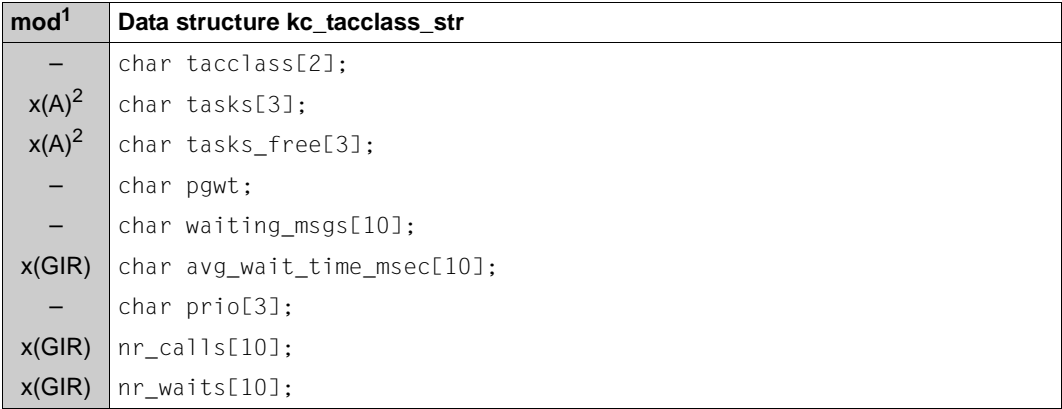

<sup>1</sup> The contents of the field can be modified with KC\_MODIFY\_OBJECT; see page  $360$ 

<sup>2</sup> These properties can only by modified if the application was generated without the TAC-PROPERTIES statement. Only one of these fields may be specified in a KC\_MODIFY\_OBJECT call.

The fields in the data structure have the following meanings:

tacclass

Contains the number of the TAC class. A number between 1 and 16 is output for *tacclass*.

The TAC classes from 1 to 8 are dialog TAC classes. The TAC classes from 9 to 16 are asynchronous TAC classes. tasks Only relevant if priority control was not generated for the TAC class (KDCDEF generation without TAC-PRIORITIES statement).

Specifies how many processes of the application may process TACs of the TAC class *tacclass* at the same time (absolute number).

See also [page 362.](#page-361-0)

If the application is generated with priority control, *tasks* contains a blank.

tasks\_free

Only relevant if the application was generated without the TAC-PRIORITIES statement.

For dialog TAC classes *tasks\_free* contains the minimum number of processes of the application that must be kept free for processing transaction codes from other TAC classes. For asynchronous TAC classes *tasks\_free* contains the minimum number of processes that must be kept free for processing transaction codes from other asynchronous TAC classes.

UTM returns ´0´ to *tasks\_free* if the value of *tasks\_free* was defined neither during KDCDEF generation nor by means of administration functions, or if a value was defined for *tasks* the last time the number of processes for the TAC class was modified.

See also [page 362.](#page-361-0)

If the application is generated with priority control, *tasks\_free* contains blanks.

- pgwt Specifies if program units that contain blocking calls, for example the KDCS call PGWT, are allowed to run in this TAC class.
	- ´Y´ Blocking calls are allowed in this TAC class.
	- ´N´ Blocking calls are not allowed in this TAC class.

Program units containing blocking calls are allowed in at most one dialog TAC class and one asynchronous TAC class.

#### waiting msgs

Contains the number of jobs for transaction codes of this TAC class that are currently in temporary storage in UTM and that have not yet been processed.

#### avg\_wait\_time\_msec

Contains the average wait time of jobs in the job queue assigned to the transaction code of this TAC class.

If there is no process for the TAC class, UTM accepts jobs for the TAC class (using free processes that are not "allowed" to process jobs to this TAC class) and temporarily stores them in the KDCFILE. This is always the case when there are jobs for

TAC classes with a higher priority level (with priority control) or (in the case of process restriction) if the maximum number of processes that the TAC class is allowed to process has already been reached (see *tasks*, *tasks\_free*).

The time between accepting a job and starting to process it is the wait time displayed here.

The value for *avg\_wait\_time\_msec* is in milliseconds.

The value of *avg\_wait\_time\_msec* can be reset to 0. If this value is reset then the values of *nr\_calls* and *nr\_waits* is also implicitly reset.

- prio Contains the type of priority control generated for this TAC class. The following values are possible:
	- ´ABS´ Absolute priorities:

A free process is always assigned to the TAC class with the highest priority, i.e. priority 1 to 9, if jobs are waiting.The TAC class with the next lowest priority is not served until there are no more jobs with the higher priority level waiting in the TAC class.

#### ´REL´ Relative priorities:

Free processes are more frequently allocated to higher TAC classes than to lower TAC classes if jobs are waiting to be processed.

- ´EQ´ Equal priorities: If there are any jobs waiting, all TAC classes are served at an equal rate.
- ´NO´ No priority control was generated.

#### nr\_calls

Number of program unit runs for this TAC class.

You can reset the value to 0 using KC\_MODIFY\_OBJECT. If this value is reset then the values *avg\_wait\_time\_msec* and *nr\_waits* are also implicitly reset.

nr\_waits

Number of wait situations taken into account to calculate the value *avg\_wait\_ time\_msec*.

You can reset the value to 0 using KC\_MODIFY\_OBJECT. If this value is reset then the values *avg\_wait\_time\_msec* and *nr\_calls* are also implicitly reset.

## **kc\_tpool\_str - LTERM pools for the application**

The data structure *kc\_tpool\_str* is defined for the object type KC\_TPOOL. In the case of KC\_GET\_OBJECT, UTM returns the following information on an LTERM pool in *kc\_tpool\_str*:

- the number of LTERM partners currently permitted for the LTERM pool
- the properties of the LTERM partners of the LTERM pool
- the type of clients that may connect to the application via this LTERM pool
- statistical data on the workload of the LTERM pool.

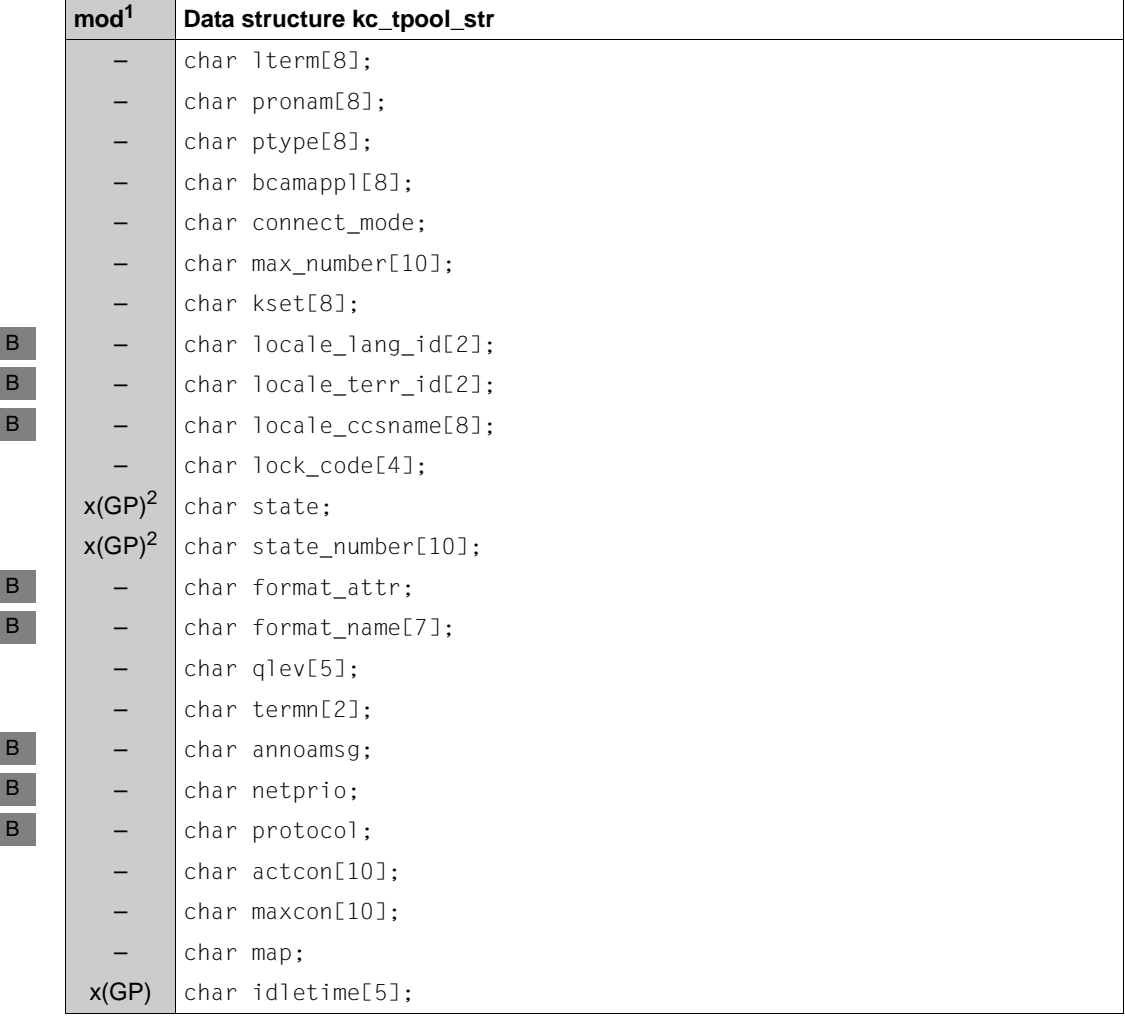

B

B

B B B

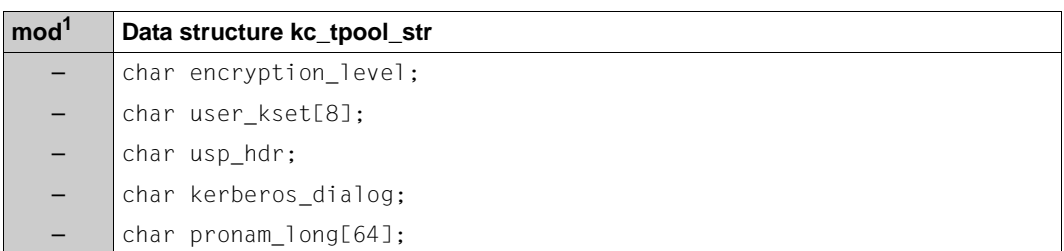

 $1$  The contents of the field can be modified with KC\_MODIFY\_OBJECT; see [page 364.](#page-363-0)

<sup>2</sup> Wth KC\_MODIFY\_OBJECT both fields must be specified together.

The fields in the data structure have the following meanings:

lterm Contains the prefix for the names of the LTERM partners of the LTERM pools. The names of the LTERM partners consists of this prefix and a sequential number. The sequence goes from 1 up to the value returned in *max\_number*.

#### *Example*

If *max\_number*=´1000´ and *lterm*=´LTRM´, then the LTERM partners of the LTERM pool are named LTRM0001, LTRM0002, ..., LTRM1000.

pronam

Specifies the computer on which the clients must be located in order to connect to the application via this LTERM pool.

If a computer name with more than 8 characters has been generated for the LTERM-Pool, the complete name, up to 64 characters long, can be taken from the *pronam\_long* field. In this case, the *pronam* field contains the first 8 characters of that name.

UTM returns either the symbolic name under which the computer is known to the local transport system or the value ´\*ANY´ for an open LTERM pool.

´\*ANY´ means:

Every client can sign on to the application via the LTERM pool if the client fulfills the following conditions:

- Its terminal type matches the type specified in *ptype*.
- It was not explicitly added to the configuration (with the KDCDEF statement PTERM or dynamically with object type KC\_PTERM).
- No other LTERM pool exists for the computer on which the client resides nor for its terminal type (*ptype*).

B B B B B B

ptype The type of clients that are allowed to connect to the application via this LTERM pool. You can determine the meaning of the value returned by UTM in *ptype* from the [table on page 541](#page-540-0) (BS2000 systems) or from the [table on page 543](#page-542-0) (Unix, Linux and Windows systems).

If *ptype*=´\*ANY´, then it is an open LTERM pool. All clients resident on or connected to the computer specified in *pronam* and for which the following statements are true can connect via this LTERM pool:

- The client is not entered explicitly in the configuration.
- No LTERM pool exists for which the client type is set in *ptype* for the computer in *pronam*.

#### bcamappl

The name of the local UTM application (BCAMAPPL name) via which the connection between the client and the UTM application will be established.

This name must be specified by the client when it wants to establish a connection to the local application.

#### connect\_mode

Specifies if a client can connect to the UTM application via the LTERM pool more than once under the same name.

- ´S´ Each client can only connect once under the same name via the LTERM pool.
- ´M´ An UPIC client (*ptype*=´UPIC-R´ or ´UPIC-L´) or a TS application (='APPLI' or ´SOCKET´) that runs more than once on the same computer can connect to the UTM application via the LTERM pool more than once under the same name. A new name does not have to be created for every connection.

The UPIC client or the TS application can connect to the LTERM pool as many times as there are LTERM partners allowed for the LTERM pool. The name of the corresponding pool LTERM partner will be set in this case to the name of the client or TS application, i.e. the partner will then be identified in the application by the name triplet (name of the LTERM partner, *pronam* and *bcamappl)*. The UPIC client or the TS application is not known in the UTM application under its local name or its application name.

#### max\_number

Specifies the maximum number of clients that may be simultaneously connected via this LTERM pool, i.e. *max\_number* specifies how many LTERM partners comprise this LTERM pool.

B B B B B B B B B B B B B

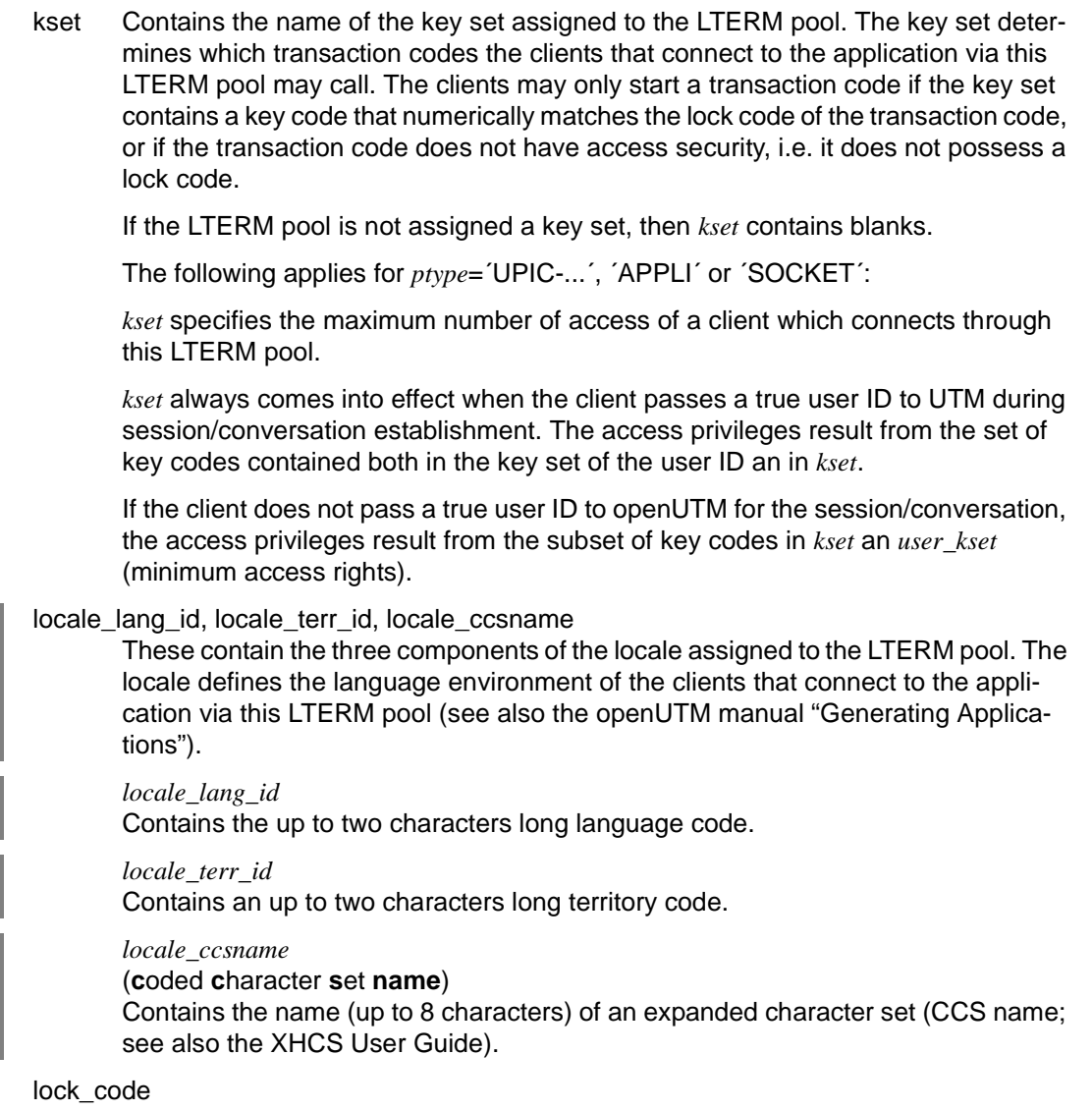

Contains the lock code assigned to the LTERM partners of the LTERM pool (access protection). Only users/clients who possess the corresponding key code may connect via this LTERM pool.

The *lock\_code* can contain a number between ´0´ and ´4000´. ´0´ means that the LTERM pool is not protected by a lock code.

#### state, state\_number

The number of LTERM partners comprising this LTERM pool is set in the KDCDEF generation of the LTERM pool (see *max\_number*). The number of LTERM partners via which clients can connect to the application can, however, be reset to a smaller value during operation by the administration. The rest of the LTERM partners are disabled by this action. In the *state* and *state\_number* fields UTM specifies how many LTERM partners of the LTERM pool are currently permitted, i.e. not disabled. The number of LTERM partners allowed determines how many clients can connect to the application via this LTERM pool at the same time.

If *state* contains the value 'Y', the pool is permitted for the number of communication partners specified in *state\_number* (ON). If *state* contains the value 'N', the pool is locked for the number of communication partners specified in *state\_number* (OFF).

If all LTERM partners of the LTERM pool are disabled, then *state* contains the value ´Y´ and *state\_number* the value ´0´.

format\_attr, format\_name

B B B B B B B B B B B B B B B B B B B B B B B

These define the start format for users on terminals connected via this LTERM pool. After the connection between the terminal and the application is established, the formats described in *format\_attr* and *format\_name* will be output on the terminal as long as no terminal-specific restart is being executed.

*format\_attr*

Contains the format code:

´A´ (format attribute ATTR)

The start format is a format with user attributes. The properties of the format fields can be changed by the KDCS program unit. The format name at the KDCS program interface is +*format\_name*.

´N´ (format attribute NOATTR) The start format is a format without user attributes. Neither the field nor the format properties can be changed by the KDCS program units. The format name at the KDCS program interface is \**format\_name*.

´E´ (format attribute EXTEND) The start format is a format with expanded user attributes. The properties of the format fields as well as global format properties can be changed by the KDCS program unit. The format name at the KDCS program interface is #*format\_name*.

#### *format\_name*

Contains the name of the start format. The name can be up to 7 characters long and contains only alphanumeric characters.

qlev (**q**ueue **lev**el) Specifies the maximum number of asynchronous messages that may be temporarily stored in the message queue of the LTERM partner belonging to this LTERM pool for processing at one time by UTM. If the control value for an LTERM partner of the LTERM pool is exceeded, then UTM will reject any additional asynchronous jobs sent to this LTERM partner. The control value is specified in the KDCDEF generation. termn (**ter**minal **mn**emonic) Contains the code for the type of client that can connect via this LTERM pool. When running, UTM KDCS program units that were started via the LTERM pool provide the code in the KCTERMN field of the communication area header. The code is a maximum of 2 characters long. The values that *termn* may contain can be obtained from the table for *ptype* on [page 541](#page-540-1) (BS2000 systems) or on [page 543](#page-542-1) (Unix, Linux and Windows systems). annoamsg (**anno**unce **a**synchronous **m**e**s**sa**g**e) Specifies if UTM will announce asynchronous messages on the terminal with a UTM message in the system line before output. ´Y´ UTM announces every asynchronous message to this terminal with the UTM message K012 in the system line. The user must then explicitly request the asynchronous message with the KDCOUT command. ´N´ Asynchronous messages are output on the terminal immediately, i.e. without announcement. For *annoamsg* = ´N´, the establishing of the connection to this LTERM pool via a multiplex connection will only be possible starting with OMNIS V7.0. netprio Specifies the transport priority used on the transport connection between the application and the clients connected via this LTERM pool. ´M´ Medium transport priority ´L´ Low transport priority B B B B B B B B B B B B B B
protocol

B B B B B B B B B B B B B B

Specifies whether the NEABT user service protocol will be used on connections between the UTM application and a client that connects via this LTERM pool.

´N´ The user protocol service will not be used between the UTM application and the client/printer.

For UPIC clients (*ptype*=´UPIC-R´) and TS applications (*ptype*=´APPLI´ or ´SOCKET´), *protocol*=´N´ will always be output.

No connections can be established via a multiplex connection to an LTERM pool for which *protocol*=´N´ is set.

´S´ (STATION)

The user protocol service (NEABT) is used between the UTM application and the client/printer. UTM uses the NEABT user protocol service for LTERM pools with *ptype*=´\*ANY´, for example to determine the type (*ptype*) of a client. In this case, NEABT is always used.

actcon

Specifies how many clients are currently connected to the application via this LTERM pool.

maxcon

Contains the maximum number of clients that were simultaneously connected to the application via this LTERM pool in the current application run. The counter is reset to 0 at the start of the application.

map Specifies whether UTM performs a code conversion (ASCII <-> EBCDIC) for user messages without any formatting flags which are exchanged between the partner applications.

User messages are passed in the message area on the KDCS interface in the message handling calls (MPUT/FPUT/DPUT).

´U´ (USER)

UTM does not convert user messages, i.e. the data in the message is transmitted unchanged to the partner application.

´1´, ´2´, ´3´, ´4´ (SYS1 | SYS2 | SYS3 | SYS4)

is only permitted for the following TS applications:

- BS2000 systems: *ptype*=´SOCKET´
- Unix, Linux and Windows systems: *ptype*=´APPLI´ or ´SOCKET´

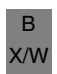

If you specify one of these values, UTM converts the user messages according to the code tables provided for the code conversion, see the "Code conversion" section in the openUTM manual "Generating Applications", i.e.:

- Prior to sending, the code is converted from ASCII to EBCDIC on Unix, Linux and Windows systems and from EBCDIC to ASCII on BS2000 systems.
- After receival, the code is converted from EBCDIC to ASCII on Unix, Linux and Windows systems and from ASCII to EBCDIC on BS2000 systems.

openUTM assumes that the messages contain only printable characters.

For more information on code conversion, please refer to the openUTM manual "Programming Applications with KDCS"; keyword "code conversion".

#### idletime

*idletime* contains the time in seconds which UTM waits for a response from a client after a single-step transaction is terminated or after sign-off (KDCSIGN). If the time is exceeded, the connection to the client is closed down. If the client is a terminal, message K021 was issued before connection shutdown.

The value 0 means wait without time limit.

encryption\_level

Only relevant for UPIC clients and, on BS2000 systems, for some terminal emulations.

*encryption\_level* specifies whether, on the connection to the client that wants to connect to the application via the LTERM pool, the UTM application

- wants to demand encryption of messages by default,
- if it does, which encryption level must be used,
- wants to know whether the clients are "trusted" clients.

The following values are possible:

´N´ (NONE)

UTM does **not** want the messages to be encrypted by default. Services for which encryption was generated (see *kc\_tac\_str.encryption\_level* on [page 565\)](#page-564-0) can only be started by a client connected through this pool if the client agrees encryption when setting up the connection.

# $1'$  (LEVEL 1)

UTM demands by default the encryption of messages with encryption level 1. In other words, the messages are encrypted with the DES algorithm and an RSA key with a key length of 200 bits is used for exchange of the DES key.

Connection establishment to the client is rejected by UTM if the client does not support at least this encryption level.

 $2'$  (LEVEL 2)

UTM demands by default the encryption of messages with encryption level 2. In other words, the messages are encrypted with the AES algorithm and an RSA key with a key length of512 bits is used for exchange of the AES key.

Connection establishment to the client is rejected by UTM if the client does not support at least this encryption level.

 $3'$  (LEVEL 3)

UTM demands by default the encryption of messages with encryption level 3. In other words, the messages are encrypted with the AES algorithm and an RSA key with a key length of 1024 bits is used for exchange of the AES key.

Connection establishment to the client is rejected by UTM if the client does not support at least this encryption level.

 $'4'$  (LEVEL 4)

UTM demands by default the encryption of messages with encryption level 4. In other words, the messages are encrypted with the AES algorithm and an RSA key with a key length of 2048 bits is used for exchange of the AES key.

Connection establishment to the client is rejected by UTM if the client does not support at least this encryption level.

´T´ (TRUSTED)

The client is a "trusted" client. Messages exchanged between the client and the application are not encrypted. A "trusted" client can also start services for which the service TAC requires encryption (generated with *kc\_tac\_str.encryption\_level* =´1´ or ´2´; see [page 565](#page-564-1)).

user\_kset

```
Only relevant with ptype=´UPIC-...´, ´APPLI´ or ´SOCKET´.
```
*user\_kset* contains the name of the key set defining the minimum access privileges of the client in the local application.

The key set specified in *user\_kset* only comes into effect if the client has signed on under the connection user ID (see also *kset*).

The access rights in *kset* always apply.

usp\_hdr

Indicates the output messages for which UTM creates a UTM socket protocol header on this connection. Possible values are:

- $'A'$  (ALL) UTM creates a socket protocol header for all output messages (dialog, asynchronous, K messages) and precedes the message with it (ALL).
- ´M´ (MSG) UTM creates a UTM socket protocol header for the output of K messages and precedes the message with it (MSG).
- $'N'$  (NO) UTM does not create a UTM socket protocol header for any output message (NO).

The values ´A´ and ´M´ can only occur for LTERM pools that are configured for communication via socket connections (*ptype*=´SOCKET´).

kerberos\_dialog B

B B B B B B

- ´Y´ When the connection is established ,a Kerberos dialog is conducted for clients that support Kerberos and are connected directly to the application via this terminal pool (not via OMNIS).
- ´N´ No Kerberos dialog is performed.

For more detailed information, refer to the openUTM manual "Generating Applications".

# pronam\_long

Specifies the computer on which the clients have to be located in order to be able to connect to the application using this LTERM-Pool.

UTM returns either the symbolic name under which the computer is known to the local transport system or the value ´\*ANY´ for an open LTERM-Pool.

´\*ANY´ means that any client satisfying the following conditions can sign on to the application using the LTERM-Pool:

- Its type corresponds to the specification in *ptype*.
- It has not been explicitly entered in the configuration (with the KDCDEF statement PTERM or dynamically with the object type KC\_PTERM).
- No other LTERM-Pool exists for the computer on which the client is located and its terminal type (*ptype*).

# **kc\_transfer\_syntax\_str - Transfer syntax for communication via OSI TP**

The data structure *kc\_transfer\_syntax\_str* is defined for object type KC\_TRANS-FER\_SYNTAX. In the case of KC\_GET\_OBJECT, UTM returns the local name and the object identifier of a transfer syntax in *kc\_transfer\_syntax\_str*.

During communication via OSI TP the transfer syntax specifies in which form the user data is transferred to the communication partner. Both communication partners must use the same transfer syntax on a connection.

#### **Data structure kc\_transfer\_syntax\_str**

```
char transfer syntax name[8]:
```

```
char object_id[10][8];
```
The fields of the data structure have the following meanings:

#### transfer\_syntax\_name

Contains the name generated locally for the transfer syntax. It is at most 8 characters long.

#### object\_id

Contains the object identifier of the transfer syntax.

The object identifier consists of at least 2 and at most 10 components. The individual components are positive integers between 0 and 67108863.

For each component of the object identifier, UTM returns a field element, i.e. the number of occupied field elements in *object id* corresponds to the number of components. The remaining field elements contain binary zeros.

For further information on the object identifier see the openUTM manual "Generating Applications".

# **kc\_user\_str, kc\_user\_fix\_str, kc\_user\_dyn1\_str and kc\_user\_dyn2\_str user IDs**

The data structures *kc\_user\_str*, *kc\_user\_fix\_str*, *kc\_user\_dyn1\_str* and *kc\_user\_dyn2\_str* are defined for the object types KC\_USER, KC\_USER\_FIX, KC\_USER\_DYN1 and KC\_US-ER\_DYN2. The data structure *kc\_user\_str* is subdivided into three substructures in order to improve performance when accessing user data in UTM cluster applications. All the data in UTM cluster applications stored in the cluster user file is located in the data structure *kc\_user\_dyn2\_str*.

User IDs can be dynamically created with KC\_CREATE\_OBJECT, deleted with KC\_DELETE\_OBJECT or modified with KC\_MODIFY\_OBJECT.

If you want to create user IDs or make modifications, you must use the structure *kc\_user\_str*. The other structures are only intended for read operations with KC\_GET\_OBJECT.

In the case of KC\_GET\_OBJECT, UTM returns the following information concerning the user ID in *kc\_user\_str, kc\_user\_fix\_str, kc\_user\_dyn1\_str* and *kc\_user\_dyn2\_str,* :

- The attributes assigned to this user ID, such as the type and method of authentication (password, magnetic stripe card), start format, access privileges, administration privileges.
- The number of jobs entered by this user ID and statistical data on the resources demanded while processing the jobs.
- The number of asynchronous jobs running under this user ID.
- The number of users currently signed on with the application under this user ID and the time of the last sign-on under this user ID.
- The number of security violations by users/clients that have signed on using this user ID.
- The properties of the associated USER queue

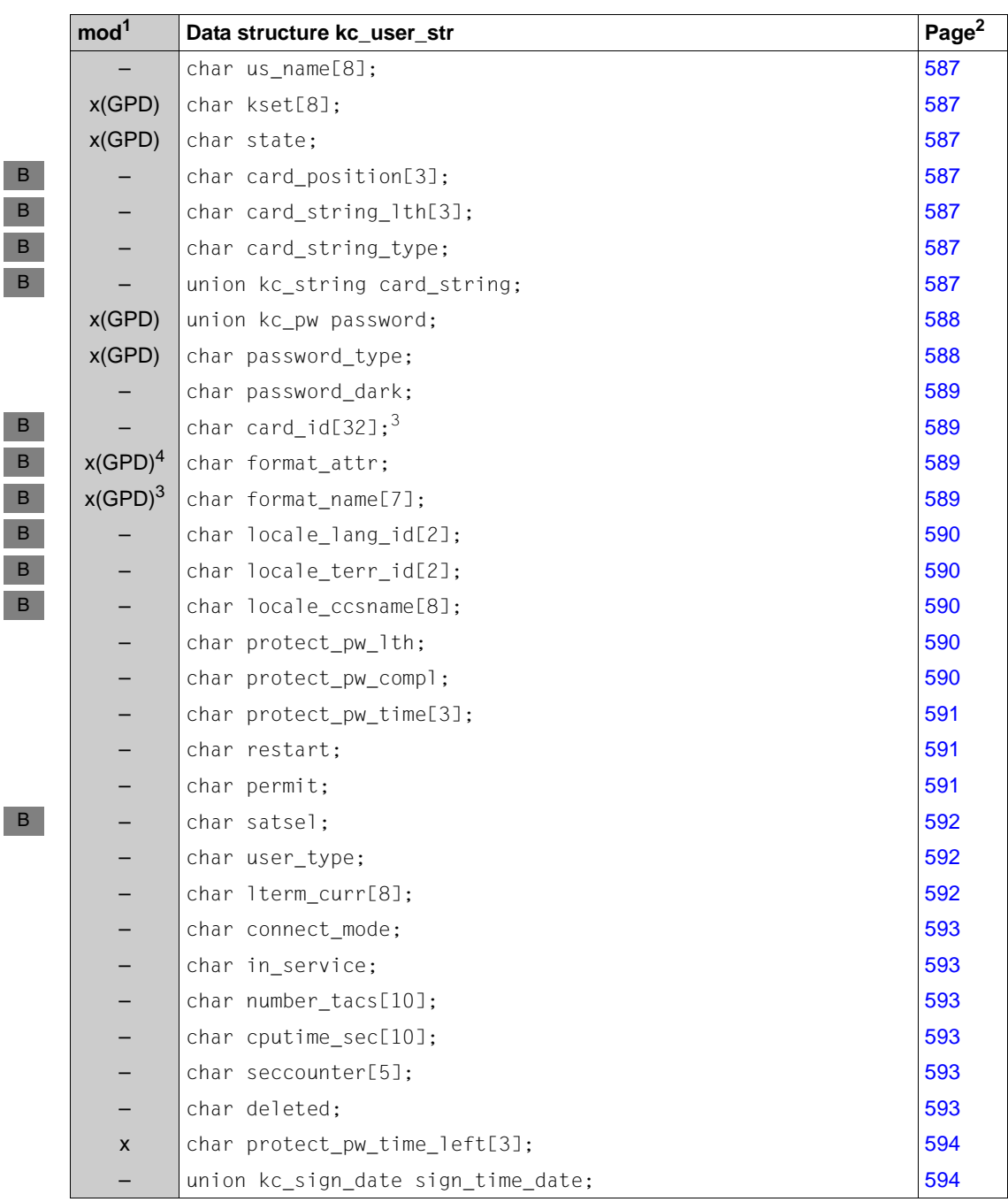

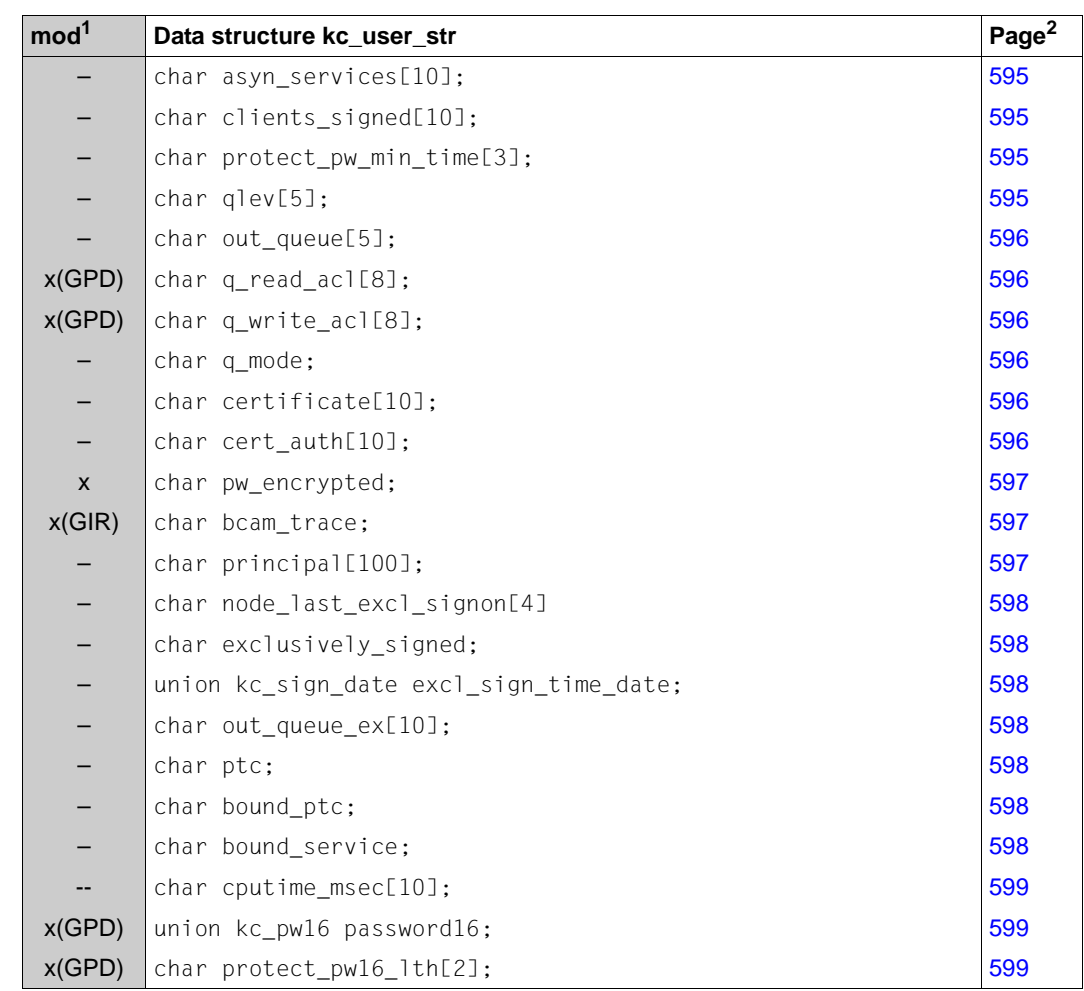

<sup>1</sup> The contents of the field can be modified with KC\_MODIFY\_OBJECT; see [page 366.](#page-365-0)

 $2$  The meaning of the fields is described on the pages indicated in this column..

<sup>3</sup> By default, this is filled with blanks.

<sup>4</sup> When you change the start format with KC\_MODIFY\_OBJECT you must enter values for *format\_name* **and** *format\_attr*.

B B B

B

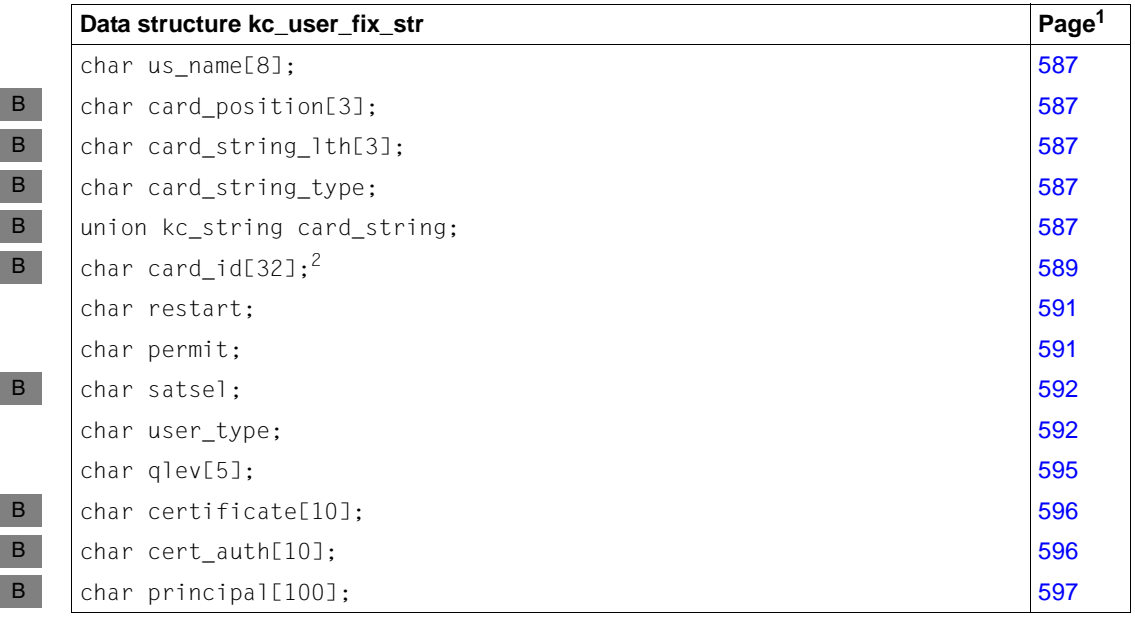

 $1$  The meaning of the fields is described on the pages indicated in this column..

<sup>2</sup> By default, this is filled with blanks.

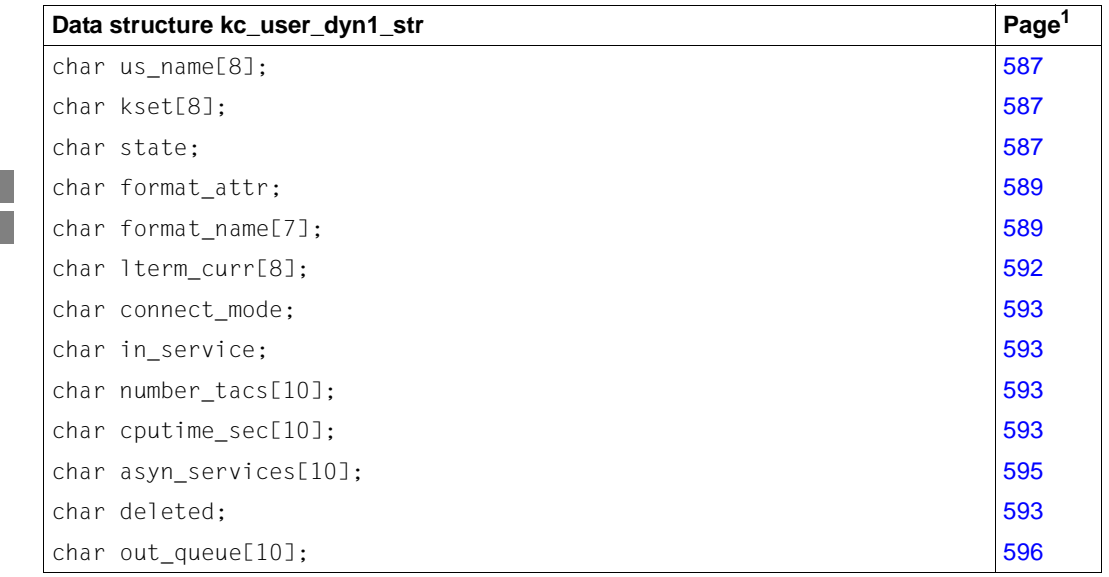

B B

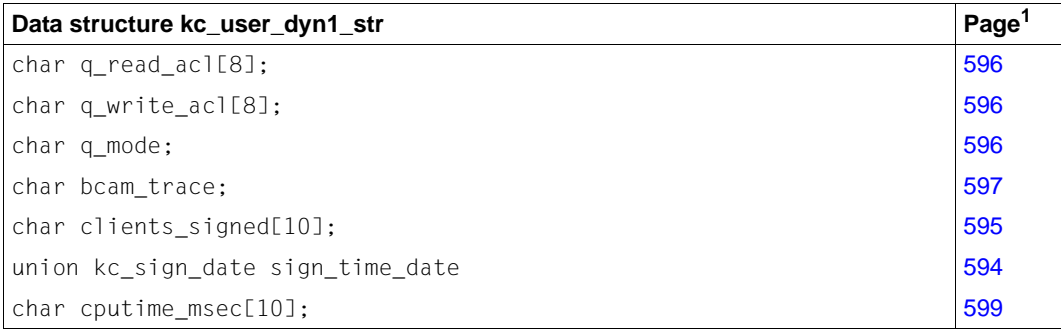

 $1$  The meaning of the fields is described on the pages indicated in this column..

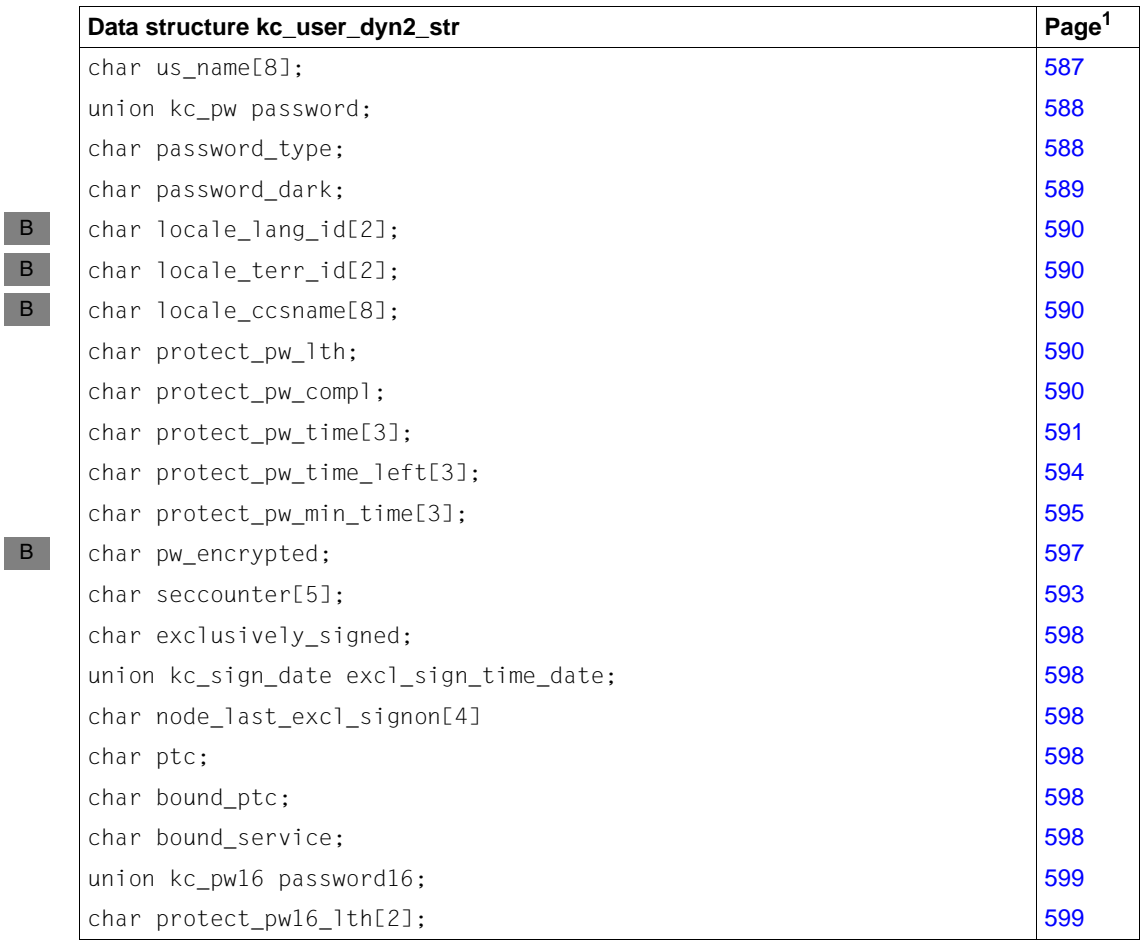

B B B

 $1$  The meaning of the fields is described on the pages indicated in this column..

The fields in the data structures have the following meanings:

<span id="page-586-4"></span><span id="page-586-0"></span>us name

Contains the name of the UTM user ID. The user specifies the user ID when signing on, and a UPIC client specifies the user ID when establishing a conversation with the application. *us\_name* can be up to 8 characters long.

<span id="page-586-1"></span>kset Contains the name of the key set assigned to the user ID. The key set determines the access privileges of the user within the application. The user can only call a service if both the key set of the user ID and the key set of the LTERM partner (by means of which the user connects to the application) contain a key or access code that corresponds to the lock code or access list of the requested service.

The name of a key set can be up to 8 characters long.

You can define a different key set in *kset* or remove the current key set by filling *kset* with blanks.

- <span id="page-586-2"></span>state Specifies if the user ID is currently permitted to sign on or connect, or if it is disabled.
	- ´Y´ The user ID is allowed.
	- ´N´ The user ID is currently disabled; no user or client may sign on to or establish a connection to the application with this user ID.

The user ID can be disabled or permitted to sign on or connect again while the program is running. Disabling takes effect at the next sign-on attempt.

card position, card string lth, card string type, card string

- You can determine if access to the application requires a magnetic strip card for this user ID using these fields. The fields specify which subfield of the identification information on the magnetic stripe will be checked and what information must be stored in this subfield.
- Specifying *card\_xx* excludes the possibility of specifying *principal*.

#### *card\_position*

- Specifies the number of the byte at which the identification information to be checked begins; for example *card\_position* = ´4´ means that the 4th byte of identification information corresponds to the 1st character of the section to be checked.
- *card\_string\_lth* Specifies how long the section of identification information to be checked is. The length is specified in bytes. B B B

<span id="page-586-3"></span>B B B B B B B B B B

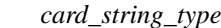

B B B B B B B B B B B B B B B B B

Specifies if the identification information to be checked is to be interpreted as a hexadecimal string or as a character string.

- ´X´ The identification information is a hexadecimal string.
- ´C´ The identification information is a string of printable, alphanumeric characters.
- ´N´ The user ID was configured without a magnetic strip card. In this case, *card\_string\_lth* and *card\_position* contain ´0´ and blanks are returned in *card\_string*.

*card\_string*

The string that must be contained in the section to be checked on the magnetic stripe card in order for the user with this user ID to successfully sign on to the application.

UTM returns the string in a union of type *kc\_string*.

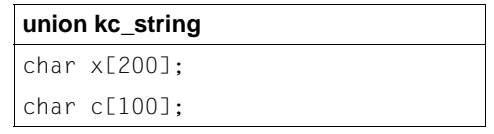

- If the identification information is a hexadecimal string (*card\_string\_type*=´X´), then each half byte is represented by one character. If *card\_string\_type*=´C´, then the contents of *card\_string* are irrelevant after the length specified in *card\_string\_lth*.
	- If *card\_string\_type*=´X´, then the contents of *card\_string* are irrelevant after the length specified by 2 \* *card\_string\_lth*.

# <span id="page-587-2"></span><span id="page-587-0"></span>password

This parameter is no longer supported.

# <span id="page-587-3"></span><span id="page-587-1"></span>password\_type

Specifies in a KC\_GET\_OBJECT call if a password was generated for the user ID.

- ´Y´ A password was generated for the user ID.
- ´N´ No password was generated for the user ID.

When changing a password with KC\_MODIFY\_OBJECT or when adding a new user ID, you specify the code used for the password in *password\_type*.

- ´C´ The password is specified as a character string.
- $X'$  The password is specified as a hexadecimal string.

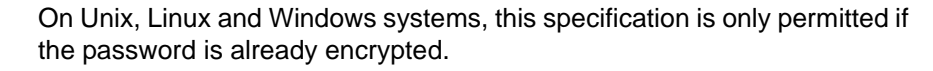

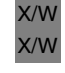

B B B B B B

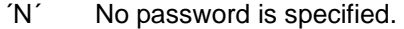

#### <span id="page-588-3"></span><span id="page-588-0"></span>password\_dark

Specifies if the password must be hidden when entered at the terminal:

- ´Y UTM places the user in an intermediate dialog after signing on (KDCSIGN) in which the password is entered in a darkened field.
- ´N´ The user has to pass the password to UTM with the user ID when signing on (KDCSIGN). The password is not hidden when the user enters it.
- *For Unix and Linux systems only*:

The entry specified in *password\_dark* is ignored. The password is always non-displaying ("dark"). Whether or not the password has to be entered in a non-displaying field at sign-on via dialog terminal processes depends on the generation of the application. If the application is generated with formatting, the password must be entered in a non-displaying field.

# <span id="page-588-1"></span>card\_id

X X X X X X B B B B B B B B B B B

Card identifier of the chip card.

The user must identify with a chipcard on sign-on.

In the case of operation code KC\_GET\_OBJECT, blanks are returned if the user has been generated without a chip card.

<span id="page-588-2"></span>format\_attr, format\_name

*format\_attr*

These describe the user-specific start format. This start format is automatically output to the terminal after every successful sign-on if there are no open services for this user ID. If the user is still in a service after the access privileges have been successfully checked, then the start format does not appear, and the last dialog screen will be output instead (automatic restart).

B

B B B B B B B B B

Contains the format code:

´A´ (format attribute ATTR) The start format is a format with user attributes. The properties of the format fields can be changed by the KDCS program unit. The format name at the KDCS program interface is +*format\_name*. ´N´ (format attribute NOATTR)

The start format is a format without user attributes. Neither the field nor the format properties can be changed by the KDCS program units. The format name at the KDCS program interface is \**format\_name*.

<span id="page-589-5"></span><span id="page-589-4"></span><span id="page-589-3"></span><span id="page-589-2"></span><span id="page-589-1"></span><span id="page-589-0"></span>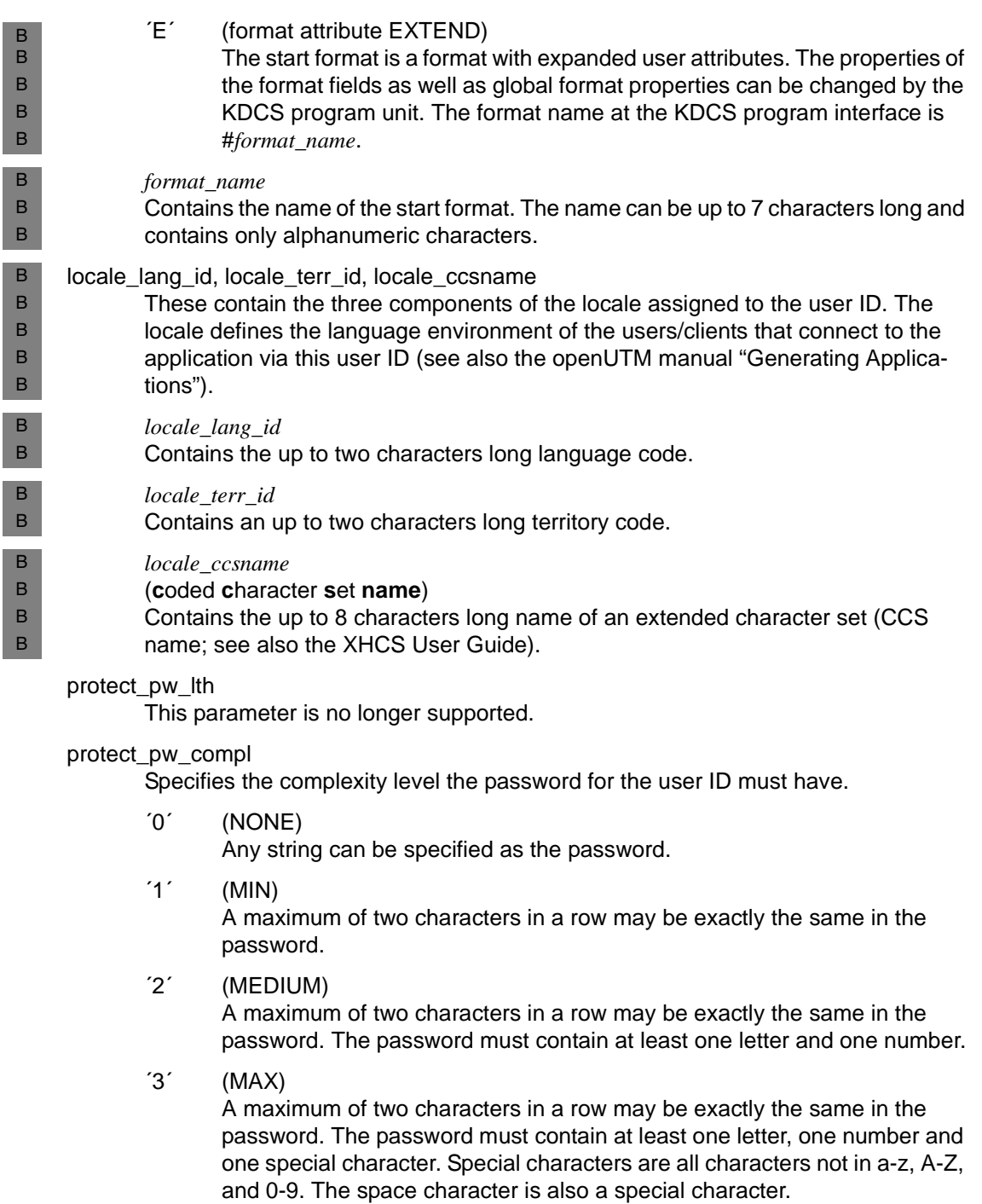

<span id="page-590-3"></span><span id="page-590-0"></span>protect\_pw\_time

Specifies the maximum number of days the password is valid (duration of validity).

The validity of the password runs out at the end of the last day of the duration of validity. If, for example, a password is generated with a validity of one day, then the validity will run out at 24:00 hrs. on the following day.

Shortly before the validity runs out, UTM requests the user to change the password with the K121 UTM message.

If the validity runs out, the following applies:

If the grace sign-on is generated (*kc\_signon\_str.grace*=´Y´) the user can change the password when next signing on.

If the grace sign-on is not generated, UTM will reject an attempt to sign on and issues message K120. The administrator must then change the password.

*protect\_pw\_time* =  $\acute{0}$  means that the password is valid indefinitely.

<span id="page-590-1"></span>restart Specifies whether UTM executes an automatic restart for this user ID.

´Y´ UTM executes an automatic restart for users who sign on using this user ID.

UPIC client that are signed on to UTM under this user ID can initiate the restart of an open service when a new connection is established by sending the KDCDISP command.

´N´ UTM does not execute an automatic restart for users who sign on using this user ID.

If the application is generated with SIGNON MULTI-SIGNON=YES, several users/clients can be signed on under this user ID at the same time. Only one of these users may be signed on at the terminal. Any number of UPIC clients, TS applications and OSI-TP partners can be signed on at the same time under this user ID, however.

<span id="page-590-2"></span>permit Specifies which privileges the user ID has within the local application.

´A´ (ADMIN)

The user ID has administration privileges, i.e. all administration functions in the local application may be executed by this user ID.

´N´ (NONE)

The user ID does not have administration privileges.

If the local application is a UTM application on a BS2000 system, UTM SAT administration functions are also not permitted to be executed under this user ID.

 $'B'$  (BOTH)

Administration functions and UTM SAT administration functions may be executed in the local application under this user ID.

B B B B B B

<span id="page-591-0"></span>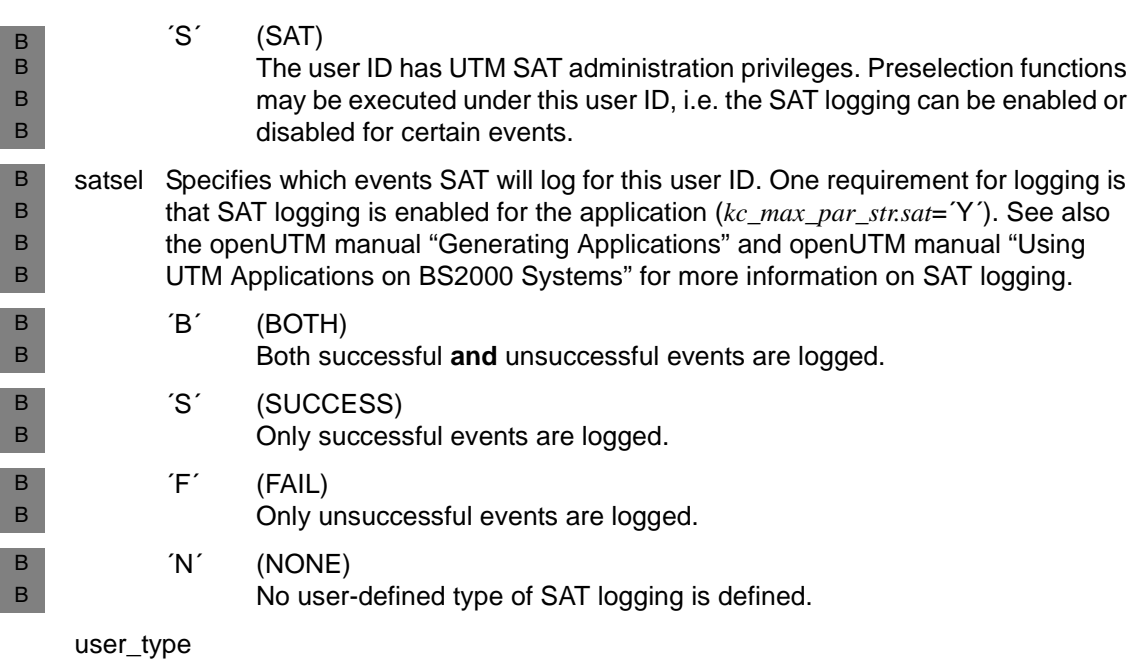

<span id="page-591-1"></span>Specifies the type of client for which the LTERM partner is created for user IDs that are assigned to an LTERM partner.

´A´ (APPLI)

The user ID is assigned to the LTERM partner of a TS application of the type APPLI (PTERM with PTYPE=APPLI).

- ´S´ The user ID is assigned to the LTERM partner of a socket application (PTERM with PTYPE= SOCKET).
- ´U´ (UPIC) The user ID is assigned to the LTERM partner of a UPIC clients (PTERM with PTYPE=UPIC-R or UPIC-L).

For all other user IDs a blank will be returned in *user\_type*.

# <span id="page-591-2"></span>lterm\_curr

The following cases must be distinguished:

*The application is generated with SIGNON MULTI-SIGNON=NO*

(i.e. multiple sign-ons are not allowed):

*lterm\_curr* contains the LTERM partner or the OSI-LPAP partner through which a user with this user ID is signed on.

Exception: *lterm\_curr* contains blanks if the sign-on is to start an asynchronous service via OSI TP.

*The application is generated with SIGNON MULTI-SIGNON=YES*  (multiple sign-ons are possible):

- If a user with this user ID is connected to the application via a terminal, then *lterm\_curr* contains the name of the LTERM partner assigned to the terminal.
- If the user ID is generated with *restart*=´Y´, then *lterm\_curr* contains the name of the LTERM or OSI-LPAP partner through which a client with this user ID is connected.

Exception: signing on is handled via OSI TP and the functional unit "commit" was selected, or signing on is handled via OSI TP to start an asynchronous service. In this case *lterm\_curr* contains blanks.

In all other cases *lterm\_curr* contains blanks.

#### <span id="page-592-0"></span>connect\_mode

Specifies whether a user or a client with this user ID is currently connected through the LTERM or OSI-LPAP partner in *lterm\_curr* (´Y´) or not (´N´).

#### <span id="page-592-1"></span>in service

Specifies whether a service is currently running under this user ID through the LTERM or OSI-LPAP partner in *lterm\_curr*.

- ´Y´ A service is open which has reached at least one consistency point.
- ´N´ Currently no service is running which has reached at least one consistency point.

#### <span id="page-592-2"></span>number tacs

Contains the number of program units executed under this user ID. In UTM-S applications, the value of *number\_tacs* is reset to 0 in each regeneration with KDCDEF or in each update generation with KDCDEF/KDCUPD. In UTM-F applications, *number tacs* is reset to 0 each time the application is started.

#### <span id="page-592-3"></span>cputime\_sec

Contains the number of CPU used for processing jobs for this user ID since the last connection establishment. However, the value returned in *cputime\_sec* does not contain the CPU time used for database calls.

#### <span id="page-592-6"></span><span id="page-592-4"></span>seccounter

Contains the number of security breaches for this user ID (e.g. incorrect password, illegal transaction code) since the application was last started.

#### <span id="page-592-5"></span>deleted

Specifies whether the user ID was deleted from the configuration or not.

- ´Y´ The user ID was deleted with a delay (KC\_DELAY). However, the name is still disabled, i.e. you cannot create a new user ID with this name.
- ´N´ The user ID was not deleted.

<span id="page-593-3"></span><span id="page-593-0"></span>protect\_pw\_time\_left

For opcode KC\_GET\_OBJECT:

Specifies for how much longer the current password is valid. *protect\_pw\_time\_left* specifies the period in days.

The following values are also possible:

- $\dot{}$  (Blanks) No password was generated for this user ID or the password was deleted.
- ´000´ The password expires on the current day.
- ´-1´ A password with an indefinite term of validity was assigned to this user ID (*protect\_pw\_time*=´0´).
- ´-2´ The term of validity of the password has aready expired.

# For opcode KC\_MODIFY\_OBJECT:

Only relevant in applications generated with SIGNON GRACE=YES and for user IDs for which a restricted password validity period has been generated.

In *protect\_pw\_time\_left*, you specify whether the generated period of validity is to apply to the new password. Any specification in this field is ignored unless there is also a specification for *password* and *password\_type*.

If you specify *protect\_pw\_time*=-1'(left or right-aligned) then the generated period of validity (starting from the time of the modification) applies for the new password. If you do not specify anything then the new password is immediately invalid due to the expiry of the period of validity. The user must change the password the next time he or she signs on.

Any value other than '-1' is rejected.

# <span id="page-593-2"></span><span id="page-593-1"></span>sign\_time\_date

Specifies when a user or client last signed on with UTM using this user ID.

UTM returns the date and time at which a user last signed on in the field *cstring* of a union to the type *kc\_sign \_date*.

# **union kc\_sign\_date**

char cstring[14];

```
struct cstr_str cstring_struct;
```
#### where

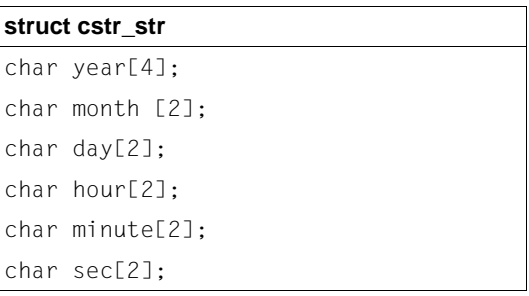

The data is output in the format ´YYYYMMDDhhmmss´, *YYYY* being the year, *MM* the month, *DD* the day, *hh* the hour, *mm* the minute and *ss* the second.

If no user or client has as yet signed on with the application using this user ID, UTM returns ´00000000000000´.

#### <span id="page-594-5"></span><span id="page-594-0"></span>asyn\_services

Contains the number of asynchronous jobs currently running for this user ID.

#### <span id="page-594-1"></span>clients\_signed

Contains the number of communication partners currently signed on at the application under this user ID.

The value may be temporarily greater than 1 even in applications generated with SIGNON MULTI-SIGNON=NO if an OSI TP communication partner is currently signed on under this user ID for the generation of an asynchronous job.

#### <span id="page-594-2"></span>protect\_pw\_min\_time

Specifies the minimum term of validity of the password in days. After the password has been changed, the user cannot change it again before this minimum period has expired.

The user can always change the password after it has been previously changed by the administrator or after a regeneration, regardless of whether or not the minimum term of validity has expired.

#### <span id="page-594-4"></span><span id="page-594-3"></span>qlev (**q**ueue **l**evel)

Indicates the maximum number of messages that can be stored in the queue of the user. If the threshold value is exceeded, the response of openUTM depends on the value in the *q\_mode* field.

UTM ignores the messages created for the queue until the end of the transaction. The number of messages for a message queue specified in *qlev* can therefore be exceeded if several messages are created for the same queue in a single transaction.

If *qlev*=0 is specified, no messages can be stored in the queue. If *qlev*=32767 is specified, there is no limit on the queue length.

#### <span id="page-595-8"></span><span id="page-595-0"></span>out queue

Indicates the number of messages in the user's message queue.

For more detailed information, refer to the openUTM manual "Generating Applications".

If the number of messages is greater than 99999, then the number is not displayed in full. You should therefore use the field *out\_queue\_ex* or the field *out\_queue* from the data structure *kc\_user\_dyn1* since larger numbers can be entered in full here.

#### <span id="page-595-1"></span>q\_read\_acl

Indicates the rights (name of a key set) required by another user in order to read and delete messages from the user queue.

Another user can only have read access to this queue if the key set of the user's user ID and the key set of the LTERM partner by means of which the user is signed on each have at least one key code that is also contained in the displayed key set.

If *q\_read\_acl* does not contain a value, all users can read and delete messages from this queue.

#### <span id="page-595-2"></span>q\_write\_acl

Indicates the rights (name of a key set) that another user requires in order to write messages to this user queue.

Another user can only have write access to this queue if the key set of the user's user ID and the key set of the LTERM partner by means of which the user is signed on each have at least one key code that is also contained in the displayed key set.

If *q\_write\_acl* does not contain a value, all users can write messages to this queue.

#### <span id="page-595-3"></span>q\_mode (**q**ueue **m**ode)

Indicates how UTM responds if the maximum number of as yet unexecuted jobs is reached in the queue of the user (see *qlev*). Possible value are:

- ´S´ UTM rejects any further messages.
- ´W´ UTM accepts any further messages. However, when a new message is written to the queue, the oldest message in the queue is deleted.

#### certificate

<span id="page-595-7"></span><span id="page-595-6"></span><span id="page-595-5"></span><span id="page-595-4"></span>B B B B

This parameter is no longer supported.

#### cert\_auth

This parameter is no longer supported.

596 **Administering Applications** 3.1 **Administering Applications** 3.1 **Administering Applications** 

<span id="page-596-2"></span>pw\_encrypted

The field *pw\_encrypted* is only relevant for KC\_MODIFY\_OBJECT. *pw\_encrypted*  contains always blanks in the case of querying information with KC\_GET\_OBJECT.

When changing the password you specify in *pw\_encrypted* whether the password specified in *password16* is already encrypted.

- 'N' The password is not encrypted (default).
- 'Y' / 'A' The password is already encrypted. This may occur, for example, if the encrypted password results from a K159 message of a standby application.

<span id="page-596-0"></span>bcam\_trace

Specifies whether the BCAM trace is explicitly enabled for this USER.

- 'Y' The BCAM trace is explicitly enabled for this USER.
- 'N' The BCAM trace is not explicitly enabled for this USER.

It only makes sense to evaluate the field using KC\_GET\_OBJECT if the BCAM trace is enabled for individual USERs. If the BCAM trace is generally enabled (see *kc\_diag\_and\_account\_par\_str*) *bcam\_trace*='N' is returned here for this user.

The BCAM trace can be explicitly enabled or disabled by calling KC\_MODIFY\_- OBJECT. The BCAM trace can then only be enabled for individual USERs

- if it is disabled for all USERs (see *kc\_diag\_and\_account\_par\_str*) or
- if it has only been enabled for individual USERs up to now.

#### principal

<span id="page-596-3"></span><span id="page-596-1"></span>B B B B B B B B B B B B B B B B

The user is authenticated using Kerberos. It is only possible to authenticate users using Kerberos if the user signs in directly (not via OMNIS) at a terminal that supports Kerberos.

- Specifying *principal* excludes the possibility of specifying *card\_xx* and *password*.
	- If a query is issued with KC\_GET\_OBJECT, the principal is displayed here if the user has been generated with Kerberos authentication.
- When calling KC\_CREATE\_OBJECT, you enter an alphanumeric string of the following form here:
	- windowsaccount@NT-DNS-REALM-NAME'
	- windowsaccount

Domain account of the user

NT-DNS-REALM-NAME

DNS name of the Active Directory domain. This name is a fixed value for every Active Directory domain and was assigned when the Kerberos key was set up.

<span id="page-597-0"></span>node\_last\_excl\_signon

This field is only relevant for UTM cluster applications.

Number (index) of the node application that a user/client with this user ID was most recently exclusively signed on to.

<span id="page-597-1"></span>exclusively\_signed

This field is only relevant for UTM cluster applications.

*exclusively\_signed* specifies whether a user/client is currently signed on exclusively with this user **ID** 

- ´Y´ The user/client is currently signed on exclusively.
- ´N No user/client is signed on exclusively with the user ID.

#### <span id="page-597-2"></span>excl\_sign\_time\_date

This field is only relevant for UTM cluster applications.

Date and time that this user most recently signed on exclusively.

UTM returns the date and time of the last sign-on in a union of type *kc\_sign\_date*.

```
union kc_sign_date
char cstring[14];
struct cstr_str cstring_struct;
```
#### where

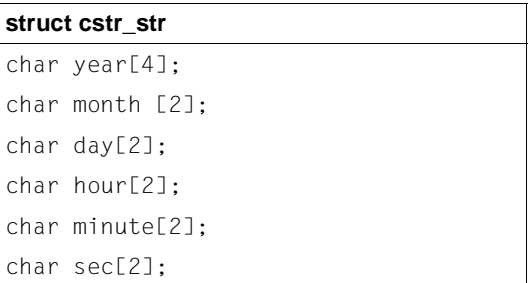

The output has the form ´YYYYMMDDhhmmss´. Where *YYYY* is the year, *MM* the month, *DD* the day, *hh* the hour, *mm* the minute and *ss* the second.

If no user or client has yet signed on exclusively with the user ID, openUTM returns ´00000000000000´.

#### <span id="page-597-3"></span>out queue ex

see *out\_queue* on [page 596.](#page-595-0)

ptc The user has an open service with a transaction in the PTC state

#### bound\_ptc

The user has a node-bound service with a transaction in the PTC state (relevant only for UTM cluster applications).

### bound service

The user had a node-bound service on the last sign-off (relevant only for UTM cluster applications).

#### <span id="page-598-0"></span>cputime\_msec

Indicates the number of CPU milliseconds used since the last establishment of a connection for the processing of jobs for this user ID. However, the value returned in *cputime\_msec* does not include the CPU time used for database calls.

#### <span id="page-598-2"></span>password16

*password16* always contains blanks, even if a password is defined for the user ID, when information is queried with KC\_GET\_OBJECT.

The *password16* field is only relevant for KC\_MODIFY\_OBJECT and KC\_CREATE\_OBJECT. You can then pass the new password for the user ID in *password* to UTM (see [page 229](#page-228-0) and [367](#page-366-0)).

Specifying *password16* excludes the possibility of specifying *principal*.

### protect\_pw16\_lth

<span id="page-598-1"></span>B

Specifies the minimum number of characters a password for the user ID must have in order for it to be accepted by UTM (minimum length of the password). The administrator can only delete the user's password if ´00´ is returned in *protect\_pw16\_lth*.

# **11.3.2 Data structures used to describe the application parameters**

All data structures that are provided for passing application parameters are described in the following section. Every single parameter type is provided its own data structure in the *kcadminc.h* header file. The name of the corresponding data structure is created from the name of the parameter type and the suffix "*\_str*". The descriptions are listed in alphabetically ascending order according to the names of the data structures.

# **kc\_cluster\_curr\_par\_str - Statistics values of a UTM cluster application**

The data structure *kc\_cluster\_curr\_par\_str* is defined for the object type KC\_CLUS-TER\_CURR\_PAR. In the case of KC\_GET\_OBJECT, UTM returns information on the utilization of the cluster page pool in *kc\_cluster\_curr\_par\_str*.

KC\_MODIFY\_OBJECT can be used to reset the counters to 0.

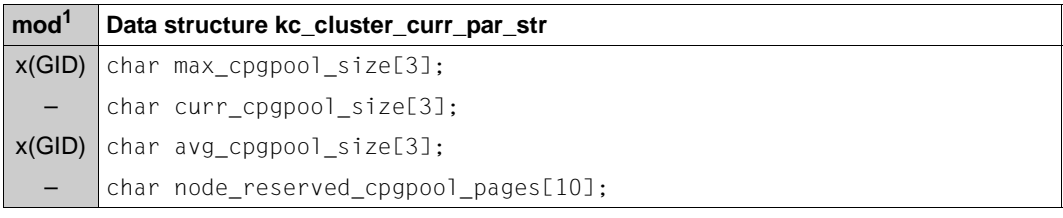

<sup>1</sup> The content of the field can be modified using KC\_MODIFY\_OBJECT; see [page 371f](#page-370-0)

The fields in the data structure have the following meanings:

#### max\_cpgpool\_size

Specifies the maximum cluster page pool utilization in %.

The value continues to apply after the entire UTM application run. It is reset when the size of the cluster page pool is increased and when the UTM cluster files are generated using KDCDEF.

KC\_MODIFY\_OBJECT: Resets the value to 0. This also implicitly resets the value of *avg\_cpgpool\_size* to 0.

#### curr\_cpgpool\_size

Specifies the current cluster page pool utilization in %.

#### avg\_cpgpool\_size

Specifies the average cluster page pool utilization in %.

The value continues to apply after the entire UTM application run. It is reset when the size of the cluster page pool is increased and when the UTM cluster files are generated using KDCDEF.

KC\_MODIFY\_OBJECT: Resets the value to 0. This also implicitly resets the value of *max\_cpgpool\_size* to 0.

node\_reserved\_cpgpool\_pages

Specifies the number of reserved pages for the current local node.

# **kc\_cluster\_par\_str - Global properties of a UTM cluster application**

The data structure *kc\_cluster\_par\_str* is defined for the parameter type KC\_CLUSTER\_PAR. In the case of KC\_GET\_OBJECT, UTM uses *kc\_cluster\_par\_str* to return the current settings for the properties of a UTM cluster application together with current data (e.g. generation time, start time, number of active and generated node applications). You can use KC\_MODIFY\_OBJECT to modify the following:

- Parameters which control the verification of the individual node applications
- Parameters which control node application access to the cluster configuration file and the cluster administration journal.

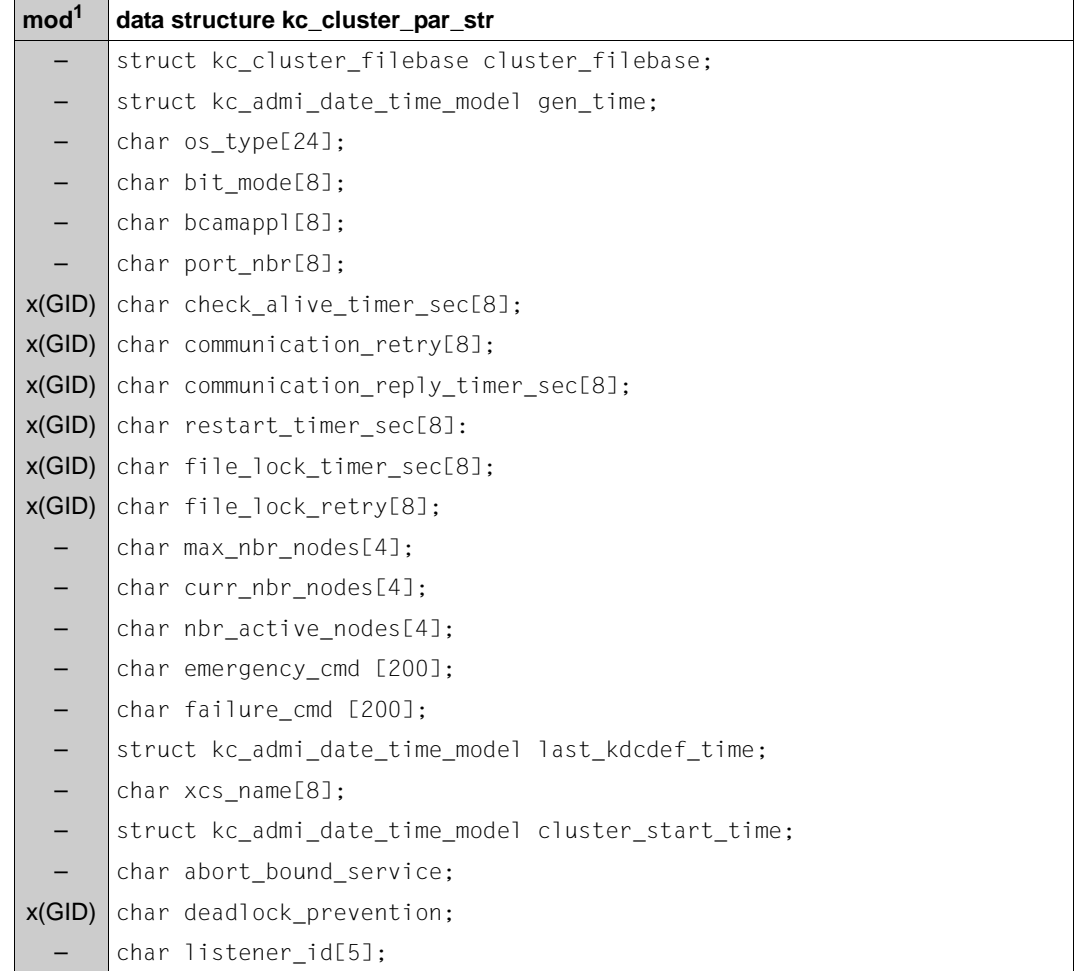

B

X/W

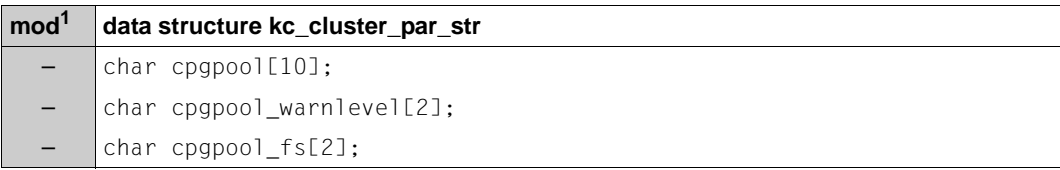

<sup>1</sup> Field content can be modified with KC\_MODIFY\_OBJECT , see [page 315f](#page-314-0)

The fields in the data structure *kc\_cluster\_par\_str* correspond to the configuration information in the KDCDEF control statement CLUSTER, see openUTM manual "Generating Applications".

The fields in the data structure have the following meanings:

cluster\_filebase

Name prefix or directory (base name) of the cluster configuration file and other global administration files of the UTM cluster application, e.g. the administration journal.

The name is passed in the element *cluster\_filebase* of type *kc\_cluster\_filebase*:

```
struct kc_cluster_filebase
char length[2];
char fb_name[54];
```
*fb\_name* contains the base name and *length* the length of the base name.

#### <span id="page-602-0"></span>gen\_time

Time at which the cluster configuration file was generated. The date and time are returned in the element *gen\_time* of type *kc\_admi\_date\_time\_model*.

```
struct kc_admi_date_time_model
struct kc admi date model admi date;
struct kc admi time model admi time
```
where

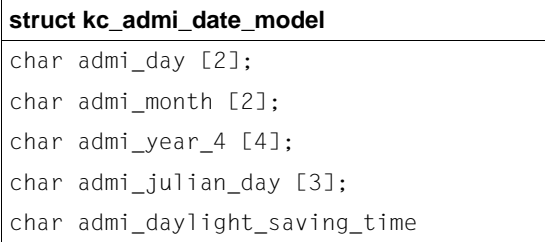

and

```
struct kc_admi_time_model
char admi hours [2];
char admi_minutes [2];
char admi_seconds [2]
```
#### os\_type

System platform of the computer, e.g. SolarisSparc''

#### bit\_mode

Mode in which the operating system is running. The following values are returned:

'32 Bit' for 32-bit mode. '64 Bit' for 64-bit mode.

#### bcamappl

Name of the transport system endpoint (BCAMAPPL name) that is used for communication within the cluster.

#### port\_nbr

Number of the listener port used for communication within the cluster.

# check alive timer sec

In a UTM cluster application, every node application is monitored by another node application (circular monitoring), i.e. each node application monitors the availability of another node application and is itself monitored by a node application. To do this, the monitoring node application sends messages to the monitored node application at defined intervals (*check\_alive\_timer\_sec*). If the monitored application is available, it acknowledges the message.

*check\_alive\_timer\_sec* specifies the interval in seconds at which monitoring messages are sent to the monitored node application.

This timer is also used for periodic access to the cluster configuration file and the cluster administration journal.

KC\_MODIFY\_OBJECT: You can modify the monitoring interval.

Minimum value: '30' Maximum value: '3600'

### communication\_retry

Specifies how often a node application repeats an attempt to send a monitoring message if the monitored node application does not respond within the time defined in *communication\_reply\_timer\_sec*.

If the monitored node application does not respond to any of the retries in the defined time, then it is assumed to have failed and the command sequence defined in *failure\_cmd* is executed (e.g. a restart).

KC\_MODIFY\_OBJECT: You can modify the value of *communication retry*.

Minimum value: '0' Maximum value: '10'

### communication\_reply\_timer\_sec

Maximum time in seconds that a node application waits for a response after sending a monitoring message.

If no response is received within this period then the monitored node application is assumed to have failed (abnormal end of application) and the command sequence defined in *failure\_cmd* is executed (e.g. a restart).

If a value greater than zero is set for *communication\_retry*, then the target node application is only assumed to have failed if, additionally, no response to the monitoring message is received after the final retry.

KC\_MODIFY\_OBJECT: You can modify the settings for *communication reply timer sec*.

Minimum value: '1' Maximum value: '60'

#### restart\_timer\_sec

Maximum time in seconds that a node application requires for a warm start after a failure (abnormal program termination).

The monitoring node application waits for the time specified here after calling the command sequence specified under *failure\_cmd* before sending another monitoring message to this node application. If the monitoring node application does not receive a response to this message, it is assumed that the failed node application can no longer be restarted as a result of a persistent problem. The command sequence specified in *emergency\_cmd* is called for the failed node application.

KC\_MODIFY\_OBJECT: You can modify the value of *restart timer sec*.

Minimum value: '0', i.e. no time monitoring of restart. Maximum value: '3600'

### file\_lock\_timer\_sec

Maximum time in seconds that a node application waits for a lock to be assigned for accessing the cluster configuration file of the cluster administration journal. *file\_lock\_retry* specifies how often a node application repeats the request for a lock on the cluster configuration file or the cluster administration journal if the lock was not assigned in the time specified in *file\_lock\_timer\_sec*.

KC\_MODIFY\_OBJECT: Sets a new value for file lock timer sec.

Minimum value: '10' Maximum value: '60'

### file\_lock\_retry

Specifies how often a node application repeats the request for a lock on the cluster configuration file or the cluster administration journal if the lock was not assigned in the time specified in *file\_lock\_timer\_sec*.

KC\_MODIFY\_OBJECT: You can modify the value of *file\_lock\_retry*:

Minimum value: '1' Maximum value: '10'

### max nbr nodes

Maximum possible number of node applications that can be generated in a UTM cluster application.

In an XCS cluster of BS2000 systems, a maximum of 16 of the 32 node applications that can be generated can run at any one time.

#### curr\_nbr\_nodes

B B

> Number of node applications actually generated for this UTM cluster application (corresponds to the number of CLUSTER-NODE statements in the KDCDEF generation of the UTM cluster application).

#### nbr\_active\_nodes

Number of node applications currently active (started) in the UTM cluster application.

# emergency\_cmd

Contains a command to be executed together with its arguments.

This command is called by UTM if a failed node application cannot be restarted and a value greater than zero has been set for *restart\_timer\_sec*. I.e., the actions specified in *failure\_cmd* have not resulted in the failed node application being restarted (in time).

# failure\_cmd

Contains a command to be executed together with its arguments. This command is called by UTM if a node application terminates abnormally or if failure of a node application is detected. The command in *failure\_cmd* can, for example, be used to initiate the restart of a failed node application or to send an e-mail to the system administrator.

### last kdcdef time

Time of the last generation of a KDCFILE which has been used to start at least one node application.

The date and time are returned in the element *last\_kdcdef\_time* of type *kc\_admi\_ date\_time\_model* (see *[gen\\_time](#page-602-0)* [page 603](#page-602-0)).

### xcs\_name

B B

Name of the XCS computer cluster on which the UTM cluster application is running.

# cluster\_start\_time

Time at which the first node application in the UTM cluster application was started.

The date and time of the start are returned in the element *cluster\_start\_time* of type *kc\_admi\_date\_time\_model* (see *[gen\\_time](#page-602-0)* [page 603](#page-602-0)).

# abort\_bound\_service

- ´N´ If when a user signs on, there is an open service for this user that is bound to another node application, then the user can only sign on at the node application to which the open service is bound. Sign-on attempts at any other node application are rejected.
- ´Y´ If when a user signs on at a node application, there is an open service for this user that is bound to another node application that has been terminated, then the user is able to sign on provided that no transaction of the open service has the state PTC. No service restart is performed

The open service is terminated abnormally the next time the node application to which it is bound is started.

# deadlock\_prevention

Specifies whether or not UTM is to perform additional checks of the GSSB, TLS and ULS data areas in order to prevent deadlocks.

- ´N´ UTM does not perform any additional checks of the GSSB, TLS and ULS data areas in order to prevent deadlocks If a deadlock occurs in one of these data areas then this is resolved by means of a timeout.
- ´Y´ UTM performs additional checks of the GSSB, TLS and ULS data areas in order to prevent deadlocks.

In productive operation, it is advisable to set this parameter to ´Y´ only if timeouts occur frequently when accessing these data areas.

X/W X/W

#### listener\_id X/W

This parameter is used to select a network process for internal cluster communication.

cpgpool

Size of the cluster page pool in 4K pages.

# cpgpool\_warnlevel

Percentage value specifying the cluster page pool utilization level at which a warning (message K041) is output.

# cpgpool\_fs

Number of files over which the user data is distributed in the cluster page pool.

# **kc\_curr\_par\_str - Current values of the application parameters**

The data structure *kc\_curr\_par\_str* is defined for the parameter type KC\_CURR\_PAR. In the case of KC\_GET\_OBJECT, UTM returns the current values of the parameter settings, data pertaining to the application run and statistical information on the load of the application in *kc\_curr\_par\_str* (see also KDCINF, ["type=STATISTICS" on page 738](#page-737-0)).

You can reset some of the counters used by UTM to generate statistical information with the aid of KC\_MODIFY\_OBJECT if you need to (see also *max\_statistics\_msg* [page 649](#page-648-0)).

If MAX STATISTICS-MSG=NONE the counters in a UTM-S application are only reset the first time the application is started and in UTM-F applications they are reset each time the application is started.

If MAX STATISTICS-MSG=FULL-HOUR then the counters are reset every full hour. As a result, the values displayed in the initial period following a full hour may be too low.

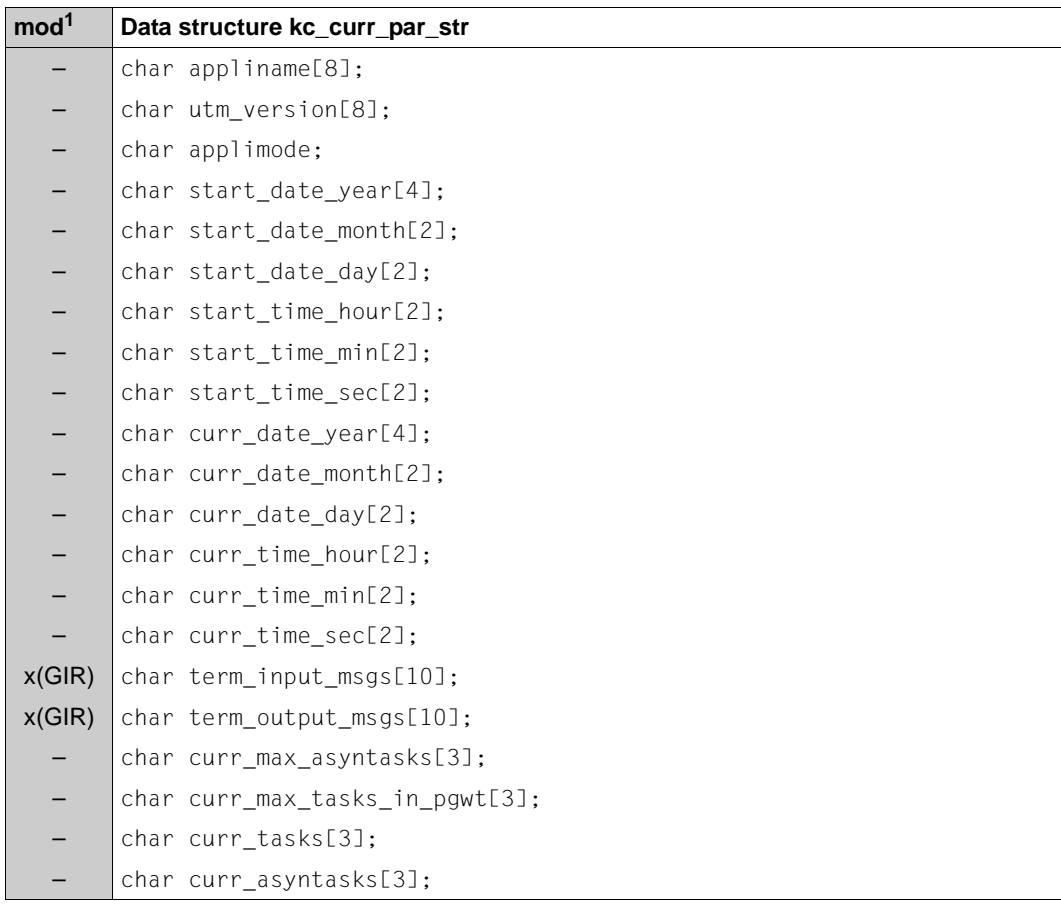

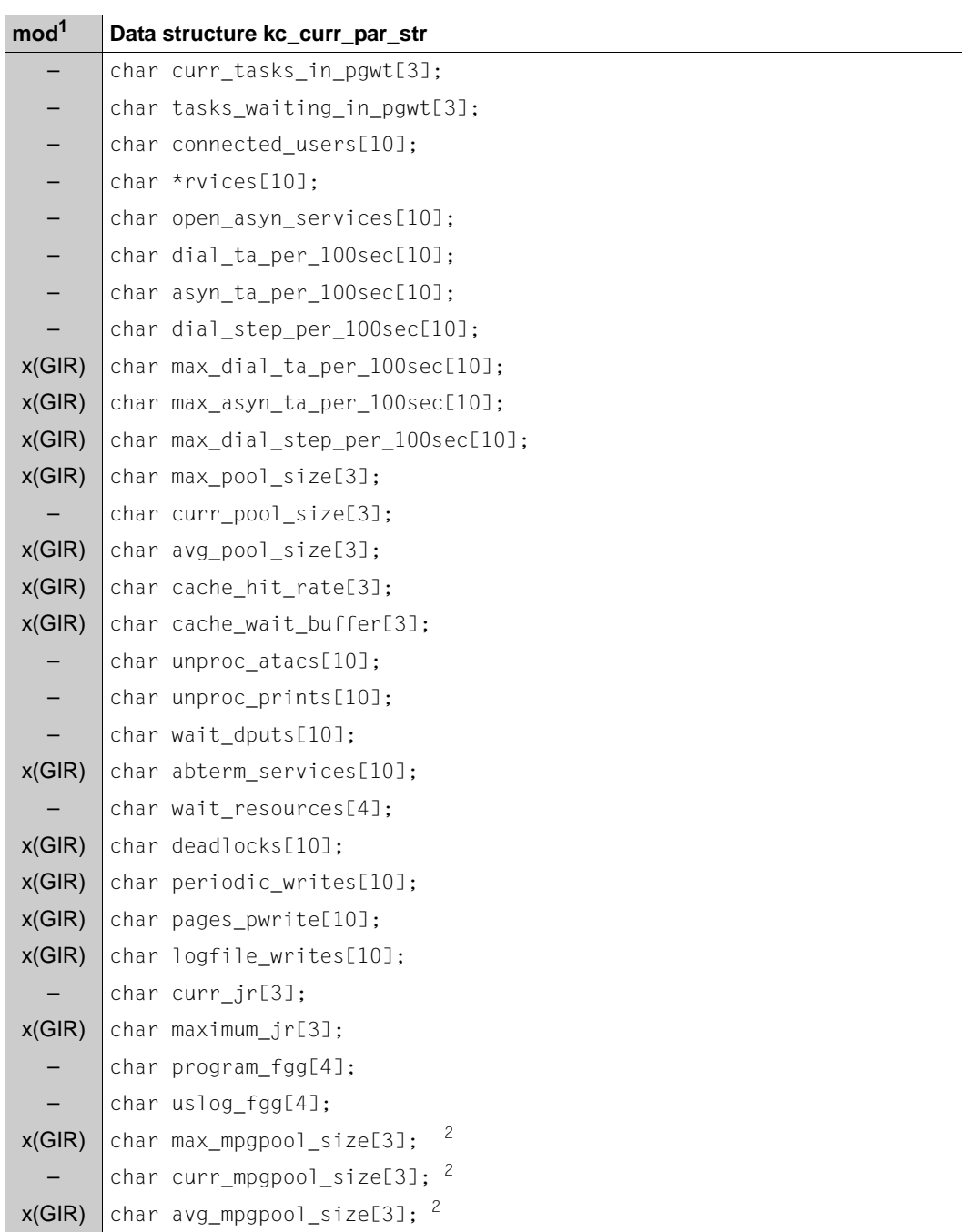

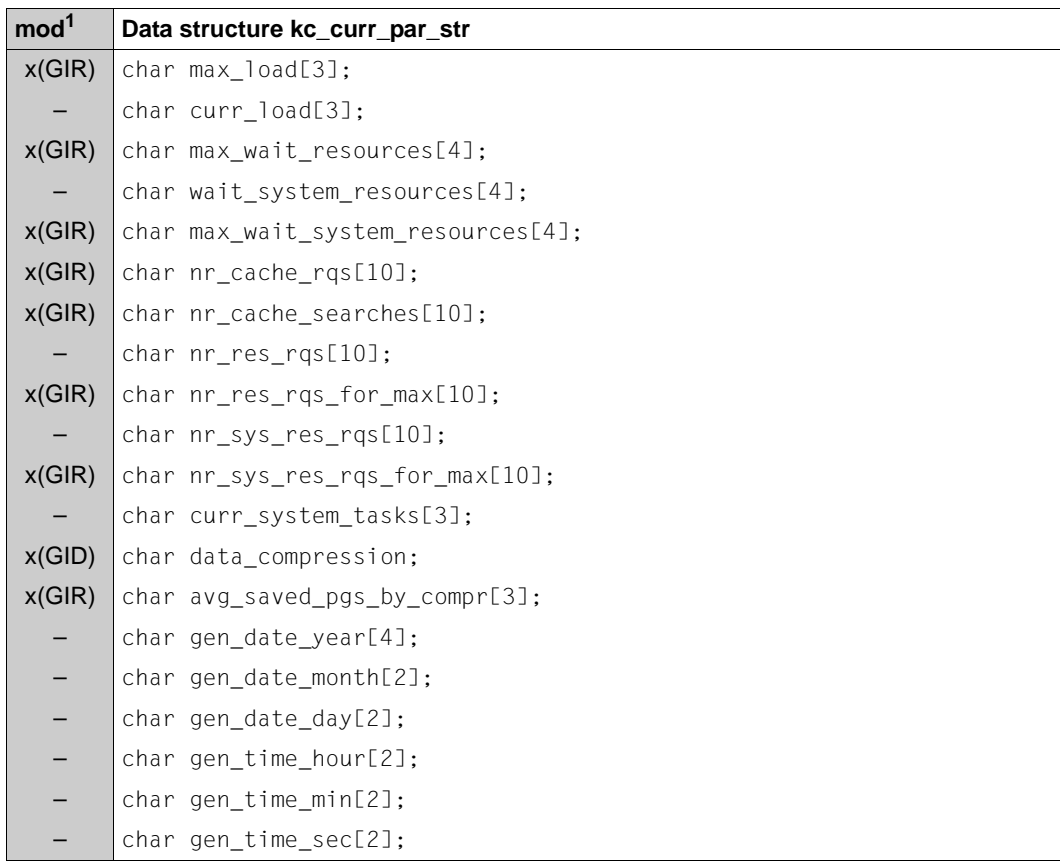

<sup>1</sup> The field contents can be modified with KC\_MODIFY\_OBJECT; see [page 374f](#page-373-0)

<sup>2</sup> Internal UTM field; the contents of the field are irrelevant and will not be described in the following.

The fields in the data structure have the following meanings:

# appliname

Name of the UTM application set in the KDCDEF generation in MAX APPLINAME.

*appliname* is the name of the application that must be specified when establishing a connection from the terminal.

#### utm\_version

The openUTM version used including the update information, for example V06.5A00.

applimode

Specifies if the UTM application is a UTM-S or UTM-F application.

- ´S´ The application is generated as a UTM-S application (secure).
- ´F´ The application is generated as a UTM-F application (fast).

start date year, start date month, start date day

UTM-S application: date of the last cold start of the application UTM-F application: date of the last start of the application

start time hour, start time min, start time sec

UTM-S application: time of the last cold start of the application UTM-F application: time of the last start of the application

curr\_date\_year, curr\_date\_month, curr\_date\_day The current date.

curr\_time\_hour, curr\_time\_min, curr\_time\_sec The current time.

term\_input\_msgs

Total number of messages that the application has received from clients or partner applications since the last time the *term\_input\_msgs* counter was reset.

UTM automatically resets the counter to 0 each time the application is started and on each full hour, if MAX STATISTICS-MSG=FULL-HOUR (default value) was set during KDCDEF generation.

You can set *term\_input\_msgs* to 0.

term\_output\_msgs

Total number of messages that the application sent to clients, printers or partner applications since the last time the *term\_output\_msgs* counter was reset.

UTM automatically resets the counter to 0 each time the application is started and on each full hour, if MAX STATISTICS-MSG=FULL-HOUR (default value) was set during KDCDEF generation.

You can set *term\_output\_msgs* to 0.

curr\_max\_asyntasks

Current setting for the maximum number of processes that may be used for asynchronous processing. *curr\_max\_asyntasks* is dynamically adjusted by UTM if the total number of processes of the application or the maximum number of processes for asynchronous processing (*kc\_tasks\_par\_str.mod\_max\_asyntasks* on [page 665](#page-664-0)) is changed by the administration.
### curr\_max\_tasks\_in\_pgwt

Current setting for the maximum number of processes that may simultaneously process jobs from TAC classes whose transaction codes are allowed to use blocking calls such as, for example, the KDCS call PGWT (Program Wait). *curr\_max\_tasks\_in\_pgwt* is dynamically adjusted by UTM if the total number of processes of the application or the number of processes *kc\_tasks\_par.mod\_max- \_tasks\_in\_pgwt* (see [page 665](#page-664-0)) is changed.

### curr\_tasks

Contains the number of processes of the application currently running.

## curr\_asyntasks

Contains the number of processes currently processing asynchronous jobs.

## curr\_tasks\_in\_pgwt

Contains the number of processes currently processing jobs whose transaction codes are allowed to use blocking function calls (for example PGWT).

## tasks waiting in pgwt

The current number of processes in the wait state due to blocking function calls (for example the KDCS call PGWT).

### connected\_users

The number of users currently connected to the application.

### open\_dial\_services

The number of dialog services currently open.

In a UTM cluster application, an open dialog service that is valid globally in the cluster is only counted if the user is signed on.

## open\_asyn\_services

The number of asynchronous services currently open.

## dial\_ta\_per\_100sec

The current number of dialog transactions executed in the last closed 100 second interval.

## asyn\_ta\_per\_100sec

The current number of asynchronous transactions executed in the last closed 100 second interval.

## dial step per 100sec

The current number of dialog steps executed in the last closed 100 second interval.

## max\_dial\_ta\_per\_100sec

The maximum number of dialog transactions that were executed within a 100 second interval. The value is specified for the current application run. It can be reset with KC\_MODIFY\_OBJECT (see [page 374\)](#page-373-0).

## max\_asyn\_ta\_per\_100sec

The maximum number of asynchronous transactions that were executed within a 100 second interval. The value is specified for the current application run. It can be reset with KC\_MODIFY\_OBJECT (see [page 374\)](#page-373-1).

## max\_dial\_step\_per\_100sec

The maximum number of dialog steps that were executed within a 100 second interval. The value is specified for the current application run. It can be reset with KC\_MODIFY\_OBJECT (see [page 374](#page-373-1)).

## max\_pool\_size

The maximum amount of the page pool in use in percent. For UTM-S applications the maximum page pool size since the most recent KDCDEF generation is returned, for UTM-F applications the size since the last application start is returned. The value can be reset with KC\_MODIFY\_OBJECT (see [page 374](#page-373-1)).

## curr\_pool\_size

The current amount of the page pool in use in percent.

## avg\_pool\_size

For UTM-S applications the maximum page pool size since the most recent KDCDEF generation is returned, for UTM-F applications the size since the last application start is returned. The value can be reset with KC\_MODIFY\_OBJECT (see [page 374](#page-373-1)).

## cache hit rate

The hit rate when searching for a page in the cache. Specified in percent.The value refers to the current application run. It can be reset with KC\_MODIFY\_OBJECT (see [page 374\)](#page-373-1). If this value is reset then the values *cache\_wait\_buffer*, *nr\_cache\_rqs* and *nr\_cache\_searches* are also implicitly reset to 0.

## cache\_wait\_buffer

The percentage of queries from buffers in the cache that have resulted in a wait state. *cache\_wait\_buffer* gives you the amount of buffer queries since the counter was last reset.

UTM automatically resets the counter to 0 each time application is started and on each hour, if MAX STATISTICS-MSG=FULL-HOUR (default value) was generated in the KDCDEF generation.

You can reset the counter using KC\_MODIFY\_OBJECT (see [page 374](#page-373-1)). If this value is reset then the values *cache\_hit\_rate*, *nr\_cache\_rqs* and *nr\_cache\_searches* are also implicitly reset to 0.

### unproc\_atacs

The number of background jobs currently stored in UTM but not yet completely processed. This corresponds to the number of messages temporarily stored at the present time in all of the message queues of asynchronous services.

unproc\_prints

The number of messages temporarily stored at the present time in the message queues of all of the printers.

wait dputs

The number of time-driven jobs currently waiting (DPUTs).

abterm\_services

The number of abnormally terminated services since the value was last reset.You can reset *abterm\_services* with KC\_MODIFY\_OBJECT.

wait\_resources

This value indicates the mean lock conflict rate for the GSSB, ULS and TLS memory areas during the last closed 100 second interval as an amount per thousand, i.e. the total number of wait situations on lock requests as a ratio of GSSB, ULS and TLS lock requests in the last closed 100 second interval multiplied by 1000.

A higher value in *wait\_resources* can be caused by the following:

- processes with run times or wait times that are too long
- resources that have been locked for too long, for example, due to many PEND KP or PGWT calls in KDCS program units.

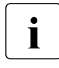

 $\cdot$  If a lock holder enters the status PEND KP then all "waiters" are informed and all further locks are rejected immediately. I.e. the value of *wait\_resources* does not increase as a result.

deadlocks

The number of deadlocks of UTM resources that have been recognized and resolved since the value was last reset.

You can reset *deadlocks* using KC\_MODIFY\_OBJECT.

periodic\_writes

The number of periodic writes since the last start of the application or since the value was last reset with KC\_MODIFY\_OBJECT. (periodic write = the saving of all relevant administration data of the UTM application.)

pages\_pwrite

The number of UTM pages that are saved during a periodic write on the average. All periodic writes since the value was last reset are registered. You can reset the value using KC\_MODIFY\_OBJECT. UTM automatically resets *pages\_pwrite* to zero each time the application is started.

logfile\_writes

The number of request to write log entries to the user log file (USLOG) since the value was last reset

UTM automatically resets the counter to 0 each time application is started and on each hour, if MAX STATISTICS-MSG=FULL-HOUR (default value) was generated in the KDCDEF generation.

You can reset the counter using KC\_MODIFY\_OBJECT (see [page 374](#page-373-1)).

curr\_ir\_Only for distributed processing:

The current number of simultaneously addressed job-receiving services relative to the generated value MAXJR in percent.

(MAXJR = maximum number of remote job-receiving services that may be addressed simultaneously in the local application; see *kc\_utmd\_par\_str* on [page 672\)](#page-671-0).

maximum\_jr

Only in the case of distributed processing:

The current number of simultaneously addressed job-receiving services in the local application relative to the generated value MAXJR (see *kc\_utmd\_par\_str* on [page 672\)](#page-671-0). Specified in percent.

*maximum ir* returns all requests to the remote job-receiving service since the value was last reset. You can reset *maximum\_jr* to zero with KC\_MODIFY\_OBJECT.

## program\_fgg

X/W X/W B On Unix, Linux and Windows systems: The number of file generations of the application program currently loaded.

On BS2000 systems: 0

## uslog\_fgg

The number of file generations of the user log file (USLOG) currently being written to.

### max\_load

Indicates as a percentage the maximum load on the UTM application since the start of the application or the last reset was registered.

The value in *max\_load* can be reset to the value in *curr\_load*.

## curr\_load

Indicates as a percentage the current load on the UTM application registered during the last closed 100 second intervall.

#### max wait resources

Maximum conflict rate for user data locks across the application run. The value is specified as an amount per thousand.

You can reset this value with KC\_MODIFY\_OBJECT. If this value is reset then the values *max\_wait\_system\_resources*, *nr\_res\_rqs\_for\_max* and *nr\_sys\_res\_rqs\_for\_max* are also implicitly reset to 0.

#### wait system resources

Average conflict rate in the last closed 100 second interval for the most heavily loaded system resource during this interval. The output can refer to different system resources in different intervals. The value is specified as an amount per thousand.

#### max wait system resources

Maximum conflict rate for system resource requests (system locks) across the application run. The value is specified as an amount per thousand.

You can reset this value with KC\_MODIFY\_OBJECT. If this value is reset then the values *max\_wait\_resources nr\_res\_rqs\_for\_max* and *nr\_sys\_res\_rqs\_for\_max* are also implicitly reset to 0.

### nr\_cache\_rqs

Number of buffer requests taken into account to calculate the value *cache\_wait\_buffer*.

You can reset the value using KC\_MODIFY\_OBJECT. If this value is reset then the values *cache\_hit\_rate*, *cache\_wait\_buffer* and *nr\_cache\_searches* are also implicitly reset to 0.

### nr\_cache\_searches

Number of search operations for UTM pages in the cache taken into account to calculate the value *cache\_hit\_rate*.

You can reset the value using KC\_MODIFY\_OBJECT. If this value is reset then the values *cache\_hit\_rate*, *cache\_wait\_buffer* and *nr\_cache\_rqs* are also implicitly reset to  $\Omega$ 

### nr\_res\_rqs

Number of requests for transaction resources in the last closed 100 second interval taken into account to calculate the value *wait\_resources*.

### nr\_res\_rqs\_for\_max

Number of requests for transaction resources in the 100 second interval during which the maximum conflict rate *max\_wait\_resources* was reached.

You can reset the value using KC\_MODIFY\_OBJECT. If this value is reset then the values *max\_wait\_resources*, *max\_wait\_system\_resources* and *nr\_sys\_res\_rqs\_for\_max* are also implicitly reset to 0.

The values  $nr\_res\_rqs$  and  $nr\_res\_rqs\_for\_max$  are useful when assessing<br>the relevance of a bigh lock conflict rate in particular with regard to locke the relevance of a high lock conflict rate, in particular with regard to losses due to lock conflicts.

*Example:*

*nr\_res\_rqs*=100, *wait\_resources*=5 *nr\_res\_rqs\_for\_max*=10, *max\_wait\_resources*=50.

I.e. the maximum lock conflict rate of 50 was reached with 10 locks being requested in 100 seconds, 5 of which led to wait times due to conflicts. In addition, the current lock conflict rate of 5 percent at 100 requested locks was also reached in100 seconds, with it again being necessary to wait for 5 locks.

nr\_sys\_res\_rqs

Number of requests for system resources in the last closed 100 second interval taken into account to calculate the value *wait\_system\_resources*

nr\_sys\_res\_rqs\_for\_max

Number of requests for system resources in the 100 second interval during which the maximum conflict rate *max\_wait\_system\_resources* was reached.

You can reset the value using KC\_MODIFY\_OBJECT. If this value is reset then the values *max\_wait\_resources*, *max\_wait\_system\_resources* and *nr\_res\_rqs\_for\_max* are also implicitly reset to 0.

#### curr\_system\_tasks

Number of UTM system processes that are currently running.

### data\_compression

Specifies whether data compresion is currently enabled:

- ´Y´ Data compresion is enabled.
- ´N´ Data compresion is not enabled.

You can modify the value with KC\_MODIFY\_OBJECT if data compression is permitted by means of generation (see [section "kc\\_max\\_par\\_str - Maximum values](#page-633-0)  [for the application \(MAX parameters\)" on page 634](#page-633-0) and openUTM manual "Generating Applications", MAX DATA-COMPRESSION=).

A modification applies beyond the application run; in UTM cluster applications it applies for all node applications.

## avg\_saved\_pgs\_by\_compr

Average value for the UTM pages saved per data compression. The writing of areas in which UTM performs no compression because, for example, the data length is less than one UTM page is not included in this statistics value. Two digits to the left of the decimal point and one decimal digit of the statistics value are displayed, i.e. a content of 010 corresponds to an average saving of 1.0 UTM pages.

The value can be reset with KC\_MODIFY\_OBJECT.

If no statistics values for data compression are available for the application, binary zero is output. This is possible in the following situations.

- Data compression is disabled.
- The value was reset with KC\_MODIFY\_OBJECT.
- No data compression was performed because the application uses "small" data areas in which it does not make sense to use compression.

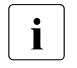

 $\overline{\mathbf{i}}$  If the value output for  $avg\_saved\_pgs\_by\_compr$  is less than 5 - which corre-<br> $\overline{\mathbf{i}}$  sponds to 0.5 saved UTM pages per compression attempt for parter sponds to 0.5 saved UTM pages per compression attempt -, for performance reasons data compression should be disabled for this application.

gen\_date\_year

gen date month

gen date day

Date of the generation run of the application.

gen\_time\_hour

gen\_time\_min

gen\_time\_sec

Time of the generation run of the application.

# **kc\_diag\_and\_account\_par\_str - Diagnostic and accounting parameters**

The data structure *kc\_diag\_and\_account\_par\_str* is defined for the parameter type KC\_DI-AG\_AND\_ACCOUNT\_PAR. *kc\_diag\_and\_account\_par\_str* contains the *kc\_dump\_event\_str* data structure, which in turn contains *kc\_insert\_str* .

In the case of KC\_GET\_OBJECT, UTM returns following information in *kc\_diag\_and\_account\_par\_str*:

- which diagnostic functions are currently enabled
- if the UTM accounting is currently enabled.

You can enable and disable different diagnostic functions, the UTM event monitor KDCMON and UTM Accounting with KC\_MODIFY\_OBJECT and the KC\_DIAG\_AND\_AC-COUNT\_PAR parameter type.

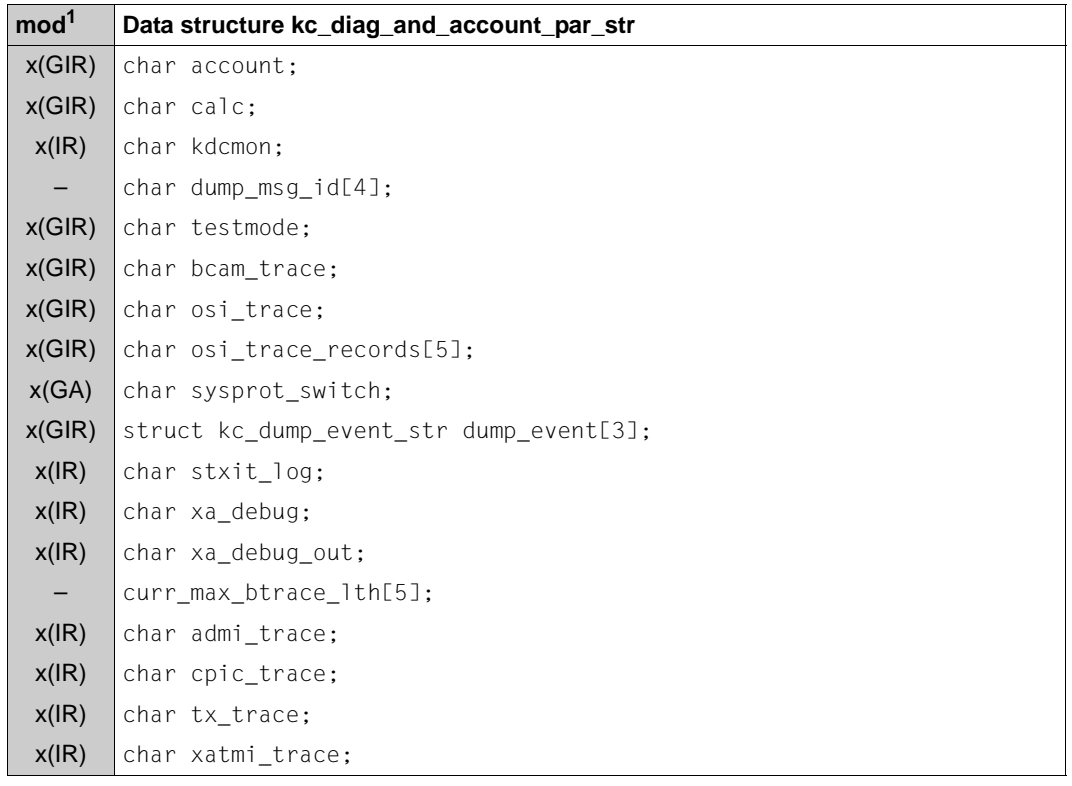

B

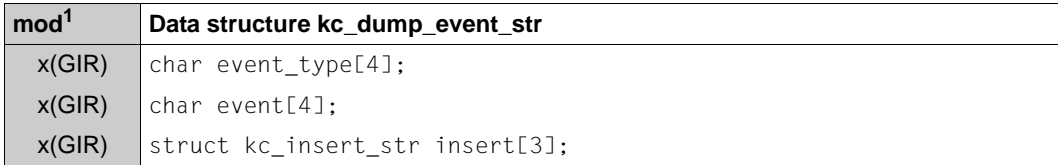

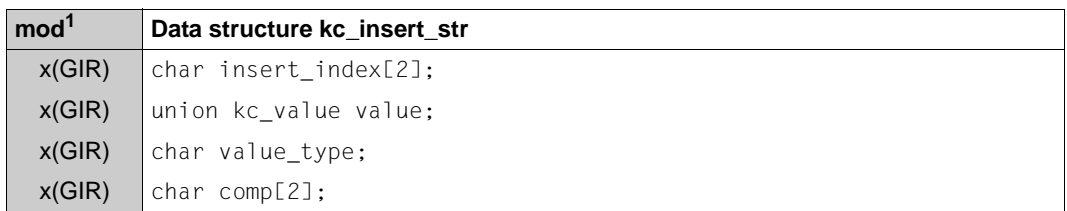

<sup>1</sup> Field contents can be modified with KC\_MODIFY\_OBJECT, see [page 378](#page-377-0)f.

The fields in the data structure *kc\_diag\_and\_account\_par\_str* have the following meanings:

## account

Specifies if the accounting phase of the UTM accounting is enabled.

- ´Y´ The accounting phase is enabled (ON).
- ´N´ The accounting phase is disabled (OFF).

The accounting phase can be enabled or disabled during the application run.

For more information on UTM accounting see also the openUTM manual "Generating Applications" and the openUTM manual "Using UTM Applications".

<span id="page-620-1"></span><span id="page-620-0"></span>calc Specifies if the calculation phase for the UTM accounting is enabled or disabled.

- ´Y´ The calculation phase is enabled (ON).
- ´N´ The calculation phase is disabled (OFF).

The calculation phase can be enabled or disabled during the application run.

kdcmon

Specifies if the UTM measurement monitor KDCMON is enabled.

´Y´ KDCMON is enabled (ON).

You can evaluate the values measured by KDCMON with the UTM tool KDCEVAL. For details on operating KDCMON please refer to the relevant openUTM manual "Using UTM Applications".

´N´ KDCMON is disabled (OFF).

KDCMON can be enabled or disabled during the application run.

dump\_msg\_id

This parameter is no longer supported, but is retained in the structure as a placeholder. Use the data structure *kc\_dump\_event\_str* (see [page 626](#page-625-0)).

testmode

Specifies if the test mode is enabled.

Test mode means that additional internal UTM routines are executed to conduct plausibility tests and to record internal TRACE information.

- ´Y´ The test mode is enabled (ON).
- ´N´ The test mode is disabled (OFF).

The test mode can be enabled or disabled during the application run. For performance reasons test mode should only be enabled when requested by Systems Support in order to create diagnostic documentation.

### bcam\_trace

Specifies if the BCAM trace is enabled. BCAM trace is the trace function which monitors all connection-specific activities within a UTM application (for example, the BCAM trace function on BS2000 systems).

- ´Y´ The BCAM trace function is enabled (ON).
- ´S´ The BCAM trace function was explicitly enabled (SELECT) for several LTERM, LPAP, MUX partners (BS2000 systems) or USERs. Only those activities on connections to the explicitly specified LTERM, LPAP or MUX partners or user ids are logged.
- ´N´ The BCAM trace function is disabled (OFF).

You can enable or disable the BCAM trace function during an application run.

osi\_trace

Specifies if the OSI trace function is enabled.

The OSI trace is needed for diagnosing problems with OSI TP connections of the application.

- ´Y´ The OSI trace function is enabled (ON). All record types are traced.
- ´N´ The OSI trace function is disable (OFF).
- ´S´ The OSI trace function is enabled for certain record types. Which record types will be traced and which will not is specified in the *osi\_trace\_records* field.

*osi\_trace* is only relevant if objects for distributed processing via OSI TP have been generated in the application.

You can enable and disable the OSI trace function during the application run. For performance reasons the OSI trace should only be enabled when requested by Systems Support in order to create diagnostic documentation.

osi\_trace\_records

Specifies which record types will be traced in the OSI trace. Each field element in *osi\_trace\_records* represents a record type:

The 1st field represents the record type "SPI", The 2nd field represents the record type "INT" The 3rd field represents the record type "OSS" The 4th field represents the record type "SERV" The 5th field represents the record type "PROT"

The entries in the individual field elements have the following meanings:

- ´Y´ The trace records will be recorded for the record type corresponding to the field element.
- ´N´ The trace records will not be recorded for the record type corresponding to the field element.

The record types have the following meanings:

- SPI Events on the XAP-TP system programming interface
- INT Internal program flow in an XAP-TP routine
- OSS Events occurring during the processing of OSS calls (OSI session service)

SERV Internal OSS trace records of type O\_TR\_SERV

PROT Internal OSS trace records of type O\_TR\_PROT

You can enable the OSI trace during the application run for certain record types.

It is not possible to disable the trace for individual record types.

However, you can use the parameter *osi\_trace='N'* disable all record types and then reactivate individual record types as required.

The contents of *osi\_trace\_records* is relevant if objects for distributed processing via OSI TP were generated in the application.

## sysprot\_switch

Specifies whether the log files in the UTM application are to be switched over.

- 'Y' The log files are to be switched over.
- 'N' The log files are not to be switched over.

stxit\_log

B B B B B

Specifies whether STXIT logging is to be enabled or disabled.

- 'Y' STXIT logging is enabled.
- 'N' STXIT logging is disabled.

You can enable or disable STXIT logging while the application is running.

## xa\_debug

Specifies whether debug information for the XA connection is to be output to the database.

- 'Y' XA-DEBUG is enabled. Calls of the XA interface are logged.
- 'A' Extended XA-DEBUG is enabled (ALL). Specific data areas are logged in addition to the calls of the XA interface.
- 'N' XA-DEBUG is disabled.

You can enable or disable XA-DEBUG while the application is running.

## xa\_debug\_out

Controls the output destinations for XA-DEBUG.

- 'S' Output to SYSOUT/stderr, default value.
- 'F' Output to a file.

If you use only the field *xa\_debug* without providing a value for *xa\_debug\_out*, any value you specified in the start parameter .RMXA DEBUG= when starting the UTM application will be used (see openUTM manual "Using UTM Applications"). Otherwise, the log is written to SYSOUT/stderr.

### curr\_max\_btrace\_lth

Specifies the maximum length of data that is recorded when the BCAM trace function is enabled. See also the start parameter BTRACE.

## admi\_trace

Specifies whether the ADMI trace function (trace function for the KDCADMI administration program interface) is enabled. See also the start parameter ADMI-TRACE.

- ´Y´ The ADMI trace function is enabled.
- ´N´ The ADMI trace function is disabled.

You can enable or disable the ADMI trace function while the application is running.

## cpic\_trace

Specifies whether the CPI-C trace function (trace function for the X/Open interface CPI-C) is enabled. See also the start parameter CPIC-TRACE.

- ´T´ The CPI-C trace function is enabled with the level TRACE. For each function call, the content of the input and output parameters is output. Only the first 16 bytes are output from the data buffers. The return codes of the KDCS calls to which the CPI-C calls are mapped are output.
- ´B´ The CPI-C trace function is enabled with the level BUFFER. This trace level includes the TRACE level. However, the data buffers are logged in their full length.
- ´D´ The CPI-C trace function is enabled with the level DUMP. This trace level includes the TRACE level and also writes diagnostic information to the trace file.
- ´A´ The CPI-C trace function is enabled with the level ALL. This trace level includes the levels BUFFER, DUMP and TRACE.
- ´N´ The CPI-C trace function is disabled.

You can enable or disable the CPI-C trace function while the application is running.

#### tx\_trace

Specifies whether the TX trace function (trace function for the X/Open interface TX) is enabled. See also the start parameter TX-TRACE.

- ´E´ The TX trace function is enabled with the level ERROR. Only errors are logged.
- ´I´ The TX trace function is enabled with the level INTERFACE. This trace level includes the ERROR level. TX calls are also logged.
- ´F´ The TX trace function is enabled with the level FULL. This trace level includes the INTERFACE level. All KDCS calls to which the TX calls are mapped are also logged.
- ´D´ The TX trace function is enabled with the level DEBUG. This trace level includes the FULL level and diagnostic information is also logged.
- ´N´ The TX trace function is disabled.

You can enable or disable the TX trace function while the application is running.

xatmi\_trace

Specifies whether the XATMI trace function (trace function for the X/Open interface XATMI) is enabled. See also the start parameter XATMI-TRACE.

- ´E´ The XATMI trace function is enabled with the level ERROR. Only errors are logged.
- ´I´ The XATMI trace function is enabled with the level INTERFACE. This trace level includes the ERROR level. XATMI calls are also logged.
- ´F´ The XATMI trace function is enabled with the level FULL. This trace level includes the INTERFACE level. All KDCS calls to which the XATMI calls are mapped are also logged.
- ´D´ The XATMI trace function is enabled with the level DEBUG. This trace level includes the FULL level and diagnostic information is also logged.
- ´N´ The XATMI trace function is disabled.

You can enable or disable the XATMI trace function while the application is running.

<span id="page-625-0"></span>dump\_event

In the data structure *kc\_dump\_event\_str*, an event is specified for which a UTM dump with an event-dependent designator is generated when the event occurs. The dump is created by the process in which the event occurred. The application is not terminated. Test mode must be enabled in order to create a UTM dump (*testmode*=´Y´). :

For detailed information, refer to section ["KDCDIAG - Switch diagnostic aids on and](#page-692-0)  [off" on page 693.](#page-692-0)

The data structure contains a message number, a KDCS return code (KDCRCCC or KDCRCDC) or a SIGNON status code. If a message with this message number is generated or if this return code or status code is returned, a corresponding UTM dump is generated.

Description of the fields in the structure *dump\_event*:

event type

Type of event for which a UTM dump is to be generated:

'MSG' UTM message

'RCDC'

Incompatible KDCS return code

'RCCC'

Compatible KDCS return code

'SIGN'

SIGNON status code

'NONE'

Explicit deactivation of an individual event for a message dump. This allows the commands KDCDIAG DUMP-MESSAGE [1, 2 or 3] to be cancelled (see [section "KDCDIAG - Switch diagnostic aids on and off" on page 693](#page-692-1)).

event Message number, KDCS return code (KDCRCCC or KDCRCDC) or SIGNON status code, depending on the *event\_type*

*event\_type* MSG

Four-digit internal message number, with leading "K" or "P", e.g. K009 or P001.

*event\_type* RCDC Incompatible KDCS return code: KCRCDC (4 bytes), e.g. "K301"

*event\_type* RCCC

Three-digit compatible KDCS return code, e.g. "14Z"

```
event_type SIGN
```
SIGNON status code: KCRSIGN1 or KCRSIGN2 (3 bytes), e.g. "U01"

#### insert

The specifications in the data structure *kc\_insert\_str* only make sense for the *event\_type* MSG. For detailed information, refer to section ["KDCDIAG - Switch](#page-692-1)  [diagnostic aids on and off" on page 693](#page-692-1).

Description of the fields in the structure *insert*:

insert\_index

Number of the insert to be checked, e.g. "2" for the second insert in a message. You can specify a maximum of three inserts per message (with the structures insert[0] through insert[2]).

You can find the sequence of the inserts in a UTM message in openUTM manual "Messages, Debugging and Diagnostics"

Possible values: 1 ... 20

To generate a message dump independently of the inserts, set all three *insert\_index* values to "0".

value Value against which the insert is to be checked.

UTM represents the string in a union of the type *kc\_value*.

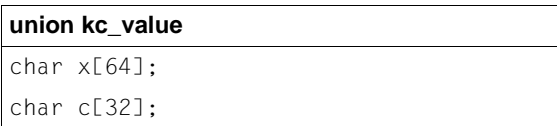

For permitted values, see *value\_type*.

value\_type

*value\_type* specifies how the contents of the value field are to be interpreted:

- N: numeric
- C: alphanumeric
- X: hexadecimal
- comp Specifies whether the system is to test for equality or inequality. The following values are possible:
	- EQ Checks for equality, default.
	- NE Checks for inequality.

# **kc\_dyn\_par\_str - Dynamic objects**

The data structure *kc\_dyn\_par\_str* is defined for the parameter type KC\_DYN\_PAR. In the case of KC\_GET\_OBJECT, UTM returns information on objects that can be created dynamically in *kc\_dyn\_par\_str*. UTM specifies the following for the individual object types:

- The total number of objects of the object type that can be contained in the configuration.
- The number of objects of the object type that could still be added dynamically to the configuration with KC\_CREATE\_OBJECT.

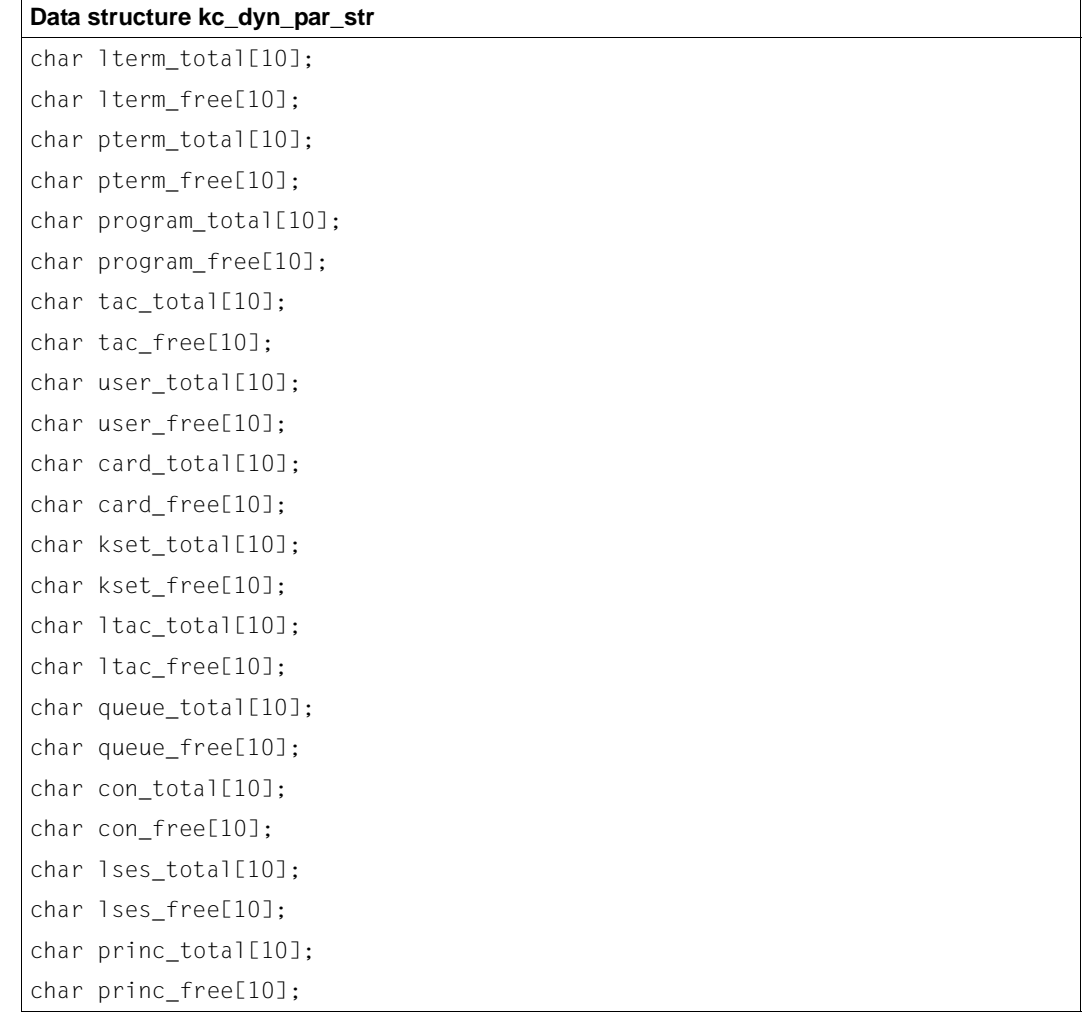

B

B

B B The fields in the data structure have the following meanings:

lterm\_total

Specifies the total number of LTERM partners that can be added to the table in the KDCFILE. *lterm\_total* is also the number of table spaces generated for LTERM partners.

The number consists of:

- The number of statically added LTERM partners.
- The number of dynamically added of LTERM partners (*obj\_type*=KC\_LTERM).
- The number of LTERM partners of LTERM pools. The number corresponds to the sum of all NUMBER operands of TPOOL commands specified for the KDCDEF generation.
- The number of reserved table spaces still free, i.e. in which LTERM partners can still be added.

Deleted LTERM partners are also included in this number.

lterm\_free

Contains the number of LTERM partners that you can still add dynamically to the configuration.

pterm\_total

Specifies the total number of clients and printer that can be added to the table in the KDCFILE. *pterm\_total* is also the number of table spaces generated for objects of type KC\_PTERM.

The number consists of:

- The number of statically added clients and printers, i.e. the number of PTERM commands in the KDCDEF generation.
- The number of dynamically added clients/printer (*obj\_type*=KC\_PTERM).
- The number of connections collected in LTERM pools for clients. The number corresponds to the sum of all NUMBER operands of TPOOL commands specified for the KDCDEF generation.
- The number of reserved table spaces still free, i.e. in which clients and printers can still be added.

Deleted clients and printers are also contained in this number.

pterm\_free

Contains the number of clients and printers that you can still add with KC\_CRE-ATE\_OBJECT.

program\_total

Specifies the total number of program units that can be added to the table in the KDCFILE. *program\_total* is also the number of table spaces generated for objects of type KC\_PROGRAM.

The number consists of:

- The number of statically added program units and VORGANG exits, i.e. the number of PROGRAM commands in the KDCDEF generation.
- The number of dynamically added program units and VORGANG-Exits (*obj\_type*=KC\_PROGRAM).
- The number of reserved table spaces that are still free.

Deleted program units are also contained in this number.

program\_free

Contains the number of program units and VORGANG exits that you can still add with KC\_CREATE\_OBJECT.

tac\_total

Specifies the total number of transaction codes and TAC queues that can be added to the table in the KDCFILE. *tac\_total* is also the number of table spaces generated for objects of type KC\_TAC.

The number consists of:

- The number of statically added transaction codes and TAC queues, i.e. the number of TAC commands in the KDCDEF generation.
- The number of dynamically added transaction codes and TAC queues (*obj\_type*=KC\_TAC).
- The number of reserved table spaces that are still free.

Deleted transaction codes and TAC queues are also contained in this number.

tac\_free

Contains the number of transaction codes and TAC queues that you can still add with KC\_CREATE\_OBJECT.

user\_total

Specifies the total number of user IDs that can be added to the table in the KDCFILE. *user\_total* is also the number of table spaces generated for objects of type KC\_USER.

The number consists of:

- The number of statically and dynamically added user IDs (in an application generated with user IDs) or the number of statically or dynamically added LTERM partners (in an application generated without user IDs).
- The number of clients existing with *ptype*=´APPLI´ (TS applications that are not socket applications),  $\text{ptype} = \text{UPIC} \dots \text{'}$  (UPIC clients) or  $\text{ptype} = \text{'}\text{SOCKET'}$ (socket applications). For these clients UTM creates internal user IDs with the name of the corresponding LTERM partner.
- The number of reserved table spaces for user IDs that are still free (in an application generated with user IDs)

or

Number of reserved table spaces for LTERM partners that are still free (in an application generated without user IDs).

Deleted user IDs are also contained in this number.

### user\_free

Contains the number of user IDs that you can still add dynamically with KC\_CRE-ATE\_OBJECT.

## card\_total

B B B B B B B B B

Indicates how many user IDs with ID cards can be entered in the table in the KDCFILE in total. *card\_total* consists of:

- the number of statically or dynamically entered user IDs that have ID cards
- the number of table spaces that are reserved for user IDs with ID cards and are still free.

### card\_free

Contains the number of user IDs with identification cards that you can still add with KC\_CREATE\_OBJECT.

### kset total

Contains the total number of key sets that can be entered in the KSET table.

### kset free

Contains the current number of key sets that you can still enter in the KSET table by means of KC\_CREATE\_OBJECT.

#### ltac\_total

Contains the total number of LTACs that can be entered in the LTAC table.

#### ltac\_free

Contains the current number of LTACs that you can still enter in the LTAC table by means of KC\_CREATE\_OBJECT.

## queue\_total

Contains the total number of temporary queues that can be entered in the QUEUE table. This value was specified at generation by means of the QUEUE statement.

### queue free

Contains the current number of temporary queues that you can still enter by means of the KDCS call QCRE.

### con\_total

Contains the total number of LU6.1 transport connections that can be entered in the PTERM table.

## con\_free

Contains the current number of LU6.1 transport connections that you can still enter in the PTERM table by means of KC\_CREATE\_OBJECT.

## lses\_total

Contains the total number of LU6.1 session that can be entered in the USER table.

### lses\_free

Contains the current number of LU6.1 sessions that you can still enter in the USER table by means of KC\_CREATE\_OBJECT.

## princ\_total

B B B B

Contains the total number of USERs created with principal.

### princ\_free

Contains the number of USERs with principal that can still be generated.

# <span id="page-633-0"></span>**kc\_max\_par\_str - Maximum values for the application (MAX parameters)**

The data structure *kc\_max\_par\_str* is defined for the parameter type KC\_MAX\_PAR. In the case of KC\_GET\_OBJECT, UTM returns following information in *kc\_max\_par\_str*:

- The basic properties of the application, for example the application name, function versions, the name of the KDCFILE.
- The maximum values for the parameters of the application, such as the size of the page pool, of the restart area and of the KDCS storage areas, the maximum number of users, the maximum number of lock codes and key codes of the application, the maximum time slice for time controlled asynchronous jobs, and the maximum number of processes that can be utilized for the application.

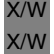

The resources that will be used by the application, for example access keys for shared memory segments and semaphores.

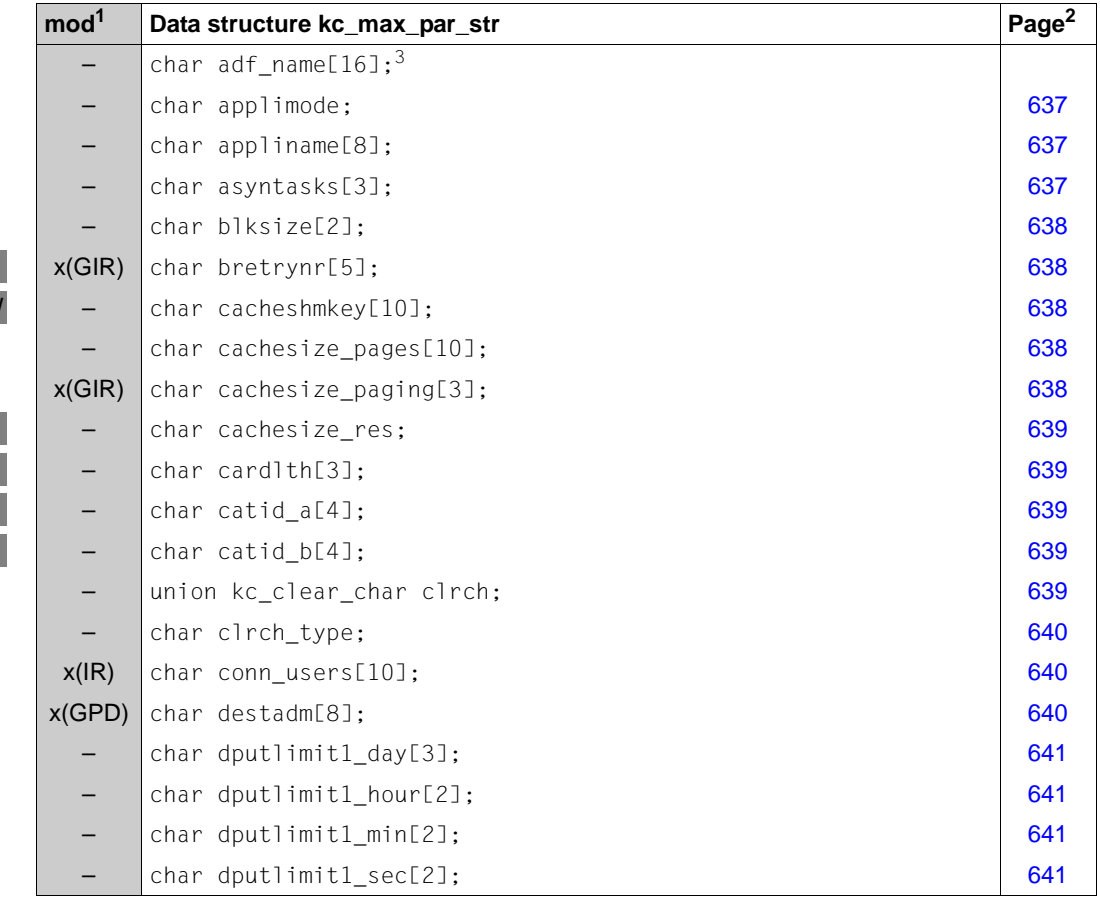

B X/W

> B B B B

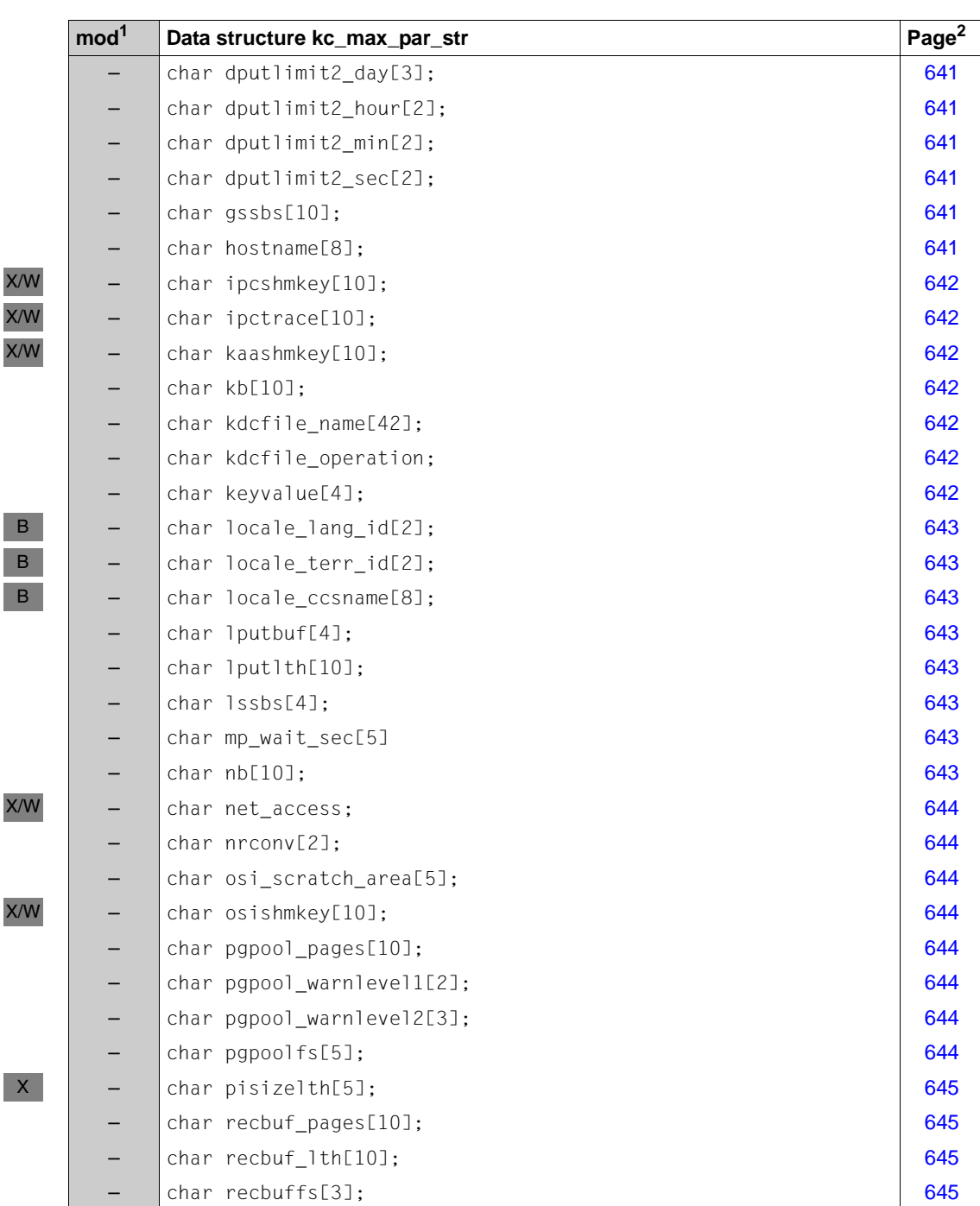

l

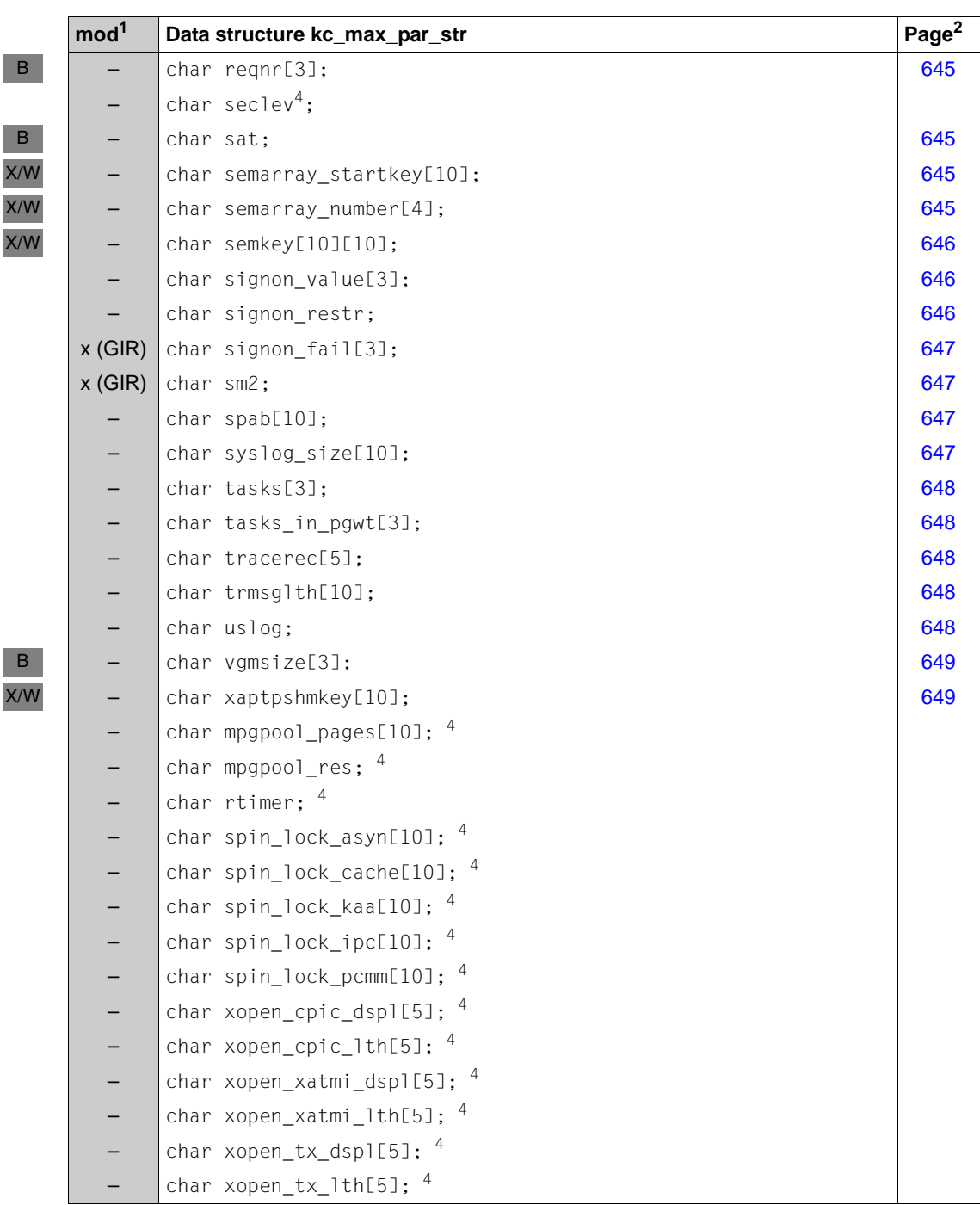

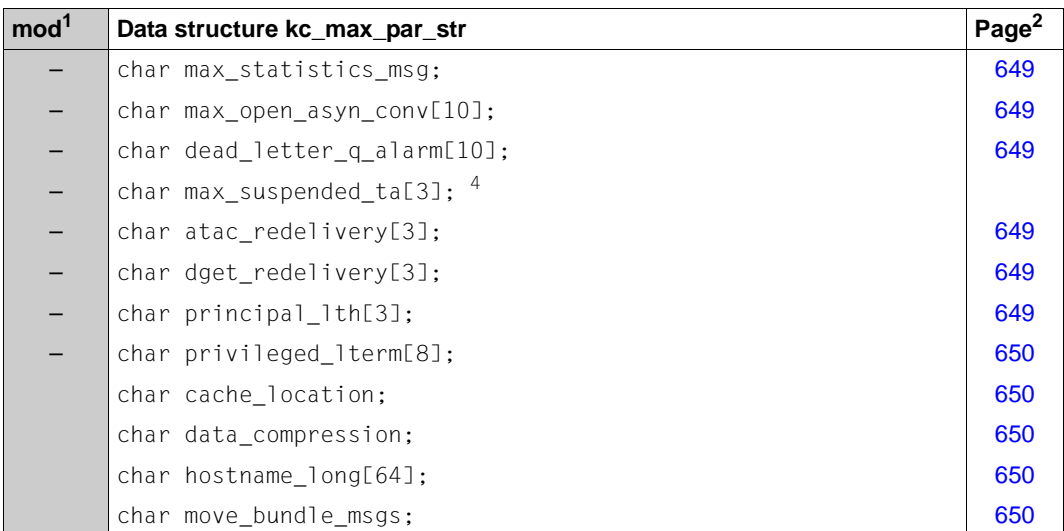

 $1$  Field contents of the field can be modified with KC\_MODIFY\_OBJECT; see [page 386](#page-385-0)

 $2\text{ }$  The meaning of the field is described on the page specified in this column.

 $3$  Filled with blanks by default.

<sup>4</sup> Internal UTM field; the contents of this field are irrelevant and will not be described in the following.

The fields in the data structure have the following meanings:

#### <span id="page-636-0"></span>applimode

Specifies if the UTM application is a UTM-S or UTM-F application.

- ´S´ The application was generated as a UTM-S application (Secure).
- ´F´ The application was generated as a UTM-F application (Fast).

<span id="page-636-1"></span>appliname

The name of the UTM application. This name is defined in MAX APPLINAME during the static generation with the KDCDEF generation tool.

*appliname* is the name of the application that must be specified by terminals when establishing a connection.

<span id="page-636-2"></span>asyntasks

Contains the maximum number of processes of the application that may process jobs to asynchronous transaction codes. *asyntasks* is the upper limit for the current number of processes used for processing asynchronous jobs. The value can be set at the start of the application or it can be set dynamically by the administration.

#### <span id="page-637-0"></span>blksize

Specifies the size of a UTM page. The size is set during the KDCDEF generation to either 2K, 4K or 8K. Possible values:

- $2'$  The size of a UTM page is 2K.
- ´4´ The size of a UTM page is 4K.
- ´8´ The size of a UTM page is 8K.

<span id="page-637-1"></span>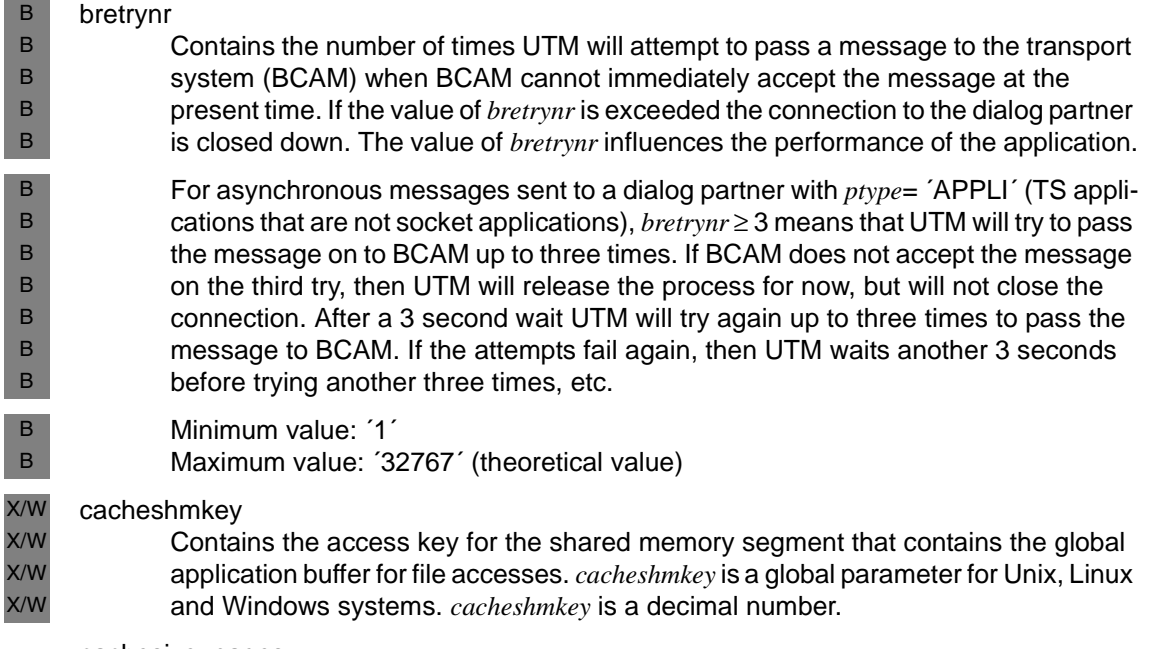

<span id="page-637-3"></span><span id="page-637-2"></span>cachesize\_pages

Specifies the size of the cache in UTM pages. The size of a UTM page is returned in *blksize*. All access to the page pool is carried out via the cache, i.e. all input and output to local secondary storage areas, global secondary storage areas, terminalspecific long-term storage area, LPUT and FPUT messages, MPUT messages, as well as some UTM administration data. A write to a KDCFILE is only executed if there is no more space in the cache or if the transaction is terminated.

### <span id="page-637-4"></span>cachesize\_paging

Specifies the percentage of the cache that will be written at one time to the KDCFILE when a bottleneck occurs so that the storage space in the cache can be used for other data. The value of *cachesize\_paging* influences the performance of your UTM application.

UTM removes at least 8 UTM pages from the cache when paging even if the value of *cachesize\_paging* is less than this number of UTM pages.

Minimum value: ´0´, i.e. 8 UTM pages will be removed for storage elsewhere Maximum value: ´100´ (%)

# cachesize\_res

<span id="page-638-0"></span>B B B B B

<span id="page-638-2"></span>B B B B B B B

Specifies whether or not the cache is resident. The contents of the field are to be interpreted as follows:

- ´R´ The cache is resident.
- ´N´ The cache is pageable, i.e. not resident.

<span id="page-638-1"></span>cardlth

The length in bytes of the identification information that UTM stores when an ID reader is used in addition to the access privilege check done when signing on (KDCSIGN). The identification information can be read in a program unit using the KDCS call INFO.

### catid\_a

Contains the catalog ID (CAT-ID) assigned to your KDCFILE with the suffix A for the B2000 system.

## <span id="page-638-3"></span>catid\_b

The *catid\_b* is only relevant if you maintain a redundant copy of the KDCFILE*. catid\_b* then contains the catalog ID (CAT-ID) assigned to your KDCFILE with the suffix B. If only one KDCFILE is used, then *catid\_b* = *catid\_a*.

## <span id="page-638-4"></span>clrch (**cl**ea**r ch**aracter)

Contains the character with which the communication area (KB) and the standard primary working area (SPAB) of the program units are overwritten at the end of a dialog step.

If no character was defined during generation, then *clrch* contains blanks and *clrch\_type*=´N´. The storage areas are not overwritten then at the end of a dialog step.

If a character was defined in the KDCDEF generation, then *clrch* contains one character. If the character is hexadecimal, then each half byte is represented as one character.

*clrch* is returned in the form of the following union:

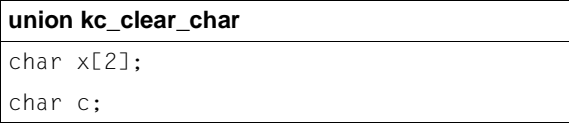

The *x* field contains data if *clrch* is returned as a hexadecimal character. The *c* field contains data if *clrch* is returned as an alphanumeric character.

You can determine how to interpret the data contained in *clrch* using the *clrch\_type*  field.

<span id="page-639-0"></span>clrch\_type

Specifies how the contents of the *clrch* field are to be interpreted. The contents mean:

- ´X´ *clrch* contains a hexadecimal character.
- ´C´ *clrch* contains a printable, alphanumeric character.
- ´N´ No *clrch* character is defined.

#### <span id="page-639-1"></span>conn\_users

The maximum number of users that may be signed on to the UTM application at the same time. Users are understood as being the number of user IDs that may be signed on at the same time. If the application is generated without user IDs, then the number of clients that can connect to the application via LTERM partners is limited by *conn\_users*.

User IDs generated with administration privileges can still sign on to the UTM application if the maximum number of simultaneously active user IDs has already been reached.

*conn\_users=*´0´ means that the number of simultaneously active users is unlimited.

Minimum value: ´0´

Maximum value: ´500000´

When performing modifications on Unix, Linux and Windows systems, no value greater than the value defined during the generation may be specified (MAX CONN-USERS) .

destadm

<span id="page-639-2"></span>X/W X/W X/W

> Contains the receiver to which UTM sends the results of KDCADM administration calls that were asynchronously processed (asynchronous transaction codes from KDCADM). The receiver can be an LTERM partner or an asynchronous TAC or a TAC queue.

If *destadm* contains blanks, then no receiver is defined. The results of the asynchronous transaction codes from KDCADM are lost. In this case you are to define a receiver using, for example, KC\_MODIFY\_OBJECT.

<span id="page-640-0"></span>dputlimit1\_day, dputlimit1\_hour, dputlimit1\_min, dputlimit1\_sec

These parameters determine the upper limit of the time interval in which a time controlled job must be executed. Time controlled jobs are created with the KDCS call DPUT. A program unit call and hence also a DPUT call with an absolute time specification can be delayed to such an extent that the required execution time of the DPUT has already elapsed. This time at which a time controlled job is to be executed (specified in the DPUT call) must occur within the time span specified in *dputlimit1* **after** the time of the DPUT call. *dputlimit1* is specified as follows:

The number of days (*dputlimit1\_day*) + the number of hours (*dputlimit1\_hour*) + the number of minutes (*dputlimit1\_min*) + the number of seconds (*dputlimit1\_sec*). Therefore, the following is true:

Execution time < time of the DPUT call + *dputlimit1*

<span id="page-640-1"></span>dputlimit2\_day, dputlimit2\_hour, dputlimit2\_min, dputlimit2\_sec

These parameters determine the lower limit of the time interval in which a time controlled job (DPUT call) must be executed. The time controlled job is to be executed (specified in the DPUT call) no earlier than within the time span specified in *dputlimit1* **before** the time of the DPUT call. *dputlimit2* is specified as follows:

The number of days (*dputlimit2\_day*) + the number of hours (*dputlimit2\_hour*) + the number of minutes (*dputlimit2\_min*) + the number of seconds (*dputlimit2\_sec*).

Therefore, the following is true: Execution time > time of the DPUT call - *dputlimit2*

If the execution time specified lies between the limit specified in *dputlimit2* and the time of the call, then the DPUT is immediately converted to an FPUT.

<span id="page-640-2"></span>gssbs The maximum number of global secondary storage areas that may exist in the application at one time.

### hostname

*BS2000 systems:*

<span id="page-640-3"></span>Contains the name of the virtual host on which (from BCAMs point of view) the application is running. B B

- *Unix, Linux and Windows systems:* X/W
- *hostname* contains the name of the host that is specified as the sender address when a connection is established from the UTM application. X/W X/W
- If this name is longer than 8 characters, the computer name, up to 64 characters long, can be taken from the *hostname\_long* field. In this case, the *hostname* field contains the first 8 characters of the long name. X/W X/W X/W

<span id="page-641-0"></span>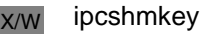

Contains the access key for the shared memory segment used for interprocess communication between the work processes on the one hand, and the external processes of the application on the other hand. On Unix, Linux and Windows X/W X/W X/W

systems *ipcshmkey* is a global parameter. *ipcshmkey* is a decimal number. X/W

#### <span id="page-641-1"></span>ipctrace X/W

Contains the number of entries in the trace area of the IPC. X/W

UTM writes the entries into the trace area of the IPC (shared memory segment for the interprocess communication) if the UTM application is running in test mode (TESTMODE=ON). These entries contain internal information for diagnostic purposes. One entry takes up 32 bytes. If the number of entries contained in *ipctrace*  is exceeded, then UTM overwrites already existing entries, starting with the oldest entry. X/W X/W X/W X/W X/W X/W

#### <span id="page-641-2"></span>kaashmkey X/W

<span id="page-641-3"></span>X/W X/W

Contains the access key for the shared memory segment in which the global application data is stored. *kaashmkey* is a global parameter on Unix, Linux and Windows systems. *kaashmkey* contains a decimal number. X/W

kb Contains the length of the communication area in bytes. The communication area header and the communication area return area are not taken into consideration when determining this length.

### <span id="page-641-4"></span>kdcfile\_name

Base name of the KDCFILE, USLOG user log file and the SYSLOG system log file (see also the openUTM manual "Generating Applications"). *kdcfile\_name* must also be specified for the start of the application in the FILEBASE start parameter.

### <span id="page-641-5"></span>kdcfile\_operation

Specifies if a redundant copy of the KDCFILE is maintained or not. The contents of *kdcfile\_operation* are interpreted as follows:

- ´D´ A redundant copy of the KDCFILE is maintained. If the KDCFILE is split (see also the openUTM manual "Generating Applications", KDCFILE), then all KDCFILE files will be maintained together with a redundant copy.
- ´S´ Only one copy of the KDCFILE is maintained. If the KDCFILE was split, then only one copy of each KDCFILE file is maintained.

### <span id="page-641-6"></span>keyvalue

Contains the number of the highest key code in the application and therefore the number of the highest lock code that may be used for access protection for a transaction code or an LTERM partner.

*keyvalue* also specifies the maximum number of key codes per key set.

<span id="page-642-0"></span>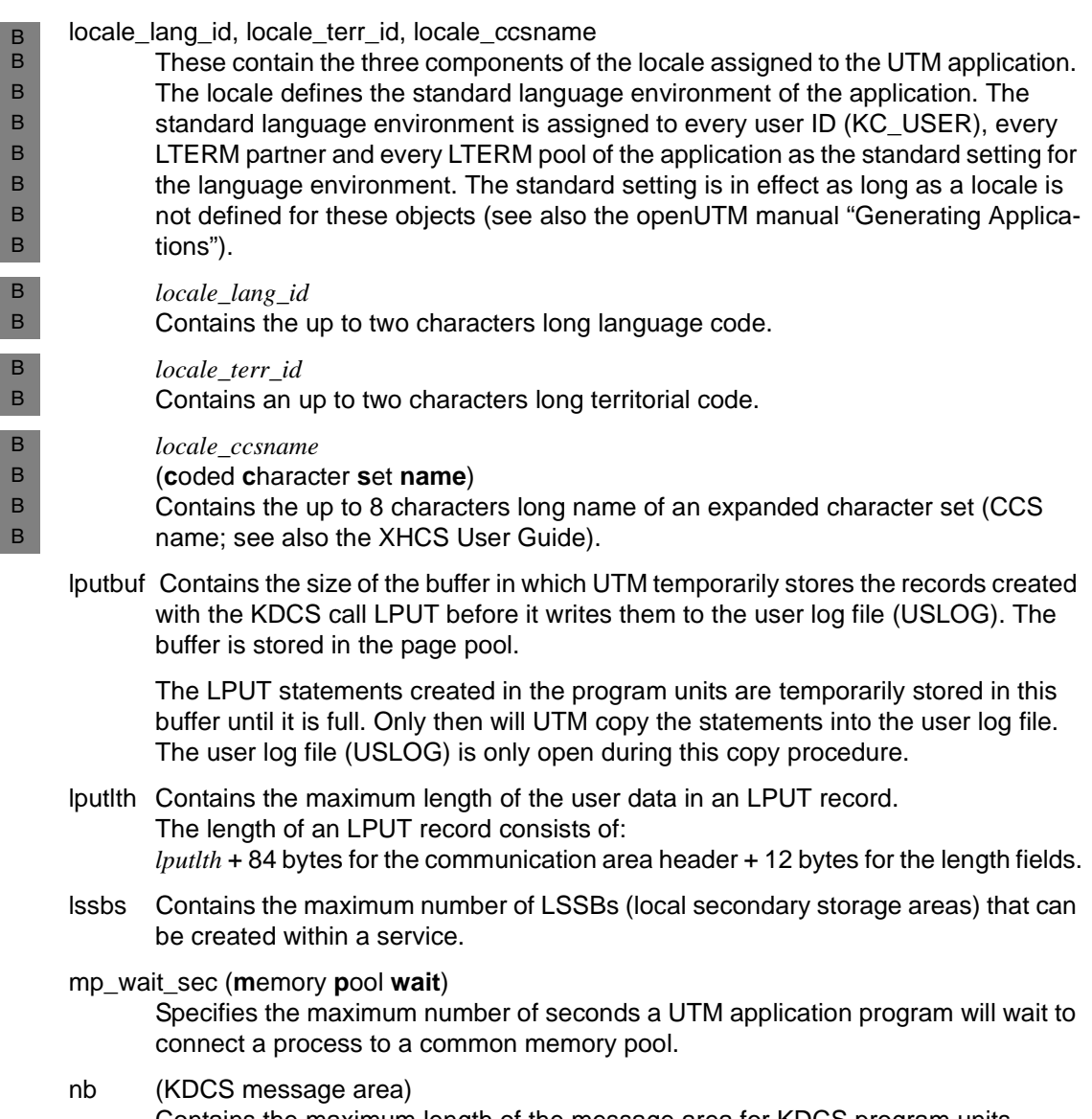

<span id="page-642-5"></span><span id="page-642-4"></span><span id="page-642-3"></span><span id="page-642-2"></span><span id="page-642-1"></span>Contains the maximum length of the message area for KDCS program units.

<span id="page-643-1"></span><span id="page-643-0"></span>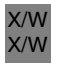

B

net\_access

This parameter is no longer supported.

### nrconv (**n**umbe**r** of **conv**ersations)

The maximum number of services that a user may have on the stack at the same time. The value ´0´ means that no services may be placed on the stack.

### osi\_scratch\_area

The size of an internal UTM working area that UTM needs for dynamically storing data when the OSI TP protocol is used. The number is specified in kilobytes.

<span id="page-643-2"></span>In UTM applications on BS2000 systems this working area is automatically increased in size, if necessary, during the application run. B

In UTM applications on Unix, Linux or Windows systems the size of the internal working area is constant during the entire application run. If the size of the internal working area is determined to be insufficient during operations, then the KDCDEF generation must be repeated using a higher value. X/W X/W X/W X/W

#### <span id="page-643-3"></span>osishmkey X/W

<span id="page-643-4"></span>Contains the access key for the shared memory segment used by OSS for the communication via OSI TP. *osishmkey* is a global parameter on Unix, Linux and Windows systems. *osishmkey* is a decimal number. X/W X/W X/W

#### pgpool\_pages

Specifies the size of the page pool as a number of UTM pages. The size of a UTM page is output in the *blksize* field.

### <span id="page-643-5"></span>pgpool\_warnlevel1, pgpool\_warnlevel2

Contains the number of warning levels used by UTM to warn of an impending overrun of the page pool.

#### *pgpool\_warnlevel1*

Specifies how full the page pool must be before UTM outputs the first warning (UTM message K041). *pgpool\_warnlevel1* is a decimal number in percent.

### *pgpool\_warnlevel2*

Specifies how full the page pool must be before UTM outputs the second warning. Asynchronous jobs are rejected after the value for warning level 2 is exceeded. In this case, the user receives the UTM message K041, and a program unit receives the corresponding return code. *pgpool\_warnlevel2* is a decimal number in percent.

### <span id="page-643-6"></span>pgpoolfs

Contains the number of files over which the page pool is divided. If *pgpoolfs* = ´0´, then the page pool is stored in the main file of the KDCFILE, i.e. the page pool was not swapped out.

In the case of dual opeation of the KDCFILE the page pool in the second KDCFILE also consists of *pgpoolfs* files.

<span id="page-644-1"></span><span id="page-644-0"></span>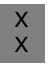

### pisizelth

This parameter is no longer supported.

## recbuf\_pages

Contains the size of the restart area per process. The size is specified as a number of UTM pages. The size of a UTM page is output in the *blksize* field.

The data needed for the restart after a system error is written to the restart area. *recbuf* pages influences the performance of the application: if this area is large, then the load placed on the running application is lower; a restart after a system error takes longer, however. If the area is small, then the load placed on the running application is higher, but a restart is faster.

### <span id="page-644-2"></span>recbuf Ith

Contains the size of the buffer in bytes available per process of the application for temporarily storing restart data. The data is needed to execute a restart after a transaction or system error.

### <span id="page-644-3"></span>recbuffs

Contains the number of files over which the restart area is divided.

If *recbuffs* = ´0´, then the restart area is stored in the main file of the KDCFILE, i.e. the restart area was not swapped out.

In the case of dual opeation of the KDCFILE the restart area in the second KDCFILE also consists of *recbuffs* files.

- <span id="page-644-4"></span>reqnr Contains the maximum number of PAM read/write jobs that may be accepted at one time in a UTM process for a file. *reqnr* contains the value set in the KDCDEF generation as long as this value is smaller than the value of *cachesize\_pages*. If the value generated is larger, then the value of *cachesize\_pages* is output for *reqnr*. B B B B
- <span id="page-644-5"></span>sat (**s**ecurity **a**udit **t**rail) B

Specifies if SAT logging is enabled for the application.

- The SAT logging can be enabled and disabled using the KDCMSAT transaction code (see the openUTM manual "Using UTM Applications on BS2000 Systems", UTM-SAT administration).
	- ´Y´ The SAT logging is enabled (ON).
	- ´N´ The SAT logging is disabled (OFF). The only events logged are KDCMSAT transaction code accesses (except for KDCMSAT HELP). All other events are not logged.

B B B B B B B B

semarray\_startkey, semarray\_number X/W

- Specifies the area for keys for the global application semaphores. Semaphores are used for process synchronization. The keys are global parameters on Unix, Linux and Windows systems. X/W X/W X/W
- *semarray\_startkey* X/W
- Contains the number of the first semaphore key. X/W
- *semarray\_number* X/W
- Contains the number of keys currently being used by the application. X/W
- UTM uses a key by adding 1 to the *semarray\_startkey* key each time, starting with the first key number. X/W X/W
- If there was no key area defined in the KDCDEF generation, then UTM returns the value ´0´ in *semarray\_startkey* and *semarray\_number*. In this case, UTM returns the semaphore key in the *semkey* field. X/W X/W X/W

#### <span id="page-645-0"></span>semkey (**sem**aphore **key**) X/W

If UTM returns values in the *semarray\_startkey* and *semarray\_number* fields that are not equal to ´0´, then *semkey* contains ´0´. If the *semarray\_startkey* and *semarray\_number* fields contain ´0´, then *semkey* contains the key of the application for all semaphores that are global to the application (process synchronization). The keys are global parameters on Unix, Linux and Windows systems. The keys are specified as decimal numbers. A maximum of 10 keys are returned. If less than 10 keys were generated, then the rest of the field contains ´0´. X/W X/W X/W X/W X/W X/W X/W

## <span id="page-645-1"></span>signon\_value

Specifies the percentage of user IDs that may have a sign on service active at one time. UTM attempts to obtain the necessary resources according to this number (see the [section "kc\\_signon\\_str - Properties of the sign-on process" on page 655](#page-620-0)).

### <span id="page-645-2"></span>signon restr

Specifies if restrictions were generated for the sign-on procedure (see also the [section "kc\\_signon\\_str - Properties of the sign-on process" on page 655\)](#page-620-0):

- ´R´ Database calls and access to the global UTM storage area are not permitted during the first part of the sign-on procedure (RESTRICTED).
- ´N´ Database calls and access to global UTM storage are permitted during the first part of the sign-on procedure.

## <span id="page-646-0"></span>signon fail

Specifies the number of unsuccessful sign-on attempts repeated by a terminal user without interruption after which UTM should trigger a "silent alarm". In the case of a silent alarm, UTM generates the message K094, writes this to SYSLOG and possibly also outputs it at other message destinations configured for this message. See also the [section "kc\\_signon\\_str - Properties of the sign-on process" on](#page-620-1)  [page 655.](#page-620-1)

Minimum value: ´1´ Maximum value: ´100´

- <span id="page-646-1"></span>sm2 Specifies if the UTM application sends performance data to openSM2 for monitoring.
	- ´0´ Performance monitoring using openSM2 is generally not permitted for the UTM application. This means that the UTM application may not send any data to openSM2. The sending of data to openSM2 cannot be enabled by the administration, either.
	- ´N´ The UTM application may send data to openSM2. The sending of data to openSM2 is currently disabled, however. It can be enabled by the administration.
	- ´Y´ The UTM application may send data to openSM2. The sending of data to openSM2 is enabled. It can be disabled by the administration.
- <span id="page-646-2"></span>spab Contains the maximum length of the standard primary working area (SPAB).
- <span id="page-646-3"></span>syslog\_size

Contains the generated control value setting used by UTM for the automatic monitoring of the size of the SYSLOG file. The automatic monitoring of the size of the SYSLOG is only possible if the SYSLOG was created as a file generation group (FGG) or a file generation directory (see the openUTM manual "Using UTM Applications"). UTM switches to the next file generation of the SYSLOG FGG when the size of the file generation currently being written to reaches the *syslog\_size* control value.

*syslog\_size* = ´0´ means that UTM does not monitor the size of the SYSLOG file. UTM writes all UTM messages with a SYSLOG message line into this file generation.

*syslog\_size* = ´0´ is always output when a redundant copy of the SYSLOG file is not maintained.

You can switch the logging to another file generation, change the control value or enable/disable the monitoring of the size (see KC\_SYSLOG [page 431](#page-430-0) or KDCSLOG [page 794\)](#page-793-0)

<span id="page-647-0"></span>tasks The maximum number of processes that may be used for the application at one time. *tasks* contains the maximum value set using KDCDEF (in MAX TASKS).

The number of processes that may process jobs of the application is reset at every start of the application and can be adjusted according to the current demands during the application run (see KDCAPPL [page 678](#page-677-0) and KC\_MODIFY\_OBJECT [page 389\)](#page-388-0). However, neither the number of processes specified at the start nor the number set by the administration may exceed the value returned in *tasks*.

#### <span id="page-647-1"></span>tasks\_in\_pgwt

Specifies the maximum number of processes that may simultaneously process jobs with blocking calls such as the KDCS call PGWT (Program Wait).

The current setting for the number of processes is returned in *kc\_tasks\_par\_str* when an information query with the KC\_TASKS\_PAR parameter type is sent.

The current number of processes is set at the start of the application and can be altered by the administration when bottlenecks arise (see KDCAPPL [page 678](#page-677-0) and KC\_MODIFY\_OBJECT [page 389\)](#page-388-0). Neither the number of processes specified at the start nor the number set by the administration may exceed the value returned here.

If *tasks\_in\_pgwt*=´0´, no blocking calls are allowed.

## <span id="page-647-2"></span>tracerec (**trace rec**ords)

Contains the maximum number of entries in the TRACE area. UTM writes diagnostic information to this area if TESTMODE=ON has been set. Each entry is 64 bytes long on 32-bit platforms and 128 bytes on 64-bit pattforms.

## <span id="page-647-3"></span>trmsglth (**tr**ansfer **m**e**s**sa**g**e **l**eng**th**)

Contains the maximum length of the physical messages exchanged between clients, partner applications or printers and the UTM application. Control characters, position data, etc., is included in this length specification. The number is specified in bytes.

- <span id="page-647-4"></span>uslog Specifies if a redundant copy of the user log file is maintained for data security reasons.
	- ´S´ (SINGLE) Only one copy of the user log file is maintained.
	- ´D´ (DOUBLE) A redundant copy of the user log file is maintained as well.

For more information on the user log file consult the openUTM manual "Using UTM Applications".
vgmsize

B B B B X/W X/W X/W X/W X/W

Contains the size of the buffer used for storing transaction and procedure information of an SQL database system. This will also limit the size of a user's portion of the page pool. *vgmsize* is specified in KB.

## xaptpshmkey

Contains the access key for the shared memory segment used by XAPTP for the communication via OSI TP.

*xaptpshmkey* is a global parameter on Unix, Linux and Windows systems. *xaptpshmkey* is a decimal number.

## max\_statistics\_msg

Indicates whether or not the application generates statistics message K081 every hour (see the openUTM manual "Messages, Debugging and Diagnostics" for K081, and the openUTM manual "Generating Applications" for MAX STATISTICS-MSG).

- ´Y´ Statistics message K081 is generated every hour and written into the SYSLOG file. When the message is issued, various application-specific statistics values are reset to zero.
- ´N´ Statistics message K081 is not generated. The application-specific statistics values can be reset with the administration functions, if necessary (see KC\_MODIFY\_OBJECT, KC\_CURR PAR on [page 374](#page-373-0)).

## max\_open\_asyn\_conv

Contains the maximum number of asynchronous processes that can be active simultaneously.

## dead letter q alarm

Controls monitoring of the number of messages in the dead letter queue. Message K134 is output each time the threshold is reached.

Monitoring is disabled if a threshold value of 0 is specified.

atac\_redelivery

Contains the maximum number of repeated deliveries of a message to an asynchronous service when the service is terminated abnormally.

## dget redelivery

Contains the maximum number of repeated deliveries of a message to a servicecontrolled queue when rolling back the transaction.

## principal\_lth

Contains the maximum length of a Kerberos principal in bytes (see openUTM manual "Generating Applications", MAX PRINCIPAL-LTH=).

Administering Applications 649

B B B

X/W X/W B B

> X/W X/W

privileged\_lterm

Contains the name of the privileged LTERM (see openUTM manual "Generating Applications", MAX PRIVILEGED-LTERM=).

cache\_location

Returns the storage location of the UTM cache.

´P´ The UTM cache is created in the program space.

For Unix, Linux, and Windows systems. the value ´P´ is always returned here.

´D´ The UTM cache is created in one or more data spaces (see openUTM manual "Generating Applications", MAX CACHESIZE=).

## data\_compression

Specifies whether data compresion is permitted via generation:

- ´Y´ Data compresion is permitted.
- ´N´ Data compresion is not permitted

See openUTM manual "Generating Applications", KDCDEF statement DATA-COMPRESSION=.

## hostname\_long

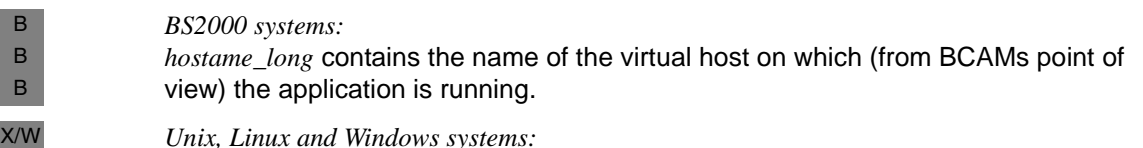

*Unix, Linux and Windows systems:*

*hostname\_long* contains the name of the host that is specified as the sender address when a connection is established from the UTM application.

## move\_bundle\_msgs

Contains the value generated in parameter MOVE-BUNDLE-MSGS of the MAX statement:

- ´Y´ If no connection to the partner application can be established, UTM moves waiting asynchronous messages of a slave LTERM, slave LPAP or Slave OSI-LPAP to a different slave of the same bundle.
- ´N´ Waiting asynchronous messages on a slave are not moved.

## **kc\_msg\_dest\_par\_str - Properties of the user-specific message destinations**

The *kc\_msg\_dest\_all\_par\_str* data structure is defined for the KC\_MSG\_DEST\_PAR object type. This data structure contains the four structures *user\_dest\_1*, *user\_dest\_2*, *user\_dest\_3* and *user* dest 4 in which, in the case of KC\_GET\_OBJECT, UTM provides the information on the four user-specific message destinations.

If a message destination is not generated, blanks are returned.

```
Data structure kc_msg_dest_all_par_str
struct kc msg_dest_par_str_user_dest_1;
struct kc msg_dest_par_str_user_dest_2;
struct kc msg_dest_par_str_user_dest_3;
struct kc msg_dest_par_str_user_dest_4;
```
### where

## **Data structure kc\_msg\_dest\_par\_str**

```
char md name[8];
```
char md\_type;

char md\_format;

The fields of the data structure have the following meanings:

## md\_name

Contains the name of the user-specific message destination.

```
md_type
```
Specifies the type of the message destination in *name*. Possible values are:

´L´ for an LTERM partner

´T´ for a TAC or a TAC queue

´U´ for a user ID or a USER queue

## md\_format

Indicates the format in which messages are passed to the message destination. Possible values are:

 $F'$  (FILE)

The format corresponds to the data structures for the MSGTAC program (see the [section "Control using the MSGTAC program" on page 152\)](#page-151-0).

´P´ (PRINT)

The format corresponds to the output format of the UTM tool KDCPSYSL (see the openUTM manual "Using UTM Applications").

## **kc\_pagepool\_str - Current utilization of the page pool**

The data structure *kc\_pagepool\_str* is defined for the parameter type KC\_PAGEPOOL. In the case of KC\_GET\_OBJECT, UTM returns information on the current utilization of the page pool in *kc\_pagepool\_str*.

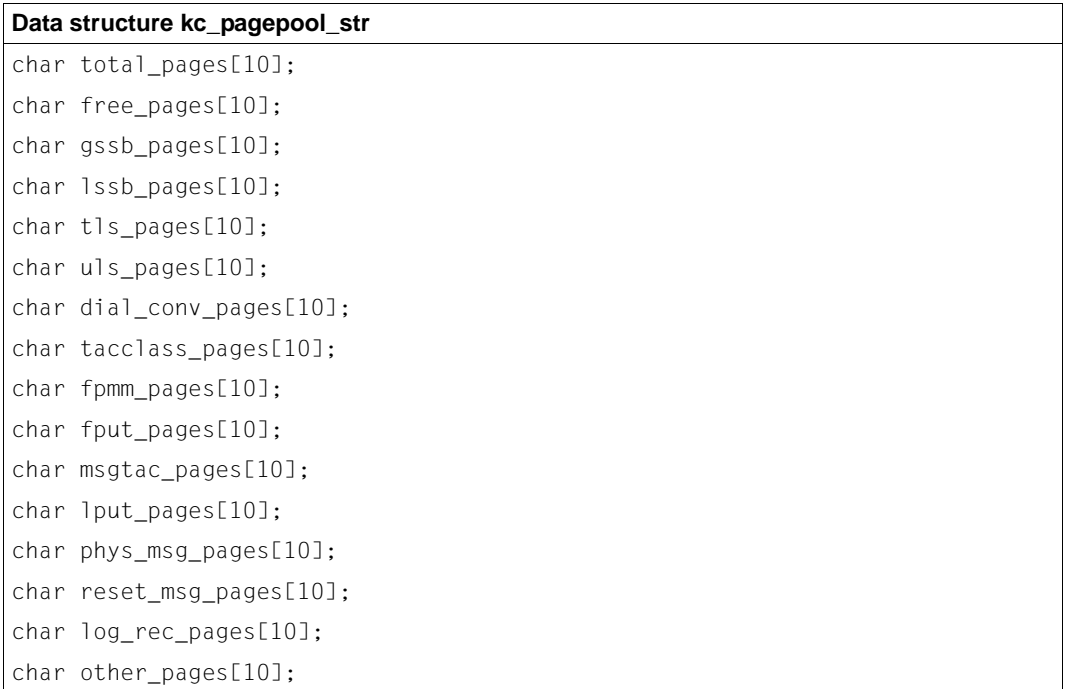

The fields in the data structure have the following meanings:

total\_pages

Total number of pages in the page pool.

## free\_pages

Number of free pages.

## gssb\_pages

Number of pages which are utilized for GSSBs.

## lssb\_pages

Number of pages which are utilized for LSSBs.

## tls\_pages

Number of pages which are utilized for TLS areas.

### uls\_pages

Number of pages which are utilized for ULS areas.

### dial conv pages

Number of pages which are utilized for service contexts by users.

## tacclass\_pages

Number of pages which are utilized for dialog input messages, and which are temporarily stored in TAC Class Queues.

## fpmm\_pages

Number of pages which are required for managing asynchronous messages.

## fput\_pages

Number of pages which are utilized for asynchronous messages.

## msgtac\_pages

Number of pages which are utilized for MSGTAC messages.

## lput\_pages

Number of pages which are utilized for temporarily stored LPUT records.

## phys\_msg\_pages

Number of pages which are utilized for output messages and which need to be temporarily stored because they can only be transferred to the transport system in sections owing to their length.

## reset\_msg\_pages

Number of pages which are utilized for reset messages.

## log\_rec\_pages

Number of pages which are utilized for OSI TP log records.

## other\_pages

Number of other utilized pages.

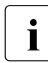

 $\cdot$  In the case of UTM cluster applications, GSSB and ULS areas are stored in the clubbal page pool of the UTM cluster application. As KC, BAGEBOOL only display global page pool of the UTM cluster application. As KC\_PAGEPOOL only displays the utilization of the local page pool, the values for *gssb\_pages* and *uls\_pages* are always zero in UTM cluster applications.

## **kc\_queue\_par\_str - Properties of queue objects**

The *kc\_queue\_par\_str* data structure is defined for the KC\_QUEUE\_PAR parameter type. In the case of KC\_GET\_OBJECT, UTM returns general information on temporary queues in *kc\_queue\_par\_str*.

## **Data structure kc\_queue\_par\_str** char qp\_number[10];

char qlev[5]; char qmode;

The fields of the data structure have the following meanings:

## qp\_number

Generated maximum number of queue objects that can exist at any one time during an application run

## qlev Default value when a temporary queue is created: The maximum number of messages that can be in a temporary queue at any one time

qmode

Default value when a temporary queue is created:

Response of UTM when the maximum permitted number of messages in the queue is exceeded. Possible values are:

- ´S´ (STD) UTM rejects any further messages for this queue.
- ´W´ (WRAPAROUND)

UTM accepts further messages. When a new message is entered, the oldest message in the queue is deleted.

## **kc\_signon\_str - Properties of the sign-on process**

The data structure *kc\_signon\_str* is defined for the object type KC\_SIGNON. In the case of KC\_GET\_OBJECT, UTM returns the values of the parameters through which the communication partner is signed on to the application in *kc\_signon\_str*.

```
Data structure kc_signon_str
char concurrent terminal signon[3];
char grace;
char pw_history[2];
char restricted;
char silent alarm[3];
char upic; 
char multi signon;
char omit upic signoff;
```
The fields of the data structure have the following meanings:

## concurrent\_terminal\_signon

Only relevant if a sign-on process is generated in your application.

*concurrent\_terminal\_signon* specifies in percent for how many of the generated users the sign-on process which has been started for a sign-on via a terminal or a TS application (APPLI or SOCKET) can be active at one time.

UTM tries to make available the required resources according to this value.

## grace (Grace-Sign-On)

Specifies whether a user may still change the password when first signing on after the password has expired (see *kc\_user\_str.protect\_pw\_time*).

- ´N´ The user cannot change the password after it has expired. Only the administrator can do this.
- ´Y´ The user can still change the password after it has expired. The modification must be made within the sing-on before the user is entirely signed on.

If a sign-on service is activated, the password can be changed there using the KDCS call SIGN CP, regardless of the client type. A sign-on service is always activated when a user signs on via a connection for whose transport access point a sign-on service has been generated.

The table below shows how the individual client types behave when a password has expired and how this behavior depends on whether a sign-on service is activated.

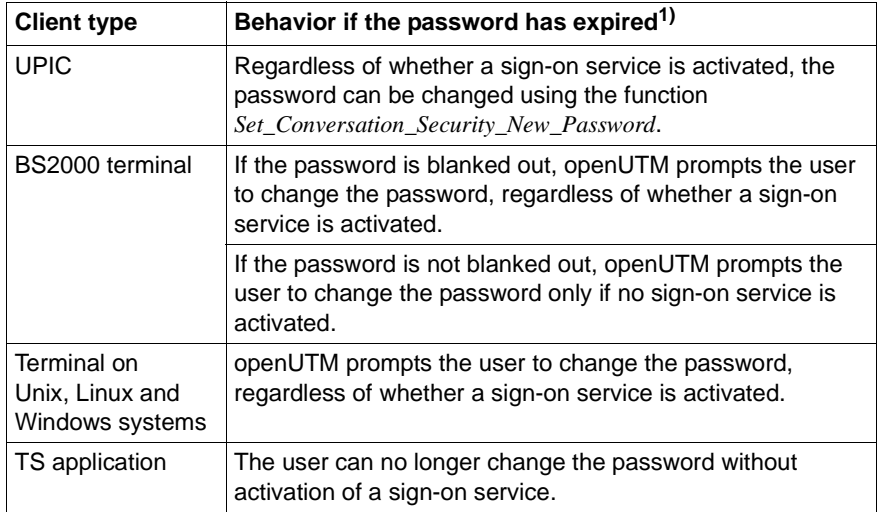

 $1)$  The password can always be changed via the administration interface (e.g. KC\_MO-DIFY\_OBJECT, *obj\_type*=KC\_USER). By default, passwords with limited periods of validity are immediately set to "expired" when changes are made via the administration interface. If you want to prevent this, then you must explicitly request this in the administration interface.

## pw\_history

Specifies for how many password changes per user UTM records a password history. *pw\_history* contains the number of passwords of each user ID which UTM records.

If a user changes the password and if a limited validity period is generated for the password in the USER statement, the new password must differ from the current password and from the last *n* passwords set for that user ID. *n* is the number in *pw\_history*.

*pw\_history*=0 means that UTM does not keep a password history.

The password history is only relevant when a password is changed by the user; the administrator can change the password irrespective of the passwords contained in the history.

B B B B B B X/W X/W X/W

## restricted

Specifies whether database calls and accessing global UTM Sorage areas are not allowed in the first part of the sign-on.

- ´Y´ Database calls and accessing global UTM storage areas are not allowed in the first part of the sign-on.
- ´N´ Database calls and accessing global UTM storage areas are allowed in the first part of the sign-on.

## silent\_alarm

Specifies after how many unsuccessful attempts of a terminal user to sign on UTM issues a silent alarm. Silent alarm means that UTM issues message K094. This value can be modified in the *signon\_fail* field in the data structure *kc\_max- \_par\_str*, see [page 647](#page-646-0).

- upic Only relevant if an sign-on process was generated in your application. *upic* specifies whether the sign-on process is activated when an UPIC client wishes to start a conversation.
	- ´Y´ If a sign-on process is generated for the transport system access point by means of which the UPIC client has set up the connection, this is started before every conversation initiated by the UPIC client.
	- ´N´ No sign-on process is started for UPIC clients.

multi\_signon

Specifies whether several users can be signed on with the application under the same user ID at the same time.

- ´Y´ The following cases must be distinguished:
	- The user ID is generated with RESTART=NO:

Several users can be signed on with the application under the same user ID at the same time. However, only one of the users may be signed on at the terminal.

– The user ID is generated with RESTART=YES:

Several job-receiving services can only be active under the same user ID at the same time if the job-receiving services are started via OSI TP connection and the "commit" function is selected.

 $\dot{N}$  No more than one user can be signed on with each user ID in the application, i.e. no more than one dialog service may be active per user ID and, if a user is signed on with the application, then no job-receiving service can be started for this specific user ID.

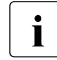

*multi\_signon* has no effect on issuing asynchronous serviced through an <br> **i** OSLIB connection OSI TP connection.

omit\_upic\_signoff

Specifies whether or not the user ID under which a UPIC client program has signed on continues to be signed on after a UPIC conversation has finished.

- ´Y´ The user ID continues to be signed on after the end of a UPIC conversation. This user is only signed off again
	- if the connection is cleared or
	- if a UPIC client with another user ID wants to sign on via this connection.

If the UPIC client does not send another user ID then the original user ID continues to be signed on, i.e. no sign-on service is started before the start of the new UPIC conversation.

In the case of applications without a user ID, a sign-on service may, if necessary, be started once after the establishment of the connection and before the start of the first UPIC conversation.

Default in UTM cluster applications.

´N The user ID with which a UPIC client has signed on is signed off after the end of each UPIC conversation.

Default in standalone UTM applications.

## **kc\_system\_par\_str - System parameters**

The data structure *kc\_system\_par\_str* is defined for the parameter type KC\_SYSTEM\_PAR. In the case of KC\_GET\_OBJECT, UTM returns following information in *kc\_system\_par\_str*:

- The basic settings of the application, for example if the application is generated for server-server communication.
- The openUTM version together with its update information.
- The application name and functionality.
- The operating system and the name, platform and operating mode of the computer on which the application runs.

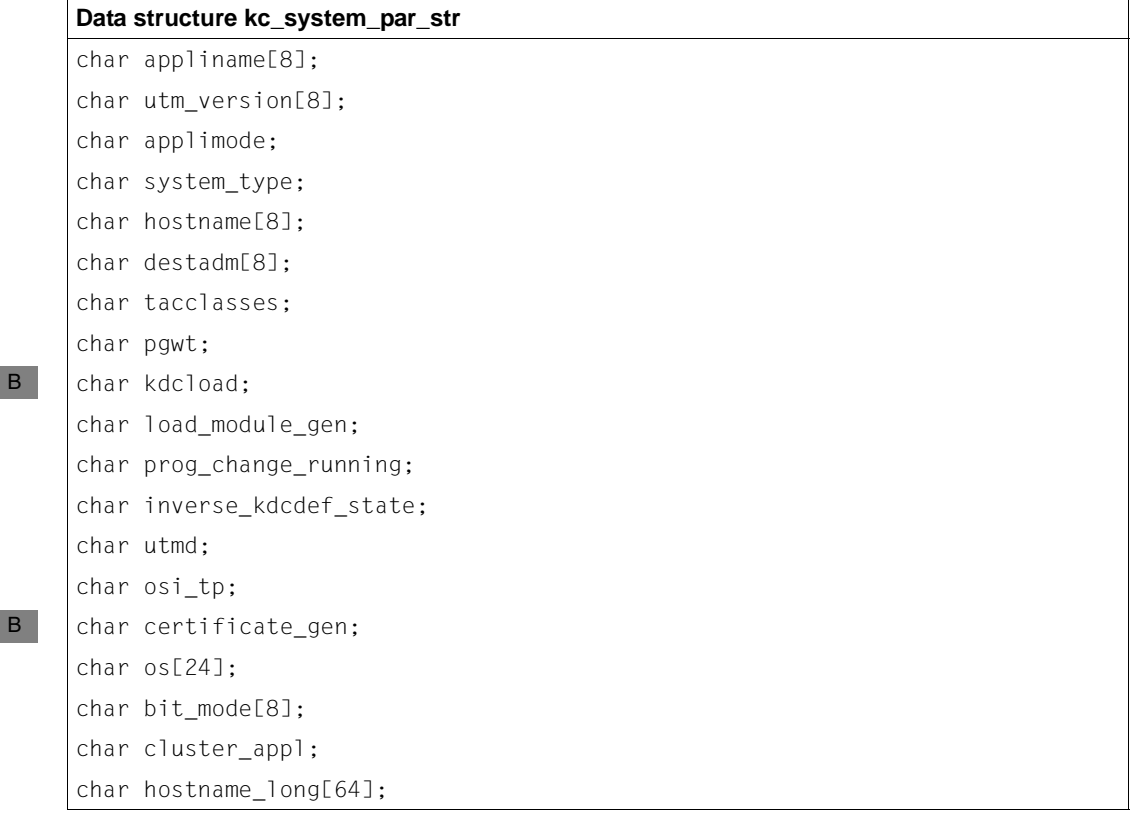

The fields in the data structure have the following meanings:

appliname

The name of the application specified in the KDCDEF generation in MAX APPI INAME

utm\_version

The openUTM version used, including the update information, for example V06.5A00.

applimode

Specifies if the UTM application is a UTM-S or UTM-F application.

- ´S´ The application is generated as a UTM-S application (Secure).
- ´F´ The application is generated as a UTM-F application (Fast).

system\_type

The operating system of the computer on which the application runs.

- ´B´ BS2000 systems
- ´X´ Unix and Linux systems
- ´N´ Windows systems

## hostname

The name of the computer on which the application runs.

X/W X/W X/W If this name is longer than 8 characters, the computer name, up to 64 characters long, can be taken from the *hostname\_long* field. In this case, the *hostname* field contains the first 8 characters of the long name.

## destadm

Contains the receiver to which UTM sends the results of KDCADM administration calls that were processed asynchronously (KDCADM asynchronous transaction codes). *destadm* may contain the following:

- the name of an LTERM partner or
- the transaction code of an asynchronous program unit.

If *destadm* contains blanks, then no receiver is defined. The results of the KDCADM asynchronous transaction code are lost.

## tacclasses

Specifies if the application was generated with TAC classes, i.e. if TAC classes were created during the KDCDEF generation.

- ´Y´ The application was generated with TAC classes.
- ´N´ The application was generated without TAC classes.
- pgwt Specifies whether program units containing blocking calls are allowed in the application (for example the KDCS call PGWT).
	- ´Y´ Blocking calls are allowed, i.e. there is at least one transaction code or one TAC class with the property *pgwt*=´Y´ (see *kc\_tac\_str.pgwt* on [page 564](#page-563-0) and *kc\_tacclass\_str.pgwt* on [page 569](#page-568-0)).
	- ´N´ Blocking calls are not allowed, i.e. the application contains neither transaction codes nor TAC classes for which *pgwt*=´Y´.

## kdcload

B B B

This field always contains ´N´.

This field refers to functionality of UTM which is no longer supported.

## load module gen

Specifies if the application was generated with load modules (BS2000 systems) or shared objects/DLLs (Unix, Linux and Windows systems), i.e. if at least one LOAD-MODULE statement or SHARED-OBJECT statement was specified for the KDCDEF generation.

- ´Y´ The application was generated with LOAD-MODULE or SHARED-OBJECT statements.
- ´N´ The application was not generated with LOAD-MODULE or SHARED-OBJECT statements

## prog\_change\_running

Specifies if UTM is currently executing a program change for the application.

- ´Y´ A program change is currently being executed.
- ´N´ No program change is currently being executed.

## inverse\_kdcdef\_state

Specifies whether an inverse KDCDEF is currently running, i.e. if a KC\_CREATE\_- STATEMENTS call is being processed.

- ´N´ No inverse KDCDEF is currently running.
- ´A´ An inverse KDCDEF run is being prepared. It will be started asynchronously as soon as all transactions that change configuration data have terminated. Administration calls that change configuration data will be rejected.
- ´Y´ An inverse KDCDEF is currently running.
- utmd Specifies if the application is generated for distributed processing using a higher level communication protocol (LU6.1 or OSI TP).
	- ´Y´ The application was generated for distributed processing.
	- ´N´ The application was not generated for distributed processing.

B B osi tp Specifies if the application is generated for distributed processing using OSI TP.

- ´Y´ The application was generated with statements for OSI TP.
- ´N´ The application was not generated with statements for OSI TP.

certificate\_gen

This parameter is no longer supported.

os Indicates the system platform of the computer, e.g. 'Windows Intel' or 'Solaris Sparc'.

bit\_mode

Mode in which the operating system runs:

´32 bit´ 32-bit mode

´64 bit´ 64-bit mode

#### cluster\_appl

Specifies whether the application belongs to a UTM cluster application.

- ´Y´ The application is a node application in a UTM cluster application.
- ´N The application is a standalone UTM application.

### hostname\_long

The name of the computer on which the application runs.

## **kc\_tasks\_par\_str - Number of processes**

The data structure *kc\_tasks\_par\_str* is defined for the parameter type KC\_TASKS\_PAR. In the case of KC\_GET\_OBJECT, UTM returns all information on the processes of the application in *kc\_tasks\_par\_str*:

- The maximum and current settings for the number of processes of the application.
- The maximum number of processes that may process asynchronous jobs at one time.
- The number of processes that may run at one time that contain program units with blocking calls (for example PGWT).
- The number of processed reserved for processing internal UTM jobs and dialog jobs, that do not belong to a dialog TAC class. This number is only returned if job processing is priority controlled in the application, i.e. if the TAC-PROPERTIES statement was set during KDCDEF generation.

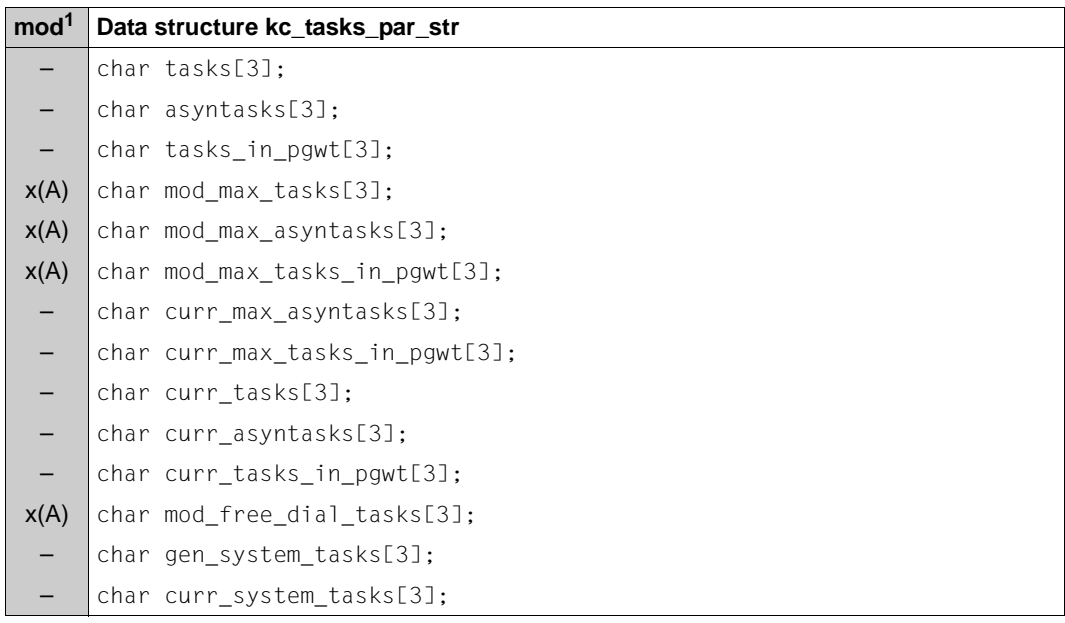

<sup>1</sup> The contents of the field can be modified with KC\_MODIFY\_OBJECT; see [page 389f](#page-388-0)

The fields in the data structure have the following meanings:

tasks The control value generated for the maximum number of processes that may be used for the application.

The actual maximum number of processes that may process jobs of the application is determined at the start of the application and can be adjusted according to the actual demand during the application run (see *mod\_max\_tasks*). Neither the number of processes specified at the start nor the number set by the administration may exceed the value in *tasks*.

### asyntasks

The control value generated for the maximum number of processes of the application that may be used for asynchronous processing at one time. The desired maximum number of processes for processing asynchronous jobs in the current application run can be set at the start of the application or by the administration (see the *mod\_max\_asyntasks* field). This number may not exceed the value of *asyntasks*.

## tasks\_in\_pgwt

The control value generated for the maximum number of processes in which program units with blocking calls may run simultaneously (e.g. the KDCS call PGWT; Program Wait). The desired maximum number of processes for the current application run can be set at the start of the application or by the administration (see the *mod\_max\_tasks\_in\_pgwt* field). This number must not exceed the value of *tasks\_in\_pgwt*.

## mod\_max\_tasks

Contains the current setting for the maximum total number of processes that may be used for the application at one time. *mod\_max\_tasks* contains the last setting of this number, which is either the number set at the start of the application or the number set by the administration (e.g. KC\_MODIFY\_OBJECT with KC\_TASKS\_PAR).

*mod\_max\_tasks* contains the set point for the current number of processes. The number of processes that are actually active currently and that can process the current jobs of the application is stored in the *curr\_tasks* field. This may differ temporarily from the value in *mod max tasks* when a process is started or terminated, but only then.

Maximum value: *tasks* Minimum value: ´1´

## mod\_max\_asyntasks

Currently set limit value for the maximum number of processes that may be used for asynchronous processing. *mod\_max\_asyntasks* contains the last setting for the number of processes for asynchronous processing that was set either at start of the application or by the administration (e.g. KC\_MODIFY\_OBJECT with KC\_TASKS\_PAR).

The actual maximum number of processes that can be used at any one time for asynchronous processing (*curr\_max\_asyntasks*) can be lower than the value specified in *mod\_max\_asyntasks* because the actual number is limited by the number of currently running processes of the application (*curr\_tasks*).

*mod\_max\_asyntasks* corresponds to a current upper limit.

Minimum value: ´0´ Maximum value: the number in *asyntasks*

## mod\_max\_tasks\_in\_pgwt

Currently set limit value for the maximum number of processes in which program units with blocking calls may run simultaneously (Program Wait; e.g. the KDCS call PGWT). *mod\_max\_tasks\_in\_pgwt* contains the setting for number of processes that was set either at start of the application or by the administration (e.g. KC\_MODI-FY\_OBJECT with KC\_TASKS\_PAR).

The actual maximum number of processes that process program units with blocking calls (*curr\_max\_tasks\_in\_pgwt*) at any one time can be lower than the value specified in *mod\_max\_tasks\_in\_pgwt* because the actual number must at least 1 less than the number of currently running processes of the application (*curr\_tasks*).

*mod\_max\_tasks\_in\_pgwt* corresponds to a current upper limit.

Minimum value: ´0´ Maximum value: the number in *tasks\_in\_pgwt*

## curr\_max\_asyntasks

The current maximum number of processes that may be used for asynchronous processing at one time. This number of processes is equal to whichever is lower of either the currently set maximum number of processes that can be used concurrently for asynchronous processing (*mod\_max\_asyntasks*) or the number of currently running processes of the application (*curr\_tasks*). *curr\_max\_asyntasks* is changed dynamically by UTM when one of the two values *curr\_tasks* or *mod\_max\_asyntasks* is changed. See also [page 55.](#page-54-0)

curr\_max\_tasks\_in\_pgwt

Current setting for the maximum number of processes in which program units with blocking calls may run simultaneously (KDCS call PGWT). This number of processes is equal to whichever is lower of either the currently set maximum number of processes in which program units with blocking calls can run

concurrently (*mod\_max\_tasksk\_in\_pgwt*) or the number of currently running processes of the application (*curr\_tasks*) minus one. *curr\_max\_asyntasks* is changed by UTM dynamically when one of the two values *curr\_tasks* or *mod*\_*max- \_tasks\_in\_pgwt* is changed. See also [page 55.](#page-54-1)

curr\_tasks

Contains the number of processes of the application currently running. The value of *curr\_tasks* usually corresponds to the value of *mod\_max\_tasks*. The value of *curr\_tasks* can, however, be temporarily larger or smaller than *mod\_max\_tasks.* It is smaller if a process has terminated abnormally and has not been automatically restarted yet. It can be larger if the set point for the number of processes in *mod\_max\_tasks* was just recently lowered. *curr\_tasks* contains the current value of the number of processes, *mod\_max\_tasks* contains the set point.

## curr\_asyntasks

Contains the number of processes currently processing asynchronous jobs.

### curr\_tasks\_in\_pgwt

Contains the number of processes currently processing program units with blocking calls (e.g. PGWT), i.e. the number of processes currently waiting in Program Wait.

### mod\_free\_dial\_tasks

Only applies if the TAC-PRIORITIES statement was issued during the KDCDEF generation.

UTM returns the current setting for the number of processes reserved for processing internal UTM tasks and jobs that are not assigned to a dialog TAC class in *mod\_free\_dial\_tasks*. This portion of the total number of processes is consequently not available for processing jobs to dialog TAC classes.

If the maximum number of application processes is reduced and this number is then smaller or equal to *mod\_free\_dial\_tasks*, one process nevertheless processes jobs to dialog TAC classes.

Minimum value: ´0´ Maximum value: value in *tasks* -1

If the application is generated without TAC-PRIORITIES, then UTM returns blanks in *mod\_free\_dial\_tasks*.

## gen\_system\_tasks

Contains the maximum number of UTM system processes that can be started based on the current configuration.

### curr\_system\_tasks

Contains the number of currently running UTM system processes.

## **kc\_timer\_par\_str - Timer settings**

The data structure *kc\_timer\_par\_str* is defined for the parameter type KC\_TIMER\_PAR. In the case of KC\_GET\_OBJECT, UTM returns the current settings for all timers of the UTM application in *kc\_timer\_par\_str*.

The timers are set during the generation of the application and can be changed to adapt to the current situation during the application run using the operation code KC\_MODIFY\_- OBJECT or with the help of the administration command KDCAPPL.

A change made to a timer only takes effect when the timer is reset for the first time after the change was made. The change does not affect timers already running. The changes are only in effect during the current application run.

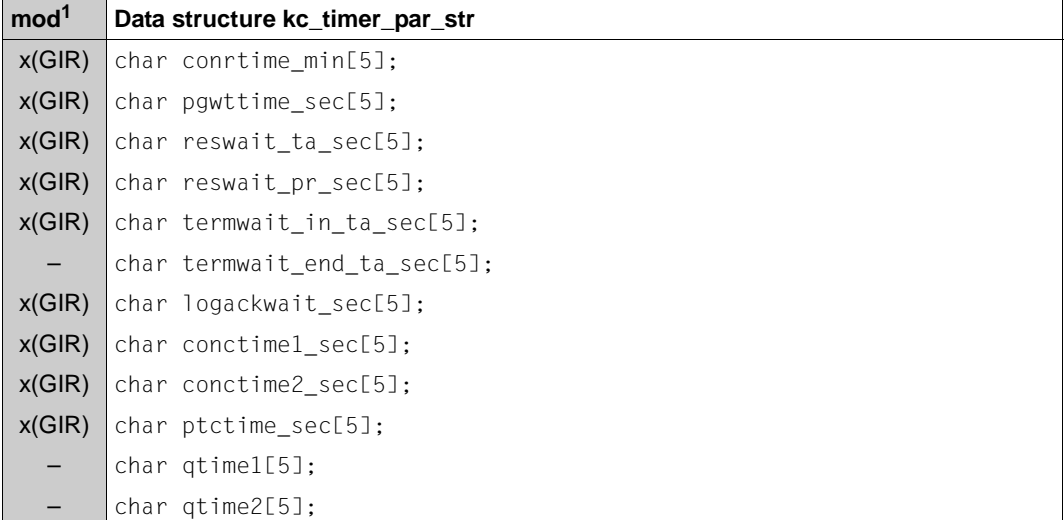

 $1$  The contents of the field can be modified with KC\_MODIFY\_OBJECT; see [page 391f](#page-390-0)

The fields in the data structure have the following meanings:

conrtime\_min

(**con**nection **r**equest **time**)

The time in minutes after which UTM is to attempt to re-establish a connection to a partner application, a client or a printer if the connection has been lost. *conrtime* is used for connections to:

- printers to which UTM automatically establishes a connection at the start of the application (*auto\_connect*=´Y´ in *kc\_pterm\_str*, [page 544\)](#page-543-0) if this connection has not previously been shut down by administration functions.
- printers to which UTM establishes a connection as soon as the number of print jobs for this printer exceeds the generated control value (LTERM partner with *plev* > 0). UTM will only attempt to re-establish the connection if the number of print jobs that are still pending after the connection loss is greater than or equal to the control value.

If *conrtime\_min* ≠ 0, UTM will also attempt to establish the connection to the printer even if administration functions have previously been used to shut it down explicitly.

- TS applications (*ptype*=´APPLI´ or ´SOCKET´ in *kc\_pterm\_str*) to which UTM automatically establishes a connection at the start of the application (*auto\_ connect*=´Y´ in kc\_pterm\_str, [page 544](#page-543-0)) if this connection has not previously been shut down by administration functions.
- OSI TP or LU6.1 partner applications to which UTM automatically establishes a connection when an application is started, if this connection has not previously been shut down by administration functions, or by UTM because a timer expired (*idletime*).
- message routers (MUX) to which UTM automatically establishes a connection at the start of the application if it has not previously been shut down by administration functions.

If it is not possible to establish a connection to partners configured for automatic connection setup (at the start of an application or pursuant to a connection request issued using administration functions), or if such a connection is lost, then UTM will attempt to re-establish the connection, depending on the reason the connection was lost, in intervals of *conrtime\_min*.

If *conrtime\_min*=<sup> $\hat{O}$ , then UTM will not attempt to re-establish a logical connection.</sup>

Maximum value: ´32767´ Minimum value: ´0´

## pgwttime\_sec

The maximum amount of time in seconds that a program unit may wait for messages after a blocking function call. Blocking function calls are calls in which control is only returned to the program unit after the answer has been received (for example the KDCS call PGWT).

A process of the UTM application remains exclusively reserved for this program unit during this wait time.

Maximum value: ´32767´ Minimum value: ´60´

reswait ta\_sec

The maximum amount of time in seconds that a program unit may wait for a resource locked by another transaction: for example global secondary storage areas, user-specific long-term storage areas, terminal-specific long-term storage areas.

If the resource is not available after this time, then the application program will receive the appropriate return code KCRCCC.

The wait time specified in *reswait\_ta\_sec* is not significant if the lock is held by a multi-step transaction that is waiting for an input message (after a PEND KP or PGWT KP). In this case, all program units accessing the locked resource will immediately (without waiting for the time specified in *reswait ta sec*) receive the return code KCRCCC.

*reswait\_ta\_sec*=´0´ means that the program unit will not wait. A program unit run that attempts to access a locked resource will immediately receive the appropriate return code.

Maximum value: ´32767´ Minimum value: ´0´

reswait\_pr\_sec

The maximum amount of time in seconds that may be waited for a resource locked by another process. If this time is exceeded, then the application is terminated with an error message (see KC\_MODIFY\_OBJECT, *obj\_type*=KC\_TIMER\_PAR as of [page 391\)](#page-390-0).

Maximum value: ´32767´ Minimum value: ´300´

B B B B B B B B

## term wait in ta sec

The maximum amount of time in seconds that may pass between an output to a dialog partner and the reception of the dialog answer for multi-step transactions (i.e. in the PEND KP program). If the time *termwait in ta\_sec* is exceeded, then the transaction is rolled back. The resources reserved by the transaction are released. The connection to the partner is closed.

Maximum value: ´32767´ Minimum value: ´60´

## termwait end ta sec

Does not contain a valid value. The time in seconds that UTM will wait for an input from the dialog partner after a transaction terminates or after signing on (KDCSIGN). This value is defined on a partner-specific basis as of openUTP V5.0. You will receive further information on this timer when you call KC\_GET\_OBJECT with *obj\_type* KC\_PTERM or KC\_TPOOL (field *idletime* on [page 548](#page-547-0) and [page 578](#page-577-0)).

## logackwait\_sec

The maximum amount of time in seconds that UTM is to wait for a logical print confirmation from the printer or for a transport confirmation for an asynchronous message sent to another application (created with the KDCS call FPUT). If the confirmation is not received after this time, for example because the printer is out of paper, then UTM closes the logical connection to the device.

Minimum value: ´10´ Maximum value: ´32767´

The following timers are only used for UTM applications with distributed processing via LU6.1 or OSI TP.

## conctime1\_sec

(**con**nection **c**ontrol **time**)

The time in seconds that the establishing of a connection to a session (LU6.1) or association (OSI TP) is to be monitored. If the session or association is not established within the specified time, then UTM closes the transport connection to the partner application. This prevents a transport connection from being disabled due to an unsuccessful attempt to establish a connection to a session or association. This can occur when a message needed to establish the connection becomes lost.

*conctime1\_sec*=´0´ means that session setup is not monitored in the case of LU6.1 connections (UTM waits indefinitely). In the case of OSI TP connections, UTM waits for up to 60 seconds for an association to be set up.

Minimum value: ´0´ Maximum value: ´32767´

## conctime2\_sec

The maximum wait time in seconds that will be waited for the confirmation from the receiver when sending an asynchronous message. After the time in *conctime2\_sec* runs out, UTM closes the transport connection. The asynchronous job is not lost, and it remains in the local message queue. Monitoring this time prevents a connection from not being used because a confirmation was lost and also prevents UTM from not being informed by the transport system of the loss of a connection.

*conctime2\_sec* = ´0´ means that the connection will not be monitored.

Minimum value: 0 Maximum value: 32767

## ptctime\_sec

This parameter is only significant for distributed processing via LU6.1 connections. *ptctime\_sec* specifies the maximum time in seconds that a job-receiving service in the PTC (prepare to commit, transaction status P) state will wait for confirmation from the job-submitting service. After this time is up, the connection to the jobsubmitter is closed, the transaction in the job-receiving service is rolled back and the service is terminated. This can eventually lead to a mismatch.

If KDCSHUT WARN or GRACE has already been issued for the application and the value of *ptc\_time\_sec* is not 0, then the waiting time is chosen independently of *ptc\_time\_sec* in such a way that the transaction is rolled back before the application is terminated in order to avoid abnormal termination of the application with with ENDPET if possible.

*ptctime\_sec* = ´0´ means that there is no limit to the time that will be waited for confirmation.

Minimum value: 0 Maximum value: 32767

qtime1

Indicates the maximum time in seconds that a dialog service may wait for the receipt of messages for USER, TAC or temporary queues.

qtime2

Indicates the maximum time in seconds that an asynchronous service may wait for the receipt of messages for USER, TAC or temporary queues.

## **kc\_utmd\_par\_str - Parameters for distributed processing**

The data structure *kc\_utmd\_par\_str* is defined for the parameter type KC\_UTMD\_PAR. In the case of KC\_GET\_OBJECT, UTM returns the basic settings for distributed processing via LU6.1 and OSI TP in *kc\_utmd\_par\_str.*

## **Data structure kc\_utmd\_par\_str**

```
char application process title[10][8];
char maxjr[3];
char rset;
```
The fields in the data structure have the following meanings:

## application\_process\_title

Only of relevance for distributed processing via OSI TP. *application\_process\_title* contains the application process title of the local application (see the openUTM manual "Generating Applications").

An application process title consists of at least two, but at most 10 components. Each individual component is a positive integer and is a maximum of 8 characters long.

UTM returns one field element per component of the application process title, i.e. the number of field elements in *application\_process\_title* that contain data corresponds to the number of components generated. The rest of the field elements are set to binary zero.

If no application process title was generated, then all field elements of *application\_process\_title* are set to binary zero.

## maxjr (**maximum** number of **j**ob **r**eceivers)

Specifies the maximum number of remote job-receiving services that may be addressed at one time within the local application.

This value, in percent, corresponds to the total number of sessions and associations generated (=100%). The value must be between 0 and 200.

A value greater than 100 means that openUTM APRO calls for addressing remote services are accepted, even if no session or association is (yet) free for this job at this time.

rset Specifies how rolling back a local transaction will affect the distributed transaction when distributed processing is utilized.

A local transaction can be rolled back by a RSET call from a program unit or by rolling back a database transaction that is involved in the local transaction. *rset* can contain one of the following values:

´G´ (GLOBAL)

After rolling back the local transaction the program unit must be terminated in such a manner that UTM rolls back the distributed transaction.

´L´ (LOCAL)

Rolling back a local transaction has no influence on the distributed transaction.

The distributed data can become inconsistent when some of the local transactions involved in a distributed transaction are rolled back and others continue as before. If *rset*=´L´, then global data consistency is not guaranteed by the system components involved. This task then becomes the responsibility of the application program units. They must decide in which situations the distributed transaction can be sensibly terminated and in which situations they must be rolled back.

# **12 Administration commands - KDCADM**

This chapter describes the openUTM administration commands which call up the basic administration functions. These administration commands are transaction codes in the administration program KDCADM which are supplied together with openUTM. Before you can make use of these administration commands you must add entries for both KDCADM and the administration commands to the configuration file during the KDCDEF generation phase. The table below lists all the administration commands.

There are two versions of each administration command:

- a command to initiate processing interactively.
- a command for administration by means of message queuing (asynchronous processing).

There follows a description of the dialog-based administration commands. This description is arranged in ascending alphabetical order of command names. The associated commands for administration via message queuing have the same operands and the same input format. Command input differs only in terms of the actual command name entered.

With dialog-based administration procedures, openUTM returns the result of command processing to the job submitter (a user at a terminal, UPIC client, TS application or a partner application).

In the case of asynchronous commands, all results are sent to a fixed receiver (DESTADM) in the form of asynchronous messages. The receiver can either be:

- an LTERM partner (Exception: UPIC LTERM partner are not permitted)
- an asynchronous TAC
- a TAC queue (TYPE=Q)

The receiver is defined during KDCDEF generation in MAX DESTADM= and can be modified via the administration program interface, see [page 388](#page-387-0). If no receiver is defined, the result is lost. If a TAC is defined but unable to receive the result, e.g. in the case of a disabled asynchronous TAC, UTM does not execute the administration command and writes message K076 to the system log file SYSLOG and to SYSOUT (on BS2000 systems) or *stderr* (on Unix, Linux and Windows systems).

B

B

## **List of administration commands**

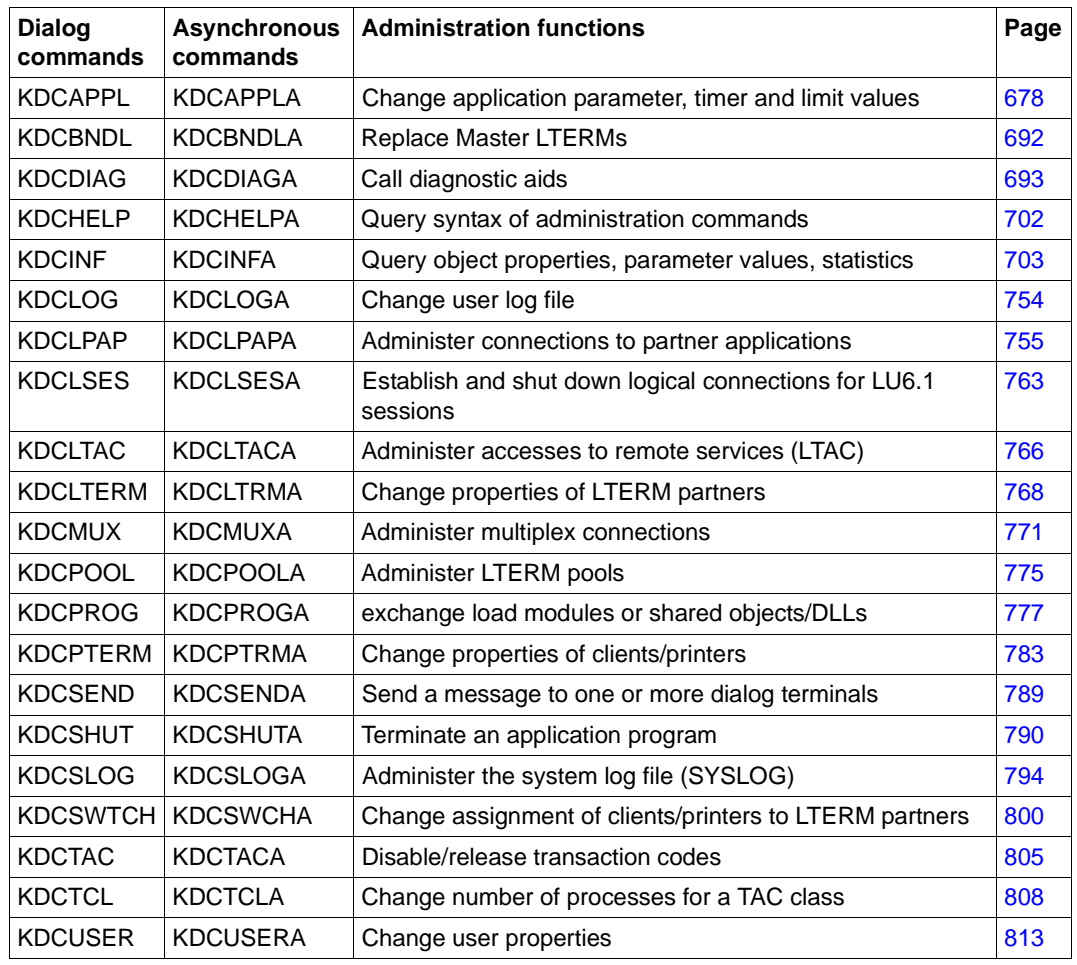

KDCADM commands

## **Command format**

command-name\_operand1,operand2,...

There are position operands and keyword operands.

Position operands are entries without a keyword and an "=" sign and must appear in the specified sequence.

You can write keyword operands, e.g. PTERM=*ptermname* in any sequence. The operands must be separated by commas.

If an optional operand is not set, the default value of this operand applies.

If an optional operand is not set for a command used for modifying the configuration then the value defined during generation or the value previously set by the administrator continues to apply.

After processing a command, openUTM returns an output which indicates the result. However, this does not mean in any case that the action was performed successfully.

You can use the information functions to establish whether or not openUTM was able to perform an action successfully, e.g. in the case of the command KDCINF.

## <span id="page-677-0"></span>**KDCAPPL - Change properties and limit values for an operation**

KDCAPPL allows you to perform the following actions:

- Change the timer settings and maximum values that you have generated in the KDCDEF control statement MAX.
- Define the number of processes (TASKS) that can be involved in an application simultaneously. If you wish to reduce the current number of processes, you should refer to the information provided on [page 55](#page-54-1).
- Define the maximum number of processes that are permitted to process asynchronous services or services with blocking function calls (e.g. the KDCS call PGWT) simultaneously. The maximum possible number of these processes depends on the total number of processes in the application and on the maximum number of processes defined in the KDCDEF statement MAX that are entitled to process services of this kind.
- Control cache memory paging.
- Switch the accounting and calculation phase of the UTM accounting procedure on and off
- Enable and disable data compression
- Establish a connection to all printers for which messages are present.
- Exchange the entire application program during live operation. This enables you, without terminating the application, to change program units and to take new program units that you have included dynamically in the configuration and add them to the application program.

B B B In standalone UTM applications on BS2000 systems, load modules whose versions have previously been modified with KDCPROG are therefore also swapped in the Common Memory Pool.

- Switch over the system log files for the application (SYSOUT and SYSLST or stderr and stdout) during live operation. This avoids a hard disc bottleneck, since it allows log files to be evaluated and files which are no longer required to be deleted or archived.
- In addition, you can also enable or disable provision of data to the openSM2 software monitor for the application.

## *Period of validity of the changes*

The changes made with KDCAPPL last for no longer than the duration of the current application run.

## Exception:

A program exchange (PROGRAM operand) remains effective beyond the end of the current application run, i.e. when the application is next started, the most recently loaded version of the application program is reloaded. In the case of a restart, UTM attempts to load the new application program even if a previous attempt to initiate a program exchange (in the previous application run) was unsuccessful.

## *Effect in cluster operation*

The effect on cluster applications is described in the sections devoted to the individual operands since some of the changes made with KDCAPPL apply locally to the node whereas others take effect globally in the cluster. Changes made locally in a node apply at the most for the duration of the current node application run.

Changes made globally in the cluster apply at the most for the duration of the current UTM cluster application run.

```
KDCAPPLË [ ,ACCOUNT={ ON | OFF } ]
           [ CACHE=%_utm_pages ]
           [ ,CALC={ ON | OFF } ]
           [ ,CONCTIME=con_control_time_sec ]
           [ ,CONRTIME=con_request_time_min ]
           [ ,DATA-COMPRESSION={ ON | OFF } ]
           [ ,MAXASYN=number_tasks ]
           [ ,MAX-CONN-USERS=number_users ]
           [ ,PGWTTIME=wait_time_sec ]
           [ ,PROGRAM={NEW | OLD | SAME} ] 
           [ ,PTCTIME=wait_time_sec ]
           [ ,RESWAIT-PR=wait_time_sec ]
           [ ,RESWAIT-TA=wait_time_sec ]
           [ ,SPOOLOUT=ON ]
           [ ,SYSPROT=NEW ]
           [ ,TASKS=number_tasks ]
           [ ,TASKS-IN-PGWT=number_tasks ]
           [ ,TERMWAIT=wait_time_sec ]
           [ ,SM2={ ON | OFF } ]
```
For administration using message queuing you must specify KDCAPPLA.

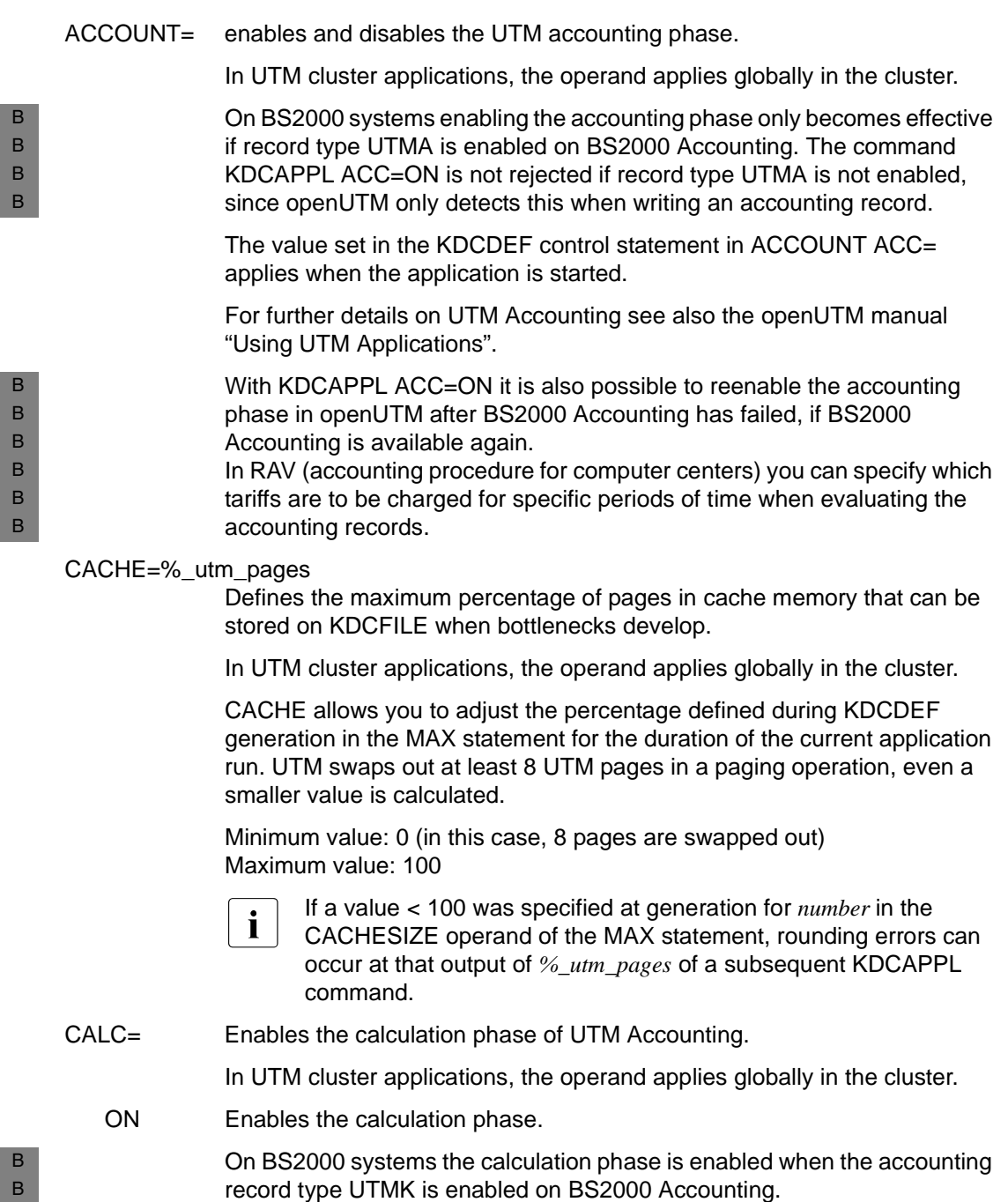

OFF Disables the calculation phase again.

When the application is started, the value set in ACCOUNT ACC= in the KDCDEF control statement applies.

For further details on UTM Accounting see also the openUTM manual "Using UTM Applications".

## CONCTIME=con\_control\_time\_sec

## (**Con**nection **C**ontrol **Time**)

Time taken in seconds to monitor the setup of a session (LU6.1) or an association (OSI TP). If the session or association is not established within the specified period of time, UTM shuts down the connection. This prevents a transport connection from remaining disabled due to a failure to establish a session or association.

In UTM cluster applications, the operand applies globally in the cluster.

CONCTIME=0 means

- session setup is not monitored in the case of LU6.1 session
- in the case of OSI TP connections, UTM waits up to 60 seconds for an association to be set up.

Maximum value: 32767 Minimum value: 0

## CONRTIME=con\_request\_time\_min

(**con**nection **r**equest **time**)

Time in minutes for which UTM should continue attempting to re-establish a connection to a partner server or to a client or printer after a connection has been lost.

In UTM cluster applications, the operand applies globally in the cluster.

CONRTIME relates to connections to the following partners:

- Printers to which UTM automatically establish a connection when the application starts up. This assumes that the connection had not already been established by means of system administration functions.
- Printers to which UTM establishes a connection as soon as the number of print jobs for the current printer exceeds the generated control value (LTERM partner with *plev* > 0). UTM only attempts to re-establish a connection if the number of print jobs left after the lost connection is greater than or equal to the control value.

If in such a case CONRTIME  $\neq$  0, UTM attempts to establish a connection to the printer if the connection was previously shut down explicitly by means of system administration functions.

B B B

- TS applications which connect to the UTM application via LTERM partners (entered with *ptype*=´APPLI´ or ´SOCKET´) and to which UTM automatically establishes a connection when the application is started, unless this connection has already been cleared by the administrator.
- Partner applications to which UTM automatically establishes a connection at the start, unless such a connection has already been established by the administrator or shut down by UTM due to a timeout (*idletime*).
- Message routers (MUX), to which UTM should automatically establish a connection when the application is started if this connection has not already been cleared down previously by administration.

If no connection is established between partners configured with automatic connection setup (when an application is started or when an administration function requests a connection), UTM attempts to establish a new connection, or to re-establish the connection at the intervals specified in **CONRTIME** 

If CONRTIME=0, UTM makes no attempt to re-establish a connection.

Maximum value: 32767 Minimum value: 0

## DATA-COMPRESSION

Enables or disables data compression. Any modification applies beyond the end of an application.

The UTM pages saved per compression can be queried by means of KDCINF STAT command (see [page 742\)](#page-741-0), the program interface (see [page 619\)](#page-618-0), or WinAdmin/WebAdmin.

In UTM cluster applications, the operand applies globally in the cluster.

- ON Switches data compression on. Data compression can be enabled using administration facilities only if it is permitted by means of generation (see openUTM manual "Generating Applications", KDCDEF statement MAX DATA-COMPRESSION=).
- OFF Switches data compression off.

## MAXASYN=number\_tasks

Specifies the maximum number of processes in the application that are allowed to accept jobs for asynchronous transaction codes at the same time (see KC\_MODIFY\_OBJECT, *obj\_type*=KC\_TASKS\_PAR as of [page 389](#page-388-1), *mod\_max\_asyntasks* parameter).

In UTM cluster applications, the operand applies locally in the node.

## MAX-CONN-USERS=number\_users

Defines the maximum number of users who can have connections to a UTM application at the same time. This restriction enables you to prevent your application from becoming overloaded.

In UTM cluster applications, the operand applies locally in the node.

openUTM checks the number of active users when another user signs on, and rejects the connection attempt if the number of users defined in *number\_users* are already signed on. This restriction does not apply to user IDs with administration privileges.

If, at the time of your KDCAPPL call, more than *number\_users* users are working on the system, none of these users are forced to quit their application. However, no further connections will be permitted until the number of connected users falls to less than *number\_users*.

If an application has been generated without user IDs, *number\_users* restricts the number of dialog partners who can be connected to the application simultaneously. If a number is specified for *number\_users* which is greater than the number of generated dialog LTERM partners, *number\_users*  has no effect. Dialog LTERM partners are all the LTERM partners generated with USAGE=D, LTERM partners of the LTERM pools and - with BS2000 the LTERM partners UTM generates internally for multiplex connections.

*number\_users* = 0 means that there is no restriction on the number of users or dialog partners working on the system.

Maximum value:

- BS2000 systems: 500000
- Unix, Linux and Windows systems: The value that was specified in the KDCDEF statement MAX CONN-USERS Minimum value: 0 (no restriction).

## PGWTTIME=wait\_time\_sec

Changes the maximum time in seconds defined during generation for which a program unit can wait for messages to arrive after a blocking function call; it also displays the currently set value for this wait time. The wait time is generated in the KDCDEF statement MAX with the operand PGWTTIME. Blocking function calls are calls where control is not returned until a response has been received by the program unit (e.g. the KDCS call PGWT).

In UTM cluster applications, the operand applies globally in the cluster.

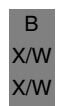

B B B X/W X/W X/W X/W X/W X/W X/W X/W X/W During this wait time, a process in the UTM application is reserved exclusively for this program unit.

Maximum value: 32767 Minimum value: 60

PROGRAM= Exchanges the entire application program during live operation (see the corresponding openUTM manual "Using UTM Applications").

*Requirements for exchanging a program using KDCAPPL PROGRAM=*

- In the new application program, none of the earlier program units must be missing. UTM will terminate with errors (PEND ER) any jobs accepted for a transaction code for which no program unit exists after the program has been exchanged.
- You should not initiate a program exchange until all previously entered UTM administration calls have been duly processed. In particular, a program exchange should not be initiated until any program exchange already initiated has been fully processed, i.e. until the program exchange is complete for all processes in the application.
- On BS2000 systems, a prerequisite for program exchange is that the application must have been generated with at least one LOAD-MODULE statement
- In order to be able to exchange a UTM application program on Unix, Linux or Windows systems while the system is running, the various versions of the application program (including the currently loaded program) should be administered in the file generation directory PROG using the UTM tool KDCPROG. The file generation directory must have been created with KDCPROG and it must be in the *filebase* directory of your application. You can use PROG=OLD or NEW to switch to the previous or next file generation.

Program exchange is described in the openUTM manual "Using UTM Applications on Unix, Linux and Windows Systems"

In UTM cluster applications, the operand applies globally in the cluster for all the node applications that are currently running.

Other KDCAPPL operands have no effect in conjunction with PROGRAM. KDCAPPL PROGRAM= is rejected if a program is being exchanged at the time this call is submitted.

Only the values NEW and SAME are allowed on BS2000 systems. Both values have the same effect.

B B
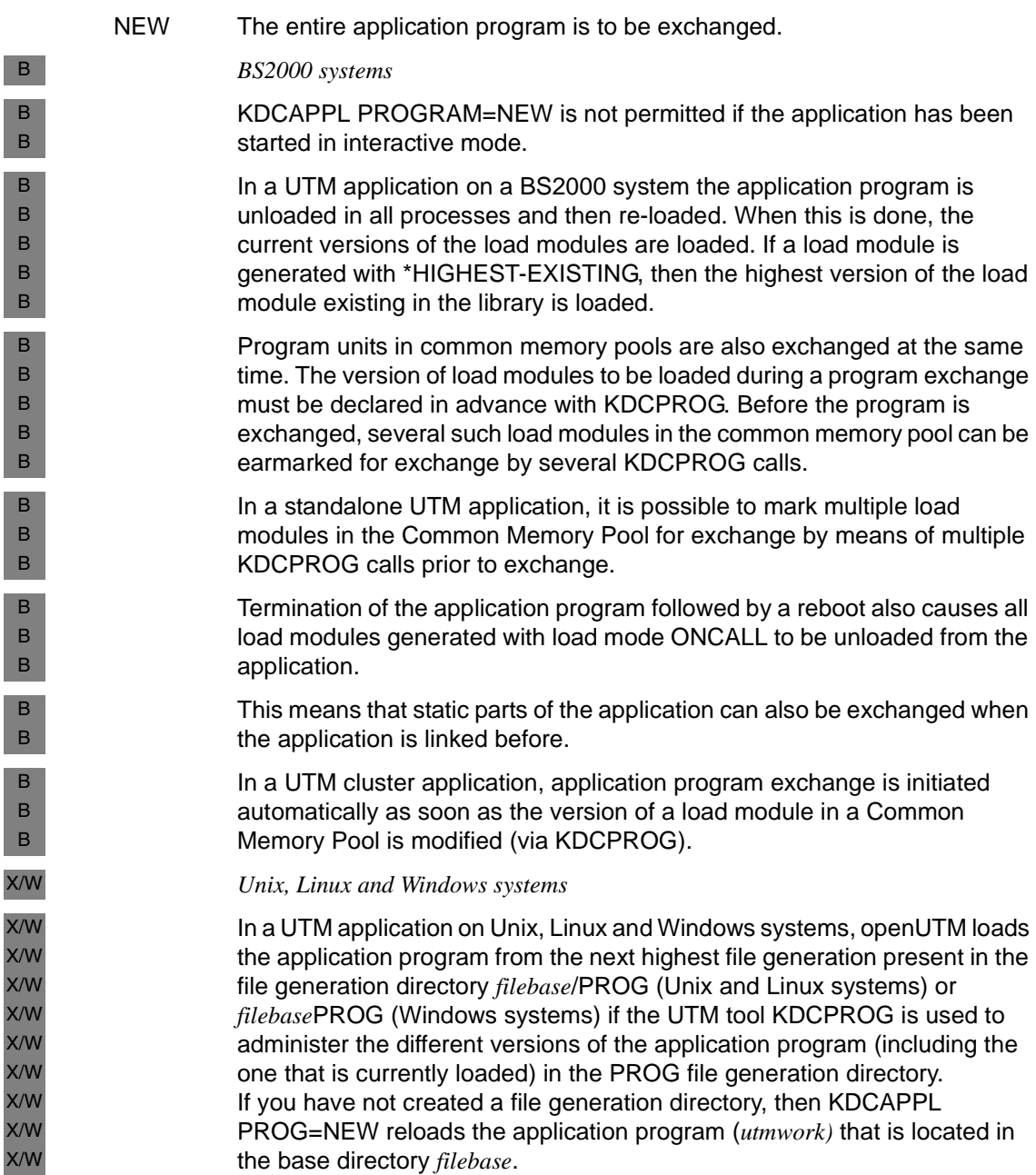

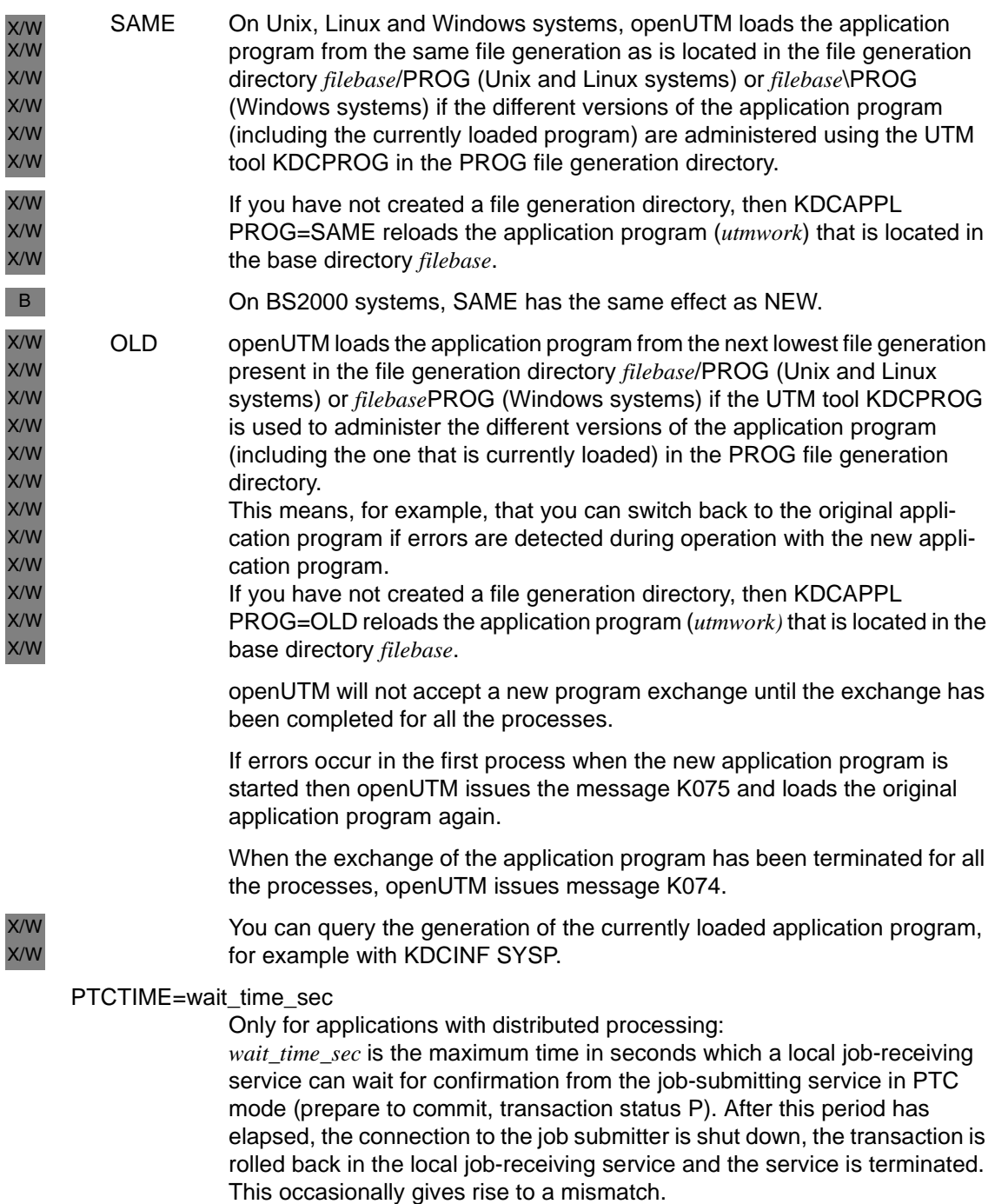

If KDCSHUT WARN or GRACE has already been issued for the application and the value of PTCTIME is not 0, then the waiting time is chosen independently of PTCTIME in such a way that the transaction is rolled back before the application is terminated in order to avoid abnormal termination of the application with ENDPET, if possible.

In UTM cluster applications, the operand applies globally in the cluster.

The value 0 indicates that the system can wait for an unrestricted length of time for a confirmation.

Maximum value: 32767 Minimum value: 0

RESWAIT-PR=wait\_time\_sec

The maximum time in seconds that one process can wait for resources that are being used by another process. If this period of time is exceeded, the application terminates with an error message.

In UTM cluster applications, the operand applies globally in the cluster .

If you specify RESWAIT-PR, please note that the value for *wait\_time\_sec* must be at least as long as the longest processing time (real time) required for the following cases:

- In the case of transport system applications that are not SOCKET applications (clients with PTYPE=APPLI), the resources can remain locked for the duration of one processing step, including the VORGANG exit at the start and/or end of the process.
- At the end of the process, the resources are locked until the VORGANG exit program stops running.

Maximum value: 32767 Minimum value: 300

RESWAIT-TA=wait\_time\_sec

Maximum time in seconds for which a program unit is to wait for a resource that is being used by another transaction: GSSBs, ULSs, TLSs. If the resource does not become available after this time has elapsed, the an appropriate KCRCCC return code is sent to the application program.

In UTM cluster applications, the operand applies globally in the cluster.

The wait time specified in *wait\_time\_sec* is meaningless if the lock is effected by a multi-step transaction which is waiting for an input message after a PEND KP or a PGWT KP call. In this event, all program units with access to the locked resource immediately receive a KCRCCC return code (without wait time *wait\_time\_sec*).

RESWAIT-TA= 0 indicates that the process is not to wait. Any program unit run which attempts to access the locked resource immediately receives a KCRCCC return code. The real wait time depends on the precision with which the information exchange wait times are set in the operating system.

Maximum value: 32767 Minimum value: 0

### SPOOLOUT=ON

Causes UTM to establish a connection to all printers for which messages exist at the time of the call and which are not yet connected to the application. This enables you to output all messages to those printers to which it is possible to establish a connection (e.g. before terminating the application).

In UTM cluster applications, the operand applies locally in the node.

# SYSPROT=NEW

The log files of the application are switched over.

In UTM cluster applications, the operand applies globally in the cluster for all the node applications that are currently running. The names of the new log files are formed as follows:

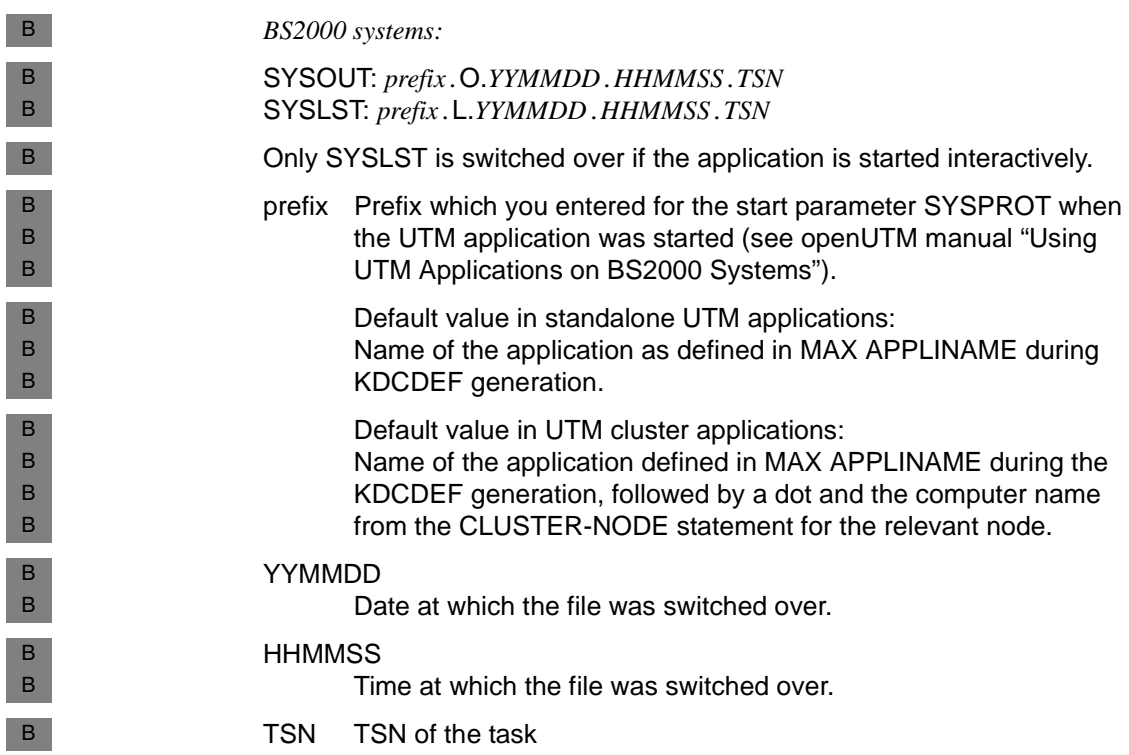

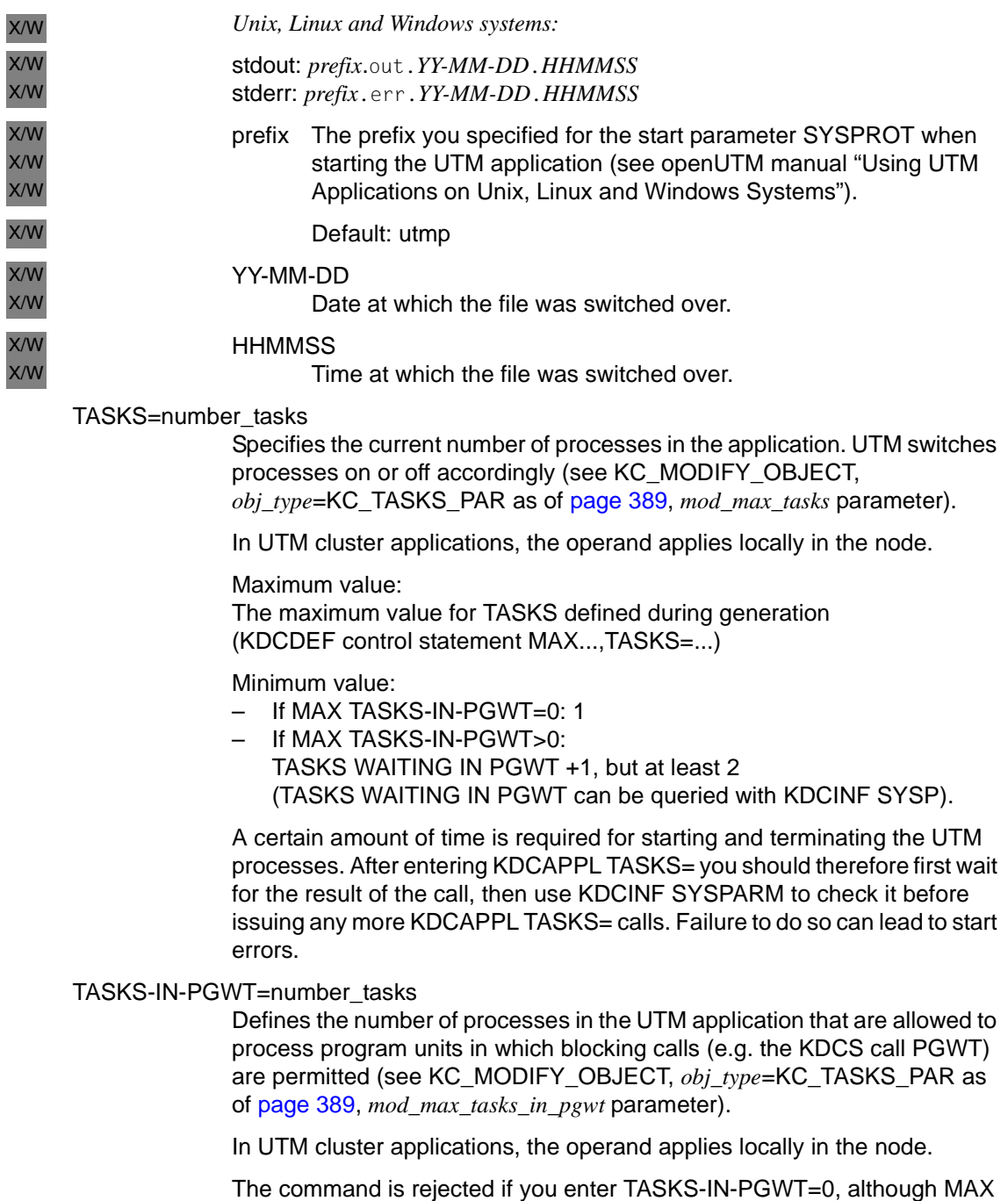

TASKS-IN-PGWT >0 was generated.

### TERMWAIT=wait\_time\_sec

Maximum time in seconds allowed to elapse in a multi-step transaction (i.e. in the PEND KP program) between output to a dialog partner (terminal, UPIC client, TS application or job-submitting service in a partner application) and the ensuing dialog response. If this time exceeds *wait\_time\_sec* the transaction is rolled back. The connection to the dialog partner is shut down.

In UTM cluster applications, the operand applies globally in the cluster.

Maximum value: 32767 Minimum value: 60

SM2= Switches the data supply to openSM2 on and off. It is only possible to supply data to openSM2 if the generation parameters permit openSM2 event logging to be switched on (KDCDEF statement MAX, operand SM2=ON or OFF). If SM2=NO is generated, the administrator will not be able to switch on the data supply to openSM2.

The following applies in UTM cluster applications:

The operand applies globally to the cluster. If a node application is started with a new generation then the value from the new generation applies for this node application as well as for all other newly starting node applications.

- ON openUTM supplies data to openSM2.
- OFF openUTM does not supply data to openSM2.

# **Output from KDCAPPL**

The new and old values of the parameter are always displayed (with the exception of KDCAPPL PROG=).

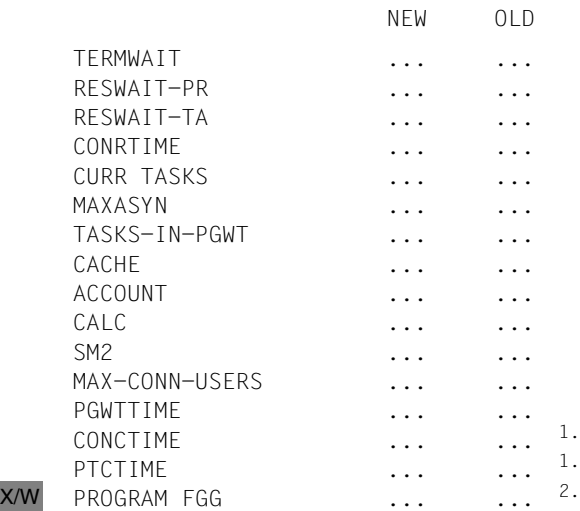

- 1. The lines for PTCTIME and CONCTIME are only output via LU6.1 or OSI TP for an application with distributed processing.
- 2. The line for PROGRAM FGG is only output if in a UTM application on a Unix, Linux or Windows system the entire application program is to be exchanged by means of KDCPROG. In such cases, the new generation number of the application program is output under NEW and the old generation number is output under OLD. Once all the processes in the program have been exchanged, UTM issues message K074. X/W X/W X/W X/W X/W

# **KDCBNDL - Replace Master LTERM**

KDCBNDL allows you to exchange the Master LTERMs of two LTERM bundles (see openUTM manual "Generating Applications"). All the slave LTERMs and the associated PTERMs of the first LTERM bundle are assigned to the second master LTERM and vice versa.

This command is only permitted in standalone UTM applications.

# *Period of applicability of the change*

The change remains effective after the application has terminated.

KDCBNDL master-lterm1, master-lterm2

You must specify KDCBNDLA for administration via message queuing.

master-lterm1 Name of the first master LTERM.

master-lterm2 Name of the second master LTERM.

# **Output from KDCBNDL**

The following messages are displayed at the administrator terminal:

● If the command was executed successfully:

COMMAND ACCEPTED - 'master-lterm1' AND 'master-lterm2' SWITCHED

If the command could not be executed:

COMMAND REJECTED

● If an LTERM was specified for *master-lterm1* or *master-lterm2* that is not a master LTERM: COMMAND REJECTED - 'lterm' NO MASTER-LTERM

# **KDCDIAG - Switch diagnostic aids on and off**

KDCDIAG allows you to switch UTM functions on and off which will support you during error diagnosis. The following functions can be called:

- Switch test mode on or off.
- Create a UTM dump during live operation for diagnostic purposes.
- Cause openUTM to generate a dump when a specific event occurs.
- Switch UTM event monitor KDCMON on or off.
- Switch the BCAM trace function on or off. This function traces all connection-related activities in the application. The BCAM trace function can only be switched on for individual, explicitly specified communication partners.
- Switch the OSS trace function on or off. The OSS trace helps with the diagnosis of problems affecting OSI TP connections.
- Output debug information for the database connection.
- Switch over log files for the UTM application.

# *Effect in cluster operation*

The effect on UTM cluster applications is described in the sections devoted to the individual operands since some of the changes made with KDCDIAG apply locally to the node whereas others take effect globally in the cluster. Changes made locally in a node apply at the most for the duration of the current application run. Changes made globally in the cluster apply at the most for the duration of the current cluster application run.

# *Period of validity of the changes*

Every change remains effective for the duration of the application run or until it is reset.

B

B

B B B B

```
KDCDIAGË [ DUMP=YES ]
           [ ,{ DUMP-MESSAGE | DUMP-MESSAGE{1|2|3} }=
                   { (MSG, msg-nr) | (SIGN, sign) | (RCCC, rccc) | 
                     (RCDC, rcdc) | *NONE } ]
           [ .INSERT1= (insert-nr, value, {[ EQ | NE }) ]
           [, INSERT2= (insert-nr, value, {EQ | NE }) ]
           [, INSERT3= (insert-nr, value, {EQ | NE }) ]
           [ ,KDCMON={ ON | OFF } ]
           [ ,TESTMODE={ ON | OFF } ]
           [ ,BTRACE= { ON | OFF } [ ,
                   \{ LTERM =\{ ltermname | (ltermname 1,...,ltermname 10) } |
                     LPAP = \{ lpapname | (lpapname_1,...,lpapname_10) } |
                     USER ={ username | (username 1, \ldots, username 10) } |
                     MUX =( mux-name, proname, bcamappl )
                     } ]
           [ ,OTRACE= { ON | (SPI,INT,OSS,SERV,PROT) | OFF } ]
           [ ,STXIT-LOG={ ON | OFF } ]
           [ ,XA-DEBUG={ YES | ALL | OFF} ]
           [ ,XA-DEBUG-OUT={ SYSOUT | FILE} ]
```
For administration using message queuing you must specify KDCDIAGA.

DUMP=YES Requests a UTM dump during live operation. The UTM dump (taken from only one process in the application) is created with the reason "REASON=DIAGDP".

In UTM cluster applications, the operand applies locally in the node.

# DUMP-MESSAGE=[1...3]

Here, you specify an event that forces openUTM to create a UTM dump if it occurs. The command KDCDIAG DUMP-MESSAGE= is only evaluated when test mode is enabled (TESTMODE=ON).

In UTM cluster applications, the operand applies globally in the cluster .

The dump is created by the process in which the error occurs. The application is not terminated.

The parameters DUMP-MESSAGE1, DUMP-MESSAGE2 and DUMP-MESSAGE3 allow you to define up to three different events for which a message dump is to be generated if they occur. The specification DUMP-MESSAGE is synonymous with DUMP-MESSAGE1.

For each KDCDIAG demand, you can specify a maximum of one DUMP-MESSAGE[i] parameter.

You can specify the following events:

- the output of a message number with the format K*nnn* or P*nnn*
- the occurrence of a specific KDCS return code (CC or DC)
- the occurrence of a specific SIGNON status code

The dump ID is dependent on the event:

- In the case of K or P messages, it has the prefix "ME" followed by the message number, e.g. MEP012.
- In a primary KDCS return code, it has the prefix "CC-", followed by the return code, e.g. CC-71Z.
- In a secondary KDCS return code, it has the prefix "DC", followed by the return code, e.g. DCK303.
- In a SIGNON status code, it has the prefix "SG-", followed by the status, e.g. SG-U01.

#### MSG, msg-no

Specify UTM message number in the form K*nnn* or P*nnn* for *msg-no*. A dump is generated each time the specified message number occurs until such time as the message number is reset.

The message numbers K023, K043, K061 and K062 are exceptions in this regard, as only one dump is generated for each of them, after which the message dump is automatically disabled.

#### SIGN, sign

Specify a SIGNON status code (3 characters) for *sign*, e.g. U04, where KCRSIGN1 must have the value U, I, A or R. If this code occurs when a user signs on then the process in which the SIGNON status occurred generates a UTM dump with the ID SG-U04. This happens irrespective of whether a signon service has been generated in the application or not. The message dump for this event is then automatically deactivated.

# RCCC, rccc

RCDC, rcdc

Specify a KDCS return code (KCRCCC, e.g. "40Z") for *rccc* and an incompatible KDCS return code (KCRCDC, e.g. "KD10") for *rcdc*. If this return code occurs on a KDCS call then the process in which the return code occurred generates a UTM dump with the ID CC-40Z or DCKD10. The message dump for this event is then automatically deactivated.

For all KDCS return codes >= 70Z and the associated incompatible KDCS return codes for which a PENDER dump is never generated (e.g. 70Z/K316), no dump is generated either.

\*NONE Explicit deactivation of an event for a message dump.

# INSERT1...INSERT3=(insert-no, value, {EQ | NE})

Here you can specify up to three inserts as additional conditions for the message *msg-no* in order to further restrict the generation of a dump. INSERTx is only evaluated if DUMP-MESSAGE[i] is also specified.

A message dump is only generated if all the criteria specified in INSERT1 ... INSERT3 are met.

You will find the sequence of the inserts of a message in the relevant, system-specific openUTM manual "Messages, Debugging and Diagnostics".

*insert-no* 

Number of the insert to be checked, e.g. "2" for the second insert in a message.

#### *value*

Value against which the insert is to be checked. The following specifications are possible:

- $-$  nnn: numeric, value range  $0...2^{31}$ -1
- [C]'aaa': alphanumeric, maximum length 32 bytes
- X'xxx': hexadecimal, maximum length 32 bytes

# EQ | NE

Specifies whether the system is to test for equality or inequality. Default: EQ

KDCMON= Switches the UTM event monitor on or off.

In UTM cluster applications, the operand applies locally in the node.

- ON Switches on the UTM event monitor. The KCDMON event monitor is described in the corresponding openUTM manual "Using UTM Applications".
- OFF Switches the UTM event monitor back off.

TESTMODE= Switches the test mode on and off.

In UTM cluster applications, the operand applies globally in the cluster.

- ON Test mode is switched on. This means that additional internal UTM routines conduct plausibility checks and that internal TRACE information is recorded. Trace information is written in the KTA module and - with OSI TP applications - also in the XAPTP module. Trace mode should only be switched on in order to generate diagnostic documents.
- OFF Switch test mode off.

Default: displays the current setting.

BTRACE= Switches the BCAM trace function of UTM on and off. The BCAM trace function of UTM traces all connection-specific activities occurring in a UTM application.

When the trace function (hereafter referred to as the BTRACE function) is switched on, every process in the application creates its own trace file in which it records all connection-specific events.

If the BTRACE function is switched off, the trace files are closed and can then be evaluated. For information about the contents and evaluation of trace files, please refer to the description in the openUTM manual "Messages, Debugging and Diagnostics".

The BTRACE function can be switched on using the start parameter BTRACE when the application is started.

You can switch on the BTRACE function for all connections in an application or on a partner-specific basis for connections to specified LTERM and LPAP partners.

ON The BTRACE function is usually switched on; it logs events relating to all connections to any given communication partner in the application (clients and partner applications in a distributed processing environment based on LU6.1).

> In UTM cluster applications, the specification of BTRACE=ON without any other parameters applies globally in the cluster.

ON, LPAP=lpapname|(lpapname\_1,...,lpapname\_10)

In UTM cluster applications, the operand applies locally in the node.

or

ON, LTERM=ltermname|(ltermname\_1,...,ltermname\_10)

In UTM cluster applications, the operand applies locally in the node.

or

ON, USER=username|(username\_1,...,username\_10)

In UTM cluster applications, the operand applies globally in the cluster.

B B

B B B

B

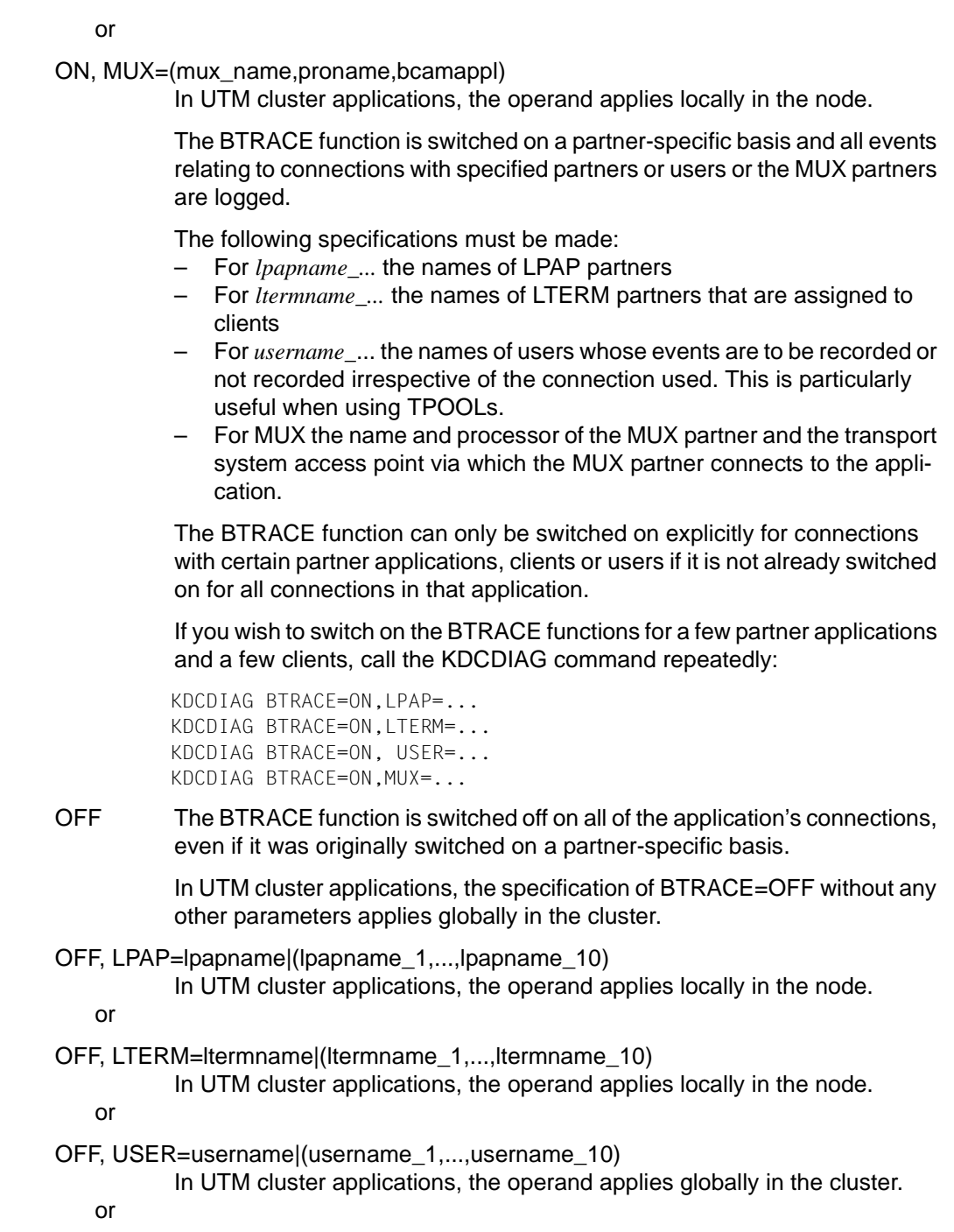

B B

# OFF, MUX=(mux\_name,proname,bcamappl)

In UTM cluster applications, the operand applies locally in the node.

This switches off the BTRACE function for connections to the partner applications specified in *lpapname\_1,...,lpapname\_10* or to the clients specified in *ltermname\_1,...,ltermname\_10* or to the users specified in *username\_1,...,username\_10* or the MUX partner.

The BTRACE function can only be switched off on a partner-specific basis if it had been switched on explicitly for connections to those partners (with BTRACE=ON, LPAP=... or LTERM=... or MUX=...).bzw. MUX=...

# OTRACE= Switching the OSS trace function on and off. The OSS trace is only required for the diagnosis of problems with OSI TP connections to the application. The OSS trace function can also be switched on or off when the application is started by appropriate entries in the start parameters [.UTM] START ... OTRACE=.

In UTM cluster applications, the operand applies globally in the cluster .

Trace records of the types SPI, INT, OSS, SERV and PROT are logged.

ON Switches on the OSS trace function for all types of record. When the OSS trace function is switched on, every process in the application creates its own trace file.

#### (SPI, INT, OSS, SERV, PROT)

Switches the OSS trace function on. The trace records for the specified type are logged. The types can be entered in any sequence.

#### SPI

Logs the XAP-TP System Programming Interface.

#### INT

Logs the internal process in the XAP-TP module.

# OSS

Logs the OSS calls.

# **SERV**

Logs the internal OSS trace records of type = O\_TR\_SERV.

# PROT

Logs the internal OSS trace records of type = O\_TR\_PROT.

OFF Switches off the OSS trace function; the trace files are closed and can be evaluated. For further details, please refer to the openUTM manual "Messages, Debugging and Diagnostics" and the OSS manual.

STXIT-LOG= Enable/disable extended STXIT logging in the event of STXIT handling problems. Several K099 messages are issued to SYSOUT when a STXIT event occurs. In UTM cluster applications, the operand applies locally in the node. ON Enables STXIT logging. OFF Disables STXIT logging. XA-DEBUG= Specifies whether debug information for the XA database connection is to be output. In UTM cluster applications, the operand applies locally in the node YES XA-DEBUG is enabled, and calls to the XA interface are logged. ALL Extended XA-DEBUG: specific data areas are output in addition to the calls to the XA interface. OFF Disables XA-DEBUG.  $XA-DFRIIG-OLIT=$ B B B B B B

Controls the output destinations for XA-DEBUG.

In UTM cluster applications, the operand applies locally in the node.

- SYSOUT The log is written to SYSOUT/stderr, default.
- FILE The log is written to a file.

If you specify only XA-DEBUG in the KDCDIAG command, without entering a value for XA-DEBUG-OUT then this may lead to a modification of the value which you specified in the start parameter when starting the UTM application (see openUTM manual "Using UTM Applications"). Otherwise log entries are written to SYSOUT/stderr.

It only makes sense to change the two operands XA-DEBUG and XA-<br>
DEBUG OUT in a UTM application in which a database connection has DEBUG-OUT in a UTM application in which a database connection has been generated over the XA interface.

# **Output from KDCDIAG**

If KDCDIAG DUMP=YES then the message "DIAGNOSTIC DUMP CREATED" is issued. With the other operands, UTM displays the new and old settings for diagnostic aids on the administrator terminal:

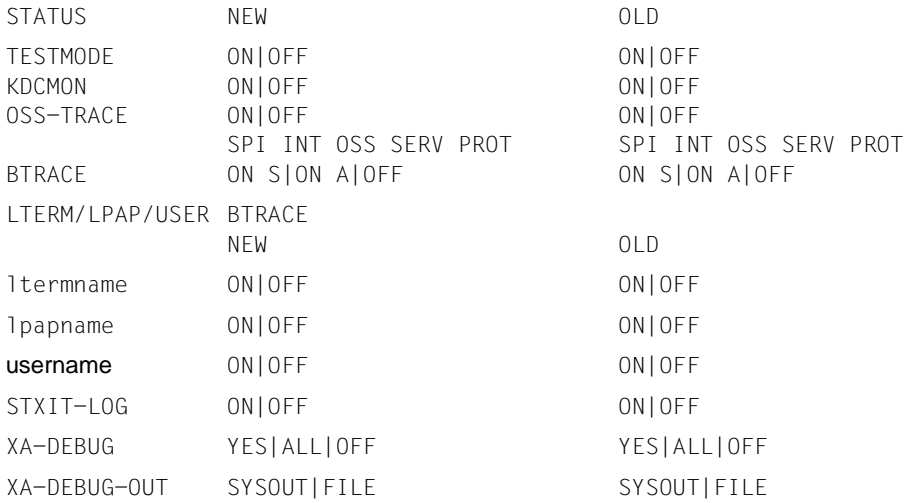

# *Explanation of the output*

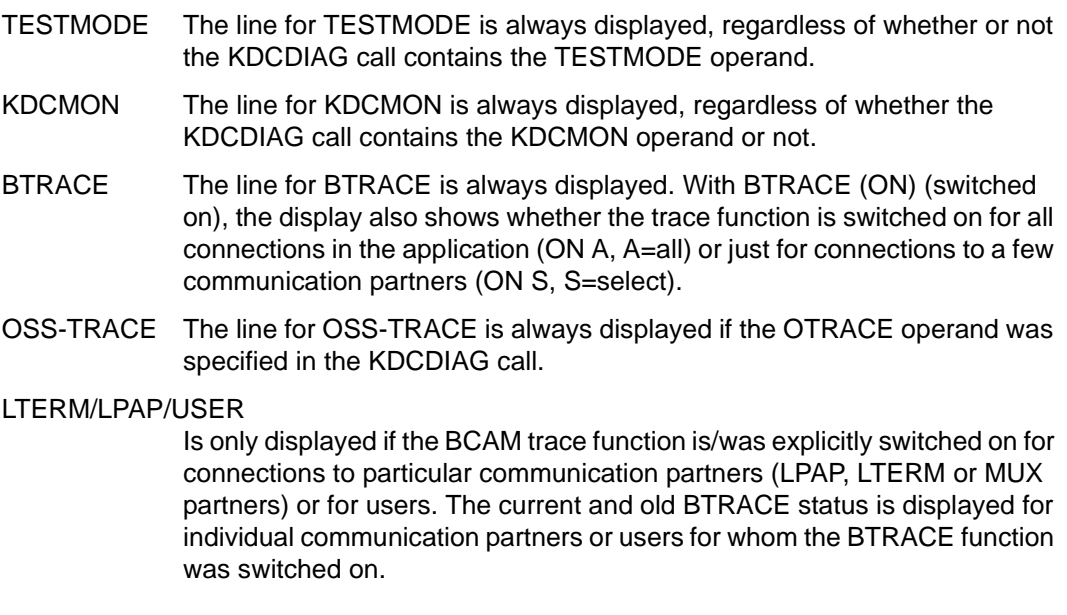

# **KDCHELP - Query the syntax of administration commands**

KDCHELP provides you with information about the syntax of the administration commands.

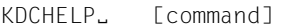

For administration using message queuing, you must enter KDCHELPA.

command For *command,* enter the name of the administration command for which openUTM is to specify the syntax.

> openUTM supplies the names of all KDCADM dialog commands together with a brief description of the functions of the individual commands if you enter:

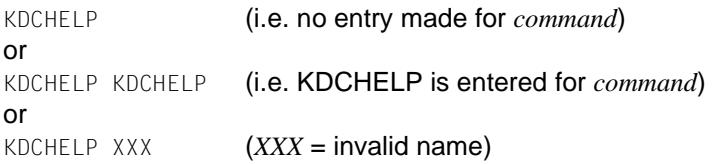

Valid entries for *command* are:

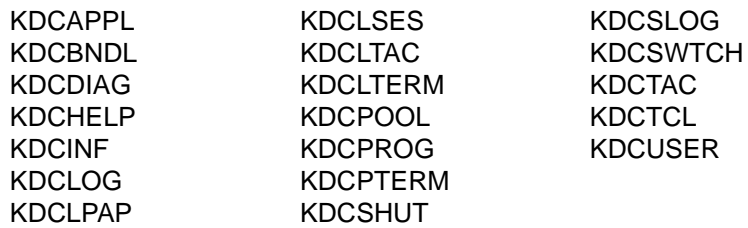

For UTM applications on BS2000 systems you can also enter the following names for *command*:

KDCMUX KDCSEND

B B B B

# **KDCINF - Request information on objects and application parameters**

KDCINF allows you to query the names and properties of objects in an application as well as the application parameters generated and statistical information about the utilization level of the application. The parameter *type* allows you to define which information you require.

# *Effect in UTM cluster applications:*

The information that is output always refers only to the local node application at which the job was executed.

# *Restricting the scope of information output*

You can use a KDCINF call to query the properties of objects of a given type. The operands CONT, LIST and PRONAM define the scope of information that UTM is to output. You should define explicitly those objects about which you want UTM to provide information and define the scope of information for each object:

- In LIST you can explicitly define the names of the objects about which UTM is to provide information.
- By entering LIST=KDCNAMES you can restrict the output to a list of names of all objects of a given type. No other properties will then be displayed.
- LIST=KDCCON causes UTM to display only the properties of objects in a given type which are active at the current time, i.e. properties of clients, printers or partner systems to which there is a connection, or of users who are working on the system at the current time.
- CONT determines the object with which the list is to start. These lists are arranged alphabetically in order of object name. In CONT you enter a name. This can be any name - it does not have to be the name of an existing object. If the name you specify is the name of an object, the output list will start with that object. If there is no object with the name specified in CONT, the list will start with the object name that immediately follows the specified name in alphabetical order. No information is then provided about objects whose names come before the name specified in CONT when viewed in alphabetical order.
- With PRONAM you can restrict the output of object properties and names to objects located on a specific computer.

It is advisable in many cases to restrict KDCINF output, for example in large applications and for the output of information to a terminal. Full output of all information relating to one type of object is often so extensive that it can extend over many screen pages when output to the administrator's terminal. It is then not possible to retain a clear overview. With large applications, generation of complete lists takes UTM a great deal of time. For this reason, when dealing with larger applications, you should avoid requesting complete lists about objects of a given type, or lists of all objects and application parameters. In other words, avoid queries which take the following forms:

KDCINF ..,LIST=KDCALL,OUT=KDCPRINT or KDCINF ..,LIST=KDCALL,OUT=KDCBOTH

#### *Information output*

The OUT operand allows you to define the location to which UTM is to output the requested information. You can also display information directly on the administrator terminal, send the information to a printer or transfer it directly to a program unit (asynchronous TAC) which will further process it.

For some objects, such as TAC, the output line of KDCINF does not provide sufficient space to display all the numeric values in their full length, for instance the value of the IN-Q field. When these values are too large to be displayed with KDCINF, they are truncated meaningfully and displayed in floating point presentation. In other words the leftmost digits are displayed, followed by an exponent e. The approximate actual value of the field is then obtained from the leading digits multiplied by 10 "to the power of" e.

#### *Example:*

When KDCINF TAC is output, four digits are available for the IN-Q field. If the number of messages which still needs to be processed by the TAC is greater than 9,999, the truncated presentation is used.

A value of 11,235 is displayed as 11e3, i.e. the actual value lies in the range between 11,000 and 11,999.

You will find examples of output and an explanation of the information that is output in the following description of operands (see [page 715](#page-714-0)ff).

Special features of terminal output:

If the requested output does not fit on one screen, UTM displays a continuation command at the bottom of the screen (on the last line) which can be used to continue output from that position.

If you wish to page through the list using continuation commands, proceed as follows:

B B

X/W X/W on BS2000 systems: only overwrite one character in the specified command and press the <DUE> key.

on Unix, Linux and Windows systems: enter the continuation command as displayed.

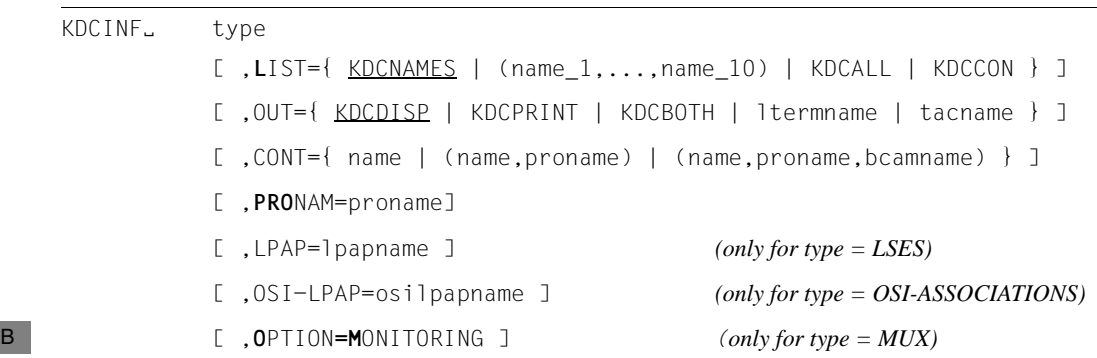

For administration using message queuing, you must enter KDCINFA.

B B B X/W X/W X/W type Type of objects or application parameters about which UTM is to provide information. For *type* you can enter the following values:

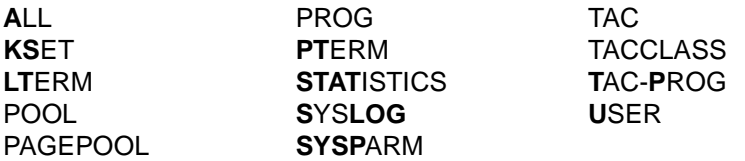

To query information about objects in a distributed processing environment you can enter the following values for *type*:

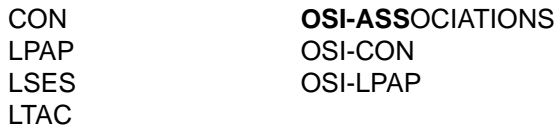

In UTM applications on BS2000 systems you can also enter the following for *type*:

#### **L**OAD-**MOD**ULE MUX

In UTM applications on Unix, Linux or Windows systems you can also enter the following for *type*:

#### SHARED-OBJECT

These entries for *type* have the following meanings:

ALL Calls for all information about all objects, statistics and application parameters.

> The result of KDCINF ALL is always output to the standard system printer (the default printer in the operating system). Control of output using the OUT operand is **not** possible: entries for OUT are ignored.

> For the LIST operand, only the operand values KDCNAMES (default) and KDCALL are considered.

> In the combination ALL and LIST=KDCNAMES, the names of all objects are output but no application parameters and no statistical information are displayed.

In the combination ALL and LIST=KDCALL, all application parameters, statistical information and the properties of all objects are displayed.

In UTM applications on BS2000 systems , no information is displayed about load modules in response to KDCINF ALL, LIST=KDCALL.

In KDCINF ALL, data relating to the CONT, OUT and PRONAM operands has no effect.

B B KSET Informs you about the key sets in the application. You can output information about a specific key set (use of LIST=kset name) at an administrator terminal. If you wish to obtain information about several or all key sets, this information is always output to the standard system printer. Data relating to the OUT operand has no effect.

# *Exception*

If a value greater than 255 was entered for the KEYVALUE operand in the MAX statement during KDCDEF generation, you **cannot** query any information about key sets with the KDCINF call (*type* = KSET). In this case, the KDCINF command is rejected and the message "KEYVALUE > 255 NOT SUPPORTED" is displayed.

However, you can create your own administration program for querying this information with the help of the administration program interface (KC\_GET\_OBJECT call with object type KC\_KSET).

# LOAD-MODULE

B B B B B B B B B B B

Informs you about load modules. The scope of output can be controlled using the CONT and LIST operands. For LIST, you are only allowed to enter KDCNAMES or an individual load module name. With LIST=KDCNAMES a list of all load module names is issued.

You are provided with information about a specific load module if you enter the name of that load module in LIST.

When you enter the name of a load module in LIST, the entry is interpreted as a program name in CONT. This entry in CONT determines the program unit name with which the list of program units in the load module should begin.

LTERM Informs you about LTERM partners, i.e. about the logical names and properties of clients and printers. The scope of this output can be controlled using operands CONT and LIST.

> If an LTERM partner is assigned to a printer pool (several printers, i.e. PTERMs), then you can display the list of printers assigned to the LTERM (PTERMs) with the following command:

KDCINF LTERM, LIST=ltermname

If the specified LTERM is the primary LTERM of an LTERM group, the primary and group LTERMs of the LTERM group are output (see openUTM manual "Generating Applications"). The sequence is as follows:

- The first line contains the primary LTERM.
- The subsequent lines contain the group LTERMs.

If the specified LTERM is both the master LTERM of an LTERM bundle and the primary LTERM of an LTERM group, all master, primary, slave and group LTERMs are output. The sequence is as follows:

– The first line contains the master/primary LTERM.

- This is followed by all the group LTERMs.
- The subsequent lines contain the all the slave LTERMs. The first slave LTERM listed is the one to which the messages are delivered.

The call KDCINF LTERM, LIST=*master-lterm* outputs the master and slave LTERMs of an LTERM bundle. Output is the same as with the KDCINF LTERM, LIST=KDCALL call:

- The first line contains the master LTERM.
- The subsequent lines contain the slave LTERMs.
- MUX Informs you about the properties and current status of multiplex connections.

If MUX is entered together with the operand OPTION=MONITORING, UTM also supplies event values for the multiplex connections. However, OPTION=MONITORING has no effect if you enter LIST=

- **KDCNAMES**
- **PAGEPOOL**

Informs you about the current utilization of the page pool.

Only the OUT operand is valid in conjunction with PAGEPOOL. Specifications for the LIST, CONT, and PRONAM operands are ignored by openUTM.

- POOL Informs you about LTERM pools. The scope of output can be controlled with the operands CONT and LIST.
- PROG This is only permitted if the application was generated using load modules/shared objects (the LOAD-MODULE statement (BS2000 systems) and the SHARED-OBJECT statement (Unix, Linux and Windows systems). openUTM informs you about the program units in the application. In each program unit, the name of the relevant load module/shared object/DLL is displayed together with its load mode and a statement about how readily it can be replaced.

The scope of output can be controlled using the operands CONT and LIST.

PTERM Informs you about the physical properties of clients and printers. The scope of output can be controlled using the operands CONT, LIST and PRONAM.

SHARED-OBJECT X/W

- This is only permitted if the application is generated using SHARED-X/W
- OBJECT statements. X/W
- openUTM informs you about shared objects/DLLs. X/W
- The scope of output can be controlled using the operands CONT and LIST. X/W

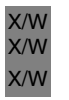

With LIST, the only entries permitted are KDCNAMES or an individual shared object name/DLL name. When LIST=KDCNAMES is entered, a list of all share object names or DLL names is issued.

# **STATISTICS**

Displays general statistical information.

Together with STATISTICS, only the operand OUT has any effect. Entries for the operands LIST, CONT and PRONAM are ignored by openUTM.

Some statistical data is written to the system log file SYSLOG once an hour via the K081 message and subsequently reset to 0. For this to be possible, the application must have been generated with MAX STATISTICS-MSG=FULL-HOUR .The statistical values supplied by openUTM and their period of validity are described as of [page 738.](#page-737-0)

SYSLOG Informs you about the SYSLOG file for the UTM application. Together with SYSLOG only the OUT operand has any effect. Entries for the operands LIST, CONT and PRONAM are ignored by openUTM. KDCINF SYSLOG acts like KDCSLOG INFO (see [page 794\)](#page-793-0).

# **SYSPARM**

Informs you about application parameters (system parameters) and timer settings which were defined during generation in the MAX statement and which can be changed using the administration functions. Using SYSPARM you can, for example, check parameter values which were changed using KDCAPPL.

Together with SYSPARM, only the operand OUT has any effect. Entries for the operands LIST, CONT and PRONAM are ignored by openUTM.

TAC Informs you about transaction codes or TAC queues in the application. The scope of output can be controlled with the help of operands CONT and LIST.

# TAC-PROG

This is only permitted if the application was generated using load modules/shared objects (the LOAD-MODULE statement (BS2000 systems) or the SHARED-OBJECT statement (Unix, Linux and Windows systems) respectively.

openUTM informs you about which program units are assigned to the transaction codes and the load modules/shared objects/DLLs to which the program units are assigned. The transaction codes are specified in the LIST operand.

# TACCLASS

Informs you about TAC classes in the application.

openUTM displays how many messages in each TAC class are waiting to be processed, how long the average wait time is for each TAC class and

whether priority control is generated for a TAC class. If priority control is not generated for a TAC class, i.e. the TAC-PROPERTIES statement was not issued during KDCDEF generation, openUTM displays how many processes are assigned to each TAC class.

USER Informs you about the user IDs in the application. openUTM informs you about security violations for the user ID, CPU time used since the user signed on, and the LTERM partner used to sign on the user ID.

The scope of output can be controlled using the operands CONT and LIST.

*The following values are only useful for applications that use distributed processing:*

- CON Only for distributed processing using the LU6.1 log. openUTM informs you about connections that were created with KC\_CRE-ATE\_OBJECT for the object type KC\_CON or generated using the KDCDEF control statement CON. openUTM displays names, generated properties, current status and statistical values relating to the level of capacity utilization for the connection. The scope of output can be controlled using the operands CONT, LIST and PRONAM.
- LPAP Only for distributed processing using the LU6.1 log. openUTM informs you about the names and properties of the LPAP partners. Depending on the entries in LIST, open UTM will either display the names only, or these names together with the properties of the LPAP partners. The scope of output can be controlled using the operands CONT and LIST.

You can issue the call KDCINF LPAP, LIST=*master-lpap* to output the master and slave LPAPs of an LU6.1-LPAP bundle (see openUTM manual "Generating Applications"). The output has exactly the same form as for the call KDCINF LPAP, LIST=KDCALL:

- The first line contains the master LPAP.
- The following lines contain the slave LPAPs.
- LSES Only for distributed processing using the LU6.1 log. openUTM informs you about local sessions that were created with KC\_CREATE\_OBJECT for the object type KC\_LSES or generated using the KDCDEF control statement LSES. If you specify LSES together with the operand LPAP=*lpapname* (KDCINF LSES,LPAP=*lpapname*), openUTM restricts output to information about sessions generated for the LPAP partner specified in *lpapname*. The scope of output can also be controlled with the aid of the operands CONT and LIST.
- LTAC Informs you about the names and properties assigned to remote service programs within local applications (LTAC properties) The scope of output can be controlled with the aid of the operands CONT and LIST.
- OSI-CON Only for distributed processing using the OSI TP log. openUTM informs you about names generated with the KDCDEF control statement OSI-CON for logical connections to partner applications. Depending on the entries in LIST, the properties generated in OSI-CON for related connections are displayed. The scope of output can be restricted with the help of the operands CONT and LIST.
- OSI-LPAP Only for distributed processing using the OSI TP log.

openUTM informs you about OSI-LPAP partners that were generated for the OSI TP partner applications in the local application. Depending on the specifications made for the LIST operand, openUTM will either display the names only, or these names together with the logical properties of their partner applications.

The scope of output can be controlled with the aid of the operands CONT and LIST.

The KDCINF OSI-LPAP, LIST=*master-lpap-name* call outputs the master and slave LPAPs of an OSI-LPAP bundle (see openUTM manual "Generating Applications"). The output is the same as for the call KDCINF OSI-LPAP, LIST=KDCALL:

- The first line contains the master LPAP.
- The subsequent lines contain the slave LPAPs.

# OSI-ASSOCIATIONS

Only with distributed processing using the OSI TP log. openUTM informs you about OSI TP associations. Information about the job submitter assigning an association together with statistical information.

KDCINF...,L=KDCNAMES outputs the name of generated OSI associations.

KDCINF...,L=KDCALL,OSI-LPAP=osilpapname only outputs the currently associated OSI associations, sorted by the association ID assigned by XAPTP. The operand OSI-LPAP=*osilpapname* is mandatory!

KDCINF...,L=(*name\_1...name\_10),*OSI-LPAP=osilpapname In this case, the association ID assigned by XAPTP must be entered for *name\_n* rather than the OSI association name generated. The operand OSI-LPAP=*osilpapname* is mandatory!

B B B B B

B B B X/W X/W X/W The scope of output can be controlled with the help of operands CONT and **LIST.** 

openUTM restricts itself to information about OSI associations that have been set up in connection with the specified OSI-LPAP partners.

#### *The following operands control output*

### LPAP=lpapname

is only permitted for *type* = LSES:

This operand restricts output of session properties to sessions that were generated for a partner application specified in *lpapname*.

OPTION=MONITORING

is only permitted for  $type = MUX$  and only works where LIST  $\neq$  KDCNAMES. openUTM informs you about event values in multiplex connections.

- With KDCINF ALL, these event values are not issued at the same time as the other values.
- CONT= Continue/start the output list at a specific point. List output occurs in alphabetical order of object names. CONT=*name* causes the output list to start with the object *name* and to contain only objects whose name occurs following the one specified in *name* in alphabetical order.

With UTM applications on BS2000 systems, the operand CONT, when specified in conjunction with LIST=*name*, only takes effect if the name of a program unit is entered for *type* LOAD-MODULE and for *name*.

In UTM applications running on Unix, Linux or Windows systems the operand CONT has no effect if specified together with LIST=(*name\_1*,..., *name\_10*).

name The list starts with the object *name.* For *name,* specify the name of an object in the application. You can enter any one of the following names:

- for *type* = KSET: KSET name of a key set.
- for *type* = LTERM: logical name of a client/printer (name of an LTERM partner)
- for *type* =PTERM: (PTERM-)name of a client or printer
- for *type* =POOL: the LTERM prefix defined for an LTERM pool
- for *type* = PROG: name of a program unit
- for *type* =TAC: TAC name of a local transaction code/queue
- for *type* = USER: user ID (USER name)
- for *type* = CON/OSI-CON: a logical connection name generated in a CON or OSI-CON statement
- for *type* = LPAP/OSI-LPAP: name of an LPAP or OSI-LPAP partner
- for *type* = LTAC: local TAC name of a remote service program

B B B B – for *type*=OSI-ASSOCIATION: association ID, assigned to the association when establishing an OSI TP connection

In UTM applications on BS2000 systems you can also enter the following names:

- for *type* = LOAD-MODULE: name of a load module or a program unit
- for *type* = MUX: name of a multiplex connection

(name,proname)

The list should begin with the object *(name,proname)*. *proname* is the name of the processor on which the object *name* is located. There is no point entering *proname* unless *type* = PTERM / CON / MUX objects of the same name exist, as a result of which unique identification is only possible using the different processor names.

#### (name,proname,bcamappl)

The list should start with the object (*name*,*proname*,*bcamappl*). *bcamappl* is the name of the transport access point that is used by the object (*name*,*proname*) to connect to the application. It is only of use to specify *bcamappl* if objects with *type*=PTERM / CON / MUX exist with the same name and processor and unique identification is therefore only possible if the name of the transport access point is different.

Output starts with the object *(name,proname)* to which the local transport access point name indicated in *bcamappl* is assigned.

LIST= Controls the type and scope of information.

# KDCNAMES

Outputs a list of names of all objects of the type specified in *type*. LIST=KDCNAMES has no effect on *type*=PAGEPOOL, STATISTICS, SYSLOG, SYSPARM, TACCLASS.

#### (name\_1,..., name\_10)

The properties of objects with the names *name\_1,..., name\_10* are displayed. You can specify a maximum of 10 names. Parentheses are not required if only one name is specified.

KDCCON Only appropriate for *type* = PTERM, USER, LSES and CON.

Also for UTM applications on BS2000 systems and for *type*=MUX.

Only the properties of objects currently connected to the application are displayed in response to this command.

#### *Exceptions with type=USER*:

If the application is generated with SIGNON MULTI-SIGNON=NO, then the user IDs through which only OSI TP partners are signed on to start asynchronous services are not displayed.

B

If the application is generated with SIGNON MULTI-SIGNON=YES, then the following user IDs are not displayed:

- user IDs with RESTART=NO that are not signed on through a terminal
- user IDs through which only OSI TP partners are signed on that have selected the functional unit "COMMIT" or that intend to start an asynchronous service.
- KDCALL The properties of all objects of the type specified in *type* are displayed.

Default: KDCNAMES

#### OSI-LPAP=osilpapname

Only permitted for *type* = OSI-ASSOCIATIONS. The operand restricts the output of information to the OSI associations that have been established for the specified OSI-LPAP partner.

The operand must be specified for: KDCINF OSI-ASSOCIATION...,L=(*name\_1...name\_10)* KDCINF OSI-ASSOCIATION...,L=KDCALL

- OUT= Indicates where UTM is to output the information requested.
	- KDCDISP Output to the administrator terminal, i.e. the terminal at which KDCINF was entered.

#### KDCPRINT

B/X B B X X X X X W W

> B B X X

Output to the standard system printer (default printer setting in the system).

On BS2000 systems, output takes the form of an EAM file rather than a SYSLST.

On Unix and Linux systems, the shell script admlp is used for output. admlp is located in \$UTMPATH/shsc and calls the 1p command. Users can modify admlp or create their own script with the name admlp and store it under a separate directory. This directory must then be included in the path variable **\$PATH (prior to \$UTMPATH/shsc).** 

Windows systems do not as yet support output to a printer from the UTM application, i.e. no file is generated or printed out.

#### **KDCBOTH**

Output to the administrator terminal and (on BS2000, Unix and Linux systems) to the standard system printer.

On BS2000 systems, output takes the form of an EAM file rather than a SYSLST.

On Unix and Linux systems, the shell script admlp is used for output (see above).

ltermname Output to the printer with the logical name *ltermname*.

tacname Name of the transaction code to which UTM is to transfer the result of the information query. The transaction code must be assigned to a program unit which runs in an asynchronous service.

Default: KDCDISP

### PRONAM=proname

Only effective for *type* = PTERM, CON and MUX. openUTM only supplies information about the clients and partner applications running on or connected to the computer *proname*.

Default value for openUTM for systems: Blanks for local devices

# <span id="page-714-0"></span>**Output from KDCINF (examples)**

Output is listed by *type*. The display shows all properties (LIST≠ KDCNAMES). When you enter KDCINF ALL,LIST=KDCALL, with the exception of information about load modules and shared objects, all the items listed in the following section are output in succession.

#### *Calculation of mean values*

The mean values displayed with KDCINF are calculated as an arithmetic mean for the first 32767 values. After this, the new value is weighted with 1/32767. The previous mean value is weighted with 32767/32768.

Slight inaccuracies caused by rounding may occur in the calculation of the mean values. This is particularly the case, if the new value differs considerably from the mean value.

# **type=CON**

The output depends on whether a short or a long host name is assigned to a CON object. In the case of a long host name, the information on a CON object is output in two screen lines.

CON PRONAM LPAP BCAMAPPL STA CONNECT CTIME LETTERS CONB con proname lpap applname ON| OFF Y|N|W A minutes number number CON PRONAM LPAP BCAMAPPL STA CONNECT CTIME LETTERS CONB con long.processor.name lpap applname ON| OFF Y|N|W A minutes number number

#### *Explanation of the output*

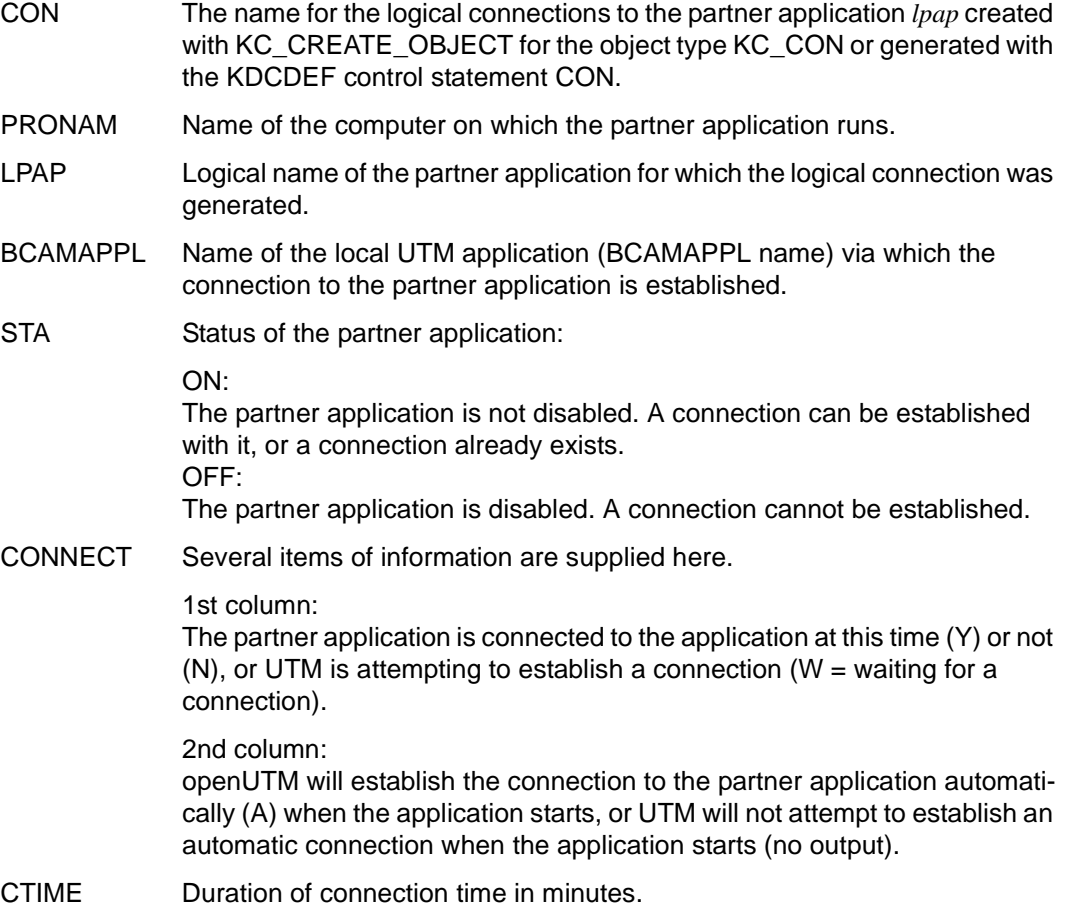

LETTERS Number of messages that have been exchanged via the connection since the application started, i.e. the number sent or received by the local application. Every time the application starts, the counter is reset to 0. CONB Indicates how often the connection has failed since the application started.

The CONB counter is reset to 0 every time the application starts.

# **type=KSET**

The output illustrated below is only produced if a value  $\leq$  255 is specified in the MAX statement for the KEYVALUE operand during KDCDEF generation, i.e. if the application does not permit key codes with a number > 255.

KSET:kset

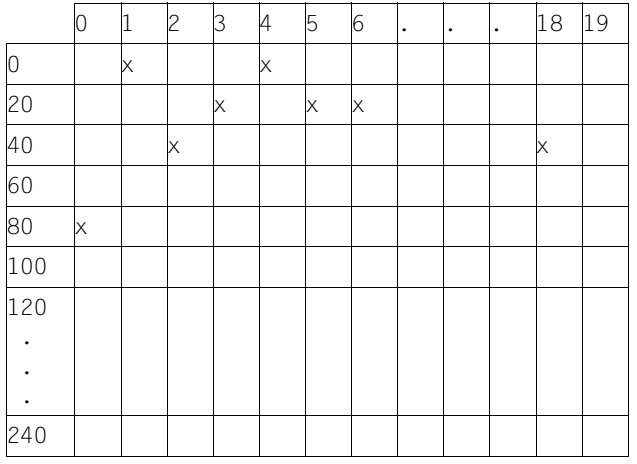

*Explanation of the output* 

KSET Name of the key set

In the first line of the output, all key codes between 1 and 19 in the key set are displayed. Line two contains all key codes with numbers between 20 and 39 etc.

The last line displays key codes with numbers between 240 and 259.

The output illustrated here signifies that key set *kset* contains key codes 1, 4, 23, 25, 26, 42, 58 and 80.

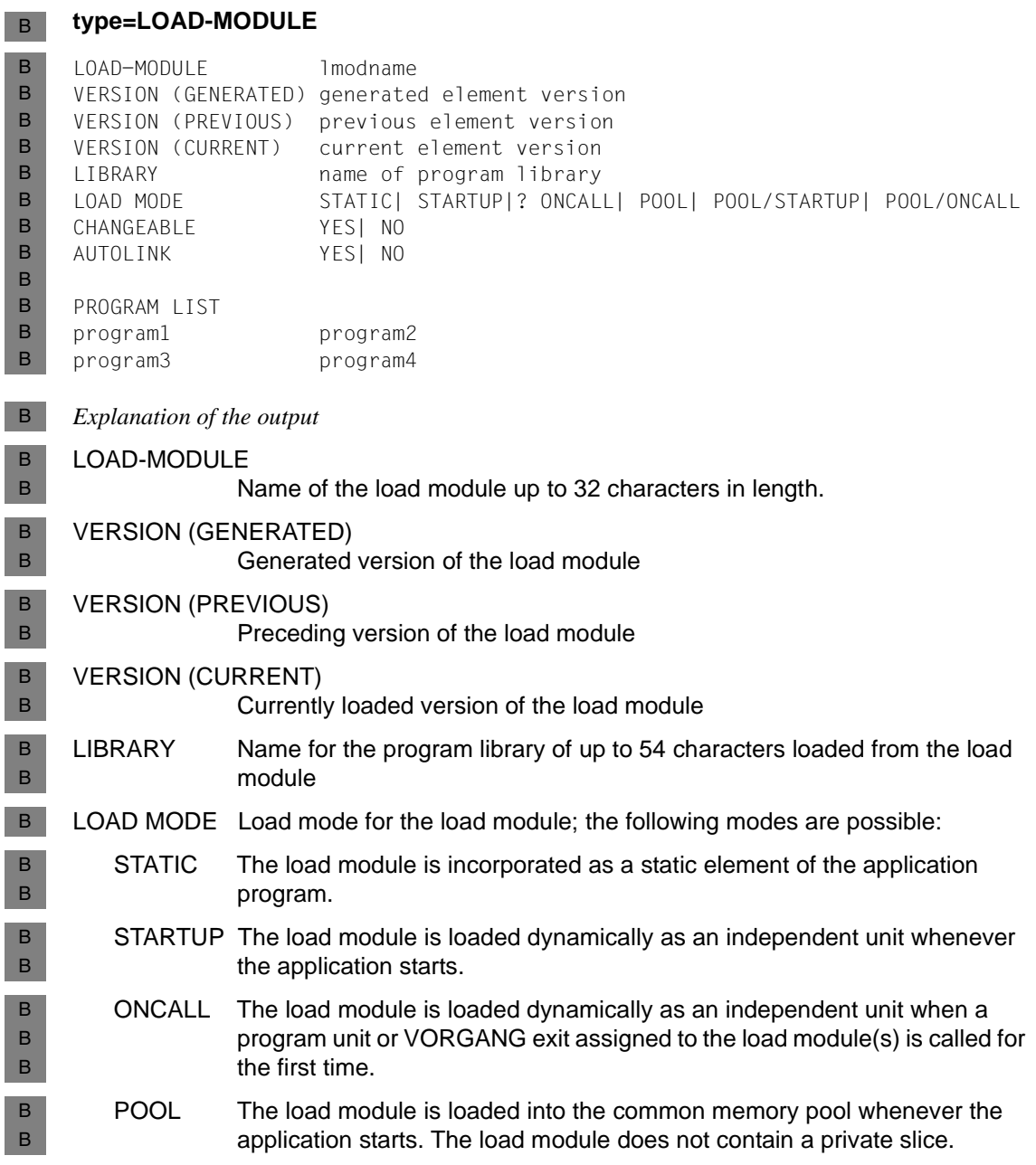

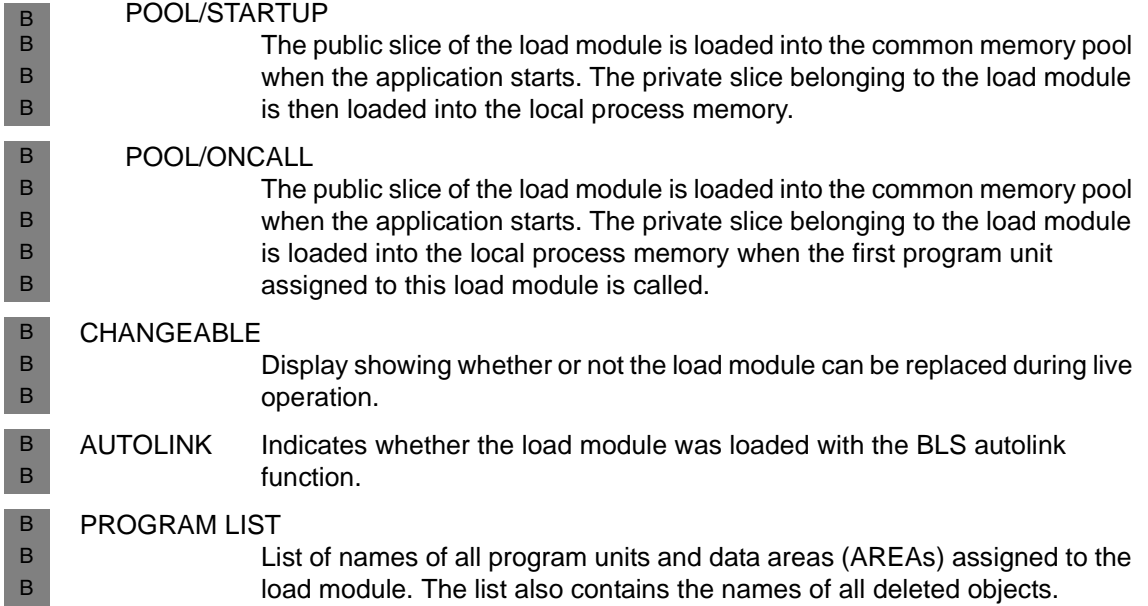

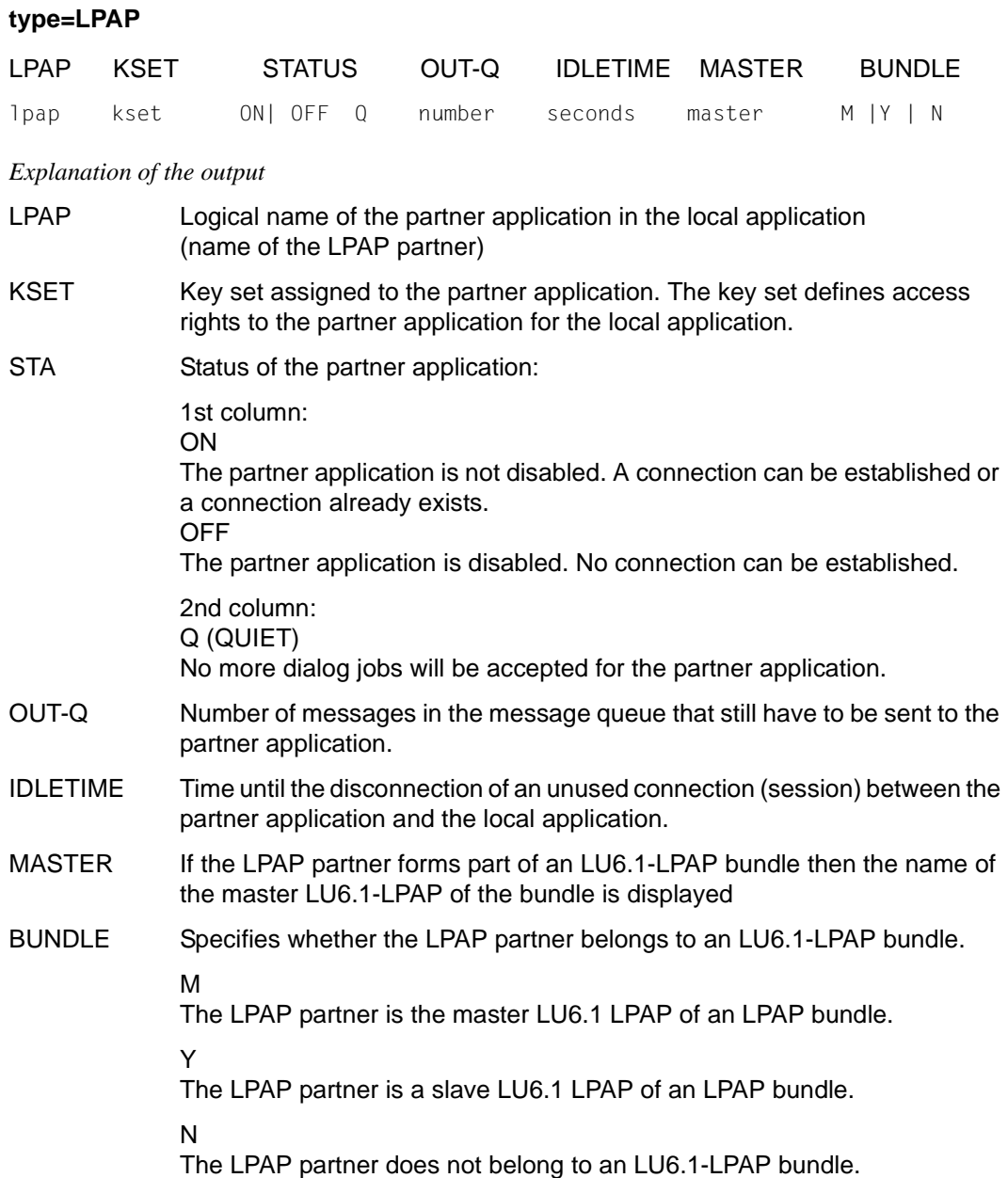
### **type=LSES**

The output depends on whether a short or a long host name is assigned to a LSES object. In the case of a long host name, the information on a LSES object is output in two screen lines.

LSES RSES LPAP CON PRONAM BCAMAPPL AG/USER lses rses lpap con proname applname user LSES PRONAM CON BCAMAPPL RSES LPAP AG/USER lses long.processor.name con applname rses lpap user

*Explanation of the output* 

LSES Name of the LU6.1 session in the local application

RSES Name of the session in the partner application

LPAP Logical name of the partner application for which the session is generated.

CON, PRONAM, BCAMAPPL

Uniquely identifies the logical connection which was established for the session.

*con* is the name created with KC\_CREATE\_OBJECT for the object type KC\_CON or generated with the KDCDEF control statement CON for the logical connections to partner application *lpap*.

*proname* is the name of the computer on which the partner application *lpap* is running.

*applname* is the name of the local UTM application (BCAMAPPL name), via which the connection to the partner application was established.

AG/USER Name of the job submitter for whom the session is reserved. *user* indicates who started the job-submitting service.

> If the job-submitting service is running in the local application then the user ID or LTERM partner which started the service is entered against *user*.

If the job-submitting service is running in the partner application (the local application is processing the job) or if asynchronous messages are transferred to the session, the local session name (LSES name) is issued for *user*, i.e. the outputs for LSES and AG/USER are identical.

## **type=LTAC**

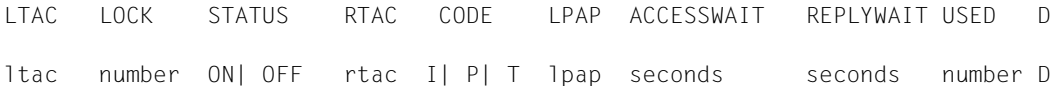

### *Explanation of the output*

- LTAC Local TAC name for the service program in the partner application
- LOCK Lock code assigned to the remote service in the local application (access protection); a number between 1 and 4000.
- STATUS The transaction code LTAC is disabled (OFF) or not disabled (ON).
- RTAC Name of the transaction code/service program in the partner application
- CODE Indicates which code type is used internally by UTM for the RTAC name.
	- I litteger code type
	- P PRINTABLE-STRING code type
	- T T61 string code type
- LPAP Logical name of the partner application in the local application (name of the LPAP partner).

### ACCESSWAIT

Length of time openUTM waits for a session to be occupied (can include the time to establish a connection) when the remote service program starts; time shown in seconds.

If the LTAC is an asynchronous TAC then a wait time  $\neq 0$  signifies that the job is always entered in the message queue for the partner application. The time is defined for KDCDEF generation and can be adjusted by administration (e.g. with the KDCAPPL TAC).

- REPLYWAIT Maximum length of time which UTM waits for a response from the remote service. The time is defined for KDCDEF generation and can be adjusted by administration (e.g. KDCAPPL TAC).
- USED Number of jobs issued to this LTAC since the application started. The counter is reset to 0 every time the application starts.
- D Specifies whether the LTAC has been deletetd via dynamic administration or not (no entry).

### **type=LTERM**

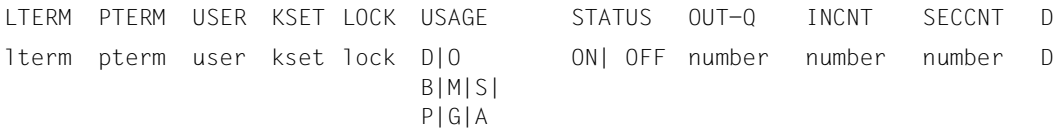

#### *Explanation of the output*

- LTERM Name of the LTERM partner; logical name of the assigned client/printer.
- PTERM Name of the client or printer (PTERM name) to which this LTERM partner is assigned.

USER User ID of the user currently connected to the application through this LTERM partner. If there is currently no connection, then *user\_curr* contains blanks.

- If a connection exists: If no user has as yet been signed on at a terminal, *user\_curr* also contains blanks.
- In applications with MULTI-SIGNON=YES: If a genuine user ID with RESTART=YES is signed on to an LTERM partner of a client of the type UPIC/APPLI/SOCKET, *user\_curr* contains that user ID, otherwise it contains the connection user (*user\_gen*).
- In applications with MULTI-SIGNON=NO: If a genuine user ID is signed on to an LTERM partner of a client of the type UPIC/APPLI/SOCKET, *user\_curr* contains that user ID, otherwise it contains the connection user (*user\_gen*).
- KSET Key set assigned to the LTERM partner (access rights).
- LOCK Lock code assigned to the LTERM partner (access protection).
- USAGE Type of LTERM partner

1st value:

- D: A client is assigned to the LTERM partner or
- O: A printer is assigned to the LTERM partner

2nd value:

- B: A printer bundle is assigned to the LTERM partner.
- M: The LTERM is a master LTERM of an LTERM bundle.
- S: The LTERM is a slave LTERM of an LTERM bundle.

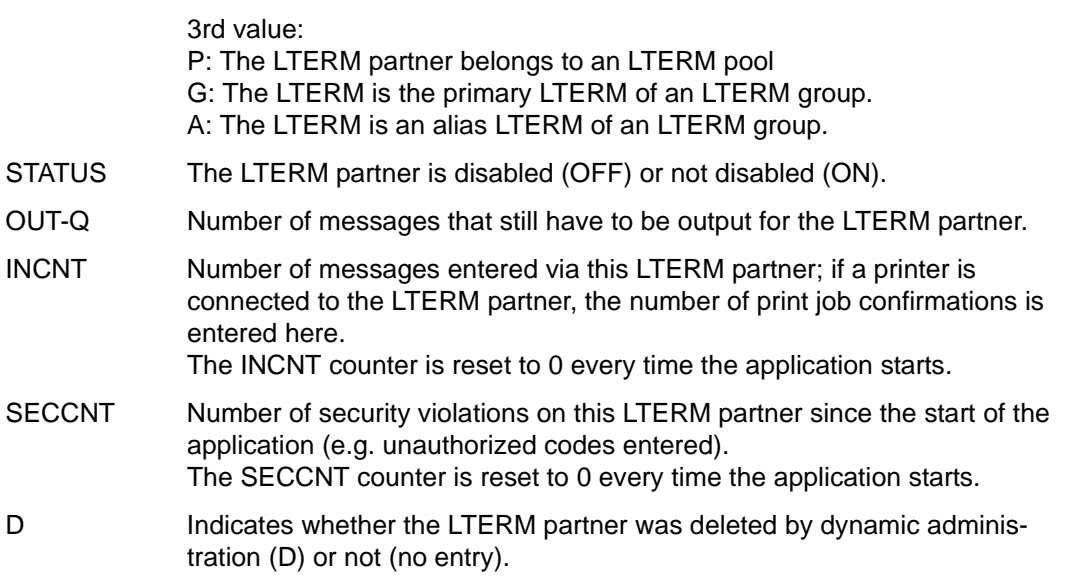

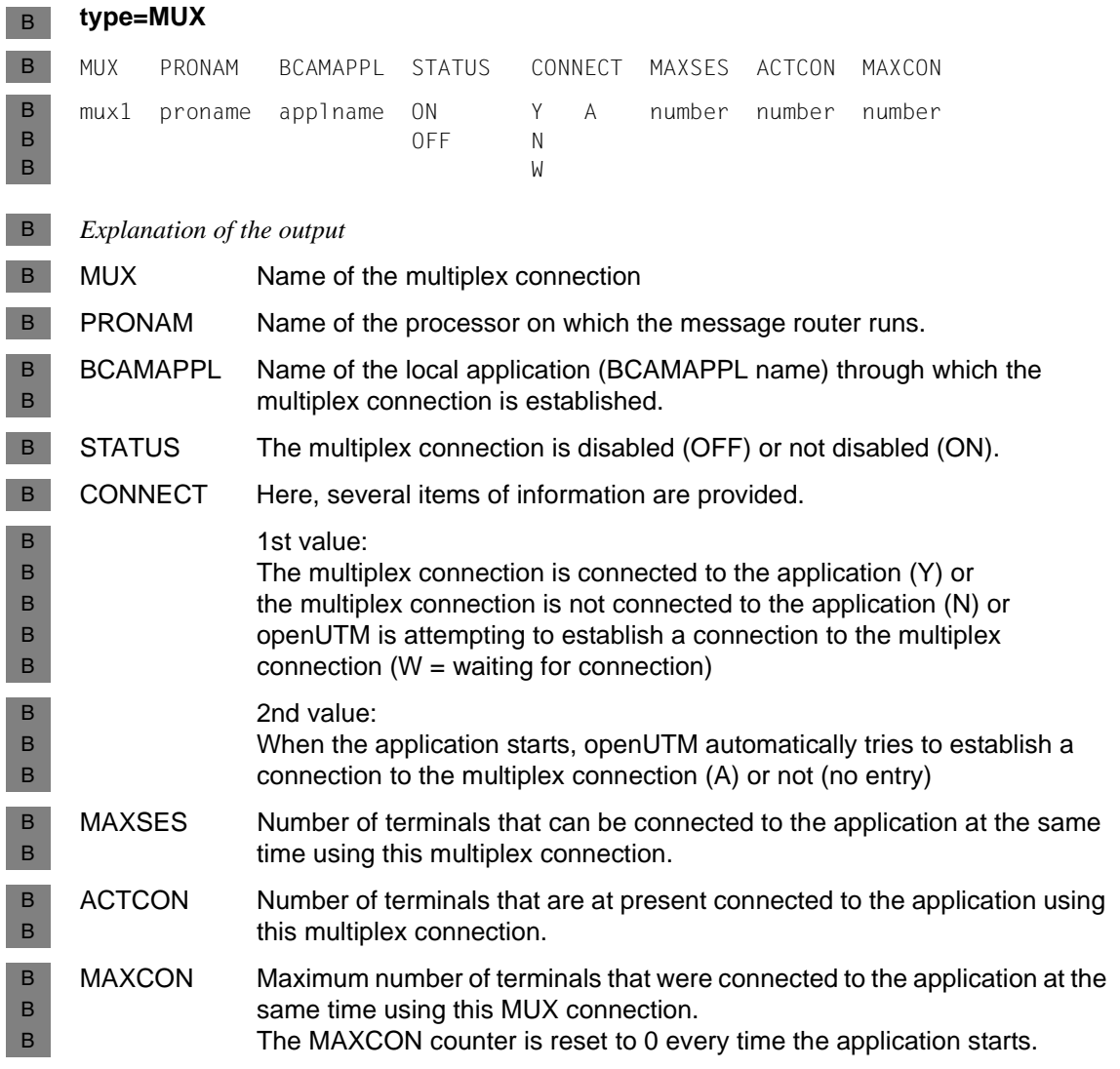

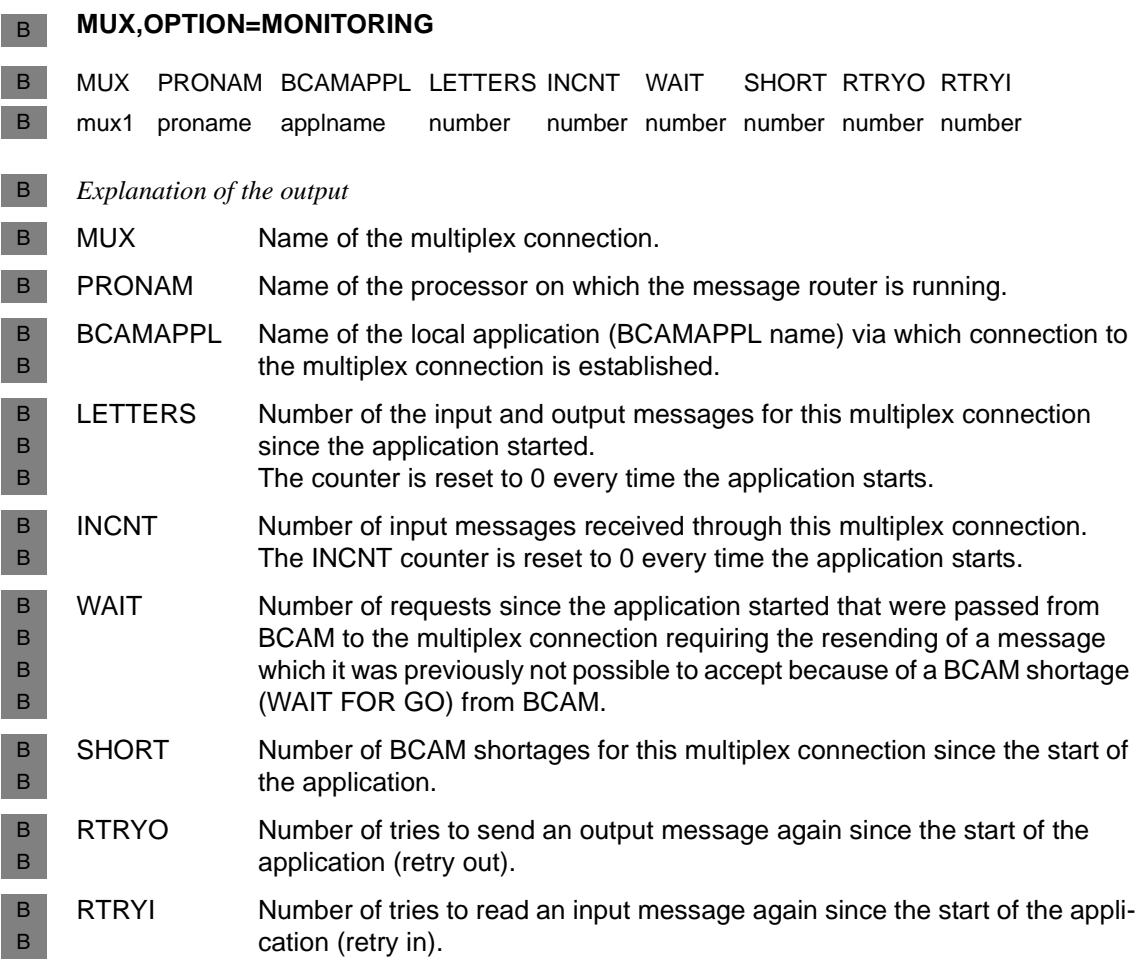

### **type=OSI-ASSOCIATIONS**

ASSOC-ID OSI-LPAP OSI-CON CONTWIN CON-STATE CONTIME REQ-CALLS IND-CALLS  $assoc-id$  osi-lpap osi-con  $Y|N$ WAIT-GO| STOP CONNECTED| minutes number number

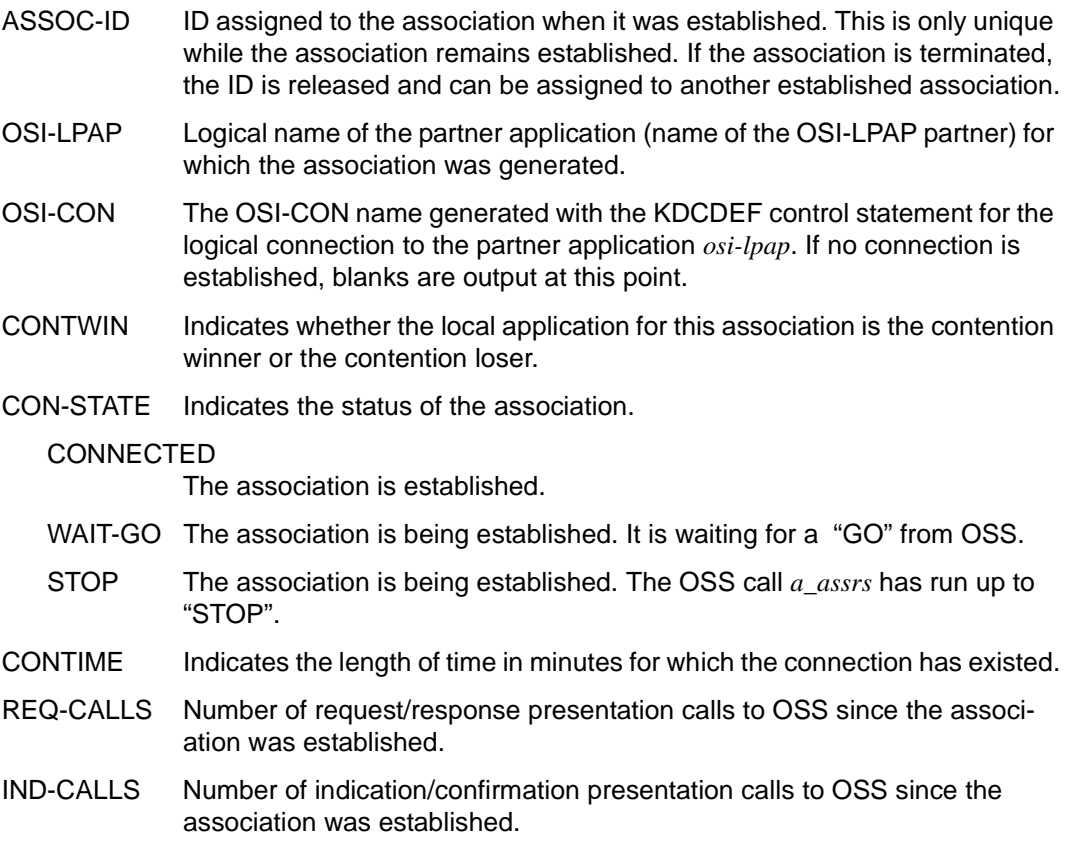

### **type=OSI-CON**

The output depends on whether a short or a long host name is assigned to an OSI-CON object. In the case of a long host name, the information on an OSI-CON object is output in two screen lines.

OSI-CON N-SEL T-SEL ACC-PNT OSI-LPAP ACTIVE osi-con proname applname access-point osi-lpap Y | N OSI-CON N-SEL T-SEL ACC-PNT OSI-LPAP ACTIVE osi-con long.processor.name applname access-point osi-lpap Y | N

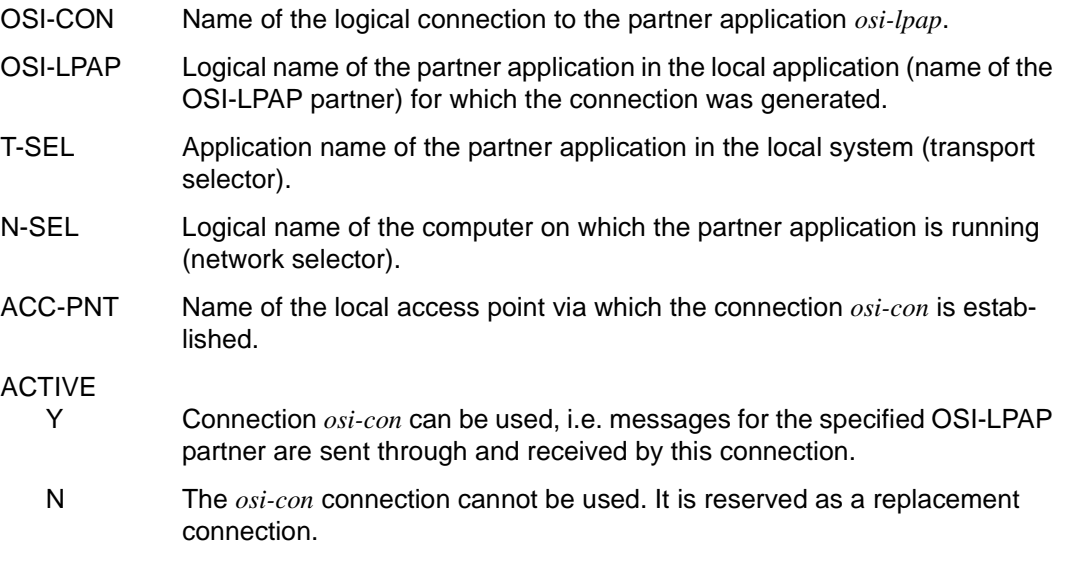

# **type=OSI-LPAP**

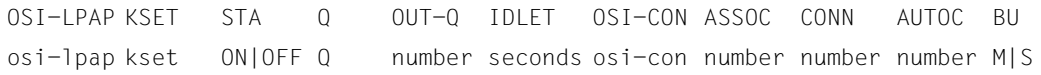

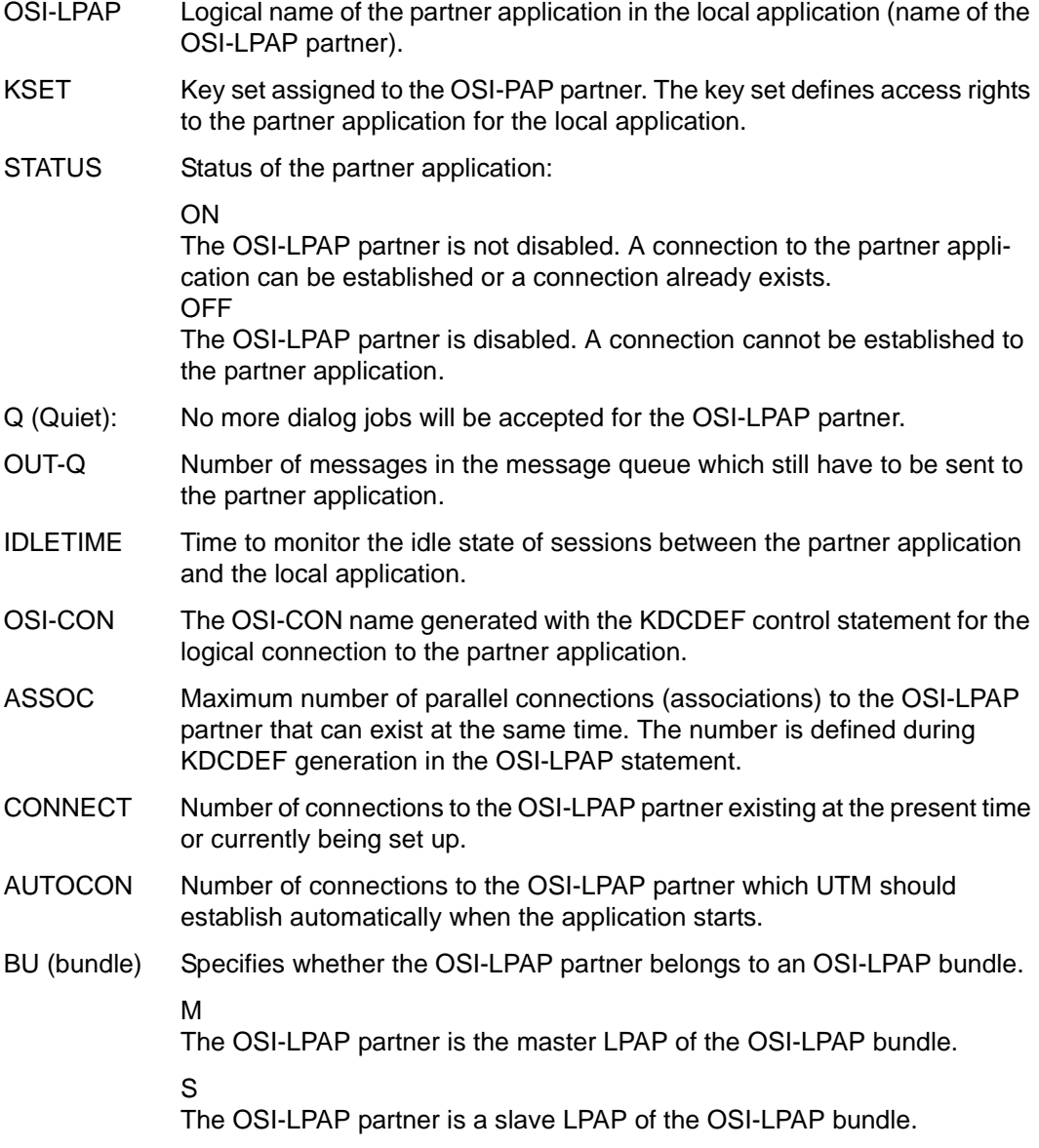

#### **type=PAGEPOOL**

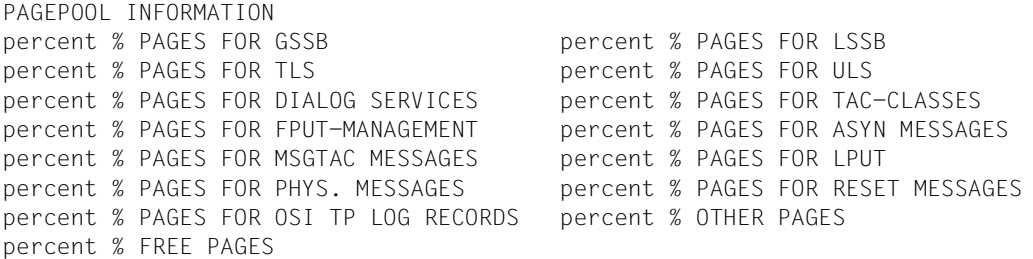

- *Explanation of the output*
- PAGES FOR GSSB

Number of pages, in percent, which are utilized for GSSBs.

PAGES FOR LSSB

Number of pages, in percent, which are utilized for LSSBs.

PAGES FOR TLS

Number of pages, in percent, which are utilized for TLS areas.

PAGES FOR ULS

Number of pages, in percent, which are utilized for ULS areas.

#### PAGES FOR DIALOG SERVICES

Number of pages, in percent, which are utilized for service contexts by users.

#### PAGES FOR TAC-CLASSES

Number of pages, in percent, which are utilized for dialog input messages, and which are temporarily stored in TAC Class Queues.

#### PAGES FOR FPUT-MANAGEMENT

Number of pages, in percent, which are utilized for managing asynchronous messages.

#### PAGES FOR ASYN MESSAGES

Number of pages, in percent, which are utilized for asynchronous messages.

#### PAGES FOR MSGTAC MESSAGES

Number of pages, in percent, which are utilized for MSGTAC messages.

#### PAGES FOR LPUT

Number of pages, in percent, which are utilized for temporarily stored LPUT records.

### PAGES FOR PHYS. MESSAGES

Number of pages, in percent, which are utilized for output messages and which need to be temporarily stored because they can only be transferred to the transport system in sections owing to their length.

## PAGES FOR RESET MESSAGES

Number of pages, in percent, which are utilized for reset messages.

### PAGES FOR OSI TP LOG RECORDS

Number of pages, in percent, which are utilized for OSI TP log records.

### OTHER PAGES

Number of other utilized pages, in percent.

### FREE PAGES

Number of free pages, in percent.

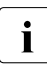

i In the case of UTM cluster applications, GSSB and ULS areas are stored in the  $\overline{I}$ global page pool of the UTM cluster application. As KDCINF PAGEPOOL only displays the utilization of the local page pool, the values for GSSB and ULS are always zero in UTM cluster applications.

X/W X/W X/W

### **type=POOL**

The output depends on whether a short or a long host name is assigned to a LTERM pool object. In the case of a long host name, the information on a LTERM pool object is output in two screen lines.

POOL PRONAM BCAMAPPL PTYPE STATIONS STA=ON ACTCON MAXCON KSET LOCK ltprefix proname applname ptype number number number number kset lock POOL PRONAM BCAMAPPL PTYPE STATIONS STA=ON ACTCON MAXCON KSET LOCK ltprefix long.processor.name applname ptype number number number number kset lock

#### *Explanation of the output*

- POOL LTERM prefix of the LTERM pool. The names of the LTERM partners assigned to the pool comprise *ltprefix* and a serial number between 1 and the maximum number of clients allowed to connect to the LTERM pool at the same time.
- PRONAM Only clients located on computer *proname* can establish connections to the application using the LTERM pool.

In the case of applications on Unix, Linux or Windows systems, blanks are entered for *proname* if the LTERM pool is defined for locally connected clients.

- BCAMAPPL Name of the local application (BCAMAPPL name) through which the connections to this LTERM pool were established (see KDCDEF statement TPOOL operand BCAMAPPL).
- PTYPE Physical type of client allowed to connect to the application through this LTERM pool.
- STATIONS Maximum number of clients allowed to connect to the application at the same time using this LTERM pool.
- STA=ON Number of clients currently allowed in the LTERM pool.
- ACTCON Number of clients connected to the application at the present time through this pool.
- MAXCON Maximum number of clients connected to the application during the current application run using this LTERM pool. The counter is reset to 0 every time the application starts.
- KSET Key set assigned to the LTERM pool, and therefore to all clients connected to the application by this LTERM pool (access rights).
- LOCK Lock code assigned to the LTERM pool (access protection).

### **type=PROG**

For KDCINF PROG,L=KDCALL,CONT=*programname*

*Output for UTM applications on BS2000 systems* B

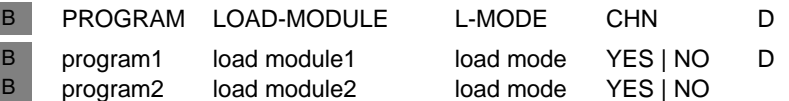

*Output for UTM applications on Unix, Linux and Windows systems* X/W

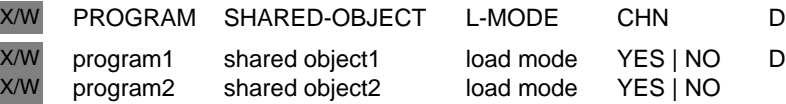

#### *Explanation of the output*

PROGRAM Name of the program unit as specified during generation in the PROGRAM statement; up to 32 characters in length.

LOAD-MODULE

B B B X/W X/W X/W

Name of the load module to which this program unit is assigned; up to 32 characters in length.

#### SHARED-OBJECT

Name of the shared object/DLL to which this program unit is assigned; up to 32 characters in length.

L-MODE Load mode of the load module/shared object/DLL to which this program unit is assigned. Key to terms:

#### STATIC

The load module/shared object/DLL is incorporated as a static element in the application program.

#### **STARTUP**

The load module/shared object/DLL is loaded dynamically as an independent unit whenever the application is started.

### **ONCALL**

The load module/shared object/DLL is loaded as an independent unit whenever a program unit or VORGANG exit assigned to the load module/shared/DLL is called for the first time.

#### POOL

The load module is loaded into the common memory pool whenever the application starts. The load module does not contain a private slice.

B B B

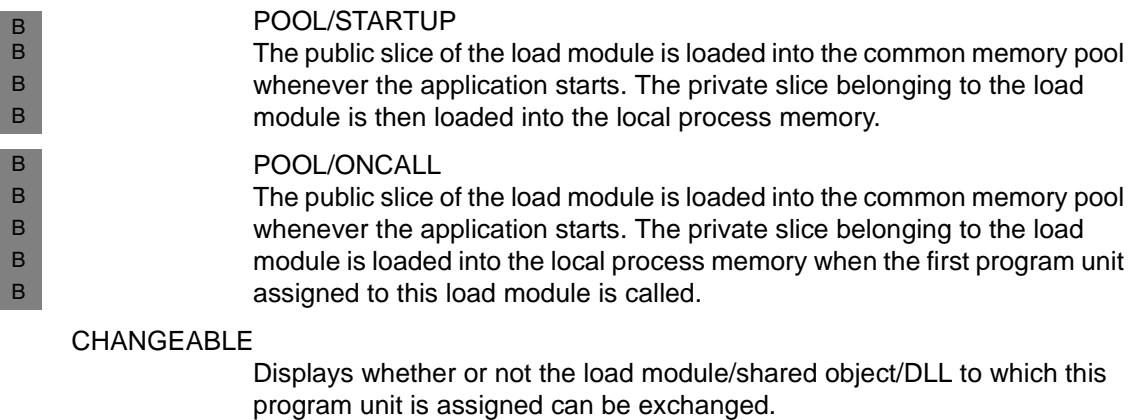

D Indicates whether the program was deleted from the configuration by means of system administration functions (D) or not (no entry).

### **type=PTERM**

The output depends on whether a short or a long host name is assigned to a PTERM object. In the case of a long host name, the information on a PTERM object is output in two screen lines.

PTERM PRONAM LTERM BCAMAPPL PTYP STA CONNECT CTIME LETTERS CONB D pterm proname lterm applname ptype ON|OFF Y|N|W A|P M minutes number number D T|E PTERM PRONAM LTERM BCAMAPPL PTYP STA CONNECT CTIME LETTERS CONB D pterm long.processor.name lterm applname ptype ON|OFF Y|N|W A|P M minutes number number D T|E

#### *Explanation of the output*

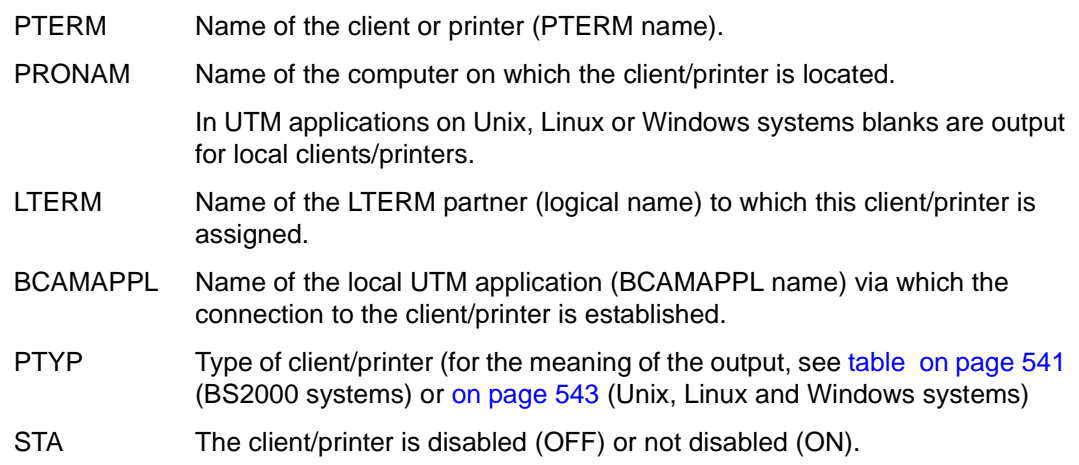

X/W X/W

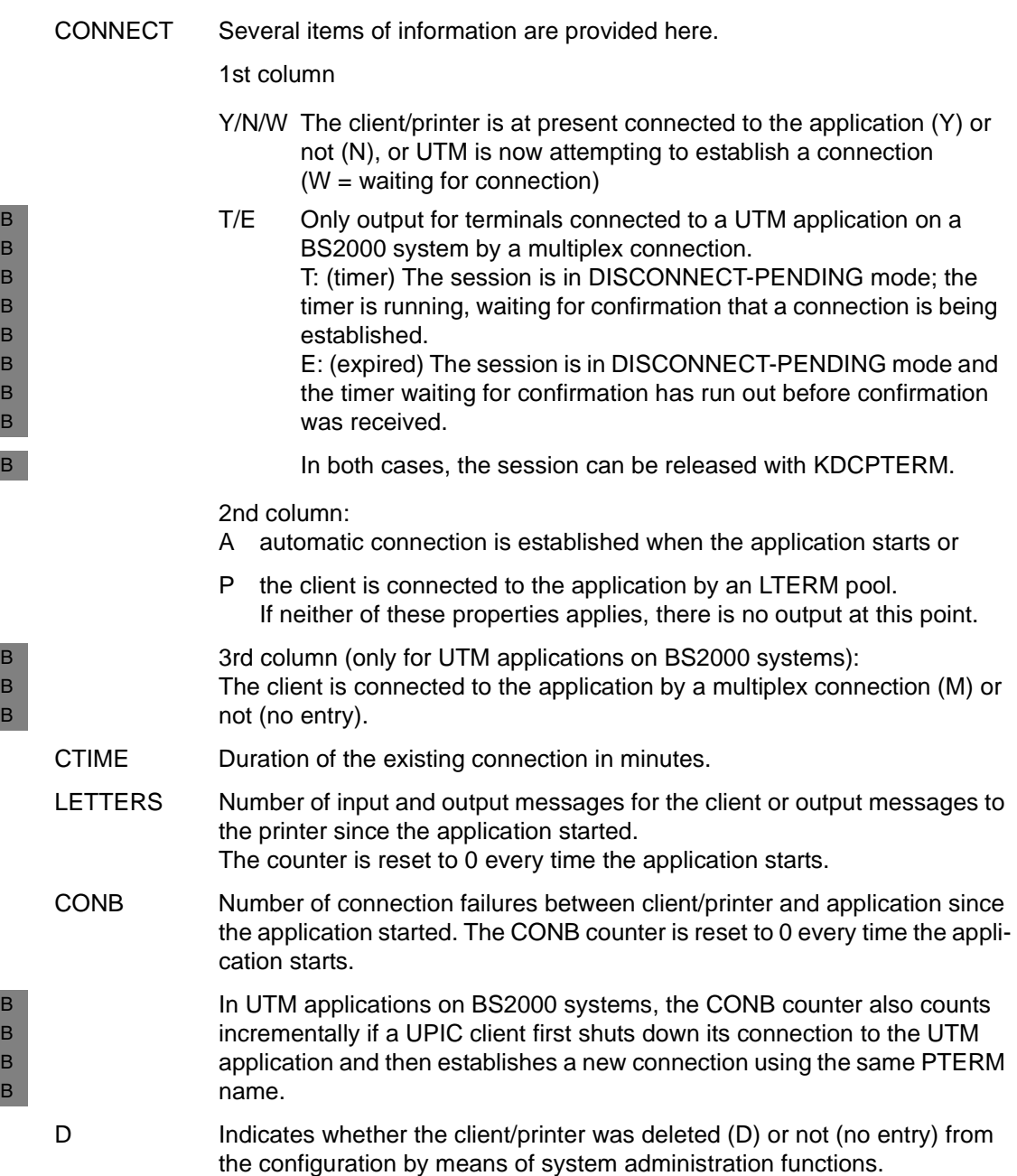

#### **type=SHARED-OBJECT** X/W

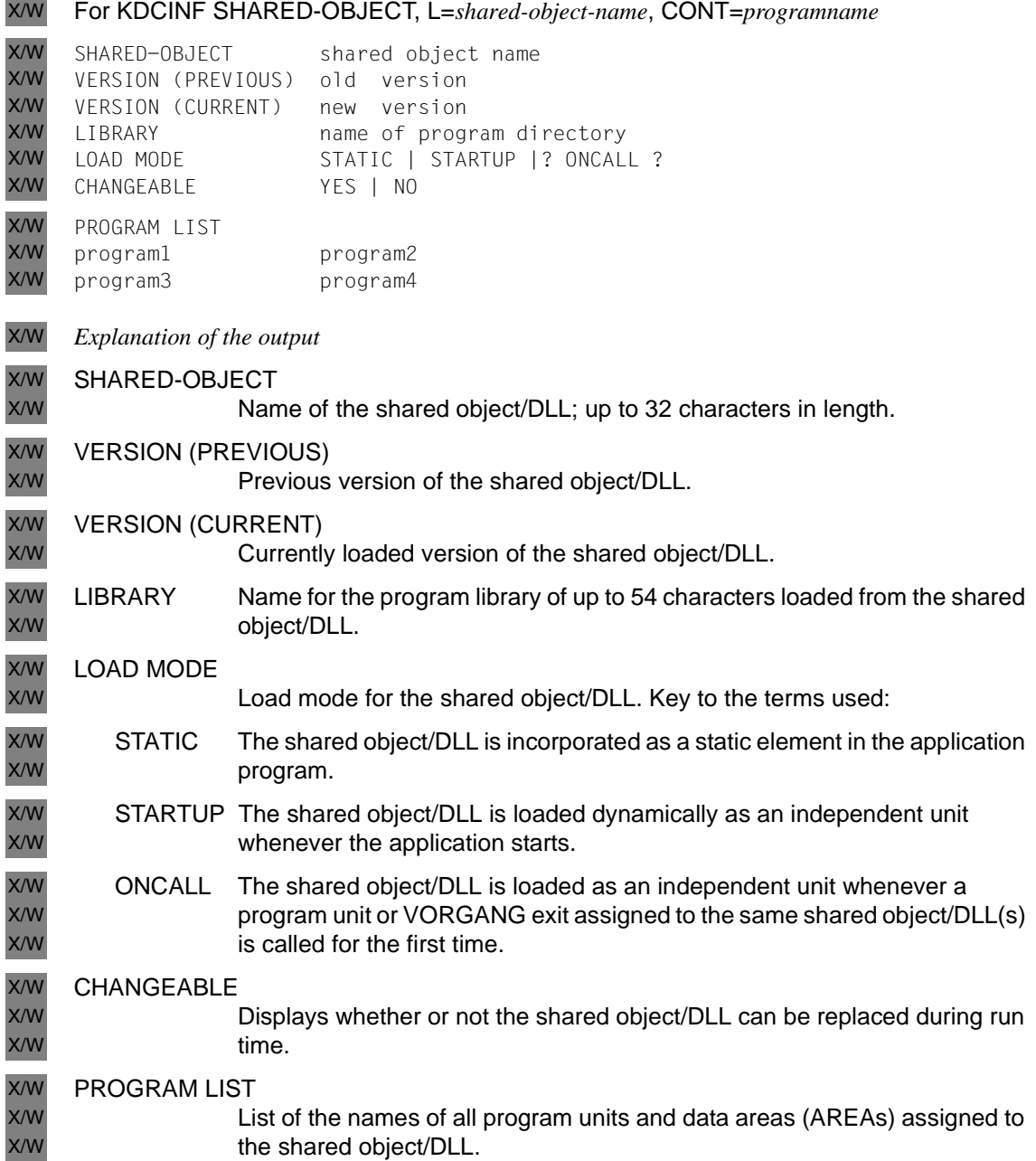

### **type=STATISTICS**

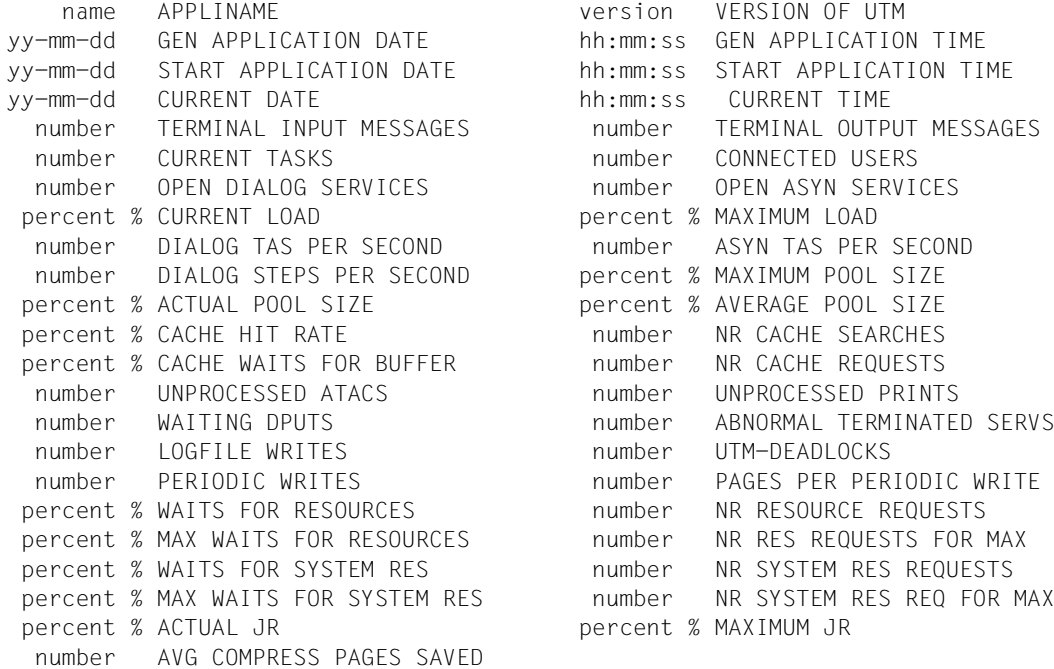

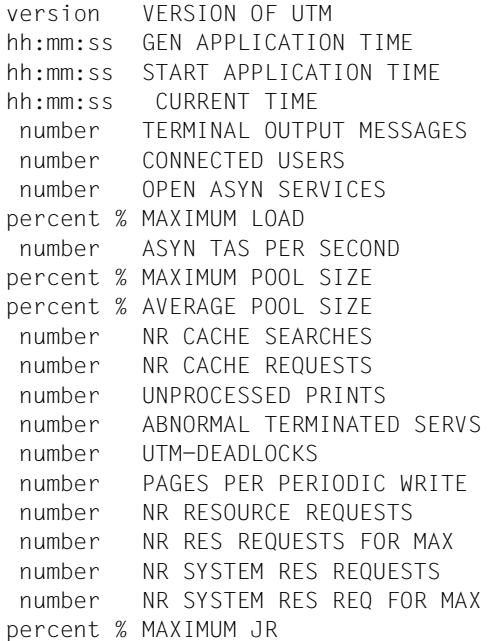

#### *Explanation of the output*

APPLINAME Name of the application that was defined during KDCDEF generation for MAX APPLINAME.

#### VERSION OF UTM

openUTM version used with correction status

#### GEN APPLICATION DATE

Date of the generation run of the application

#### GEN APPLICATION TIME

Time of the generation run of the application

#### START APPLICATION DATE

Day of the last cold start of the application (UTM-S application); day of the last start of the application (UTM-F application)

### START APPLICATION TIME

Time of the last cold start of the application (UTM-S application); Time of the last start of the application (UTM-F application)

### CURRENT DATE

Current date

CURRENTN TIME

Current time

#### TERMINAL INPUT MESSAGES

Total number of messages received by the application from clients or partner applications during the last full hour.

### TERMINAL OUTPUT MESSAGES

Total number of messages sent by the application to clients, printers or partners during the last full hour.

#### CURRENT TASKS

Current number of processes in the application.

#### CONNECTED USERS

Number of users connected to the application at the present time.

#### OPEN DIALOG SERVICES

Number of dialog services open at the present time.

#### OPEN ASYN SERVICES

Number of asynchronous services open at the present time.

#### CURRENT LOAD

Current load of the application during the last completed period of 100 seconds as a percentage.

The value in this field indicates the current load of the processes of the application in processing jobs. If the value is very high, additional processes should be started for the application.

#### MAXIMUM LOAD

Maximum load of the UTM application since startup or since the last time the value was reset as a percentage.

#### DIALOG TAS PER SECOND

Number of dialog transactions per second being executed at the present time.

#### ASYN TAS PER SECOND

Number of asynchronous transactions per second being executed at the present time.

#### DIALOG STEPS PER SECOND

Number of dialog steps per second being executed at the present time.

### MAXIMUM POOL SIZE

Maximum allocation of page pool space in percent. In UTM-S applications, the value is set to 0 when the application is generated for the first time with KDCDEF or updated with KDCDEF/KDCUPD. With UTM-F applications, the value is set to 0 each time the application is started.

### ACTUAL POOL SIZE

Allocation of page pool space in percent at the present time.

### AVERAGE POOL SIZE

Average allocation of page pool space in percent. In UTM-S applications, the value is set to 0 when the application is generated for the first time with KDCDEF or updated with KDCDEF/KDCUPD. With UTM-F applications, the value is set to 0 each time the application is started.

For this value to be meaningful, many dialog steps must already have been processed.

### CACHE HIT RATE

Hit rate for a page search in cache memory. Figure quoted in percent. CACHE HIT RATE is reset to 0 before every application start.

### NR CACHE SEARCHES

Number of search operations for UTM pages in the cache taken into account to calculate the value of CACHE HIT RATE.

### CACHE WAITS FOR BUFFER

Buffer calls in cache that have resulted in a wait time. Figure quoted in percent.

CACHE WAITS FOR BUFFER is reset to 0 after every full hour.

### NR CACHE REQUESTS

Number of buffer requests taken into account to calculate the value of CACHE WAITS FOR BUFFER.

### UNPROCESSED ATACS

Number of messages for asynchronous services currently stored in openUTM that have not been completely processed.

### UNPROCESSED PRINTS

Number of messages currently queued for the printers.

### WAITING DPUTS

Number of time-driven jobs currently waiting (DPUTs)

### ABNORMAL TERMINATED SERVS

Number of abnormally terminated services. In UTM-S applications, the value is set to 0 when the application is generated for the first time with KDCDEF or updated with KDCDEF/KDCUPD. With UTM-F applications, the value is set to 0 each time the application is started.

### LOGFILE WRITES

Number of calls written to the user log file (USLOG). The LOGFILE WRITES counter is reset to 0 after every full hour.

### UTM-DEADLOCKS

Number of recognized and resolved deadlocks affecting UTM resources. In UTM-S applications, the value is set to 0 when the application is generated for the first time with KDCDEF or updated with KDCDEF/KDCUPD. With UTM-F applications, the value is set to 0 each time the application is started.

### PERIODIC WRITES

Number of periodic writes since the last application start.

(Periodic write = backup of all log-related administration data on the UTM application).

### PAGES PER PERIODIC WRITE

Average number of UTM pages backed up during a periodic write. The counter is reset to 0 every time the application starts.

### WAITS FOR RESOURCES

This value indicates the average lock conflict rate for the GSSB, ULS and TLS memory areas during the last 100 second interval as an amount per thousand, i.e. the total number of wait situations on lock requests as a ratio of GSSB, ULS and TLS lock requests in the last 100 second interval multiplied by 1000.

A high value for WAITS FOR RESOURCES can have the following causes:

- Processes with excessively long run times or wait times,
- Resource disabled for too long, e.g. frequent PEND KP or PGWT calls to KDCS program units.

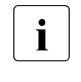

 $\cdot$  If a lock holder enters the status PEND KP then all "Waiters" are informed and all further locks are rejected immediately. I.e. the value of WAITS FOR RESOURCES does not increase as a result.

### NR RESOURCE REQUESTS

Number of requests for transaction resources during the last 100 second interval taken into account to calculate the value of WAITS FOR RESOURCES.

### MAX WAITS FOR RESOURCES

Maximum conflict rate for user data locks across the application run. The value is specified as a percentage

### NR RES REQUESTS FOR MAX

Number of requests for transaction resources in the 100 second interval in which the maximum conflict rate MAX WAITS FOR RESOURCES was reached.

### WAITS FOR SYSTEM RES

Average conflict rate in the last 100 second interval for the most heavily loaded system resource. The output in different intervals can refer to different system resources. The value is specified as a percentage.

#### NR SYSTEM RES REQUESTS

Number of requests for system resources during the last 100 second interval taken into account to calculate the value of WAITS FOR SYSTEM RES.

#### MAX WAITS FOR SYSTEM RES

Maximum conflict rate for requests for system resources (system locks) across the application run. The value is specified as a percentage.

#### NR SYSTEM RES REQ FOR MAX

Number of requests for system resources in the 100 second interval in which the maximum conflict rate MAX WAITS FOR SYSTEM RES was reached.

### ACTUAL JR Only for distributed processing:

Current number of simultaneously addressed job-receiving services relative to generation value MAXJR, figure quoted in percent.

(MAXJR = maximum number of job-receiving services that can be addressed simultaneously in the local application; this corresponds to the number of simultaneously active APRO calls.)

### MAXIMUM JR Only for distributed processing:

Maximum number of simultaneously addressed remote job-receiving services relative to generation value MAXJR (KDCDEF control statement UTMD). In UTM-S applications, the value is set to 0 when the application is generated for the first time with KDCDEF or updated with KDCDEF/KDCUPD. With UTM-F applications, the value is set to 0 each time the application is started.

The figure is quoted in percent.

### AVG COMPRESS PAGES SAVED

Average value for the UTM pages saved per data compression. The writing of data areas in which UTM performs no compression because, for example, the data length is less than one UTM page is not included in this statistics value.

If no statistics value for data compression is available, the string "- - -" is output instead of a numeric value. This is possible in the following situations.

– Data compression is disabled.

- The value was reset, e.g. with KC\_MODIFY\_OBJECT or by means of WinAdmin or WebAdmin.
- No data compression was performed because the application uses "small" data areas in which it does not make sense to use compression.

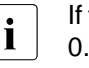

**i** If the value output for AVG COMPRESS PAGES SAVED is less than 0.5, for performance reasons data compression should be disabled for this application.

### *Lifetime of statistical data output for STATISTICS*

The following statistical data is updated when the application is started or on each full hour (applies to UTM-F applications as well if MAX STATISTIC-MSG=FULL-HOUR was generated). The following table shows when UTM resets the counter to 0 for a UTM-S application. In UTM-F applications, all counters are reset to 0 at every application start.

You can reset some of the statistical values to 0 through the program interface to administration (see [page 374\)](#page-373-0).

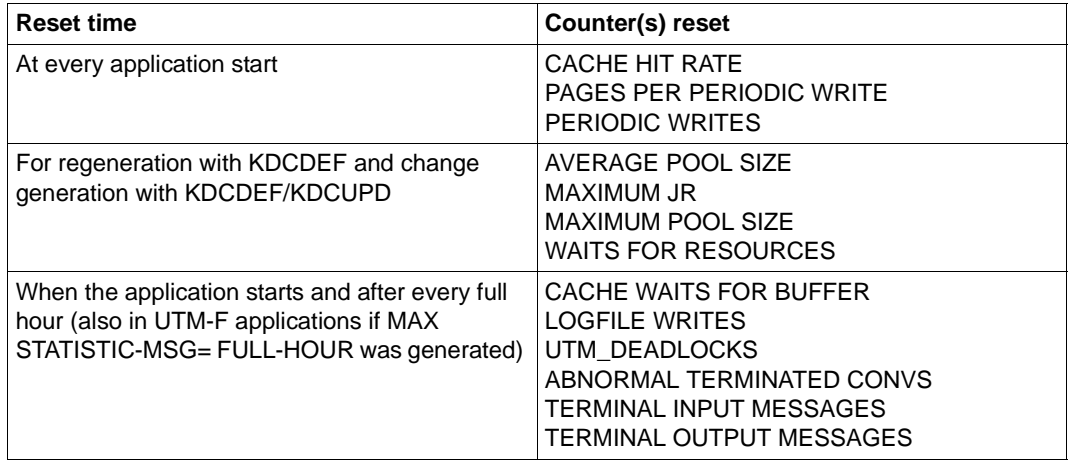

The following statistical values are written to the system log file SYSLOG at hourly intervals and at every normal termination of the application (message K081) provided that the application has been generated with MAX STATISTICS-MSG=FULL-HOUR:

CACHE HIT RATE CACHE WAITS FOR BUFFER CONNECTED USERS LOGFILE WRITES TERMINAL INPUT MESSAGES TERMINAL OUTPUT MESSAGES UNPROCESSED ATACS

# **type=SYSLOG**

The information in the output is identical to the output from KDCSLOG INFO (see [page 794](#page-793-0)).

#### **type=SYSPARM**

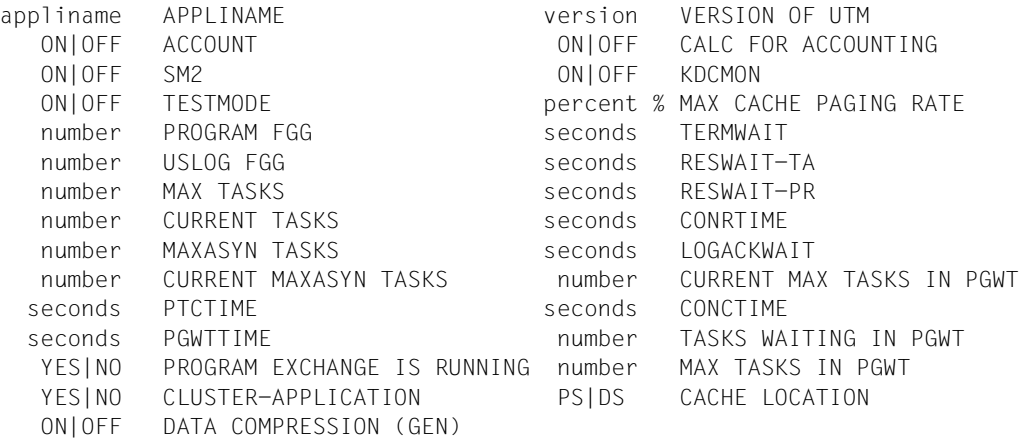

#### *Explanation of the output*

APPLINAME Name of the application defined in MAX APPLINAME during KDCDEF generation.

#### VERSION OF UTM

openUTM version used, including the correction status and generation variant of the application (UTM-S or UTM-F).

ACCOUNT The accounting phase for the accounting function is switched on (ON) or switched off (OFF). Can be switched on and off during runtime (e.g. with KDCAPPL).

CALC FOR ACCOUNTING

The calculation phase of the accounting function is switched on (ON) or switched off (OFF). Can be switched on during runtime (e.g. with KDCAPPL).

SM2 Data supply to openSM2 is switched on (ON) or switched off (OFF) for the application.

Can be switched on and off during runtime (e.g. with KDCAPPL).

KDCMON The event monitor KDCMON is switched on (ON) or switched off (OFF). Can be switched on and off during runtime (e.g. with KDCDIAG).

### TESTMODE Test mode is switched on (ON) or switched off (OFF). This can be switched on and off during runtime (e.g. with KDCDIAG).

#### MAX CACHE PAGING RATE

Current value for CACHE. The pageing rate indicates the maximum number of pages in cache memory (in percent) to be written to KDCFILE when shortages occur.

This value can be changed, e.g. with KDCAPPL CACHE.

### PROGRAM FGG

Generation number of the currently loaded application program.

B B For UTM applications on BS2000 systems, the value 0 is always output for PROGRAM FGG.

For UTM applications running on Unix, Linux or Windows systems that were not started from the file generation directory PROG, the value 0 is output for PROGRAM FGG. X/W X/W X/W

- TERMWAIT Current value representing the maximum length of time in seconds that can elapse in a multi-step transaction (PEND KP is called in the KDCS program unit) between an output to the terminal and the next entry made by the user (the time the terminal user takes to think).
- USLOG FGG Number of the file generation for the user log file to which the user is writing at the present time.
- RESWAIT-TA Current value representing the maximum time in seconds that the system can wait for another locked resource (GSSB, ULS,TLS).
- MAX TASKS Maximum number of processes allowed in this application (see the *kc\_tasks\_par\_str* data structure as of [page 663](#page-662-0), *tasks* parameter).
- RESWAIT-PR Current value representing the maximum time in seconds that the system can wait for a resource locked by another process (GSSB, ULS, TLS).

#### CURRENT TASKS

Number of processes in the application at the present time (see the *kc\_tasks\_par\_str* data structure as of [page 663](#page-662-0), *curr\_tasks* parameter).

CONRTIME Current value representing the time in minutes after a connection failure after which UTM should attempt (cyclically) to re-establish the connection.

### MAXASYN TASKS

Maximum number of processes in the application that can be used at the same time for asynchronous processing (see the *kc\_tasks\_par\_str* data structure as of [page 663,](#page-662-0) *asyntasks* parameter).

#### LOGACKWAIT

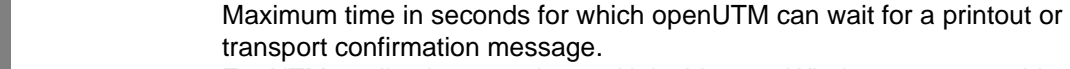

For UTM applications running on Unix, Linux or Windows systems, this output is irrelevant. X/W X/W

B B B

### CURRENT MAXASYN TASKS

Maximum number of processes that can be used at the same time for asynchronous processing (see the *kc\_tasks\_par\_str* data structure as of [page 663,](#page-662-1) *curr\_max\_asyntasks* parameter).

This value is adjusted automatically whenever:

- the value is explicitly changed by means of system administration functions (e.g. by KDCAPPL ASYNTASKS=).
- the number of processes in the application (CURRENT TASKS) is changed (e.g. by KDCAPPL TASKS=). When the number of CURRENT TASKS is reduced, the number of CURRENT MAXASYN TASKS is also reduced as soon as CURRENT TASKS is < CURRENT MAXASYN TASKS.

If the number of CURRENT TASKS is increased at a later point, the value for CURRENT MAXASYN TASKS is increased again automatically by UTM.

### CURRENT MAX TASKS IN PGWT

Maximum number of processes currently in the application that are permitted to accept program units with blocking calls (see the *kc\_tasks\_par\_str* data structure as of [page 663](#page-662-1), *curr\_max\_tasks\_in\_pgwt*  parameter).

This value is changed automatically whenever:

- the value is explicitly changed by means of system administration functions (e.g. by KDCAPPL TASKS-IN-PGWT=).
- the number of processes in the application (CURRENT TASKS) is changed by administration (e.g. by KDCAPPL TASKS=). When the number of CURRENT TASKS is reduced, the number of CURRENT MAX TASKS IN PGWT is also reduced as soon as CURRENT TASKS is <= CURRENT MAX TASKS IN PGWT. If the number of CURRENT TASKS is increased at a later point, the value for CURRENT MAX TASKS IN PGWT is increased again automatically by openUTM.

### PTCTIME Only for distributed processing: Maximum time in seconds for which a local job-receiving service can wait in PTC mode (prepare to commit, transaction status P) for confirmation from the job-submitting service. The value 0 signifies that the system can wait for confirmation for an unlimited period of time.

- CONCTIME Only for distributed processing: Time in seconds for monitoring the establishment of a session (LU6.1) or an association (OSI TP). If the session or association is not established within the specified time limit, openUTM terminates the transport connection. This prevents a transport connection from remaining disabled due to failure to establish a session or an association. CONCTIME=0 means that session setup is not monitored in the case of LU6.1 connections (UTM waits indefinitely). In the case of OSI TP connections, UTM waits up to 60 seconds for an association to be set up.
- PGWTTIME Maximum time in seconds that a blocking function call can wait, e.g. the KDCS call PGWT.
- TASKS WAITING IN PGWT

Number of current processes that can be in wait state at the same time due to blocking function calls (e.g. KDCS call PGWT).

PROGRAM EXCHANGE IS RUNNING

Specifies whether openUTM is currently exchanging a program for the application.

MAX TASKS IN PGWT

Maximum number of processes in the application that can simultaneously process program units with blocking function calls (e.g. KDCS call PGWT) (see the *kc\_tasks\_par\_str* data structure as of [page 663](#page-662-0), *tasks\_in\_pgwt*  parameter).

#### CLUSTER-APPLICATION

Specifies whether the application is a UTM cluster application or a standalone UTM application.

#### CACHE LOCATION

Specifies whether the UTM cache lies in the program space (PS) or in one or more data spaces (DS).

PS is always displayed for Unix, Linux, and Windows systems.

#### DATA-COMPRESSION (GEN)

Specifies whether data compression is permitted (ON) or not (OFF) for the application. The value displayed here matches the generation value for the application (see openUTM manual "Generating Applications", MAX DATA-COMPRESSION=). If ON is displayed here, data compression can be enabled or disabled using administration facilities, e.g. with KDCAPPL.

X/W

# **type=TAC**

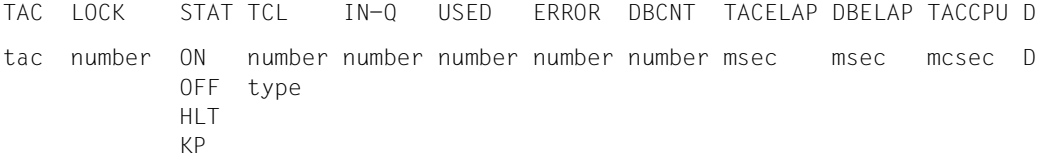

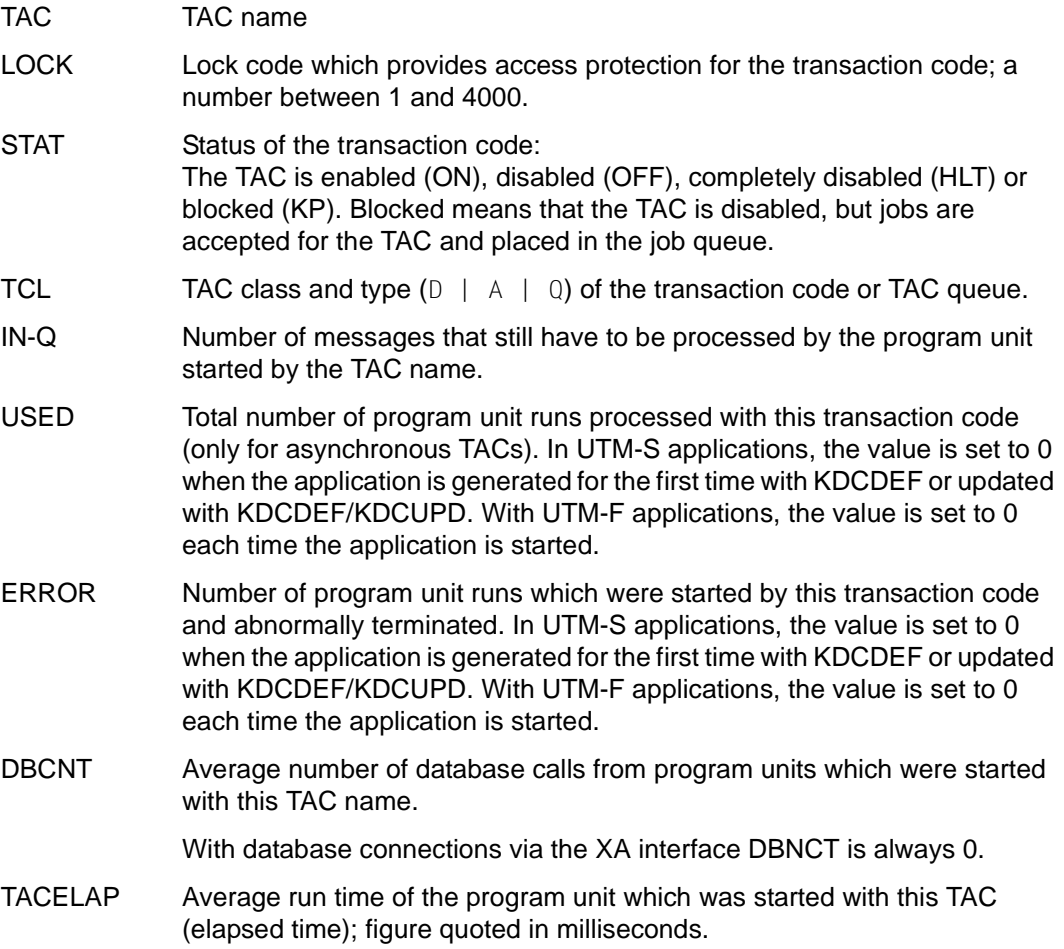

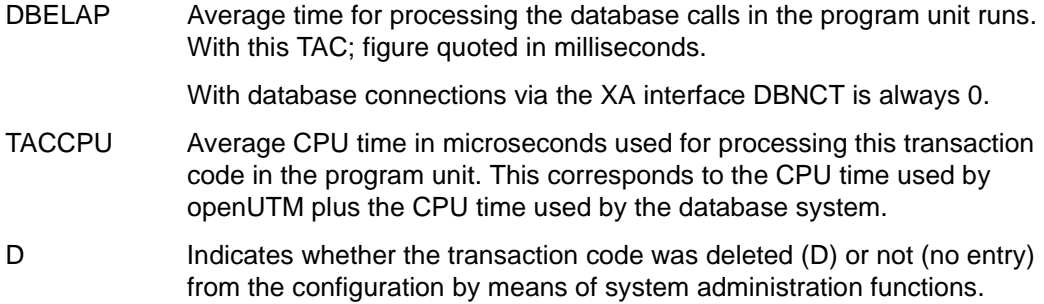

The statistical values output for type = USED, ERROR, DBCNT, TACELAP, DBELAP and TACCPU are reset to 0 every time KDCDEF performs a new generation and every time KDCDEF/KDCUPD generates a change in UTM-S applications. With UTM-F applications, the values are set to 0 each time the application is started.

### **type=TAC-PROG**

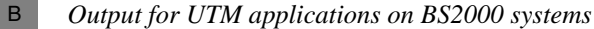

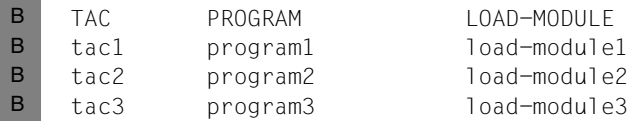

*Output for UTM applications on Unix, Linux and Windows systems* X/W

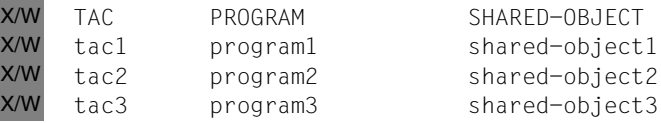

*Explanation of the output* 

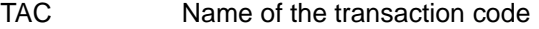

PROGRAM Name of the program unit to which this transaction code is assigned

LOAD-MODULE

B B

X/W

Name of the load module containing the program unit (PROGRAM)

#### SHARED-OBJECT X/W

Name of the shared object/DLL containing the program unit (PROGRAM)

### **type=TACCLASS**

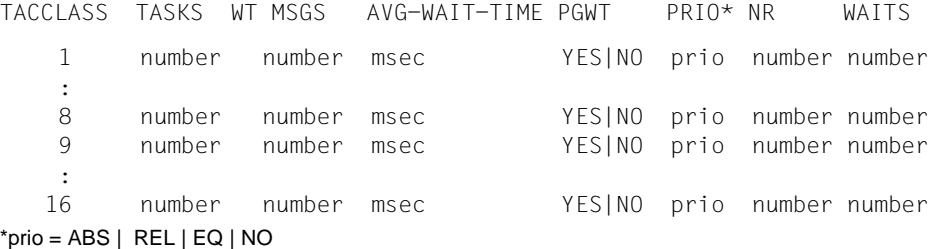

*Explanation of the output* 

- TASKS Maximum number of processes currently allowed to process jobs for transaction codes in this TAC class.
- WT MSGS Number of messages currently stored in openUTM for transaction codes in this TAC class that have not yet been processed.

#### AVG-WAIT-TIME

Average wait time for jobs in this TAC class in milliseconds. The wait time is calculated from the time openUTM accepts the job to the start of actual processing. AVG-WAIT-TIME=0 signifies that all jobs are being processed immediately.

Wait times can, for instance, arise if not all processes in the application may process jobs for the TAC class and if openUTM consequently has to store jobs temporarily in the job queue.

PGWT Specifies whether program units with blocking calls, e.g. the KDCS call PGWT, are allowed to run in this TAC class.

> If the application was generated with priority control (TAC-PRIORITIES statement), then the column PGWT contains NO for all TAC classes.

- PRIO If the application was generated with priority control, then the column PRIO contains the type of priority defined for the TAC classes (ABS, REL, EQ). If the application was generated without the TAC-PRIORITIES statement, the PRIO column contains NO for all TAC classes.
- NR Number of program unit runs for this TAC class.
- WAITS Number of wait situations taken into account to calculate the value AVG-WAIT-TIME.

# **type=USER**

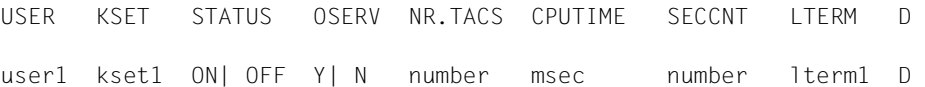

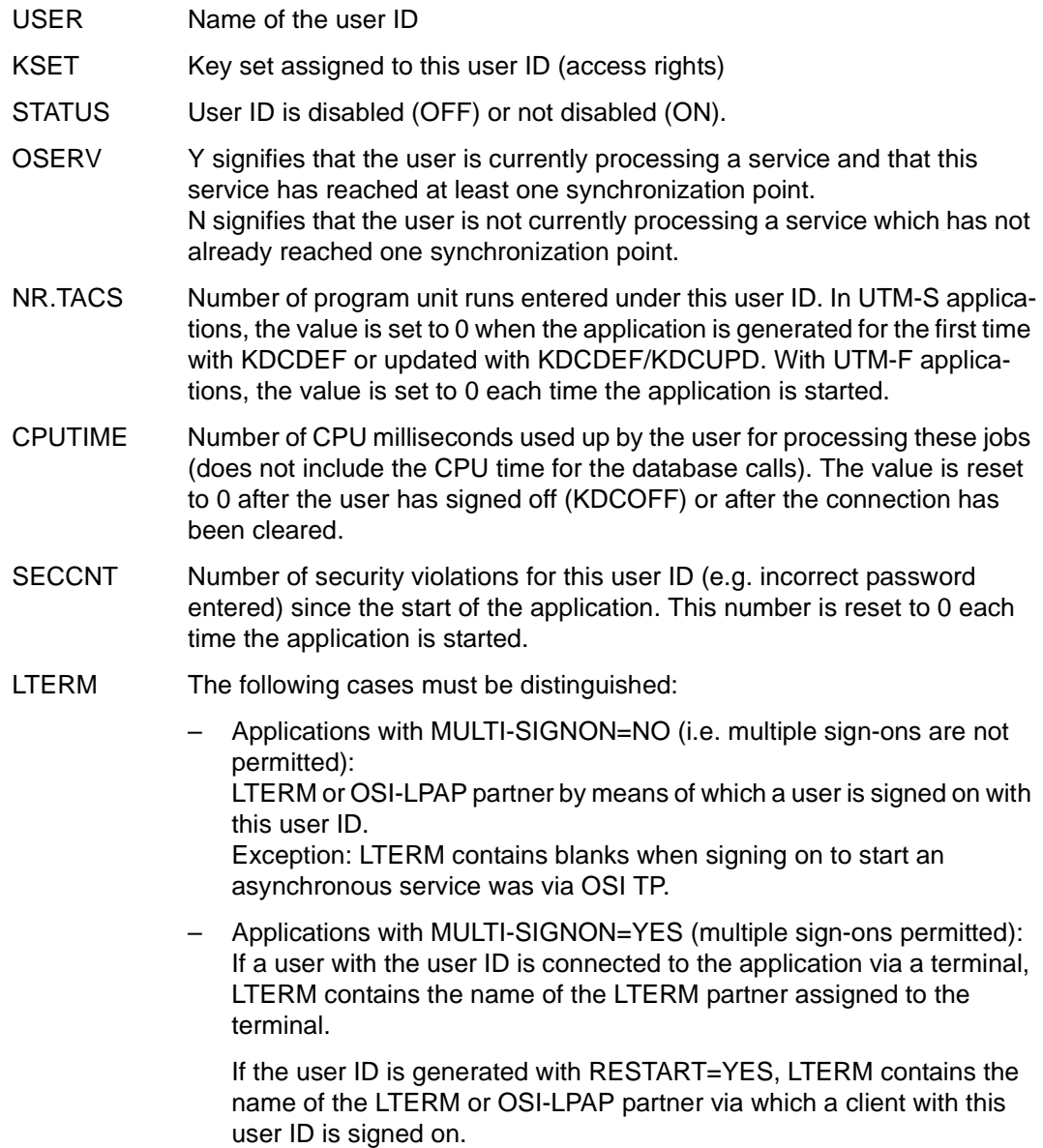

Exceptions: Signing on took place by means of OSI TP, and the functional unit "Commit" was selected, or signing on was via OSI TP to start an asynchronous service. In this case, LTERM contains blanks.

In all other cases, LTERM contains blanks.

D Indicates whether the user ID was deleted (D) or not (no entry) from the configuration by means of system administration functions.

The password for this user ID is not output.

# **KDCLOG - Change the user log file**

The user log file USLOG is maintained as the file generation directory USLOG. KDCLOG allows you to close the current user log file (file generation) during live operation and open a new user log file at the same time. This is the file generation with the next generation number in the sequence. The closed log file can then be used in any way you choose. KDCLOG acts on both files if a dual user log file is being used. For further information about the user log file USLOG, please refer to the openUTM manual "Using UTM Applications".

#### *Effect in UTM cluster applications*

KDCLOG has a global effect in UTM cluster applications, i.e. it applies to all running node applications.

### *Period of validity of the change*

The application writes to the new USLOG file generation(s) until KDCLOG is used to switch to the next file generation.

After the application ends, you can also change to the next file generation using operating system commands (see the openUTM manual "Using UTM Applications").

KDCLOG

For administration using message queuing you must enter KDCLOGA.

### KDCLOG has no operands

## **Output from KDCLOG**

The message

"COMMAND ACCEPTED"

is displayed on the administrator terminal.

# **KDCLPAP - Administer connections to (OSI-)LPAP partners**

KDCLPAP allows you to perform the following actions:

- arrange for connections to be established
- shut down connections
- disable connections or release disabled connections
- define partner applications for which UTM is automatically to establish connections at every application start
- define the number of parallel connections to OSI TP partner applications
- activate replacement connections to OSI TP partner applications these replacement connections must have been generated with KDCDEF
- change the time for monitoring the idle time modes of sessions and associations

Connections are specified using the name of the LPAP or OSI-LPAP partner to which they are assigned. Replacement connections are identified by the replacement connection name defined in the KDCDEF control statement OSI-CON.

#### *Special issues relating to the establishment and termination of connections*

KDCLPAP...,ACT=CON or (CON,number) merely initiates the establishment of a connection. Successful execution of this command does not therefore mean that the connections have in fact been established or that it is possible to establish them (there may be errors in the transport system). You should therefore use KDCINF to check whether a UTM connection can genuinely be established, with the following entry, for example:

KDCINF OSI-LPAP, LIST=(osi-1papname\_1, ...osi-1papname\_10) for OSI-LPAP partners KDCINF CON, LIST=KDCCON for LPAP partners

If you wish to establish a connection to a disabled LPAP or OSI-LPAP partner (STATUS=OFF) you must make two KDCLPAP calls:

- 1. One KDCLPAP call to re-enable the (OSI-)LPAP partner, e.g.: KDCLPAP [OSI-]LPAP=lpapname,STATUS=ON
- 2. One KDCLPAP call to ensure that the connection is established, e.g.: KDCLPAP [OSI-]LPAP=lpapname,ACTION=CON

In conjunction with ACTION=CON **and** STATUS=ON, KDCLPAP will not be processed.

If you wish to reduce the number of parallel connections to an OSI-LPAP partner, call KDCLPAP with ACTION=(CON,number). To do this, you should enter the number of connections you wish to retain in the *number* field.

#### *Effect in UTM cluster applications*

The effect in UTM cluster applications is described in the sections devoted to the individual operands since some of the changes made with KDCLPAP apply locally to the node whereas others take effect globally in the cluster.

#### *Period of validity of the change*

The period of validity of these changes depends on the type of change and is therefore specified in the description of these operands.

```
KDCLPAP<sub>u</sub> { LPAP ={ lpapname | (lpapname 1,\ldots, lpapname 10) }
  OSI-LPAP={ osi-lpapname | (osi-lpapname_1,..,osi-lpapname_10) }| 
  OSI-CON = osi-conname 
 }
[ ,ACTION={ CON| (CON,number) | DIS | ACON | (ACON,number) | 
             NACON | QUIET } ] 
[ ,IDLETIME=time_sec ]
[ ,STATUS={ ON| OFF } ]
```
For administration using message queuing you must enter KDCLPAPA.

#### $LPAP = (lpapname_1, \ldots, lpapname_1)$

Connections to the partner applications to which the LPAP partners *lpapname\_1,...,lpapname\_10* are assigned are to be administered. For *lpapname\_1,...,lpapname\_10,* enter the logical names of partner applications generated by the KDCDEF control statement LPAP for distributed processing by LU6.1.

You can enter a maximum of 10 LPAP names for each KDCLPAP call, i.e. you can administer the connections to a maximum of 10 LPAP partners. If you only enter one LPAP name, you do not need to key in the parentheses.

```
OSI-LPAP = (osi-lpapname_1,...,osi-lpapname_10)
```
The connections to the partner applications to which the OSI-LPAP partners *osi-lpapname\_1,...,osi-lpapname\_10* are assigned are to be administered. For *osi-lpapname\_1,...,osi-lpapname\_10* enter the logical names of partner applications generated by the KDCDEF control statement OSI-LPAP for distributed processing via OSI TP.

You can enter a maximum of 10 OSI-LPAP names for each KDCLPAP call, i.e. you can administer the connections to a maximum of 10 OSI-LPAP partners. If you only enter one OSI-LPAP name, you do not need to key in the parentheses.

If the specified OSI-LPAP is the master LPAP of an OSI-LPAP bundle, it only makes sense to specify STATUS=ON/OFF.
## OSI-CON=osi-conname

KDCLPAP OSI-CON=osi-conname activates a log connection to an OSI TP partner (OSI-LPAP). The log connection *osi-con* must have been generated statically with the KDCDEF control statement OSI-CON. For *osi-conname is,*  enter the name generated in OSI-CON.

You can query the names of all log connections generated for an OSI-LPAP partner with KDCINF OSI-LPAP.

When you enter the command, no connections are permitted to the OSI-LPAP partner to which the log connection was assigned for generation. Before UTM activates the log connection, UTM first deactivates the most recent active connection to the OSI-LPAP partner.

The log connection remains active until the end of the application run or until the next time a log connection is selected for the same OSI-LPAP, or until the connection is deactivated.

Entering other operands has no effect. Assignment to the OSI-LPAP partner takes place implicitly using *osi-conname*.

- ACTION= ACTION allows you to arrange for connections which were specified in LPAP or OSI-LPAP to be established and shut down. You can define whether or not UTM should automatically establish connections to specified partner applications when the application starts.
	- CON openUTM arranges for connections to be established to the specified partner applications. All parallel connections generated in the KDCDEF control statement OSI-LPAP for OSI TP partners specified in OSI-LPAP are to be established.

In UTM cluster applications, the operand applies locally in the node.

Successful execution of this command does not mean that the required connections have in fact been established. You can use a KDCINF query to find out whether or not a connection has been established successfully.

If a connection is to be established for a disabled LPAP or OSI-LPAP partner, the partner must be re-enabled with its own KDCLPAP call before the connection is established.

## (CON,number)

An entry for *number* is only useful for connections to OSI-LPAP partners. For an LU6.1 partner specified in LPAP, (CON,*number*) acts like CON and the entry for *number* is ignored.

In UTM cluster applications, the operand applies locally in the node.

For OSI-LPAP partners, *number* represents the number of parallel connections to the partner application that are to be established to each of the specified OSI TP partners after the KDCLPAP call. This makes the effect of the call dependent on the entry for *number*. A distinction must be drawn between the following cases:

– If *number* for one of the OSI-LPAP partners specified in OSI-LPAP is greater than the number of parallel connections currently established, openUTM tries to establish the correct number of connections, i.e. the same number of connections to OSI-LPAP partners as specified in *number*.

The maximum number of parallel connections to one OSI-LPAP partner is defined for KDCDEF generation in the OSI-LPAP statement. If the value for *number* exceeds the generated maximum number of specified OSI-LPAP partners, openUTM only establishes the generated maximum number of connections for this partner.

Successful execution of this command does not mean that the required connections have been established. You can use a KDCINF query to find out whether or not a connection has been established successfully. If a connection is to be established for a disabled OSI-LPAP partner, the partner must be re-enabled first.

– If *number* is less than the number of parallel connections currently established to a OSI-LPAP partner, UTM shuts down connections to the OSI-LPAP partner until only the number of connections specified in *number* are still in existence. (CON,0) has the same effect as ACTION=DIS. UTM immediately shuts

down all connections for the specified OSI-LPAP partner.

Minimum value of *number*: 0 Maximum value of *number*: Number of parallel connections generated.

DIS Connections to the partners specified in LPAP are shut down immediately. All existing parallel connections to the partners specified in OSI-LPAP are shut down.

In UTM cluster applications, the operand applies locally in the node.

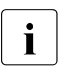

**i** Termination of a connection with DIS has the effect of shutting down<br>all connections immediately. This may cause sensions to be termiall connections immediately. This may cause services to be terminated abnormally. It would be better to use ACTION=QUIET.

ACON (automatic connection)

For the next start and for subsequent starts of this application, UTM is automatically to establish connections to the partner applications specified in LPAP or OSI-LPAP. In the case of OSI TP partners, parallel connections should be established up to the number specified in the appropriate OSI-LPAP statement during KDCDEF generation.

In UTM cluster applications, the operand applies globally in the cluster.

## (ACON,number)

Entering *number* is only meaningful for connections to OSI-LPAP partners. In all subsequent starts of the application, UTM should establish connections to the partners specified in OSI-LPAP automatically (automatic connection). The value for *number* defines the number of parallel connections that are to be established to the specified OSI TP partners.

In UTM cluster applications, the operand applies globally in the cluster.

The maximum number of parallel connections to a partner is defined in the OSI-LPAP statement for KDCDEF generation.

If the value in *number* exceeds the generated maximum number for one of the specified OSI-LPAP partners, UTM only establishes the statically generated number of connections for this partner.

For an LU6.1 partner specified in LPAP, (ACON,number) has the same effect as ACON; the entry for *number* is ignored.

Minimum value of number: 0 Maximum value of number: Number of generated parallel connections.

NACON (no automatic connection) If the ACON property is entered for these connections during generation or by means of system administration functions, it is to be deleted, i.e. openUTM should no longer establish automatic connections to the partner applications specified in LPAP or OSI-LPAP with effect from the next application start. The entry ACTION=NACON extends beyond the duration of the current

application run.

In UTM cluster applications, the operand applies globally in the cluster.

QUIET The connections specified in LPAP or OSI-LPAP are shut down. For OSI-LPAP partners, all parallel connections are shut down.

In UTM cluster applications, the operand applies locally in the node.

With QUIET, connections are not shut down until the sessions or associations generated for the specified LPAP- or OSI-LPAP partners are no longer assigned by dialog or asynchronous jobs. However, no further dialog jobs are accepted for the specified (OSI-)LPAP partners. The QUIET property can be reset with ACTION=CON.

## IDLETIME=time\_sec

Time for monitoring the idle state of the sessions or associations generated for the specified LPAP or OSI-LPAP partners.

In UTM cluster applications, the operand applies globally in the cluster.

A change made to IDLETIME remains effective for a defined session or association if it reaches the idle mode next time this command is entered (during establishment of the connection or after completion of the job). If the session or association is not assigned by a job during the period of time specified in *time\_sec*, openUTM shuts down the connection. *time\_sec* is defined in seconds.

IDLETIME=0 prevents monitoring of the idle state.

Maximum value: 32767 Minimum value: 60 In the case of values that arre smaller than 60 but not equal to 0, the value 60 is used.

STATUS= Disables or re-enables LPAP or OSI-LPAP partners.

In UTM cluster applications, the operand applies globally in the cluster.

OFF Disables LPAP or OSI-LPAP partners; openUTM does not establish any further connections to this partner application until the LPAP or OSI-LPAP partner is released once again.

> No logical connections to the related partner application can be established when an LPAP or OSI-LPAP partner is disabled.

ON Approve LPAP or OSI-LPAP partner again. This change applies throughout the entire application run.

## **Output from KDCLPAP**

New and old properties are output at the administrator terminal (NEW, OLD).

The following output is produced when KDCLPAP LPAP=... is entered:

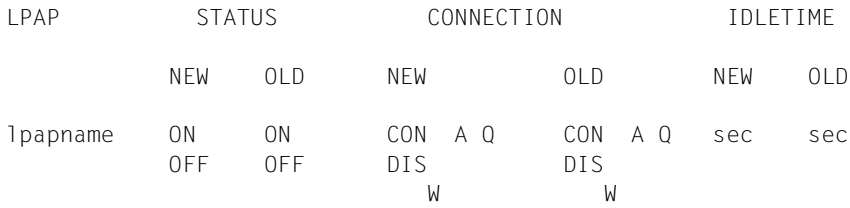

The following output is produced when KDCLPAP OSI-LPAP=... is entered:

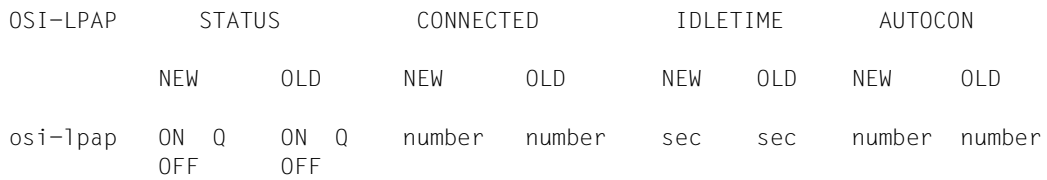

The following output is produced when KDCLPAP OSI-CON=... is entered:

OSI-LPAP OSI-CON

NEW OLD

osi-lpap1 osi-con1 osi-con2

## *Explanation of the output*

AUTOCON Number of connections to the OSI-LPAP partner that UTM should establish automatically when an application starts.

## **CONNECTED**

Number of parallel connections currently established to the OSI-LPAP partner.

#### **CONNECTION**

1st column:

Connection to the LPAP partner is established (CON), shut down (DIS), or UTM is currently trying to establish a connection  $(W = \text{waiting for})$ connection).

## 2nd column:

A (automatic) indicates that openUTM will try to establish the connection automatically when the application starts.

Q (quiet) indicates that the connection will be shut down and that no further dialog jobs will be accepted for this partner application.

IDLETIME Monitoring time for the idle state of a session or association on the connection

OSI-CON The name generated with the KDCDEF control statement OSI-CON for the logical connection to the partner application. *osi-con1* is the name of the connection that was active before the changeover; *osi-con2* is the name of the existing replacement connection.

STATUS A connection to the partner application exists or can be established (ON), or cannot be established (OFF). Q (QUIET) indicates that no further dialog jobs will be accepted for the OSI-LPAP partner and that the connection will be shut down.

# **KDCLSES - Establish/shut down connections for LU6.1 sessions**

With KDCLSES you can arrange for a transport connection to a session to be established or shut down.

*Effect in UTM cluster application*

In UTM cluster applications, KDCLSES applies locally in the node.

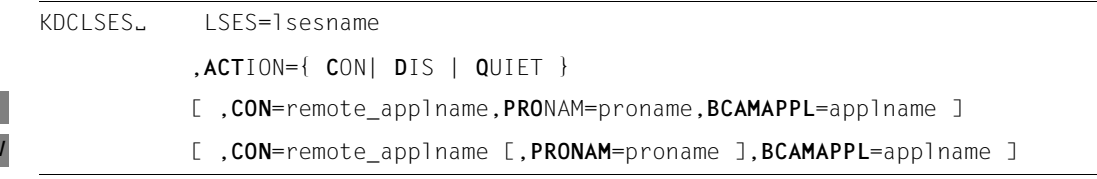

For administration using message queuing you must enter KDCLSESA.

#### LSES=lsesname

B X/W

> Indicates the name of the session requiring administration (local halfsession name). For *lsesname*, enter a name which was assigned by means of KC\_CREATE\_OBJECT for the object type KC\_LSES during KDCDEF generation of an LSES statement.

- ACTION= Controls the establishment and termination of a session.
	- CON A transport connection is to be established for the session *lsesname*. With the operands CON, PRONAM and BCAMAPPL you can specify precisely which transport connection is to be established for the session. If you do not enter a transport connection for CON, PRONAM and BCAMAPPL, UTM tries to establish one of the transport connections generated for the relevant LPAP partner (KC\_CREATE\_OBJECT for the object type KC\_CON or KDCDEF control statement CON). If openUTM is not able to establish the connection specified in CON, PRONAM and BCAMAPPL, it tries to establish another of the connections generated for the relevant LPAP partner.
	- DIS The connection currently established for the session is shut down immediately.
	- QUIET Connection to the partner application is shut down if the session is no longer assigned by a job.

B

CON=remote\_applname, PRONAM=proname, BCAMAPPL=applname Entry of this operand is only meaningful for ACTION=CON.

> With these operands you can specify the precise transport connection to be established. Your entries must uniquely identify the transport connection. To do so, you must if necessary enter all three operands and make the following entries:

#### *remote\_applname*

Name of the connection generated for the partner application (remote halfsession name assigned dynamically to the partner application by means of KC\_CREATE\_OBJECT for the object type KC\_CON or with the KDCDEF statement CON).

#### *proname*

Name of the computer on which the partner application is running. This parameter is mandatory on BS2000 systems.

#### *applname*

Name of the local application (BCAMAPPL name) via which the connection is established. For *applname*, enter the name that was defined for this application dynamically or in the CON statement during KDCDEF generation.

## **Output from KDCLSES**

The new and old properties (NEW, OLD) of the specified session are output to the administrator terminal.

The output depends on whether a short or a long host name is assigned to a LSES object. In the case of a long host name, the information on a LSES object is output in two screen lines.

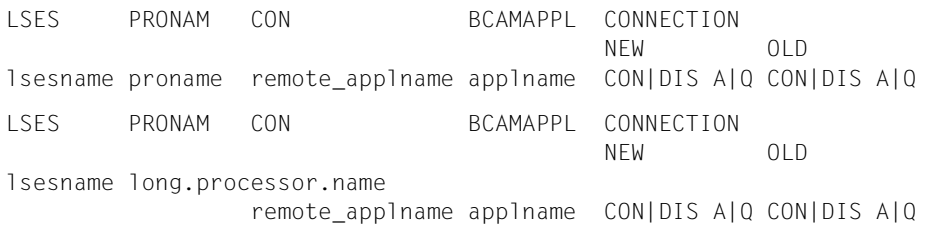

## *Explanation of the output*

## **CONNECTION**

1st column:

The connection has been established (CON) or shut down (DIS).

2nd column:

A (automatic) indicates that openUTM will try to establish a connection automatically when the application starts.

Q (quiet) indicates that the connection will be shut down and that no further dialog jobs will be accepted for this session.

# **KDCLTAC - Change the properties of LTACs**

The properties of LTACs can be changed with the aid of KDCLTAC. LTACs are the local TAC names for services in partner applications for distributed processing.

*Effect in UTM cluster application*

In UTM cluster applications, KDCLTAC applies globally to the cluster.

*Period of validity of the changes*

The changes only apply for the duration of the current application run.

KDCLTAC<sub>u</sub> LTAC={ ltacname | (ltacname  $1, \ldots,$ ltacname 10) } [ ,**STA**TUS={ ON| OFF } ] [ ,**W**AIT**T**IME=(accesswait\_sec[,replywait\_sec]) ]

For administration using message queuing you must enter KDCLTACA.

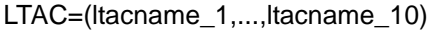

Names of the LTACs to be administered. For *ltacname\_1,...,ltacname\_10,*  enter the names of LTACs created dynamically by means of KC\_CREATE\_- OBJECT for the object type KC\_LTAC or using the KDCDEF control statement LTAC.

For each call from KDCLTAC you can enter a maximum of 10 LTAC names. If you only enter one LTAC name you do not need to key in the parentheses.

- STATUS = Disable LTACs or lift the blocks
	- OFF The specified LTACs are disabled and no more jobs are accepted for this LTAC.
	- ON The lock is lifted: jobs for the specified LTACs are accepted once again.
- WAITTIME= Replaces the wait times specified by the generation or administration and replaces them by values specified in *accesswait\_sec* and *replywait\_sec*.

accesswait\_sec

Maximum time in seconds that the system should wait for a session to be reserved (possibly including the establishment of a connection) or for the establishment of an association.

A wait time of *accesswait\_sec* ≠ 0 for asynchronous TACs indicates that the job is always entered in the message queue for the partner application.

A wait time of *accesswait\_sec*=0 indicates the following: In dialog TACs, the service continues in the local application immediately with an appropriate return code if no session or association is available or because the local application is a contention loser (see the KDCDEF control statement SESCHA, LPAP or OSI-LPAP, operand CONTWIN).

With asynchronous TACs, the asynchronous job is rejected with a return code at the FPUT call stage if no logical connection to the partner application exists. If there is a logical connection to the partner application, the message is entered in the output queue.

## replywait\_sec

Maximum time in seconds that UTM can wait for an answer from the remote service of the partner application.

Restricting the wait time helps to ensure that the wait time for users on the terminal cannot go on indefinitely.

*replywait\_sec*=0 indicates that the system will wait for unrestricted periods of time.

Minimum value: WAITTIME =  $(0.0)$  (see above for meaning) Maximum value: WAITTIME = (32767.32767)

## **Output from KDCLTAC**

The new and old properties of the specified LTACs are output to the administrator terminal.

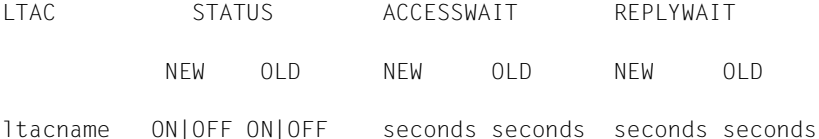

*Explanation of the output* 

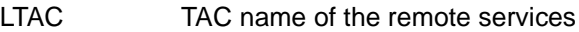

STATUS LTAC disabled (OFF) or not (ON)

## **ACCESSWAIT**

Wait time until a session or association is reserved.

REPLYWAIT Wait time for a response to the service program in the partner application

# **KDCLTERM - Change the properties of LTERM partners**

KDCLTERM allows you to change the properties of LTERM partners for clients, printers and LTERM pools. You can disable and enable the LTERM partners and shut down or establish connections to clients and printers.

## *Effect in UTM cluster applications*

The effect in UTM cluster applications is described in the sections devoted to the individual operands since some of the changes made with KDCLTERM apply locally to the node whereas others take effect globally in the cluster.

*Period of validity of the change*

All changes remain in force after the application has terminated.

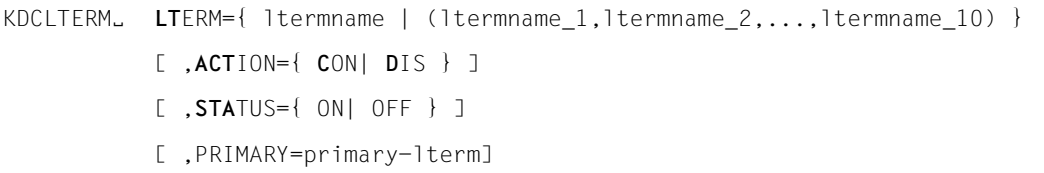

For administration using message queuing you must enter KDCLTRMA.

## LTERM=(Itermname\_1,...,ltermname\_10)

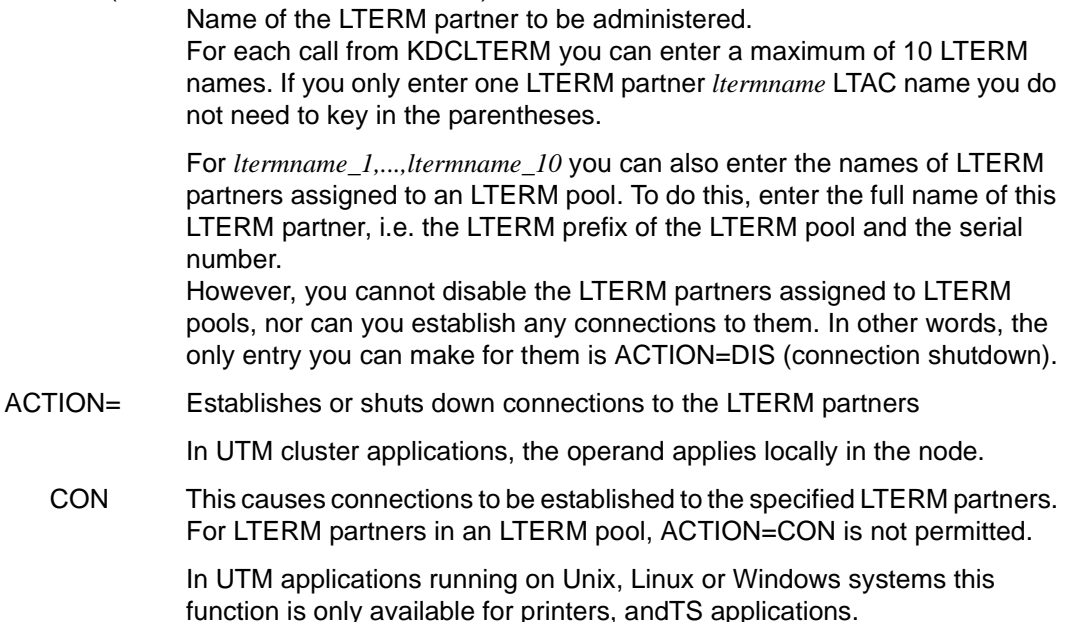

X/W X/W

- DIS Connections to the specified LTERM partners are shut down (DISabled). Connections are shut down immediately, which means that processes cannot be terminated.
- STATUS= Disable or enable the LTERM partner.

In UTM cluster applications, the operand applies globally in the cluster.

- ON Enable the LTERM partner
- OFF Disable the specified LTERM partner.

The block operates as follows:

- A connection request is executed. The connection is established and the following message is issued: K027 LTERM partner ltermname disabled - inform administrator or enter KDCOFF
- An existing connection remains established. Every input with the exception of KDCOFF is acknowledged with the following message: K027 LTERM partner ltermname disabled - inform administrator or enter KDCOFF

The block does not take effect until this connection has reached a synchronization point (end of transaction).

KDCOFF BUT operates for disabled LTERM partners like KDCOFF.

LTERM partner in an LTERM pool cannot be disabled.

## PRIMARY=primary-lterm

Name of a normal LTERM or a primary LTERM of an LTERM group (seeopenUTM manual "Generating Applications").

The PRIMARY operand is only permitted in standalone UTM applications.

The LTERM must be an alias LTERM of an LTERM group. Specifying PRIMARY= causes it to become an alias LTERM of the LTERM group with the primary LTERM *primary-lterm*.

If *primary-lterm* is already the primary LTERM of an LTERM group, the LTERM is assigned to this group. If no alias LTERMs have previously been assigned to *primary-lterm*, and new LTERM group is now created with the *primary-lterm* as the primary LTERM and *ltermname (LTERM=)* as the alias LTERM.

If *primary-lterm* is a normal LTERM, it must meet the following conditions:

- A PTERM with the PTYPE APPLI or SOCKET must be assigned to it.
- It must not be a slave LTERM of an LTERM bundle.
- It must have been generated with USAGE=D.

## **Output from KDCLTERM**

The new and old properties of the LTERM partner (NEW, OLD) are displayed on the administrator terminal. The output ´POOL LTERM´ indicates that the client is connected by means of an LTERM pool.

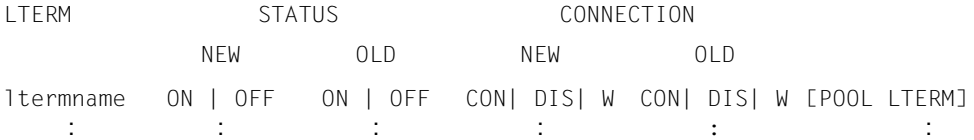

## *Explanation of the output*

LTERM Name of the LTERM partner

STATUS The LTERM partner is disabled (OFF) or not disabled (ON).

## **CONNECTION**

Connection to the LTERM partner is established (CON) or shut down (DIS), or openUTM is currently trying to establish a connection (W = waiting for a connection).

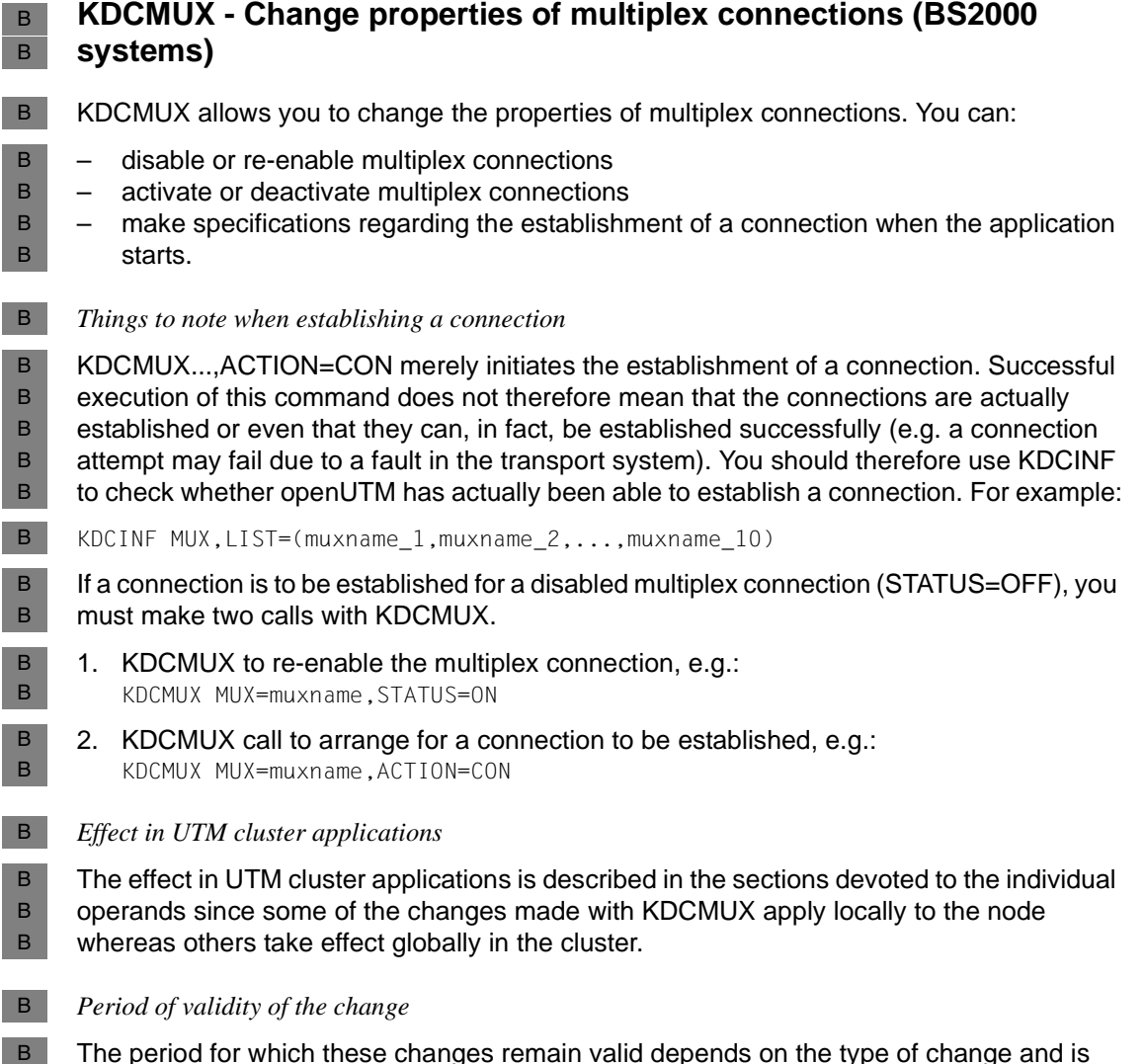

therefore specified in the description of each operand. B

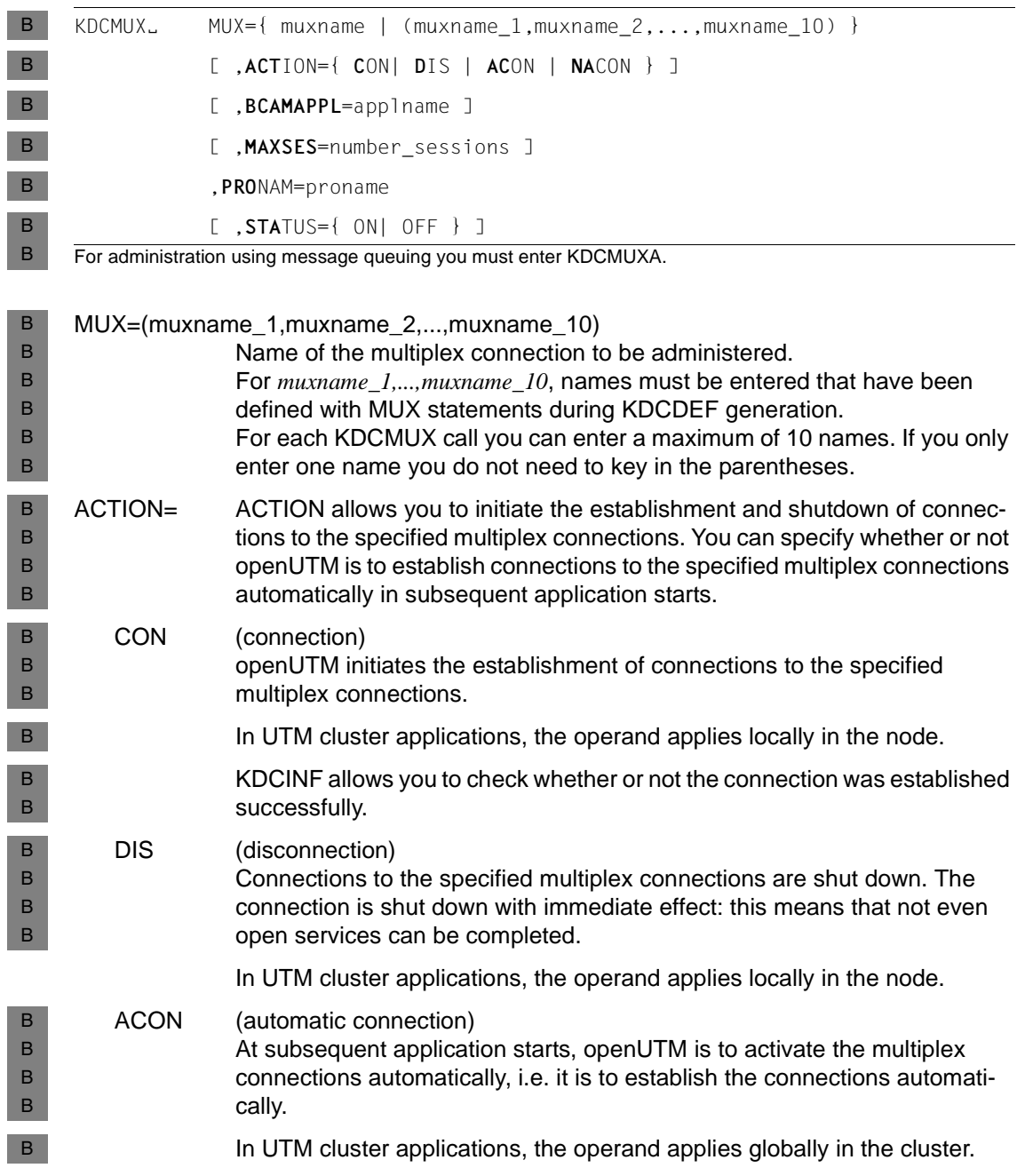

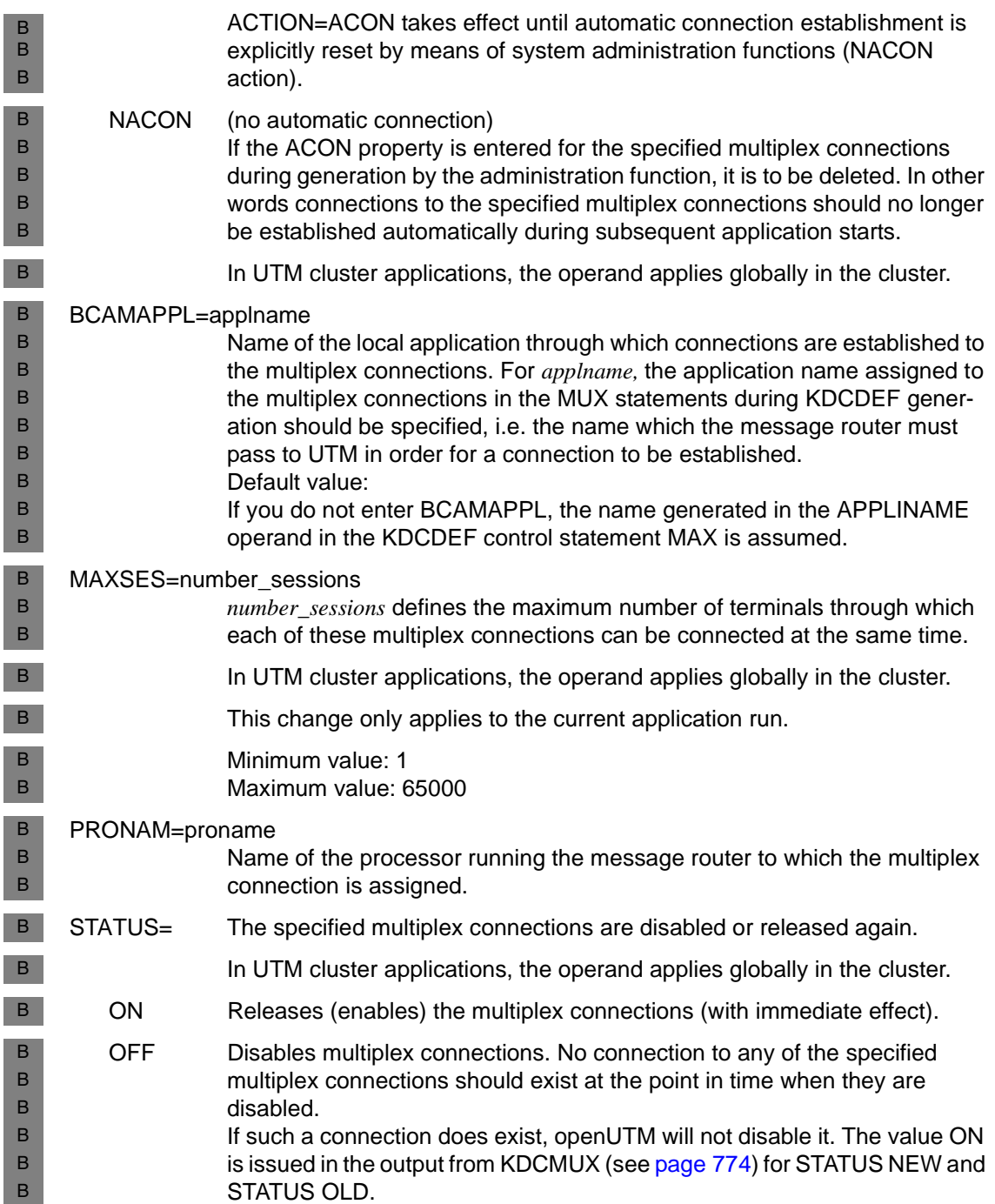

<span id="page-773-0"></span>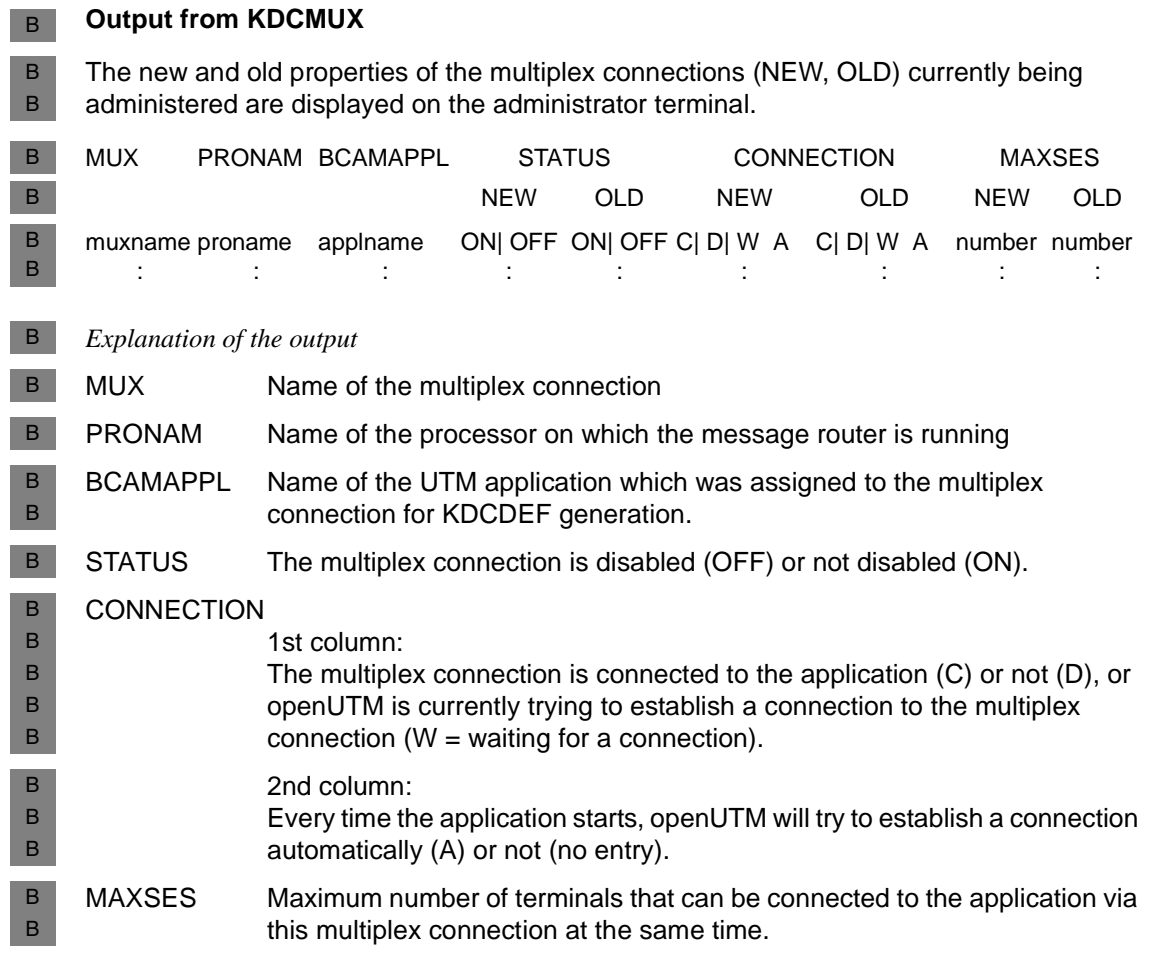

# **KDCPOOL - Administer LTERM pools**

KDCPOOL allows you to redefine the number of enabled and/or disabled clients for an LTERM pool.

*Effect in UTM cluster applications*

In UTM cluster applications, KDCPOOL applies globally to the cluster.

*Period of validity of the change*

The change remains in force after the application has terminated.

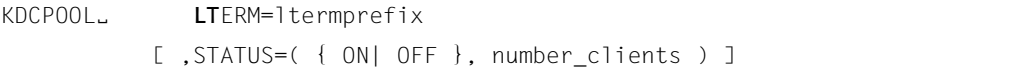

For administration using message queuing you must enter KDCPOOLA.

LTERM=ltermprefix

LTERM prefix of the LTERM pool, as generated in the KDCDEF control statement TPOOL. If you enter *ltermprefix*, the LTERM pool to be administered is identified uniquely.

- STATUS= Defines the number of clients able to connect via the LTERM pool at the same time. The maximum number of clients able to connect via the LTERM pool at the same time is defined during KDCDEF generation (NUMBER in the control statement TPOOL). Using the administration function you can reduce this number or increase a number that has previously been reduced back to the maximum number.
	- (ON,number\_clients)

*number\_clients* defines the number of approved LTERM partners for the LTERM pool.

(OFF,number\_clients)

*number\_clients* defines the number of disabled LTERM partners in the LTERM pool, i.e. the maximum number of LTERM partners defined during KDCDEF generation is reduced by *number\_clients*.

Locks assigned to LTERM partners in an LTERM pool operate as follows:

– UTM rejects a connection request from a client if the permissible number of LTERM partners for that LTERM pool has already been reserved by other clients.

– If, at the time the command is processed, more connections to the LTERM pool exist than the permissible number of LTERM partners, then all existing connections are initially retained.

The lock only takes effect after the connection has been shut down if a client has placed a new communication request.

If terminal users sign off with KDCOFF BUI they can sign back on with KDCSIGN even if, at this time, more than the permissible number of LTERM partners in the LTERM pool are still reserved.

Minimum value of *number\_clients*: 0

Maximum value of *number\_clients*:

The maximum number of clients specified for KDCDEF generation which can connect at the same time through this LTERM pool. If, when clients are approved (ON,*number\_clients*) *number\_clients* is greater than the maximum value, UTM automatically reduces the value for *number\_clients* to the maximum value.

## **Output from KDCPOOL**

The new and old number of clients enabled for the LTERM pool is output to the administrator terminal in the following form.

The output depends on whether a short or a long host name is assigned to a LTERM pool object. In the case of a long host name, the information on a LTERM pool object is output in two screen lines.

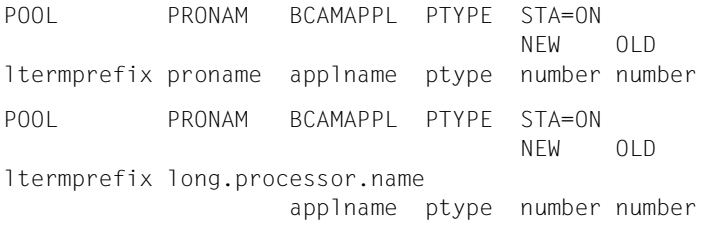

## *Explanation of output*

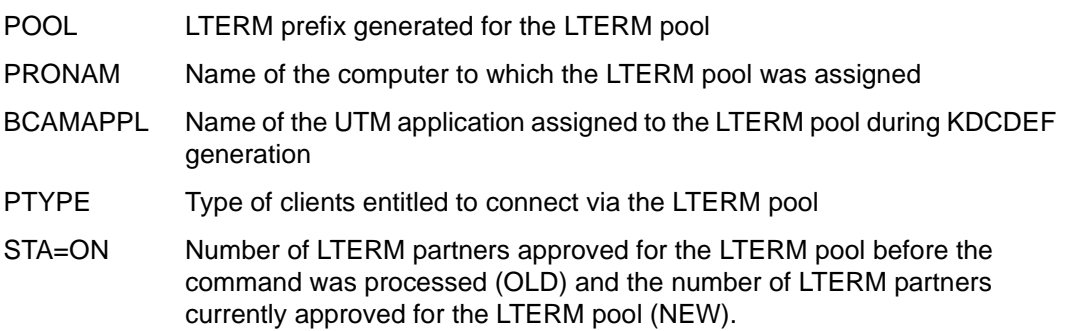

# **KDCPROG - Replace load modules/shared objects/DLLs**

KDCPROG allows you to use the BLS interface to replace load modules in a UTM application on a BS2000 system, or to replace shared objects in a UTM application on Unix, Linux and Windows systems if you are working with the function "Program exchange with shared objects". See also the openUTM manual "Generating Applications" and the corresponding openUTM manual "Using UTM Applications".

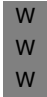

B B

B X/W X/W

B

On Windows systems, shared objects are realized using DLLs. Details pertaining to handling the DLLs are also described in the openUTM manual "Using UTM Applications on Unix, Linux and Windows Systems".

## *Requirements for program exchange using KDCPROG*

You can replace or reload sections of an application program if they satisfy the following parameters:

- The program sections to be replaced must have been generated as separate load modules/shared objects/DLLs.
- Every load module or shared object/DLL to be replaced must have been generated statically using a LOAD-MODULE statement (BS2000 systems) or a SHARED OBJECTS statement (Unix, Linux and Windows systems).
- The load modules/shared objects/DLLs must not have been statically linked to the application program.
- The load modules to be replaced must not have been loaded in system memory (class 4 memory), nor in a global common memory pool (generated with SCOPE=GLOBAL).

To enable openUTM to process the command, a load module/shared object/DLL must exist with the specified name and version defined in *version* in the program library or directory that was assigned to it during KDCDEF generation:

- LOAD-MODULE statement, operand LIB (BS2000) or
- SHARED-OBJECT statement, operand DIRECTORY (Unix, Linux and Windows systems).
- *BS2000 systems* B

If no load module with the specified name and version exists in this program library, the administration command is rejected and the previously loaded load module remains loaded. In addition, the message K234 is output. B B

#### *Unix, Linux and Windows systems*  X/W

If shared object/DLL with the version an defined in *version* exists in the specified directory, the previously loaded shared object/DLL will be unloaded and a message issued. X/W X/W

If you then call KDCPROG again, you can load the load module/shared/DLL object by specifying a version of the load module/shared object that already exists in the library in *version*, or by placing the missing load module/shared object/DLL with the specified version in the program library/program directory.

## *How to implement a program exchange*

The way a program exchange is implemented depends on the generated load mode of the load module/shared object/DLL.

You generate the load mode in the LOAD-MODULE statement (BS2000 systems) or in the SHARED-OBJECT statement (Unix, Linux and Windows systems), in both cases in the LOAD-MODE operand.

## LOAD-MODE=STARTUP

(The load module/shared object/DLL is loaded as a separate unit when the application starts.)

This exchange operation is performed for each process not later than after the next job is processed, without first terminating the current application program. Several processes in the application can be terminated simultaneously. Until the program exchange has been completed for all processes in the application, you are not allowed to initiate any further exchanges with KDCPROG.

The KDCPROG call merely initiates a program exchange. The actual process of program exchange can take some considerable time. openUTM informs you of the success or failure of the program exchange operation with messages to SYSOUT and SYSLOG (BS2000 systems) or *stdout* and *stderr* (Unix, Linux and Windows systems).

## ● LOAD-MODE=ONCALL

(Loaded whenever a program unit is called up out of the load module/shared object/DLL for the first time.)

Exchange is performed for every process even if a program unit from this load module/shared object is called next time in the same process. At any given time, several processes in the application can be replaced simultaneously.

## LOAD-MODE=(POOL, POOL/STARTUP, POOL/ONCALL)

(The public slice of the load module is loaded into a common memory pool.) In standalone UTM applications, program exchange operation is not initiated by the KDCPROG call. KDCPROG only causes the new version to be flagged. The new version of the load module is not loaded into the common memory pool until the following exchange of the entire application program with KDCAPPL PROG=NEW. In this event, another KDCPROG call can follow immediately after the call from KDCPROG.

You can flag several load modules using several KDCPROG calls which are then replaced in response to the next KDCAPPL PROG=NEW. If no KDCAPPL B B

PROG=NEW follows in the same application run, the flagged versions are replaced after the next application start. B B

B B B B B B B B

#### B B

X/W

In UTM cluster applications, openUTM automatically initiates program exchange when you modify the version of a load module in the Common Memory Pool.

## *Effect in UTM cluster applications*

In UTM cluster applications, KDCPROG applies globally to the cluster. Program exchange is performed in all running node applications.

## *Period of validity for a program exchange*

The change remains in force after the end of the application.

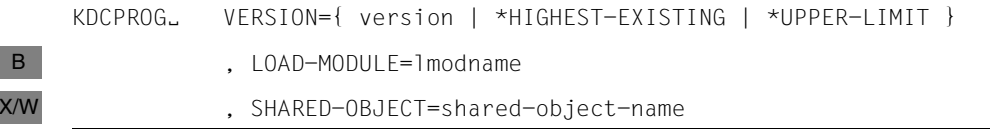

For administration using message queuing you must enter KDCPROGA.

#### VERSION=version

Version of the load module/shared object/DLL which has to be loaded. The value for *version* must not exceed 24 characters in length.

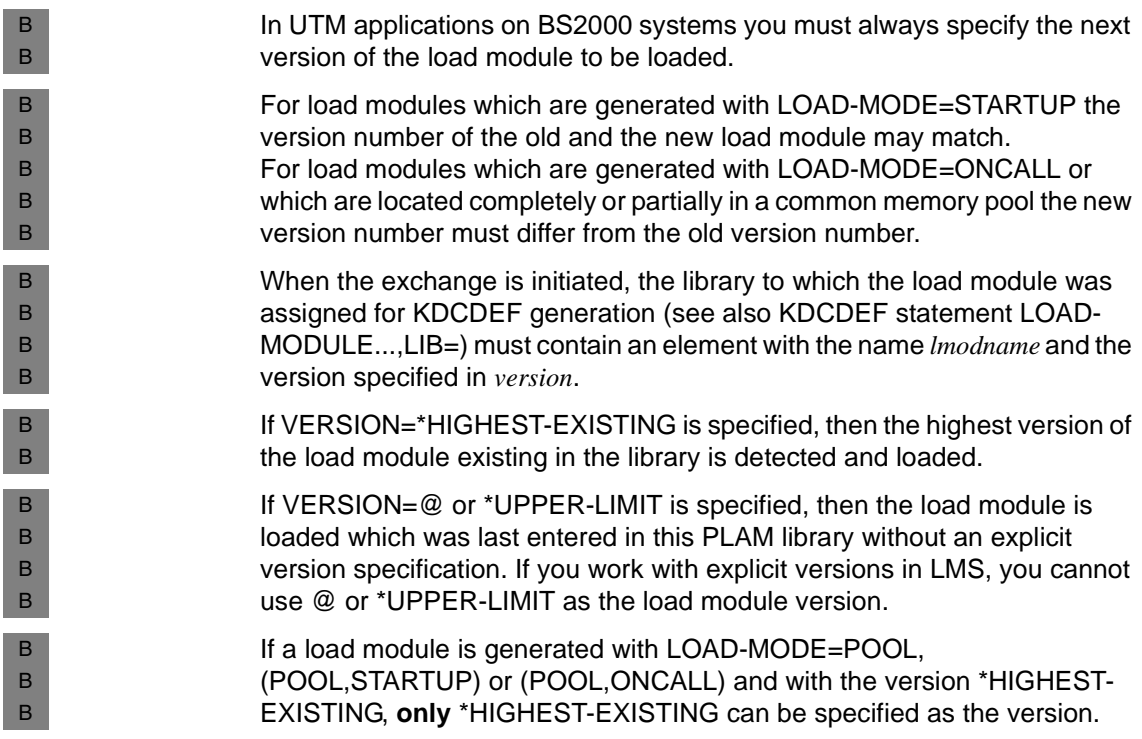

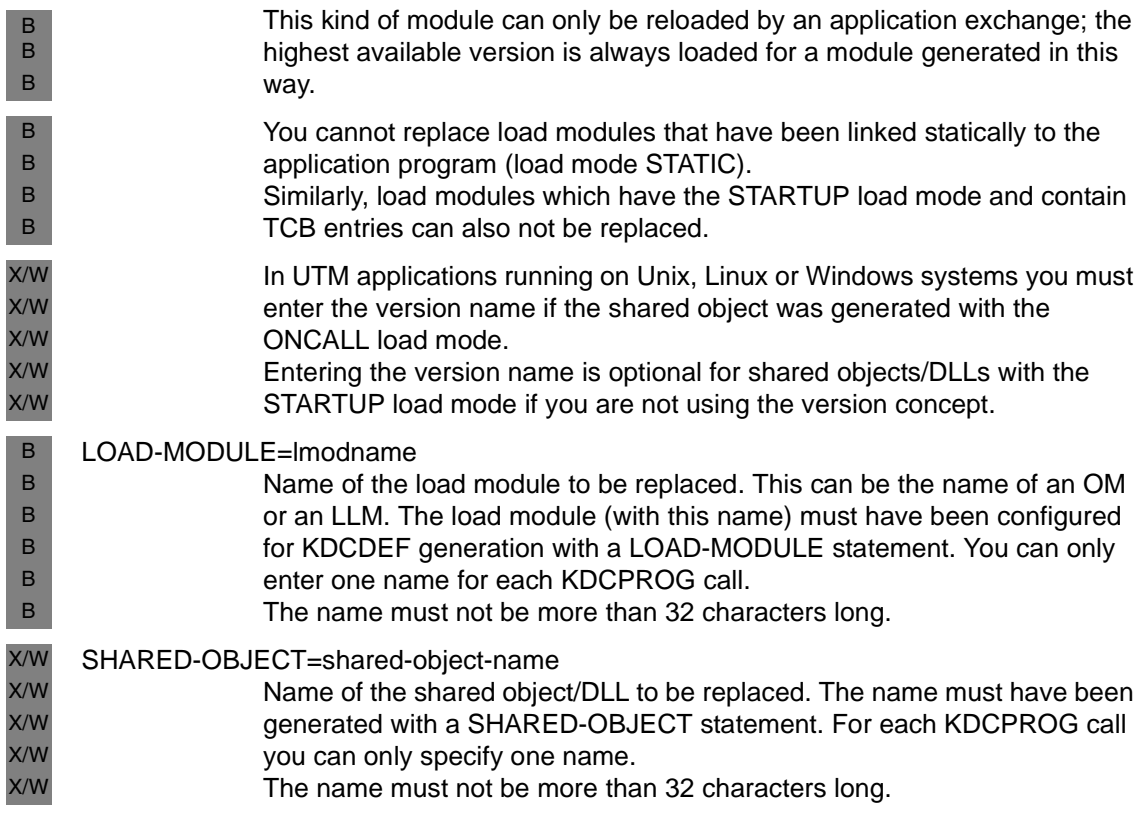

## **Output from KDCPROG**

After a KDCPROG call is placed, the following information is output to the administrator terminal:

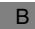

*Output for UTM applications on BS2000 systems*

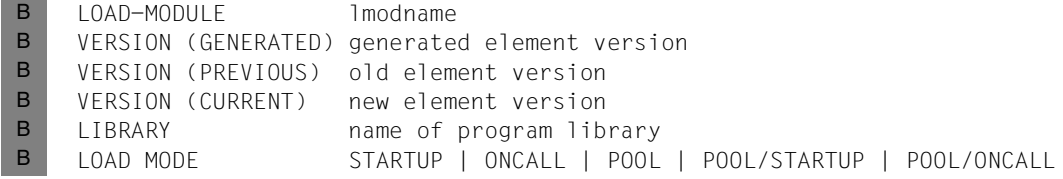

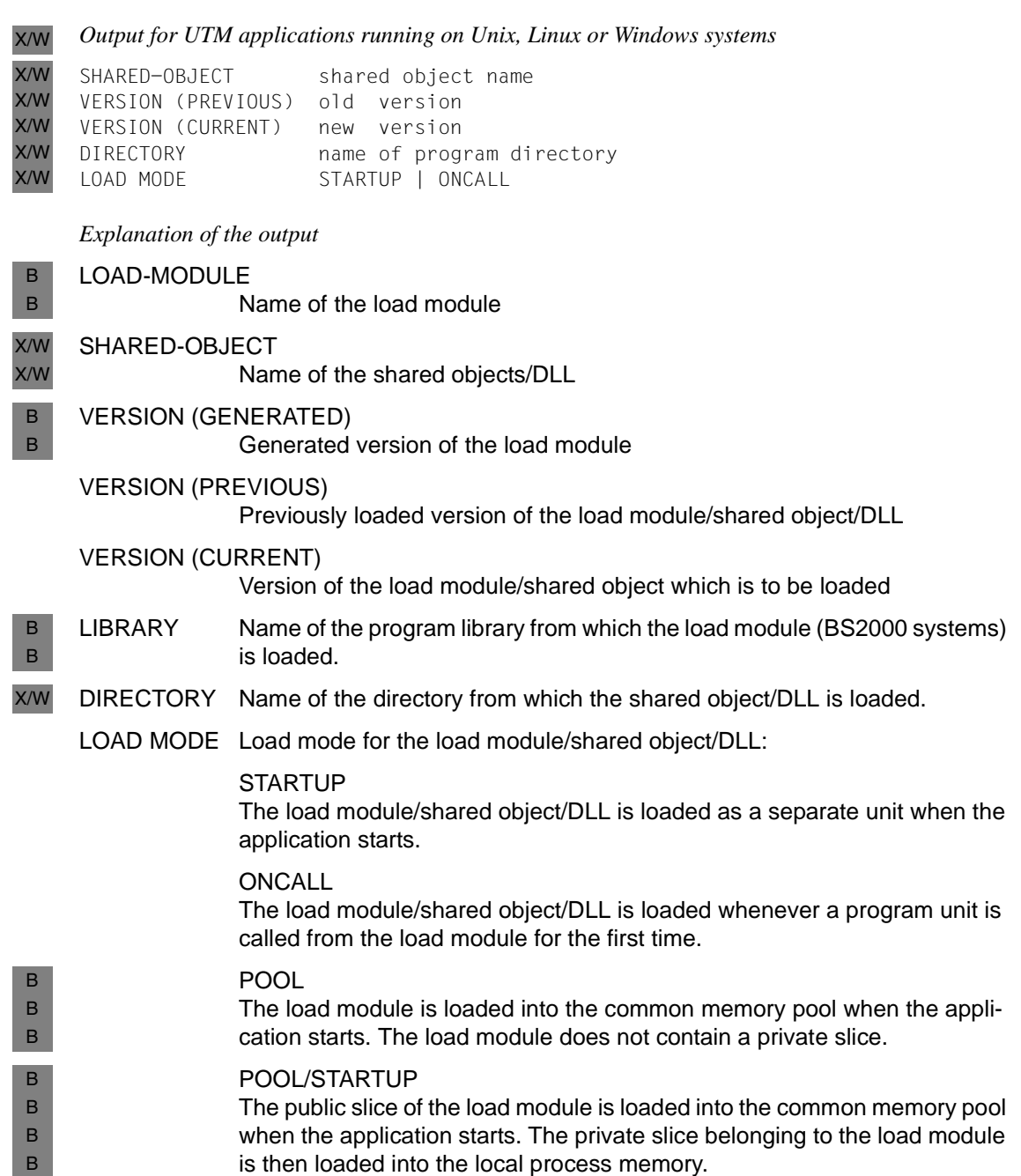

B B B B B POOL/ONCALL

The public slice of the load module is loaded into the common memory pool when the application starts. The private slice belonging to the load module is loaded into the local process memory when the first program unit assigned to this load module is called.

*Program exchange messages with KDCPROG*

Once the exchange of application units generated by a STARTUP (and POOL with BS2000 systems) load mode is complete, the following message is output to SYSOUT and SYSLOG (BS2000 system) or *stdout* and *stderr* (Unix, Linux or Windows system):

K074 Program exchange completed ...

If errors occur when application units generated with STARTUP (and POOL with BS2000 systems) load mode are being replaced, the following message is output to SYSLST and SYSLOG (BS2000 system) or *stdout* and *stderr* (Unix, Linux or Windows system):

K075 Program exchange aborted by task/process ..

If errors occur during exchange, message K078 together with the error cause is output to SYSOUT. B B

# **KDCPTERM - Change properties of clients and printers**

KDCPTERM allows you to change the properties of clients and printers.

You can perform the following actions:

- Disable or re-enable clients and printers.
- Establish and shut down logical connections to clients and printers. In particular, you can establish or shut down connections to individual printers in a printer pool.
- Initiate or prevent the automatic establishment of connections to clients and printers when the application starts.
- If terminals are connected to the application via a multiplex connection, you can release sessions that are in DISCONNECT-PENDING mode.

## *Things to note when establishing and shutting down connections*

With KDCPTERM you can initiate immediate connections or the automatic establishment of a connection for each subsequent application start for the following objects (ACTION=CON or ACON):

- Printers, terminals and transport system applications of the type APPLI or SOCKET. Calls from connections to UTM clients with the UPIC carrier system (PTYPE=UPIC-R) are rejected.
	- The initiative for establishing a connection always lies with the UTM client.
- Printers (PTYPE=PRINTER) and transport system applications of the type PTYPE=APPLI or SOCKET.

Calls from connections to UPIC clients (PTYPE=UPIC-R/-L) and to terminals (PTYPE=TTY) are rejected. The establishment of connections to these clients can only be initiated by the clients themselves.

No connections can be established with KDCPTERM to clients which connect to the application by means of an LTERM pool.

If there is a request for connection to be established with a client for which the actions CON and ACON are not permitted, the KDCPTERM call is rejected.

In response to a successful call from KDCPTERM with the action CON, UTM initiates the establishment of a connection to the specified clients and printers. Successful execution of this command does not mean that the connections have actually been established or even, indeed, that they can be established. To find out whether the connections are actually possible, you must enter a specific query (e.g. with KDCINF).

Termination of a connection with ACTION=DIS causes the connection to a client or printer to be shut down immediately. Neither can open services be terminated.

B B B B X/W X/W X/W X/W X/W

B B

#### *Things to note when disabling clients or printers*

A lock operates as follows:

- Every connection request from a client is rejected.
- Existing connections are retained. The lock only comes into effect when a client next attempts to establish a logical connection.
- Calls from a connection to a disabled client or printer are rejected.

Asynchronous messages to disabled clients or printers are stored in the buffer memory or the KDCFILE and can give rise to a shortage or resources!

## *Effect in UTM cluster applications*

The effect in UTM cluster applications is described in the sections devoted to the individual operands since some of the changes made with KDCPTERM apply locally to the node whereas others take effect globally in the cluster.

## *Period of validity of changes*

The period during which the changes remain effective is dependent on the type of change and is therefore specified in the operand descriptions.

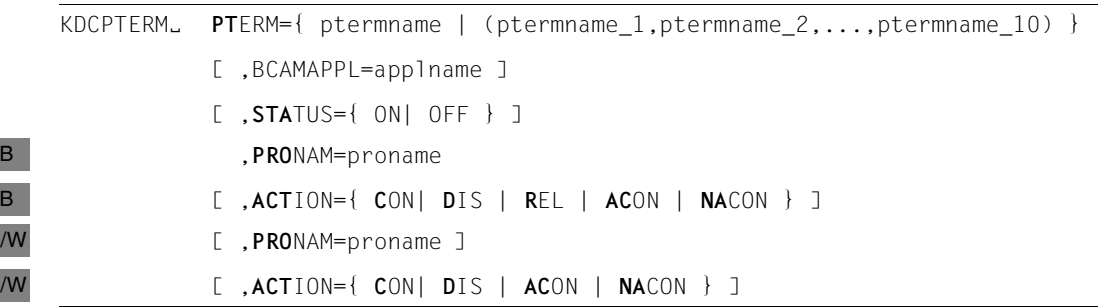

For administration using message queuing you must enter the KDCPTRMA administration command.

## PTERM=(ptermname\_1,...,ptermname\_10)

Name of the clients and printers to be administered. You can enter a maximum of 10 names for each KDCPTERM call.

If only one name is entered you do not need to key in the parentheses.

All names on the list must belong to clients and printers located on the same computer.

 $X/$  $\overline{X}$ 

## BCAMAPPL=applname

Only applicable to client applications of the PTYPE=APPLI/SOCKET or PTYPE=UPIC-R/L type.

For *applname*, enter the name of the local UTM application with which the connections between the UTM application and client applications are established.

Default: The application name specified in MAX APPLINAME for KDCDEF generation is accepted.

STATUS= Disables a client or printer or allows disabled clients and printers to be used again (i.e. to be re-enabled).

In UTM cluster applications, the operand applies globally in the cluster.

- ON The clients/printers *ptermname\_1,...,ptermname\_10* are released for use again.
- OFF The clients/printers *ptermname\_1,...,ptermname\_10* are to be disabled.

Enabling and disabling in this manner extend beyond the end of the current application.

## PRONAM=proname

Name of the processor on which the clients/printers *(ptermname\_1,...,ptermname 10*) are located. At this point, enter the name of the processor that was specified when the clients/printers were specified in the configuration.

For clients and printer in a UTM application on BS2000 systems, entering *proname* is mandatory.

In a UTM application running on a Unix, Linux or Windows system you do not enter *proname* if the specified clients and printers are connected locally.

ACTION= Defines which action openUTM is to perform.

CON openUTM should establish logical connections to the clients and printers *ptermname\_1,...,ptermname\_10*.

In UTM cluster applications, the operand applies locally in the node.

ACTION=CON is **not** permitted for:

- UPIC clients
- clients connected to the application by an LTERM pool

B B X/W X/W

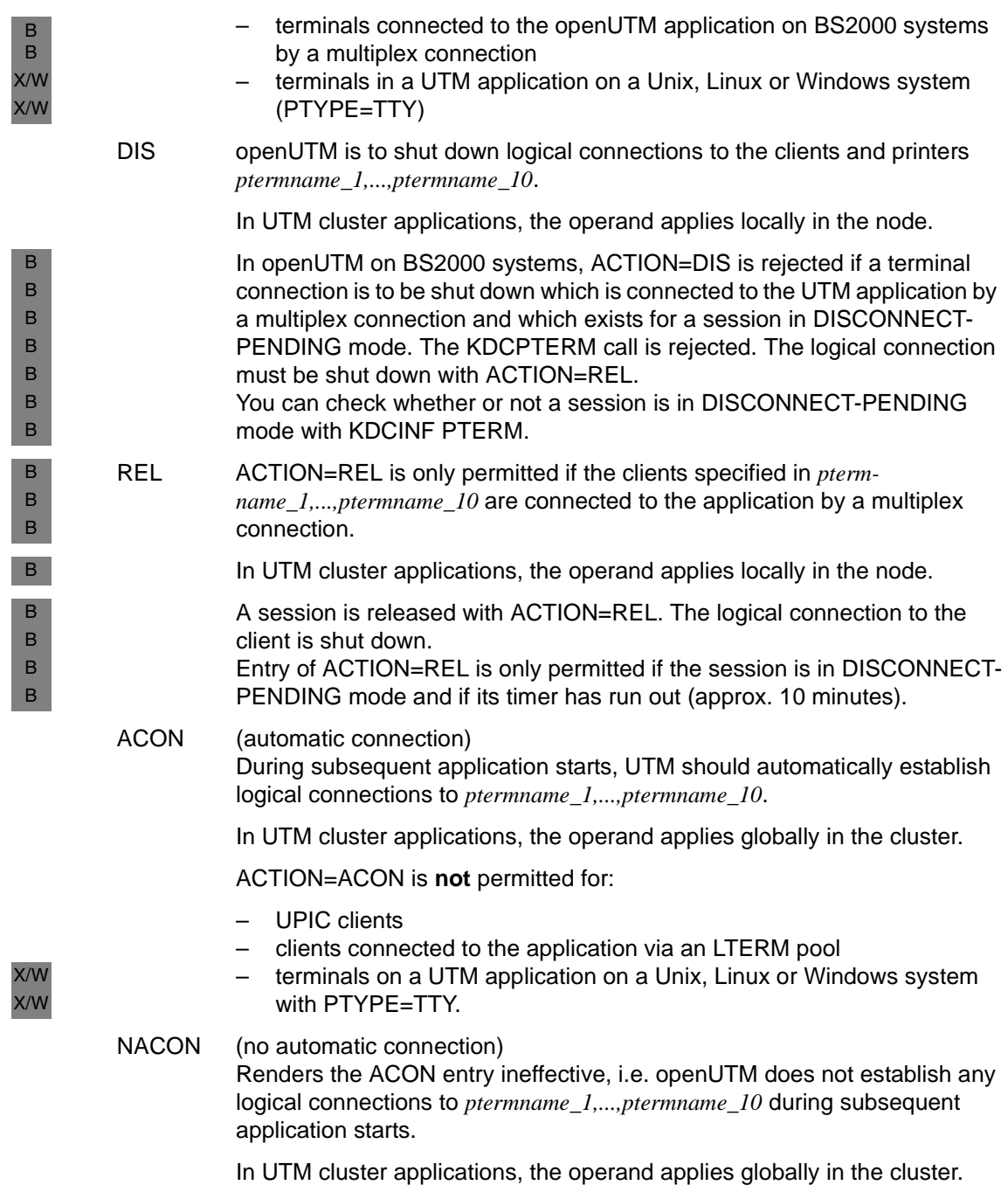

## **Output from KDCPTERM**

The new and old properties of specified physical clients and printers (NEW, OLD) are displayed on the administrator terminal.

The output depends on whether a short or a long host name is assigned to a PTERM. In the case of a long host name, the information on a PTERM is output in two screen lines.

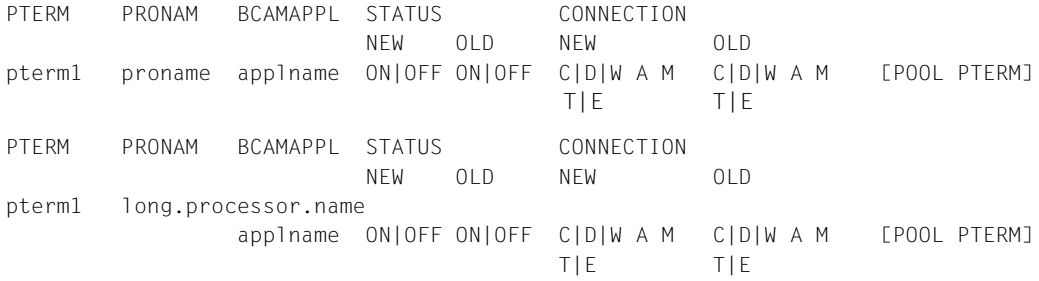

## *Explanation of the output*

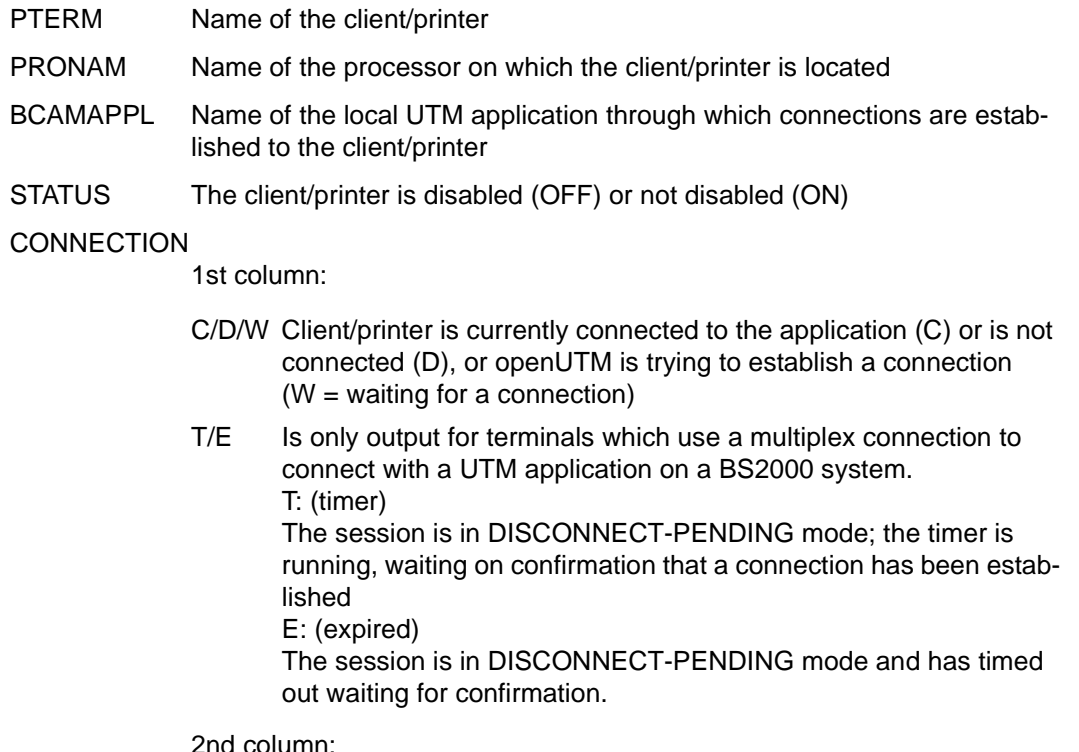

A: Connection established automatically when the application starts

B B B B B B B B B

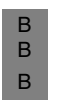

3rd column (only for UTM applications on BS2000 systems): The client is connected (M) or not (no entry) to the application via a multiplex connection.

POOL PTERM

This is output if the client is connected via LTERM pool.

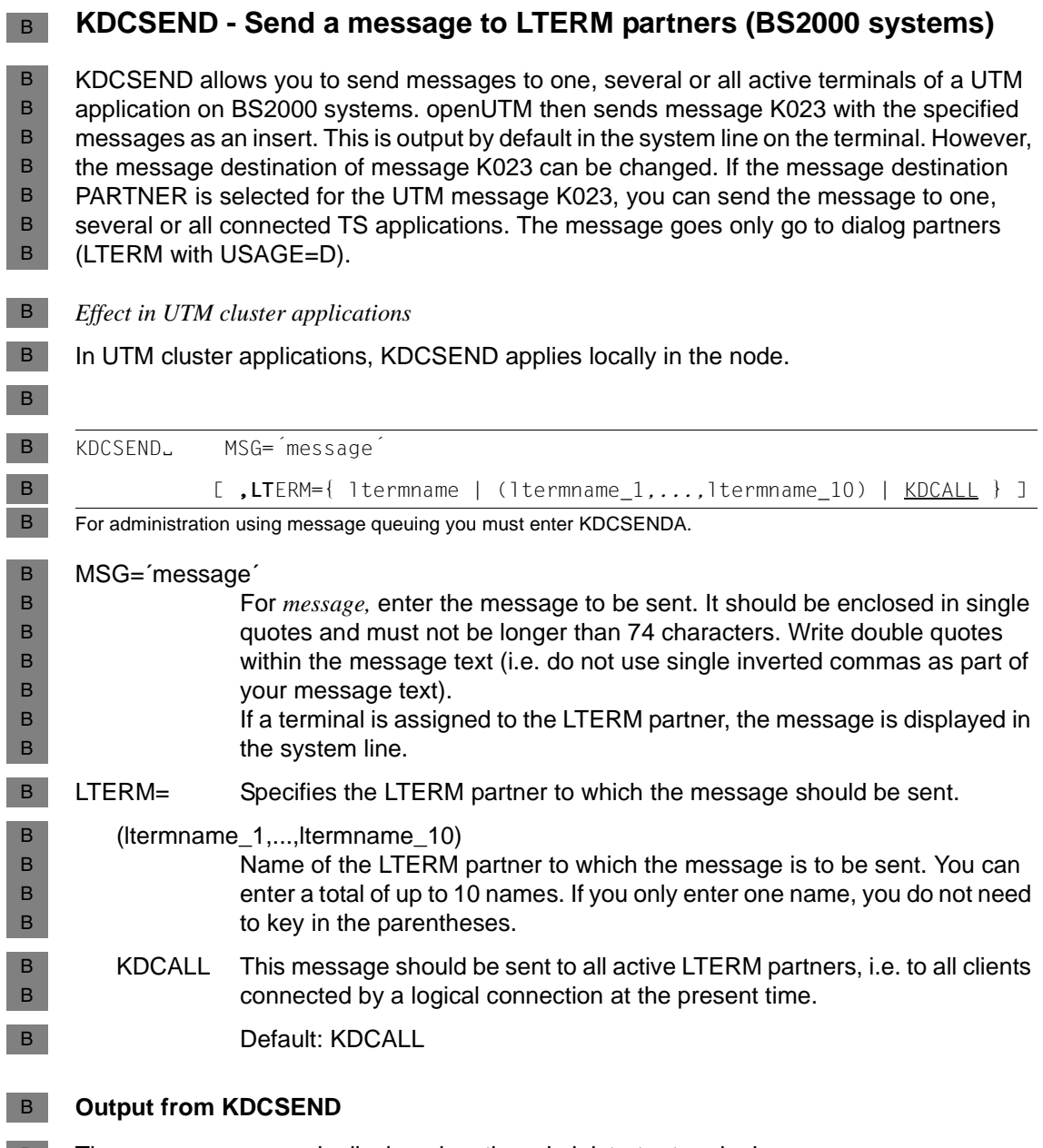

The message *message* is displayed on the administrator terminal.  $\mathbf{B}$ 

# **KDCSHUT - Terminate an application run**

KDCSHUT allows you to terminate a UTM application. You have the following options:

In UTM cluster applications, you can specify whether the application run is to be terminated at all nodes or only at the node at which the call is issued.

You have the following options:

- You can terminate the application run normally. UTM terminates the application run as soon as all running dialog steps have been completed (NORMAL).
- You can schedule the application to terminate after a specified period (WARN).
- You can terminate the application once all the UTM-D dialogs have been terminated and all the UTM-D connections have been disconnected and at the latest, however, after a specified period (GRACE).
- You can kill the application, i.e. perform an immediate abnormal termination (KILL).

You should note the following if you kill an application:

You cannot kill the application by means of an asynchronous service, i.e. the asynchronous transaction code KDCSHUTA KILL has no effect.

You should note the following when shutting down applications with distributed processing:

- You should preferably terminate applications with distributed processing with KDCSHUT GRACE or alternatively with a warning (KDCSHUT WARN). The use of KDCSHUT GRACE or WARN reduces the probability that services will be killed and distributed transactions will remain in transaction status P (preliminary end of transaction).
- An application with distributed processing is not terminated normally if, at shutdown time, there are still services with transaction status P (prepare to commit) or if acknowledgments are still outstanding for asynchronous messages to a partner server. In such cases, openUTM issues message K060 with ENDPET as the reason for termination. No dumps are generated.

Consequently, for KDCSHUT WARN or GRACE, you should specify a time that is greater than the maximum period that a distributed transaction remains in the state PTC (i.e. transaction status P). This reduces the probability of distributed transactions still being in this state at the end of the application and of the application being terminated abnormally with ENDPET.

For further information about shutting down/terminating a UTM application, please refer to the openUTM manual "Using UTM Applications"..

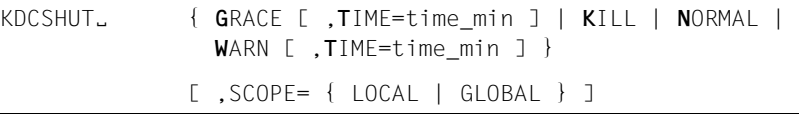

For administration using message queuing you must enter KDCSHUTA.

GRACE All the active LPAP and OSI-LPAP connections are set to QUIET. The application is terminated as soon as all the UTM-D connections have been disconnected or, at the latest, when the defined time has expired.

> At all active terminals, a note in the system line indicates the impending shutdown of the application. This is accompanied by an indication of the time remaining before shutdown (see TIME operand).

**i** After KDCSHUT GRACE has been entered, only users with admin-<br>intration authorizations may sign on It is then only possible to start istration authorizations may sign-on. It is then only possible to start services whose service TAC belongs to an administration program unit. All UTM user commands with the exception of KDCOUT are still executed.

The application run is terminated, i.e. it is shut down immediately. Open services will not be terminated first. A UTM dump with the dump code=´ASIS99´ is created by all processes.

NORMAL Termination of the application is initiated immediately. No more users can sign on to the application and users cannot start any new services. No new dialog entries are processed. If the new dialog entry is a multi-step transaction, the multi-step transaction is rolled back to the last synchronization point. All logical connections to clients and printers are shut down. Users can continue working on open services after the next application start.

WARN All active connections from LPAPs and OSI-LPAPs are set to QUIET.

B B B

B B B

> At all active terminals, a note in the system line indicates the impending shutdown of the application. This is accompanied by an indication of the time remaining before shutdown (see TIME operand).

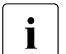

**i** After KDCSHUT WARN has been entered, only users with adminis-<br>**i** tration authorizations may sign-on. It is then only possible to start tration authorizations may sign-on. It is then only possible to start services whose service TAC belongs to an administration program unit. All UTM user commands with the exception of KDCOUT are still executed.

B B B B B B B B B B B

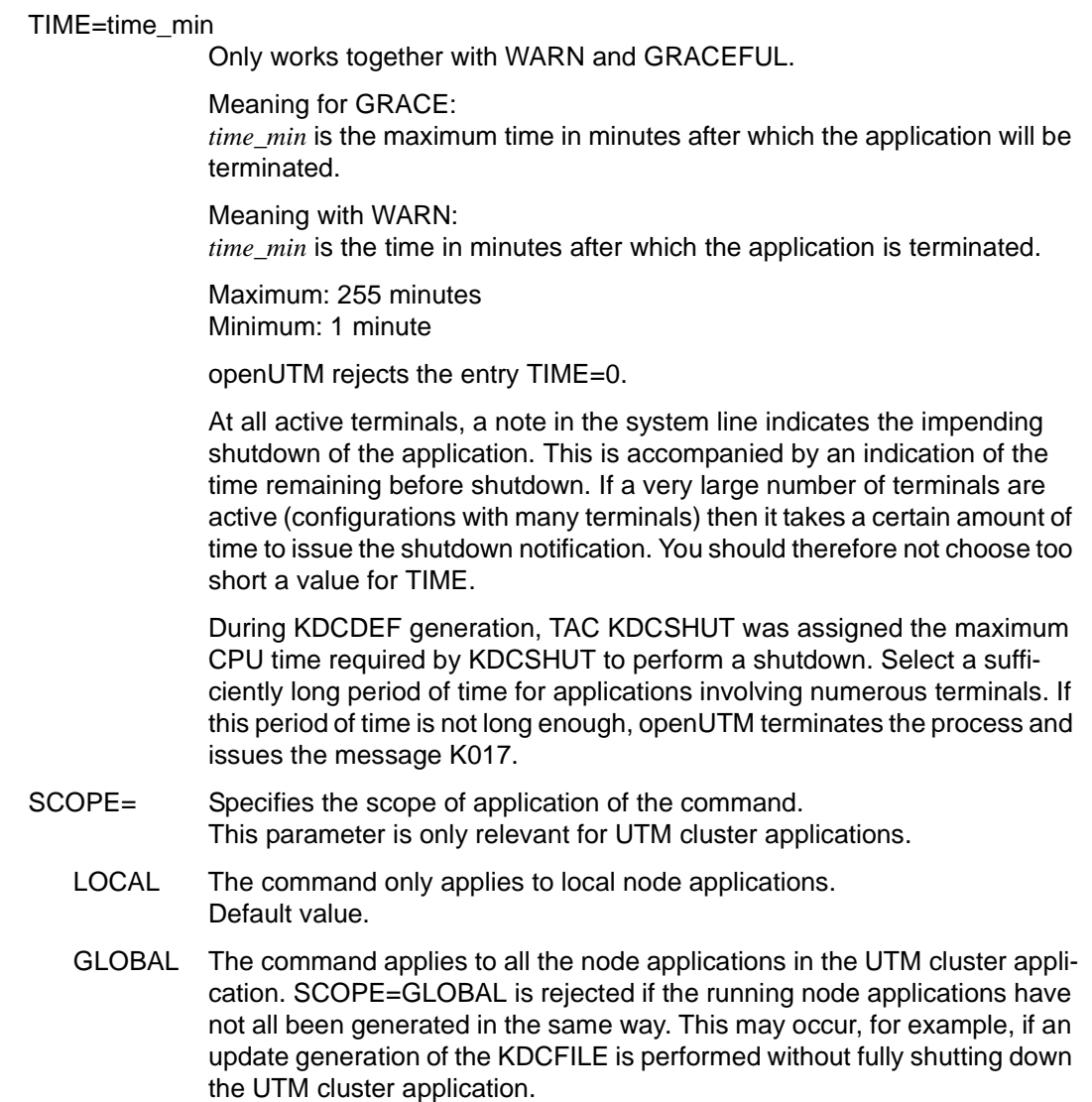
### **Output from KDCSHUT**

The message "COMMAND ACCEPTED" is displayed on the administrator terminal. UTM displays the actual termination of the application in the following manner:

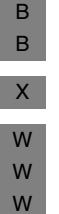

soon as the last process in the UTM application has finished. ● The end of the application is logged by the *utmmain* process after *stdout* and *stderr*.

● The end of the application is only displayed on the console. The display appears as

● The end of the application is logged in *stdout* and *stderr* by the process *utmmain*. If the application is started as a service, messages are also entered in the event logfile of the Windows system.

# **KDCSLOG - Administer the SYSLOG file**

With KDCSLOG you can administer the system log file SYSLOG during runtime. You can perform the following activities:

- Switch automatic size monitoring of the SYSLOG on and off.
- Define or change the control value for size monitoring.
- Switch the SYSLOG file to the next file generation of the SYSLOG-FGG.
- Write the contents of the internal UTM message buffer to the SYSLOG file.
- Call for information about the properties of the SYSLOG file.

#### *Effect in UTM cluster applications*

The call applies globally to the cluster, i.e. the system log file SYSLOG is administered for each node application. Size monitoring extends beyond the current UTM cluster application run. Switching or writing of the buffer apply only to the current UTM cluster application run, i.e. to all the node applications that are currently running.

#### *Period of validity of the change*

The most recent control value set for size monitoring is also set after the next application start.

If the SYSLOG-FGG basis falls within the valid range of the SYSLOG-FGG (between the first and last file generations), openUTM first logs the basic file generation in the next application run. If the basis falls outside the valid range, openUTM opens a new file generation for the log.

KDCSLOG<sub>b</sub> { INFO | WRITE | SIZE=fg\_size | SWITCH [ , SIZE=fg\_size ] }

For administration using message queuing you must enter KDCSLOGA.

- INFO Information about the SYSLOG file or SYSLOG-FGG is displayed. For a description of the output, see the section following the operand description.
- WRITE All messages issued to message destination SYSLOG and still stored in buffer memory are written to the current SYSLOG file immediately.

This function is useful if the SYSLOG file, opened as a simple file, is to be evaluated in run mode. All messages generated by openUTM up to this time which have SYSLOG as their destination are covered by this evaluation.

However, to evaluate SYSLOG in run mode, it is better to open SYSLOG as an FGG. This enables you, before starting an evaluation, to switch over file generation with KDCSLOG SWITCH and to log all messages generated by openUTM up to this time. In other words, openUTM writes the message

buffer to the "old" SYSLOG file automatically before it switches over. However, the evaluation does not cover any of the messages generated after the switch time.

SIZE=fg\_size The KDCSLOG SIZE=fg\_size command is only executed if SYSLOG was opened as an FGG.

> *fg\_size* redefines the control value for automatic size monitoring of the SYSLOG file. For *fg\_size*, enter the desired control value representing a number of UTM pages (e.g. SIZE=100 defines a control value of 100 times the size of a UTM page).

*fg\_size* ≥ 0 must be entered. If *fg\_size* < 0 is entered, openUTM refuses to execute the command.

*With fg\_size*=0 you can switch off automatic size monitoring. With *fg\_size* > 0, automatic size monitoring is switched back on. Entries for *fg\_size* between 1 and 99 are automatically replaced by 100. Values greater than 100 are accepted without changes as control values.

Minimum value: 100 Maximum value:  $(2^{31} - 1)$ 

SWITCH Is only executed if SYSLOG was opened as an FGG. KDCSLOG SWITCH prompts openUTM to switch the SYSLOG file to the next file generation.

> openUTM guarantees that no more messages are written to the old SYSLOG file generation once this command has been executed successfully.

> Before switching to a new file generation, openUTM continues writing messages stored in the internal message buffer to the old file generation.

Please note the following points in UTM applications on BS2000 systems: Successful execution of a KDCSLOG SWITCH command by openUTM does not mean that you have immediate access to the new file generation. The old file generation can be kept open for an extended period of time by UTM processes, for example because the processing of a program unit started before the switch has not been completed and because no message with SYSLOG as its destination has yet been written by the relevant process.

You can use KDCSLOG INFO as a query to find out which SYSLOG file generations have already been closed by all UTM processes, i.e. all file generations less than LOWEST-OPEN-GEN (see description of output from [page 796\)](#page-795-0).

B B

#### SWITCH,SIZE=fg\_size

Is only executed if the SYSLOG was opened as an FGG.

With KDCSLOG SWITCH, SIZE=fg size you can switch the SYSLOG to a new file generation and, at the same time, redefine the control value for automatic size monitoring of the subsequent file generations. To this end, openUTM guarantees either that both actions are performed successfully, or that neither is. In other words, openUTM only sets the new control value if the SYSLOG switch operation was successful.

If openUTM is not able to switch to the next file generation, the control value does not change. Size monitoring is suspended and openUTM ignores the value specified for *fg\_size*. Size monitoring cannot be reset until after a subsequent successful switch attempt (KDCSLOG SWITCH). If *fg\_size* is not specified at this time, openUTM adopts the "old" value of *fg\_size* as its control value.

For further information about the function, restrictions and possible values of *fg\_size,* see the description of the operands SWITCH and SIZE=fg\_size.

#### <span id="page-795-0"></span>**Output from KDCSLOG INFO**

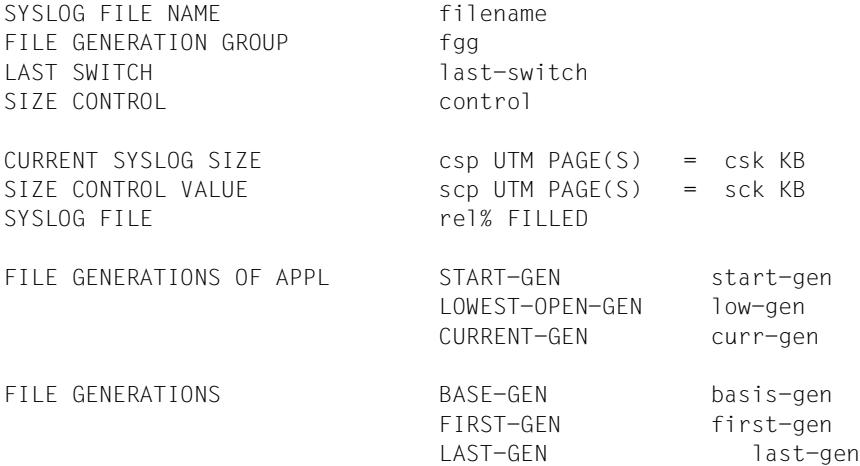

*Explanation of the output* 

#### SYSLOG FILE NAME

Name of the current SYSLOG file. If the SYSLOG was opened as an FGG, the generation number of the current file generation is displayed with it.

#### FILE GENERATION GROUP

Shows whether the SYSLOG was opened as an FGG or as a simple file.

#### **YFS**

The SYSLOG was opened as an FGG.

#### NO

The SYSLOG was opened as a simple file.

#### LAST SWITCH

Only output if the SYSLOG was opened as an FGG.

LAST SWITCH indicates whether the last attempt by openUTM to switch to the next file generation executed without errors. The following values are possible:

#### **SUCCESSFUL**

The last switch attempt executed without errors.

#### FAILED

When openUTM last attempted to switch, an error occurred. openUTM was unable to switch to the next file generation.

#### **NONE**

No switch attempt was made in the current application.

#### SIZE CONTROL

Only issued if the SYSLOG was opened as an FGG. SIZE CONTROL indicates whether the automatic size monitoring function is switched on. The following values are possible:

#### ON

Size monitoring is switched on

#### OFF

Size monitoring is switched off

#### **SUSPENDED**

The last attempt to switch to another file generation failed (for LAST SWITCH, the word FAILED is displayed). For this reason, size monitoring is suspended.

Measure: you can try to switch SYSLOG again using KDCSLOG SWITCH. If the switch operation executes without errors, size monitoring is activated again automatically by openUTM.

#### CURRENT SYSLOG SIZE

Present size of the SYSLOG file/current file generation; issued in number of UTM pages (*csp*) and in kilobytes (*csk*).

All the following information is only issued if the SYSLOG was opened as an FGG.

#### SIZE CONTROL VALUE

Set size control value of the automatic size monitoring operation. The control value is issued in numbers of UTM pages (*scp*) and in kilobytes (*sck*). The kilobyte value is not displayed for very large control values (e.g. for  $2^{31}$ ) KB).

If 0 is output as the SIZE CONTROL VALUE, size monitoring is switched off.

#### SYSLOG FILE .... % FILLED

Is output if the automatic size monitoring function is switched on. The value indicates the percentage of the SYSLOG file already used up relative to the defined size control value (SIZE CONTROL VALUE). If size monitoring has been suspended by openUTM, the SYSLOG file can actually be filled by more than 100%. When this occurs, the message SYSLOG FILE ">100% FILLED" is output.

START-GEN Generation number of the first SYSLOG file generation written by openUTM in the current application run.

#### LOWEST-OPEN-GEN

Generation number of the oldest SYSLOG file generation still kept open by a process in the application.

#### CURRENT-GEN

Generation number of the file generation in which openUTM is currently keeping a log.

BASE-GEN Generation number of the defined basis of the SYSLOG FGG.

FIRST-GEN Generation number of the first valid file generation of the SYSLOG FGG.

On BS2000 systems, this is the same as the FIRST-GEN from the SHOW-FILE-ATTRIBUTES command.

LAST-GEN Generation number of the last valid file generation of SYSLOG-FGG.

On BS2000 systems, this is the same as the LAST-GEN from the SHOW-FILE-ATTRIBUTES command.

B B

B B

#### **Output from KDCSLOG WRITE**

1. If openUTM is able to write the message buffer properly to the SYSLOG, openUTM issues the following message:

```
**** SYSLOG BUFFER WRITTEN ****
```
2. If the message buffer for command processing is empty, the following message is issued:

```
**** SYSLOG BUFFER IS EMPTY ****
```
3. If openUTM is not able to write the message buffer properly to the SYSLOG, the following message is issued:

```
**** SYSLOG BUFFFR NOT WRITTEN ****
```
#### **Output from KDCSLOG SIZE=fg\_size**

1. When  $fg\_size \ge 0$  is displayed, if the SYSLOG for the application was opened as an FGG, then the following form of text is issued:

 NEW OLD SIZE 100 0 COMMAND ACCEPTED - MINIMUM SIZE TAKEN

The additional text COMMAND ACCEPTED- MINIMUM SIZE TAKEN is only issued if a value of between 1 and 99 is entered for *fg\_size*.

2. If the SYSLOG is not opened as an FGG, the following message is issued:

```
COMMAND REJECTED - SYSLOG FILE IS NO FGG
```
#### **Output from KDCSLOG SWITCH**

1. If openUTM was able to switch the SYSLOG successfully, the following message is issued:

\*\*\* SYSLOG SWITCH ACCEPTED \*\*\*

2. If the SYSLOG was not opened as an FGG, the following message is issued:

\*\*\* SYSLOG SWITCH REJECTED - SYSLOG FILE IS NO FGG \*\*\*

3. If an error occurs during the switch operation, openUTM issues the following message: \*\*\* SYSLOG SWITCH REJECTED \*\*\*

# **KDCSWTCH - Change the assignment of clients and printers to LTERM partners**

KDCSWTCH allows you to redefine the assignment of clients and printers (PTERM) to LTERM partners.

KDCSWTCH is only permitted in standalone UTM applications.

KDCSWTCH has the following effect:

- the existing assignment of a client/printer to an LTERM partner is cancelled and
- the client/printer is assigned to the specified LTERM partner.

This function can only be performed when no logical connection exists between the client/printer and the UTM application.

With KDCSWTCH you can, for example, assign another printer to a printer pool. In a printer pool, several physical printers are assigned to one LTERM partner.

If on the other hand you wish to assign an LTERM partner to a printer to which, in turn, a printer control LTERM is assigned (CTERM), then the control identification (CID) of that printer must be unique within the printer control LTERM range.

 $\cdot$  openUTM on Windows systems does not support any printers. Refer to the manual<br> $\cdot$  supplement file supplied with openLITM for any changes supplement file supplied with openUTM for any changes.

#### *Restriction*

W W

> Reassignment of the LTERM partner is possible only for terminals and printers. The assignment to an LTERM partner specified on configuration cannot be changed

- for UPIC clients
- for TS applications (APPLI/SOCKET) generated as interactive partners
- for clients that connect to the application via an LTERM pool
- for LTERMs that belong to an LTERM bundle or an LTERM group

If you assign a new LTERM partner to a terminal or printer, the LTERM partner may not be assigned to a terminal/printer of another protocol type (either currently or in the past). Distinctions are drawn here between the following 4 protocol types: terminals, TS applications, printers and RSO printers.

B B KDCSWTCH is therefore rejected if:

- the client specified in *ptermname* is a UPIC client or a TS dialog application (PTYPE=UPIC-R/L or PTYPE=APPLI/SOCKET) or
- the LTERM partner specified in *ltermname* was previously assigned to a UPIC client or a TS dialog application or if
- the LTERM partner specified in *ltermname* is assigned to an LTERM pool or if.
- the printer specified in *ptermname* is an RSO printer (PTYPE=RSO) and the LTERM partner specified in *ltermname* was previously assigned to a normal printer.
- the LTERM partner specified in *ltermname* belongs to an LTERM group or an LTERM bundle.

*Period of validity of the change*

These changes remain in force after the end of the application.

KDCSWTCH. ltermname, ptermname, proname [ ,applname ] KDCSWTCH<sub>-</sub> ltermname, ptermname [, proname [ ,applname ] ] B X/W

For administration using message queuing you must enter KDCSWCHA.

ltermname Name of the LTERM partner to which the client or printer should be assigned. The LTERM partner must exist in the configuration of the UTM application.

ptermname, proname, applname

Uniquely identifies the client/printer.

#### ptermname

Name of the client or printer (PTERM name)

- proname Name of the processor on which the client is running or to which the client or printer is connected.
- The *proname* entry is mandatory in UTM applications on BS2000 systems.
- In UTM applications on Unix, Linux or Windows systems, *proname* only has to be entered if the client or printer is not connected locally. X/W X/W
- Default value in openUTM on Unix, Linux or Windows systems: Blanks for local clients/printer. X/W X/W

B

applname This entry is only meaningful for UPIC clients and TS applications. For *applname*, please enter the name of the UTM application which was assigned to the client when it was entered in the configuration.

> The *applname* entry is mandatory if the BCAMAPPL name assigned to the client does not match the name of the UTM application defined for KDCDEF generation in MAX APPLINAME. If *applname* is not entered, the command is rejected with this message:

BCAMAPPL-NAME ´applname´ INVALID OR NOT DEFINED

Default:

Name of the application defined in the KDCDEF control statement MAX in the APPLINAME operand.

#### **Output from KDCSWTCH**

The new and old assignments between client/printer and LTERM are displayed on the administrator terminal.

The output depends on whether a short or a long host name is assigned to a PTERM. In the case of a long host name, the information on a PTERM is output in two screen lines.

The following section shows you the outputs for the calls with a short and with a long host name.

KDCSWTCH ltermname1,ptermname1,proname1,applname1

Here the LTERM partner *lterm1* is assigned to the client *pterm1*.

KDCSWTCH lterm2,pterm1,proname1,app11

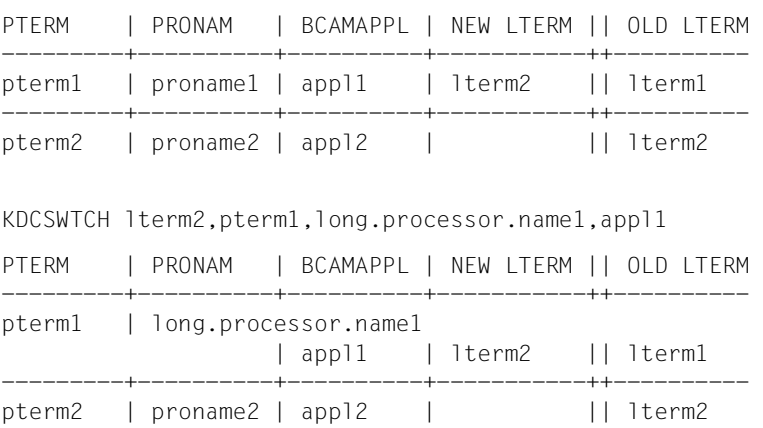

#### *Explanation of the output*

openUTM outputs the old and new assignment for the client *ptermname* entered in the KDCSWTCH call (here *pterm1*), and for the client assigned to the LTERM partner *lterm2* before the KDCSWTCH call (here *pterm2*).

Before the KDCSWTCH call, LTERM partner *lterm1* was assigned to client *pterm1* and client *pterm2* was assigned to LTERM partner *lterm2* (see column headed OLD LTERM). Both assignments are cancelled by the KDCSWTCH call.

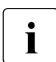

i If *pterm1* and *pterm2* are clients (i.e. not printers), then the old assignments linking<br>I ITEPM partners to PTEPMs are cancelled LTERM partners to PTERMs are cancelled.

If *pterm1* and *pterm2* are printers, the old assignment of *lterm2* to *pterm2* is not cancelled. A printer pool is then always created at this point, i.e. both printers are assigned to the LTERM partner *lterm2*.

- PTERM Name of the client or printer
- PRONAM Name of the processor on which the client/printer is located
- BCAMAPPL Name of the local UTM application through which connection to the client/printer is established
- NEW LTERM Name of the LTERM partner to which the client/printer was assigned by the KDCSWTCH call

ltermname1

Name of the LTERM partner which was assigned to the client/printer with the KDCSWTCH call

#### ltermname2

Name of the LTERM partner which was assigned to the client/printer before the KDCSWTCH call.

OLD LTERM Name of the LTERM partner to which the client/printer was previously assigned.

#### **Example: Combining printers to form printer pools**

Printers *pterm1* and *pterm2* are to be combined to form a printer pool. The LTERM partner of the printer pools is to be *lt-bundle*.

Assignment before the KDCSWTCH call:

Printer *pterm2* is already assigned to the LTERM partner *lt-bundle.* The printer *pterm1* is assigned to the LTERM partner *lt-print*.

### Call:

KDCSWTCH lt-bundle,pterm1,proname1,appl1

### Output:

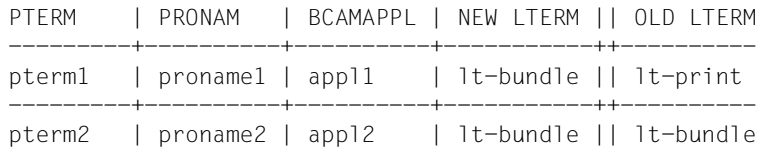

# **KDCTAC - Lock/release transaction codes and TAC queues**

KDCTAC allows you to lock transaction codes and TAC queues and remove locks that were set during generation or by means of administration functions.

With the exception of the KDCTAC transaction code, this function can be applied to all transaction codes and TAC queues in the application.

#### *Effect in UTM cluster applications*

In UTM cluster applications, KDCTAC applies globally to the cluster.

#### *Period of validity of the change*

The event-driven service KDCMSGTC is locked only for the duration of the current application run.

For all other TACs the change remains in force beyond the end of the application.

KDCTAC<sub>c</sub> TAC={ tacname | (tacname 1,tacname  $2, \ldots,$ tacname  $10$ ) }

,**STA**TUS={ OFF | **H**ALT | **K**EEP | ON }

For administration using message queuing you must enter KDCTACA.

#### TAC=(tacname\_1,...,tacname\_10)

Name of the transaction code or TAC queue to be administered. You can enter a maximum of 10 transaction codes or TAC queues per call. If you only enter one TAC name you do not need to enter the parentheses.

The list must not contain the transaction code KDCTAC.

#### STATUS=

OFF Transaction codes or TAC queues *tacname\_1,...,tacname\_10* are to be locked.

Transaction codes:

With STATUS=OFF you can only lock service TACs, i.e. TACs configured with CALL=FIRST or CALL=BOTH. Locking with OFF causes UTM to stop accepting jobs for this TAC with immediate effect. If a TAC configured with CALL=BOTH is disabled, it can still be called as a follow-up TAC in a service.

TAC queues: The TAC queues are locked for write access; read access is possible.

HALT Transaction codes or TAC queues *tacname\_1,...,tacname\_10* are to be locked completely.

Transaction codes:

A complete lock on a TAC means that, with immediate effect, no more program unit runs can be started for this TAC. This in turn means that no further jobs are accepted for the TAC and, over and above this, it is disabled as a follow-up TAC in an asynchronous or dialog service.

If a completely disabled TAC is called as a follow-up TAC, the service is terminated with PEND ER (74Z). Asynchronous jobs already queued in the TAC message queues are not started. They remain in the message queue until the TAC is released again (STATUS=ON) or set to STATUS=OFF.

TAC queues: The TAC queues are locked for read and write access.

KEEP May only be specified for TAC queues and asynchronous transaction codes that are also service TACs (CALL=FIRST/BOTH).

Transaction codes:

The transaction code is disabled. Jobs for this transaction code are accepted, but they are not processed. The jobs are simply placed in the job queue for the transaction code. They are not processed until you change the transaction code status to ON.

You can use the status KEEP to collect jobs that are to be processed at a later time at which the degree of utilization of the application is lower (e.g. at night).

In order to avoid an overload of the page pool due to too many jobs being temporarily stored, you should limit the size of the job queue of the transaction code. For this you must set the parameter QLEV appropriately when you generate the transaction code.

TAC queues:

The TAC queues are locked for read access; write access is possible.

ON The transaction codes or TAC queues *tacname\_1,...,tacname\_10* are released. Any locks set during generation or by means of administration functions are cancelled.

# **Output from KDCTAC**

The new and old properties of the transaction codes are output to the administrator terminal.

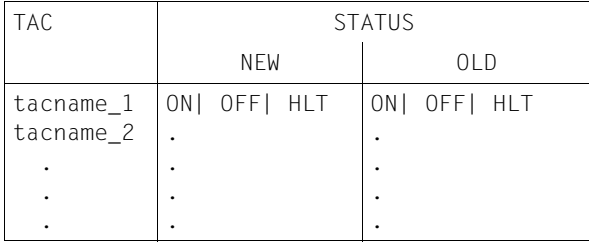

# **KDCTCL - Change number of processes of a TAC class**

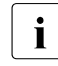

 $\cdot$  It only makes sense to call the command KDCTCL, if jobs are processed in your<br>application using a "imited number of processes for TAC classes" i.e. no TAC application using a "limited number of processes for TAC classes", i.e. no TAC-PRIORITIES statement is generated (see the openUTM manual "Generating Applications").

With KDCTCL you can:

- get information on the current settings for the TAC classes. To do this, enter KDCTCL without the operands TASKS and TASKSFREE.
- change the maximum number of processes that can process TACs of a TAC class at the same time. You can only change this value if the KDCDEF generation of your application does not contain the TAC-PRIORTIES statement.

The number of processes that you can allow for individual TAC classes is limited by the maximum number of processes defined in the MAX statement during the KDCDEF generation (operands TASKS, ASYNTASKS and TASKS-IN-PGWT). If you enter a higher number of processes, KDCTCL is rejected.

After the KDCTCL, the actual number of processes set for processing TACs of a TAC class may be smaller than the value set with KDCTCL. The actual number of processes depends on the current number of processes for the entire application (set with the start parameter TASKS or by administration, e.g. using KDCAPPL).

You can define the maximum number of processes for a TAC class in one of two ways: either by entering the number of processes allowed to process TACs in one TAC class at the same time (TASKS operand); or by entering the minimum number of processes in the application that are to be kept available for processing the TACs in other TAC classes (TASKSFREE operand). The following section explains the difference between TASKS and TASKSFREE:

When you use TASKS, the maximum number of processes available to the specified TAC class is independent of the number of processes currently available for the entire application program. This means that the number of processes in the TAC class remains constant even if the number of processes in the entire application is reduced. This applies until such time as the number of processes in the TAC class and the number in the entire application are identical.

The use of the TASKS operand can (in extreme cases) cause processes in one TAC class to hinder those in all other TAC classes.

When you use TASKSFREE, the maximum number of processes available to the specified TAC class depends, in the dynamic context, on the number of processes currently available for the entire application program. The reserve number specified in TASKSFREE is always kept free for processes in other TAC classes.

The maximum number of processes for one TAC class is then obtained in the following manner:

- Dialog TAC classes (1 8): current number of all processes available for dialog TACs in the entire application program (TASKS), less the number in TASKSFREE, but at least one process
- Asynchronous TAC classes (9 -16): current number of all processes available for asynchronous TACs in the entire application program (TASKS), less the number in **TASKSFRFF**

#### *Effect in UTM cluster applications*

In UTM cluster applications, KDCTCL applies locally in the node.

*Period of validity of the change*

This change does not remain in force beyond the end of the application. The available number of processes is determined by the most recent KDCTCL call entered.

```
KDCTCLË CLASS=tacclass
```
[ ,{ **T**ASKS=number\_tasks | **T**ASKS**F**REE=number\_tasks } ]

For administration using message queuing you must enter KDCTCLA.

#### CLASS=tacclass

Number of the TAC class for which the number of processes should be changed. For *tacclass* you can enter a number between 1 and 16  $(1 \leq tacclass \leq 16)$ .

#### TASKS=number\_tasks

May only be specified if no priority control is generated for the application, i.e. if the application is generated without TAC-PRIORITIES.

Specifies how many processes in the application are allowed to process TACs in TAC class *tacclass* at the same time.

With TASKS you define the absolute number of processes for a TAC class.

Minimum value of *number\_tasks*:

For dialog TACs (class 1-8) *number\_tasks* must be ≥ 1. Otherwise dialog services would be locked and the users on the terminal would have to wait until services were released again.

For asynchronous TACs (class 9-16), *number\_tasks* must be =0.

Maximum value of *number\_tasks*:

The permitted maximum value for *number\_tasks* depends on the following factors:

– On whether the TAC class was generated with PGWT=YES or with PGWT=NO.

PGWT=YES means that the program units in the TAC class can run with lock calls (e.g. KDCS call PGWT).

– On the values for TASKS, TASKS-IN-PGWT and ASYNTASKS generated statically in the KDCDEF control statement MAX.

See the following table for the permitted value ranges for TASKS.

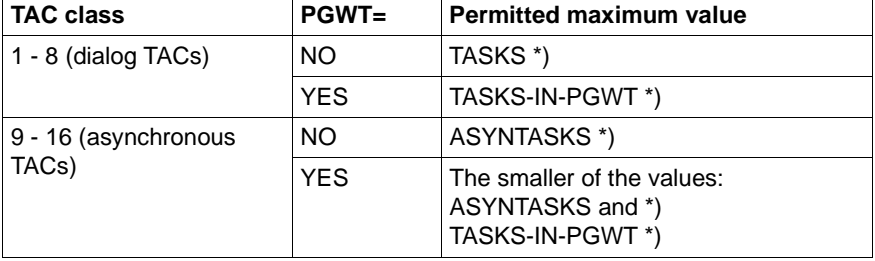

\*) As generated statically in the KDCDEF control statement MAX

#### TASKSFREE=number\_tasks

May only be specified if no priority control is generated for the application, i.e. if the application is generated without TAC-PRIORITIES.

In TASKSFREE you specify how many processes of the application are to be reserved for processing other TAC classes than the one specified.

If *number\_tasks* is greater than the number of processes available to the entire application program, the following occurs:

- if *tacclass* is a dialog TAC class, one process remains available for processing its TACs;
- if *tacclass* is an asynchronous TAC class, the number of processes available to it  $= 0$ .

Minimum value of *number\_tasks*: 0

Maximum value of *number\_tasks*:

The permitted maximum value for *number\_tasks* depends on the statically generated values for TASKS and ASYNTASKS in the KDCDEF control statement MAX.

See the following table for the permitted value ranges for TASKSFREE.

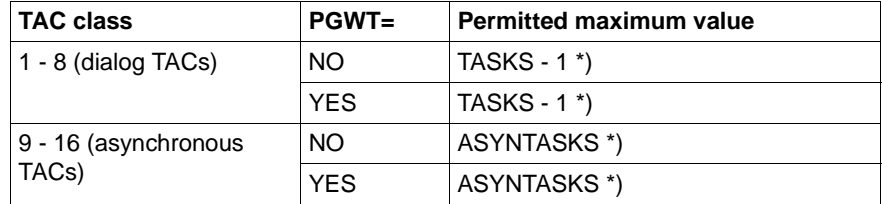

\*) As statically generated in the KDCDEF control statement MAX

### **Output from KDCTCL**

If you enter KDCTCL without TASKS or TASKSFREE, you are only shown the currently set values. Otherwise, the output for the specified TAC class shows you the new and old process numbers. Output is displayed on the administrator terminal.

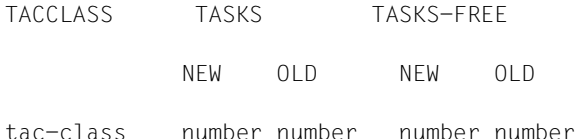

*Explanation of the output*

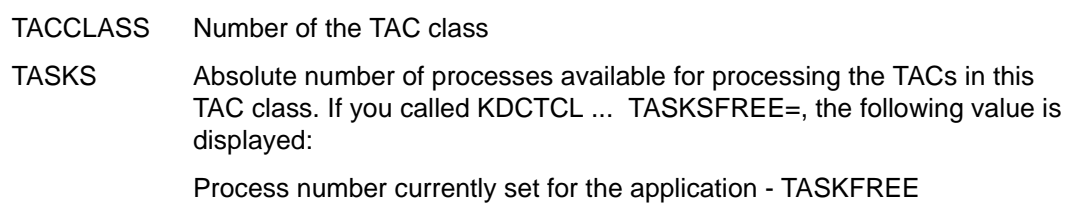

TASKS-FREE Number of processes kept free for other TAC classes. If you entered KDCTCL ... TASKS=, the output of TASKS-FREE is always 0 to show that you made an absolute entry for this TAC class.

#### **Example**

The following table illustrates the impact of various changes to the number of processes:

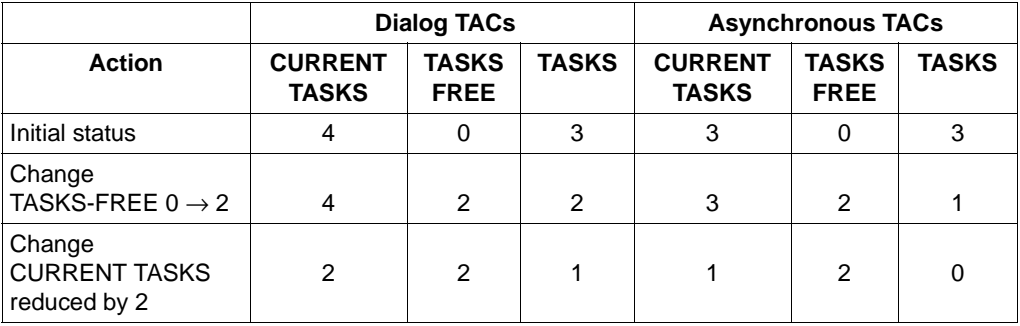

### CURRENT-TASKS

This represents the maximum number of processes that can currently be used at the same time for the application (dialog TACs) or

the maximum number of processes that can currently process asynchronous jobs at the same time (asynchronous TACs).

#### TASKS

Designates the appropriate maximum number of processes for the specified TAC class.

#### TASKS-FREE

Designates the number of processes reserved for the other TAC class.

# **KDCUSER - Change user properties**

With KDCUSER you can:

- disable or release user IDs for the application
- define, change or delete passwords for user IDs.

#### *Effect in UTM cluster applications*

In UTM cluster applications, KDCUSER applies globally to the cluster.

#### *Period of validity of the change*

Changes remain valid beyond the end of the application.

```
KDCUSER<sub>-</sub> USER={ username | (username_1,username_2,...,username_10) }
[ ,PASS=password ]
[ ,STATUS={ ON| OFF } ]
```
For administration using message queuing you must enter KDCUSERA.

#### USER=(user1,user2,...)

Names of the user IDs to be administered. You can enter a maximum of 10 names per call. If you only enter one name you do not need to key in the parentheses.

#### PASS=password

Issue, change or delete password for the user ID.

The password can be up to 16 characters in length. If the specified password is shorter than 16 characters openUTM fills the balance with blanks.

You can enter the password as a hexadecimal string (32 half bytes) in the form  $X'....'$  or as a character string  $C'....'$ .

#### Example:

Hexadecimal string: X´F1F2F3F4F5F6F7F8F9F0´ Character string: ´ABCDEFGHIJKLMNOP´

You delete a password by entering PASS=C´.. (blank). If you enter 16 binary zero characters (X´00000000000000000000000000000000´) you will not change the password.

You can only delete the password if

– the minimum length defined for the password when the user ID is entered is 0

– no complexity level is defined for the user ID (NONE).

If a password with a restricted period of validity is generated for a user ID, you cannot enter the old password as the new password when changing the password.

If the application has been generated with SIGNON GRACE=NO, the generated period of validity from the time of the change also applies to the new password.

If a password with a restricted period of validity is deleted, no period of validity applies. If a new password is issued after this, the period of validity is restored.

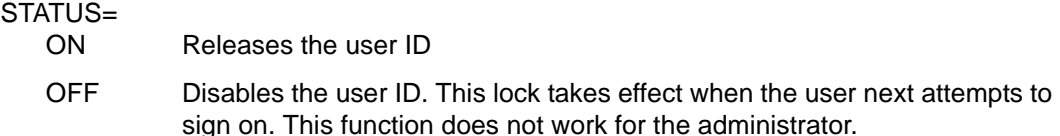

#### **Output from KDCUSER**

The old and the new status of the administered user IDs are displayed at the administrator terminal along with an indication of the password having been changed, where applicable.

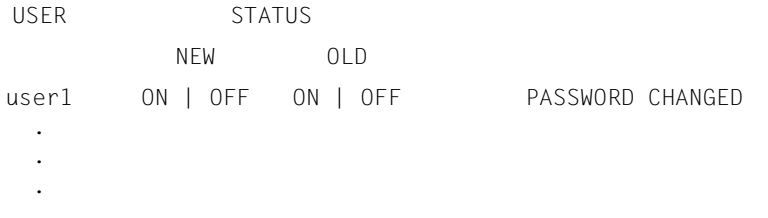

# **13 Administering message queues and controlling printers**

There are two ways to administer message queues and control printer outputs:

- 1. using the KDCS program interface with the DADM (delayed free message **adm**inistration) and PADM (printer **adm**inistration) functions
- 2. using WinAdmin or WebAdmin, which provides you with DADM and PADM functionality in a graphical user interface

The following sections describe how to use the DADM and PADM functions. The requirements and conditions specified here also apply to administration with WinAdmin or WebAdmin.

DADM enables you to administer jobs and messages buffered in local message queues and waiting for processing. With the exception of the dead letter queue, the message queues in openUTM are recipient-specific, i.e. all asynchronous jobs in any one queue are intended for the same recipient. Recipients can, for example, be: asynchronous TACs in your own or in a remote application (background jobs are located in these queues), LTERM partners for terminals, TS applications or printers (output jobs are buffered in these queues), user IDs and temporary queues. The dead letter queue is a TAC queue containing messages to various recipients that have not been processed correctly. For further information on message queues, see the [section "Administering message queues \(DADM\)" on](#page-820-0)  [page 821](#page-820-0) and the detailed information in the openUTM manual "Concepts und Functions".

With PADM you can control the output of asynchronous messages to printers, i.e. you can influence print output and administer the printers yourself. In order to administer a printer and control print output using PADM functions, the printer must be assigned to a printer control LTERM (see [page 818\)](#page-817-0).

You can use DADM to execute the following functions:

- to output information about jobs and messages in buffer storage in a message queue
- to prioritize a job or message in a queue to ensure that it is processed before all other asynchronous jobs in the queue
- to cancel a job or message, i.e. to delete it from the queue.
- Move messages from the dead letter queue in order to process them.

PADM allows a program unit to execute the following functions to control printer output:

- switch a special confirmation mode on and off which entails confirming every print job before the next output job can be processed. In UTM cluster applications, this action applies globally to the cluster.
- repeat print jobs, e.g. after a successful sample printout. For this, the confirmation mode has to be switched on. In UTM cluster applications, this action applies locally in the node.
- output a list of print jobs which still have to be confirmed. In UTM cluster applications, this action applies locally in the node.

With PADM, a program unit can also execute the following print administration functions:

- disable and re-enable a printer. In UTM cluster applications, this action applies globally to the cluster.
- establish or shut down a connection to a printer. In UTM cluster applications, this action applies locally in the node.
- change the assignment of printers to LTERM partners, e.g. if one printer fails, the LTERM partner of this printer and the attached message queue can be assigned to another printer which then processes the print jobs waiting in this queue. This function is only permitted in standalone UTM applications.
- group printers into pools. To do this, you assign several printers to one LTERM partner. The message queue of the LTERM partner is then processed jointly by all the printers in the pool. For further information about printer pools, also see openUTM manual "Generating Applications".

This function is only permitted in standalone UTM applications; in UTM cluster applications, printer pools can only be generated statically.

output information to a printer.

UTM administration privileges are not always mandatory for administering printers with PADM calls. Refer to ["Authorizations concept \(BS2000, Unix and Linux systems\)" on](#page-817-1)  [page 818](#page-817-1) for an explanation of the authorization level you require to start program units with DADM and PADM calls.

The sample program units KDCDADM and KDCPADM are supplied with openUTM: these units use the functions of DADM and PADM. You can use these program units to administer asynchronous jobs and to control print jobs and printers without having to write program units yourself. The following description uses  $\Box$  to refer to the corresponding functions of KDCDADM and KDCPADM.

If you create your own program units using PADM and DADM, you have the option of designing your own user interface in the program unit, e.g. data input using formats on BS2000 systems.

The DADM and PADM calls are described in the openUTM manual "Programming Applications with KDCS". The KDCDADM and KDCPADM program units are described in the [section "UTM program units for DADM and PADM functions" on page 836.](#page-835-0)

Before you can use sample programs KDCDADM and KDCPADM or your own program units with PADM or DADM calls, you must first record the program units in the configuration of the application, either statically or dynamically, and assign transaction codes to them.

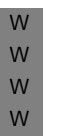

**i** openUTM on Windows systems does not support printers. The KDCS call PADM<br>and the program unit KDCBADM are available, however, they are irrelevant for UTM and the program unit KDCPADM are available, however, they are irrelevant for UTM applications running on Windows systems. Administration privileges are required for actions taken using DADM or KDCDACDM.

# <span id="page-817-1"></span>**13.1 Authorizations concept (BS2000, Unix and Linux systems)**

PADM and DADM are not functions of the program interface for administration. For this reason, services which use PADM and DADM have a different authorizations concept. This authorizations concept enables them to administer their own output jobs to the "local" printers without administration privileges. Users can also perform administration of the "local" printers without any special privileges. B/X B/X B/X B/X B/X

- To do this, you must create printer control LTERMs for the printers and assign them to the printers that are to be administered "locally", i.e. by a user/client without administration privileges. The related printers and their queues can then be administered by every user or client who signs on using the printer control LTERM. B/X B/X B/X B/X
- Administration privileges are required for the following administration tasks: B/X
- Administration of background jobs and output jobs for terminals or remote TS applications. B/X B/X
- Administration of output jobs and printers using any LTERM partner. A user who has UTM administration privileges can administer all printers on all printer control LTERMs and all asynchronous jobs irrespective of which LTERM partner was used to initiate the services. B/X B/X B/X B/X
- Administration of service-controlled queues (USER, TAC and temporary queues). B/X

#### <span id="page-817-0"></span>**Printer control LTERM - administration of "local printers"** B/X

- A printer control LTERM is an LTERM partner that is entered as a dialog partner (*usage*=D). A client or a terminal user can log into an application via this LTERM partner. From the terminal or client, the printers and queues assigned to the printer control LTERM can be administered. B/X B/X B/X B/X
- Printers are assigned to the printer control LTERM as follows: B/X
- An LTERM partner configured as an output medium is assigned to each printer (*usage*='O'). openUTM "sends" all output jobs for this printer to the LTERM partner of that printer, i.e. openUTM writes the output job to the message queue of the LTERM partner - the queue for the printer concerned. You can also assign several printers (a printer pool) to an LTERM partner. All these printers then work with the same queue. B/X B/X B/X B/X B/X
- You assign the LTERM printer partners to the printer control LTERM. B/X
- To do this, when creating the LTERM partners in CTERM/*kc\_lterm\_str.cterm* B/X
- (CTERM=**C**ontrol **TERM**inal) you must specify the printer control LTERM to which the B/X
- relevant printer is assigned. In CTERM/*kc\_lterm\_str*.*cterm* you enter the name of the printer B/X
- control LTERM (name of the LTERM partners). B/X

You can assign individual printers and even printer pools to one printer control LTERM. You must define a printer r ID for each printer to which a printer control LTERM is assigned. This printer ID must be unique in the printer control LTERM range because the printer control LTERM uses this printer ID to address the printers directly. You must pay particular attention to the unique nature of each printer ID in printer pools. You must also define a separate printer ID for each of the printers in the pool. These printer IDs must be assigned to the correct printers when they are entered in the configuration. B/X B/X B/X B/X B/X B/X B/X

The figure on [page 820](#page-819-0) provides an example of a configuration with KDCDEF. B/X

In order to restrict access to the printer control LTERM to a defined number of people, you can assign a lock code to the printer control LTERM. Similarly, you can also protect the PADM and DADM program units by means of lock codes or access lists. This enables you to define which administration functions can be performed by users/clients. In any event, you should assign all keycodes for the print administration and printer control program units to the printer control LTERM (for details of the lock code/keycode concept, see the openUTM manual "Concepts und Functions"). B/X B/X B/X B/X B/X B/X B/X

- A user/client can start services via a printer control LTERM which: B/X
- administer associated printers by means of PADM calls B/X
- administer output jobs sent to the printer (DADM calls) B/X
- control print jobs on these printers. B/X

B/X B/X B/X You will need to write program units which use the DADM and PADM functions and which should be started from a printer control LTERM as dialog programs and you must assign dialog TACs to them.

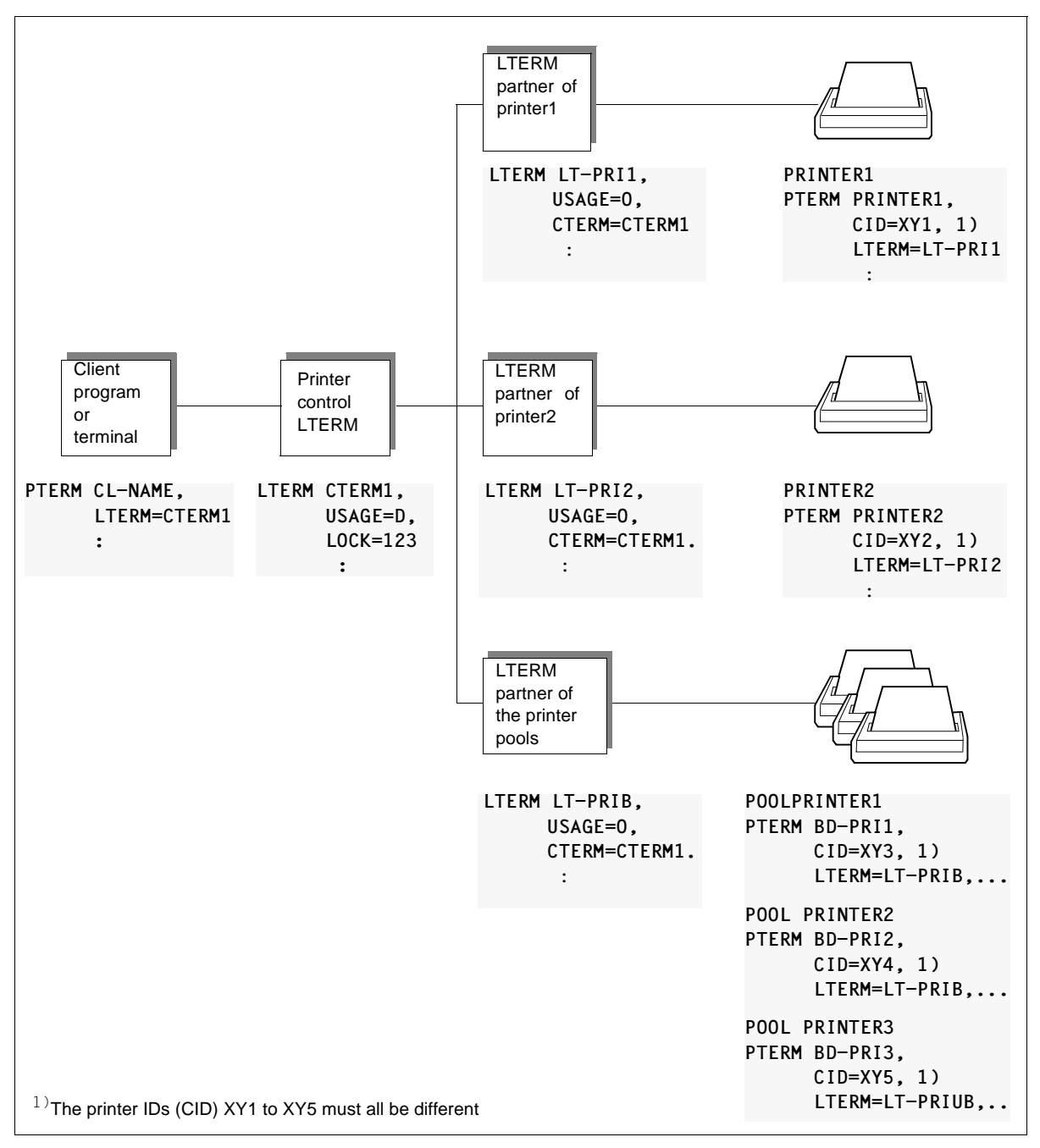

<span id="page-819-0"></span>Entering a printer control LTERM and the associated printers

# <span id="page-820-0"></span>**13.2 Administering message queues (DADM)**

You can use DADM to administer two different types of message queues. These are:

● UTM-controlled queues

The asynchronous jobs created by a program unit are delivered to the recipient at the specified time. For messages to TACs, the associated program unit is started by openUTM.

Service-controlled queues

In these queues, processing is controlled not by UTM but by the program unit itself.

There are three types of service-controlled queues available:

1. USER queues

A permanent queue is available to every user of an openUTM application under the user's user ID. The queue is accessible via the user ID. USER queues offer you the opportunity to send asynchronous messages to a UPIC user, for example.

2. TAC queues

Permanent queues with fixed names are created by generating TACs of the type ´Q´. In this way, queues can be implemented in remote UTM applications, for example, that are addressed by the local UTM application by means of an LTAC name.

The dead letter queue KDCDLETQ is a TAC queue that is always available for backing up messages which could not be processed.

3. Temporary queues

Temporary queues can be created and deleted dynamically. The name of one of these queues can be created by the program unit or implicitly by openUTM. Temporary queues permit communication between two services, for example: A service sets up the queue and sends a message to the queue; another service reads the message and then deletes the queue.

The maximum possible number of temporary queues is specified with the generation statement QUEUE.

The KDCS calls QCRE and QREL are available to you to create and delete temporary queues. These calls are described in the openUTM manual "Programming Applications with KDCS".

You can administer messages in a queue using DADM at the KDCS program interface. FPUT and DPUT allow you to create background jobs, output jobs and messages for service-controlled queues. The actual function performed in each case by DADM depends on the operation modifier which you pass to UTM in the *kcom* field of the parameter area. The following operation modifiers are available:

- DADM RQ (**r**ead **q**ueue) for reading information about the messages in a message queue
- DADM UI (user information) for reading user information about a message. User information is written by the job submitter and passed to the specified reception area when the message is created.
- DADM CS (**c**hange **s**equence) changes the sequence of messages in a queue. This function enables you to move a message from any position in the queue to the front of the queue. This message is then processed before any of the other messages in the queue.
- DADM DL (**d**e**l**ete) and DADM DA (**d**elete **a**ll) for deleting an individual message or all messages in a queue.

When deleting job complexes with DADM DL, you can activate negative confirmation jobs. A job complex is an asynchronous job with a positive and/or negative confirmation job (see openUTM manual "Programming Applications with KDCS", the MCOM call).

When you delete messages using DADM DA, the messages are deleted with the following messages. A delete call like this is only executed:

- in the case of UTM-controlled queues, when there is no job being processed for the specified destination
- in the case of service-controlled queues, when no messages are currently being read
- DADM MV (**M**o**v**e) and DADM MA (**M**ove **a**ll) for moving one or all of the messages stored in the dead letter queue. The messages can be assigned to their original message queues or to any destination of the same type (asynchronous TAC / TAC queue, LPAP partner, OSI-LPAP partner).

To enable openUTM to process a DADM message, you must uniquely identify the message queue and the message in the queue.

#### **Identifying the message queue**

The message queues in openUTM are recipient-specific, i.e. either openUTM or the program unit itself administers a separate message queue for each recipient of jobs or messages. A UTM-controlled message queue to be administered is uniquely identified when you specify the name of the recipient when making a DADM call. In the case of UTMcontrolled queues, you specify, for example:

- in the case of output jobs, the name of the LTERM partner to which the terminal, the printer or the TS application is assigned
- in the case of background jobs, the name of the asynchronous TAC to which the job is directed

In the case of service-controlled queues, the name and the type of the queue are required for the purpose of identification.

You pass the name of the recipient for DADM RQ/DL/DA in the *kclt* field of the KB parameter area and the type in the *kcqtyp* field.

#### **Identifying messages in a message queue**

For every message, openUTM establishes a separate identification, also known as a job ID or DPUT-ID. This enables you to administer each message individually.

After a message has been processed by the recipient, or after a message has been deleted by the administration function, the job ID is released and can immediately be reassigned to another message by UTM. For this reason, in the case of DADM UI/CS/DL calls requesting unique identification of the message to be administered, it is also necessary to enter the time the message was created. This is the only way of preventing the wrong message from being cancelled by DADM DL.

In the case of DADM calls, you must pass a job ID and the time the message was created in the KB parameter area. You can determine both items of data using DADM RQ and use them in subsequent DADM calls.

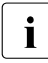

 $\cdot$  If the messages (FPUT and DPUT messages) buffered in the KDCFILE are trans-<br>I ferred to a new KDCFILE with the LITM tool KDCLIPD, they are then assigned new ferred to a new KDCFILE with the UTM tool KDCUPD, they are then assigned **new** job IDs.

# <span id="page-823-0"></span>**13.2.1 Displaying information on messages in a queue - DADM RQ**

With the DADM RQ call, openUTM supplies information about the messages in a queue. For every message, openUTM provides the job ID, the user ID of the job submitter, the origination time of the message and, in the case of time-controlled messages (DPUT messages), the earliest execution time. It also informs you whether a positive or negative confirmation job exists.

For a DADM RQ call, you enter the name of the recipient in the *kclt* field of the KB parameter area whose message queue is to be read. In the case of service-controlled queues, the type is also required in the *kcqtyp* field.

You can also output information about all the messages in a message queue or restrict the information output to just one message in the queue.

In the *kcrn* field of the parameter area, you enter the job ID of the message for which openUTM is to provide information. If you write any blanks in *kcrn,* openUTM informs you about the first message in the message queue for the recipient *kclt*.

The procedure for reading information about all messages in a message queue is as follows:

- In the first DADM RQ for a recipient, instead of a job ID you enter blanks in the *kcrn* field of the parameter area.
- UTM returns information about the first message in the message queue of the recipient. If at least one other message exists for the same recipient, openUTM writes the job ID of the next message in the queue to the *kcrmf* field of the KB return area.
- You call DADM RQ once again and write the job ID which openUTM returned in the *kcrmf* field to the *kcrn* field of the KB parameter area.
- UTM provides information about the second message and returns the job ID of the next message in the queue if another message exists.

This means that the message queue can be processed sequentially. When the information about the last message in the queue is read, UTM returns blanks to the *kcrmf* field.

A data structure exists for information returned from DADM RQ which you can place over the message area. The C data structure is called *kc\_dadm* and is part of the header file *kcdad.h*. The corresponding COBOL data structure is called KCDADC.

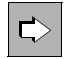

See KDCDADM INFORM on [page 840.](#page-839-0)

# **13.2.2 Reading user information about a message - DADM UI**

In many cases, the information about messages provided by openUTM (see DADM RQ on [page 824\)](#page-823-0) is not sufficient to enable the administrator to uniquely identify a message. For this reason, the job submitter can store additional information when creating a message using the DPUT call: this information is known as *user information.* User information is written with the DPUT NI call or, in the case of confirmation jobs in job complexes, with DPUT +I or DPUT -I (see the openUTM manual "Programming Applications with KDCS").

This user information is not passed to the recipient of the message. However, it is linked to the job ID of the message and can only be read with DADM UI.

When a call is received from DADM UI, you must pass the job ID and the time the message was created in the KB parameter area. Both items of data can be determined in advance with DADM RQ.

You cannot read the user information relating to confirmation jobs in job complexes until the confirmation job has been activated.

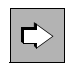

See KDCDADM INFORM, LIST=LONG on [page 840.](#page-839-1)

# **13.2.3 Prioritizing messages in the queue - DADM CS**

The DADM CS call is advisable if, at a given point in time, several messages are in the processing queue for the same recipient. Using DADM CS, the specified message, identified by its job ID and the time it was created, is moved to first position in the message queue. You can determine the job ID and the time of the message's creation using DADM RQ.

Please note that you can only prioritize time-driven messages if the "earliest execution time" specified by DPUT at the time of the message's creation has already elapsed. Otherwise, UTM rejects the DADM-CS call (return code 40Z).

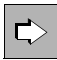

See KDCDADM NEXT on [page 845](#page-839-2).

# **13.2.4 Deleting messages from a queue - DADM DA/DL**

DADM DA allows you to delete all messages to a given recipient which have not been processed at the time of the DADM DA call. In the case of service-controlled queues, messages that are currently being read cannot be deleted. If a service-controlled queue is deleted dynamically (KC\_DELETE\_OBJECT or QREL RL), the messages in this queue are lost. Messages already processed by the recipient are not deleted. With DADM DA calls you have to specify the name of the recipient in the *kclt* field of the KB parameter area.

With DADM DL you delete one specific message. To identify this message you have to enter the job ID and the time when the message was created. Both these items of data can be determined using DADM RQ.

If the specified message has already been processed by the recipient, the DADM DL call is rejected by openUTM (return code 40Z).

In particular, you cannot use DADM DA/DL to delete any print output which has already been started. To do this, you must follow the procedure described below:

- 1. Terminate the connection to the printer on which the job is being processed (PADM CS). openUTM also terminates the link to the printer if you disable the printer using PADM CS.
- 2. Delete the print job (DADM DL).
- 3. Restore the connection to the printer (PADM CS; see [page 830\)](#page-829-0).

If confirmation jobs are assigned to the message being deleted (DPUT jobs in job complexes) you can specify with DADM DL whether the negative confirmation job is to be activated when the message is deleted or whether the confirmation jobs are to be deleted together with the main job (*kcmod* field in the KB parameter area).

For information about job complexes and confirmation jobs, see the openUTM manual "Programming Applications with KDCS".

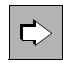

See KDCDADM DELETE on [page 838](#page-837-0).

# **13.2.5 Move messages from the dead letter queue - DADM MA/MV**

The dead letter queue is made up of messages which could not be processed and which have not been redelivered. In order to process these messages after any errors have been corrected, they must be assigned either to their original destination or to a new destination.

DADM MA allows you to move multiple messages stored in the dead letter queue. The messages can be assigned to their original message queues or to a new destination of the same type (asynchronous TAC / TAC queue, LPAP partner, OSI-LPAP partner). If you specify a new destination, only the messages with the appropriate original destination (i.e. same type) are moved.

DADM MV allows you to move a single message from the dead letter queue. You must specify the job ID and the time at which the message was generated in order to identify the message.

To identify the destination, specify:

- the TAC if the recipient of the messages with original destination TAC or TAC queue is to be an asynchronous program,
- the name of a TAC queue if the recipient of the messages with original destination TAC or TAC queue is to be a service-controlled queue,
- the name of an LPAP partner (but not a master LU61-LPAP) if the recipient of the messages with original destination LPAP is to be an LPAP partner,
- the name of an OSI-LPAP partner (but not a master OSI-LPAP) if the recipient of the messages with original destination OSI-LPAP is to be an OSI-LPAP partner,
- blanks if the messages are to be assigned to their original destination again.

If DADM MA is specified with KCLT=blank, messages whose destination no longer exists remain in the dead letter queue. You can assign these messages to asynchronous transaction codes or TAC queues as new destinations.

When moving messages from the dead letter queue, any QLEV that is defined and the STATUS of the recipient queue are ignored. This means that when moving messages, it is possible for the queue level to be exceeded and for messages to be sent to locked TACs.

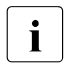

 $\begin{bmatrix} \cdot \\ \cdot \end{bmatrix}$  The original destination of a message in the dead letter queue is available from the return information of the DADM RO call return information of the DADM RQ call.

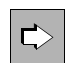

KDCDADM MOVE on [page 843](#page-842-0)

# **13.3 Administering printers and control print output (PADM)**

You can use the KDCS call PADM to create program units which control the output of asynchronous messages on the printer and which administer printers. PADM functions are only able to administer printers which are assigned to a printer control LTERM.

#### **Identifying printers during administration with PADM calls**

Program units which are to control print output and administer printers must identify the printers uniquely. In order to be independent of the printer name, you must define a printer ID for every printer assigned to a printer control LTERM. The printer IDs are defined when the printers are entered in the configuration. The printer IDs must be unique in the printer control LTERM range.

A printer is rendered uniquely identifiable throughout an application by the name of the printer control LTERM to which it belongs and by virtue of its printer ID. Viewed in terms of the administration performed by the printer control LTERM, the printer ID provides adequate identification of the printer, e.g. when confirming printer output.

If you wish to control the print output of a printer, you do not need to send the printer ID of that printer to the program unit. It can be determined within a program unit with the help of PADM AI/PI calls.

# **13.3.1 Administering printers with PADM**

openUTM provides the PADM call for printer administration functions. The actual function executed by PADM depends on the operation modifier which you pass to openUTM in the *kcom* field of the parameter area. The following operation modifiers are available:

- PADM PI (printer information) to read information about the printers assigned to a printer control LTERM
- PADM CA (change address) to assign a printer to a different LTERM partner
- PADM CS (change state) to change the printer status, i.e. disabling and re-enabling a printer, terminating or re-establishing a connection to a printer.
### **13.3.1.1 Querying information about a printer PADM PI**

The call PADM PI returns the following information about every printer in a printer control LTERM (list not exhaustive):

- printer ID of the printer
- name of the related LTERM partner
- status of the printer, i.e. openUTM informs you whether or not the printer is currently disabled and if it is connected to the application or not
- number of print jobs in the printer queue
- number of time-driven print jobs in the printer queue and their earliest output time

You can output this information, e.g. to the printer control LTERM.

You can output information about a specific printer. To do this, you must enter its printer ID in the *kcrn* field of the parameter area. If you enter blanks in *kcrn*, openUTM informs you about the first printer.

You can also output information about all printers belonging to a printer control LTERM using the following procedure:

- At the first PADM PI, enter blanks in the *kcrn* field of the parameter area in order to read the information about the first printer.
- openUTM returns various items of information including the printer ID of the first printer. If at least one more printer is associated with this printer control LTERM, UTM writes the printer ID of the next printer in the *kcrmf* field of the KB return area.
- Call PADM PI again and write the printer ID which openUTM previously returned to *kcrmf* in *kcrn* of the KB parameter area.
- openUTM supplies information to the second printer and returns the printer ID of the next printer, provided that another printer exists etc.

When reading the information for the last printer, openUTM returns blanks to the *kcrmf* field.

A data structure exists for the information returned by PADM PI which you can place over the message area. The C data structure is called *kc\_padm* and is part of the header file *kcpad.h:* the COBOL data structure is called KCPADC.

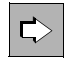

See KDCPADM INFORM, LIST=PRINTERS on [page 847.](#page-846-0)

### **13.3.1.2 Changing the printer status - PADM CS**

Using the PADM CS call you can perform the actions described in the following list. You define which action is to be performed in the *kcact* field of the parameter area.

● Disable a printer (*kcact*=OFF) or re-enable a printer which was previously disabled (*kcact*=ON).

In UTM cluster applications, both actions apply globally to the cluster.

Establish (*kcact*=CON) or terminate (*kcact*=DIS) a connection to a printer.

Output jobs to printers are always written to the message queue of the associated LTERM partner. If the printer is disabled or not connected, the data is buffered until the printer is re-enabled or the connection is re-established, or until you assign the LTERM partner to another printer, one which is not disabled, and connect this one to the system.

When a printer is disabled, the connection to it is established automatically and must be re-established explicitly after it has been released.

You cannot establish a connection to a disabled printer. To reconnect a disabled printer, proceed as follows:

- 1. Re-enable the printer. To do this, call PADM CS with *kcact*=ON.
- 2. Use PADM PI to confirm that openUTM has re-enabled the printer.
- 3. Call PADM CS with *kcact*=CON to re-establish the connection.

The first PADM call must not be performed in the same transaction as the other two.

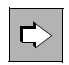

See KDCPADM STATE on [page 853.](#page-852-0)

### **13.3.1.3 Assigning a printer to another LTERM partner - PADM CA**

You can use PADM CA to change the assignment of printers to LTERM partners. Enter the name of the new LTERM partner in the *kcadrlt* field of the parameter area. The new LTERM partner to which the printer is to be assigned must already feature in the configuration of the application, and the printer connection must be defined in it (*usage*=O). A printer can already be assigned to the LTERM partner. This old assignment is not cancelled.

This function is only permitted in standalone UTM applications

With this function you can generate printer pools during the application run by assigning several printers to one LTERM partner. All printers in the printer pool then process the queue for the LTERM partner.

However, if one printer fails, you can assign the LTERM partner for that printer to another printer together with the failed printer's message queue. The new printer then processes the output jobs.

If a procedure which changes the assignment is started by a user or client on an LTERM printer control unit not authorized by administration then not only the LTERM partner but also the printer must lie in the responsibility area of the printer control LTERM. In other words, this printer control LTERM must be assigned to the LTERM partner, and the printer must previously have had an LTERM partner assigned to this printer control LTERM.

PADM CA is only permitted if the printer is not connected to the application. You can check this in advance using the PADM PI call. Owing to the fact that PADM CA is subject to transaction management, i.e. the fact that it is not executed until the end of a transaction, a connection to a printer may have been established from another service in the intervening period. For this reason, in a follow-up transaction, you should use PADM PI to check whether the action has indeed been executed.

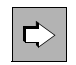

See KDCPADM SWITCH on [page 854.](#page-850-0)

# **13.3.2 Print control with PADM**

Usually, print jobs are issued "without" print control, i.e. it is UTM that controls the output of messages to printers. Print output takes place in automatic mode in such cases. Automatic mode is set after the first time the application is started.

Print output "with" print control means that it is the user who has to control the output of messages. Print control can be performed in the following ways:

- procedures with PADM calls which are started by a printer control LTERM
- procedures with PADM calls which run under UTM administration privileges, e.g. the event service MSGTAC.

In UTM cluster applications, the change of mode (with/without print control) applies globally to the cluster.

openUTM provides a special confirmation procedure for print control. In order to use this procedure you must switch from automatic mode to confirmation mode. The following section describes the difference between automatic mode and confirmation mode.

### **Automatic mode - print output without print control**

In automatic mode, openUTM controls the output from the printer. Output then proceeds as follows:

openUTM sends the first message in the queue to the printer and receives a positive or negative print confirmation from the printer.

If openUTM receives a positive print confirmation message, it deletes the message from the queue and sends the next message to the printer etc.

If openUTM receives a negative print confirmation message from the printer, it issues message K046. This message is not normally assigned to any specific UTM message destination. You can define a message destination for the message: the openUTM manual "Messages, Debugging and Diagnostics" describes how to do this and indicates the destination to which you should assign the message.

The message destination for K046 can, for example, be the event service MSGTAC. Using the MSGTAC routine, which you have to create yourself (see the openUTM manual "Programming Applications with KDCS"), you can then respond to the error situation. The MSGTAC can, for example, switch on the confirmation mode. See also [page 835.](#page-814-0)

### **Confirmation mode - output with print control**

In confirmation mode, print output must be controlled by program units using PADM calls. Print outputs in confirmation mode proceed as follows:

openUTM sends a message to the printer. Once the message has been completed with a positive print confirmation, openUTM waits for confirmation, after which it performs a message termination procedure. The user/client can enter confirmation on the printer control LTERM or, for example, using the MSGTAC routine. For the MSGTAC routine, openUTM generates message K045 in response to a positive print confirmation message.

To confirm printer output, a procedure must be initiated using a PADM call which informs openUTM whether the print job should be repeated or whether it can now move on to print the next message.

With PADM AI, you can call up information about print jobs which you have to confirm. Users/clients on the printer control LTERM can therefore inform themselves about these messages and can also obtain information using the MSGTAC routine.

In confirmation mode, openUTM issues message K045 in response to a positive print confirmation message. You can assign message destination MSGTAC to this message: in this case, openUTM passes the message to the MSGTAC routine. The MSGTAC routine can then inform the printer control LTERM about the requested confirmation message.

Errors during print output (negative print confirmation messages) are handled in automatic mode.

### **Print control functions**

openUTM provides print control functions with the PADM call. The actual function performed by PADM depends on the operation modifier which you send to openUTM in the *kcom* field of the parameter area. The following operation modifiers are available:

- PADM AC for switching on the confirmation mode
- PADM AT for switching off the confirmation mode. Automatic mode is reset.
- PADM PR for repeating a print output. The printer message is repeated on the same printer
- PADM OK for confirming print outputs
- PADM AI for calling up a list of print outputs to be confirmed with information

### **13.3.2.1 Activating/deactivating confirmation mode - PADM AC/AT**

With PADM AC you can activate confirmation mode for one printer in the printer control LTERM or for all printers in a printer control LTERM. The print control function no longer runs automatically when in confirmation mode. openUTM does not delete the associated print job from the queue until a PADM OK call is stored for this printer.

PADM AT switches off the confirmation mode. Print output once again runs in automatic mode.

In UTM cluster applications, the change of confirmation mode applies globally to the cluster.

If PADM AT/AC is to operate on a specific printer, then you must specify the printer ID of that printer in the *kcrn* field. If the call is to apply for all printers in the printer control LTERM, you must enter blanks in *kcrn*.

Confirmation mode remains activated or deactivated beyond the termination of the current application.

When deactivating the confirmation mode, please note that any print output started while still in confirmation mode but not actually confirmed before the function was deactivated will still have to be confirmed in automatic mode. In other words, openUTM does not deal with subsequent print jobs for a given printer until a PADM OK has been issued.

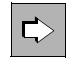

KDCPADM MODE on [page 851.](#page-850-1)

### **13.3.2.2 Confirming or repeating print output - PADM OK/PR**

This function can only be used if confirmation mode is activated. A print output job is confirmed with the call PADM OK. openUTM deletes the corresponding asynchronous job from the printer queue and can then deal with the next print job.

PADM PR repeats print output, for instance after a sample print run. The print job is not deleted from the queue. It remains at the front of the queue and is processed again.

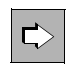

See KDCPADM PRINT on [page 852](#page-851-0).

### **13.3.2.3 Querying information about print jobs to be confirmed - PADM AI**

PADM AI provides information about print jobs to be confirmed. If there are no print jobs requiring confirmation, PADM AI simply returns blanks.

openUTM returns the following information about every print job:

- printer ID
- job ID of the asynchronous job
- user ID of the job submitter
- time the job was placed
- the target time for time-driven jobs
- positive and/or negative confirmation job

If you wish to query the print jobs requiring confirmation for all printers in the printer control LTERM, you must proceed as follows: when the first PADM/AI/PI call reaches the program unit, instead of a printer ID, send blanks in the *kcrn* field of the parameter area. openUTM then returns the printer ID of the first printer in the message area (together with other information). The printer ID of the next printer then appears in the *kcrmf* field. You then pass the contents of field *kcrmf* to field *kcrn* in the next PADM AI call etc. For the last printer, openUTM passes blanks in the *kcrmf* field

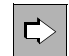

See KDCPADM INFORM, LIST =ACK on [page 851](#page-850-2).

# **13.3.3 Handling of errors during print output**

Errors during print output are handled in the same way whether or not they have print control. This section describes which UTM features you can use to respond to printer malfunctions.

### *Hardware errors*

The following action can be taken in response to hardware errors:

- The terminal assigned to the printer control LTERM is defective. When this happens, a different terminal can be assigned to the printer control LTERM by means of administration functions - such as with the administration command KDCSWTCH.
- A printer is defective. When this happens, a different printer can be assigned to the LTERM partner of the printer, and therefore to its message queue, for example using the KDCSWTCH command or by a procedure using the PADM CA call. If the LTERM partner is assigned to a printer control LTERM, then always ensure that the printer ID of the "new" printer is unique in the printer control LTERM area.
- *Formatting error*

B B B B B

If errors occur when a logical message is being converted to a physical message (by

VSTU), or to a formatted message (by FHS), UTM deletes the message and generates a

dump. If the message is the main job in a complex of jobs, the negative confirmation job is started.

### **Error handling using MSGTAC routines**

Targeted error handling is possible using the event service MSGTAC. Since the UTM program unit is authorized to perform administration work, it is capable of administering all printers in the application and of performing the print control function for all printers.

When errors occur, openUTM issues message K046. You can assign message destination MSGTAC to this message (see the openUTM manual "Messages, Debugging and Diagnostics"). When this message appears, the MSGTAC routine is run. The MSGTAC routine can contain PADM calls. For example, it can:

- activate confirmation mode and then confirm or arrange for repetition of the print outputs from the printer control LTERM
- assign the LTERM partner of the printer, i.e. the queue for that printer, to a different printer
- inform a specific user/client about the error.

openUTM issues message K046 in response to the following errors:

- negative print confirmation message received from printer
- repetition of printer output
- not possible to establish a connection to the printer.

# **13.4 UTM program units for DADM and PADM functions**

openUTM is supplied with the KDCS program units KDCDADM and KDCPADM. These provide you with all the services you will need for DADM and PADM calls without requiring you to generate your own program units for the administration of message queues and printers and for print control functions.

- KDCDADM provides the functions of DADM for the administration of messages.
- KDCPADM provides the functions of PADM for the administration of printers and for the control of message output to printers.

The ISP syntax tables required for KDCDADM and KDCPADM are present in KDCDAISP.

Procedures in which the program units KDCDADM and KDCPADM run function as interactive transactions in a dialog step. KDCDADM and KDCPADM expect to receive input in line mode: formatted input is rejected. The output generated by KDCDADM and KDCPADM are also issued in line mode.

KDCDADM and KDCPADM issue messages in English.

KDCDADM, KDCPADM and KDCDAISP are supplied as compiled objects or object modules. To enable you to use the program units together with the ISP syntax description, you must link them to your application program and record the program units and transaction codes used to boot the program units in the configuration of your application.

- In openUTM on BS2000 systems the object modules are stored in the LMS library SYSLIB.UTM.065.EXAMPLE B B
	- In openUTM on Unix and Linux systems you will find these objects in the library libsample under the path *utmpath*/sample/sys.
- W W

X X

> In openUTM on Windows systems you will find these objects in the library *utmpath*\sys\libwork.lib.

# **13.4.1 Generating KDCDADM and KDCPADM**

The program units KDCDADM and KDCPADM must either be configured statically with KDCDEF or entered dynamically in the configuration. To enable you to use the functions of KDCDADM and KDCPADM you must assign dialog transaction codes to these program units. You can select any TAC name of your choice. In the following example, KDCDADM is assigned the transaction code *tacdadm* and KDCPADM is assigned the transaction code *tacpadm*.

*Example of KDCDEF generation:* 

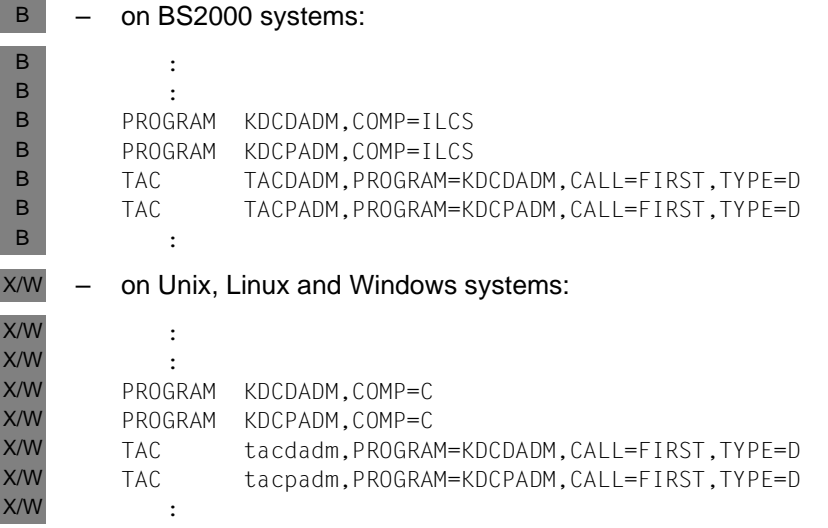

For KDCDEF generation in this application, you must also note the following: The length of the standard primary working area specified in MAX SPAB= must be sufficient to accept the KDCS parameter area.

# **13.4.2 KDCDADM - Administer messages**

The program unit KDCDADM makes it possible to administer messages in message queues. KDCDADM comprises three functions. You call up each of these functions by entering the transaction code which you assigned to program unit KDCDADM (called *tacdadm* from now on), together with a few operands. This next section describes which operands these should be.

KDCDADM covers the following functions:

- cancelling messages, i.e. deleting them from the message queue (DELETE)
- displaying information about messages in a message queue (INFORM)
- prioritizing a message, i.e. moving it to the front of the message queue (NEXT)
- moving messages from the dead letter queue (MOVE)

If you enter tacdadm\_HELP, openUTM informs you about the syntax of KDCDADM calls together with a brief description of the functions.

# **DELETE - Delete messages from the message queue**

If you enter *tacdadm* together with the operand DELETE, you can delete messages from a message queue.

You can:

Delete a specific message.

To do this, you must provide unique identification for the message queue and the message. You identify the message queue, depending on the type, by means of the TAC name, the name of the LTERM partner, the user ID or the name of the temporary queue. You identify the message by means of its job ID and the time when the message was created. You can determine both of these items of data using the *tacdadm* INFORM.

Delete all messages currently buffered in a message queue. This would delete all messages which are not yet being processed by the recipient (TAC, LTERM partner, user ID, temporary queue).

tacdadmË **DEL**ETE

```
,DESTINATION=destination 
[ ,DEST-TYPE = { LTERM | TAC | USER | QUEUE } ]
,DPUTID={ ALL | dput-id,GENTIME=time [,CHAINMSG= {ACT | DEL} ] }
```
DELETE Delete one message or all messages waiting in a message queue.

#### DESTINATION=destination

Specifies the message queue of the recipient containing the message to be canceled. For *destination* you must specify the name of a TAC, an LTERM partner, a user ID or the name of a temporary queue.

#### DEST-TYPE= Specifies the type of the recipient (*destination*). Possible entries are:

- LTERM The recipient is an LTERM partner.
- TAC The recipient is a TAC or a TAC queue.
- USER The recipient is the queue of a user ID.
- QUEUE The recipient is a temporary queue.
- DPUTID= In DPUTID you specify which message is to be deleted.
	- ALL All messages to the recipient named in *destination* are to be deleted.
	- dputid One message in the queue is to be deleted. For *dputid* you must then specify the job ID for the message which is to be deleted.

#### GENTIME=time

You only have to enter this if you wish to delete one specific message from a queue (for DPUTID=*dputid*) In this case, for *time* you must indicate the time at which the message was

generated. Enter *time* in the form (ddd,hh,mm,ss) where *ddd* is the number of the day of the year, *hh* is the time in hours, *mm* the time in minutes and *ss* the time in seconds. openUTM requires *time* for unique identification of which message is to be deleted.

- CHAINMSG= Indicates whether the negative confirmation job should be activated or not when deleting a job complex (DPUT job with confirmation jobs).
	- ACT The negative confirmation job is activated if it exists.
	- DEL The negative confirmation job is also deleted.

Default: ACT

### **Result**

openUTM sends a message to the LTERM partner/LPAP partner through which the command was called. From the message you can identify whether the job was accepted or rejected. To find out whether openUTM was able to successfully execute the job, you must follow up with a KDCDADM INFORM query.

# **INFORM - Display information about message queues and messages**

With *tacdadm* INFORM you can display information about message queues. UTM always provides the following items of information about individual messages in the queue:

- the job ID which you require, for example, when deleting a message
- the user ID with which the message was generated
- the time at which the message was generated
- with time-driven messages, the start time as of which the message should be processed
- information as to whether a positive or negative confirmation job belongs to the message.

In detailed information mode (LIST=LONG), openUTM also provides user information written with DPUT NI

The lists containing the information returned by openUTM can be very extensive in some instances. For this reason, you have the options of:

- rerouting the output to a printer (OUT)
- restricting the output by specifying the job ID of the message at which the output list should start. The lists should be in ascending order of job ID. When you enter a job ID in CONT, the list starts with this message. No information is then provided about messages whose job ID occurs earlier in the alphabetic list.

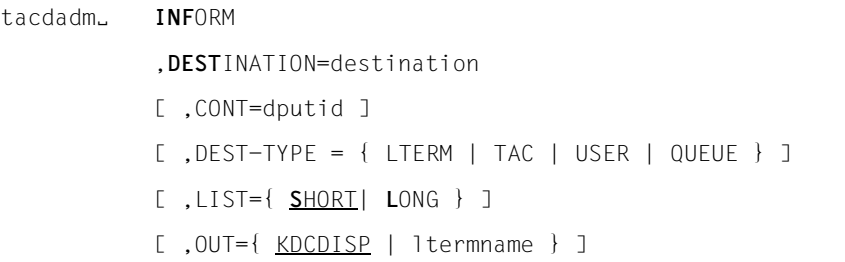

INFORM Summary list of which messages in a message queue are to be output.

#### DESTINATION=destination

Name of the recipient of a message about which openUTM is to provide information. *destination* specifies the message queue. For *destination* you must specify the name of a TAC, an LTERM partner, a user ID or the name of a temporary queue.

DEST-TYPE= Specifies the type of the recipient (*destination*).Possible entries are:

LTERM or TAC

The recipient is a TAC, a TAC queue or an LTERM partner.

- USER The recipient is the queue of a user ID.
- QUEUE The recipient is a temporary queue.
- CONT=dputid Controls the scope of output. For *dputid* you can enter the job ID of the message with which the list of information is to start. The list only contains information about messages whose job ID occurs later in the alphabet than *dputid* and about the message with the job ID specified in *dputid*.
- LIST= Specifies the scope of information which openUTM is to output.

#### **SHORT**

The user information generated with DPUT NI is not output at the same time.

- LONG The user information written with DPUT NI is not output at the same time. Default: SHORT
- OUT= Indicates where openUTM is to output the information.
	- KDCDISP openUTM outputs the information to the terminal at which the information was requested or openUTM passes the information to the client which requested the information.
	- ltermname openUTM outputs the information to a printer. For *ltermname*, enter the name of the LTERM partner assigned to the printer.

### **Result**

#### *For LIST=SHORT*

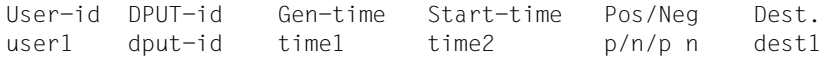

#### Key to terms:

User-id

User ID or "\*NONE", if the user who generated the message has been deleted.

#### DPUT-id

Job ID of the message

#### Gen-time

Time when the message was generated. Enter *time* in the following manner: (ddd,hh,mm,ss) where *ddd* is the number of the day in the year, *hh* is the time in hours, *mm* the time in minutes and *ss* the time in seconds.

#### Start-time

This is output only for time-driven messages (DPUT messages). *Start-time* is the earliest time as of which the job can be processed. The output format for time is the same as for *Gen-time*.

#### Pos/Neg

Specifies whether a positive or negative confirmation job exists. The display field contains a "p" if a positive confirmation job exists and an "n" if a negative confirmation job exists. "p n" indicates that both a positive and a negative confirmation job exist.

Dest. Recipient of the message. For the dead letter queue, the original destination of the message is specified here, i.e. the name of an asynchronous TAC, a TAC queue, a LPAP partner or an OSI-LPAP partner. Otherwise, the field is empty.

#### *For LIST=LONG*

In addition to the information output for LIST=SHORT, the first 79 bytes of user information are output (in the next line - DPUT NI message). The following information appears on the output:

```
User-id DPUT-id Gen-time Start-time Pos/Neg Dest.
     user dput-id time1 time2 p/n/p n dest1
User info:
   xxxxxxxxxxxxxxxxxxxxxxxxxxxxxxxxxxxxxxxxxxxxxxxxxxxxxxxxxxxxxxxxxxxxxxxxxx
```
# **MOVE - Move messages from the dead letter queue**

The dead letter queue is made up of messages which could not be processed. In order to process these messages after any errors have been corrected, they must be assigned either to their original destination or to a new destination.

*tacdadm* MOVE allows you to move individual messages or all messages stored in the dead letter queue. The messages can be assigned to their original message queues or to any new destination of the same type (asynchronous TAC / TAC queue, LPAP partner, OSI-LPAP partner).

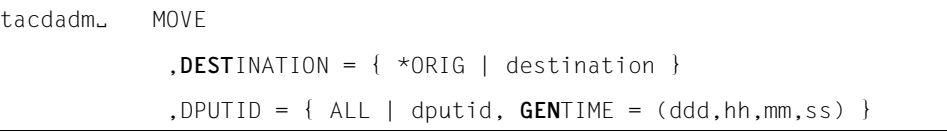

MOVE Move messages from the dead letter queue.

DESTINATION=

Specifies the new destination for the message.

\*ORIG The message is to be assigned to its original destination. If you specify DESTINATION=\*ORIG together with DPUTID=ALL, all messages are assigned to their original destinations.

#### destination

Name of the new destination for the message or for all messages with appropriate original destination (asynchronous TAC / TAC queue, LPAP partner, OSI-LPAP partner).

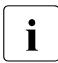

 $\cdot$  If you move multiple messages (DPUTID=ALL), then those messages remain in the dead letter queue whose original destination does not match the new destination.

- DPUTID= ID of the message to be moved.
	- ALL All messages in the dead letter queue.
	- dputid Job ID of the message.

#### GENTIME=(ddd,hh,mm,ss)

Time the message was generated. Where:

*ddd* working day, *hh* hours, *mm* minutes, *ss* seconds.

#### **Result**

The job to move all messages to their original destinations is accepted without an error message being issued if individual original destinations or all the original destinations no longer exist.

openUTM generates a message indicating whether the job was accepted or not. The message is output at the terminal of the user issuing the job.

You must use separate KDCDADM demands in order to determine whether the messages have actually been moved.

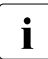

 $\cdot$  The sample program DADMMVS or dadmmvsc for selectively moving messages<br>I from the dead letter queue is supplied with open ITM. The interactive program from the dead letter queue is supplied with openUTM. The interactive program moves all messages from the dead letter queue using a specified original destination and a specified new destination. You can find the description of the sample program in the relevant system-specific openUTM manual "Using UTM Applications".

# **NEXT - Prioritize messages in the message queue**

By entering *tacdadm* NEXT you can prioritize a message located anywhere in the message queue, moving it to the front of the queue. This makes the message you select the next message to be processed by the recipient.

You can only prioritize time-driven messages (DPUT jobs) if the specified start time (the earliest execution point) has already been reached.

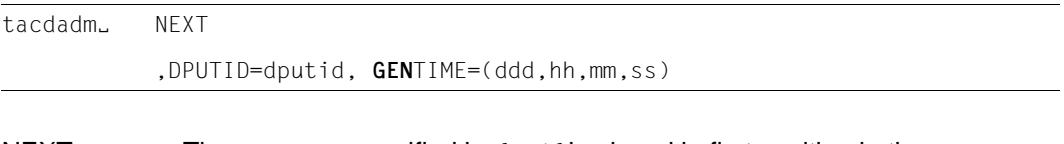

NEXT The message specified in *dputid* is placed in first position in the message queue.

DPUTID=dputid

Job ID of the message to be prioritized.

GENTIME=(ddd,hh,mm,ss)

Time when the message was generated;

*ddd* is the number of that day in the year, *hh* is the time in hours, *mm* the time in minutes and *ss* the time in seconds.

### **Result**

openUTM generates a message which lets you know whether the job was accepted or not. The message is output to the terminal operated by the job submitter or is passed to the client which started the job.

# **13.4.3 KDCPADM - Print control and printer administration**

The KDCPADM program unit enables you to administer printers and the control of print outputs. KDCPADM covers five functions. You can call each of these functions by entering the transaction code which you assigned to program unit KDCPADM (called *tacpadm* from now on) together with a few operands. This section describes which operands these are.

KDCPADM covers the following print control functions:

- Confirming print output or repeating an output item (PRINT)
- Switching between confirmation mode and automatic mode (MODE)

KDCPADM covers the following printer administration functions:

Changing the status of a printer (STATE). You can disable a printer, re-enable a disabled printer, or establish/terminate a connection to a printer.

In UTM cluster applications, the disabling and enabling of printers applies globally to the cluster.

● Assign a different or an additional printer to an LTERM partner, i.e. to a specific printer queue (SWITCH).

This means that you can arrange for print jobs to be handled by another printer (e.g. in the event of a malfunction) or for a printer pool to be generated.

This function is only permitted in standalone UTM applications.

Inform about the printers assigned to a printer control LTERM (INFORM).

If you enter tacpadm. HELP, openUTM informs you about the syntax of the KDCPADM call. openUTM provides a brief description of the functions.

# <span id="page-846-0"></span>**INFORM - Display information about printers for a printer control LTERM**

The *tacpadm* INFORM allows you to display information about printers and about the message queues assigned to any particular printer.

openUTM provides the following information about the printers assigned to the printer control LTERM:

- Name of the LTERM partner to which the printer is assigned
- Status of the printer, i.e. openUTM indicates whether the printer is currently connected to the application and whether or not the printer is disabled
- Confirmation mode, i.e. openUTM indicates whether the printer is set for automatic mode or confirmation mode
- Number of output jobs currently buffered in the queue of your selected printer, or the queue of the printer pool
- Number of time-driven output jobs currently buffered in the queue.

openUTM supplies the following information about the output jobs in the queue of a printer or a printer pool:

- Time at which the job was generated
- For time-driven jobs, the time as of which the job is to be processed
- Information about whether a positive or negative confirmation job is linked to the job.

The lists containing the information which openUTM returns can in some cases be very extensive. For this reason, the following options are provided:

- rerouting the output to a printer (OUT).
- restricting the output by specifying the job ID of the job with which the output list should start. The lists should be in ascending order of job ID. When you enter a job ID in CONT, the list starts with this job. No information is then provided about jobs whose job ID occurs earlier in the listing.

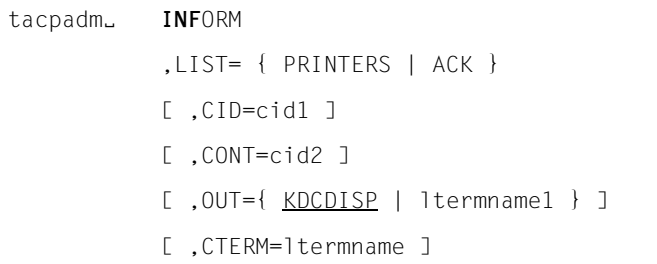

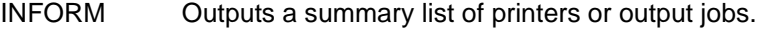

CID=cid1 (**c**ontrol-**ID**) Printer ID of the printer. If you do not enter *cid* then openUTM returns information about all printers and message queues assigned to the printer control LTERM.

LIST= Indicates which information has been requested.

#### PRINTERS

Information about printers

- ACK Information about the output jobs in the printer queues which still have to be confirmed.
- CONT=cid2 Controls the scope of the output. For *cid2* you can enter the job ID of the printer as of which the list of information is to start.

There is no point entering CONT= unless the output produced in response to an earlier INFORM call does not fit on one screen page. To continue output, you enter the printer ID of the last printer that handled the previous output when you enter the next call in *cid2*.

- OUT= Specifies where openUTM is to output the information.
	- KDCDISP openUTM outputs the information to the terminal on which the information was requested or passes the information to the client which requested the information.

#### ltermname1

openUTM outputs the information to the printer. For *ltermname1,* enter the name of the LTERM partner to which the printer is assigned.

Default: KDCDISP

### CTERM=ltermname

Printer control LTERM to which the printer *cid1* belongs. For *ltermname*, enter the name of the printer control LTERM. If the command is not entered at the printer control LTERM of printer *cid1*, the user who enters the command must have administration privileges.

#### Default:

Name of the LTERM partner at which the command is entered.

### **Result**

#### *For LIST=PRINTERS*

Control-id State Connected Mode LTERM-name # of msg.: output delayed cid1 Y/N Y/N auto/ack lterm1 num1 num2

### Key to terms:

### Control-id

Printer ID of the printer

State Indicates whether the printer is disabled (N) or not (Y)

### **Connected**

Indicates whether the connection to the printer is established (Y) or not (N)

#### Mode

Indicates whether confirmation mode (ack) or automatic mode (auto) is selected

### LTERM name

Name of the LTERM partner to which the printer is assigned

#### output

Number of output jobs currently buffered in the printer queue

#### delayed

Number of time-driven output jobs (DPUT job) currently buffered and waiting to be processed in the printer queue and whose start time has not yet been reached.

#### *For for LIST=ACK:*

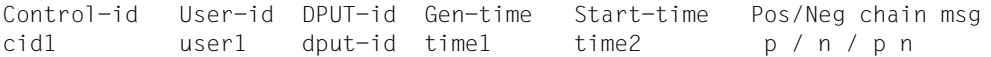

#### Key to terms:

Control-id Printer ID of the printer

#### User-id

User ID or "\*NONE", if the user who generated the job has been deleted.

### DPUT-id

Job ID of the asynchronous job

### Gen-time

Time at which the asynchronous job was generated. Enter *time* in the form (ddd,hh,mm,ss), where *ddd* is the number of the day in the year, *hh* is the time in hours, *mm* the time in minutes and *ss* the time in seconds.

### Start-time

This is output only for time-driven jobs (DPUT jobs).

*Start-time* is the earliest time as of which the job can be processed. The output format for time is the same as for *Gen-time*.

### Pos/Neg chain msg.

Specifies whether a positive or negative confirmation job exists. The display field contains a "p" if a positive confirmation job exists and an "n" if a negative confirmation job exists. "p n" indicates that both a positive and a negative confirmation job exist.

# <span id="page-850-2"></span><span id="page-850-1"></span>**MODE - Change the confirmation mode for a printer**

With *tacpadm* MODE you can change the confirmation mode. You can switch from automatic mode to confirmation mode and vice versa.

In UTM cluster applications, the change of confirmation mode applies globally to the cluster.

<span id="page-850-0"></span>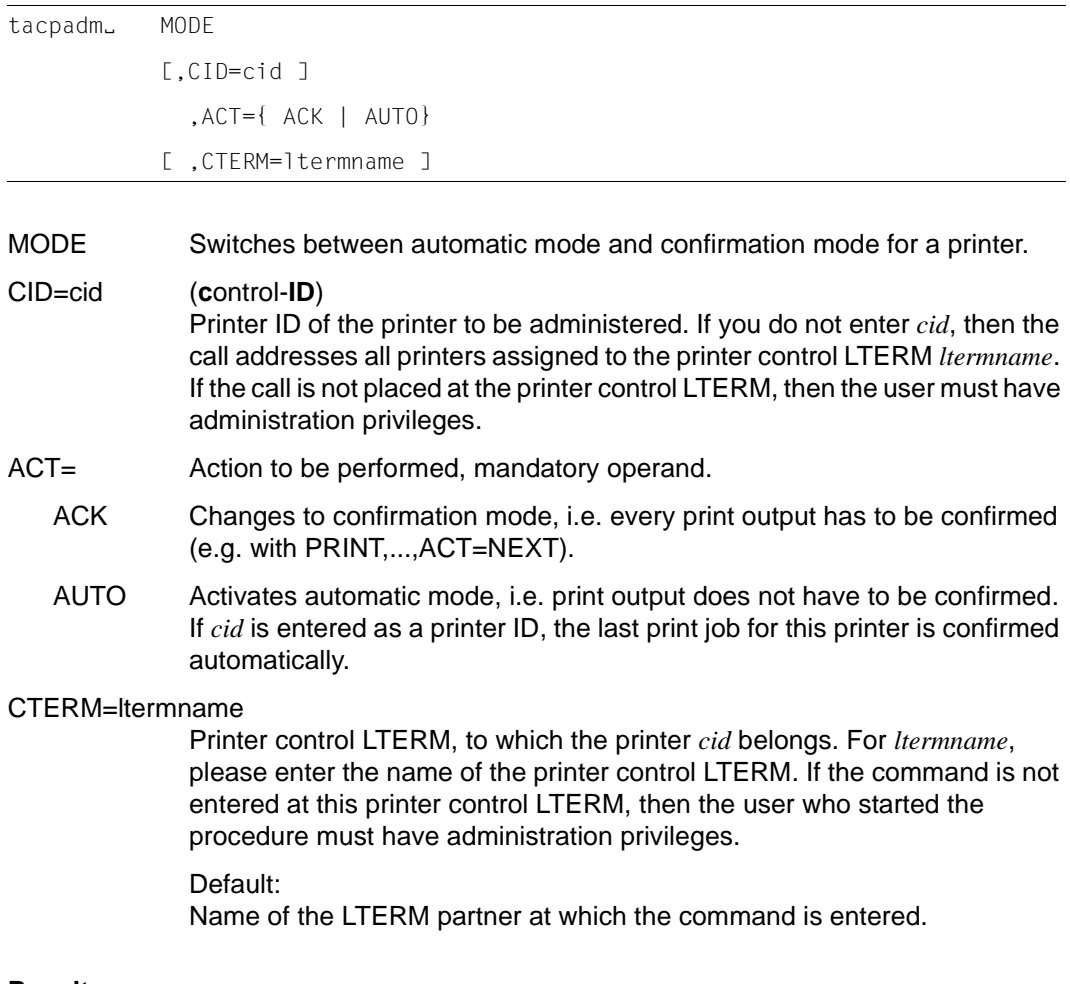

### **Result**

openUTM returns a message informing you whether the job was accepted or rejected.

# <span id="page-851-0"></span>**PRINT - Confirm / repeat print job**

With *tacpadm* PRINT you can confirm a print job and arrange for the next job to be processed or for a print job to be repeated. In order to use the call *tacpadm* PRINT, confirmation mode must already be activated.

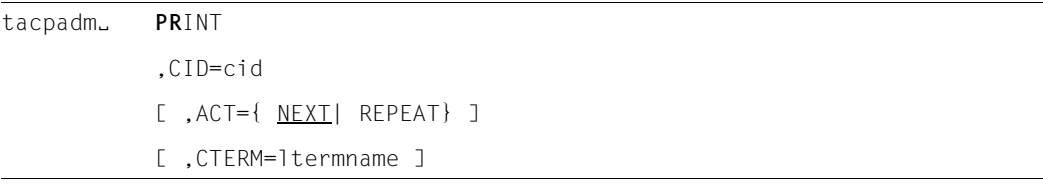

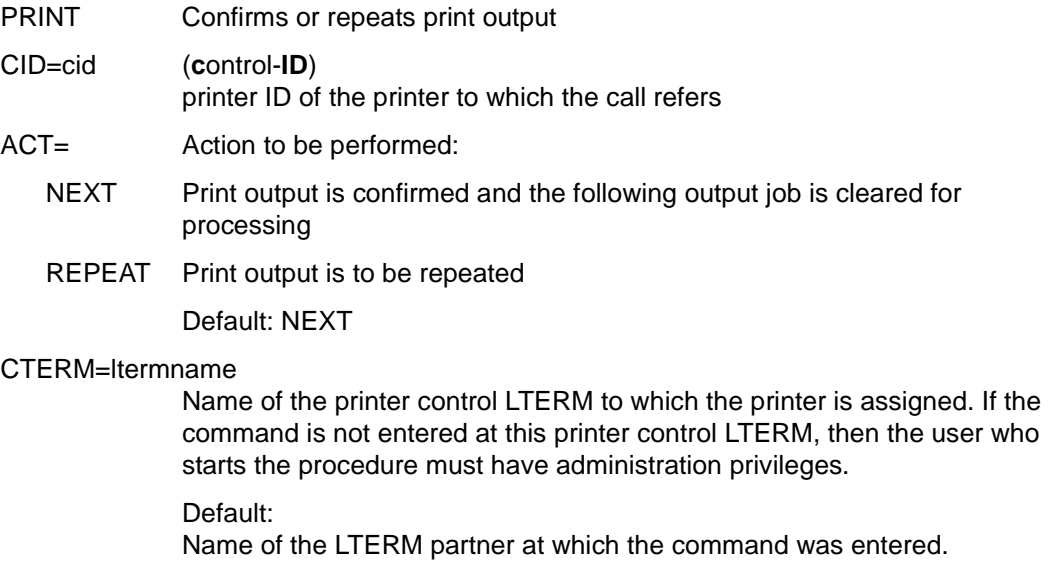

### **Result**

openUTM returns a message informing you whether the job has been accepted or rejected.

# <span id="page-852-0"></span>**STATE - Change the status of a printer**

The *tacpadm* STATE allows you to change the status of a printer. You can:

- disable a printer or re-enable a disabled printer
- establish or terminate the connection to a printer.

```
tacpadm<sub>-</sub> STATE
            ,CID=cid 
             ,ACT={ ON| OFF | CON | DIS | DISOFF } 
            [ ,CTERM=ltermname ]
```
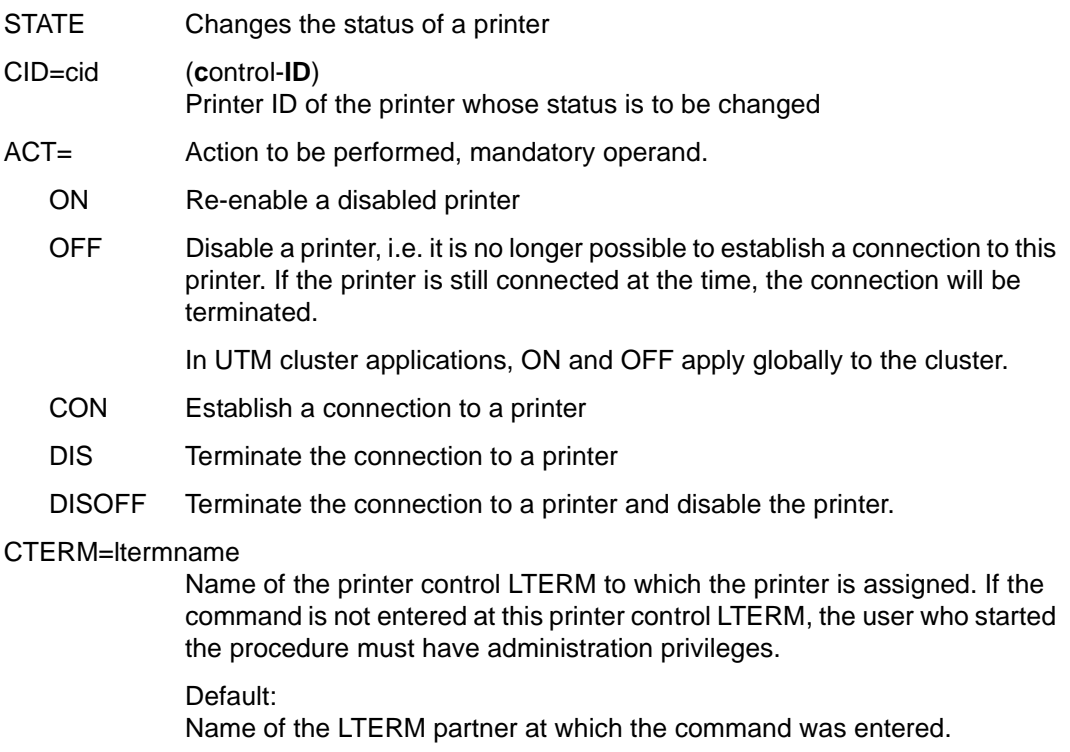

#### **Result**

openUTM returns a message informing you whether the job has been accepted or rejected.

# **SWITCH - Change the assignment of printers to LTERM partners**

The *tacpadm* SWITCH allows you to change the assignment of LTERM partners and printers. This function is only permitted in standalone UTM applications.

You can:

- assign the LTERM partner for this printer to a different printer, together with the message queue. This new printer then processes the print jobs in the queue sequentially. This enables you, for example, to print output jobs at a different printer if there is a malfunction on the original printer.
- to group printers together to form printer pools. This involves assigning several printers to one LTERM partner. All the printers in the pool will then work together to process the message queue for this LTERM partner. For more information about printer pools, see the openUTM manual "Generating Applications".

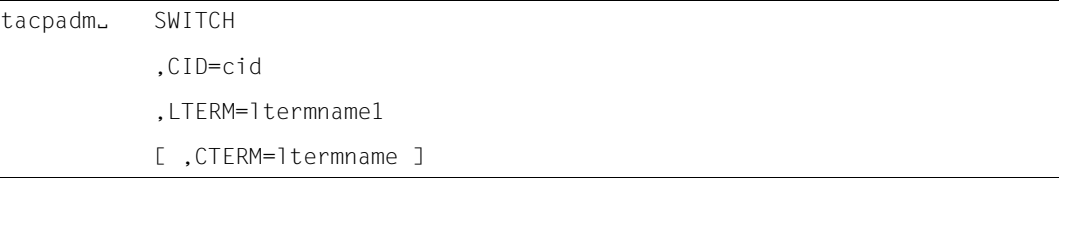

- SWITCH Changes the assignment of printers to LTERM partners
- CID=cid (**c**ontrol-**ID**) Printer ID of the printer to which a different LTERM partner is to be assigned.
- LTERM=ltermname1

Name of the LTERM partner to which the printer is to be assigned. For *ltermname1* you can only enter an LTERM partner which has been specifically generated for printers and other output media. If a printer has already been assigned to the LTERM partner, this assignment is not terminated. The printers are simply grouped together to form a printer pool.

### CTERM=ltermname

Name of the printer control LTERM to which the printer *cid* is assigned. If the command is not entered at this printer control LTERM, the user who starts the procedure must have administration privileges.

Default:

Name of the LTERM partner at which the command was entered.

#### **Result**

openUTM returns a message informing you whether the job has been accepted or rejected.

# **14 Appendix**

# **14.1 Program interface for administration in COBOL**

The COBOL program interface for administration purposes is very similar to the C/C++ program interface described in chapter 11. This means that you will also find it useful to refer to the description of the program interface in chapter 11 and to the descriptions dealing with the functional scope, the structure of user-defined administration programs, and central and automatic administration functions (chapters [3,](#page-48-0) [4,](#page-70-0) [5,](#page-104-0) [7,](#page-118-0) [8](#page-124-0), [9](#page-150-0) and [10](#page-156-0)) when writing your own administration programs in COBOL. This section lists the differences that you will need to be aware of when programming administration applications in COBOL:

The COBOL program interface differs from the C/C++ program interface in the following ways:

- In place of a header file (*kcadminc.h*) which includes all the data structures, COBOL is supplied with individual COPY members. Each of these COPY members usually contains only a single data structure (see [table "COPY members for the program](#page-855-0)  [interface in COBOL" on page 856\)](#page-855-0). This gives you the option of including individual data structures in programs which, under certain circumstances, can make programming considerably easier (e.g. when creating input/output tables).
- In accordance with COBOL conventions, field names use uppercase letters in place of lowercase letters and hyphens (-) in place of underscores (\_).

Example: The COBOL field name OBJ-TYPE corresponds to the C data field *obj\_type*.

# <span id="page-855-0"></span>**14.1.1 COPY members for the program interface in COBOL**

The names of the COPY members for the program interface for administration are all prefixed with the letters KCA. The table below contains the names of the C data structures in alphabetical order and specifies which COPY member corresponds to which C data structure, or which COPY member contains particular definitions:

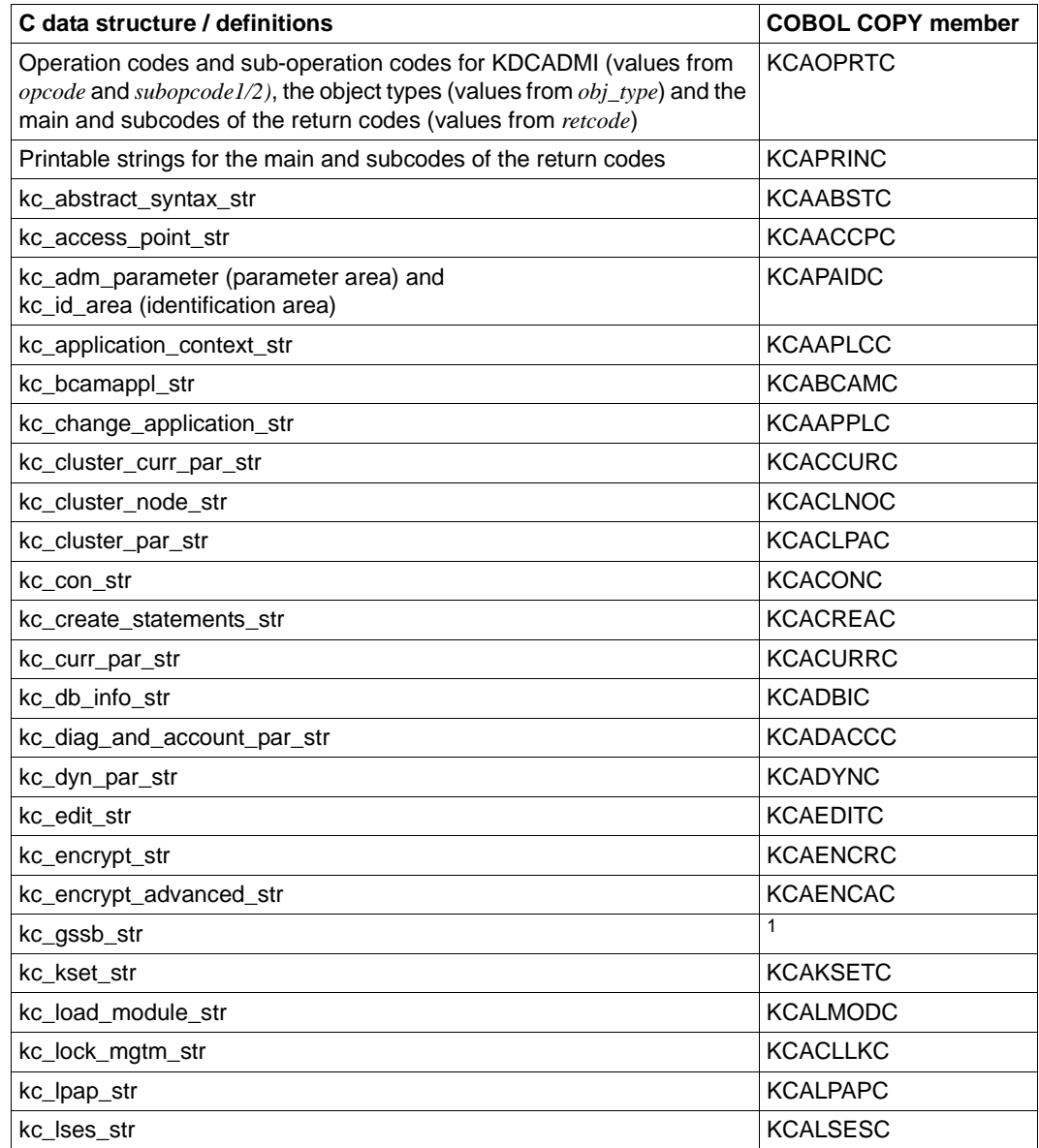

B

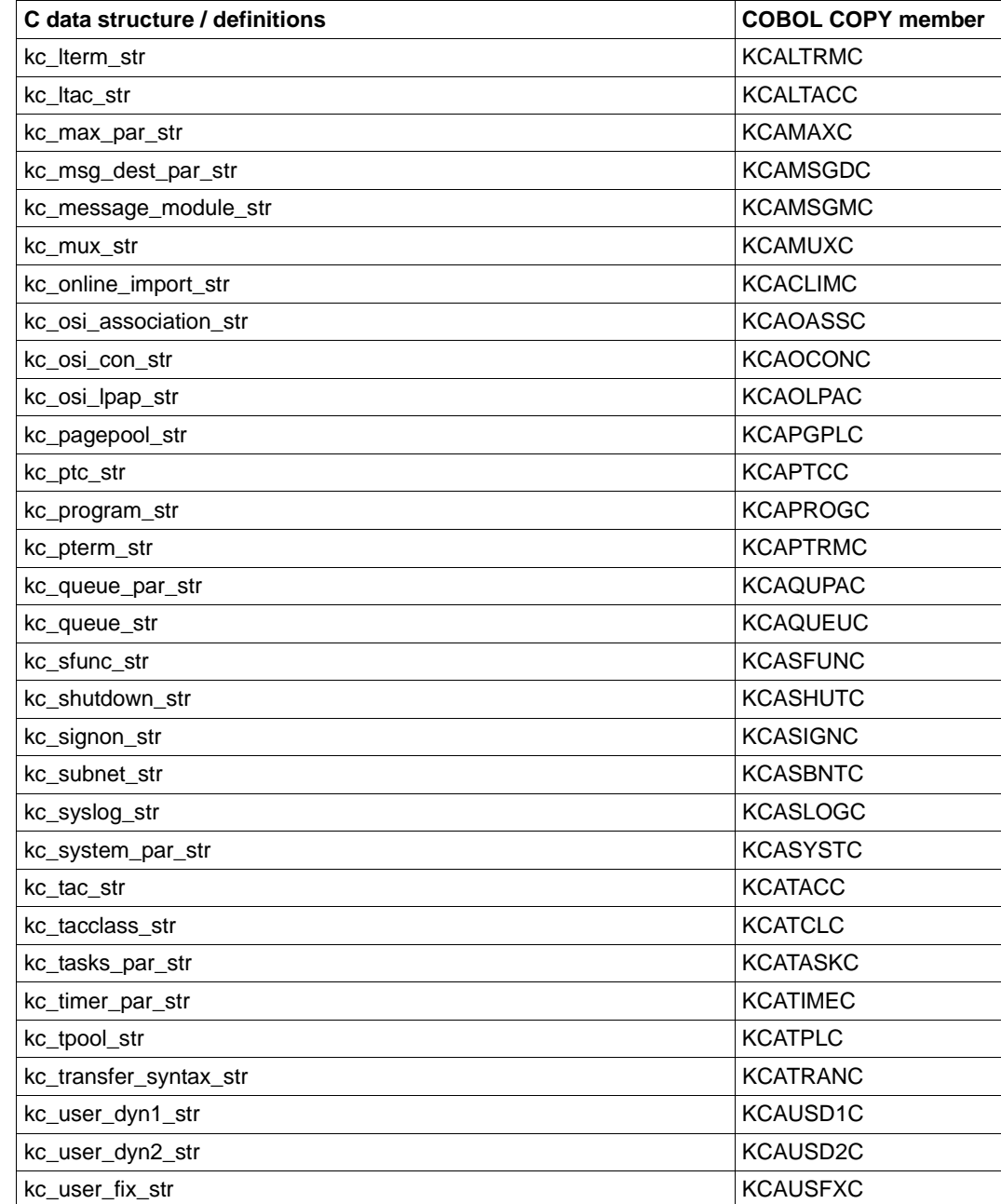

B

X/W

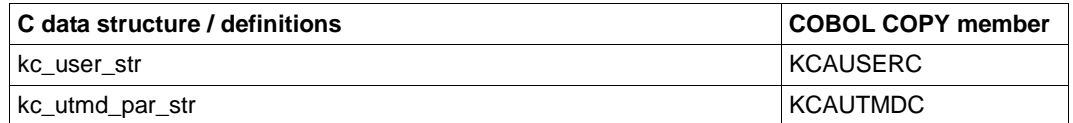

In this case there is no corresponding COPY member as kc\_gssb\_str only consists of the 8 character-long field in which the GSSB name (GS-NAME) is passed.

The COPY members for the COBOL program interface are stored in the following libraries:

- for openUTM on BS2000 systems: in the library SYSLIB.UTM.065.COB
- X X X

B

- for openUTM on Unix and Linux systems: in the directory *utmpath*/copy-cobol85 (Micro Focus Cobol compiler) or *utmpath*/netcobol (NETCOBOL compiler from Fujitsu)
- W W W
- for openUTM on Windows systems: in the directory *utmpath*\copy-cobol85 (Micro Focus Cobol compiler) or *utmpath* \netcobol (NETCOBOL compiler from Fujitsu)

# **14.1.2 KDCADMI function call**

When calling KDCADMI you can - as with the C/C++ interface - pass four sets of parameters to openUTM: the parameter area KC-ADM-PARAMETER: the identification area ID-AREA; the selection area SELECT-AREA; and the data area DATA-AREA. To find out what data to supply to each of these areas, please refer to the description of the C/C++ interface in chapter [11](#page-162-0). The KDCADMI must have the following syntax:

CALL "KDCADMI" USING KC-ADM-PARAMETER, ID-AREA, SELECT-AREA, DATA-AREA.

# **14.1.3 Notes on programming**

When writing administration programs in COBOL, please observe the following points:

● If you are working with the printable string tables for the return codes (the COPY member KCAPRINC), you will need to remember that, in COBOL, a table always begins with the index "1", whereas return code values always begin with "0". You can program accesses to a printable return code in the table as follows:

```
MOVE MC-TEXT (KC-MAINCODE + 1) TO MC.
MOVE SC-TEXT (KC-SUBCODE + 1) TO SC.
```
- The data structure KC-ADM-PARAMETER with the call parameters for the administration interface begins on level 1. KC-ADM-PARAMETER therefore has to be stored in the WORKING-STORAGE-SECTION or the LOCAL-STORAGE-SECTION section.
- If a data structure contains substructures, then these should generally be addressed in fully qualified form.

Example MOVE SIGN-YEAR IN SIGN-TIME-DATE IN KC-USER-STR TO ...

# **14.2 Sample programs**

Sample programs are shipped with the product openUTM in the form of source code and object modules. You can use these as programming templates for your own administration programs, modify them to suit your requirements, compile them and integrate them in your application. The sample programs are the programs HNDLUSR (only BS2000 systems), DADMMVS, PUBSUBA/PUBSUBD, SUSRMAX, COBUSER and ENCRADM (for a description of DADMMVS and PUBSUBA/PUBSUBD, see the relevant openUTM manual "Using UTM Applications").

B B

B

On BS2000 systems you will find the source code and the object modules of the sample programs, the ERRCHCK subroutine and the D0USER mask (IFG format) in the library SYSLIB.UTM.065.EXAMPLE.

On Unix and Linux systems you will find the COBOL module COBUSER.cb1 in the directory *utmpath*/sample/src/mfcobol or .../netcobol. The C sample program and the subprogram ERRCHCK form part of the sample application. Following installation of the sample application, they can be found in the corresponding subdirectory  $utmsamp$  ample/ $utm-c$ .. X X X X

On Windows systems you will find the COBOL module COBUSER.cbl in the directory *utmpath*\sample\src\mfcobol or ...\netcobol. The C sample program and the subprogram ERRCHCK for part of the Quick Start Kit. Following installation of the Quick Start Kit, they can be found in the corresponding subdirectory \utmsample\utm-c. W W W W

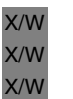

B

 $\cdot$  The generation statements for the C sample programs are already entered in the  $\cdot$  FDCDEE input files of the cample application (Unix and Unix systems or of the KDCDEF input files of the sample application (Unix and Linux systems or of the Quick Start Kit (Windows systems).

# **14.2.1 The C program unit HNDLUSR**

- HNDLUSR allows you to carry out the following actions with format control: B
- query and modify the properties of user IDs B
	- enter new user IDs in the configuration
- delete user IDs from the configuration B

*Notes on generation* B

- The program unit must be defined as follows in the KDCDEF run: B
- PROGRAM HNDLUSR,COMP=ILCS B
- TAC HNDLUSR,PROGRAM=HNDLUSR,ADMIN=YES B
- FORMSYS ENTRY=KDCFHS,TYPE=FHS,LIB=*library with connection module to the formatting system* B
- The program unit uses the C routine ERRCHCK and the FHS format D0USER internally. B

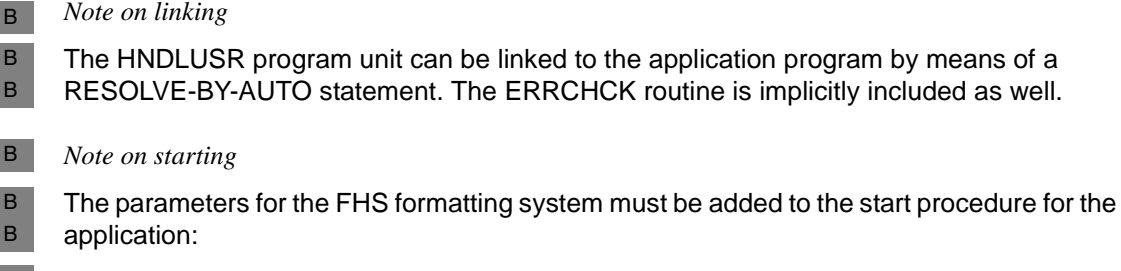

B B

> B B

.FHS MAPLIB=*format library* .FHS ISTD=RUNP

You must copy the FHS format D0USER from the EXAMPLE library to the format library you are using before the application is started.

# **14.2.2 The C program unit SUSRMAX**

You can use SUSRMAX to carry out the following actions:

- display all currently connected user IDs
- display all user IDs that are currently in a service
- display the currently set values for application parameters that can be defined in MAX at KDCDEF generation and modified by administration
- modify these application parameters

#### *Notes on generation*

The program unit must be defined as follows in the KDCDEF run:

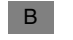

X/W

or

PROGRAM SUSRMAX,COMP=ILCS

PROGRAM SUSRMAX,COMP=C

TAC SUSRMAX,PROGRAM=SUSRMAX,ADMIN=YES

The program unit requires the following minimum sizes for KB and SPAB:

- 168 bytes for the KB program area
- 6296 bytes for the SPAB area

The program unit uses the C routine ERRCHCK internally.

*Note on linking*

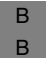

The SUSRMAX program unit can be linked to the application program by means of a RESOLVE-BY-AUTO statement. The ERRCHCK routine is also included implicitly.

The SUSRMAX program unit is automatically linked into the example application. X/W

# **14.2.3 The COBOL program unit COBUSER**

The program reads information on signed-on users and LTERM partners.

#### *Notes on generation*

The program unit must be defined in the KDCDEF run as follows:

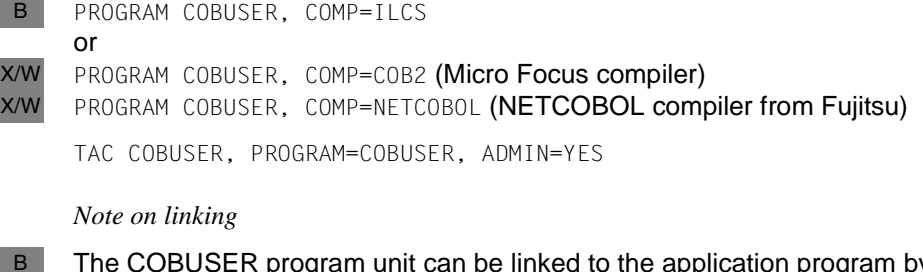

- y means of a RESOLVE-BY-AUTO statement. B B
- On Unix and Linux systems you must link the library libsample which is located below the path *utmpath*/sample/sys. X X
- On Windows systems, the COBUSER.obj object must be linked explicitly. W

# **14.2.4 The C program unit ENCRADM**

The ENCRADM program unit lets you perform the following administration functions for the encryption software.

- generate new RSA key pairs
- activate newly generated key pairs
- delete active and newly generated key pairs
- read out public keys in a file (both active and newly generated key pairs)

On Unix, Linux and Windows systems, ENCRADM is part of the sample application.

#### *Notes on generation*

or

The program unit must be defined using the following KDCDEF statements.

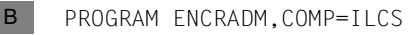

PROGRAM ENCRADM,COMP=C X/W

TAC ENCRADM,PROGRAM=ENCRADM,ADMIN=YES

The program unit requires the following minimum space for KB and SPAB: 200 bytes for the KB program area and 4 KB for the SPAB area.

The program unit uses the C routine ERRCHCK internally.

#### *Notes on linking*

The ENCRADM program unit is linked to the EXAMPLE library in the application program by means of a RESOLVE-BY-AUTO statement. The ERRCHCK routine is also linked implicitly.

The ENCRADM program unit is automatically linked into the example application. X/W

# **14.2.5 The C program units ADJTCLT**

Using the C program unit ADJTCLT (adjust tac class), users can control how the processes (tasks) are distributed to the TAC classes in the light of the current total number of processes and the current number of asynchronous processes. To do this, the user creates a table containing the desired settings, see section ["Creating a TAC class table](#page-863-0)".

The program is supplied as a full dialog and asynchronous program unit.

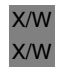

B B B

> On Unix, Linux and Windows systems, ADJTCLT forms part of the sample application or of the Quick Start Kit.

The program makes it possible to:

- Automatically adapt the number of TAC class processes in accordance with the table. This function is always executed.
- Read in a new table with a default name, see page  $864$ . This function is executed if no table has as yet been read or if the operation code RF or READFILE is specified.
- Read in a new table with any name. This function is executed if the operation code RF or READFILE is specified.
- Modify the currently permitted number of asynchronous tasks. This function is executed if the operation code MA=*ttt* or MAXASYN=*ttt* is specified, where *ttt* is the desired maximum number of ASYNTASKS.

Because modifying the number of permitted tasks for asynchronous processing does not generate any messages, the change must not be made directly using the KDCAPPL command but must instead be performed via the interface provided by this program in order to adapt the TAC class settings.

 $\cdot$  If only one dialog TAC is generated for the program unit then all the functions must<br>be started manually i.e. the program must be called manually whenever the be started manually, i.e. the program must be called manually whenever the number of tasks or asynchronous tasks or the table has been changed.

For information on how to call the program automatically by means of the asynchronous TAC, see section ["ADJTCLT as MSGTAC or MSG-DEST program](#page-866-0)  [unit" on page 867.](#page-866-0)

#### <span id="page-863-0"></span>**Creating a TAC class table**

In this table, you specify the number of tasks per TAC class as a function of:

- the number of running processes
- and the current setting for the maximum number of processes that may be used for asynchronous processing.

The table must be saved as a text file. It can, for example, be created in Microsoft Excel and then be saved as a tab-separated text file. Spaces are also permitted as separators.

#### *Sample table*

B B B B

X/W X/W X/W X/W

A sample table with the following default name is supplied for all platforms:

<span id="page-863-1"></span>BS2000 systems: ADJTABLE.TXT B

> You will find this sample table in the library SYSLIB.UTM.065.EXAMPLE. Before the program unit can use this table, you must copy it to the user ID under which the UTM application is running. In UTM cluster applications, all the node applications can use the same table if the file is located in the shared pubset.

Unix, Linux and Windows systems: AdjTable.txt X/W

On Unix, Linux and Windows systems, the table forms part of the sample application or of the Quick Start Kit. Following the installation of the sample application or the Quick Start Kit, the table can be found in the following subdirectory of the sample application or Quick Start Kit:

utmsample/utm-c (Unix and Linux systems) utmsample\utm-c (Windows systems) X W
#### *Structure of the table*

The following rules apply to the structure of the table:

- The values must be entered as printable numbers.
- The first row in the table can be a title line.
- All subsequent rows must have the following identical structure:
	- Column 1: Number of running processes. The maximum number of processes is 240.
	- Column 2: Current setting for the maximum number of processes that may be used for asynchronous processing.
	- Column 3 onwards: Number of processes for each TAC class in ascending order, e.g.

17 2 4 3 3 ... 0 0 0 1 1 1

Row 3 corresponds to TAC class 1, row 4 to TAC class 2 etc.

The following applies to each of these rows:

- The number of processes in row 1 must be greater than the total number of processes for all dialog TAC classes (1 - 8) plus the number of asynchronous processes. The greater this difference is, the more free processes there are for performing other tasks.
- In the case of unused dialog TAC classes, it is also possible to specify 0 as the number of processes even though the minimum value for the number of processes for dialog TAC classes is 1. Reason: If this were not the case, the minimum number of processes for the application would be 9 (8 dialog TAC classes + 1).

You should note that the program is not able to check whether these dialog TAC classes are genuinely unused.

- The values for the TAC classes can also be omitted. In this case, the default value 0 is used for dialog TAC classes and the default value '-' for asynchronous TAC classes. '-' for asynchronous TAC classes means that the number of tasks for this TAC class is unchanged.
- The number of processes (column 1) must be sorted in ascending order in the table, while the numbers of asynchronous processes for which there are the same numbers of processes (column 2) must be sorted in descending order.
- Only the maximum permitted number of asynchronous processes, but not the number of processes permitted for the individual TAC classes, has an influence on the number of required processes. This is ignored if the number of permitted tasks for the individual asynchronous TAC classes is smaller than the maximum permitted number of asynchronous tasks.

#### *Example*

Extract from a table specifying that if there are 10 or fewer processes then one process, and if there are 12 or more processes then two processes must always be reserved, and in which only dialog TAC classes 1, 2 and 3 are used.

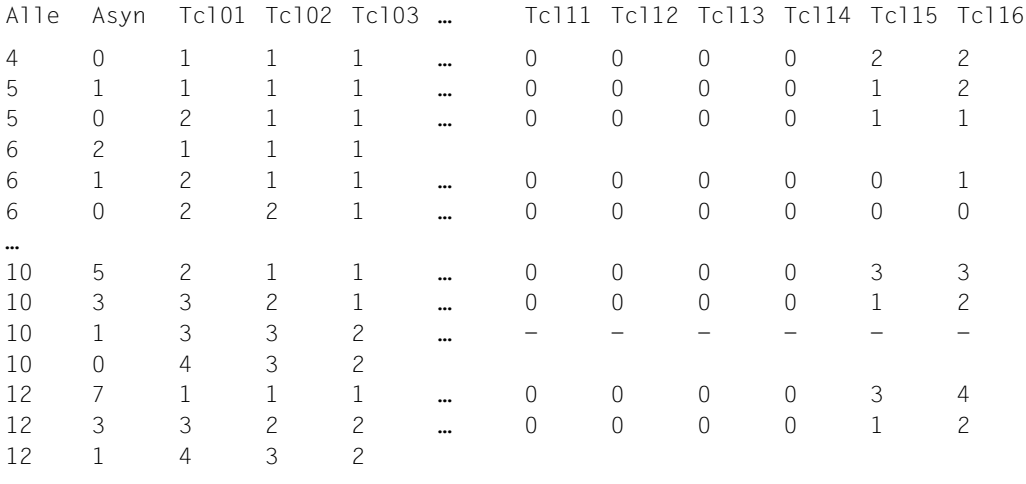

The program starts the search at the last entry in the table and selects the table entry for which the following two conditions are satisfied:

- The number of running processes must be greater than or equal to the number in column 1.
- The difference between the number of currently running processes and the currently set maximum number of asynchronous tasks must be greater than or equal to column 1 column 2.

This condition ensures that the minimum number of processes that are free for dialog processing is actually greater than the sum of the numbers of processes in the dialog TAC classes.

If an entry is found then the program performs the following calculation:

Number of available dialog processes =  $Column 1(All) - Column 2 (Asyn)$ 

#### *Example*

– If there are 12 processes and 7, 6, 5 or 4 asynchronous processes then the following row is selected:

12 7 1 1 1 … 0 0 0 0 3 4

– If there are 12 processes and 8 asynchronous processes then the following row is selected:

6 2 1 1 1

Of the 12 running processes, 4 are always free for dialog processing since a maximum of 8 processes are occupied by asynchronous processing. Of these 4 processes, a maximum of 3 are occupied by dialog processing (sum of the processes for the dialog TAC classes 1+1+1). There is therefore always one process free.

– If there are 12 processes and 9 asynchronous processes then no suitable entry is found.

If a suitable table entry is found then the number of processes for the individual TAC classes is adapted in accordance with the table.

In the case of TAC classes generated with PGWT=YES, the number of processes must not exceed the generated maximum number TASKS-IN-PGWT.

If the number of processes in TAC classes generated with PGWT=YES exceeds the maximum permitted number TASKS-IN-PGWT then the smaller value is used.

## **ADJTCLT as MSGTAC or MSG-DEST program unit**

The asynchronous program variant of ADJTCLT can also be used as a MSGTAC or MSG-DEST program. An existing MSGTAC program can (after being adapted, if necessary) be integrated in the program unit. However, ADJTCLT cannot be used as a subprogram of an existing MSGTAC program.

### *ADJTCLT as MSGTAC program*

If ADJTCLT is only generated as a MSGTAC program then only those functions that do not require an operation code are available since the MSGTAC program run is exclusively event-driven and the program cannot be called via a TAC.

In this case, there must be a separate application message module and the messages K052, K056 and K058 must have the message destination MSGTAC.

### *ADJTCLT as MSGDEST program*

In the case of message-driven processing, the asynchronous TAC can also be generated as a MSG-DEST (MSG-DEST USER-DEST-1/2/3/4, NAME=, DEST-TYPE=TAC, …) and be used in the user message module as USER-DEST for messages K052, K056 and K058. However, a message-driven program unit only runs independently of the number of asynchronous processes and TAC class control if it has been generated as a MSGTAC program. Otherwise the following applies:

- There must always be at least one process that is permitted to perform asynchronous processing.
- At least one process must be permitted in the program unit's TAC class.

#### **Notes on generation**

The program unit must be defined as follows in the KDCDEF run:

```
B
X/W
```
B

PROGRAM ADJTCLT, COMP=ILCS PROGRAM ADJTCLT, COMP=C

Generation as dialog and asynchronous TAC:

TAC ADJTCLT, PROGRAM=ADJTCLT, ADMIN=YES, TYPE=D TAC ADJTCLTA, PROGRAM=ADJTCLT, ADMIN=YES, TYPE=A

#### Generation as MSGTAC:

TAC KDCMSGTC, PROGRAM=ADJTCLT, ADMIN=YES, TYPE=A

The asynchronous TAC ADJTCLTA can be generated as follows as MSG-DEST for, e.g., USER-DEST-1.

MSG-DEST USER-DEST-1, NAME=ADJTCLTA, DEST-TYPE=TAC , MSG-FORMAT=PRINT

On Unix, Linux and Windows systems, you can also take over the KDCDEF statements from the sample application or the Quick Start Kit into the generation of the UTM application. X/W X/W X/W

### **Notes on linking**

- On BS2000 systems, the program unit ADJTCLT can be linked to the application program B
- by means of a RESOLVE-BY-AUTO statement. This also implicitly links the routine ERRCHCK. B
- On Unix, Linux and Windows systems, the program unit ADJTCLT is automatically linked to the sample application or the Quick Start Kit. X/W X/W

## **14.3 CALLUTM - Tool for administration and client/server communication**

- CALLUTM is a UPIC client on a BS2000 system which communicates with UTM applications that can be running either on the same BS2000 system or on a different system. R. B B
- CALLUTM can communicate with UTM applications irrespective of the operating system under which they happen to be running. B
- CALLUTM allows you, from within a BS2000 task, to start services in a UTM application, B
- pass data to and receive data from those services. Messages are output in line mode. B
- CALLUTM can run both in dialog mode and in batch mode, i.e. it can be implemented in procedural environments within a BS2000 task. B B
- This makes CALLUTM particularly suitable for the central administration of local and remote UTM applications. With CALLUTM you can issue UTM administration commands and start administration programs in the UTM applications. B B B
- To do this, you must adapt the generations of the administered UTM applications, see [section "Generation" on page 870](#page-869-0). B B
- To understand the following description of CALLUTM you will need to be familiar with UPIC on BS2000 systems, see the manual "openUTM-Client for the UPIC Carrier System". B B

## <span id="page-869-1"></span>**14.3.1 Instructions for use**

### <span id="page-869-0"></span>**14.3.1.1 Generation**

B B B B B B B B B B B B B B B B B

- To use CALLUTM to administer UTM applications, proceed as follows: B
	- In the local BS2000 system: In the "side information file" (also known as the UPICFILE) for the UPIC carrier system, you must create the corresponding entries for the UTM applications (see the manual "openUTM-Client V4.0 for the UPIC Carrier System").
	- In each UTM application to be administered you must make PTERM entries and LTERM partner entries in the relevant configurations or generate an LTERM pool via which CALLUTM can connect.
		- You need to create at least one user ID with administration privileges in each UTM application that you want to administer for this (see example below). CALLUTM must pass this user ID (along with the relevant password) to the UTM application when establishing the conversation. The CALLUTM statement CREATE-CONFIGURATION contains the operands USER-ID and PASSWORD for this (see [page 882f](#page-881-0)).
			- $\cdot$  You can also assign the LTERM partner through which CALLUTM links up with the UTM application an user ID with administration privileges (LTERM the UTM application an user ID with administration privileges (LTERM ...,USER=). CALLUTM then does not need to pass a user ID to the UTM application and has administration privileges when establishing the connection. Bear in mind, however, that this approach will reduce access control for the UTM application.

#### **Example** B

B B The CALLUTM program on the BS2000 computer D017ZE00 is to communicate with the application DB400 on the BS2000 computer D018ZE08.

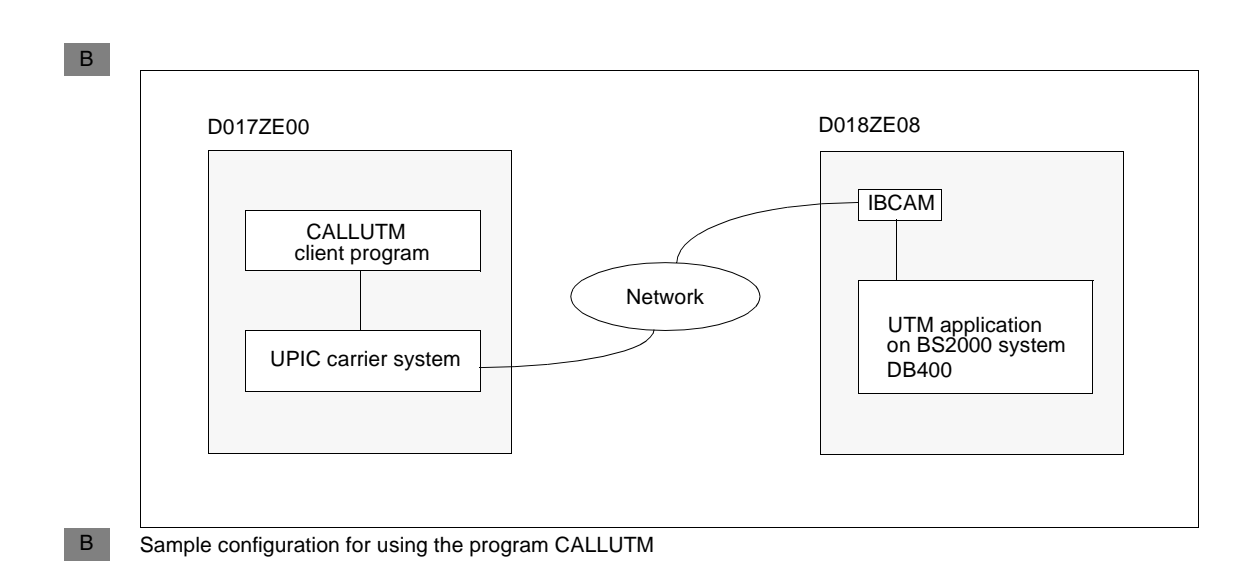

*KDCDEF generation for the UTM application on the DB400 computer BS2HOSTA:* There are to be two ways in which CALLUTM can connect to the UTM application: ● via an LTERM pool. If CALLUTM connects via the LTERM pool, CALLUTM will be unable to start any administration commands and TACs for which administration privileges are required. ● via an LTERM partner generated explicitly for the purpose of working together with CALLUTM. To this end, a PTERM statement, an LTERM statement and a USER statement must be issued for CALLUTM in the UTM application. The user ID (USER ADMUPCT0) must have administrator privileges and be assigned to the LTERM partner. \*\*\*\*\* \*- BCAMAPPL FOR CONNECTING CALLUTM VIA AN LTERM POOL \*\*\*\*\* BCAMAPPL DB4UPAP0,T-PROT=ISO \*\*\*\*\* \*- BCAMAPPL FOR CONNECTING CALLUTM VIA A DEDICATED LTERM PARTNER \*\*\*\*\* BCAMAPPL DB4UPAT0,T-PROT=ISO \*\*\*\*\*  $*$ - LIFRM POOL FOR CONNECTING CALLUTM -----------------------------------\*\*\*\*\* TPOOL BCAMAPPL=DB4UPAP0,KSET=ALLKEYS,LTERM=UPCP0#0,NUMBER=9, - PRONAM=D017ZE00,PROTOCOL=N,PTYPE=UPIC-R \*\*\*\*\* \*- DEFINE PTERM STATEMENT, LTERM PARTNER AND USER ID WITH --------\* \*- ADMINISTRATION PRIVILEGES FOR CALLUTM -------------------------\*\*\*\*\* PTERM UPCPT#TO, PRONAM=BS2HOSTC, PTYPE=UPIC-R, BCAMAPPL=DB4UPAT0, PROTOCOL=N, LTERM=UPCLT#T0 LTERM UPCLT#T0, KSET=ALLKEYS, USER=ADMUPCT0, RESTART=N \* USER ID WITH ADMINSTRATOR PRIVILEGES -----USER ADMUPCT0, PERMIT=ADMIN, PASS=(ADMT0 ,D) \*\*\*\*\* \*-----------------------------------------------------------------\* \*\*\*\*\* B B B B B B B B B B B B B B B B B B B B B B B B B B B B B B B B B B B

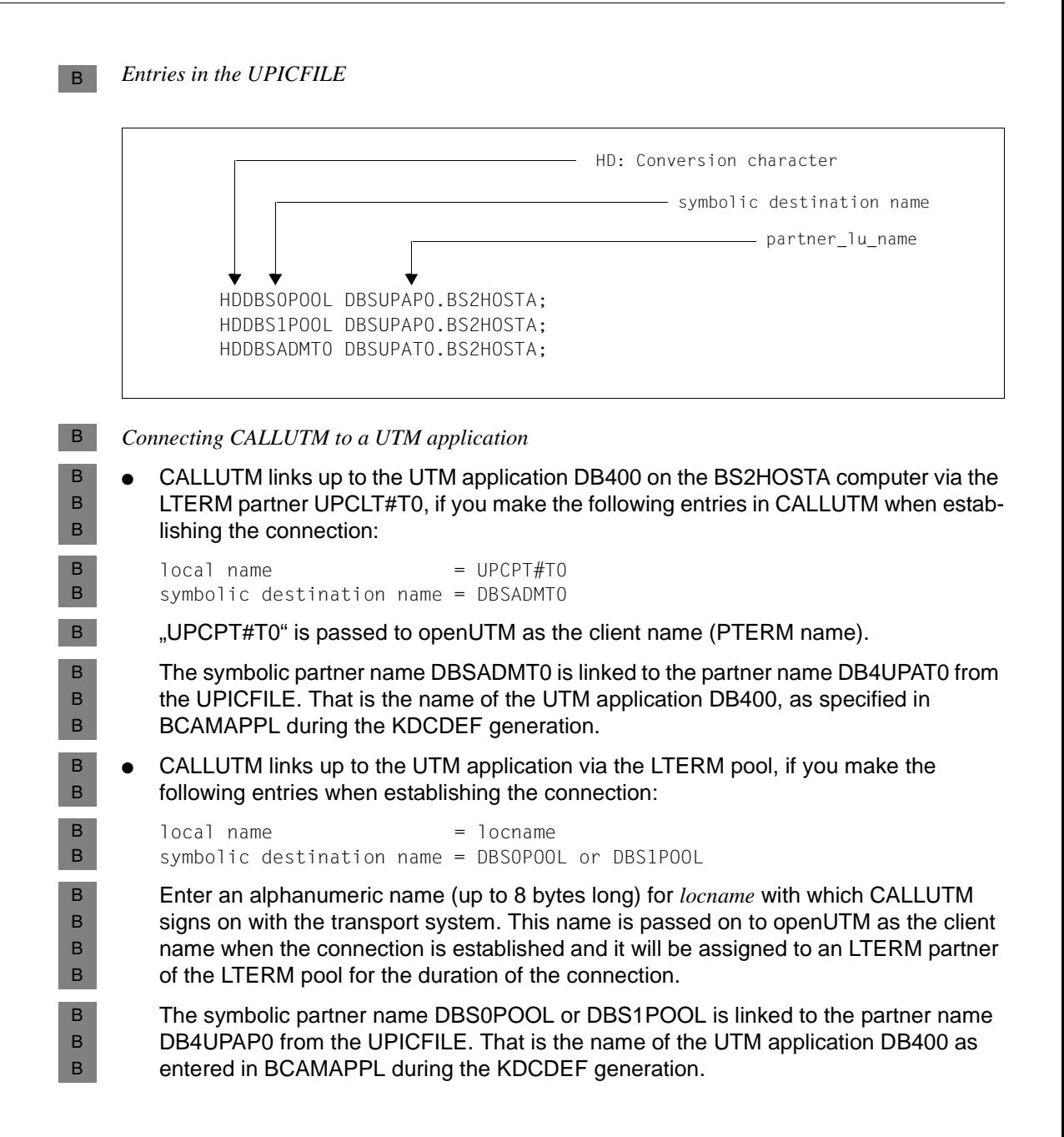

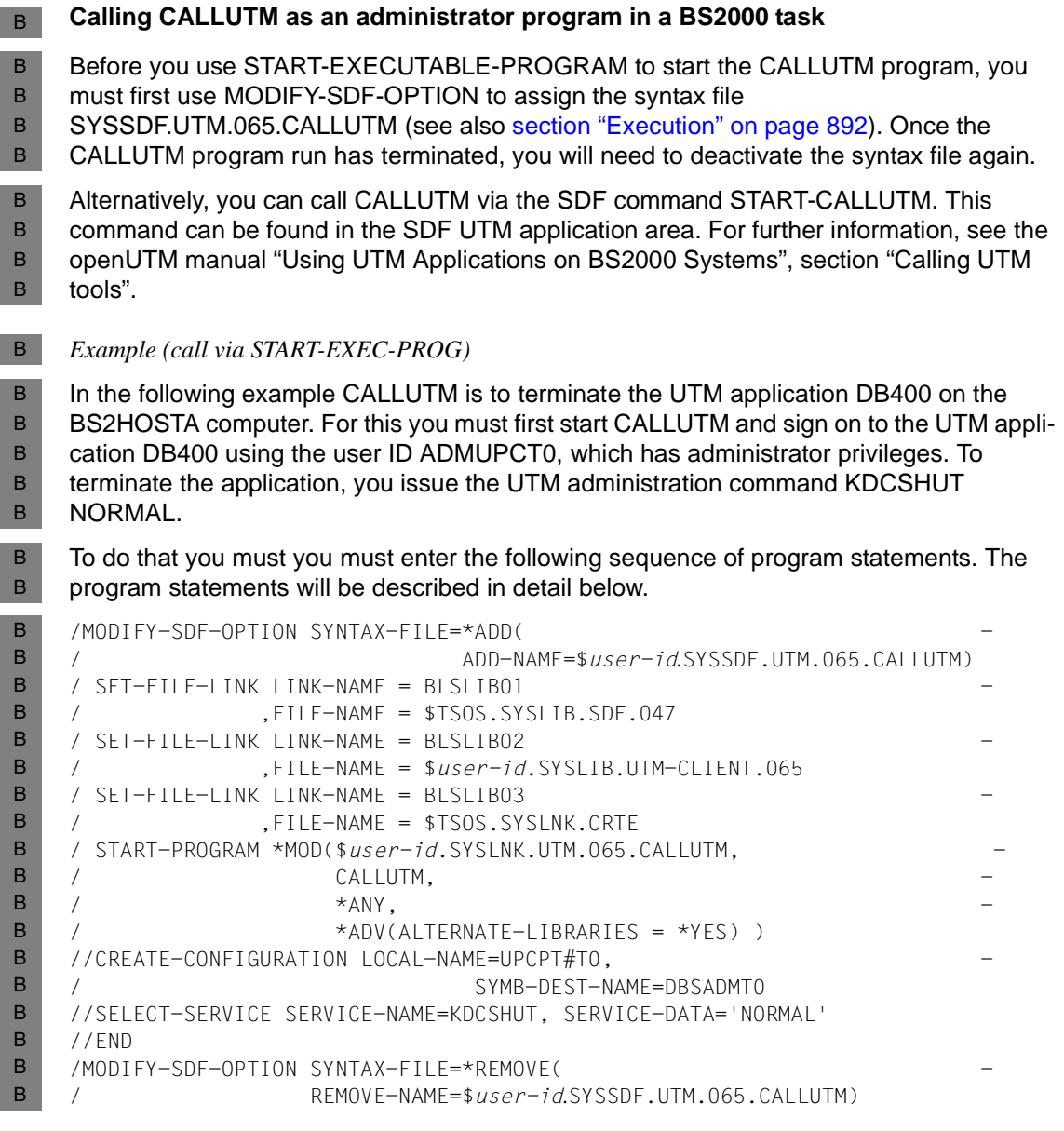

By default, communication with the server is handled over a Socket connection. If CMX is to be used, you must issue the following sequence of statements before calling the program. The program statements used are described in detail in the next section.  $/$  SFT-FILE-LINK LINK-NAME = BLSLIB01 / ,FILE-NAME = \$TSOS.SYSLIB.SDF.047  $/$  SFT-FILE-LINK LINK-NAME = BLSLIB02 / ,FILE-NAME = \$*user-id*.SYSLIB.UTM-CLIENT.065.WCMX / SET-FILE-LINK LINK-NAME = BLSLIB03 -  $FII$ F-NAME =  $$user-id$ . SYSLIB. UTM-CLIFNT. 065  $/$  SFT-FILE-LINK LINK-NAME = BLSLIB04 / ,FILE-NAME = \$TSOS.SYSLNK.CRTE  $/$  SFT-FILE-LINK LINK-NAME = BLSLIB05 / ,FILE-NAME = \$TSOS.SYSLIB.CMX.014 An additional FILE-LINK is required before the program is called: / SET-FILE-LINK LINK-NAME = BLSLIB06 / ,FILE-NAME = \$*user-id*.SYSLNK.UTM.065.SPLRTS If communication to the server is to be encrypted, insert a SET-FILE-LINK command:  $/$  SFT-FILE-LINK LINK-NAME = BLSLIB01 / ,FILE-NAME = \$TSOS.SYSLIB.SDF.047 / SET-FILE-LINK LINK-NAME = BLSLIB02 / ,FILE-NAME = \$*user-id*.SYSLIB.UTM-CLIENT.065.WCMX / SET-FILE-LINK LINK-NAME=BLSLIB03, FILE-NAME=\$*user-id*.SYSLNK.UTM-CL-CRYPT.065 / SET-FILE-LINK LINK-NAME = BLSLIB04 / ,FILE-NAME = \$*user-id*.SYSLIB.UTM-CLIENT.065 / SET-FILE-LINK LINK-NAME = BLSLIB05 / ,FILE-NAME = \$TSOS.SYSLNK.CRTE / SET-FILE-LINK LINK-NAME = BLSLIB06 / ,FILE-NAME = \$TSOS.SYSLIB.CMX.014 B B B B B B B B B B B B B B B B B B B B B B B B B B B B B

B

## **14.3.2 Description of program statements**

The program statements in CALLUTM are read by the SDF user interface and processed by the SDF command processor. Alongside the standard SDF statements, CALLUTM can also use any of the program statements listed in the table below: B B

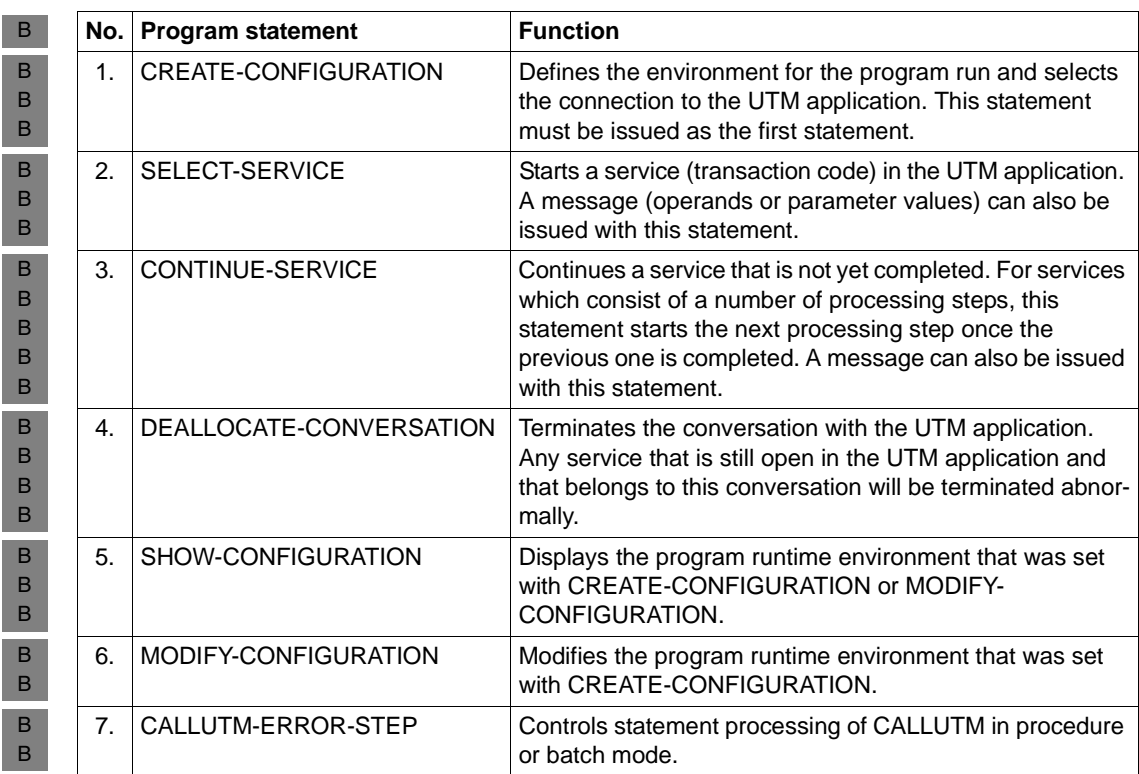

CREATE-CONFIGURATION must always be the first statement to follow the program start. B

It is particularly important to ensure that CREATE-CONFIGURATION is issued before the B

- SELECT-SERVICE statement. B
- Statements 5 and 6 can be issued anywhere between CREATE-CONFIGURATION and the B
- end of the program run. B

The statements are listed below in alphabetical order and described in detail. B

## B B

B B

### **Notational conventions**

The following description of the statements uses SDF syntax notation. The table below outlines the elements that make up this form of notation, which are also described in the general section on "Notational conventions" on [page 32](#page-31-0).

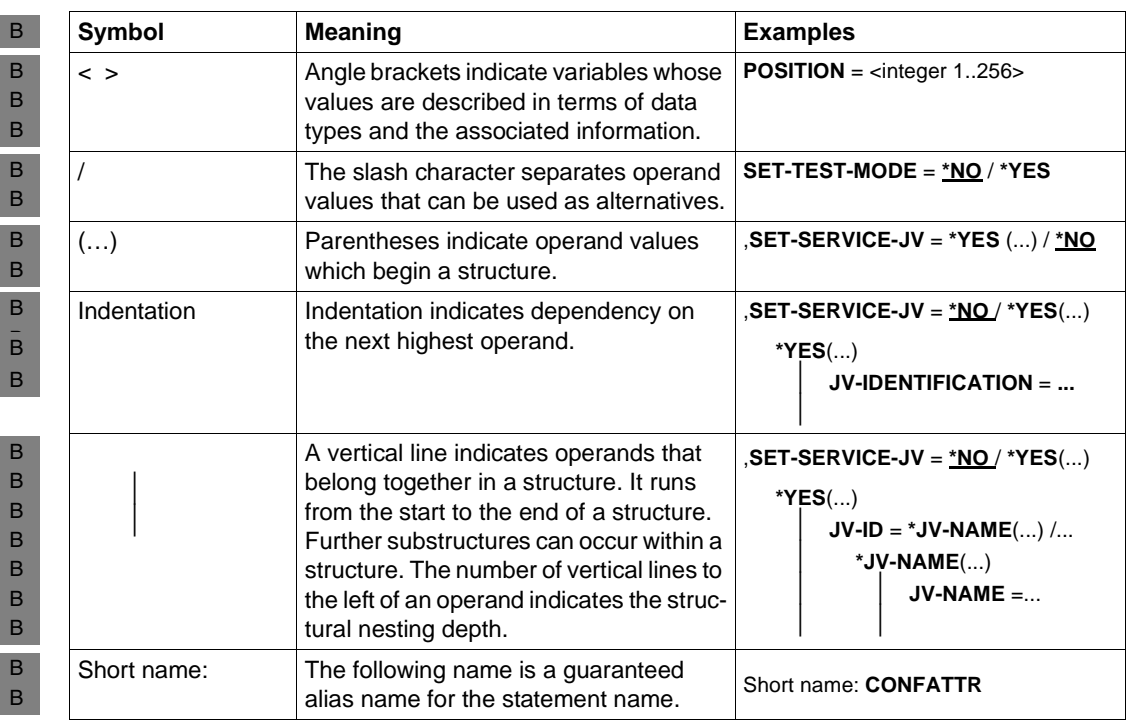

#### **CALLUTM-ERROR-STEP** B

- The program statement CALLUTM-ERROR-STEP controls statement processing of CALLUTM in procedure or batch mode: B B
- If an error (other than SDF syntax error) occurred during CALLUTM program run, e.g. if the addressed UTM application is offline, CALLUTM reads the following program statements from SYSDATA, until CALLUTM-ERROR-STEP is recognized. If no CALLUTM-ERROR-B B B
- STEP is found, CALLUTM will terminate. B
- The CALLUTM-ERROR-STEP statement has no operands. B

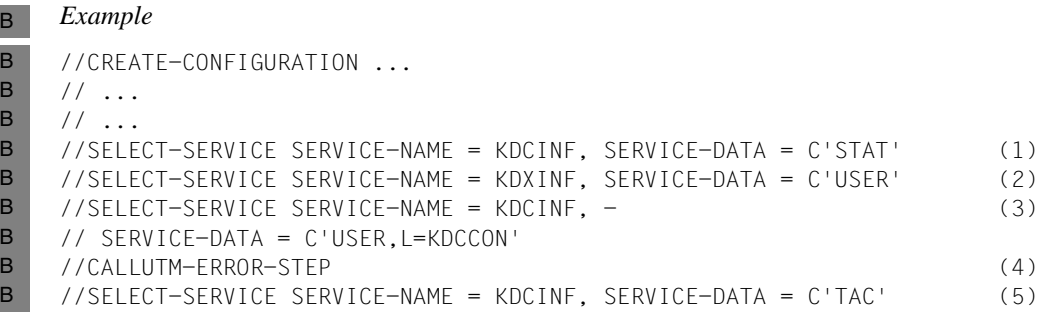

#### Explanation: B

- Statement (1) is executed. B
- Statement (2) causes an error, because TAC KDXINF is not defined. B
- Statement (3) is not executed. B
- The processing is continued with statement (5). B

**CONTINUE-SERVICE** B

CONTINUE-SERVICE allows you to continue a service that was started in the UTM application with SELECT-SERVICE and is made up of several steps. CONTINUE-SERVICE needs to be specified when the service sends a message to CALLUTM after one dialog step is completed but when the service as a whole is not yet completed because other processing steps remain to be executed. Data can be passed to the service for the next processing step. B B B B B B

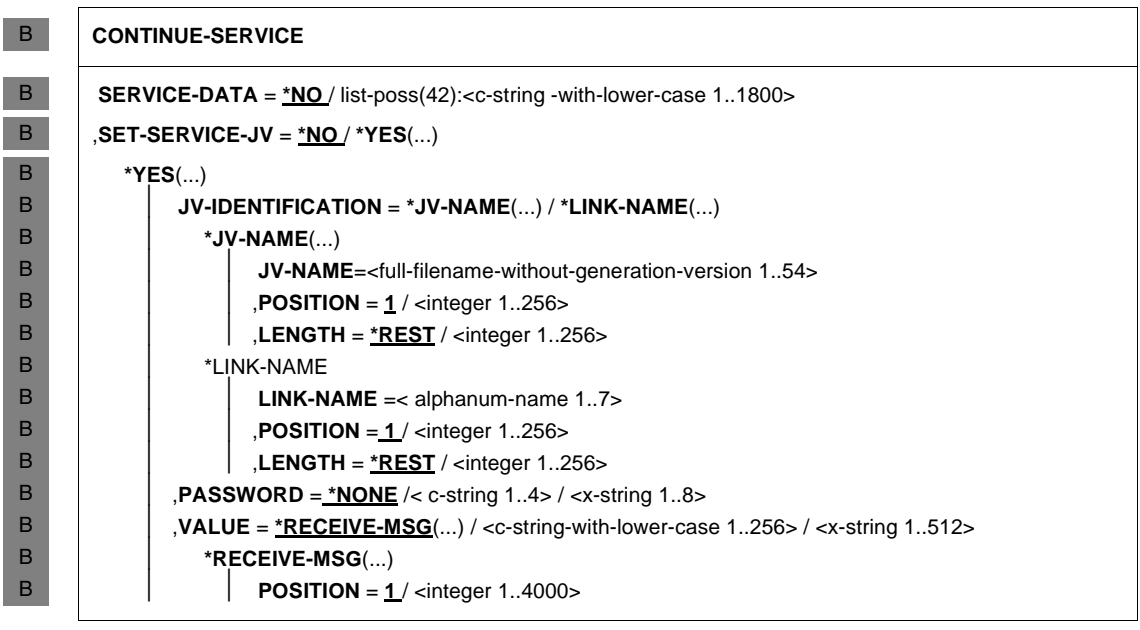

For a description of the operands, see the SELECT-SERVICE statement [\(page 887f](#page-886-0)).

B

*Example* This example refers to the sample administration program SUSRMAX which is supplied with openUTM (see ["Sample programs" on page 45\)](#page-44-0). The dialog with SUSRMAX consists of the following steps: 1. SUSRMAX is started and returns a message prompting you to select a function: -> //SELECT-SERVICE SERVICE-NAME=SUSRMAX  $\leftarrow$  date: 04-19-2016 time: 11:21:03 application: DB400 host: BS2HOSTA tac: SUSRMAX ------------------------------------------------------------------ available commands:  $0 = end$  |  $1 = show-connected-users$  $2 =$ show-users-in-conversation |  $3 =$ show-changeable-max-values  $4 = \text{change-max-value}$  please make a selection 2. The service is continued with CONTINUE-SERVICE; the function "1 = show-connectedusers" is selected (SERVICE-DATA=´1´). openUTM returns the requested information. -> //CONTINUE-SERVICE SERVICE-DATA='1'  $\leftarrow$  ... ... Output ... 3. The UTM message prompting you to select another function is output again. -> //CONTINUE-SERVICE  $\leftarrow$  ... ... The function selection message is output as in 1. ... 4. The service is continued with CONTINUE-SERVICE; the function "2 = show-users-inconversation" is selected (SERVICE-DATA=´2´). openUTM returns the requested information. -> //CONTINUE-SERVICE SERVICE-DATA='2'  $\leftarrow$  ... ... Output B B B B B B B B B B B B B B B B B B B B B B B B B B B B B B B B B B B B B

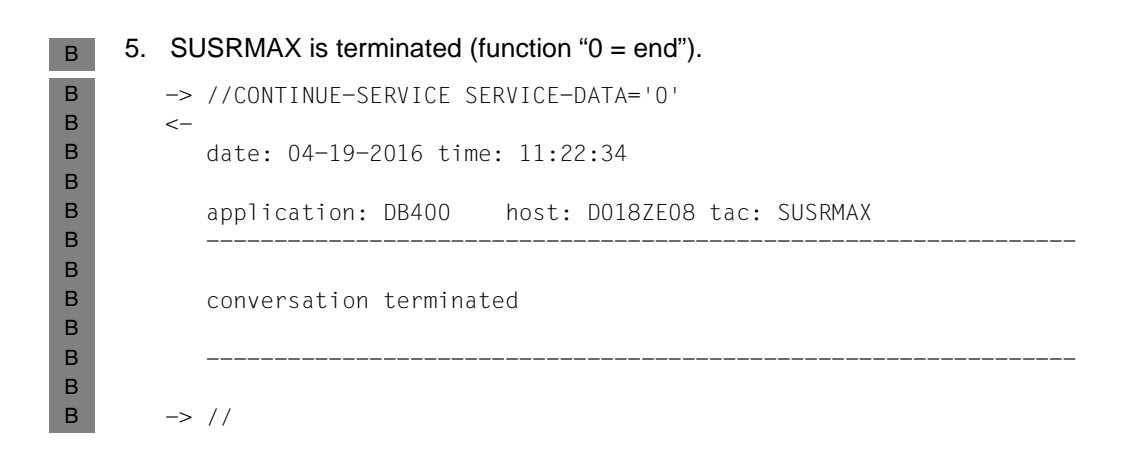

B B B

B B B B

#### <span id="page-881-0"></span>**CREATE-CONFIGURATION** The statement CREATE-CONFIGURATION defines the environment for the program run and selects the connection to the UTM application. In other words, it allows you to determine: B

how the program is to sign on to the UPIC carrier system B

- the UTM application to which a connection is to be established
- the UTM user ID to be passed when the conversation is established
- whether and to what extent a log file is to be written
- whether UPICTRACE is also to run.

CREATE-CONFIGURATION must be the first statement issued when the program has started. If CREATE-CONFIGURATION is issued repeatedly during the course of the program run, any open log files will be closed and open services will be rolled back. An internal DEALLOCATE is also executed. B B B B

You can use MODIFY-CONFIGURATION during a program run to modify the values set with CREATE-CONFIGURATION. B B

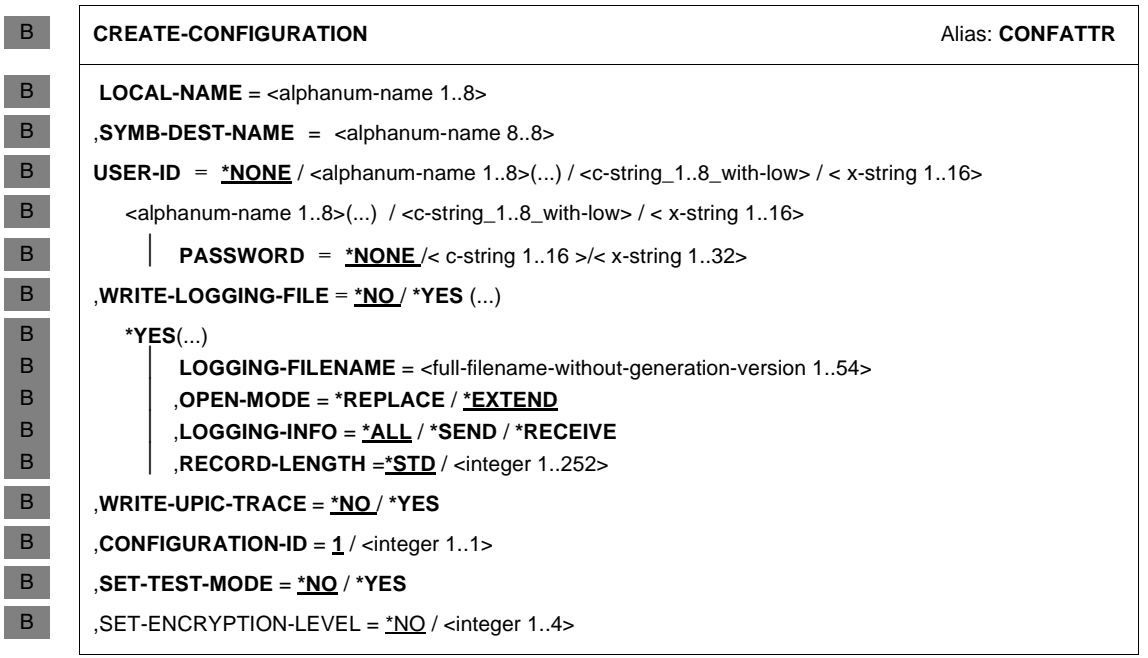

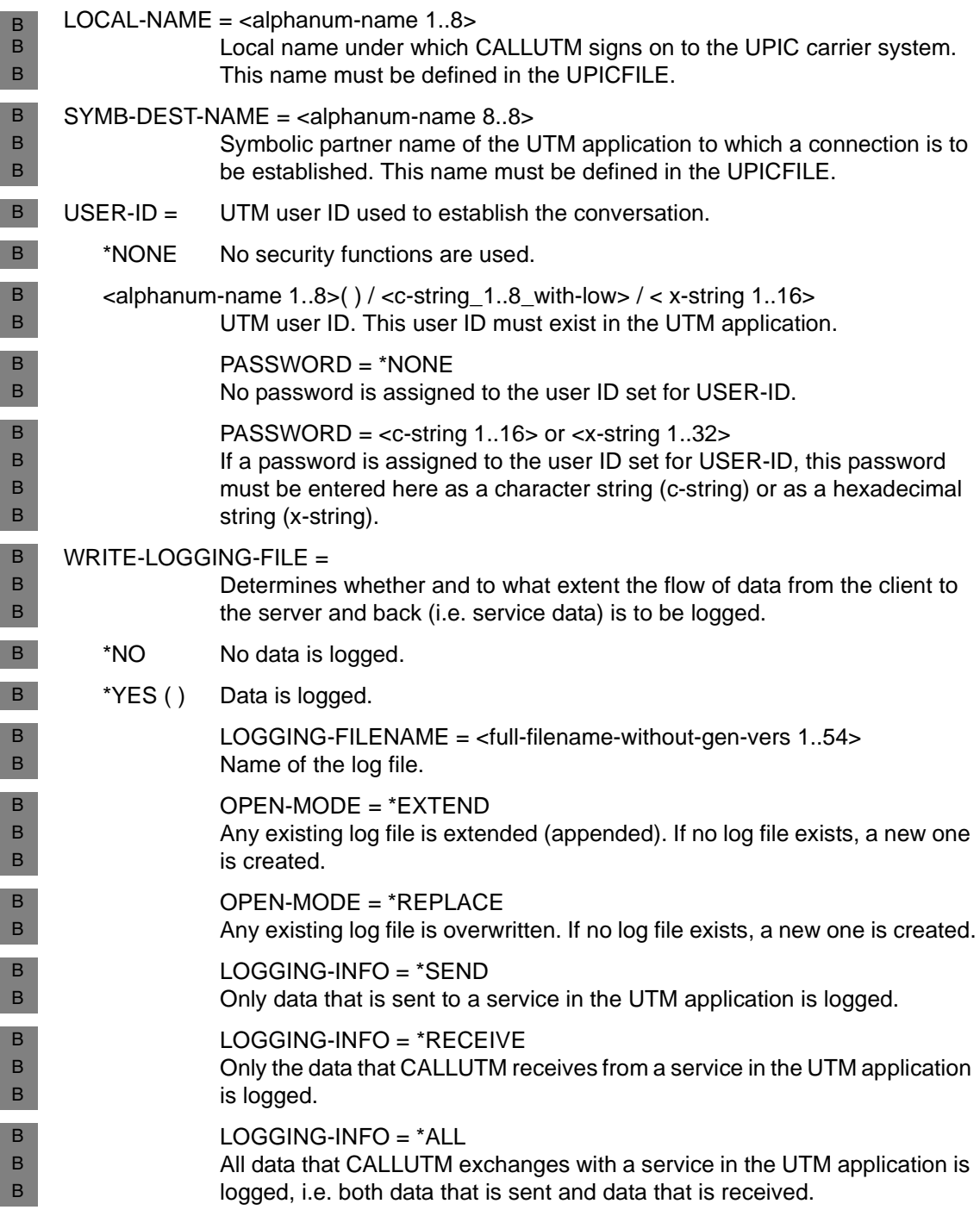

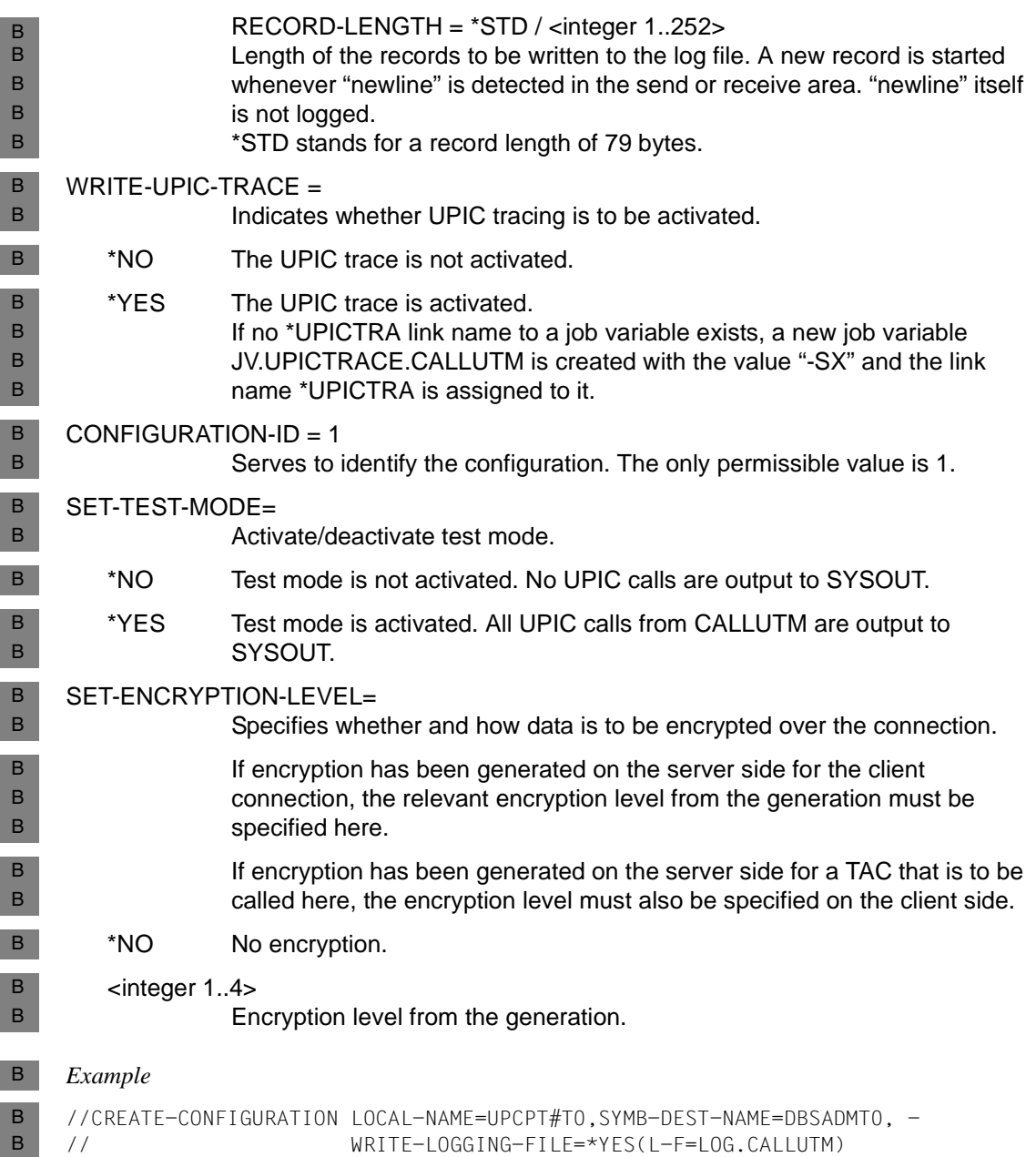

B B

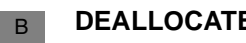

## **DEALLOCATE-CONVERSATION**

This statement terminates the conversation with the partner application. Any service that is still open in the UTM application is terminated abnormally.

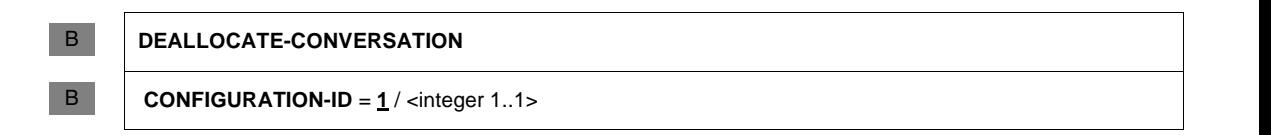

CONFIGURATION-ID does not need to be specified (default setting). Only CONFIGURATION-ID=1 may be specified. B B

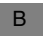

### *Example*

//DEALLOCATE-CONVERSATION B

#### **MODIFY-CONFIGURATION** B

MODIFY-CONFIGURATION allows you to modify the existing values set with CREATE-CONFIGURATION or a previous MODIFY-CONFIGURATION statement in the program runtime environment. B B B

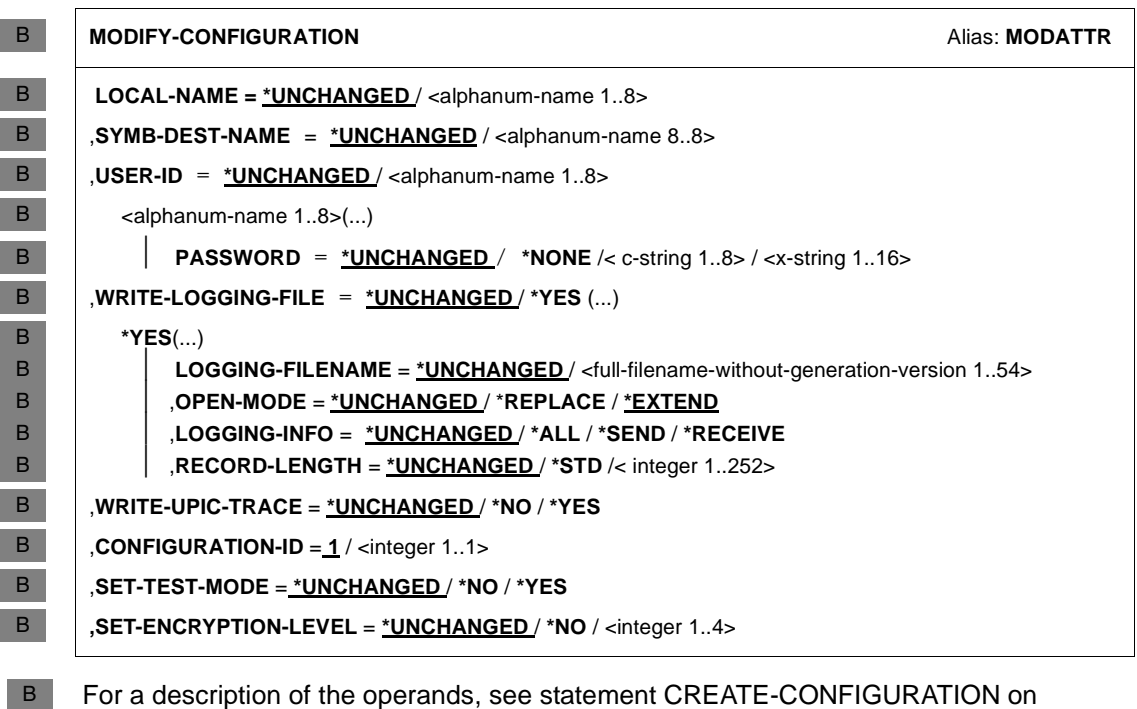

- [page 882.](#page-881-0) B
- *Example* B

B B B

- Logging is deactivated. B
	- -> //MOD-CONF WRITE-LOGGING-FILE=\*NO
	- <- CUA0050: configuration modified
	- $\rightarrow$  //

<span id="page-886-0"></span>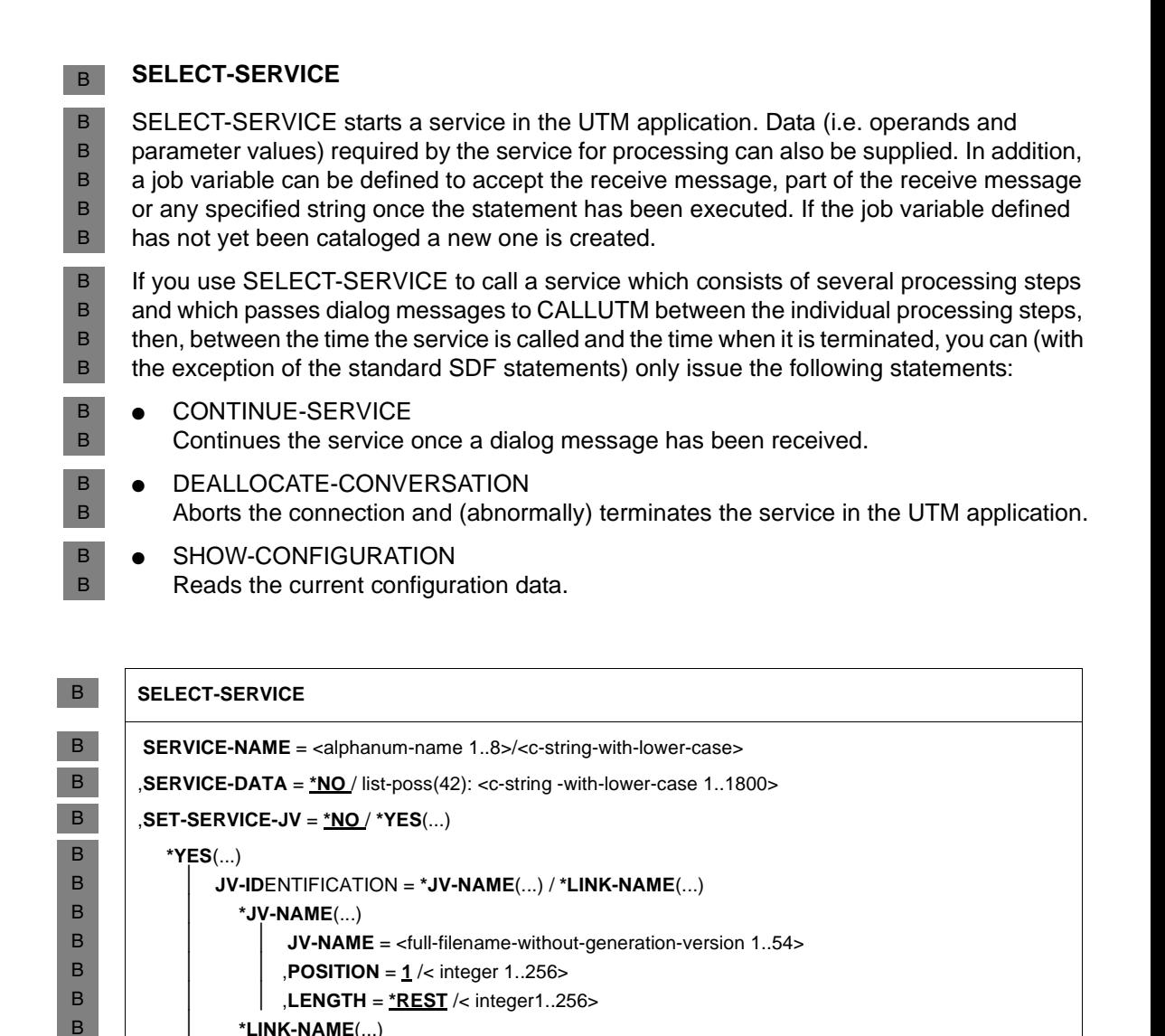

⏐ ,**VALUE** = **\*RECEIVE-MSG**(...) /< c-string-with-lower-case 1..256> /< x-string 1..512>

**LINK-NAME** =  $\leq$  alphanum-name  $1.7$ ⏐ ⏐ ,**POSITION** = **1** /< integer 1..256> **, LENGTH** = **\*REST** / < integer 1..256> ⏐ ,**PASSWORD** = **\*NONE** /< c-string 1..4> / <x-string 1..8>

**POSITION** =  $1 / 5$  integer 1..4000>

⏐ **\*RECEIVE-MSG**(...)

B B B B B B B

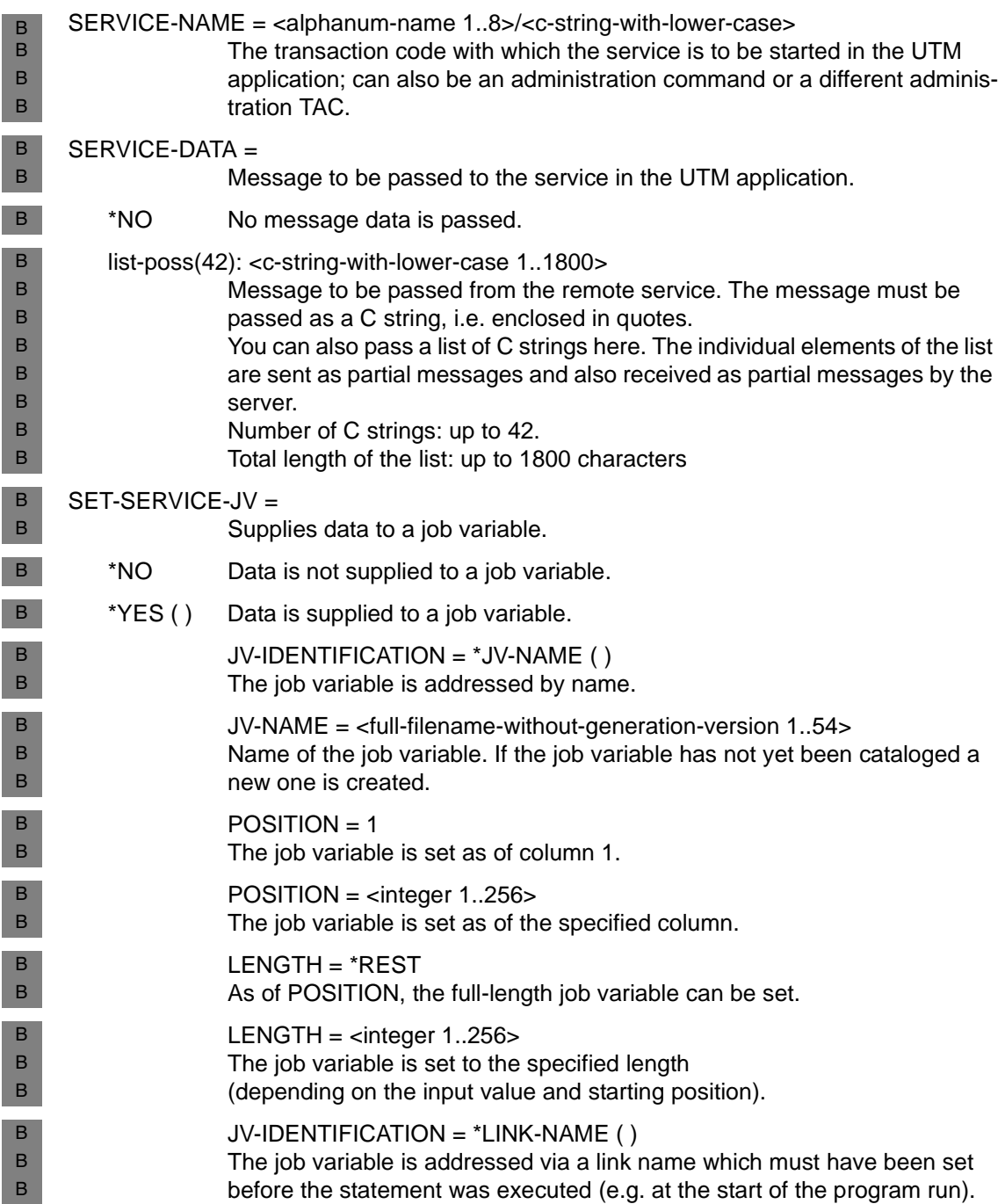

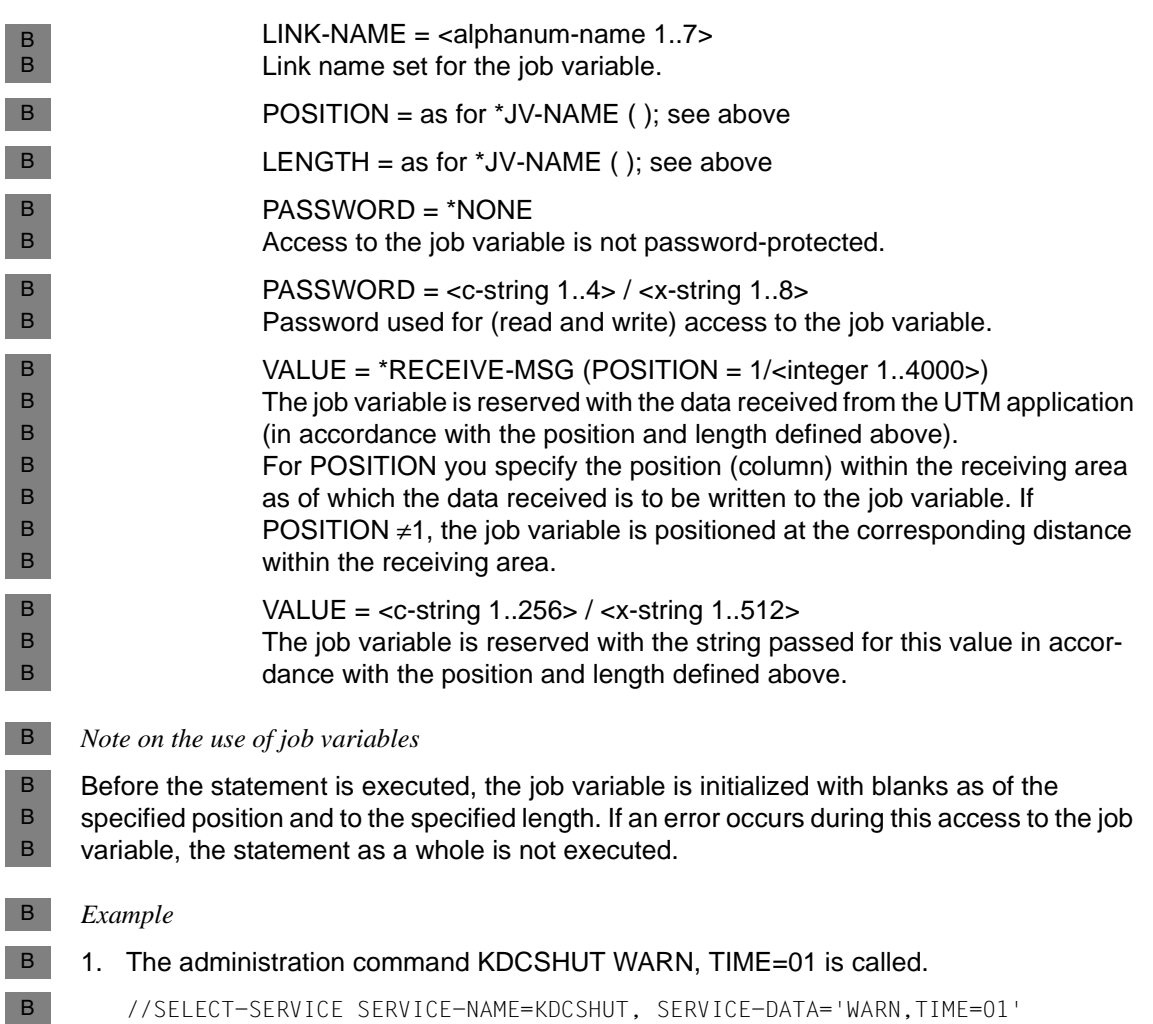

2. The command KDCINF reads the properties of the user ID UPCUSER (KDCINF USER,LIST=UPCUSER). The output is to be written to the job variable JV.USER (as of column 81).

B B B

B B B B B B B B

B B B B

B B B

B

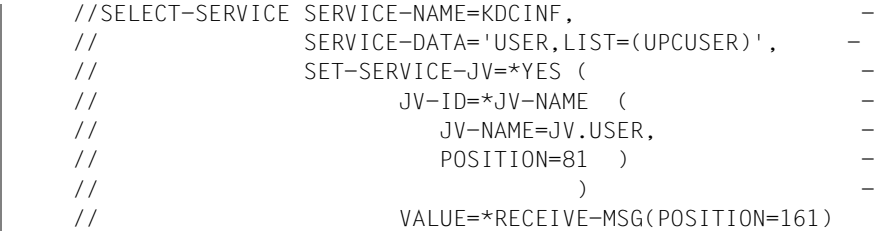

#### *Result*

Once the statement has executed, the job variable JV.USER will be reserved as follows as of column 81:

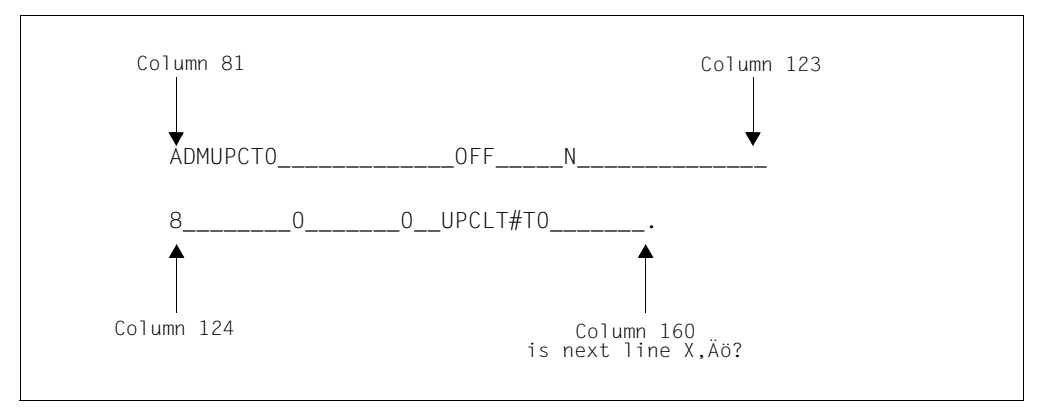

- For an explanation of the meaning of the contents, see also [page 752](#page-751-0):
- UPCUSER (value of USER): Name of the user ID.
- OFF (value of STATUS): The user ID is disabled. B B
- 
- N (value of OSERV): B B
	- The user ID is not processing any service at present.
- 8 (value of NR.TACS): B
	- Eight transaction jobs have so far been entered under this user ID.
- 0 (value of SECCNT): B
- Number of security violations under this user ID. B
- UPCLT#T0 (value of LTERM): Name of the LTERM partner via which the user ID signs on. B B

#### **SHOW-CONFIGURATION** B

SHOW-CONFIGURATION allows you to display the values defined by the last CREATE-CONFIGURATION or MODIFY-CONFIGURATION statement. B B

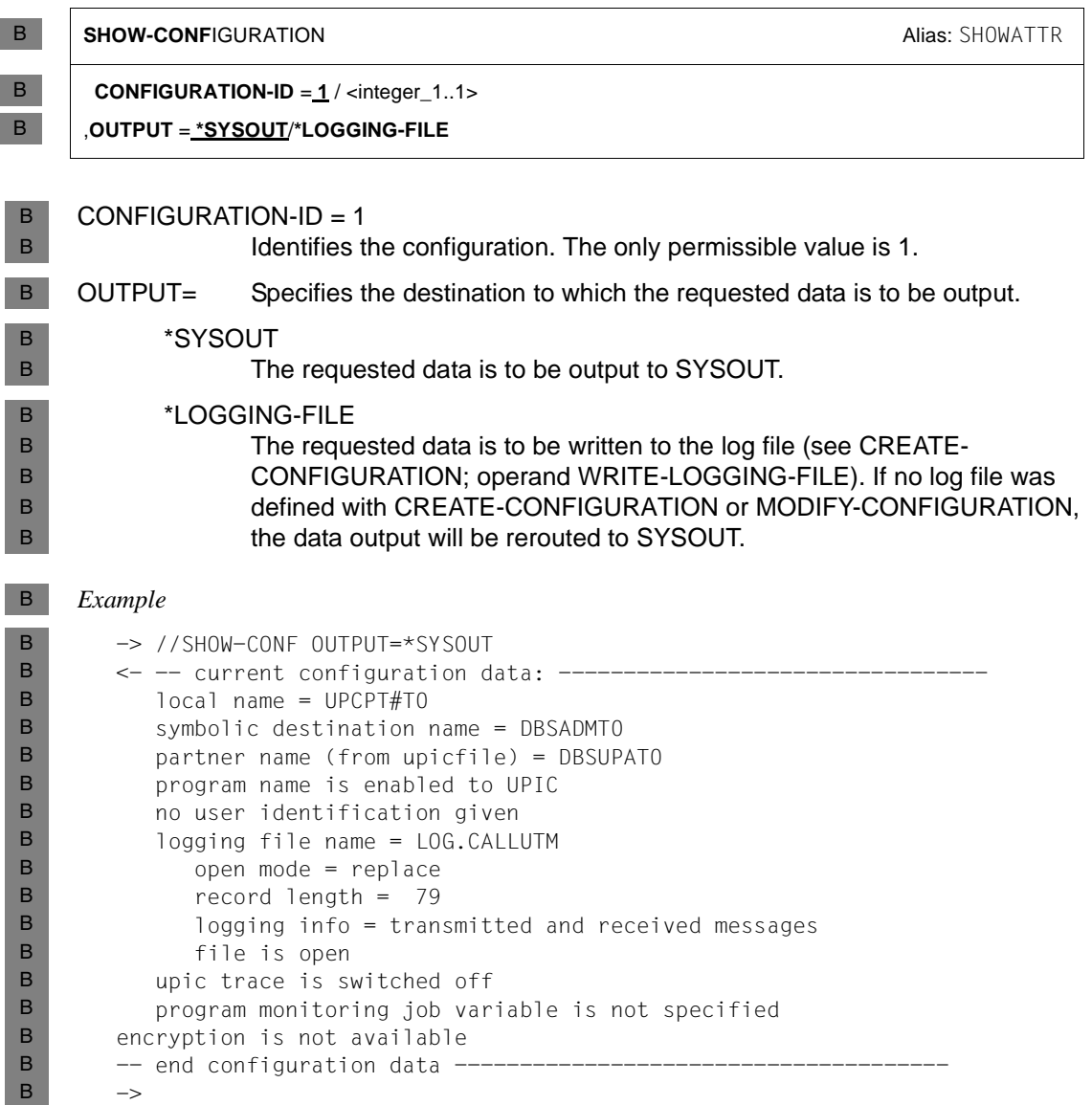

## **14.3.3 Components, system environment, software configuration**

- The following components are supplied for CALLUTM: B
- the program SYSPRG.UTM.065.CALLUTM B
- the SDF syntax file SYSSDF.UTM.065.CALLUTM B

The program CALLUTM is contained in the LMS library SYSLNK.UTM.065.CALLUTM. It requires the following software configuration: B B

- BS2000 systems with OSD/BC as of V8.0 B
	- CMX(BS2000) as of V1.4 if CMX is to be used to communication
	- SDF as of V4.7C
- JV as of V15.0A (job variables) B

The job variables are used with the link names UPICFIL, UPICPAT and UPICTRA as

described in the openUTM manual "openUTM-Client for the UPIC Carrier System". B

## **14.3.4 Integration in a UTM application**

B B B

B B

B

To enable the program CALLUTM to communicate with a UTM application, entries and definitions along the lines of those shown in the example in [section "Instructions for use" on](#page-869-1)  [page 870](#page-869-1) should be applied - with suitable modifications - to the current application.

## <span id="page-891-0"></span>**14.3.5 Execution**

B B B The following section is applicable if you have used START-EXEC-PROG to call CALLUTM. If you perform the call using the SDF command START-CALLUTM then the correct syntax file is assigned automatically.

If the syntax file SYSSDF.UTM.065.CALLUTM has not yet been assigned when the program starts, the program will automatically look for it within the user ID under which it is currently running or under the user ID specified in the job variable linked by means of \*UPICPAT. If the program is unable to assign the syntax file, the program is aborted with an error message to this effect. B B B B B

The syntax file can be assigned with the following command: B

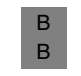

B B /MODIFY-SDF-OPTION SYNTAX-FILE=\*ADD( - / ADD-NAME=[\$userid.]SYSSDF.UTM.065.CALLUTM)

The name of the syntax file, i.e. SYSSDF.UTM.065.CALLUTM, must not be changed.

## **14.3.6 Program-monitoring job variables**

If the program is started with a program-monitoring job variable (i.e. with the MONJV operand in the call), then CALLUTM supplies the following values to the job variable in addition to the values set by the operating system: B B B

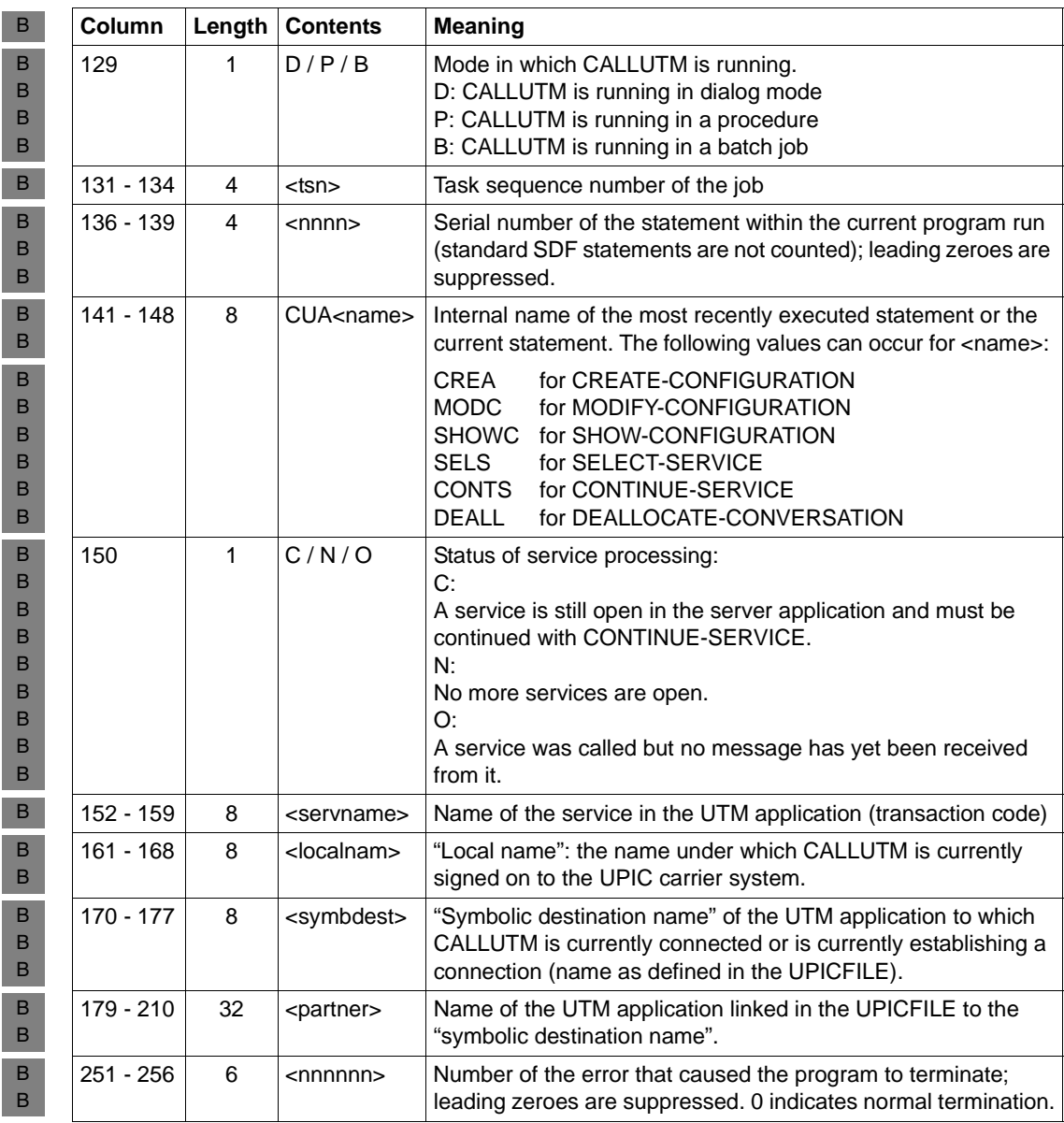

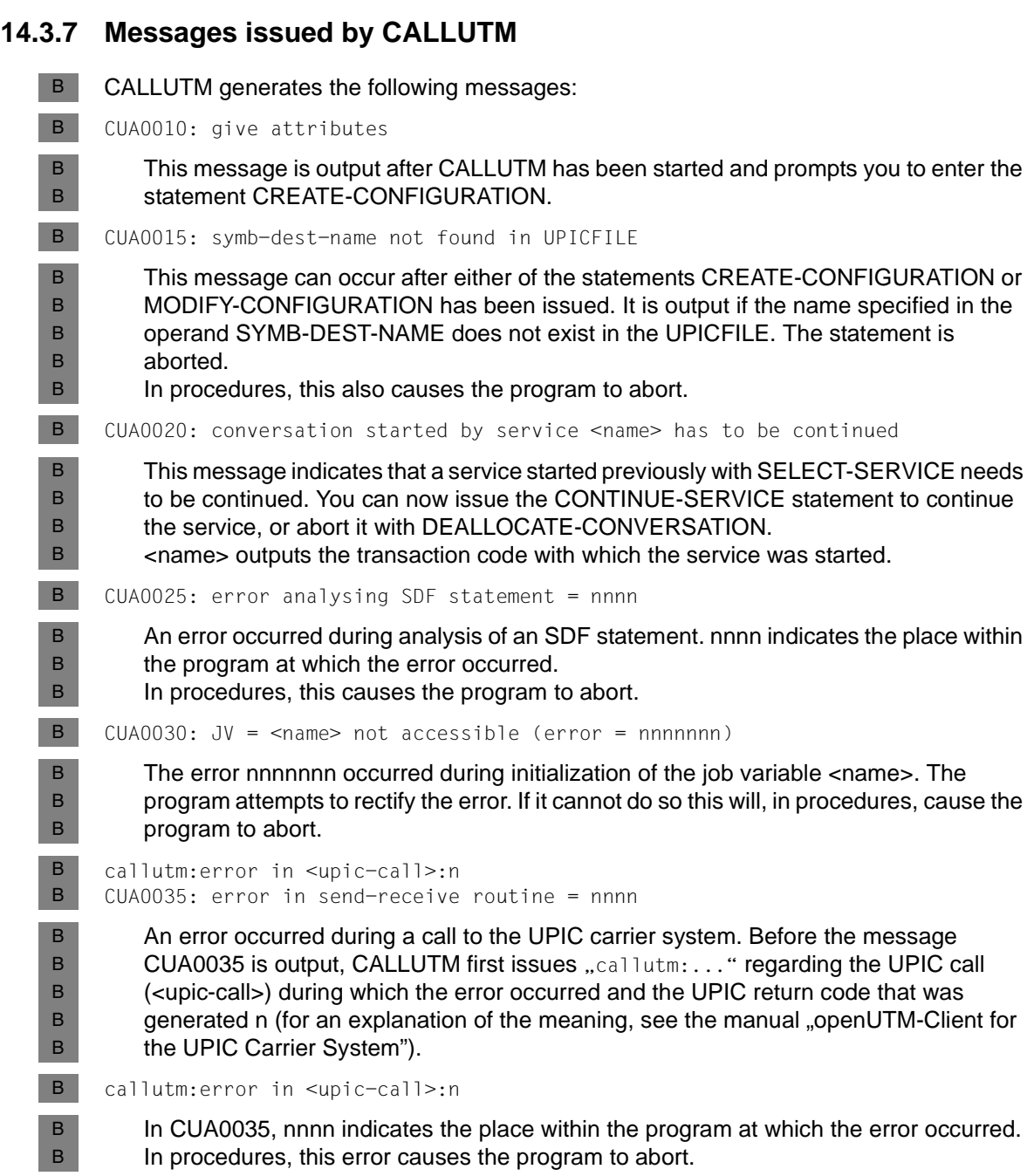

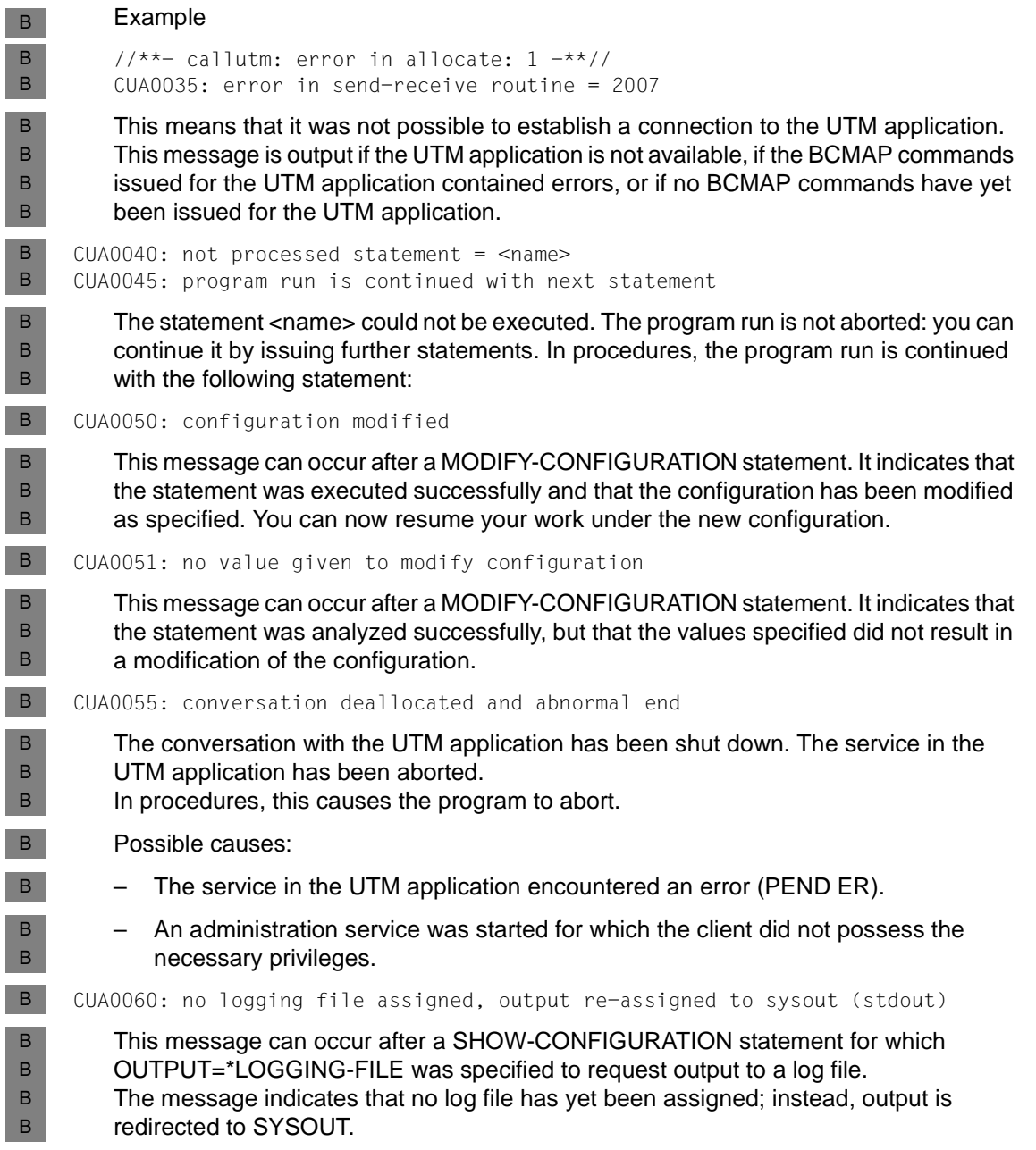

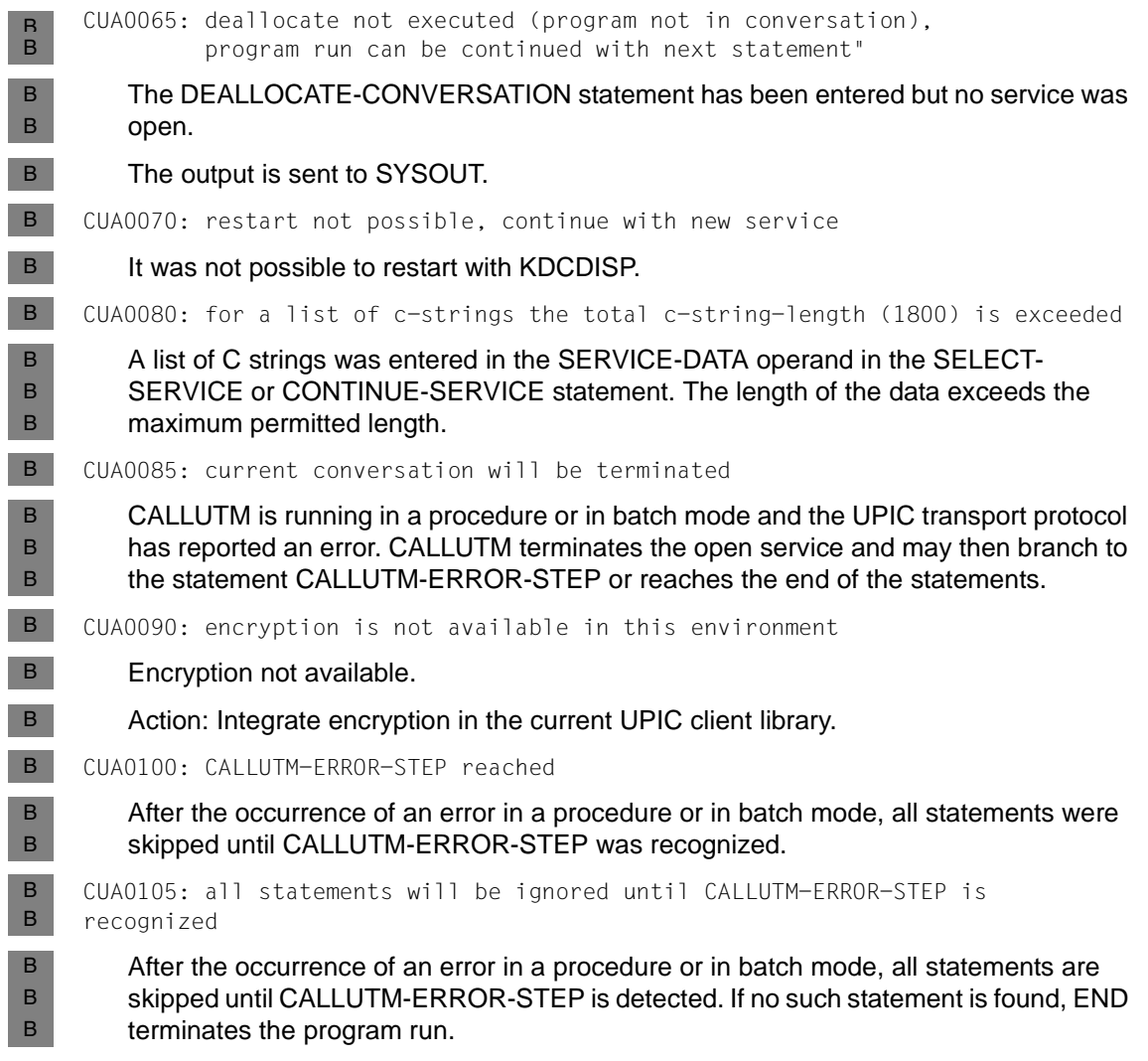

# **Glossary**

A term in *italic* font means that it is explained somewhere else in the glossary.

#### **abnormal termination of a UTM application**

Termination of a *UTM application*, where the *KDCFILE* is not updated. Abnormal termination is caused by a serious error, such as a crashed computer or an error in the system software. If you then restart the application, openUTM carries out a *warm start*.

#### **abstract syntax (OSI)**

Abstract syntax is defined as the set of formally described data types which can be exchanged between applications via *OSI TP*. Abstract syntax is independent of the hardware and programming language used.

#### **acceptor (CPI-C)**

The communication partners in a *conversation* are referred to as the *initiator* and the acceptor. The acceptor accepts the conversation initiated by the initiator with Accept Conversation.

#### **access list**

An access list defines the authorization for access to a particular *service*, *TAC queue* or *USER queue*. An access list is defined as a *key set* and contains one or more *key codes*, each of which represent a role in the application. Users or LTERMs or (OSI) LPAPs can only access the service or *TAC queue*/*USER queue* when the corresponding roles have been assigned to them (i.e. when their *key set* and the access list contain at least one common *key code)*.

#### **access point (OSI)**

See *service access point.*

#### **ACID properties**

Acronym for the fundamental properties of *transactions*: atomicity, consistency, isolation and durability.

#### **administration**

Administration and control of a *UTM application* by an *administrator* or an *administration program*.

#### **administration command**

Commands used by the *administrator* of a *UTM application* to carry out administration functions for this application. The administration commands are implemented in the form of *transaction codes*.

### **administration journal**

See *cluster administration journal*.

#### **administration program**

*Program unit* containing calls to the *program interface for administration*. This can be either the standard administration program *KDCADM* that is supplied with openUTM or a program written by the user.

#### **administrator**

User who possesses administration authorization.

### **AES**

AES (Advanced Encryption Standard) is the current symmetric encryption standard defined by the National Institute of Standards and Technology (NIST) and based on the Rijndael algorithm developed at the University of Leuven (Belgium). If the AES method is used, the UPIC client generates an AES key for each session.

#### **Apache Axis**

Apache Axis (Apache eXtensible Interaction System) is a SOAP engine for the design of Web services and client applications. There are implementations in C++ and Java.

### **Apache Tomcat**

Apache Tomcat provides an environment for the execution of Java code on Web servers. It was developed as part of the Apache Software Foundation's Jakarta project. It consists of a servlet container written in Java which can use the JSP Jasper compiler to convert JavaServer pages into servlets and run them. It also provides a fully featured HTTP server.

### **application cold start**

See *cold start*.

### **application context (OSI)**

The application context is the set of rules designed to govern communication between two applications. This includes, for instance, abstract syntaxes and any assigned transfer syntaxes.

#### **application entity (OSI)**

An application entity (AE) represents all the aspects of a real application which are relevant to communications. An application entity is identified by a globally unique name ("globally" is used here in its literal sense, i.e. worldwide), the *application entity title* (AET). Every application entity represents precisely one *application process*. One application process can encompass several application entities.

#### **application entity qualifier (OSI)**

Component of the *application entity title*. The application entity qualifier identifies a *service access point* within an application. The structure of an application entity qualifier can vary. openUTM supports the type "number".

#### **application entity title (OSI)**

An application entity title is a globally unique name for an *application entity* ("globally" is used here in its literal sense, i.e. worldwide). It is made up of the *application process title* of the relevant *application process* and the *application entity qualifier.*

#### **application information**

This is the entire set of data used by the *UTM application*. The information comprises memory areas and messages of the UTM application including the data currently shown on the screen. If operation of the UTM application is coordinated with a database system, the data stored in the database also forms part of the application information.

#### **application process (OSI)**

The application process represents an application in the *OSI reference model*. It is uniquely identified globally by the *application process title*.

#### **application process title (OSI)**

According to the OSI standard, the application process title (APT) is used for the unique identification of applications on a global (i.e. worldwide) basis. The structure of an application process title can vary. openUTM supports the type *Object Identifier*.

#### **application program**

An application program is the core component of a *UTM application*. It comprises the main routine *KDCROOT* and any *program units* and processes all jobs sent to a *UTM application*.

#### **application restart**

see *warm start*

#### **application service element (OSI)**

An application service element (ASE) represents a functional group of the application layer (layer 7) of the *OSI reference model*.

#### **application warm start**

see *warm start*.

#### **association (OSI)**

An association is a communication relationship between two application entities. The term "association" corresponds to the term *session* in *LU6.1*.

#### **asynchronous conversation**

CPI-C conversation where only the *initiator* is permitted to send. An asynchronous transaction code for the *acceptor* must have been generated in the *UTM application*.

#### **asynchronous job**

*Job* carried out by the job submitter at a later time. openUTM includes *message queuing* functions for processing asynchronous jobs (see *UTM-controlled queue*  and *service-controlled queue)*. An asynchronous job is described by the *asynchronous message*, the recipient and, where applicable, the required execution time. If the recipient is a terminal, a printer or a transport system application, the asynchronous job is a *queued output job*. If the recipient is an *asynchronous service* of the same application or a remote application, the job is a *background job*. Asynchronous jobs can be *time-driven jobs* or can be integrated in a *job complex*.

#### **asynchronous message**

Asynchronous messages are messages directed to a *message queue*. They are stored temporarily by the local *UTM application* and then further processed regardless of the job submitter. Distinctions are drawn between the following types of asynchronous messages, depending on the recipient:

- In the case of asynchronous messages to a *UTM-controlled queue,* all further processing is controlled by openUTM. This type includes messages that start a local or remote *asynchronous service* (see also *background job*) and messages sent for output on a terminal, a printer or a transport system application (see also *queued output job*).
- In the case of asynchronous messages to a *service-controlled queue*, further processing is controlled by a *service* of the application. This type includes messages to a *TAC queue*, messages to a *USER queue* and messages to a *temporary queue*. The USER queue and the temporary queue must belong to the local application, whereas the TAC queue can be in both the local application and the remote application.
#### **asynchronous program**

*Program unit* started by a *background job*.

#### **asynchronous service (KDCS)**

*Service* which processes a *background job*. Processing is carried out independently of the job submitter. An asynchronous service can comprise one or more program units/transactions. It is started via an asynchronous *transaction code*.

#### **audit (BS2000 systems)**

During execution of a *UTM application,* UTM events which are of relevance in terms of security can be logged by *SAT* for auditing purposes.

#### **authentication**

See *system access control*.

## **authorization**

See *data access control*.

# **Axis**

See *Apache Axis*.

## **background job**

Background jobs are *asynchronous jobs* destined for an *asynchronous service* of the current application or of a remote application. Background jobs are particularly suitable for time-intensive processing or processing which is not time-critical and where the results do not directly influence the current dialog.

## **basic format**

Format in which terminal users can make all entries required to start a service.

## **basic job**

*Asynchronous job* in a *job complex*.

## **browsing asynchronous messages**

A *service* sequentially reads the *asynchronous messages* in a *service-controlled queue*. The messages are not locked while they are being read and they remain in the queue after they have been read. This means that they can be read simultaneously by different services.

## **bypass mode (BS2000 systems)**

Operating mode of a printer connected locally to a terminal. In bypass mode, any *asynchronous message* sent to the printer is sent to the terminal and then redirected to the printer by the terminal without being displayed on screen.

# **cache**

Used for buffering application data for all the processes of a *UTM application*. The cache is used to optimize access to the *page pool* and, in the case of UTM cluster applications, the *cluster page pool*.

# **CCS name (BS2000 systems)**

See *coded character set name*.

## **client**

Clients of a *UTM application* can be:

- terminals
- UPIC client programs
- transport system applications (e.g. DCAM, PDN, CMX, socket applications or UTM applications which have been generated as *transport system applications*).

Clients are connected to the UTM application via LTERM partners. Note: UTM clients which use the OpenCPIC carrier system are treated just like *OSI TP partners*.

## **client side of a conversation**

This term has been superseded by *initiator*.

## **cluster**

A number of computers connected over a fast network and which in many cases can be seen as a single computer externally. The objective of clustering is generally to increase the computing capacity or availability in comparison with a single computer.

## **cluster administration journal**

The cluster administration journal consists of:

- two log files with the extensions JRN1 and JRN2 for global administration actions,
- the JKAA file which contains a copy of the KDCS Application Area (KAA). Administrative changes that are no longer present in the two log files are taken over from this copy.

The administration journal files serve to pass on to the other node applications those administrative actions that are to apply throughout the cluster to all node applications in a UTM cluster application.

## **cluster configuration file**

File containing the central configuration data of a *UTM cluster application*. The cluster configuration file is created using the UTM generation tool *KDCDEF*.

# **cluster filebase**

Filename prefix or directory name for the *UTM cluster files*.

## **cluster GSSB file**

File used to administer GSSBs in a *UTM cluster application*. The cluster GSSB file is created using the UTM generation tool *KDCDEF*.

## **cluster lock file**

File in a *UTM cluster application* used to manage cross-node locks of user data areas.

# **cluster page pool**

The cluster page pool consists of an administration file and up to 10 files containing a *UTM cluster application's* user data that is available globally in the cluster (service data including LSSB, GSSB and ULS). The cluster page pool is created using the UTM generation tool *KDCDEF*.

# **cluster start serialization file**

Lock file used to serialize the start-up of individual node applications (only on Unix systems and Windows systems).

# **cluster ULS file**

File used to administer the ULS areas of a *UTM cluster application*. The cluster ULS file is created using the UTM generation tool *KDCDEF*.

# **cluster user file**

File containing the user management data of a *UTM cluster application*. The cluster user file is created using the UTM generation tool *KDCDEF*.

# **coded character set name (BS2000 systems)**

If the product *XHCS* (e**X**tended **H**ost **C**ode **S**upport) is used, each character set used is uniquely identified by a coded character set name (abbreviation: "CCS name" or "CCSN").

## **cold start**

Start of a *UTM application* after the application terminates normally (*normal termination*) or after a new generation (see also *warm start*).

# **communication area (KDCS)**

KDCS *primary storage area*, secured by transaction logging and which contains service-specific data. The communication area comprises 3 parts:

- the KB header with general service data
- the KB return area for returning values to KDCS calls
- the KB program area for exchanging data between UTM program units within a single *service*.

#### **communication resource manager**

In distributed systems, communication resource managers (CRMs) control communication between the application programs. openUTM provides CRMs for the international OSI TP standard, for the LU6.1 industry standard and for the proprietary openUTM protocol UPIC.

#### **configuration**

Sum of all the properties of a *UTM application*. The configuration describes:

- application parameters and operating parameters
- the objects of an application and the properties of these objects. Objects can be *program units* and *transaction codes*, communication partners, printers, *user IDs*, etc.
- defined measures for controlling data and system access.

The configuration of a UTM application is defined at generation time (*static configuration*) and can be changed dynamically by the administrator (while the application is running, *dynamic configuration*). The configuration is stored in the *KDCFILE*.

## **confirmation job**

Component of a *job complex* where the confirmation job is assigned to the *basic job*. There are positive and negative confirmation jobs. If the *basic job* returns a positive result, the positive confirmation job is activated, otherwise, the negative confirmation job is activated.

## **connection bundle**

see *LTERM bundle.*

# **connection user ID**

User ID under which a *TS application* or a *UPIC client* is signed on at the *UTM application* directly after the connection has been established. The following applies, depending on the client (= LTERM partner) generation:

- The connection user ID is the same as the USER in the LTERM statement (explicit connection user ID). An explicit connection user ID must be generated with a USER statement and cannot be used as a "genuine" *user ID*.
- The connection user ID is the same as the LTERM partner (implicit connection user ID) if no USER was specified in the LTERM statement or if an LTERM pool has been generated.

In a *UTM cluster application*, the service belonging to a connection user ID (RESTART=YES in LTERM or USER) is bound to the connection and is therefore local to the node.

A connection user ID generated with RESTART=YES can have a separate service in each *node application*.

## **contention loser**

Every connection between two partners is managed by one of the partners. The partner that manages the connection is known as the *contention winner*. The other partner is the contention loser.

## **contention winner**

A connection's contention winner is responsible for managing the connection. Jobs can be started by the contention winner or by the *contention loser*. If a conflict occurs, i.e. if both partners in the communication want to start a job at the same time, then the job stemming from the contention winner uses the connection.

#### **conversation**

In CPI-C, communication between two CPI-C application programs is referred to as a conversation. The communication partners in a conversation are referred to as the *initiator* and the *acceptor*.

# **conversation ID**

CPI-C assigns a local conversation ID to each *conversation*, i.e. the *initiator* and *acceptor* each have their own conversation ID. The conversation ID uniquely assigns each CPI-C call in a program to a conversation.

# **CPI-C**

CPI-C (Common Programming Interface for Communication) is a program interface for program-to-program communication in open networks standardized by X/Open and CIW (**C**PI-C **I**mplementor's **W**orkshop). The CPI-C implemented in openUTM complies with X/Open's CPI-C V2.0 CAE Specification. The interface is available in COBOL and C. In openUTM, CPI-C can communicate via the OSI TP, *LU6.1* and UPIC protocols and with openUTM-LU62

# **Cross Coupled System / XCS**

Cluster of BS2000 computers with the *Highly Integrated System Complex* Multiple System Control Facility (HIPLEX**®** MSCF).

## **data access control**

In data access control openUTM checks whether the communication partner is authorized to access a particular object belonging to the application. The access rights are defined as part of the configuration.

## **data space (BS2000 systems)**

Virtual address space of BS2000 which can be employed in its entirety by the user. Only data and programs stored as data can be addressed in a data space; no program code can be executed.

#### **dead letter queue**

The dead letter queue is a TAC queue which has the fixed name KDCDLETQ. It is always available to save queued messages sent to transaction codes, TAC queues, LPAP or OSI-LPAP partners but which could not be processed. The saving of queued messages in the dead letter queue can be activated or deactivated for each message destination individually using the TAC, LPAP or OSI-LPAP statement's DEAD-LETTER-Q parameter.

## **DES**

DES (Data Encryption Standard) is an international standard for encrypting data. One key is used in this method for encoding and decoding. If the DES method is used, the UPIC client generates a DES key for each session.

## **dialog conversation**

CPI-C conversation in which both the *initiator* and the *acceptor* are permitted to send. A dialog transaction code for the *acceptor* must have been generated in the *UTM application*.

#### **dialog job, interactive job**

Job which starts a *dialog service*. The job can be issued by a *client* or, when two servers communicate with each other (*server-server communication*), by a different application.

#### **dialog message**

A message which requires a response or which is itself a response to a request. The request and the response both take place within a single service. The request and reply together form a dialog step.

#### **dialog program**

*Program unit* which partially or completely processes a *dialog step*.

#### **dialog service**

*Service* which processes a *job* interactively (synchronously) in conjunction with the job submitter (*client* or another server application) . A dialog service processes *dialog messages* received from the job submitter and generates dialog messages to be sent to the job submitter. A dialog service comprises at least one *transaction.* In general, a dialog service encompasses at least one dialog step. Exception: in the event of *service chaining,* it is possible for more than one service to comprise a dialog step.

## **dialog step**

A dialog step starts when a *dialog message* is received by the *UTM application*. It ends when the UTM application responds.

## **dialog terminal process (Unix , Linux and Windows systems)**

A dialog terminal process connects a terminal of a Unix, Linux or Windows system with the work processes of the *UTM application*. Dialog terminal processes are started either when the user enters utmdtp or via the LOGIN shell. A separate dialog terminal process is required for each terminal to be connected to a UTM application.

## **Distributed Lock Manager / DLM (BS2000 systems)**

Concurrent, cross-computer file accesses can be synchronized using the Distributed Lock Manager. DLM is a basic function of HIPLEX**®** MSCF.

# **distributed processing**

Processing of *dialog jobs* by several different applications or the transfer of *background jobs* to another application. The higher-level protocols *LU6.1* and *OSI TP* are used for distributed processing. openUTM-LU62 also permits distributed processing with LU6.2 partners. A distinction is made between distributed processing with *distributed transactions* (transaction logging across different applications) and distributed processing without distributed transactions (local transaction logging only). Distributed processing is also known as server-server communication.

# **distributed transaction**

*Transaction* which encompasses more than one application and is executed in several different (sub)-transactions in distributed systems.

# **distributed transaction processing**

*Distributed processing* with *distributed transactions.*

# **dynamic configuration**

Changes to the *configuration* made by the administrator. UTM objects such as *program units*, *transaction codes*, *clients*, *LU6.1 connections,* printers or *user IDs* can be added, modified or in some cases deleted from the configuration while the application is running. To do this, it is necessary to create separate *administration programs* which use the functions of the *program interface for administration*. The WinAdmin administration program or the WebAdmin administration program can be used to do this, or separate *administration programs* must be created that utilize the functions of the *administration program interface.*

## **encryption level**

The encryption level specifies if and to what extent a client message and password are to be encrypted.

# **event-driven service**

This term has been superseded by *event service*.

## **event exit**

Routine in an application program which is started automatically whenever certain events occur (e.g. when a process is started, when a service is terminated). Unlike *event services*, an event exit must not contain any KDCS, CPI-C or XATMI calls.

## **event function**

Collective term for *event exits* and *event services*.

#### **event service**

*Service* started when certain events occur, e.g. when certain UTM messages are issued. The *program units* for event-driven services must contain KDCS calls.

#### **filebase**

UTM application filebase On BS2000 systems, filebase is the prefix for the *KDCFILE*, the *user log file*  USLOG and the *system log file* SYSLOG. On Unix, Linux and Windows systems, filebase is the name of the directory under which the KDCFILE, the user log file USLOG, the system log file SYS-LOG and other files relating to to the UTM application are stored.

#### **generation**

See *UTM generation.*

#### **global secondary storage area**

See *secondary storage area.*

#### **hardcopy mode**

Operating mode of a printer connected locally to a terminal. Any message which is displayed on screen will also be sent to the printer.

#### **heterogeneous link**

In the case of *server-server communication:* a link between a *UTM application* and a non-UTM application, e.g. a CICS or TUXEDO application.

# **Highly Integrated System Complex / HIPLEX®**

Product family for implementing an operating, load sharing and availability cluster made up of a number of BS2000 servers.

# **HIPLEX® MSCF**

(MSCF = **M**ultiple **S**ystem **C**ontrol **F**acility) Provides the infrastructure and basic functions for distributed applications with  $HIPI$ FX<sup>®</sup>

## **homogeneous link**

In the case of *server-server communication*: a link between two *UTM applications.* It is of no significance whether the applications are running on the same operating system platforms or on different platforms.

## **inbound conversation (CPI-C)**

See *incoming conversation.*

# **incoming conversation (CPI-C)**

A conversation in which the local CPI-C program is the *acceptor* is referred to as an incoming conversation. In the X/Open specification, the term "inbound conversation" is used synonymously with "incoming conversation".

# **initial KDCFILE**

In a *UTM cluster application*, this is the *KDCFILE* generated by *KDCDEF* and which must be copied for each node application before the node applications are started.

# **initiator (CPI-C)**

The communication partners in a *conversation* are referred to as the initiator and the *acceptor*. The initiator sets up the conversation with the CPI-C calls Initialize\_Conversation and Allocate.

#### **insert**

Field in a message text in which openUTM enters current values.

#### **inverse KDCDEF**

A function which uses the dynamically adapted configuration data in the *KDC-FILE* to generate control statements for a *KDCDEF* run. An inverse KDCDEF can be started "offline" under *KDCDEF* or "online" via the *program interface for administration*.

## **IUTMDB**

Interface used for the coordinated interaction with resource managers on BS2000 systems. This includes data repositories (LEASY) and data base systems (SESAM/SQL, UDS/SQL).

## **JConnect client**

Designation for clients based on the product openUTM-JConnect. The communication with the UTM application is carried out via the *UPIC protocol*.

# **JDK**

Java Development Kit Standard development environment from Oracle Corporation for the development of Java applications.

#### **job**

Request for a *service* provided by a *UTM application*. The request is issued by specifying a transaction code. See also: *queued output job*, *dialog job*, *background job*, *job complex*.

## **job complex**

Job complexes are used to assign *confirmation jobs* to *asynchronous jobs*. An asynchronous job within a job complex is referred to as a *basic job*.

# **job-receiving service (KDCS)**

A job-receiving service is a *service* started by a *job-submitting service* of another server application.

# **job-submitting service (KDCS)**

A job-submitting service is a *service* which requests another service from a different server application (*job-receiving service*) in order to process a job.

# **KDCADM**

Standard administration program supplied with openUTM. KDCADM provides administration functions which are called with transaction codes (*administration commands*).

# **KDCDEF**

UTM tool for the *generation* of *UTM applications*. KDCDEF uses the configuration information in the KDCDEF control statements to create the UTM objects *KDC-FILE* and the ROOT table sources for the main routine *KDCROOT*. In UTM cluster applications, KDCDEF also creates the *cluster configuration file,*  the *cluster user file*, the *cluster page pool*, the *cluster GSSB file* and the *cluster ULS file*.

# **KDCFILE**

One or more files containing data required for a *UTM application* to run. The KDCFILE is created with the UTM generation tool *KDCDEF*. Among other things, it contains the *configuration* of the application.

# **KDCROOT**

Main routine of an *application program* which forms the link between the *program units* and the UTM system code. KDCROOT is linked with the *program units* to form the *application program*.

## **KDCS message area**

For KDCS calls: buffer area in which messages or data for openUTM or for the *program unit* are made available.

## **KDCS parameter area**

See *parameter area.*

## **KDCS program interface**

Universal UTM program interface compliant with the national DIN 66 265 standard and which includes some extensions. KDCS (compatible data communications interface) allows dialog services to be created, for instance, and permits the use of *message queuing* functions. In addition, KDCS provides calls for *distributed processing*.

#### **Kerberos**

Kerberos is a standardized network authentication protocol (RFC1510) based on encryption procedures in which no passwords are sent to the network in clear text.

#### **Kerberos principal**

Owner of a key.

Kerberos uses symmetrical encryption, i.e. all the keys are present at two locations, namely with the key owner (principal) and the KDC (Key Distribution Center).

#### **key code**

Code that represents specific access authorization or a specific role. Several key codes are grouped into a *key set*.

#### **key set**

Group of one or more *key codes* under a particular a name. A key set defines authorization within the framework of the authorization concept used (lock/key code concept or *access list* concept). A key set can be assigned to a *user ID*, an *LTERM partner* an (OSI) *LPAP partner*, a *service* or a *TAC queue*.

#### **linkage program**

See *KDCROOT*.

#### **local secondary storage area**

See *secondary storage area.*

#### **Log4j**

Log4j is part of the Apache Jakarta project. Log4j provides information for logging information (runtime information, trace records, etc.) and configuring the log output. *WS4UTM* uses the software product Log4j for trace and logging functionality.

#### **lock code**

Code protecting an LTERM partner or transaction code against unauthorized access. Access is only possible if the *key set* of the accesser contains the appropriate *key code* (lock/key code concept).

## **logging process**

Process in Unix, Linux and Windows systems that controls the logging of account records or monitoring data.

# **LPAP bundle**

LPAP bundles allow messages to be distributed to LPAP partners across several partner applications. If a UTM application has to exchange a very large number of messages with a partner application then load distribution may be improved by starting multiple instances of the partner application and distributing the messages across the individual instances. In an LPAP bundle, *open*UTM is responsible for distributing the messages to the partner application instances. An LPAP bundle consists of a master LPAP and multiple slave LPAPs. The slave LPAPs are assigned to the master LPAP on UTM generation. LPAP bundles exist for both the OSI TP protocol and the LU6.1 protocol.

# **LPAP partner**

In the case of *distributed processing* via the *LU6.1* protocol, an LPAP partner for each partner application must be configured in the local application. The LPAP partner represents the partner application in the local application. During communication, the partner application is addressed by the name of the assigned LPAP partner and not by the application name or address.

# **LTERM bundle**

An LTERM bundle (connection bundle) consists of a master LTERM and multiple slave LTERMs. An LTERM bundle (connection bundle) allows you to distribute queued messages to a logical partner application evenly across multiple parallel connections.

## **LTERM group**

An LTERM group consists of one or more alias LTERMs, the group LTERMs and a primary LTERM. In an LTERM group, you assign multiple LTERMs to a connection.

## **LTERM partner**

LTERM partners must be configured in the application if you want to connect clients or printers to a *UTM application*. A client or printer can only be connected if an LTERM partner with the appropriate properties is assigned to it. This assignment is generally made in the *configuration*, but can also be made dynamically using terminal pools.

# **LTERM pool**

The TPOOL statement allows you to define a pool of LTERM partners instead of issuing one LTERM and one PTERM statement for each *client*. If a client establishes a connection via an LTERM pool, an LTERM partner is assigned to it dynamically from the pool.

# **LU6.1**

Device-independent data exchange protocol (industrial standard) for transaction-oriented *server-server communication*.

# **LU6.1-LPAP bundle**

*LPAP bundle* for *LU6.1* partner applications.

# **LU6.1 partner**

Partner of the *UTM application* that communicates with the UTM application via the *LU6.1* protocol.

Examples of this type of partner are:

- a UTM application that communicates via LU6.1
- an application in the IBM environment (e.g. CICS, IMS or TXSeries) that communicates via LU6.1

# **main process (Unix systems / Windows systems)**

Process which starts the *UTM application*. It starts the *work processes*, the *UTM system processes*, *printer processes, network processes, logging process* and the *timer process* and monitors the *UTM application*.

# **main routine KDCROOT**

See *KDCROOT*.

# **management unit**

*SE Servers component*; in combination with the *SE Manager*, permits centralized, web-based management of all the units of an SE server.

# **message definition file**

The message definition file is supplied with openUTM and, by default, contains the UTM message texts in German and English together with the definitions of the message properties. Users can take this file as a basis for their own message modules.

#### **message destination**

Output medium for a *message*. Possible message destinations for a message from the openUTM transaction monitor include, for instance, terminals, *TS applications*, the *event service* MSGTAC, the *system log file* SYSLOG or *TAC queues, asynchronous TACs, USER queues,* SYSOUT/SYSLST or stderr/stdout. The message destinations for the messages of the UTM tools are SYSOUT/ SYSLST and stderr/stdout.

#### **message queue**

Queue in which specific messages are kept with transaction management until further processed. A distinction is drawn between *service-controlled queues* and *UTM-controlled queues*, depending on who monitors further processing.

#### **message queuing**

Message queuing (MQ) is a form of communication in which the messages are exchanged via intermediate queues rather than directly. The sender and recipient can be separated in space or time. The transfer of the message is independent of whether a network connection is available at the time or not. In openUTM there are *UTM-controlled queues* and *service-controlled queues*.

# **MSGTAC**

Special event service that processes messages with the message destination MSGTAC by means of a program. MSGTAC is an asynchronous service and is created by the operator of the application.

## **multiplex connection (BS2000 systems)**

Special method offered by *OMNIS* to connect terminals to a *UTM application*. A multiplex connection enables several terminals to share a single transport connection.

## **multi-step service (KDCS)**

*Service* carried out in a number of *dialog steps*.

#### **multi-step transaction**

*Transaction* which comprises more than one *processing step*.

## **Network File System/Service / NFS**

Allows Unix systems to access file systems across the network.

## **network process (Unix systems / Windows systems)**

A process in a *UTM application* for connection to the network.

## **network selector**

The network selector identifies a service access point to the network layer of the *OSI reference model* in the local system.

#### **node**

Individual computer of a *cluster*.

#### **node application**

*UTM application* that is executed on an individual *node* as part of a *UTM cluster application*.

# **node bound service**

A node bound service belonging to a user can only be continued at the node application at which the user was last signed on. The following services are always node bound:

- Services that have started communications with a job receiver via LU6.1 or OSI TP and for which the job-receiving service has not yet been terminated
- Inserted services in a service stack
- Services that have completed a SESAM transaction

In addition, a user's service is node bound as long as the user is signed-on at a node application.

## **node filebase**

Filename prefix or directory name for the *node application's KDCFILE*, *user log file* and *system log file*.

#### **node recovery**

If a node application terminates abnormally and no rapid warm start of the application is possible on its associated *node computer* then it is possible to perform a node recovery for this node on another node in the UTM cluster. In this way, it is possible to release locks resulting from the failed node application in order to prevent unnecessary impairments to the running *UTM cluster application*.

## **normal termination of a UTM application**

Controlled termination of a *UTM application*. Among other things, this means that the administration data in the *KDCFILE* are updated. The *administrator* initiates normal termination (e.g. with KDCSHUT N). After a normal termination, openUTM carries out any subsequent start as a *cold start*.

#### **object identifier**

An object identifier is an identifier for objects in an OSI environment which is unique throughout the world. An object identifier comprises a sequence of integers which represent a path in a tree structure.

#### **OMNIS (BS2000 systems)**

OMNIS is a "session manager" which lets you set up connections from one terminal to a number of partners in a network concurrently OMNIS also allows you to work with multiplex connections.

#### **online import**

In a *UTM cluster application*, online import refers to the import of application data from a normally terminated node application into a running node application.

#### **online update**

In a *UTM cluster application,* online update refers to a change to the application configuration or the application program or the use of a new UTM revision level while a *UTM cluster application* is running.

#### **open terminal pool**

*Terminal pool* which is not restricted to clients of a single computer or particular type. Any client for which no computer- or type-specific terminal pool has been generated can connect to this terminal pool.

## **OpenCPIC**

Carrier system for UTM clients that use the *OSI TP* protocol.

## **OpenCPIC client**

*OSI TP* partner application with the *OpenCPIC* carrier system.

#### **openSM2**

The openSM2 product line offers a consistent solution for the enterprise-wide performance management of server and storage systems. openSM2 offers the acquisition of monitoring data, online monitoring and offline evaluation.

## **openUTM cluster**

From the perspective of UPIC clients, **not** from the perspective of the server: Combination of several node applications of a UTM cluster application to form one logical application that is addressed via a common symbolic destination name.

## **openUTM-D**

openUTM-D (openUTM distributed) is a component of openUTM which allows *distributed processing*. openUTM-D is an integral component of openUTM.

## **OSI-LPAP bundle**

*LPAP bundle* for *OSI TP* partner applications.

# **OSI-LPAP partner**

OSI-LPAP partners are the addresses of the *OSI TP partners* generated in openUTM. In the case of *distributed processing* via the *OSI TP* protocol, an OSI-LPAP partner for each partner application must be configured in the local application. The OSI-LPAP partner represents the partner application in the local application. During communication, the partner application is addressed by the name of the assigned OSI-LPAP partner and not by the application name or address.

# **OSI reference model**

The OSI reference model provides a framework for standardizing communications in open systems. ISO, the International Organization for Standardization, described this model in the ISO IS7498 standard. The OSI reference model divides the necessary functions for system communication into seven logical layers. These layers have clearly defined interfaces to the neighboring layers.

# **OSI TP**

Communication protocol for distributed transaction processing defined by ISO. OSI TP stands for Open System Interconnection Transaction Processing.

# **OSI TP partner**

Partner of the UTM application that communicates with the UTM application via the OSI TP protocol.

Examples of such partners are:

- a UTM application that communicates via OSI TP
- an application in the IBM environment (e.g. CICS) that is connected via openUTM-LU62
- an *OpenCPIC client*
- applications from other TP monitors that support OSI TP

## **outbound conversation (CPI-C)**

See *outgoing conversation*.

## **outgoing conversation (CPI-C)**

A conversation in which the local CPI-C program is the *initiator* is referred to as an outgoing conversation. In the X/Open specification, the term "outbound conversation" is used synonymously with "outgoing conversation".

## **page pool**

Part of the *KDCFILE* in which user data is stored.

In a *standalone application* this data consists, for example, of *dialog messages*, messages sent to *message queues*, *secondary memory areas*.

In a UTM cluster application, it consists, for example, of messages to *message queues, TLS*.

#### **parameter area**

Data structure in which a program unit passes the operands required for a UTM call to openUTM.

# **partner application**

Partner of a UTM application during *distributed processing*. Higher communication protocols are used for distributed processing (*LU6.1*, *OSI TP* or LU6.2 via the openUTM-LU62 gateway).

#### **postselection (BS2000 systems)**

Selection of logged UTM events from the SAT logging file which are to be evaluated. Selection is carried out using the SATUT tool.

#### **prepare to commit (PTC)**

Specific state of a distributed transaction

Although the end of the distributed transaction has been initiated, the system waits for the partner to confirm the end of the transaction.

#### **preselection (BS2000 systems)**

Definition of the UTM events which are to be logged for the *SAT audit*. Preselection is carried out with the UTM-SAT administration functions. A distinction is made between event-specific, user-specific and job-specific (TAC-specific) preselection.

#### **presentation selector**

The presentation selector identifies a service access point to the presentation layer of the *OSI reference model* in the local system.

#### **primary storage area**

Area in main memory to which the *KDCS program unit* has direct access, e.g. *standard primary working area*, *communication area*.

#### **print administration**

Functions for *print control* and the administration of *queued output jobs*, sent to a printer.

#### **print control**

openUTM functions for controlling print output.

#### **printer control LTERM**

A printer control LTERM allows a client or terminal user to connect to a UTM application. The printers assigned to the printer control LTERM can then be administered from the client program or the terminal. No administration rights are required for these functions.

## **printer control terminal**

This term has been superseded by *printer control LTERM*.

## **printer group (Unix systems)**

For each printer, a Unix system sets up one printer group by default that contains this one printer only. It is also possible to assign several printers to one printer group or to assign one printer to several different printer groups.

#### **printer pool**

Several printers assigned to the same *LTERM partner*.

#### **printer process (Unix systems)**

Process set up by the *main process* for outputting *asynchronous messages* to a *printer group*. The process exists as long as the printer group is connected to the *UTM application*. One printer process exists for each connected printer group.

#### **process**

The openUTM manuals use the term "process" as a collective term for processes (Unix systems / Windows systems) and tasks (BS2000 systems).

## **processing step**

A processing step starts with the receipt of a *dialog message* sent to the *UTM application* by a *client* or another server application. The processing step ends either when a response is sent, thus also terminating the *dialog step*, or when a dialog message is sent to a third party.

## **program interface for administration**

UTM program interface which helps users to create their own *administration programs*. Among other things, the program interface for administration provides functions for *dynamic configuration*, for modifying properties and application parameters and for querying information on the configuration and the current workload of the application.

## **program space (BS2000 systems)**

Virtual address space of BS2000 which is divided into memory classes and in which both executable programs and pure data are addressed.

## **program unit**

UTM *services* are implemented in the form of one or more program units. The program units are components of the *application program*. Depending on the employed API, they may have to contain KDCS, XATMI or CPIC calls. They can be addressed using *transaction codes*. Several different transaction codes can be assigned to a single program unit.

#### **queue**

See *message queue.*

## **queued output job**

Queued output jobs are *asynchronous jobs* which output a message, such as a document, to a printer, a terminal or a transport system application. Queued output jobs are processed by UTM system functions exclusively, i.e. it is not necessary to create program units to process them.

## **Quick Start Kit**

A sample application supplied with openUTM (Windows systems).

#### **redelivery**

Repeated delivery of an *asynchronous message* that could not be processed correctly because, for example, the *transaction* was rolled back or the *asynchronous service* was terminated abnormally. The message is returned to the message queue and can then be read and/or processed again.

#### **reentrant program**

Program whose code is not altered when it runs. On BS2000 systems this constitutes a prerequisite for using *shared code*.

#### **request**

Request from a *client* or another server for a *service function*.

#### **requestor**

In XATMI, the term requestor refers to an application which calls a service.

#### **resource manager**

Resource managers (RMs) manage data resources. Database systems are examples of resource managers. openUTM, however, also provides its own resource managers for accessing message queues, local memory areas and logging files, for instance. Applications access RMs via special resource manager interfaces. In the case of database systems, this will generally be SQL and in the case of openUTM RMs, it is the KDCS interface.

#### **restart**

See *screen restart*, see *service restart.*

#### **RFC1006**

A protocol defined by the IETF (Internet Engineering Task Force) belonging to the TCP/IP family that implements the ISO transport services (transport class 0) based on TCP/IP.

## **RSA**

Abbreviation for the inventors of the RSA encryption method (Rivest, Shamir and Adleman). This method uses a pair of keys that consists of a public key and a private key. A message is encrypted using the public key, and this message can only be decrypted using the private key. The pair of RSA keys is created by the UTM application.

## **SAT audit (BS2000 systems)**

*Audit* carried out by the SAT (Security Audit Trail) component of the BS2000 software product SECOS.

#### **screen restart**

If a *dialog service* is interrupted, openUTM again displays the *dialog message* of the last completed *transaction* on screen when the service restarts provided that the last transaction output a message on the screen.

## **SE manager**

Web-based graphical user interface (GUI) for the SE series of Business Servers. SE Manager runs on the *management unit* and permits the central operation and administration of server units (with /390 architecture and/or x86 architecture), application units (x86 architecture), net unit and peripherals.

#### **SE server**

A Business Server from Fujitsu's SE series.

#### **secondary storage area**

Memory area secured by transaction logging and which can be accessed by the KDCS *program unit* with special calls. Local secondary storage areas (LSSBs) are assigned to one *service.* Global secondary storage areas (GSSBs) can be accessed by all services in a *UTM application*. Other secondary storage areas include the *terminal-specific long-term storage (TLS)* and the *user-specific long-term storage (ULS)*.

#### **selector**

A selector identifies a service access point to services of one of the layers of the *OSI reference model* in the local system. Each selector is part of the address of the access point.

#### **semaphore (Unix systems / Windows systems)**

Unix systems and Windows systems resource used to control and synchronize processes.

#### **server**

A server is an *application* which provides *services*. The computer on which the applications are running is often also referred to as the server.

#### **server-server communication**

See *distributed processing*.

#### **server side of a conversation (CPI-C)**

This term has been superseded by *acceptor*.

## **service**

Services process the *jobs* that are sent to a server application. A service of a UTM application comprises one or more transactions. The service is called with the *service TAC*. Services can be requested by *clients* or by other servers.

#### **service access point**

In the OSI reference model, a layer has access to the services of the layer below at the service access point. In the local system, the service access point is identified by a *selector*. During communication, the *UTM application* links up to a service access point. A connection is established between two service access points.

## **service chaining (KDCS)**

When service chaining is used, a follow-up service is started without a *dialog message* specification after a *dialog service* has completed .

#### **service-controlled queue**

*Message queue* in which the calling and further processing of messages is controlled by *services*. A service must explicitly issue a KDCS call (DGET) to read the message. There are service-controlled queues in openUTM in the variants *USER queue*, *TAC queue* and *temporary queue*.

## **service restart (KDCS)**

If a service is interrupted, e.g. as a result of a terminal user signing off or a *UTM application* being terminated, openUTM carries out a *service restart*. An *asynchronous service* is restarted or execution is continued at the most recent *synchronization point*, and a *dialog service* continues execution at the most recent *synchronization point*. As far as the terminal user is concerned, the service restart for a dialog service appears as a *screen restart* provided that a dialog message was sent to the terminal user at the last synchronization point.

#### **service routine**

See *program unit*.

#### **service stacking (KDCS)**

A terminal user can interrupt a running *dialog service* and insert a new dialog service. When the inserted *service* has completed, the interrupted service continues.

## **service TAC (KDCS)**

Transaction code used to start a *service*.

## **session**

Communication relationship between two addressable units in the network via the SNA protocol *LU6.1*.

#### **session selector**

The session selector identifies an *access point* in the local system to the services of the session layer of the *OSI reference model*.

#### **shared code (BS2000 systems)**

Code which can be shared by several different processes.

#### **shared memory**

Virtual memory area which can be accessed by several different processes simultaneously.

## **shared objects (Unix systems / Windows systems)**

Parts of the *application program* can be created as shared objects. These objects are linked to the application dynamically and can be replaced during live operation. Shared objects are defined with the KDCDEF statement SHARED-OBJECT.

#### **sign-on check**

See *system access control*.

## **sign-on service (KDCS)**

Special *dialog service* for a user in which *program units* control how a user signs on to a UTM application.

#### **single-step service**

*Dialog service* which encompasses precisely one *dialog step*.

## **single-step transaction**

*Transaction* which encompasses precisely one *dialog step*.

## **SOA**

(Service-Oriented Architecture)

SOA is a system architecture concept in which functions are implemented in the form of re-usable, technically independent, loosely coupled *services*. Services can be called independently of the underlying implementations via interfaces which may possess public and, consequently, trusted specifications. Service interaction is performed via a communication infrastructure made available for this purpose.

# **SOAP**

SOAP (Simple Object Access Protocol) is a protocol used to exchange data between systems and run remote procedure calls. SOAP also makes use of the services provided by other standards, XML for the representation of the data and Internet transport and application layer protocols for message transfer.

## **socket connection**

Transport system connection that uses the socket interface. The socket interface is a standard program interface for communication via TCP/IP.

## **standalone application**

See *standalone UTM application*.

## **standalone UTM application**

Traditional *UTM application* that is not part of a *UTM cluster application*.

## **standard primary working area (KDCS)**

Area in main memory available to all KDCS *program units*. The contents of the area are either undefined or occupied with a fill character when the program unit starts execution.

## **start format**

Format output to a terminal by openUTM when a user has successfully signed on to a *UTM application* (except after a *service restart* and during sign-on via the *sign-on service*).

# **static configuration**

Definition of the *configuration* during generation using the UTM tool *KDCDEF*.

# **SYSLOG file**

See *system log file*.

# **synchronization point, consistency point**

The end of a *transaction*. At this time, all the changes made to the *application information* during the transaction are saved to prevent loss in the event of a crash and are made visible to others. Any locks set during the transaction are released.

## **system access control**

A check carried out by openUTM to determine whether a certain *user ID* is authorized to work with the *UTM application*. The authorization check is not carried out if the UTM application was generated without user IDs.

## **system log file**

File or file generation to which openUTM logs all UTM messages for which SYSLOG has been defined as the *message destination* during execution of a *UTM application.*

# **TAC**

See *transaction code*.

## **TAC queue**

*Message queue* generated explicitly by means of a KDCDEF statement. A TAC queue is a *service-controlled queue* that can be addressed from any service using the generated name.

#### **temporary queue**

*Message queue* created dynamically by means of a program that can be deleted again by means of a program (see *service-controlled queue*).

## **terminal-specific long-term storage (KDCS)**

*Secondary storage area* assigned to an *LTERM, LPAP* or *OSI-PAP partner* and which is retained after the application has terminated.

## **time-driven job**

*Job* which is buffered by openUTM in a *message queue* up to a specific time until it is sent to the recipient. The recipient can be an *asynchronous service* of the same application, a *TAC queue*, a partner application, a terminal or a printer. Time-driven jobs can only be issued by KDCS *program units*.

# **timer process (Unix systems / Windows systems)**

Process which accepts jobs for controlling the time at which *work processes* are executed. It does this by entering them in a job list and releasing them for processing after a time period defined in the job list has elapsed.

# **TNS (Unix systems / Windows systems)**

Abbreviation for the Transport Name Service. TNS assigns a transport selector and a transport system to an application name. The application can be reached through the transport system.

## **Tomcat**

see *Apache Tomcat*

## **transaction**

Processing section within a *service* for which adherence to the *ACID properties*  is guaranteed. If, during the course of a transaction, changes are made to the *application information*, they are either made consistently and in their entirety or not at all (all-or-nothing rule). The end of the transaction forms a *synchronization point*.

# **transaction code/TAC**

Name which can be used to identify a *program unit*. The transaction code is assigned to the program unit during *static* or *dynamic configuration*. It is also possible to assign more than one transaction code to a program unit.

## **transaction rate**

Number of *transactions* successfully executed per unit of time.

# **transfer syntax**

With *OSI TP,* the data to be transferred between two computer systems is converted from the local format into transfer syntax. Transfer syntax describes the data in a neutral format which can be interpreted by all the partners involved. An *Object Identifier* must be assigned to each transfer syntax.

#### **transport selector**

The transport selector identifies a service access point to the transport layer of the *OSI reference model* in the local system.

# **transport system application**

Application which is based directly on a transport system interface (e.g. CMX, DCAM or socket). When transport system applications are connected, the partner type APPLI or SOCKET must be specified during *configuration*. A transport system application cannot be integrated in a *distributed transaction*.

# **TS application**

See *transport system application.*

# **typed buffer (XATMI)**

Buffer for exchanging typed and structured data between communication partners. Typed buffers ensure that the structure of the exchanged data is known to both partners implicitly.

# **UPIC**

Carrier system for openUTM clients. UPIC stands for Universal Programming Interface for Communication. The communication with the UTM application is carried out via the *UPIC protoco*l.

## **UPIC Analyzer**

Component used to analyze the UPIC communication recorded with *UPIC Capture*. This step is used to prepare the recording for playback using *UPIC Replay*.

## **UPIC Capture**

Used to record communication between UPIC clients and UTM applications so that this can be replayed subsequently (*UPIC Replay*).

## **UPIC client**

The designation for openUTM clients with the UPIC carrier system and for *JConnect clients*.

## **UPIC protocol**

Protocol for the client server communication with *UTM applications*. The UPIC protocol is used by *UPIC clients* and *JConnect clients*.

# **UPIC Replay**

Component used to replay the UPIC communication recorded with *UPIC Capture* and prepared with *UPIC Analyzer*.

#### **user exit**

This term has been superseded by *event exit.*

#### **user ID**

Identifier for a user defined in the *configuration* for the *UTM application* (with an optional password for *system access control*) and to whom special data access rights (*system access control*) have been assigned. A terminal user must specify this ID (and any password which has been assigned) when signing on to the UTM application. On BS2000 systems, system access control is also possible via *Kerberos*.

For other clients, the specification of a user ID is optional, see also *connection user ID*.

UTM applications can also be generated without user IDs.

## **user log file**

File or file generation to which users write variable-length records with the KDCS LPUT call. The data from the KB header of the *KDCS communication area* is prefixed to every record. The user log file is subject to transaction management by openUTM.

#### **USER queue**

*Message queue* made available to every user ID by openUTM. A USER queue is a *service-controlled queue* and is always assigned to the relevant user ID. You can restrict the access of other UTM users to your own USER queue.

#### **user-specific long-term storage**

*Secondary storage area* assigned to a *user ID*, a *session* or an *association* and which is retained after the application has terminated.

## **USLOG file**

See *user log file.*

## **UTM application**

A UTM application provides *services* which process jobs from *clients* or other applications. openUTM is responsible for transaction logging and for managing the communication and system resources. From a technical point of view, a UTM application is a process group which forms a logical server unit at runtime.

## **UTM client**

See *client.*

# **UTM cluster application**

*UTM application* that has been generated for use on a cluster and that can be viewed logically as a **single** application.

In physical terms, a UTM cluster application is made up of several identically generated UTM applications running on the individual cluster *nodes*.

# **UTM cluster files**

Blanket term for all the files that are required for the execution of a UTM cluster application. This includes the following files:

- *Cluster configuration file*
- *Cluster user file*
- Files belonging to the *cluster page pool*
- *Cluster GSSB file*
- *Cluster ULS file*
- Files belonging to the *cluster administration journal*\*
- *Cluster lock file*\*

– Lock file for start serialization\* (only in Unix systems and Windows systems) The files indicated by \* are created when the first node application is started. All the other files are created on generation using KDCDEF.

## **UTM-controlled queue**

Message queues in which the calling and further processing of messages is entirely under the control of openUTM. See also *asynchronous job, background job*  and *asynchronous message*.

## **UTM-D**

See *openUTM-D.*

# **UTM-F**

UTM applications can be generated as UTM-F applications (UTM fast). In the case of UTM-F applications, input from and output to hard disk is avoided in order to increase performance. This affects input and output which *UTM-S* uses to save user data and transaction data. Only changes to the administration data are saved.

In UTM cluster applications that are generated as UTM-F applications (APPLI-MODE=FAST), application data that is valid throughout the cluster is also saved. In this case, GSSB and ULS data is treated in exactly the same way as in UTM cluster applications generated with UTM-S. However, service data relating to users with RESTART=YES is written only when the relevant user signs off and not at the end of each transaction.

# **UTM generation**

*Static configuration* of a *UTM application* using the UTM tool KDCDEF and creation of an application program.

## **UTM message**

Messages are issued to *UTM message destinations* by the openUTM transaction monitor or by UTM tools (such as *KDCDEF*). A message comprises a message number and a message text, which can contain *inserts* with current values. Depending on the message destination, either the entire message is output or only certain parts of the message, such as the inserts).

# **UTM page**

A UTM page is a unit of storage with a size of either 2K, 4K or 8 K. In *standalone UTM applications,* the size of a UTM page on generation of the UTM application can be set to 2K, 4K or 8 K. The size of a UTM page in a *UTM cluster application* is always 4K or 8 K. The *page pool* and the restart area for the KDCFILE and *UTM cluster files* are divided into units of the size of a UTM page.

# **utmpath (Unix systems / Windows systems)**

The directory under which the openUTM components are installed is referred to as *utmpath* in this manual.

To ensure that openUTM runs correctly, the environment variable UTMPATH must be set to the value of *utmpath*. On Unix and Linux systems, you must set UTMPATH before a UTM application is started. On Windows systems UTM-PATH is set in accordance with the UTM version installed most recently.

# **UTM-S**

In the case of UTM-S applications, openUTM saves all user data as well as the administration data beyond the end of an application and any system crash which may occur. In addition, UTM-S quarantees the security and consistency of the application data in the event of any malfunction. UTM applications are usually generated as UTM-S applications (UTM secure).

# **UTM SAT administration (BS2000 systems)**

UTM-SAT administration functions control which UTM events relevant to security which occur during operation of a *UTM application* are to be logged by *SAT*. Special authorization is required for UTM-SAT administration.

# **UTM system process**

UTM process that is started in addition to the processes specified via the start parameters and which only handles selected jobs. UTM system processes ensure that UTM applications continue to be reactive even under very high loads.

# **UTM terminal**

This term has been superseded by *LTERM partner*.

# **UTM tool**

Program which is provided together with openUTM and which is needed for UTM specific tasks (e.g for configuring).

## **virtual connection**

Assignment of two communication partners.

#### **warm start**

Start of a *UTM-S* application after it has terminated abnormally. The *application information* is reset to the most recent consistent state. Interrupted *dialog services* are rolled back to the most recent *synchronization point*, allowing processing to be resumed in a consistent state from this point (*service restart*). Interrupted *asynchronous services* are rolled back and restarted or restarted at the most recent *synchronization point*.

For *UTM-F* applications, only configuration data which has been dynamically changed is rolled back to the most recent consistent state after a restart due to a preceding abnormal termination.

In UTM cluster applications, th e global locks applied to GSSB and ULS on abnormal termination of this node application are released. In addition, users who were signed on at this node application when the abnormal termination occurred are signed off.

## **WebAdmin**

Web-based tool for the administration of openUTM applications via a Web browser. WebAdmin includes not only the full function scope of the *administration program interface* but also additional functions.

## **Web service**

Application which runs on a Web server and is (publicly) available via a standardized, programmable interface. Web services technology makes it possible to make UTM program units available for modern Web client applications independently of the programming language in which they were developed.

## **WinAdmin**

Java-based tool for the administration of openUTM applications via a graphical user interface. WinAdmin includes not only the full function scope of the *administration program interface* but also additional functions.

## **work process (Unix systems / Windows systems)**

A process within which the *services* of a *UTM application* run.

## **workload capture & replay**

Family of programs used to simulate load situations; consisting of the main components *UPIC Capture*, *UPIC Analyzer* and *Upic Replay* and - on Unix, Linux and Windows systems - the utility program *kdcsort*. Workload Capture & Replay can be used to record UPIC sessions with UTM applications, analyze these and then play them back with modified load parameters.

#### **WS4UTM**

WS4UTM (**W**eb**S**ervices for open**UTM**) provides you with a convenient way of making a service of a UTM application available as a Web service.

#### **XATMI**

XATMI (X/Open Application Transaction Manager Interface) is a program interface standardized by X/Open for program-program communication in open networks.

The XATMI interface implemented in openUTM complies with X/Open's XATMI CAE Specification. The interface is available in COBOL and C. In openUTM, XATMI can communicate via the OSI TP, *LU6.1* and UPIC protocols.

## **XHCS (BS2000 systems)**

XHCS (Extended Host Code Support) is a BS2000 software product providing support for international character sets.

#### **XML**

XML (eXtensible Markup Language) is a metalanguage standardized by the W3C (WWW Consortium) in which the interchange formats for data and the associated information can be defined.

# **Abbreviations**

Please note: Some of the abbreviations used here derive from the German acronyms used in the original German product(s).

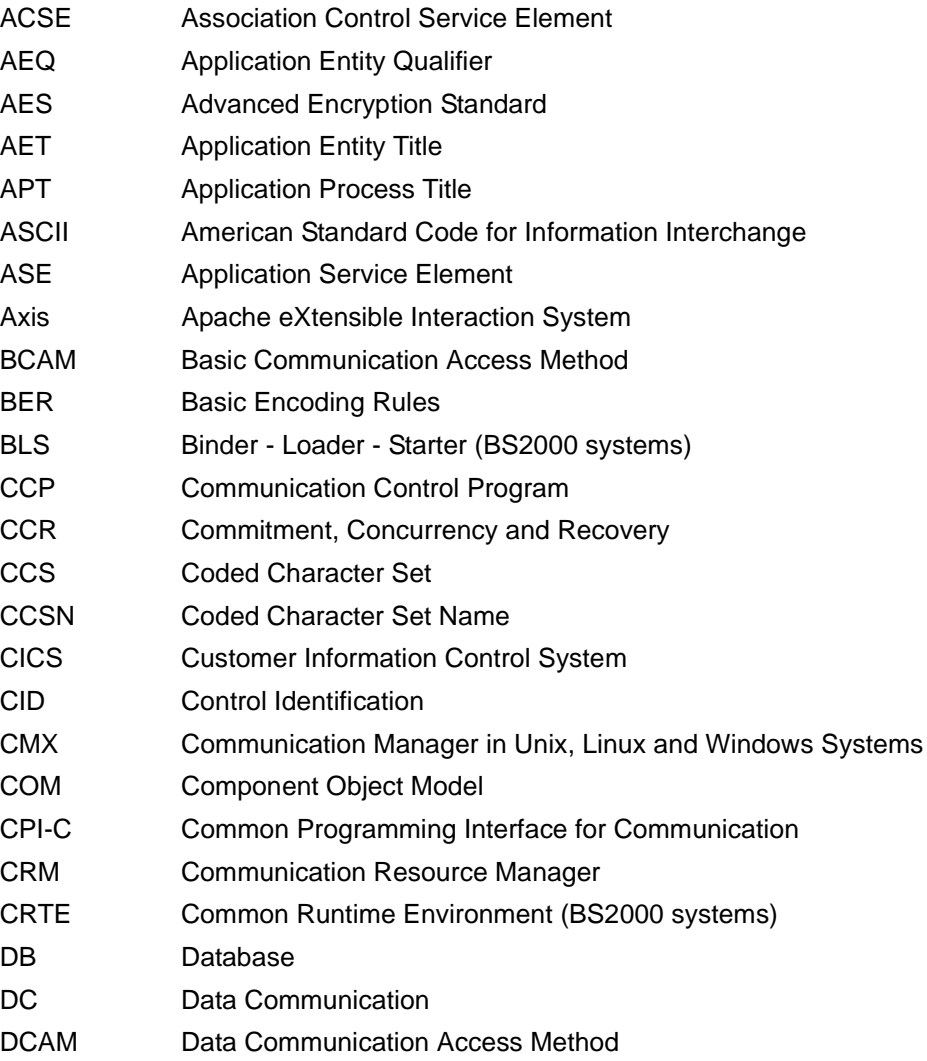

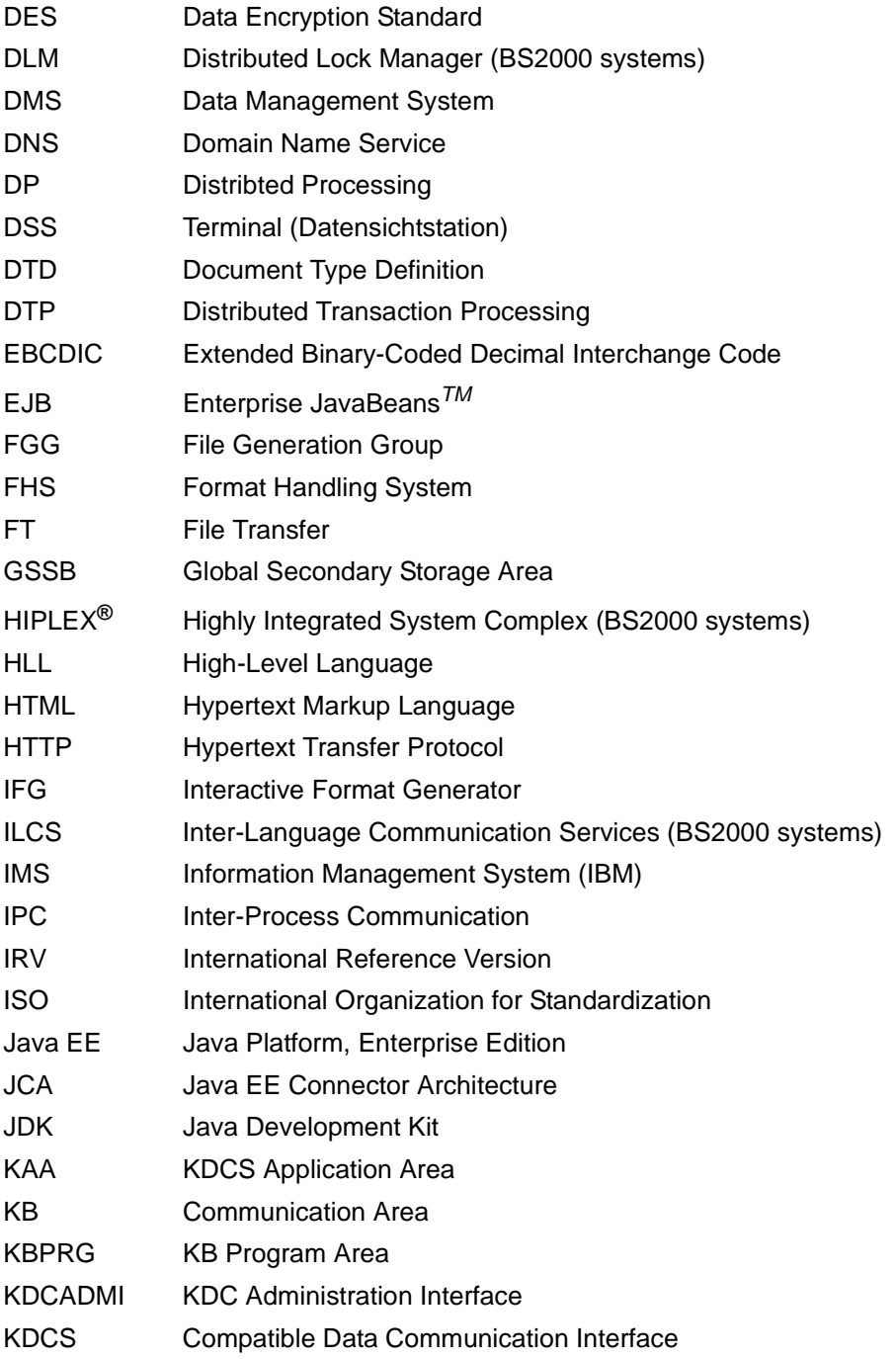
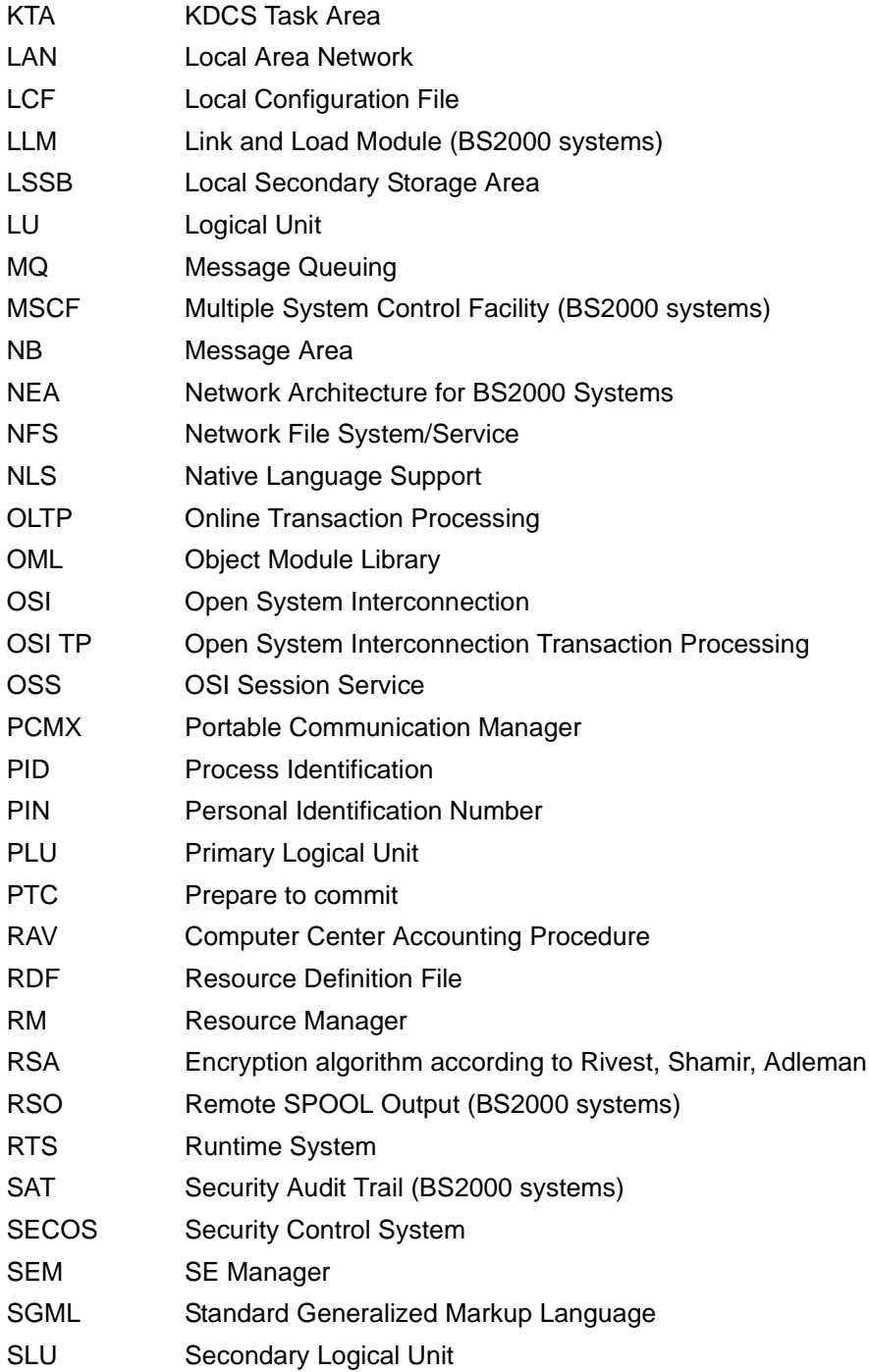

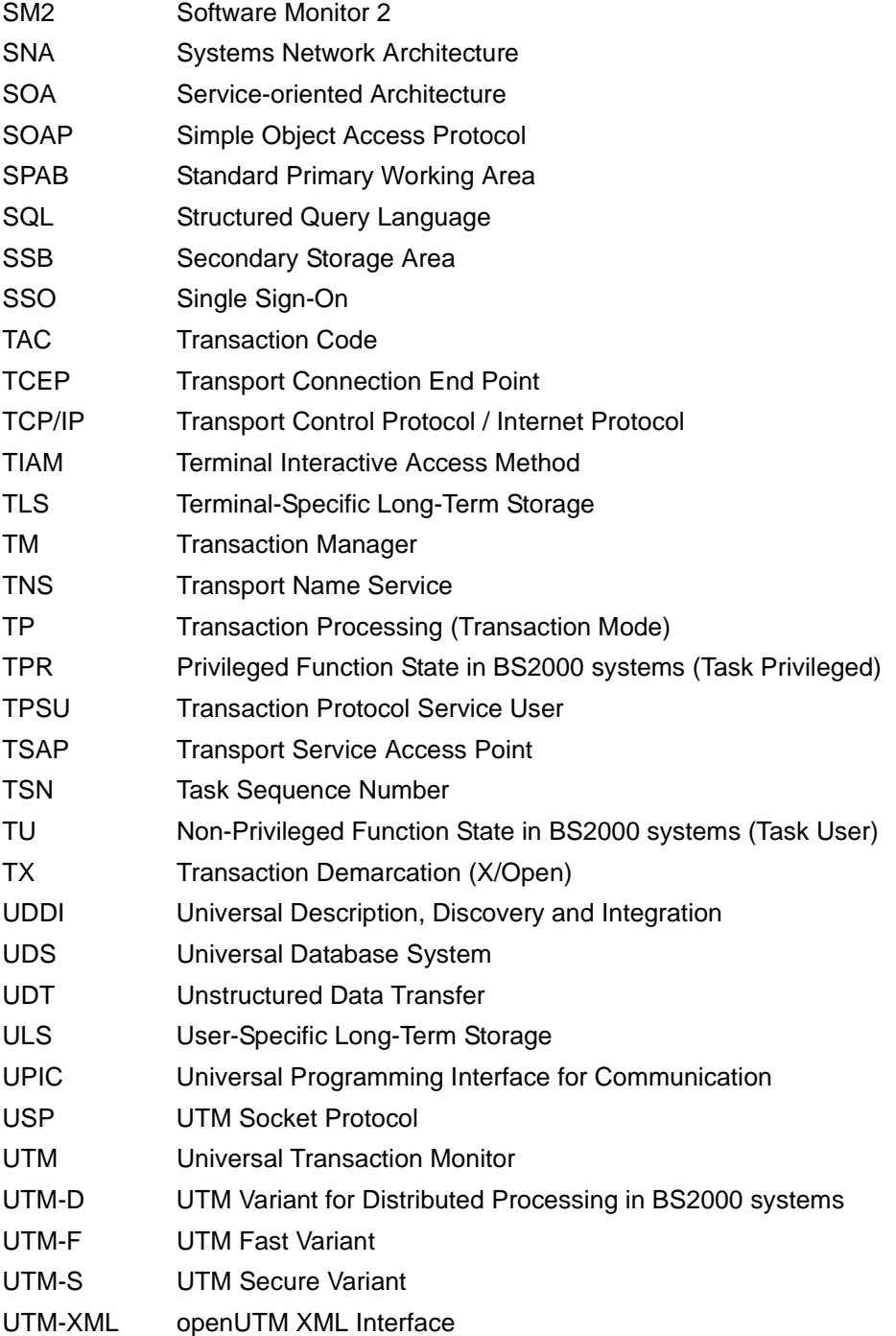

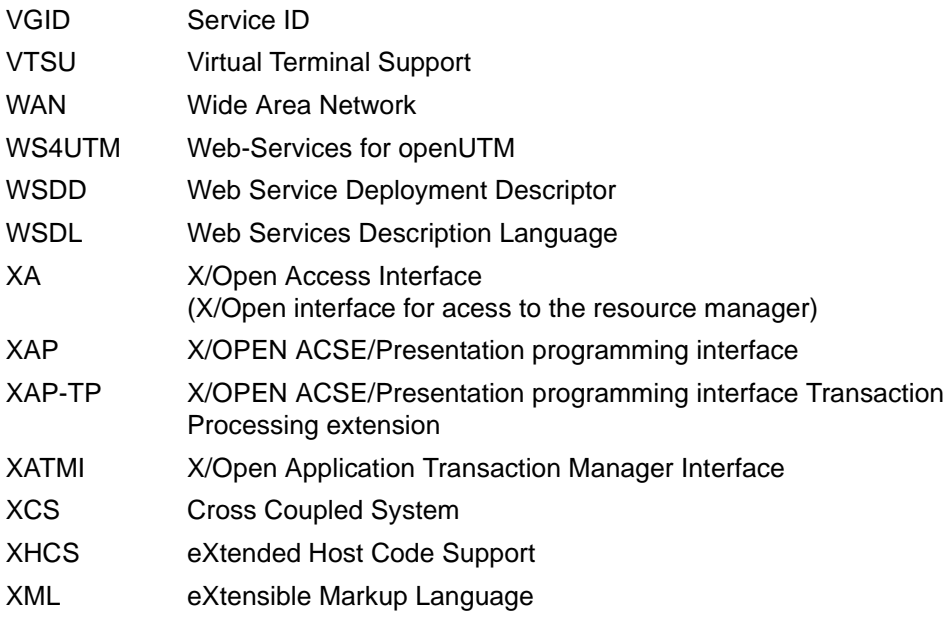

# **Related publications**

You will find the manuals on the internet at *<http://manuals.ts.fujitsu.com>*.

## **openUTM documentation**

**openUTM Concepts and Functions** User Guide

**openUTM Programming Applications with KDCS for COBOL, C and C++** Core Manual

**openUTM Generating Applications**  User Guide

**openUTM Using UTM Applications on BS2000 Systems** User Guide

**openUTM Using UTM Applications on Unix, Linux and Windows Systems** User Guide

**openUTM Administering Applications** User Guide

**openUTM Messages, Debugging and Diagnostics on BS2000 Systems** User Guide

#### **openUTM**

**Messages, Debugging and Diagnostics on Unix, Linux and Windows Systems** User Guide

**openUTM Creating Applications with X/Open Interfaces** User Guide

**openUTM XML for openUTM**

**openUTM Client** (Unix systems) **for the OpenCPIC Carrier System Client-Server Communication with openUTM** User Guide

**openUTM Client for the UPIC Carrier System Client-Server Communication with openUTM** User Guide

**openUTM WinAdmin Graphical Administration Workstation for openUTM** Description and online help system

**openUTM WebAdmin Web Interface for Administering openUTM** Description and online help system

**openUTM, openUTM-LU62 Distributed Transaction Processing between openUTM and CICS, IMS and LU6.2 Applications** User Guide

**openUTM** (BS2000) **Programming Applications with KDCS for Assembler** Supplement to Core Manual

**openUTM** (BS2000) **Programming Applications with KDCS for Fortran** Supplement to Core Manual

**openUTM** (BS2000) **Programming Applications with KDCS for Pascal-XT** Supplement to Core Manual

**openUTM** (BS2000) **Programming Applications with KDCS for PL/I** Supplement to Core Manual

**WS4UTM** (Unix systems and Windows systems**) WebServices for openUTM**

## **Documentation for the openSEAS product environment**

**BeanConnect** User Guide

**openUTM-JConnect Connecting Java Clients to openUTM**  User documentation and Java docs

**Web**Transactions **Concepts and Functions**

**Web**Transactions **Template Language**

**Web**Transactions **Web Access to openUTM Applications via UPIC**

**Web**Transactions **Web Access to MVS Applications**

**Web**Transactions **Web Access to OSD Applications**

# **Documentation for the BS2000 environment**

**AID Advanced Interactive Debugger Core Manual** User Guide

**AID Advanced Interactive Debugger Debugging of COBOL Programs** User Guide

**AID Advanced Interactive Debugger Debugging of C/C++ Programs** User Guide

**BCAM BCAM Volume 1/2** User Guide

**BINDER** User Guide

**BS2000 OSD/BC Commands Volume 1 - 7** User Guide

**BS2000 OSD/BC Executive Macros** User Guide

#### **BS2IDE**

Eclipse-based Integrated Development Environment for BS2000 User Guide and Installation Guide [Web page:](https://bs2000.ts.fujitsu.com/bs2ide/) *https://bs2000.ts.fujitsu.com/bs2ide/*

**BLSSERV** 

**Dynamic Binder Loader / Starter in BS2000/OSD** User Guide

**DCAM**

**COBOL Calls** User Guide

### **DCAM**

**Macros** User Guide

**DCAM Program Interfaces Description** 

## **FHS**

**Format Handling System for openUTM, TIAM, DCAM** User Guide

**IFG for FHS** User Guide

**HIPLEX AF High-Availability of Applications in BS2000/OSD** Product Manual

## **HIPLEX MSCF**

**BS2000 Processor Networks** User Guide

#### **IMON Installation Monitor**  User Guide

**MT9750** (MS Windows) **9750 Emulation under Windows** Product Manual

### **OMNIS/OMNIS-MENU**

**Functions and Commands** User Guide

### **OMNIS/OMNIS-MENU Administration and Programming** User Guide

**OSS** (BS2000) **OSI Session Service** User Guide

**openSM2 Software Monitor** User Guide

**RSO Remote SPOOL Output** User Guide

**SECOS Security Control System** User Guide

**SECOS Security Control System** Ready Reference

**SESAM/SQL Database Operation** User Guide

**TIAM** User Guide

**UDS/SQL Database Operation** User Guide

**Unicode in BS2000/OSD** Introduction

**VTSU Virtual Terminal Support** User Guide

**XHCS 8-Bit Code and Unicode Support in BS2000/OSD** User Guide

## **Documentation for the Unix, Linux and Windows system environment**

**CMX** V6.0 (Unix systems) **Betrieb und Administration** (only available in German) User Guide

**CMX** V6.0 Programming CMX Applications Programming Guide

**OSS** (UNIX) **OSI Session Service** User Guide

PRIMECLUSTER*TM* **Concepts Guide (Solaris, Linux)**

### **openSM2**

The documentation of openSM2 is provided in the form of detailed online help systems, which are delivered with the product.

# **Other publications**

## **CPI-C**

X/Open CAE Specification Distributed Transaction Processing: The CPI-C Specification, Version 2 ISBN 1 85912 135 7

### **Reference Model**

X/Open Guide Distributed Transaction Processing: Reference Model, Version 2 ISBN 1 85912 019 9

# **TX**

X/Open CAE Specification Distributed Transaction Processing: The TX (Transaction Demarcation) Specification ISBN 1 85912 094 6

### **XATMI**

X/Open CAE Secification Distributed Transaction Processing The XATMI Specification ISBN 1 85912 130 6

### **XML**

W3C specification (www consortium) Web page: *[h](http://www.w3.org/XML)ttp://www.w3.org/XML*

# **Index**

### **A**

abstract syntax [455](#page-454-0) abterm\_services [615](#page-614-0) kc\_curr\_par\_str (KC\_MODIFY\_OBJECT) [375](#page-374-0) access key shared memory segment [638,](#page-637-0) [642](#page-641-0), [644](#page-643-0), [649](#page-648-0) access list LTAC [203](#page-202-0) TAC, TAC queue [225](#page-224-0) access point for OSI TP connection [522](#page-521-0) local address [456](#page-455-0) access privileges LU6.1 partner application [490](#page-489-0) OSI TP partner application [530](#page-529-0) user [587](#page-586-0) via LTERM partner [504](#page-503-0) via LTERM pool [574](#page-573-0) access protection LTAC [501](#page-500-0) LTERM pool [505](#page-504-0), [574](#page-573-1) transaction code [557,](#page-556-0) [559](#page-558-0) access via ID card [587](#page-586-1) access\_list kc Itac str [502](#page-501-0) kc tac\_str [566](#page-565-0) accesswait\_sec [500](#page-499-0) kc\_ltac\_str (KC\_MODIFY\_OBJECT) [338](#page-337-0) ACCOUNT [680](#page-679-0) account [384](#page-383-0), [621](#page-620-0) accounting [621](#page-620-1) activating (KDCAPPL) [680](#page-679-0) activating (program) [384](#page-383-1) enable (program) [384](#page-383-2)

parameters (data structure) [620](#page-619-0) weighting for LTAC [203](#page-202-1), [501,](#page-500-1) [562](#page-561-0) accounting phase administering [384](#page-383-3) administering (KDCAPPL) [680](#page-679-1) administering (program) [384](#page-383-1) UTM accounting [621](#page-620-2) ACON [786](#page-785-0) actcon kc mux str [517](#page-516-0) kc\_tpool\_str [577](#page-576-0) active [525](#page-524-0) KC\_MODIFY\_OBJECT [346](#page-345-0) adding to the configuration [77](#page-76-0) client [78,](#page-77-0) [211](#page-210-0) LTERM partner [78,](#page-77-1) [204](#page-203-0) printer [78](#page-77-2), [211](#page-210-1) program unit [74](#page-73-0), [82](#page-81-0), [209](#page-208-0) terminal [78,](#page-77-3) [211](#page-210-2) transaction code [75](#page-74-0), [82](#page-81-1), [219](#page-218-0) TS application [80,](#page-79-0) [211](#page-210-3) UPIC client [80](#page-79-1) UPIC client program [211](#page-210-4) user ID [76](#page-75-0), [83](#page-82-0), [227](#page-226-0) VORGANG exit [74,](#page-73-1) [82](#page-81-2), [209](#page-208-1) address format/uniqueness [87](#page-86-0) local OSI TP access point [456](#page-455-1) LU6.1 partner application [471](#page-470-0) OSI TP partner application [521](#page-520-0) address format BCAMAPPL name [463](#page-462-0) client address [546](#page-545-0) LU6.1 partner address [198](#page-197-0), [473](#page-472-0) OSI TP access point [460](#page-459-0)

ADJTABLE.TXT [864](#page-863-0) AdjTable.txt [864](#page-863-1) ADM-CMD SAT in BS2000 [123](#page-122-0) ADMI trace [624](#page-623-0) enabling/disabling [378](#page-377-0) admi\_trace KC\_MODIFY\_OBJECT [378](#page-377-1) admin [559](#page-558-1) KC\_CREATE\_OBJECT [221](#page-220-0) administer LTERM pool (KDCPOOL) [775](#page-774-0) LTERM pool (program) [364](#page-363-0) session (KDCLSES) [763](#page-762-0) session (program) [336](#page-335-0) several applications simultaneously [137](#page-136-0) administration automatic [151](#page-150-0) central [125](#page-124-0) central, using commands [144](#page-143-0) in dialog (commands) [114](#page-113-0) local printers [818](#page-817-0) message queues (DADM) [821](#page-820-0) printers (KDCPADM) [846](#page-845-0) printers (PADM) [816](#page-815-0), [828](#page-827-0) using message queuing (command) [116](#page-115-0) UTM cluster application [126](#page-125-0) via commands [113](#page-112-0) via distributed processing [137](#page-136-1) via TS application [142](#page-141-0) via UTM client [132](#page-131-0) with WinAdmin [127](#page-126-0) administration authorization [157](#page-156-0) administration call modifying output destination (program) [388](#page-387-0) several [120](#page-119-0) administration command asynchronous, receiver [640,](#page-639-0) [660](#page-659-0) entering [114](#page-113-1) format [677](#page-676-0) generating [38,](#page-37-0) [161](#page-160-0) KDCAPPL [678](#page-677-0) KDCBNDL [692](#page-691-0) KDCDIAG [693](#page-692-0)

KDCHELP [702](#page-701-0) KDCINF [703](#page-702-0) KDCLOG [754](#page-753-0) KDCLPAP [755](#page-754-0) KDCLSES [763](#page-762-1) KDCLTAC [766](#page-765-0) KDCLTERM [768](#page-767-0) KDCMUX [771](#page-770-0) KDCPOOL [775](#page-774-1) KDCPROG [777](#page-776-0) KDCPTERM [783](#page-782-0) KDCSEND [789](#page-788-0) KDCSHUT [790](#page-789-0) KDCSLOG [794](#page-793-0) KDCSWTCH [800](#page-799-0) KDCTAC [805](#page-804-0) KDCTCL [808](#page-807-0) KDCUSER [813](#page-812-0) output of results [114](#page-113-2) sending to UTM [144](#page-143-1) Administration DIAGA [123](#page-122-1) administration functions KDCADM, overview [39](#page-38-0) KDCADMI, overview [42](#page-41-0) administration interface [35](#page-34-0) diagnosis [123](#page-122-2) administration journal [902](#page-901-0) administration privileges applications with user ID [160](#page-159-0) applications without user IDs [160](#page-159-1) for transaction code [559](#page-558-2) granting [160](#page-159-2) LU6.1 partner application [232](#page-231-0), [490](#page-489-1) OSI TP partner application [531](#page-530-0) printers [818](#page-817-1) user ID [591](#page-590-0) administration program as a message interface [148](#page-147-0) central [148](#page-147-1) decentralized [145](#page-144-0) generating [158](#page-157-0) KDCADM [113](#page-112-1) multi-step service [121](#page-120-0) portable [146](#page-145-0)

administration program (cont.) structure [119](#page-118-0) writing [119](#page-118-1) administration tool [35](#page-34-1) administration tool CALLUTM [46](#page-45-0), [869](#page-868-0) Administration USERA [123](#page-122-3) administrator message KC\_SEND\_MESSAGE [413](#page-412-0) KDCSEND [789](#page-788-1) AEQ OSI TP access point [457](#page-456-0) OSI TP partner application [529](#page-528-0) AES encryption [272](#page-271-0) alias name [877](#page-876-0) all information,KDCINF [706](#page-705-0) altlib [488](#page-487-0) annoamsg [508](#page-507-0) kc Iterm str [508](#page-507-1) kc\_lterm\_str (KC\_CREATE\_OBJECT) [207](#page-206-0) kc tpool str [576](#page-575-0) ap name [456](#page-455-2) api [562](#page-561-1) KC\_CREATE\_OBJECT [223](#page-222-0) APPLI client creating, example [81](#page-80-0) dynamic creation [80](#page-79-0) dynamic deletion [91](#page-90-0) entering dynamically [80](#page-79-0) APPLI name local application [611,](#page-610-0) [637,](#page-636-0) [660](#page-659-1) application terminating (KDCSHUT) [790](#page-789-1) terminating (program) [422](#page-421-0) with distributed processing [661](#page-660-0) with TAC classes [660](#page-659-2) application context [461](#page-460-0) OSI TP partner application [529](#page-528-1) application data importing online [408](#page-407-0) application entity qualifier OSI TP access point [457](#page-456-0) OSI TP partner application [529](#page-528-2) application name for heterogeneous link [490](#page-489-2)

application parameters current values (data structure) [609](#page-608-0) data structures [600](#page-599-0) information about (KDCINF) [709](#page-708-0) information about (program) [282,](#page-281-0) [292](#page-291-0) modifying (KDCAPPL) [678](#page-677-1) modifying (program) [315](#page-314-0), [322](#page-321-0) application process title local application [672](#page-671-0) OSI TP partner application [529](#page-528-3) application program exchanging [65](#page-64-0) exchanging (KDCAPPL) [684](#page-683-0) exchanging (program) [183](#page-182-0) file generations currently loaded [616](#page-615-0) application start date, time [612](#page-611-0) application\_context [529](#page-528-4) application\_entity\_qualifier kc access point str  $457$ kc\_osi\_lpap\_str [529](#page-528-5) application\_process\_title kc osi lpap str [529](#page-528-6) kc\_utmd\_par\_str [672](#page-671-1) applimode kc curr par\_str [612](#page-611-1) kc\_max\_par\_str [637](#page-636-1) kc\_system\_par\_str [660](#page-659-3) appliname kc\_curr\_par\_str [611](#page-610-1) kc\_max\_par\_str [637](#page-636-2) kc\_system\_par\_str [660](#page-659-4) APT local application [672](#page-671-0) OSI TP partner application [529](#page-528-7) ASCII/EBCDIC conversion kc\_lpap\_str [492,](#page-491-0) [525](#page-524-1) kc\_pterm\_str [544,](#page-543-0) [577](#page-576-1) ass\_kset [533](#page-532-0) assignment of TAC to program unit information about (KDCINF) [709](#page-708-1) association [530](#page-529-1) information about (KDCINF) [711](#page-710-0) information about (program) [291,](#page-290-0) [299](#page-298-0)

association (cont.) properties (data structure) [519](#page-518-0) statistical information [520](#page-519-0) status [520](#page-519-1) timer for assignment [500](#page-499-1) timer for idle state (KDCLPAP) [760](#page-759-0) timer for idle state (program) [350](#page-349-0) timer for occupation [202](#page-201-0) association ID outputting (KDCINF) [727](#page-726-0) outputting (program) [293](#page-292-0) association id [519](#page-518-1) association names [529](#page-528-8) asyn services [595](#page-594-0) asyn ta per 100sec [613](#page-612-0) asynchronous commands calling [116](#page-115-1) for administration [144](#page-143-2) output destination [144](#page-143-3), [640](#page-639-1), [660](#page-659-5) summary [39](#page-38-1) asynchronous jobs administering (KDCDADM) [837](#page-836-0) buffering (LTERM partner) [507](#page-506-0) deleting (DADM) [826](#page-825-0) deleting (KDCDADM) [838](#page-837-0) identifying [823](#page-822-0) information about (KDCDADM) [840](#page-839-0) number currently stored [614](#page-613-0) number of active [649](#page-648-1) prioritizing (DADM) [825](#page-824-0) prioritizing (KDCDADM) [845](#page-844-0) asynchronous messages administering (KDCDADM) [836](#page-835-0) announcing (LTERM partner) [508](#page-507-2) announcing (LTERM pool) [576](#page-575-1) current number (LPAP partner) [493](#page-492-0) current number (LTERM partner) [511](#page-510-0) current number (TAC) [563](#page-562-0) maximum number (LTERM pool) [576](#page-575-2) maximum number (OSI-LPAP partner) [532](#page-531-0) maximum number (TAC) [560](#page-559-0) asynchronous processing determining number of processes (KDCAPPL) [682](#page-681-0)

determining number of processes (program) [389](#page-388-0) maximum number of processes [664](#page-663-0) number of processes [612](#page-611-2) number of processes set [665](#page-664-0) asynchronous service importing online [408](#page-407-1) asynchronous TAC online import [408](#page-407-2) asynchronous transaction code [560](#page-559-1) asyntasks kc\_max\_par\_str [637](#page-636-3) kc\_tasks\_par\_str [664](#page-663-1) atac redelivery [649](#page-648-2) authorization concept [157](#page-156-1) authorization levels administration privileges [157](#page-156-2) authorization, administration [157](#page-156-3) authorizations concept printer administration [818](#page-817-1) auto\_connect kc\_con\_str [473](#page-472-1) kc\_lpap\_str [491](#page-490-0) kc\_lpap\_str (KC\_MODIFY\_OBJECT) [332](#page-331-0) kc\_mux\_str [516](#page-515-0) kc\_pterm\_str [544](#page-543-1) kc\_pterm\_str (KC\_CREATE\_OBJECT) [213](#page-212-0) kc\_pterm\_str (KC\_MODIFY\_OBJECT) [353](#page-352-0) auto connect number [530](#page-529-2) KC MODIFY OBJECT [348](#page-347-0) autolink function (BLS) [488](#page-487-1), [719](#page-718-0) automatic administration [151](#page-150-0) diagnostics [154](#page-153-0) automatic connection setup at start ,OSI TP partner [530](#page-529-3) at start (KDCPTERM) [786](#page-785-1) at start (program) [213,](#page-212-1) [332,](#page-331-1) [353](#page-352-1) at start, client/printer [544](#page-543-2) at start, LU6.1 partner [473,](#page-472-2) [491](#page-490-1) at start, multiplex connection [516](#page-515-1) LPAP/OSI-LPAP (KDCLPAP) [759](#page-758-0) multiplex connection (KDCMUX) [772](#page-771-0) multiplex connection (program) [344](#page-343-0)

automatic connection setup (cont.) OSI-LPAP partner (KDCINF) [729](#page-728-0) OSI-LPAP partner (program) [347](#page-346-0) to printer [507](#page-506-1) automatic KDCSIGN [79](#page-78-0) automatic mode, print output [832](#page-831-0) automatic restart terminal/client [507](#page-506-2) user ID [591](#page-590-1) automatic service restart [207](#page-206-1) automatic size monitoring SYSLOG [647](#page-646-0), [795](#page-794-0) availability dynamically created objects [78](#page-77-4) avg\_cpgpool\_size [371](#page-370-0) avg pool size [614](#page-613-1) kc\_curr\_par\_str (KC\_MODIFY\_OBJECT) [374](#page-373-0) avg\_saved\_pgs\_by\_compr [619](#page-618-0) avg\_wait\_time\_msec [569](#page-568-0)

## **B**

base name KDCFILE [642](#page-641-1) base gen [441](#page-440-0) bc name [462](#page-461-0) BCAM passing messages [638](#page-637-1) BCAM trace activate/deactivate (KDCDIAG) [697](#page-696-0) activate/deactivate (program) [334,](#page-333-0) [342,](#page-341-0) [378](#page-377-2) enabling/disabling (program) [378,](#page-377-3) [379](#page-378-0), [380](#page-379-0), [381](#page-380-0) general [622](#page-621-0) LPAP-specific [493](#page-492-1) LTERM-specific [510](#page-509-0) bcam\_trace kc\_diag\_and\_account\_par\_str [334](#page-333-1), [378,](#page-377-4) [622](#page-621-1) kc\_lpap\_str [493](#page-492-2) kc Iterm str [510](#page-509-1) kc\_lterm\_str (KC\_MODIFY\_OBJECT) [342](#page-341-1) kc\_mux\_str [518](#page-517-0) kc\_user\_str [597](#page-596-0) kc\_user\_str (KC\_MODIFY\_OBJECT) [370](#page-369-0)

bcamappl kc\_con\_str [472](#page-471-0) kc lses str [496](#page-495-0) kc\_lses\_str (KC\_MODIFY\_OBJECT) [336](#page-335-1) kc Iterm str [509](#page-508-0) kc\_mux\_str [516](#page-515-2) kc\_pterm\_str [541](#page-540-0) kc\_pterm\_str (KC\_CREATE\_OBJECT) [212](#page-211-0) kc\_subnet\_str [555](#page-554-0) kc\_tpool\_str [573](#page-572-0) blksize [638](#page-637-2) bound ptc [599](#page-598-0) bound service [599](#page-598-1) bretrynr [638](#page-637-3) kc max par str [386](#page-385-0) BTRACE [378](#page-377-5), [697](#page-696-0) bundle [494,](#page-493-0) [511](#page-510-1), [533](#page-532-1)

# **C**

cache controlling paging (KDCAPPL) [680](#page-679-2) controlling paging (program) [386](#page-385-1) current data about [374,](#page-373-1) [614](#page-613-2) paging [638](#page-637-4) resident [639](#page-638-0) size [638](#page-637-5) cache hit rate [614](#page-613-3) kc\_curr\_par\_str (KC\_MODIFY\_OBJECT) [374](#page-373-2) cache\_location kc max par str [650](#page-649-0) cache\_wait\_buffer [614](#page-613-4) kc\_curr\_par\_str (KC\_MODIFY\_OBJECT) [375](#page-374-1) cacheshmkey [638](#page-637-6) cachesize\_pages [638](#page-637-6) cachesize\_paging [638](#page-637-7) KC\_MODIFY\_OBJECT\_[386](#page-385-2) cachesize\_res [639](#page-638-1) CALC [680](#page-679-3) calc [621](#page-620-3) KC\_MODIFY\_OBJECT [384](#page-383-4)

calculation phase activating/deactivating (program) [384](#page-383-5) enable/disable (KDCAPPL) [680](#page-679-4) UTM accounting [621](#page-620-4) call type [560](#page-559-2) KC\_CREATE\_OBJECT\_[222](#page-221-0) CALLUTM [46](#page-45-1), [869](#page-868-1) assign syntax file [892](#page-891-0) components [892](#page-891-1) integration in a UTM application [892](#page-891-2) KDCDEF generation [872](#page-871-0) messages [894](#page-893-0) program statements [876](#page-875-0) program-monitoring job variable [893](#page-892-0) starting [874](#page-873-0) system environment [892](#page-891-3) CALLUTM statement CONTINUE-SERVICE [879](#page-878-0) CREATE-CONFIGURATION [882](#page-881-0) DEALLOCATE-CONVERSATION [885](#page-884-0) MODIFY-CONFIGURATION [886](#page-885-0) notational conventions [877](#page-876-1) SELECT-SERVICE [887](#page-886-0) SHOW-CONFIGURATION [891](#page-890-0) cancel asynchronous jobs (KDCDADM) [838](#page-837-0) messages (KDCDADM) [838](#page-837-0) card information length [639](#page-638-2) magnetic stripe card [587](#page-586-2) card free [632](#page-631-0) card id [589](#page-588-0) card position [587](#page-586-3) KC\_CREATE\_OBJECT\_[228](#page-227-0) card\_string [588](#page-587-0) KC\_CREATE\_OBJECT [228](#page-227-1) card string lth [587](#page-586-4) KC\_CREATE\_OBJECT [228](#page-227-2) card\_string\_type [588](#page-587-1) KC\_CREATE\_OBJECT [228](#page-227-3) card\_total [632](#page-631-1) cardlth [639](#page-638-3) catalog ID node application [467](#page-466-0)

catalog ID KDCFILE [639](#page-638-4) catid a [639](#page-638-5) node application [467](#page-466-1) catid b [639](#page-638-6) node application [467](#page-466-2) CCS name application [643](#page-642-0) edit profile [481](#page-480-0) LTERM partner [504](#page-503-1) LTERM pool [574](#page-573-2) user ID [590](#page-589-0) ccsname [481](#page-480-1) central administration [125](#page-124-0) SDF command interface [132](#page-131-1) transaction management [137](#page-136-2) via distributed processing [137](#page-136-1) via TS application [142](#page-141-0) via UTM client [132](#page-131-0) central administration programs [148](#page-147-1) cert\_auth kc user str [596](#page-595-0) certificate kc user str [596](#page-595-1) certificate\_gen kc\_system\_par\_str [662](#page-661-0) change\_necessary [487](#page-486-0) changeable [487](#page-486-1) character set, extended application [643](#page-642-1) edit profile [481](#page-480-2) locale, LTERM partner [504](#page-503-2) locale, LTERM pool [574](#page-573-2) user ID [590](#page-589-1) cid [544](#page-543-3) KC\_CREATE\_OBJECT [213](#page-212-2) clear character, KB/SPAB [639,](#page-638-7) [640](#page-639-2) clear session KC\_MODIFY\_OBJECT [337](#page-336-0) KDCLSES [763](#page-762-2) client active (LTERM pool) [577](#page-576-2) adding dynamically [78](#page-77-5), [192](#page-191-0), [211](#page-210-5) availability [70](#page-69-0) changing assignment (KDCSWTCH) [800](#page-799-1) client (cont.) changing assignment (program) [352](#page-351-0) computer name [509](#page-508-1) defining the maximum number [59](#page-58-0) deleting dynamically [91,](#page-90-1) [264](#page-263-0) disabling [69](#page-68-0) information about (program) [300](#page-299-0) maximum number in configuration [630](#page-629-0) modifying dynamically [100](#page-99-0) number of messages exchanged [547](#page-546-0) number that can be added dynamically [630](#page-629-1) properties (data structure) [539](#page-538-0) statistical information [547](#page-546-1) TS application [543](#page-542-0) client connection duration [547](#page-546-1) status [547](#page-546-2) client, APPLI type dynamic creation [80](#page-79-2) dynamic deletion [91](#page-90-0) client, UPIC type dynamic deletion [91](#page-90-0) clients\_signed [595](#page-594-1) clients, number of changing for LTERM pool (KDCPOOL) [775](#page-774-2) changing for LTERM pool (program) [364](#page-363-1) clrch [639](#page-638-8) clrch\_type [640](#page-639-3) cluster administration [126](#page-125-1) properties of the node applications (data structure) [465](#page-464-0) cluster administration journal [902](#page-901-1) cluster configuration file file/directory name [603](#page-602-0) cluster page pool [66](#page-65-0) number of files [608](#page-607-0) utilization [601](#page-600-0) cluster user file releasing lock [310](#page-309-0) cluster\_appl [662](#page-661-1) CMX application for administration [142](#page-141-1) co\_deleted

kc\_con\_str [474](#page-473-0) co\_name [472](#page-471-1) COBUSER [45,](#page-44-0) [860](#page-859-0) code type for RTAC name [201](#page-200-0), [499](#page-498-0) code type [499](#page-498-1) command format [677](#page-676-1) command interface overview [38](#page-37-1) commands central administration using [144](#page-143-4) entering, in dialog [114](#page-113-3) common memory pool wait time [643](#page-642-2) communication area clear character [639](#page-638-8) length [642](#page-641-2) comp [534](#page-533-0) kc\_insert\_str [628](#page-627-0) compatibility guarantee [45](#page-44-1) compiler KC\_CREATE\_OBJECT [209](#page-208-2) program unit/VORGANG exit [534](#page-533-1) complexity level password [590](#page-589-2) components of CALLUTM [892](#page-891-4) computer name client/printer [509](#page-508-1), [540](#page-539-0) local computer [660](#page-659-6) local computer (long name) [662](#page-661-2) LTERM pool [572](#page-571-0) LU6.1 partner [472](#page-471-2) message router [516](#page-515-3) **CON** information about (KDCINF) [710](#page-709-0) information about (program) [291](#page-290-1) con [496](#page-495-1) KC\_MODIFY\_OBJECT [336](#page-335-2) con\_freel kc\_dyn\_par\_str [633](#page-632-0) con\_total kc\_dyn\_par\_str [633](#page-632-1) conbad kc\_con\_str [474](#page-473-1) kc pterm str [547](#page-546-3)

CONCTIME [681](#page-680-0) conctime1\_sec [670](#page-669-0) KC\_MODIFY\_OBJECT [393](#page-392-0) conctime2\_sec [671](#page-670-0) KC\_MODIFY\_OBJECT [393](#page-392-1) concurrent terminal signon [655](#page-654-0) configuration dynamic changing [71](#page-70-0) expanding dynamically [192](#page-191-1) modifying dynamically [99](#page-98-0) configuration entries administration commands [161](#page-160-0) configuration models, central administration [131](#page-130-0) confirmation mode, print output [832](#page-831-1) changing (KDCPADM) [851,](#page-850-0) [853](#page-852-0) changing (PADM) [833](#page-832-0) conn\_users [640](#page-639-4) KC MODIFY OBJECT [387](#page-386-0) connect\_mode kc\_con\_str [473](#page-472-3) kc\_lpap\_str [493](#page-492-3) kc\_lpap\_str (KC\_MODIFY\_OBJECT) [333](#page-332-0) kc lses str [496](#page-495-2) kc\_lses\_str (KC\_MODIFY\_OBJECT) [336](#page-335-3), [337](#page-336-1) kc Iterm str [510](#page-509-2) kc\_lterm\_str (KC\_MODIFY\_OBJECT) [340](#page-339-0) kc mux str [517](#page-516-1) kc pterm\_str [547](#page-546-4) kc\_pterm\_str (KC\_MODIFY\_OBJECT) [354](#page-353-0) kc\_tpool\_str [573](#page-572-1) kc\_user\_str [593](#page-592-0) connect\_number [532](#page-531-1) KC MODIFY OBJECT [349](#page-348-0) connect\_state [520](#page-519-2) connected\_users [613](#page-612-1) connection avoiding bottlenecks [60](#page-59-0) current status (LU6.1) [473](#page-472-4) duration (client/printer) [547](#page-546-5) duration (LU6.1) [473](#page-472-5) duration (OSI TP) [520](#page-519-3) establishing (KDCPTERM) [785](#page-784-0) establishing (program) [340](#page-339-1)

establishing/shutting down (KDCLPAP) [757](#page-756-0) for OSI-LPAP partner [532](#page-531-2) information about (KDCINF) [711](#page-710-1) information about (program) [291,](#page-290-2) [297](#page-296-0) loss of (client/printer) [547](#page-546-6) loss of (LU6.1) [474](#page-473-2) number of messages (LU6.1) [474](#page-473-3) number of parallel associations (OSI TP) [530](#page-529-4) re-establishing (KDCAPPL) [681](#page-680-1) re-establishing (program) [391](#page-390-0) status (client) [547](#page-546-7) status QUIET (LU6.1) [493](#page-492-4) to client/printer, status [510](#page-509-3) to LU6.1 partner, properties [471](#page-470-1) to message router, status [517](#page-516-2) to printer, terminating (KDCPADM) [853](#page-852-1) to printer, terminating (PADM) [830](#page-829-0) trace for (KDCDIAG) [697](#page-696-1) trace for (program) [378](#page-377-6) connection bundle exchange master LTERM [692](#page-691-1) connection request time [391,](#page-390-1) [668](#page-667-0), [681](#page-680-1) connection setup automatic, at start (KDCPTERM) [786](#page-785-1) automatic, at start (program) [353](#page-352-2) automatic, to client/printer [544](#page-543-4) automatic, to LU6.1 partner [473,](#page-472-6) [491](#page-490-2) automatic, to multiplex connection [516](#page-515-4) automatic, to OSI TP partner [530](#page-529-5) automatic, to printer [507](#page-506-3) global monitoring time [393,](#page-392-2) [670,](#page-669-1) [671](#page-670-1) to printers (KDCPTERM) [785](#page-784-0) to printers (program) [427](#page-426-0) connection shutdown property QUIET (LU6.1) [493](#page-492-5) status QUIET (OSI TP) [532](#page-531-3) connection user ID [80](#page-79-3) CONRTIME [681](#page-680-2) conrtime\_min [668](#page-667-1) KC\_MODIFY\_OBJECT [391](#page-390-2) contention loser LU6.1 session [500](#page-499-2) OSI TP association [519](#page-518-2) OSI TP connection [530](#page-529-6)

contention winner LU6.1 session [491](#page-490-3) OSI TP association [519](#page-518-3) OSI TP connection [530](#page-529-7) contime\_min kc\_con\_str [473](#page-472-7) kc\_osi\_association\_str [520](#page-519-4) kc\_pterm\_str [547](#page-546-8) CONTINUE-SERVICE [879](#page-878-1) control KC\_GET\_OBJECT output [283](#page-282-0) KDCINF output [713](#page-712-0) control statements generating [105](#page-104-0) control value message queue (LTERM partner) [206](#page-205-0), [507](#page-506-4) message queue (LTERM pool) [576](#page-575-3) message queue (OSI-LPAP) [532](#page-531-4) message queue (TAC) [560](#page-559-3) printer queue [507](#page-506-5) contwin kc lpap str [491](#page-490-4) kc osi association str [519](#page-518-4) kc\_osi\_lpap\_str [530](#page-529-8) conversion ASCII/EBCDIC [544,](#page-543-0) [577](#page-576-1) parameter area [150](#page-149-0) converting ASCII/EBCDIC [492,](#page-491-1) [525](#page-524-2) COPY members COBOL programming interface [856](#page-855-0) cpgpool [608](#page-607-1) cpgpool\_fs [608](#page-607-2) cpgpool\_warnlevel [608](#page-607-3) CPI-C trace [379](#page-378-1) CPI-C trace [625](#page-624-0) enabling/disabling [379](#page-378-1) cpic\_trace KC\_MODIFY\_OBJECT [379](#page-378-2) CPU time average (TAC) [358](#page-357-0), [564](#page-563-0) maximum, for program run [561](#page-560-0) cpu\_time\_msec [561](#page-560-1) KC\_CREATE\_OBJECT [223](#page-222-1)

cputime\_sec [593](#page-592-1) create client [78,](#page-77-0) [211](#page-210-0) KDCDEF control statements [251](#page-250-0) KDCDEF input [257](#page-256-0) KDCFILE (inverse KDCDEF) [257](#page-256-0) key set [83](#page-82-1) LTAC [85](#page-84-0) LTERM partner [78,](#page-77-1) [199,](#page-198-0) [200](#page-199-0) LU6.1 connection [84](#page-83-0) LU6.1 session [84](#page-83-0) new objects [77](#page-76-0) printer [78](#page-77-2), [211](#page-210-1) program unit [74](#page-73-0), [82](#page-81-0), [209](#page-208-0) terminal [211](#page-210-6) transaction code [75](#page-74-0), [82](#page-81-1), [219](#page-218-0) TS application [80,](#page-79-4) [211](#page-210-3) user ID [76](#page-75-0), [83](#page-82-0) user ID for TS application [80](#page-79-5) VORGANG exit [74,](#page-73-1) [82](#page-81-2), [209](#page-208-1) CREATE-CONFIGURATION [882](#page-881-1) CSECT name program unit [534](#page-533-2) cterm [506](#page-505-0) KC\_CREATE\_OBJECT [205](#page-204-0) curr\_asyntasks kc\_curr\_par\_str [613](#page-612-2) kc tasks par\_str [666](#page-665-0) curr\_date ... [612](#page-611-3) curr\_encryption [550](#page-549-0) curr\_gen [441](#page-440-1) curr\_jr [616](#page-615-1) curr\_max\_asyntasks kc curr par\_str [612](#page-611-4) kc\_tasks\_par\_str [665](#page-664-1) curr\_max\_tasks\_in\_pgwt kc curr par\_str [613](#page-612-3) kc\_tasks\_par\_str [665](#page-664-2) curr\_pool\_size [614](#page-613-5) curr\_size\_kbyte [439](#page-438-0) curr\_size\_percent [439](#page-438-1) curr\_size\_utmpages [439](#page-438-2) curr\_system\_tasks [618](#page-617-0) kc\_tasks\_par\_str [666](#page-665-1)

curr\_tasks kc curr par\_str [613](#page-612-4) kc\_tasks\_par\_str [666](#page-665-2) curr\_tasks\_in\_pgwt kc curr\_par\_str [613](#page-612-5) kc\_tasks\_par\_str [666](#page-665-3) curr\_time ... [612](#page-611-5) current data cache [374,](#page-373-3) [614](#page-613-6) user ID [593](#page-592-2) current date [612](#page-611-6) current time [612](#page-611-7) current values application parameters [609](#page-608-1)

# **D**

DADM functions [815](#page-814-0) program unit [836](#page-835-1) reading user information [825](#page-824-1) sample programs [836](#page-835-2) DADM CS prioritizing asynchronous jobs [825](#page-824-0) prioritizing messages [825](#page-824-0) DADM DA/DL deleting asynchronous jobs [826](#page-825-1) deleting messages [826](#page-825-1) DADM RQ information about message queues [824](#page-823-0) data access control LTAC [203](#page-202-2) USER queue [233](#page-232-0) via access list [162](#page-161-0) data area [177](#page-176-0) length [174](#page-173-0) maximum size [177](#page-176-1) data compression enabling/disabling [61,](#page-60-0) [65](#page-64-1) data global to the cluster cluster page pool [66](#page-65-1) data local to the node UTM cluster application [66](#page-65-2)

data structure application parameters [600](#page-599-1) format of data [453](#page-452-0) general structure [453](#page-452-1) kc\_abstract\_syntax\_str [455](#page-454-1) kc access point str [456](#page-455-3) KC\_ADM\_RETCODE [178](#page-177-0) kc application context str [461](#page-460-1) kc\_bcamappl\_str [462](#page-461-1) kc cluster curr par\_str [126](#page-125-2), [601](#page-600-1) kc cluster node str [126](#page-125-3), [465](#page-464-1) kc cluster par str [126](#page-125-4), [602](#page-601-0) kc\_con\_str [471](#page-470-2) kc\_curr\_par\_str [609](#page-608-2) kc\_db\_info\_str [476](#page-475-0) kc diag and account par str  $620$ kc\_dump\_event\_str [382,](#page-381-0) [383](#page-382-0), [620](#page-619-2) kc dyn par str [629](#page-628-0) kc\_edit\_str [478](#page-477-0) kc\_encrypt\_advanced\_str [280](#page-279-0) kc encrypt str [281](#page-280-0) kc\_gssb\_str [482](#page-481-0) kc\_insert\_str [382](#page-381-1), [383,](#page-382-1) [620,](#page-619-3) [627](#page-626-0) kc kset\_str [483](#page-482-0) kc\_load\_module\_str [485](#page-484-0) kc\_lock\_mgmt\_str [313](#page-312-0) kc lpap\_str [489](#page-488-0) kc lses\_str [495](#page-494-0) kc\_ltac\_str [498](#page-497-0) kc Iterm str [503](#page-502-0) kc\_max\_par\_str [634](#page-633-0) kc message module str [513](#page-512-0) kc msg\_des\_all\_par\_str  $651$ kc mux str  $515$ kc\_online\_import\_str [410](#page-409-0) kc\_osi\_association\_str [519](#page-518-5) kc\_osi\_con\_str [521](#page-520-1) kc\_osi\_lpap\_str [528](#page-527-0) kc\_program\_str [534](#page-533-3) kc pterm str [539](#page-538-1) kc\_queue\_par\_str [654](#page-653-0) kc queue str [552](#page-551-0) kc\_sfunc\_str [553](#page-552-0) kc\_shutdown\_str [424](#page-423-0)

data structure (cont.) kc\_syslog\_str [439](#page-438-3) kc\_system\_par\_str [659](#page-658-0) kc\_tac\_str [556](#page-555-0) kc tacclass str [568](#page-567-0) kc\_tasks\_par\_str [663](#page-662-0) kc\_timer\_par\_str [667](#page-666-0) kc\_tpool\_str [571](#page-570-0) kc transfer syntax str [581](#page-580-0) kc triple str [176](#page-175-0) kc user dyn1 str [292](#page-291-1), [582](#page-581-0) kc\_user\_dyn2\_str [292](#page-291-2), [582](#page-581-1) kc user fix str [292](#page-291-3), [582](#page-581-2) kc user\_str [582](#page-581-3) kc\_utmd\_par\_str [672](#page-671-2) KDCADMI [452](#page-451-0) object properties [454](#page-453-0) return code [178](#page-177-1) data\_compression kc curr par\_str [618](#page-617-1) kc\_max\_par\_str [650](#page-649-1) data lth [174](#page-173-1) data lth\_ret [174](#page-173-2) DATA-COMPRESSION [682](#page-681-1) database calls average number of (TAC) [357,](#page-356-0) [563](#page-562-1) average processing time (TAC) [358,](#page-357-1) [564](#page-563-1) database key [223,](#page-222-2) [561](#page-560-2) databases information [476](#page-475-1) Datenstruktur kc\_triple\_str [175](#page-174-0) db\_counter [563](#page-562-2) db elap msec [564](#page-563-2) db entry name [477](#page-476-0) db id  $476$ db\_lib\_info [477](#page-476-1) db\_password [477](#page-476-2) db type [476](#page-475-3) db\_userid [477](#page-476-3) db\_xaswitch [477](#page-476-4) dbkey [561](#page-560-3) KC\_CREATE\_OBJECT [223](#page-222-3) DCAM application [543](#page-542-1)

dead letter queue move messages (DADM) [827](#page-826-0) move messages (KDCDADM) [843](#page-842-0) number of messages [649](#page-648-3) dead letter q kc\_lpap\_str [335,](#page-334-0) [494](#page-493-1) kc osi lpap str [351](#page-350-0), [533](#page-532-2) kc tac\_str [567](#page-566-0) dead letter q alarm [649](#page-648-4) deadlocks [615](#page-614-1) kc\_curr\_par\_str (KC\_MODIFY\_OBJECT) [375](#page-374-2) DEALLOCATE-CONVERSATION [885](#page-884-1) decentralized administration programs [145](#page-144-1) delayed delete [89](#page-88-0) delete key set [97](#page-96-0) LTAC [98](#page-97-0) LU6.1 connection [97](#page-96-1) LU6.1 session [97](#page-96-1) deleted kc Itac str [502](#page-501-1) kc Iterm str [512](#page-511-0) kc\_program\_str [536](#page-535-0) kc pterm str [548](#page-547-0) kc\_tac\_str [564](#page-563-3) kc\_user\_str [593](#page-592-3) deleted program units information about (program) [297,](#page-296-1) [298,](#page-297-0) [300](#page-299-1) deleting asynchronous jobs (KDCDADM) [838](#page-837-1) messages (KDCDADM) [838](#page-837-1) deleting from the configuration [89](#page-88-1) client/printer [91,](#page-90-2) [264](#page-263-0) effects [92](#page-91-0), [94](#page-93-0), [96](#page-95-0) LTERM partner [91,](#page-90-3) [264](#page-263-1) program unit [93](#page-92-0), [264](#page-263-2) transaction code [93](#page-92-1), [264](#page-263-3) user ID [95](#page-94-0), [264](#page-263-4) VORGANG exit [93](#page-92-1) DES encryption [272](#page-271-1)

DESTADM [118,](#page-117-0) [144](#page-143-3) for distributed processing [144](#page-143-5) for TS application [144](#page-143-6) modifying (program) [388](#page-387-1) destadm kc\_max\_par\_str [388](#page-387-2), [640](#page-639-5) kc system par\_str [660](#page-659-0) dget\_redelivery [649](#page-648-5) diagnosis administration interface [123](#page-122-2) automatic [154](#page-153-0) diagnostic aids activating/deactivating (KDCDIAG) [693](#page-692-0) activating/deactivating (program) [322](#page-321-1) diagnostic dump creating (program) [382](#page-381-2) diagnostic information [648](#page-647-0) diagnostic parameters data structure [620](#page-619-4) dial conv pages [653](#page-652-0) dial\_step\_per\_100sec [613](#page-612-6) dial ta per  $100$ sec [613](#page-612-7) dialog commands entering [114](#page-113-4) output of results [114](#page-113-5) overview [39](#page-38-2) dialog TAC [560](#page-559-4) disable client/printer [544](#page-543-5) LPAP partner [473](#page-472-8), [491](#page-490-5) LPAP partner (KDCLPAP) [760](#page-759-1) LPAP partner (program) [332](#page-331-2) LTAC [500](#page-499-3) LTAC (KDCLTAC) [766](#page-765-1) LTAC (program) [339](#page-338-0) LTERM partner [505](#page-504-1) LTERM partner (KDCLTERM) [769](#page-768-0) LTERM partner (program) [340](#page-339-2) LTERM partners in a pool [575](#page-574-0) multiplex connection [517](#page-516-3) OSI-LPAP (KDCLPAP) [760](#page-759-1) OSI-LPAP partner [531](#page-530-1) OSI-LPAP partner (program) [347](#page-346-1) transaction code [558](#page-557-0)

transaction code (KDCTAC) [805](#page-804-1) transaction code (program) [356](#page-355-0) user ID [587](#page-586-5) user ID (KDCUSER) [814](#page-813-0) user ID (program) [366](#page-365-0) distributed processing administration via [137](#page-136-1) application with [661](#page-660-1) parameters (data structure) [672](#page-671-3) statistical information [616](#page-615-2) documentation summary [16](#page-15-0) dpn [492](#page-491-2) [DPUT ID, see job ID](#page-822-1) DPUT jobs execution time [641](#page-640-0) number currently waiting [615](#page-614-2) dputlimit1\_... [641](#page-640-1) dputlimit2\_... [641](#page-640-2) dump creating [694](#page-693-0) creating (program) [382](#page-381-2) creating during operation (KDCDIAG) [694](#page-693-1) creating during operation (program) [190](#page-189-0) dump\_event kc\_dump\_event\_str [626](#page-625-0) dump\_msg\_id [622](#page-621-2) duration of password validity [591](#page-590-2) dynamic objects information (data structure) [629](#page-628-1) dynamically created objects access to [77](#page-76-1) availability [78](#page-77-6) dynamically deleted objects access to [89](#page-88-2)

# **E**

EBCDIC [146](#page-145-1) EBCDIC/ASCII conversion kc\_lpap\_str [492,](#page-491-3) [525](#page-524-3) kc\_pterm\_str [544](#page-543-6), [577](#page-576-3) ed name [479](#page-478-0) edit profile options, data structure [478](#page-477-1) edit bell [479](#page-478-1)

edit\_mode [479](#page-478-2) enable LPAP partner (KDCLPAP) [760](#page-759-2) LPAP partner (program) [332](#page-331-3) LTAC (KDCLTAC) [766](#page-765-2) LTAC (program) [339](#page-338-1) LTERM partner (KDCLTERM) [769](#page-768-1) LTERM partner (program) [340](#page-339-3) OSI-LPAP (program) [347](#page-346-2) OSI-LPAP partner (KDCLPAP) [760](#page-759-2) enable Stxit logging (program) [385](#page-384-0) enable/disable trace BCAM (program) [378,](#page-377-3) [379](#page-378-0), [380](#page-379-0), [381](#page-380-0) ENCRADM [862](#page-861-0) encryption,generate key [275](#page-274-0) encryption\_level [565](#page-564-0) kc\_perm\_str (KC\_CREATE\_OBJECT) [216](#page-215-0) kc\_pterm\_str [548](#page-547-1), [578](#page-577-0) entering in the configuration administration commands [38](#page-37-2) administration program [158](#page-157-1) LTERM partner [199,](#page-198-0) [200](#page-199-0) TS application [80](#page-79-0) ENTRY name program unit [534](#page-533-4) error, formatting [835](#page-834-0) establishing a connection global monitoring time [670](#page-669-2) establishing a session global monitoring time [670](#page-669-3) KDCLSES [763](#page-762-3) program [336](#page-335-4) event kc\_dump\_event\_str [627](#page-626-1) event\_type kc\_dump\_event\_str [626](#page-625-1) example,KDCTCL [812](#page-811-0) exchange application (program) [185](#page-184-0) load module/shared object/DLL [329](#page-328-0) exchangeable programs information about (program) [300](#page-299-2) execution time time-controlled job [641](#page-640-3)

exit\_name KC\_CREATE\_OBJECT [222](#page-221-1) extend KDCFILE (inverse KDCDEF) [257](#page-256-1) extended character set [590](#page-589-3)

# **F**

fault handling print output [835](#page-834-1) fgg [440](#page-439-0) file generation switching, SYSLOG file (KDCSLOG) [795](#page-794-1) switching, SYSLOG file (program) [435](#page-434-0) file\_name [439](#page-438-4) first\_valid\_gen [441](#page-440-2) floating point presentation KDCINF [704](#page-703-0) follow-up TAC [560](#page-559-5) format administration command [677](#page-676-1) data structure description [454](#page-453-1) in the administration program [121](#page-120-1) object names [88](#page-87-0) format indicator T-selector BCAMAPPL name [464](#page-463-0) T-selector of partner address [198](#page-197-1) T-selector OSI TP access point [460](#page-459-1) T-selector partner address [473](#page-472-9), [526,](#page-525-0) [546](#page-545-1) format\_attr kc Iterm str [506](#page-505-1) kc\_lterm\_str (KC\_CREATE\_OBJECT) [206](#page-205-1) kc\_lterm\_str (KC\_MODIFY\_OBJECT) [341](#page-340-0) kc\_tpool\_str [575](#page-574-1) kc user\_str [589](#page-588-1) kc\_user\_str (KC\_CREATE\_OBJECT) [230](#page-229-0) kc\_user\_str (KC\_MODIFY\_OBJECT) [370](#page-369-1) format\_name kc Iterm str [506](#page-505-2) kc\_lterm\_str (KC\_CREATE\_OBJECT) [206](#page-205-2) kc\_lterm\_str (KC\_MODIFY\_OBJECT) [341](#page-340-1) kc\_tpool\_str [575](#page-574-2) kc\_user\_str [590](#page-589-4) kc\_user\_str (KC\_CREATE\_OBJECT) [230](#page-229-1) kc\_user\_str (KC\_MODIFY\_OBJECT) [370](#page-369-2) formatting error, print output [835](#page-834-0)

fpmm\_pages [653](#page-652-1) fput pages [653](#page-652-2) free pages [652](#page-651-0) function call KDCADMI [165](#page-164-0) function key properties (data structure) [553](#page-552-1)

## **G**

gen date day [619](#page-618-1) gen date month [619](#page-618-1) gen date year [619](#page-618-1) gen\_system\_tasks kc tasks par str [666](#page-665-4) gen\_time\_hour [619](#page-618-2) gen time min [619](#page-618-2) gen\_time\_sec [619](#page-618-2) generate UTM client for administration (cluster) [135](#page-134-0) generated processes maximum number [664](#page-663-2) generation administration commands [38,](#page-37-3) [161](#page-160-0) administration program [158](#page-157-2) CALLUTM [870](#page-869-0) distributed processing via LU6.1 [140](#page-139-0) TS application [142](#page-141-2) UTM client for administration [134](#page-133-0) generation variant [612](#page-611-8), [660](#page-659-7) global secondary storage area maximum number [641](#page-640-4) name [482](#page-481-1) global semaphore privileges key [646](#page-645-0) grace [655](#page-654-1) Grace-Sign-On [655](#page-654-2) gs name [482](#page-481-2) GSSB maximum number [641](#page-640-4) name [482](#page-481-3) gssb\_pages [652](#page-651-1) gssbs [641](#page-640-4)

## **H**

hardware fault during print output [835](#page-834-2) hcopy [479](#page-478-3) header file kcadminc.h [452](#page-451-1) heterogeneous link application name [490](#page-489-3) HNDLUSR [860](#page-859-1) hom [479](#page-478-4) hostname kc cluster node str [466](#page-465-0), [470](#page-469-0) kc\_max\_par\_str [641](#page-640-5) kc system par\_str [660](#page-659-8) hostname\_long kc\_max\_par\_str [650](#page-649-2) kc\_system\_par\_str [662](#page-661-3)  $HP$ -UX [15](#page-14-0)

# **I**

ID of association [727](#page-726-0) id\_lth [174](#page-173-3) identification message queues [823](#page-822-2) identification area [175](#page-174-1) length [174](#page-173-4) identification card [587](#page-586-6) identify asynchronous jobs [823](#page-822-0) messages [823](#page-822-0) idle state association (KDCLPAP) [760](#page-759-0) association (program) [350](#page-349-1) OSI TP association, timer [531](#page-530-2) session (KDCLPAP) [760](#page-759-0) session (program) [333](#page-332-1) timer, LU6.1 session [492](#page-491-4) idle time LU6.1 session [492](#page-491-5) timer, OSI TP association [531](#page-530-3) IDLETIME [760](#page-759-0) idletime [548](#page-547-2) kc\_perm\_str (KC\_CREATE\_OBJECT) [216](#page-215-1) kc\_tpool\_str [578](#page-577-1)

idletime\_sec kc\_lpap\_str [492](#page-491-6) kc\_lpap\_str (KC\_MODIFY\_OBJECT) [333](#page-332-2) kc osi lpap str [350,](#page-349-2) [531](#page-530-4) kc\_pterm\_str (KC\_MODIFY\_OBJECT) [355,](#page-354-0) [365](#page-364-0) ihdr [480](#page-479-0) immediate delete [89](#page-88-3) import\_node [410](#page-409-1) in queue [563](#page-562-3) in queue ex [567](#page-566-1) in service [593](#page-592-4) incnt [517](#page-516-4) incounter [511](#page-510-2) indication\_calls [520](#page-519-5) information on administration commands [702](#page-701-1) select (KDCADMI) [177](#page-176-2) information functions [50](#page-49-0) insert\_index kc insert str [627](#page-626-2) INTEGER [201,](#page-200-1) [499](#page-498-2) inverse KDCDEF [105](#page-104-1), [251](#page-250-0) result [109](#page-108-0) starting [107](#page-106-0) version migrations [110](#page-109-0) inverse\_kdcdef\_state [661](#page-660-2) IP address client [549](#page-548-0) client (IPv6) [550](#page-549-1) LU6.1 partner [474](#page-473-4) LU6.1 partner (IPv6) [474,](#page-473-5) [526](#page-525-1) OSI TP partner [526](#page-525-2) relocatable [470](#page-469-1) ip\_addr kc\_con\_str [474](#page-473-4) kc osi con\_str [526](#page-525-2) kc pterm str [549](#page-548-0) ip\_addr\_format [555](#page-554-1) ip\_addr\_v6 kc\_con\_str [474](#page-473-5) kc osi con\_str [526](#page-525-1) kc\_pterm\_str [550](#page-549-1)

### ip\_v kc\_con\_str [474](#page-473-6), [527](#page-526-0) kc\_pterm\_str [551](#page-550-0) ipc [642](#page-641-3) IPC trace area [642](#page-641-4) ipcshmkey [642](#page-641-5) ipctrace [642](#page-641-6) IPv4 subnet address kc\_subnet\_str [555](#page-554-2) ipv4\_address [555](#page-554-3) IPv6 subnet address kc subnet str [555](#page-554-4) ipv6\_address [555](#page-554-5) ISO code [146](#page-145-2)

# **J**

iob ID [823](#page-822-3) job receiver central administration [137](#page-136-3) job receiver confirmation wait time [671](#page-670-2) iob submitter using LU6.1 session [496](#page-495-3) job-receiving services maximum number, remote [672](#page-671-4)

# **K**

K009 [554](#page-553-0) K041 [152](#page-151-0) K091 [152](#page-151-1) K119 [154](#page-153-1) kaashmkey [642](#page-641-7) KB clear character [639](#page-638-8) length [642](#page-641-8) kb [642](#page-641-9) KC\_ABORT\_PTC\_SERVICE [310](#page-309-1) kc\_abstract\_syntax\_str [455](#page-454-2) kc\_access\_point\_str [456](#page-455-4) kc\_adm\_parameter [166](#page-165-0) KC\_ADM\_RETCODE [178](#page-177-1) kc application context str [461](#page-460-2) KC\_APPLICATION\_PAR [289](#page-288-0) KC\_ASCENDING [289](#page-288-1)

KC\_ATTRIBUTES [283](#page-282-1), [289](#page-288-2) KC ATTRIBUTES NEXT [283](#page-282-2), [289](#page-288-3) kc bcamappl str [462](#page-461-2) KC\_CHANGE\_APPLICATION [183](#page-182-1) data returned [189](#page-188-0) return code [188](#page-187-0) kc change application str [189](#page-188-1) KC CLUSTER CURR PAR [292](#page-291-4) kc cluster curr par\_str [126,](#page-125-2) [601](#page-600-1) kc cluster node str [126,](#page-125-3) [465](#page-464-1) KC CLUSTER PAR [292](#page-291-5) kc cluster par\_str [126,](#page-125-4) [602](#page-601-0) KC\_CON [196](#page-195-0) return codes [236,](#page-235-0) [268](#page-267-0) KC\_CON\_STMT [256](#page-255-0) kc\_con\_str [197,](#page-196-0) [471](#page-470-2) KC\_CREATE\_DUMP [190](#page-189-1) KC\_CREATE\_OBJECT [192](#page-191-2) KC\_CON [197](#page-196-1) KC KSET [199](#page-198-1) KC\_LSES [200](#page-199-1) KC\_LTAC [201](#page-200-2) return codes [235](#page-234-0) KC\_CREATE\_STATEMENTS [251](#page-250-1) return codes [196,](#page-195-1) [259](#page-258-0) kc create statements str [255](#page-254-0) kc curr par\_str [609](#page-608-3) KC\_DB\_INFO [291](#page-290-3) kc\_db\_info\_str [476](#page-475-0) KC\_DELETE\_OBJECT [261](#page-260-0) return codes [267](#page-266-0) KC\_DESCENDING [283](#page-282-3), [289](#page-288-4) KC\_DEVICE\_STMT [256](#page-255-1) kc diag and account par str [620](#page-619-1) kc\_dump\_event\_str [382,](#page-381-0) [383,](#page-382-0) [620](#page-619-2) kc dyn par\_str [629](#page-628-0) kc\_edit\_str [478](#page-477-0) KC\_ENCRYPT return codes [279](#page-278-0) kc\_encrypt\_advanced\_str [280](#page-279-0) kc\_encrypt\_str [280](#page-279-1), [281](#page-280-0) KC\_GET\_OBJECT\_[282](#page-281-1) return codes [302](#page-301-0) kc\_gssb\_str [482](#page-481-0)

kc\_insert\_str [382](#page-381-1), [383,](#page-382-1) [620,](#page-619-3) [627](#page-626-0) KC\_KSET [196](#page-195-2), [291](#page-290-4) return codes [237](#page-236-0), [268](#page-267-1) KC\_KSET\_STMT\_[256](#page-255-2) kc\_kset\_str [483](#page-482-0) kc\_load\_module\_str [485](#page-484-1) kc\_lock\_mgmt\_str [313](#page-312-0) KC\_LOCL\_MGMT [310](#page-309-2) kc long triple str [305](#page-304-0) kc lpap str [489](#page-488-0) KC\_LSES [196](#page-195-3) return codes [237](#page-236-1), [268](#page-267-2) kc\_lses\_str [200,](#page-199-2) [495](#page-494-0) KC\_LTAC [196](#page-195-4) return codes [237](#page-236-2) kc\_ltac\_str [201](#page-200-3), [498](#page-497-0) KC\_LTERM [196](#page-195-5) return codes [238](#page-237-0), [269](#page-268-0) kc\_lterm\_str [199](#page-198-2), [475](#page-474-0), [503,](#page-502-0) [512](#page-511-1) kc max par str [634](#page-633-0) kc\_message\_module\_str [513](#page-512-0) KC\_MODIFY\_OBJECT [315](#page-314-1), [620](#page-619-5), [667](#page-666-1) KC CLUSTER NODE [325](#page-324-0) KC\_KSET [328](#page-327-0), [372](#page-371-0) return codes [324](#page-323-0) kc msg\_dest\_all\_par [651](#page-650-0) kc\_mux\_str [515](#page-514-0) KC\_NAME [283](#page-282-4), [288](#page-287-0) KC\_NAME\_NEXT [283](#page-282-5), [288](#page-287-1) kc\_online\_import\_str [410](#page-409-0) kc\_osi\_association\_str [519](#page-518-5) kc osi con\_str [521](#page-520-1) kc\_osi\_lpap\_str [528](#page-527-0) kc pagepool str [652](#page-651-2) KC\_PROGRAM [196](#page-195-6) return codes [240](#page-239-0), [269](#page-268-1) KC\_PROGRAM\_STMT [256](#page-255-3) kc\_program\_str [209](#page-208-3), [534](#page-533-3) KC\_PTC [291](#page-290-5) KC\_PTC\_TA [169,](#page-168-0) [411](#page-410-0) KC\_PTERM [196](#page-195-7) return codes [241](#page-240-0), [270](#page-269-0) kc\_pterm\_str [211,](#page-210-7) [539](#page-538-1), [551](#page-550-1) kc queue par str [654](#page-653-0)

kc queue str [552](#page-551-1) KC\_RC\_NIL [167](#page-166-0) KC\_READ\_NO\_GSSBFILE [289](#page-288-5) KC\_READ\_NO\_USERFILE [290](#page-289-0) KC\_SEND\_MESSAGE [413](#page-412-0) return codes [417](#page-416-0) KC\_SFUNC [291](#page-290-6) kc sfunct str [553](#page-552-2) KC SHUTDOWN [418](#page-417-0) return codes [425](#page-424-0) kc\_shutdown\_str [424](#page-423-1) KC\_SPOOLOUT [427](#page-426-1) return codes [430](#page-429-0) KC\_SUBNET [291](#page-290-7) kc subnet str [555](#page-554-6) KC\_SYSLOG [431](#page-430-0) return codes [437](#page-436-0) kc\_syslog\_str [439](#page-438-3) kc system par\_str [659](#page-658-0) KC TAC [196](#page-195-8) return codes [246](#page-245-0) kc\_tac\_str [219,](#page-218-1) [556](#page-555-0) kc tacclass str [568](#page-567-0) kc tasks par str [663](#page-662-0) kc\_timer\_par\_str [667](#page-666-0) kc\_tpool\_str [571](#page-570-0), [580](#page-579-0) kc transfer syntax str [581](#page-580-0) kc\_triple\_str [175](#page-174-0), [176](#page-175-0), [305](#page-304-1) KC\_UPDATE\_IPADDR [442](#page-441-0) return codes [447](#page-446-0) KC\_USER [196](#page-195-9), [632](#page-631-2) return codes [248,](#page-247-0) [270](#page-269-1) KC\_USER\_DYN1 [291](#page-290-8) kc user dyn1 str [292](#page-291-1), [582](#page-581-0) KC\_USER\_DYN2 [291](#page-290-9) kc user dyn2 str [292](#page-291-2), [582](#page-581-1) KC\_USER\_FIX [291](#page-290-10) kc user fix str [292,](#page-291-3) [582](#page-581-2) KC\_USER\_STMT [256](#page-255-4) kc\_user\_str [227,](#page-226-1) [292](#page-291-6), [582](#page-581-3) KC\_USLOG [449](#page-448-0) return codes [451](#page-450-0) kc\_utmd\_par\_str [672](#page-671-2) KC\_VERSION\_DATA [168](#page-167-0)

kcadminc.h [452](#page-451-2) KDCADMI calling repeatedly [120](#page-119-1) operation codes [168](#page-167-1) return codes [178](#page-177-2) trace [378](#page-377-7), [624](#page-623-1) KDCADMI function call  $C/C++$  [165](#page-164-1) COBOL [858](#page-857-0) KDCAPLKS [483](#page-482-1) KDCAPPL [678](#page-677-1) output [691](#page-690-0) performance monitoring enable/disable [690](#page-689-0) KDCBNDL [692](#page-691-2) KDCDADM [837](#page-836-1) deleting asynchronous jobs [838](#page-837-1) deleting messages [838](#page-837-1) entering in the configuration [836](#page-835-3) KDCDEF generation CALLUTM [872](#page-871-1) for dynamic configuration [73](#page-72-0) recommendations for [111](#page-110-0) KDCDEF statements generating [105,](#page-104-2) [251](#page-250-0) KDCDIAG [693](#page-692-1) output [701](#page-700-0) KDCFILE base name [642](#page-641-10) catalog ID [639](#page-638-9) inverse KDCDEF [257](#page-256-0) redundant [642](#page-641-11) reserving table spaces [73](#page-72-1) kdcfile\_name [642](#page-641-12) kdcfile\_operation [642](#page-641-13) KDCHELP [702](#page-701-1) KDCINF [703](#page-702-1) controlling output [713](#page-712-0) large values in floating point presentation [704](#page-703-0) output [715](#page-714-0) kdcload [661](#page-660-3) KDCLOG [754](#page-753-1) KDCLPAP [755](#page-754-1) output [761](#page-760-0)

KDCLSES [763](#page-762-0) output [764](#page-763-0) KDCLTAC [766](#page-765-3) output [767](#page-766-0) KDCLTERM [768](#page-767-1) output [770](#page-769-0) **KDCMON** activating/deactivating (KDCDIAG) [696](#page-695-0) activating/deactivating (program) [384](#page-383-6) KDCMUX [702,](#page-701-2) [771](#page-770-1) output [774](#page-773-0) KDCPADM entering in the configuration [836](#page-835-4) KDCPOOL [775](#page-774-0) output [776](#page-775-0) KDCPROG [777](#page-776-1) output [780](#page-779-0) KDCPTERM [783](#page-782-1) output [787](#page-786-0) KDCS message area length [643](#page-642-3) KDCSEND [413](#page-412-1), [789](#page-788-2) output [789](#page-788-3) KDCSHUT [790](#page-789-2) KDCSIGN [639](#page-638-10) KDCSLOG [794](#page-793-0) output [796](#page-795-0) KDCSWTCH [800](#page-799-1) output [802](#page-801-0) KDCTAC [805](#page-804-2) output [807](#page-806-0) KDCTCL [808](#page-807-1) example [812](#page-811-1) output [811](#page-810-0) KDCUSER [813](#page-812-1) output [814](#page-813-1) Kerberos principal maximum length [649](#page-648-6) kerberos dialog [512](#page-511-2) kc\_lterm\_str (KC\_CREATE\_OBJECT) [208](#page-207-0) kc\_tpool\_str [580](#page-579-1)

key code for a key set [484](#page-483-0) largest [642](#page-641-14) of a key set [199](#page-198-3) key set data structure (properties) [483](#page-482-2) defining properties (program) [199](#page-198-4) deleting dynamically [97](#page-96-2) dynamic modification [372](#page-371-0) entering dynamically [199](#page-198-1) information about (KDCINF) [707](#page-706-0) information about (program) [291](#page-290-4) KDCAPLKS [483](#page-482-3) key codes contained [199](#page-198-3) key codes included in [484](#page-483-1) LTERM partner [504](#page-503-3) LTERM pool [574](#page-573-3) LU6.1 partner application [490](#page-489-4) master [199](#page-198-5), [483](#page-482-4) modifying dynamically [102,](#page-101-0) [328](#page-327-0) OSI TP partner application [530](#page-529-9) user ID [587](#page-586-7) key sets entering dynamically [83](#page-82-2) keys [484](#page-483-2) KC\_MODIFY\_OBJECT [327](#page-326-0), [328](#page-327-1) keyvalue [642](#page-641-14) keyword operands administration commands [677](#page-676-2) keywords passing (KDCADMI) [181](#page-180-0) ks\_deleted kc kset str [484](#page-483-3) ks name [483](#page-482-5) kset kc lpap str [490](#page-489-5) kc Iterm str [504](#page-503-4) kc\_lterm\_str (KC\_CREATE\_OBJECT) [204](#page-203-1) kc\_osi\_lpap\_str [530](#page-529-10) kc tpool str [574](#page-573-4) kc user str [587](#page-586-8) kc\_user\_str (KC\_CREATE\_OBJECT) [227](#page-226-2) kc\_user\_str (KC\_MODIFY\_OBJECT) [366](#page-365-1) KSET with inverse KDCDEF [106](#page-105-0)

kset free kc dyn par\_str [632](#page-631-3) kset\_total kc dyn par\_str [632](#page-631-4) KTA trace in test mode [697](#page-696-2)

# **L**

language code application [643](#page-642-4) LTERM partner [504](#page-503-5) LTERM pool [574](#page-573-5) message module [514](#page-513-0) user ID [590](#page-589-5) language environment defining, LTERM partner [204](#page-203-2) LTERM partner [504](#page-503-6) LTERM pool [574](#page-573-6) message module [514](#page-513-1) standard for the application [643](#page-642-5) last switch ok [440](#page-439-1) lc\_name [498](#page-497-1) **letters** kc\_con\_str [474](#page-473-7) kc mux str [517](#page-516-5) kc pterm\_str [547](#page-546-9) lib kc\_load\_module\_str [486](#page-485-0) kc message module str [514](#page-513-2) kc\_program\_str [536](#page-535-1) library load module [536](#page-535-2) user message module [514](#page-513-3) lifetime statistical data [743](#page-742-0) Linux distribution [15](#page-14-1) LIST [713](#page-712-0) listener ID BCAMAPPL name [463](#page-462-1) OSI TP access point [460](#page-459-2) listener port number BCAMAPPL name [463](#page-462-2) LU6.1 partner application [472](#page-471-3) OSI TP access point [460](#page-459-3)

listener\_id kc\_access\_point\_str [460](#page-459-4) kc\_bcamappl\_str [463](#page-462-3) listener\_port kc\_bcamappl\_str [463](#page-462-4) kc\_con\_str [472](#page-471-4) kc osi con\_str [526](#page-525-3) kc\_pterm\_str [546](#page-545-2) kc\_pterm\_str (KC\_CREATE\_OBJECT) [215](#page-214-0) kc-access\_point\_str [460](#page-459-5) lm name [485](#page-484-2) lnetname [490](#page-489-6) load current [739](#page-738-0) maximum [739](#page-738-1) load control via programming interface [153](#page-152-0) load mode load module/shared object [486,](#page-485-1) [535](#page-534-0) load module data structure (properties) [485](#page-484-3) exchanging with KDCPROG [777](#page-776-2) exchanging with program [183](#page-182-0), [329](#page-328-1) information about (KDCINF) [707](#page-706-1) information about (program) [291](#page-290-11) load mode [486](#page-485-2), [535](#page-534-1) marked for exchange [487](#page-486-2) name [485](#page-484-4) program unit/VORGANG exit [535](#page-534-2) properties (data structure) [485](#page-484-5) public slice [536](#page-535-3) replaceable [487](#page-486-3) version [485](#page-484-6) load\_mode [486](#page-485-2), [535](#page-534-3) load module [535](#page-534-4) KC\_CREATE\_OBJECT [210](#page-209-0) load module gen [661](#page-660-4) load-dependent control [152](#page-151-2) local access point for OSI TP connection [522](#page-521-0) properties (data structure) [456](#page-455-5) local secondary storage area maximum number [643](#page-642-6) local session name [495](#page-494-1)

local access\_point [522](#page-521-1) locale application [643](#page-642-7) LTERM partner [504](#page-503-7) LTERM pool [574](#page-573-7) message module [514](#page-513-4) user ID [231](#page-230-0), [590](#page-589-6) locale\_ccsname kc Iterm str [504](#page-503-8) kc\_max\_par\_str [643](#page-642-8) kc tpool str [574](#page-573-8) kc user str [590](#page-589-7) kc\_user\_str (KC\_CREATE\_OBJECT) [231](#page-230-1) locale\_lang\_id kc Iterm str [504](#page-503-9) kc\_max\_par\_str [643](#page-642-9) kc\_message\_module\_str [514](#page-513-5) kc tpool str [574](#page-573-9) kc user str [590](#page-589-8) kc\_user\_str (KC\_CREATE\_OBJECT) [231](#page-230-2) locale\_terr\_id kc Iterm str [504](#page-503-10) kc\_max\_par\_str [643](#page-642-10) kc\_message-module\_str [514](#page-513-6) kc tpool str [574](#page-573-10) kc user str [590](#page-589-9) kc\_user\_str (KC\_CREATE\_OBJECT) [231](#page-230-3) locin [480](#page-479-1) lock releasing (cluster user file) [310](#page-309-2) lock code largest [642](#page-641-14) LTAC [203](#page-202-3), [501](#page-500-2) LTERM partner, defining [204](#page-203-3) LTERM pool [505](#page-504-2), [574](#page-573-11) transaction code [557](#page-556-1) lock\_code kc Itac str [501](#page-500-3) kc\_lterm\_str [505](#page-504-3) kc\_lterm\_str (KC\_CREATE\_OBJECT) [204](#page-203-4) kc\_tac\_str [557](#page-556-2) kc tac\_str (KC\_CREATE\_OBJECT) [219](#page-218-2) kc tpool str [574](#page-573-12) lock/key code concept [204,](#page-203-5) [504](#page-503-11)

log rec pages [653](#page-652-3) logackwait\_sec [670](#page-669-4) KC\_MODIFY\_OBJECT [392](#page-391-0) logfile\_writes [616](#page-615-3) kc\_curr\_par\_str (KC\_MODIFY\_OBJECT) [375](#page-374-3) logical connection [529](#page-528-9) re-establishing [391,](#page-390-1) [668](#page-667-2) low [480](#page-479-2) lowest open gen [441](#page-440-3) lp\_name [490](#page-489-7) lpap kc\_con\_str [472](#page-471-5) kc\_lses\_str [495](#page-494-2) kc\_ltac\_str [498](#page-497-2) LPAP partner administering (KDCLPAP) [756](#page-755-0) administering (program) [332](#page-331-4) information about (KDCINF) [710](#page-709-1) information about (program) [291](#page-290-12) information on (program) [297](#page-296-2) LU6.1 partner application [472](#page-471-6) LU6.1 session [495](#page-494-3) partner application [197](#page-196-2) properties (data structure) [489](#page-488-1) remote service (LTAC) [201,](#page-200-4) [498](#page-497-3) LPUT records buffer size [643](#page-642-11) length of user data [643](#page-642-12) lput pages [653](#page-652-4) lputbuf [643](#page-642-13) lputlth [643](#page-642-14) ls\_deleted kc\_lses\_str [497](#page-496-0) ls\_name [495](#page-494-4) lses\_total kc\_dyn\_par\_str [633](#page-632-2) LSSB maximum number [643](#page-642-15) lssb\_pages [652](#page-651-3) lssbs [643](#page-642-16) It group [512](#page-511-3) lt name [504](#page-503-12) KC\_CREATE\_OBJECT [204](#page-203-6)

### LTAC

deleting dynamically [98](#page-97-0) disabling/enabling (KDCLTAC) [766](#page-765-2) disabling/enabling (program) [339](#page-338-1) entering dynamically [85,](#page-84-0) [201](#page-200-5) information about (KDCINF) [711](#page-710-2) information about (program) [291](#page-290-13) modifying properties (KDCLTAC) [766](#page-765-4) modifying properties (program) [338](#page-337-1) name [498](#page-497-4) number of jobs [501](#page-500-4) wait time for response [202](#page-201-1), [501](#page-500-5) with inverse KDCDFF [106](#page-105-1) ltac\_freel kc\_dyn\_par\_str [633](#page-632-3) ltac\_total kc\_dyn\_par\_str [633](#page-632-4) ltac type [501](#page-500-6) ltacunit [501](#page-500-7) LTERM privileged for WinAdmin/Webadmin [128](#page-127-0) lterm [544,](#page-543-7) [572](#page-571-1) KC\_CREATE\_OBJECT [213](#page-212-3) KC\_MODIFY\_OBJECT\_[353](#page-352-3) LTERM bundle exchange master LTERM [342,](#page-341-2) [692](#page-691-3) LTERM group assign primary LTERM [342](#page-341-2) LTERM partner adding dynamically [78,](#page-77-1) [192](#page-191-3), [204](#page-203-7) assignment to client/printer (KDCSWTCH) [801](#page-800-0) assignment to client/printer (program) [352](#page-351-1) define properties [204](#page-203-8) deleting dynamically [91,](#page-90-4) [261](#page-260-1) disable/enable (KDCLTERM) [769](#page-768-2) disable/enable (program) [340](#page-339-4) disabling [69](#page-68-0) establishing/shutting down a connection (KDCLTERM) [768](#page-767-2) establishing/shutting down a connection (program) [340](#page-339-5) information about (KDCINF) [707](#page-706-2) information about (program) [291](#page-290-14), [298](#page-297-1)

LTERM pool [511](#page-510-3) maximum number [630](#page-629-2) modifying dynamically [100](#page-99-1) modifying properties (KDCLTERM) [768](#page-767-3) modifying properties (program) [340](#page-339-6) number that can be added dynamically [630](#page-629-3) printer pool [511](#page-510-4) properties (data structure) [503](#page-502-1) statistical information [511](#page-510-5) LTERM pool access privileges [574](#page-573-0) active clients [577](#page-576-4) administering (KDCPOOL) [775](#page-774-3) administering (program) [364](#page-363-2) changing number of clients (KDCPOOL) [775](#page-774-2) changing number of clients (program) [364](#page-363-1) information about (KDCINF) [708](#page-707-0) information about (program) [291](#page-290-15) key set [574](#page-573-13) maximum number of clients [573](#page-572-2) multiple connections, client [573](#page-572-3) prefix [572](#page-571-2) properties (data structure) [571](#page-570-1) start format [575](#page-574-3) LTERM prefix LTERM pool [572](#page-571-3) LTERM statements generating [105](#page-104-3) lterm\_curr [592](#page-591-0) lterm free [630](#page-629-4) lterm\_total [630](#page-629-5) LU6.1 connection adding dynamically [197](#page-196-3) current status [473](#page-472-10) deleting dynamically [97](#page-96-1) duration of [473](#page-472-11) entering dynamically [84](#page-83-0) loss of [474](#page-473-8) number of messages [474](#page-473-9) pacing value [492](#page-491-7) properties (data structure) [471](#page-470-3) QUIET status [493,](#page-492-6) [496](#page-495-4) LU6.1 partner application logical properties (data structures) [489](#page-488-2)

LU6.1 session defining properties (program) [200](#page-199-3) deleting dynamically [97](#page-96-3) entering dynamically [84,](#page-83-1) [200](#page-199-1) idle time, timer [492](#page-491-4) modifying dynamically [103](#page-102-0) properties (data structure) [495](#page-494-5)

# **M**

magnetic stripe card user ID [587](#page-586-6) main code of return code [178](#page-177-3) map kc\_lpap\_str [492](#page-491-3), [525](#page-524-3) kc\_pterm\_str [544](#page-543-6), [577](#page-576-3) kc\_pterm\_str (KC\_CREATE\_OBJECT) [214](#page-213-0) mapped name [555](#page-554-7) master [483,](#page-482-6) [494](#page-493-2), [508](#page-507-3), [533](#page-532-3) master key set [199](#page-198-5), [483](#page-482-4) master LTFRM exchange [342,](#page-341-3) [692](#page-691-1) MAX DESTADM [144](#page-143-3) MAX parameters (data structure) [634](#page-633-1) max\_asyn\_ta\_per\_100sec [614](#page-613-7) kc\_curr\_par\_str (KC\_MODIFY\_OBJECT) [374](#page-373-4) max cpgpool size [371](#page-370-1), [601](#page-600-2) max\_dial\_step\_per\_100sec [614](#page-613-8) kc\_curr\_par\_str (KC\_MODIFY\_OBJECT) [374](#page-373-5) max dial ta per 100sec [613](#page-612-8) kc\_curr\_par\_str (KC\_MODIFY\_OBJECT) [374](#page-373-6) max\_load kc curr par\_str [616](#page-615-4) kc\_curr\_par\_str (KC\_MODIFY\_OBJECT) [375](#page-374-4) max number [573](#page-572-4) max open asyn conv [649](#page-648-7) max pool size [614](#page-613-9) kc\_curr\_par\_str (KC\_MODIFY\_OBJECT) [374](#page-373-7) max\_wait\_resources [375,](#page-374-5) [617](#page-616-0) max\_wait\_system\_resources [376](#page-375-0), [617](#page-616-1)

MAX-CONN-USERS [683](#page-682-0) MAXASYN [682](#page-681-0) maxcon [517,](#page-516-6) [577](#page-576-5) maximum values for application change (KDCAPPL) [678](#page-677-2) data structure [634](#page-633-2) modifying (KDCAPPL) [678](#page-677-3) modifying (program) [386](#page-385-3) maximum\_ir [616](#page-615-5) kc\_curr\_par\_str (KC\_MODIFY\_OBJECT) [375](#page-374-6) maxjr [672](#page-671-5) maxses [516](#page-515-5) md\_name kc\_msg\_dest\_par\_str [651](#page-650-1) md\_type kc\_msg\_dest\_par\_str [651](#page-650-2) message CALLUTM [894](#page-893-0) maximum length [648](#page-647-1) number in message queue (OSI-LPAP) [532](#page-531-5) passing to BCAM [638](#page-637-8) send to user (KDCSEND) [789](#page-788-2) send to user (program) [413](#page-412-1) message area, length [643](#page-642-17) message destination MSGTAC [152](#page-151-3) properties [651](#page-650-3) message dump [622](#page-621-3) creating (KDCDIAG) [694](#page-693-0) message interface for central administration [148](#page-147-0) message module properties (data structure) [513](#page-512-1) message queue administering (DADM) [821](#page-820-0) control value (LTERM partner) [206](#page-205-3), [507](#page-506-6) control value (LTERM pool) [576](#page-575-4) control value (LU6.1 partner) [491](#page-490-6) control value (OSI-LPAP partner) [532](#page-531-6) control value (TAC) [560](#page-559-6) deleting asynchronous jobs (DADM) [826](#page-825-2) deleting asynchronous jobs (KDCDADM) [838](#page-837-2)

message queue (cont.) deleting messages (DADM) [826](#page-825-3) deleting messages (KDCDADM) [838](#page-837-3) displaying information (KDCDADM) [840](#page-839-1) identification [823](#page-822-4) information about (DADM) [824](#page-823-1) information about (KDCDADM) [840](#page-839-2) number of messages (LTERM partner) [511](#page-510-5) number of messages (LU6.1 partner) [493](#page-492-7) number of messages (OSI-LPAP) [532](#page-531-7) number of messages (TAC) [563](#page-562-4) reducing the size of  $63$ threshold value [507](#page-506-7) messages administering (KDCDADM) [837](#page-836-2) dead letter queue (DADM) [827](#page-826-0) deleting (DADM) [826](#page-825-4) deleting (KDCDADM) [838](#page-837-1) identifying [823](#page-822-5) information about (KDCDADM) [840](#page-839-1) prioritizing (DADM) [825](#page-824-2) prioritizing (KDCDADM) [845](#page-844-1) metasyntax [32](#page-31-0) mg name [313](#page-312-1) mg\_node [313](#page-312-2) Micro Focus COBOL [241](#page-240-1) Microfocus COBOL [241](#page-240-2) mm\_name [514](#page-513-7) mod free dial tasks [390](#page-389-0), [666](#page-665-5) mod\_max\_asyntasks [665](#page-664-3) KC MODIFY OBJECT [389](#page-388-1) mod\_max\_tasks [664](#page-663-3) KC MODIFY OBJECT [389](#page-388-2) mod max tasks in pgwt [665](#page-664-4) KC\_MODIFY\_OBJECT [390](#page-389-1) modify application parameters (KDCAPPL) [678](#page-677-1) application parameters (program) [316,](#page-315-0) [322](#page-321-0) cache paging (KDCAPPL) [680](#page-679-5) cache paging (program) [386](#page-385-4) client [100](#page-99-0) configuration [71](#page-70-1) key set [102,](#page-101-1) [328](#page-327-2), [372](#page-371-1) LU6.1 session [103](#page-102-1)

maximum number of sign-on attempts [388](#page-387-3) number of clients in LTERM pool [364,](#page-363-1) [775](#page-774-2) object properties (program) [315](#page-314-0) objects [99](#page-98-1) output destination, asynchronous command [144](#page-143-7) password for user (KDCUSER) [813](#page-812-2) printer [100](#page-99-2) printer assignment (KDCSWTCH) [800](#page-799-2) printer assignment (program) [352](#page-351-0) TAC queue [101,](#page-100-0) [356](#page-355-1) transaction code [101](#page-100-0) user ID [102](#page-101-2) MODIFY-CONFIGURATION [886](#page-885-1) monitoring time establishing a connection (OSI TP) [393,](#page-392-3) [670](#page-669-5), [671](#page-670-3) establishing a session (LU6.1) [393](#page-392-3), [670](#page-669-6), [671](#page-670-4) move bundle msgs [650](#page-649-3) mp\_wait\_sec [643](#page-642-18) MSCF [906](#page-905-0) MSGTAC message destination [152](#page-151-4) msgtac pages [653](#page-652-5) multi-step service administration program [121](#page-120-2) multi-step transaction setting timer (KDCAPPL) [690](#page-689-1) setting timer (program) [392](#page-391-1) timer [670](#page-669-7) multiplex connection connection status [517](#page-516-7) disabling/enabling (KDCMUX) [773](#page-772-0) disabling/enabling (program) [344](#page-343-1) establishing/shutting down connection (KDCMUX) [772](#page-771-1) establishing/shutting down connection (program) [345](#page-344-0) information about (KDCINF) [706,](#page-705-1) [708](#page-707-1) information about (program) [291,](#page-290-16) [299](#page-298-1) maximum number of clients [516](#page-515-6) maximum number of terminals (KDCMUX) [773](#page-772-1) maximum number of terminals (program) [344](#page-343-2)

multiplex connection (cont.) modifying properties (KDCMUX) [771](#page-770-1) modifying properties (program) [344](#page-343-3) number of active clients [517](#page-516-8) number of exchanged messages [517](#page-516-9) properties (data structure) [515](#page-514-1) statistical information [517](#page-516-10) mux [547](#page-546-10) [MUX, see multiplex connection](#page-516-8) mx name [516](#page-515-7)

# **N**

name client/printer [540](#page-539-1) common memory pool [536](#page-535-4) format [88](#page-87-1) format of data passed in data structures [453](#page-452-2) key set [483](#page-482-7) load module/shared object [485](#page-484-7) local application [462](#page-461-3), [611,](#page-610-2) [637](#page-636-4), [660](#page-659-9) LPAP partner [490](#page-489-8) LTAC [498](#page-497-5) LTERM partner [504](#page-503-13) LU6.1 session [200](#page-199-4) message module [514](#page-513-8) multiplex connection [516](#page-515-8) OSI TP access point [456](#page-455-6) OSI TP connection [522](#page-521-2) partner application [197](#page-196-2) program unit/VORGANG exit [534](#page-533-5) transaction code [557](#page-556-3) UTM user ID [587](#page-586-9) name class [87](#page-86-1) name list output (KDCINF) [713](#page-712-1) nb [643](#page-642-17) length [643](#page-642-19) nbr\_ack\_jobs kc tac\_str [567](#page-566-2) nbr\_dputs [533](#page-532-4) kc\_lpap\_str [494](#page-493-3) kc\_lterm\_str [512](#page-511-4) kc\_tac\_str [566](#page-565-1) nbr\_ta\_commits [567](#page-566-3)

net access [644](#page-643-1) NETCOBOL [241](#page-240-3) netprio kc lpap str [490](#page-489-9) kc\_lterm\_str [508](#page-507-4) kc\_lterm\_str (KC\_CREATE\_OBJECT) [207](#page-206-2) kc\_mux\_str [517](#page-516-11) kc\_tpool\_str [576](#page-575-5) network component OSI TP address [525,](#page-524-4) [527](#page-526-1) network selector [525](#page-524-5) network selector long [527](#page-526-2) new password user ID (KDCUSER) [813](#page-812-3) user ID (program) [367](#page-366-0) node application information on (program) [291](#page-290-17) reference name [469](#page-468-0) node\_indx [466](#page-465-1) node\_name kc cluster str [469](#page-468-1) kc lses str [497](#page-496-1) node\_reserved\_cpgpool\_pages [601](#page-600-3) nolog [480](#page-479-3) notational conventions [32](#page-31-1) CALLUTM statements [877](#page-876-2) data structure description [454](#page-453-2) nr\_cache\_rqs [376](#page-375-1), [617](#page-616-2) nr\_cache\_searches [376,](#page-375-2) [617](#page-616-3) nr\_calls [570](#page-569-0) nr\_res\_rqs [617](#page-616-4) nr\_res\_rqs\_for\_max [376](#page-375-3), [617](#page-616-5) nr\_sys\_res\_rqs [618](#page-617-2) nr\_sys\_res\_rqs\_for\_max [376,](#page-375-4) [618](#page-617-3) nr\_waits [570](#page-569-1) nrconv [644](#page-643-2) number of processes asynchronous processing, setting [665](#page-664-5) blocking calls, maximum [664](#page-663-4) number errors [563](#page-562-5) number errrors\_ex [567](#page-566-4) number ret [174](#page-173-5) number tacs [593](#page-592-5) numeric data in data structures [453](#page-452-3)
numeric values converting [150](#page-149-0) numerical data passing (KDCADMI) [181](#page-180-0)

### **O**

obj number [174](#page-173-0) obj\_type KC\_GET\_OBJECT [291](#page-290-0) parameter area [170](#page-169-0) object name format/uniqueness [86](#page-85-0) passing (KDCADMI) [175](#page-174-0), [181](#page-180-1) object properties modifying [315](#page-314-0) passing (KDCADMI) [177](#page-176-0) object table, reserving spaces [73](#page-72-0) object type [170,](#page-169-1) [320](#page-319-0) objects adding dynamically [77,](#page-76-0) [192](#page-191-0) deleting dynamically [89,](#page-88-0) [261](#page-260-0) dynamic creation/deletion [71](#page-70-0) modifying dynamically [99](#page-98-0) number of [174](#page-173-1) oc\_name [522](#page-521-0) offline, inverse KDCDEF [108](#page-107-0) ohdr [480](#page-479-0) ol name [529](#page-528-0) ONCALL [486](#page-485-0), [535](#page-534-0) online import application data [408](#page-407-0) asynchronous service [408](#page-407-0) source node (data structure) [410](#page-409-0) start node (data structure) [176,](#page-175-0) [412](#page-411-0) online, inverse KDCDEF [107](#page-106-0) open asyn services [613](#page-612-0) open dial services [613](#page-612-1) openSM2 KDCAPPL [690](#page-689-0) openSM2 data supply [647](#page-646-0) activating/deactivating (KDCAPPL) [690](#page-689-1) activating/deactivating (program) [388](#page-387-0) enable/disable [690](#page-689-0) operating system [660](#page-659-0)

operation codes KDCADMI [168](#page-167-0) options databases [476](#page-475-0) edit profiles [478](#page-477-0) OSI TP access point for OSI TP connection [522](#page-521-1) properties (data structure) [456](#page-455-0) OSI TP association idle time, timer setting [531](#page-530-0) information about (KDCINF) [711](#page-710-0) information about (program) [293](#page-292-0) prefix [529](#page-528-1) properties (data structure) [519](#page-518-0) OSI TP connection diagnosis (KDCDIAG) [699](#page-698-0) diagnosis (program) [380](#page-379-0) duration [520](#page-519-0) information about (KDCINF) [711](#page-710-1) information about (program) [291](#page-290-1) number of parallel associations [530](#page-529-0) properties (data structure) [521](#page-520-0) status [525](#page-524-0) status QUIET [532](#page-531-0) OSI TP partner address [523](#page-522-0) OSI TP partner application properties (data structure) [528](#page-527-0) OSI TP replacement connection activating (KDCLPAP) [757](#page-756-0) activating (program) [346](#page-345-0) OSI trace [622](#page-621-0) activating/deactivating (KDCDIAG) [699](#page-698-1) activating/deactivating (program) [379](#page-378-0) osi con [532](#page-531-1) osi\_lpap kc osi association str [519](#page-518-1) kc\_osi\_con\_str [522](#page-521-2) osi scratch area [644](#page-643-0) osi tp [662](#page-661-0) osi trace [622](#page-621-1) KC\_MODIFY\_OBJECT [380](#page-379-1) osi trace records [623](#page-622-0) KC\_MODIFY\_OBJECT\_[380](#page-379-2)

OSI-LPAP partner administering (KDCLPAP) [756](#page-755-0) administering (program) [347](#page-346-0) disable/release (KDCLPAP) [760](#page-759-0) disable/release (program) [347](#page-346-1) information about (KDCINF) [711](#page-710-2) information about (program) [291](#page-290-2) OSI TP association [519](#page-518-2) OSI TP connection [522](#page-521-3) osishmkey [644](#page-643-1) other\_pages [653](#page-652-0) OTRACE [699](#page-698-2) out queue kc\_lpap\_str [493](#page-492-0) kc\_lterm\_str [511](#page-510-0) kc\_osi\_lpap\_str [532](#page-531-2) kc user str [596](#page-595-0) out queue ex kc\_lpap\_str [494](#page-493-0) kc Iterm str [512](#page-511-0) kc\_osi\_lpap\_str [533](#page-532-0) kc user str [598](#page-597-0) output asynchronous command [117](#page-116-0) dialog command [114](#page-113-0) KDCAPPL [691](#page-690-0) KDCDIAG [701](#page-700-0) KDCINF [715](#page-714-0) KDCINF CON [716](#page-715-0) KDCINF KSET [717](#page-716-0) KDCINF LOAD-MODULE [718](#page-717-0) KDCINF LPAP [720](#page-719-0) KDCINF LSES [721](#page-720-0) KDCINF LTAC [722](#page-721-0) KDCINF LTERM [723](#page-722-0) KDCINF MUX [725](#page-724-0) KDCINF OSI-ASSOCIATIONS [727](#page-726-0) KDCINF OSI-CON [728](#page-727-0) KDCINE OSI-LPAP [729](#page-728-0) KDCINF PAGEPOOL [730](#page-729-0) KDCINF POOL [732](#page-731-0) KDCINF PROG [733](#page-732-0) KDCINF PTERM [735](#page-734-0) KDCINF SHARED-OBJECT [737](#page-736-0)

KDCINF STATISTICS [738](#page-737-0) KDCINF SYSPARM [745](#page-744-0) KDCINF TAC [749](#page-748-0) KDCINF TAC-PROG [750](#page-749-0) KDCINF TACCLASS [751](#page-750-0) KDCINF USER [752](#page-751-0) KDCLPAP [761](#page-760-0) KDCLSES [764](#page-763-0) KDCLTAC [767](#page-766-0) KDCLTERM [770](#page-769-0) KDCMUX [774](#page-773-0) KDCPOOL [776](#page-775-0) KDCPROG [780](#page-779-0) KDCPTERM [787](#page-786-0) KDCSEND [789](#page-788-0) KDCSLOG [796](#page-795-0) KDCSWTCH [802](#page-801-0) KDCTAC [807](#page-806-0) KDCTCL [811](#page-810-0) KDCUSER [814](#page-813-0) output debug information (program) [385](#page-384-0) output destination asynchronous command [144](#page-143-0)

#### **P**

paccnt [492](#page-491-0) pacing value, LU6.1 connection [492](#page-491-1) PADM functions [816](#page-815-0) program unit [836](#page-835-0) sample programs [836](#page-835-1) page pool [643](#page-642-0) avoiding overflows [61](#page-60-0) node application [66](#page-65-0) number of files [644](#page-643-2) properties [644](#page-643-3) size of [644](#page-643-4) utilization [374](#page-373-0), [614](#page-613-0) warning levels [644](#page-643-5) pages pwrite [615](#page-614-0) kc\_curr\_par\_str (KC\_MODIFY\_OBJECT) [375](#page-374-0)

paging cache [638](#page-637-0) controlling cache (KDCAPPL) [680](#page-679-0) controlling cache (program) [386](#page-385-0) PAM read/write jobs maximum number [645](#page-644-0) parallel connections clearing (KDCLPAP) [760](#page-759-1) clearing (program) [350,](#page-349-0) [785](#page-784-0) number (OSI TP) [530](#page-529-1) OSI-LPAP partner (KDCLPAP) [758](#page-757-0) OSI-LPAP partner (program) [348](#page-347-0) parallel OSI TP associations number [530](#page-529-2) parameter area [166](#page-165-0) conversion [150](#page-149-1) data lth [174](#page-173-2) data lth ret [174](#page-173-3) id\_lth [174](#page-173-4) number ret [174](#page-173-5) obj\_number [174](#page-173-0) obj type [170](#page-169-2) retcode [167](#page-166-0) select\_lth [174](#page-173-6) subopcode [168](#page-167-1) version [167](#page-166-1) version data [167](#page-166-2) parameter types [172](#page-171-0) parameter values passing (KDCADMI) [177](#page-176-1) parameters for distributed processing data structure [672](#page-671-0) partner application information about (KDCINF) [711](#page-710-3) information about (program) [298](#page-297-0), [299](#page-298-0) LU6.1, logical properties [489](#page-488-0) partner type client/printer [541](#page-540-0) LTERM pool [573](#page-572-0) passing application parameters [600](#page-599-0) password [588](#page-587-0) change with maximum term of validity [369](#page-368-0) changing (KDCUSER) [813](#page-812-0) changing (program) [367](#page-366-0)

complexity level [590](#page-589-0) darkened entry [589](#page-588-0) enter in a darkened field [230](#page-229-0) minimum length [599](#page-598-0) validity, duration [591](#page-590-0) password\_dark [589](#page-588-1) KC\_CREATE\_OBJECT [230](#page-229-1) password\_type [588](#page-587-1) kc\_user\_str (KC\_CREATE\_OBJECT) [229](#page-228-0) kc\_user\_str (KC\_MODIFY\_OBJECT) [368](#page-367-0) password16 [599](#page-598-1) kc\_user\_str (KC\_CREATE\_OBJECT) [229](#page-228-1) kc\_user\_str (KC\_MODIFY\_OBJECT) [367](#page-366-1) PCMX [19](#page-18-0) PDN [543](#page-542-0) performance bottleneck, measures [55](#page-54-0) performance check [52](#page-51-0) performance monitoring with openSM2 (KDCAPPL) [690](#page-689-1) with openSM2 (program) [388](#page-387-0) period of validity of modification UTM cluster application [318](#page-317-0) periodic write [375,](#page-374-1) [615](#page-614-1) periodic writes [615](#page-614-2) kc\_curr\_par\_str (KC\_MODIFY\_OBJECT) [375](#page-374-2) permit kc\_lpap\_str [490](#page-489-0) kc\_osi\_lpap\_str [531](#page-530-1) kc\_user\_str [591](#page-590-1) kc\_user\_str (KC\_CREATE\_OBJECT) [232](#page-231-0) pgpool\_pages [644](#page-643-6) pgpool\_warnlevel1 [644](#page-643-7) pgpool\_warnlevel2 [644](#page-643-8) pgpoolfs [644](#page-643-9) pgwt [569,](#page-568-0) [661](#page-660-0) PGWT TAC class [569](#page-568-1) PGWT wait time [669](#page-668-0) setting timer (KDCAPPL) [683](#page-682-0) setting timer (program) [391](#page-390-0) PGWTTIME [683](#page-682-0) pgwttime\_sec [669](#page-668-1) KC\_MODIFY\_OBJECT [391](#page-390-1) phys\_msg\_pages [653](#page-652-1)

pisizelth [645](#page-644-1) plev [507](#page-506-0) KC\_CREATE\_OBJECT [206](#page-205-0) plu [492](#page-491-2) polling function central administration [137](#page-136-0) POOL [486](#page-485-1), [535](#page-534-1) pool [511](#page-510-1), [547](#page-546-0) poolname kc load module str [487](#page-486-0) kc\_program\_str [536](#page-535-0) port number BCAMAPPL name [463](#page-462-0) client [546](#page-545-0) LU6.1 partner application [472](#page-471-0) OSI TP access point [460](#page-459-0) OSI TP partner address [526](#page-525-0) portable administration program [146](#page-145-0) position operand administration commands [677](#page-676-0) pr\_name [534](#page-533-0) KC\_CREATE\_OBJECT\_[209](#page-208-0) prefix LTERM partner for a pool [572](#page-571-0) OSI TP associations [529](#page-528-2) prepare to commit [411](#page-410-0) presentation selector OSI TP access point [457](#page-456-0) presentation\_selector kc\_access\_point\_str [457](#page-456-1) kc osi con\_str [522](#page-521-4) presentation\_selector\_code kc access point str [458](#page-457-0) kc osi con\_str [524](#page-523-0) presentation\_selector\_lth kc access point str [458](#page-457-1) kc osi con\_str [523](#page-522-1) presentation\_selector\_type kc\_access\_point\_str [458](#page-457-2) kc osi con\_str [523](#page-522-2) previous version load module/shared object [487](#page-486-1) primary logical unit LU6.1 session [492](#page-491-3)

princ\_free kc\_dyn\_par\_str [633](#page-632-0) princ\_total kc\_dyn\_par\_str [633](#page-632-1) principal kc\_user\_str [597](#page-596-0) principal lth [649](#page-648-0) print output automatic mode [832](#page-831-0) confirmation mode [832](#page-831-1) confirming (KDCPADM) [852](#page-851-0) confirming (PADM) [834](#page-833-0) fault handling [835](#page-834-0) hardware fault, action [835](#page-834-1) repeating (KDCPADM) [852](#page-815-1) repeating (PADM) [834](#page-833-0) PRINTABLE-STRING [201,](#page-200-0) [499](#page-498-0) printer adding dynamically [78](#page-77-0), [211](#page-210-0) administering (KDCPADM) [846](#page-845-0) administering (PADM) [816,](#page-815-1) [828](#page-827-0) availability [70](#page-69-0) changing an LTERM partner (program) [352](#page-351-0) changing LTERM partner (KDCPADM) [854](#page-853-0) changing LTERM partner (KDCSWTCH) [800](#page-799-0) changing LTERM partner (PADM) [830](#page-829-0) computer name [509](#page-508-0) connection status [547](#page-546-1) deleting dynamically [91](#page-90-0), [264](#page-263-0) disable/re-enable (KDCPADM) [853](#page-852-0) disabling [69](#page-68-0) disabling (PADM) [830](#page-829-1) establishing a connection (KDCAPPL) [688](#page-687-0) establishing a connection (program) [427](#page-426-0) information about (KDCINF) [723](#page-722-1) information about (KDCPADM) [847](#page-846-0) information about (PADM) [829](#page-828-0) information about (program) [300](#page-299-0) maximum number in configuration [630](#page-629-0) modifying dynamically [100](#page-99-0) number that can be added dynamically [630](#page-629-1) properties (data structure) [539](#page-538-0) statistical information [547](#page-546-2) printer control (KDCPADM) [846](#page-845-1)

printer control (PADM) [828,](#page-827-1) [831](#page-830-0) printer control LTERM [506](#page-505-0), [818](#page-817-0) assigning (KC\_CREATE\_OBJECT) [205](#page-204-0) printer control, printer ID [544](#page-543-0) printer ID [544](#page-543-1), [819](#page-818-0) printer pool generating [69](#page-68-1) LTERM partner [511](#page-510-2) printer queue control value [507](#page-506-1) printer status changing (KDCPADM) [853](#page-852-1) changing (PADM) [830](#page-829-2) prio [570](#page-569-0) priority control [570](#page-569-1) privilege keys, semaphores [646](#page-645-0) privileged LTERM [128](#page-127-0) privileged Iterm [650](#page-649-0) processes define current number (KDCAPPL) [689](#page-688-0) maximum number [648](#page-647-0), [664](#page-663-0) number currently set [389](#page-388-0) processes, defining number for asynchronous processing (KDCAPPL) [682](#page-681-0) for asynchronous processing (program) [389](#page-388-1) for blocking calls (KDCAPPL) [689](#page-688-1) for blocking calls (program) [390](#page-389-0) in application (KDCAPPL) [689](#page-688-2) in application (program) [389](#page-388-2) TAC classes (KDCTCL) [808](#page-807-0) TAC classes (program) [360](#page-359-0) processes, number of asynchronous processing [612](#page-611-0) asynchronous processing, maximum [637](#page-636-0), [664](#page-663-1) changing for the application [55](#page-54-1) current, defining [689](#page-688-3) current, determining [613](#page-612-2), [664](#page-663-2), [666](#page-665-0) data structure [663](#page-662-0) maximum defined [612](#page-611-1) maximum, for asynchronous processing [666](#page-665-1) modifying for asynchronous processing [56](#page-55-0) modifying TASKS-IN-PGWT [56](#page-55-1) TAC class [569](#page-568-2)

processing time program unit (KDCAPPL) [687](#page-686-0) program unit (program) [392](#page-391-0) processor of partner application [197](#page-196-0) PROG [708](#page-707-0) prog\_change\_running [661](#page-660-1) PROGRAM [684](#page-683-0) program [557](#page-556-0) KC CREATE OBJECT [219](#page-218-0) program exchange application (KDCAPPL) [684](#page-683-0) application (program) [185](#page-184-0) load module/shared object (KDCPROG) [777](#page-776-0) load module/shared object/DLL [329](#page-328-0) requirements [184,](#page-183-0) [684](#page-683-1) several applications simultaneously [138](#page-137-0) program interface summary [41](#page-40-0) program library load module [486](#page-485-2) PROGRAM statements generating [105](#page-104-0) program statements CALLUTM [876](#page-875-0) program unit adding dynamically [74](#page-73-0), [82,](#page-81-0) [192](#page-191-1), [209](#page-208-1) average runtime [357,](#page-356-0) [563](#page-562-0) deleting dynamically [93](#page-92-0), [264](#page-263-1) information about (program) [300](#page-299-1) information on (KDCINF) [733](#page-732-1) maximum number [631](#page-630-0) number that can be added dynamically [631](#page-630-1) processing time (KDCAPPL) [687](#page-686-0) processing time (program) [392](#page-391-0) properties (data structure) [534](#page-533-1) program\_fgg [616](#page-615-0) program\_fgg\_new [189](#page-188-0) program fgg\_old [189](#page-188-1) program\_free [631](#page-630-2) program\_total [631](#page-630-3) pronam kc\_con\_str [472](#page-471-1) kc lses str [496](#page-495-0) kc\_lses\_str (KC\_MODIFY\_OBJECT) [336](#page-335-0)

pronam (cont.) kc Iterm str [509](#page-508-1) kc mux str [516](#page-515-0) kc pterm str [540](#page-539-0) kc\_pterm\_str (KC\_CREATE\_OBJECT) [212](#page-211-0) kc tpool str [572](#page-571-1) pronam\_long [475,](#page-474-0) [512,](#page-511-1) [551](#page-550-0), [580](#page-579-0) kc lses str [497](#page-496-0) kc\_pterm\_str [551](#page-550-0) properties UTM cluster application [602](#page-601-0) properties, modifying client/printer (KDCPTERM) [783](#page-782-0) client/printer (program) [352](#page-351-1) LTAC (KDCLTAC) [766](#page-765-0) LTAC (program) [338](#page-337-0) LTERM (KDCLTERM) [768](#page-767-0) LTERM (program) [340](#page-339-0) multiplex connection (KDCMUX) [771](#page-770-0) multiplex connection (program) [344](#page-343-0) TAC (KDCTAC) [805](#page-804-0) TAC (program) [356](#page-355-0) protect\_pw\_compl [590](#page-589-1) KC\_CREATE\_OBJECT [232](#page-231-1) protect\_pw\_lth [590](#page-589-2) protect\_pw\_min\_time [595](#page-594-0) protect\_pw\_time [591](#page-590-2) KC\_CREATE\_OBJECT [232](#page-231-2) protect\_pw\_time\_left [369](#page-368-1), [594](#page-593-0) protect\_pw16\_lth [599](#page-598-2) KC\_CREATE\_OBJECT [231](#page-230-0) protocol kc\_pterm\_str [545](#page-544-0) kc\_pterm\_str (KC\_CREATE\_OBJECT) [215](#page-214-0) kc\_tpool\_str [577](#page-576-0) pt\_name [540](#page-539-1) KC\_CREATE\_OBJECT [211](#page-210-1) PTC determining transaction [598](#page-597-1) rolling back transaction [411](#page-410-1) ptc kc lses\_str [497](#page-496-1) kc user\_str [598](#page-597-2)

PTC wait time setting timer (KDCAPPL) [686](#page-685-0) setting timer (program) [393](#page-392-0) PTCTIME KDCAPPL [686](#page-685-0) program [393](#page-392-1) ptctime\_sec [671](#page-670-0) KC\_MODIFY\_OBJECT [393](#page-392-2) PTERM automatic connection setup [353](#page-352-0), [786](#page-785-0) change LTERM partner (KDCSWTCH) [800](#page-799-0) change LTERM partner (program) [352](#page-351-2) disabling with a program [354](#page-353-0) disabling with KDCPTERM [785](#page-784-1) establishing/shutting down a connection (program) [354](#page-353-1) establishing/shutting down connection (KDCPTERM) [785](#page-784-2) information about (KDCINF) [708](#page-707-1) information about (program) [291](#page-290-3) releasing session (KDCPTERM) [786](#page-785-1) pterm [509](#page-508-2) PTERM properties modifying (KDCPTERM) [783](#page-782-0) modifying (program) [352](#page-351-3) PTERM statements generating [105](#page-104-1) pterm free [630](#page-629-2) pterm\_total [630](#page-629-3) ptype KC\_CREATE\_OBJECT [212](#page-211-1) kc\_pterm\_str [541](#page-540-1) kc tpool str [573](#page-572-1) supported partner types [541](#page-540-2) ptype\_class kc\_pterm\_str (KC\_CREATE\_OBJECT) [212](#page-211-2) public key read [275](#page-274-0) public slice load module [486](#page-485-3), [536](#page-535-1) pw\_encrypted [597](#page-596-1) pw\_history [656](#page-655-0)

## **Q**

q\_mode kc\_queue\_str [552](#page-551-0), [654](#page-653-0) kc\_tac\_str [566](#page-565-0) kc\_user\_str [596](#page-595-1) q\_read\_acl kc\_tac\_str [566,](#page-565-1) [596](#page-595-2) q\_write\_acl kc\_tac\_str [566](#page-565-2) kc user str [596](#page-595-3) qamsg [507](#page-506-2) KC\_CREATE\_OBJECT [206](#page-205-1) qlev kc\_lpap\_str [491](#page-490-0) kc Iterm str [507](#page-506-3) kc\_lterm\_str (KC\_CREATE\_OBJECT) [206](#page-205-2) kc\_osi\_lpap\_str [532](#page-531-3) kc\_queue\_str [552](#page-551-1), [654](#page-653-1) kc\_tac\_str [560](#page-559-0) kc\_tac\_str (KC\_CREATE\_OBJECT) [222](#page-221-0) kc tpool str [576](#page-575-0) kc\_user\_str [595](#page-594-1) qp\_number kc\_queue\_par\_str [654](#page-653-2) qtime1 kc\_timer\_par\_str [671](#page-670-1) qtime2 kc\_timer\_par\_str [671](#page-670-2) qu\_name kc queue str [552](#page-551-2) queue properties (data structure) [552](#page-551-3) service-controlled [821](#page-820-0) temporary [821](#page-820-1) UTM-controlled [821](#page-820-2) queue freel kc\_dyn\_par\_str [633](#page-632-2) queue\_length kc queue str [552](#page-551-4) queue\_total kc\_dyn\_par\_str [633](#page-632-3) QUIET status LU6.1 connection [493](#page-492-1), [496](#page-495-1) OSI TP connection [532](#page-531-0)

quiet\_connect kc\_lpap\_str [493](#page-492-2) kc\_lpap\_str (KC\_MODIFY\_OBJECT) [334](#page-333-0) kc lses str [496](#page-495-2) kc\_lses\_str (KC\_MODIFY\_OBJECT) [337](#page-336-0) kc\_osi\_lpap\_str [532](#page-531-4)

## **R**

re-establish connection (KDCAPPL) [681](#page-680-0) connection (program) [391,](#page-390-2) [668](#page-667-0) Readme files [21](#page-20-0) real time maximum, for program unit run [561](#page-560-0) real time sec [561](#page-560-1) KC\_CREATE\_OBJECT\_[222](#page-221-1) recbuf Ith [645](#page-644-2) recbuf pages [645](#page-644-3) recbuffs [645](#page-644-4) recipient results of asynchronous commands [118](#page-117-0) recipient TPSU title [499](#page-498-1) record type OSI trace [623](#page-622-1) Red Hat [15](#page-14-0) regeneration recommendations [111](#page-110-0) relevant bits [555](#page-554-0) Relocatable IP address [470](#page-469-0) remote service local TAC name [498](#page-497-0) remote session name [495](#page-494-0) replace application program (KDCAPPL) [684](#page-683-0) load module/shared object (KDCPROG) [777](#page-776-0) replaceable load module/shared object [487](#page-486-2) replaceable programs information about (KDCINF) [708](#page-707-0) replacement connection activating (KDCLPAP) [757](#page-756-0) activating (program) [346](#page-345-1) replywait\_sec [501](#page-500-0) reqnr [645](#page-644-5)

request calls [520](#page-519-1) RESERVE [73](#page-72-1) reserve node application assigning values [320](#page-319-1) reserved names [86](#page-85-1) reserving table spaces [73](#page-72-2) reset\_msg\_pages [653](#page-652-2) resource lock setting timer (KDCAPPL) [687](#page-686-1) setting timer (program) [391](#page-390-3) wait time for [669](#page-668-2) restart [507](#page-506-4), [591](#page-590-3) kc\_lterm\_str (KC\_CREATE\_OBJECT) [207](#page-206-0) kc\_user\_str (KC\_CREATE\_OBJECT) [232](#page-231-3) restart area buffer size [645](#page-644-6) number of files [645](#page-644-7) size per process [645](#page-644-8) restartable central administration with client [132](#page-131-0) restricted [657](#page-656-0) result output asynchronous command [117](#page-116-0) dialog command [114](#page-113-0) reswait pr\_sec [669](#page-668-3) KC MODIFY OBJECT [392](#page-391-1) reswait ta sec [669](#page-668-4) KC\_MODIFY\_OBJECT [391](#page-390-3) RESWAIT-PR [687](#page-686-1) RESWAIT-TA [687](#page-686-2) retcode [167](#page-166-3) return code data structure [178](#page-177-0) KC CHANGE APPLICATION [188](#page-187-0), [189](#page-188-2) KC\_CON (KC\_CREATE\_OBJECT) [236](#page-235-0) KC\_CON (KC\_DELETE\_OBJECT) [268](#page-267-0) KC\_CREATE\_OBJECT [235](#page-234-0) KC\_CREATE\_STATEMENTS [196,](#page-195-0) [259](#page-258-0) KC\_DELETE\_OBJECT\_[267](#page-266-0) KC\_ENCRYPT [279](#page-278-0) KC\_GET\_OBJECT\_[302](#page-301-0) KC\_KSET (KC\_CREATE\_OBJECT) [237](#page-236-0) KC\_KSET (KC\_DELETE\_OBJECT) [268](#page-267-1) KC\_LSES (KC\_CREATE\_OBJECT) [237](#page-236-1)

KC\_LSES (KC\_DELETE\_OBJECT) [268](#page-267-2) KC\_LTAC (KC\_CREATE\_OBJECT) [237](#page-236-2) KC\_LTERM (KC\_DELETE\_OBJECT) [269](#page-268-0) KC\_MODIFY\_OBJECT [324](#page-323-0) KC\_PROGRAM (KC\_CREATE\_OBJECT) [240](#page-239-0) KC\_PROGRAM (KC\_DELETE\_OBJECT) [269](#page-268-1) KC\_PTERM (KC\_CREATE\_OBJECT) [241](#page-240-0) KC\_PTERM (KC\_DELETE\_OBJECT) [270](#page-269-0) KC\_SEND\_MESSAGE [417](#page-416-0) KC SHUTDOWN [425](#page-424-0) KC SPOOLOUT [430](#page-429-0) KC\_SYSLOG [437](#page-436-0) KC\_TAC (KC\_CREATE\_OBJECT) [246](#page-245-0) KC\_UPDATE\_IPADDR\_[447](#page-446-0) KC\_USER (KC\_CREATE\_OBJECT) [248](#page-247-0) KC\_USER (KC\_DELETE\_OBJECT) [270](#page-269-1) KC\_USLOG [451](#page-450-0) KDCADMI [178](#page-177-1) rnetname [491](#page-490-1) roll back distributed transaction [673](#page-672-0) transaction in PTC state [411](#page-410-1) roll back transaction [411](#page-410-1) RSA [272](#page-271-0) RSA key pair delete (activated) [275](#page-274-1) enable [275](#page-274-2) generate [275](#page-274-3) read public key [275](#page-274-0) rses [495](#page-494-1) RSET [673](#page-672-1) in the administration program [121](#page-120-0) rset [673](#page-672-2) RSO printer adding dynamically [212](#page-211-3) rtac [499](#page-498-2) RTAC name [499](#page-498-3) code type [201](#page-200-1), [499](#page-498-4) rtac lth [499](#page-498-5) rtryi [518](#page-517-0) rtryo [518](#page-517-1)

run priority transaction code [561](#page-560-2) runprio [561](#page-560-3) KC\_CREATE\_OBJECT [223](#page-222-0)

### **S**

saml [481](#page-480-0) sample programs [45](#page-44-0) sat [645](#page-644-9) SAT administration interface [123](#page-122-0) SAT administration privileges OSI TP application [531](#page-530-2) remote application (LU6.1) [232](#page-231-4), [490](#page-489-1) transaction code [562](#page-561-0) user ID [592](#page-591-0) SAT logging administering [35](#page-34-0) application [645](#page-644-10) TAC-specific [562](#page-561-1) user-specific [592](#page-591-1) satadm [562](#page-561-2) KC\_CREATE\_OBJECT [223](#page-222-1) satsel kc tac str [562](#page-561-3) kc\_tac\_str (KC\_CREATE\_OBJECT) [224](#page-223-0) kc user\_str [592](#page-591-2) kc\_user\_str (KC\_CREATE\_OBJECT) [233](#page-232-0) scope [425](#page-424-1) screen output properties, edit profile [478](#page-477-1) SDF command interface central administration [132](#page-131-1) seccounter kc\_lterm\_str [511](#page-510-3) kc\_user\_str [593](#page-592-0) security violations number of (LTERM partner) [511](#page-510-4) select\_lth [174](#page-173-6) SELECT-SERVICE [887](#page-886-0) selection area [177](#page-176-2) length [174](#page-173-7) semaphore [646](#page-645-1) global, privilege key [646](#page-645-2) semkey [646](#page-645-3)

service exit [560](#page-559-1) service restart [207](#page-206-1) LTERM partner [507](#page-506-5) user ID [591](#page-590-4) service stacking maximum depth [644](#page-643-10) service TAC [560](#page-559-2) services disabling [60](#page-59-0) number currently open [613](#page-612-3) number of abnormally terminated [375](#page-374-3) number terminated abnormally [615](#page-614-3) remote, local TAC name [498](#page-497-1) session administering (KDCLSES) [763](#page-762-0) administering (program) [336](#page-335-1) information about (program) [291](#page-290-4) local, information about (KDCINF) [710](#page-709-0) LU6.1, information about (program) [298](#page-297-1) maximum number, multiplex connection [516](#page-515-1) properties (data structure) [495](#page-494-2) reference name of node application [497](#page-496-2) timer for assignment [500](#page-499-0) timer for idle state [492](#page-491-4) timer for idle state (KDCLPAP) [760](#page-759-2) timer for idle state (program) [333](#page-332-0) timer for occupation [202](#page-201-0) session name [200](#page-199-0), [495](#page-494-3) session selector OSI TP access point [457](#page-456-2) OSI TP partner address [523](#page-522-0) session setup global monitoring time (program) [393](#page-392-3) setting the timer (KDCAPPL) [681](#page-680-1) session\_selector kc\_access\_point\_str [457](#page-456-3) kc osi con\_str [523](#page-522-3) session\_selector\_code kc access point str [459](#page-458-0) kc osi con\_str [524](#page-523-1) session\_selector\_lth kc\_access\_point\_str [459](#page-458-1) kc osi con\_str [524](#page-523-2)

session\_selector\_type kc access point str [459](#page-458-2) kc osi con\_str [524](#page-523-3) several administration calls [120](#page-119-0) shared memory segment access key [642](#page-641-0) privilege keys [638](#page-485-4) shared object exchanging with a program [329](#page-328-1) exchanging with KDCPROG [777](#page-776-1) information about (KDCINF) [708](#page-707-2) load mode [535](#page-534-2) name [485](#page-484-0) properties (data structure) [485](#page-484-1) replaceable [487](#page-486-3) version [485](#page-484-2) shortage (BCAM bottleneck) [518](#page-517-2) SHOW-CONFIGURATION [891](#page-890-0) shut down a session (program) [337](#page-336-1) sign\_time\_date [594](#page-593-1) sign-on restrictions [646](#page-645-4) sign-on attempts modifying the maximum number [388](#page-387-1) sign-on procedure (SIGNON) information on (program) [292](#page-291-0) **SIGNON** information on (program) [292](#page-291-0) signon fail [647](#page-646-1) KC MODIFY OBJECT [388](#page-387-2) signon restr [646](#page-645-5) signon tac kc\_bcamappl\_str [464](#page-463-0) signon value [646](#page-645-6) silent alarm [657](#page-656-1) simultaneous administration several applications [137](#page-136-1), [142](#page-141-0) size control, activating SYSLOG file (KDCSLOG) [794](#page-793-0) SYSLOG file (program) [440](#page-439-0) size\_control\_engaged (KC\_SYSLOG) [440](#page-439-1) size\_control\_kbyte

(KC\_SYSLOG) [441](#page-440-0) size\_control\_suspended (KC\_SYSLOG) [440](#page-439-2) size\_control\_utmpages (KC\_SYSLOG) [441](#page-440-1) sm2 [647](#page-646-2) KC\_MODIFY\_OBJECT [388](#page-387-3) socket application [543](#page-542-1) Solaris [15](#page-14-1) sort order [146](#page-145-1) SPAB clear character [639](#page-638-0) length [647](#page-646-3) spab [647](#page-646-4) specin [481](#page-480-1) SPOOLOUT [688](#page-687-0) standalone UTM application [14](#page-13-0) standard [514](#page-513-0) standard language environment [643](#page-642-1) standard primary working area clear character [639](#page-638-1) maximum length [647](#page-646-5) standard UTM message module [514](#page-513-1) start format [506](#page-505-1), [575](#page-574-0) LTERM partner (KC\_CREATE\_OBJECT) [206](#page-205-3) LTERM partner (KC\_MODIFY\_OBJECT) [341](#page-340-0) LTERM partner/terminal [506](#page-505-2) LTERM pool [575](#page-574-1) user ID [589](#page-588-2) user ID (program) [370](#page-369-0) start\_date ... [612](#page-611-2) start gen [441](#page-440-2) start\_time ... [612](#page-611-3) start, inverse KDCDEF [107](#page-106-1) STARTUP [486](#page-485-5), [535](#page-534-3) state kc\_con\_str [473](#page-472-0) kc\_lpap\_str (KC\_MODIFY\_OBJECT) [332](#page-331-0) kc\_ltac\_str [500](#page-499-1) kc\_ltac\_str (KC\_MODIFY\_OBJECT) [339](#page-338-0) kc\_lterm\_str [505](#page-504-0) kc\_lterm\_str (KC\_CREATE\_OBJECT) [205](#page-204-1) state (cont.) kc\_lterm\_str (KC\_MODIFY\_OBJECT) [340](#page-339-1) kc mux str [517](#page-516-0) kc\_mux\_str (KC\_MODIFY\_OBJECT) [344](#page-343-1) kc\_osi\_lpap\_str [347,](#page-346-2) [531](#page-530-3) kc\_pterm\_str [544](#page-543-2) kc\_pterm\_str (KC\_CREATE\_OBJECT) [213](#page-212-0) kc\_pterm\_str (KC\_MODIFY\_OBJECT) [354](#page-353-2) kc\_tac\_str [558](#page-557-0) kc\_tac\_str (KC\_CREATE\_OBJECT) [220](#page-219-0) kc\_tac\_str (KC\_MODIFY\_OBJECT) [356](#page-355-1) kc\_tpool\_str [575](#page-574-2) kc\_tpool\_str (KC\_MODIFY\_OBJECT) [364](#page-363-0) kc user\_str [587](#page-586-0) kc\_user\_str (KC\_CREATE\_OBJECT) [227](#page-226-0) kc\_user\_str (KC\_MODIFY\_OBJECT) [366](#page-365-0) state\_number [575](#page-574-3) KC\_MODIFY\_OBJECT [364](#page-363-1) STATIC [486](#page-485-6), [535](#page-534-4) statistical information client/printer [547](#page-546-3) distributed processing [616](#page-615-1) KDCINF [709](#page-708-0) load on the application [609](#page-608-0) LTERM partner [511](#page-510-5) multiplex connection [517](#page-516-1) OSI TP association [520](#page-519-2) transaction code [563](#page-562-1) statistics information user ID [592,](#page-591-3) [593](#page-592-1) status client connection [547](#page-546-4) client/printer [544](#page-543-3) connection to client/printer [510](#page-509-0) connection to message router [517](#page-516-2) LPAP partner [473](#page-472-1), [491](#page-490-2) LTAC [500](#page-499-2) LTERM partner [505](#page-504-1) LTERM partner, defining (program) [205](#page-204-2) LTERM partners in a pool [575](#page-574-4) LU6.1 connection [493](#page-492-3) multiplex connection [517](#page-516-3) OSI TP association [520](#page-519-3) OSI TP connection [525](#page-524-0)

OSI-LPAP partner [531](#page-530-4) user ID [587](#page-586-1) STATUS, KDCLPAP [760](#page-759-3) structure administration program [119](#page-118-0) stxit\_log kc diag and account par str [624](#page-623-0) KC\_MODIFY\_OBJECT [385](#page-384-1) STXIT-LOG enabling (KDCDIAG) [700](#page-699-0) subcode of return code [178](#page-177-2) subopcode parameter area [168](#page-167-2) SUSE [15](#page-14-2) SUSRMAX [861](#page-860-0) switch SYSLOG file (KDCSLOG) [795](#page-794-0) SYSLOG file (program) [432](#page-431-0) user log file (KDCLOG) [754](#page-753-0) user log file (program) [449](#page-448-0) switch over log files (KDCAPPL) [688](#page-687-1) switch over log files (program) [384](#page-383-0) synchronous commands for administration [144](#page-143-1) syntax querying, administration commands [702](#page-701-0) **SYSLOG** administering (KDCSLOG) [794](#page-793-1) administering (program) [431](#page-430-0) information about (KDCINF) [709](#page-708-1) information about (program) [431](#page-430-1) syslog size [647](#page-646-6) SYSPARM [709](#page-708-2) SYSPROT [688](#page-687-1) sysprot\_switch kc diag and account par str  $623$ KC MODIFY OBJECT [384](#page-383-1) system environment CALLUTM [892](#page-891-0) system parameters data structure [659](#page-658-0) information about (KDCINF) [709](#page-708-2) information about (program) [292](#page-291-1) system type [660](#page-659-1)

# **T**

t\_prot kc access point str [460](#page-459-1) kc bcamappl\_str [462](#page-461-0) kc\_con\_str [473](#page-472-2) kc\_osi\_con\_str [526](#page-525-1) kc pterm str [546](#page-545-1) T61-STRING [201,](#page-200-2) [500](#page-499-3) table spaces reserving [73](#page-72-2) TAC class [808](#page-807-1) average wait time [362,](#page-361-0) [569](#page-568-3) for blocking calls [569](#page-568-4) information about (KDCINF) [709](#page-708-3) information about (program) [291](#page-290-5) modifying properties (KDCTCL) [808](#page-807-1) modifying properties (program) [360](#page-359-1) number of jobs pending [569](#page-568-5) number of processes [569](#page-568-6) of a transaction code [559](#page-558-0) properties (data structure) [568](#page-567-0) TAC for services entering dynamically [201](#page-200-3) TAC properties changing (KDCTAC) [805](#page-804-0) changing (program) [356](#page-355-2) TAC queue [821](#page-820-3) adding dynamically [219](#page-218-1) data access control [226](#page-225-0) modifying dynamically [101,](#page-100-0) [356](#page-355-3) online import [408](#page-407-1) TAC statements, generating [105](#page-104-2) tac\_elap\_msec [563](#page-562-2) tac free [631](#page-630-4) tac\_total [631](#page-630-5) tac\_type kc\_tac\_str [560](#page-559-3) kc\_tac\_str (KC\_CREATE\_OBJECT) [222](#page-221-2) TAC-PROG [709](#page-708-4) TAC-specific SAT logging [562](#page-561-4) tacclass [559](#page-558-1), [568](#page-567-1) KC\_CREATE\_OBJECT [221](#page-220-0) tacclass pages [653](#page-652-3) tacclasses [660](#page-659-2)

taccpu micro sec [567](#page-566-0) taccpu msec [564](#page-563-0) tacunit [562](#page-561-5) KC\_CREATE\_OBJECT [224](#page-223-1) [task, see process](#page-662-1) TASKS [689,](#page-688-4) [809](#page-808-0) tasks kc max par str [648](#page-647-1) kc tacclass str [361,](#page-360-0) [569](#page-568-7) kc tasks par str [664](#page-663-3) tasks free [569](#page-568-8) KC\_MODIFY\_OBJECT [361](#page-360-1) tasks in pgwt kc\_max\_par\_str [648](#page-647-2) kc\_tasks\_par\_str [664](#page-663-4) tasks waiting\_in\_pgwt [613](#page-612-4) TASKS-IN-PGWT [689](#page-688-5) TASKSFREE [810](#page-809-0) tc\_name [557](#page-556-1) KC\_CREATE\_OBJECT [219](#page-218-2) TCB entries (TAC) [562](#page-561-6) tcbentry [562](#page-561-7) term\_input\_msgs [612](#page-611-4) kc\_curr\_par\_str (KC\_MODIFY\_OBJECT) [374](#page-373-1) term\_output\_msgs [612](#page-611-5) kc\_curr\_par\_str (KC\_MODIFY\_OBJECT) [374](#page-373-2) terminal adding dynamically [78](#page-77-1), [211](#page-210-2) terminal mnemonic client/printer [545](#page-544-1) LTERM pool [576](#page-575-1) LU6.1 partner application [472](#page-471-2) OSI TP partner application [532](#page-531-5) terminal type client/printer [541](#page-540-3) LTERM pool [573](#page-572-2) terminate UTM application (KDCSHUT) [791](#page-790-0) UTM application (program) [418](#page-417-0) termn kc\_con\_str [472](#page-471-3) kc\_osi\_lpap\_str [532](#page-531-6)

termn (cont.) kc\_pterm\_str [545](#page-544-2) kc\_pterm\_str (KC\_CREATE\_OBJECT) [214](#page-213-0) kc tpool str [576](#page-575-2) TERMWAIT [690](#page-689-2) termwait end ta sec [670](#page-669-0) termwait in ta\_sec [670](#page-669-1) KC MODIFY OBJECT [392](#page-391-2) territorial code application [643](#page-642-2) client/printer [504](#page-503-0) LTERM partner [504](#page-503-1) LTERM pool [574](#page-573-0) message module [514](#page-513-2) user ID [590](#page-589-3) test mode [622](#page-621-2), [693](#page-692-0) activating/deactivating (KDCDIAG) [697](#page-696-0) activating/deactivating (program) [382](#page-381-0) TESTMODE [648,](#page-647-3) [697](#page-696-0) testmode [622](#page-621-3) KC\_MODIFY\_OBJECT [382](#page-381-1) time [612](#page-611-6) time\_min [424](#page-423-0) time-driven asynchronous jobs execution time [641](#page-640-0) number currently waiting [615](#page-614-4) timer [667](#page-666-0) assign an LU6.1 session [500](#page-499-4) confirmation, asynchronous message (program) [393](#page-392-4) entering dialog partner [365](#page-364-0) entry from dialog partner [355](#page-354-0) entry from dialog partner (program) [216](#page-215-0) idle state, OSI TP association [531](#page-530-5) idle state, session [492](#page-491-5) input from dialog partner [670](#page-669-2) multi-step transaction [670](#page-669-3) occupation of LU6.1 session [202](#page-201-1) PEND KP call [670](#page-669-4) PEND KP calls (KDCAPPL) [690](#page-689-3) PEND KP calls (program) [392](#page-391-3) PGWT wait time (KDCAPPL) [683](#page-682-0) PGWT wait time (program) [391](#page-390-1) print confirmation [670](#page-669-5)

print confirmation (program) [392](#page-391-4) re-establishing a connection (KDCAPPL) [681](#page-680-1) re-establishing a connection (program) [391](#page-390-4) resources locked [669](#page-668-5) resources locked (KDCAPPL) [687](#page-686-3) resources locked (program) [392](#page-391-5) response from dialog partner [216](#page-215-1), [548,](#page-547-0) [578](#page-577-0) session setup [670](#page-669-6) session/association assignment [500](#page-499-0) session/association occupation [202](#page-201-0) shutdown (KDCSHUT) [792](#page-791-0) shutdown (program) [423](#page-422-0) transport confirmation [670](#page-669-7) transport confirmation (program) [392](#page-391-4) wait time for blocking calls [669](#page-668-6) wait time for response [202](#page-201-2), [501](#page-500-1) waiting in PTC (KDCAPPL) [686](#page-685-1) waiting in PTC (program) [393](#page-392-5) waiting in PTC state [671](#page-670-3) timer settings [202](#page-201-3) data structure [667](#page-666-1) defining (KDCAPPL) [678](#page-677-0) defining (program) [391](#page-390-5) information about (KDCINF) [709](#page-708-2) information about (program) [292](#page-291-2) modifying [58](#page-57-0) tls pages [652](#page-651-0) total pages [652](#page-651-1) TPOOL administering (KDCPOOL) [775](#page-774-0) administering (program) [364](#page-363-2) information about (KDCINF) [730,](#page-729-1) [732](#page-731-1) information about (program) [291](#page-290-6) TRACE area number of entries [648](#page-647-4) trace, activating/deactivating BCAM (KDCDIAG) [697](#page-696-1) BCAM (program) [334](#page-333-1), [378](#page-377-0) OSI TP (KDCDIAG) [699](#page-698-0) OSI TP (program) [379](#page-378-1) tracerec [648](#page-647-5) tracing in test mode [382](#page-381-2), [697](#page-696-2)

transaction determining in PTC state [598](#page-597-3) distributed, rolling back [673](#page-672-0) transaction code access protection [557](#page-556-2) adding dynamically [75,](#page-74-0) [82](#page-81-1), [192,](#page-191-2) [219](#page-218-3) deleting dynamically [93,](#page-92-1) [264](#page-263-2) disable [558](#page-557-1) disabling (KDCTAC) [805](#page-804-1) disabling (program) [356](#page-355-4) enabling (KDCTAC) [806](#page-805-0) enabling (program) [356](#page-355-5) in DESTADM [144](#page-143-2) information about (KDCINF) [709](#page-708-5) information about (program) [291](#page-290-7), [301](#page-300-0) lock code [557](#page-556-3) maximum number [631](#page-630-6) modifying dynamically [101](#page-100-0) modifying properties (KDCTAC) [805](#page-804-0) modifying properties (program) [356](#page-355-0) name [557](#page-556-4) number that can be added dynamically [631](#page-630-7) properties (data structure) [556](#page-555-0) remote service [498](#page-497-2) statistical information [563](#page-562-3) transaction management central administration [137](#page-136-2) during dynamic creation [77](#page-76-1) during dynamic deletion [90](#page-89-0) transfer syntax [581](#page-580-0) transport confirmation [670](#page-669-8) transport connection defining [97](#page-96-0) for LU6.1 session [496](#page-495-3) OSI-LPAP partner [532](#page-531-7) to LU6.1 partner, properties [471](#page-470-0) transport priority connections (LTERM pool) [576](#page-575-3) defining (LTERM partner) [207](#page-206-2) on client connection [508](#page-507-0) on LU6.1 connection [490](#page-489-2) on MUX connection [517](#page-516-4) transport protocol [462](#page-461-1), [577](#page-576-1) on connection to client [545](#page-544-3)

transport selector OSI TP access point [459](#page-458-3) OSI TP partner address [524](#page-523-4) transport\_selector [459,](#page-458-4) [524](#page-523-5) trmsglth [648](#page-647-6) trusted client [217](#page-216-0), [549,](#page-548-0) [579](#page-578-0) TS application [543](#page-542-2) adding dynamically [80](#page-79-0), [211](#page-210-3) creating, example [81](#page-80-0) deleting dynamically [91](#page-90-1) enter dynamically [80](#page-79-0) properties (data structure) [539](#page-538-1) tsel\_format kc\_access\_point\_str [460](#page-459-2) kc bcamappl\_str [464](#page-463-1) kc\_con\_str [473](#page-472-3) kc osi con\_str [526](#page-525-2) kc pterm str [546](#page-545-2) TX trace [380](#page-379-3) TX trace enabling/disabling [380](#page-379-3) TX trace function [625](#page-624-0) tx\_trace KC\_MODIFY\_OBJECT\_[380](#page-379-4) type client/printer [541](#page-540-4) transaction code [560](#page-559-4)

### **U**

uls pages [653](#page-652-4) unproc atacs [614](#page-613-1) unproc\_prints [615](#page-614-5) update IP addresses [442](#page-441-0) upic [657](#page-656-2) UPIC client add to the configuration dynamically [80](#page-79-1) creating, example [81](#page-80-1) dynamic deletion [91](#page-90-2) UPIC program adding dynamically [211](#page-210-4) central administration [133](#page-132-0) upicfile [134,](#page-133-0) [135](#page-134-0) uppercase letters [146](#page-145-2)

us name [587](#page-586-2) kc\_user\_str (KC\_CREATE\_OBJECT) [227](#page-226-1) usage\_type kc Iterm str [505](#page-504-2) kc\_lterm\_str (KC\_CREATE\_OBJECT) [205](#page-204-3) kc pterm str [546](#page-545-3) kc\_pterm\_str (KC\_CREATE\_OBJECT) [215](#page-214-1) used [501,](#page-500-2) [563](#page-562-4) user ID [813](#page-812-1) access privileges [587](#page-586-3) active (LTERM partner) [510](#page-509-1) adding dynamically [76,](#page-75-0) [83](#page-82-0), [192,](#page-191-3) [227](#page-226-2) automatic KDCSIGN (program) [205](#page-204-4) BCAM trace [370](#page-369-1) changing password (KDCUSER) [813](#page-812-2) changing password (program) [367](#page-366-2) create for client programs [80](#page-79-2) creating with ID card [76](#page-75-1) deleting dynamically [95,](#page-94-0) [264](#page-263-3) deleting password (KDCUSER) [813](#page-812-2) deleting password (program) [367](#page-366-3) disabling (KDCUSER) [814](#page-813-1) disabling (program) [366](#page-365-1) for automatic KDCSIGN [79](#page-78-0) for automatic KDCSIGN (LTERM) [505](#page-504-3) ID card [587](#page-586-4) information about (KDCINF) [752](#page-751-1) information about (program) [301](#page-300-1) issuing password (KDCUSER) [813](#page-812-2) modifying dynamically [102](#page-101-0) new start format [370](#page-369-2) number that can be added dynamically [632](#page-631-0) password [599](#page-598-3) properties (data structure) [582](#page-581-0) statistics information [592,](#page-591-3) [593](#page-592-1) with ID card, maximum number [632](#page-631-1) with ID card, number that can be added dynamically [632](#page-631-2) user log file [449](#page-448-1), [648](#page-647-7) current file generation [616](#page-615-2) double [648](#page-647-8) name [642](#page-641-1) switching (KDCLOG) [754](#page-753-0) switching (program) [449](#page-448-1)

user message module properties (data structure) [513](#page-512-0) user properties modifying (KDCUSER) [813](#page-812-3) modifying (program) [366](#page-365-2) USER queue [821](#page-820-4) user service protocol on connection to client/printer [545](#page-544-4) on LTERM pool connections [577](#page-576-2) USER statements generating [105](#page-104-3) user curr [510](#page-509-2) user\_free [632](#page-631-3) user gen [505](#page-504-4) KC\_CREATE\_OBJECT [205](#page-204-5) user kset [579](#page-578-1) user message [425](#page-424-2) user\_total [632](#page-631-4) user type [592](#page-591-4) user-specific SAT logging [592](#page-591-5) user-specific start format [589](#page-588-3) users [496](#page-495-4) active, current number [613](#page-612-5) defining maximum number [59](#page-58-0) defining maximum number (KDCAPPL) [683](#page-682-1) defining maximum number (program) [387](#page-386-0) information about (KDCINF) [710](#page-709-1) information about (program) [291](#page-290-8) maximum number [640](#page-639-0) USLOG base name [642](#page-641-2) current file generation [616](#page-615-3) double [648](#page-647-7) uslog [648](#page-647-7) uslog fgg [616](#page-615-4) usp\_hdr kc\_pterm\_str [550](#page-549-0) kc\_tpool\_str [580](#page-579-1) utilization page pool [614](#page-613-2) UTM accounting phase activating (KDCAPPL) [680](#page-679-1) activating (program) [384](#page-383-2) [UTM accounting, see accounting](#page-620-0)

UTM administration in dialog (commands) [114](#page-113-1) UTM administration using message queuing [116](#page-115-0) UTM application terminating (KDCSHUT) [791](#page-790-0) terminating (program) [422](#page-421-0) UTM client central administration [132](#page-131-2) generating for administration [134](#page-133-1) generating for administration (cluster) [135](#page-134-1) UTM cluster application [14](#page-13-1) administration [126](#page-125-0) cluster administration journal [902](#page-901-0) global properties [602](#page-601-1) UTM dump create with program [190](#page-189-0) generating, KDCDIAG [694](#page-693-0) UTM event monitor [621](#page-620-1) activating/deactivating (KDCDIAG) [696](#page-695-0) activating/deactivating (program) [384](#page-383-3) UTM generation variant [612,](#page-611-7) [660](#page-659-3) UTM information functions [50](#page-49-0) UTM page size [638](#page-637-1) UTM system processes current number [618](#page-617-0), [666](#page-665-2) maximum number [666](#page-665-3) [UTM user ID, see user ID](#page-581-1) UTM version [611](#page-610-0), [660](#page-659-4) utm\_version [611](#page-610-1), [660](#page-659-5) UTM-F application [612,](#page-611-8) [660](#page-659-6) UTM-S application [612](#page-611-9), [660](#page-659-7) utmd [661](#page-660-2)

#### **V**

value kc insert str [627](#page-626-0) value\_type kc insert str [628](#page-627-0) version [167,](#page-166-4) [485](#page-484-3) KC MODIFY OBJECT [330](#page-329-0) load module/shared object [485](#page-484-2) of data structures [168](#page-167-3) version\_data [167](#page-166-5)

version\_gen [488](#page-487-0) version prev [487](#page-486-4) vgmsize [649](#page-648-1) virtual host long [326](#page-325-0), [470](#page-469-1) VORGANG exit dynamic creation [74,](#page-73-1) [82](#page-81-2), [209](#page-208-2) dynamic deletion [93](#page-92-2) information about (program) [300](#page-299-2) properties (data structure) [534](#page-533-2) transaction code [560](#page-559-5) VTAM name, LU6.1 partner [491](#page-490-3)

#### **W**

wait time blocked resources [669](#page-668-7) for response [202](#page-201-4) for response, timer setting [501](#page-500-3) job-receiver confirmation [671](#page-670-4) PGWT [669](#page-668-8) session occupancy (KDCLTAC) [766](#page-765-1) session occupancy (program) [338](#page-337-1) session/association assignment [500](#page-499-5) session/association occupation [202](#page-201-5) to access a session (program) [338,](#page-337-2) [339](#page-338-1) wait dputs [615](#page-614-6) wait go [517](#page-516-5) wait resources [615](#page-614-7) wait\_system\_resources [617](#page-616-0) waiting msgs [569](#page-568-9) warning level cluster page pool [66](#page-65-1) page pool settings [644](#page-643-11) WebAdmin description [127](#page-126-0) weighting LTAC for UTM Accounting [501,](#page-500-4) [562](#page-561-8) LTAC for UTM accounting [203](#page-202-0) WinAdmin [47,](#page-46-0) [127](#page-126-1) administering with [127](#page-126-1) Windows system [15](#page-14-3) writing an administration program [119](#page-118-1)

# **X**

XA interface log calls (program) [385](#page-384-0) xa\_debug kc\_diag\_and\_account\_par\_str [624](#page-623-1) KC\_MODIFY\_OBJECT [385](#page-384-2) xa\_debug\_out kc\_diag\_and\_account\_par\_str [624](#page-623-2) KC\_MODIFY\_OBJECT [385](#page-384-3) XA-DEBUG enabling (KDCDIAG) [700](#page-699-1) XA-DEBUG-OUT controlling XA-DEBUG (KDCDIAG) [700](#page-699-2) XAPTP trace in test mode [697](#page-696-2) XATMI trace [381](#page-380-0) XATMI trace enabling/disabling [381](#page-380-0) XATMI trace function [626](#page-625-0) xatmi\_trace KC\_MODIFY\_OBJECT [381](#page-380-1)